# **GNU Emacs Lisp Reference Manual**

For Emacs Version 29.1

**by Bil Lewis, Dan LaLiberte, Richard Stallman, the GNU Manual Group, et al.**

This is the *GNU Emacs Lisp Reference Manual* corresponding to Emacs version 29.1. Copyright c 1990–1996, 1998–2023 Free Software Foundation, Inc.

Permission is granted to copy, distribute and/or modify this document under the terms of the GNU Free Documentation License, Version 1.3 or any later version published by the Free Software Foundation; with the Invariant Sections being "GNU General Public License," with the Front-Cover Texts being "A GNU Manual," and with the Back-Cover Texts as in (a) below. A copy of the license is included in the section entitled "GNU Free Documentation License."

(a) The FSF's Back-Cover Text is: "You have the freedom to copy and modify this GNU manual. Buying copies from the FSF supports it in developing GNU and promoting software freedom."

Published by the Free Software Foundation 51 Franklin St, Fifth Floor Boston, MA 02110-1301 USA ISBN 1-882114-74-4

Cover art by Etienne Suvasa.

## **Short Contents**

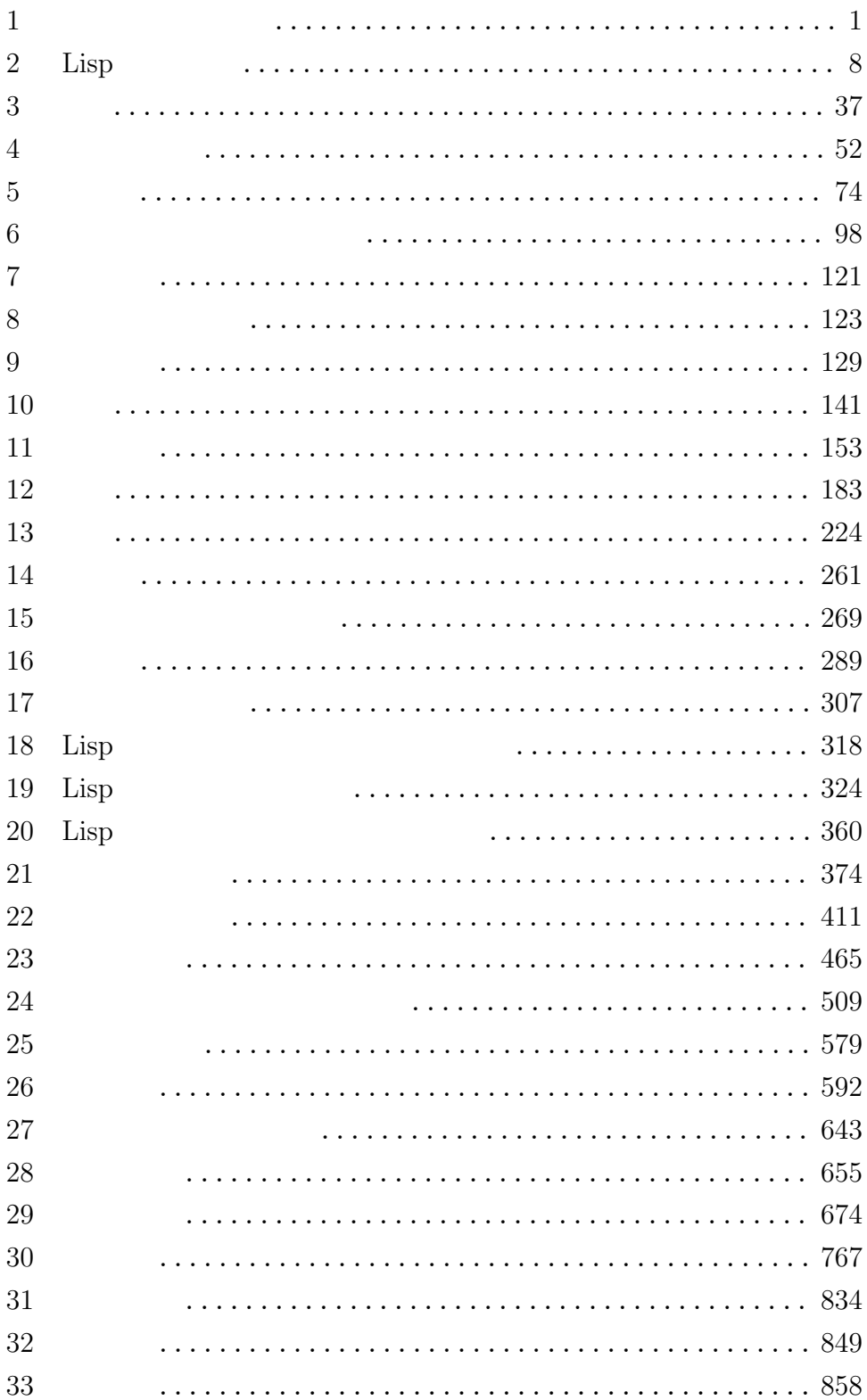

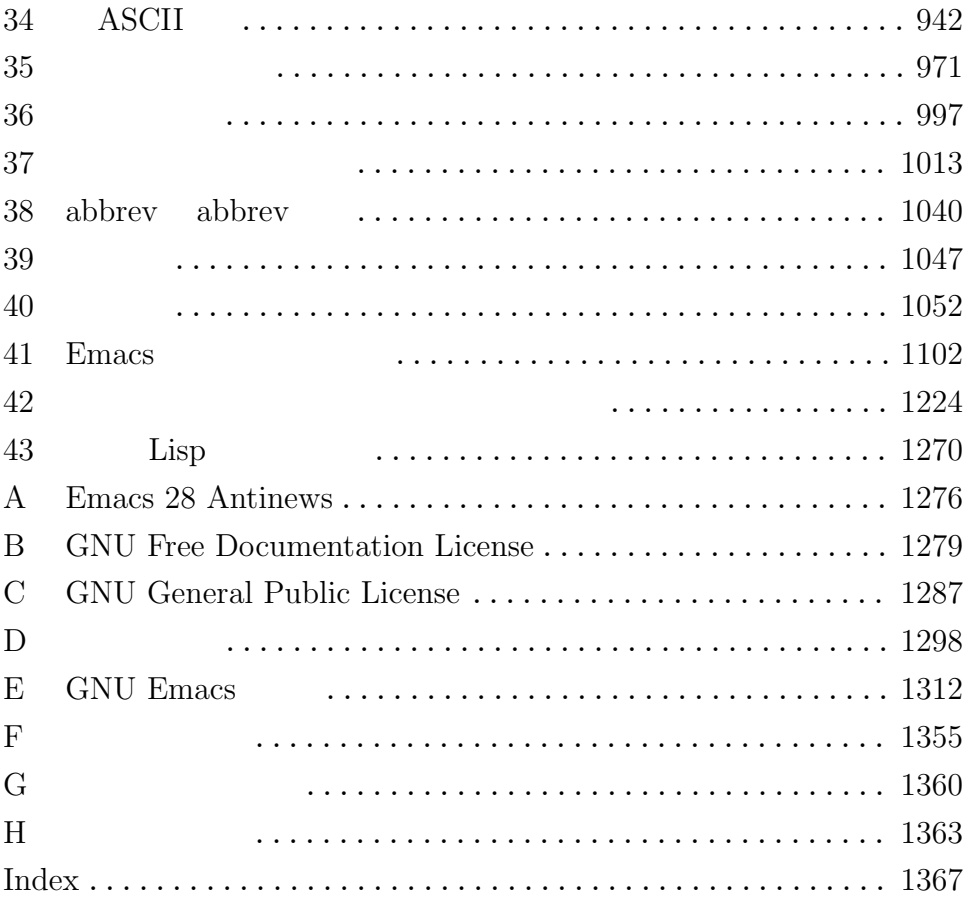

## Table of Contents

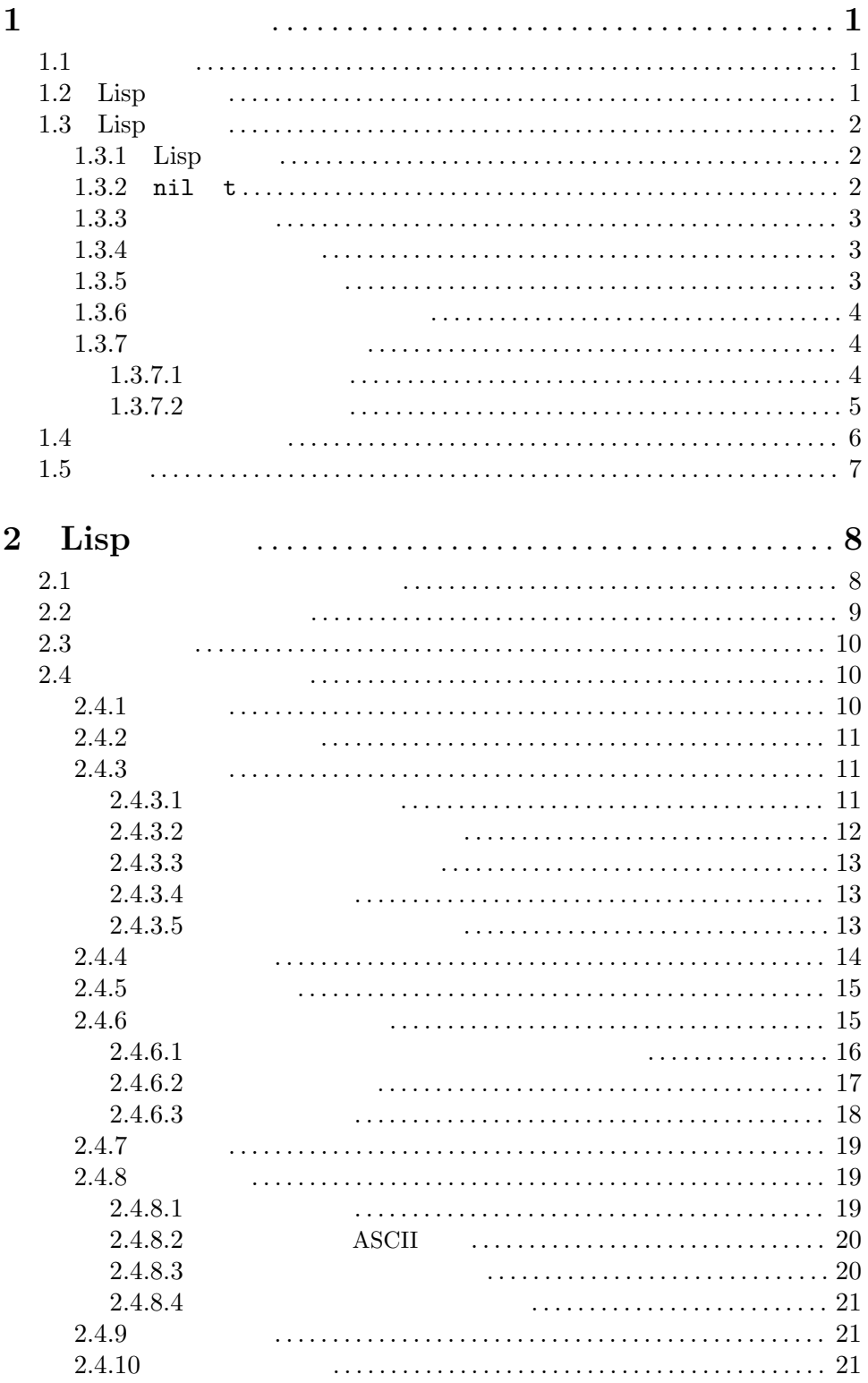

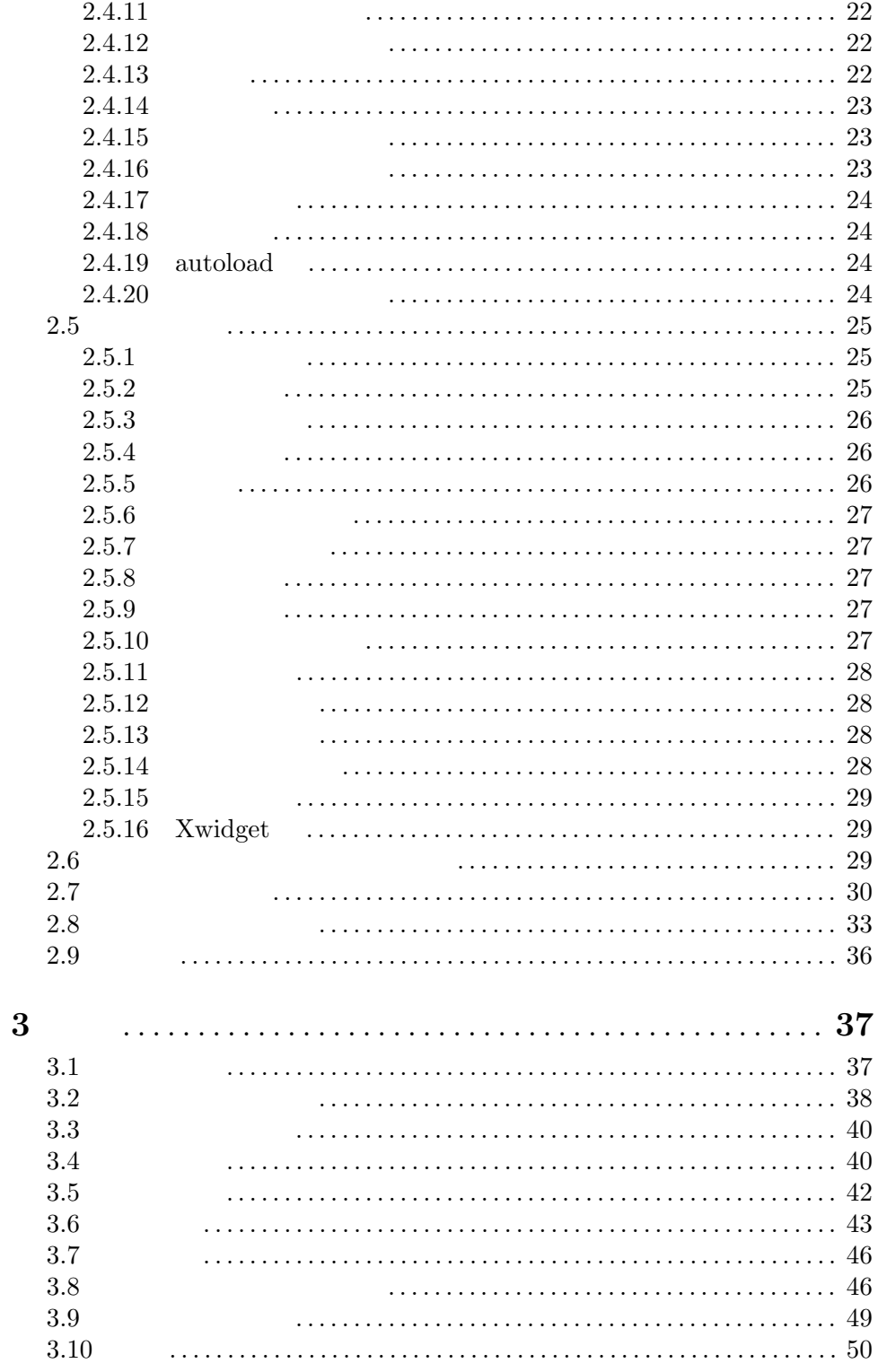

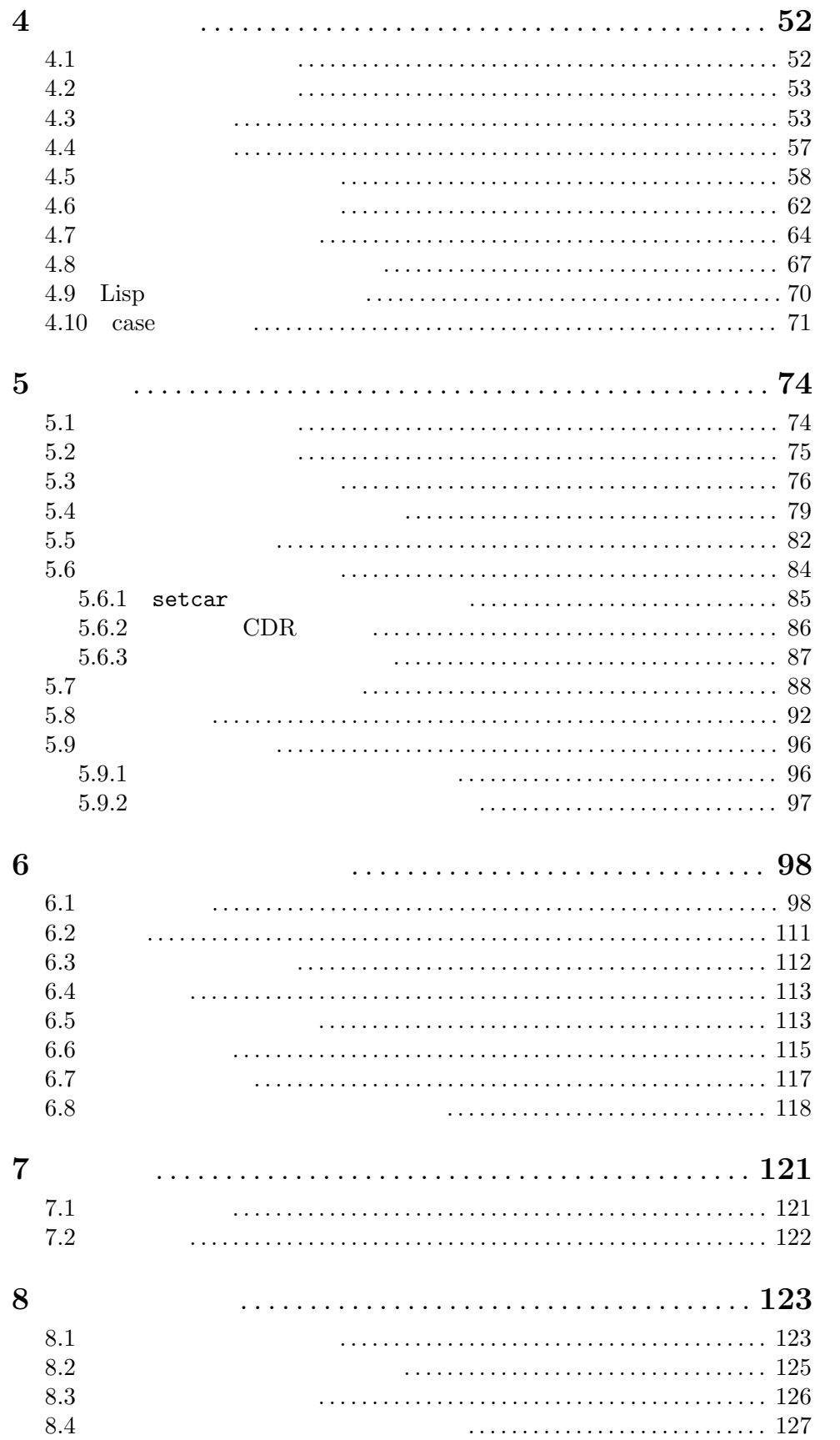

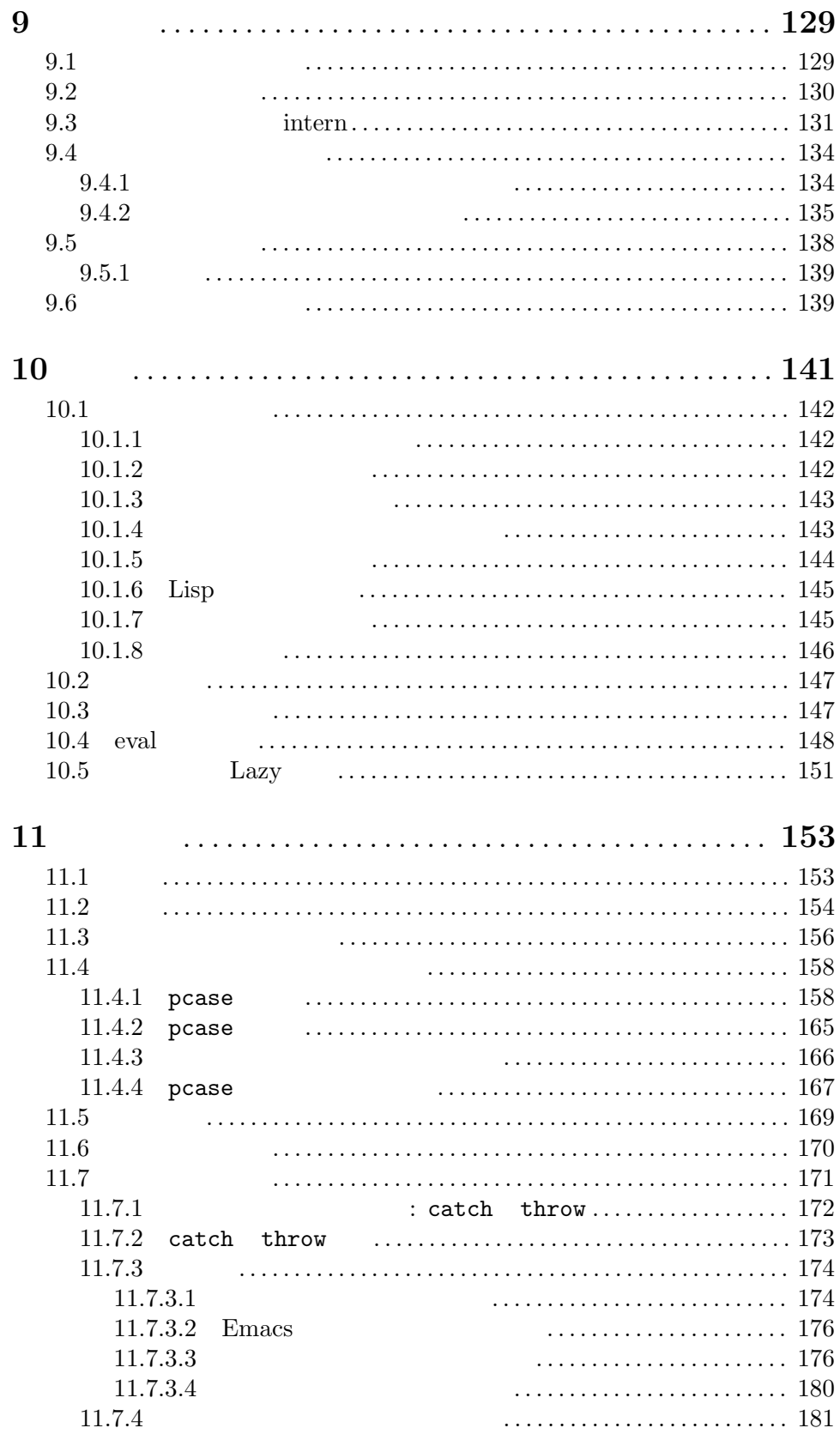

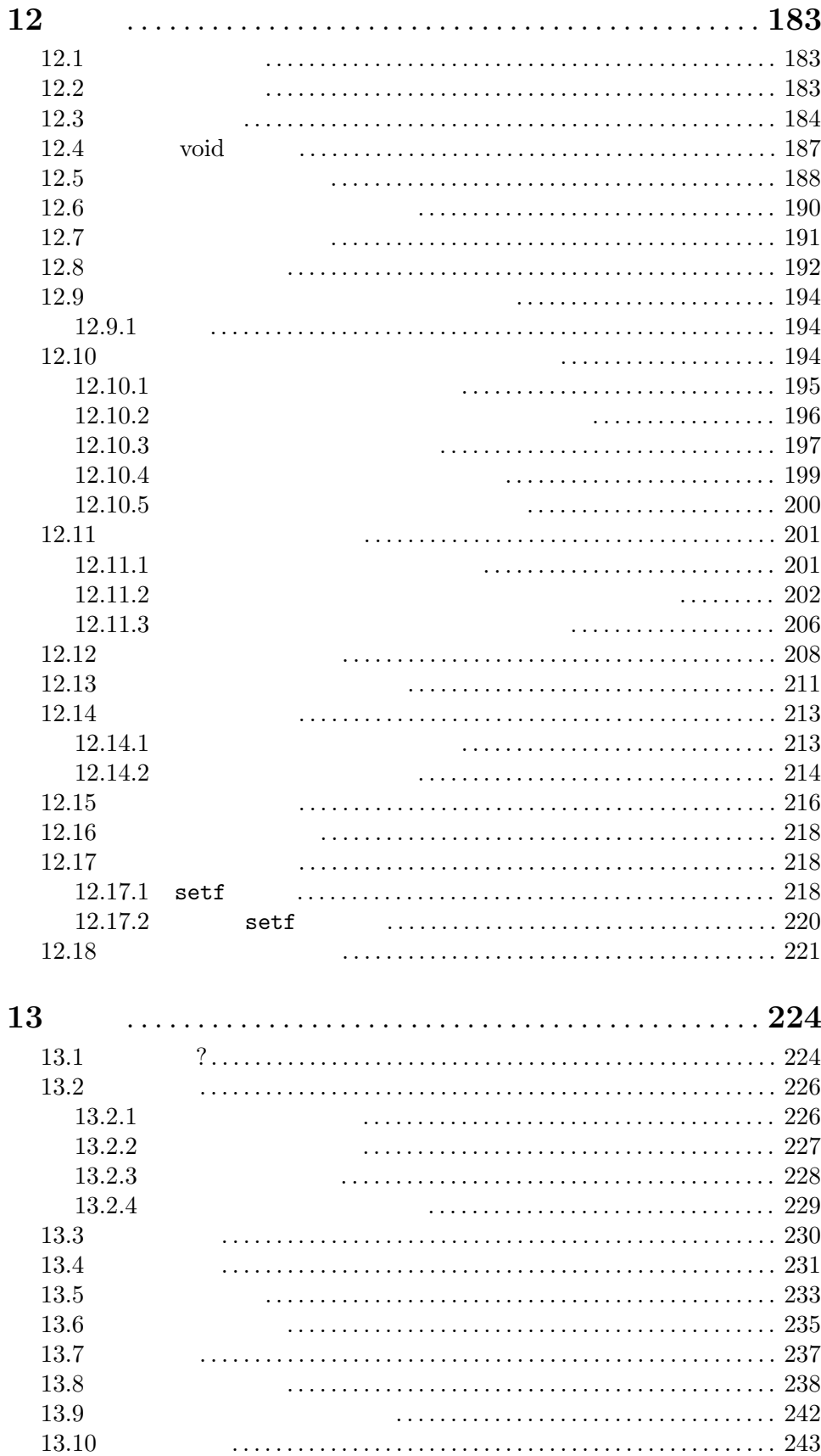

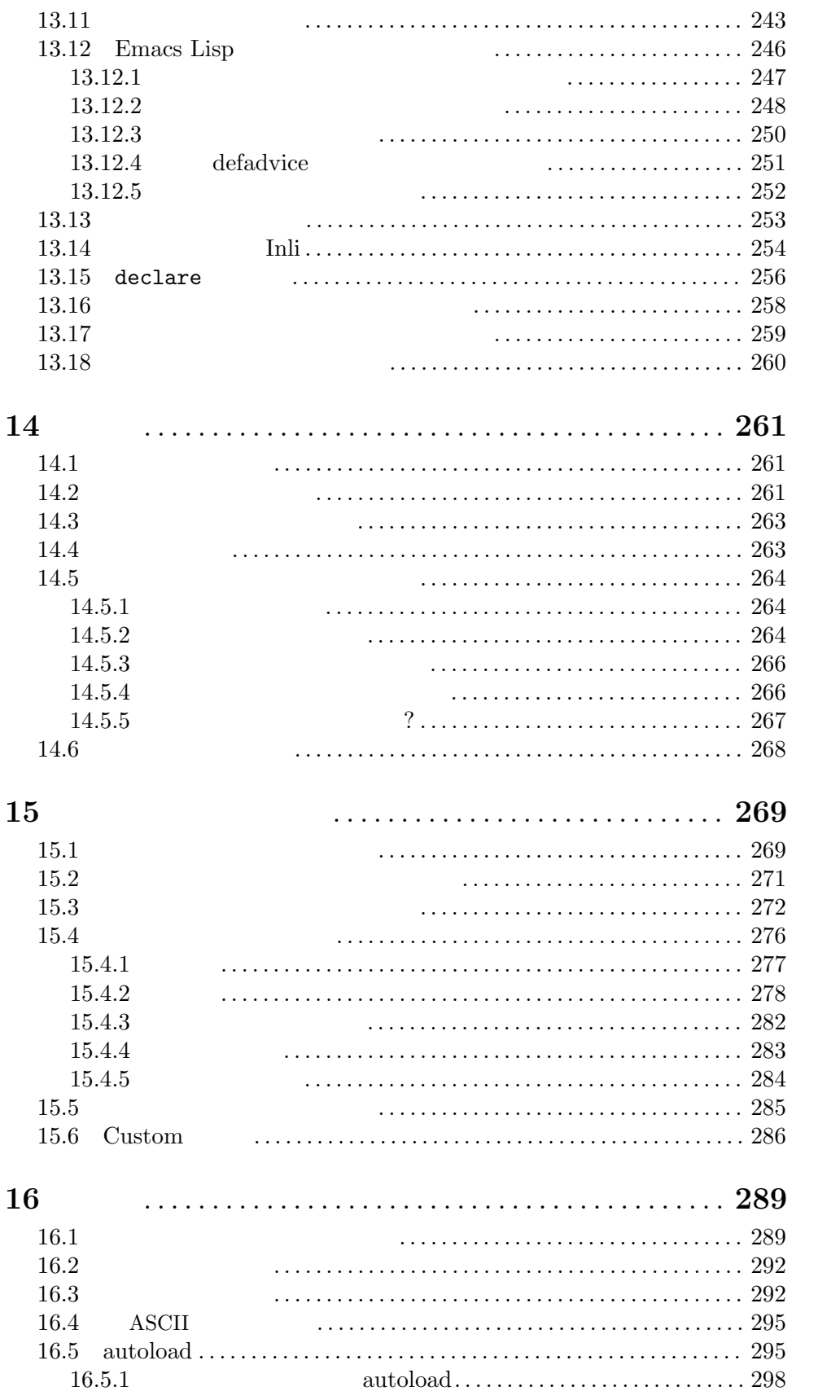

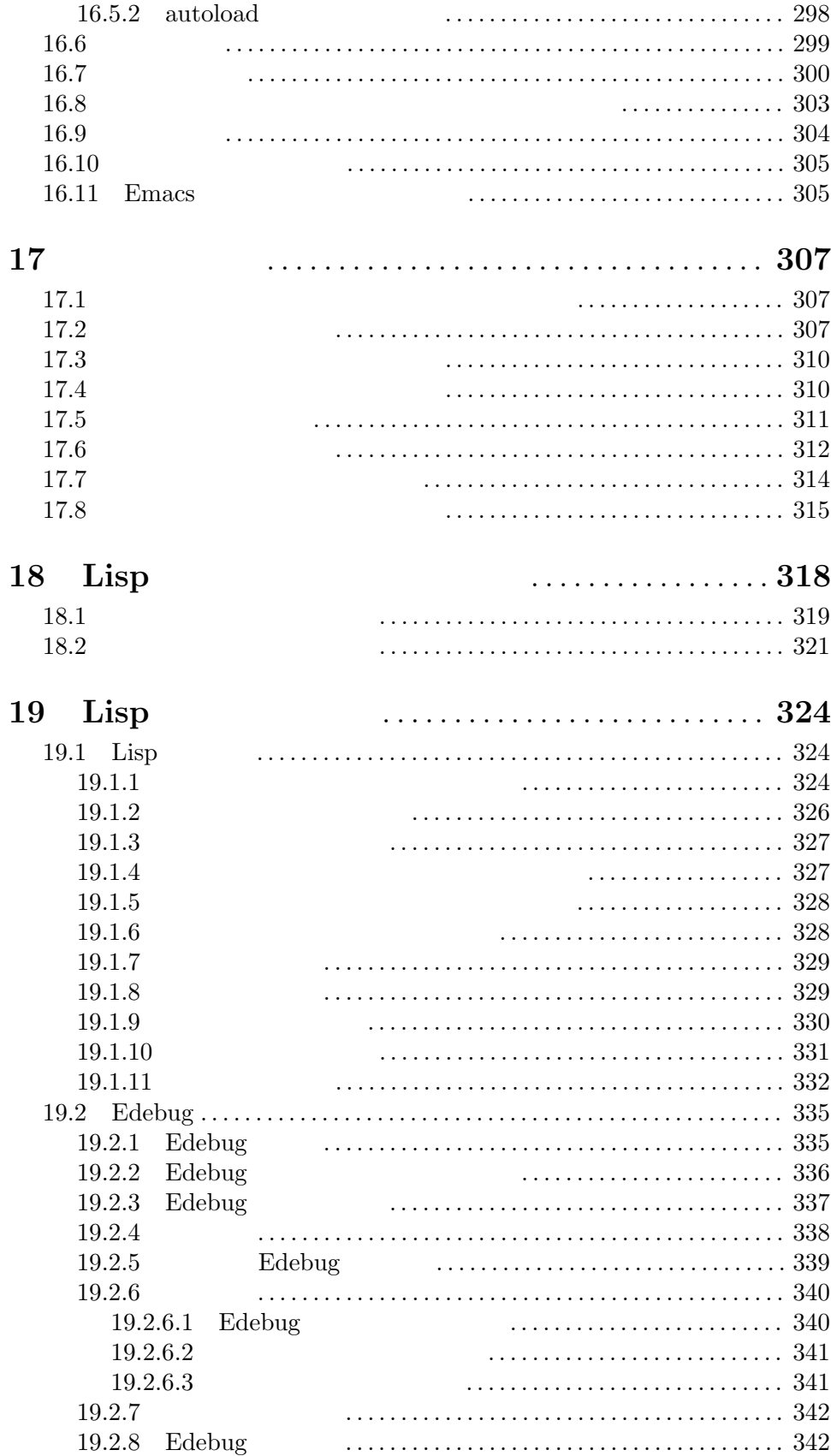

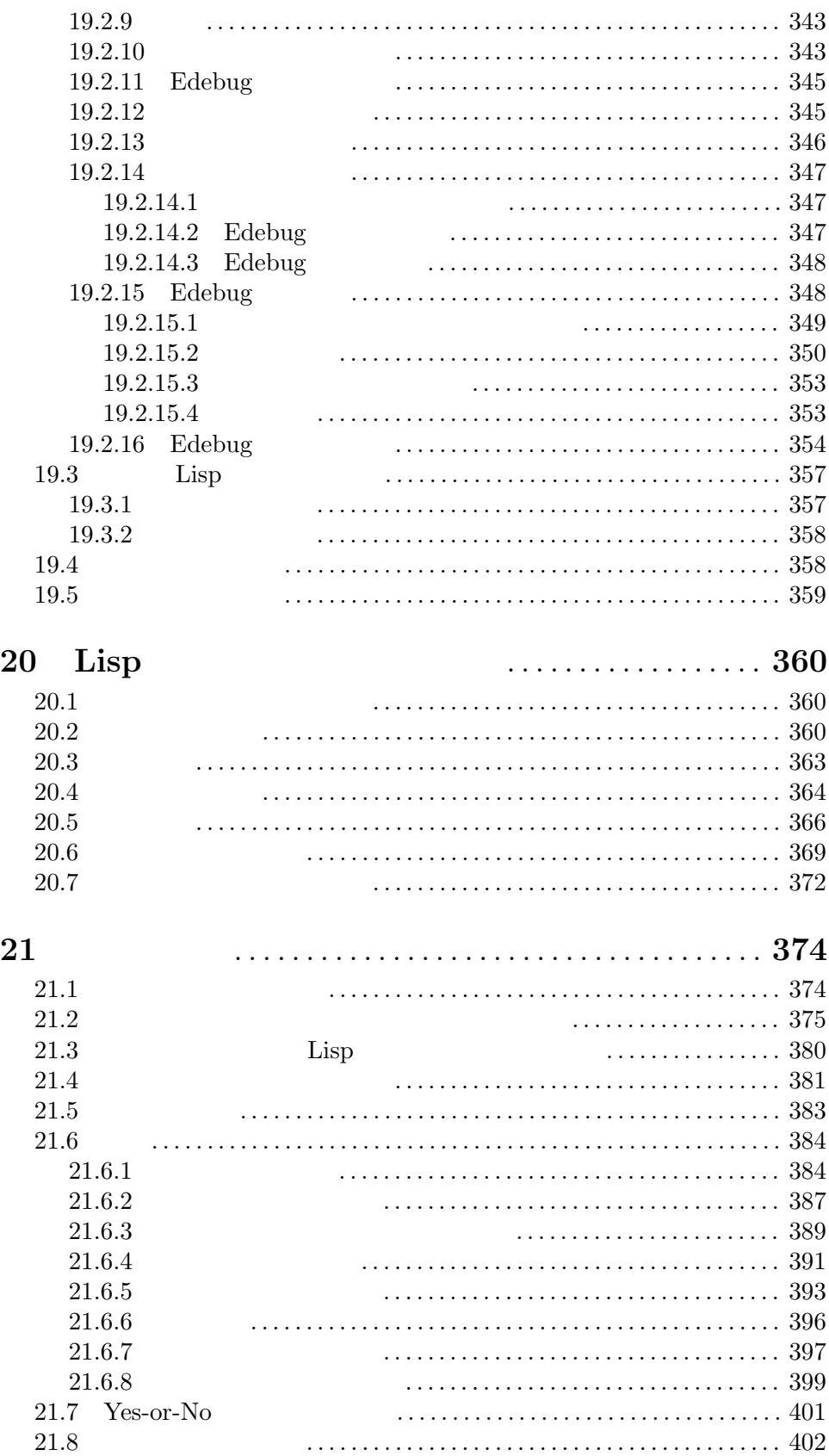

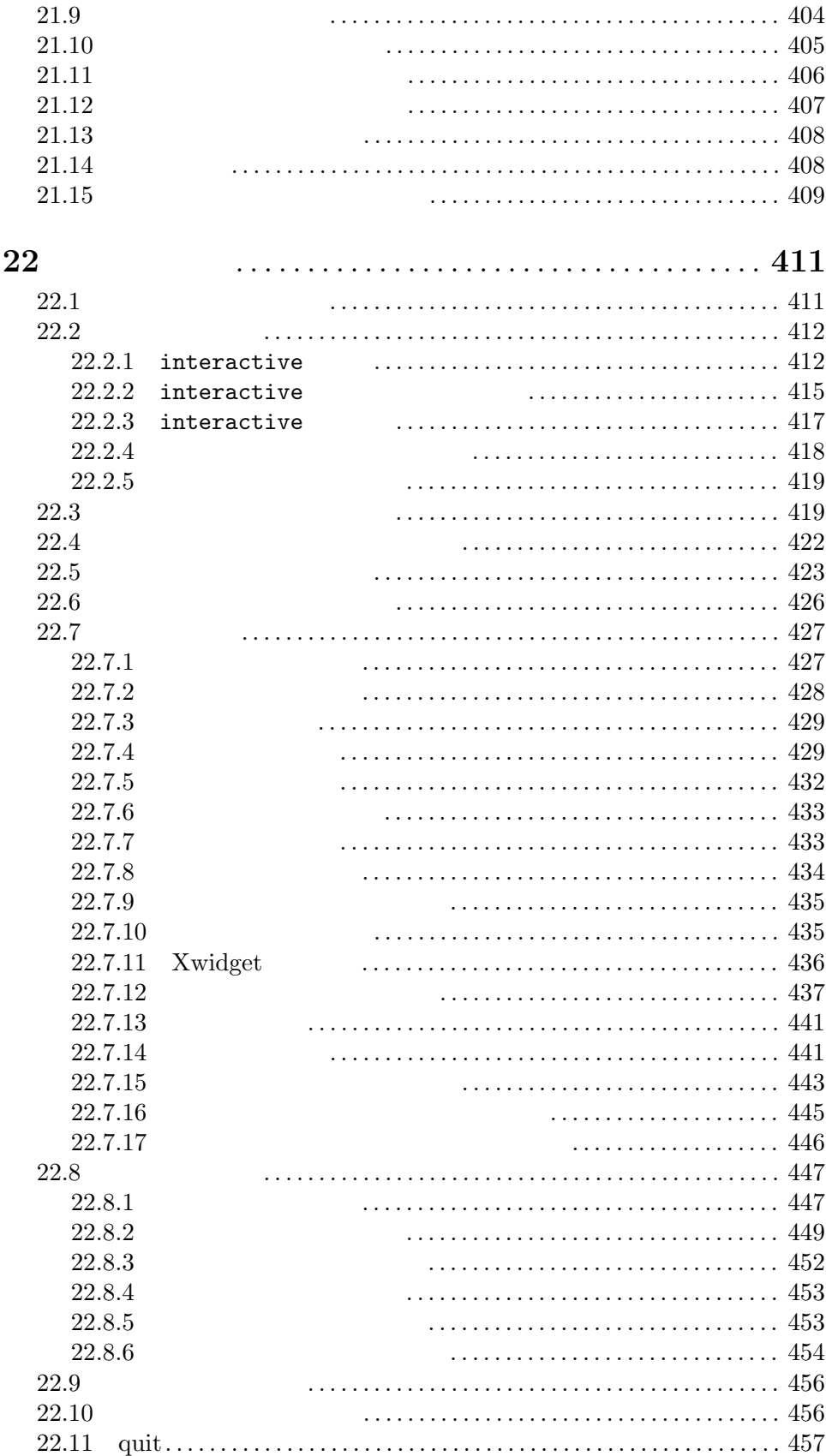

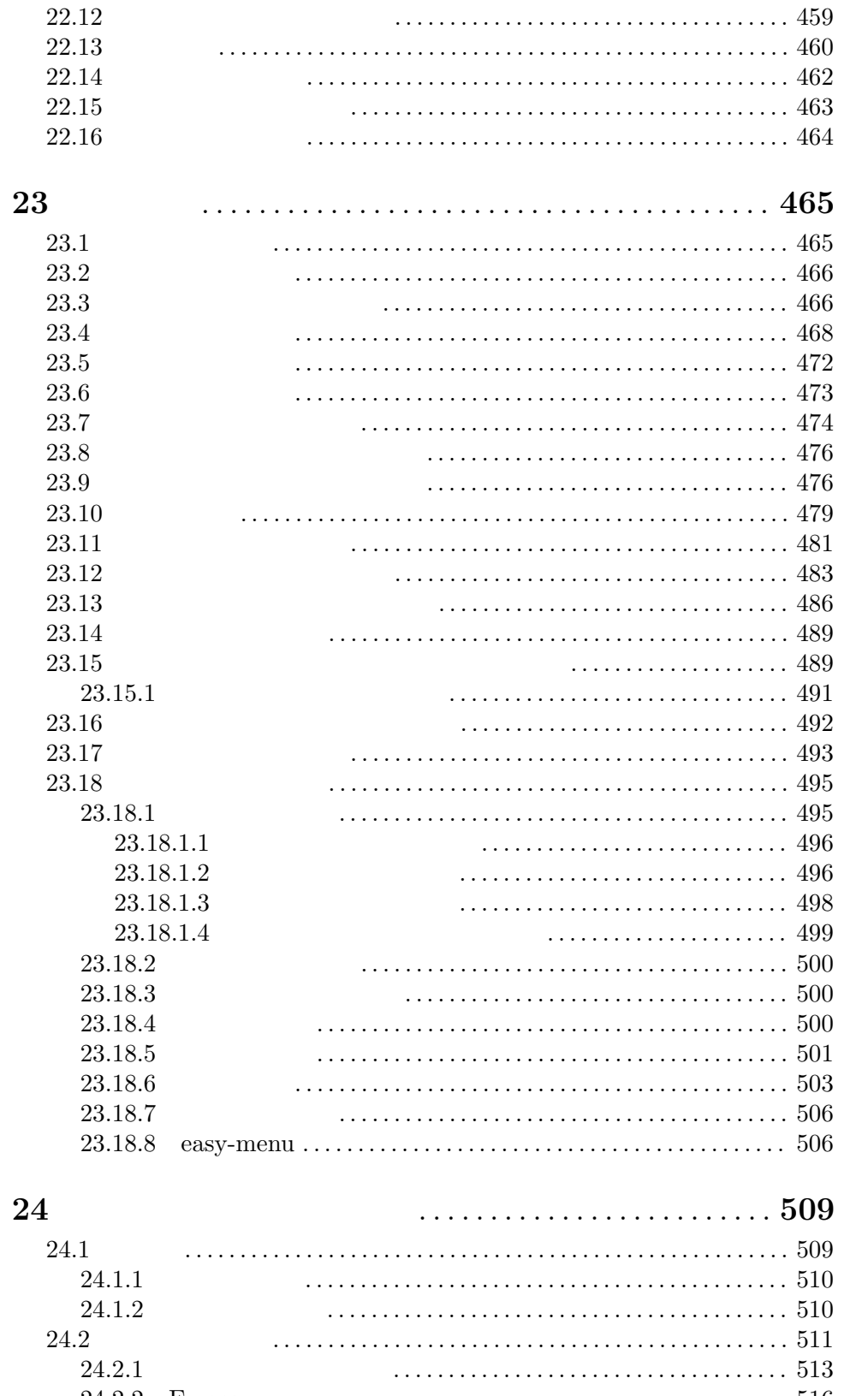

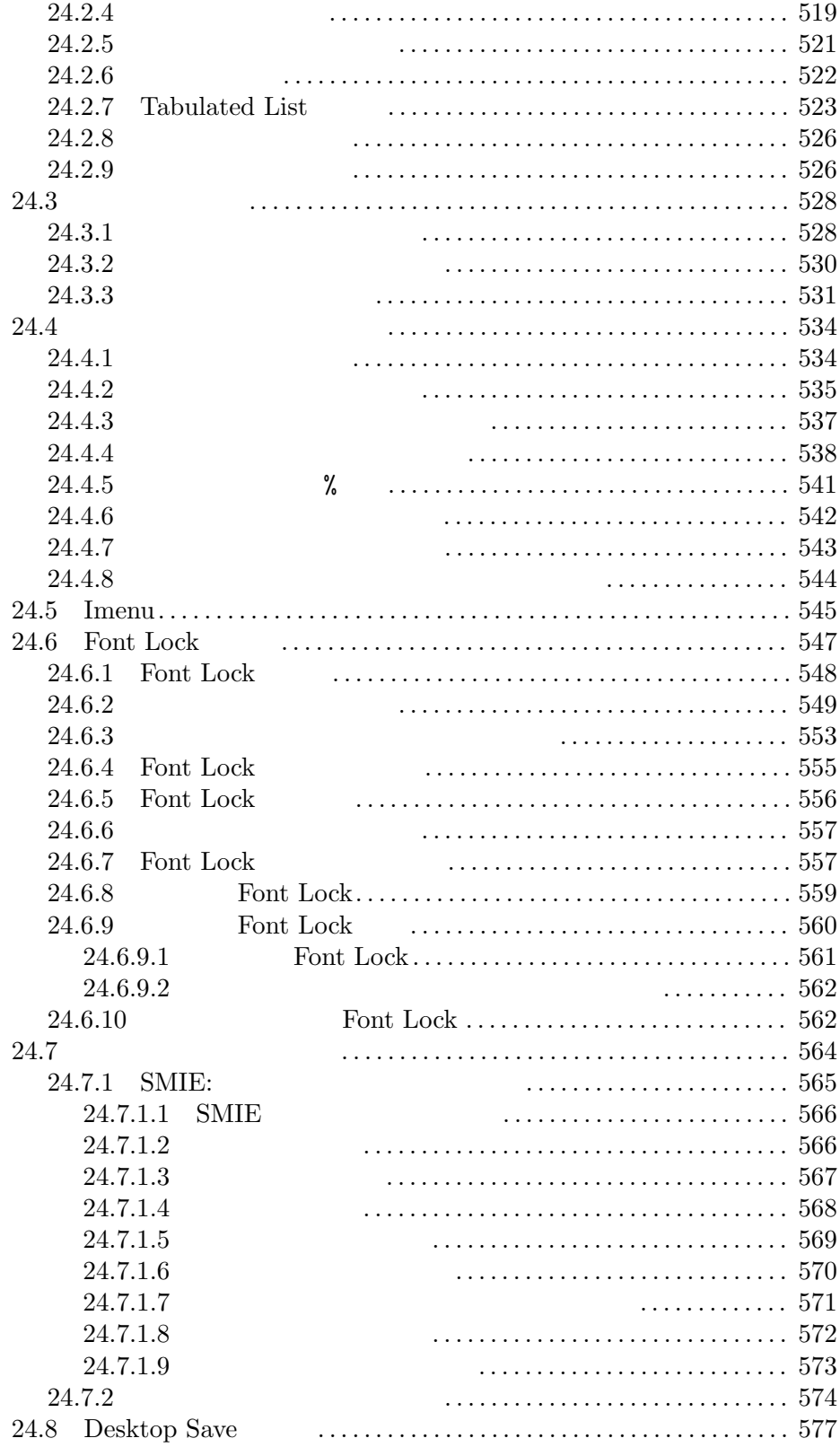

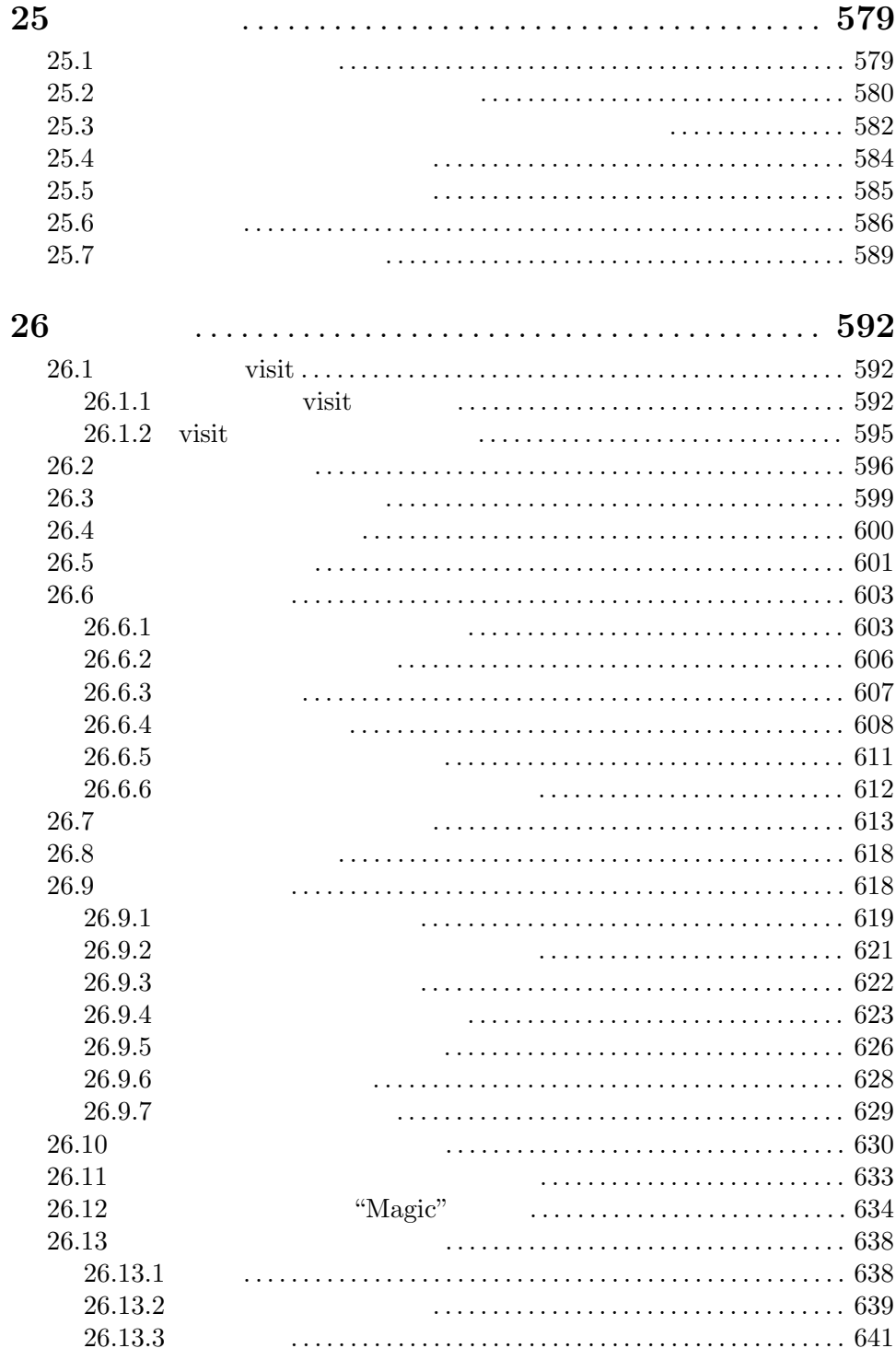

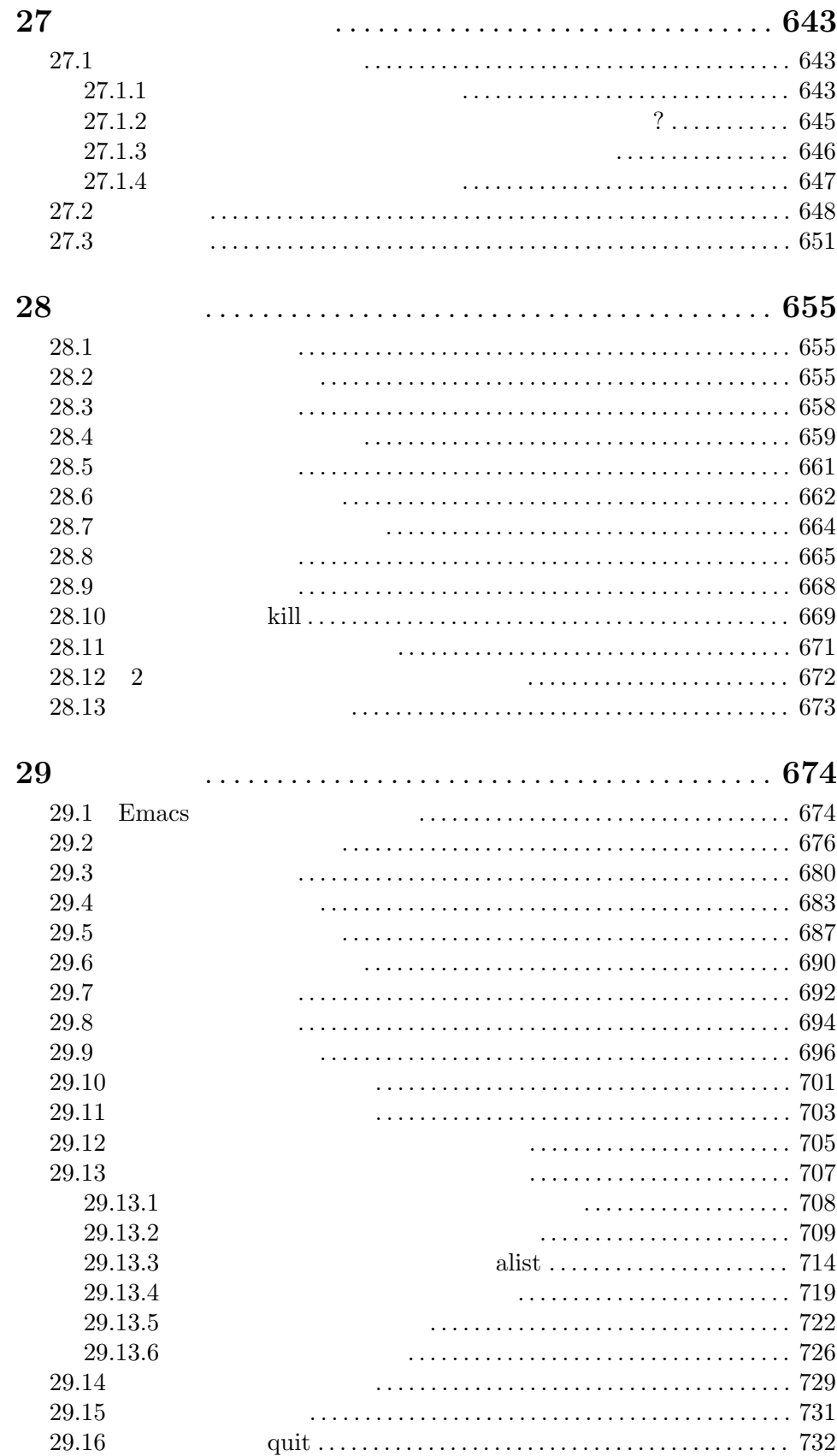

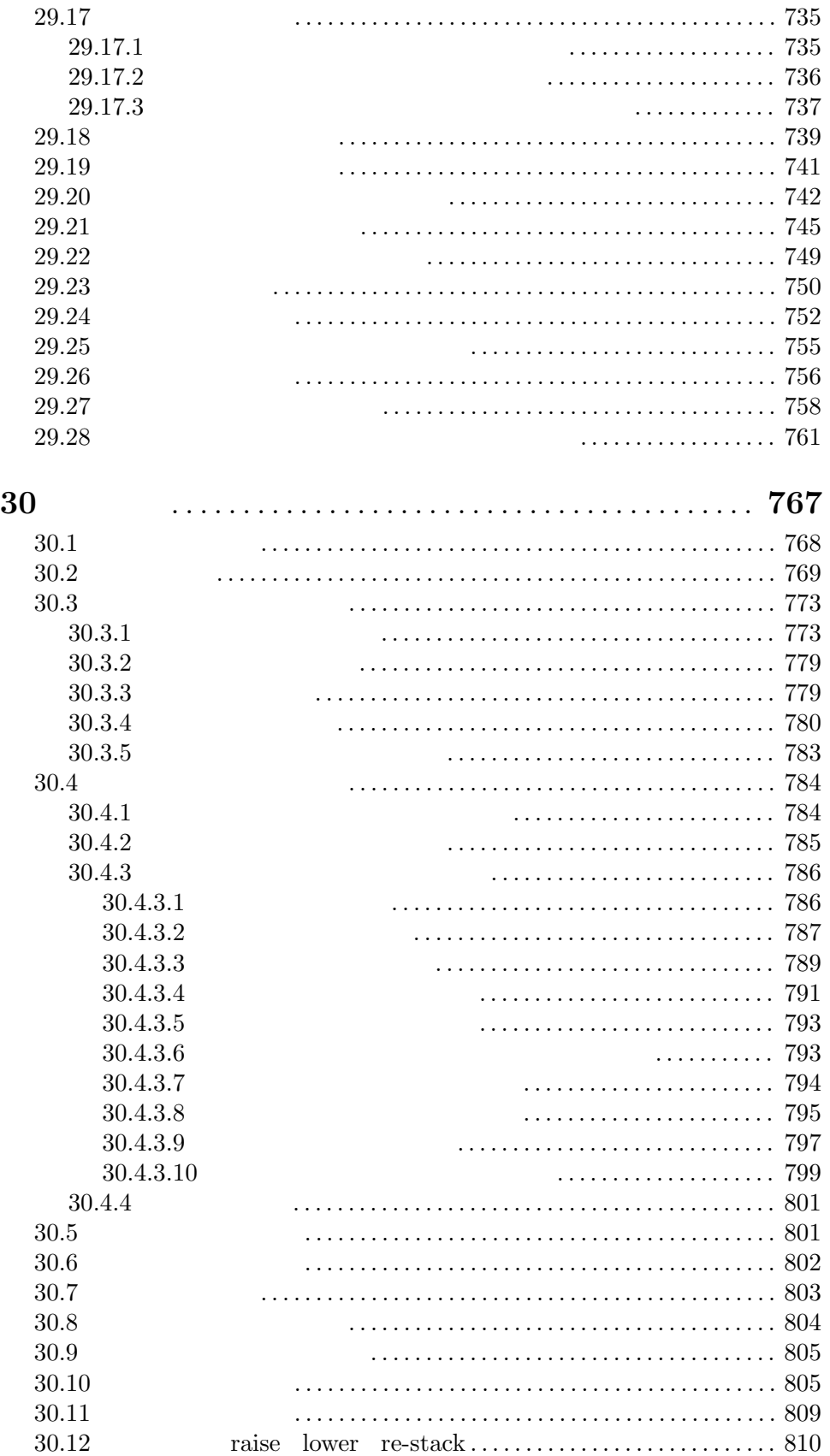

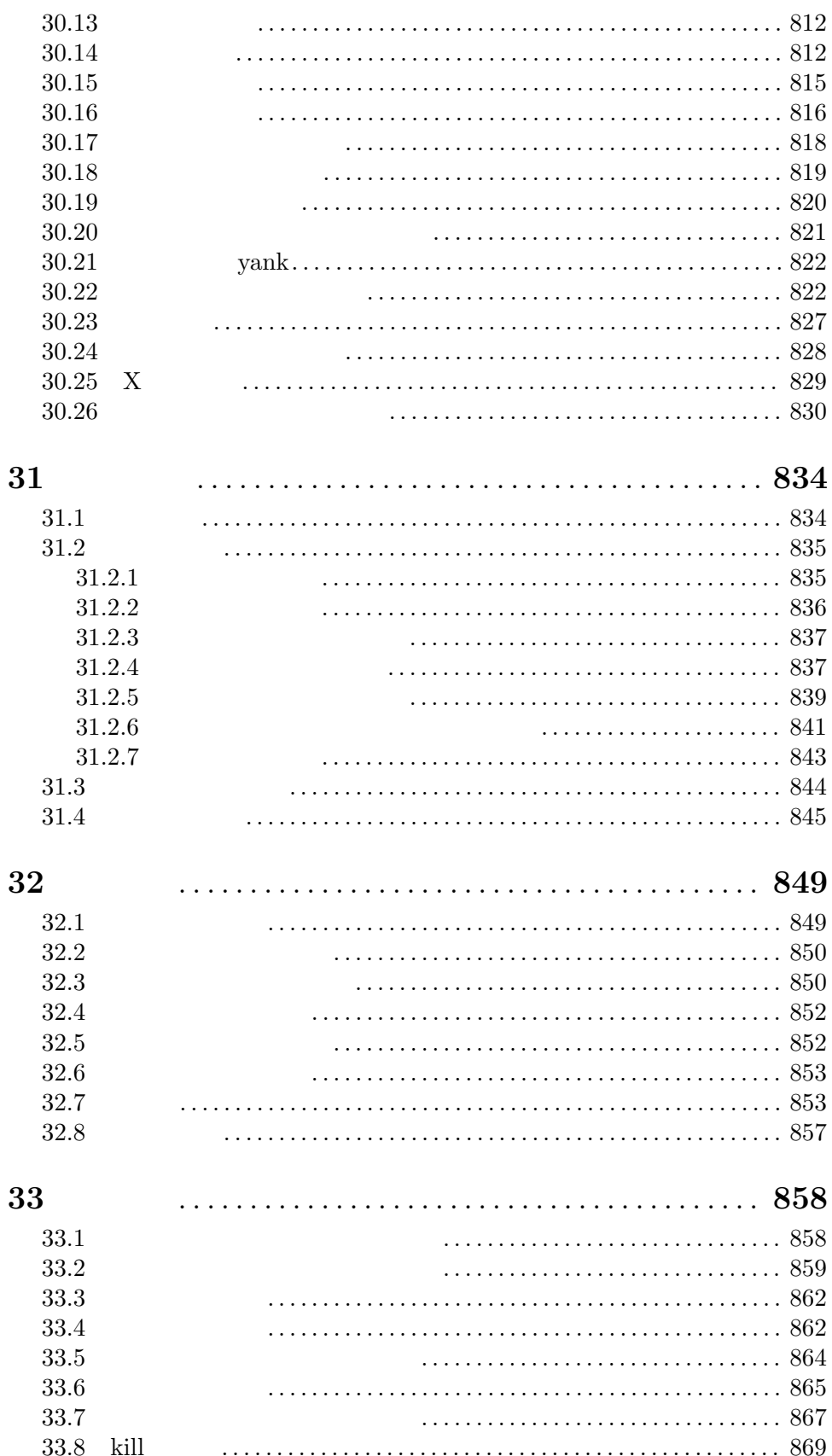

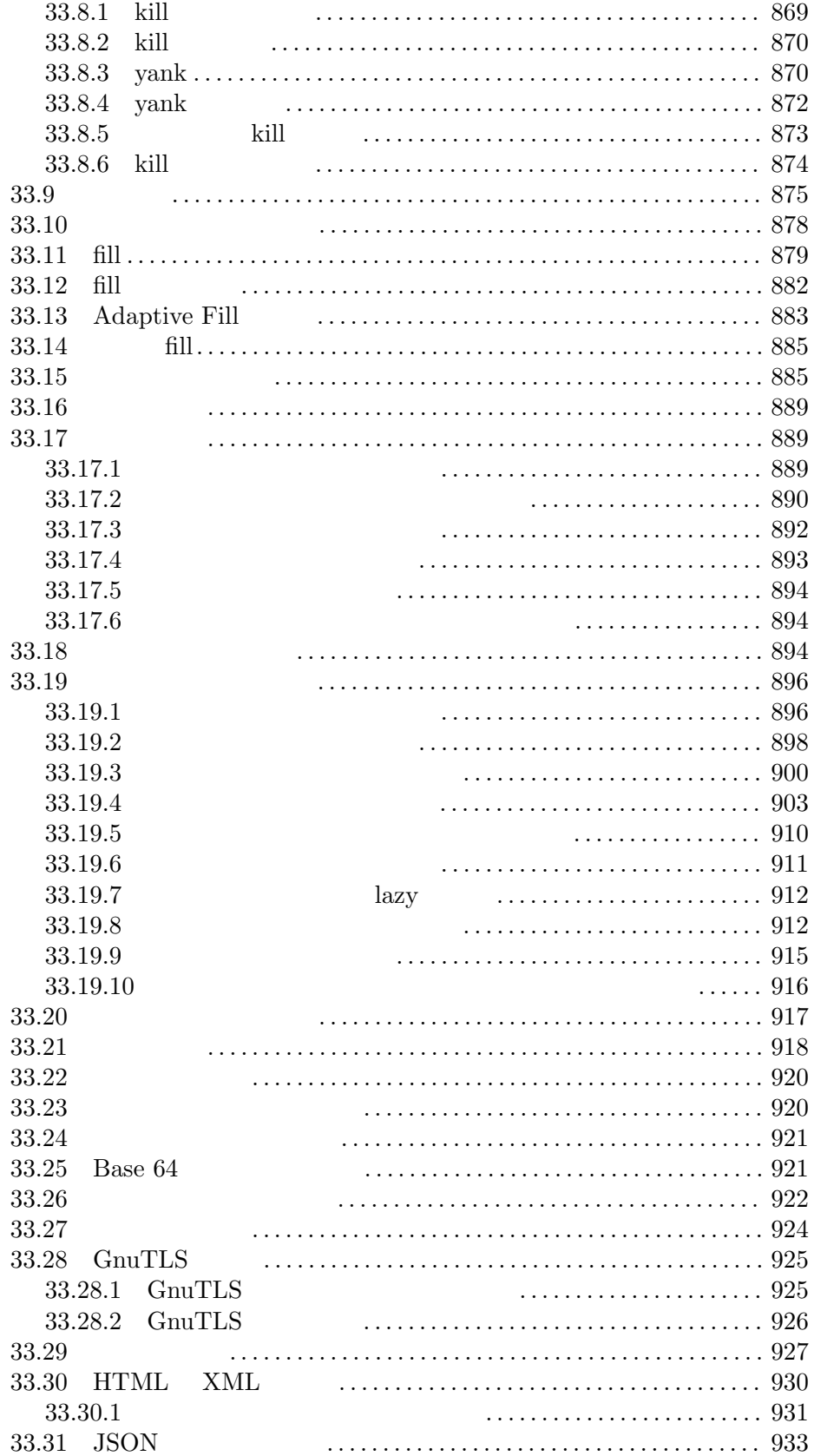

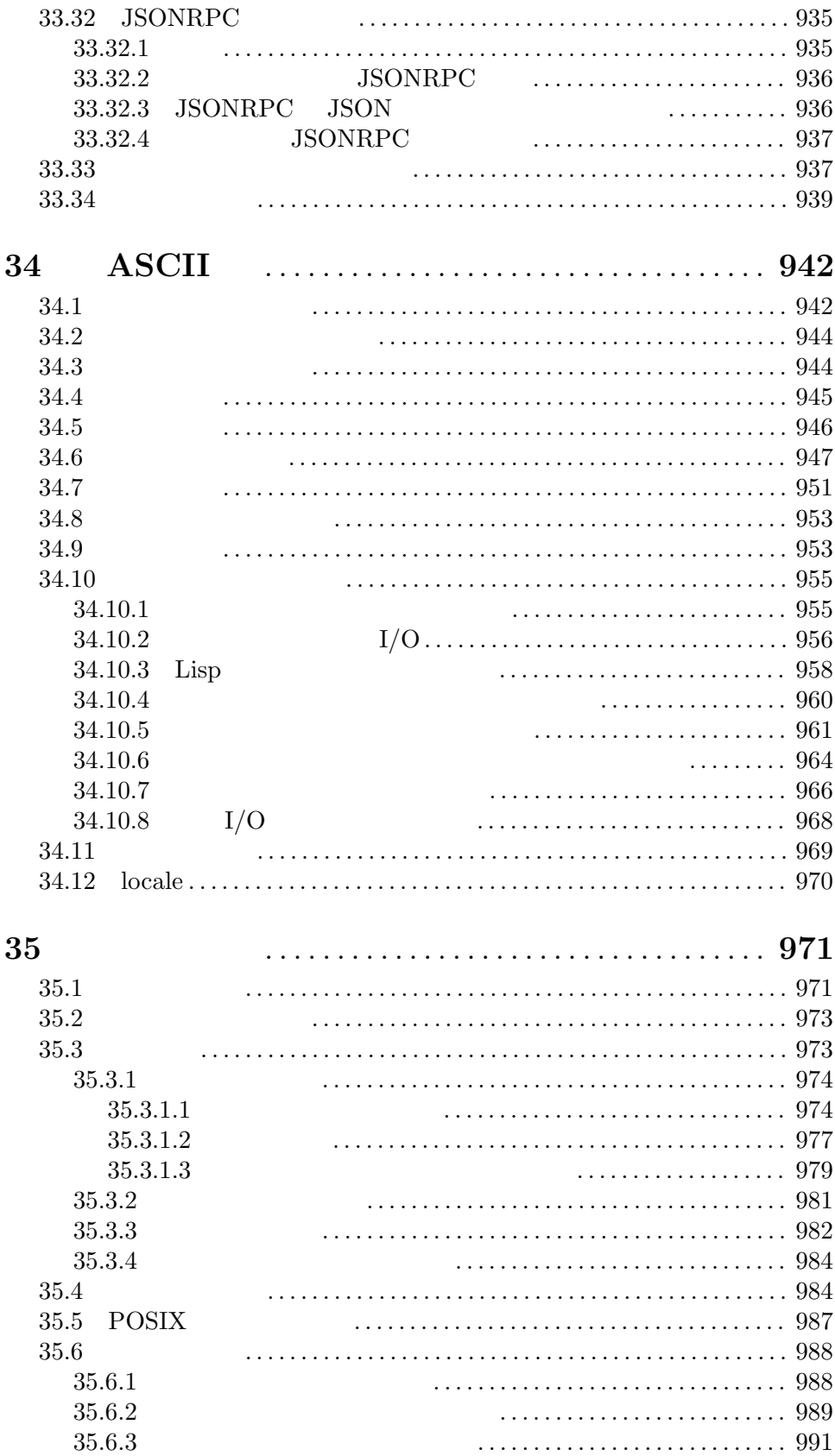

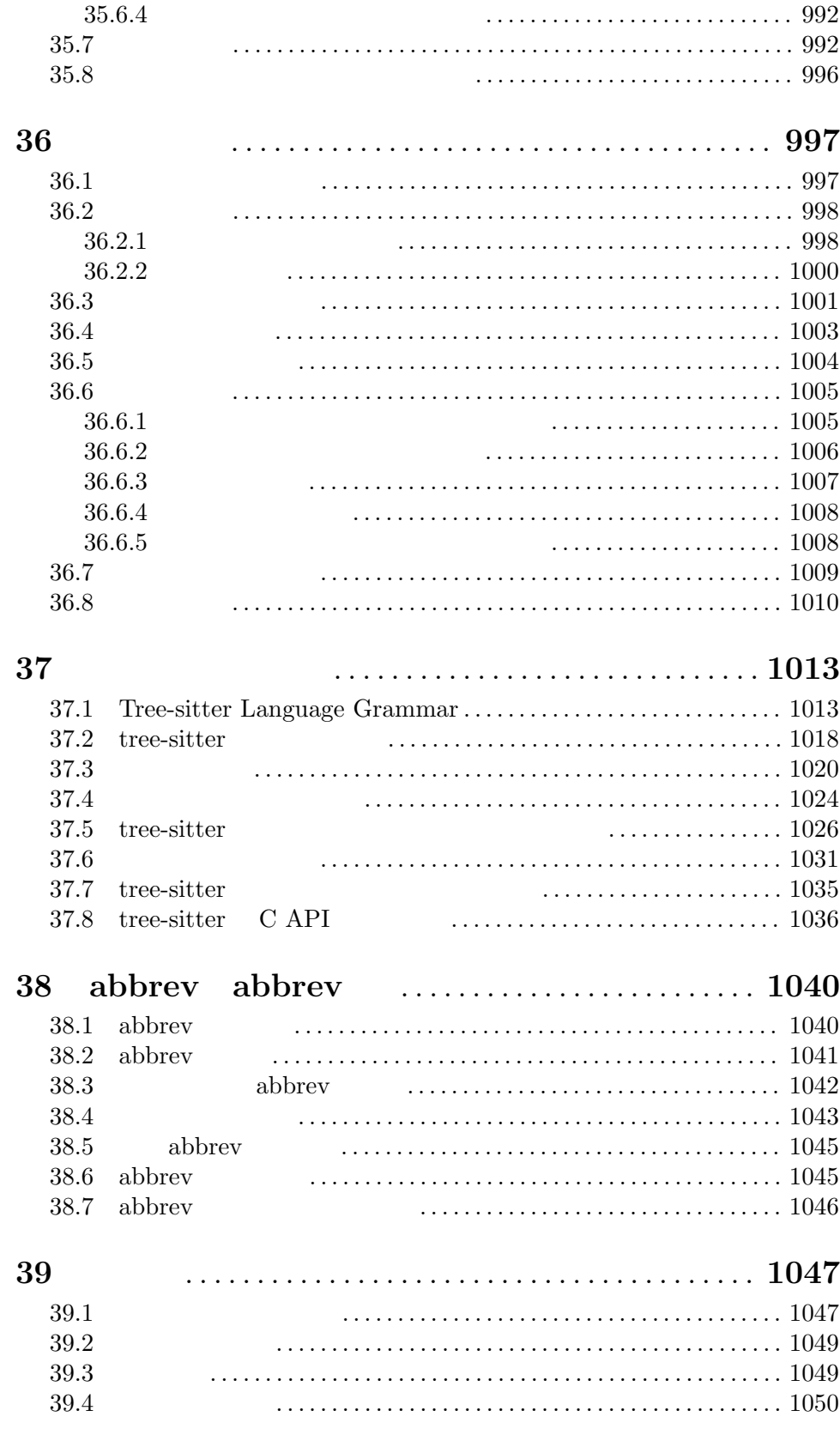

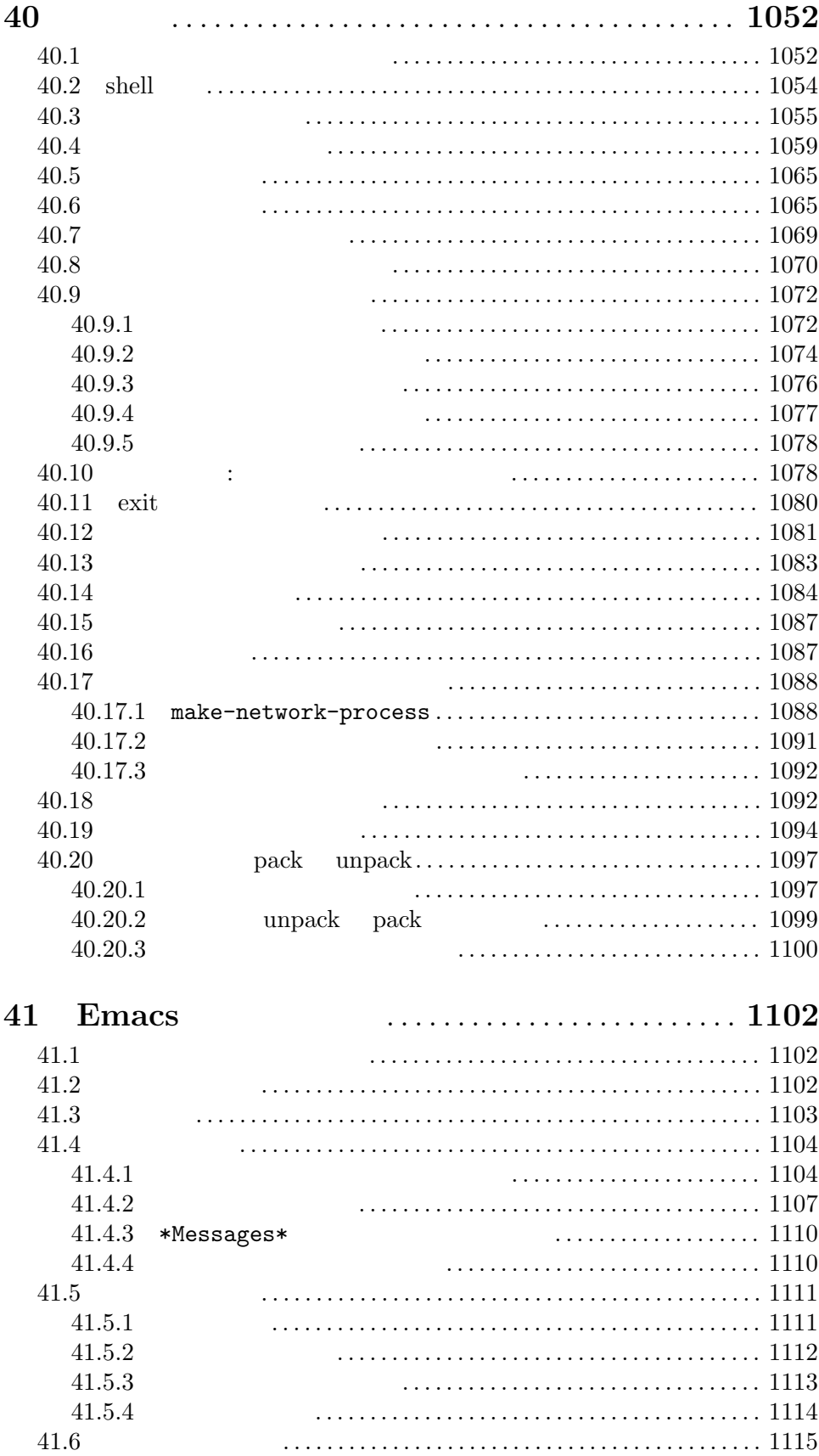

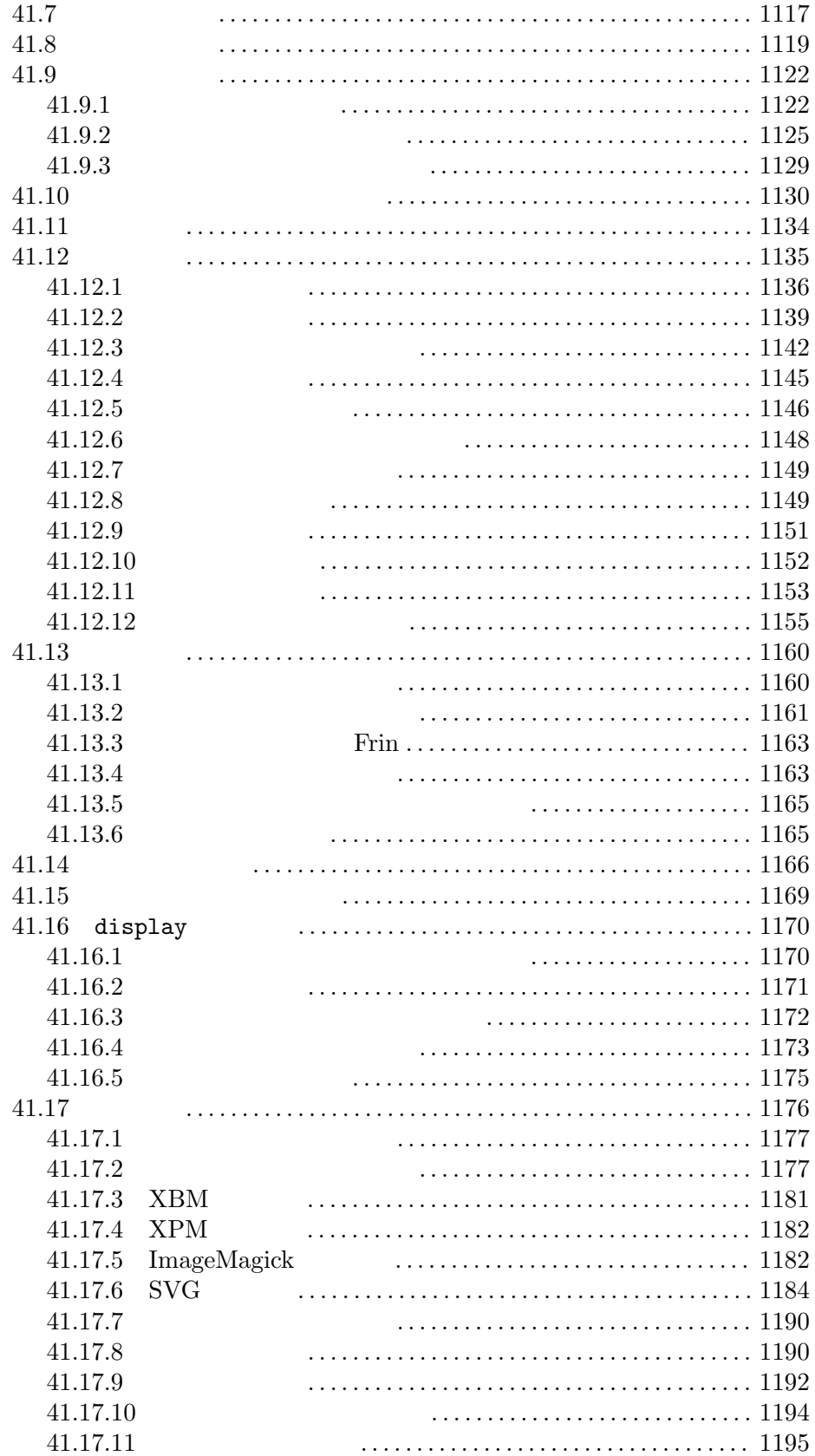

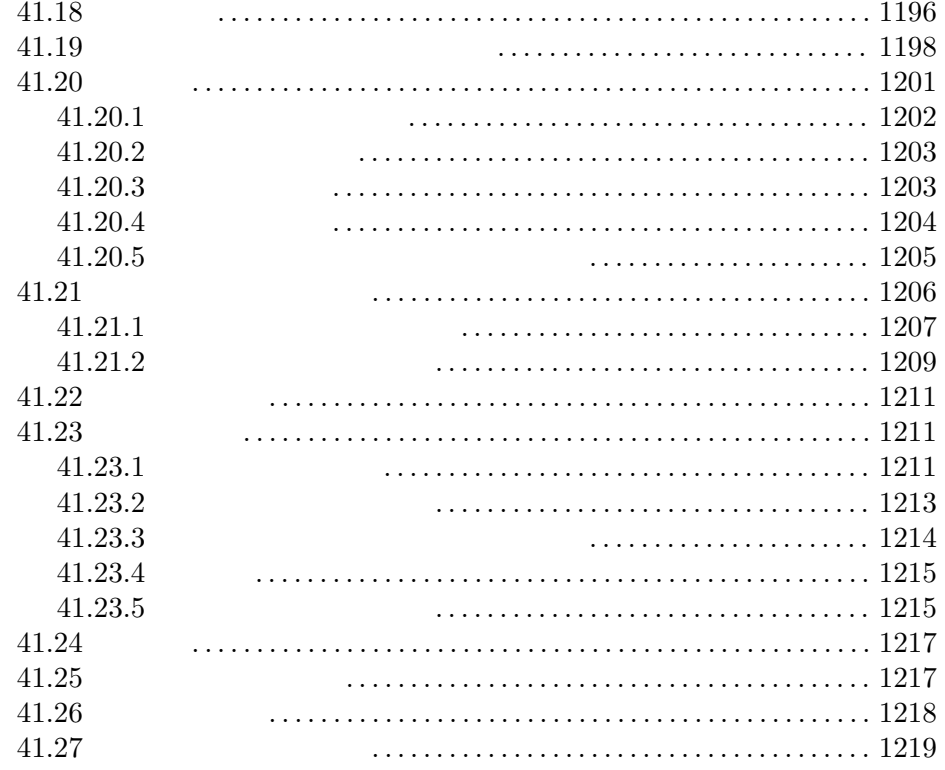

#### 42

### 

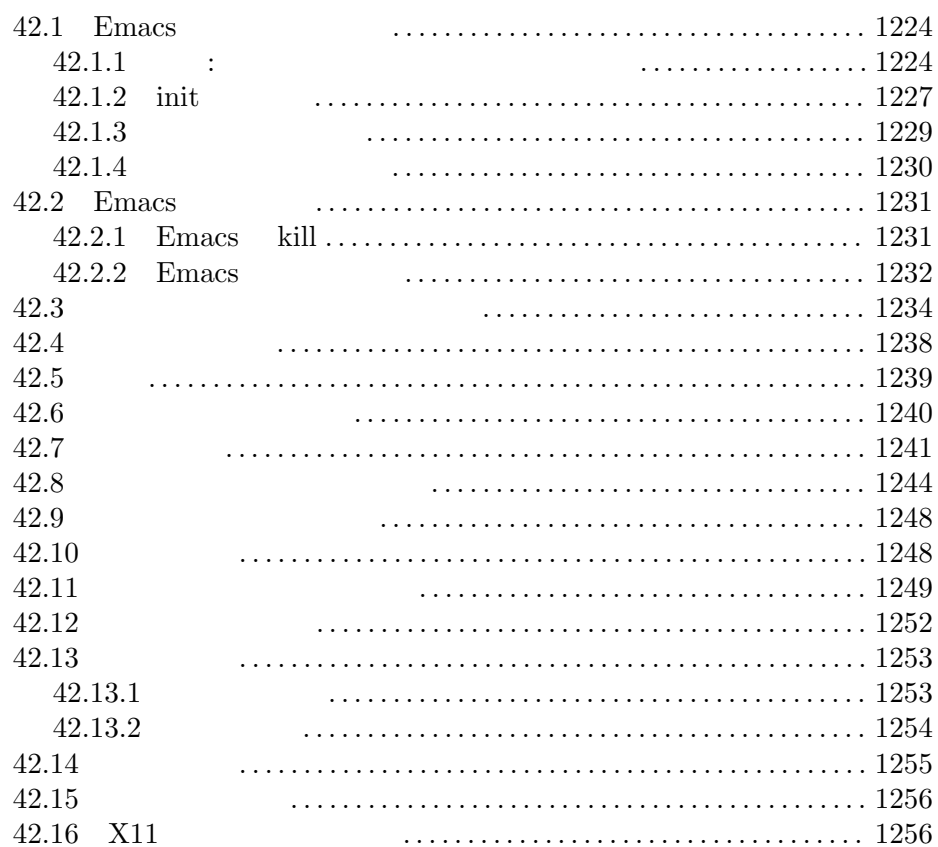

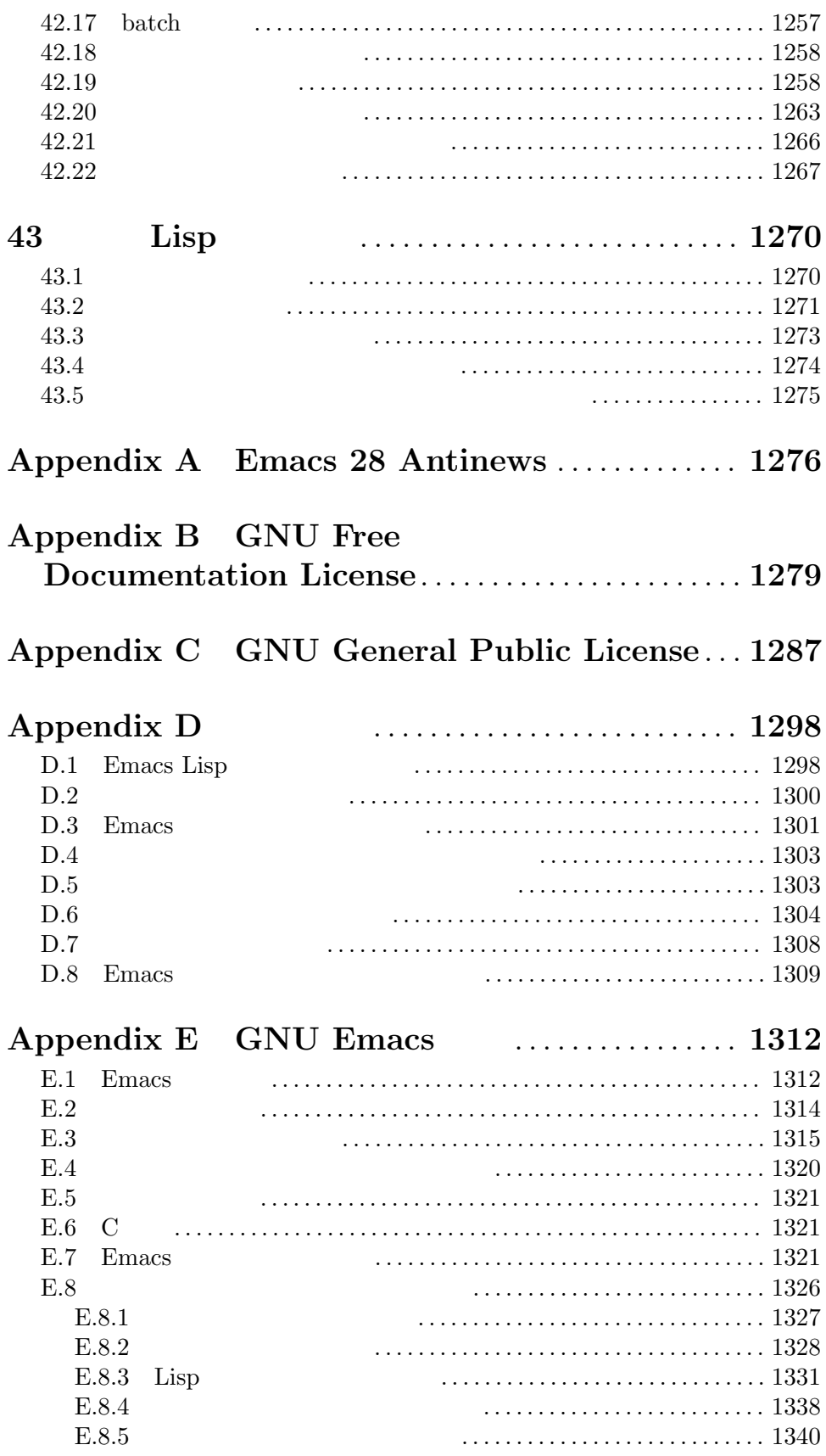

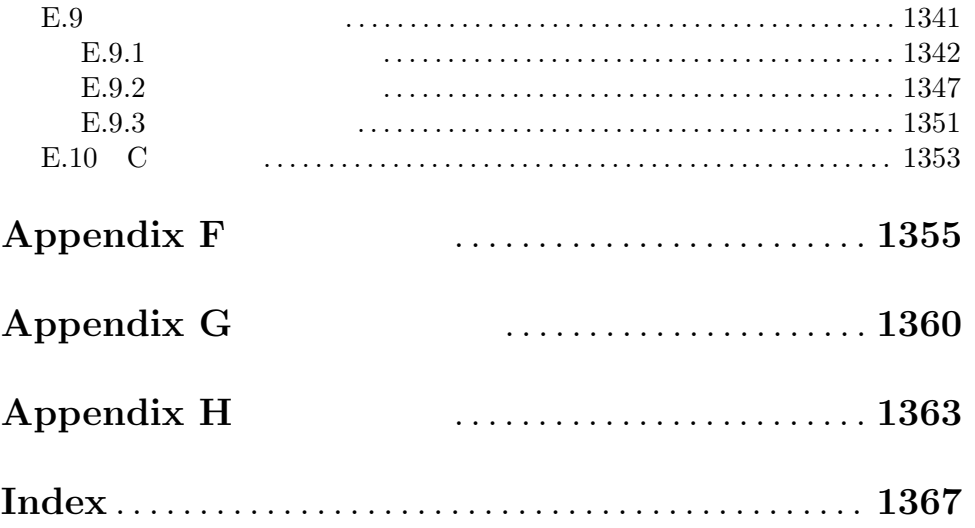

## **1**

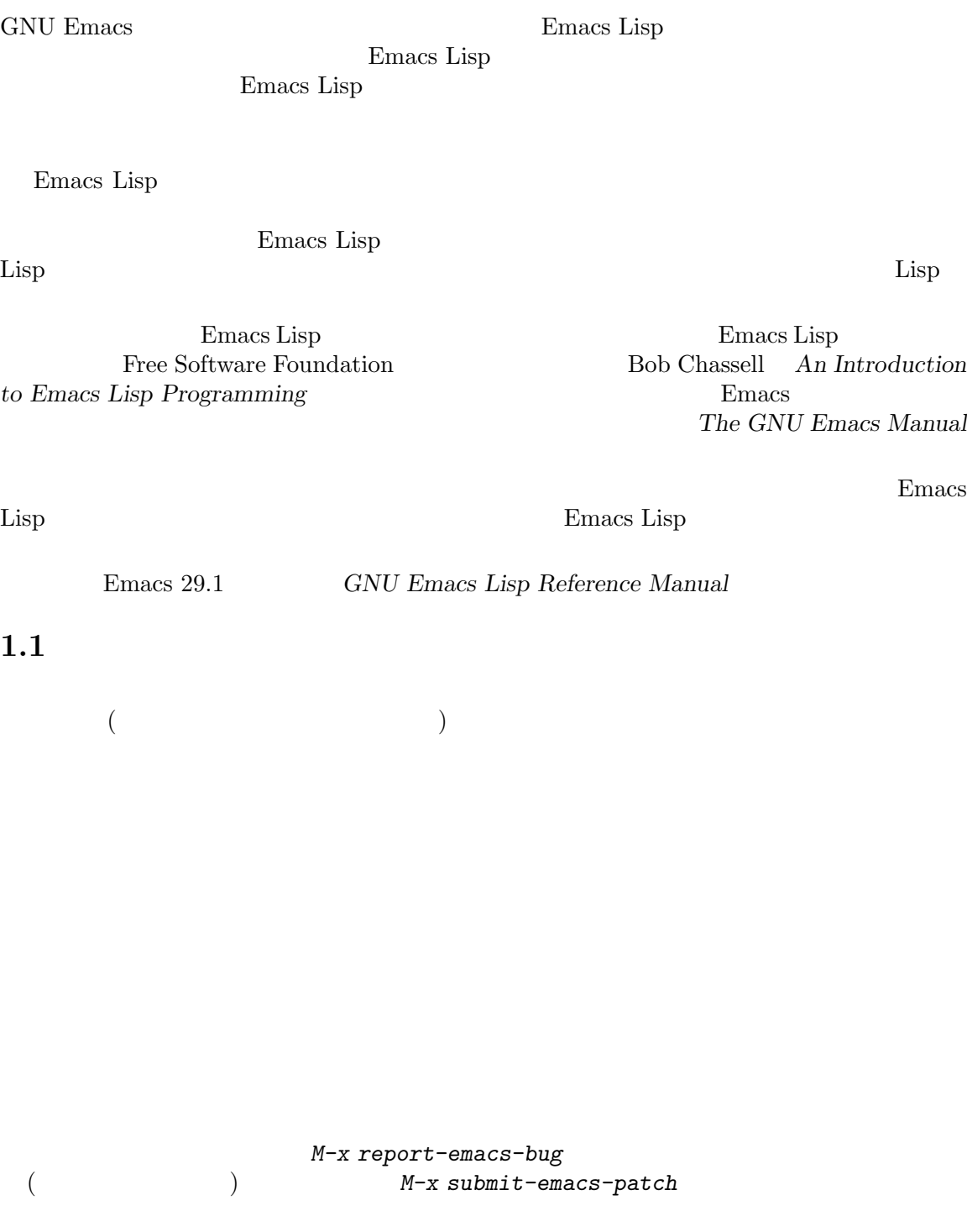

#### 1.2 Lisp

Lisp(LISt Processing language: ) MIT(Massachusetts Institute of Technology:  $\text{AI}(\text{artificial intelligence:})$  1950

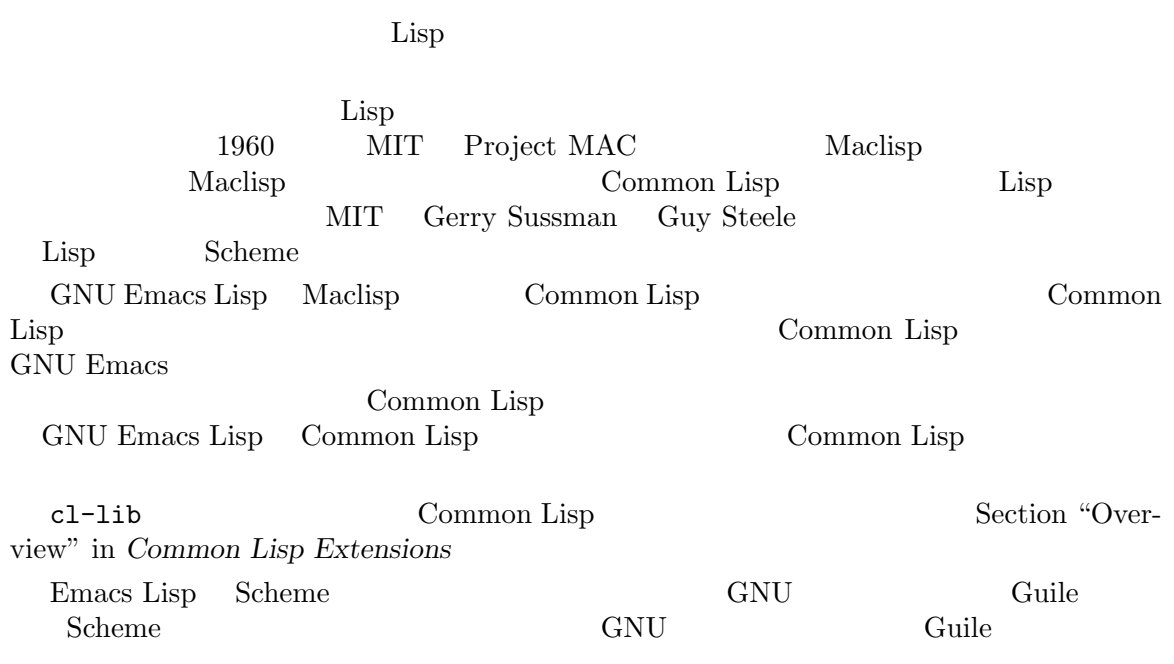

**1.3 Lisp** 

### **1.3.1 Lisp**

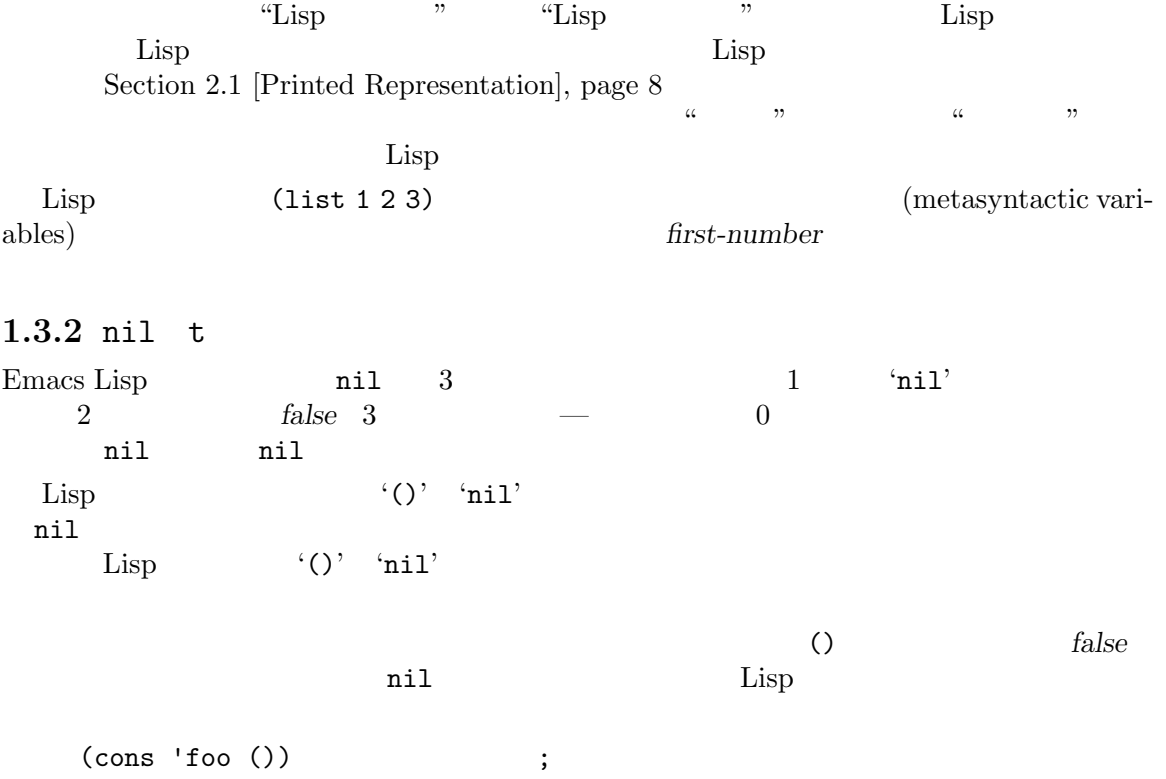

(setq foo-flag nil) ; *false* nil *true true* を表す好ましい方法は tです。*true*を表す値を選択する必要があり、他に選択の根拠がない場合は t さいしゃ せいしん せいしん せいしん せいしん せいしん Emacs Lisp nil t setting-constant Section 12.2 [Constant Variables], page 183 booleanp *object* [Function] *object* 2 (t nil) nil  $1.3.3$ **The Lisp (form)**  $(form)$  $\text{Lisp}$   $\qquad \qquad$   $\qquad \qquad$  : (car '(1 2)) *⇒* 1 "(car '(1 2))  $1$  "  $\rm{Lisp}$ 展開された結果は '*7→*'で表します。わたしたちは展開されたフォームの評価し結果を示すこともあれ  $(third '(a b c))$ *7→* (car (cdr (cdr '(a b c)))) *⇒* c  $1$ 2 <sup>∗</sup>≡' (make-sparse-keymap) *≡* (list 'keymap) 1.3.4  $(*scratch*$ )Lisp Interaction  $C-j$  $(\qquad {\tt eval-region} \label{eq:1}$  $(1$ このマニュアルの例はプリントされるテキストがどこに出力されるかに関わらず、それを ' *a* 'で表 します。フォームを評価することにより戻される値は、'*⇒*'とともに後続の行で示します。 (progn (prin1 'foo) (princ "\n") (prin1 'bar))  $\overline{a}$  foo *a* bar *⇒* bar 1.3.5

・「error」' (「error」'

 $(+ 23 'x)$ [error] Wrong type argument: number-or-marker-p, x 1.3.6 before() after( ) and  $\Gamma$ 2 ( ) <sup>'</sup> $\star$ ' (  $\overline{2}$  $\qquad \qquad \qquad$ ---------- Buffer: foo ---------- This is the *⋆*contents of foo. ---------- Buffer: foo ---------- (insert "changed ") *⇒* nil ---------- Buffer: foo ---------- This is the changed \*contents of foo. ---------- Buffer: foo ---------- 1.3.7  $(\mathbf{f}_{\text{new}}; \mathbf{f}_{\text{new}})$  (contribute) (commond)

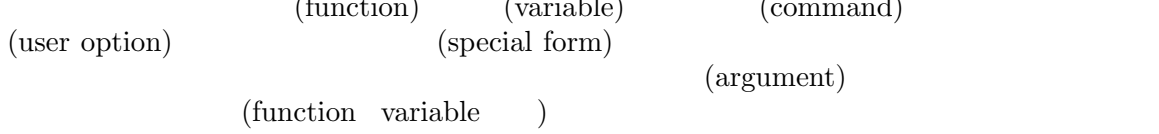

#### 1.3.7.1

&optional  $($  anil)  $)$   $k$ optional  $\&$  rest( a conservation of  $1$  and  $\&$  rest ( を続けることができることを表します。&restの後に記述された引数名の値には、その関数に渡され  $\&$ rest  $\qquad \qquad \text{function)}$  : foo *integer1* **&optional** *integer2* **&rest** *integers* [Function] foo *integer2 integer1 integer2* 19 (foo 1 5 3 9) *⇒* 16 (foo 5) *⇒* 14

```
(foo w x y...)
      ≡
      (+ (- x w) y...)
       (
integer integer1 buffer )<br>
(buffers
(buffers )
object because object and \alpha and \beta and \beta and \beta and \beta and \beta and \beta and \beta and \beta and \beta and \beta and \beta and \beta and \beta and \beta and \beta and \beta and \beta and \beta and \beta and \beta and \beta 
         Chapter 2 [Lisp Data Types], page 8 \qquad \qquad (
new-file)
           (Chapter 25 [Documentation], page 579)&optional &rest Section 13.2 [Lambda Expres-
sions], page 226
      (command) (macro) (special form)
       'Function' 'Command' 'Macro' 'Special Form'
               (interactive: )
(されるからです。'[optional-arg]' optional-argがオプションであることを意味し、'repeated-
args...' 0 (parentheses)
ベルにグループ化するのに使用されます。以下は例です:
count-loop (var [from to [inc]]) body. . . [Special Form]
   body var
   るループを実装します。最初の繰り返しでは変数は値 fromをもちます。以降の繰り返しでは、
   1(inc \t\t inc) vac \t\t vac\overline{\text{exit}} :
      (count-loop (i 0 10)
        (prin1 i) (princ " ")
        (prin1 (aref vector i))
        (terpri))
   from to var nil
   var nil exit t
      (count-loop (done)
        (if (pending)
          (fixit)
         (setq done t)))
                     from to
    inc
   body var
1.3.7.2
\alpha (variable) \qquad \qquad (bind) \qquad \qquad (set)
(value)
```
(user options)

electric-future-map electric-future-map [Variable] Electric Command Future 'Variable' 'User Option' 1.4 Emacs extended the Emacs emacs-version **&optional** *here* [Command] emacs return Emacs return return return return return return return return return return return return return return return return return return return return return return return return return return return return return (emacs-version) *⇒* "GNU Emacs 26.1 (build 1, x86\_64-unknown-linux-gnu, GTK+ Version 3.16) of 2017-06-01" *here* nil nil nil here nil emacs-build-time [Variable] Emacs current-time (Section 42.5  $[\text{Time of Day}], \text{page 1239}$   $\qquad \qquad$  nil emacs-build-time *⇒* (25194 55894 8547 617000)  $(Emacs$  current-time-list nil  $(1651169878008547617.1000000000)$  ) emacs-version [Variable] [Variable]  $\frac{1}{26.1}$  [Variable] [Variable]  $\frac{1}{26.0.91}$ Emacs  $26.1"$  "26.0.91"  $3$  $(Emacs 26.1$   $"25.1.1"$ emacs-build-number ) emacs-major-version [Variable] [Variable] Emacs 23.1 23 emacs-minor-version [Variable] Emacs  $\sum_{n=1}^{\infty}$  Emacs 23.1  $\sum_{n=1}^{\infty}$  1 emacs-build-number [Variable] これは、<br>これは日本リーニングなどのディレクトリーには、<br>コンピルドさんでは、<br>コンピルドさんでは、<br>コンピルドさんでは、<br>コンピルドさんでは、<br>コンピルドさんでは、<br>コンピルドさんでは、<br>コンピルドさんでは、<br>コンピルドさんでは、<br>コンピルドさんでは、 Emacs

emacs-repository-version intervalsed and the contract of  $[Variable]$ Emacs Emacs  $\sum$  $n$ il emacs-repository-branch [Variable] [Variable]  $Emacs$  "master" Emacs nil

#### $1.5$

Robert Krawitz Bil Lewis Dan LaLiberte Richard M. Stallman Chris Welty GNU Robert J. Chassell **Example 2. Per up to a Contract Project**s Defense Advanced Research Projects Agency ARPA Order 6082 Computational Logic, Inc. Warren A. Hunt, Jr. 2008. External and the United States and Miles Bader and Miles Bader Lars Brinkhoff Chong Yidong Kenichi Handa Lute Kamstra Juri Linkov Glenn Morris Thien-Thi Nguyen Dan Nicolaescu Martin Rudalics Kim F. Storm Luc Teirlinck Eli Zaretskii

Drew Adams Juanma Barranquero Karl Berry Jim Blandy Bard Bloom Stephane Boucher David Boyes Alan Carroll Richard Davis Lawrence R. Dodd Peter Doornbosch David A. Duff Chris Eich Beverly Erlebacher David Eckelkamp Ralf Fassel Eirik Fuller Stephen Gildea Bob Glickstein Eric Hanchrow Jesper Harder George Hartzell Nathan Hess Masayuki Ida Dan Jacobson Jak Kirman Bob Knighten Frederick M. Korz Joe Lammens Glenn M. Lewis K. Richard Magill Brian Marick Roland Mc-Grath Stefan Monnier Skip Montanaro John Gardiner Myers Thomas A. Peterson Francesco Potort^^c3^^ac Friedrich Pukelsheim Arnold D. Robbins Raul Rockwell Jason Rumney Per Starb^^c3^^a4ck Shinichirou Sugou Kimmo Suominen Edward Tharp Bill Trost Rickard Westman Jean White Eduard Wiebe Matthew Wilding Carl Witty Dale Worley Rusty Wright David D. Zuhn

Emacs **Emacs** 

### 2 Lisp

Lisp (object) Lisp (type) *(data type)*  $\mathbf 1$  , we are the 1 order  $\mathbf 1$  order that  $\mathbf 1$  $Emacs$ (primitive types: 1 (integer) *(integer) (float)* (cons) (symbol) (string) (vector) (hash*table)*、サブルーチン *(subr)*、バイトコード関数 *(byte-code function)*、レコード *(record)*、およ *buffer* (Section 2.5 [Editing Types], page 25  $\left( \right)$ Lisp Lisp  $(self-typing)$  $\rm{Lisp}$ Emacs Lisp  $\mathbf{Lisp}$  ( Emacs Lisp Section 12.16 [Variables with Restricted Values], page  $218$   $)$ GNU Emacs Lisp (printed representation) (read syntax) **2.1** (printed representation) Lisp  $($  prin1)  $)$ (read syntax) Lisp (1)  $\tt read)$ Chapter 20 [Read and Print], page 360  $\rm{Lisp}$ (hash notation)  $\qquad \qquad \qquad \qquad$  '#<' (  $\left( \begin{array}{cc} \text{A} & \text{B} & \text{C} \\ \text{B} & \text{C} & \text{D} \end{array} \right)$  ' $\left( \begin{array}{cc} \text{B} & \text{C} \\ \text{C} & \text{D} \end{array} \right)$ (current-buffer) *⇒* #<buffer objects-ja.texi>  $\text{Lisp}$   $4\lt$ '

invalid-read-syntax

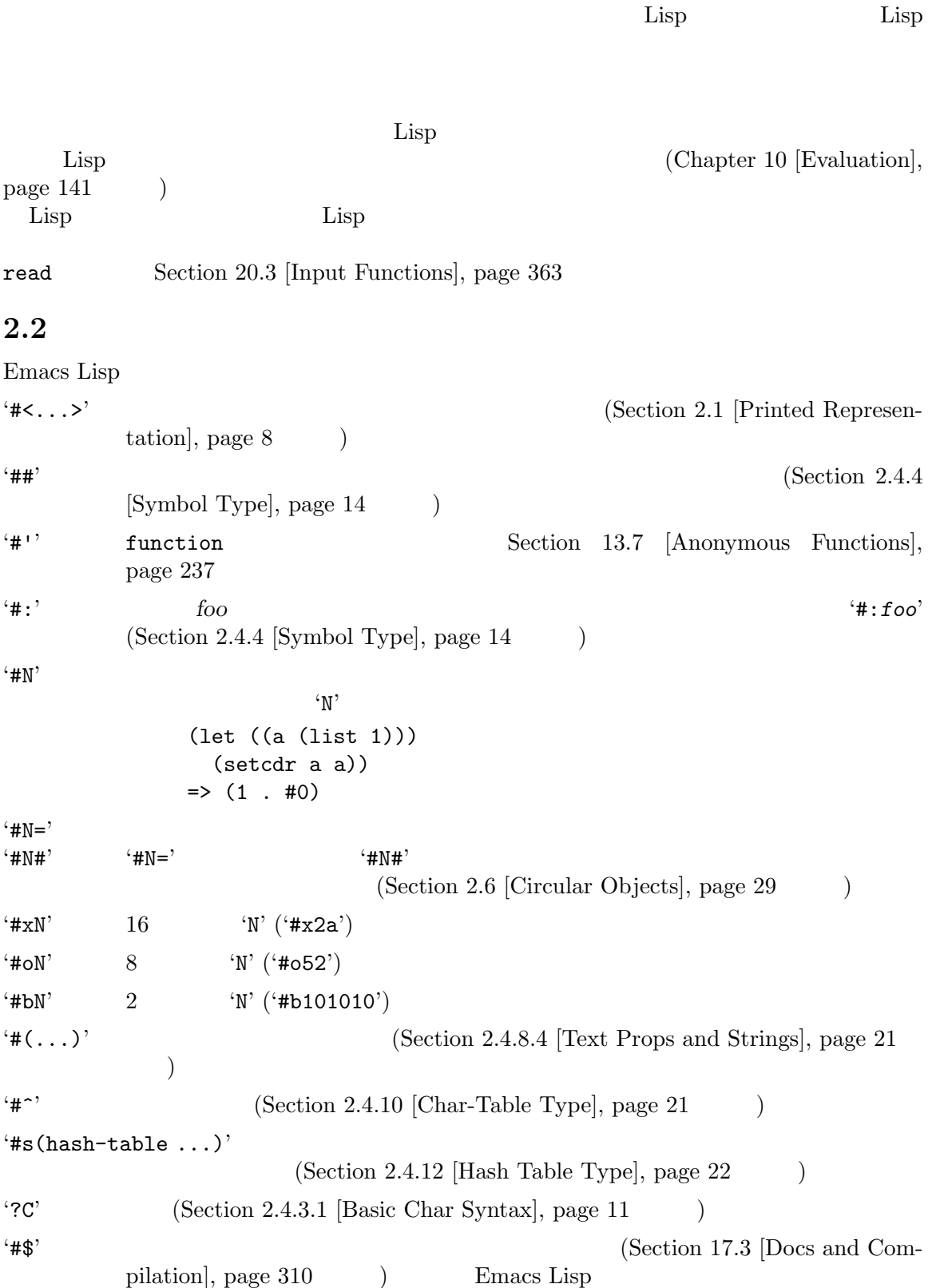
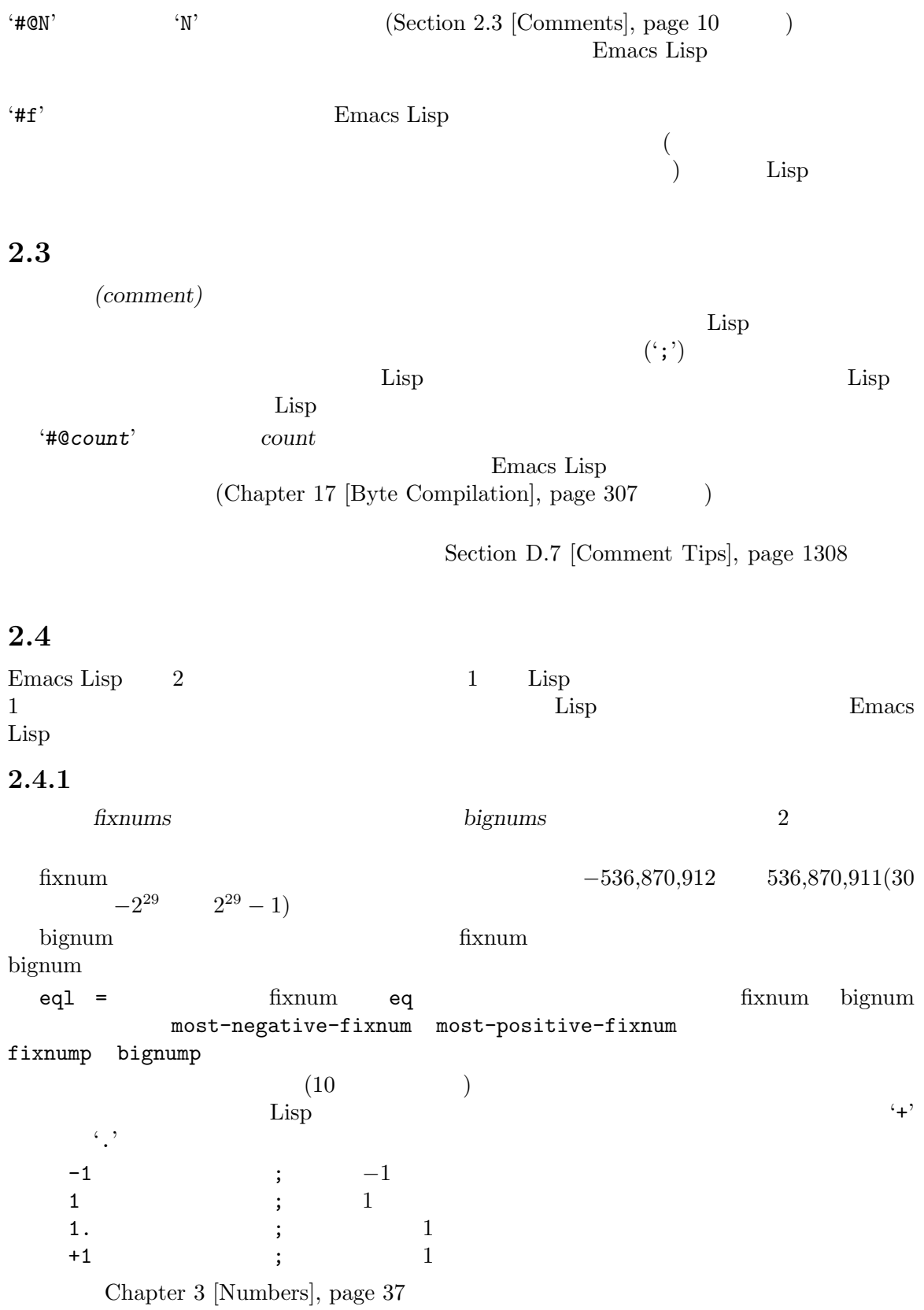

**2.4.2** 浮動小数点数型

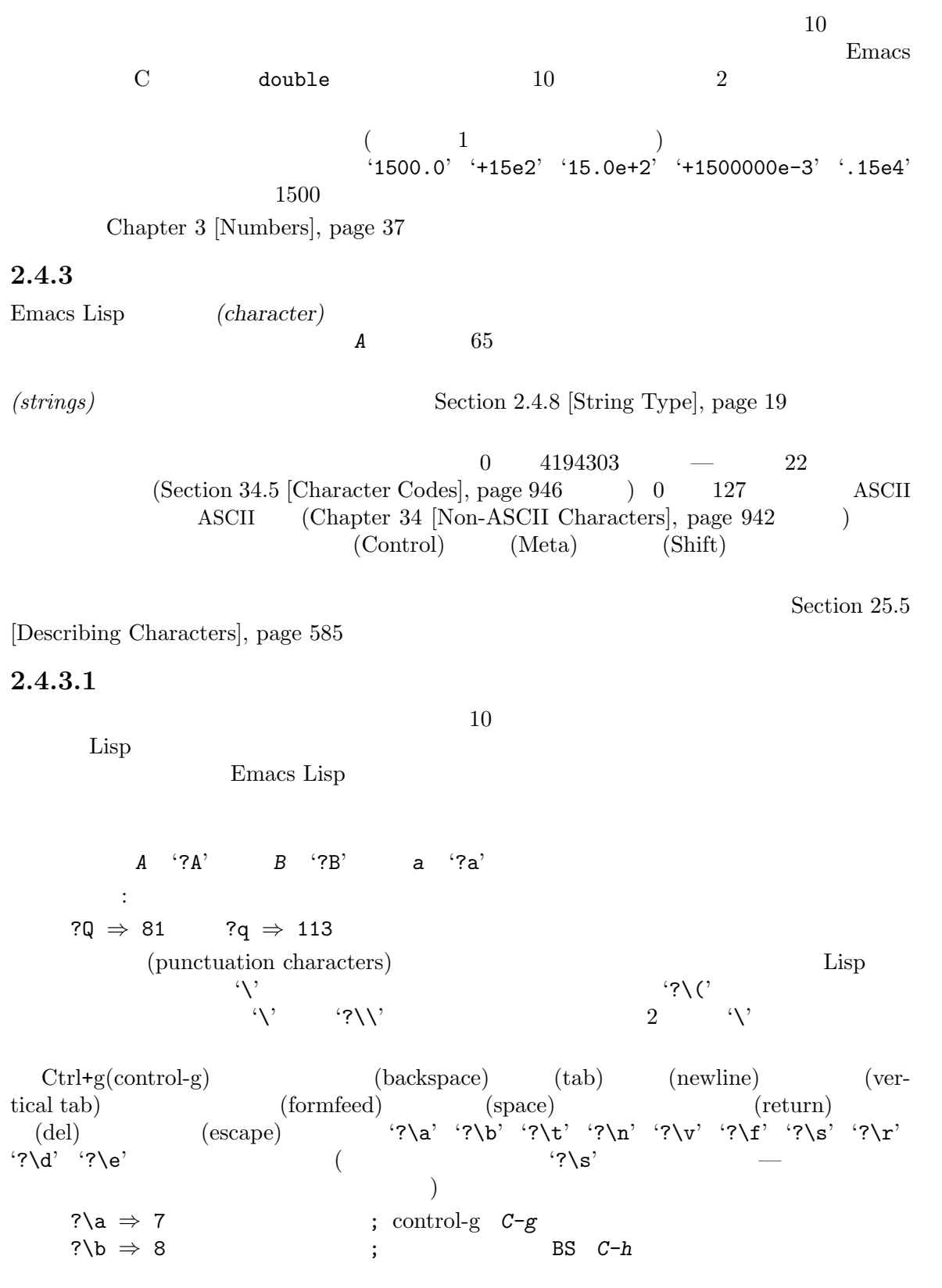

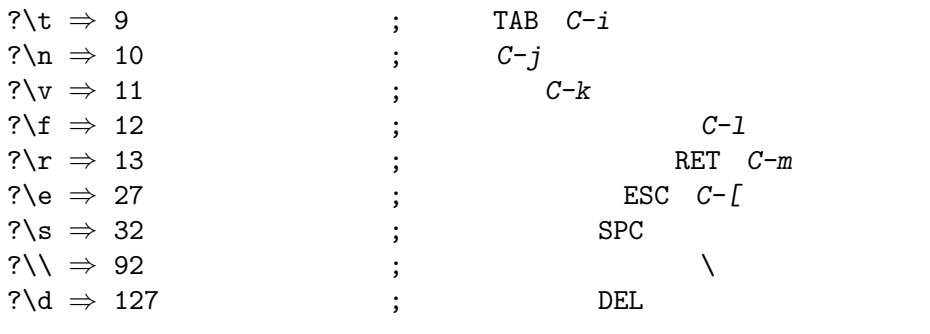

**(escape sequences)** ESC  $\langle \setminus \mathbf{s}' \rangle$ 

$$
{}^{\prime}?\uparrow^{\prime} \quad {}^{\prime}?\uparrow^{\prime}
$$
\n
$$
\text{Lisp} \qquad \qquad \text{Emacs} \qquad \qquad {}^{\prime}|\ulcorner^{\prime} \# \ldots \rangle
$$

ASCII Unicode C  $\overline{a}$ 

す。しかしタブやスペース space のような実際の空白文字のかわりに、'\t' '\s'のような可読性の  $\overline{\mathcal{A}}$ 

#### **2.4.3.2**

```
Emacs ASCII
```
1. Unicode 2\N{*NAME*} *NAME* Unicode  $V^{\text{SAGE}}$ <br>  $V^{\text{R}}$  '?\N{LATIN SMALL LETTER A WITH GRAVE}' ?^^c3^^a0  $Unicode$   $U+00E0$ 

ただし、それに、人気としてものに、人気としてものに、人気としてものに、人気としてものに、人気としてものに、人気としてものに、人気としてものに、人気としてものに、

2. Unicode  $?\N{U+X}$  Unicode  $X(16)$ す。また?\u*xxxx* ?\U*xxxxxxxx*はそれぞれコードポイント *xxxx xxxxxxxx*を表す *x* (1  $\begin{array}{lll} 16 & \text{ }\\ \end{array} \quad \text{?}\ \text{N}\ \text{U+EO} \quad \text{?}\ \text{U000000EC} \quad \text{?a} \quad \text{?}\ \text{N}\ \text{LATIN} \ \text{SMALL}$ LETTER A WITH GRAVE}' Unicode  $U+10ffff'$ Emacs Emacs 3.  $16$   $16$   $\frac{1}{x}$ 16 (?\x41' A '?\x1' C-a ?\xe0  $\hat{a}$  ( $a)$   $x'$   $1$   $16$ 4. 8  $8$  3  $8$ もなうバックスラッシュにより形成される。したがって '?\101'は文字 *A* '?\001'は文字 *C-a* ?\002は文字 *C-b*を表す。この方法で指定できるのは 8 進コード 777 までの文字のみ。

Section 2.4.8.2 [Non-ASCII in

#### Strings], page 20

#### **2.4.3.3**

 $($  $\begin{array}{ccccc} \mathbf{?}\mathbf{\setminus}^{\mathbf{T'}} & \mathbf{?}\mathbf{\setminus}^{\mathbf{T'}} & & 9 & & C\mathbf{-i} \end{array}$ '^'  $\overline{C}$ ' '?\C-i' '?\^I' '?\^i' ?\^I *⇒* 9 ?\C-I *⇒* 9 **ASCII**  $C$ -' $C$ -'  $\sim 2$ 26  $\rm ASCII$  $X$ Emacs DEL ? ? ?\^? *⇒* 127 ?\C-? *⇒* 127  ${\tt X} \hspace{2.3cm} \mbox{Control-?} \hspace{2.3cm} {}^\backprime \texttt{\textbackslash} C-{}^\backprime}$  $\rm Lisp$  **DEL**  $\mathcal{L}(\gamma)$  ${}^{\circ}$ C-' **2.4.3.4**  $(meta \ character)$  META  $2^{27}$ 表す整数には 2  $27$  $\label{eq:2.1} \begin{array}{lll} \text{ASCII} & \text{27} \end{array}$  $7$  $128$  255  $\lambda$ META Section 22.7.17 [Strings] of Events], page  $446$  $\begin{array}{lll} \gamma_{M-}, & \gamma_{M-2}, & \gamma_{M-3}, & \gamma_{M-4}, & \gamma_{M-2}, & \gamma_{M-4}, & \gamma_{M-2}, & \gamma_{M-4}, & \gamma_{M-2}, & \gamma_{M-4}, & \gamma_{M-5}, & \gamma_{M-6}, & \gamma_{M-7}, & \gamma_{M-8}, & \gamma_{M-1}, & \gamma_{M-1}, & \gamma_{M-2}, & \gamma_{M-3}, & \gamma_{M-4}, & \gamma_{M-5}, & \gamma_{M-6}, & \gamma_{M-7}, & \gamma_{M-7}, & \gamma_{M-8}, & \gamma_{M-1}, & \gamma_{M-1}, & \gamma_{M ($  )  $\sqrt{C-}$ <sup>'</sup> *M*−*A* '?\M-\<sup>2</sup> '?\M-\101' C-M-b '?\M-\C-b' '?\C-\M-b'  $'?\M-\002'$  $2.4.3.5$ 

(graphic character) case ASCII  $a'$ <sup>'</sup>a'  $A'$ Emacs  $2^{25}$  $25$   $X$   $GUI$  $\text{Lisp}$  '\S-' '?\C-\S-o' '?\C-\S-O'

 $Shift+Ctrl+o$ 

 $X \longrightarrow 3$   $\longrightarrow$  *(hyper)* スーパー *(super)*、アルト *(alt)* を定義します。これらのビットにたいする構文は、'\H-' '\s-' '\A-' (
case  $(2)^2$  ('-'  $\sqrt{s}$ ' ) '?\H-\M-\A-x' *Alt-Hyper-*<br>
2<sup>22</sup> *Meta-x* ('-' '\s' 2  $2^{22}$ はアルト、2 23 2  $24$ **2.4.4** GNU Emacs Lisp (symbol) Lisp 1 obarray(Section 9.3  $[Creating Symbols]$ , page 131  $-2$  $\rm{Lisp}$ a 1  $3$   $1$ 名前がコロン (':') で始まるシンボルはキーワードシンボル *(keyword symbol)* と呼ばれます。こ Section 12.2 [Constant Variables], page 183  $\left\langle -+-+\right\rangle$  $\overline{a}$  $\langle \setminus \rangle$  '\_~!@\$%^&:<>{}?'  $\mathbb{R}^3$  $\mathcal{L}^2$  $\mathbf{t}^{\prime}$   $\mathbf{t}^{\prime}$   $\mathbf{t}^{\prime}$  $($ **Common Lisp :**Common Lisp <br>
<sub>"</sub> (folded)"  $(folded)$ " Emacs Lisp  $4 \rightarrow$   $4^{\circ}$  $6$ foo ; 'foo'  $F00$  ;  $'foo'$   $'F00'$  $1^+$  ;  $1^+$ ; (  $41'$ )  $\lambda + 1$  ;  $' + 1$ <sup>2</sup> ; (  $)$  $\setminus (*\ 1\ 2\$  ;  $\setminus (*\ 1\ 2)$  ( ) +-\*/\_~!@\$%^&=:<>{} ; '+-\*/\_~!@\$%^&=:<>{}' ;  $\frac{1}{2}$ 

 $\cdot$ ##' the internal internal of the set of the set of the set of the set of the set of the set of the set of the set of the set of the set of the set of the set of the set of the set of the set of the set of the set of the set of <u>foo</u>  $\qquad \qquad$  [asset of  $\qquad \qquad$   $\qquad$   $\$ intern Section 9.3 [Creating Symbols], page 131 (b) **2.4.5** (sequence)  $\frac{1}{2}$  (lists)  $\frac{1}{2}$  (lists)  $\frac{1}{2}$  (arrays) *(lists) (arrays)* (strings) (vectors) (char-tables) (bool-vectors)  $t$  nil  $(Section 33.19$  [Text Properties], page 896  $\qquad \qquad$  ) *l* 0 *l−*1  $\mathtt{length}$ Chapter 6 [Sequences Arrays Vectors], page 98  $\overline{2}$ 般的に不可能です。シーケンスにたいする入力構文を 2 回読み取った場合には、内容が等しい 2 つの  $1$  ()  $\qquad \qquad$  nil **2.4.6** (cons cell) CAR CDR 2  $\rm Lisp$  $\alpha$  car  $\alpha$  carrier  $\alpha$  carrier  $\alpha$  carrier  $\alpha$  carrier  $\alpha$  carrier  $\alpha$  $CDR$ (list) contract a set of the set of the set of the set of the set of the set of the set of the set of the set of the set of the set of the set of the set of the set of the set of the set of the set of the set of the set of nil Chapter 5  $[Lists]$ , page  $74$ (list structure) C This is Lisp to the Lisp control of the Lisp control of the Lisp control of the Lisp control of the Lisp control of the Lisp control of the Lisp control of the Lisp control of the Lisp control of the Lisp control of the (linked list)<br>
<sup>"</sup>
(hold)"
<sup>"</sup>
<sup>"</sup>
(hold)"
<sup>"</sup>
<sup>"</sup> " (hold)" " (point)" <u>Lisp</u> 0 (atoms)

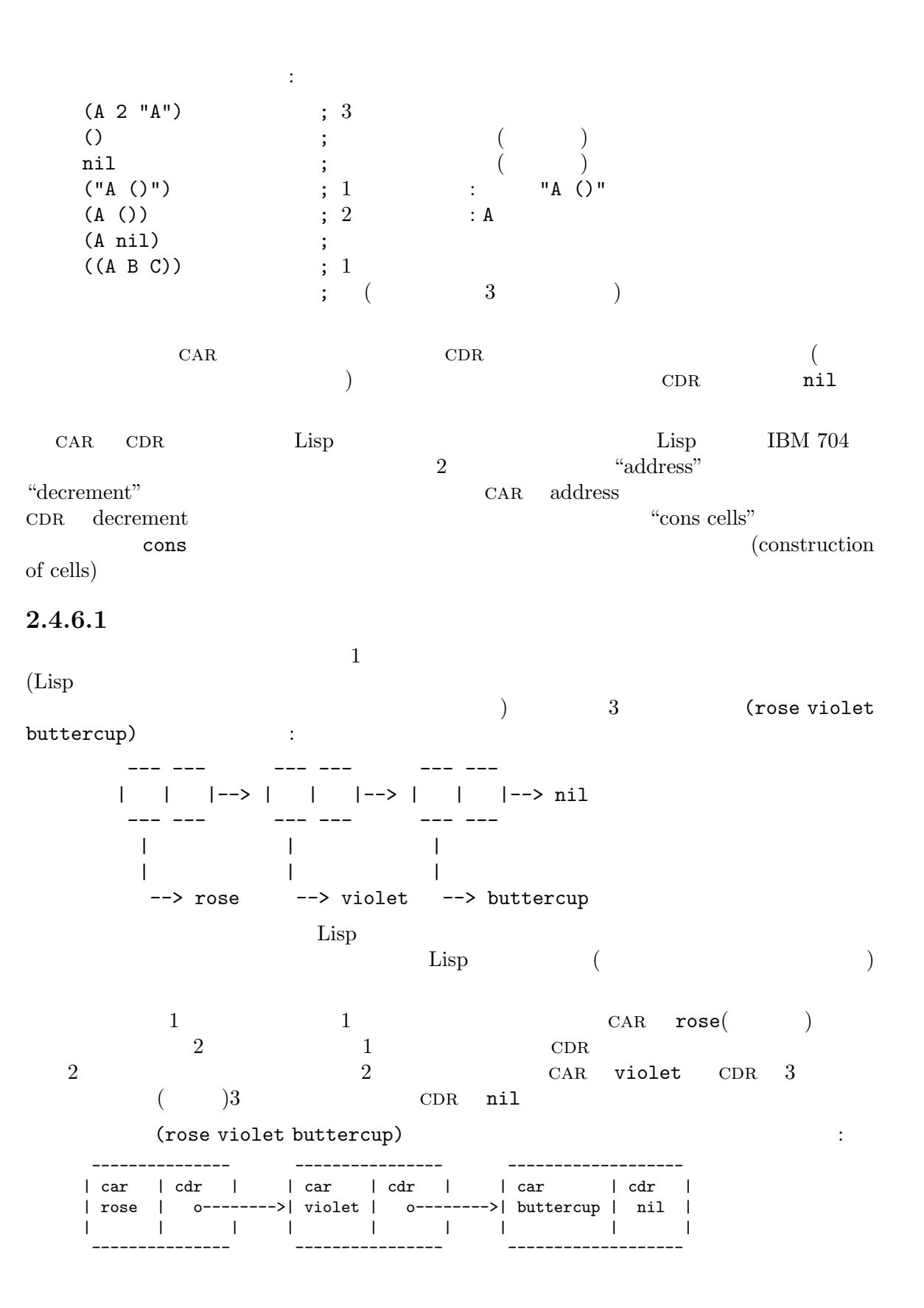

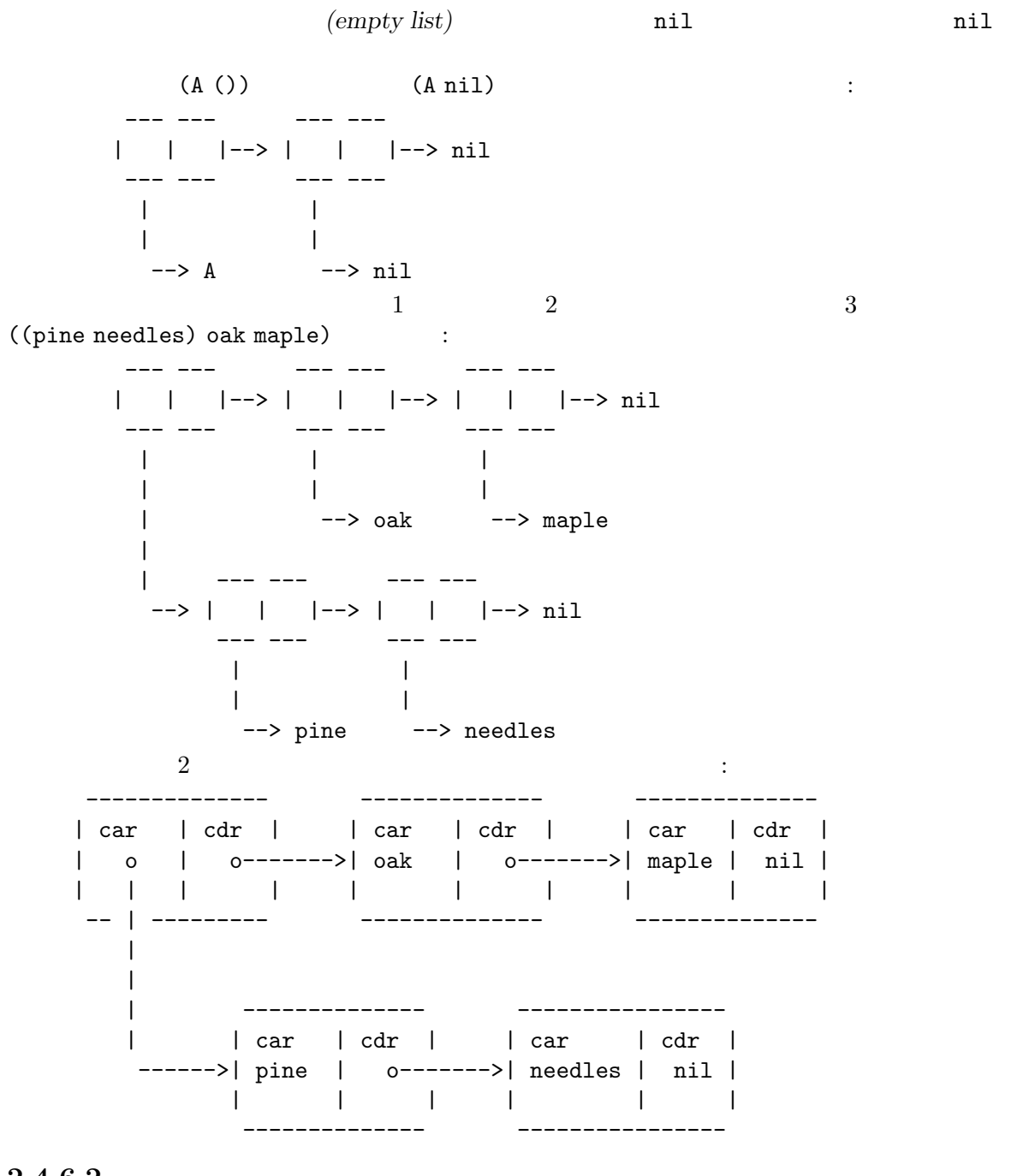

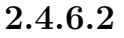

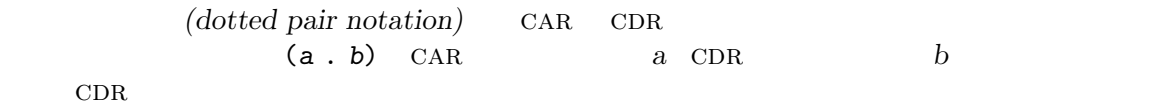

 $2 3)'$  '(1 . (2 . (3 . nil)))' anil

 $\cdot$  (1)

 $CDR$ 

(rose . violet) ます: --- --- | | |--> violet --- ---  $\|$  $\blacksquare$ --> rose cdr to contract the contract of the contract of the contract of the contract of the contract of the contract of the contract of the contract of the contract of the contract of the contract of the contract of the contract o  $CDR$ (rose violet . buttercup) (rose . (violet . buttercup)) 等価です。オブジェクトは以下のようになります: --- --- --- --- | | |--> | | |--> buttercup --- --- --- --- | | | | --> rose --> violet (rose . violet . buttercup) violet cDR corrected contracted contracted contracted contracted contracted contracted contracted contracted contracted contracted contracted contracted contracted contracted contracted contracted contracted contracted con buttercup (rose violet) (rose . (violet)) とちらには、 --- --- --- --- | | |--> | | |--> nil --- --- --- --- | | | | --> rose --> violet 3 (rose violet buttercup) (rose . (violet . (buttercup)))  $2.4.6.3$ (association list) alist reduced value) CDR associated value)  $($  cdr car  $CAR$  )  $(\text{stack})$ (setq alist-of-colors '((rose . red) (lily . white) (buttercup . yellow))) alist-of-colors 3 alist alist rose red alist alist section 5.8 [Association Lists], page 92  $($ [Hash Tables], page 123

# **2.4.7** 配列型

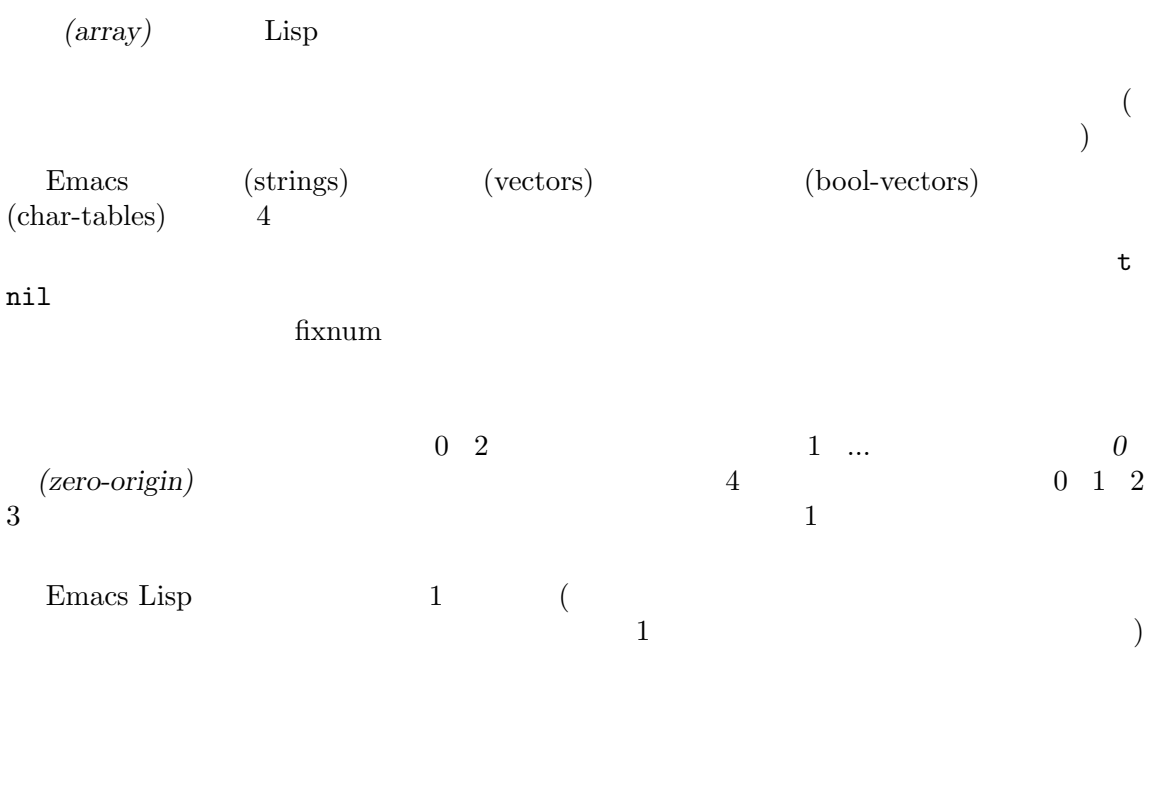

# **2.4.8**

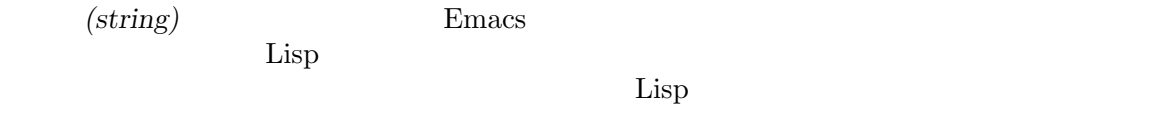

Chapter 4 [Strings and Characters], page  $52$ 

# **2.4.8.1**

ignored if escaped."

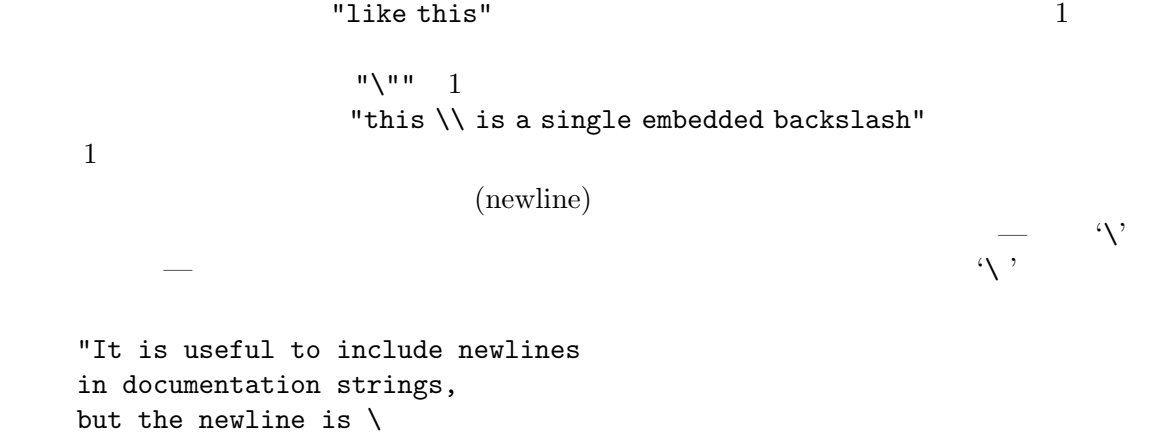

*⇒* "It is useful to include newlines in documentation strings, but the newline is ignored if escaped."

# **2.4.8.2 ASCII**

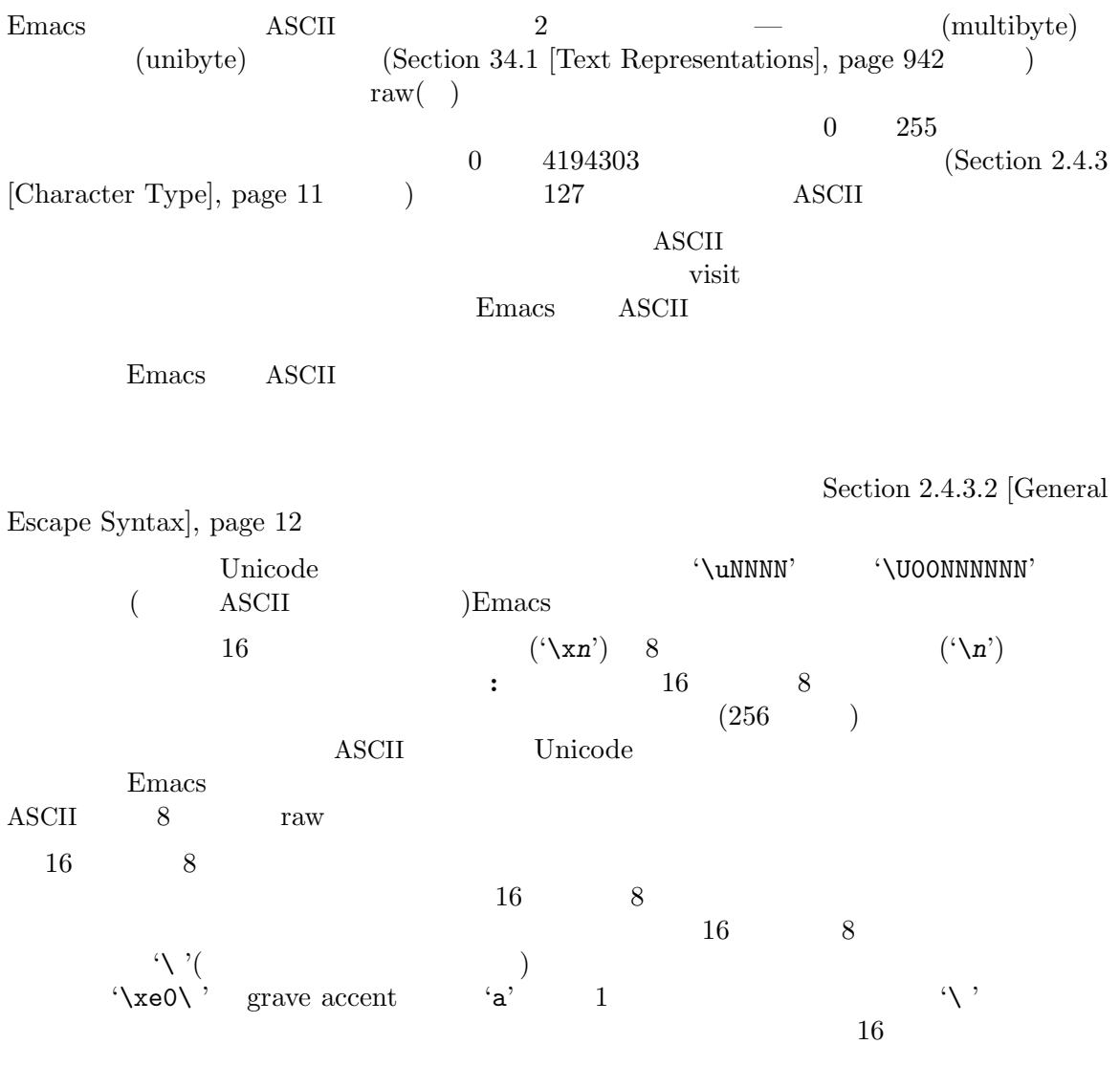

# **2.4.8.3**

 $($ *C-a*を含む文字列は、"\t, \C-a"のように、それらの間にカンマとスペースを記述します。文字にた Section 2.4.3 [Character Type], page  $11$ 

 $\bf{{\small A}\rm{S}\rm{C}\rm{II}}$ 

 $\operatorname{ASCH}$  case

 $A \text{SCH}$  $\Lambda$  $2^7\,$ define-key lookup-key Section 2.4.3 [Character Type], page 11  $(hyper)$  (super)  $(\text{all } t)$ **2.4.8.4** Section 33.19 [Text Properties], page 896 #("*characters*" *property-data*...) property-data ,3 and 0 and 0 and 2 and 2 and 2 and 2 and 2 and 2 and 2 and 2 and 2 and 2 and 2 and 2 and 2 and 2 and 2 and 2 and 2 and 2 and 2 and 2 and 2 and 2 and 2 and 2 and 2 and 2 and 2 and 2 and 2 and 2 and 2 and 2 a *beg end plist*  $b$ eg end #("foo bar" 0 3 (face bold) 3 4 nil 4 7 (face italic)) 'foo bar'  $3$  face bold  $3$  ${\tt face}$  italic  $(4$  $\verb|nil|$  $\verb|mil|$ **2.4.9** (vector) 1  $($  $\overline{\phantom{a}}$ (left square bracket) (right square bracket)  $[1$  "two" (three)] ; 3 *⇒* [1 "two" (three)] Section 6.4 [Vectors], page 113 **2.4.10** (char-table) 1 簡単にするための、特別な追加の機能をもちます— たとえば文字テーブルは継承する親、デフォルト  $1$  $\mathfrak{p}^*\sharp\mathfrak{p}^*\sharp$ 

Section 6.6 [Char-Tables], page 115

てください。文字テーブルの使用には以下が含まれます: • case  $(Section 4.10 \text{ [Case Tables]}, page 71)$  $(Section 36.8$  [Categories], page 1010  $)$  $(Section 41.23.2 [Display Tables], page 1213)$  $(Chapter 36 \text{ [Syntax Tables]}, \text{page 997})$ **2.4.11** (bool-vector) t nil 1 1  $\cdot$ #&' これに続く文字列定数は、ビットマップとして実際に内容を指定するブールベクターです— 文字列  $\begin{array}{ccccc} \cdots & \cdots & 8 & & & \end{array}$  8  $(1)$ t  $0$  nil $)$ (make-bool-vector 3 t) *⇒* #&3"^G" (make-bool-vector 3 nil) *⇒* #&3"^@"  ${^{\circ}C}$ -g' 2 111  ${^{\circ}C}$ -@' 0  $8$  $3$   $2$ クターは等価です: (equal #&3"\377" #&3"\007") *⇒* t **2.4.12** ハッシュテーブル型  $\alpha$ list ロパティと内容を指定します: (make-hash-table) *⇒* #s(hash-table size 65 test eql rehash-size 1.5 rehash-threshold 0.8125 data ()) Chapter 8 [Hash Tables], page 123  $2.4.13$  $\qquad \qquad \text{Lisp}$ <u>Lisp Lisp</u> Lisp  $\Box$ 1 **lambda** (Section 13.2 [Lambda Expressions], page 226  $\lambda$  $\rm{Lisp}$ 

(anonymous function) (Section 13.7 [Anonymous] Functions, page 237 and Disp  $(Section 13.4$  [Defining Functions], page 231  $\qquad \qquad$  )

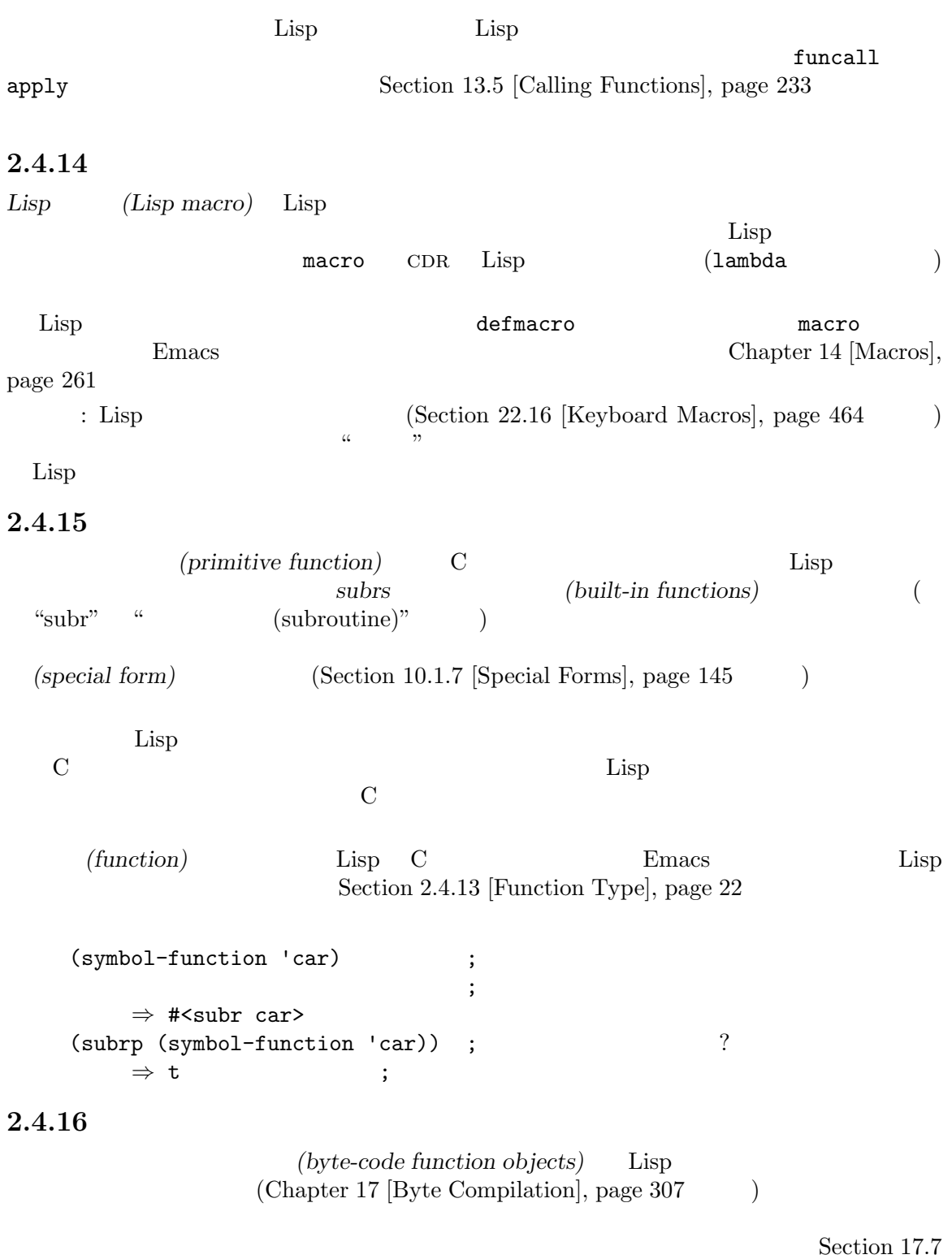

 $[{\rm Byte\text{-}Code\;Objects}],$ page $314$ 

 $\cdot$  [' $\cdot$  #'

 $2.4.17$ (record) vector **type-of** るために使用されます。レコードの主要目的はプログラマーが Emacs のビルトインではない新たな Chapter 7 [Records], page 121  $2.4.18$ (type descriptor) **the record** record record type-of record  $Emacs$  Lisp cl-structure-class **2.4.19 autoload** autoload *(autoload object)* autoload autoload  $\rm autoload$  $\rm{Lisp}$ <u>autoload</u> autoload  $\overline{a}$ autoload autoload **autoload** autoload **autoload** Section 16.5 [Autoload], page 295  $2.4.20$ *(finalizer object)* Lisp <u>Lisp</u> 2000  $(\dagger$ Emacs the contract the property of  $\mathbb{R}$  and  $\mathbb{R}$  is the property of  $\mathbb{R}$  $\rm{Emacs}$  $\begin{minipage}[c]{0.9\linewidth} \texttt{*Messages*} \hspace{1.5cm} \texttt{Emacs} \end{minipage}$  $\mathbf 1$ make-finalizer *function* [Function *function* [Function] *function function function* 

function function

# $2.5$

 $\rm{Lisp}$ Emacs Lisp  $2.5.1$ (buffer) (buffer) **(Chapter 28 [Buffers]**, page 655  $\qquad$ ) (Chapter 26 [Files], page 592 ) and the case  $\mathcal{R}$  $(Chapter 29 \text{ [Windows]}, \text{page } 674)$  $(point)$  $(Chapter 31$  [Positions], page 834  $)$ 1 (*current buffer*) Emacs Lisp Emacs Books and the Emacs Theory Research Section 2014 and 2019 and 2019 and 2019 and 2019 and 2019 and 2019 and 2019 and 2019 and 2019 and 2019 and 2019 and 2019 and 2019 and 2019 and 2019 and 2019 and 2019 and 2019 and 2 1 (Chapter 33)  $[Text]$ , page 858  $\qquad \qquad$  ) 他のデータ構造のいくつかは、各バッファーに関連付けられています:  $(Chapter 36 \text{ [Syntax Tables]}, \text{page 997})$  $(Chapter 23$  [Keymaps], page 465  $\)$ *(Section 12.11 [Buffer-Local Variables],* page  $201$   $)$ *•* (Section 41.9 [Overlays], page 1122 (Section 41.9 [Overlays], page 1122 **/** (Section 33.19 [Text Properties],

page  $896$   $)$ 

 $(indirect:$   $)$  — Section 28.11 [Indirect Buffers], page 671

```
(current-buffer)
    ⇒ #<buffer objects-ja.texi>
```
# $2.5.2$

 $(marker)$  2  $-$ 1 and 1  $-$   $\overline{2}$  2  $\overline{2}$  0  $\overline{2}$  0 (point-marker) *⇒* #<marker at 10779 in objects-ja.texi> Chapter 32 [Markers], page 849

# $2.5.3$

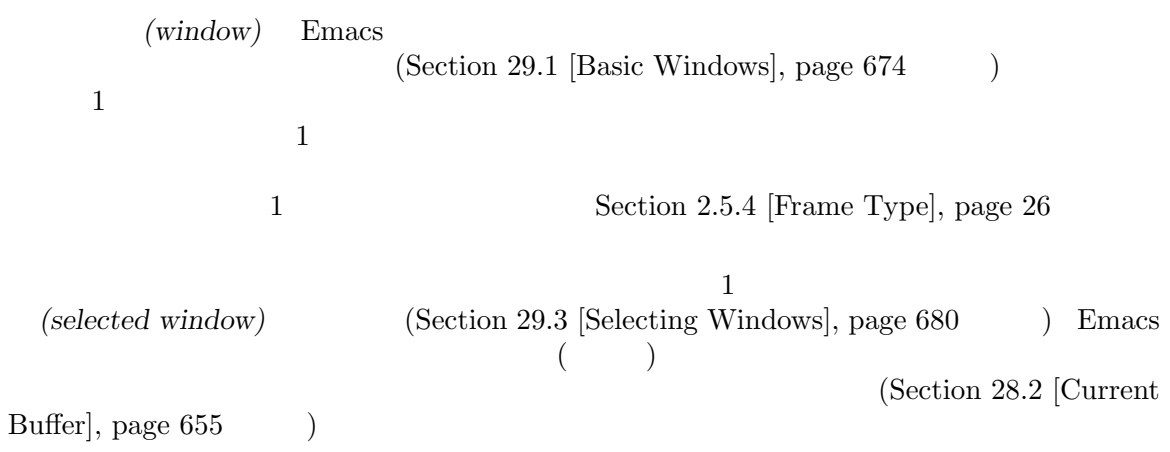

(selected-window) *⇒* #<window 1 on objects-ja.texi> Chapter 29 [Windows], page 674

#### $2.5.4$

*(frame)* Emacs **Emacs** Emacs Lisp  $\mu$   $\mu$ 

### $\bigcup$ (selected-frame) *⇒* #<frame emacs@psilocin.gnu.org 0xdac80> Chapter 30 [Frames], page 767

#### $2.5.5$

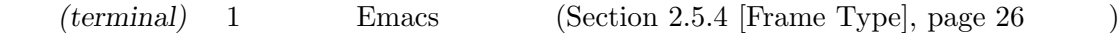

 $\sim$ 

```
(get-device-terminal nil)
    ⇒ #<terminal 1 on /dev/tty>
```
#### $2.5.6$

(window configuration)

'#<window-configuration>' Section 29.26 [Window Configurations], page 756

#### $2.5.7$

*(frame configuration)* 

 $\overline{C}$  car  $\overline{C}$  car frame-configuration CDR alist alist alist car to 1

Section 30.13 [Frame Configurations],

#### page  $812\,$

#### **2.5.8**

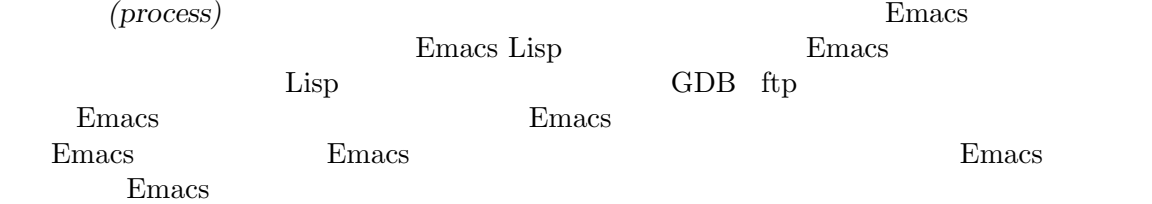

(process-list) *⇒* (#<process shell>)

Chapter 40 [Processes], page  $1052$ 

 $\overline{X}$ 

#### $2.5.9$

Emacs (thread) Emacs Lisp lisp  $\Xi$  $\overline{a}$ 

) Chapter 39 [Threads], page  $1047$ 

)  $\,$ (all-threads) *⇒* (#<thread 0176fc40>)

#### $2.5.10$

*(mutex)* 2. 2010年8月 1999年8月 1999年8月 1999年8月 1999年8月 1999年8月 1999年8月 1999年8月 1999年8月 1999年8月 1999年8月 1999年8月 1999年8月 1999年8月 1999年8月 1999年8月 1999年8月 1999年8月 1999年8月 1999年8月 1999年8月 1999年8月 1999年8月 1999年8月 1999年8月 1999年8月 1 Section 39.2 [Mutexes], page 1049

 $(1-\frac{1}{2})$ (make-mutex "my-mutex") *⇒* #<mutex my-mutex> (make-mutex) *⇒* #<mutex 01c7e4e0>

## $2.5.11$

*(condition variable)* 

```
) and \Gamma(make-condition-variable (make-mutex))
    ⇒ #<condvar 01c45ae8>
```
# **2.5.12**

(stream)

) the set of the set of the  $($  $*$ Help $*$  $\verb|nil|$ standard-input standard-output  $t$  $(Chapter~21$  [Minibuffers], page 374  $(Section~41.4$  [The Echo Area], page 1104 (b)

り、生物を受け入れるために使用できるオブジェクトです。  $\mathcal{N}_{\mathcal{N}_{\mathcal{$ 

 $\sim$ 

 $($ 

and Print], page 360

#### $2.5.13$

(keymap)

 $\rm CAR$  beymap

Chapter 20 [Read

Chapter 23 [Keymaps], page 465

#### $2.5.14$

 $(overlay)$  $\overline{C}$  $\big($ 

Section 41.9 [Overlays], page 1122

#### $2.5.15$

*font* 3 (font objects) (font specs)  $(font \: entities)$  — '#<font-object>' '#<font-spec>' '#<font-entity>' Lisp Section  $41.12.12$  [Low-Level Font], page  $1155$ **2.5.16 Xwidget** *xwidget* xwidget  $x \text{widget}$  (*xwidget (xwidget view)*  $X$ xwidget '#<xwidget>' '#<xwidget-view>' xwidget xwidget Section 41.19 [Xwidgets], page 1198 **2.6** and  $\alpha$  $\text{Lisp}$   $4n=$ ' '#n#'  $\#n=$ ある同じオブジェクトを参照するために、#*n*#を使用することができます。ここで *n*は任意の整数で  $\frac{1}{3}$   $\frac{3}{3}$  :  $(+1=(a) b #1#)$ ((a) b (a))  $1 \t 3$  Lisp はありません。以下で違いを見ることができます: (prog1 nil  $(setq x '(#1=(a) b #1#)))$ (eq (nth 0 x) (nth 2 x)) *⇒* t (setq x '((a) b (a))) (eq (nth 0 x) (nth 2 x)) *⇒* nil  $\mathfrak{g}_{\alpha}$  , we expect that  $\alpha$  $\mathbb{R}^n$ #1=(a #1#)  $2$ 下で確認できます: (prog1 nil

```
(setq x '#1=(a #1#)))
   (eq x (cadr x))⇒ t
    print-circle nil Lisp
Lisp \text{Section 20.6 [Output Variables]},page 369
```
 $2.7$ 

Emacs Lisp  $\rm Lisp$ 

wrong-type-argument + +

[error] Wrong type argument: number-or-marker-p, a

(type predicate)

関数の呼び出しです。Emacs はそれぞれの型にたいする型述語をもち、組み合わされた型にたいする

い引数を渡したとき何が起こるかの例です:

 $(+ 2 'a)$ 

 $1$  or  $t$  or  $n$ il  $\mathop{\mathrm{Lisp}}$   $\qquad \qquad \mathop{\mathrm{p}}'$ 

 $1$ istp $\,$ 

```
symbolp
   (defun add-on (x)
    (cond ((symbolp x)
         ;; X LIST put
         (setq list (cons x list)))
        ((listp x)
         ;; X LIST(setq list (append x list)))
        (t
         ; \; ; \;(error "Invalid argument %s in add-on" x))))
 (atom Section 5.2 [List-related Predicates], page 75
```
 $arrayp$  Section 6.3 [Array Functions], page 112 bignump Section 3.3 [Predicates on Numbers], page  $40$ bool-vector-p

Section 6.7 [Bool-Vectors], page 117

booleanp Section 1.3.2 [nil and  $t$ ], page 2 bufferp Section 28.1 [Buffer Basics], page  $655$ byte-code-function-p Section  $2.4.16$  [Byte-Code Type], page  $23$ compiled-function-p Section  $2.4.16$  [Byte-Code Type], page  $23$ case-table-p Section 4.10 [Case Tables], page  $71$ char-or-string-p Section 4.2 [Predicates for Strings], page 53 char-table-p Section  $6.6$  [Char-Tables], page  $115$ commandp Section  $22.3$  [Interactive Call], page  $419$ condition-variable-p Section 39.3 [Condition Variables], page 1049  $\cos p$  Section 5.2 [List-related Predicates], page 75 custom-variable-p Section 15.3 [Variable Definitions], page 272 fixnump Section 3.3 [Predicates on Numbers], page  $40$ float p Section 3.3 [Predicates on Numbers], page  $40$ fontp Section  $41.12.12$  [Low-Level Font], page  $1155$ frame-configuration-p Section 30.13 [Frame Configurations], page 812 frame-live-p Section 30.7 [Deleting Frames], page 803  $frame$ p Chapter 30 [Frames], page 767 functionp Chapter 13 [Functions], page  $224$ hash-table-p Section 8.4 [Other Hash], page 127 integer-or-marker-p Section 32.2 [Predicates on Markers], page 850  $integerp$  Section 3.3 [Predicates on Numbers], page 40 keymapp Section 23.4 [Creating Keymaps], page 468 keywordp Section 12.2 [Constant Variables], page 183  $listp$  Section 5.2 [List-related Predicates], page 75

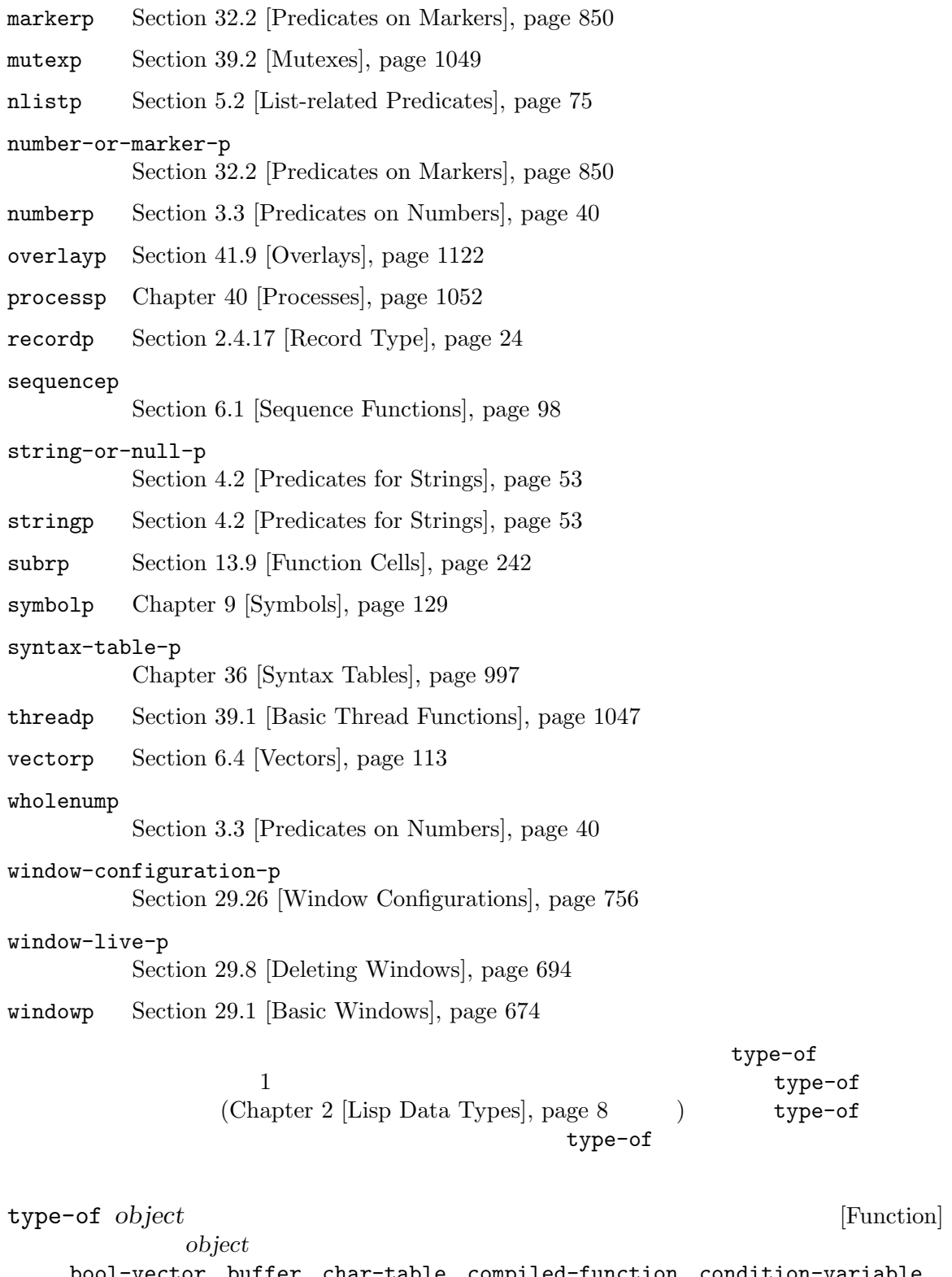

bool-vector buffer char-table compiled-function condition-variable cons finalizer float font-entity font-object font-spec frame hash-table integer marker mutex overlay process string subr

```
symbol thread vector window window-configuration
  object Chapter 7 [Records],
  page 121(type-of 1)
         ⇒ integer
      (type-of 'nil)
         ⇒ symbol
      (type-of '()) ; () nil
         ⇒ symbol
      (type-of '(\mathbf{x}))⇒ cons
     (type-of (record 'foo))
        ⇒ foo
2 (object1 object2 b t nil
```
# **2.8** 同等性のための述語

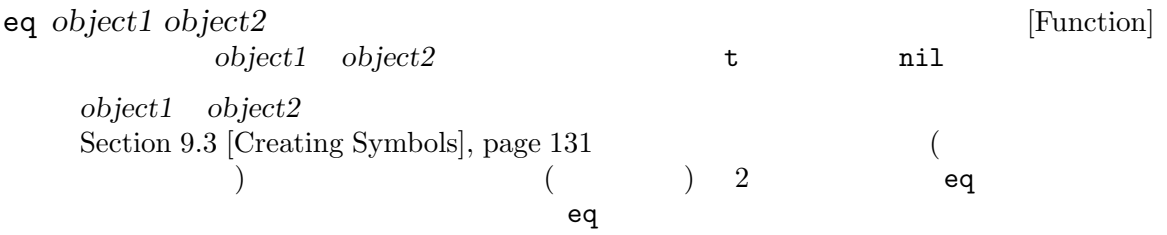

```
object1 object2 eq nil
tixnum eq t
{n \choose 2} fixnum {n \choose 2}\text{Lisp} 1
2 eq t nil
  (eq 'foo 'foo)
    ⇒ t
  (eq ?A ?A)
    ⇒ t
  (eq 3.0 3.0)
    \Rightarrow t nil
  ;; eq(eq (make-string 3 ?A) (make-string 3 ?A))
    ⇒ nil
```

```
(eq "asdf" "asdf")
         \Rightarrow t nil
      ;; \qquad \qquad \qquad \mathrm{eq}(eq '(1 (2 (3))) '(1 (2 (3))))
         ⇒ nil
      (setq foo '(1 (2 (3))))
         ⇒ (1 (2 (3)))
      (eq foo foo)
         ⇒ t
      (eq foo '(1 (2 (3))))
         ⇒ nil
      (eq [(1 2) 3] [(1 2) 3])
         ⇒ nil
      (eq (point-marker) (point-marker))
         ⇒ nil
   make-symbol intern Lisp
                                   eq Section 9.3
   [Creating Symbols], page 131
      (eq (make-symbol "foo") 'foo)
         ⇒ nil
   Emacs Lisp
                      (collapse into)
   eq the state of the state \epsilonいう効果がある。したがってコードではオブジェクトのリテラルコンテンツが eqか否かではな
   \rm equal(equal object1 object2 [Function]
        object1 object2 two nil
   eqが引数が同じオブジェクトなのかテストするのにたいして、equalは同一でない引数の内部
   \overline{2}eq equal
      (equal 'foo 'foo)
         ⇒ t
      (equal 456 456)
         ⇒ t
      (equal "asdf" "asdf")
         ⇒ t
```

```
(eq "asdf" "asdf")
          ⇒ nil
       (equal '(1 (2 (3))) '(1 (2 (3))))
          ⇒ t
       (eq '(1 (2 (3))) '(1 (2 (3))))
          ⇒ nil
      (equal [(1 2) 3] [(1 2) 3])
          ⇒ t
      (eq [(1 2) 3] [(1 2) 3])
          ⇒ nil
       (equal (point-marker) (point-marker))
          ⇒ t
      (eq (point-marker) (point-marker))
          ⇒ nil
   Case \overline{C}Section 33.19 [Text Properties], page 896
                equal-including-properties
                0 \t 127(ASCII) equal (Section 34.1 [Text
   Representations, page 942 (b)
      (equal "asdf" "ASDF")
          ⇒ nil
   equal \epsilon\rm eq equal equal
   \overline{2}equal
  equal x y
(\text{equal } x y) t t
   (equal (car x) (car y))
   (equal (cdr x) (cdr y))
                                             (equal a
b) t (equal b a)
equal-including-properties object1 object2 [Function]<br>equal equal 2 equal
   \:- equal the contract \sim 2 \sim equal
       (equal "asdf" (propertize "asdf" 'asdf t))
          ⇒ t
```
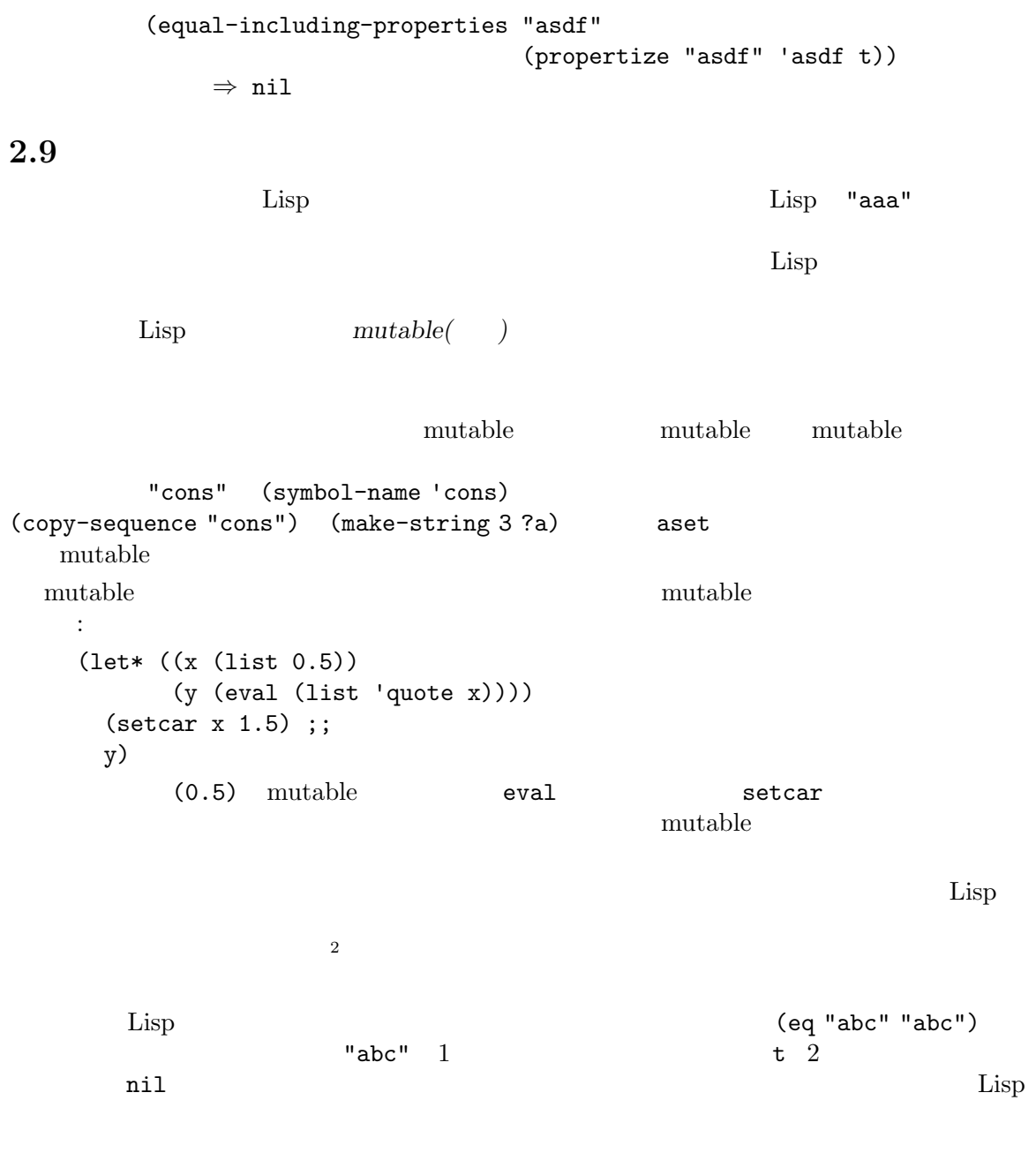

**3** 数値

GNU Emacs 2  $-$  (integers) (floating-point numbers) をサポートします。整数は *−*3 0 7 13 511 などの整数です。浮動小数点数は *−*4.5 0.0 2.71828  $`1.5e2'$   $`150.0'$  $\text{`e2'} \quad 10 \quad 2 \quad \text{1.5}$ (rounding errors) **3.1**  $\text{Lisp}$  10  $\text{(}$ )  $\Box$  $\frac{1}{1}$  ;  $\frac{1}{1}$ 1.  $\qquad \qquad ; \qquad \qquad 1$  $+1$  ;  $1$ -1 ; 整数 *−*1 0 iii below to  $\mathbf{0}$  $-0$  ;  $0$ 10  $'$  +  $'$   $(\text{radix indication})$  1<br>2  $(\text{binary})$   $'$  b' 8  $(\text{octal})$   $'$  o' 16  $($  $\text{(binary)} \quad \text{'b'} \quad 8 \qquad \text{(octal)} \quad \text{'o'} \quad 16 \qquad \text{(hex)} \quad \text{'x'}$ *radix* '*radix*r' <br> *radix* '*radix*<sup>'</sup> *radix*<sup>'</sup> *radix*<sup>'</sup> *radix*<sup>'</sup> *radix*<sup>'</sup> *radix*<sup>'</sup> *radix*<sup>'</sup> *radix* **radix** integer *radix radix* 2 36 *radix*  $^{6}O'$ –'9'  $^{6}A'$ –'Z' case() 符号と最後のピリオドはありません。たとえば: #b101100 *⇒* 44 #o54 *⇒* 44 #x2c *⇒* 44 #24r1k *⇒* 44  $(Section 3.8$  [Bitwise Operations], page  $46$  (b)  $2$  $10 \t 5 \t 2 \t :$ ...000101  $($   $\cdots$   $\cdots$  $0 \qquad \qquad \qquad \ldots' \qquad \qquad \qquad$  $-1$  : ...111111 *−*1 1 (*2* ) *−*1 4 *−*5 10 4 2 100  $-5$  : ...111011 (Chapter 32 [Markers], page  $849$   $\qquad$  )

number-or-marker

Emacs Lisp  $0$  (max-char) Section 34.5 [Character Codes], page 946 **Emacs** Lisp fixnums **bignums** 2 Emacs Lisp fixnum bignum Emacs fixnum fixnum fixnum  $\frac{f}{x}$ Emacs Emacs Lisp Dignum Emacs Lisp and Deq bignum eql = bignum bignum bignum of the bignum of the December of the December of the December of the December of the Decem integer-width fixnum integer-width bignum fixnum fixnum Emacs fixnum bignum fixnum fixnum の値の範囲はマシンに依存します。最小の範囲は *−*536,870,912 から 536,870,911(30 ビッ −2<sup>29</sup> 2  $2^{29} - 1)$ most-positive-fixnum <br>Emacs Lisp (Variable)  $\begin{array}{ccc} \text{[Variable]} \\ \text{Emacs Lisp} \end{array}$ Emacs Lisp  $2^{29} - 1$  64 2  $2^{61} - 1$ most-negative-fixnum [Variable] [Variable] Emacs Lisp  $32 \t -2^{29}$ 64  $-2^{61}$ integer-width [Variable]  $\frac{1}{2}$  [Variable]  $\frac{1}{2}$  [Variable]  $\frac{1}{2}$  [Variable]  $\frac{1}{2}$  [Variable]  $\frac{1}{2}$  [Variable]  $\frac{1}{2}$  [Variable]  $\frac{1}{2}$  [Variable]  $\frac{1}{2}$  [Variable]  $\frac{1}{2}$  [Variable]  $\frac{1}{2}$ (range error)  $\overline{c}$  $2^n$  (*n*  $(n \t)$ 

# $3.2$

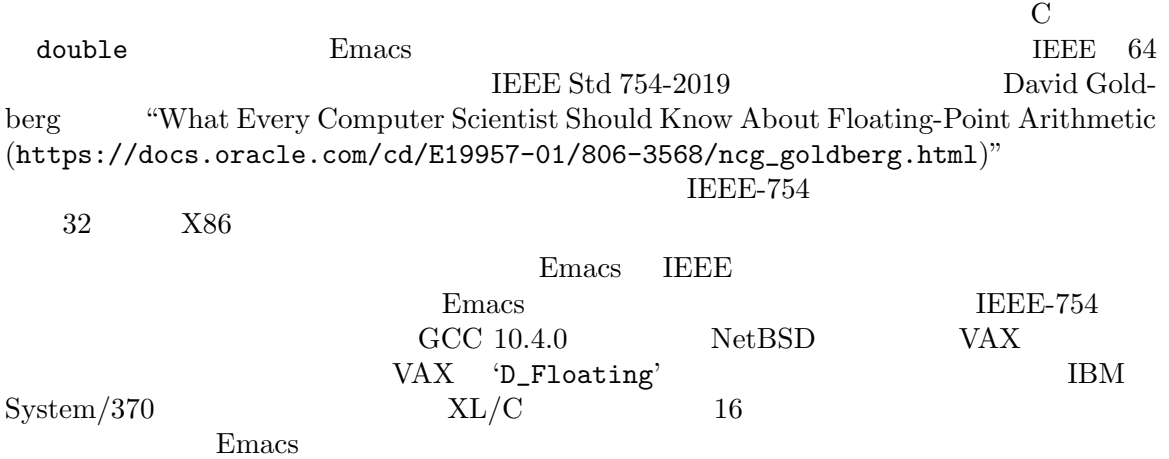

 $1$  $(^{4}$ <sup>+'</sup>  $(^{-}$ )  $(^{4}$   $^{\circ}$   $(^{-})$   $(^{4}$   $^{\circ}$   $^{\circ}$   $(^{4}$   $^{\circ}$   $^{\circ}$   $^{\circ}$   $^{\circ}$   $^{\circ}$   $^{\circ}$   $^{\circ}$   $^{\circ}$   $^{\circ}$   $^{\circ}$   $^{\circ}$   $^{\circ}$   $^{\circ}$   $^{\circ}$   $^{\circ}$   $^{\circ}$   $^{\circ}$   $^{\circ}$   $^{\circ}$   $^{\circ}$   $^{\circ}$   $^{\circ}$   $^{\circ}15.0e+2'$   $^{\circ}+1500000e-3'$   $^{\circ}$ .15e4'  $1500$  5 Common Lisp Emacs Lisp  $1 \hspace{2.5cm} (1500.$ Emacs Lisp =  $-0.0$  0  $($  -0.0 0.0  $)$  IEEE IEEE浮動小数点数規格は浮動小数点数として、正の無限大と負の無限大をサポートします。この NaN  $\text{``not a number}$  ( $\text{``}$ )"  $\left(\frac{1}{0.0000}\right)$  NaN NaN NaN NaN  $NaN$  and  $2$  $\rm NaN$   $\rm NaN$ NaN IEEE NaH IEEE する読み取り構文を VAX で使用すると、リーダーがエラーをシグナルするでしょう。  $NaN$  0  $\qquad \qquad$  eql equal sxhash-eql sxhash-equal gethash す。たとえば *x y*が同じ NaN なら数値比較を使用する (= x y) nilをリターンするのにたいして  $(= 0.0 -0.0)$  t  $0.0 - 0.0$ ) nil いたいからの特別な学習の特別な学習の特別な学習 infinity '1.0e+INF' '-1.0e+INF' not-a-number  $'0.0e+NaN'$   $'-0.0e+NaN'$ 以下の関数は浮動小数点数を扱うために特化したものです: isnan *x* [Function]  $\begin{minipage}[c]{0.7\linewidth} \label{eq:1} \begin{minipage}[c]{0.7\linewidth} \begin{tabular}{lcccc} \hline \text{NaN} & \text{t} & \text{mil} \end{tabular} \end{minipage} \end{minipage} \end{minipage}$ frexp *x* [Function] この関数はコンスセル (*s* . *e*)をリターンする。ここで *s e*は、浮動小数点数の仮数 (浮動小  $2$  0 0  $2$  0  $2$  0  $2$  0  $2$  0  $2$  0  $2$  0  $2$  0  $2$  0  $2$  0  $2$  0  $2$  0  $2$  0  $2$  0  $2$  0  $2$  0  $2$  0  $2$  0  $2$  0  $2$  0  $2$  0  $2$  0  $2$  0  $2$  0  $2$  0  $2$  0  $2$  0  $2$  0  $2$  0  $2$  0  $2$  0  $2$  0  $2$  0  $2$  0  $2$  0  $2$  0  $2$ *x*  $s \t 0.5 \t 1.0 \t e \t x = s2^e$ *x* 0 無限なら *s x*と等しくなる。*x* NaN なら *s* NaN *x* 0 なら *e* 0  $\begin{aligned} \texttt{ldexp} \hspace{.05cm} s \hspace{.1cm} e \hspace{3.7cm} \texttt{83} \end{aligned} \hspace{3.8cm} \begin{aligned} \texttt{[Function]} \hspace{.1cm} \\ \texttt{[Function]} \hspace{.1cm} \texttt{[Function]} \hspace{.1cm} \texttt{[Function]} \hspace{.1cm} \texttt{[Function]} \hspace{.1cm} \texttt{[Function]} \hspace{.1cm} \texttt{[Function]} \hspace{.1cm} \texttt{[Function]} \hspace{.1cm} \texttt{[Function]} \hspace{.1cm} \texttt{[Function]} \hspace{.1cm} \texttt$ 数値の仮数 *s*と整数の指数 *e*を与えられると、この関数は浮動小数点数 *s*2 *<sup>e</sup>* をリターンする。 copysign *x1 x2* [Function]  $x2 \t x1 \t x2$ logb *x* [Function] この関数は *x* 2 進指数をリターンする。より正確には *x*が有限かつ非 0 なら *|x|* 2 を底と  $\boldsymbol{x}$  0  $\boldsymbol{x}$  NaN  $\boldsymbol{x}$  NaN  $\boldsymbol{x}$ (logb 10)

*⇒* 3 (logb 10.0e20) *⇒* 69 (logb 0) *⇒* -1.0e+INF

# $3.3$

 $\texttt{integerp}$  $\begin{array}{lll} \texttt{floatp} & \texttt{Lisp} \end{array}$ ) and  $\alpha$  zerop section 32.2 [Predicates on Markers], page 850 integer-or-marker-p number-or-marker-p bignump *object* [Function]  $t$  and the contract of the state  $t$  $eq \qquad \qquad = \quad \text{eq1}$ fixnump *object* [Function]  $t$  and the contract of the contract of the state  $t$  $\rm eq$  equations are equations as  $\rm eq$ floatp *object* [Function]  $t$  and the  $nt$  taxonomic  $t$ integerp *object* [Function]  $t$  and the contract of the state  $\mathfrak{u}$  is  $\mathfrak{u}$  and  $\mathfrak{u}$ numberp *object* [Function] <br>( ) t nil  $(\begin{array}{ccccc} \bullet & \bullet & \bullet\end{array})$  t nil natnump *object* [Function]  $t$  and the  $nt$  taxonomic  $t$  $($  "natural number:  $"$   $)$  0 wholenump natnump zerop *number* [Function] <br>0 <br>by the nil <br>nil <br>nil <br>primerise in the set of the set of the set of the set of the set of the set of the set of the set of the set of the set of the set of the set of the set of the set of the  $0$  t nil  $(zeropx)$   $(= x 0)$ **3.4** eq eql equal 語のかわりに=を使用するべきです。異なる浮動小数点オブジェクトと大きい整数オブジェクトを数 eq subset to the equation of  $\mathbf{e}$ eql equal  $=$   $\text{nil}$  t

Section 3.2 [Float Basics], page 38

Emacs Lisp 2 fixnum Lisp Lisp  $\limsup$  eq = equally fixnum equally equally equally equally equally equally equally equally equally equally equally equally equally equally equally equally equally equally equally equally equally equally equally equally equ  $eq$ 引数を受け付けます。対照的に引数が数でもマーカーでもなければ=はエラーをシグナルします。しか し、使用できる場合にはできる場合にはできる場合にはできる場合にはできる場合にはできる場合には  $2$   $($  $\verb|eq1|$  equal  $\verb|eq2|$  $($ :  $)$  Section 2.8 [Equality Predicates], page 33 れを行なう関数です: (defvar fuzz-factor 1.0e-6) (defun approx-equal (x y) (or  $(= x y)$  $(<$   $\frac{1}{2}$  ( $\frac{1}{2}$   $\frac{1}{2}$   $\frac{1}{$ (max (abs x) (abs y))) fuzz-factor))) = *number-or-marker* **&rest** *number-or-markers* [Function]  $t$ nil eql *value1 value2* [Function] eq equitable equitable  $\mathbf{e}$  $(eql 1.0 1)$  nil  $(eql 1.0 1.0)$   $(eql 1 1)$ t eql (eql 0.0 -0.0) nil (eql  $0.0e+$ NaN  $0.0e+$ NaN) t = /= *number-or-marker1 number-or-marker2* [Function]  $$ nil < *number-or-marker* **&rest** *number-or-markers* [Function]  $\mathbf t$ nil <= *number-or-marker* **&rest** *number-or-markers* [Function]  $-$  t the contract the contract term of the contract term of the contract term of the contract term of the contract term of the contract term of the contract term of the contract term of the contract term of the contract nil > *number-or-marker* **&rest** *number-or-markers* [Function] この関数 たちに しゅうしょう せいしゅう せいしゅう せいしゅう せいしゅう nil >= *number-or-marker* **&rest** *number-or-markers* [Function]  $-$  t the contract of the contract of the contract of two states  $\mathbf{t}$ 

max *number-or-marker* **&rest** *numbers-or-markers* [Function] (max 20) *⇒* 20 (max 1 2.5) *⇒* 2.5 (max 1 3 2.5) *⇒* 3 min *number-or-marker* **&rest** *numbers-or-markers* [Function] (min -4 1) *⇒* -4 abs *number* [Function] number **3.5** float float *number* [Function] <u>number</u> **number** float  $4$ number **divisor** divisor nil *divisor* nil number *number* divisor nil *number divisor* divisor (  $\qquad \qquad$  )0 Emacs arith-error truncate *number* **&optional** *divisor* [Function] <u>o</u> contract the *number* (truncate 1.2) *⇒* 1 (truncate 1.7) *⇒* 1 (truncate -1.2) *⇒* -1 (truncate -1.7) *⇒* -1 floor *number* **&optional** *divisor* [Function] これは下方 (負の無限大に向かって) に丸めることにより整数に変換した *number*をリターン divisor mod

(floor 1.2)

*⇒* 1 (floor 1.7) *⇒* 1 (floor -1.2) *⇒* -2 (floor -1.7) *⇒* -2 (floor 5.99 3) *⇒* 1

ceiling *number* **&optional** *divisor* [Function]

(ceiling 1.2) *⇒* 2 (ceiling 1.7) *⇒* 2 (ceiling -1.2) *⇒* -1 (ceiling -1.7) *⇒* -1

round *number* **&optional** *divisor* [Function]

 $2$ 

```
(round 1.2)
    ⇒ 1
(round 1.7)
    ⇒ 2
(round -1.2)
    ⇒ -1
(round -1.7)
    ⇒ -2
```
### $3.6$

Emacs Lisp  $4$  () and modulus 1  $\%$ 

1+ *number-or-marker* [Function] number-or-marker + 1 (setq foo 4) *⇒* 4 (1+ foo) *⇒* 5

これは上方 (正の無限大に向かって) に丸めることにより整数に変換した *number*をリターン

<u>number</u>

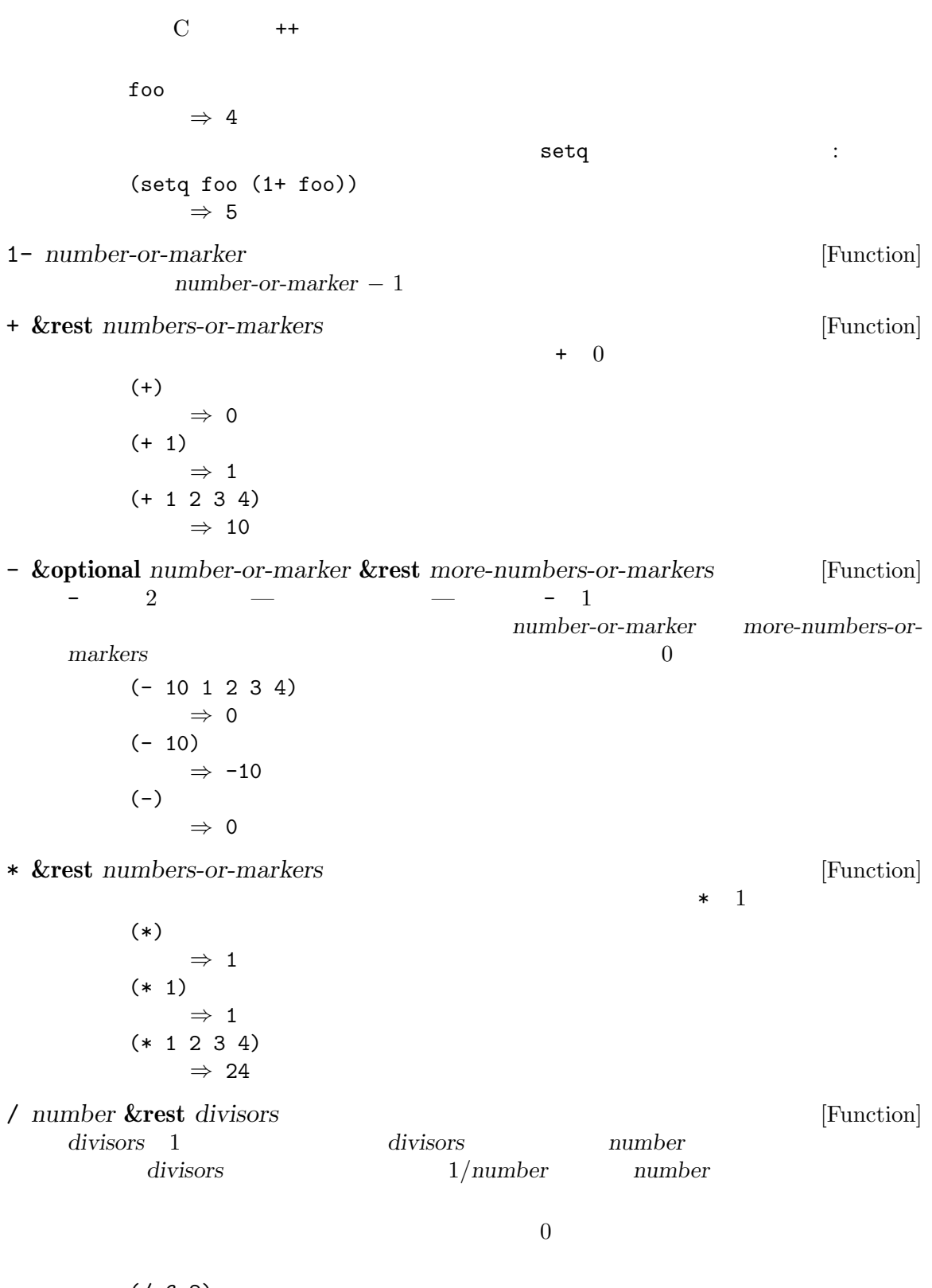

(/ 6 2) *⇒* 3

(/ 5 2) *⇒* 2 (/ 5.0 2) *⇒* 2.5 (/ 5 2.0) *⇒* 2.5 (/ 5.0 2.0) *⇒* 2.5  $(74.0)$ *⇒* 0.25  $(74)$ *⇒* 0 (/ 25 3 2) *⇒* 4  $( / -176)$ *⇒* -2 0 Emacs arith-error (Section 11.7.3 [Errors], page 174 )  $\qquad \qquad \text{IEEE-754}$  $0 \t 0$  (Section 3.2) [Float Basics], page 38  $\qquad \qquad$  arith-error % *dividend divisor* [Function] dividend divisor 2 *dividend divisor* (+ (% *dividend divisor*) (\* (/ *dividend divisor*) *divisor*)) divisor 0 dividend (% 9 4) *⇒* 1  $(\% -9 4)$ *⇒* -1  $(\% 9 -4)$ *⇒* 1  $(\% -9 -4)$ *⇒* -1 mod *dividend divisor* [Function] dividend divisor modulo *dividend divisor* た後の剰余 (ただし符号は *divisor*と同じ) をリターンする。引数は数かマーカーでなければな

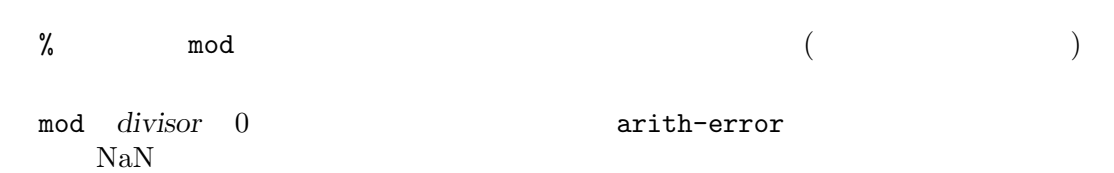
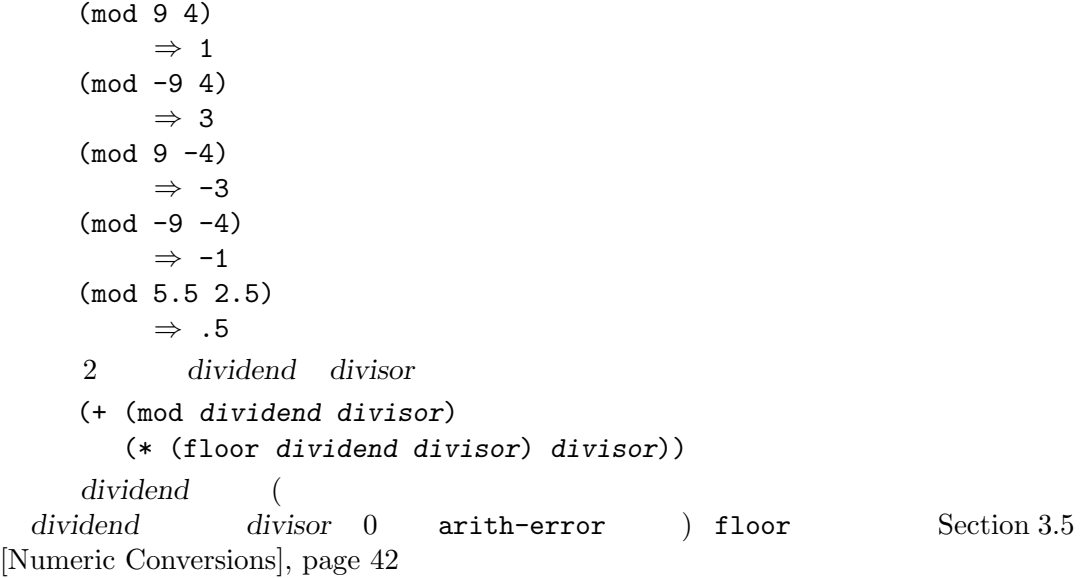

## $3.7$

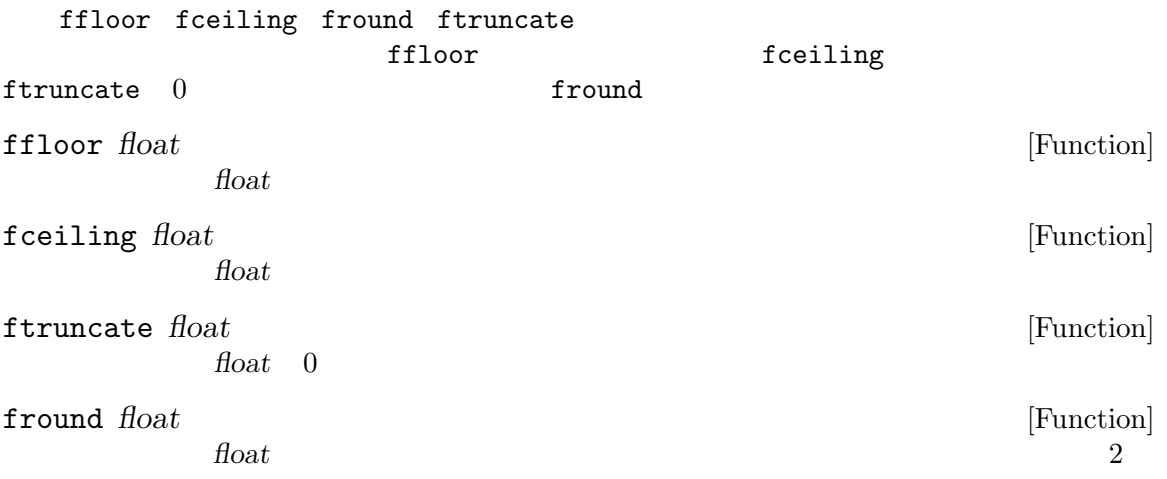

## **3.8**

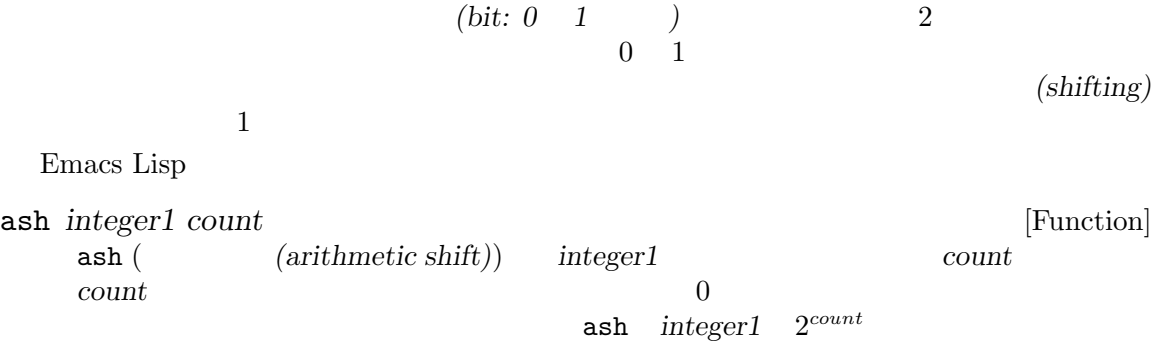

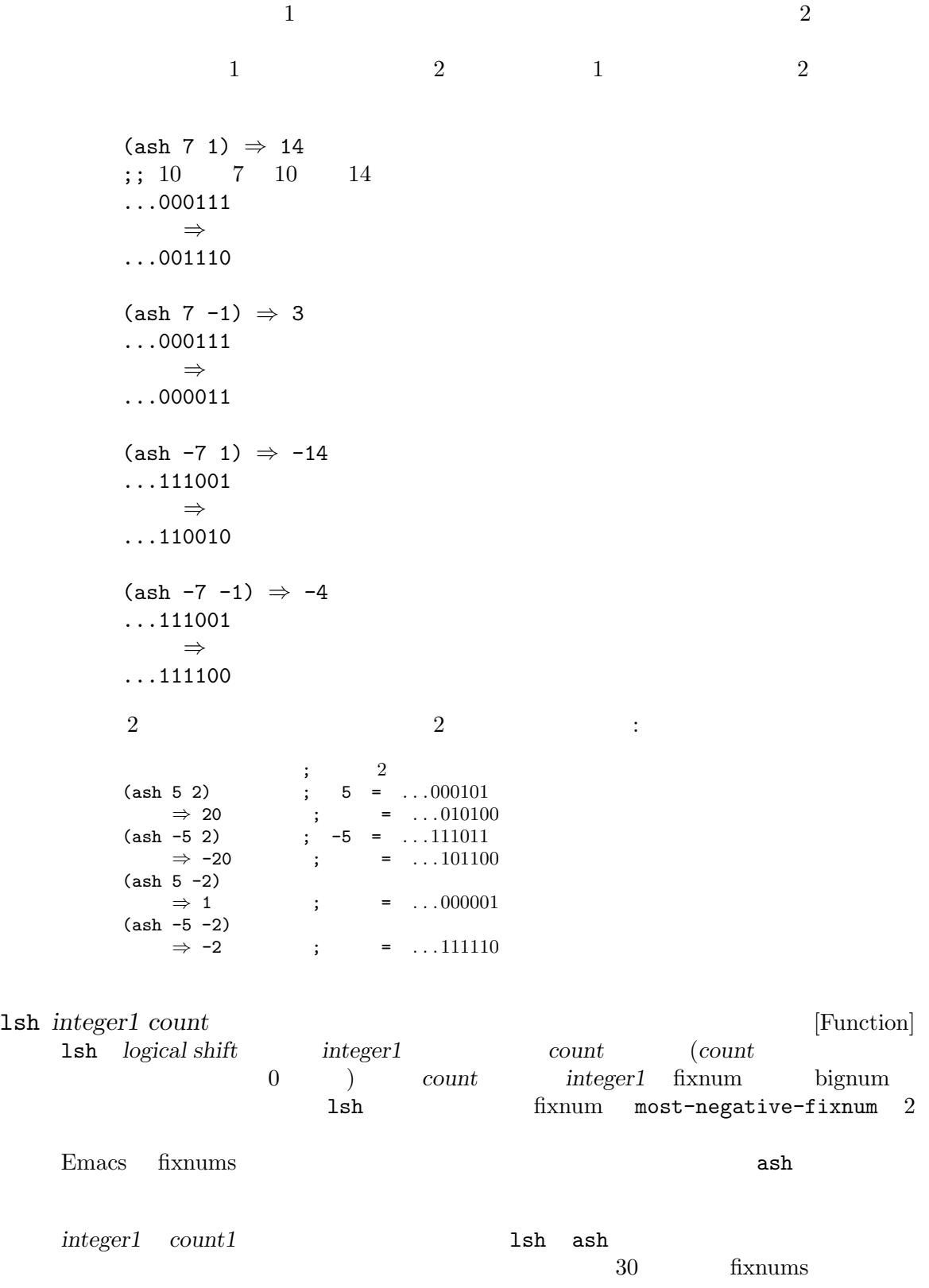

;  $2 \angle 2$ (ash  $-7$   $-1$ ) ;  $-7$  = ...111111111111111111111111111111001 *⇒* -4 ; = . . . 111111111111111111111111111100 (lsh -7 -1) *⇒* 536870908 ; = . . . 011111111111111111111111111100 (ash -5 -2) ; -5 = . . . 111111111111111111111111111011 *⇒* -2 ; = . . . 111111111111111111111111111110 (lsh -5 -2) *⇒* 268435454 ; = . . . 001111111111111111111111111110 logand **&rest** *ints-or-markers* [Function] この関数は引数のビットの AND をリターンする。すべての引数の *n*番目のビットが 1 の場合 n 1 13 12 4 2 1101 1100 AND 1100  $2$   $2$   $(1)$  $2$  2 1  $0 \hspace{2.5cm} 2 \hspace{2.5cm} 0$ (logand 13 12) *⇒* 12 logand *−*1 − − 2 1  $-1$  logand (identity element) logand  $1$ ;  $2$ (logand 14 13) ; 14 = ...001110 ; 13 = . . . 001101 *⇒* 12 ; 12 = . . . 001100  $(\text{logand 14 13 4})$  ;  $14 = ... 001110$ ; 13 = . . . 001101 ;  $4 = ...000100$ *⇒* 4 ; 4 = . . . 000100 (logand) *⇒* -1 ; -1 = . . . 111111 logior **&rest** *ints-or-markers* [Function] この関数は、引数のビット単位の包含的 OR をリターンする。少なくとも 1 つの引数で *n*番目  $\frac{1}{1}$  a  $\frac{n}{1}$  $0$  logior 1 ;  $2\frac{1}{2}$ (logior 12 5) ; 12 = . . . 001100 ; 5 = . . . 000101 *⇒* 13 ; 13 = . . . 001101 (logior 12 5 7) ; 12 =  $\dots 001100$ ; 5 = . . . 000101 ; 7 = . . . 000111 *⇒* 15 ; 15 = . . . 001111

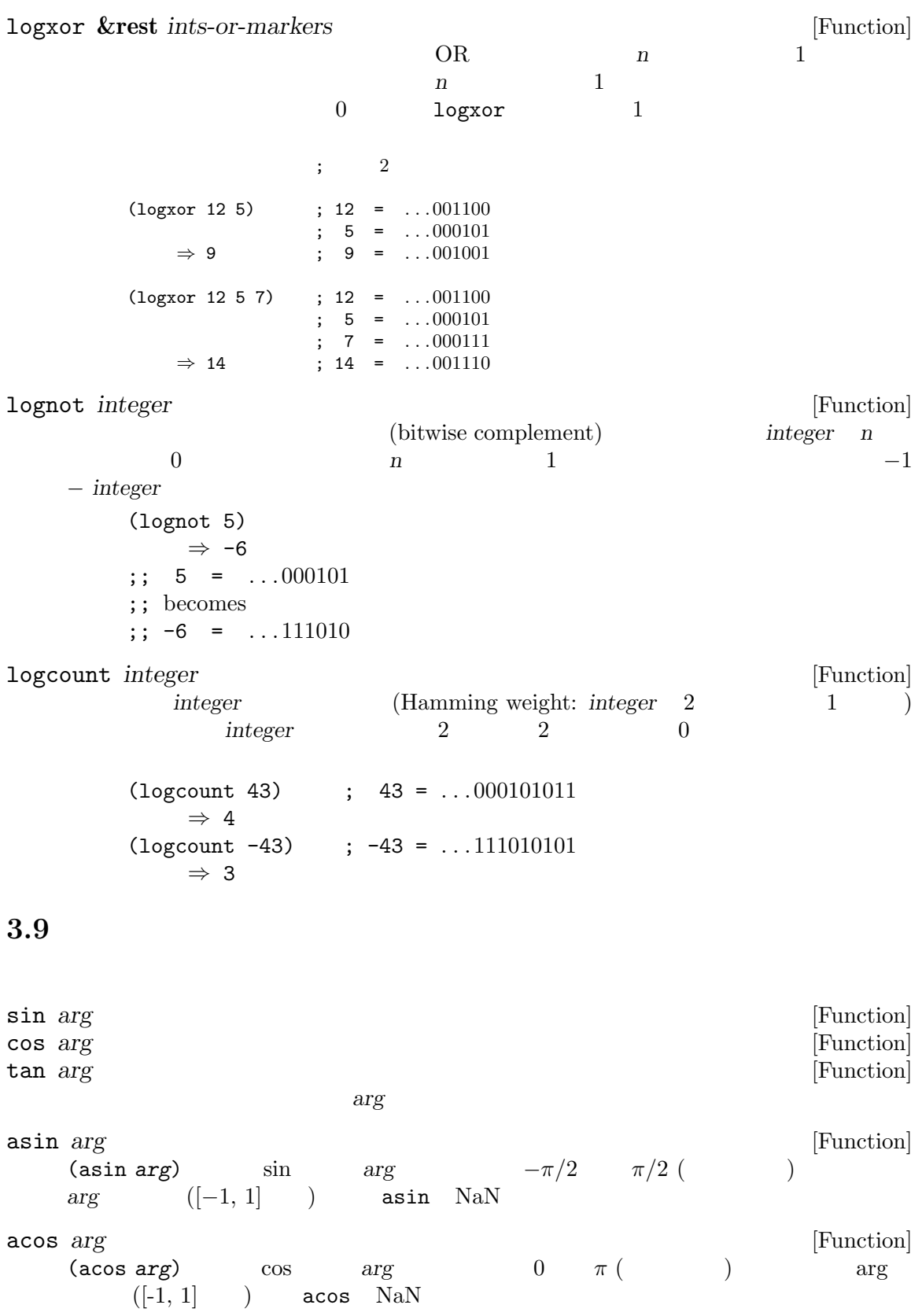

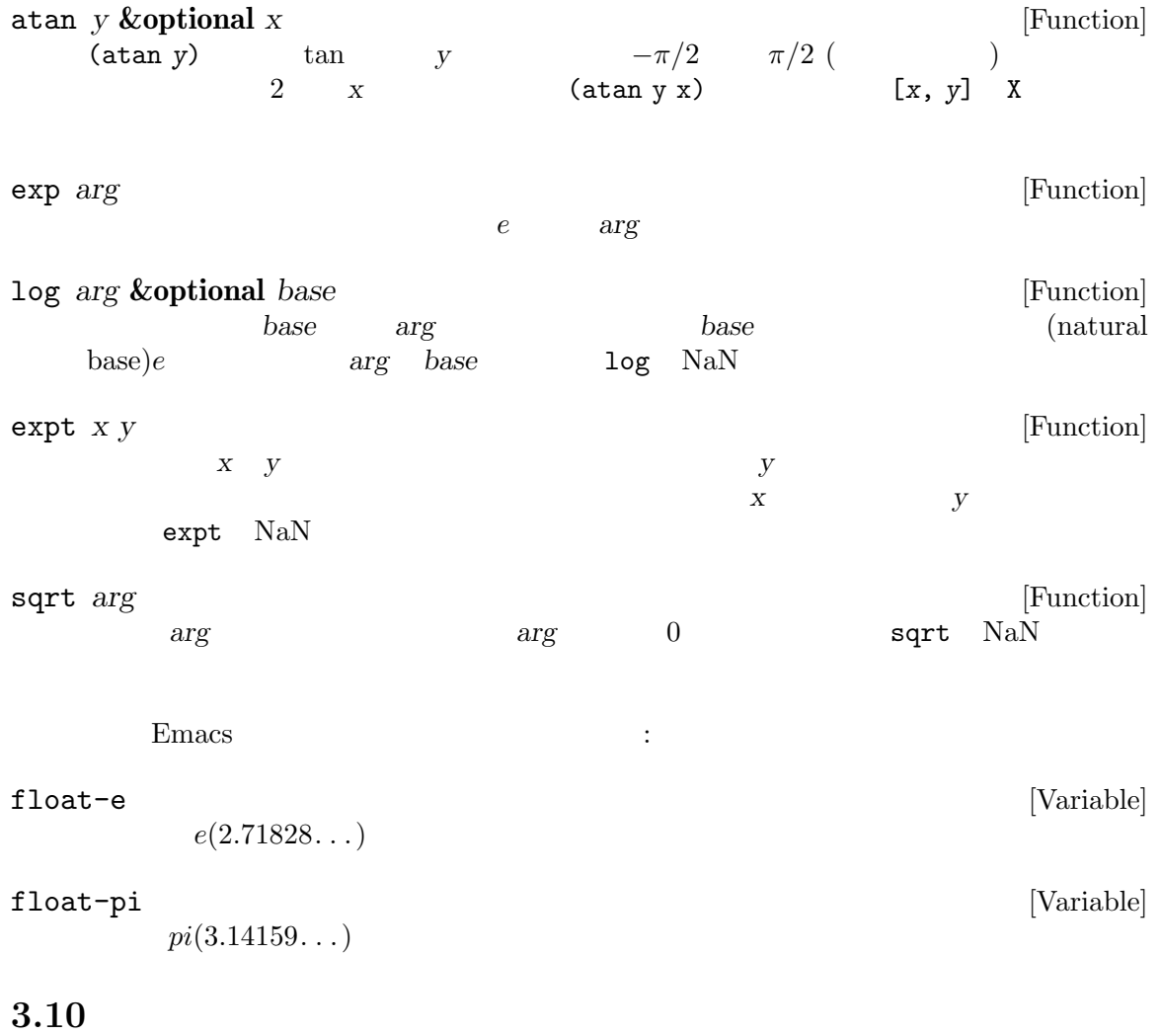

(pseudo-random numbers)

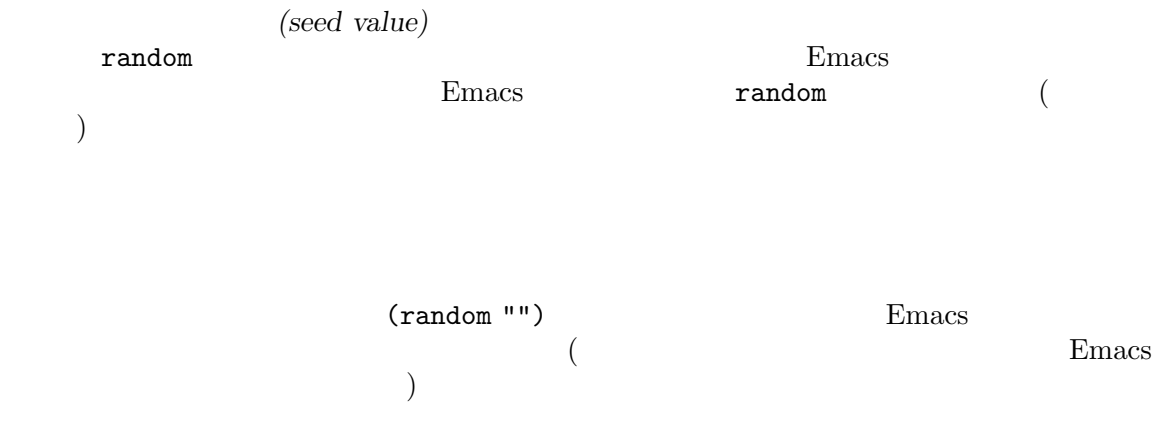

random **&optional** *limit* [Function]

*limit* limit Lisp fixnum(most-negative-fixnum most-positive-fixnum)<br>
(Section 3.1 [Integer Basics], page 37 )  $(Section 3.1$  [Integer Basics], page  $37$   $)$ *limit* random extensive random *limit* t Emacs Emacs 2017 **random**  ${\bf (random \,\, nonce:} \qquad \qquad {\bf )} \qquad \qquad {\bf random}$ するのは、いくつかの理由により適切ではありません: (random t) • random **•• random** (PRNG: pseudo-random number generator) • (random t) PRNG <sub>2</sub>  $\bullet$  **• Emacs**  $\bullet$  **Emacs**  $\limsup$ • (random t) Emacs

• The set of the set of the set of the set of the set of the set of the set of the set of the set of the set of the set of the set of the set of the set of the set of the set of the set of the set of the set of the set of

# **4** 文字列と文字

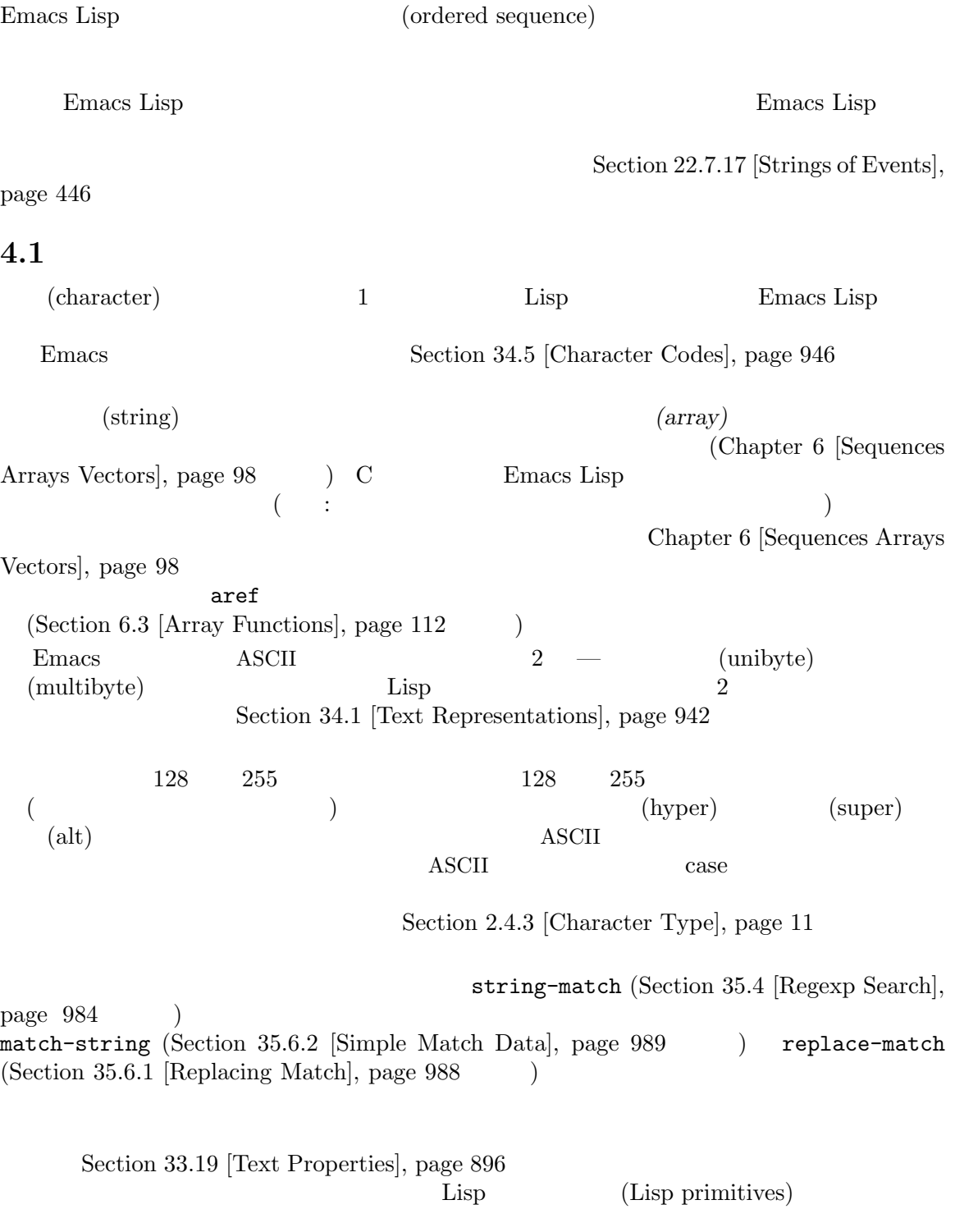

Chapter 33 [Text], page 858  $Section 2.4.3$  [Character Type],

page 11 Section 2.4.8 [String Type], page 19 Chapter 34 [Non-ASCII Characters], page 942 **but a straight a straight of the straight of the straight of the straight of the straight of the straight of the straight of the straight of the straight of the straight of the straight of the straig**  $string-width$  (Section 41.10  $[Size of Displayed Text], page 1130$   $)$ **4.2** 文字列のための述語 Chapter 6 [Sequences Arrays Vectors], page  $98$  Section 6.2 [Arrays], page 111 string *object* [Function] object t nil string-or-null-p *object* [Function] object **nil** t nil char-or-string-p *object* [Function] object (contract to the nil **4.3** 文字列の作成 (string-replace replace-regexp-in-string Section 35.7 [Search and Replace], page 992 (b) make-string *count character* **&optional** *multibyte* [Function] この関数は *character count*回繰り返すことにより作成された文字列をリターンする。*count* (make-string 5 ?x) *⇒* "xxxxx" (make-string 0 ?x) *⇒* "" *character* ASCII **multibyte nil** くちには、またり、特定のないのでは、それには、またり、結果の中のいくのからの文字を非 ASCII make-vector (Section 6.4 [Vectors], page 113  $\qquad \qquad$  ) make-list (Section 5.4 [Building Lists], page  $79$   $)$ string **&rest** *characters* [Function] characters (string ?a ?b ?c) *⇒* "abc" substring *string* **&optional** *start end* [Function] string *start* ( ) *end* ( ) and  $\Gamma$ 1 assembly 1 or a string or a string

```
(substring "abcdefg" 0 3)
            ⇒ "abc"
    \mathbf{a'} 0 'b' 1 'c' 2
    3 - 4 and 3 - 4"abcdefg" 'abc'
    負の数は文字列の最後から数えることを意味するので、−1 は文字列の最後の文字のインデッ
    クスである。たとえば:
        (substring "abcdefg" -3 -1)
          ⇒ "ef"
    この例では 'e'のインデックスは −3 'f'のインデックスは −2 'g'のインデックスは −1。つ
       'e' 'f' 'g'
    end nil
        (substring "abcdefg" -3 nil)
            ⇒ "efg"
      end end nil end end end end nil
   stringのすべてをコピーしてリターンする。
        (substring "abcdefg" 0)
            ⇒ "abcdefg"
                    \text{copy-sequence} (Section 6.1 [Sequence Functions],
   page 98 )stringからコピーされた文字がテキストプロパティをもつなら、そのプロパティは新しい文字
                 Section 33.19 [Text Properties], page 896
   substring :
        (substring [a b (c) "d"] 1 3)
            ⇒ [b (c)]
   start end anil wrong-type-argument
                  start end string
                    args-out-of-range
                   buffer-substring (Section 33.2 [Buffer Contents], page 859
    \overline{\phantom{a}}\sim 0 \sim 1
substring-no-properties string &optional start end [Function]
        substring
    start anil nil anil nil and \alpha or \alpha and \alpha or \alpha and \alpha or \alpha or \alpha and \alpha or \alpha and \alpha or \alpha and \alpha or \alpha or \alpha or \alpha or \alpha or \alpha or \alpha or \alpha or \alpha or \alpha or \alpha or \alpha or \alpha 
     (substring-no-properties string)
   stringのコピーをリターンする。
concat &rest sequences [Function]
    \overline{a}\left( \begin{array}{c} 0 \end{array} \right)concat
        (concat "abc" "-def")
            ⇒ "abc-def"
```

```
(concat "abc" (list 120 121) [122])
               ⇒ "abcxyz"
          ;; \text{nil}(concat "abc" nil "-def")
               ⇒ "abc-def"
          (concat "The " "quick brown " "fox.")
               ⇒ "The quick brown fox."
          (concat)
               ⇒ ""
     eqpraise raise
       copy-sequence
                (concatenation functions) Section 13.6 [Mapping Func-
     tions], page 235 mapconcat Section 6.5 [Vector Functions], page 113 vconcat
     Section 5.4 [Building Lists], page 79 append
                                                   Section 40.2 [Shell Arguments],
     page 1054split-string string &optional separators omit-nulls trim [Function]
                     separators(Section 35.3 [Regular Expressions], page 973 \qquad \qquad )
               string<br>
accounting<br>
accounting<br>
accounting<br>
accounting<br>
accounting<br>
accounting<br>
accounting<br>
accounting<br>
accounting<br>
accounting<br>
accounting<br>
accounting<br>
accounting<br>
accounting<br>
accounting<br>
accounting<br>
accounting<br>
accounting
     separators nil ( ) and split-string-default-separators
               omit-nulls t
     omit-nulls nil( and nil and nil and nil and string separators string
                                                omit-nulls t
     trim nil (trim:
     ) that \Gammacall-process start-process
                                  Section 40.2 [Shell Arguments], page 1054
     以下は例:
          (split-string " two words ")
               ⇒ ("two" "words")
                             ("" "two" "words" "''separators
          (split-string " two words "
                        split-string-default-separators)
               ⇒ ("" "two" "words" "")
          (split-string "Soup is good food" "o")
```
*⇒* ("S" "up is g" "" "d f" "" "d") (split-string "Soup is good food" "o" t) *⇒* ("S" "up is g" "d f" "d") (split-string "Soup is good food" "o+") *⇒* ("S" "up is g" "d f" "d") string split-string (split-string "aooob" "o\*") *⇒* ("" "a" "" "b" "") (split-string "ooaboo" "o\*") *⇒* ("" "" "a" "b" "") (split-string "" "") *⇒* ("") separators **because the comit-nulls** turns 3 の例の不明瞭さはほとんど発生しない: (split-string "Soup is good food" "o\*" t) *⇒* ("S" "u" "p" " " "i" "s" " " "g" "d" " " "f" "d") (split-string "Nice doggy!" "" t) *⇒* ("N" "i" "c" "e" " " "d" "o" "g" "g" "y" "!") (split-string "" "" t) *⇒* nil (non-greedy)" sep*arators* ( フレント プログラム インター インター インター ( フレント ディスク の) ある。 (split-string "ooo" "o\*" t) *⇒* nil (split-string "ooo" "\\|o+" t) *⇒* ("o" "o" "o") split-string-default-separators [Variable] split-string *separators* "[ \f\t\n\r\v]+" string-clean-whitespace *string* **interpreteral contract (Function**) **string** string-trim-left *string* **&optional** *regexp* [Function] *string regexp*<sup>'</sup>[  $\t\trth$ ' string-trim-right *string* **&optional** *regexp* [Function] *string regexp*<sup>'</sup>[  $\trth$ \t\n\r]+' string-trim *string* **&optional** *trim-left trim-right* [Function] *string trim-left trim-right*  $regexp \t{[\t\trm\r]\t}$ 

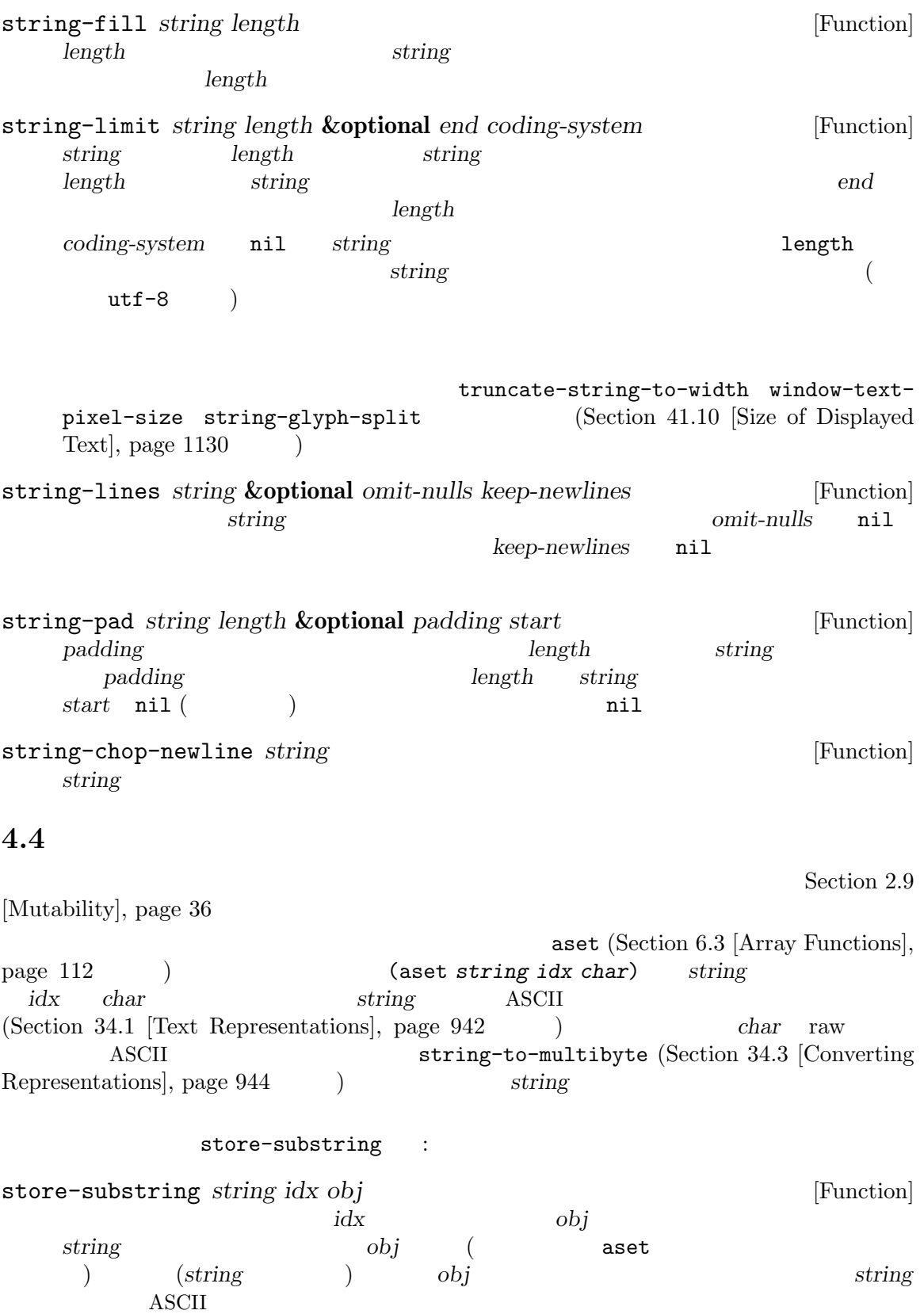

*obj string* 

clear-string : clear-string *string* [Function] [Function] *string* [Function] これは *string*をユニバイト文字列にして、内容を 0 にクリアーする。これにより *string*の長さ **4.5** 文字および文字列の比較 char-equal *character1 character2* [Function] この関数は引数が同じ文字を表すなら t、それ以外は nilをリターンする。case-fold-search nil case of case of the case of the case of the case of the set of the case of the case of the case of the case of the case of the case of the case of the case of the case of the case of the case of the case of the case of (char-equal ?x ?x) *⇒* t (let ((case-fold-search nil)) (char-equal ?x ?X)) *⇒* nil string= *string1 string2* [Function]  $2$  t case-fold-search case equal 2  $\qquad \qquad \text{(Section 2.8 [Equality Pred-}$ icates], page  $33 \t 2$ equal-including-properties equal equal string= (string= "abc" "abc") *⇒* t (string= "abc" "ABC") *⇒* nil (string= "ab" "ABC") *⇒* nil ユニバイト文字列とマルチバイト文字列が string=において等しくなるのは、すべての文字  $0 \t 127$   $(ASCII)$  Section 34.1 [Text Representations], page 942 **string-equal** *string1 string2* [Function] string-equal string= string-equal-ignore-case *string1 string2* [Function] string-equal-ignore-case case-fold-search t char-equal  $case($  )

既存の文字列の文字数を変更するのは不可能なので、文字インデックス *idx*を開始位置とした

string-collate-equalp *string1 string2* **&optional** *locale ignore-case* [Function] **locale** (The locale) and locale (The locale) and respect to the collation rule)  $string1$  *string2* **t** *string1 string1* recording 2 Emacs locale Emacs Remacs Remacs in the settlement of the Emacs  $\sum_{n=1}^{\infty}$  Emacs in the Emacs in the Emacs in the Emacs in the Emacs in the Emacs in the Emacs in the Emacs in the Emacs in the Emacs in the Emacs in the  $C \qquad \qquad 1$ **Lexabele** Visit Unicode <u>locale</u> 2000 and 2000 and 2000 and 2000 and 2000 and 2000 and 2000 and 2000 and 2000 and 2000 and 2000 and 2000 and 2000 and 2000 and 2000 and 2000 and 2000 and 2000 and 2000 and 2000 and 2000 and 2000 and 2000 and 2000 a (string-collate-equalp (string ?\uFF40) (string ?\u1FEF)) *⇒* t *locale*(a)  $\qquad \qquad$  locale  $\qquad$  (current locale identifier)  $POSIX$  "en\_ US.UTF-8" MS-Windows "enu\_USA.1252" *locale ignore-case* nil  $\alpha$ locale  $\alpha$ string-equal *ignore-case* case extended to case the case of  $\alpha$ MS-Windows Unicode  $\blacksquare$ locale "UTF-8" w32-collate-ignore-punctuation nil locale string-equal string<br/>String1 string2 [Function]<br>
2 1  $2$  1  $2$  $\sim$  2 *string1* string1 **t** *string2 string1* **nil** 2  $\mathop{\mathrm{nil}}\nolimits$  $\overline{A}\text{SCII}$  $\bf ASCII$  $\rm ASCII$  and  $\rm ASCII$ ASCII (Section 34.1 [Text Representations], page 942  $\lambda$ 1  $l$  locale  $\qquad \qquad$  The Unicode Collation Algorithm (https:// unicode.org/reports/tr10/) GNU C  $(glibc)$ C UCA(Unicode Collation Algorithm: Unicode  $\bigcup_{n=1}^{\infty}$  $\begin{array}{ll} \textbf{OLDR}(\textbf{Common Local Data Repository:}) \end{array}$  $)$ 

(string< "abc" "abd") *⇒* t (string< "abd" "abc") *⇒* nil (string< "123" "abc") *⇒* t  $string1$  t  $string2$  $nil$ (string< "" "abc") *⇒* t (string< "ab" "abc") *⇒* t (string< "abc" "") *⇒* nil (string< "abc" "ab") *⇒* nil  $(\text{string} <$  "" "") *⇒* nil **string-lessp** *string1 string2* [Function] string-lessp string< string-greaterp *string1* string2 [Function] positring1 *string2* (string-lessp *string2* string1) string-collate-lessp *string1 string2* **&optional** *locale ignore-case* [Function] <u>locale</u> (Figure 100 and locale) (Figure 100 and  $\sim$  locale) *string1 string2* **t string1** *string2* Emacs locale Emacs C  $(Section 6.1$  [Sequence Func- $\text{tions}$ , page 98  $\rightarrow$ (sort (list "11" "12" "1 1" "1 2" "1.1" "1.2") 'string-collate-lessp) *⇒* ("11" "1 1" "1.1" "12" "1 2" "1.2") Cygwin locale *locale*(a) locale (current locale identifier)  $POSIX$  "en\_ US.UTF-8" MS-Windows "enu\_USA.1252" *locale* lo-<br>
cale "POSIX" "C" string-collate-lessp string-lessp cale "POSIX" "C" string-collate-lessp string-lessp

(sort (list "11" "12" "1 1" "1 2" "1.1" "1.2") (lambda (s1 s2) (string-collate-lessp s1 s2 "POSIX"))) *⇒* ("1 1" "1 2" "1.1" "1.2" "11" "12") *ignore-case* nil case  $\alpha$ locale  $\alpha$ string-equal *ignore-case* case extended to case the case of  $\alpha$ MS-Windows Unicode  $\sim$  Visit and MS-Windows  $\sim$  MS-Windows  $\sim$ locale "UTF-8" w32-collate-ignore-punctuation nil locale string-lessp string-version-lessp *string1 string2* [Function]  $10$  $^{4}12'$   $^{4}2'$   $^{4}3''$ 'foo12.png'  $'$ foo2.png' " " string-prefix-p *string1 string2* **&optional** *ignore-case* [Function]  $string1$   $string2$   $($   $string2$   $string1$   $)$ nil *ignore-case* nil case string-suffix-p *suffix string* **&optional** *ignore-case* [Function]  $\text{suffix} \quad \text{string} \quad \text{(} \quad \text{string} \quad \text{suffix} \quad \text{)} \quad \text{nil}$ ignore-case nil case string-search *needle haystack* **&optional** *start-pos* [Function] *haystack* **needle** ( ) start-pos nil *needle* (2008) *needle* (2008) (2008) *needle* (2008) 3 (2008) 3 (2008) 3 (2008) 3 (2008) 3 (2008) 3 (2008) 3 (2008) 3 (2008) 3 (2008) 3 (2008) 3 (2008) 3 (2008) 3 (2008) 3 (2008) 3 (2008) 3 (2008) 3 (2008) 3 (2008) 3 なければ nilをリターンする。この関数は比較を行う際にはテキストプロパティは無視して、 **Case** compare-strings *string1 start1 end1 string2 start2 end2* **&optional** [Function] *ignore-case*  $string1$  *string2 string1*  $start1($  ) end1(  $)$  *start1* nil **end1** nil **end2 string2 start2 end2** str1 *str2 strl ignore-case* nil  $\cose$  (Section 4.10 [Case Tables], page 71  $\cose$ )  $(Section 34.1$  [Text Representations], page 942  $\qquad \qquad$  ) 2 and  $($  and  $)$  turns the term of the term of the term of the term of the term of the term of the term of the term of the term of the term of the term of the term of the term of the term of the term of the term of the t

 $\overline{c}$ 

and 1 matrix tring1(and the string1(and the string of  $\mathcal{S}$  and  $\mathcal{S}$  and  $\mathcal{S}$  and  $\mathcal{S}$  and  $\mathcal{S}$  and  $\mathcal{S}$  are  $\mathcal{S}$  and  $\mathcal{S}$  are  $\mathcal{S}$  and  $\mathcal{S}$  are  $\mathcal{S}$  and  $\mathcal{S}$  are  $\mathcal{S}$  are string-distance *string1 string2* **&optional** *bytecompare* [Function] and the string problem is string to the string of  $\frac{1}{2}$ *(Levenshtein distance)*  $($ *(edit distance)* 1  $case($ bytecompare nil で計算する。バイト単位での比較は Emacs の内部的な文字表現を使用するので、raw バイ  $(Section 34.1$  [Text] Representations], page 942 (a) raw  $(Section 34.10.7$  [Explicit Encoding], page 966  $\qquad \qquad$  ) assoc-string *key alist* **&optional** *case-fold* [Function] assoc $\,$ compare-strings *case-fold* nil key *alist* assoc この関数はコンスではない文字列またはシンボルの alist 要素もマッチできる。特に *alist*は実 alist Section 5.8 [Association Lists], page 92 Section 33.3 [Comparing Text], page 862 compare-buffer-substrings string-match
string-match
string-match
string-match
string-match
string-match
string-match
string-match
string-match
string-match
string-match
string-match
string-match
string-match
string-match
string-match
string-match
s Search], page 984 **4.6** 文字および文字列の変換 format (Section 4.7) [Formatting Strings], page 64  $\longrightarrow$  prin1-to-string (Section 20.5 [Output Functions], page 366 (b) Lisp  $\Gamma$  Lisp  $\Gamma$  and  $\Gamma$  read-from-string (Section 20.3 [Input Functions], page 363 (a) Use Section 2. All the Material Section 2. All the Material Section 2. All the Material Section 2. All the Material Section 2. All the Material Section 2. All the Material Section 2. All the string-to-multibyte string-to-unibyte  $(Section 34.3 [Converting Representations], page 944)$ (single-key-description text-char-description) Chapter 25 [Documentation], page 579

number-to-string *number* [Function] number 10

> (number-to-string 256) *⇒* "256" (number-to-string -23) *⇒* "-23"

(number-to-string -23.5) *⇒* "-23.5" int-to-string Section 4.7 [Formatting Strings], page 64 format string-to-number *string* **&optional** *base* [Function] org *string base* nil 2 16 reduced to the base nil to the 10 intervalse the season of the *base* nil to the *base* nil to the *base* nil to the *base* nil to the *base* nil to the *base* nil to the *base* nil to the *base* nil to the *base* nil to t  $10$ reading the *string* extring the string the string of the string the string of the string of the string of the string of the string of the string of the string of the string of the string of the string of the string of the string of the string arring to be the string to be the string of the string of  $\alpha$ (string-to-number "256") *⇒* 256 (string-to-number "25 is a perfect square.") *⇒* 25 (string-to-number "X256") *⇒* 0 (string-to-number "-4.5") *⇒* -4.5 (string-to-number "1e5") *⇒* 100000.0 string-to-int char-to-string *character* [Function] 2 order *character* that is string that  $\alpha$ Section 4.3 [Creating Strings], page 53 string-to-char *string* [Function] **string** (aref string 0)  $\hspace{1cm}0\hspace{1cm} \text{ASCH} \hspace{1cm}0$  $0$  expansion of  $0$  $\mathcal{N}(\mathcal{N})$ concat Section 4.3 [Creating Section 4.3] Strings], page 53 vconcat vconcat Section 6.5 [Vector Functions], page 113 append Section 5.4 [Building Lists], page 79

byte-to-string Section 34.3 [Converting Representations], page 944 **4.7** 文字列のフォーマット *(formatting)* (format string) message error format-message format *string* **&rest** *objects* [Function] comparison *string* and *string* したものと等しい文字列をリターンする。引数 *objects*はフォーマットされる計算値。 (もしあれば)*string*内のフォーマット仕様以外の文字はテキストプロパティを含めて出力に直  $\text{objects}$ ーキングの またま あいしゃ X はない Mico" しょうしゅう (eq x  $(format x)$   $(eq x (format "%s" x))$  t format-message *string* **&rest** *objects* [Function] format string (') 2014  $(')$  text-quoting-style curved quotes  $("Missing '%s' " "Missing' foot"")$ Section 25.4 [Text Quoting Style], page 584 (format specification) '%' string ("%d' format format definition in the set of  $1$  (see objects in ) and  $1$  (see objects in ) in the set of  $1$  ) in the set of  $1$  (see or  $1$  ) in the set of  $1$  set of  $1$  set of  $1$  set of  $1$  set of  $1$  set of  $1$  set いちょう アクセス しゅうしょう (format "The value of fill-column is %d." fill-column) *⇒* "The value of fill-column is 72." format '%' (arbitrary string) Lisp  $\Box$  $\frac{1}{10}$  $\mathbf{N}$ s" and  $\mathbf{S}$ " (format "%s" *arbitrary-string*) 以下は有効なフォーマット仕様のテーブルです:  $\mathcal{C}_{\delta S}$ '  $\left(\begin{array}{c}\right. & \left.\left.\right. & \left.\right. & \left.\right. &$ prin1 princ Section 20.5 [Output Functions], page  $366$  and  $\gamma$  ) and  $\gamma$  and  $\gamma$  a

 $\mathcal{N}$ 

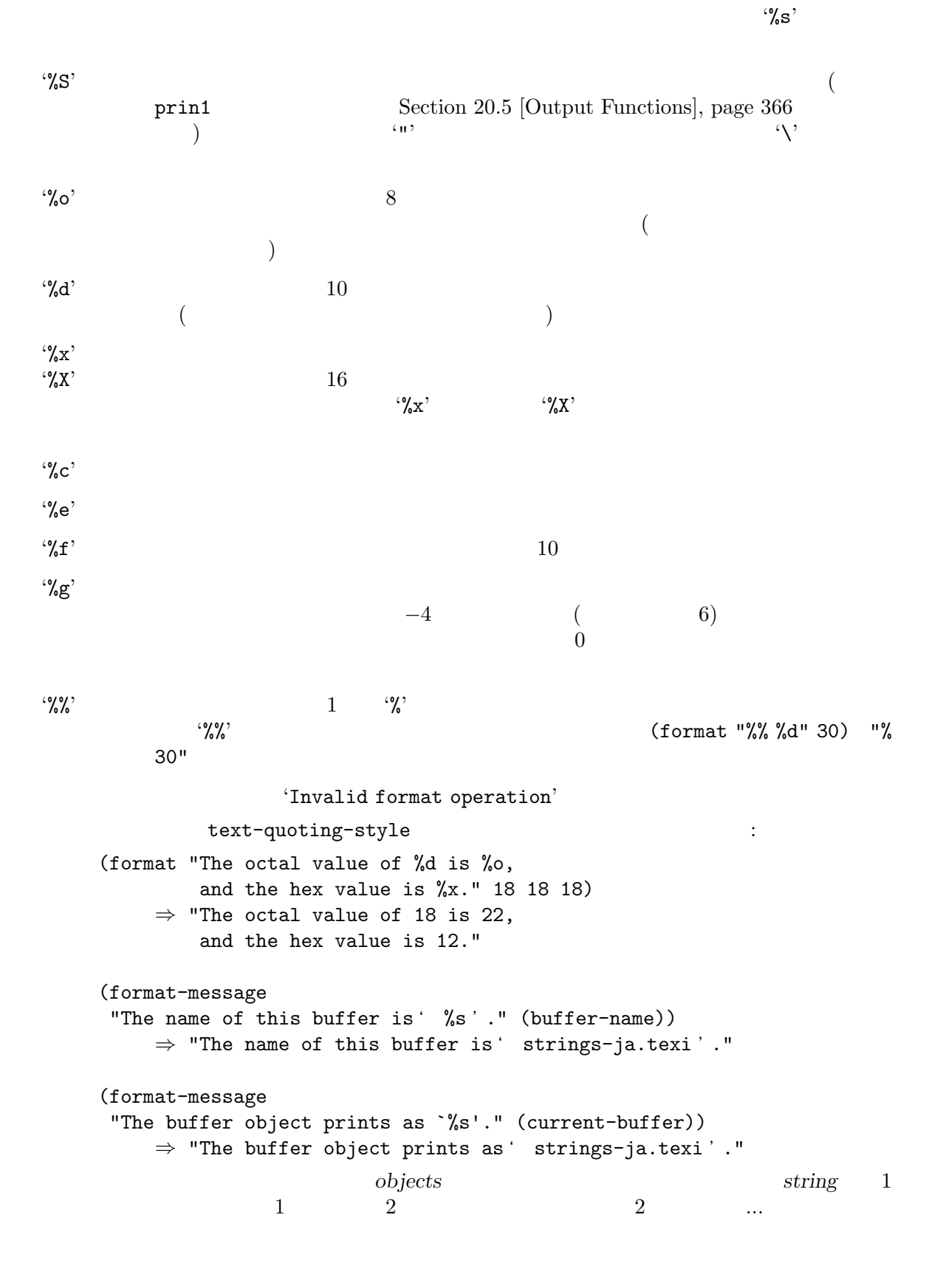

 $($  $\mathcal{L}_{\mathbf{S}}^{\text{field number}}$  (field number)  $10$   $\ddots$  $1$  $\mathcal{C}'_0$ (format "%2\$s, %3\$s, %%, %1\$s" "x" "y" "z") *⇒* "y, z, %, x" '%'とすべてのフィールド番号の後にフラグ文字 *(flag characters)* を配置できます。  $+$ ' $+$ ' $\,$  $\frac{1}{2}$  1  $\frac{1}{2}$  1  $\frac{1$  $)$  $\mathcal{L}^{\prime\prime}$   $\mathcal{A}$  '%e' '%f' '%g' '#' (alternate form)  $\mathscr{C}$  '%x'  $\mathscr{C}$  '%x'  $\mathscr{C}$  '%X' c o' '0x' '0X' '%e' '%f' '#' 0 0  $\mathscr{C}$  / section to the contract  $\mathscr{C}$  / section to the contract of  $\mathscr{C}$  $\overline{0}$  $2^{\circ}$  '0'  $2^{\circ}$  '%s' '%s' '%c'  $\ddot{\mathbf{C}}$  $\mathcal{L}_1$  $\left(-\right)$   $\left(-\right)$   $\left(0\right)$   $\left(0\right)$ (format "%06d is padded on the left with zeros" 123) *⇒* "000123 is padded on the left with zeros" (format "'%-6d' is padded on the right" 123) *⇒* "'123 ' is padded on the right" (format "The word '%-7s' actually has %d letters in it." "foo" (length "foo")) *⇒* "The word 'foo ' actually has 3 letters in it."  $(width)$  $10$  $\gamma_{\text{max}}$ もちには右側になってもスペースです。 (format "%5d is padded on the left with spaces" 123) *⇒* " 123 is padded on the left with spaces" **format**  $2$ 

 $\frac{1}{27}$  7 a  $\frac{1}{27}$   $\frac{1}{3}$ dentified that the contraction of the contraction  $2$  are interesting that the specification"  $13$ (format "The word '%7s' has %d letters in it." "foo" (length "foo")) *⇒* "The word ' foo' has 3 letters in it." (format "The word '%7s' has %d letters in it." "specification" (length "specification")) *⇒* "The word 'specification' has 13 letters in it." *(precision)* (*i*) (digit-string)  $\begin{array}{ccc} (\textbf{``\%e} & \textbf{``\%f}') \\ \% \textbf{g} & 0 \end{array}$  $\%$ g 0 1 '%s' '%s' '%s'  $\%.\overline{3s}$ <sup>2</sup> *object* 3  ${\tt printf}$  $\%s' \quad \%S'$ *object*にたいするプリント表現の最初の 3 文字だけが表示されます。他のフォーマット仕様文字にた ture printflate the printflate of  $\mathbf{P}$  $\bf{read}$  read read  $\%$ s' ' $\%$ s' ' $\%$ S'  $\partial^{\alpha} d'$   $\qquad \qquad \mathbf{H} \times \mathbf{X} \times \mathbf{A}$  '#o%o'  $\partial^{\alpha} d' \partial^{\beta} g' \quad \text{NaN}$   $\qquad \qquad \text{A.V.}$ '#o%o' Section 20.3 [Input Functions], page 363  $\mathcal{C}_{\delta}^{\alpha}$  $\mathcal{C}'$ <sub> $\mathbf{z}'$ </sub> format-spec **4.8** カスタムフォーマット文字列 ユーザーや Lisp プログラムが、カスタムフォーマットの制御文字列を介して特定のテキストが生成さ email format  $\frac{10}{5}$   $\frac{10}{5}$   $\frac{10}{5}$   $\frac{10}{5}$   $\frac{10}{5}$   $\frac{10}{5}$ "%f %l <%e>" format-spec format format-spec *template spec-alist* **&optional** *ignore-missing split* [Function]

**spec-alist** *template* spec-alist (letter . replacement) alist(Section 5.8 [Association Lists], page 92 (*complate* %letter

(もしあれば)*template*内のフォーマット仕様以外の文字はテキストプロパティを含めて出力に  $\frac{1}{\sqrt{2}}$ • *template <i>e template spec-alist •* letter *spec-alist* • *template* spec-alist *replacement* • *template spec-alist* REPLACEMENT TEMPLATE LETTER *ignore-missing spec-alist template*  $\texttt{nil}$  and  $\texttt{ignore}$  $(\hspace{7mm})$  and  $\hspace{7mm}$  delete  $\hspace{7mm}$  $\begin{array}{ccc} \texttt{nil} & \texttt{ignore} \end{array}$  $\frac{1}{2}$ % split nil format-spec また、<br>サイトに分割してリターンができます。<br>サイトに分割してリターンが: (format-spec "foo %b bar" '((?b . "zot")) nil t) *⇒* ("foo " "zot" " bar") format-spec format format  $\mathcal{C}'$  '%' the  $\mathcal{C}'$ 's' format format-spec 様文字を受け取ってそれらをすべて等しく扱います。たとえば: (setq my-site-info (list (cons ?s system-name) (cons ?t (symbol-name system-type)) (cons ?c system-configuration) (cons ?v emacs-version) (cons ?e invocation-name) (cons ?p (number-to-string (emacs-pid))) (cons ?a user-mail-address) (cons ?n user-full-name))) (format-spec "%e %v (%c)" my-site-info) *⇒* "emacs 27.1 (x86\_64-pc-linux-gnu)" (format-spec "%n <%a>" my-site-info) *⇒* "Emacs Developers <emacs-devel@gnu.org>"

```
\mathbf{C}^{\infty} (0)
\left(-\right)\langle \cdot \rangle\mathcal{L}\langle \cdot \rangle (Section 4.9 [Case Conversion],
      page 70 )' (' )'
                                 (Section 4.9 [Case Conversion],page 70 \qquad )(format (10 10 ) (
'.' 10 )
   (format-spec "%8a is padded on the left with spaces"
            '((?a . "alpha")))
      ⇒ " alpha is padded on the left with spaces"
   (format-spec "%.2a is truncated on the right"
            '((?a . "alpha")))
      ⇒ "al is truncated on the right"
 \mathcal{N}=\{1,2,3,4\}(setq my-battery-info
       (list (cons ?p "73") ;
           (cons ?L "Battery") ;
           (cons ?t "2:23" ;
           (cons ?c "24330");
           (cons ?r "10.6")) ;
   (format-spec "%>^-3L : %3p%% (%05t left)" my-battery-info)
      ⇒ "BAT : 73% (02:23 left)"
   (format-spec "%>^-3L : %3p%% (%05t left)"
            (cons (cons ?L "AC")
               my-battery-info))
      ⇒ "AC : 73% (02:23 left)"
                    format-spec
```
 $\mathcal{L}_{\infty}^{\infty}$ 

case (character case functions) 1  $(4^{\circ}$   $4^{\circ}$  'z'  $4^{\circ}$  'z'  $4^{\circ}$  ASCII  $(4^{\circ})$  $\alpha$  (case table Section 4.10 [Case Tables], page  $71$  and  $(28)$   $(28)$   $(28)$   $(28)$   $(28)$   $(28)$   $(28)$   $(29)$   $(29)$   $(29)$   $(29)$   $(29)$   $(29)$   $(29)$   $(29)$   $(29)$   $(29)$   $(29)$   $(29)$   $(29)$   $(29)$   $(29)$   $(29)$   $(29)$   $(29)$   $(29)$   $(29)$   $(29)$   $(29)$   $(29$  $'X'$  'x' ASCII 88 120 downcase *string-or-char* [Function] string-or-char(  $\rangle$ string-or-char string-or-char (executive string-or-char (downcase "The cat in the hat") *⇒* "the cat in the hat" (downcase ?X) *⇒* 120 upcase *string-or-char* [Function] string-or-char(  $\qquad \qquad$ ) string-or-char string-or-char (executive string-or-char (upcase "The cat in the hat") *⇒* "THE CAT IN THE HAT" (upcase ?x) *⇒* 88 capitalize *string-or-char* [Function] (capitalize:  $($ string-or-char *string-or-char* (current syntax table) (word constituent syntax class) (Sec- $\frac{1}{100}$  16.2.1 [Syntax Class Table], page 998 (b) *string-or-char* upcase (capitalize "The cat in the hat") *⇒* "The Cat In The Hat" (capitalize "THE 77TH-HATTED CAT") *⇒* "The 77th-Hatted Cat" (capitalize ?x) *⇒* 88

upcase-initials *string-or-char* [Function] string-or-char string-or-char string-or-char (current syntax table) (word constituent syntax class) (Sec- $\frac{1}{100}$  16.2.1 [Syntax Class Table], page 998 (b) upcase-initials **upcase-initials** upcase-initials upcase (upcase-initials "The CAT in the hAt") *⇒* "The CAT In The HAt"  $case$  as 1 1  $1$  $1$ えば:  $(upcase "fi")$  ; : 1  $"fi"$ *⇒* "FI" (upcase ?fi) ⇒ 64257 ; ?fi case string special-uppercase special-lowercase special-titlecase Section 34.6 [Character Properties], page 947 文字列を比較する関数 (case の違いを無視するものや、オプションで case の違いを無視できるも ) Section 4.5 [Text Comparison], page 58 4.10 case **case** (case table) case case Case Eisp  $\alpha$  $\csc$  (ase  $($ の両方に影響します。それぞれのバッファーには case テーブルがあります。新しいバッファーの case case (standard case table) case case-table (char-table Section 6.6 [Char- $Tables$ , page  $115$  ()  $\c{case}$   $\c{3}$ *upcase* upcase( $\qquad$ ) *canonicalize* canonicalize(
acconomicalize(  $\qquad$ ) case *equivalences* equivalence()

 $3$  $1 \quad 1$   $2$ المستقطة بعدة المستقطة بعدة المستقطة بعدة المستقطة بعدة المستقطة بعدة المستقطة بعدة المستقطة بعدة المستقطة بعد<br>المستقطة بعدة المستقطة بعدة المستقطة بعدة المستقطة بعدة المستقطة بعدة المستقطة بعدة المستقطة بعدة المستقطة ب 2 (canonical equivalent character)  $\mathbf{a}'$  'A' case  $\mathbf{a}'$  'a'  $(A')$ equivalences ( $\overrightarrow{A}\text{SCH}$   $\overrightarrow{a}$ ,  $\overrightarrow{A}$ ,  $\overrightarrow{A}$ ,  $\overrightarrow{A}$ ,  $\overrightarrow{A}$ ,  $\overrightarrow{A}$  $($  ASCII 'a' 'A' 'A' 'a' にたいしても同様にマップする) case canonicalize nil **Emacs** Emacs equivalences nil **Emacs** *canonicalize* case nil canonicalize *equivalences* case  $\cdot$ case-table-p *object* [Function] object case nil set-standard-case-table *table*  $[Function]$ **table** case  $\alpha$ standard-case-table [Function] case (standard case table) current-case-table [Function] case  $\overline{\text{case}}$ set-case-table *table* [Function] <u>case</u> table with-case-table *table body...* [Macro] with-case-table case case *table* case  $\sigma$ reduced body **body** hody **throw** (Section 11.7) [Nonlocal Exits], page 171 (a) case ASCII case (language environment) ください トルコン おおし イエン エンジェット エンジェット エンジェット エンジェット エンジェット エンジェット  $i(^{\sim}c4^{\sim}b1')$  (ASCII  $(ASCII)$ case 変換を要求するコードに干渉する可能性があります。このような場合には、変数 *ascii-case-table* with-case-table  $\overline{A}\Sigma$ case

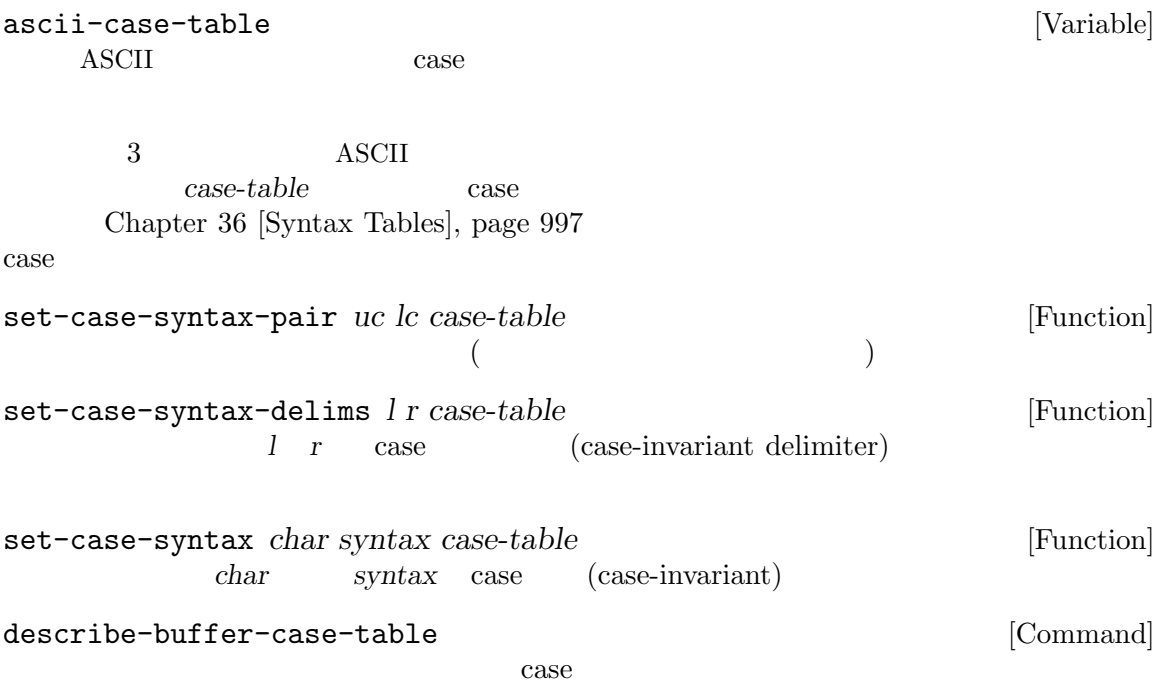

**5** リスト

(list) 0 ( Lisp )  $2$ 

#### **5.1**

Lisp (cons cells)  $(Section 2.4.6$  [Cons Cell Type], page  $15$   $)$  $2\text{Lisp}$ (holds) (refers to) 1 CAR 1 CDR (  $\begin{array}{lllll} \text{(holds)} & \quad & \text{(refers to)} & \quad 1 & \quad \text{CAR} & \quad 1 & \quad \text{CDR} \\ & & \quad & \text{Section 2.4.6 [Cons Cell Type], page 15} & \quad & \text{ODR} & \quad \\ \end{array}$ " $\text{could-er}$   $)$ "  $CAR$ コンスセルの car は、..." のような言い方をします。これは cdr の場合でも同様です。 (chained together)  $1$  $CDR$  (CAR  $CDR$  $CAR$  cdr  $CDR$  $\binom{1}{2}$ このは、この後、この後、この後、この後、このもとはこのまままではない。<br>この後にはこのようなものはこのようなものです。 proper list) 1 Emacs Lisp contracts and the contracts of the contracts of the contracts of the contracts of the contracts of the contracts of the contracts of the contracts of the contracts of the contracts of the contract  $\texttt{nil} \quad \texttt{COR}(\texttt{CAR})$ nil  $CDR$  cdr  $1$ cdr cdr nil  $( dotted pair notation)$  Section 2.4.6.2 [Dotted Pair Notation], page 17 のこと) を使用するので、わたしたちはこの構造をドットリスト *(dotted list)* と呼びます。他の可能  $CDR$ (circular list)  $CDR$ proper-list-p (Section 5.2 [List-related Predicates],  $page 75$   $)$ (list structure) 1 according to the list) **(true list)** 2

### $5.2$

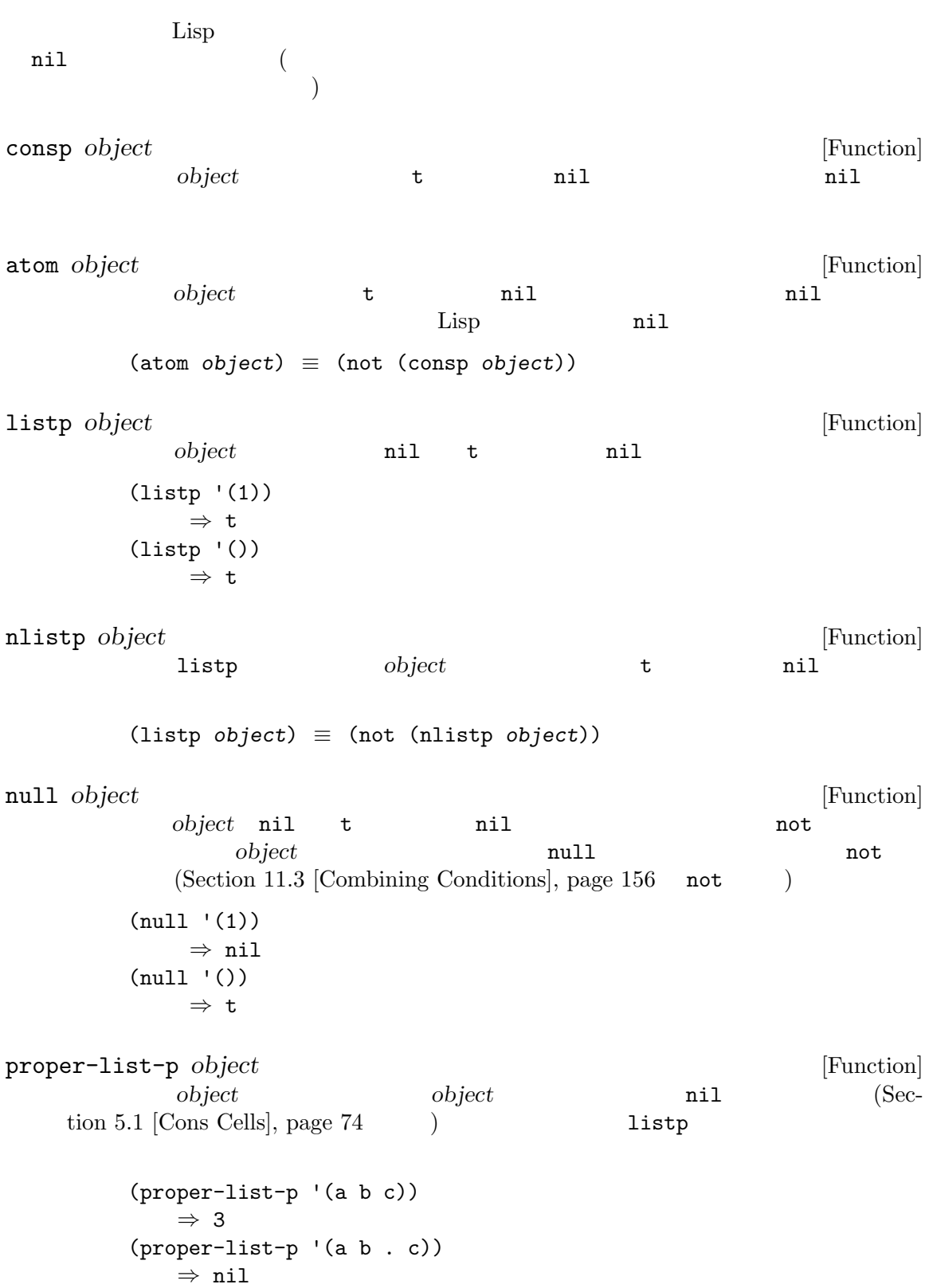

### $5.3$

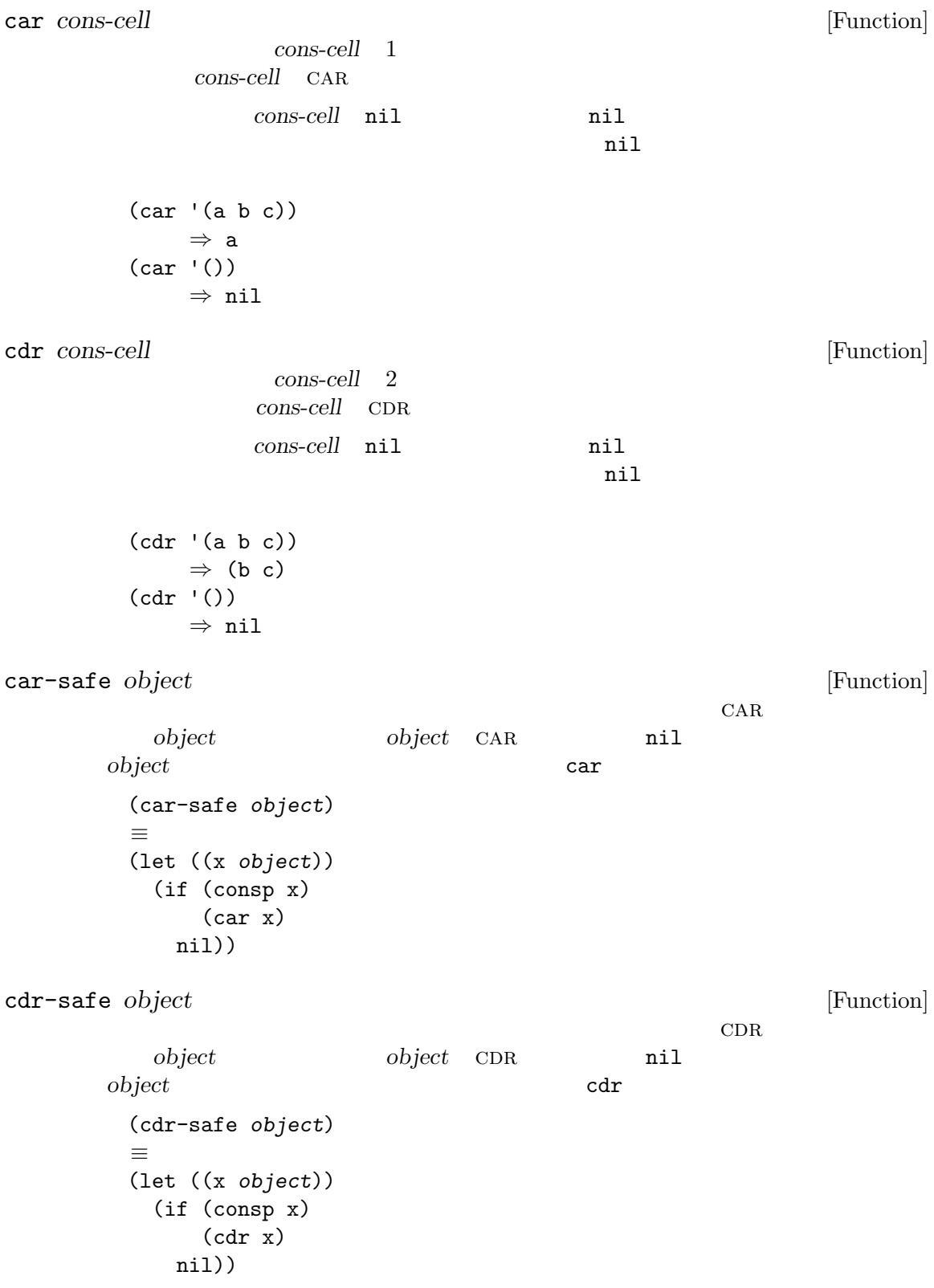

pop *listname* [Macro]  $CAR$ listname 1 a contract contract is the listname (prog1 (car listname) (setq listname (cdr listname))) x *⇒* (a b c) (pop x) *⇒* a x *⇒* (b c) listname (generalized variable) setf *listname* Section 12.17 [Generalized Variables], page 218 push Section 5.5 [List Variables], page 82 nth *n* list <br>list *n* <br>list *n* <br>list can  $\begin{array}{ccc}\n\text{list} & n \\
\end{array}\n\qquad\n\begin{array}{ccc}\n\text{list} & \text{CAR} \\
\end{array}$ 0  $\text{list}$  *n*  $\text{nil}$ (nth 2 '(1 2 3 4)) *⇒* 3 (nth 10 '(1 2 3 4)) *⇒* nil  $(\text{nth } n \times) \equiv (\text{car } (\text{nthcdr } n \times))$ elt Section 6.1 [Sequence Functions], page 98 nthcdr *n* list [Function] list *n* CDR list *n n* 0 nthcdr *list list n* nthcdr nil (nthcdr 1 '(1 2 3 4)) *⇒* (2 3 4) (nthcdr 10 '(1 2 3 4)) *⇒* nil (nthcdr 0 '(1 2 3 4)) *⇒* (1 2 3 4)

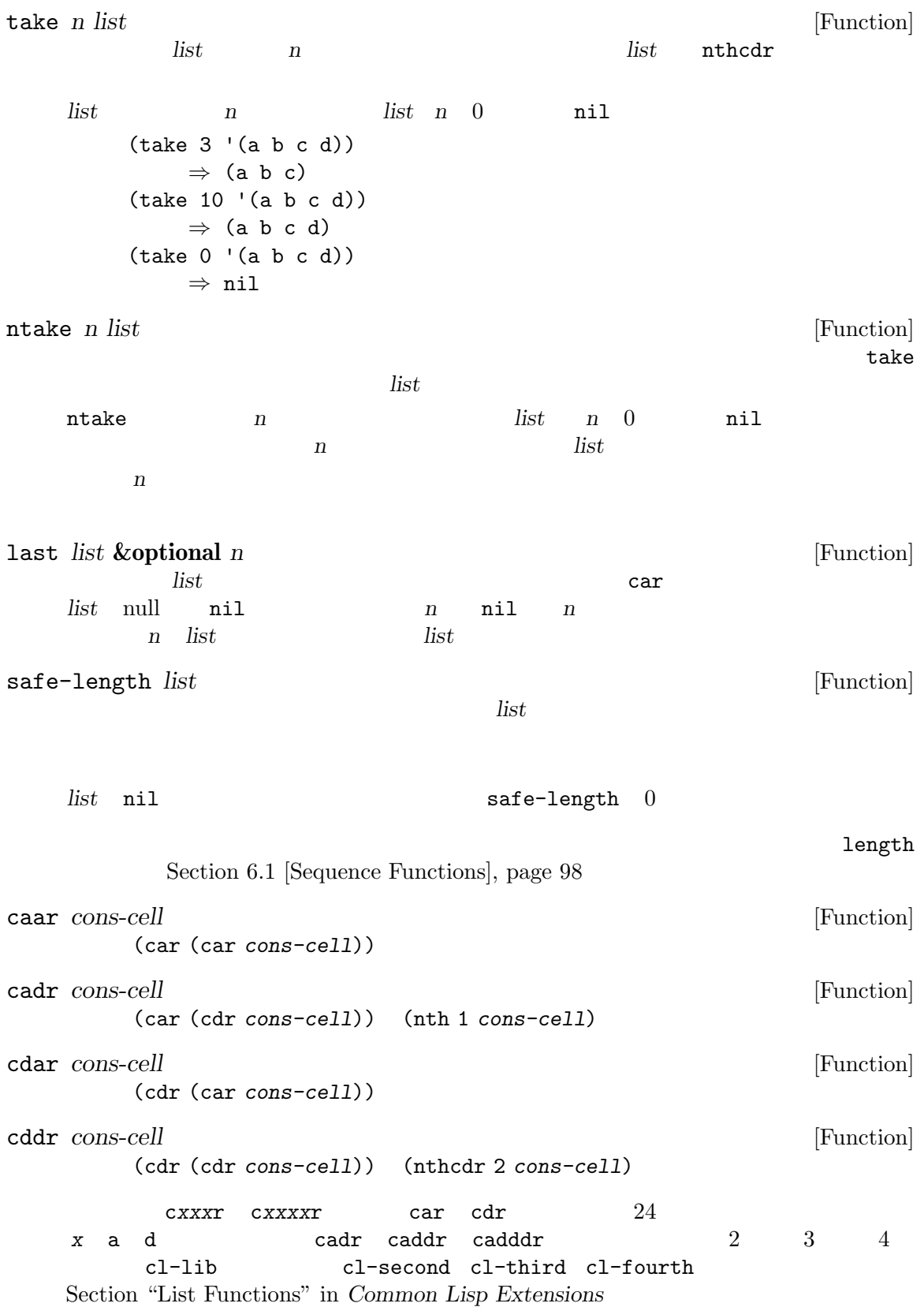

Chapter 5:  $79$ 

| butlast $x$ & optional $n$                                                                                                    |                                                                      |      | [Function]                                   |
|----------------------------------------------------------------------------------------------------|----------------------------------------------------------------------|------|----------------------------------------------|
| $\boldsymbol{X}$                                                                                                    | $\boldsymbol{n}$                                                     |      | $\overline{\phantom{0}}$<br>$\boldsymbol{n}$ |
| (append (butlast $x n$ ) (last $x n$ ))                                                                                                    | $\boldsymbol{X}$                                                     |      |                                              |
| nbutlast $x$ & optional $n$                                                                                                    |                                                                      |      | [Function]                                   |
|                                                                                                    | cdr<br>butlast                                                       |      |                                              |
|                                                                                                    |                                                                      |      |                                              |
| 5.4                                                                                                    |                                                                      |      |                                              |
| Lisp                                                                                                    | Emacs                                                                | cons | cons<br>list                                 |
| cons object1 object2                                                                                                    |                                                                      |      | [Function]                                   |
| $object1$ CAR $object2$<br>object2<br>(cons 1 '(2))<br>$\Rightarrow$ (1 2)<br>$\text{(cons } 1 \text{ '}()$<br>$\Rightarrow$ (1)<br>$\text{(cons } 1 2)$<br>$\Rightarrow$ (1.2)<br>$\mathbf{1}$<br>$\,2$<br>(setq list (cons newelt list))<br>list | $_{\rm CDR}$<br>object1<br>object2<br>Lisp<br>cons<br>$\ddot{\cdot}$ | list |                                              |
| list &rest objects<br>objects<br>objects<br>(list 1 2 3 4 5)<br>$\Rightarrow$ (1 2 3 4 5)<br>(list 1 2 '(3 4 5) 'foo)<br>$\Rightarrow$ (1 2 (3 4 5) foo)<br>(list)<br>$\Rightarrow$ nil                                                            |                                                                      |      | [Function]<br>nil                            |
| $\overline{2}$<br>(list newelt))<br>listname (list newelt))<br>cons                                                                                                    | newelt<br>CDR                                                        | nil  | listname<br>(append listname<br>(nconc       |

make-list *length object* [Function]  $object$  *length* make-list make-string(Section 4.3 [Creating Strings], page  $53$   $\)$ (make-list 3 'pigs) *⇒* (pigs pigs pigs) (make-list 0 'pigs) *⇒* nil (setq l (make-list 3 '(a b))) *⇒* ((a b) (a b) (a b)) (eq (car l) (cadr l)) *⇒* t append **&rest** *sequences* [Function] **sequences return** sequences  $($ Section 5.6.3 [Rearrangement], page 87 nconc  $)$  $\,$  append  $\,$  Lisp  $\,$  $CDR$  $CDR$  ( )nil  $(Section 5.1$  [Cons Cells], page 74  $)$ append : (setq trees '(pine oak)) *⇒* (pine oak) (setq more-trees (append '(maple birch) trees)) *⇒* (maple birch pine oak) trees *⇒* (pine oak) more-trees *⇒* (maple birch pine oak) (eq trees (cdr (cdr more-trees))) *⇒* t append trees (pine oak) more-trees (maple birch pine oak) trees trees more-trees trees | | | --- --- --- --- -> --- --- --- --- |<br>|--> | | |--> | | |--> | | |--> | | |--> nil --- --- --- --- --- --- --- ---| | | | | | | | --> maple -->birch --> pine --> oak

 $\texttt{append}$ trees *⇒* (pine oak) (setq wood (append trees nil)) *⇒* (pine oak) wood *⇒* (pine oak) (eq wood trees) *⇒* nil copy-sequence  $\qquad \qquad , \qquad \qquad \qquad$ [Sequences Arrays Vectors], page 98  $\texttt{append}$  append  $\texttt{C}$ (append [a b] "cd" nil) *⇒* (a b 99 100)  $\alpha$  apply (Section 13.5 [Calling Functions], page 233  $\alpha$ append (apply 'append '((a b c) nil (x y z) nil)) *⇒* (a b c x y z) *sequences* nil : (append) *⇒* nil は、「は、「は、」の引数がリストです:  $(\text{append } (x \ y) \ y)$ *⇒* (x y . z) (append '(x y) [z]) *⇒* (x y . [z])  $2$  $CDR$ copy-tree *tree* **&optional** *vecp* [Function] <del>ree tree car contract</del> tree  $CAR$   $CDR$ *tree* copy-tree *tree* vecp  $\verb"nil"$  $\lambda$ flatten-tree *tree tree tree (tree* [Function] eree "<sub>1</sub>" rece the set of tree that  $\alpha$  is the contract of tree that  $\alpha$ nil node leave) **between** leave tree (flatten-tree '(1 (2 . 3) nil (4 5 (6)) 7)) *⇒*(1 2 3 4 5 6 7)
ensure-list *object* [Function]<br> *object pobject*  $object$  *object*  $object$ object 1 たとえば以下のような記述ができる: (dolist (elem (ensure-list foo)) (princ elem)) number-sequence from **&optional** to separation [Function] from *separation* to separation 1 *to* nil from 1 (*from*) separation to from separation to from  $nil$ *separation* 0 to nil from  $(number-sequence 0.4 0.8 0.2)$  3  $(number-sequence 0.4 0.6 0.2) 1$   $(0.4)$ ターンすることがよく起こる。リストの *n*番目の要素は、厳密に (+ *from* (\* *n separation*)) という式により計算される。リストに確実に *to*が含まれるようにするために、この式に適切な to to (*separation*)  $($ 例をいくつか示す: (number-sequence 4 9) *⇒* (4 5 6 7 8 9) (number-sequence 9 4 -1) *⇒* (9 8 7 6 5 4) (number-sequence 9 4 -2) *⇒* (9 7 5) (number-sequence 8) *⇒* (8) (number-sequence 8 5) *⇒* nil (number-sequence 5 8 -1) *⇒* nil (number-sequence 1.5 6 2) *⇒* (1.5 3.5 5.5) 5.5  $1$ push *element listname* [Macro]

CAR *element* CDR *listname* **listname** listname

(setq *listname* (cons *element listname*))

```
(setq l '(a b))
         ⇒ (a b)
      (push 'c l)
         ⇒ (c a b)
      \mathbf{1}⇒ (c a b)
   l istname
   (setf listname (cons element listname)) \qquad \qquad Section 12.17
   [Generalized Variables], page 218
        1 1 pop Section 5.3 [List Elements],
   page 76
 2add-to-list symbol element &optional append compare-fn [Function]
        element symbol symbol symbol element
   symbol
   symbol
     element add-to-list compare-fn
      compare-fn nil equal
   element symbol append
     ni1symbol setq add-to-list set
   symbol
    add-to-list \hspace{1.5cm} :(setq foo '(a b))
      ⇒ (a b)
   (\text{add-to-list 'foo 'c}) ;; c
      ⇒ (c a b)
   (\text{add-to-list 'foo 'b}) ;;
      ⇒ (c a b)
   foo ;; foo
      ⇒ (c a b)
     (add-to-list 'var value) :
   (if (member value var)
     var
    (setq var (cons value var)))
```
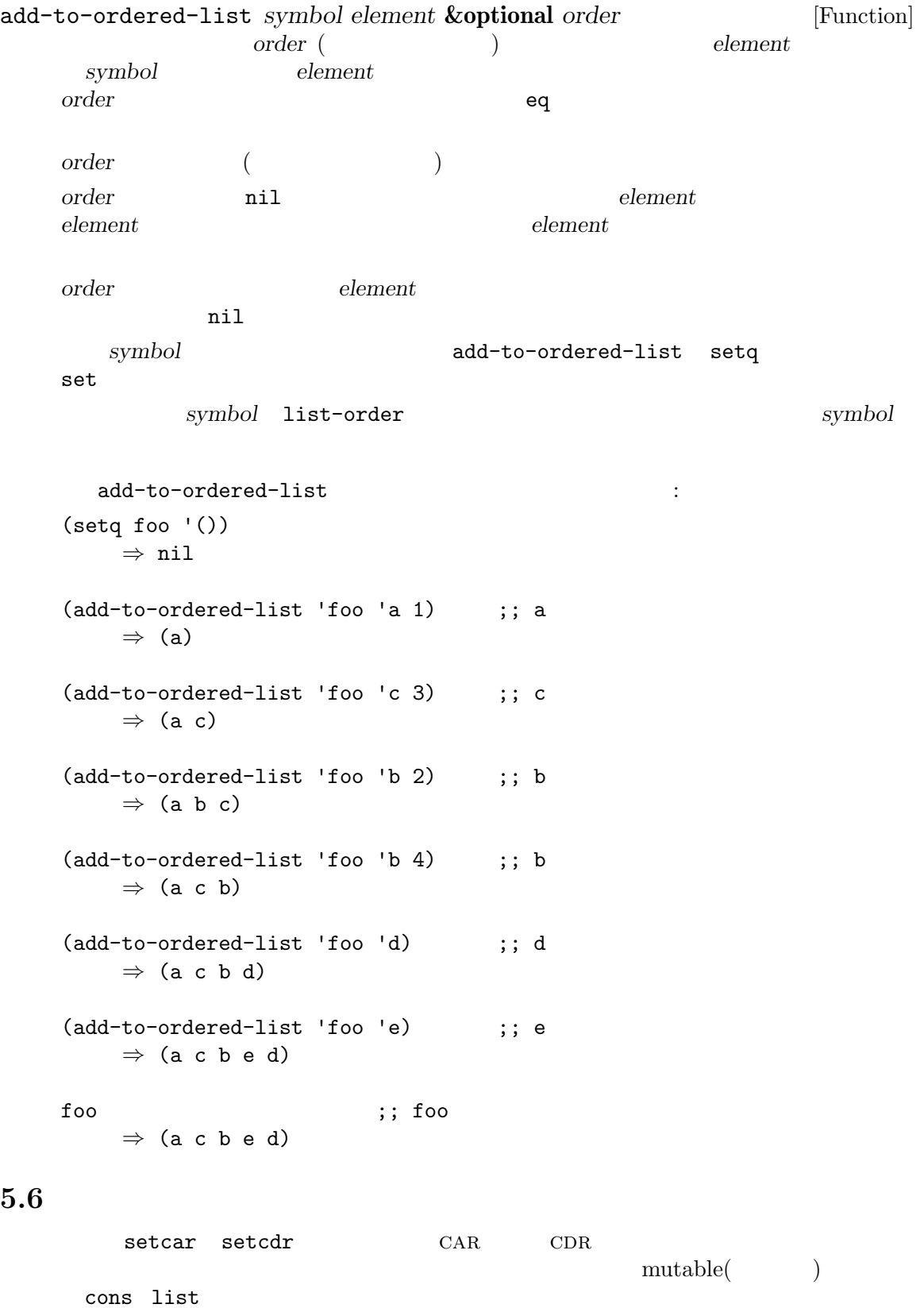

Section  $2.9$ 

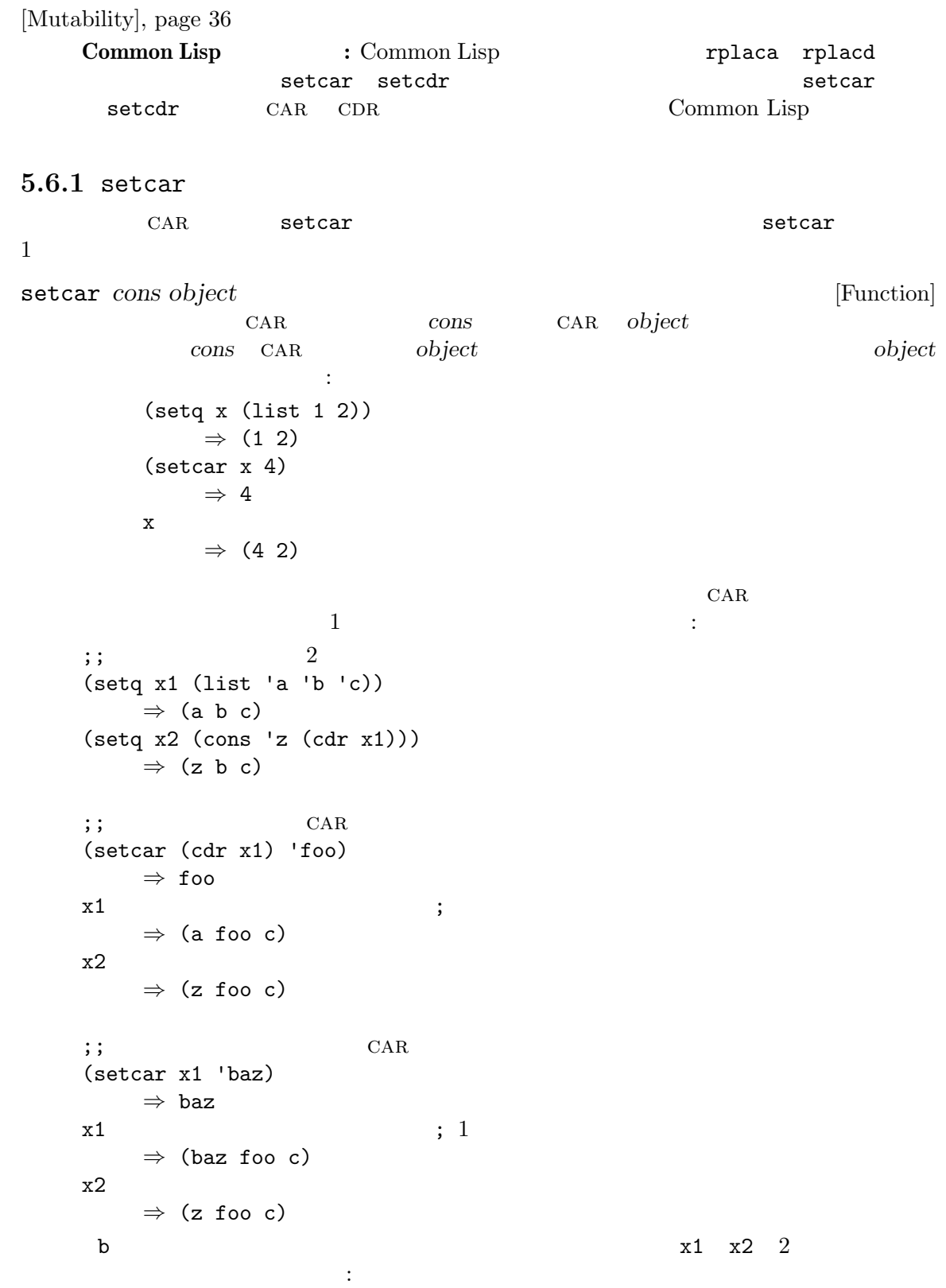

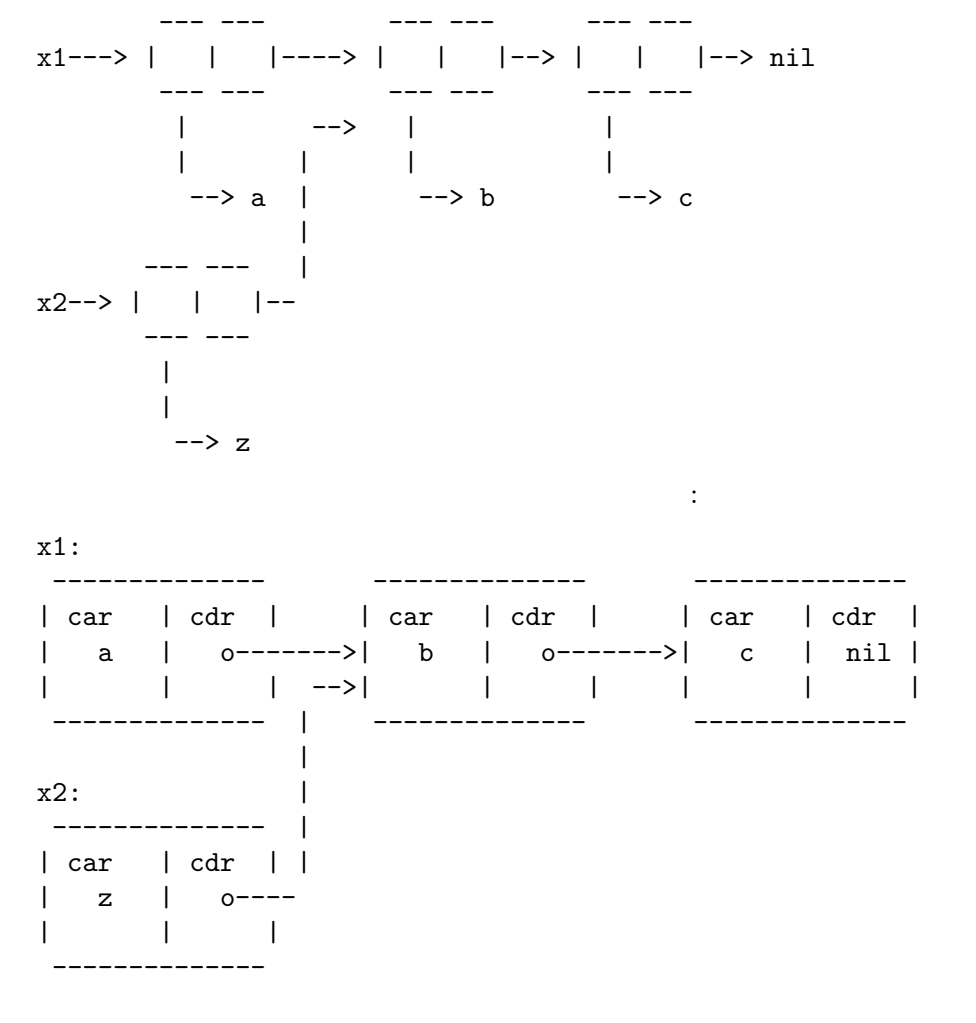

## **5.6.2** CDR

cdr extended to the set of the set of the set of the set of the set of the set of the set of the set of the set of the set of the set of the set of the set of the set of the set of the set of the set of the set of the set

setcdr *cons object* [Function] cons cons cons cons cons  $\begin{aligned} \text{cons} \quad & \text{CDR} \quad \text{object} \qquad \qquad \text{object} \end{aligned}$ 

```
CDR and 11 CAR
CDR(setq x (list 1 2 3))
   ⇒ (1 2 3)
 (\text{sectd}r x '(4))⇒ (4)
 x
   ⇒ (1 4)
```
 $CDR$  $1$  CDR  $2$  b (a b c) (setq x1 (list 'a 'b 'c)) *⇒* (a b c)  $(\text{sectd}r x1 (\text{cdr } (cdr x1)))$ *⇒* (c) x1 *⇒* (a c) 以下に結果をボックス表記で示します: -------------------- | | -------------- | -------------- | -------------- | car | cdr | | | car | cdr | -->| car | cdr | | a | o----- | b | o-------->| c | nil | | | | | | | | | | -------------- -------------- --------------  $\qquad \qquad \qquad \text{a} \qquad \qquad \text{b} \qquad \qquad \text{c} \text{a} \text{R} \qquad \text{b} \qquad \qquad \text{c} \text{b}$  $CDR$  : (setq x1 (list 'a 'b 'c)) *⇒* (a b c) (setcdr x1 (cons 'd (cdr x1))) *⇒* (d b c) x1 *⇒* (a d b c)  $\label{eq:10} \mathbb{E}[\mathbb{E}[\math$ -------------- ------------- ------------- | car | cdr | | car | cdr | | car | cdr | | a | o | -->| b | o------->| c | nil | | | | | | | | | | | | --------- | -- | ------------- ------------- | | ----- -------- | | | --------------- | | | car | cdr | | -->| d | o------ | | | ---------------

5.6.3

 $CDR$ 

nconc &rest *lists* [Function] lists **append** (Section 5.4 [Building Lists], page 79 (*lists lists lists* cdr が次のリストを参照するように変更される。*lists*の最後のリストは変更されない。たと  $\ddot{\cdot}$ (setq x (list 1 2 3)) *⇒* (1 2 3) (nconc x '(4 5)) *⇒* (1 2 3 4 5) x *⇒* (1 2 3 4 5) nconc $(4\;5)$ (setq x (list 1 2 3)) *⇒* (1 2 3) (nconc x 'z) *⇒* (1 2 3 . z) x *⇒* (1 2 3 . z)  $($  ) mutable  $)$ nconc  $(Section 10.1.1$  [Self-Evaluating Forms], page  $142$   $\qquad$   $)$  $\mathbf{C}$  : (  $\mathbf{C}$  ) and  $\mathbf{C}$ : (  $\mathbf{C}$  ) and  $\mathbf{C}$ :  $\mathbf{C}$ (defun add-foo (x) ; この関数では foo  $(nconc '(foo) x))$  ; (symbol-function 'add-foo) *⇒* (lambda (x) (nconc '(foo) x))  $(\text{setq xx } (add-foo '(1 2)))$  ; *⇒* (foo 1 2)  $(\text{setq xy (add-foo '(3 4)))};$ *⇒* (foo 1 2 3 4) (eq xx xy) *⇒* t (symbol-function 'add-foo) *⇒* (lambda (x) (nconc '(foo 1 2 3 4) x)) 5.7 リストは順序なしの数学的集合 — リスト内に要素があれば集合の要素の値としてリスト内の順序は  $-$  2  $($ union)  $($ append equal equal delete-dups seq-uniq memq delq sequal

member delete

**Common Lisp : The Common Lisp that**  $\sum_{i=1}^{\infty}$  **Common Lisp union** (
France Compared the club of the club intersection behavior Emacs Lisp cl-lib Section "Lists as Sets" in *Common Lisp Extensions* memq *object list* [Function] object list **compared in the memq** object  $\verb|nil|$ memq q' *object* eq を示す。たとえば: (memq 'b '(a b c b a)) *⇒* (b c b a)  $(memq ' (2) '((1) (2)))$  ; 2 (2) eq ⇒ ; nil ((2)) delq *object list* [Function] list object eq **delq** 'q' *object* eq  $(memq$  remq  $)$  $\mathsf{delq}\phantom{xx}$  $($ delq second set in the second second second second second second second second second second second second second second second second second second second second second second second second second second second second sec ら開始される部分リストをリターンします。つまり: (delq 'a '(a b c)) *≡* (cdr '(a b c))  $CDR$  (Section 5.6.2 [Setcdr], page 86  $\qquad \qquad$  ) (setq sample-list (list 'a 'b 'c '(4))) *⇒* (a b c (4)) (delq 'a sample-list) *⇒* (b c (4)) sample-list *⇒* (a b c (4)) (delq 'c sample-list) *⇒* (a b (4)) sample-list *⇒* (a b (4)) (delq 'a sample-list) (the sample-list) (delq 'c  $\texttt{sample-list} \quad 3$   $\texttt{sample-list}$ *list*  $\qquad \qquad \qquad \texttt{delay}$ (setq flowers (delq 'rose flowers)) delq (list 4) sample-list (4) equal eq : (delq (list 4) sample-list) *⇒* (a c (4)) equal delete (  $)$ 

remq *object list* [Function] object eq list list remq 'q' *object* eq (setq sample-list (list 'a 'b 'c 'a 'b 'c)) *⇒* (a b c a b c) (remq 'a sample-list) *⇒* (b c b c) sample-list *⇒* (a b c a b c) memql *object list* [Function]  $\begin{array}{llll} \texttt{memql} & \texttt{eql} ( & & \\ \end{array} \qquad \qquad \texttt{(eql)}$  $object$  *list object* **memql** *list* nil memq : (memql 1.2 '(1.1 1.2 1.3)) ; 1.2 1.2 eql *⇒* (1.2 1.3)  $(memq 1.2 '(1.1 1.2 1.3))$  ; 2 1.2 eq ⇒ ; nil (1.2 1.3) 3 onemq delq remq contracts be equal equal Section 2.8 [Equality Predicates], page 33 member *object list* [Function] member *object* equal *object list* object member *list*  $nil$ memq :  $(member ' (2) '((1) (2)))$ ; (2) and (2) are equal. *⇒* ((2))  $(memq ' (2) '((1) (2)))$  ; 2 (2) eq ⇒ ; nil (2) ;;  $2$  equal (member "foo" '("foo" "bar")) *⇒* ("foo" "bar") delete *object sequence* [Function] sequence object equal *sequence* delete delq **nember** memq  $\begin{array}{llll}\texttt{member} \qquad \qquad \texttt{object} \qquad \qquad \texttt{equal} \end{array}$ delq delq delq and  $\mathbb{C}$ sequence delete object equal sequence

たとえば: (setq l (list '(2) '(1) '(2))) (delete '(2) l) *⇒* ((1))  $\mathbf{1}$ *⇒* ((2) (1))  $;$ ; 1  $;$ ; (setq  $l$  (delete '(2)  $l$ )) (setq l (list '(2) '(1) '(2))) (delete '(1) l) *⇒* ((2) (2))  $\mathbf{1}$ *⇒* ((2) (2)) ;;  $1$ ;;  $\frac{1}{2}$ ; the contract extension of  $\frac{1}{2}$ (delete '(2) [(2) (1) (2)]) *⇒* [(1)] **remove** *object sequence* [Function] delete delete contracts to bject equal sequence() and  $\begin{array}{ccc} \hspace{2.5cm} & \hspace{2.5cm} & \hspace{2.5cm} \hspace{2.5cm} & \hspace{2.5cm} \hspace{2.5cm} \end{array}$ (remove '(2) '((2) (1) (2))) *⇒* ((1)) (remove '(2) [(2) (1) (2)]) *⇒* [(1)] **Common Lisp :** GNU Emacs Lisp member delete remove Common Lisp Maclisp Common Lisp equal member-ignore-case *object list* [Function] **nember** object case delete-dups *list* [Function]  $list$  **equal**  $list$ list equal equal equal equal **delete-dups** seq-uniq (Section 6.1 [Sequence Functions, page 98 (b) Section 5.5 [List Variables], page 82 add-to-list

## 5.8

 $(association list \underline{a}$ *(associations)* CAR *(key)*  $^{3}$ cDR (associated value) alist ones oak acorns maple seeds ((pine . cones) (oak . acorns) (maple . seeds)) alist Lisp Lisp  $\qquad \qquad$  Lisp  $\qquad \qquad$  alist  $\qquad \qquad$ a 1 "b"  $(2 \ 3)$ (alist  $CDR$ ) ((a . 1) ("b" 2 3))  $CDR \hspace{4em} CAR \hspace{4em} \text{alist}$ alist ((rose red) (lily white) (buttercup yellow)) red rose alist cone alist cone の中に他の関連する情報— 他のアイテムのリストでさえも — を格納することができることです。不  ${\tt rassq}(\hspace{25pt} \hspace{25pt} )$  $_{\rm {alist}}$ alist cdr cdr contract to the contract of the contract of the contract of the contract of the contract of the contract of the contract of the contract of the contract of the contract of the contract of the contract of the rose (red)  $return$ Emacs Lisp  $\alpha$  $\rm Lisp$ Section 5.9 [Property Lists], page 96 assoc *key alist* **&optional** *testfn* [Function] alist *testfn testfn testfn* **equal** *alist key testfn alist cAR key* 2 *testfn a*<br> *key* 2 *testfn* car *key alist*anil (setq trees '((pine . cones) (oak . acorns) (maple . seeds))) *⇒* ((pine . cones) (oak . acorns) (maple . seeds)) (assoc 'oak trees)  $\text{``\qquad \qquad (\text{key})\text{''} \qquad \text{``\qquad \qquad (\text{key sequence})\text{''} \qquad \text{alist}}$  $\alpha$ alist  $\sum_{i=1}^{\infty}$ 

```
⇒ (oak . acorns)
       (cdr (assoc 'oak trees))
          ⇒ acorns
       (assoc 'birch trees)
          ⇒ nil
   以下はキーと値がシンボルでない場合の例である:
       (setq needles-per-cluster
           '((2 "Austrian Pine" "Red Pine")
            (3 "Pitch Pine")
            (5 "White Pine")))
       (cdr (assoc 3 needles-per-cluster))
          ⇒ ("Pitch Pine")
       (cdr (assoc 2 needles-per-cluster))
          ⇒ ("Austrian Pine" "Red Pine")
    assoc-string assoc
Section 4.5 [Text Comparison], page 58
rassoc value alist [Function]
          alist value value cDR value equal
   であるような連想値が alistになければ、この関数は nilをリターンする。
   rassoc assocと似てイルが、car ではなく alistの連想値の cdr を比較する。この関数は
   \lambdaassoc
assq key alist [Function]
   alist key assoc
   eq car key eq alist
   assq nil eq equal alist alist
                     assoc Section 2.8 [Equality Predicates],
   page 33
       (setq trees '((pine . cones) (oak . acorns) (maple . seeds)))
          ⇒ ((pine . cones) (oak . acorns) (maple . seeds))
       (assq 'pine trees)
          ⇒ (pine . cones)
   alist assq :
       (setq leaves
           '(("simple leaves" . oak)
            ("compound leaves" . horsechestnut)))
       (assq "simple leaves" leaves)
          → ; nil ("simple leaves" . oak)
       (assoc "simple leaves" leaves)
          ⇒ ("simple leaves" . oak)
alist-get key alist &optional default remove testfn [Function]
          assq alist key (key . value)
   を見つける。連想が見つからなければ、関数は defaultをリターンする。alistにたいする key
   testfn (eq)
        setf (Section 12.17 [Generalized Variables],
   page 218 (a)
              default eql alist key
```
rassq *value alist* [Function] alist value **value alist cDR** *value* eq and nilet the nilet of the nilet of the nilet of the nilet of the nilet of the nilet of the nilet of the ni rassq assq **being assq** care contract  $\overline{c}$  $\texttt{assq}$ たとえば: (setq trees '((pine . cones) (oak . acorns) (maple . seeds))) (rassq 'acorns trees) *⇒* (oak . acorns) (rassq 'spores trees) *⇒* nil rassq cDR CAR : (setq colors '((rose red) (lily white) (buttercup yellow))) (rassq 'white colors) *⇒* nil (lily white) CDR white (white) ドットペア表記で記述すると明確になります: (lily white) *≡* (lily . (white)) assoc-default *key alist* **&optional** *test default* [Function] ークタッチを *alist* alist alist *key* (7)  $CAR($ 2) car(2) test 2  $-$  (  $\cosh$  car)  $\cosh$  car)  $\cosh$  $(Section 35.4$  [Regexp Search], page 984  $\)$ alist string-match  $test$ nil equal alist  $\mathbf{e} \mathbf{v}$  assoc-default ンする。要素がコンスなら値は要素の cdr、それ以外ならリターン値は *default*となる。 *key*alist assoc-default nil copy-alist *alist* [Function] この関数は深さのレベルが 2 *alist*のコピーをリターンする。この関数は各連想の新しいコ alist alist alist alist (setq needles-per-cluster '((2 . ("Austrian Pine" "Red Pine")) (3 . ("Pitch Pine")) (5 . ("White Pine")))) *⇒* ((2 "Austrian Pine" "Red Pine") (3 "Pitch Pine") (5 "White Pine")) (setq copy (copy-alist needles-per-cluster)) *⇒* ((2 "Austrian Pine" "Red Pine") (3 "Pitch Pine") (5 "White Pine")) (eq needles-per-cluster copy)

```
⇒ nil
       (equal needles-per-cluster copy)
          ⇒ t
       (eq (car needles-per-cluster) (car copy))
          ⇒ nil
       (cdr (car (cdr needles-per-cluster)))
          ⇒ ("Pitch Pine")
       (eq (cdr (car (cdr needles-per-cluster)))
         (cdr (car (cdr copy))))
          ⇒ t
           copy-alist
   更することが可能である方法を示す:
       (setcdr (assq 3 copy) '("Martian Vacuum Pine"))
       (cdr (assq 3 needles-per-cluster))
          ⇒ ("Pitch Pine")
assq-delete-all key alist [Function]
   delq 1 of 1eq alist alist alist
   し、alistの元のリスト構造を変更することもよくある。正しい結果を得るために、alistに保存
              assq-delete-all
       (setq alist (list '(foo 1) '(bar 2) '(foo 3) '(lose 4)))
           ⇒ ((foo 1) (bar 2) (foo 3) (lose 4))
       (assq-delete-all 'foo alist)
           ⇒ ((bar 2) (lose 4))
       alist
           ⇒ ((foo 1) (bar 2) (lose 4))
assoc-delete-all key alist &optional test [Function]
          assq-delete-all test ( alist
   \qquad \qquad \qquad test \qquad \qquad \textbf{nil} \qquad \qquad \textbf{equal}assq-delete-all alist
rassq-delete-all value alist [Function]
          alist CDR value eq
                   alist and alist and \alpha rassq-delete-
   all assq-delete-all CAR alist CDR
let-alist alist body [Macro]
   alist
   かもしれない。
       (setq colors '((rose . red) (lily . white) (buttercup . yellow)))
       (let-alist colors
         (if (eq .rose 'red)
            .lily))
           ⇒ white
   body body contract in the body
   \texttt{assq} \quad \quad \texttt{assq} \quad \quad \texttt{ossq} \quad \quad \texttt{cdr}
```

```
ネストされた連想リストをサポートする:
            (setq colors '((rose . red) (lily (belladonna . yellow) (brindisi . pink))))
            (let-alist colors
              (if (eq .rose 'red)
                   .lily.belladonna))
                 ⇒ yellow
                    \begin{minipage}[c]{0.9\linewidth} \textbf{let-alist} \end{minipage} \begin{minipage}[c]{0.9\linewidth} \begin{minipage}[c]{0.9\linewidth} \begin{minipage}[c]{0.9\linewidth} \end{minipage} \begin{minipage}[c]{0.9\linewidth} \end{minipage} \begin{minipage}[c]{0.9\linewidth} \begin{minipage}[c]{0.9\linewidth} \end{minipage} \end{minipage} \begin{minipage}[c]{0.9\linewidth} \begin{minipage}[c]{0.9\linewidth} \end{minipage} \end{minipage} \begin{minipage}[c]{0.9\linewidth} \end{minipage} \begin{minipagelet-alist
5.9
                (property list plist)
\left(\begin{array}{ccccc} \ & \ & \ & \ \end{array}\right)(pine cones numbers (1 2 3) color "blue")
                     pine cones numbers (123) color "blue"
\text{Lisp} \qquad \qquad \text{(})put-text-property
                                             Section 33.19 [Text Properties], page 896
                                               Section 9.4 [Symbol Properties], page 134
plistp object [Function]
      object nil
5.9.1
          (Section 5.8 [Association Lists], page 92 \qquad \qquad )
   Lisp
1 Disp
```

```
variable-documentation
```
 $($ 

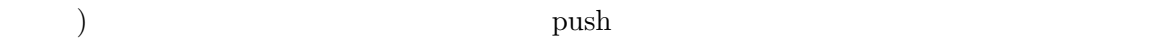

#### 5.9.2

 $eq$ plist-get *plist property* **&optional** *predicate* [Function] plist *property* predicate (Seq) **predicate** (Seq) (malformed) *plist* plist property nil (plist-get '(foo 4) 'foo) *⇒* 4 (plist-get '(foo 4 bad) 'foo) *⇒* 4 (plist-get '(foo 4 bad) 'bad) *⇒* nil (plist-get '(foo 4 bad) 'bar) *⇒* nil plist-put *plist property value* **&optional** *predicate* [Function] plist property *value predicate* (Seq) plist required to plist plist (setq my-plist (list 'bar t 'foo 4)) *⇒* (bar t foo 4) (setq my-plist (plist-put my-plist 'foo 69)) *⇒* (bar t foo 69) (setq my-plist (plist-put my-plist 'quux '(a))) *⇒* (bar t foo 69 quux (a)) lax-plist-get *plist property* [Function] plist-get equal lax-plist-put *plist property value* [Function] plist-put eq equal plist-member *plist property* **&optional** *predicate* [Function] property plist nil nil predi*cate* (eq) plist-get nil car *property* plist

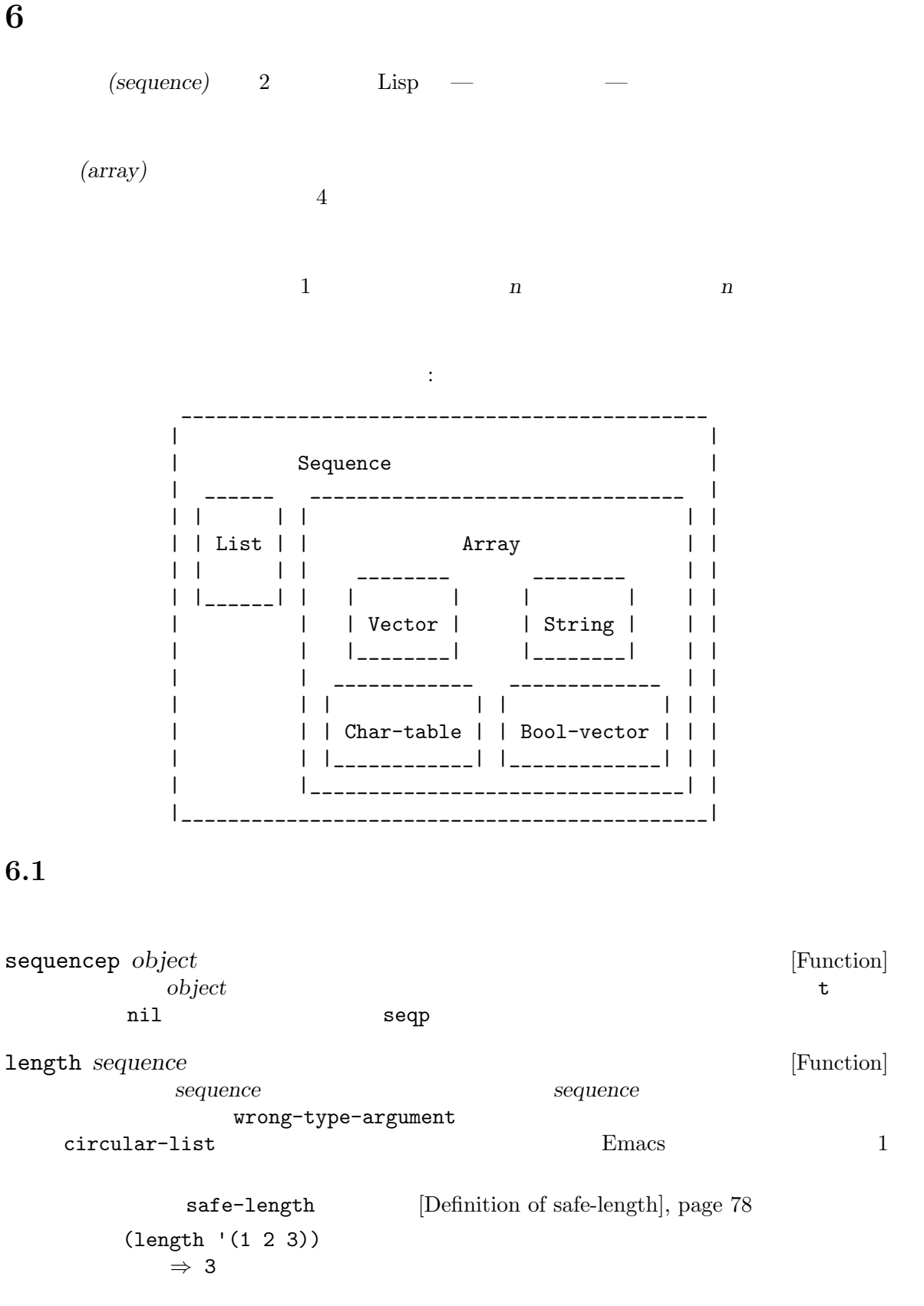

```
(length ())
   ⇒ 0
(length "foobar")
   ⇒ 6
(length [1 2 3])
   ⇒ 3
(length (make-bool-vector 5 nil))
   ⇒ 5
```
Section 34.1 [Text Representations], page 942 string-bytes

Length string-width (Section 41.10 [Size of Displayed Text], page  $1130$   $\qquad$   $)$ length< *sequence length* [Function] **sequence** *length* **nil sequence** sequence **length>** *sequence length* [Function] *sequence length* nil length= *sequence length* [Function] *sequence length* nil elt *sequence index* [Function]  $\Box$ *index sequence*  $\Box$ *index index index* 0 sequence 1 sequence nth [Definition of nth], page 77 args-out-of-range (elt [1 2 3 4] 2) *⇒* 3 (elt '(1 2 3 4) 2) *⇒* 3 ;; elt return string (string (elt "1234" 2)) *⇒* "3" (elt [1 2 3 4] 4)  $\boxed{\text{error}}$  Args out of range:  $\boxed{1\ 2\ 3\ 4}$ , 4 (elt [1 2 3 4] -1)  $\boxed{\text{error}}$  Args out of range:  $\boxed{1\ 2\ 3\ 4}$ , -1 aref (Section 6.3 [Array Functions], page 112  $\longrightarrow$  hth ([Definition of nth], page  $77$   $\qquad$   $)$ copy-sequence *seqr* [Function] conduction *seqr* (  $\overline{C}$  ) and  $\overline{C}$  $seqr$  $0$ *seqr*と同じ型の空のオブジェクトである。

コピーに新しい要素を格納するのは元の *seqr*に影響を与えずその逆も真である。しかし新しい

 $({\rm eq})$ 

#### Section 33.19 [Text Properties], page 896

```
Section 5.4 [Building Lists], page 79 append
    Section 4.3 [Creating Strings], page 53 concat Section 6.5 [Vector Functions],
    page 113 vconcat
        (setq bar (list 1 2))
             ⇒ (1 2)
         (setq x (vector 'foo bar))
             ⇒ [foo (1 2)]
        (setq y (copy-sequence x))
             ⇒ [foo (1 2)]
         (eq x y)
             ⇒ nil
        (equal x y)
             ⇒ t
        (eq (elt x 1) (elt y 1))
             ⇒ t
         \frac{1}{2}; \frac{1}{2}(aset x 0 'quux)
        x ⇒ [quux (1 2)]
        y ⇒ [foo (1 2)]
         ;; \frac{1}{2}; \frac{1}{2}(setcar (aref x 1) 69)
        x ⇒ [quux (69 2)]
        y ⇒ [foo (69 2)]
reverse sequence [Function]
    sequence
      sequence
        (setq x '(1 2 3 4))
             ⇒ (1 2 3 4)
        (reverse x)
             ⇒ (4 3 2 1)
        x
             ⇒ (1 2 3 4)
        (setq x [1 2 3 4])
             ⇒ [1 2 3 4]
```

```
(reverse x)
   ⇒ [4 3 2 1]
x
    ⇒ [1 2 3 4]
(setq x "xyzzy")
    ⇒ "xyzzy"
(reverse x)
    ⇒ "yzzyx"
x
    ⇒ "xyzzy"
```
nreverse *sequence* [Function]

```
sequence sequence reverse sequence
```

```
たとえば:
(setq x (list 'a 'b 'c))
  ⇒ (a b c)
x
   ⇒ (a b c)
(nreverse x)
   ⇒ (c b a)
;; ;x
   ⇒ (a)
```

```
nreverse :
```

```
(setq x (nreverse x))
      (a b c) nreverse :
   Original list head: Reversed list:
    ------------- ------------- ------------
   | car | cdr | | car | cdr | | car | cdr |
   | a | nil |<-- | b | o |<-- | c | o |
   | | | | | | | | | | | | |
    ------------- | --------- | - | -------- | -
              | | | |
              ------------- ------------
\operatorname{setq} :
   (setq x (copy-sequence [1 2 3 4]))
       ⇒ [1 2 3 4]
   (nreverse x)
       ⇒ [4 3 2 1]
   x
       ⇒ [4 3 2 1]
reverse aset
```
mutable **mutable** Section 2.9 [Mutability], page  $36$ 

sort *sequence* predicate [Function] sequence  $sequence$ sequence predicate predicate 2 sequence 2  $\frac{1}{2}$  or  $\frac{1}{2}$   $\frac{2}{3}$   $\frac{3}{4}$   $\frac{4}{5}$   $\frac{2}{5}$  $\frac{1}{2}$  2  $\frac{1}{2}$   $\frac{1}{2}$ nil nil nil predicate sort (antisymmetric) **a b a b a (transitive) a** *b c a c*  $sort$ sort **sequence** れは入力リストのソート後の値が未定義であることを意味する。定義された有効な値は、sort (setq nums (list 2 1 4 3 0)) (sort nums #'<) *⇒* (0 1 2 3 4) ; the nums is numerally interested by  $\sim$ 元のリストを保持していた変数に結果を書き戻す場合がほとんどだろう: (setq nums (sort nums #'<)) 元の値話破壊せずにソート済みのコピーが欲しければ、まずコピーしてからソートすること: (setq nums (list 2 1 4 3 0)) (sort (copy-sequence nums) #'<) *⇒* (0 1 2 3 4) nums *⇒* (2 1 4 3 0)  $\text{car} \quad 8$  vector vector  $\mathtt{car}$  9  $\mathtt{vector}$ (setq vector (vector '(8 . "xxx") '(9 . "aaa") '(8 . "bbb") '(9 . "zzz") '(9 . "ppp") '(8 . "ttt") '(8 . "eee") '(9 . "fff"))) *⇒* [(8 . "xxx") (9 . "aaa") (8 . "bbb") (9 . "zzz") (9 . "ppp") (8 . "ttt") (8 . "eee") (9 . "fff")] (sort vector (lambda  $(x, y)$  (< (car x) (car y)))) *⇒* [(8 . "xxx") (8 . "bbb") (8 . "ttt") (8 . "eee") (9 . "aaa") (9 . "zzz") (9 . "ppp") (9 . "fff")]

Section 33.15 [Sorting], page 885 sort Section 25.2 [Accessing Documentation], page 580 documentation  $\mathtt{seq}\text{-}\mathtt{el}$  seq-weight  $\mathtt{seq}\text{-}$ されたすべてのシーケンス (リスト、ベクター、文字列) を変更しません。特に明記しなければ、結果  $\mathtt{seq.el}$ cl-defgeneric cl-defgeneric Section 13.8 [Generic Functions], page 238 seq-elt *sequence index* [Function]  $index($  0  $sequence$  1  $)$  *sequence quence* (out-of-range) seq-elt elt  $[Definition of elt], page 99$ (seq-elt [1 2 3 4] 2) *⇒* 3 seq-elt setf place (Section 12.17.1 [Setting Generalized Variables, page 218 (b) (setq vec [1 2 3 4]) (setf (seq-elt vec 2) 5) vec *⇒* [1 2 5 4] seq-length *sequence* [Function] **sequence** seq-length length  $[Definition of length], page 98$ seqp *object* [Function]  $object$ は*object* () seq.el nil sequencep (seqp [1 2]) *⇒* t (seqp 2) *⇒* nil seq-drop *sequence n* [Function]  $sequence \t n \t ( )$  ...  $n \t 0$  $sequence$ (seq-drop [1 2 3 4 5 6] 3) *⇒* [4 5 6] (seq-drop "hello world" -4) *⇒* "hello world"

seq-take *sequence n* [Function] sequence *n* ( ) *n* 0 nil (seq-take '(1 2 3 4) 3) *⇒* (1 2 3) (seq-take [1 2 3 4] 0) *⇒* [] seq-take-while *predicate sequence* [Function] sequence **between** *sequence predicate nil* (seq-take-while (lambda (elt) (> elt 0)) '(1 2 3 -1 -2)) *⇒* (1 2 3) (seq-take-while (lambda (elt) (> elt 0)) [-1 4 6]) *⇒* [] seq-drop-while *predicate sequence* [Function] predicate nil sequence (seq-drop-while (lambda (elt) (> elt 0)) '(1 2 3 -1 -2)) *⇒* (-1 -2) (seq-drop-while (lambda (elt) (< elt 0)) [1 4 6]) *⇒* [1 4 6] seq-split *sequence length* [Function] (above) length *sequence* (*sequence length length length* かもしれない) (seq-split [0 1 2 3 4] 2) *⇒* ([0 1] [2 3] [4]) seq-do *function sequence* [Function] sequence (  $\qquad \qquad$  *function* 適用して、*sequence*をリターンする。 seq-map *function sequence* [Function] sequence *function* (seq-map #'1+ '(2 4 6)) *⇒* (3 5 7) (seq-map #'symbol-name [foo bar]) *⇒* ("foo" "bar") seq-map-indexed *function sequence* [Function] **sequence seq sequence seq** (seq-map-indexed (lambda (elt idx) (list idx elt)) '(a b c)) *⇒* ((0 a) (1 b) (2 c))

seq-mapn *function* **&rest** *sequences* [Function] **sequences** *function function function* arity  $($  Section 13.1 [What Is a Function], page 224  $)$ (seq-mapn #'+ '(2 4 6) '(20 40 60)) *⇒* (22 44 66) (seq-mapn #'concat '("moskito" "bite") ["bee" "sting"]) *⇒* ("moskitobee" "bitesting") seq-filter *predicate sequence* [Function] predicate nil *sequence* (seq-filter (lambda (elt) (> elt 0)) [1 -1 3 -3 5]) *⇒* (1 3 5) (seq-filter (lambda (elt) (> elt 0)) '(-1 -3 -5)) *⇒* nil seq-remove *predicate sequence* [Function] predicate nil *sequence* (seq-remove (lambda (elt) (> elt 0)) [1 -1 3 -3 5]) *⇒* (-1 -3) (seq-remove (lambda (elt) (< elt 0)) '(-1 -3 -5)) *⇒* nil seq-remove-at-position *sequence* n **busic in the sequence n** [Function] n (0  $n$ ) sequence sequence (seq-remove-at-position [1 -1 3 -3 5] 0) *⇒* [-1 3 -3 5] (seq-remove-at-position [1 -1 3 -3 5] 3) *⇒* [1 -1 3 5] seq-keep *function sequence* [Function] communication **sequence** *function* **nil** (seq-keep #'cl-digit-char-p '(?6 ?a ?7)) *⇒* (6 7) seq-reduce *function sequence initial-value* [Function] initial-value *sequence* 1 function **b** *sequence* 2  $\frac{1}{2}$  *function sequence* 3 extended the set of the set of the set of the set of the set of the set of the set of the set of the set of the set of the set of the set of the set of the set of the set of the set of the set of the set of the set of the *function* 2 1 *initial-value* ( $\qquad \qquad$ ) 2 sequence

*sequence* function *initial-value* (seq-reduce #'+ [1 2 3 4] 0) *⇒* 10 (seq-reduce #'+ '(1 2 3 4) 5) *⇒* 15 (seq-reduce #'+ '() 3) *⇒* 3 seq-some *predicate sequence* [Function] equence *predicate* and *predicate* and  $\frac{1}{2}$ (seq-some #'numberp ["abc" 1 nil]) *⇒* t (seq-some #'numberp ["abc" "def"]) *⇒* nil (seq-some #'null ["abc" 1 nil]) *⇒* t (seq-some #'1+ [2 4 6]) *⇒* 3 seq-find *predicate sequence* **&optional** *default* [Function] predicate nil sequence predicate default この関数は見つかった要素が *default*と等しい場合、要素が見つかったかどうかを知る術がな (seq-find #'numberp ["abc" 1 nil]) *⇒* 1 (seq-find #'numberp ["abc" "def"]) *⇒* nil seq-every-p *predicate sequence* [Function] sequence *predicate* **nil** nil (seq-every-p #'numberp [2 4 6]) *⇒* t (seq-every-p #'numberp [2 4 "6"]) *⇒* nil seq-empty-p *sequence* [Function] sequence nil (seq-empty-p "not empty") *⇒* nil (seq-empty-p "") *⇒* t seq-count *predicate sequence* [Function] sequence *predicate* nil (seq-count (lambda (elt) (> elt 0)) [-1 2 0 3 -2])

*⇒* 2 seq-sort *function sequence* [Function] function *sequence function* 2  $\quad 1$   $\quad 2$   $\quad$   $\quad$  nil seq-sort-by *function predicate sequence* [Function] seq-sort
seq-sort **begins** *sequence function* function (seq-sort-by #'seq-length #'> ["a" "ab" "abc"]) *⇒* ["abc" "ab" "a"] seq-contains-p *sequence elt* **&optional** *function* [Function]  $\begin{tabular}{lllllll} sequence & & & 1 & & & elt & equal & \texttt{nil} \\ & & & & elt & equal & \texttt{nil} & \texttt{null} & \texttt{null} & \texttt$ *function* nil equal equal 2 (seq-contains-p '(symbol1 symbol2) 'symbol1) *⇒* t (seq-contains-p '(symbol1 symbol2) 'symbol3) *⇒* nil seq-set-equal-p *sequence1 sequence2* **&optional** *testfn* [Function] sequence1 sequence2  $\it testfn$  nil equal  $2$ (seq-set-equal-p '(a b c) '(c b a)) *⇒* t  $(seq-set-equal-p '(a b c) '(c b))$ *⇒* nil (seq-set-equal-p '("a" "b" "c") '("c" "b" "a")) *⇒* t (seq-set-equal-p '("a" "b" "c") '("c" "b" "a") #'eq) *⇒* nil seq-position *sequence elt* **&optional** *function* [Function] elt equal *sequence* (0 ) function nil equal  $2$ (seq-position '(a b c) 'b) *⇒* 1 (seq-position '(a b c) 'd) *⇒* nil seq-positions *sequence elt* **&optional** *testfn* [Function] **sequence** elt testfn  ${\tt nil}$  (0 ) testfn equal

```
(seq-positions '(a b c a d) 'a)
       ⇒ (0 3)
       (seq-positions '(a b c a d) 'z)
       ⇒ nil
       (seq-positions '(11 5 7 12 9 15) 10 #'>=)
       ⇒ (0 3 5)
seq-uniq sequence &optional function [Function]
                  この関数は重複を削除した sequenceの要素のリストをリターンする。オプション引数 function
    \verb|nil| equal equal \verb|2|(seq-uniq '(1 2 2 1 3))
       ⇒ (1 2 3)
       (seq-uniq '(1 2 2.0 1.0) #'=)
       ⇒ (1 2)
seq-subseq sequence start &optional end [Function]
          sequence start end( ) (end
                  start end sequence
       (seq-subseq '(1 2 3 4 5) 1)
       ⇒ (2 3 4 5)
       (seq-subseq '[1 2 3 4 5] 1 3)
       ⇒ [2 3]
       (seq-subseq '[1 2 3 4 5] -3 -1)
       ⇒ [3 4]
seq-concatenate type &rest sequences [Function]
          sequences type type
   vector list string
       (seq-concatenate 'list '(1 2) '(3 4) [5 6])
       ⇒ (1 2 3 4 5 6)
       (seq-concatenate 'string "Hello " "world")
       ⇒ "Hello world"
seq-mapcat function sequence &optional type [Function]
          sequence function seq-concatenate
                    type type nil
       (seq-mapcat #'seq-reverse '((3 2 1) (6 5 4)))
       ⇒ (1 2 3 4 5 6)
seq-partition sequence n [Function]
             n sequence
    る。最後のシーケンスに含まれる要素は nより少ないかもしれない。nは整数であること。n
   0 \qquad \qquad nil
       (seq-partition '(0 1 2 3 4 5 6 7) 3)
       ⇒ ((0 1 2) (3 4 5) (6 7))
```
seq-union *sequence1 sequence2* **&optional** *function* [Function]  $sequence1 \quad sequence2$  $\, 2\,$  equal  $\,$  $function$  nil equal  $2$ (seq-union [1 2 3] [3 5]) *⇒* (1 2 3 5) seq-intersection *sequence1 sequence2* **&optional** *function* [Function]  $sequence1$   $sequence2$ *function* nil equal equal 2 (seq-intersection [2 3 4 5] [1 3 5 6 7]) *⇒* (3 5) seq-difference *sequence1 sequence2* **&optional** *function* [Function]  $sequence1$  *sequence2 function* nil equal equal 2 (seq-difference '(2 3 4 5) [1 3 5 6 7]) *⇒* (2 4) seq-group-by *function sequence* [Function] **sequence** *function sequence* alist equal (seq-group-by #'integerp '(1 2.1 3 2 3.2)) *⇒* ((t 1 3 2) (nil 2.1 3.2)) (seq-group-by #'car '((a 1) (b 2) (a 3) (c 4))) *⇒* ((b (b 2)) (a (a 1) (a 3)) (c (c 4))) seq-into *sequence type* [Function] sequence *type type type vector string* list (seq-into [1 2 3] 'list) *⇒* (1 2 3) (seq-into nil 'vector) *⇒* [] (seq-into "hello" 'vector) *⇒* [104 101 108 108 111] seq-min *sequence* [Function] **sequence sequence** *sequence (Chap*ter 32 [Markers], page  $849$   $\qquad$  ) (seq-min [3 1 2]) *⇒* 1 (seq-min "Hello") *⇒* 72

seq-max *sequence* [Function] **sequence** *sequence* (seq-max [1 3 2]) *⇒* 3 (seq-max "Hello") *⇒* 111 seq-doseq (*var sequence*) *body. . .* [Macro] dolist (Section 11.5 [Iteration], page 169  $\qquad$  ) sequence seq-let *var-sequence val-sequence body. . .* [Macro] var-sequence *val-sequence* (destructuring binding) var-sequence var-sequence val-sequence &rest (seq-let [first second] [1 2 3 4] (list first second)) *⇒* (1 2) (seq-let (\_ a \_ b) '(1 2 3 4) (list a b)) *⇒* (2 4) (seq-let [a [b [c]]] [1 [2 [3]]] (list a b c)) *⇒* (1 2 3) (seq-let [a b &rest others] [1 2 3 4] others) *⇒* [3 4] pcase Section 11.4.4 [Destructuring with pcase Patterns], page 167 seq-setq *var-sequence val-sequence* [Macro] seq-let let setq (let ((a nil) (b nil)) (seq-setq (\_ a \_ b) '(1 2 3 4)) (list a b)) *⇒* (2 4) seq-random-elt *sequence* [Function] sequence

```
(seq-random-elt [1 2 3 4])
⇒ 3
(seq-random-elt [1 2 3 4])
⇒ 2
(seq-random-elt [1 2 3 4])
⇒ 4
(seq-random-elt [1 2 3 4])
⇒ 2
(seq-random-elt [1 2 3 4])
⇒ 1
```
sequence

## **6.2** 配列

(array) Lisp  $(array)$ 

Emacs 4 – (strings *Section 2.4.8 [String Type], page 19*  $\)$  $( vectors: Section 2.4.9] \text{Vector Type}$ , page 21 (bool-vectors) *Section 2.4.11 [Bool-Vector Type], page 22* (*char-tables Section 2.4.10 [Char-Table Type], page 21*  $)$  — 1  $\tt t$   $\tt nil$ 

```
4• 1 0 2 1 ... 0 (zero-
origin) 4 0 1 2 3
• セット・コンピュータの長さは一度配列が作成されたらの最もあるので、<br>•
• 評価において配列は定数 — つまりそれ自身へと評価される。
       • aref • aset b \alpha (Section 6.3 [Array Functions],
page 112 )
```

```
\frac{4}{3} , \frac{1}{3} , \frac{1}{3} , \frac{1}{3} , \frac{1}{3}• 1/4
```

```
• 文字列の内容はテキストとして、より明解な方法によりプリントされる。
                       Section 33.19 [Text Properties], page 896
• Emacs I/OChapter 4 [Strings]
 and Characters], page 52
```
Section 22.8.1 [Key Sequence

```
(
```
Input], page 447

# $6.3$

```
arrayp object [Function]
     object (and the vertext object of the vertext object of the vertext object of the vertext of the vertext of the v
          (arrayp [a])
               ⇒ t
          (arrayp "asdf")
               ⇒ t
          (arrayp (syntax-table));;
               ⇒ t
aref arr index [Function]
              arr (according to a set of the set of the set of the set of the set of the set of the set of the set of the set of the set of the set of the set of the set of the set of the set of the set of the set of the set of the set 
          \overline{0}(setq primes [2 3 5 7 11 13])
               ⇒ [2 3 5 7 11 13]
          (aref primes 4)
               ⇒ 11
          (aref "abcdefg" 1)
               ⇒ 98 ; 'b' ASCII 98
     Section 6.1 [Sequence Functions], page 98 elt
aset array index object [Function]
              array index object object object
          (setq w (vector 'foo 'bar 'baz))
               ⇒ [foo bar baz]
          (aset w 0 'fu)
               ⇒ fu
          w
               ⇒ [fu bar baz]
          ;; copy-sequence
          (setq x (copy-sequence "asdfasfd"))
               ⇒ "asdfasfd"
          (aset x 3 ?Z)
               ⇒ 90
          x
               ⇒ "asdZasfd"
     array mutable Section 2.9 [Mutability], page 36
     array object wrong-type-argument
```

```
fillarray array object [Function]
             array object array object
        array
        (setq a (copy-sequence [a b c d e f g]))
            ⇒ [a b c d e f g]
        (fillarray a 0)
            ⇒ [0 0 0 0 0 0 0]
        a
            ⇒ [0 0 0 0 0 0 0]
        (setq s (copy-sequence "When in the course"))
            ⇒ "When in the course"
        (fillarray s ?-)
            ⇒ "------------------"
    array object wrong-type-argument
                                           copy-sequence length
                  Section 6.1 [Sequence Functions], page 98
6.4 ベクター
(vector) Lisp \Boxです (対照的に文字列の要素は文字のみ。Chapter 4 [Strings and Characters], page 52 を参照)
Emacs (Section 23.1 [Key Sequences], page 465 \qquad)
            (Section 9.3 [Creating Symbols], page 131 )(Chapter 17 [Byte Compilation], page 307 )0 \hspace{2.6cm} 1 \hspace{2.6cm} 0(square brackets)
a b a [a b a] Lisp Lisp
                            Section 10.1.1 [Self-Evaluating Forms], page 142
                   (square brackets) aset
                    Section 2.9 [Mutability], page 36
  以下はこれらの原理を表す例です:
    (setq avector [1 two '(three) "four" [five]])
        ⇒ [1 two '(three) "four" [five]]
    (eval avector)
        ⇒ [1 two '(three) "four" [five]]
    (eq avector (eval avector))
        ⇒ t
6.5
```
 $\mathcal{O}(\mathcal{O}_\mathcal{O})$ 

vectorp *object* [Function] object t (vectorp [a]) *⇒* t (vectorp "asdf") *⇒* nil vector **&rest** *objects* [Function] **objects** (vector 'foo 23 [bar baz] "rats") *⇒* [foo 23 [bar baz] "rats"] (vector) *⇒* [] make-vector *length object* [Function]  $\omega$ object *length* (setq sleepy (make-vector 9 'Z)) *⇒* [Z Z Z Z Z Z Z Z Z] vconcat **&rest** *sequences* [Function] この関数は *sequences*のすべての要素を含む新しいベクターをリターンする。引数 *sequences* sequences  $eq$ (setq a (vconcat  $'(A \ B \ C) ' (D \ E \ F)))$ *⇒* [A B C D E F] (eq a (vconcat a)) *⇒* nil (vconcat) *⇒* [] (vconcat [A B C] "aa" '(foo (6 7))) *⇒* [A B C 97 97 foo (6 7)] vconcat Section 17.7 [Byte-Code Objects], page 314 Section 13.6 [Mapping Functions], page 235 mapconcat Section 4.3 [Creating Strings], page 53 concat Section 5.4 [Building Lists], page  $79$  append append  $\Box$ (setq avector [1 two (quote (three)) "four" [five]]) *⇒* [1 two '(three) "four" [five]] (append avector nil)

```
⇒ (1 two '(three) "four" [five])
```
6.6

(char-table)

aref aset

(extra slots)

 $\qquad \qquad \textbf{(subtype)} \qquad \qquad \textbf{2} \qquad \qquad \textbf{3}$ • **•** サブタイ<sup>\*</sup> サブタイ<sup>\*</sup> サブタイ<sup>\*</sup> サブタイ<sup>\*</sup> サブタイ<sup>\*</sup> サブタイ\* サブタイ\* サブタイ\* サブタイ\* サブタイ\* サブタイ\* サブタイ\* サブタイ\* サブタイ\* サブタイ\* サブタイ\* サブタイ\* サブタイ\* サブタイ\* サブタイ\* サブタイ\* サブタイ\* サブタイ\* サブタイ\* サブタイ\* サブタイ\* サブタイ\* サブタイ\* サブタイ\* サブタイ\* サブタイ\* サブタイ\* サブタイ\* サブタイ\* サブ (display tables) display-table  $(syntax tables)$  syntax-table char-table-subtype  $(extra slots)$ char-table-extra-slots  $(Section 9.4$  [Symbol Properties], page  $134$   $)$  0  $10$ 文字テーブルは親 *(parent)* をもつことができ、これは他の文字テーブルです。文字テーブルが親  $c$   $\qquad$   $\qquad$  char-table *c* nil (aref *char-table c*) *char-table (default value)*  $char\text{-}table \quad c \qquad \qquad \text{nil} \qquad \qquad \text{(aref char-table c)}$ make-char-table *subtype* **&optional** *init* [Function] subtype( ) *init*  $\label{eq:subtype} \textit{subtype} \qquad \qquad \texttt{char-table-extra-slots}$  $0 \t 10$ make-char-table  $subtype$  char-table-extraslots(Section 5.9 [Property Lists], page 96  $\qquad \qquad$  ) char-table-p *object* [Function] object **t** nil char-table-subtype *char-table* [Function] char-table

 $char-table-range$   $($ 

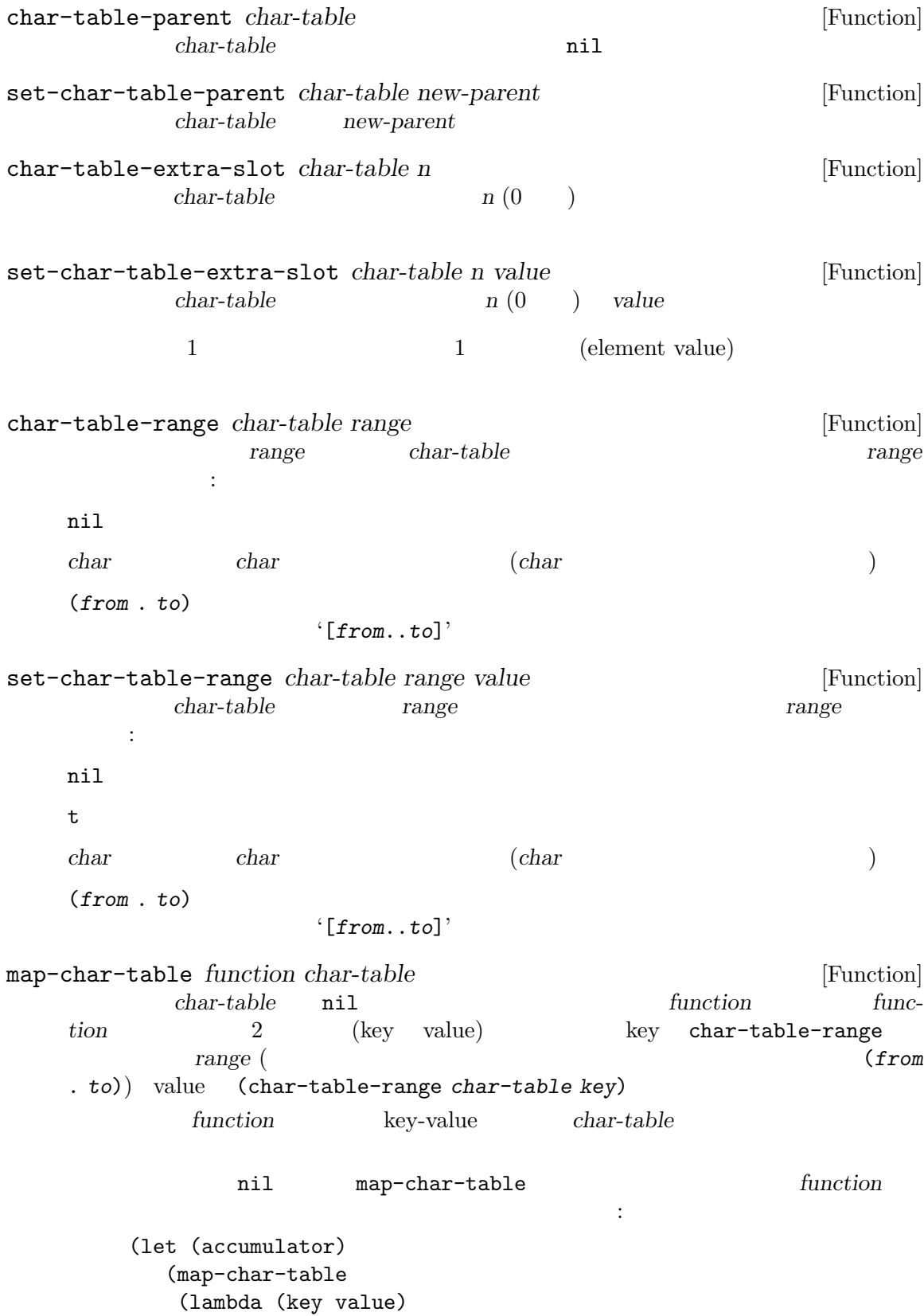

```
(setq accumulator
            (cons (list
                   (if (consp key)
                       (list (car key) (cdr key))
                     key)
                   value)
                  accumulator)))
    (syntax-table))
  accumulator)
⇒
(((2597602 4194303) (2)) ((2597523 2597601) (3))
 ... (65379 (5 . 65378)) (65378 (4 . 65379)) (65377 (1))
 ... (12 (0)) (11 (3)) (10 (12)) (9 (0)) ((0 8) (3)))
```
### **6.7**

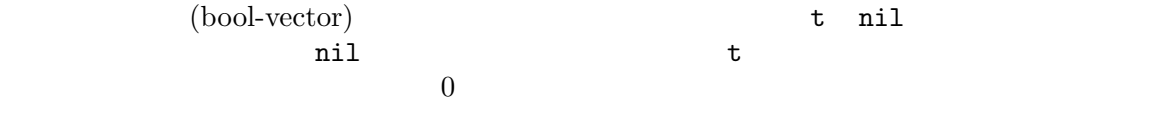

make-bool-vector *length initial* [Function]<br>*initial length* **initial length** bool-vector **&rest** *objects* [Function] **objects** bool-vector-p *object* [Function] object **t** anil いたい しゃくしゅうしょ しゅうしゅうしゅう しゅうしゅうしゅ bool-vector-exclusive-or *a b* **&optional** *c* [Function] a *b* (bitwise exclusive or) プション引数 *c*が与えられたら、この処理の結果は *c*に格納される。引数にはすべて同じ長さの bool-vector-union *a b* **&optional** *c* [Function] a *b* (bitwise or) c 与えられたら、この処理の結果は *c*に格納される。引数にはすべて同じ長さのブールベクター bool-vector-intersection *a b* **&optional** *c* [Function] a *b* (bitwise and) *c* が与えられたら、この処理の結果は *c*に格納される。引数にはすべて同じ長さのブールベクター
Chapter 6: シーケンス、配列、ベクター 118

```
bool-vector-set-difference a b &optional c [Function]
          a b (set difference) c
   たら、この処理の結果は cに格納される。引数にはすべて同じ長さのブールベクターを指定す
bool-vector-not a &optional b [Function]
          a (set complement) b
   たら、この処理の結果は bに格納される。引数にはすべて同じ長さのブールベクターを指定す
bool-vector-subsetp a b [Function]
  a t b t t t nil
bool-vector-count-consecutive a b i [Function]
  i a b a b t
    nil i a
bool-vector-count-population a [Function]
          a t
 8 1(bool-vector t nil t nil)
      ⇒ #&4"^E"
   (bool-vector)
     ⇒ #&0""
          {\tt vconcat} \hspace{2.5cm}:\hspace{2.5cm}(vconcat (bool-vector nil t nil t))
      ⇒ [nil t nil t]
 以下はブールベクターを作成、確認、更新する別の例です:
   (setq bv (make-bool-vector 5 t))
      ⇒ #&5"^_"
   (aref bv 1)
      ⇒ t
   (aset bv 3 nil)
      ⇒ nil
   bv
     ⇒ #&5"^W"
control-2 11111 control-W 101116.8 \blacksquareリング (ring) は挿入、削除、ローテーション、剰余 (modulo) でインデックスづけされた、参照と走
 (traversal) external \mathbf{ring}
```
Emacs kill

Chapter 6:  $119$ 

| make-ring size                                   | size   |             |                            |          |        | size      | [Function]        |
|--------------------------------------------------|--------|-------------|----------------------------|----------|--------|-----------|-------------------|
| ring-p object                                    | object | t           |                            | ni1      |        |           | [Function]        |
| ring-size ring                                   | ring   |             |                            |          |        |           | [Function]        |
| ring-length ring                                 | ring   |             |                            |          |        | ring-size | [Function]        |
| ring-elements ring                               | ring   |             |                            |          |        |           | [Function]        |
| ring-copy ring                                   |        | ring        |                            |          |        | ring      | [Function]<br>(eq |
| ring-empty-p ring                                | ring   | $\sf{t}$    | $\verb&ni1&$               |          |        |           | [Function]        |
| $-2\,$                                           |        |             | $\boldsymbol{0}$<br>modulo |          |        |           | $-1$              |
| ring-ref ring index                              |        | index       | ring<br>ring               | ring-ref |        | index     | [Function]        |
| ring-insert ring object                          |        |             | object ring                |          | object |           | [Function]        |
| ring-remove ring & optional index<br>ring<br>nil |        |             |                            |          |        | index     | [Function]        |
| ring<br>ring-insert-at-beginning ring object     |        | ring-remove | $object$ ring              |          |        |           | [Function]        |
| ring-resize ring size<br>ring                    | size   |             |                            |          |        |           | [Function]        |

```
\rm FIFO(first-in-first-out: )
) the contract of the contract of the contract of the contract of the contract of the contract of the contract of the contract of the contract of the contract of the contract of the contract of the contract of the contrac
     (let ((fifo (make-ring 5)))
        (mapc (lambda (obj) (ring-insert fifo obj))
                 '(0 one "two"))
        (list (ring-remove fifo) t
                 (ring-remove fifo) t
                 (ring-remove fifo)))
             ⇒ (0 t one t "two")
```
Emacs にじゅうしょうか Emacs にほんしゃ

cl-defstruct defclass

aref aref copy-sequence type-of  $\sqrt{ }$  $4096$  $0$ 

> (type slot) Section 2.4.18 [Type Descriptors], page 24

 $H\text{S}$ 

 $\rm Lisp$ 

Section 10.1.1 [Self-Evaluating Forms],

page 142

# **7.1** レコード関数

recordp *object* [Function] object t (recordp #s(a)) *⇒* t record *type* **&rest** *objects* [Function]  $type$  *objects* (record 'foo 23 [bar baz] "rats") *⇒* #s(foo 23 [bar baz] "rats") make-record *type length object* [Function] type *object length* (setq sleepy (make-record 'foo 9 'Z)) *⇒* #s(foo Z Z Z Z Z Z Z Z Z)

# $7.2$

 $\begin{minipage}{0.5\textwidth} \centering \begin{tabular}{l} \texttt{c1-defstruct} \end{tabular} \end{minipage} \begin{minipage}{0.5\textwidth} \centering \begin{tabular}{l} \texttt{E}\texttt{macs} \end{tabular} \end{minipage} \end{minipage} \begin{minipage}{0.5\textwidth} \centering \begin{tabular}{l} \texttt{E}\texttt{macs} \end{tabular} \end{minipage} \end{minipage} \begin{minipage}{0.5\textwidth} \centering \begin{tabular}{l} \texttt{E}\texttt{macs} \end{tabular} \end{minipage} \end{minipage} \caption$  $E$ macs  $E$ 

cl-defstruct

cl-old-struct-compat-mode *arg* [Function] *arg*が正なら旧スタイルの構造体にたいする後方互換を有効にする。

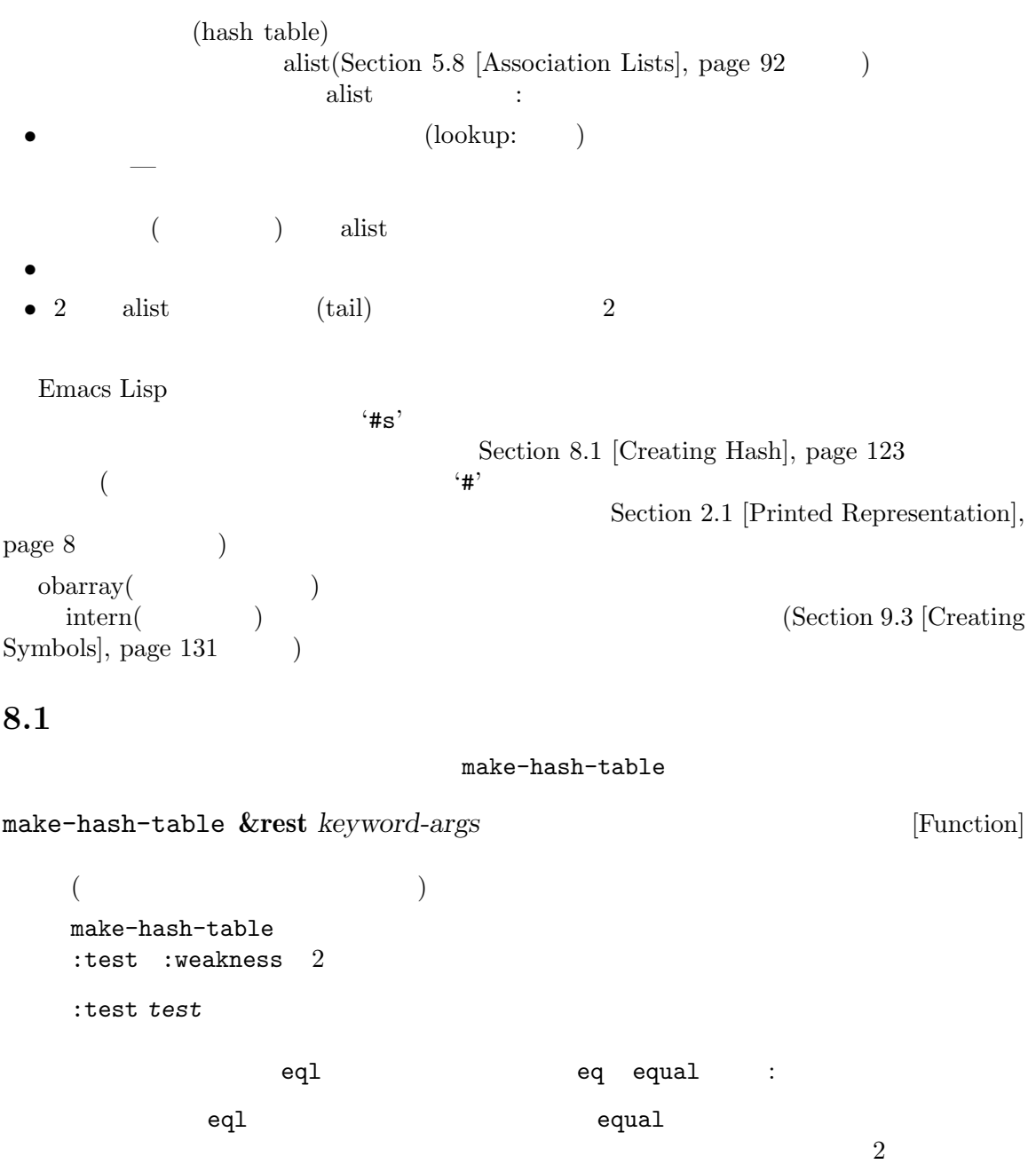

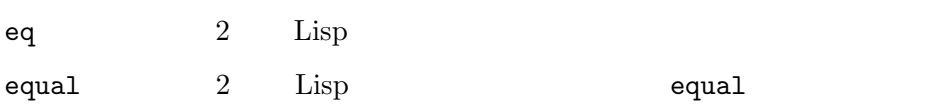

*test*(Section 8.3 [Defining Hash], page 126 **define-hash-table-test**  $(Section 8.3$  [Defining Hash], page 126

:weakness *weak* weakness() weak nil key value key-or-value key-and-value t(key-and-value ) weak keyならそのハッシュテーブルは、(キーが他の場所で参照されていなければ) *weak* value  $)$ *weak* key-and-value( t) weak key-or-valuenara  $\overline{a}$ れがハッシュテーブル自体にたいする参照でなければ)、ハッシュテーブルからそ *weak* nil :size *size* 65 :rehash-size *rehash-size rehash-size* (  $\qquad \qquad$  *rehash-size* rehash-size (1 り大きい方がよい) なら、古いサイズにその数に近い値を乗じることによりハッ  $1.5$ :rehash-threshold *threshold* これはハッシュテーブルが一杯 (なのでもっと大きく拡張する必要がある) だと判 threshold 1 (full) threshold 0.8125

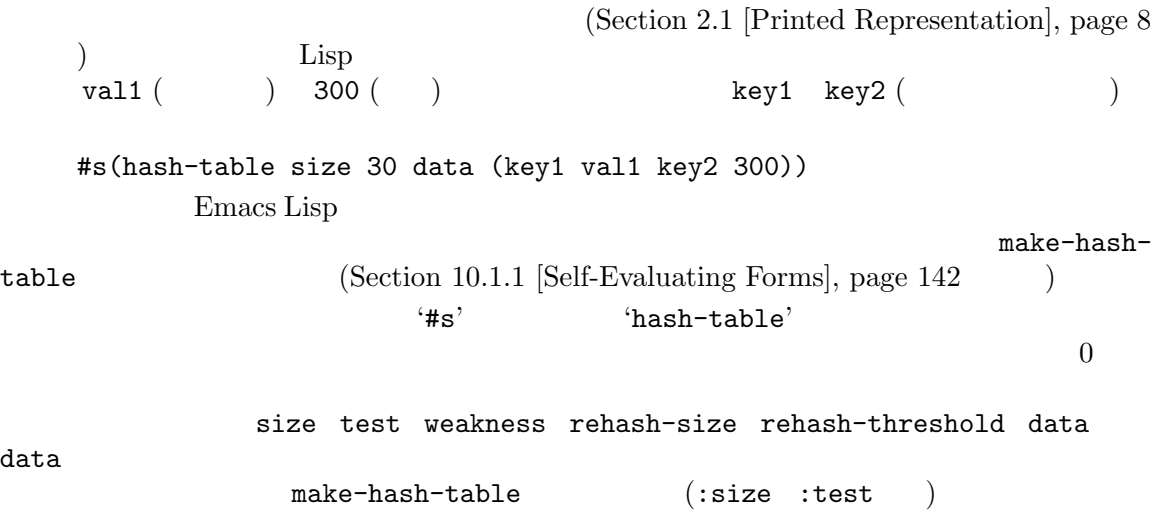

**8.2** 

 $\rm Lisp$ 

| gethash key table & optional default<br>table key<br>default | value table   | [Function]<br>key                |                          |
|--------------------------------------------------------------|---------------|----------------------------------|--------------------------|
| puthash key value table<br>table<br>value                    | value<br>key  | table<br>value                   | [Function]<br>key        |
| remhash key table<br>table key                               |               | key                              | [Function]<br>remhash    |
| Common Lisp<br>nil<br>nil                                    | : Common Lisp | remhash<br>Emacs Lisp<br>remhash | nil                      |
| clrhash table                                                | table         | (clearing)                       | [Function]<br>clrhash    |
| table                                                        |               |                                  |                          |
| maphash function table<br>table<br>$-$ table<br>maphash nil  | key           | function<br>$value -$            | [Function]<br>function 2 |

# **8.3**

define-hash-table-test (hash code)  $1$  $\quad \quad \text{gethash} \quad \quad \quad \text{(} \quad \quad \text{)}$  $\text{(modulo)}$  $\Gamma$  $2$   $2$ equal 2  $($ define-hash-table-test *name test-fn hash-fn* [Function] **name** name make-hash-table  $test$  $test\text{-}fn$ hash-fn  $test\text{-}fn$  2  $(2)$  ) anil **hash-fn** 1 ( ) ( )  ${x_n}$  fixnum fixnum  ${f(x)}$ hash-table-test name (*test-fn hash-fn*) sxhash-equal *obj* [Function] Lisp  $obj$  $\rm{Lisp}$ 2  $obj1$   $obj2$  equal (sxhash-equal  $obj1$ ) (sxhash-equal obj2)  $2$  equal equal sxhash-equal sxhash-equal  $($  $($   $)$  sxhash-equal  $2$ sxhash-equal **Common Lisp :** Common Lisp Sxhash Emacs sxhash-equal sxhash-eq *obj* [Function] Lisp  $obj$ 

2  $obj1$   $obj2$  eq  $(sxhash-eq obj1)$   $(sxhash-eq obj2)$ sxhash-eql *obj* [Function] eql Lisp  $obj$  $\frac{1}{2}$  bignum *obj* (  $)$ 2  $obj1$   $obj2$  eql (sxhash-eql  $obj1$ ) (sxhash-eql  $obj2$ ) case executive case that  $\alpha$ (defun string-hash-ignore-case (a) (sxhash-equal (upcase a))) (define-hash-table-test 'ignore-case 'string-equal-ignore-case 'string-hash-ignore-case) (make-hash-table :test 'ignore-case)  $_{\rm equal}$ <u>Lisp equal</u> (define-hash-table-test 'contents-hash 'equal 'sxhash-equal) (make-hash-table :test 'contents-hash)  $\rm{Lisp}$  Emacs **8.4**  $\blacksquare$ hash-table-p *table* [Function] table **nil** copy-hash-table *table* [Function] **table** hash-table-count *table* [Function] **table** hash-table-test *table* [Function] この関数はハッシュを行なう方法と、キーを比較する方法を指定するために、*table*作成時に与 test **Section 8.1 [Creating Hash]**, page 123 make-hashtable

hash-table-weakness *table* [Function] **table** weak

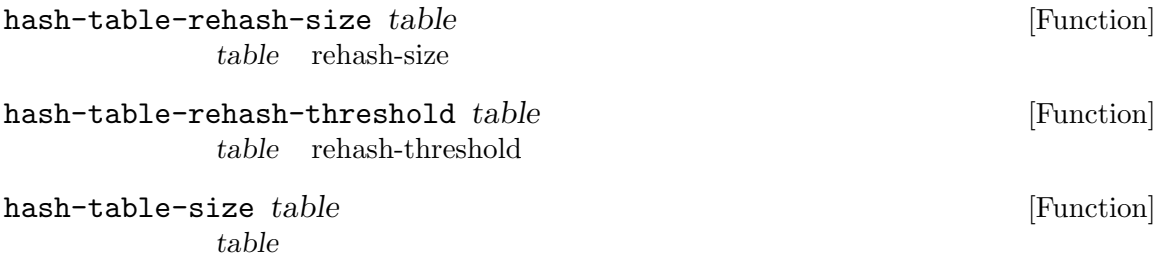

**9** シンボル

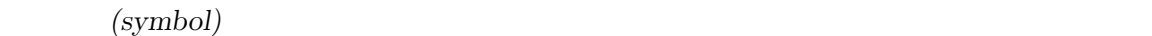

```
Chapter 12 [Variables], page 183 Chapter 13 [Functions], page 224
                 Section 2.4.4 [Symbol Type], page 14
 symbolp Lisp Lisp \qquad \qquad Lisp \qquad \qquad:
symbolp object [Function]
   object two nil
9.1
4 ( \left( \begin{array}{ccc} 4 & v \end{array} \right)には
     (print name)(value)
  関数 (function)
        (property list)
3Lisp \sum2 \qquad \qquad Lisp
                  symbol-name(Section 9.3 [Creating Symbols], page 131
   (\text{print name}) 1 (\text{short band}) <sup>"</sup>
             (\text{shorthand})"
         (Section 9.5 [Shorthands], page 138 )( Lisp )(local binding) (scoping rules)
                             Chapter 12 [Variables], page 183
\rm{Lisp}\verb|nil| t and t i:' \verb|!|まるすべてのシンボル (キーワード (keyword) と呼ばれる) が含まれます。Section 12.2 [Constant
Variables], page 183
 f_{\rm oo}\frac{a}{b} foo" \frac{a}{c}(Chapter 13 [Functions],
page 224 (Chapter 14 [Macros], page 261 )(Section 10.1.4 |Function Indirection], page 143 )
```
 $(Section 22.16 \text{ [Keyboard Macros]}, \text{page 464})$  (Chapter 23) [Keymaps], page 465 (Section 10.1.8 [Autoloading], page  $146$   $\qquad$   $)$  $symbol-function$  (Section 13.9 [Function Cells], page 242  $\rightarrow$ symbol-plist Section 9.4 [Symbol Properties], page 134 void() void void void void void to void to the second void  $\sim$  $\begin{array}{ccc} \text{(} & \text{void} & \text{ } & \text{nil} \end{array}$ and the void of the state of the state of the state of the state of the state of the state of the state of the state of the state of the state of the state of the state of the state of the state of the state of the state o is void' buffer-file-name ( $\qquad \qquad \text{visit}$ )  $($ buffer-file-name *⇒* "/gnu/elisp/symbols-ja.texi" (symbol-function 'buffer-file-name) *⇒* #<subr buffer-file-name> **9.2** (definition) Lisp  $1$ defvar defconst *(global variable)* — Lisp らアクセスできる変数 — として定義するためのスペシャルフォームです。変数についての詳細は Chapter 12 [Variables], page 183 defcustom (サブルーチンとして defvarも呼び出す) を使用します (Chapter 15 [Customization], page  $269$   $)$  ${\rm setq}$ (Section 12.10 [Variable Scoping], page 194  $\sum_{i=1}^N$ defun (lambda expression) になります (関数セルの内容を意味する用語 "関数定義 (function definition)" は、defunがシンボル ) Chapter 13 [Functions], page  $224$ defmacrotherapy  $\mathcal{A}$  $1$ Lisp Chapter 14  $[Macros]$ , page 261

 $\begin{array}{lll} \mbox{Emacs Lisp} & & \mbox{} & \mbox{} & \mbox{} \\ \mbox{defun} & \mbox{} & \mbox{} & \mbox{} & \mbox{} \\ \mbox{defun} & \mbox{} & \mbox{} & \mbox{} & \mbox{} \\ \end{array}$  $($  defun  $)$ これらの定義は、プログラミングツールのガイドを果たすこともできます。たとえば、*C-h f*およ *C-h v*コマンドは、関係ある変数、関数、マクロ定義へのリンクを含むヘルプバッファーを作成し Section "Name Help" in *The GNU Emacs Manual* **9.3** intern GNU Emacs Lisp Lisp  $\qquad \qquad$ **Lisp**  $\Box$  $\rm{Lisp}$  $\alpha$ barray( 配列*)* と呼ばれるテーブルでその名前を照合します。この照合に使用されるテクニックは "ハッシュ  $\frac{u}{\text{(hashing)}}$ " (hashing)"  $\frac{u}{\text{(hashing)}}$  ${\rm code})" \qquad \qquad {\rm J} \qquad \qquad {\rm Jan\ Jones}$  $1$   ${\rm J}$ obarray 0. Santa Server and Assembly contracts and the contracts of the contracts of the contracts of the contracts of the contracts of the contracts of the contracts of the contracts of the contracts of the contracts of t (bucket)  $($  Emacs  $)$ Chapter 8 [Hash Tables], page 123  $\begin{array}{c} \hline \end{array}$  $\hbox{Lisp} \hspace{1.2cm} \hbox{(shortlands)} \hspace{1.2cm} \hbox{)''}$  $"Jan"$ Jan Jones 2000 Jones 2000 Jones 2000 Jones 2000 Jones 2000 Jones 2000 Jones 2000 Jones 2000 Jones 2000 Jones 2000 Jones 2000 Jones 2000 Jones 2000 Jones 2000 Jones 2000 Jones 2000 Jones 2000 Jones 2000 Jones 2000 Jones 200  $Jan$  Section 9.5 [Shorthands], page 138  $\alpha$ barray  $\alpha$  $\alpha$  obarray  $\alpha$  $(intern)$ (interned symbol)  $\alpha$ barray 1  $\alpha$  obarray  $(\text{obarray})$ もあるかもしれません。たとえば *M-x*コマンドはその後にミニバッファーを使用してコマンド名を文

obarray 2014

obarray behavior obarray the obarray contract obarray contract  $\alpha$ (uninterned symbols)  $4$  $\rm{Lisp}$ Emacs Lisp obarray  $\begin{pmatrix} 0 & 0 & 0 \\ 0 & 0 & 0 \\ 0 & 0 & 0 \\ 0 & 0 & 0 \\ 0 & 0 & 0 \\ 0 & 0 & 0 \\ 0 & 0 & 0 \\ 0 & 0 & 0 \\ 0 & 0 & 0 \\ 0 & 0 & 0 \\ 0 & 0 & 0 \\ 0 & 0 & 0 & 0 \\ 0 & 0 & 0 & 0 \\ 0 & 0 & 0 & 0 \\ 0 & 0 & 0 & 0 \\ 0 & 0 & 0 & 0 & 0 \\ 0 & 0 & 0 & 0 & 0 \\ 0 & 0 & 0 & 0 & 0 \\ 0 & 0 & 0 & 0 & 0 \\ 0 & 0 &$  $\mathbf{u}$  mapatoms (  $\mathbf{v}$ ) obarray  $\alpha$ obarray 0 (make-vector *length* 0) obarray cobarray extension of the set of the set of the set of the set of the set of the set of the set of the set of the set of the set of the set of the set of the set of the set of the set of the set of the set of the set of th  $2$  0 1 **obarray**  $-$  obarray intern **Common Lisp** : Common Lisp Emacs Lisp "パッケージ" における同一の名前のインターンは提供されていないので、異なるパッ Emacs Lisp "v" (Section 9.5 [Shorthands], page 138  $\left( \right)$  $\alpha$  obarray expected that  $\alpha$  obarray  $\alpha$ wrong-type-argument symbol-name *symbol* [Function] symbol *symbol* (symbol-name 'foo) *⇒* "foo" 警告**:** この関数がリターンした文字列は絶対変更してはならない。これを行うことによって Emacs Emacs **Emacs**  $\overline{\text{Lisp}}$  $\rm{Lisp}$ make-symbol *name* [Function] <u>name</u>( $\qquad \qquad$ )  $\mathbf{void}$ nil sym foo eq 'foo' (setq sym (make-symbol "foo")) *⇒* foo (eq sym 'foo) *⇒* nil

gensym **&optional** *prefix* [Function] make-symbol *prefix* gensym-counter  $\log$ make-symbol gensym (Section 2.1 [Printed Representation], page 8  $\qquad$  ) intern *name* **&optional** *obarray* [Function] **name** *obarray* heart internal internal  $\sum_{i=1}^{n} a_i$ obarray 2000 obarray 2000 obarray obarray (setq sym (intern "foo")) *⇒* foo (eq sym 'foo) *⇒* t (setq sym1 (intern "foo" other-obarray)) *⇒* foo (eq sym1 'foo) *⇒* nil **Common Lisp :** Common Lisp cobarray Emacs Lisp intern intern-soft *name* **&optional** *obarray* [Function] obarray *name* obarray ければ nilをリターンする。したがって与えられた名前のシンボルがすでにインターンされて intern-soft *obarray* obarray name  $n$ ame  $n$ ame  $n$ ame  $n$ ame  $n$ ame  $n$ ame  $n$ ame  $n$ ame  $n$ ame  $n$ ame  $n$ ame  $n$ ame  $n$ ame  $n$ ame  $n$ ame  $n$ ame  $n$ ame  $n$ ame  $n$ ame  $n$ ame  $n$ ame  $n$ ame  $n$ ame  $n$ ame  $n$ ame  $n$ ame  $n$ ame  $n$ ame  $n$ ame  $n$ ame  $n$ ame *name* nil  $(intern-soft "frazzle")$  ; *⇒* nil (make-symbol "frazzle") ; *⇒* frazzle  $(intern-soft "frazzle")$  ; *⇒* nil (setq sym (intern "frazzle")) ; *⇒* frazzle  $(intern-soft "frazzle")$  ;  $\qquad \qquad$ *⇒* frazzle  $(eq \text{sym 'frazzle})$  ; *⇒* t

obarray [Variable] intern read obarray mapatoms *function* **&optional** *obarray* [Function] obarray barray **obarray** nil obarray and  $\alpha$ obarray (setq count 0) *⇒* 0 (defun count-syms (s) (setq count (1+ count))) *⇒* count-syms (mapatoms 'count-syms) *⇒* nil count *⇒* 1871 mapatoms Section 25.2 [Accessing Documentation], page 580 documentation unintern *symbol obarray* [Function] obarray *symbol* obarray *symbol* unintern *obarray* nil obarray *symbol*にシンボルではなく文字列を与えると、それはシンボルの名前を意味する。この場合、 unintern (between )obarray unintern  $\begin{minim} \text{uniform} \\ \text{t} \\ \text{null} \end{minim}$ **9.4** (symbol properties)  $\qquad \qquad$  risky-local-variable nil (Section 12.12 [File Local Variables], page 208 (b) (Section 9.1) [Symbol Components], page 129 (Section 5.9 [Property Lists],  $page 96$   $)$ **9.4.1** get *symbol property* [Function] symbol *property*  $\verb|nil|$ 

property eq

put *symbol property value* [Function] combol *symbol property value* put put *value* (put 'fly 'verb 'transitive) *⇒*'transitive (put 'fly 'noun '(a buzzing little bug)) *⇒* (a buzzing little bug) (get 'fly 'verb) *⇒* transitive (symbol-plist 'fly) *⇒* (verb transitive noun (a buzzing little bug)) symbol-plist *symbol* [Function] symbol setplist *symbol plist* [Function] symbol *plist plist plist* リストであるべきだが、これは強制ではない。リターン値は *plist*です。 (setplist 'foo '(a 1 b (2 3) c nil)) *⇒* (a 1 b (2 3) c nil) (symbol-plist 'foo) *⇒* (a 1 b (2 3) c nil) obarray relationships obarray abbrev(Chapter 38 [Abbrevs],  $page 1040$   $)$ setplist plist-put put : (defun put (symbol prop value) (setplist symbol (plist-put (symbol-plist symbol) prop value))) function-get *symbol property* **&optional** *autoload* [Function] et *symbol* Section 13.4 [Defining Functions], page 231 autoload nil *symbol* symbol property autoload macro symbol function-put *function property value* [Function] function property value function 数のプロパティのセットには、putよりこの関数を呼び出すほうがよい。この関数を使用すれ **9.4.2** 

Emacs やりかけるシンボルズ しゅうしょく しゅうしゅう しゅうしゅう しゅうしゅう しゅうしゅう しゅうしゅうしょく "  $\qquad \qquad$  (the named function)"  $(the named variable)"$ 

:advertised-binding Section 25.3 [Keys in Documentation], page  $582$ char-table-extra-slots nil  $\operatorname{Sec}$ tion  $6.6$  [Char-Tables], page  $115$ customized-face face-defface-spec saved-face theme-face (face specs) saved-face customized-face themed-face  $\operatorname{defface}$ Section  $41.12.2$  [Defining Faces], page  $1139$ customized-value saved-value standard-value theme-value standard-value saved-value customized-value(しかし保存はされない) themed-value を記録するために使用され defcustom Section 15.3 [Variable Definitions], page 272 definition-name define-derived-mode (Section  $24.2.4$  [Derived Modes], page  $519$   $)$  $\mathop{\mathrm{Lisp}}$ defun defun (Section 13.4 [Defining Functions, page 231 (b) definition-name define-derived-mode C-h f (Section "Help" in The GNU Emacs Manual (b) Emacs  $*$ Help $*$ disabled 
mil  $\frac{1}{2}$  nil Commands, page 462 face-documentation  $\operatorname{defface}$ 

Section  $41.12.2$  [Defining Faces], page  $1139$ 

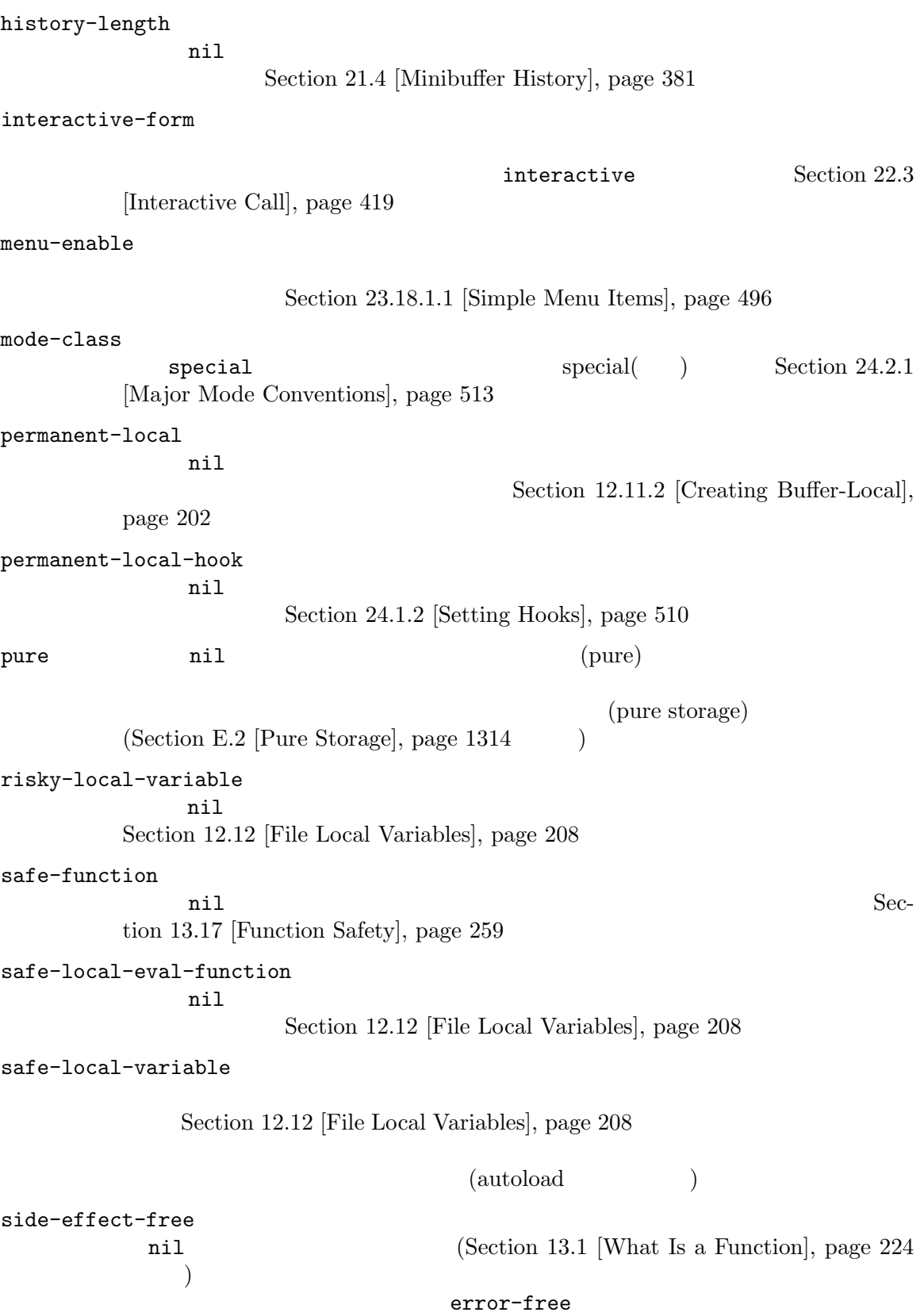

 $(Section 13.17$  [Function  $Safety, page 259$   $)$ undo-inhibit-region nil undo undo undo Section  $33.9$  [Undo], page  $875$ variable-documentation  $\verb|nil|$ defvar Section 41.12.2 [Defining Faces, page 1139 **9.5** "名前変更シンボル (renamed symbols)" と呼ばれることもあるシンボルのショートハンド *(shorthands:*  $\qquad$   $\qquad$   $\q$ Lisp (print name)  $(Section 9.1 \,[Symbol\; Components], page 129)$ (abbreviating) Abbrev (Chapter 38 [Abbrevs], page 1040  $)$ Emacs Lisp (namespacing etiquette) obarray (Section 9.3 [Creating Symbols], page  $131$   $\hspace{1cm}$   $\hspace{1cm}$  text-property-search-forward text-property-search-backward text-property-search.el  $(Chapter 16$  [Loading], page 289  $\qquad \qquad$  ) read-symbol-shorthands [Variable] [Variable] (shorthand-prefix . longhand-prefix) alist Lisp Lisp *shorthand-prefix* longhand-prefix (Section "Local Variables in Files" in The GNU Emacs Manual  $\qquad$ some-nice-string-utils.el (defun some-nice-string-utils-split (separator s &optional omit-nulls) "match-data `split-string' (save-match-data (split-string s separator omit-nulls))) (defun some-nice-string-utils-lines (s) "
N<sub>N</sub>
S
<sub>"</sub>  $\sim$  S  $\sim$  $(some-nice-string-utils-split$  "\\ $(\r\n\lambda\|[\n\gamma]\\)$ " s))

```
(defun snu-split (separator s &optional omit-nulls)
     "match-data `split-string'
     (save-match-data (split-string s separator omit-nulls)))
   (defun snu-lines (s)
     "
\sim S \sim(snu-split "\\(\r\n\\|[\n\r]\\)" s))
   ;; Local Variables:
   ;; read-symbol-shorthands: (("snu-" . "some-nice-string-utils-"))
   ;; End:
  2 \qquad \qquad \text{Lisp}(Section 9.3 [Creating Symbols], page 131 \qquad )
22 snu-split snu-lines obarray
        ElDoc (Section "Local Variables in Files" in The GNU Emacs Manual
 ) and \Gammaread-symbol-shorthands and read-symbol-shorthands and read-string-utils-
lines. e1my-tricks.el snu-
some-nice-string-utils-lines
   (defun t-reverse-lines (s) (string-join (reverse (sns-lines s)) "\n")
   ;; Local Variables:
   ;; read-symbol-shorthands: (("t-" . "my-tricks-")
   ;; ("sns-" . "some-nice-string-utils-"))
   ;; End:
9.5.1\overline{\mathbf{2}} :
 • Emacs Lisp (Section 36.2.1 [Syntax Class Table], page 998 \rightarrow\overline{\phantom{a}}• <sup>•</sup> <sup>4</sup>#_'
9.6
         (symbol with position) bare (bare symbol: )
 (position) 2000 to the contract that the contract \alpha
```
Section 2.1 [Printed Representation], page 8  $'$ #<symbol foo at 12345>' print-symbols-bare nil bare  $\qquad \qquad$  Lisp  $\qquad \qquad$ symbols-with-pos-enabled nil  $\bar{b}$  $((eq \# foo at 12345> foo)'t$ nil) Emacs turnidies to turnidies to turnidies to turnidies to turnidies to turnidies to turnidies to turnidie read-positioning-symbols  $(Section 20.3 [Input Functions], page 363$   $)$ position-symbol symbols-with-pos-enabled [Variable] nil bare  $\sum_{n=1}^{\infty}$ Emacs and Emacs of Emacs of the Emacs of the United States and States and States and States and States and States and States and States and States and States and States and States and States and States and States and State print-symbols-bare [Variable] nil Lisp Lisp  $\sum_{i=1}^{\infty}$ symbol-with-pos-p *symbol*. [Function] symbol t<sup>articl</sup> t bare-symbol *symbol* [Function]  $\text{symbol}\qquad \text{bare} \qquad \text{symbol} \qquad \text{bare} \qquad \text{symbol} \qquad \text{symbol}$ symbol-with-pos-pos *symbol* [Function]  $\overline{a}$ position-symbol *sym pos* [Function] sym bare なオブジェクトにたいしてシンボル部分を提供する。*pos*は整数 (新オブジェクトの数値部分と  $($ Emacs

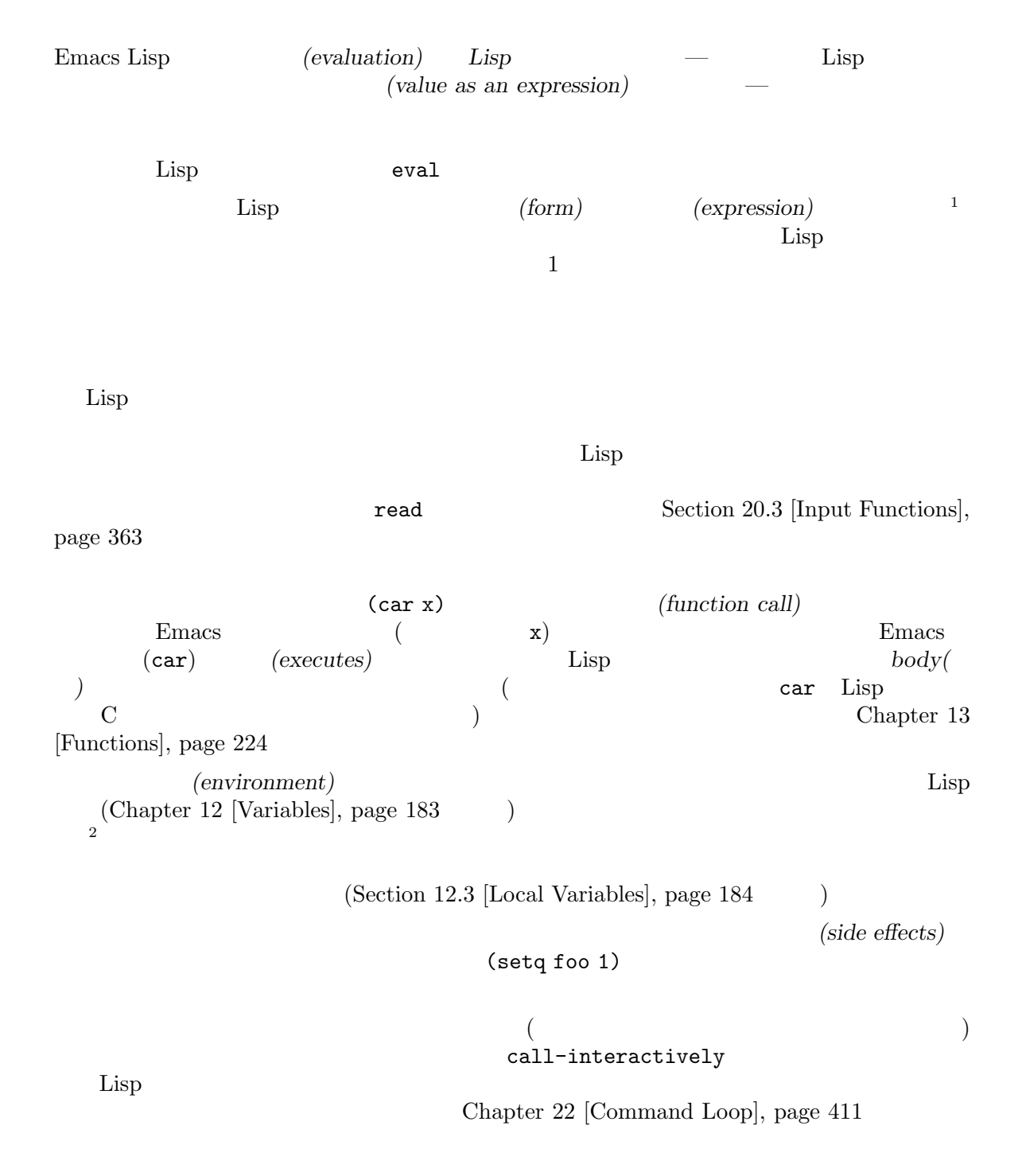

 $\overline{1\quad S}$  (S-expression) sexp

 $2-\alpha$  $\mathfrak{c}_k$  ,  $\mathfrak{c}_l$  10.1

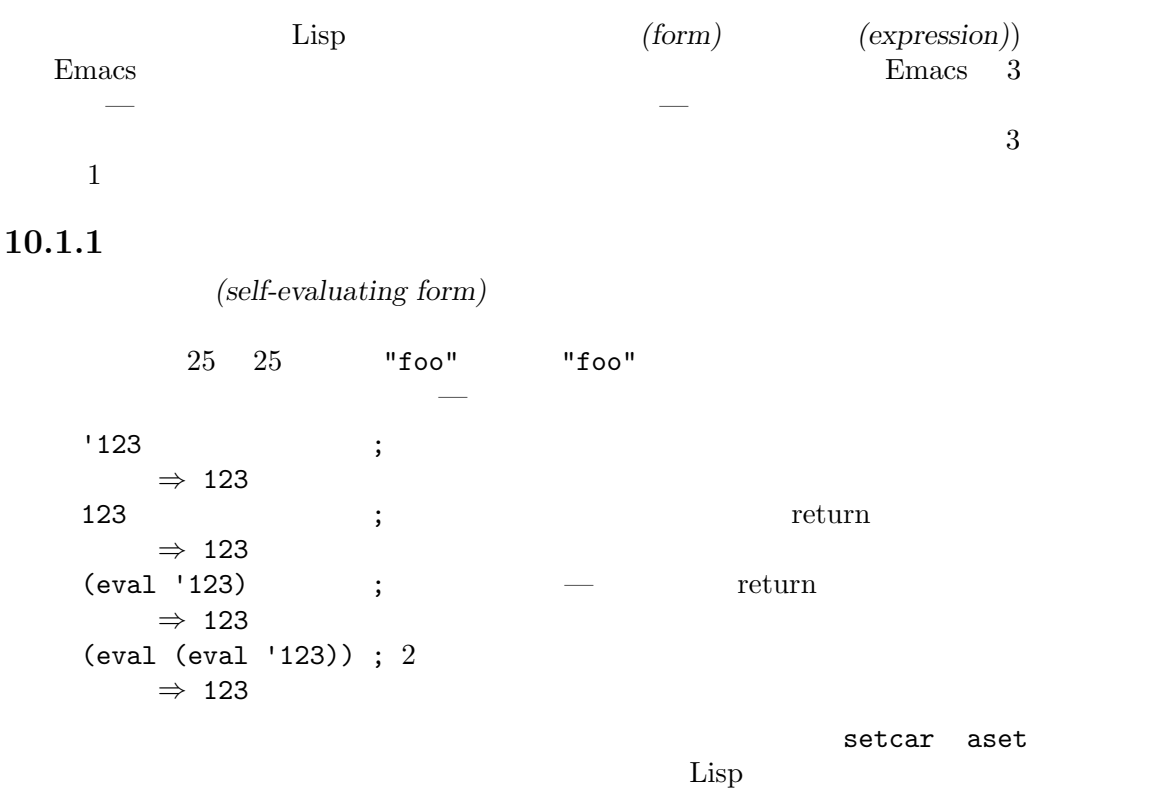

Section 2.9 [Mutability], page 36

 $\rm{Lisp}$ 

 $\rm Lisp$ 

 $\mathop{\mathrm{Lisp}}\nolimits$   $\qquad \qquad$   $\qquad \qquad$  $;$ ;  $;$ (setq print-exp (list 'print (current-buffer))) *⇒* (print #<buffer eval-ja.texi>) ;; (eval print-exp)  $-$  #<br/>buffer eval-ja.texi> *⇒* #<buffer eval-ja.texi>

10.1.2

 $\rm{Lisp}$ Chapter 12 [Variables], page 183

 $\verb+setq+$ 

(setq a 123) *⇒* 123

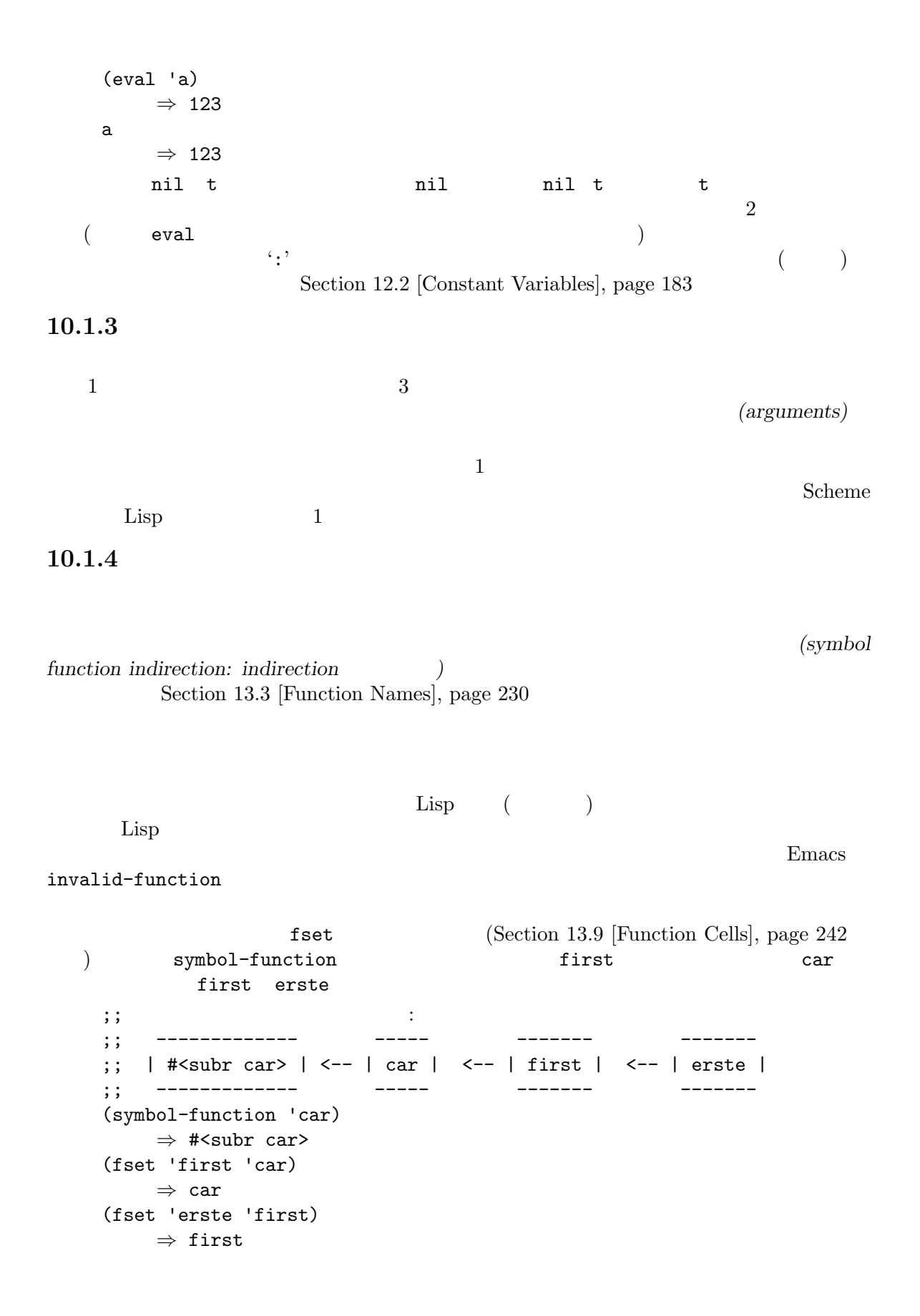

```
(erste '(1 2 3)); erste
       ⇒ 1
    1 Lisp (anonymous Lisp function)
   ((lambda (arg) (erste arg))
    (1 \ 2 \ 3))⇒ 1
\rm body erste
述するべきです:
   (funcall (lambda (arg) (erste arg))
          '(1 2 3))
   (let ((arg '(1 2 3))) (erste arg))
           indirect-function
indirect-function function &optional noerror [Function [Function]<br>function function
   function function function function
   tion function function function
   \verb|mil|cyclic-function-indirection
   noerror
       Lisp indirect-function :
       (defun indirect-function (function)
        (if (and function
               (symbolp function))
           (indirect-function (symbol-function function))
          function))
10.1.51 Bisp Lisp
                                   (function call)
\mathcal{A} = \{x_i : i \in \mathbb{N} \mid i \in \mathbb{N} \}(+ 1 x)\mathbf 1 , we define the system of \mathbf 1 or a system of \mathbf 1 or a system of \mathbf 2apply(Section 13.5 [Calling Functions], page 233 )
\rm Lisp
```
 $\rm body$  body  $\rm body$ 

# 10.1.6 Lisp

(macro call)

(expansion)

は、任意の種類のフォーム— 自己評価定数、シンボル、リストになります。展開した結果自体がマク

```
たとなるマクロにはは、そうなマクロには
    (defmacro cadr (x)
      (list 'car (list 'cdr x)))
(cadr (assq 'handler list))
  ます:
    (car (cdr (assq 'handler list)))
   (assq 'handler list)
  Emacs Lisp Chapter 14 [Macros], page 261
```
#### 10.1.7

(special form)

expedience between the Emacs of the contract of the property of the property of the property of the property of the property of the property of the property of the property of the property of the property of the property o  $((\text{lambda } (x) x . 3) 4)$  lambda  $(\text{lambda } (x) x . 3) 4)$  $Emacs$   $3$   $4$  nil

 $\mathbf t$ 

special-form-p *object* [Function]

nil

Emacs Lisp

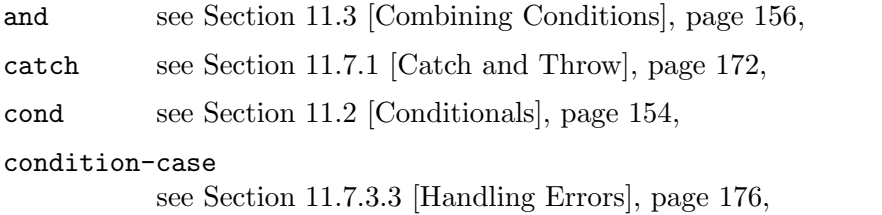

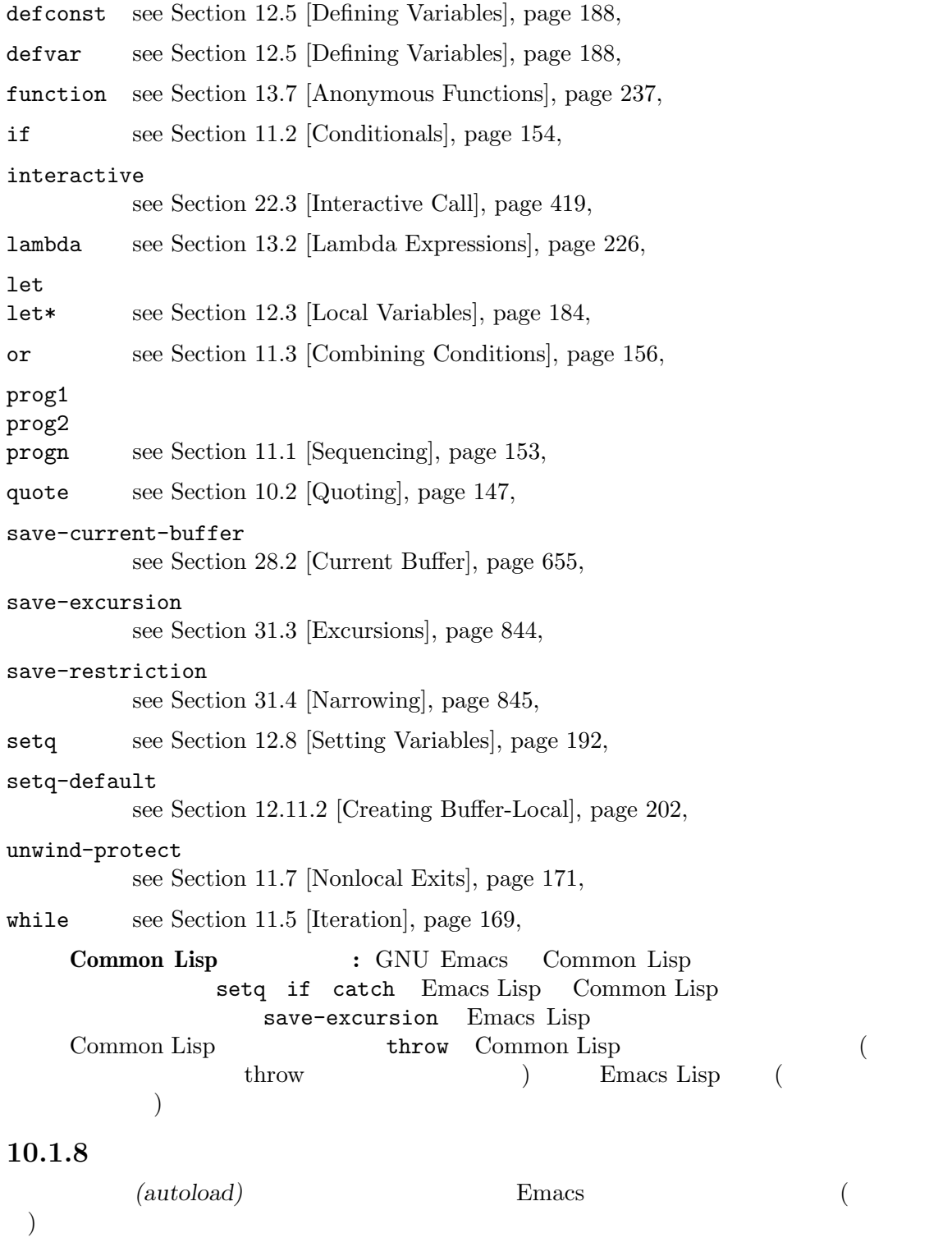

10.2

and the set of the set of the set of the set of the set of the set of the set of the set of the set of the set of the set of the set of the set of the set of the set of the set of the set of the set of the set of the set o

 $\,$ 

 $\Gamma$ 

quote *object* [Special Form]

このスペシャルフォームは *object*を評価せずにリターンする。リターン値は共有されるかもし Section 10.1.1 [Self-Evaluating Forms], page 142

quote Lisp  $\qquad \qquad$  Lisp  $\qquad \qquad$  $(1)$  ( $(1)$ )  $\qquad \qquad$  Lisp  $($  $\quad \text{quote} \quad 2$ 'x (quote x) quote the contract of the contract of the contract of the contract of the contract of the contract of the contract of the contract of the contract of the contract of the contract of the contract of the contract of the cont (quote (+ 1 2)) *⇒* (+ 1 2) (quote foo) *⇒* foo 'foo *⇒* foo ''foo *⇒* 'foo '(quote foo) *⇒* 'foo ['foo] *⇒* ['foo]  $(list ' + 1 2) ' (+ 1 2) 2$   $(+ 1 2)$  equal mutable  $\frac{1}{\sqrt{2\pi}}$ 

Section 10.1.1 [Self-Evaluating Forms], page 142

 $\rm Lisp$  function  $(Section 13.7 [Anonymous Functions], page 237$   $)$  $\langle \cdot \cdot \rangle$ (Section 10.3 [Backquote], page 147  $\langle \cdot \rangle$ 

## 10.3

(backquote constructs)  $\bf q$ uote $\bf q$  $\overline{2}$  : `(a list of (+ 2 3) elements) *⇒* (a list of (+ 2 3) elements) '(a list of (+ 2 3) elements) *⇒* (a list of (+ 2 3) elements)

```
\frac{1}{2}Emacs Lisp \ldots ','
を配置します:
   \check{ } (a list of , (+ 2 3) elements)
      ⇒ (a list of 5 elements)
','による置き換えを、リスト構文のより深いレベルでも使用できます。たとえば:
   (1 2 (3, (+ 4 5)))⇒ (1 2 (3 9))
 スペシャルマーカー ',@'を使用すれば、評価された値を結果リストに継ぎ足す (splice) こともで
\langle \cdot \rangleしない等価なコードは読むのがあります。
   (setq some-list '(2 3))
      ⇒ (2 3)
   (cons 1 (append some-list '(4) some-list))
      ⇒ (1 2 3 4 2 3)
   `(1 ,@some-list 4 ,@some-list)
      ⇒ (1 2 3 4 2 3)
   (setq list '(hack foo bar))
      ⇒ (hack foo bar)
   (cons 'use
    (cons 'the
      (cons 'words (append (cdr list) '(as elements)))))
      ⇒ (use the words foo bar as elements)
   `(use the words ,@(cdr list) as elements)
      ⇒ (use the words foo bar as elements)
 (spline)quote Section 10.1.1
[Self-Evaluating Forms], page 142
```
## **10.4 eval**

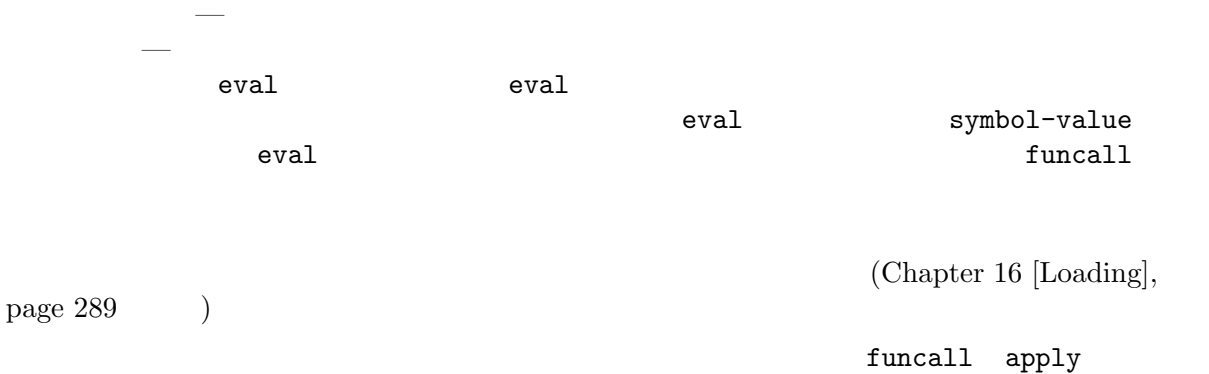

eval *form* **&optional** *lexical* [Function] これは式を評価する基本的な関数である。この関数はカレント環境内で *form*を評価して、その結 **form** Section 10.1  $[Forms]$ , page  $142$ *lexical* (Section 12.10 [Variable Scoping],  $page 194$   $)$   $nil$ 規則を使用して *form*を評価することを意味する。tならレキシカルスコープ規則が使用される lexical (lexical) *environment*) alist Emacs Lisp alist **Emacs** Lisp Section 12.10.3 [Lexical Binding], page 197 eval eval  $\qquad \qquad 2 \quad - \text{eval}$ eval —  $-$ (setq foo 'bar) *⇒* bar (setq bar 'baz) *⇒* baz  $;$ ; eval foo (eval 'foo) *⇒* bar ;; eval foo bar (eval foo) *⇒* baz eval max-lisp-eval-depth () eval-region *start end* **&optional** *stream read-function* [Command] start *end*  $eval$ eval-region **between**  $stream$  nil  $(Section 20.5$  [Output Functions], page 366  $\qquad \qquad$  ) stream Section 20.4 [Output Streams], page 364 *read-function* nil read 1  $1$ load-read-function([How Programs Do Loading], page 291 (a) and-function eval-region nil eval-buffer **&optional** *buffer-or-name stream filename unibyte* [Command] *print* eval-region eval-buffer *buffer-or-name* (Section "Narrowing" in The GNU Emacs Manual (buffer-or-name (  $($   $)$   $\text{nil}$ (  $)$  *stream* nil *print* nil eval-region *stream* 

*filename* load-history (Section 16.9 [Unloading], page 304 (b) buffer-file-name (Section 28.4 [Buffer File Name], page 659 (anibyte nil read max-lisp-eval-depth [User Option] (
"Lisp nesting exceeds max-lisp-eval-depth") eval apply funcall Emacs Lisp max-lisp-eval-depth  $\rm{Lisp}$ (top-level) Emacs Lisp Section 19.1.1 [Error Debugging], page 324  $\rm{Lisp}$  body  $\rm{body}$ Lisp  $\qquad \qquad$   $\qquad \qquad$  eval apply funcall  $1600 \t 100$  $\text{Lisp} \quad 100$  $\rm{Lisp}$ values [Variable] Emacs  $($   $)$   $)$   $($   $*ielm*$ 1isp-interaction-mode  $C-j$   $C-x$   $C-e$  $\hspace{2.5cm}$ Emacs The Processors Emacs  $\mathbb{R}$ values (setq x 1) *⇒* 1 (list 'A (1+ 2) auto-save-default) *⇒* (A 3 t) values *⇒* ((A 3 t) 1 ...)  $\alpha$  values のように特定の要素を調べること: ;;  $\frac{1}{3}$ ; (nth 0 values) *⇒* (A 3 t) ; ;  $\hspace{1.6cm}$  put  $\hspace{1.6cm}$ ;; すべての要素が 1 つ後に移動する (nth 1 values) *⇒* (A 3 t)

;;  $\frac{1}{2}$ ;  $\frac{1}{2}$ (nth 3 values) *⇒* 1

#### 10.5 **Lazy**

```
理を回避したい等、式の評価を遅延させると便利な場合があります。そのような遅延評価 (deferred
evaluation) thunk
thunk-delay forms... [Macro]
   forms thunk ( : thunk
                                           Wikipedia
     ) thunk thunk-delay lexical (Sec-
   \frac{13.10}{\text{Closures}}, \text{page } 243 \text{Qousness} lexical-binding
thunk-force thunk [Function]
   thunk thunk-delay thunk-delay thunk a thunk
   thunk " thunkthunk-force
thunk-let (bindings. . .) forms. . . [Macro]
   let "lazy(")"
           (symbol value-form) let value-<br>forms b value-symbol
   form forms symbol
                 value-form 1
   lexical-binding
  :
   (defun f (number)
    (thunk-let ((derived-number
            (progn (message "Calculating 1 plus 2 times %d" number)
                (1+ (* 2 number))))(if (> number 10)
        derived-number
      number)))
   (f 5)
   ⇒ 5
   (f 12)
   a Calculating 1 plus 2 times 12
   ⇒ 25
```
 $(\texttt{setq}\hspace{1pt})$ 

```
thunk-let* (bindings...) forms...<br>thunk-let* bindings bindings thunk-let*
                                                                 thunk-let*
     lexical-binding
     (thunk-let* ((x (prog2 (message "Calculating x...")
                            (+ 1 1)(message "Finished calculating x")))
                    (y (prog2 (message "Calculating y...")
                           (+ x 1)(message "Finished calculating y")))
                    (z (prog2 (message "Calculating z...")
                           (+ y 1)(message "Finished calculating z")))
                    (a (prog2 (message "Calculating a...")
                            (+ z 1)(message "Finished calculating a"))))
       (* z x))a Calculating z...
      a Calculating y...
      a Calculating x...
      a Finished calculating x
      a Finished calculating y
     a Finished calculating z
     ⇒ 8
  thunk-let thunk-let* thunk
thunk thunk thunk thunk the series of the series of the series of the series of the series of the series of the series of the series of the series of the series of the series of the series of the series of the series of th
                                             thunk-force
         thunk-let thunk-let* thunk thunk
thunk extension that the third t
```
Emacs Lisp (a)

(Chapter 14 [Macros],

## 11.1

body body and a set  $\mathcal{L}$  $\rm{Lisp}$  progn progn : (progn *a b c* ...) a *b c* ... **progn** body the body holds of the prognal control of the prognal control of the prognal control of the prognal control of the prognal control of the prognal control of the prognal control of the prognal control of the program control  $\rm Lisp$  progn  $\rm body \quad \ \ (\hspace{1cm} )1$ 場所で prognを使用する必要が多いことに気づきました。そのため関数の body を暗黙の prognにし progn body progn progness progness progness progness progness progness progness progness progness progness progness progn unwind-protect and or if *then* 

progn *forms. . .* [Special Form]

このスペンジャルフォームの<sub>は、</sub><br>およびの結果を行っているのは、<br>タイムの結果をテキストに関する

(progn (print "The first form") (print "The second form") (print "The third form")) *a* "The first form" *a* "The second form" *a* "The third form" *⇒* "The third form"

**11** 制御構造

 $page 261$   $)$
$\overline{2}$   $\overline{2}$ prog1 *form1 forms...* [Special Form] form1 *forms form1* (prog1 (print "The first form") (print "The second form") (print "The third form")) *a* "The first form" *a* "The second form" *a* "The third form" *⇒* "The first form"  $\mathbf x = \mathbf 1$  and  $\mathbf 1 = \mathbf 1$ ンする: (prog1 (car x) (setq x (cdr x))) prog2 *form1 form2 forms. . .* [Special Form] form1 *form2 forms* form2 (prog2 (print "The first form") (print "The second form") (print "The third form")) *a* "The first form" *a* "The second form" *a* "The third form" *⇒* "The second form"  $11.2$ Emacs Lisp 5 if the conduction of the unless if the conduction case  $\mathbf{r}$ cond pcase (Section 11.4 [Pattern-Matching Conditional], page  $158$   $\qquad$   $)$ if *condition then-form else-forms. . .* [Special Form] if condition then-form else-forms condition nil then-form **else-forms**  $($ if *else* progn Section 11.1 [Sequencing], page  $153$   $\qquad$  ) *condition* nil *else-forms* if nil  $-$  and  $-$  and  $-$  and  $-$  and  $-$  if **That** true true

(if nil (print 'true) 'very-false) *⇒* very-false

#### Chapter 11: 155

when *condition then-forms*...<br> *else-forms* then-forms if [Macro] これは *else-forms*がなく、複数の *then-forms*が可能な ifの変種である。特に、 (when *condition a b c*) (if *condition* (progn *a b c*) nil) unless *condition forms...* [Macro] then-form if : (unless *condition a b c*) (if *condition* nil *a b c*) cond *clause...* [Special Form] cond cond clause car *condition* ( ) body-forms  $\label{eq:clause}$ (*condition body-forms*...) cond clause *condition* **condition** clause *condition* nil clause cond clause *body-forms* <u>body-forms</u> clause condition nil clause cond clause condition  ${\bf clause} \hspace{2.5cm} :$ (*condition*) condition **nil** cond condition  $condition$  nil —  $clause$  condition nil  $\mathbf x$  and  $\mathbf x$  and  $\mathbf x$  and  $\mathbf x$  and  $\mathbf x$  and  $\mathbf x$  clause もつ: (cond ((numberp x) x) ((stringp x) x) ((bufferp x)  $(setq$  temporary-hack x) ; 1 clause  $(\text{buffer-name x})$  ;  $\text{body}$ ((symbolp x) (symbol-value x))) clause (t **body-forms**) condition clause t t t nil clause  $\alpha$  $\label{eq:cl}$  clause  $\qquad \qquad \vdots$ (setq a 5) (cond ((eq a 'hack) 'foo) (t "default")) *⇒* "default" cond a hack foo "default"

```
cond if
はスタイルの問題になります。たとえば:
   (if a b c)
   ≡
   (cond (a b) (t c))
\verb"nil"そのまま記述すればよいのです:
   (let ((result1 (do-computation)))
    (when result1
      (let ((result2 (do-more result1)))
       (when result2
        (do-something result2)))))
  <u>Emacs</u> emacs extended the Emacs of Emacs of \sum_{i=1}^{\infty}ます:
   (when-let ((result1 (do-computation))
          (result2 (do-more result1)))
    (do-something result2))
if-let spec then-form else-forms... [Macro]
   spec let* (Section 12.3 [Local Variables], page 184 (Section 12.3 \left[Local Variables], page 184
   \verb|nil|then-form else-forms
when-let spec then-forms... [Macro]
   if-let else-forms
while-let spec then-forms... [Macro]
   when-let spec and specnil
11.3
                        if cond
and or
not condition [Function]
         condition condition condition condition condition condition condition condition
      nil not null
   null
and conditions... [Special Form]
             and conditions \alphaditions 1
```
conditions nil conditions conditions and nil and nil conditions  $conditions$  nil and  $conditions$ (and) t<br>  $conditions$  nil (
nil
conditions
?)  $\begin{array}{ccc} 1 & 1 & 1 & 1 \end{array}$  anil  $\begin{array}{ccc} 2 & 2 & 1 \end{array}$  $\begin{array}{ccc} 2 & \hspace{1.5cm} & \hspace{1.5cm} & \hspace{1.5cm} & 3 & \hspace{1.5cm} & \hspace{1.5cm} & \hspace{1.5cm} & \hspace{1.5cm} & \hspace{1.5cm} & \hspace{1.5cm} & \hspace{1.5cm} & \hspace{1.5cm} & \hspace{1.5cm} & \hspace{1.5cm} & \hspace{1.5cm} & \hspace{1.5cm} & \hspace{1.5cm} & \hspace{1.5cm} & \hspace{1.5cm} & \hspace{1.5cm} & \hspace{1.5cm} & \hspace{1.5$ (and (print 1) (print 2) nil (print 3)) *a* 1 *a* 2 *⇒* nil  $\mathbf{and}$  and  $\mathbf{a}$ (if (and (consp foo) (eq (car foo) 'x)) (message "foo is a list starting with x")) (consp foo) nil (car foo) if cond and and the condition of  $\mathbb{R}^n$ (and *arg1 arg2 arg3*) *≡* (if *arg1* (if *arg2 arg3*)) *≡* (cond (*arg1* (cond (*arg2 arg3*)))) or *conditions. . .* [Special Form] or 1 conditions conditions 1 conditions nil conditions in nil or *conditions* nil the contract of the contract of the contract of the contract of the contract of the contract of the contract of the contract of the contract of the contract of the contract of the contract of the contract of the contra conditions nil or nil conditions (or) nil conditions nil ( nil *conditions* ?)  $x$  nil 0  $\vdots$  $(or (eq x nil) (eq x 0))$ and  $\qquad \qquad \text{or} \quad \text{cond}$  : (or *arg1 arg2 arg3*) *≡* (cond (*arg1*) (*arg2*) (*arg3*))

 $\qquad \qquad \text{or} \quad \text{if} \qquad \qquad \ldots$ (if *arg1 arg1* (if *arg2 arg2 arg3*)) arg1 **arg2** 2 (or *arg1* arg2 arg3) 2 xor *condition1 condition2* [Function] condition1 condition2 xor ずれも nilあるいは非 nilなら nilをリターンする。それ以外なら非 nilの引数の値をリター

or

## 11.4

4 **Emacs Lisp** cond cl-case (Section "Conditionals" in *Common Lisp Extensions* (a) the pcase cond cl-case (pattern matching programming style) pcase the contract of the set of the set of the set of the set of the set of the set of the set of the set of the set of the set of the set of the set of the set of the set of the set of the set of the set of the set of th

- cond clause *condition* (Section 11.2 [Conditionals], page 154 (conditionals) *condition* let clause *body-forms*で利用できないのが主な制限。
	- 1 (
	
	<sup>2</sup>) condition  $(cl$ -case  $($
- cl-case

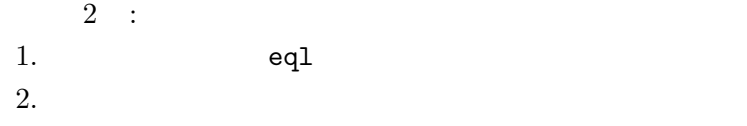

 $c1 - case$ condにはないが上述のように別の制限をもつ)

```
pcase (pattern matching)
condition clause changes \alpha clause \alphabody-forms let
        cl-case clause ond
               {\rm (pattern)} as
\mathbf{nil} `` '' (``\mathcal{C}
```
### 11.4.1 pcase

Section 11.4 [Pattern-Matching Conditional], page  $158$ 

pcase *expression* **&rest** *clauses* [Macro] *clauses* clause (*pattern body-forms...*)

*expression* ( *expval* ) *expression expval* clause clause *body-forms* pcase clause *body-forms* pcase nil pattern pcase (pcase pattern)  $pcase$ -defmacro (Section 11.4.2 [Extending pcase], page 165  $\left( \begin{array}{cc} 1 & 1 \end{array} \right)$  $\rm let$ なります。コアパターンはは、コアパターンはは  $\overline{\phantom{a}}$  ( $\overline{\phantom{a}}$ ) expval don't care (wildcard) 'val expval *val* and equal equal (Section 2.8 [Equality Predicates, page  $33$  () *keyword integer* **string** expval **with**  $\alpha$ <sup>1</sup> val (self-quoting) *symbol expval expval expval expval expval expval expval expval expval expval expval expval exp* body-forms *body-forms* (Section 12.10.1 [Dynamic Binding, page 195 (b) *symbol* (and ) *seqpat* **symbol** seqpat [caveats], page 162  $2$   $\qquad \qquad -$  () t nil(  $S_{\text{section 12.2}}$ [Constant Variables], page 183 (b) (cl-type *type*) *expval type* ( cl-typep **Section "Type Predicates" in** *Common Lisp Extensions* ( ) (cl-type integer) (cl-type (integer 0 10)) (pred *function*) *expval*the *function*the *function*inl (pred (not *function*)) function 可能:  $($ expval : integerp

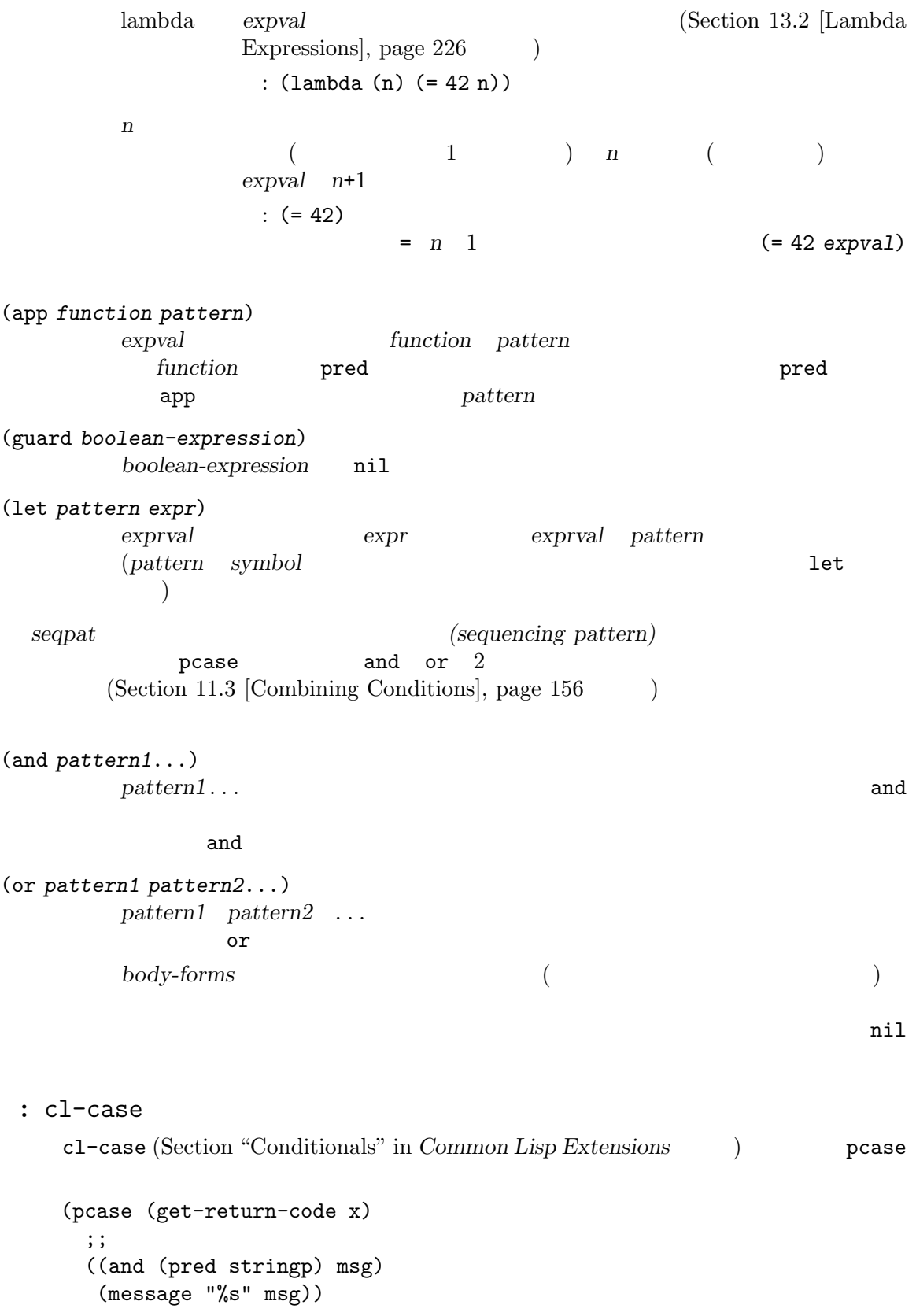

```
;; シンボル
   ('success (message " | "))('would-block (message "
'')('read-only (message "shmliblick "))
   ('access-denied (message "

"))
   ;; default
   (code (message " %S" code)))
cl-case get-return-code \qquadcl-case eql
: and
(body ) 1 symbol
\mathbf{C} and
\mathbf 1(and
   (pred integerp)
   n ; n expval
   (guard (< = -9 n 9)))pred (integerp expval)   nil   nil
symbol n expval guard
(\leq -9 \text{ n } 9) \text{nil} (n)and and \mathbf{r}
```
#### : pcase

( grok/traditional pcase ( grok/pcase)  $\qquad \qquad \qquad \qquad {\rm clock (times)}$ is a string of the form "key:NUMBER", return NUMBER (a string). Otherwise, return the list  $("149" default)."$  (Section 35.3 [Regular Expressions], page  $973$  :

```
(defun grok/traditional (obj)
 (if (and (stringp obj)
          (\text{string-match "key:\\([[:digit:]]+\\\\$" obj))(match-string 1 obj)
   (list "149" 'default)))
(grok/traditional "key:0") ⇒ "0"
(grok/traditional "key:149") ⇒ "149"
(grok/traditional 'monolith) ⇒ ("149" default)
        vert symbol or and pred app let
```
(defun grok/pcase (obj) (pcase obj ((or ; L1  $\qquad \qquad (\text{and} \qquad \qquad ;\ \ \mathrm{L2}$ (pred stringp) ; L3 (pred (string-match ; L4  $"\hat{\text{key}}:\\\\\([[]:digit:]] + \\\\\$\$")) \; ; \; L5$ (app (match-string 1) ; L6 val)) ; L7 (let val (list "149" 'default))) ; L8 val)))  $\qquad \qquad ; L9$ (grok/pcase "key:0") *⇒* "0" (grok/pcase "key:149") *⇒* "149" (grok/pcase 'monolith) *⇒* ("149" default)  $\text{grok/pcase}$  1 pcase clause L1 L8  $\text{L9}$  (1 )  $\alpha$ and  $(L2 \t L7)$  det  $(L8)$  $([Example 1], page 161$  and  $($   $)$   $)$   $\qquad$   $\qquad$ (stringp *expval*) nil pred and pred (L4 L5) (string-match RX *expval*) and ( *expval*) and ( *expval* key:NUMBER
(a) pred and and  $(and$   $)$  app  $tmp$  ( $``NUMBER"$ ) (match-string 1 *expval*) (L6)  $val$  (L7)  $tmp$  $\text{symbol} \quad \text{wall} \quad \text{tmp}$ outprotes and and research and and research and research and research and research and research and research and research and research and research and research and research and research and research and research and resea and  $\qquad \qquad \text{or} \qquad \qquad \qquad \text{let} (L8)$ obj pred  $(L3 \t L5)$  and  $(L2)$  or  $(L1)$  $let (L8)$ let ("149" default) (list "149" 'default) val *exprval exprval* val *exprval* **because or become value of**  $\alpha$  let or and let  $\qquad \qquad \text{val} \qquad \qquad \text{symbol}$  ${\tt val} \quad (\hspace{1cm} )$  $\quad \text{or} \quad \text{body} \quad (\text{L9}) \quad \text{pcase}$ clause body body pcase grok/pcase  $(Section 13.1$  [What Is a Function], page 224  $\qquad \qquad$  )

#### symbol

```
symbol
```

```
1. seqpat symbol 2
  eq et exercise equation \mathbf{e}2 clause 2 seqpat (A B) A B
    (\text{pred} )expval (
       app app app app app app and \exp expval car cdr
  A equate 2 eq
  B s1 s2
      (defun grok (object)
        (pcase object
         ((and (pred consp) ; seqpat A
              (\text{app car st}) ; st: 1
              (\text{app } \text{cdr } \text{st})) ; st: 2
          (list 'eq st))
         ((and (pred consp) ; seqpat B
              (\text{app car s1}) ; s1: 1
              (\text{app } \text{cdr } s2)) ; s2: 1
          (list 'not-eq s1 s2))))
      (let ((s "yow!"))
        (grok (cons s s))) \Rightarrow (eq "you!")(grok (cons "yo!" "yo!")) ⇒ (not-eq "yo!" "yo!")
      (grok ' (4 2)) \Rightarrow (not-eq 4 (2))2. symbol 2 or 2
              and symbol guard
      (defun square-double-digit-p/CLEAN (integer)
        (pcase (* integer integer)
         ((and n (guard (< 9 n 100))) (list 'yes n))
         (sorry (list 'no sorry))))
      (square-double-digit-p/CLEAN 9) ⇒ (yes 81)
      (square-double-digit-p/CLEAN 3) ⇒ (no 9)
      (defun square-double-digit-p/MAYBE (integer)
        (pcase (* integer integer)
         ((and n (guard (< 9 (incf n) 100))) (list 'yes n))
         (sorry (list 'no sorry))))
      (square-double-digit-p/MAYBE 9) ⇒ (yes 81)
      (square-double-digit-p/MAYBE 3) ⇒ (yes 9) ; WRONG!
      guard boolean-expression CLEAN n
  MAYBE (incf n) new new integer new integer
  とが発生している:
```
上記の例を書き換えると:

**• n** *expval* (\* 3 3) 9) • **boolean-expression** : start:  $($  ( 9 (incf n) 100) becomes: (< 9 (setq n (1+ n)) 100) becomes: (< 9 (setq n (1+ 9)) 100) becomes: (< 9 (setq n 10) 100) ; ここで副作用! becomes:  $(59 \t n \t 100)$ ; n  $10$ becomes:  $(59 \t 10 \t 100)$ becomes: t • **nil** guard and clause body MAYBE  $9 \quad 2 \qquad \qquad \text{body}$  $\mathbf n$  (10) 2 ( guard ) *boolean-expression* ( let ) *expr* ( pred app ) function *symbol* 3. clause body let seqpat and let  $\mathbf{and}$ *seqpat* or or  $\rm body$  $\rm let$ ドすることに意味はない。たとえば以下は無効: (require 'cl-lib) (pcase (read-number "Enter an integer: ") ((or (and (pred cl-evenp) e-num) ; e-num *expval* o-num) ; o-num *expval* (list e-num o-num))) Enter an integer: 42 error Symbol 's value as variable is void: o-num Enter an integer: 149 error Symbol 's value as variable is void: e-num body (list e-num o-num)

```
(require 'cl-lib)
      (pcase (read-number "Enter an integer: ")
       ((and num \t, L1(or (and (pred cl-evenp) ; L2
                  (let spin 'even)) ; L3
              (let spin 'odd))) ; L4
        (list spin num)) ; L5Enter an integer: 42
      ⇒ (even 42)
      Enter an integer: 149
      ⇒ (odd 149)
  L1 expval (num) and symbol "<sup>"</sup> L2or
             \qquad \qquad \text{spin} \qquad \qquad \text{2} \quad \text{let} \qquad \qquad (\text{L3} \qquad \text{L4}) \quad \text{spin}\rm body(L5)
11.4.2 pcase
pcase (Section 11.4 \text{ [Pattern-Matching Conditional]},page 158 (b) pcase-defmacro
pcase-defmacro name args [doc] &rest body [Macro]
   (name actual-args) case
   pcase body args actual-
   argsにバインドした環境下において、呼び出されたパターンを別の何らかのパターンに書き換
   さらに pcaseのドキュメント文字列とともに docが表示されるように計らう。docでは慣例に
      expression EXPVAL
body
\mathop{\mathrm{body}}less-than integer-less-than 2
   (pcase-defmacro less-than (n)
     "Matches if EXPVAL is a number less than N."
     `(pred (>, n)))
   (pcase-defmacro integer-less-than (n)
     "Matches if EXPVAL is an integer less than N."
     `(and (pred integerp)
         (less-than ,n)))
args (このケースでは n 1 つだけ) に言及する docstring は通常の方法、EXPVALでは慣例にもとづ
                   1 ( less-than body ) pred<br>2 2 and pred
                         2 and pred
   less-than
             (Section 10.3 [Backquote], page 147 \qquad \qquad )
```
## 11.4.3

(backquote-style patterns) Section 11.4 [Pattern-Matching Conditional], page 158  $( \text{pcase-def} \text{macro} \text{ \textcolor{red}{\text{m}} \text{ \textcolor{red}{\text{m}}} \text{ \textcolor{red}{\text{m}}} \text{ \textcolor{red}{\text{m}}} \text{ \textcolor{red}{\text{m}}} \text{ \textcolor{red}{\text{m}}} \text{ \textcolor{red}{\text{m}}} \text{ \textcolor{red}{\text{m}}} \text{ \textcolor{red}{\text{m}}} \text{ \textcolor{red}{\text{m}}} \text{ \textcolor{red}{\text{m}}} \text{ \textcolor{red}{\text{m}}} \text{ \textcolor{red}{\text{m}}} \text{ \textcolor{red}{\text{m}}} \text{ \textcolor{red}{\$ *(structure)* expval  $1$  2 2  $2$  $e$ *expval* to the contract  $e$ : (and (pred listp) ls (guard (= 2 (length ls))) (guard (string= "first" (car ls))) (let second-elem (cadr ls))) しかし、それはバッククォートスタイルパターンで記述することもできます: `("first" ,second-elem)  $\boldsymbol{\mathrm{expval}}$  and  $\boldsymbol{\mathrm{ls}}$  $\hat{\ }$  *qpat* and  $\hat{\ }$ もつことができます: (*qpat1* . *qpat2*) *expval* ( car *qpat1* cdr *qpat2* ) (*qpat1 qpat2* ...) [*qpat1 qpat2* ... *qpatm*] *expval m* (0  $(m-1)$  *qpat1*  $qpat2$  ...  $qpatm$ ) and  $\alpha$ *symbol keyword number string expval* equal , pattern expval *pattern pattern pattern* pcase (
second-elem *symbol* second-elem let ()  $(corresponding element)$  *qpat* expval **expval expval expval** expval 2  $)$ pcase (body arg fn clause lambda  $):$ (defun evaluate (form env) (pcase form  $(\text{`(add }, x , y)$  (+ (evaluate x env) (evaluate y env)))

(`(call ,fun ,arg) (funcall (evaluate fun env) (evaluate arg env))) (`(fn ,arg ,body) (lambda (val) (evaluate body (cons (cons arg val) env)))) ((pred numberp) form) ((pred symbolp) (cdr (assq form env))) (\_ (error "Syntax error: %S" form))))  $3 \qquad \text{clause} \qquad \qquad \text{`(add ,x ,y)}$ form add  $3$   $2$   $3$ **Extra x year of the clause body x years** call clause fn clause clause (pred numberp) form body (pred symbolp) form body env  $\epsilon$  catch-all  $\epsilon$ 以下は評価した結果を含む、この小さな言語のサンプルプログラムの例です: (evaluate '(add 1 2) nil) *⇒* 3 (evaluate '(add x y) '((x . 1) (y . 2))) *⇒* 3 (evaluate '(call (fn x (add 1 x)) 2) nil) *⇒* 3 (evaluate '(sub 1 2) nil) *⇒* error 11.4.4 pcase pcase of the contract of the  $\alpha$  ${\tt my-list}$  $\overline{2}$  : (pcase my-list (`(add ,x ,y) (message "Contains %S and %S" x y)))  $x \quad y \qquad \qquad \text{my-list} \qquad \qquad 3$  ${\rm add}$ message nil (destructuring) pcase  $(destructuring binding)$  $(Section 12.3$  [Local Variables],  $_{\rm page~184}$  (b) and  $_{\rm page~184}$  $\Gamma$  pcase  $\Gamma$ が抽出可能になるからです。たとえば: (pcase-let ((`(add ,x ,y) my-list)) (message "Contains %S and %S" x y)) これは最初に my-listが正しい個数の要素をもつリストであり、かつ 1 つ目の要素が addか検証せず my-list x y

<u>body</u> subset  $\verb|mil|$ body body pcase and provide the problem of  $\alpha$ Section 11.4.3 [Backquote Patterns], page 166  $[seq-let]$ , page 110 pcase-let *bindings body...* [Macro] *bindings body bindings* (pattern exp) exp pattern pcase  $\exp$  *pattern body* 用可能な変数バインディングが導入される。この変数バインディングは *pattern*の要素を、評 価された *exp*の対応する要素の値に分割してのバインディングすることにより生成される。 以下はその例: (pcase-let ((`(,major ,minor) (split-string "image/png" "/"))) minor) *⇒* "png" pcase-let\* *bindings body...* [Macro] **bindings** *body bindings* (*pattern exp*) exp *pattern* pcase expanding pattern **properties**  $\alpha$ pcase-let ( let\* )  $exp$  *bindings* pattern **bindings body bindings exp** pcase-dolist (*pattern list*) *body. . .* [Macro] pattern *list* list body **body** pcase-let pattern dolist (Section 11.5 [Iteration],  $page 169$   $)$ pcase-setq *pattern value...* [Macro] pattern *value* setq pcase-lambda *lambda-list* **&rest** *body* [Macro] lambda しんしゃくちょう しんしゃくちょう しんしゃくちょう しんしゅうしゅう しんしゅうしゅう しんしゅうしょく 取る単純な関数の例: (setq fun (pcase-lambda (`(,key . ,val)) (vector key (\* val 10)))) (funcall fun '(foo . 2)) *⇒* [foo 20]

## 11.5

```
(iteration)
の各要素、または 0 から nの整数にたいして、繰り返し一度ずつ何らかの計算を行いたいとしましょ
  Emacs Lisp while \cdotwhile condition forms... [Special Form]
   while condition nil forms
   後に conditionを再評価して結果が非 nilなら、再度 formsを評価する。この処理は condition
     \verb|mil|condition nil
      throw (Section 11.7 [Nonlocal Exits], page 171 )
   while nil
      (setq num 0)
          ⇒ 0
      (while (< num 4)
        (princ (format "Iteration %d." num))
        (setq num (1+ num)))
          a Iteration 0.
          a Iteration 1.
          a Iteration 2.
          a Iteration 3.
          ⇒ nil
                                   repeat-until
              while 1 body
    progn :
      (while (progn
            (forward-line 1)
            (not (looking-at "^$"))))
   1 while
    body (2000) しんじょうがく しょうこく しょうこく しょうこく しょうこく しょうこく しょうこく しょうこく しょうこく しょうこく しょうこく しょうしょく
  \texttt{dolist} dotimes 2dolist (var list [result]) body. . . [Macro]
   list body
   var result result result nil
   PERSENTERS TEVERSE REDUCED DOLIST
     ある:
      (defun reverse (list)
        (let (value)
         (dolist (elt list value)
          (setq value (cons elt value)))))
```
dotimes (*var count* **[***result***]**) *body. . .* [Macro] account body **body** var *result result result*  $\texttt{nil}$  and  $\texttt{result}$  and  $\texttt{dotimes}$  $100$  : (dotimes (i 100) (insert "I will not obey absurd orders\n")) **11.6** (generator) iter-defun *name args* **[***doc***] [***declare***] [***interactive***]** *body. . .* [Macro] iter-defun signature *body* iterator iterator iterator iterator iterator iterator iterator iterator iterator iterator iterator iterator iterator iterator iterator iterator iterator iterator iterator iterator iterator iterator iterator iterator iterat body **body body iter-yield iter-yield-from** body body iter-next **body** iter-end-of-sequence *body* Lisp Lisp **Lisp Liter-yield** iter-yield-from unwind-protect iter-lambda *args* **[***doc***] [***interactive***]** *body. . .* [Macro] iter-lambda iter-defun iter-yield *value* [Macro] iter-yield iter-yield iter-next *value* **value** iter-yield iter-next value iter-yield-from *iterator* [Macro] iter-yield-from *iterator iterator iterator* レーター関数が通常リターンする値へと評価される。これが制御を得ている間、*iterator* iter-next iterator *iterator* iterator iterator iterator iterator iterator iterator iterator  $\mathbf{r}$ iter-next iterator iter-next iter-next iter-next iterator iter-next iterator iterator iter-end-of-sequence raises body iter-next iter-defun
return
iter-defun
z iter-next iterator **CONSIDERED EXECUTE** iter-next *iterator* **&optional** *value* [Function] *iterator* (*iterator* ) iter-next iter-end-of-sequence

する。このコンディションに関連付けられるデータ値は、*iterator*のジェネレーター関数がリ *value* iterator iter-yield *iter-stell* iter-yield iterator iter-next *value* iter-close *iterator* [Function] *iterator* unwind-protect bodyform Emacs unwind (unwind-protect unwindforms iter-yield (1) iter-close iterator the state of the state of the state of the state of the state of the state of the state of the state o iter-do (*var iterator*) *body . . .* [Macro] *iterator var body* Common Lisp terator the common lisp of the common section  $\mathbb{R}^2$ cility" in *Common Lisp Extensions* iterator (require 'generator) (iter-defun my-iter (x) (iter-yield (1+ (iter-yield (1+ x))))  $;$ ;  $;$ -1) (let\* ((iter (my-iter 5)) (iter2 (my-iter 0)))  $; ; 6$ (print (iter-next iter))  $; ; 9$ (print (iter-next iter 8))  $; ; 1$ ;; iter iter (print (iter-next iter2 nil)) ;; iter (condition-case x (iter-next iter) (iter-end-of-sequence  $;; my-iter$  -1  $(\text{print } (cdr x))))$ 

## **11.7**

(nonlocal exit) Emacs Lisp

```
11.7.1 : catch throw
throw\mathcal{O}) throw catch catch
御として
  (defun foo-outer ()
   (catch 'foo
    (foo-inner)))
  (defun foo-inner ()
   ...
   (if x
      (throw 'foo t))
   ...)
throw catch catch catch
throw throw 2 catch
 \begin{array}{ccc} \texttt{throw} & 1 & \texttt{catch} & \texttt{throw} & 1 \end{array}throw eq catch catch catch
                               throw foo
  {\small \begin{array}{ccc} \text{foo}-\text{outer} & \text{catch} \end{array} }) catch
 throw catch \text{Lisp} ()
\rm letexit (Section 12.3 [Local Variables],
page 184 (b) throw save-excursion(Section 31.3 [Excursions], page 844
) throw throw unwind-protect
        unwind-protect
        catch ( ) throw catch
throw throw
  catch exit exit throw catch
               exit-recursive-edit throw
  Common Lisp : Common Lisp Example 2 Common Lisp Example 2 Example 2 Example 2 Example 2
                           return return-from
  g_0 – Emacs Lisp throw cl-lib
          Section "Blocks and Exits" in Common Lisp Extensions
catch tag body... [Special Form]
  catch throw tagtag nil Lisp
  tag tag
              catch body
  ( body catch
```
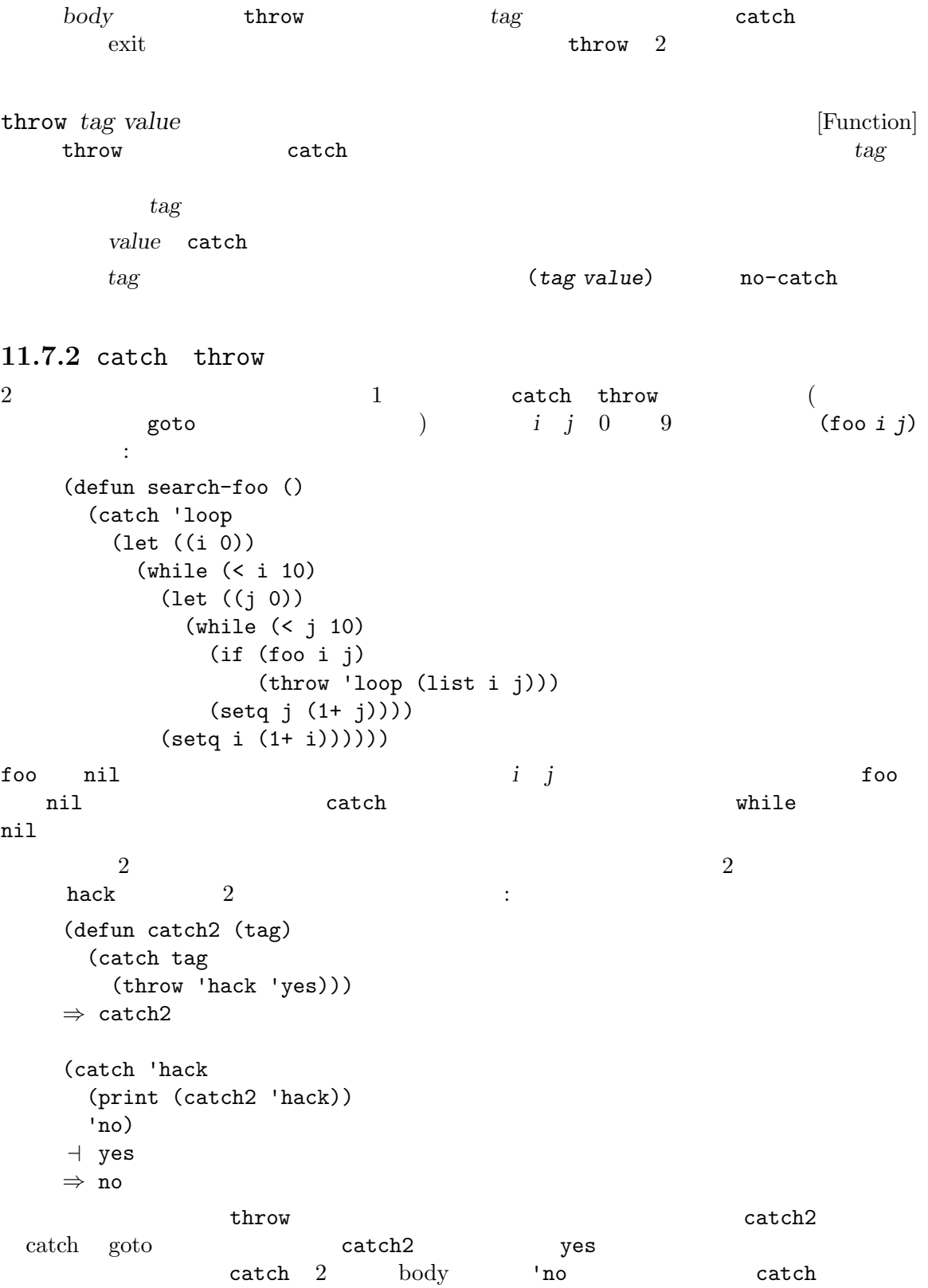

 $\verb|catch2|$ (catch 'hack (print (catch2 'quux)) 'no) *⇒* yes  $2$  hack quux throw catch yes print the body the contract of the set of the set of the set of the set of the set of the set of the set of the set o 11.7.3 Emacs Lisp が何らかの理由で評価できないようなフォームの評価を試みると、エラー *(error)* がシ  $(signal)$ Emacs  $C-f$ *(cleanup expressions)* を設定するために、unwind-protectを使用するでしょう (Section 11.7.4  $[Clearups]$ , page 181  $\)$ (error handlers) condition-case Section 41.5 [Warnings], page  $1111$  $\mathtt{catch}$ throw Section 11.7.1 [Catch and Throw], page 172 11.7.3.1 (signaling)  $(abot)$  $CAR$  2.1  $\rm Lisp$ error signal *C−g* quit quit t Section 22.11 [Quitting], page  $457$  $("File must exist")$   $("File does not exist")$ Emacs Lisp error *format-string* &rest *args* [Function]<br>*format-string args* **format-message** (Section 4.7 [Formatting format-message (Section 4.7 [Formatting Strings], page  $64$  ()

error (error "That is an error -- try something else") error That is an error -- try something else (error "Invalid name `%s'" "A%%B")  $\sqrt{e^2 + 1}$  Invalid name ' A%%B'  $2$   $-$  error format-message signal error "Missing '%s'" "Missing' foo'" apostrophe curved quotes Section 25.4 [Text Quoting Style], page  $584$ : The set of the set of the set of the set of the set of the set of the set of the set of the set of the set of the set of the set of the set of the set of the set of the set of the set of the set of the set of the set of  $string$  '%' ''' '' (error "%s" *string*) **signal** *error-symbol data* [Function] error-symbol data Lisp error-symbol *(error symbol)* — define-error Emacs Lisp (error symbol) (error condition)  $\sim$  Section 11.7.3.4 [Error Symbols], page 180  $2$ error-symbol error-message data nil data **hil** error *data* car ( $\overline{z}$ ) file-error data **data** *error-symbol* **wrong-type**argument 2 の適合に失敗したオブジェクト — であること。 error-symbol *data* condition-case (*error-symbol* . *data*)  $(Section 11.7.3.3$  [Handling Errors], page 176  $\)$ signal (signal 'wrong-number-of-arguments '(x y))  $\boxed{\text{error}}$  Wrong number of arguments: x, y (signal 'no-such-error '("My unknown error condition")) error peculiar error: "My unknown error condition" user-error *format-string* **&rest** *args* [Function] error error error user-error  $Info$ 

|                                                                               | Info-history-back $(1)$ | debug-on-error           | Emacs<br>ni1<br>Section 19.1.1 [Error Debugging], page 324 | user-error             |
|-------------------------------------------------------------------------------|-------------------------|--------------------------|------------------------------------------------------------|------------------------|
| <b>Common Lisp</b>                                                            | $:$ Emacs Lisp          |                          | Common Lisp                                                |                        |
| 11.7.3.2 Emacs                                                                | signal                  |                          |                                                            | (handler)              |
| Lisp                                                                          | Lisp                    |                          |                                                            |                        |
| condition-case                                                                | condition-case          |                          |                                                            |                        |
|                                                                               |                         | $\ddot{\cdot}$           |                                                            | command-error-function |
| [Variable]<br>command-error-function                                          |                         |                          |                                                            |                        |
| nil<br>Lisp                                                                   | Emacs<br>3<br>$)$ nil 3 | $\overline{2}$<br>caller | $\mathbf{1}$<br>data<br>context                            | condition-case         |
| Lisp<br>debug-on-<br>error (Section 19.1.1 [Error Debugging], page 324<br>nil |                         |                          |                                                            |                        |
| 11 P O O                                                                      |                         |                          |                                                            |                        |

11.7.3.3

**Emacs** condition-case

調整することができます。以下は単純な例です: (condition-case nil (delete-file filename) (error nil)) extending the *filename* catch catch catch catch nil (  $\qquad \qquad$  ignore-errors  $)$ condition-case insert-file-contents condition-case

condition-case 2  $(protected\ form)$  ( delete-file (a) Lisp (signal error )  $\mathbf 1$   $(\hspace{2mm})$  $\bf 1$  $error$ condition-case condition-case debug-on-error condition-case and the state of the state of the state of the state of the state of the state of the state of the state of the state of the state of the state of the state of the state of the state of the state of the stat signal nil the extension of the extension of the debug 最初にデバッガーを実行するような特定のハンドラーを指定することもできます: (condition-case nil (delete-file filename) ((debug error) nil)) debug debug condition-case debug-on-error Section 19.1.1 [Error Debugging], page 324 condition-case-unless-debug *var protected-form handlers. . .* [Macro] condition-case-unless-debug debug-on-error nil condition-case  $Emacs$  Emacs Emacs  $Emacs$ return Emacs Emacs unwind-protect  $\rm body$ body condition-case return return  $ext{ext}$  $\frac{t}{\pi}$  catch (Section 11.7.1 [Catch and Throw], page 172  $(\text{Cone})$ 

 $\tt{throw}$  (catch  $\tt{char}$ throw throw  $(1 + \frac{1}{2})$ condition-case *var protected-form handlers...* [Special Form] protected-form *handlers* protected-form condition-case  $($   $)$  condition-case protected-form condition-case *handlers* (*conditions body...*) conditions **and**  $(\text{debug}) \quad \text{t}$  $body$  1 Lisp (error nil) (arith-error (message "Division by zero")) ((arith-error file-error) (message "Either division by zero or failure to open a file")) (error sym*bol)* (Section 11.7.3.4 [Error Symbols], page  $180$   $\qquad$  Emacs  $1$ condition-case condition-case condition-case body condition-case body and the new second three conditions in the second terms of  $\mathbb{R}^n$  and  $\mathbb{R}^n$  are conditions in the second terms of  $\mathbb{R}^n$  and  $\mathbb{R}^n$  are conditions in the second terms of  $\mathbb{R}^n$  and  $\mathbb{R}^n$  are var *protected-form* condition-case ンドせず、エラーを処理するときだけバインドする。その場合には、*var*をエラー記述 *(error* description) (error-symbol . data) **data**(
2 a a 3 a  $\binom{3}{2}$  2 **a**  $\binom{4}{2}$  2 **a**  $\binom{4}{2}$  2 **a**  $\binom{4}{2}$  2 **a**  $\binom{4}{2}$  2 **a**  $\binom{4}{2}$  2 **a**  $\binom{4}{2}$  2 **a**  $\binom{4}{2}$  2 **a**  $\binom{4}{2}$  2 **a**  $\binom{4}{2}$  2 **a**  $\binom{4}{2}$  2 **a**  $\binom{4}{2}$  2 **a** *var* nil handlers 1 (:success *body*...) body protected-form ( nil ) var catch condition-case catch  $\text{throw}$  : (signal (car err) (cdr err)) err (error description variable) condition-case 1 throw [Definition of signal], page 175

```
error-message-string error-descriptor [Function]
                        (error descriptor)
                        [Definition of signal], page 175
     0 condition-case
(\text{beep})(defun safe-divide (dividend divisor)
     (condition-case err
        ;; ;(/ dividend divisor)
      ;; ハンドラー
      \label{eq:1} (arith-error \qquad \qquad ;;; ;(message "%s" (error-message-string err))
       1000000)))
   ⇒ safe-divide
   (safe-divide 5 0)
       a Arithmetic error: (arith-error)
   ⇒ 1000000
                   \text{arith-error} division-by-zero(0 \t)( condition-case )から: 1
   (safe-divide nil 3)
       error Wrong type argument: number-or-marker-p, nil
     error error entertainment catch the condition-case :
   (setq baz 34)
       ⇒ 34
   (condition-case err
      (if (eq baz 35)
         t
        ;; error
        (error "Rats! The variable %s was %s, not 35" 'baz baz))
     ;; \frac{1}{2}; \frac{1}{2}(error (princ (format "The error was: %s" err))
          2))
   a The error was: (error "Rats! The variable baz was 34, not 35")
   ⇒ 2
ignore-errors body... [Macro]
   bodyignore-errors body nil
```
ignore-errors ignore-errors

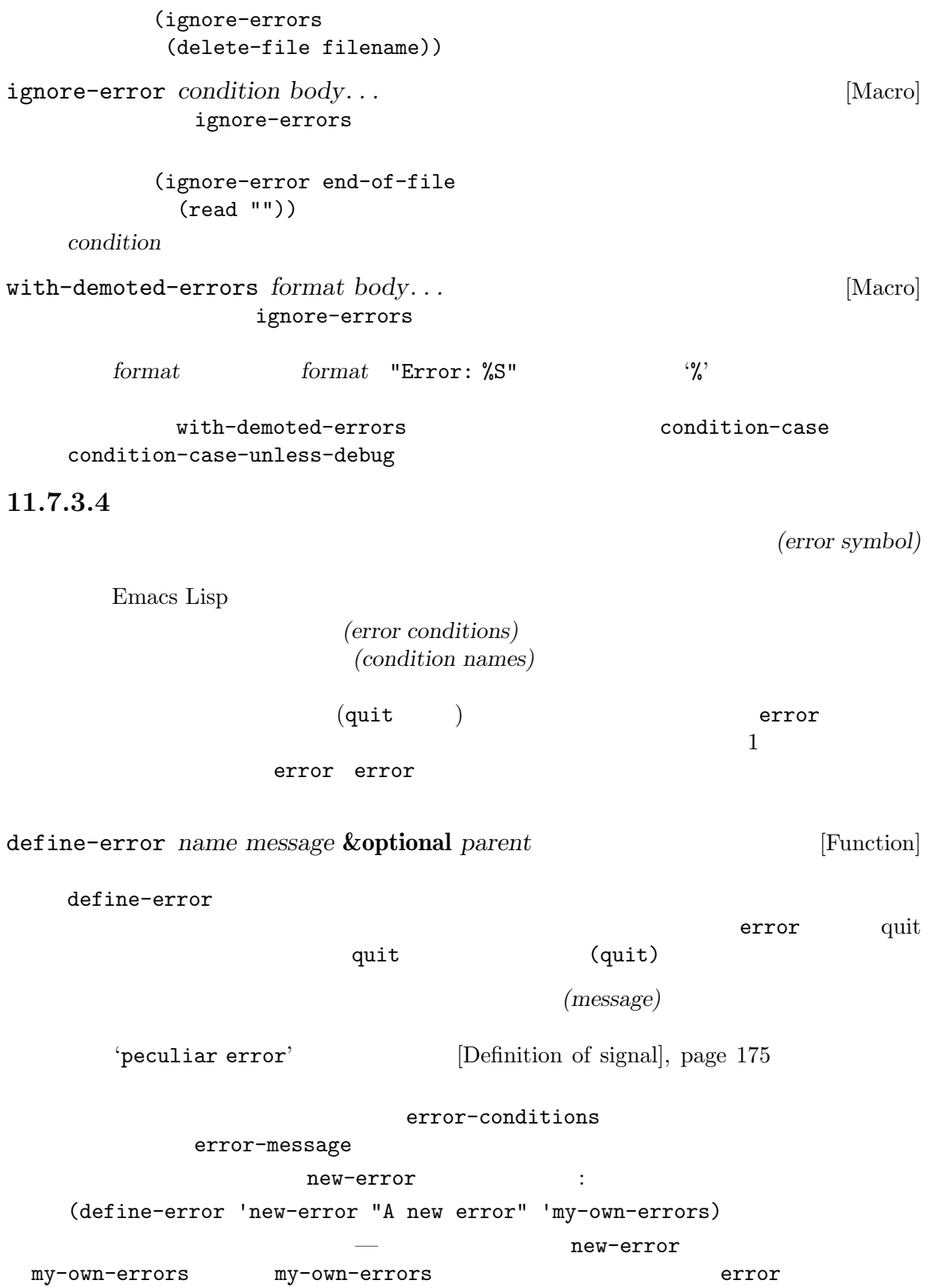

Emacs

Emacs new-error signal ([Definition of signal], page 175 (2005) (signal 'new-error '(x y))  $\boxed{\text{error}}$  A new error: x, y new-error my-own-errors : (condition-case foo (bar nil t) (my-own-errors nil))

signal

 $\mathbf 1$ 

condition-case

Appendix F [Standard Errors],

page 1355

11.7.4

unwind-protect  $\frac{1}{\pi}$  throu Section 33.33 [Atomic Changes], page 937 (b)

unwind-protect *body-form cleanup-forms...* [Special Form] unwind-protect *body-form cleanup-forms*  $body\text{-}form$  *body-form* unwind-protect throw cleanup-forms

 $body-form$  **unwind-protect** *cleanup-forms bodyform body-form* unwind-protect

unwind-protect *body-form cleanup-forms*  $\begin{array}{ccc} {\rm (throw} & \hspace{1.3cm} & \hspace{1.3cm} & \hspace{1.$ cleanup-forms 1 unwind-protect

 $\begin{tabular}{ccc} \multicolumn{2}{c}{\textbf{kill}} & \multicolumn{2}{c}{\textbf{sc}}\\ \multicolumn{2}{c}{\textbf{kill}} & \multicolumn{2}{c}{\textbf{circ}}\\ \multicolumn{2}{c}{\textbf{rel}} & \multicolumn{2}{c}{\textbf{in}}\\ \multicolumn{2}{c}{\textbf{rel}} & \multicolumn{2}{c}{\textbf{in}}\\ \multicolumn{2}{c}{\textbf{rel}} & \multicolumn{2}{c}{\textbf{in}}\\ \multicolumn{2}{c}{\textbf{rel}} & \multicolumn{2}{c}{\textbf{in}}\\ \multicolumn{2}{c}{\textbf{rel}} & \multicolumn$ 

```
(let ((buffer (get-buffer-create " *temp*")))
     (with-current-buffer buffer
      (unwind-protect
         body-form
       (kill-buffer buffer))))
(kill-buffer (current-buffer)) buffer
                                             body-form
( kill )hody-form save-current-buffer
\begin{array}{c}\n\hline\n\end{array}Emacs with-temp-buffer
         ([Current Buffer], page 657)unwind-protect
  FTP 8.8 THE RESOLUTION STRIP
     (Chapter 40 [Processes], page 1052 \qquad ftp-loginを保証するフォームで保護されています。そうしないと Emacs は無用なサブプロセスで一杯になって
   (let ((win nil))
     (unwind-protect
       (progn
         (setq process (ftp-setup-buffer host file))
         (if (setq win (ftp-login process host user password))
            (message "Logged in")
          (error "Ftp login failed")))
      (or win (and process (delete-process process)))))
  quit C-gftp-setup-buffer quit quit process
れる前なので、そのプロセスは kill されないでしょう。このバグを簡単に訂正する方法はありません
```
# **12** 変数

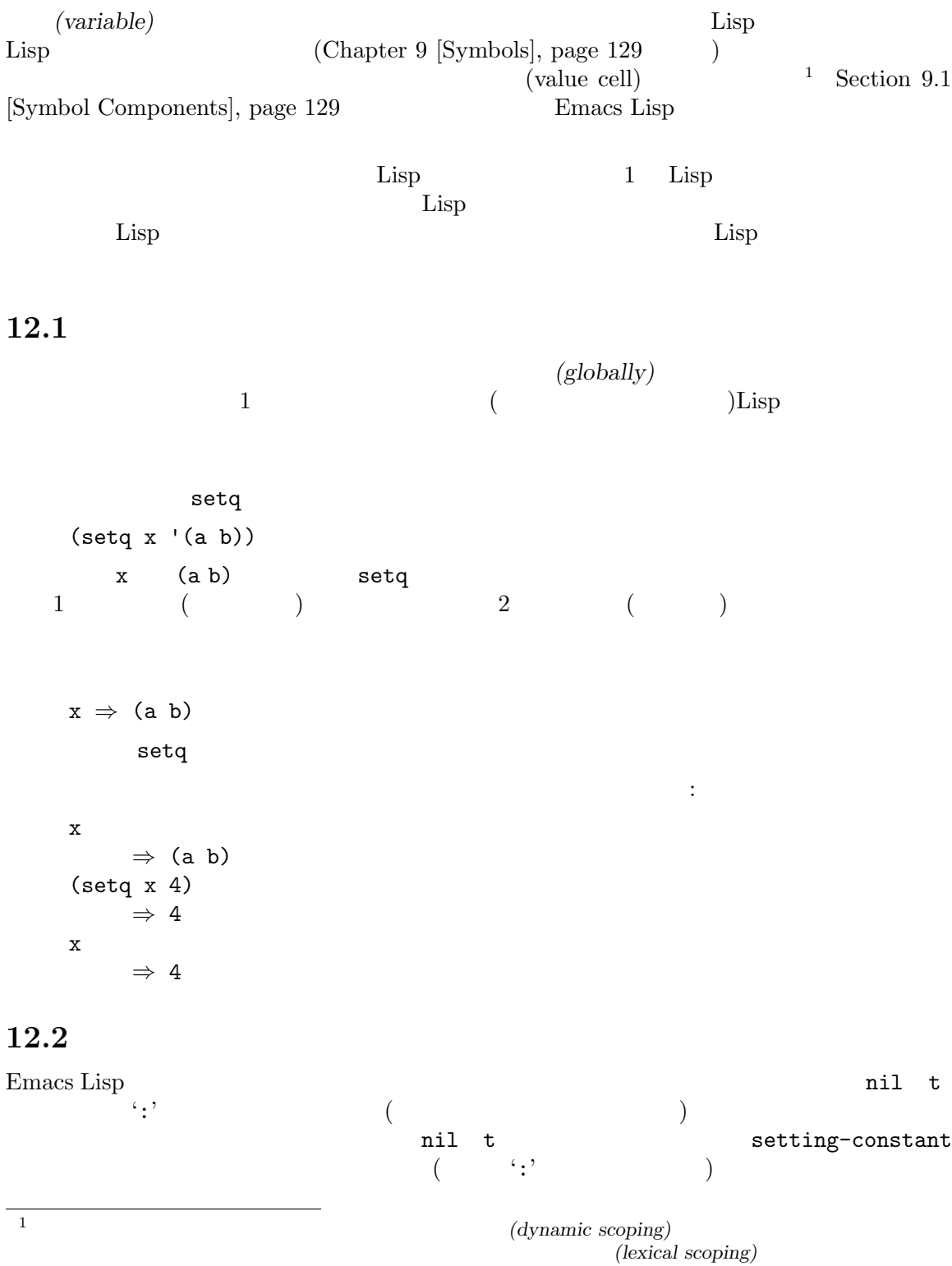

Section 12.10 [Variable Scoping], page 194

obarray intern nil *≡* 'nil *⇒* nil (setq nil 500) error Attempt to set constant symbol: nil keywordp *object* [Function] object ':' t nil defconst(Section 12.5 [Defining Variables], page 188  $\qquad \qquad \text{(constant)} \qquad \qquad \text{defconst}$ Emacs enable-multibyte-characters most-positive-fixnum most-negative-fixnum setting-constant 12.3 (local value) — Lisp  $-$ (locally bound) *(local variable)*  $($  $\longrightarrow$  $1$ et that the body has been body of the body of the body of the body  $\lambda$ (global binding) (a...)  $\left(\begin{array}{c}\right. & \left.\left.\right. & \left.\right. & \left$ ) (shadowed)  ${\rm setq}$  $($  $($ 1et)  $(current\ binding)$  $\mathbf{setq}$ (innermost) (scoping rule) Emacs Lisp

(dynamic scoping) (lexical scoping) Section 12.10 [Variable Scoping], page 194 Emacs Emacs Lisp  $\text{Ker}_2$  $\begin{aligned} \text{let } &\text{let} \ast \end{aligned}$ let (*bindings...*) *forms...*<br> *bindings* (*Special Form*] **bindings** *forms forms* 内の最後のフォームの値をリターンする。letがセットアップしたローカルバインディングは *forms* body *bindings* 2 (i) nil (ii) (*symbol value-form*) *symbol value-form value-form* nil *bindings value-form*  $\mathsf{z}$  y ( 1) ( 2) (setq y 2) *⇒* 2 (let ((y 1) (z y)) (list y z)) *⇒* (1 2) edings and *bindings* the *bindings* and  $\frac{1}{2}$  and  $\frac{2}{3}$ (let ((x 1)  $(x 2)$ (print x)) let let\* (*bindings. . .*) *forms. . .* [Special Form]  $1$ et  $\text{bindings}$  let\*  $\rm 1et$ (setq y 2) *⇒* 2 (let\* ((y 1)  $(z y))$  ; y (list y z)) *⇒* (1 1)

 $x$  y let\* let 使うのと同じ: (let ((y 1)) (let ((z y)) (list y z))) letrec (*bindings...*) *forms...* [Special Form] let\* let\* たとばは、コンピュータがあるクロージャ: (letrec ((hookfun (lambda () (message "Run once") (remove-hook 'post-command-hook hookfun)))) (add-hook 'post-command-hook hookfun)) dlet (*bindings. . .*) *forms. . .* [Special Form] let これが、それは私には稀になっているようになっているようになっているようになっているようになっているようになっているようになっているようになっているようになっているように、  $(\mathtt{defvar} \hspace{1cm})$   $\mathtt{let}$  $(Section 12.10.1$  [Dynamic Binding], page 195 ) the contract of  $\Gamma$ defvar dlet dlet dlet dlet named-let *name* bindings &rest *body* [Special Form]<br>Scheme 1et <u>Scheme and a let</u> bindings *body* **named-let bindings body** *body name*  $name$  *body* 帰呼び出しにおいては、バインドされる変数の新たな値として *name*に渡された引数が使用さ 数値にリストを加算するループの例: (named-let sum ((numbers '(1 2 3 4)) (running-sum 0)) (if numbers (sum (cdr numbers) (+ running-sum (car numbers))) running-sum)) *⇒* 10 *body* (*tail positions*) name (*tail calls)* としての最適化が保証される。これは再帰の実行深さに関わらず追加のスタック空間を

: named-let See Section  $12.10.3$  [Lexical Binding], page 197 以下はローカルバインディングを作成する他の機能のリストです: • **•** (Chapter 13 [Functions], page 224 (  $(Chapter 14$  [Macros], page 261  $)$ • condition-case (Section 11.7.3 [Errors], page 174 (b)  $(Section 12.11$  [Buffer-Local] Variables], page 201 (terminal-local)  $(Section 30.2$  [Multiple Terminals], page 769  $\qquad \qquad$  ) ンディングは、通常のローカルバインディングのように機能することもありますが、これらは Emacs 12.4 void  $(Section 9.1$  [Symbol Components], page 129  $\qquad \qquad$  )  $void( )$ Emacs Lisp  $\left( \frac{\text{Section 12.10}}{\text{Variable Scoping}} \right)$ page  $194$  (and  $\rightarrow$  )  $\verb"nil"\>$ nil Lisp nil void  $\alpha$ void-variable (lexical scoping rule) のはその変数のグローバル値 — 任意のレキシカルバインディング構造の外側の値だけです。変数が makunbound *symbol* [Function] symbol *symbol symbol* makunbound void void void void void void void under the void void void  $\sim$  $($ なった値が void でなければ、その変数は void ではなくなる。  $($  $(\text{setq x 1})$  ; *⇒* 1  $(\text{let } ((x 2))$  ;<br>  $(\text{makunbound } 'x)$  ;  $(makunbound 'x)$  ; x) error Symbol's value as variable is void: x

 $\mathbf x$  ; *⇒* 1  $(\text{let } ((x 2)))$  $(\text{let } ((x 3))$  ;  $(\verb|makunbound 'x) \qquad ; \qquad \qquad \text{void}$ x)) ; woid  $\boxed{\text{error}}$  Symbol's value as variable is void: x (let ((x 2)) (let ((x 3)) (makunbound 'x)) ;  $\qquad \qquad \text{void}$  x) : x)  $;$  het *⇒* 2 **boundp** *variable* [Function] variable() void t void nil  $($ (boundp 'abracadabra) ; 最初は void *⇒* nil (let ((abracadabra 5)) ; (boundp 'abracadabra)) *⇒* t (boundp 'abracadabra) ; ; woid *⇒* nil (setq abracadabra 5) ; woid *⇒* 5 (boundp 'abracadabra) *⇒* t 12.5

(variable definition) defvar defconst  $3 \t 1$  $($ ) 2 Lisp  $\,3\,$   $\,$  etags  $\,$ 

defconst defvar <u>Emacs Lisp defconst</u> 2 ついて 2 ついて 2 ついて 2 ついて 2 ついて 2 ついて 2 ついて 2 ついて 2 ついて 2 ついて 2 ついて 2 ついて 2 ついて 2 ついて 2 ついて 2 ついて defconst defusively defused to defuse  $\mathbf{d}$ defcustom ( defvar (bection 15.3 [Variable Definitions], page 272 defvar *symbol* **[***value* **[***doc-string***]]** [Special Form] このスペシャルフォームは変数として *symbol*を定義する。*symbol*が評価されないことに注意。 defvar **defvar**  $(Section 12.10)$ [Variable Scoping], page 194 (b)

*value symbol* void( Section 12.4 [Void Variables], page 187 (*value*)  $value$  $\textit{symbol} \quad \textit{symbol} \quad \textit{void} \quad \textit{value}$  $\emph{symbol}$  *value*  $\emph{value}$ たとえ nilであっても値を指定することにより、その変数は特別だと永続的にマークされるこ value to *value* the *value* of *value* the *value* of *value* the *value* of *value*  $\sim$ トップレベルにあればファイル) でのみ特別だとマークされる。これはバイトコンパイルの警 Section 17.6 [Compiler Errors], page 312 *symbol* defvar <u>void</u> void and the void of the void of the void of the void of the void of the void of the void of the void of the void of the void of the void of the void of the void of the void of the void of the void of the void of th Section 12.11 [Buffer-Local Variables], page 201 symbol let  $($  let defvar  $)$ set-default-toplevel-value defvar defvar let Section 12.10 [Variable Scoping], page 194 *C-M-x* (eval-defun) Emacs Lisp  $C-x$   $C-e$  (eval-last-sexp)  $\verb|defvar|$   $\verb|2$   $\verb|vold|$ doc-string variable-documentation (Chapter 25 [Documen- $\text{tation}$ , page 579  $\mathbf f$ oo $\mathbf \mathbf 1$ (defvar foo) *⇒* foo  $\bar{b}$ ar 23 $\bar{c}$ (defvar bar 23 "The normal weight of a bar.") *⇒* bar defvar *symbol* defvar [Local defvar example], page 199 defconst *symbol value* **[***doc-string***]** [Special Form] このスペシャルフォームはある値で *symbol*を定義して、それを初期化する。これはコードを symbol ムがそれを変更すべきではないことを知らせる。*symbol*が評価されないことに注意。定義され defconst defvarと同様、defconstは変数を特別 — この変数が常にダイナミックにバインドされて  $(Section 12.10$  [Variable Scoping], page 194  $(Section 12.12$  [File Local Variables],  $page 208$   $)$ defconst *value symbol* symbol **defconst**
```
(defconst
    してバックスのバックスがバックスのバインディングを行うことになっています。
    defconst \text{Emacs } float-pi — (
    p i b p i 2
        defconst
          (defconst float-pi 3.141592653589793 "The value of Pi.")
               ⇒ float-pi
          (setq float-pi 3)
                ⇒ float-pi
          float-pi
                ⇒ 3
 : the contract of the contract of the contract of the contract of the contract of the contract of the contract of the contract of the contract of the contract of the contract of the contract of the contract of the contract
) \qquad \qquad \mathrm{defconst} \qquad \mathrm{defv}
```
**12.6** 

 $($ '-function'(  $\qquad$  '-functions') はものに関する場合は、その完全なリストです:  $\dots$ -hook'  $(Section 24.1 \vert \text{Hooks} \vert, \text{page } 509$   $)$ '...-function' '...-functions' '...-form'  $($   $)$ '...-forms'  $($   $)$ '...-predicate'  $(predicate) - 1$   $nil$  $nil$  $\cdot \ldots$ -flag' nil to the second state of the second state of the second state of the second state of the second state of the '...-program' '...-command'

'...-switches' '*prefix*--...' prefix.el (  $2018$  Emacs  $\lambda$ '...-internal'  $\mathbf C$  and  $\mathbf C$  and  $2018$  Emacs  $)$  $(safe)$   $(risky)$ Section 12.12 [File Local Variables], page 208  $($  keymap  $)$  $\begin{aligned} \text{defvar} \qquad \qquad & \qquad : \qquad \qquad \text{:} \qquad \qquad \text{:} \qquad \qquad \text{:} \qquad \qquad \text{:} \qquad \qquad \text{:} \qquad \qquad \text{:} \qquad \text{:} \qquad \text{:} \qquad \text{:} \qquad \text{:} \qquad \text{:} \qquad \text{:} \qquad \text{:} \qquad \text{:} \qquad \text{:} \qquad \text{:} \qquad \text{:} \qquad \text{:} \qquad \text{:} \qquad \text{:} \qquad \text{:} \qquad \text{:} \qquad \$ (defvar my-mode-map (let ((map (make-sparse-keymap))) (keymap-set map "C-c C-a" 'my-command) ... map) *docstring*)  $1$  $2$ (and  $\sim$  2008  $\sim$  2008  $\sim$  3008  $\sim$  3008  $\sim$  3008  $\sim$  3008  $\sim$  3008  $\sim$  3008  $\sim$  3008  $\sim$  3008  $\sim$  3008  $\sim$  3008  $\sim$  3008  $\sim$  3008  $\sim$  3008  $\sim$  3008  $\sim$  3008  $\sim$  3008  $\sim$  3008  $\sim$  3008  $\sim$  3008  $\sim$  3 *C-M-x* defvar 12.7 Section  $10.1.2$ [Symbol Forms], page 142 symbol-value symbol-value *symbol* [Function] この関数は *symbol*の値セルに格納された値をリターンする。これはその変数の (ダイナミック )  $)$ void void-variable symbol-value Section 12.10 [Variable Scoping], page 194 (setq abracadabra 5) *⇒* 5

```
(setq foo 9)
       ⇒ 9
;; abracadabra
;; the system system system system system system system system system system system system system system system system system system system system system system system system system system system system system system sy
(let ((abracadabra 'foo))
   (symbol-value 'abracadabra))
       ⇒ foo
;; abracadabra
;; foo
;;(let ((abracadabra 'foo))
   (symbol-value abracadabra))
       ⇒ 9
(symbol-value 'abracadabra)
       ⇒ 5
```
**12.8** 

x)

*⇒* 6

*⇒* 3

*⇒* 11

```
{\rm setq}
```
 $\mathbf x$  ;

から *symbol*が評価されて、... となることに注意:  $(\text{setq x 10} \qquad ; \qquad x)$  $y(1+x)$  ; y

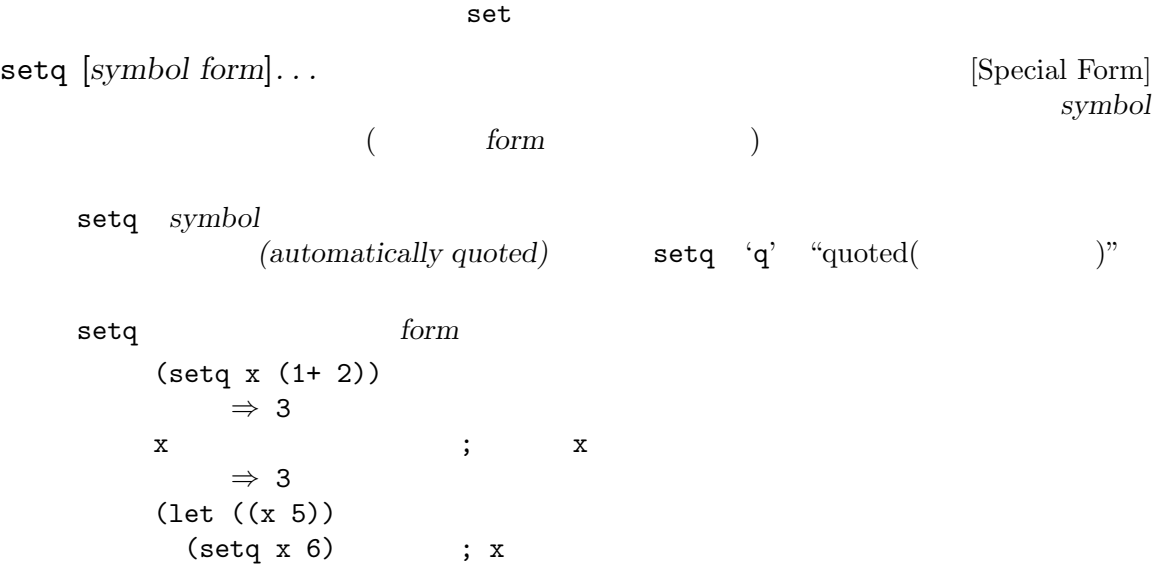

1 form 1 symbol 2 form

```
set symbol value [Function]<br>symbol value
   symbol value
   \text{symbol} symbol
   ( and ) set the symbol
     setq
setq
set set set set set set setq
   カルバインドなら、setは変数のダイナミックな値に、setqは変数のカレント値 (レキシカル
    ) Section 12.10 [Variable Scoping], page 194
      (set one 1)
      error Symbol's value as variable is void: one
      (set 'one 1)
         ⇒ 1
      (set 'two 'one)
         ⇒ one
      (\text{set two 2}) ; two one
         ⇒ 2
      one ; the one one
         ⇒ 2
      (\text{let } ((\text{one } 1)) ; one
       (\text{set 'one 3}) ;
       one)
         ⇒ 3
      one
         ⇒ 2
   symbol wrong-type-argument
      (\text{set }'(x\ y)\ 'z)\boxed{\text{error}} Wrong type argument: symbolp, (x, y)setopt [symbol form]. . . [Macro]
   \mathtt{setq}(\hspace{2mm}) (\hspace{2mm})(Section 15.3 [Variable Definitions],
   page 272 are setopt set setえば以下のような場合に:
      (defcustom my-var 1
       "My var."
       :type 'number
       :set (lambda (var val)
            (set-default var val)
            (message "We set %s to %s" var val)))
              my-var '2' \vdots(setopt my-var 2)
   \quad \quad \text{setopt} \quadnumber<br>マイプところとエラー<br>コンピューザー
   defcustom customize-variable Customize \sim Customize \sim setopt
   \frac{1}{2} init
```
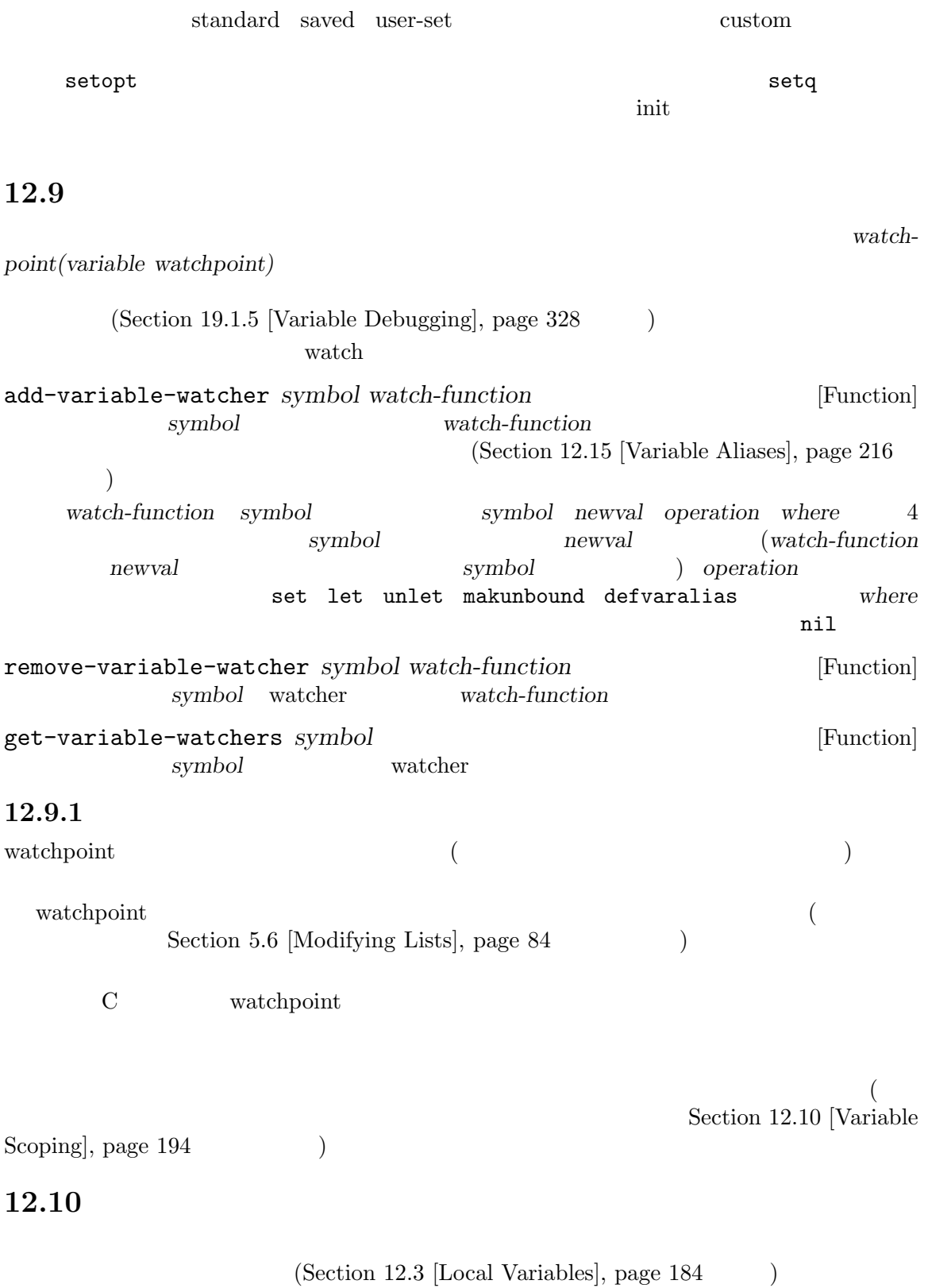

 $(\text{scope:})$ *(extent:*  $\qquad \qquad$ ) テキストのソースコードのどこ *(where)* であるかを示します。エクステントはプログラムの実行中に、 )<br>(where)<br>(when) Emacs  $(dy$ *namic binding*) (*dynamic scope*)  $\qquad \qquad {\rm (dynamic\ extent)}\\ {\rm body}$  $(\text{let \textcolor{red}{\bullet} \textcolor{red}{\bullet}$ Emacs *(lexical binding)* (lexical scope) <sup>2</sup>。レキシカルバインディングは不定エクステント *(indefinite extent)* ももっています。これはある (closures) Emacs ( )

#### ${\bf Emax}$ Lisp

### 12.10.1

ントをもちます:

Emacs  $\sum_{n=1}^{\infty}$ 

 $\rm{Lisp}$ 

```
(defvar x −99) ; x -99(defun getx ()
    \mathbf x) ; \mathbf x(\text{let } ((x 1)) ; x
    (getx))
     ⇒ 1
   ;; let
   ;; x −99
   (getx)
      ⇒ -99
  getx x defun x
\mathbf x (\mathbf y) let
\quad \quad \text{getx} \quad \quad \text{(} \quad \quad 1) \quad \quad \quad \quad \text{let}etx (1999) <sub>√</sub>
 \mathsf{setq} is the contract of \mathsf{Setq}(defvar x −99) ; x -99(defun addx ()
    (setq x (1+x))) ; x 1(let ((x 1))
    (addx)
    (addx))
      ⇒ 3 ; addx 2 回呼び出すと x 2 回加算される
   ;; let
   ;; x −99
   (addx)
      ⇒ -98
 Emacs Lisp
(Section 9.1 [Symbol Components], page 129
Emacs ( )
\rm{Emacs}pop between the pop that the pop \mathbf pLisp and the Lisp and \mathcal{L} is the contract of the following state \mathcal{L}
```
**12.10.2** 

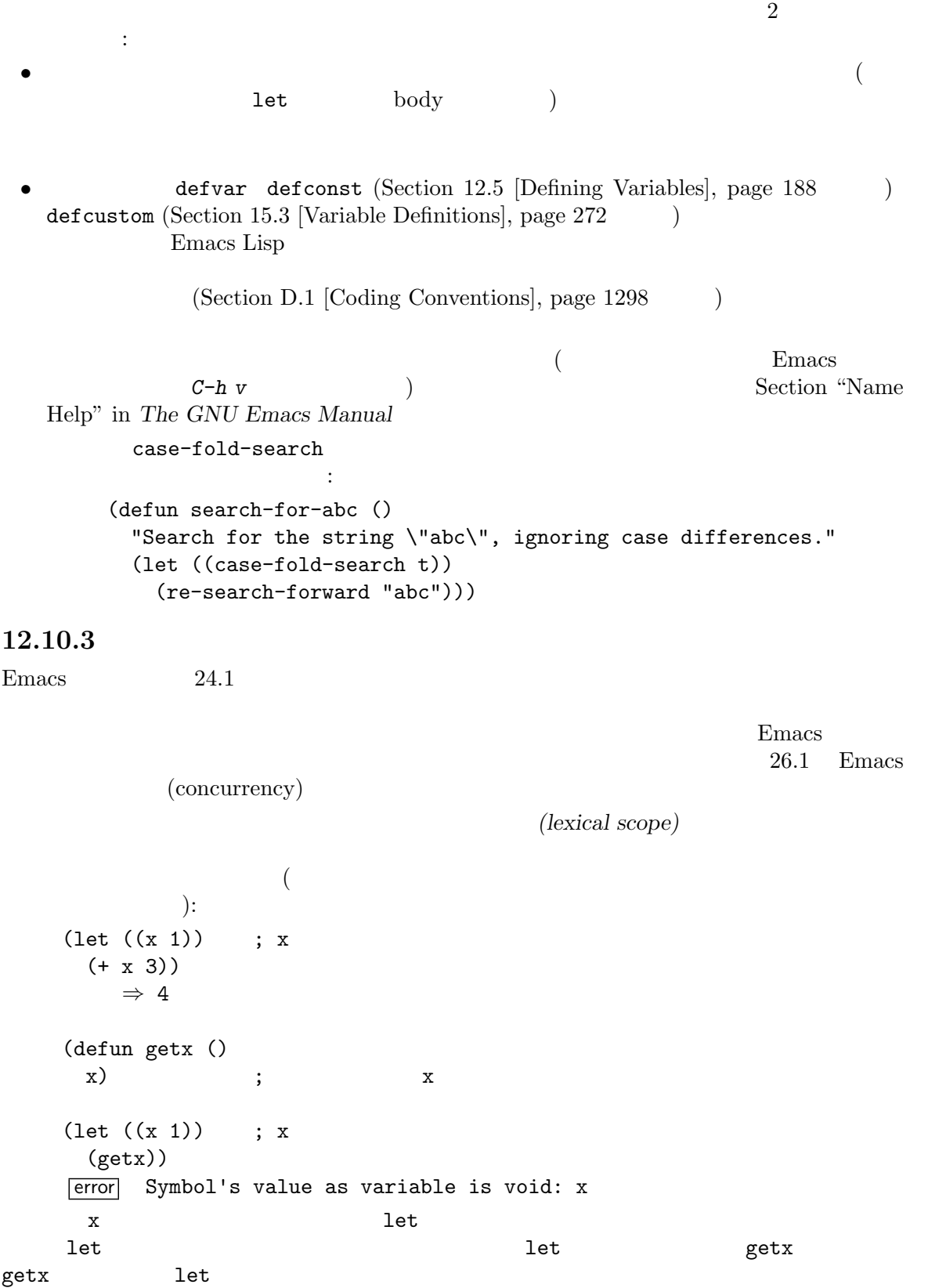

```
(lexical environment)
  Lisp (Lisp evaluator)
 \overline{C}eval 2 Section 10.4 [Eval], page 148
           Emacs Lisp
きではない。デバッガーのような特化されたプログラムだけが使用すること。)
                     (indefinite extent)
  構造が終了した後でも、そのレキシカル環境はクロージャ(closures) と呼ばれる Lisp オブジェクト
\mu "
    \alpha (anonymous) \alpha Section 13.10 [Closures],
page 243
参照は、維持されたレキシカル環境を使用します。
  (\text{defvar my-ticker nil}) ;
                 ; \blacksquare(\text{let } ((x 0)) ; x
    (setq my-ticker (lambda ()
              (setq x (1+ x)))))
     ⇒ (closure ((x . 0)) ()
        (\text{setq x } (1 + x)))(funcall my-ticker)
     ⇒ 1
  (funcall my-ticker)
     ⇒ 2
  (funcall my-ticker)
     ⇒ 3
   \mathbf x ; \mathbf xerror Symbol's value as variable is void: x
let x x 0
\mathbf x 1
\rm 1et\mathbf X\mathbf x係はインタープリター (かコンパイラー) 内にのみ存在します。したがって (symbol-value boundp
```
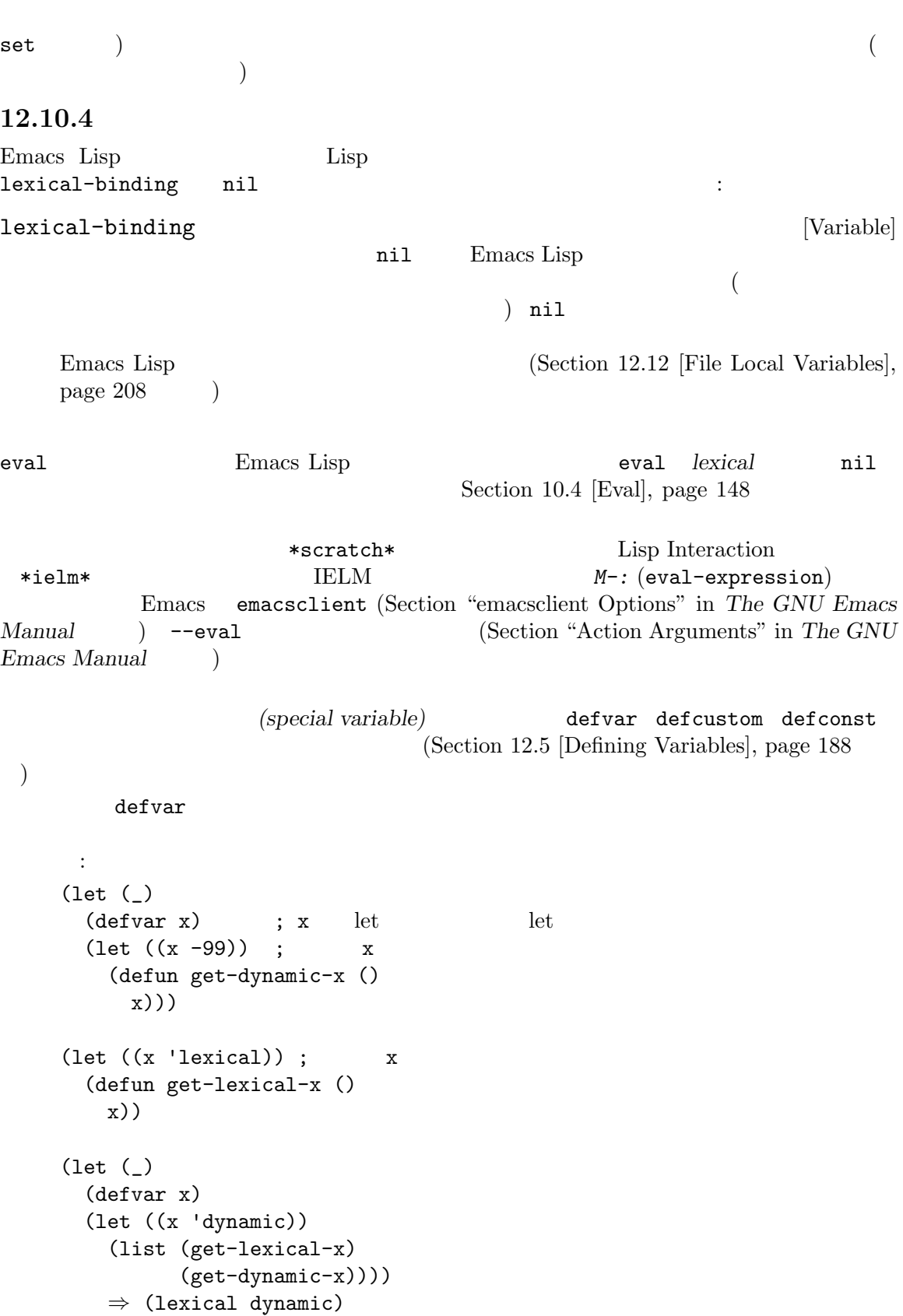

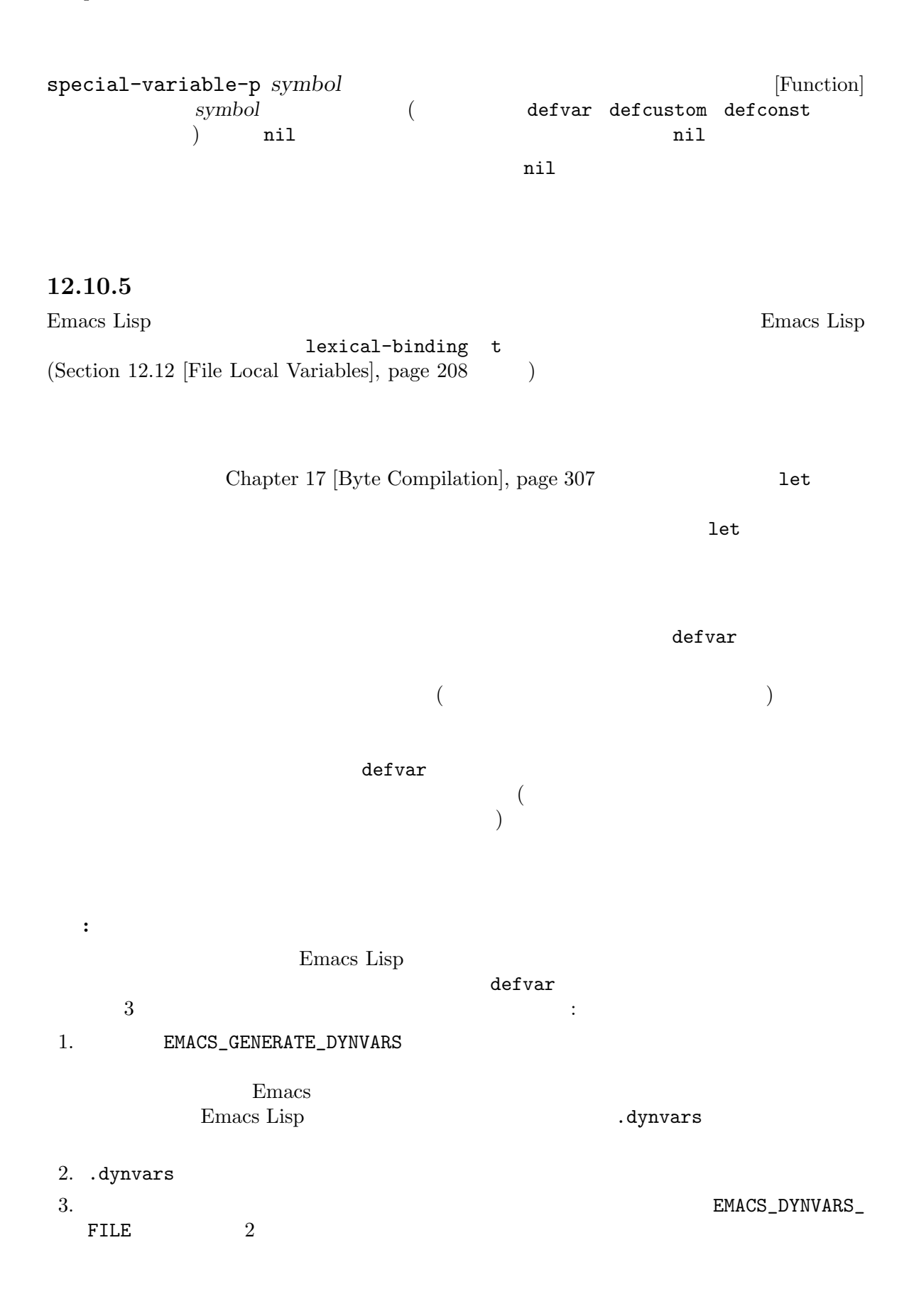

 $\text{Unix}$  make  $$rm *.elc$  # \$ EMACS\_GENERATE\_DYNVARS=1 make # .dynvars  $\$  cat \*.dynvars > ~/my-dynvars # .dynvars  $$rm *.elc$  # \$ EMACS\_DYNVARS\_FILE=~/my-dynvars make #

## 12.11

Emacs 1

Terminals, page 769  $\qquad \qquad$  )

*(buffer-local)* 

**12.11.1** 

 $\sim$  Section 30.2 [Multiple

*(default binding)* 

 $\chi$ )  $\mathbf C$  Eisp  ${\tt paragraph-start} \eqno{\tt Lisp}$  $\rm Lisp$ Section 24.2 [Major Modes], page 511 make-local-variable

 $($ 

make-variable-

buffer-local

 $\mathop{\rm set}\nolimits q$ setq-default 警告**:** ある変数が 1 つ以上のバッファーでバッファーローカルなバインディングをもつ際に、let  $1$ et  $1$ et let let  $1$ et  $1$ et  $1$ et  $1$ et  $1$ et  $1$ et  $1$ et  $1$  $\rm \, 1et$  $\rm 1et$  and the contract of  $\rm 1$  $(1)$ (setq foo 'g) (set-buffer "a") (make-local-variable 'foo) (setq foo 'a) (let ((foo 'temp))  $;$ ; foo  $\Rightarrow$  'temp ;  $a'$  let (set-buffer "b") ;; foo  $\Rightarrow$  'g ; foo 'b' *body*...)  $f \circ \circ \Rightarrow 'g$  ; exit  $\qquad \qquad \text{`a'}$ ;  $\mathbf{b}'$  $(set-buffer "a")$ ; foo *⇒* 'a *body* foo 'b'  $\overline{\text{visit}}$ **Section "File Variables" in The GNU Emacs Manual**  $(terminal-local)$   $(Section 30.2)$ [Multiple Terminals], page 769  $\qquad \qquad$  ) 12.11.2 make-local-variable *variable variable* [Command] variable() インディングを作成する。他のバッファーは影響を受けない。リターンされる値は *variable variable variable variable variable* void void ; ;  $\qquad \qquad$  'b1' :  $(setq \text{foo } 5)$  ; *⇒* 5  $(make-local-variable 'foo)$ ; 'b1' *⇒* foo  $\begin{array}{ccc} \text{foo} & \hspace{1.5cm} \end{array}$ *⇒* 5

 $(\text{setq } \text{foo } 6)$  ;  $'b1'$ *⇒* 6 foo *⇒* 6 ; ;  $b2'$ (with-current-buffer "b2" foo) *⇒* 5 let let  $\rm 1et$ let Section 12.2 [Constant Variables], page 183  $(Section 30.2$  [Multiple Terminals], page  $769$   $)$ : The make-local-variable add-hook remove-hook *local* setq-local **&rest** *pairs* [Macro] pairs **pairs** make-local-variable setq (setq-local var1 "value1" var2 "value2") make-variable-buffer-local *variable* [Command] variable() make-local-variable  $(\text{let }$  $(\operatorname{set}$  $\mathsf{setq}$  ) and the contract of  $\mathsf{let}$ *variable* nil variable *variable*にたいして makunboundを呼び出すと、バッファーローカル値を void にして、デフォ variable Section 12.2 [Constant Variables], page 183

警告**:** ユーザーオプション変数では、ユーザーは異なるバッファーにたいして異なるカスタマ make-variable-buffer-local make-variable-buffer-local Lisp  $\Box$ buffer-local defvar-local *variable value* **&optional** *docstring* [Macro] variable value *docstring* defvar make-variable-bufferlocal *variable* local-variable-p *variable* **&optional** *buffer* [Function] variable **buffer**(  $\qquad \qquad$  **buffer** t nil local-variable-if-set-p *variable* **&optional** *buffer* [Function] variable **buffer** t nil buffer nil buffer **buffer-local-value** *variable buffer* (Function)<br>buffer *variable*( ) **buffer** variable() variable **buffer** variable *(Section 12.11.3 [Default Value]*, page 206  $\qquad \qquad$ buffer-local-boundp *variable buffer* [Function] variable **buffer**  $nil$ buffer-local-variables **&optional** *buffer* [Function] **buffer** (*buffer*) (*buffer*) (*sym* . *val*) versym the symmetry of  $\sim$   $\mathcal{V}$  *val* **buffer** void **buffer** の変数に対応するリスト要素は単に *sym*となる。 (make-local-variable 'foobar) (makunbound 'foobar) (make-local-variable 'bind-me) (setq bind-me 69) (setq lcl (buffer-local-variables)) ;;  $\frac{1}{2}$ ;  $\frac{1}{2}$ *⇒* ((mark-active . nil) (buffer-undo-list . nil) (mode-name . "Fundamental")

...  $;$ ;  $;$ ;; This one is buffer-local and void: foobar ; ;  $\hspace{1cm}$  void  $\hspace{1cm}$  : (bind-me . 69))  $CDR$ kill-local-variable *variable* [Command] variable() ンディング (もしあれば) を削除する。その結果として、このバッファー内で *variable*のデフォ  $variable$ kill the contract of the contract of the contract of the contract of the contract of the contract of the contract of the contract of the contract of the contract of the contract of the contract of the contract of the contr kill-local-variable *variable* return  $\text{kill}$ kill-all-local-variables **&optional** *kill-permanent* [Function] permanent( ) and  $\text{min}$ permanent-local-hook (Section 24.1.2 [Setting Hooks], page 510 (b) by *kill-permanent* mil kill nil (standard-syntax-table) case (standard-case-table) abbrev fundamental-mode-abbrev-table change-major-mode-hook() Fundamental permanent kill-all-local-variables nil return change-major-mode-hook [Variable] kill-all-local-variables

Section 24.1 [Hooks], page  $509$ 

(  $($ )
mil permanent-local permanent( )  $\qquad \qquad$  kill-all-local-variables

permanent

**12.11.3** 

 $(d$ efault)

default-value setq-default paragraph-start  ${\tt setq-default} \label{eq:2.1}$  $\mathop{\mathrm{Lisp}}$ defvar defconst ( )  $\qquad$ default-value *symbol* [Function] symbol たないバッファーやフレームから参照される値である。*symbol*がバッファーローカルでなけれ  $symbol-value(Section 12.7 [Accessing Variables], page 191)$ default-boundp *symbol* [Function] default-boundp *symbol* void (default-boundp 'foo) nil (default-value 'foo) default-boundp boundp symbol-value contractional default-value setq-default **[***symbol form***]***. . .* [Special Form] このスペシャルフォームは各 *symbol*に新たなデフォルト値として、対応する *form*を評価した symbol form **setq-default** form symbol setq-default setq symbol ( $\sim$ ;;  $'foo'$  : (make-local-variable 'buffer-local) *⇒* buffer-local (setq buffer-local 'value-in-foo) *⇒* value-in-foo

```
(setq-default buffer-local 'new-default)
            ⇒ new-default
        buffer-local
            ⇒ value-in-foo
        (default-value 'buffer-local)
            ⇒ new-default
        ;; (a) \int 'bar' :
        buffer-local
            ⇒ new-default
        (default-value 'buffer-local)
            ⇒ new-default
        (setq buffer-local 'another-default)
            ⇒ another-default
        (default-value 'buffer-local)
            ⇒ another-default
        ; ; \qquad \qquad 'foo' \qquad \qquad :buffer-local
            ⇒ value-in-foo
        (default-value 'buffer-local)
            ⇒ another-default
set-default symbol value [Function]
           setq-default symbol
        (set-default (car '(a b c)) 23)
            ⇒ 23
        (default-value 'a)
            ⇒ 23
           let (Section 12.3 [Local Variables], page 184 \rightarrowdefault-value
                             set-default
( let ) 2 let
default-toplevel-value symbol [Function]
    symbol let
    (defvar variable 'global-value)
       ⇒ variable
    (let ((variable 'let-binding))
     (default-value 'variable))
       ⇒ let-binding
    (let ((variable 'let-binding))
     (default-toplevel-value 'variable))
       ⇒ global-value
```
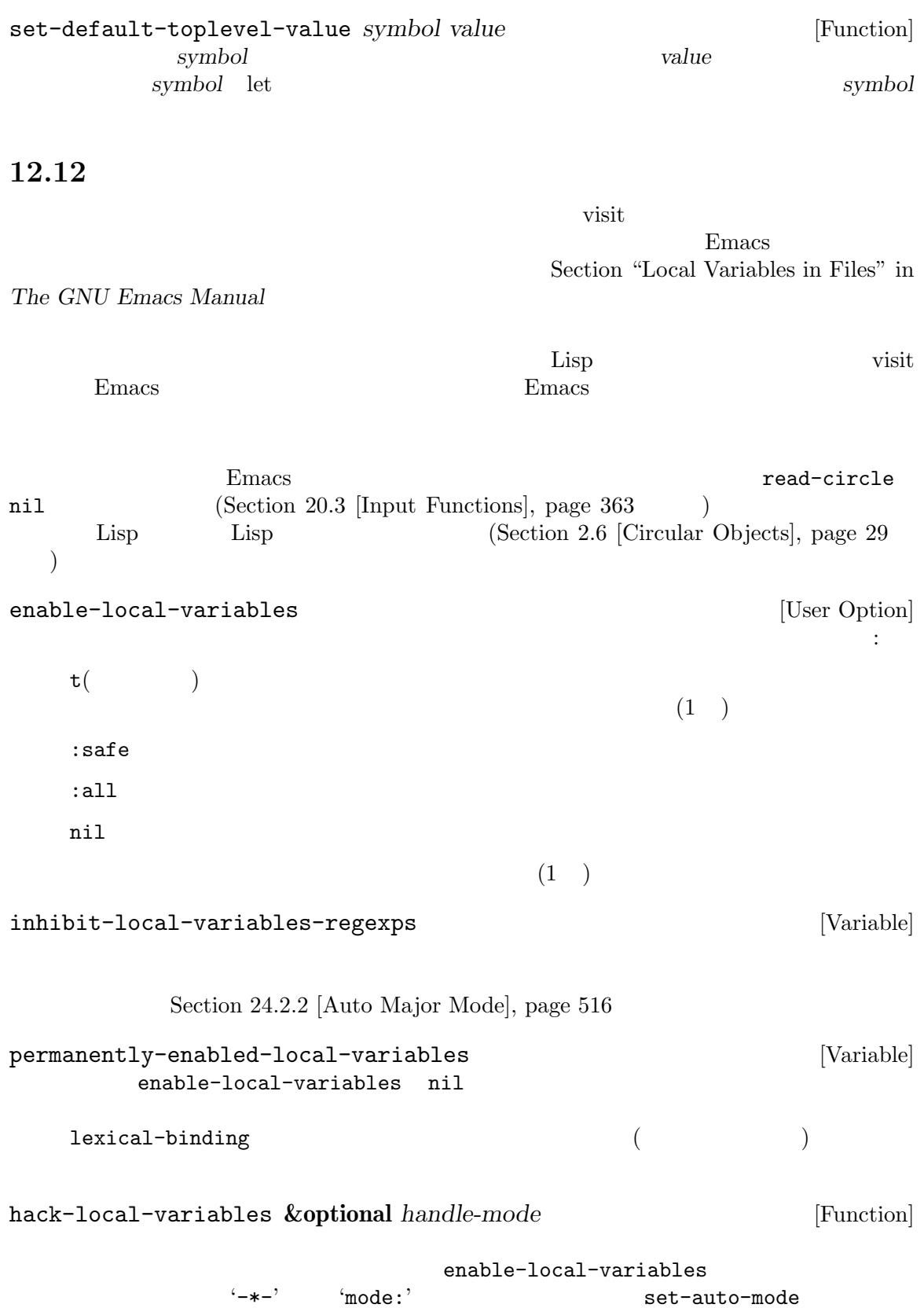

enable-local-variables (Section 24.2.2 [Auto Major Mode], page 516  $\lambda$ file-local-variables-alist alist  $($   $)$  before-hacklocal-variables-hook( hack-local-variables-hook) alist nil (before-hook)  $\mathbf{f}^{\text{max}}$ handle-mode t  $\widetilde{\mathcal{X}}$  $nil$ handle-mode nil t '-\*-' 'mode' handle-mode nil file-local-variables-alist [Variable] [Variable] このバッファーローカルな変数は、ファイルローカル変数のセッティングの alist を保持する。 alist (*var* . *value*)  $var$  *var*  $value$ Emacs visit  $\frac{1}{2}$ alist  $1$  hack-local-variables before-hack-local-variables-hook [Variable] Emacs file-local-variables-alist hack-local-variables-hook [Variable] Emacs file-local-variables-alist safe-local-variable  $1$  and  $n$  ileveral  $\mathbb{R}$  is  $\mathbb{R}$  nilever. safe-local-variable fill-column fill-prefix indent-tabs-mode booleanp  $\rm C$  safe-local-variable files.el "Safe local variables" defcustom the team of the team of the team of the safe of team of the safe safe safe safe safe  $\sim$ *function* safe-local-variable (Section 15.3 [Variable Definitions], page 272 (Stafe defcustom extension contract the contract  $\mathbf{d}$ autoload (Section 16.5 [Autoload], page 295 ) : ;;;###autoload (put '*var* 'safe-local-variable '*pred*) autoload autoload (Emacs extending autoload (Emacs contract) loaddefs.el) Emacs

safe-local-variable-values [User Option] セル (*var* . *val*)のリストであり *var*は変数名、*val*はその変数にたいして安全な値である。 Emacs **Firms** 2008 とのことにもあるときにはないことになるときにもないことになるときにもないことになるときになるときになっています。 safe-local-variablevalues variable/value ignored-local-variable-values [User Option] safe-local-variable-values safe-local-variable-values <del>Emacs</del> がんしょうか Emacs はんしょうかん しんしょうかい しんしゅう しんしゅう しんしゅう しんしゅう しんしゅう しんしゅう しんしゅう しんしゅう 択でき、この選択によってこの変数は変更されてユーザーの custom ファイルに保存される。 / safe-local-variable-values safe-local-variable-p *sym val* [Function]  $sym$  *val* nil  $(risky)$  safe-localvariable-values and the variable-values of the safe-local-variablevalues  $\blacksquare$ nil risky-local-variable defcustom defustom defustom defustom defustom  $\mathcal{A}$ risky-local-variable '-command' '-frame-alist' '-function' '-functions' '-hook' '-hooks' '-form' '-forms' '-map' '-map-alist' '-mode-alist' '-program' '-predicate' 'font-lock-keywords' 'font-lock-keywords' font-lock-syntactic-keywords' risky-local-variable-p *sym* [Function] sym nil ignored-local-variables [Variable] "変数"'Eval:'も抜け道になる可能性があるので、Emacs は通常はそれを処理する前に確認を求 enable-local-eval  $[User Option]$  $\left(-\ast-\right)$  visit 'Eval:'の処理を制御する。値 tは無条件に実行し、nilはそれらを無視することを意味します。 maybe

safe-local-eval-forms [User Option] 'Eval:'" " safe-local-eval-function  $\qquad \qquad {\rm (predicate)} \qquad \qquad (\qquad \qquad ) \qquad \qquad {\rm t(}$  $\left( \begin{array}{c} \hspace{-0.2cm} \textbf{1} & \hspace{-0.2cm} \textbf{1} & \hspace{-0.2cm} \textbf{1} & \hspace{-0.2cm} \textbf{1} & \hspace{-0.2cm} \textbf{1} & \hspace{-0.2cm} \textbf{1} & \hspace{-0.2cm} \textbf{1} & \hspace{-0.2cm} \textbf{1} & \hspace{-0.2cm} \textbf{1} & \hspace{-0.2cm} \textbf{1} & \hspace{-0.2cm} \textbf{1} & \hspace{-0.2cm} \textbf{1} & \hspace{-0.2cm} \textbf{1} & \hs$ emacs Emacs to the Emacs that  $\sum_i$ 12.13 <u>Emacs</u> the Emacs that the visit use  $\mu$  $\sim$  2  $\sim$   $\sim$  1 1 *(project class)* dir-locals-file [Constant]<br>Emacs Emacs  $\mathbb{R}$ .dir-locals.el $^3$  $\rm{Emacs}$  (  $\left( \begin{array}{c} \n\end{array} \right)$ .dir-locals.el 
Emacs  $\sim 2$  dir-locals  ${\tt dir-locals-2.el} \hspace{2cm} {\tt dir-locals}$ .dir-locals.el .dir-locals.el Section "Per-directory Local Variables" in *The GNU Emacs Manual* hack-dir-local-variables [Function] .dir-locals.el visit  $file-local-variables-align-  
list$ dir-locals-class-alist(.dir-locals.el  $)$ dir-locals-set-class-variables dir-locals-set-directory-class

hack-dir-local-variables-non-file-buffer [Function] Dired  $\overline{\text{Dired}}$ Emacs default-directory dir-locals-set-class-variables *class variables* [Function] この関数は *class*という名前がつけられたシンボルにたいして一連の変数セッティングを定義す  $\sim 1$ はこれらの変数セッティングをディレクトリー内のすべてのファイルに適用する。*variables* のリストは 2 つの形式— (*major-mode* . *alist*)、または (*directory* . *list*) — のうち decomposite a set of the *major-mode* を継承するモードに切り替わるときに、連想リスト *alist*内のすべての変数が適用される。*alist* (*name* . *value*)という形式。*major-mode*にたいする特別な値 nilは、そのセッティング alist *name* subdirs nil alist *variables* 2 directory  $list$  *list*  $\qquad$  *variables*  $\overline{2}$  1 dir-locals-set-directory-class *directory class* **&optional** *mtime* [Function] directory **directory** class の後、*class*にたいして指定されたすべての変数セッティングは、*directory*とその子ディレク トリー内で visit されたすべてのファイルに適用される。*class*は事前に dir-locals-setclass-variables Emacs .dir-locals.el mtime (modification time file-attributes and the Emacs emac nil dir-locals-class-alist [Variable] alist (class symbol) dir-locals-set-class-variables dir-locals-directory-cache [Variable] alist the state  $\alpha$ dir-locals-setdirectory-class list enable-dir-local-variables [Variable]  $\verb|mil|$  (Sec- $\frac{12.12 \text{ [File Local Variables]}$ , page  $208$  (b)

### 12.14

(connection-local variable) (Section "Remote Files" in *The GNU Emacs Manual* (b) 12.14.1 Emacs connection-local-set-profiles connection-local-set-profile-variables *profile variables* [Function] profile ()  $1$  Emacs *variables* (*name* . *value*) alist : (connection-local-set-profile-variables 'remote-bash '((shell-file-name . "/bin/bash") (shell-command-switch . "-c") (shell-interactive-switch . "-i") (shell-login-switch . "-l"))) (connection-local-set-profile-variables 'remote-ksh '((shell-file-name . "/bin/ksh") (shell-command-switch . "-c") (shell-interactive-switch . "-i") (shell-login-switch . "-l"))) (connection-local-set-profile-variables 'remote-null-device '((null-device . "/dev/null"))) connection-local-get-profile-variables (connection-local-set-profile-variables 'remote-bash (append (connection-local-get-profile-variables 'remote-bash) '((shell-command-dont-erase-buffer . t)))) connection-local-profile-alist [User Option] alist two and  $\frac{1}{2}$ connection-local-set-profile-variables

```
connection-local-set-profiles criteria &rest profiles [Function]
           criteria profiles ( )
    criteria plist plist \Box:application :protocol :user :machine :application
    ティ値はシンボル、それ以外のプロパティ値は文字列。プロパティはすべてオプション。criteria
      \mathbf{nil} :
        (connection-local-set-profiles
          '(:application tramp :protocol "ssh" :machine "localhost")
          'remote-bash 'remote-null-device)
        (connection-local-set-profiles
          '(:application tramp :protocol "sudo"
           :user "root" :machine "localhost")
          'remote-ksh 'remote-null-device)
    criteria nil
        (connection-local-set-profiles
          '(:application tramp :protocol "ssh" :machine "localhost")
          'remote-bash)
        (connection-local-set-profiles
          '(:application tramp :protocol "sudo"
           :user "root" :machine "localhost")
          'remote-ksh)
        (connection-local-set-profiles
          nil 'remote-null-device)
    profiles connection-local-set-profile-variables
connection-local-criteria-alist [User Option]
       alist criteria( ) profile
    connection-local-set-profiles
12.14.2
hack-connection-local-variables criteria [Function]
           connection-local-variables-alist criteria
    ローカル変数を適用することなく収集する。たとえば:
        (hack-connection-local-variables
```
'(:application tramp :protocol "ssh" :machine "localhost"))

```
connection-local-variables-alist
              ⇒ ((null-device . "/dev/null")
                 (shell-login-switch . "-l")
                 (shell-interactive-switch . "-i")
                 (shell-command-switch . "-c")
                 (shell-file-name . "/bin/bash"))
hack-connection-local-variables-apply criteria [Function]
     criterial action criterial
with-connection-local-application-variables application &rest [Macro]
        body
    default-directory
application
application
application
application
application
application
application
application
application
application
application
application
application
application
application
application
application

     その後に bodyを実行して接続ローカル変数を非バインド化する。たとえば:
         (connection-local-set-profile-variables
           'my-remote-perl
           '((perl-command-name . "/usr/local/bin/perl5")
             (perl-command-switch . "-e %s")))
         (connection-local-set-profiles
           '(:application my-app :protocol "ssh" :machine "remotehost")
           'my-remote-perl)
         (let ((default-directory "/ssh:remotehost:/working/dir/"))
           (with-connection-local-application-variables 'my-app
             do something useful))
connection-local-default-application [Variable] [Variable]
    {\tt with}\text{-}\text{connection}\text{-}\text{local}\text{-}\text{variables} (
      )       tramp   let \overline{\phantom{a}}(Section 12.3 [Local Variables], page 184 )with-connection-local-variables &rest body [Macro]
         with-connection-local-application-variables
                 connection-local-default-application
setq-connection-local [symbol form]. . . [Macro]
              connection-local-profile-name-for-setq
     ated by symbol form
     \texttt{nil} anil setq
                                    (Section 12.8) [Setting Variables], page 192
       \left( \right)with-connection-local-variables with-connection-local-application-
    variables
\cdot
```

```
(defvar my-app-variable nil)
       (connection-local-set-profile-variables
       'my-app-connection-default-profile
       '((my-app-variable . nil)))
       (connection-local-set-profiles
       '(:application my-app)
       'my-app-connection-default-profile)
       (defun my-app-get-variable ()
        (with-connection-local-application-variables 'my-app
         (or my-app-variable
            (setq-connection-local my-app-variable
                            do something useful))))
connection-local-profile-name-for-setq [Variable]
   setq-connection-local
    ( ) with-connection-local-variables body let\rm letenable-connection-local-variables [Variable]
   nilなら接続ローカル変数を無視する。この変数は特殊なモード内でのみ一時的に変更される
12.15
2 a consider (もちゃくともあります。そうには、そうにはなり、そうにはなり、そうにはなります。
ものではなかったということをなかったということをなかったとか、その理由で — するとき
互換性のために新しい名前のエイリアス (alias) として古い名前を維持できれば便利なときがあるか
        defvaralias
defvaralias new-alias base-variable &optional docstring [Function]
             base-variable new-alias
    new-alias base-variable base-variable new-alias
      base-variable 2
   docstring nil new-alias
             (
\log_2base-variable
         base-variable
make-obsolete-variable (obsolete)
```
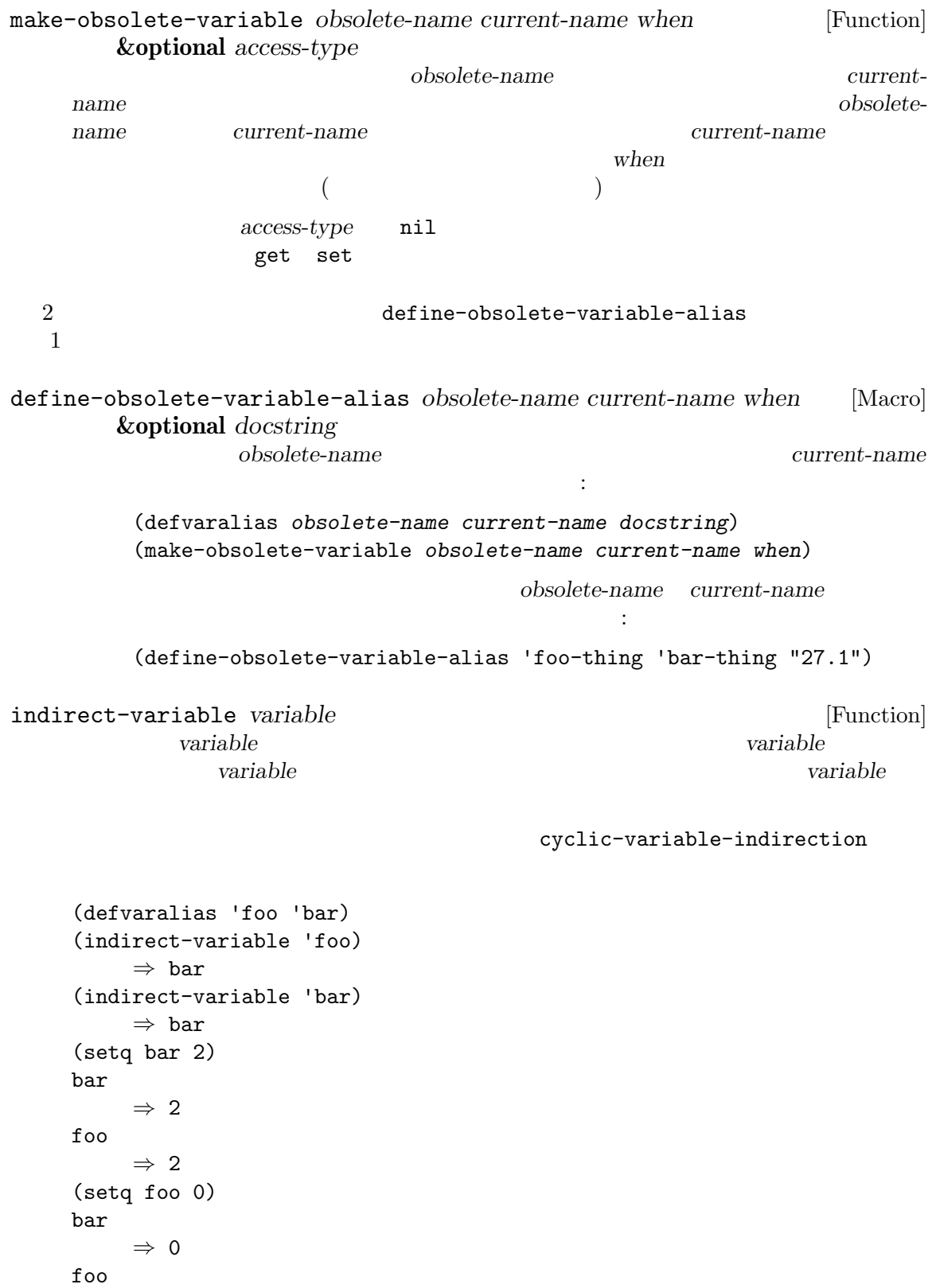

$$
\circ \quad \Rightarrow \quad 0
$$

Lisp Lisp Lisp  $\Box$ Lisp C Lisp Lisp  $\Box$ で Thisp Lisp こんちょう こうしゅうしゅん こうしゅうしょう DEFVAR\_INT DEFVAR\_BOOL C 

Internal Emacs Primitives], page 1324 

syms\_of\_*filename* DEFVAR\_BOOL nil t t t (let ((display-hourglass 5)) display-hourglass) *⇒* t byte-boolean-vars [Variable] [Variable] DEFVAR\_BOOL DEFVAR\_INT エラーになります: (setq undo-limit 1000.0) [error] Wrong type argument: integerp, 1000.0 12.17 (generalized variable:  $\qquad$  )  $\qquad$  place form setf (Section 12.17.1) [Setting Generalized Variables], page 218 (Setting Lisp Lisp Lisp) 1 place form Lisp car cdr (location) Lisp

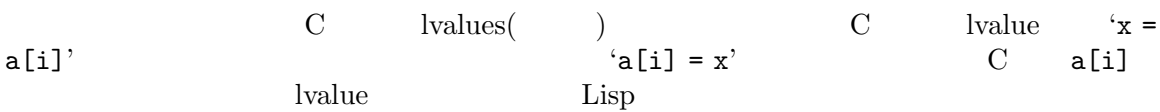

```
12.17.1 setf
\quad \quad \text{setf} \qquad \qquad \quad \text{setf} \qquad \qquad \quad \text{setq}1 ( ) place form
      (setf (car a) b) a car b (setcar a b) blace 2place 2
setf [place form] . . . [Macro]
   {\rm form} \hspace{1cm} {\rm place} \hspace{1cm} {\rm place}place/form setq
   setf form
 Lisp Emacs Emacs \sim
```
place the contract of the contract of the contract of the contract of the contract of the contract of the contract of the contract of the contract of the contract of the contract of the contract of the contract of the cont •  $(\text{set f x y})$   $(\text{set q x y})$  setq  $\operatorname{set}$ 

 $(x y)$  (setq  $x y$ )

#### *•* Lisp  $\cdot$  : aref cddr symbol-function car elt symbol-plist caar get symbol-value cadr gethash cdr nth cdar nthcdr

• Emacs **Emacs :** 

alist-get overlay-start default-value overlay-get face-background process-buffer face-font process-filter face-foreground process-get face-stipple process-sentinel face-underline-p terminal-parameter file-modes window-buffer frame-parameter window-dedicated-p frame-parameters window-display-table get-register window-hscroll  $\begin{minipage}[c]{0.9\linewidth} \textbf{getenv} & \textbf{window-parameter} \\ \textbf{keymapparent} & \textbf{window-point} \end{minipage}$ keymap-parent<br>match-data window-start overlay-end

```
• (substring subplace n [m])という形式の呼び出し。ここで subplaceはそれ自体がカレン
```

```
(setq a (list "hello" "world"))
            ⇒ ("hello" "world")
       (cadr a)
            ⇒ "world"
       (substring (cadr a) 2 4)
            ⇒ "rl"
       (setf (substring (cadr a) 2 4) "o")
            ⇒ "o"
       (cadr a)
            ⇒ "wood"
       a
            ⇒ ("hello" "wood")
 • \qquad \qquad \text{if} \quad \text{cond} \qquad \qquad \text{foo} \quad \text{bar}いずれかの変数を zotにセットする例:
       (setf (if (zerop (random 2))
         foo
       bar)
             'zot)
<u>place</u> place setf
```
新たな文字列は目的となる文字列の指定した箇所につなぎ合わされる。たとえば:

 $\rm set q$  and  $\rm (set f)$ 

Chapter 12:  $220$ 

**nthcdr** *place*  $(\text{setf (nthcdr 0 foo) 7})$  foo 7  $push(Section 5.5$  [List Variables], page 82  $\qquad \qquad$  ) pop(Section 5.3 [List Elements], page 76 (pop *place*)  $\qquad \qquad$  (pop *place*) *place* (prog1 (car *place*) (setf *place* (cdr *place*))) (cdr *place*)) *place*内に格納されたリストの一番前に *x*を挿入します。これは (setf *place* (cons *x place*)) nthcdr place push pop cl-lib setf place Section "Generalized Variables" in *Common Lisp Extensions* 12.17.2 setf retf setf gv-define-simple-setter *name setter* **&optional** *fix-return* [Macro] contracts to the setf and the setf and the set of the set of the set of the set of the set of the set of the set of the set of the set of the set of the set of the set of the set of the set of the set of the set of the set **name** *setter*  $($  (gv-define-simple-setter car setcar)) (setf (*name args*...) *value*) (*setter args*... *value*) **setf** value value **car** setcar setcar **setcar setcar** value value **gv-define-simple-setter** *fix-return* nil the extension of the extension of the extension of the extension of the extension of the extension of the extension of the extension of the extension of the extension of the extension of the extension of the extension (let ((temp *value*)) (*setter args*... temp) temp) gv-define-setter *name arglist* **&rest** *body* [Macro]  $\operatorname{setf}$ setter place setf (*value args...*) *arglist body* (setf (*name args...*) *value*) body  $\rm{Lisp}$ と。以下はこのマクロの使用例: (gv-define-setter caar (val x) `(setcar (car ,x) ,val))

```
gv-define-expander name handler compared in the set of the set of the set of the set of the set of the set of the set of the set of the set of the set of the set of the set of the set of the set of the set of the set of
                          gv-define-expander
          substring : the substring the substring in the substring \cdot(gv-define-expander substring
          (lambda (do place from &optional to)
            (gv-letplace (getter setter) place
              (macroexp-let2* (from to)
               (funcall do `(substring ,getter ,from ,to)
                       (lambda (v)
                         (macroexp-let2* (v)
                          `(progn
                             ,(funcall setter `(cl--set-substring
                                             ,getter ,from ,to ,v))
                             (v))))))))
gv-letplace (getter setter) place &rest body [Macro]
        gv-letplace setf \text{Com-}mon Lisp incf :
        (defmacro incf (place &optional n)
          (gv-letplace (getter setter) place
            (macroexp-let2* ((v (or n 1)))
             (funcall setter '(+, v, getter))))getter place setter v
    place v body getter setter
          place Emacs Lisp
      gv.el
make-obsolete-generalized-variable obsolete-name current-name [Function]
       when
                                     obsolete-name
        せる。current-nameがシンボルなら、obsolete-nameのかわりに current-nameを使用する
                                 current-name
    when (\overline{\phantom{a}}Common Lisp : Common Lisp setf
                     (setf name) setf
                          (\text{defun (setf too)} \dots) setf foo
    れるときに使用される関数を定義する。Emacs はこれをサポートしない。適切な展開が
    etf common setf
    Lisp (setf func)
12.18
Emacs
```
Customize(Chapter 15 [Customization],

 $page 269$   $)$ ( : Gnus .newsrc.eld URL cookie  $\tilde{\phantom{a}}$ /.emacs.d/url/cookies  $\qquad\qquad\qquad\big)\qquad\qquad\big)$  $2$   $($  $)$  Emacs  $)$ (replicate)  $(mult is$ *(multisession variables)* 供しています (この機能はすべてのシステムで利用できる訳ではない)。これらがどのような利用を意 しているかヒントを示しましょうか。 (define-multisession-variable foo-var 0) (defun my-adder (num) (interactive "nAdd number: ") (setf (multisession-value foo) (+ (multisession-value foo) num)) (message "The new number is: %s" (multisession-value foo)))  $\begin{array}{ccc} \texttt{foo-var} \end{array}$ my-adder  $($ define-multisession-variable *name initial-value* **&optional** *doc* [Macro] **&rest** *args* <u>name</u> initial-value doc doc args 引数を使用できる: :package *package-symbol* package-symbol package-symbol name package-symbol name 1  $^{\circ}$  1  $^{\circ}$  $\mathcal{O}\left(\frac{1}{2}\right)$  is the set of  $\mathcal{O}\left(\frac{1}{2}\right)$  is the set of  $\mathcal{O}\left(\frac{1}{2}\right)$  is the set of  $\mathcal{O}\left(\frac{1}{2}\right)$  is the set of  $\mathcal{O}\left(\frac{1}{2}\right)$  is the set of  $\mathcal{O}\left(\frac{1}{2}\right)$  is the set of  $\mathcal{O}\left(\frac{1}{2}\right)$  is t *name* foo-var *package-symbol package-symbol* foo :synchronized *bool bool* nil (synchronized) 2 Emacs Emacs Emacs 2 foo-var Emacs  $E$ macs  $E$ した際には変更済みのデータが取得されることを意味する。これは *synchronized* nil  $E$ macs :storage *storage storage* sqlite(SQLite Emacs ) files multisession-storage

```
multisession-value variable [Function]<br>
variable 1990 Emacs
    variable variable
    variable
    mult is expansion-valueeq
       equal
                       (Section 12.17 [Generalized Variables], page 218)なので、そのような変数はたとえば以下のような方法によって更新される:
        (setf (multisession-value foo-bar) 'zot)
                                         (Section 2.1 [Printed Repre-
    sentation], page 8 (b) Emacs Lisp
    もしれない。たとえば:
        (cl-incf (multisession-value foo-bar))
    Emacs extendion extendion extendion to the extendion of the state of the state of the state of the state of the state of the state of the state of the state of the state of the state of the state of the state of the state 
    1\mu \mumultisession-delete object [Function]
           object
make-multisession [Function]
        (setq foo (make-multisession :package "mail"
                               :key "friends"))
        (setf (multisession-value foo) 'everybody)
              define-multisession-variable
    :initial-value (example)
multisession-storage [\text{User Option}]\mathbf files \mathbf fmultisession-directory 1 and 11 and sqlite SQLite SQLite SQLite
             (SQLite Emacs )
multisession-directory and Contact Contact Contact Contact Contact Contact Contact Contact Contact Contact Contact Contact Contact Contact Contact Contact Contact Contact Contact Contact Contact Contact Contact Contact Co
    user-emacs-directory multisession/ (
    ~/.emacs.d/multisession/)
list-multisession-values [Command]
```
multisession-edit-mode

Lisp Lisp Lisp  $\Box$ 

# **13.1** ?

(arguments)  $(value)$  *return*  $(return value)$  $($ [Definition of side effect], page 141 ) (pure function)

 $\rm Lisp$ 

 $\text{C}$  car) car) Section 13.3 [Function Names], page 230  $\frac{\text{w}}{\text{w}}$ " として参照します (たとえば関数 carのように参照する)。このマニュアルでは、関数名と関数オ

(special form) (macro) like Emacs Lisp  $\label{eq:thm:1}$  like  $\qquad \qquad \qquad \vdots$ *lambda expression*  $\rm{Lisp}$  (  $\rm{Oov}$ 

*primitive* Lisp  $\Box$ *(built-in functions)*  $(subr)$ like car append  $($   $)$  $\text{Lisp}$  (car)

> $\mathop{\mathrm{Lisp}}$ ことのサイトをNetwork Emacs こうしょうかい Emacs Section E.7 [Writing Emacs Primitives], page 1321

*special form*

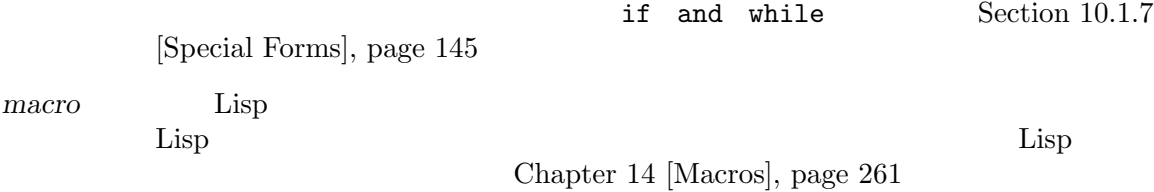

*command* command-execute Section 22.3 [Interactive Call], page  $419$  $\begin{array}{ccc}\n\text{Lisp} & \text{interactive} \\
\end{array}$  $(Section 22.2)$  [Defining Commands], page 412 参照)。関数であるコマンドは他の関数と同様、Lisp 式から呼び出すこともできる。  $($  ) Section  $22.16$  [Keyboard Macros], page  $464$  $(Section 9.1 \times )$ Components], page 129 (named command) *M*−*x* reformation to the set of the set of the set of the set of the set of the set of the set of the set of the set of the set of the set of the set of the set of the set of the set of the set of the set of the set of the set o Section 13.10 [Closures], page  $243$ *byte-code function* Section  $2.4.16$  [Byte-Code Type], page 23 *autoload object* extoload Emacs **Emacs** 2011 Section  $16.5$  $[Autk]$ , page 295 functionperment is a functionperment of the state of the state of the state of the state of the state of the state of the state of the state of the state of the state of the state of the state of the state of the state of functionp *object* [Function] *object* (funcall ) t functionpは関数を名づけるシンボルにたいしては t、マクロやスペシャルフォームにたいし nil versions and the set of  $\mathbf{I}$ *object* nil  $object$  t は func-arity *function* [Function] function (*min* . *max*) という形式のコンスセル。ここで *min*は引数の最小個数、*max*は引数の最大 &rest many *function* unevalled は、「この関数は不正確な結果」ということに注意されている。 *−* apply-partially (Section 13.5 [Calling Functions], page  $233$ *−* advice-add (Section 13.12.2 [Advising Named Functions, page  $248$   $\qquad$  ) *−* コードの一部として引数リストを直接判断する関数。 functionp
3
subrp *object* [Function]<br>  $\begin{array}{ccc} 0 & 0 & 0 \end{array}$  [Function] object (Lisp ) t (subrp 'message) ; message  $\Rightarrow$  nil ; subr (subrp (symbol-function 'message)) *⇒* t byte-code-function-p *object* [Function] <u>object</u> text to text text text in the solution of the solution of the solution of the solution of the solution of the solution of the solution of the solution of the solution of the solution of the solution of the soluti (byte-code-function-p (symbol-function 'next-line)) *⇒* t compiled-function-p *object* [Function] object ELisp tet to the set of the set of the set of the set of the set of the set of the set of the set of the set of the set of the set of the set of the set of the set of the set of the set of the set of the set of the set of the se tive)" Section 13.1 [What Is a Function], page  $224$   $\qquad$  )  $(Chapter 17$  [Byte Compilation], page  $307$  )  $(Chapter 18)$  [Native Compilation], page 318  $\qquad \qquad$  )  $(Section 16.11$  [Dynamic Modules], page  $305$   $\qquad \qquad$  t subr-arity *subr* [Function] func-arity func-arity 13.2 (lambda expression) Lisp  $\Box$ (lambda (x) "X return " (\* 0.5 (+ (exp x) (exp (- x))))) Emacs Lisp  $(anonymous function)$ (Section 13.7 [Anonymous Functions], page 237 (named *functions)* を作成するためにシンボルに関連付けられる方が一般的です (Section 13.3 [Function

 $\text{Names}$ , page 230  $\rightarrow$ 

#### 13.2.1

```
(lambda (arg-variables...)
  [documentation-string]
 [interactive-declaration]
 body-forms...)
```
ラムダ式は以下のようなリストです:

ambda 1 aanbda lambda tambda 2 **a**  $-$  (Section 13.2.3 [Argument List], page 228 ) (lambda list) Lisp Section 12.3 [Local Variables], page 184  $(documentation string)$  Emacs Lisp Lisp Section 13.2.4 [Function Documentation], page 229 (interactive declaration) (interactive *code-string*) (command)  $M-x$ Section 22.2 [Defining Commands, page 412  $body($   $)$  — Lisp  $($  Lisp  $)$ от простановать "день так достатовать "день так достатовать "день так достатовать достатовать достатовать доста<br>В производительных получиваний производить на производить на производить на производить на производить так и body 13.2.2 以下の例を考えてみてください:  $(lambda (a b c) (+ a b c))$ 以下のように funcallに渡すことにより、この関数を呼び出すことができます: (funcall (lambda (a b c) (+ a b c)) 1 2 3) a 1 b 2 c 3  $\qquad \qquad$  body  $\qquad \qquad$  body  $\qquad \qquad$  $3$  0  $6$  $6$ は、これに対戦は他の関数は他の関数は他の関数は (funcall (lambda (a b c) (+ a b c))  $1$  (\* 2 3) (- 5 4))  $1$  (\* 2 3) (- 5 4)  $1$  6 1 て値 8 が生成されます。  $CAR$  $\rm{Lisp}$  $\rm \, 1et$  $(Section 12.3$  [Local Variables], page 184  $(Section 13.7$  [Anonymous Functions], page 237  $\rightarrow$  $(Section 13.3$  [Function Names], page  $230$   $)$ 

13.2.3  $(lambda (a b c) (+ a b c))$  3 3  $2$  2  $4$ wrong-number-of-arguments (Section 11.7.3 [Errors], page 174 (Section 11.7.3 [Errors], page 174 (Section 11.7.3 [Errors], page 174 (Section 11.7.3 [Errors], page 174 (Section 11.7.3 [Errors], page 174 (Section 11.7.3 [Erro substring  $3$   $3$  $length$  list +  $\mbox{\texttt{\&optional}} \qquad \qquad 0$ &rest したがって引数リストの完全な構文は (*required-vars*... [&optional [*optional-vars*...]] [&rest *rest-var*]) (square bracket) &optional &rest required-vars **but a required-vars** and  $\alpha$ **optional-vars** & **rest**  $\&$  rest  $\&$  rest optional rest  $nil$  $\verb|nil|$ the body of the miles of the holds of the set of the set of the set of the set of the set of the set of the set of the set of the set of the set of the set of the set of the set of the set of the set of the set of the set substring substring 3 nil **Common Lisp : Common Lisp** Emacs Lisp supplied-p 例えば引数リストは以下のようになります: (a b &optional c d &rest e) a b  $2$   $1$   $2$  $c$  d  $1$   $4$  $\bf e$  ,  $\bf e$  2  $\bf e$ た場合には c d e nilになります。2 つまたは 3 つの引数の場合には d e nilです。引数が 4  $e$  nil  $5$  only e  $nil$   $1$   $(nil)$  e オプションの引数の後ろに必須の引数を指定する方法はありません — これは意味を成さないから  $\sim$  c  $\sim$  d  $\sim$  3 つの引数が与えられたとします。3 番めの引数は何を指定したのでしょうか? この引数は *c*なのでしょ うか、それとも *d*に使用されるのでしょうか? 両方の場合が考えられます。同様に&rest引数の後に、  $($ 

いちについて しょうしょう こうしょうしょう  $(funcall (lambda (n) (1+n)) ; 1 :$ 1) is the contract of  $\mathbf{1}$ *⇒* 2 (funcall (lambda (n &optional n1) ; 1  $1$  :<br>(if n1  $(+ n n 1) (1 + n 1))$  ; 1  $2$  $(iif n1 (+ n n1) (1 + n))) ; 1$ 1 2) *⇒* 3  $(funcall (lambda (n krest ns) ; 1 : ...)$  $(+ n (apply '+ ns)))$  ; 1 1 2 3 4 5) *⇒* 15

### 13.2.4

(documentation string)

 $\rm{Lisp}$  Emacs  $\rm{Emax}$ Chapter 25 [Documentation], page 579

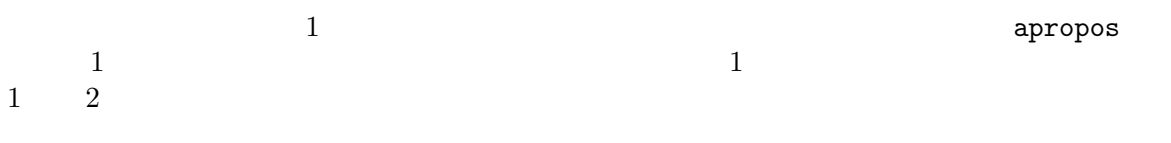

 $\rm body$ の文字列自身がリターンされるので、それが body 内の最後のフォームでない限りなんの効果もあり body 1 body of the state  $\log$ 

\(fn *arglist*)

キストの後に改行が続かないように記述します ('\' Emacs の移動コマンドが混乱するのを避ける  $\left( \begin{array}{c} 0 \end{array} \right)$   $\rm Lisp$  $advertised-calling-convention$  (Section 13.15 [Declare Form], page 256 ) set-advertised-calling-convention (Section 13.13 [Obsolete Functions], page 253  $\qquad \qquad$ (:documentation *form*) で、doc 文字列を動的に生成することもできます。これは実行時に関数が定義されると *form*を評価し  $1$  function-documentation  $\rm Lisp$ たとえば: (defun adder (x) (lambda (y) (:documentation (format "Add %S to the argument Y." x))  $(+ x y))$ (defalias 'adder5 (adder 5)) (documentation 'adder5) *⇒* "Add 5 to the argument Y." (put 'adder5 'function-documentation '(concat (documentation (symbol-function 'adder5) 'raw) " Consulted at " (format-time-string "%H:%M:%S"))) (documentation 'adder5) *⇒* "Add 5 to the argument Y. Consulted at 15:52:13" (documentation 'adder5) *⇒* "Add 5 to the argument Y. Consulted at 15:52:18" **13.3** (function cell: Sec- $\text{tion } 9.1 \text{ [Symbol Components]}, \text{ page } 129$  ( $\text{ }$ (function definition) ボルのかわりにシンボルの関数定義を使う手続きのことをシンボル関数インダイレクション *(symbol function indirection*) Section 10.1.4 [Function Indirection], page 143 えられたシンボルに関数定義がなければシンボルの関数セルは *void* と呼ばれ、それを関数として使

Lisp (Section 13.9 [Function Cells], page 242  $\phi$  (and  $\phi$  ) are defunded (and  $\phi$  ) and  $\phi$  (and  $\phi$  )  $\phi$ 

 $^1$  lexical-binding

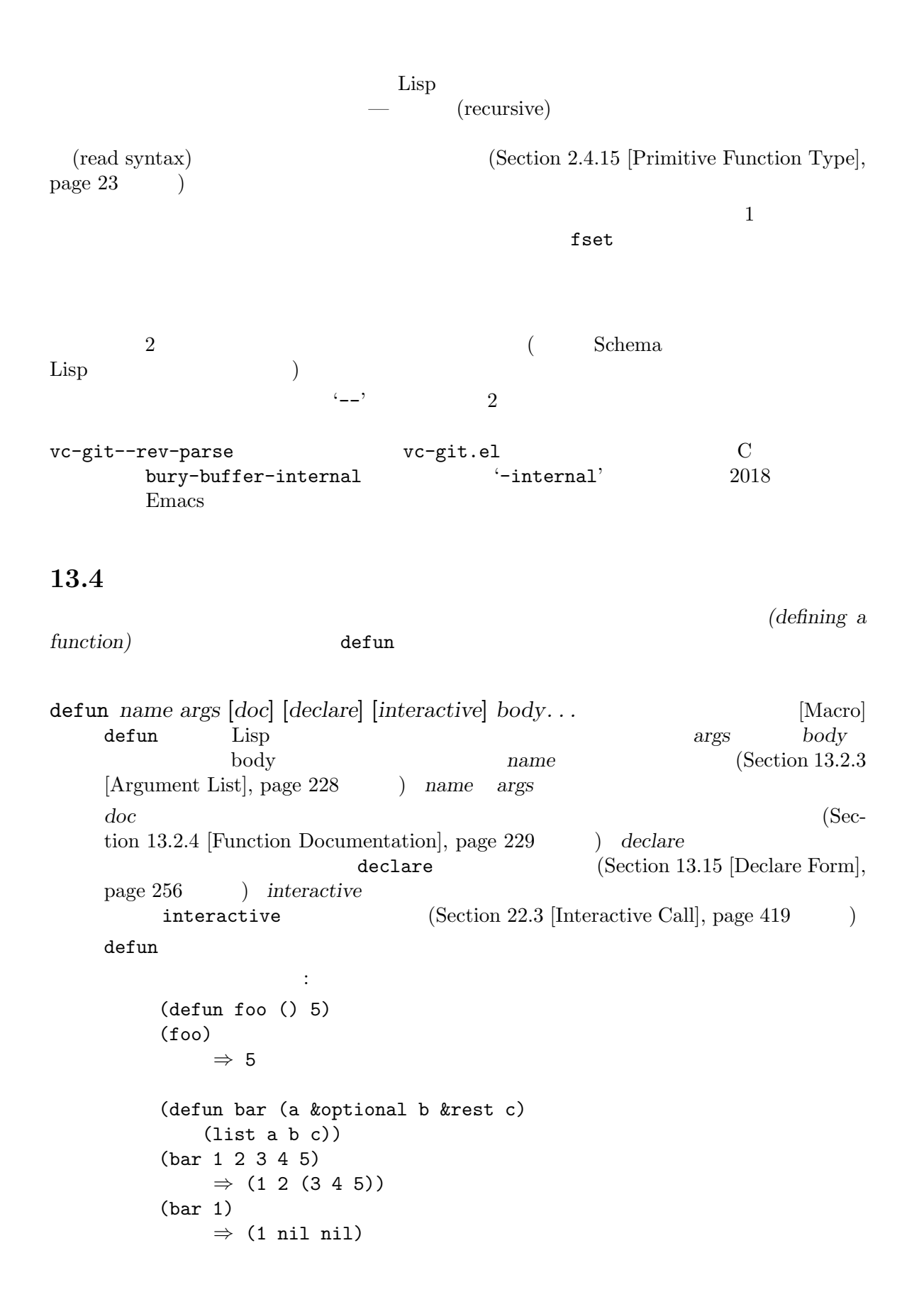

(bar) error Wrong number of arguments. (defun capitalize-backwards () "Upcase the last letter of the word at point." (interactive) (backward-word 1) (forward-word 1) (backward-char 1) (capitalize-word 1)) Emacs Lisp Lisp  $\sum_{i=1}^{\infty}$  $\rm{Lisp}$  $($  defun $)$  $*He1p*$   $C-h$  *f* Emacs  $\delta$  defunction  $\delta$ definition-name Section 9.4.2 [Standard Properties], page 135 defun car 関数でさえ、問い合わせせずに躊躇なく再定義する。Emacs がこれを妨げることはない。なぜ defalias *name definition* **&optional** *doc* [Function] definition *name definition*  $Lisp$  (Section 10.1.7 [Special Forms], page 145 (Chapter 23 [Keymaps], page 465 )  $($   $)$  defalias doc nil name **name** definition defalias **beta a** set that the name  $f$ set that  $name$ defalias-fset-function fset defalias  $\mathtt{defalias}$  $\delta$ defun $\delta$ . Section 16.9  $[Unloading]$ , page 304  $\qquad)$ fset Section 13.9 [Function Cells], page 242 function-alias-p *object* **&optional** *noerror* [Function] *object* (alias: )  $(\text{chain:})$  and  $\text{nil}$ valuation because a books are because the contract of the set of the set of the set of the set of the set of t<br>Set of the set of the set of the set of the set of the set of the set of the set of the set of the set of the <br> (function-alias-p 'a)

*⇒* (b c) roerror nil defun defalias car x-popup-menu  $\rm Lisp$ car  $x$ -popup-menu C  $\sim$  C defsubst defunctions of the defunction of the set of the set of the set of the set of the set of the set of th Lisp Section 13.14 [Inline Functions], page 254 fmakunbound Section 13.9 [Function Cells], page 242 **13.5**  $\text{(call)}$  — (run) call *invocation* call *invocation*  $\mathcal{O}(\mathcal{O})$  concated by the concated  $\mathcal{O}(\mathcal{O})$ "a" "b")  $\qquad \qquad \qquad \text{concat} \qquad \qquad "a" \quad "b"$ Chapter 10 [Evaluation], page 141  $funcall$  $\mathtt{apply}$ funcall *function* **&rest** *arguments* [Function] funcall *function arguments function* funcall function funcall funcall  $funcall$ arguments *function* 2 **funcall** function Lisp  $\begin{minipage}{0.9\linewidth} \begin{tabular}{l} \multicolumn{2}{c}{\textbf{funded}} \\ \multicolumn{2}{c}{\textbf{funded}} \\ \multicolumn{2}{c}{\textbf{funded}} \\ \multicolumn{2}{c}{\textbf{funded}} \\ \multicolumn{2}{c}{\textbf{funded}} \\ \multicolumn{2}{c}{\textbf{funded}} \\ \multicolumn{2}{c}{\textbf{funded}} \\ \multicolumn{2}{c}{\textbf{funded}} \\ \multicolumn{2}{c}{\textbf{funded}} \\ \multicolumn{2}{c}{\textbf{funded}} \\ \multicolumn{2}{c}{\textbf{funded}} \\ \multicolumn{2}{c}{\textbf{$  $\text{funcall}$  $funcall-intercatively$ (Section 22.3  $[Interactive Call]$ , page 419  $\qquad \qquad$   $)$ (setq f 'list) *⇒* list

(funcall f 'x 'y 'z) *⇒* (x y z)  $(funcall f' x' y' (z))$ *⇒* (x y (z)) (funcall 'and t nil) [error] Invalid function: #<subr and> apply apply *function* **&rest** *arguments* [Function] apply *function* arguments **funcall** 1 arguments arguments arguments arguments arguments arguments arguments are  $1$ function *apply*  $(s$ *pread*)(  $)$  $\texttt{apply} \hspace{2.2cm} (\hspace{2.5cm})$  $2$ apply *function* **funcall** *function* Lisp  $\mathbf{apply}$ (setq f 'list) *⇒* list (apply f 'x 'y 'z) error Wrong type argument: listp, z (apply '+ 1 2 '(3 4)) *⇒* 10 (apply '+ '(1 2 3 4)) *⇒* 10 (apply 'append '((a b c) nil (x y z) nil)) *⇒* (a b c x y z) (apply '(+ 3 4)) *⇒* 7 apply [Definition of mapcar], page 235 (partial application) 2 Emacs Lisp  $\cdots$ apply-partially *func* **&rest** *args* [Function] この関数は新たな関数をリターンする。この新しい関数は呼びだされたときに *args*、および呼  $func$  *func n* 2 a contract *(currying)* 2

 $m < n$  apply-partially  $n - m$  $\frac{3}{3}$ 1+ apply-partially  $+\qquad \qquad 1+\qquad \qquad ^4$  $4\,.$ (defalias '1+ (apply-partially '+ 1) "Increment argument by one.")  $(1+ 10)$ *⇒* 11  $($ Lisp funcall apply (functional)  $\Gamma$  no-op  $\Gamma$  (and  $\Gamma$ )  $\text{no-op}$  : identity *argument* [Function] この関数は *argument*をリターンする。副作用はない。 ignore **&rest** *arguments* [Function] arguments **nil** always **&rest** *arguments* [Function] arguments t  $($ call-interactively Section 22.3 [Interactive Call], page 419 13.6 (mapping function) (2009年) 2009年)<br>コンピュームのマクロではない。<br>コンピュームのマクロではない。 Emacs Lisp mapcar mapc mapconcat mapcan obarray mapatoms [Definition of mapatoms], page 134 key/value maphash [Definition of maphash], page 125 (char-table) map-char-table (Section 6.6 [Char-Tables], page 115 ) mapcar *function sequence* [Function] mapcar *function sequence*  $3$  func

 $4$ 

sequence

```
sequence
    さと同じ。たとえば:
       (mapcar #'car '((a b) (c d) (e f)))
           ⇒ (a c e)
       (mapcar #'1+ [1 2 3])
           ⇒ (2 3 4)
       (mapcar #'string "abc")
           ⇒ ("a" "b" "c")
       ;; my-hooks
       (mapcar 'funcall my-hooks)
       (defun mapcar* (function &rest args)
         "Apply FUNCTION to successive cars of all ARGS.
       Return the list of results."
         ;; ;(if (not (memq nil args))
           ;; CAR(cons (apply function (mapcar #'car args))
                (apply #'mapcar* function
                     ;; \frac{1}{2}(mapcar 'cdr args)))))
       (mapcar* #'cons '(a b c) '(1 2 3 4))
           ⇒ ((a . 1) (b . 2) (c . 3))
mapcan function sequence [Function]
    mapcar sequence function
                   rac{\text{second}}{\text{second}} see Section 5.6.3 [Rearrangement], page 87
    参照) して結果のすべての要素を単一のリストでリターンする。mapcarと同様に sequence
       ;; ; ;(mapcar #'list '(a b c d))
           ⇒ ((a) (b) (c) (d))
       ;; \qquad \qquad :
       (mapcan #'list '(a b c d))
           ⇒ (a b c d)
mapc function sequence [Function]
   mapc mapcar function \qquad - function
    <u>mapc</u> sequence
mapconcat function sequence &optional separator [Function]
   mapconcat sequence function
    (mapconcat maps separator
```

```
\verb|nil|Chapter 6 [Sequences Arrays Vectors], page 98function 1
                   sequence(mapconcat #'symbol-name
            '(The cat in the hat)
            " ")
        ⇒ "The cat in the hat"
    (mapconcat (lambda (x) (format "%c" (1+ x)))
            "HAL-8000")
       ⇒ "IBM.9111"
```
## **13.7**

 $\det$  defunction  $\Box$ (anonymous function)

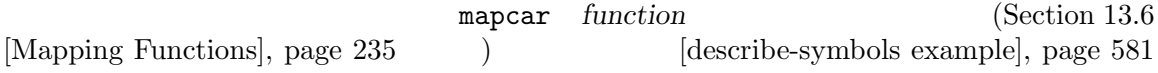

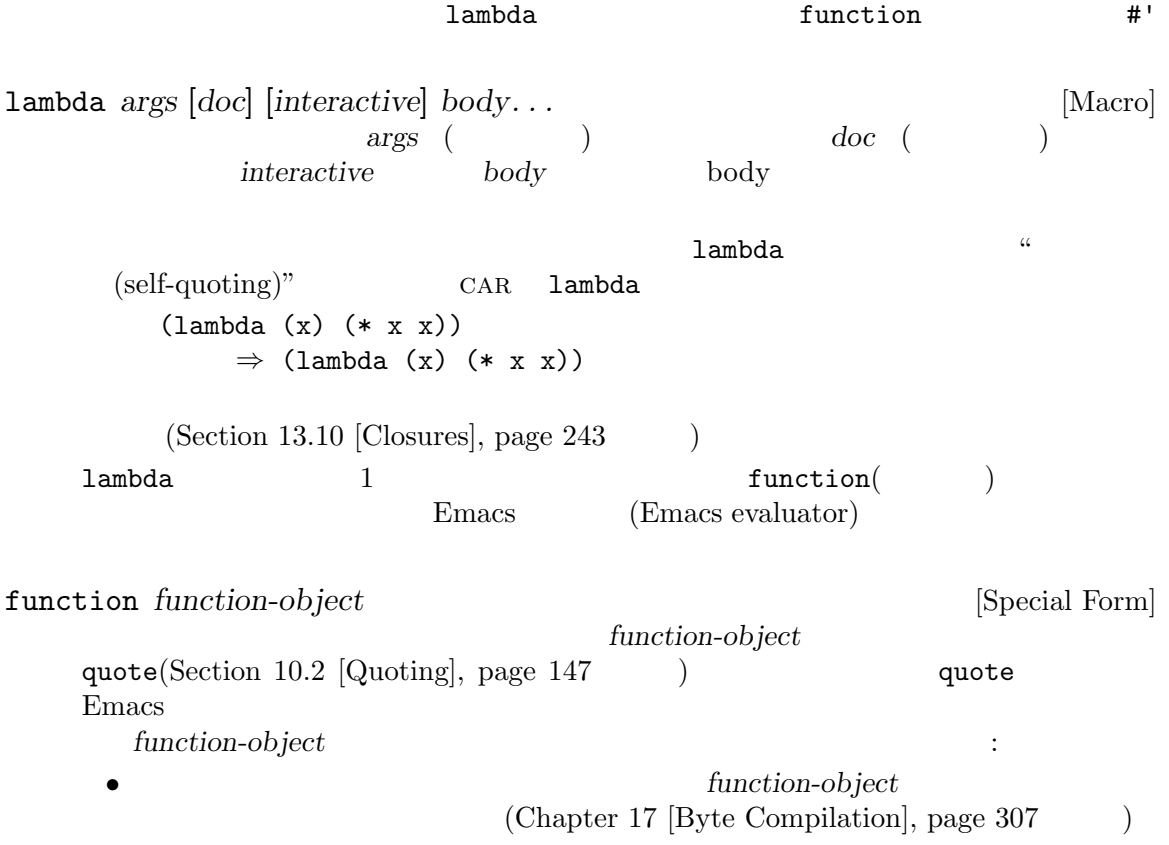

```
• function-object Section 13.10
          [Closures], page 243function-object
           #' function : .
      (lambda (x) (* x x))
      (function (lambda (x) (* x x)))
      #'(lambda (x) (* x x))
                 3 change-property
change-property the state \mathbb{R}:
      (defun change-property (symbol prop function)
        (let ((value (get symbol prop)))
          (put symbol prop (funcall function value))))
      (defun double-property (symbol prop)
        (change-property symbol prop (lambda (x) (* 2 x))))
lambda the community of the community of the community of the community of the community of the community of the community of the community of the community of the community of the community of the community of the commun
```

```
(defun double-property (symbol prop)
 (change-property symbol prop '(lambda (x) (* 2 x))))
```
change-property

## 13.8

 $\mathrm{defun}$ 

#### (polymorphic functions)

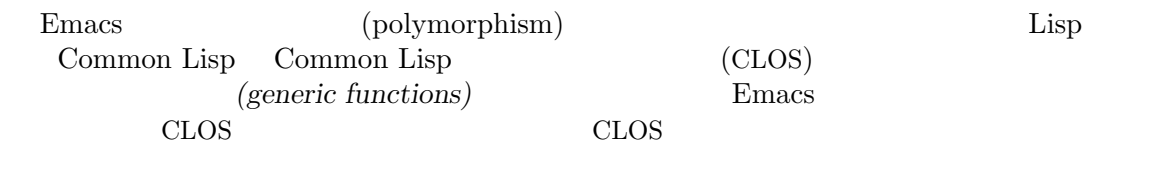

 $($ 

(abstract operation) (methods)

(specializing)

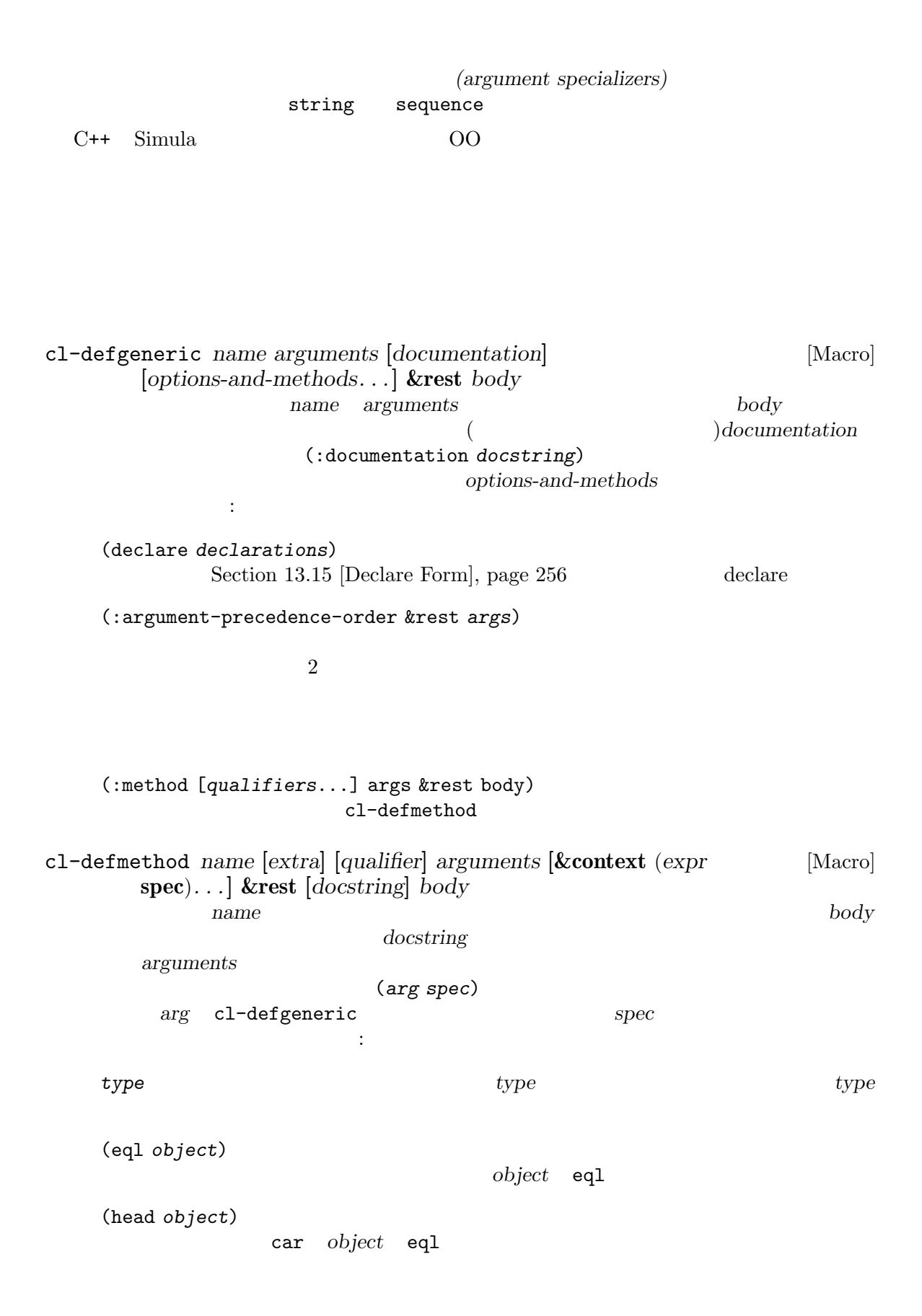

*struct-type* 引数は cl-defstruct (Section "Structures" in *Common Lisp Extensions for GNU Emacs Lisp* 

#### メソッド定義は新たな引数リストのキーワード&contextを使用できる。これはメソッド実行時

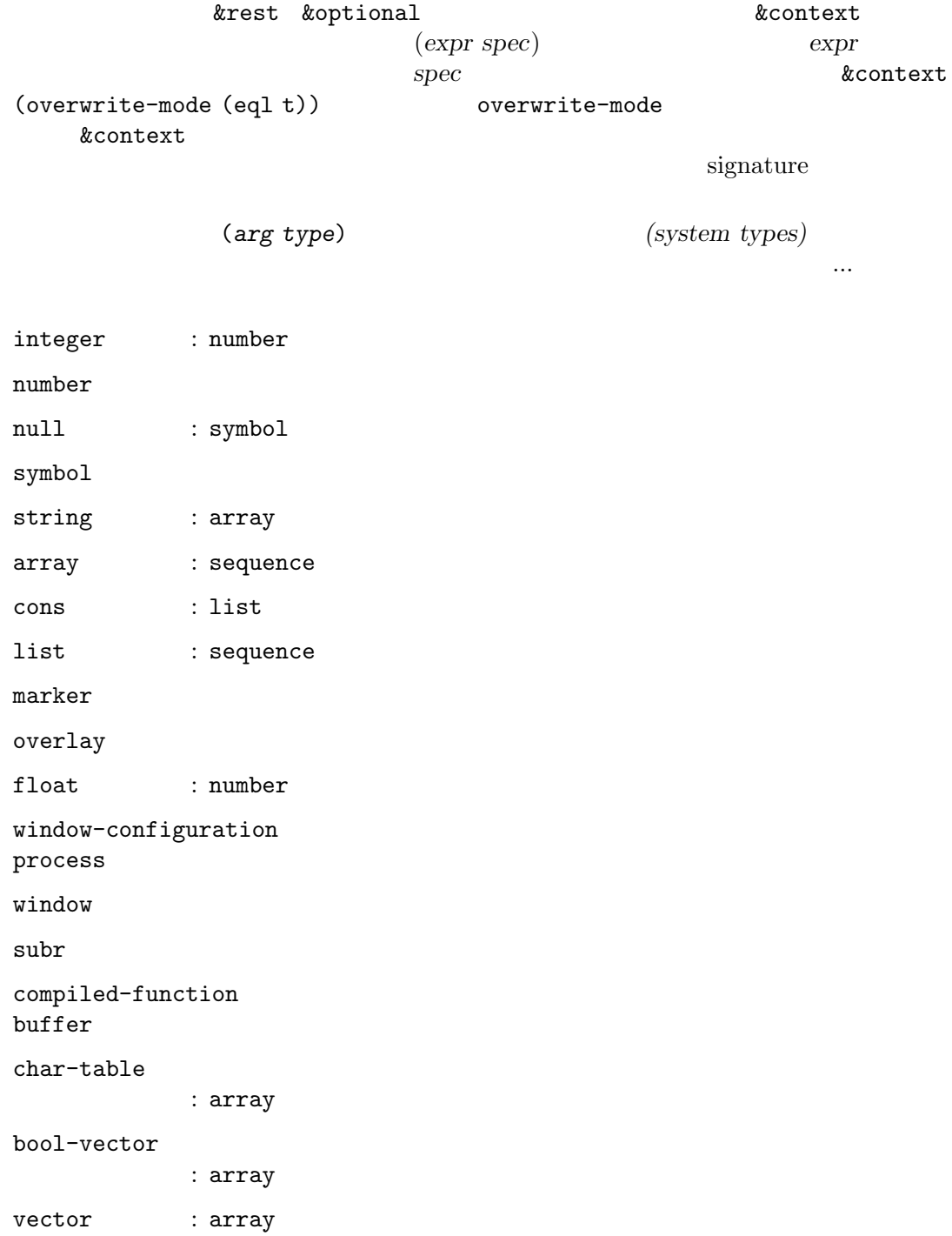

Chapter 13:  $241$ 

frame hash-table font-spec font-entity font-object ':extra *string*'  $ext{r}$  extra **specializer** qualifier string **qualifier a** primary( ) qualifier auxiliary( *)* ソッドも定義できる: :before auxiliary primary  $\sum_{i=1}^{n}$ : before  $\qquad \qquad$   $\qquad \qquad$   $\qquad$   $\qquad \qquad$   $\qquad \qquad$   $\qquad \qquad$   $\qquad \qquad$  :after auxiliary primary auxiliary auxiliary auxiliary and the primary that is not all the set of the set of the set of the set of the set of the set of the set of the set of the set of the set of the set of the set of the primary :around auxiliary primary auxiliary primary cl-call-next-method cl-defmethod interactive (Section 22.2 [Defining Commands, page 412 (polymorphic command) cl-defgeneric cl-defmethod (polymorphic function) effective *(effective method)* effective *dispatch* multiple-dispatch  $(multiplet-dispatch methods)$ とも特化したものであるようなメソッドが、順序の最初になります (上述したように cl-defmethod cargument-precedence-order and the set of the set of the set of the set of the set of the set of the set of the set of the set of the set of the set of the set of the set of the set of the set of the set of the set of the body cl-call-next-method 行されます。適用可能な:aroundメソッドがあれば、それらのうちもっとも特化したメソッドが実行 されます。そのメソッドはより特化していない任意の:aroundメソッドを実行するために、cl-callnext-method : before when it is specificity tafter:  $\lambda$ :after cl-call-next-method **&rest** *args* [Function] primary **around auxiliary** body body

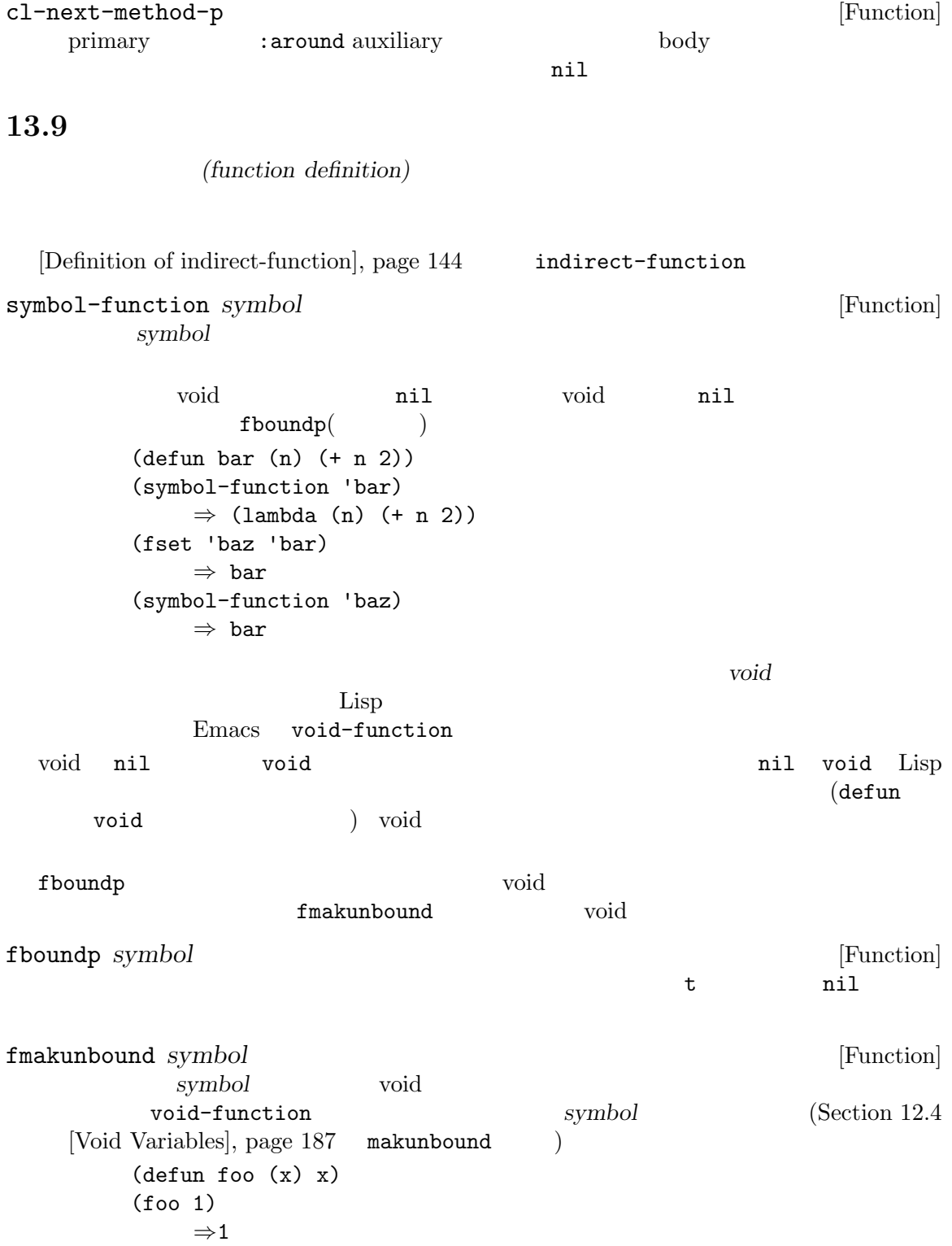

```
(fmakunbound 'foo)
         ⇒ foo
      (foo 1)
      [error] Symbol's function definition is void: foo
fset symbol definition [Function]
         symbol definition definition definition definition
   symboldefun advice-add
                                    (Section 22.16) [Keyboard
   Macros], page 464 (用することができる:
      ;; ;(fset 'kill-two-lines "\^u2\^k")
         ⇒ "\^u2\^k"
                        fset defalias
            [Definition of defalias], page 232
13.10
Section 12.10 [Variable Scoping], page 194 Emacs
\mathcal{A}defun ) announced lambda function
 \sharp' (Section 13.7 [Anonymous Functions], page 237
   (closure) \simSection 12.10.3 [Lexical Binding], page 197\begin{array}{llll} \text{Emacs Lisp} & & 1 & & \text{closure} \\ & & 2 & & \end{array}\overline{2}
```
body :  $\mathbf{z}$ ;  $\mathbf{z}$ (lambda (x) (\* x x)) *⇒* (closure (t) (x) (\* x x))

 $\rm{Lisp}$ 

#### 13.11

doc interactive doc

 $($ 

```
(Open closure) OClosure
  OClosure 2 oclosure-define
OClosures OCIosureoclosure-lambdaを使用して与えられたタイプの OClosure オブジェクトを作成するのです。
                     (Section 22.16 \text{ [Keyboard Macros]}, \text{page } 464)ような普通の関数で行うことができます:
     (defun kbd-macro (key-sequence)
       (lambda (&optional arg)
         (interactive "P")
         (execute-kbd-macro key-sequence arg)))
                            key-sequence
  OClosure 2010 Contract Automateurs 2010 Contract Automateurs 2010 Voltage Reserves Automateurs 2010 Voltage Re
         ( counter ):
     (oclosure-define kbd-macro
       "Keyboard macro."
       keys (counter :mutable t))
       kbd-macro : the set of the set of the set of the set of the set of the set of the set of the set of the set of the set of the set of the set of the set of the set of the set of the set of the set of the set of the set of t
     (defun kbd-macro (key-sequence)
       (oclosure-lambda (kbd-macro (keys key-sequence) (counter 0))
           (&optional arg)
         (interactive "P")
         (execute-kbd-macro keys arg)
         (setq counter (1+ counter))))
               OClosure keys counter OClosure body
                                      OClosure body
                                    describe :
     (defun describe-kbd-macro (km)
       (if (not (eq 'kbd-macro (oclosure-type km)))
           (message "Not a keyboard macro")
         (let ((keys (kbd-macro--keys km))
               (counter (kbd-macro--counter km)))
           (message "Keys=%S, called %d times" keys counter))))
     kbd-macro--keys kbd-macro--counter kbd-macro oclosure
        oclosure-define
oclosure-define oname &optional docstring &rest slots [Macro]
     resolves slots on slots on slots on slots on slots on slots on ame
              はシンボル (新たなタイプの名前)、または (oname . type-props) という形式のリスト。こ
             type-props oclosure slots slots
```
ロットを記述するリストであり、スロットはそれぞれシンボル (スロットの名前)、または ( $slot$ -name .  $slot$ -props)  $slot$ *slot-name type-props* OClosure ティには以下を含めることができる: (:predicate *pred-name*) pred-name oname OClosure oclosure-define (:parent *otype*) otype OClosure oname oname OClosure slots (:copier *copier-name copier-args*) *copier* 1 oname OClosure *copier-args* (*copier-name*) ) expanding  $\overline{\phantom{a}}$ oclosure-define *slots slots oname--slot-name* いう名前で、スロットの値へのアクセスに使用できるアクセッサ関数を定義する。*slots*でのそ れぞれのスロットの定義では、以下のスロットのプロパティを指定できる: :mutable *val* immutable( ) :mutable nil setf (Section 12.17.1 [Setting Generalized  $Variable, page 218$   $H$  mutable(  $\left( \right)$ :type *val-type* oclosure-lambda (*type . slots*) *arglist* **&rest** *body* [Macro] type OClosure *type* oclosure-define slots (slot-name expr) expr  $OCl_0$ sure  $(Section 13.5 [Calling Functions], page 233$ OClosure *arglist body* 実行する。*body*からはあたかも静的スコープにキャプチャされたローカル変数のように任意の oclosure-type *object* [Function] object OClosure OClosure () ail OClosure colosure-interactive-form OClosure interactive Section  $22.2.1$  [Using Interactive], page  $412$ 

## 13.12 Emacs Lisp

```
foo-functiono
          (process filter)
                    fset defun
setq
  set-process-filter (setter function)
 (advice)Emacs 2
(add-function remove-function 1
     (
advice-add advice-remove)
  です:
   (defun my-double (x)
    (* x 2))(defun my-increase (x)
    (+ x 1)(advice-add 'my-double :filter-return #'my-increase)
               '3' my-double '7'
   (advice-remove 'my-double #'my-increase)
 \emph{proc}(defun my-tracing-function (proc string)
    (message "Proc %S received %S" proc string))
   (add-function :before (process-filter proc) #'my-tracing-function)
                                           my-tracing-
function my-tracing-function
   (remove-function (process-filter proc) #'my-tracing-function)
     display-buffer \blacksquare(defun his-tracing-function (orig-fun &rest args)
    (message "display-buffer called with args %S" args)
    (let ((res (apply orig-fun args)))
      (message "display-buffer returned %S" res)
      res))
   (advice-add 'display-buffer :around #'his-tracing-function)
     his-tracing-function (
) examples \ket{\cdot}が、以下のようにしてトレースを行う前の振る舞いにリバートです。
   (advice-remove 'display-buffer #'his-tracing-function)
```
上記の例で使用されている引数:before :aroundは、2 つの関数が構成される方法を指定しま (これを行う多くの方法があるから)。追加された関数もアドバイス *(advice)* と呼ばれます。 13.12.1 add-function *where place function* **&optional** *props* [Macro] *place*(Section 12.17 [Generalized Variables], page 218 ) place(Section 12.17 [Generalized Variables], page 218 function  $where$  —  $-$  *function*  $2 \quad$  Section 13.12.3 [Advice Combinators], page 250 (
The settlement is a settlement of the settlement of the settlement of the settlement of the settlement of the settlement of the settlement of the settlement of the settlement of the settlement of the settlement of the se されるか、あるいはカレントバッファーだけに使用されるか選ぶことができる。*place*が単に function place *place place* (local *symbol*) symbol function (var *variable*) add-function *props* and  $\frac{1}{2}$  $\overline{2}$  : name remove-function function depth これはならない これは これは これは これは こうしょうかい こうしょう depth 0 depth 100  $-100$ depth 2 : before (outermost)  $1$ (innermost)  $\cdot$ after :override :override *function* (a) (interactive spec) function **function 1** *function*  $($  lambda fbound  $)$ 

advice-eval-interactive-spec

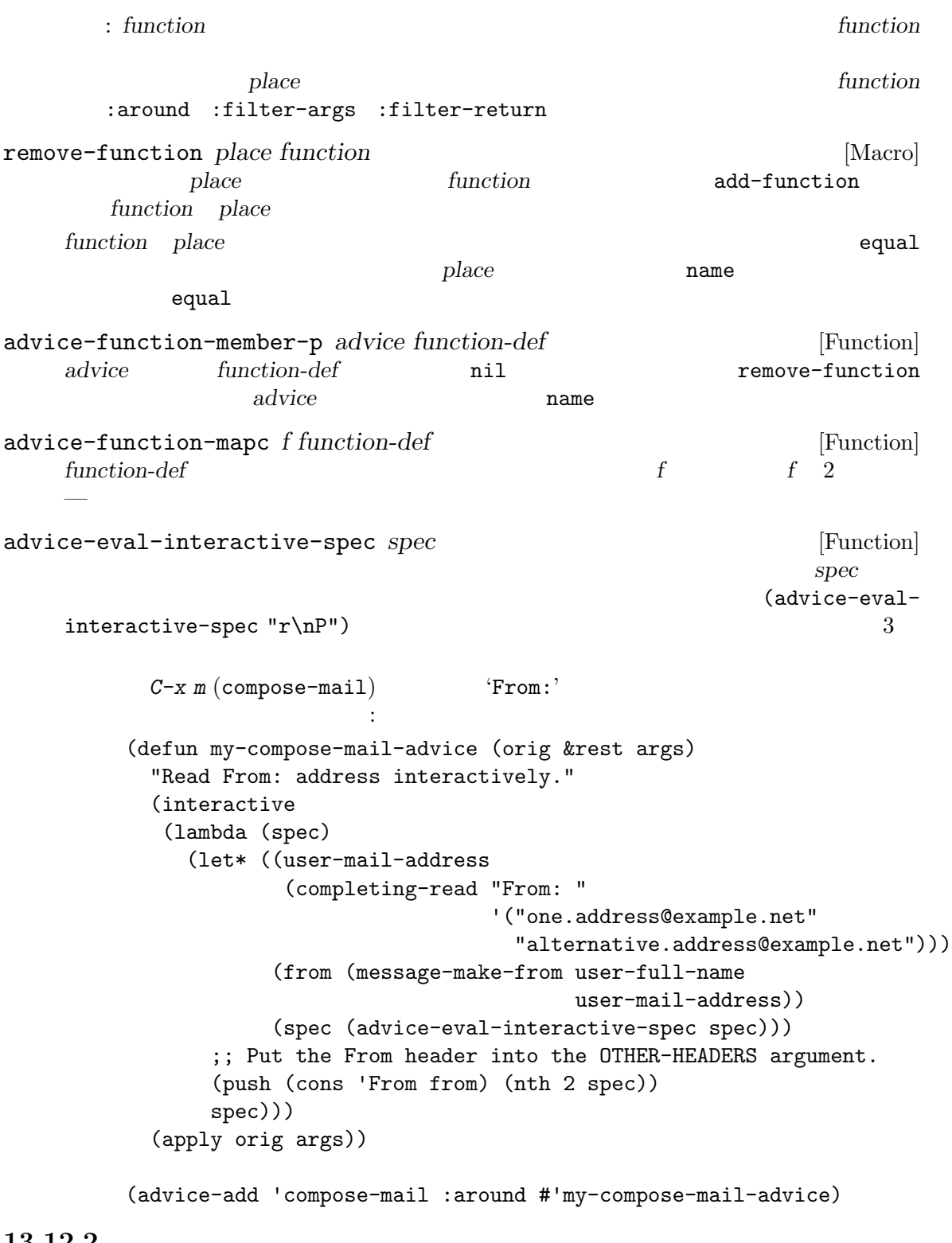

#### 13.12.2

add-function : the set of the set of the set of the set of the set of the set of the set of the set of the set of the set of the set of the set of the set of the set of the set of the set of the set of the set of the set o

(add-function :around (symbol-function '*fun*) #'his-tracing-function) advice-add advice-remove add-function describe-function

advice-add

 $(Section 24.1$  [Hooks],  $_{\rm page}\ 509$   $_{\rm Dase}\ 509$   $_{\rm Dase}\ 500$  $(Section 23.14)$ [Remapping Commands], page 489 (a)

**Emacs** Emacs Emacs Emacs **Emacs**  $\mathcal{L}(\mathcal{L}(\mathcal{$ が修正する予定)。一般的には fooにアドバイスとして barを配置するよりも、foo内に新たなフック bar terms bar  $(Section 10.1.7$  [Special Forms], page 145  $\)$  $(Section 13.1$  [What Is a Function], page  $224$   $)$  $\overline{2}$  2 0  $\overline{1}$  1  $2$  O  $C$  $(Lisp)$ の呼び出しではアドバイスにしたがわない (C コードから呼び出されたため) という混乱した状況を解 define-advice *symbol* (*where lambda-list* **&optional** *name depth*) [Macro] **&rest** *body* このマクロはアドバイスを定義して *symbol*という名前の関数に追加する。*name* nil symbol@name advice-add advice-add *symbol* where function **&optional** *props* [Function] <br> *symbol function where props*  $symbol$  *function* where *props* add-function(Section 13.12.1 [Core Advising Primitives], page 247 )

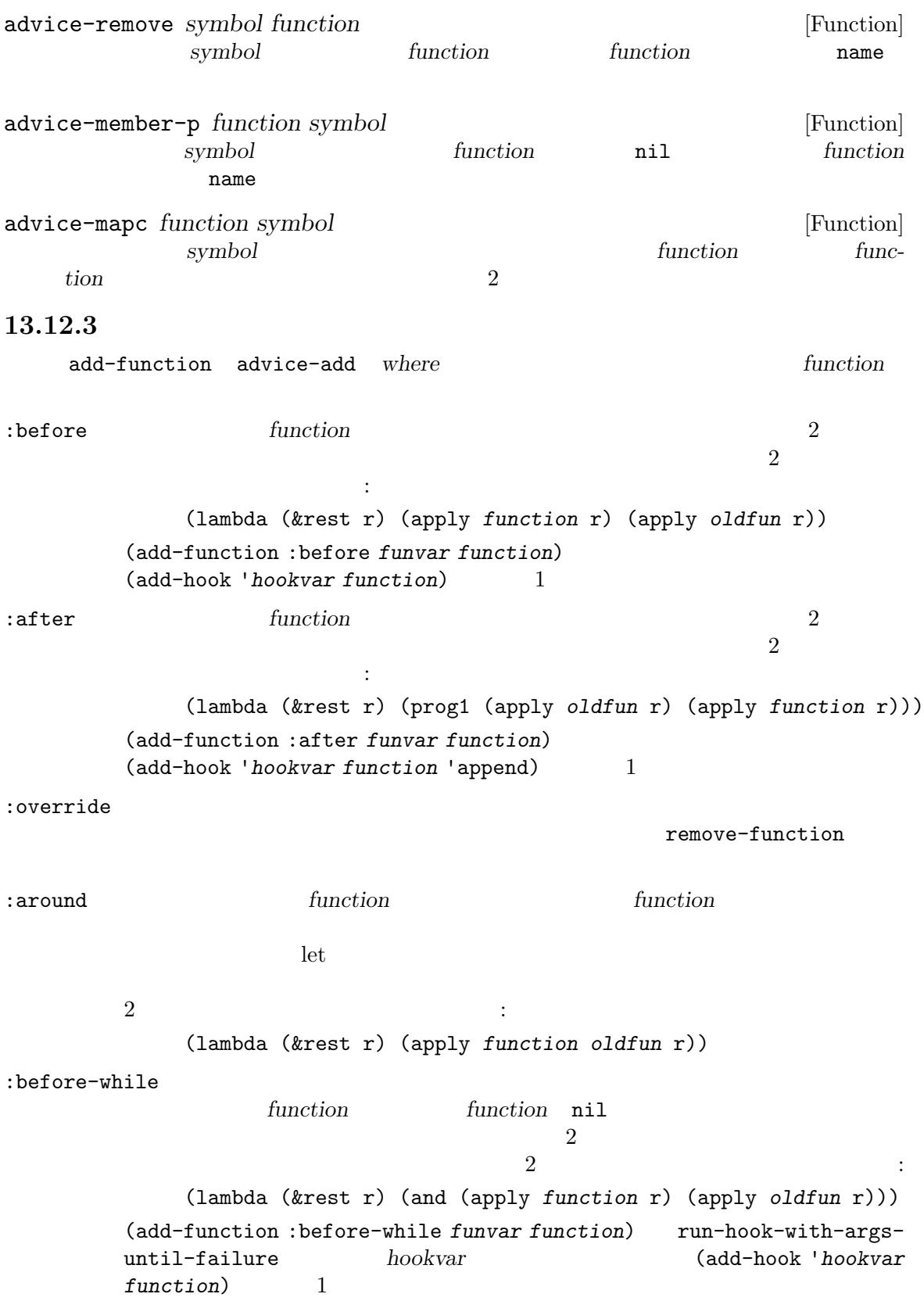

:before-until function *function* nil  $\overline{2}$  2  $\overline{2}$  2  $\overline{2}$  2  $\overline{2}$   $\overline{3}$   $\overline{2}$   $\overline{3}$   $\overline{4}$   $\overline{5}$   $\overline{2}$   $\overline{3}$   $\overline{4}$   $\overline{5}$   $\overline{2}$   $\overline{3}$   $\overline{4}$   $\overline{5}$   $\overline{2}$   $\overline{5}$   $\overline{2}$   $\overline{5}$   $\overline{2}$   $\overline{5}$   $\overline{2}$ (lambda (&rest r) (or (apply *function* r) (apply *oldfun* r))) (add-function :before-until *funvar function*) run-hook-with-argsuntil-success *hookvar* (add-hook '*hookvar* function) 1 :after-while nil function は両方とも同じ引数を受け取り、2 つの関数の結合のリターン値は *function*のリターン  $\overline{c}$  2  $\overline{c}$  2  $\overline{c}$ : (lambda (&rest r) (and (apply *oldfun* r) (apply *function* r))) (add-function :after-while *funvar function*) run-hook-with-argsuntil-failureを 通 じ て *hookvar*が 実 行 さ れ た と き の (add-hook '*hookvar function* 'append) 1 :after-until nil function  $\overline{2}$  : (lambda (&rest r) (or (apply *oldfun* r) (apply *function* r))) (add-function :after-until *funvar function*) run-hook-with-argsuntil-successを 通 じ て *hookvar*が 実 行 さ れ た と き の (add-hook '*hookvar function* 'append) 1 :filter-args anction **function** ()  $\overline{2}$  2  $\overline{2}$  2  $\overline{3}$  2  $\overline{3}$   $\overline{3}$   $\overline{4}$   $\overline{5}$   $\overline{2}$   $\overline{3}$   $\overline{4}$   $\overline{5}$   $\overline{2}$   $\overline{3}$   $\overline{4}$   $\overline{5}$   $\overline{2}$   $\overline{3}$   $\overline{4}$   $\overline{5}$   $\overline{5}$   $\overline{2}$   $\overline{5}$   $\overline{2}$   $\overline{5}$ (lambda (&rest r) (apply *oldfun* (funcall *function* r))) :filter-return and the *function* 2 の結合は以下のように振る舞う: (lambda (&rest r) (funcall *function* (apply *oldfun* r))) 13.12.4 defadvice defadvice advice advice-add advice-add 古いアドバイスは以下のようなものです: (defadvice previous-line (before next-line-at-end (&optional arg try-vscroll)) "Insert an empty line when moving up from the top line." (if (and next-line-add-newlines (= arg 1) (save-excursion (beginning-of-line) (bobp))) (progn (beginning-of-line)  $(newline))$ )

```
新しいアドバイスメカニズムを使用すれば、これを通常の関数に変換できます:
        (defun previous-line--next-line-at-end (&optional arg try-vscroll)
          "Insert an empty line when moving up from the top line."
           (if (and next-line-add-newlines (= arg 1)
                         (save-excursion (beginning-of-line) (bobp)))
                 (progn
                    (beginning-of-line)
                    (newline))))
                    previous-line \cdot(ad-activate 'previous-line)
    一方、新しいアドバイスメカニズムでは以下が必要です:
        (advice-add 'previous-line :before #'previous-line--next-line-at-end)
   ad-activate
                     ad-enable-advice ad-disable-advice
                    \alpha around \qquad \qquad :(defadvice foo (around foo-around)
           "Ignore case in `foo'."
           (let ((case-fold-search t))
             ad-do-it))
        (ad-activate 'foo)
    これは、 これは いっしょう
        (defun foo--foo-around (orig-fun &rest args)
           "Ignore case in `foo'."
           (let ((case-fold-search t))
              (apply orig-fun args)))
        (advice-add 'foo :around #'foo--foo-around)
    Professor that the second before that \mathbf{r} before
                                                           ( ad-set-arg )\footnotesize \begin{array}{r} \texttt{.} \texttt{.\begin{split} \texttt{before} \end{split} \begin{minipage}[h]{0.45\textwidth} \centering \begin{minipage}[h]{0.45\textwidth} \centering \begin{minipage}[h]{0.45\textwidth} \centering \centering \end{minipage} \begin{minipage}[h]{0.45\textwidth} \centering \centering \end{minipage} \begin{minipage}[h]{0.45\textwidth} \centering \centering \end{minipage} \begin{minipage}[h]{0.45\textwidth} \centering \centering \end{minipage} \begin{minipage}[h]{0.45\textwidth} \centering \centering \end{minipage} \begin{minipage}[h]{0.45\
```
:filter-args

```
after ad-return-value
\det : after \det:around :filter-return
```
#### 13.12.5

byte-compile byte-compile Section 17.2 [Compilation Functions], page 307 byte-optimize byte-optimize declare compiler-macro declare compiler-macro  $(Section 13.15$  [Declare Form], page 256  $\qquad \qquad$  ) expander expander expander **13.13** (obsolete) Emacs extended by the Second Lemacs in the Second Lemacs and  $\mathbb{R}$  $\begin{array}{lll} \text{defun} & \text{(declane)} \end{array}$  $(obsolete ...))$  Section 13.15 [Declare Form], page 256 make-obsolete make-obsolete (Chapter 14 [Macros], page 261 ) make-obsolete *obsolete-name current-name when* [Function] obsolete-name *current-name* **obsolete-name** *current-name* current-name obsolete-name current-name  $\verb|nil|$ when  $\blacksquare$ define-obsolete-function-alias *obsolete-name current-name when* [Macro] **&optional** *doc*  $\text{obsolete-name}\qquad \qquad \text{current-}$ *name* : (defalias *obsolete-name current-name doc*)

(make-obsolete *obsolete-name current-name when*)

set-advertised-calling-convention *function signature when* [Function] contraction *function* signature Emacs Lisp *function* Emacs **Emacs** ンパイラーが警告を発する (それでもコードはバイトコンパイルされる) *when*にはその変数  $($ Emacs sit-for 3 (sit-for seconds milliseconds nodisp)  $\text{sit-for}$  (Section 22.10)  $[Waiting]$ , page 456  $\qquad \qquad$  ) (set-advertised-calling-convention 'sit-for '(seconds &optional nodisp) "22.1") advertised-calling-convention spec declare Section 13.15 [Declare Form], page 256 13.14 Inli (inline function) 1  $(Chapter 17$  [Byte Compilation], page  $307$   $)$ defun defsubst defsubst defsubst *name args* **[***doc***] [***declare***] [***interactive***]** *body. . .* [Macro]  $defun$  (Section 13.4)  $[Defining Functions], page 231$   $)$  $\mathbf 1$  $\bf 1$  $(Section 13.12$  [Advising Functions],  $page 246$   $)$ Emacs defunction  $\mathbb{R}$  defunction  $\mathbb{R}$  $(Chapter 14$  [Macros], page 261  $\hspace{1cm}$   $\hspace{1cm}$  defmacro — apply mapcar  ${\tt defin} \quad {\tt defsubst} \qquad \qquad 1 \qquad \qquad 1 \qquad \qquad$ 評価されるので、マクロのときのように body で引数を何回使用するかを心配する必要はありません。

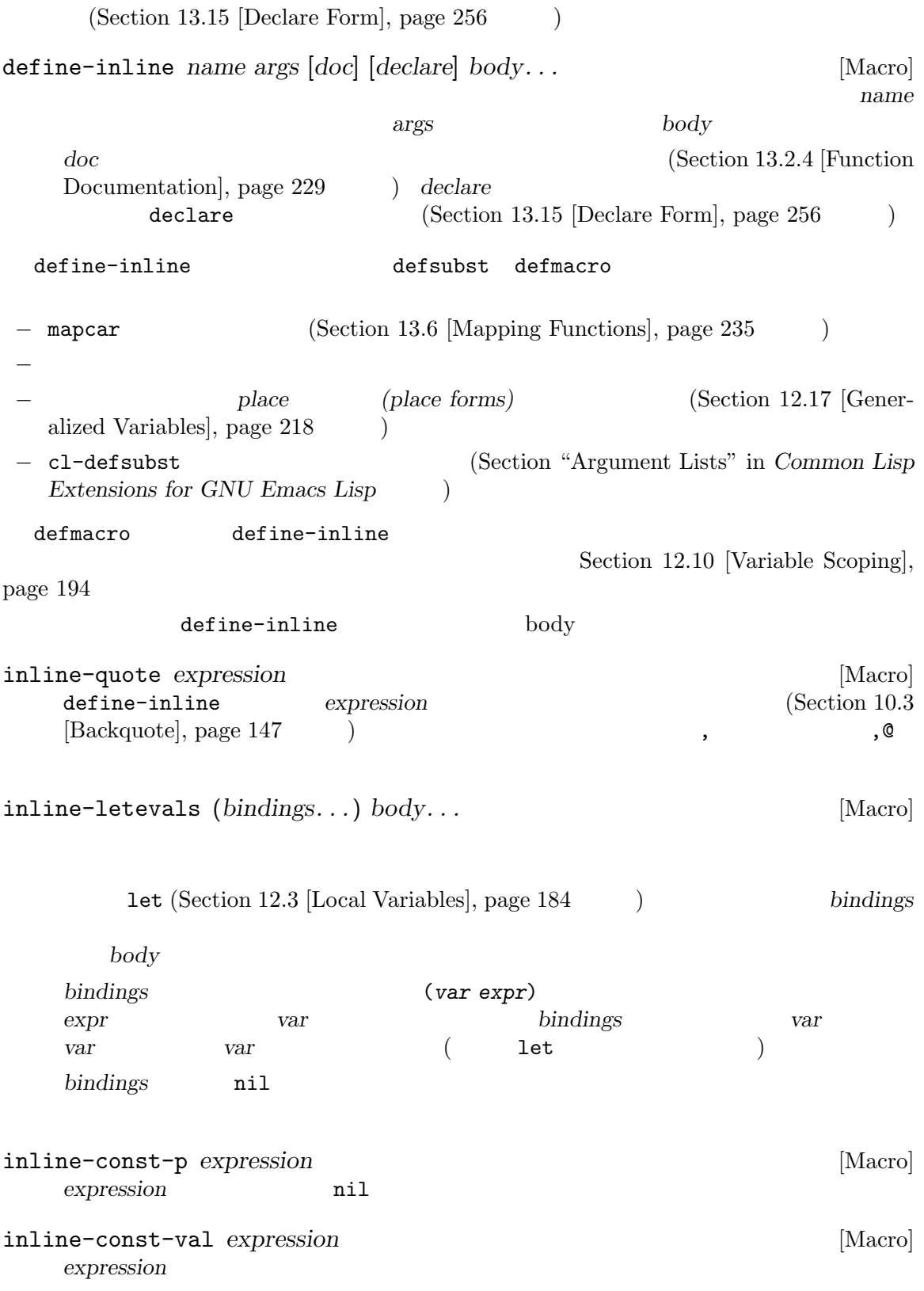

```
inline-error format &rest args [Macro]
   format
\qquad \qquad \arg sdefine-inline :
   (define-inline myaccessor (obj)
     (inline-letevals (obj)
      (inline-quote (if (foo-p ,obj) (aref (cdr ,obj) 3) (aref ,obj 2)))))
   (defsubst myaccessor (obj)
     (if (foo-p obj) (aref (cdr obj) 3) (aref obj 2)))
13.15 declare
declare()
                       Emacs Lisp TAB
declare specs... [Macro]
   \texttt{nil}defsubst(Section 13.4 [Defining Functions], page 231 (alefmacro
      (Section 14.4 [Defining Macros], page 263 (Seclare declare
   フォームがある場合は、specsで指定されたプロパティを関数またはマクロに追加します。これ
     defun defsubst defmacro
   specs (property args...)
   しないこと。これらは以下の効果をもつ:
   (advertised-calling-convention signature when)
               set-advertised-calling-convention(Section 13.13 [Obsolete
           Functions], page 253 (a)
           はその関数 (またはマクロ) にたいする正しい引数リスト、whenには古い引数リ
   (debug edebug-form-spec)
           Edebug \mathcal{L}edebug-form-spec Section 19.2.15.1 [Instrumenting Macro
           Calls, page 349
   (doc-string n)
           ような関数やマクロを定義するときにこれが使用される。これは n番目の引数と
   (indent indent-spec)
                (
i = \text{indent-spec}Section 14.6 [Indenting]
           Macros], page 268
   (interactive-only value)
                   interactive-only value The
           interactive-only property], page 412
```
(obsolete *current-name when*) make-obsolete(Section 13.13 [Obsolete Functions], page  $253$   $)$ (note that the current-name  $($  $\hspace{1.6cm} \text{nil}(\hspace{1.2cm})$ when (  $)$ (compiler-macro *expander*) (optimization function) expander (*function args...*) (macro expander) *args*. . .と同様のフォームで *expander*を呼び出す。*expander*はその関数呼び  $\left($  $\big)$ *expander* lambda ((lambda (*arg*) *body*)  $($  $\lambda$ (gv-expander *expander*) expander gv-define-expander ( ) expander (lambda (arg) *body*)  $($ (gv-setter *setter*) *setter* ( ) 関数であることを宣言する。*setter*はシンボルかフォームを指定できる。シンボ gv-define-simple-setter (lambda (*arg*) *body*) ( and  $(2\pi)^{2}$  (  $\pi$  ) gv-define-setter **extra**  $M-x$ completion-predicate read-extended-command-predicate command-completiondefault-include-p read-extended-command-predicate nil (Section 22.3 [Interactive Call], page 419 completion-predicate  $2$ (modes *modes*) ancedes **modes** (interactive-args *arg* ...) repeat-command arguest and the set of the set of  $\arg$ argument-name form

(pure *val*) *val* nil *(pure)* (Section 13.1 [What Is a Function], page 224 (a)  $(Section 9.4.2 \times Sat and 200$  Properties, page 135 (side-effect-free *val*) *val* nil side-effectfree Section 9.4.2 [Standard Properties], page 135 (speed *n*) and the comp-speed native-comp-speed  $(Section 18.2$  [Native-Compilation Variables], page 321  $\qquad \qquad$  ) レベルで制御できるようになる。特に *n −*1 の場合には、その関数のネイティ no-font-lock-keyword font-lock (Section 24.6 [Font  $Lock Model, page 547$   $)$ 13.16 (Section 17.6 [Compiler Errors], page 312  $($ simple.el 告が出ていました: simple.el:8727:1:Warning: the function' shell-mode 'is not known to be defined. shell-mode (require 'shell) shell-mode shell-mode declare-function declare-function  $\ddot{\cdot}$ (declare-function shell-mode "shell" ())  $shell$ -mode shell.el  $(°.el'$  ) 3 shell-mode (nil (nil ) (file &optional overwrite)

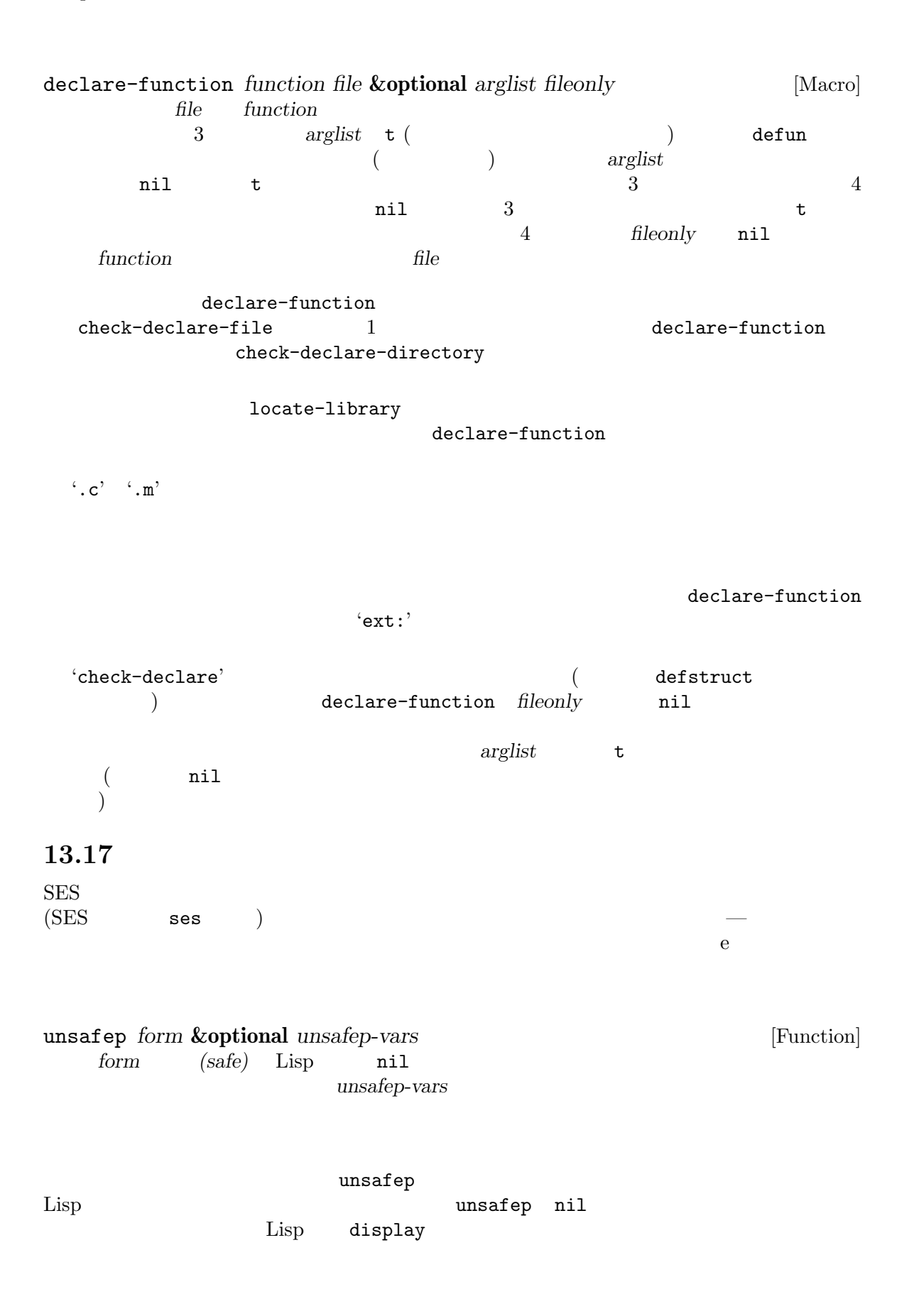

 $\rm Lisp$ 

## 13.18

 $app1y$  Section 13.5 [Calling Functions], page 233 autoload Section  $16.5$  [Autoload], page  $295$ call-interactively Section  $22.3$  [Interactive Call], page  $419$ called-interactively-p Section 22.4 [Distinguish Interactive], page 422 commandp Section  $22.3$  [Interactive Call], page  $419$ documentation Section 25.2 [Accessing Documentation], page 580 eval Section 10.4 [Eval], page  $148$ funcall Section 13.5 [Calling Functions], page  $233$ function Section 13.7 [Anonymous Functions], page  $237$ ignore Section 13.5 [Calling Functions], page  $233$ indirect-function Section 10.1.4 [Function Indirection], page  $143$ interactive Section  $22.2.1$  [Using Interactive], page  $412$ interactive-p Section  $22.4$  [Distinguish Interactive], page  $422$ mapatoms Section 9.3 [Creating Symbols], page 131 mapcar Section 13.6 [Mapping Functions], page 235 map-char-table Section  $6.6$  [Char-Tables], page  $115$ mapconcat Section 13.6 [Mapping Functions], page  $235$ undefined Section  $23.11$  [Functions for Key Lookup], page  $481$ 

## **14**

(macros)

 $\mathop{\mathrm{Lisp}}$ 

(expansion)

Section 13.14 [Inline Functions], page  $254$ 

# **14.1**  $\rm C$  ++  $\rm Lisp$ (inc x)  $(\sec x)(\sec x)(1+x))$ クロ定義です: (defmacro inc (var) (list 'setq var (list '1+ var)))  $\text{(inc x)} \quad \text{var} \quad \text{x} \quad$ xの値ではありません。このマクロの body はこれを展開の構築に使用して、展開形は (setq x (1+ x))  $Lisp$   $x$ macrop *object* [Function]  ${\tt t}$  and  ${\tt t}$  and  ${\tt n}$  taxons  ${\tt t}$ **14.2**  $\mathbf 1$  or a set  $\mathbf 1$  or a set  $\mathbf 1$  or a set  $\mathbf 2$  or a set  $\mathbf 3$  or a set  $\mathbf 3$  or a set  $\mathbf 3$  or a set  $\mathbf 3$  or a set  $\mathbf 3$  or a set  $\mathbf 3$  or a set  $\mathbf 3$  or a set  $\mathbf 3$  or a set  $\mathbf 3$  or a set  $\rm Lisp$ a &rest  $\rm{body}$  body body body body  $\rm{body}$ マクロと関数の 2 つ目の重要な違いは、マクロの body からリターンされる値が代替となる Lisp (expansion) Lisp
Emacs Lisp Lisp Section 16.1 [How Programs Do Loading], page 289 macroexpand macroexpand *form* **&optional** *environment* [Function] <del>form</del> macroexpand **form** form macroexpand ( $\qquad \qquad \text{(}$ (subexpression) macroexpand macroexpand environment alist (defmacro inc (var) (list 'setq var (list '1+ var))) (macroexpand '(inc r)) *⇒* (setq r (1+ r)) (defmacro inc2 (var1 var2) (list 'progn (list 'inc var1) (list 'inc var2))) (macroexpand '(inc2 r s))  $⇒ (propn (inc r) (inc s)) ;$  inc macroexpand-all *form* **&optional** *environment* [Function] macroexpand-all macroexpand *form form* eq macroexpand macroexpand-all macroexpand-all inc (macroexpand-all '(inc2 r s)) *⇒* (progn (setq r (1+ r)) (setq s (1+ s))) macroexpand-1 *form* **&optional** *environment* [Function] この関数は macroexpandのようにマクロを展開するが、展開の 1 ステップだけを行う。結果 macroexpand-1

 $\mathbb{R}^2$ :

**14.3** 

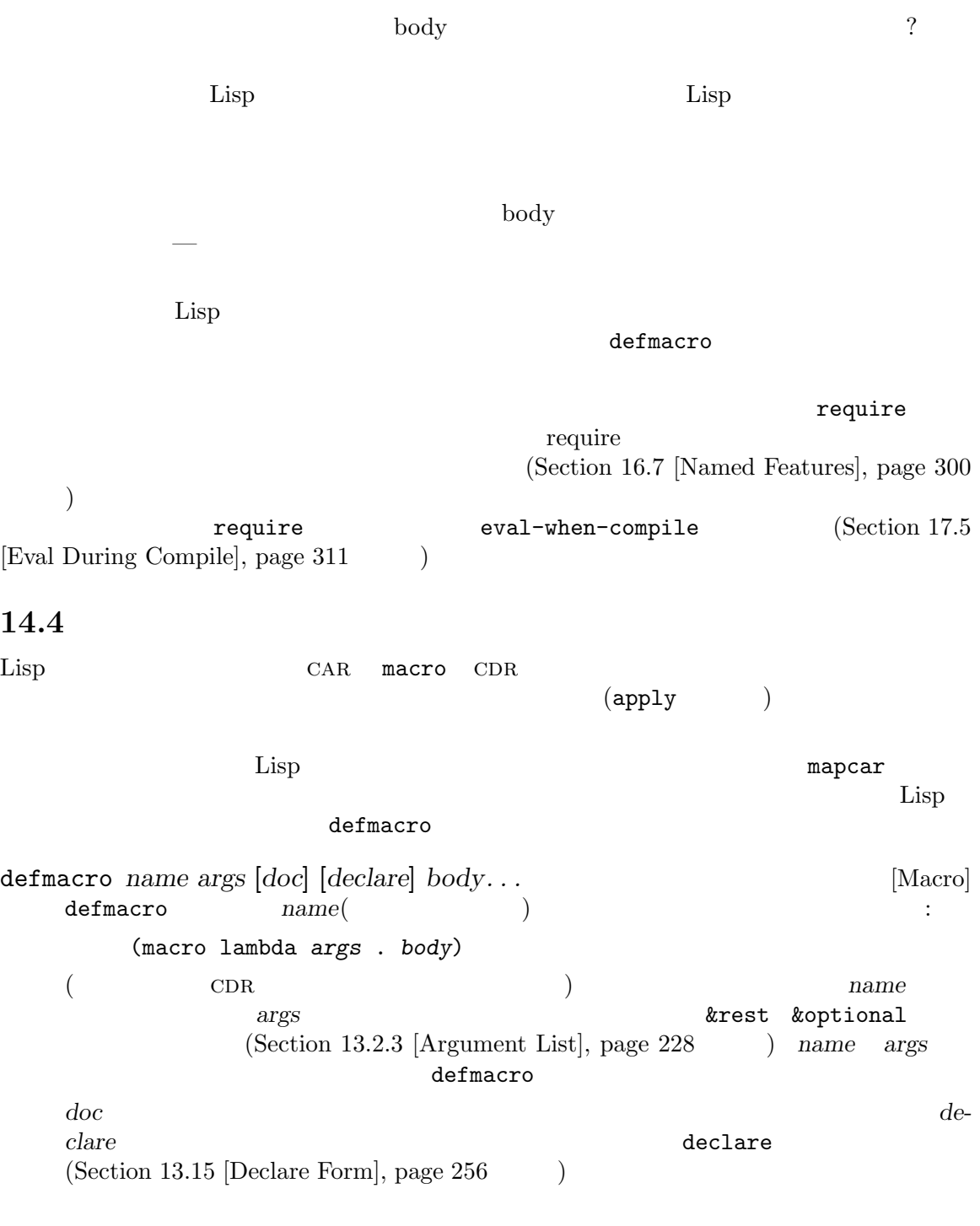

 $\langle \cdot \rangle$  (Section 10.3 [Backquote], page 147  $\langle \cdot \rangle$ 

```
(defmacro t-becomes-nil (variable)
  `(if (eq ,variable t)
       (setq ,variable nil)))
(t-becomes-nil foo)
     ≡ (if (eq foo t) (setq foo nil))
```
14.5

14.5.1

```
もつとします:
    (defmacro my-set-buffer-multibyte (arg)
      (if (fboundp 'set-buffer-multibyte)
          (set-buffer-multibyte arg)))
                        (interpret)
                             set-buffer-multibyte
が実際に望むのは以下の定義です:
    (defmacro my-set-buffer-multibyte (arg)
      (if (fboundp 'set-buffer-multibyte)
          `(set-buffer-multibyte ,arg)))
```
set-buffer-multibyte

 $14.5.2$ 

```
(for-loop
    (defmacro for (var from init to final do &rest body)
     "Execute a simple \"for\" loop.
    For example, (for i from 1 to 10 do (print i))."
      (list 'let (list (list var init))
          (cons 'while
                (cons (list '<= var final)
                    (append body (list (list 'inc var)))))))
    (for i from 1 to 3 do
      (setq square (* i i))
      (princ (format "\n%d %d" i square)))
    7→
```

```
(let ((i 1))
      (\text{while } (<= i 3))(setq square (* i i))
       (princ (format "\n%d %d" i square))
       (inc i)))-1 1
        -12 4
        -13 9
    ⇒ nil
          from to do (syntactic sugar)
               (from to do)いたい いちがい しゅうしょう しゅうしゅう
    (defmacro for (var from init to final do &rest body)
     "Execute a simple \"for\" loop.
    For example, (for i from 1 to 10 do (print i))."
     \dot{\;}(let ((,var ,init))(while (<= ,var ,final)
          ,@body
          (inc, var))))(final final final final final final final final final final final final final final final final final final final final final final final final final final final final
             (long-complex-calculation x)<u>final</u> and \theta\mathbb{I}\quad \text{for} \quad(let ((i 1)
         (max 3))
      (while (<= i max)
       (setq square (* i i))
       (princ (format "%d %d" i square))
       (inc i)))は、この場合には、この展開があるためのマクロには、
    (defmacro for (var from init to final do &rest body)
     "Execute a simple for loop: (for i from 1 to 10 do (print i))."
      `(let ((,var ,init)
           (max ,final))
        (while (<= ,var max)
          ,@body
          (inc, var)))
```
## 14.5.3

for max のことができるようなものです。これは以下の例で示すようなものです。これは以下の例で示すような (let ((max 0)) (for x from 0 to 10 do (let ((this (frob x))) (if (< max this) (setq max this))))) for body max max 際には forにより作られたバインディングにアクセスします。 max intern (uninterned)  $(Section 9.3$  [Creating Symbols], page 131  $\longrightarrow$  intern  $for$ the state of the state  $\mathbf{r}$  internal internal internal internal internal internal internal internal internal internal internal internal internal internal internal internal internal internal internal internal internal i  $f$ or $\,$  $\mathbf f$ の定義です: (defmacro for (var from init to final do &rest body) "Execute a simple for loop: (for i from 1 to 10 do (print i))." (let ((tempvar (make-symbol "max"))) `(let ((,var ,init) (,tempvar ,final)) (while (<= ,var ,tempvar) ,@body  $(inc, var))))$ intern max max intern max

## 14.5.4

 $eval(Section 10.4 [Eval], page 148)$  $\overline{a}$ )  $\sum_{i=1}^{\infty}$ lexical-binding  $\rm body$ 

(defmacro foo (a) (list 'setq (eval a) t))

は、それを参照するように評価されます。

```
(setq x 'b)
    (foo x) \mapsto (setq b t)⇒ t ; b
    ;; but
    (setq a 'c)
    (foo a) 7→ (setq a t)
       ⇒ t ; しかし cではなく aがセットされる
  a x a x
aと競合しているからです。
        (\text{foot } x) (\text{setq } x'b)
(foo x)14.5.5 ?
() 1the contract of the contract of the contract of the contract of the contract of the contract of the contract of the contract of the contract of the contract of the contract of the contract of the contract of the contract o
\sim 1\mathbf{1} and \mathbf{1} and \mathbf{1} and \mathbf{1} and \mathbf{1} and \mathbf{1} and \mathbf{1} and \mathbf{1} and \mathbf{1} and \mathbf{1} and \mathbf{1} and \mathbf{1} and \mathbf{1} and \mathbf{1} and \mathbf{1} and \mathbf{1} and \mathbf{1} and 
\mathbf 1<u>Lisp</u>
が起こる例です:
    (defmacro empty-object ()
     (list 'quote (cons nil nil)))
    (defun initialize (condition)
     (let ((object (empty-object)))
       (if condition
          (setcar object condition))
      object))
initialize initialize (nil)
                                          initialize
```
empty-object 1  $\qquad 1$  (nil) initialize 1 ompty-object  $\binom{1}{1}$ (empty-object) **14.6**  $TAB$   $declare$  $(Section 14.4 [Defining Marcus], page 263$   $)$ 指定は以下のように記述します: (declare (indent *indent-spec*)) lisp-indent-function indent-spec : nil  ${\tt defun} \hspace{1cm} \texttt{`def'} \hspace{1cm} -2 \hspace{1cm} body \hspace{1cm} -2$ 整数: *number* number **body** body (open-parenthesis) lisp-body-indent  $\begin{array}{ccc} 1 & 2 \\ 2 & & 1 \end{array}$ ついた 2 キント 2 つ目 2 つ目か 2 つ目か 2 つ目か 2 つ目か 2 つ目か 2 つ目か 2 つ シンボル: *symbol*  $symbol$  $2$   $\cdots$ *pos state* **example 2 parse-partial-sexp(**  $\text{Lisp}$  )  $($  car  $)$  $C-M-q$ 

る。値が数なら *C-M-q*はリストの終わりまでの後続の行のインデントを再計算する必要

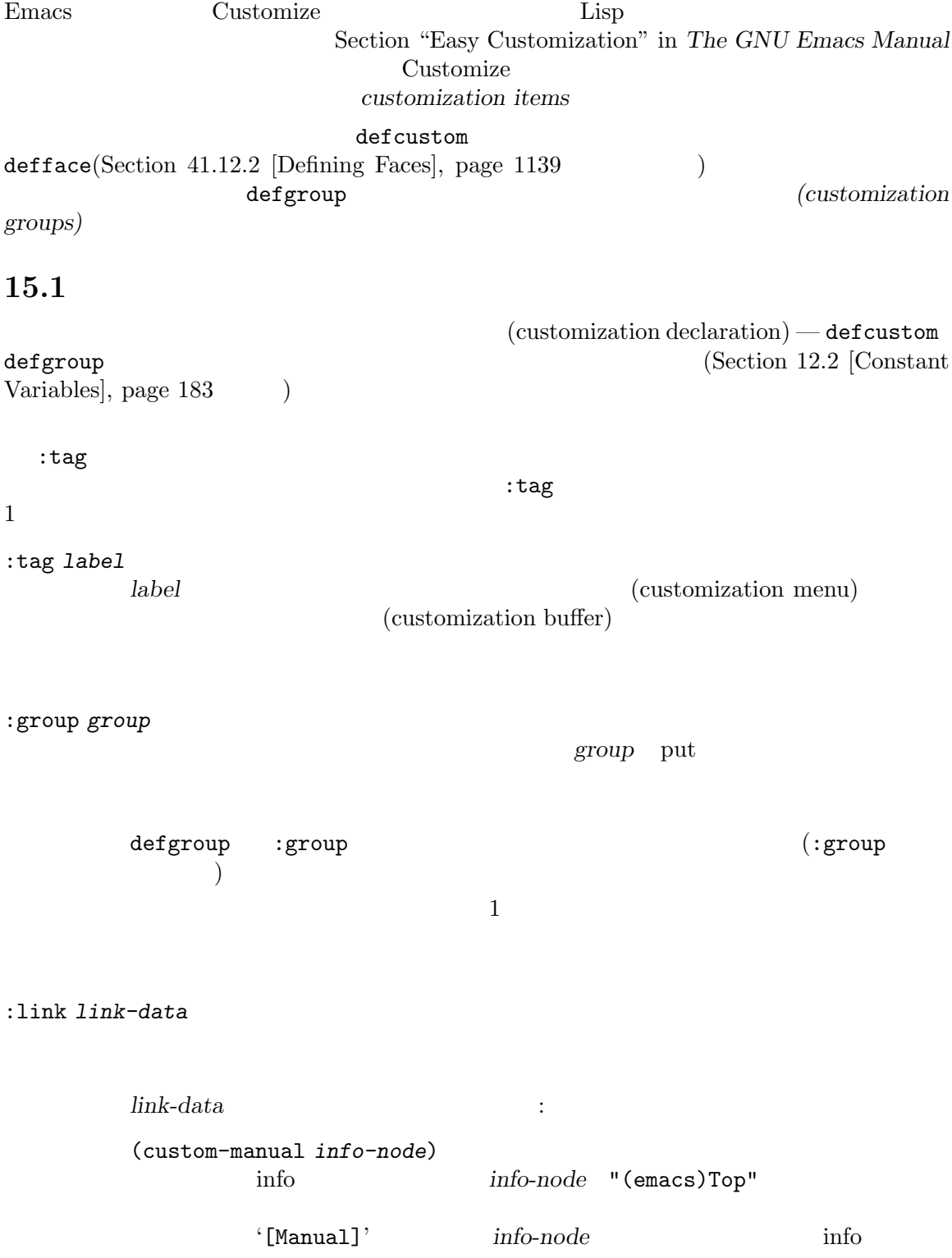

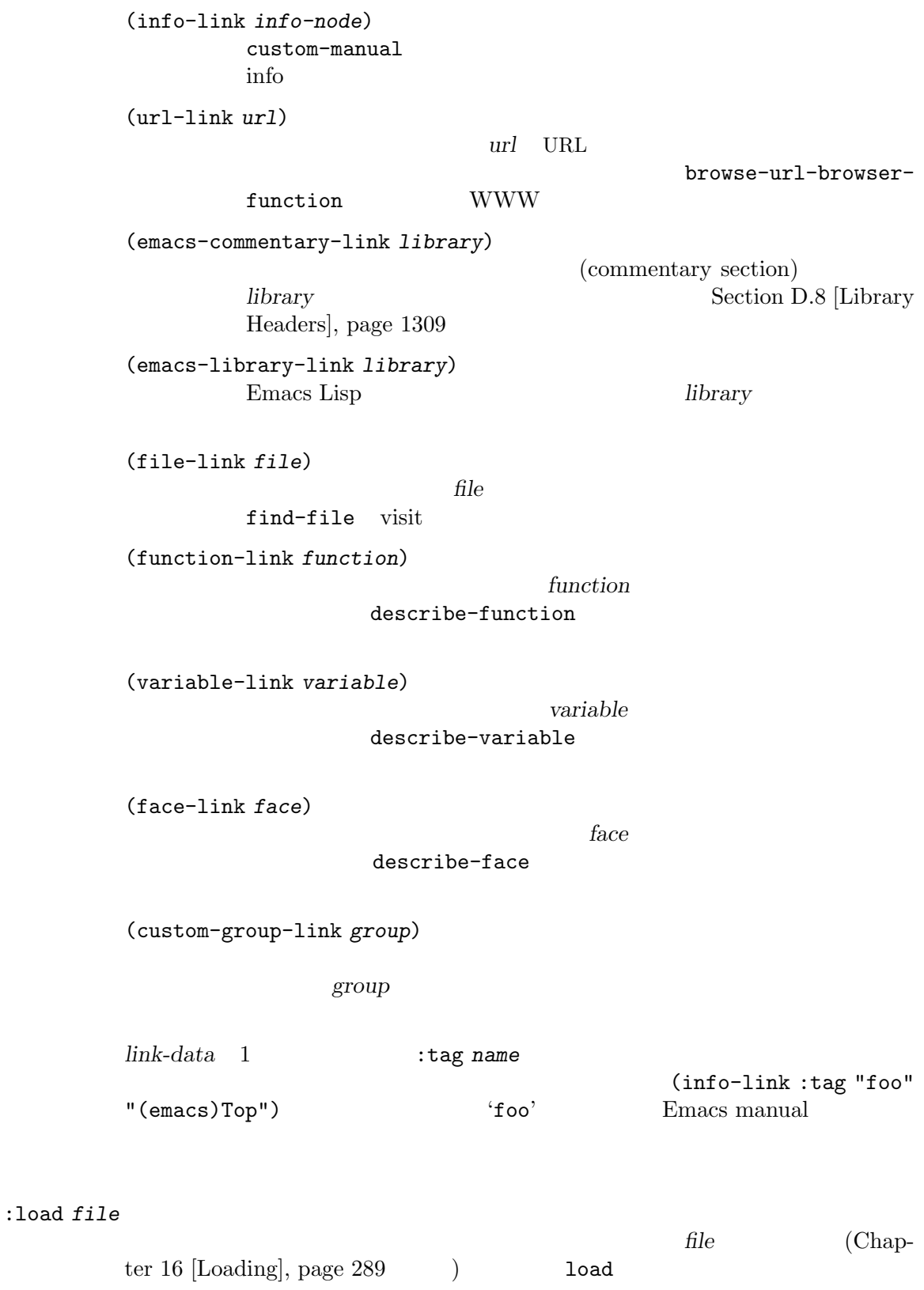

Chapter 15: 271

:require *feature* (require '*feature*) feature :require :version *version* <u>Emacs</u> *version* アイテムのデフォルト値がそのバージョンで変更されたことを指定する。値 *version* :package-version '(*package* . *version*)  $package$  *version* イテムの意味 (またはデフォルト値) が変更されたバージョンを指定する。このキーワー :version *package* (MH-E) *version*package Emacs package version customize-package-emacs-version-alist Emacs : package-version customize-package-emacs-version-alist customize-package-emacs-version-alist [Variable] :package-version Emacs alist alist alist t (*package* (*pversion* . *eversion*)...) package(
a) the pression is the pression of the pression is the pression of the pression is the pression of the  $1$ **Emacs** *eversion*  $\text{MH-E} \qquad \qquad \text{alist} \qquad \qquad :$ (add-to-list 'customize-package-emacs-version-alist '(MH-E ("6.0" . "22.1") ("6.1" . "22.1") ("7.0" . "22.1") ("7.1" . "22.1") ("7.2" . "22.1") ("7.3" . "22.1") ("7.4" . "22.1") ("8.0" . "22.1"))) package **being the contract of the package package package package**  $MH-E$  Gnus  $\Box$ 15.2 Emacs Lisp パッケージはそれぞれ、1 つのメインのカスタマイゼーショングループ (main customization group) . The contract of the contract of  $\mathbb{1}$  or  $\mathbb{1}$  or  $\mathbb{1}$  or  $\mathbb{1}$  or  $\mathbb{1}$ 

 $($  and  $($   $)$  1  $(\text{standard customization group})$  ( *M-x customize* (a) 1 (b) :group defgroup defgroup *group members doc* **[***keyword value***]***. . .* [Macro] *members group group group* クォートしない。引数 *doc*はそのグループにたいするドキュメント文字列を指定する。 **members** members nil するときに:groupキーワードを使用することによってそのグループのメンバーを指定する。 *members* (*name widget*)  $name \t\t wildget$  ${\rm (widget~type)} \hspace{2cm} {\rm custom-variable} \hspace{2cm} {\rm custom-face}$ custom-group Emacs defgroup :version  $(Section 15.1$  [Common Keywords], page 269  $\)$ defgroup :prefix *prefix*  $\boldsymbol{prefix}$ custom-unlispify-remove-prefixes nil *prefix* (*prefix*) custom-group Section 9.4.1 [Symbol Plists], page 134 car and the contraction of the custom-variable contraction of the custom-variable custom-face custom-group custom-unlispify-remove-prefixes [User Option] contract the contract of the prefix  $\cdot$  prefix  $\cdot$ nil (prefix-discarding) 15.3

 $(customizable variable)$  (user option) Customize *Lisp* defvar(Section 12.5 [Defining Variables], page 188 (b) defcustom defvar defcustom Customize

defcustom *option standard doc* **[***keyword value***]***. . .* [Macro]  $($  *option option* **standard option defcustom stan**dard option フォルト値をもつなら、それは変更されずに残る。ユーザーがすでに *option*にたいするカスタ てインストールされる。それ以外なら *standard*を評価した結果がデフォルト値としてインス defvar option the option option ークテージでは、これにレキシカルバインドをもつなられています。<br>そのためにメキシカルバインドをもつなら、そのためにメキシカルバインドをもつなられています。<br>そのためにメキシカルバインドをもつなら、そのためにメキシカルバインドをもつなら、そのためにメキシカルバインドをもつなられています。 Section 12.10 [Variable Scoping], page 194 *standard* — **andard** — *option* あるときは常に — にも評価される可能性がある。そのため任意回数の評価を行ても安全な式 引数 *doc*はその変数にたいするドキュメント文字列を指定する。 defcustom :group :  $\blacksquare$ defcustom :group Emacs Lisp  $C-M-x$ (eval-defun) defcustom eval-defun void  $\sim$  defvar Section 12.5 [Defining Variables], page 188 (efcustom eval-defunction eval-defunction eval-defunction  $($  $\big)$ :set  $($  $(\text{pre-loaded})$  Emacs Lisp  $(\text{Section E.1}$  [Building Emacs], page  $1312$   $\qquad$   $)$  defcustom 正しくない — たとえば依存している他の変数がまだ正しい値を割り当てられていない— かもしれない。この場合は Emacs 起動後に標準値を再評価するために、以下で説明する custom-reevaluate-setting Section 15.1 [Common Keywords], page 269 :type *type* type *type*  $(Section 15.4$  [Customization Types], page 276

) defcustom

:options *value-list*

hook plist alist

:options :options defcustom custom-add-frequent-value (  $($  :set *setfunction* Customize *setfunction setfunction* 2  $-$  (  $+$  ) い値 — を受け取り、このオプションにたいして正しく値を更新するために必要なことは  $($  Lisp  $)$ 意味しない)。この関数は引数の値を破壊的に変更しないことが望ましい。*setfunction* set-default-toplevel-value Emacs Lisp  $C-M-x$  defcustom setopt (Section 12.8 [Setting Variables], page 192 (Section 12.8 [Setting Variables], page 192 **option** *setfunction*  $set function$  $\texttt{setopt}$ :get *getfunction* このオプションの値を抽出する方法として *getfunction*を指定する。関数 *getfunction* 1 () Contracts (Bisp  $($ default-toplevel-value :get Custom Custom 2 <u>Custom</u> Lisp Lisp  ${\rm Lisp} \hspace{2cm} get function$ :initialize *function* function defcustom  $2$   $-$  () の使用のために事前定義された関数がいくつかある: custom-initialize-set ext to the void void custom-initialize-default custom-initialize-setと同様だが、その変数の:setのかわりに関数 set-default-toplevel-value set<br>wiset custom-initialize-reset 変数の初期化に常に:set関数を使用する。変数がすでに非 void なら、  $(\texttt{:get} \hspace{2.5cm})$   $\hspace{2.5cm} \texttt{:set}$ :initialize

custom-initialize-changed  $\mathcal{L}:\mathbf{Set} \rightarrow \mathbb{R}$ set-default-toplevel-value custom-initialize-delay custom-initialize-set Emacs 0.000  $\mu$  $\overline{a}$ autoload ) ( ) :set Section E.1 [Building Emacs], page  $1312$ :local *value value* t option **permanent** *option* permanent-local turns to turns to the section 12.11.2 [Creating Buffer-Local, page 202 :risky *value* risky-local-variable *value* (Section 12.12 [File Local Variables], page 208 (b) :safe *function* safe-local-variable *function*  $(Section 12.12$  [File Local Variables], page 208  $\qquad \qquad$  ) :set-after *variables* variables —  $-$ を遅延 — すること。これら他の変数が意図された値をもっていない場合に、この変数 :set-after :require  $Emacs$ Section 15.1 [Common Keywords], page 269 い。以下は例です: (defcustom frobnicate-automatically nil "Non-nil means automatically frobnicate all buffers." :type 'boolean :require 'frobnicate-mode :group 'frobnicate) :options hook alist custom-add-frequent-value defcustom emacs-lisp-mode-hook my-lispmode-initialization emacs-lisp-mode-hook うにして行うことができます: (custom-add-frequent-value 'emacs-lisp-mode-hook 'my-lisp-mode-initialization)

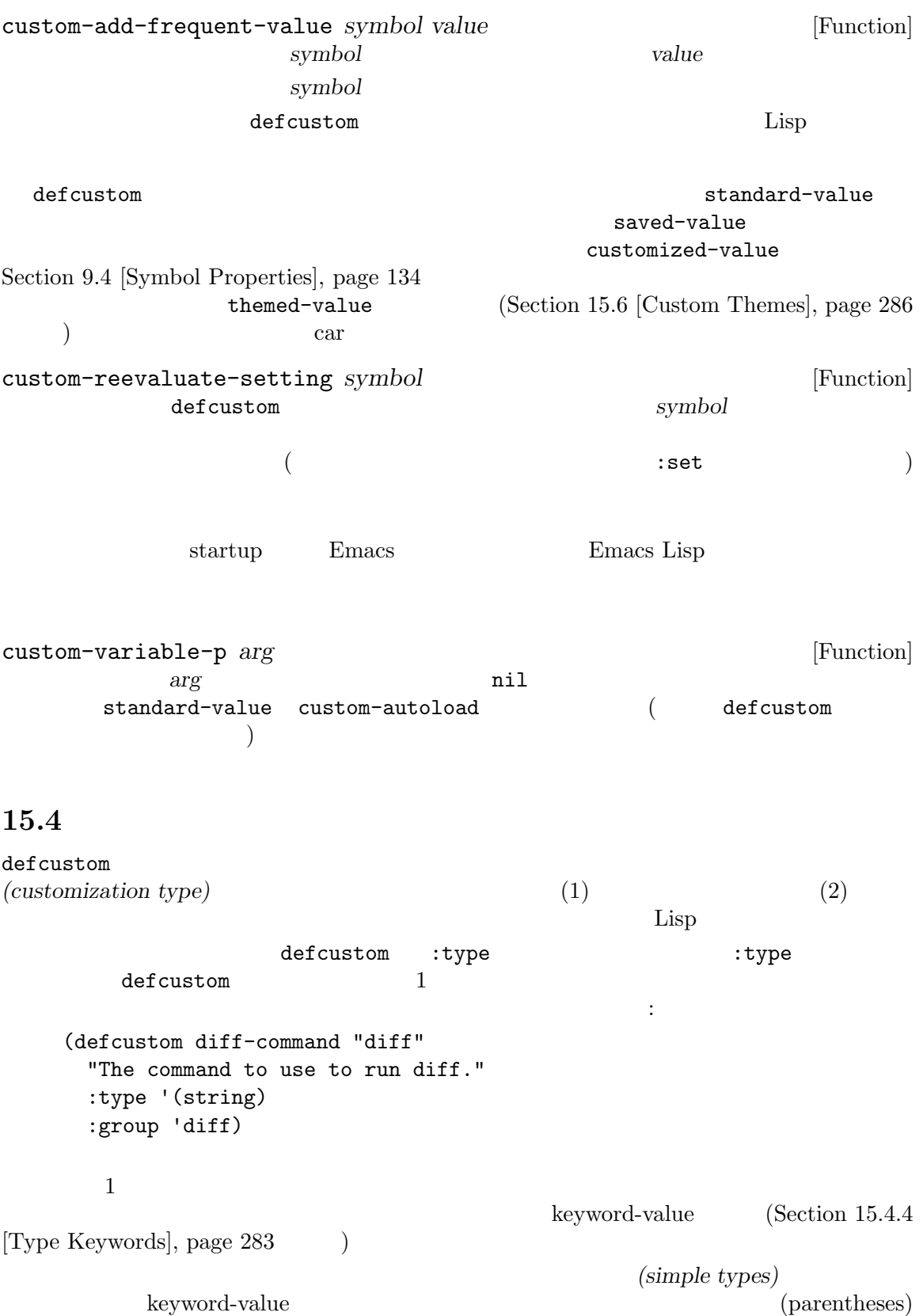

string (string) Section "Introduction" in The Emacs Widget Library  $15.4.1$ C-M-i  $M-TAB$  $\rm\thinspace sexp$  and  $\rm\thinspace Lisp$ sexp integer natnum  ${\small \begin{array}{ccc} {\small number} & {\small \begin{array}{c} {\small \begin{array}{c} {\small \begin{array}{c} {\small \begin{array}{c} {\small \begin{array}{c} {\small \end{array}} } \\ {\small \end{array}} } \\ {\small \begin{array}{c} {\small \end{array}} } \end{array}} } \end{array}} {\small \begin{array}{cc} {\small \begin{array}{c} {\small \end{array}} } \\ {\small \begin{array}{c} {\small \end{array}} } \end{array}} } {\small \begin{array}{cc} {\small \begin{array}{c} {\small \end{array}} } \end{array}} } {\small \begin{array}{c} {\small \end{array}} } \end{array}} {\small \begin{array}{cc} {\small$ float  $\frac{1}{\pi}$  string  $\frac{1}{\pi}$  $\langle \mathbf{u}, \mathbf{v} \rangle$ regexp string  $\blacksquare$ character  $\verb|file|$ (file :must-match t) directory hook extension to the state  $\sim$ defcustom : options Section 15.3 [Variable Definitions], page 272  $\texttt{symboll}$  $function$ variable  $\mathop{\hbox{face}}$  $\begin{array}{cccc}\n\text{boolean} & -\text{nil} & \text{t} & \text{choice} & \text{const}\n\end{array}\n\tag{$ ) nil t

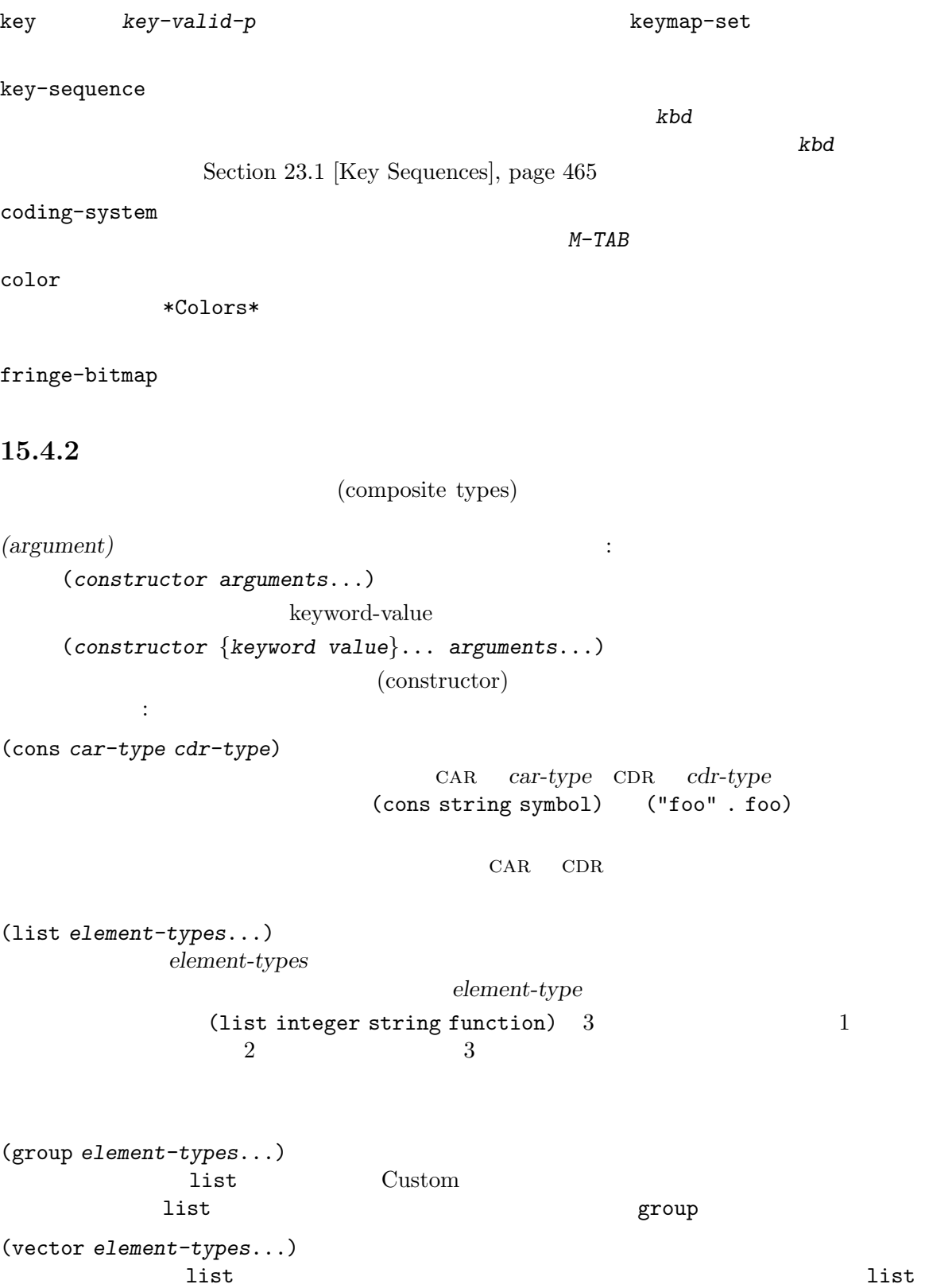

(alist :key-type *key-type* :value-type *value-type*)  $\alpha$ *key-type* cDR contracts contract the value-type key/value  $key-type$  *value-type* **sexp**  $\text{key-type}$  $:$  options(Section 15.3 [Variable Definitions], page 272 より、あるキーを優先的に扱うことができる。指定されたキーは、(適切な値とともに) alist key/value :options :options alist であること。これらは通常は単純なアトムであり、それらは自身を意味します。たとえば: :options '("foo" "bar" "baz") "foo" "bar" "baz"  $3$  $"bar"$  $\mathbb{L}$  $2$  : :options '("foo" ("bar" integer) "baz") :options キーワードで指定された特別なキーはユーザーが変更できないので、キーは単に const function-item :options '("foo" ((function-item some-function) integer) "baz") alist 2 (defcustom cons-alist '(("foo" . 1) ("bar" . 2) ("baz" . 3)) "Each element is a cons-cell (KEY . VALUE).") (defcustom list-alist '(("foo" 1) ("bar" 2) ("baz" 3)) "Each element is a list of the form (KEY VALUE).") list-alist alist(  $1$ (defcustom list-alist '(("foo" 1) ("bar" 2) ("baz" 3)) "Each element is a list of the form (KEY VALUE)." :type '(alist :value-type (group integer)))

Chapter 15: 280

```
list group
           {\rm a list} \hspace{2.5cm} : \hspace{2.5cm}(defcustom person-data '(("brian" 50 t)
                                  ("dorith" 55 nil)
                                  ("ken" 52 t))
              "Alist of basic info about people.
            Each element has the form (NAME AGE MALE-FLAG)."
              :type '(alist :value-type (group integer boolean)))
(plist :key-type key-type :value-type value-type)
        alist() (1)
           (Section 5.9 [Property Lists], page 96 (2)key-type
                              sexp symbol
(choice alternative-types...)
           alternative-types (choice)
        integer string)
        \mathfrak{p}\mathfrak{p}\mathfrak{p} tags with the state \mathfrak{p}\mathfrak{p} : tags
             (choice (integer :tag "Number of spaces")
                   (string :tag "Literal text"))
                       'Number of spaces' 'Literal text'
        const nil to the const const in the const
                            Section 15.4.4 [Type Keywords], page 283
```

```
(choice (const :tag "Off" nil)
       symbol (sexp :tag "Other"))
nil Lisp
```
(radio *element-types*...) choice  $\mathcal{C}$ 

 $(function-item$  )

(const *value*)

value

const choice (choice integer (const nil)) nil choice : tag const (choice (const :tag "Yes" t) (const :tag "No" nil) (const :tag "Ask" foo)) t yes nil no foo "ask" (other *value*)  $\rm{Lisp}$ *value* other choice (choice (const :tag "Yes" t) (const :tag "No" nil) (other :tag "Ask" foo)) t yes nil no "ask"  $A s k'$  foo  $(t \text{nil})$ foo ) foo 'Ask' (function-item *function*) const and **function**  $\mathbf{r}$  : doc (variable-item *variable*) const と同じように表示する。ドキュメント文字列は:docで指定した文字列か *variable*自身の (set *types*...) types これはカスタマイゼーションバッファーではチェックリストとして表示されるので、*types* types 1 or  $1$  or  $t$ ypes するような、異なる 2 つの要素を指定することはできない。たとえば (set integer symbol)  $1$  /  $1$ **set** integer const set *types* : (set (const :bold) (const :italic))  $\text{alist}$  and  $\text{list}$  and  $\text{list}$ (set (cons :tag "Height" (const height) integer) (cons :tag "Width" (const width) integer)) height width (repeat *element-type*) element-type  $\lq\lq$  [INS]'

 $'$ [DEL]'

(restricted-sexp :match-alternatives *criteria*) これはもっとも汎用的な複合型の構築方法である。値は *criteria*を満足する任意の Lisp **criteria**  $\ddot{\cdot}$ • nil nil  $nil$  $\bullet$  *bject*  $\bullet$  *object* (restricted-sexp :match-alternatives (integerp 't 'nil)) t nil  $\det$  $\sqrt{a^2-1}$ :tag tag tag choice :match-alternatives *criteria criteria*restricted-sexp :args *argument-list* argument-list (const :args (foo)) (const foo) : args  $\sqrt{ }$ 15.4.3  $:$ inline  $\qquad \qquad$  list vector (splice:  $\qquad \qquad$  )  $\qquad \qquad$  1 ist vector :inline t list vector  $\qquad \qquad$ : inline t  $3$  $3$ (Section 10.3 [Backquote], page  $147$   $)$  ',  $\mathbb{Q}$ '  $\tt baz$  0  $\tt foo$  bar ストを指定することができます。 (list (const baz) (set :inline t (const foo) (const bar)))  $(baz)$   $(baz foo)$   $(baz bar)$   $(baz foo bar)$  $\begin{array}{ccccccccccl} \text{choice} & \text{choice} & \text{1} & \text{1} &$  $t \quad 2$ なりますようなリストにマッチさせるには、以下のカスタマイぜーション型を使用します: (list file

(choice (const t) (list :inline t string string)))  $1$  2 2 2 tu $\qquad \qquad \qquad 2$  2  $\qquad \qquad 3$  2  $3$ :match-inline 15.4.4  $\overline{\phantom{a}}$ できるキーワードとそれらの意味です: :value *default*  $\text{nil}$   $\text{value}$ choice choice もちろんオプションの実際の値がこの選択肢に適合するなら、*default*ではなく実際の値 :format *format-string* **format**string '%'  $\qquad \qquad$ : '%[*button*%]'  $\begin{minipage}{0.9\linewidth} but ton & \begin{array}{cl} \texttt{:action} \end{array} \end{minipage}$  $2$   $\rightarrow$  $2$ '%{*sample*%}'  $\label{eq:sample} \texttt{sample-face}$  $\partial_{\alpha}^{\alpha}V$ テムの種類と、(カスタマイゼーション型にたいしては) カスタマイゼーショ  $\mathcal{A}^{\prime}$ d'  $\chi^2 h$ '  $\chi^2 h$ '  $\chi^2 h$ '  $\mathscr{C}\mathscr{C}$ t'  $\mathscr{C}\mathscr{C}$  : tag  $\mathscr{C}_0$  '%' :action *action* action

:button-face *face*  $\mathscr{C}$ [...%]'  $)$ :button-prefix *prefix* :button-suffix *suffix* これらはボタンの前か後に表示される。  $\verb|nil|$ :tag *tag* (  $tag($ :doc doc  $($  and  $)$  contracts the doc  $:format$   $\%d$  $\frac{1}{2}$  $\text{choice}$ :help-echo *motion-doc* widget-forward widget-backward motion-doc **help-echo** motion*doc*が使用され、これには実際には」ヘルプ文字列を生成するために評価される関数か フォームを指定できる。もし関数ならそれは 1 つの引数 (そのウィジェット) で呼び出さ :match *function* function 2  $(\begin{array}{cc} \bullet & \bullet \end{array})$  anil :match-inline *function* インライン値がその型にマッチするか判断する方法を指定する。対応する値 *function*  $2$  (consider  $\qquad$  ) and  $n$ Section 15.4.3 [Splicing into Lists], page 282 :validate *function*  $function$  $\verb|nil|$ error and the contract of the contract of the contract of the contract of the contract of the contract of the contract of the contract of the contract of the contract of the contract of the contract of the contract of the :type-error *string* comparison to the string that the string that the string of the string of the string of the string of the string  $\cdots$ :match nil :error string 15.4.5

defcustom

defcustom

Section "Introduction" in *The Emacs Widget Library* 

```
(define-widget 'binary-tree-of-string 'lazy
     "A binary tree made of cons-cells and strings."
     :offset 4
     :tag "Node"
     :type '(choice (string :tag "Leaf" :value "")
                 (cons :tag "Interior"
                      :value ("" . "")
                      binary-tree-of-string
                      binary-tree-of-string)))
    (defcustom foo-bar ""
     "Sample variable holding a binary tree of strings."
     :type 'binary-tree-of-string)
                            define-widget 1
21azy and defcustom
\cdot type \cdot 3
                                              引数は新しいウィジェットにたいするドキュメント文字列です。この文字列は M-x widget-browse
RET binary-tree-of-string RET
  \colontype\;\;binary-tree-of-string
      car cdr binary-tree-of-string
\cdot tag \cdotcoffset: \alpha4defcustom and a set of the set of the set of the set of the set of the set of the set of the set of the set of the set of the set of the set of the set of the set of the set of the set of the set of the set of the set of t
  lazy しゅうこうしょう こうしょう こうしょう こうしゃ しゅうしゅう こうしゅう こうしょう こうしょう こうしゅうしゅう こうしゅうしゅぎょう こうしゅうしょく
                     (infinite recursion) lazy type
```
Customize **Customize**  $\sim$  'Save for future

sessions' Emacs Emacs custom-set-variables / custom-set-faces custom-set-variables **&rest** *args* [Function]  $\arg$ s *args* (*var expression* [*now* [*request* [*comment*]]]) *var* ( ) *expression* custom-set-variables *var* defcustom expression saved-value *expression* defcustom  $($  Emacs  $)$ *now request comment* now nil defcustom <u>request</u> (Section 16.7 [Named Features], page 300  $\ldots$  *comment* custom-set-faces **&rest** *args* [Function] この関数は *args*により指定されたフェイスのカスタマイゼーションをインストールする。*args* (*face spec* [*now* [*comment*]]) *face* () *spec*  $(Section 41.12.2$  [Defining Faces], page 1139  $\qquad \qquad$  ) *now request comment* now nil defface comment 15.6 Custom *Custom (Custom themes)* Section "Custom Themes" in *The GNU Emacs Manual* Custom Custom Emacs Lisp (Custom Custom Customize Section "Creating Custom Themes" in The  $GNU$  *Emacs Manual*  $\qquad)$ Custom foo-theme.el *foo-theme.el* Lisp deftheme provide-theme deftheme *theme* **&optional** *doc* **&rest** *properties* [Macro] custom *theme*( ) doc describe-theme \*Custom Themes\*'
<sup>?</sup>

サポートされている属性は以下のとおり:  $:$ family " $($ family)"  $)$  $(light: )$   $(dark:$ ) examples the  $\Gamma$ :kind  $\sim$ theme-choose-variant :background-mode light dark  $2$   $($   $)$  user changed Customize provide-theme *theme* [Macro] **cheme** deftheme provide-theme  $\qquad$  Lisp  $($  custom-theme-set-variables  $/$  custom-theme-set-faces の呼び出し) custom-theme-set-variables *theme* **&rest** *args* [Function] Custom *theme args* (*var expression* [*now* [*request* [*comment*]]])  $\text{custom-set-variables}$ Section 15.5 [Applying Customizations], page 285 custom-theme-set-faces *theme* **&rest** *args* [Function] Custom *theme theme theme* args (*face spec* [*now* [*comment*]]) custom-set-faces Section 15.5 [Applying Customizations], page 285 <u>Lisp</u> 2008  $Emacs$  $\n **Emacs**\n$ 以下の関数は、テーマをプログラム的に有効または無効にするのに有用です: custom-theme-p *theme* [Function] この関数は *theme*(シンボル) Custom テーマの名前 (たとえばそのテーマが有効かどうかに Custom Emacs ) nil  $nil$ 

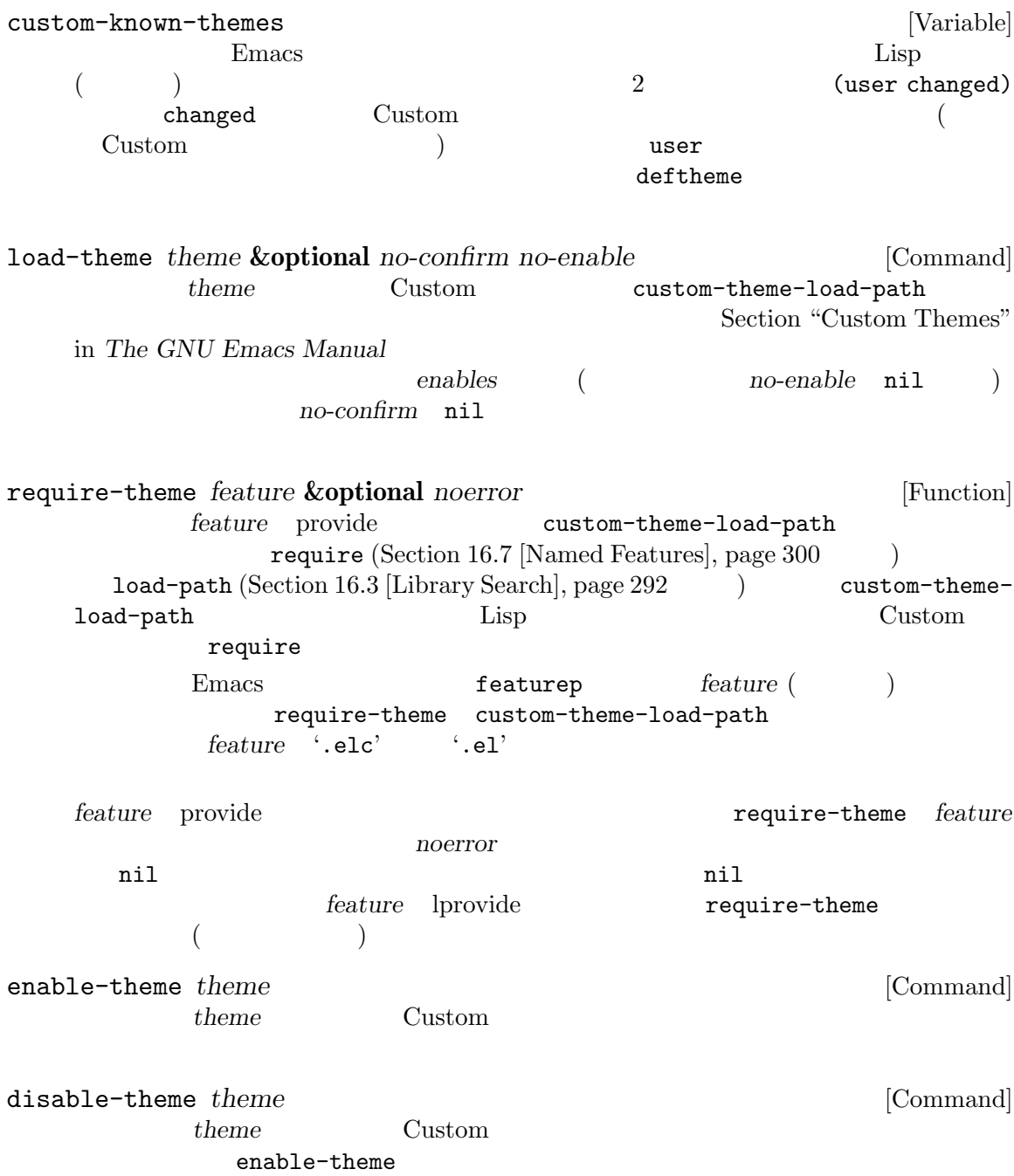

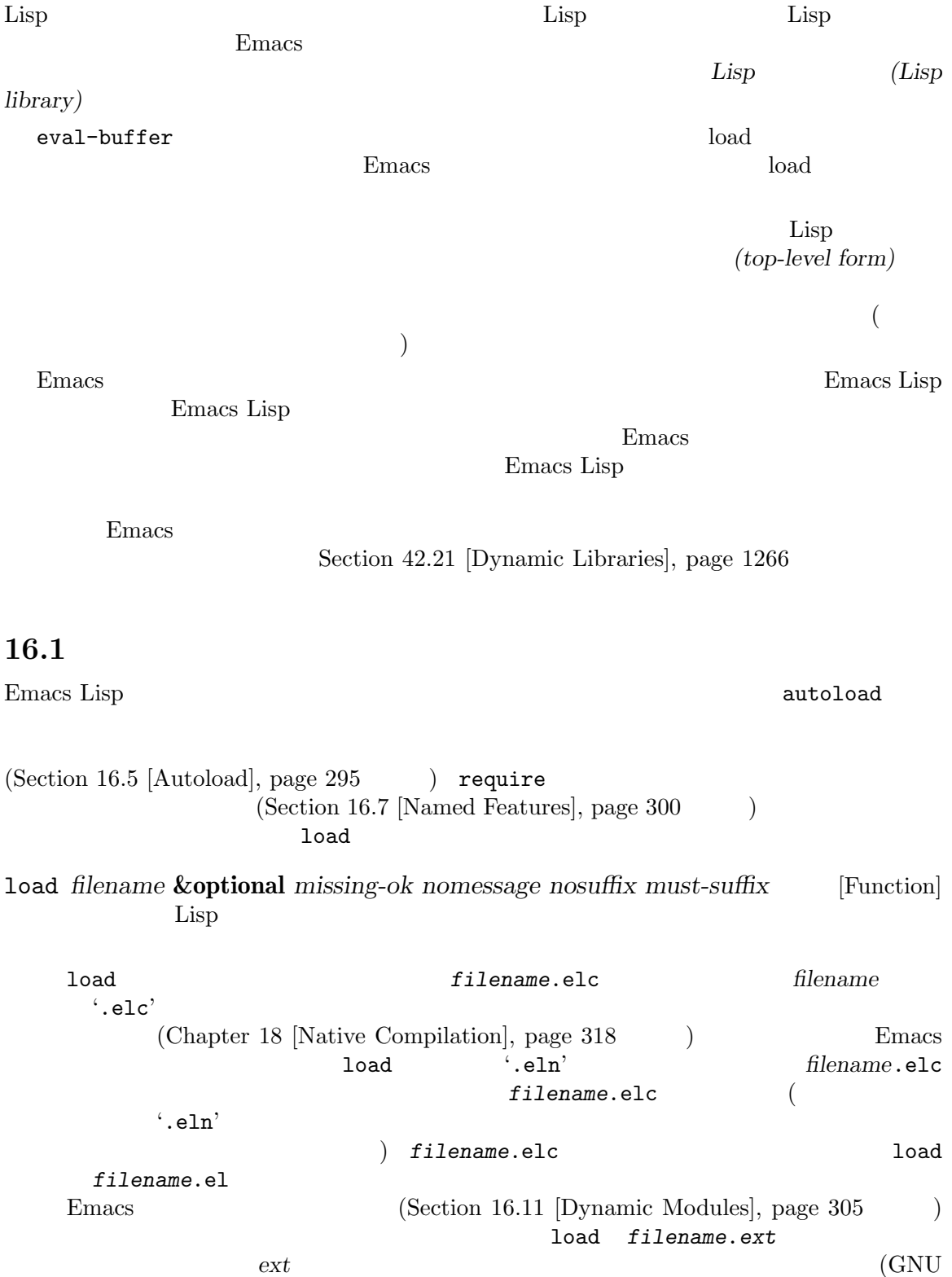

 $\text{Unix} \longrightarrow \text{so'}$ load *filename* (load filename foo.el.el  $(\text{load "foo.el")}$ Auto Compression (and The Compression and the Compression of the Research Auto Compression and the  $\sim$  1020  $\pm$  $\bf{load}$ jka-compr-load-suffixes  $(".gz")$ nosuffix nil load '.elc' '.el'  $\mathop{\rm Auto}\nolimits$ Compression load load jka-comprload-suffixes **below as a most property**  $\alpha$  to *nosuffix* t foo.el.el must-suffix nil  $\begin{array}{ccc}\n\texttt{load} & \cdot \texttt{.el'} & \cdot \texttt{.elc'}\n\end{array}$  $($  $)$ load-prefer-newer nil load  $('.elc' '.el' )$  $\cdot$ .eln'  $\cdot$  load *filename* foo baz/foo.bar **bax** load load-path  $\texttt{load-path} \hspace{1.5cm} \text{filename}$ nil load-path  ${\tt load\quad load-path} \hspace{2.5cm} 3$  $\overline{2}$  2  $\overline{3}$  ... Section 16.3 [Library Search], page 292 Emacs extended by Emacs in the Person of  $\mathbb{R}$ Emacs load-file-name foo.elc foo.el foo.el Chapter 17 [Byte Compilation], page  $307$  $($  ) Emacs visit 1oad Section 34.10 [Coding Systems], page 955 Emacs Emacs (Chapter 14 [Macros], page 261 **b** and **eager** (eager macro expansion) ( ) is contracted to the contracted value of  $\mathcal{L}$ 

 $\n **Emacs**\n$ ('Eager macro-expansion skipped due to cycle...')

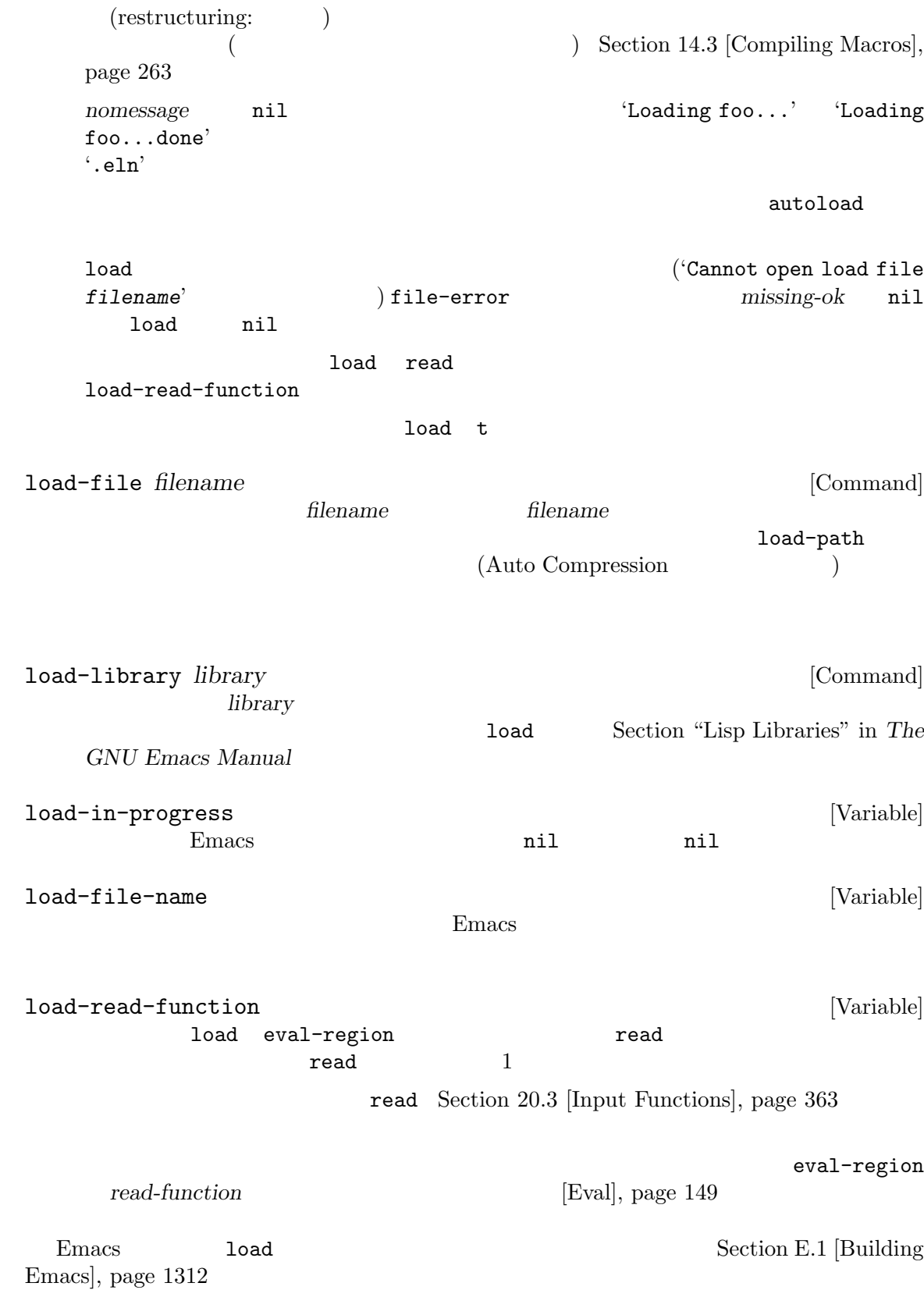

## 16.2

load in a load to load the state that the state  $\sim$ load-suffixes [Variable] (
The Secretary 1992) Emacs Lisp  $1$ oad  $1$ (".elc" ".el") load-file-rep-suffixes [Variable]  $\mathtt{load}$ Auto Compression the state of the state of the state of the state of the state of the state of the state of the state of the state of the state of the state of the state of the state of the state of the state of the state load-file-repsuffixes Auto Compression ("") jka-compr-loadsuffixes (".gz") Auto Compression<br>
load-file-rep-suffixes (""".gz") load-file-rep-suffixes get-load-suffixes [Function] must-suffix nil load load-suffixes load-filerep-suffixes and the suffixes ika-compr-load-suffixes load-file-rep-suffixes and all and Auto Compression  $(".elc" ".elc.gz" ".el" ".el.gz")$   $(".elc" ".el")$ load (get-load-suffixes) load-file-rep-suffixes <br>
nosuffix nil must-suffix nil load-prefer-newer [User Option]  $\verb|nil|$ 16.3 Emacs Lisp  $\qquad \qquad$  Load-path load-path [Variable]

 $($  (regiment  $)$  mil ( $\,$ レクトリーを意味する)

この変数の値は loadでファイルをロードするとき検索するディレクトリーのリスト。リストの

Emacs 1oad-path Emacs Emacs  $\rm Lisp$ Emacs lisp-directory  $*.$ elc "/usr/local/share/emacs/*version*/lisp"

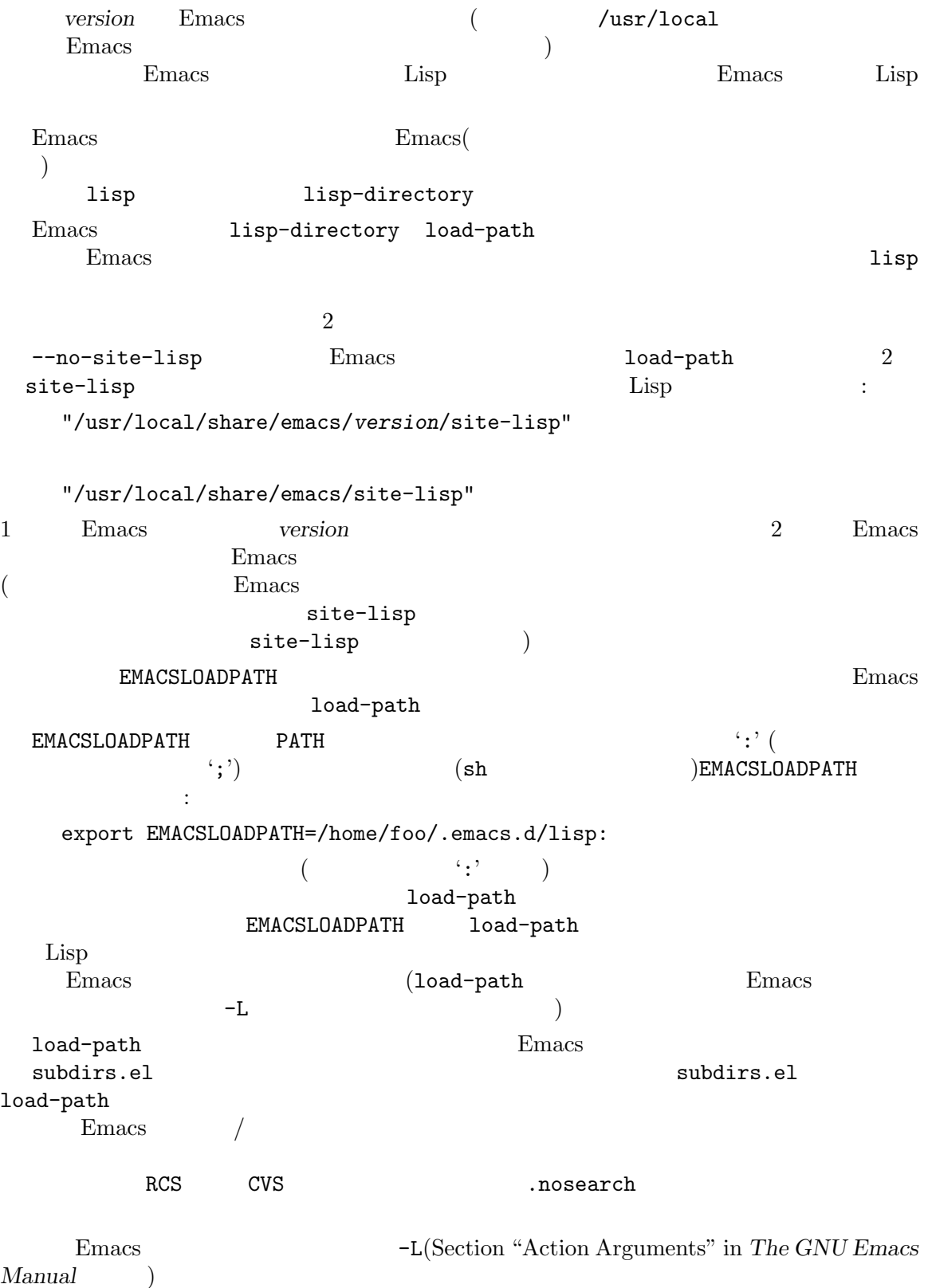

 $(Section 43.1$  [Packaging Basics], page  $1270$   $)$ 

init  $(Section 42.1.2$  [Init File], page 1227  $)$  load-path 1 クトリーを記述するコードを記述するコードを記述することができます。 (push "~/.emacs.d/lisp" load-path) push Section 5.5 [List Variables], page 82 Emacs 1oad-path Emacs Emacs site-load.el site-init.el end and path load-path lisp-directory [Variable] Emacs \*.el \*.elc これは、<br>
Emacs のインストールのインストールのインストールのインストールのインストールのインストールのインストールのインストールのインストールのインストールのインストールのインストールのインストールのインストール<br>
Emacs のインストール  $E$ macs  $E$ emacs the contract of the contract of the contract of the contract of the contract of the contract of the contract of the contract of the contract of the contract of the contract of the contract of the contract of the cont locate-library *library* **&optional** *nosuffix path interactive-call* [Command]  $\lim_{\alpha\to 0}$  *library* 2021 nosuffix load *library* **nosuffix** load *library*  $\cdot$ .elc' $\cdot$ path nil load-path locate-library  $\begin{aligned} \texttt{locate-library} \qquad & \qquad \textit{interactive-call} \end{aligned}$ tとなり、これは locate-libraryにたいしてファイル名をエコーエリアに表示するよう指 list-load-path-shadows **&optional** *stringp* [Command] (shadowed) Emacs Lisp Load-path and research to the Doad-path control of the Doad-path control of the Doad-path control of the Doadload-path ("/opt/emacs/site-lisp" "/usr/share/emacs/29.1/lisp")  $f$ oo.el $\,$  $(require 'foo)$  2 Emacs  $\overline{E}$  $\rm Lisp$  $\begin{array}{lll} \texttt{stringp} & \texttt{nil} \end{array}$ Chapter 18 [Native Compilation], page 318 Emacs load-path '.elc' .elc'  $\mathfrak{c}.$ eln' native-comp-eln-load-path native-comp-eln-load-path [Variable] [Variable] Emacs the elm' invocation-directory

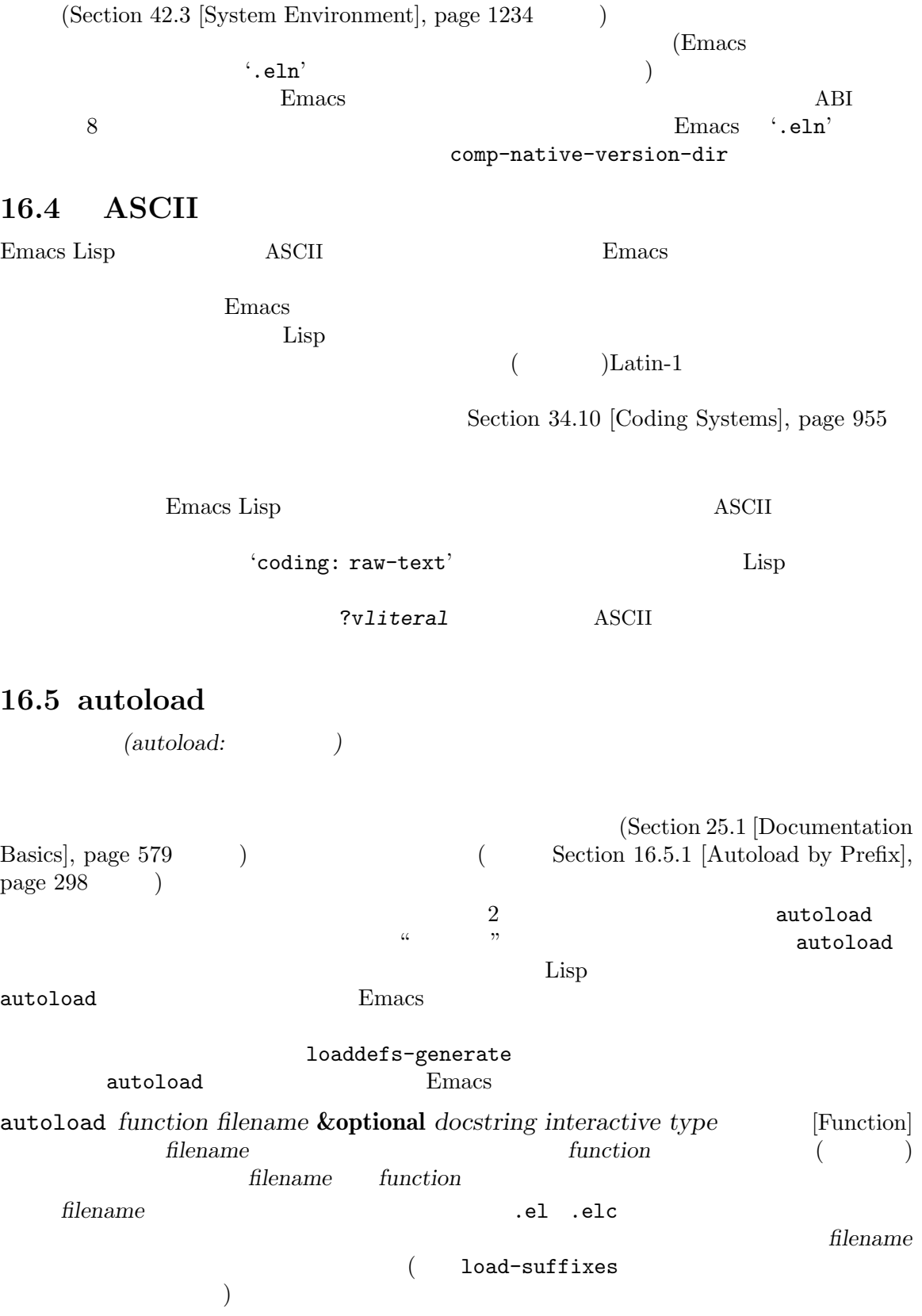

docstring autoload *interactive* nil function  $M-x$  $function$ *interactive* function function *type* macro **bype** keymap **Emacs** Emacs **function**  $\rm{Lisp}$  ${ \bf keymap-set} \hspace{2.3cm} function$ *function* void 0.000  $nil$  (Section 2.4.19 [Autoload Type], page 24 *function* このような。オブジェクトはオブジェクトはオブジェクトは (autoload *filename docstring interactive type*) (symbol-function 'run-prolog) *⇒* (autoload "prolog" 169681 t nil) "prolog" 169681 emacs/etc/DOC  $(Section 25.1 | Documentation Basis, page 579)$  $t$  and  $t$  and  $t$  and  $t$  and  $t$  and  $t$  and  $t$  and  $\tau$ autoloadp *object* [Function] cobject and the nilet object of  $\mathbf{L}$  is  $\mathbf{L}$ run-prolog (autoloadp (symbol-function 'run-prolog))  $1$  $($  $p$ rovide

 $\rm Lisp$ "Autoloading failed to define function *function-name*"

```
(autoload cookie )
                             ':;;###autoload'
   loaddefs-generate autoload loaddefs.el
(autoload cookie loaddefs-generate
                       ) Emacs loaddefs.el
autoload
                              loaddefs.el
( autoload )です:
関数や関数風オブジェクトの定義:
        defun defmacro cl-defun cl-defmacro(Section "Argument Lists" in
        Common Lisp Extensions (and \phi define-overloadable-function
        (mod e-local.el )
メジャーモードとマイナーモードの定義:
        define-minor-mode define-globalized-minor-mode define-generic-
        mode define-derived-mode easy-mmode-define-minor-mode
        easy-mmode-define-global-mode define-compilation-mode
        define-global-minor-mode
その他のタイプの定義:
        defcustom defgroup deftheme defclass (EIEIO)
        define-skeleton (Autotyping (Autotyping)
         Emacs loaddefs-generate loaddefs.el
  \text{dotor} :
    ;;;###autoload
    (defun doctor ()
     "Switch to *doctor* buffer and start giving psychotherapy."
     (interactive)
     (switch-to-buffer "*doctor*")
     (doctor-mode))
          \begin{array}{ccc} \texttt{loaddests.el} & \hspace{2.5cm} & \hspace{2.5cm} \\ \end{array} \hspace{2.5cm} :(autoload 'doctor "doctor" "\
    Switch to *doctor* buffer and start giving psychotherapy.
    \setminus(fn)" t nil)
                              loaddefs.el
Lisp etc/DOC
                  Section E.1 [Building Emacs], page 1312 lib-src/make-
docfile.c and aloaddefs.el
\det we define the set \det\rm{doc}
```
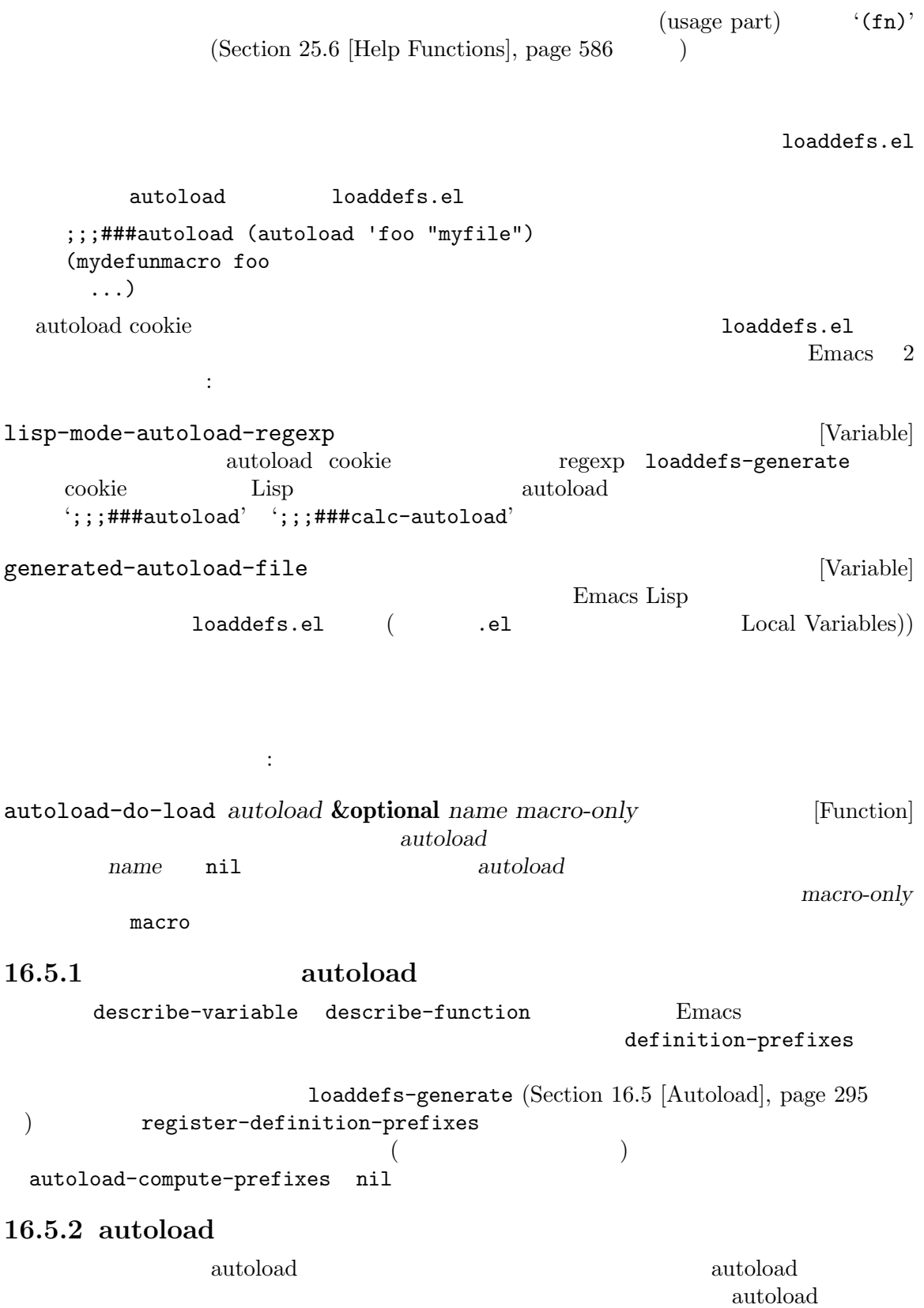

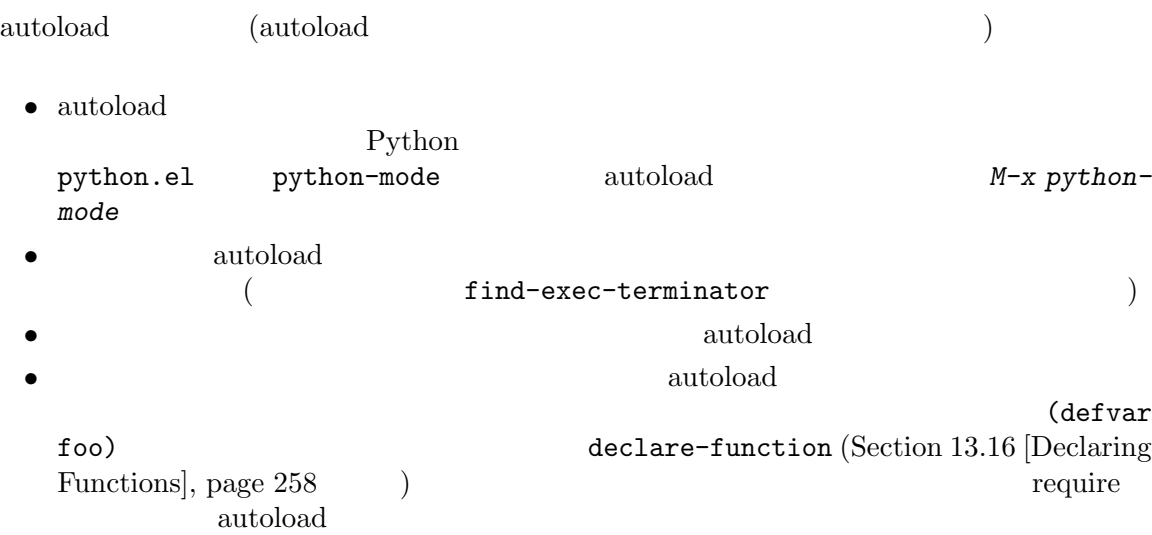

1 Emacs **Emacs** 

#### load load-library

Emacs the Emacs is the state of the Second Library of the Second Library of the Second Library of the Second Library of the Second Library of the Second Library of the Second Library of the Second Library of the Second Lib をロードしてしまうでしょう! この場合にはファイルロード時に表示されるメッセージに、そのファイ '(compiled; note, source is newer)'

 $\rm{Lisp}$ 

```
\rm{defvar}(Section 12.5 [Defining Variables], page 188 \qquad \qquad )
 \text{alist} \cdot(push '(leif-mode " Leif") minor-mode-alist)
        add-to-list(Section 5.5 [List Variables], page 82 (
   (add-to-list 'minor-mode-alist '(leif-mode " Leif"))
    provide (named feature) featurep
provide was reached to provide
ことに (1)
   (defvar foo-was-loaded nil)
   (unless foo-was-loaded
    execute-first-time-only
    (setq foo-was-loaded t))
```
provide require autoload (feature: )

```
(provide: )
                     (require: )
                                 require require
features
Teatures features provide
            require
      idlwave.el idlwave-complete-filename
含まれます:
   (defun idlwave-complete-filename ()
    "Use the comint stuff to complete a file name."
     (require 'comint)
     (let* ((comint-file-name-chars "\gammaA-Za-z0-9+@:_.$#%={}\\-")
          (comint-completion-addsuffix nil)
          ...)
        (comint-dynamic-complete-filename)))
  (require 'comint) comint.el cominter to the comint-dynamic-
complete-filename
require
```

```
(require let body let \alphalet exit
\overline{\phantom{a}}comint.el :
  (provide 'comint)
  comint features (require 'comint)
```
**Tequire** the require that  $\alpha$  $(Chapter 17$  [Byte Compilation], page  $307$   $)$ 

```
require
```

```
require provide
```
 $\hspace{15mm}$  provide require

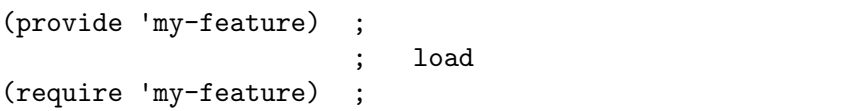

 $\hbox{provide}$  $\text{provide}$ provide *feature* & **optional** *subfeatures* [Function] **Example 6.1 Function Example 6.1 Function Example 7.1 Function Example 7.1 Function Example 7.1 Function Example 7.1 Function Example 7.1 Function Exam Emacs** *feature* <u>reature</u> Lisp provide feature feature feature eval-after-load (Section 16.10 [Hooks for Loading], page 305 **b** feature provide *feature* **subfeatures** feature featurep  $(1 \qquad \text{feature})$ Section 40.17.3 [Network Feature Testing], page 1092 features *⇒* (bar bish) (provide 'foo) *⇒* foo features *⇒* (foo bar bish) provide Section 16.5 [Autoload], page 295 require *feature* **&optional** *filename noerror* [Function] Emacs *feature* ((featurep **feature**) (and  $\theta$ ) *feature feature* 3 require load *filename filename* **feature** require *feature* **contained in the example of the example of the example of the example of the example of the example of the example of the example of the example of the example of the example of the example of the exampl** 強制する (圧縮ファイルのサフィックスに拡張されるかもしれない)。名前がただの *feature*とい  $($  load-suffixes Lisp  $\lambda$ *noerror* nil **Trequire nil** require *feature feature require* 

**featurep** *feature* **&optional** *subfeature feature* [Function] *feature feature feature feature feature feature feature feature feature feature feature feature feature feature feature* Emacs *feature* (feature) features )t *subfeature* nil (  $\qquad \qquad \text{subfeature}$   $\qquad \qquad \text{feature}$ subfeature ( ) t features [Variable]  $\rm{Emacs}$  $\text{provide}$ put features use-package require require require require (see Section 16.10 [Hooks for Loading], page 305) use-package init init use-package *feature* **&rest** *args* [Macro] contract *feature*  $\arg\!s$  args  $\left($ ドと値の一部を以下に記す: :init *forms feature forms* :config *forms feature forms* :defer *condition condition* nil *feature* autoload feature condition n *n* feature :commands *commands*... autoload *feature* :bind *keybindings*... feature *keybindings* (*key-sequence* . *command*) (:map *keymap* (*key-sequence* . *command*)) key-sequence kbd  $(Section 23.1 \vert Key Sequences \vert, page 465)$ use-package use-package User Manual

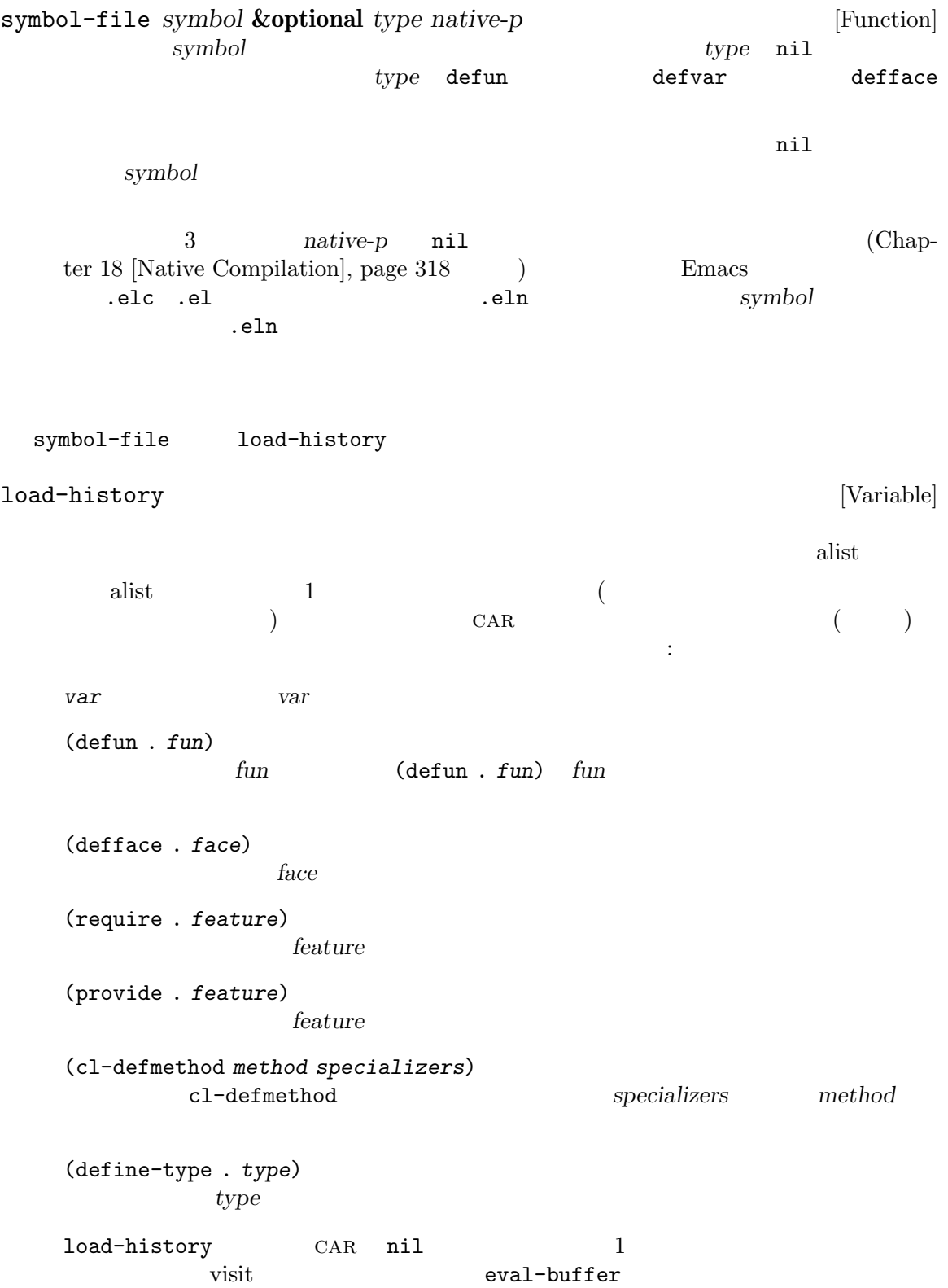

eval-region load-history wisit  $\overline{a}$ Section 10.4 [Eval], page  $148$ load-history methods and the function-history  $\overline{2}$  $\sim$  2 (executive 2 autoload  $\sim$  2 *unload* examples the contract  $u$ function-history (*file1 def2 file2 def3* ...)  $f1$  **file1** *file1 file2 file2* よってセットされた定義、... となります。論理的にはこのリストの最後はその関数を最初に定義した 16.9 Lisp  $\Box$ unload-feature : unload-feature *feature* **&optional** *force* [Command] *feature* defun defalias defsubst defmacro defconst defvar defcustom  $\zeta$ function-history (2002)  ${\tt unload-feature}\quad {\tt remove-hook}\qquad \qquad {\tt '-hook}$ '-hooks')  $unload-feature-special$ hooks auto-mode-alist  $Emacs$  $ELP$ feature-unloadfunction unload-feature  $\verb|mil|$ unload-feature unload-feature (b require a *a b* ) *force* nil unload-feature Lisp  $\qquad \qquad$  Lisp  $\qquad \qquad$  10ad-history

unload-feature-special-hooks [Variable] 16.10 after-load-functions Emacs コードを実行させることができます: after-load-functions [Variable] (abnormal hook)  $\begin{array}{ccc} \hbox{\bf 1} & \hbox{\bf (} & \hbox{\bf \end{array}$ with-eval-after-load 使用します: with-eval-after-load *library body...* [Macro]  $\frac{1}{2}$  *library*  $\frac{1}{2}$  *library*  $\frac{1}{2}$  *body* **library** body *library* ル名だけを与える: (with-eval-after-load "js" (keymap-set js-mode-map "C-c C-c" 'js-eval)) *library* (2000) ..../foo/bar my\_inst.elc my\_inst.elc.gz my\_inst.el (with-eval-after-load "foo/bar/my\_inst.elc" ...) *library* (
The contract of the contract of the contract of the contract of the contract of the contract of the contract of the contract of the contract of the contract of the contract of the contract of the contract of th body *body body* Lisp with-eval-after-load  $($  $require(Section 16.7 [Named Features], page 300)$ 16.11 Emacs

# *Emacs (dynamic Emacs module: Emacs )* Emacs Lisp Emacs Lisp Emacs Lisp  $\qquad \qquad \qquad \qquad \qquad \ldots \qquad \qquad \ldots$

 $\alpha$   $\alpha$ 

Chapter 16:  $306$ 

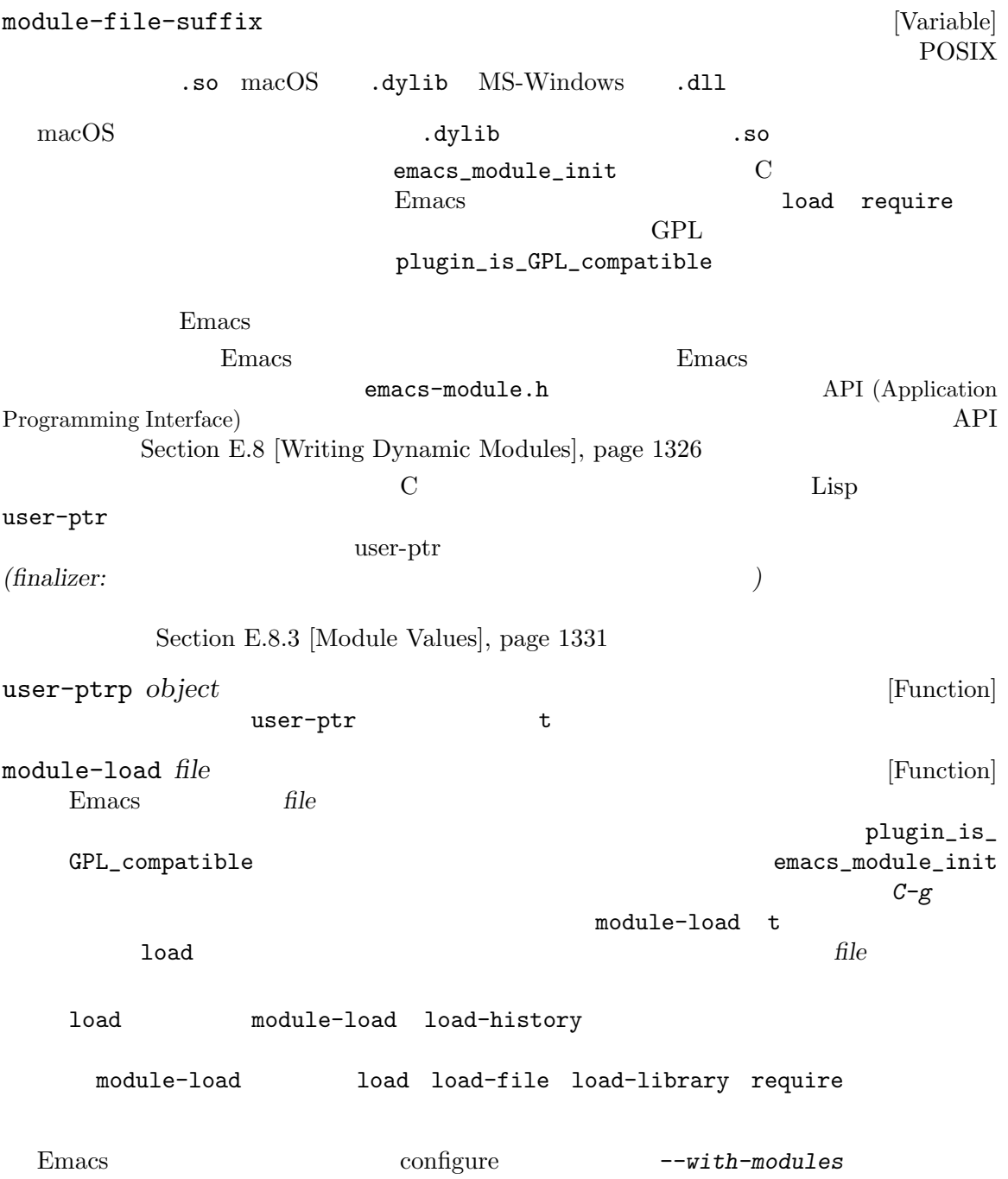

### **17** バイトコンパイル

Emacs Lisp Lisp Lisp (byte-code) (compiler) **Lisp** (byte-code interpreter)  $($ emacs Emacs Emacs Emacs Emacs Emacs under Emacs under the Emacs under the Emacs under the Emacs of Emacs  $\sum_{n=1}^{\infty}$ Lisp  $\hbox{no-byte-compile}$ をバインドするファイルローカル変数を配置します: ;; -\*-no-byte-compile: t; -\*- **17.1** (1)  $\rm C$  Expansion C  $\rm{Lisp}$ で記述されます。 (defun silly-loop (n)  $\mathbb{N}$  N  $\mathbb{N}$ (let ((t1 (float-time))) (while (> (setq n (1- n)) 0)) (- (float-time) t1))) *⇒* silly-loop (silly-loop 50000000) *⇒* 5.200886011123657 (byte-compile 'silly-loop) *⇒* [コンパイルされたコードは表示されない] (silly-loop 50000000) *⇒* 0.6239290237426758  $5$  $1$ 17.2 byte-compile byte-compile byte-recompile-directory batch-byte-compile  $\sqrt{2\pi}$ Section 17.6 [Compiler Errors], page 312 (Compilation Compilation

\*Compile-Log\* Section "Compilation"

Mode" in *The GNU Emacs Manual* byte-compile-debug nil Lisp Lisp Contracts (Section 11.7.3 [Errors], page  $174$   $)$  $Emacs$  $($ *Tequire*  $\blacksquare$  require require eval-when-compile (Section 17.5 [Eval During Compile], page 311 (Section 14.3 [Compiling Macros], page 263  $(defsubst)$ byte-compile *symbol* [Function] symbol 義に置き換える。*symbol*の関数定義は、その関数にたいする実際のコードでなければならな byte-compile  $symbol$  $(Section 17.7$  [Byte-Code Objects], page  $314$   $\qquad$   $)$ (defun factorial (integer) "INTEGER "  $(if (= 1 integer) 1$ (\* integer (factorial (1- integer))))) *⇒* factorial (byte-compile 'factorial) *⇒* #[257 "\211\300U\203^H^@\300\207\211\301^BS!\_\207" [1 factorial] 4 "Compute factorial of INTEGER.\n\n(fn INTEGER)"] *symbol* byte-compile nil  $(12.7\pm 12.7)$ byte-compile lambda compile-defun **&optional** *arg* [Command] contract the defunction of the set of the set of the set of the set of the set of the set of the set of the set of the set of the set of the set of the set of the set of the set of the set of the set of the set of the set defun records defund the contract of  $\det$ compile-defun arg arg il

byte-compile-file *filename* [Command] **filename** Lisp Lisp '.el' '.elc' filename '.el'  $\qquad \qquad$  '.elc' *filename*  $1$  , we are also  $1$  or  $2\pi$   $1$  or  $2\pi$   $1$  or  $2\pi$  $\tt t$  anil  $\tt t$ \$ ls -l push\* -rw-r--r-- 1 lewis lewis 791 Oct 5 20:31 push.el (byte-compile-file "~/emacs/push.el") *⇒* t \$ ls -l push\* -rw-r--r-- 1 lewis lewis 791 Oct 5 20:31 push.el -rw-rw-rw- 1 lewis lewis 638 Oct 8 20:25 push.elc byte-recompile-directory *directory* **&optional** *flag force* [Command] *follow-symlinks* directory(
and the set of the set of the set of the set of the set of the set of the set of the set of the set of the set of the set of the set of the set of the set of the set of the set of the set of the set of the set o  $\cdot$ .el' $\cdot$ '.el' the selection of the selection of the *flag flag* nil and  $\deg$  0  $\deg$  $n$ il  $0$ byte-recompile-directory *directory* flag *force* nil '.elc' '.el<sup>'</sup>  $\cdot$ .el'  ${follow-symlink} \hspace{2.5cm} \textbf{nil} \hspace{2.5cm} \textbf{'.el'}$ batch-byte-compile **&optional** *noforce* [Function] byte-compile-file Emacs kill Emacs extended Emacs Reserves Reserves Emacs of Emacs of Emacs of Emacs of Emacs of Emacs of Emacs  $\mathbb{R}$  $1$ Emacs 0

Chapter 17: 310

*noforce* nil '.elc' \$ emacs -batch -f batch-byte-compile \*.el 17.3 Emacs  $\mathbb{R}$  $(dynamic: )$  $\overline{a}$  $)$  Emacs  $)$ **Emacs**  $\text{Lisp}$   $\qquad \qquad \qquad$ byte-compiledynamic-docstrings byte-compile-dynamic-docstrings [User Option] nil states of the states of the states of the states of the states of the states of the states of the states o nil (Section "Local Variables in Files" in *The GNU Emacs Manual*  $)$ -\*-byte-compile-dynamic-docstrings: nil;-\*- Emacs セッションがファイルを変更した際にも正しく機能し続けることを望む場合に有用で Lisp '#@count' ともにコンパイル済みファイルに書き込むことによって達成される。この構文は次の *count*文字をス  $\rightarrow$  #\$' $\rightarrow$ Lisp 2000 and 2000 and 2000 and 2000 and 2000 and 2000 and 2000 and 2000 and 2000 and 2000 and 2000 and 2000 a

### **17.4**

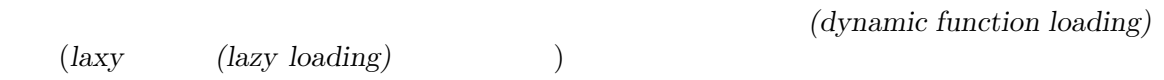

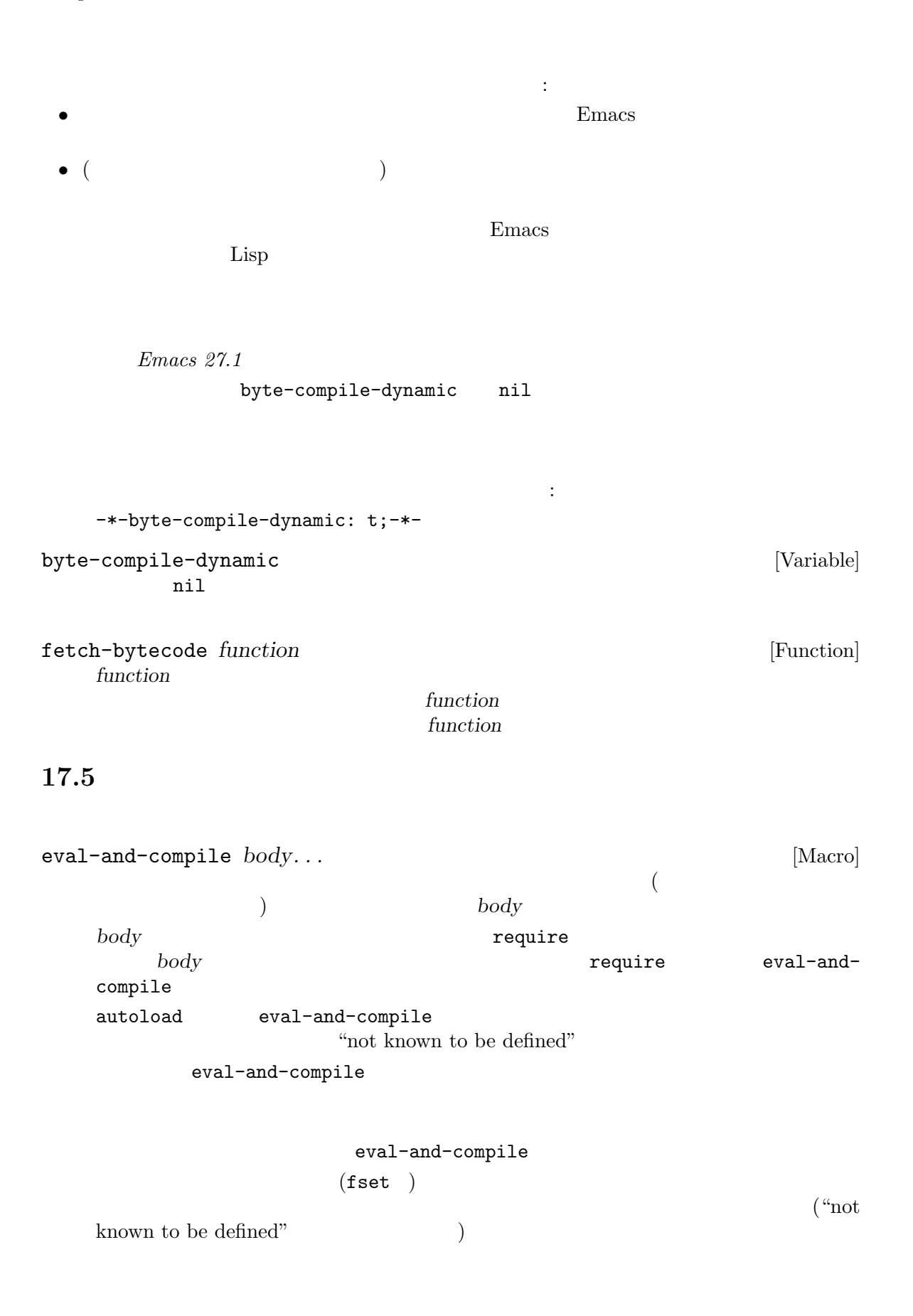

eval-when-compile  $body...$  [Macro] **body** and *body*  $body$ eval-when-compile (defvar my-regexp (eval-when-compile (regexp-opt '("aaa" "aba" "abb"))))  $\sim$  $\hspace{1.6cm}$  eval-whencompile (eval-when-compile (require 'my-macro-package)) defsubst (eval-when-compile (unless (fboundp 'some-new-thing) (defmacro 'some-new-thing () (compatibility code)))) これは大抵は他のバージョンの Emacs との互換性の保証のためのコードにたいしてのみ有用 **Common Lisp**  $\cdot$  **:**  $\cdot$  **eval-when-compile Common Lisp**  $(\text{eval-when (compile eval}) \dots)$ mon Lisp  $\qquad \qquad \text{``#."}$  ( $\qquad \qquad$ ) eval-when-compile 17.6

\*Compile-Log\*

 $Emacs$ 

\*Compiler Input\*. 1 0 0 0 0 0 0 0 1 Duffer Menu 1

)

Section 19.3 [Syntax Errors], page 357

 $\mathbb{R}^n$ **•**  $func$  **func** 制できる: (if (fboundp '*func*) ...(*func* ...)...) *func*if
then-form *func*func **if**then-form *func*func トさん (このの) しんしゃ (この) この動物 (この) しんしゃ (この) しんしゃ (この) しんしゃ (この) しんしゃ (この) しんしゃ (この) しんしゃ (この) しんしゃ (この) しんしゃ (この) しんしゃ (この) しんしゃ (この) しんしゃ (この) しんしゃ (この) しんしゃ (この) しんしゃ (この) しんしゃ (この) しんしゃ (この) しんしゃ (この) しんしゃ (この) しんしゃ (この) し • *•*  $variable$  **boundp** きる: (if (boundp '*variable*) ...*variable*...) *variable* if *then-form variable* boundp declare-function Section 13.16 [Declaring Functions], page 258 • **•** *•*  $\det$  *•*  $\det$  *•*  $\det$  *•*  $\det$  *•*  $\det$  *•*  $\det$  *•*  $\det$  *•*  $\det$  *•*  $\det$  *•*  $\det$  *•*  $\det$  *•*  $\det$  *•*  $\det$  *•*  $\det$  *•*  $\det$  *•*  $\det$  *•*  $\det$  *•*  $\det$  *•*  $\det$  *• \det*  $($ Section 12.5 [Defining Variables], page 188 with-suppressed-warnings することもできます: with-suppressed-warnings *warnings body...* [Special Form] (progn *body*...)  $\sqrt{2}$  warnings and  $\sqrt{2}$ foo (obsolete) コンパイル時の警告を抑止したければ、以下のようにする: (with-suppressed-warnings ((obsolete foo)) (foo ...)) with-no-warnings : with-no-warnings  $body...$  [Special Form] (progn *body*...) body with-suppressed-warnings byte-compile-warnings

error et al. コンパイラー しょうかん しゅうしゅう しょうかい しゅうしゅう しょうしゅうしゅぎ

byte-compile-error-on-warn nil

(byte-code function objects)  $\mathbf{Emacs}$ 

aref (printed representation)  $\mathfrak{f}'$  '#'  $4$  $\qquad \qquad 6$  : *argdesc* (descriptor) Section 13.2.3 [Argument List], page 228  $\begin{array}{ccc} 0 & \hspace{1.5cm} 6 \end{array}$  $8$  14  $2$  $7$ **argdesc** arguests are the contract of  $\alpha$ argdesc push *byte-code*  $constants$  Lisp *stacksize* docstring ( ) nil  $\alpha$  documentation (Section 25.2 [Accessing Documentation], page  $580\qquad \quad \, )$ *interactive*  $($   $)$   $\qquad$   $\qquad$  Lisp nil backward-sexp #[256 "\211\204^G^@\300\262^A\301^A[!\207" [1 forward-sexp] 3 1793299 "^p"] make-byte-code : make-byte-code **&rest** *elements* [Function] **elements** 

Emacs おかし Emacs はない これらの

 $($ 

**17.8** 

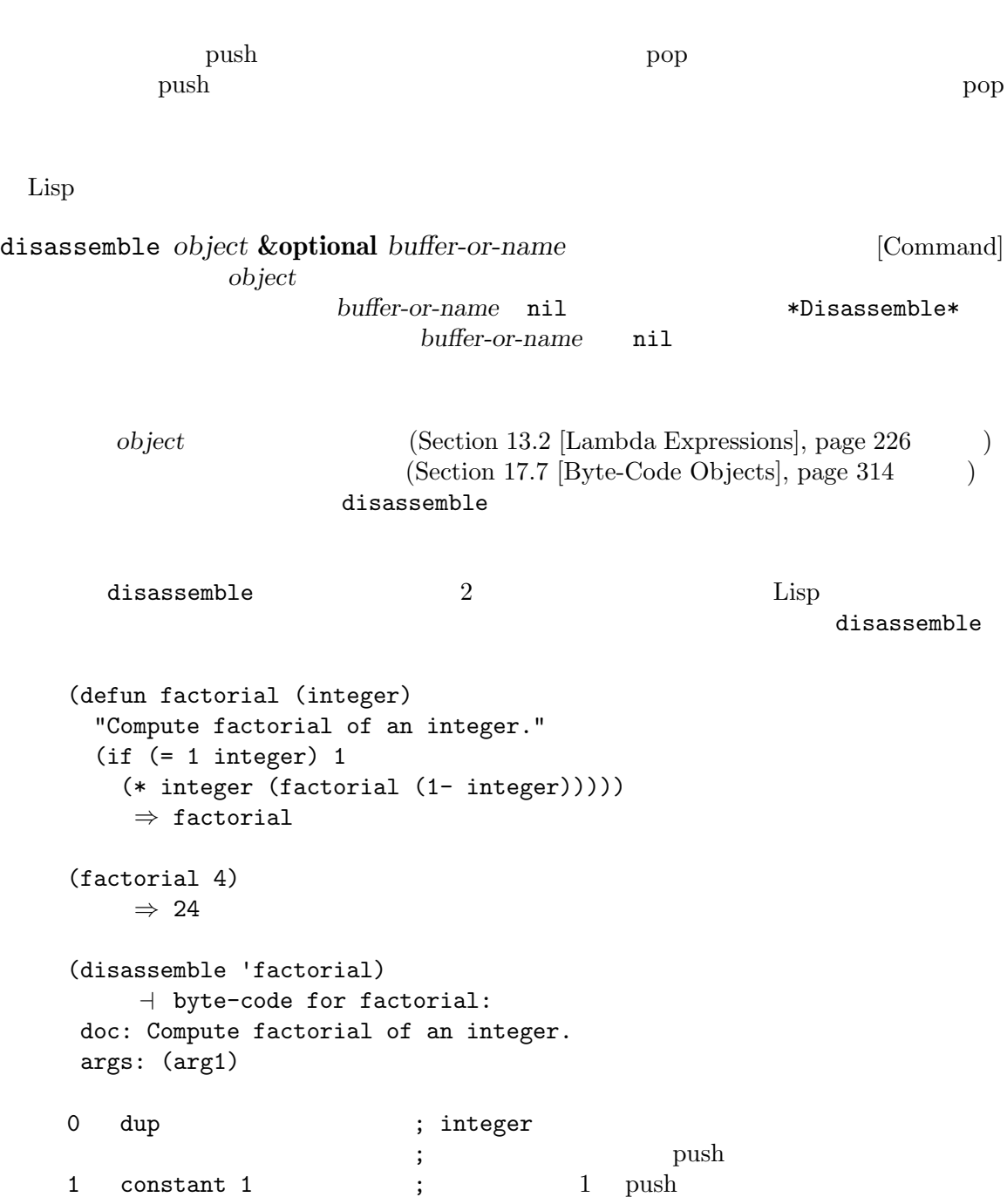

```
2 eqlsign ; 2 pop
                     ; {\rm push}3 goto-if-nil 1 ; pop
                     ; nil 1 continue
 6 constant 1 \qquad ; \qquad 1 push
  7 return ;
 8:1 dup ; integer push
 9 constant factorial ; factorial push
 10 stack-ref 2 ; integer push
 11 sub1 ; integer pop
                     ; the push push push \sim12 call 1 ; (; factorial
                     ; bush push \sim13 mult \qquad \qquad ; \qquad \qquad \qquad 2 \qquad \text{pop}; the push push push \sim14 return ;
silly-loop :
  (defun silly-loop (n)
   "Return time before and after N iterations of a loop."
   (let ((t1 (current-time-string)))
     (\text{while } (\text{& } (\text{setq n} (1 - n)))0))
     (list t1 (current-time-string))))
     ⇒ silly-loop
  (disassemble 'silly-loop)
     a byte-code for silly-loop:
  doc: Return time before and after N iterations of a loop.
  args: (arg1)
 0 constant current-time-string ; current-time-string
                           ; the push push push s
 1 call 0 ; current-time-string
                     ; t1 push
 2:1 stack-ref 1 \qquad \qquad ; \qquad \textbf{n}; \qquad \qquad \text{push}3 sub1 ; 14 dup ;
                     ; the state of the state \mathbf{Q} is the state of the state \mathbf{Q}5 stack-set 3 ; ; ; ; pop
                     ; n
 ;; ( \qquad \qquad \text{dup stack-set} \quad \text{pop}; ; \left.\begin{array}{ccc} \texttt{n} & \texttt{m} & \texttt{m} \end{array}\right.
```
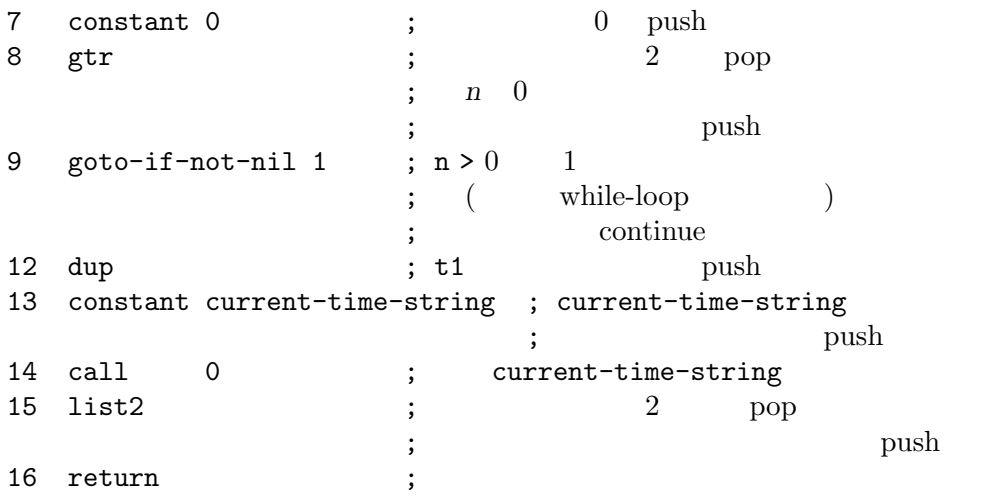

## 18 Lisp

Chapter 17 [Byte Compilation], page 307 Emacs Lisp (native code)  $\rm GCC$ libgccjit Emacs Lisp  $CCC$  Binutils(  $\Gamma$ Emacs Lisp  $\sum_{i=1}^N$ native-comp-available-p (Section 18.1 [Native-Compilation Functions],  $page 319$   $)$  $\rm{Lisp}$ ドウェアにより直接実行されるので、ホスト CPU が提供できる最高スピードで実行されます。この  $\rm{Lisp}$  $2.5$  5  $($  CPU  $)$  $(s \circ . \text{dll})$  $)$ Emacs Lisp (Section 13.1) [What Is a Function], page  $224$   $\hspace{0.5cm}$  ) Emacs Emacs Emacs Emacs  $\sum_{n=1}^{\infty}$ Emacs I use The United States in the United States in the United States in the United States in the United States in the United States in the United States in the United States in the United States in the United States in  $Emacs$ Emacs <sub>2</sub> no-byte-compile nil no-native-compile no-byte-compile no-native-compile user-emacs-directory \*.eln native-comp-elnload-path (Section 18.2 [Native-Compilation Variables], page 321 (Section 18.2 [Native-Compilation Variables], page 321 html Home  $\mathbf{HOME}$ Emacs (*trampolines*) (Lisp  $\rm{Lisp}$  $(\text{max} \mid \text{min} \mid \text{min} \mid \text{$ Section 18.2 [Native-Compilation Variables], page 321 startup-redirect-eln-cache  $*$ .eln Section 18.1 [Native-Compilation Functions], page 319

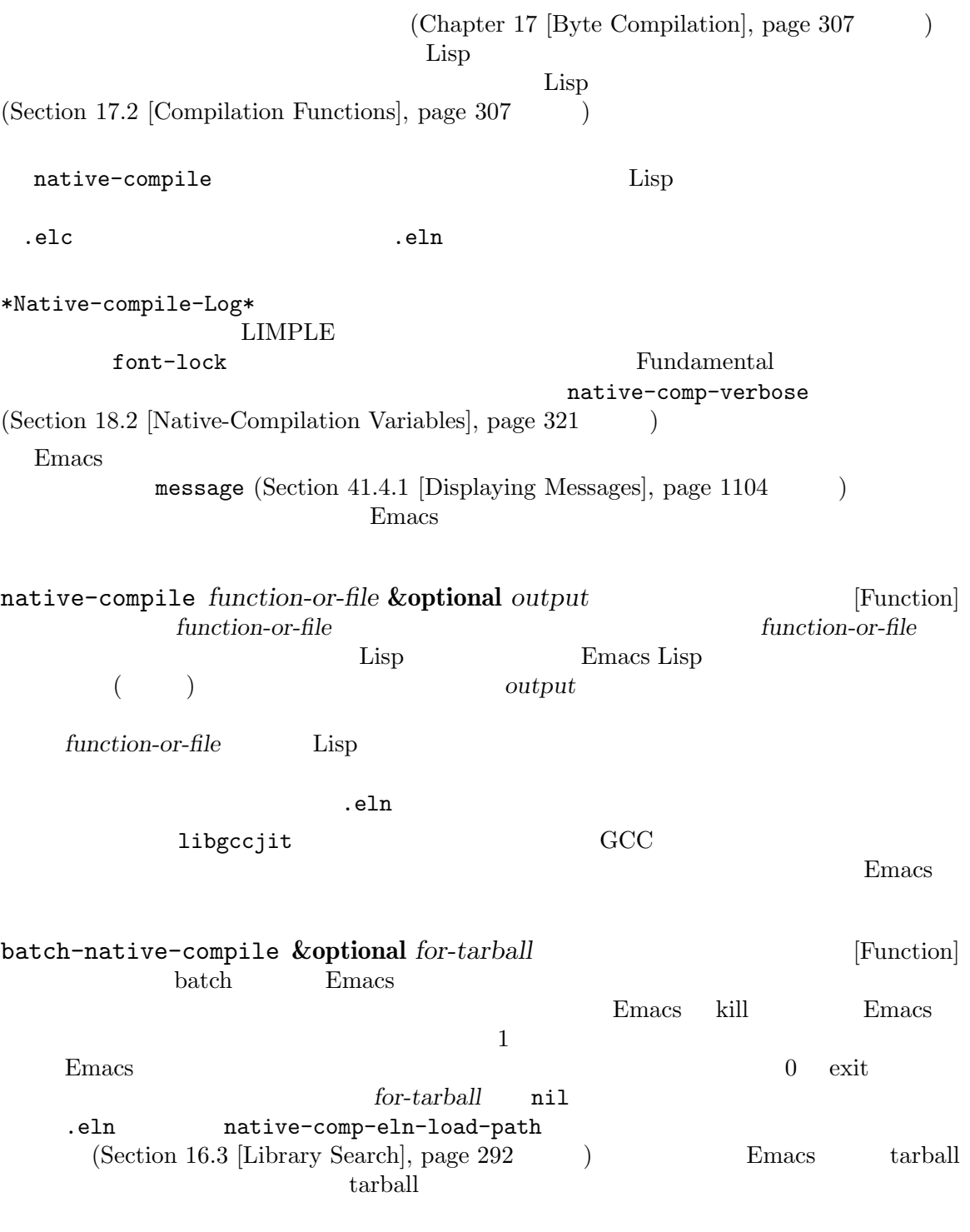

**Emacs** Zemacs 2014

 $Emacs$ 

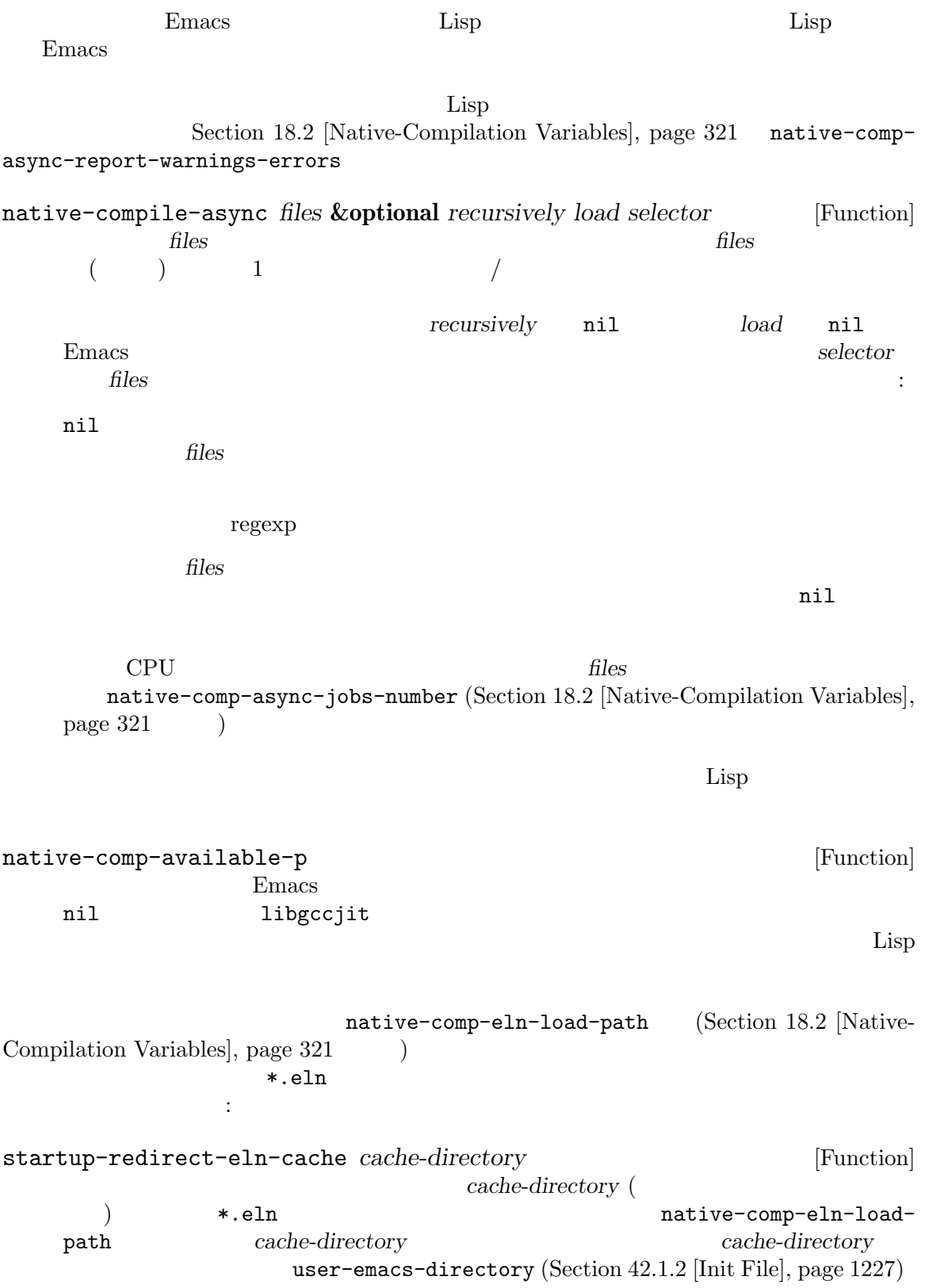

native-comp-speed [User Option] この変数はネイティブコンパイルの最適化レベルを指定する。値は *−*1 から 3 の数値であるこ  $0 \t 3 \t -00 \t -01 \t ...$ ションと等しい。値 *−*1 はネイティブコンパイルの無効化を意味する。この場合には関数およ けを含む\*.elnファイルは依然として生成される ((declare (speed -1)) を使えばこれを関 Section 13.15 [Declare Form], page 256  $\qquad \qquad$  )  $\,2$ native-comp-debug  $[Use \text{Option}]$ <br>0 3  $\sim 0$  and  $\sim 3$  $\alpha$  ,  $\alpha$  ,  $\beta$  ,  $\beta$  ,  $\beta$  ,  $\beta$  ,  $\beta$  ,  $\beta$  ,  $\beta$  ,  $\beta$  ,  $\beta$  ,  $\beta$  $0$  $1$ 2 1 C 3 2 GCC (GCC intermediate passes) libgccjit native-comp-verbose [User Option]  $($  verbosity $)$   $0($   $)$  $1 \t 3$ 値であるようなメッセージのロギングを可能にする。値には以下のような解釈がある:  $0$ 1 LIMPLE  ${\rm 2}\qquad\qquad {\rm LAP}\qquad\qquad {\rm LIMPLE}$  $3 \text{ }$ native-comp-async-jobs-number [User Option]  $0$  CPU  $1$ native-comp-async-report-warnings-errors [User Option]  $nil$ Emacs \*Warnings\* セ **t** \*Warnings\* silent require **Emacs** 

native-comp-async-query-on-exit [User Option]<br>nil Emacs exit nil Emacs exit kill exit (exit exit to the second second result of  $\sim$  .eln americal (Fig. 2) and (Fig. 2) and  $\sum_{n=1}^{\infty}$  Emacs the  $n=1$  of  $\sum_{n=1}^{\infty}$  Emacs kill native-comp-eln-load-path Emacs \*.eln  $(Section 16.3$  [Library Search], page 292  $\bullet$  \*.el \*.elc load-path  $*.\text{eln}$ Emacs **Emacs** native-comp-jit-compilation [Variable] nil \*.eln Emacs \*.elc (  $just-in-time$ JIT) JIT native-comp-async-jobs-number batch emacs the Lisp JIT JIT Semacs the Lisp JIT JIT Semacs the Lisp JIT  $\sim$ eln and the self-contract of the self-contract  $\mathbf{R}$  .  $\mathbf{e}$  localization  $\mathbf{e}$ . native-comp-jit-compilation nil JIT  $\rm JIT$ *(trampolines)* Emacs native-comp-enable-subr-trampolines [Variable]  $native-comp$ -speed 2 Lisp Lisp  $\Gamma$ Francisco Paradisco Emacs Emacs that the state  $\mathbb{R}$  and the state state  $\mathbb{R}$  and the state state  $\mathbb{R}$  and the state state state  $\mathbb{R}$  and the state state state  $\mathbb{R}$  and the state state state  $\mathbb{R}$  and \*.eln  $t$  nil  $\rm{Lisp}$  $\bf C$ Lisp Emacs  $\ast$ .eln native-comp-eln-loadpath  $\mathbf{R}$ <u>HOME</u> \*.eln native-comp-eln-load-path

invocation-directory (Section 42.3 [System Environment], page 1234

) and  $\lambda$ 

 $Emacs$ 

nil Emacs temporary-filedirectory (Section 26.9.5 [Unique File Names], page 626 (a)

の際に生成されたトランポリンは、Emacs のカレントセッションの間のみ利用できる。なぜな

# **19 Lisp**

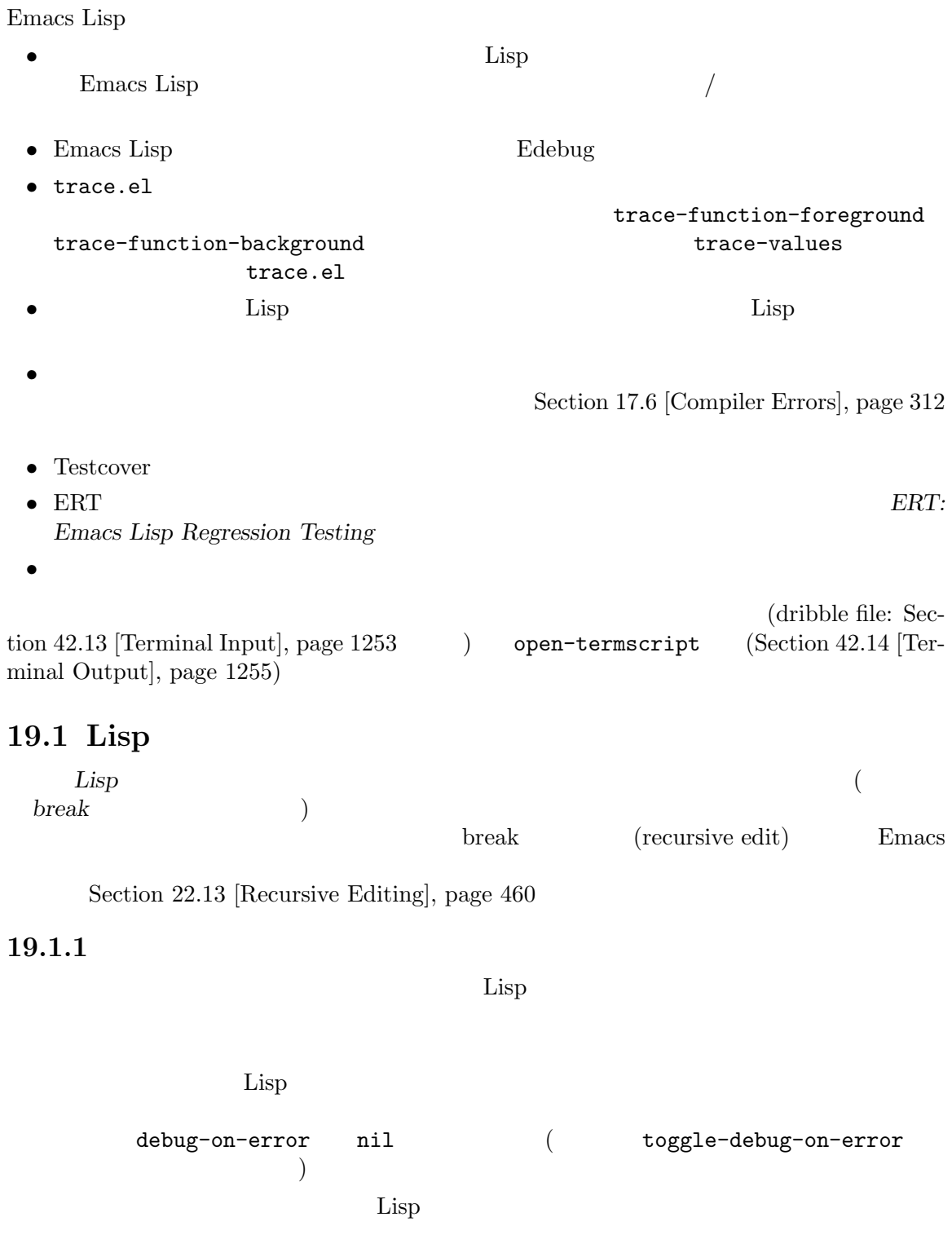

Section 19.1.2 [Debugging Redisplay], page  $326$ 

```
debug-on-error [User Option]
            debug-on-error t debug-ignored-errors()
  nil(Section 11.7.3.1 [Signaling Errors], page 174)(debug-ignored-errors)
  debug-on-error (void-variable)
  eval-expression-debug-on-error
  (nil Emacs (sentinel)
  Chapter 40 [Processes], page 1052
debug-ignored-errors [User Option]
       debug-on-error
  /user-error Lisp \qquad \qquad \text{Lisp}_{\qquad \qquad \ldots}\alpha "
    \mu \mudebug-ignored-errors nil
eval-expression-debug-on-error [User Option]
        nil (
\qquad) eval-expression
  debug-on-error t Section "Evaluating Emacs Lisp Expressions"
  in The GNU Emacs Manual
  eval-expression-debug-on-error nil eval-expression
  debug-on-error
debug-on-signal [User Option]
  condition-case
  condition-case
  debug-on-signal nil condition-case
  \mathcal{L}_{\mathcal{A}}debug-on-error debug-ignored-errors
      )emacsclient --eval
                          nil emacsclient
    Lisp Emacs
```
: The nil **Emacs** state is nill that  $\mathbf{E}$  macs  $\mathbf{E}$  macs  $\mathbf{E}$  and  $\mathbf{E}$   $\mathbf{E}$   $\mathbf{E}$   $\mathbf{E}$   $\mathbf{E}$   $\mathbf{E}$   $\mathbf{E}$   $\mathbf{E}$   $\mathbf{E}$   $\mathbf{E}$   $\mathbf{E}$   $\mathbf{E}$   $\mathbf{E}$   $\mathbf{E}$   $\mathbf{E}$   $\mathbf{E}$  condition-case  $condition-case-unless-debug(see Section 11.7.3.3)$  [Handling] Errors], page 176 (b) debug-on-event [User Option] debug-on-event (Section 22.9 [Special Events], page 456 (Section 22.9 [Special Events], page 456 Emacs special-event-map  $\rm SIGUSR1$ SIGUSR2 (contracted by inhibit-quit Emacs when the extension of the state of the state of the state of the state of the state of the state of the state of the state of the state of the state of the state of the state of the state of the state of the state of debug-on-message [Variable] debug-on-message Emacs that the macs that the set is the set is the set is the set is the set is the set is the set is the set i debug-allow-recursive-debug [Variable] '\*Backtrace\*' e edebug e C-x C-e  $\mathcal{L}(\alpha)$  and  $\mathcal{L}(\alpha)$ ) debug-allowrecursive-debug nil init  $-$ -debug-init' init debug-on-error t init condition-case 19.1.2  $\Box$  Lisp  $\Box$ : eval (Section 24.4.2 [Mode Line Data], page 535  $\phi$  . The contract of the contract of the contract of the contract of the contract of the contract of the contract of the contract of the contract of the contract of the contract of the contract of the contract of the co • fontification-functions (Section 41.12.7 [Auto Faces], page 1149  $\qquad \qquad$  ) • window-scroll-functions (Section 29.28 [Window Hooks], page 761  $\qquad \qquad$  ) add-hook add-hook backtrace-on-redisplay-error nil Emacs \*Redisplay-trace\* switch-to-buffer-other-frame C-x  $5\,b$ 

backtrace-on-redisplay-error [Variable]  $\mathop{\mathrm{Lisp}}$  $n$ il  $n$ il 19.1.3 です。ほとんどのオペレーティングシステムでは、(*quit* させる)*C-g*でこれを行うことができます。 Section  $22.11$  [Quitting], page  $457$ equit to the contract of the contract of the contract of the contract of the contract of the contract of the contract of the contract of the contract of the contract of the contract of the contract of the contract of the c debug-on-quit nil *C-g*quit  $C-g$ quit  $C-g$ debug-on-error debug-on-quit debug-on-quit [User Option]  $\rm quit$ debug-on-quit nil quit(C-g ) debug-on-quit nil(  $\qquad \qquad$ ) quit 19.1.4  $\mathbb{I}$ debug-on-entry *function-name* [Command] function-name  $\rm Lisp$  $\bm{b}$ reak eta  $\bm{b}$ Lisp the lisp that the state  $\mathcal{L}$  is the state  $\mathcal{L}$  is the state  $\mathcal{L}$  $($   $)$   $)$  debug-on-entry  $\rm{Lisp}$ debug-on-entry debug-on-entry function-name debug-on-entry debug-on-entry *function-name* 以下はこの関数の使い方を説明するための例である: (defun fact (n) (if (zerop n) 1 (\* n (fact (1- n))))) *⇒* fact (debug-on-entry 'fact) *⇒* fact

```
(fact 3)
------ Buffer: *Backtrace* ------
Debugger entered--entering a function:
* fact(3)
  eval((fact 3))
  eval-last-sexp-1(nil)
  eval-last-sexp(nil)
 call-interactively(eval-last-sexp)
------ Buffer: *Backtrace* ------
```
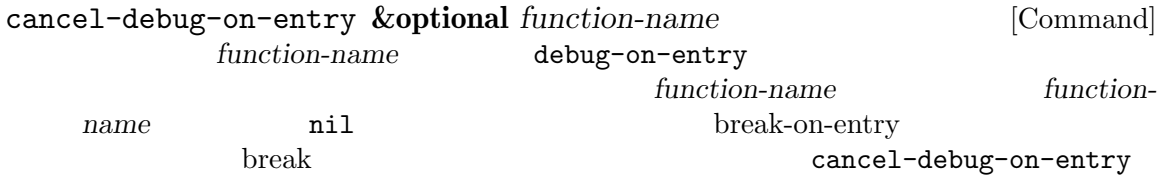

### 19.1.5

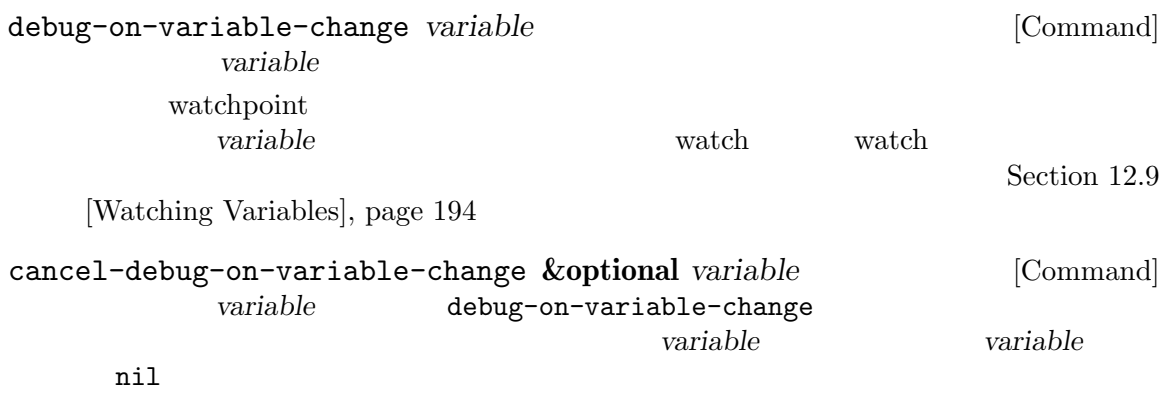

cancel-debug-on-variable-change

#### 19.1.6

 $(\mathrm{debug})$  ${\rm visit} \hspace{2cm} ({\rm debug})'$ 挿入し、*C-M-x*(Lisp モードでの eval-defunにたいするキーバインド) をタイプします。警告**:** 一時 さい! '(debug)'  $( \lq\text{-}(\text{debug}) \lq)$ progn progn(Section 11.1 [Sequencing],  $page 153$   $)$ 

#### 19.1.7

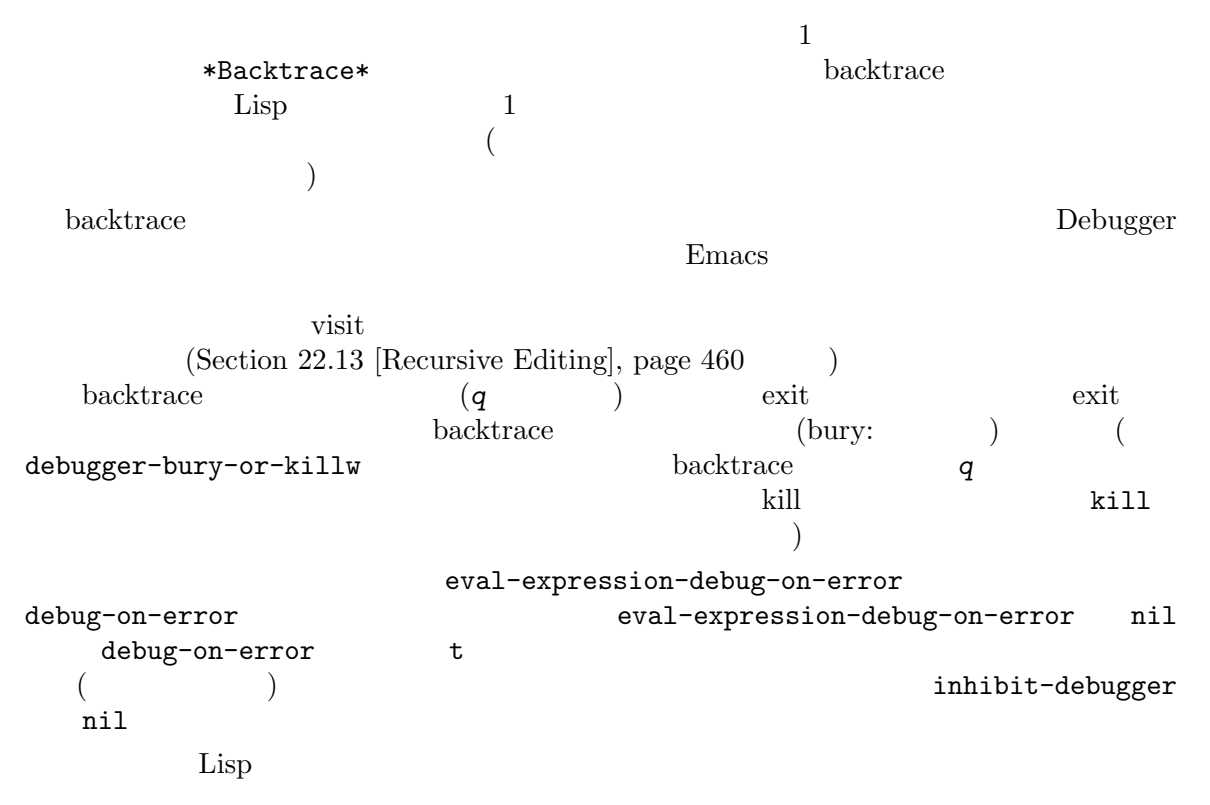

### 19.1.8

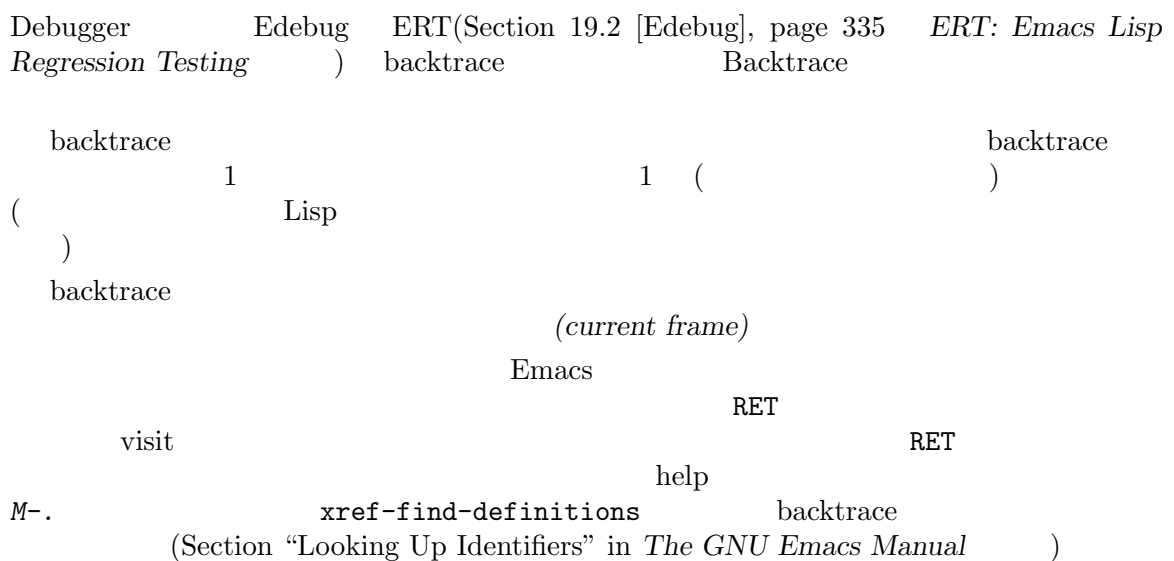

backtrace  $\begin{array}{cc} \text{w...y} \end{array}$  $\ldots$  ..."  $\ldots$   $\ldots$   $\ldots$   $\ldots$  $RET$ backtrace-line-length  ${\rm backtrace} \hspace{2cm} :$ *v* カレントスタックフレームのローカル変数の表示を切り替える。 *p n*  $+$ *-* The Lisp 1  $\frac{1}{2}$ *#*  $print-circle$ **2 print-gensym** *.* ポイント位置のフレームの "..." で省略されたすべてのフォームを展開する。 19.1.9 (Debugger )debugger Emacs

Backtrace

 $($ *C-M-x*(*c*) exit state that the exist state  $\overline{c}$  $\begin{aligned} \text{Debugger} \qquad \qquad : \qquad \qquad \text{.} \end{aligned}$ **c** exit exit  $\overline{C}$  $\overline{\phantom{a}}$ *d* Lisp Lisp

 $\overline{\text{exit}}$ d *u* **b** exit backtrace

*u* exit b

backtrace

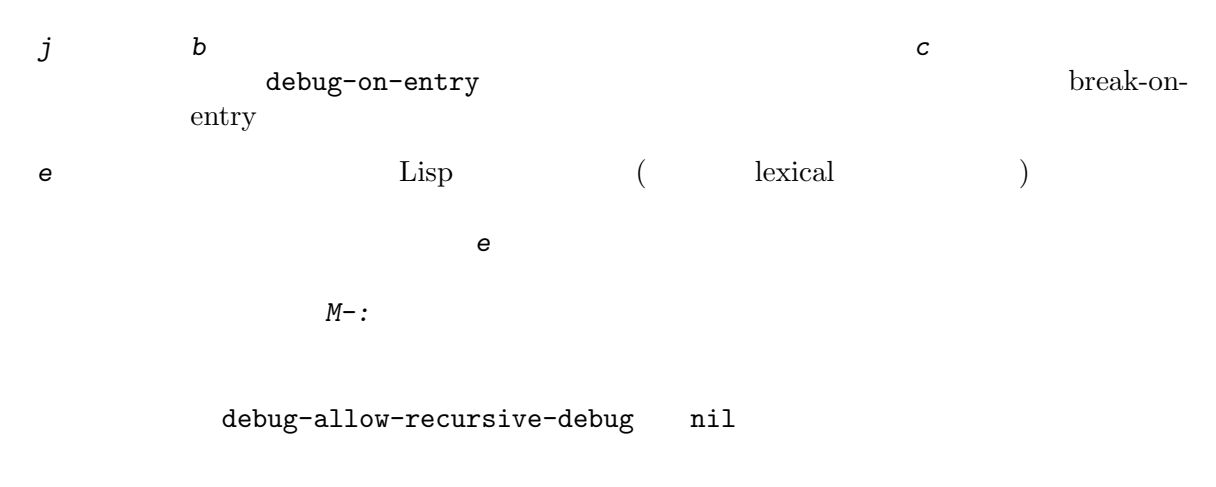

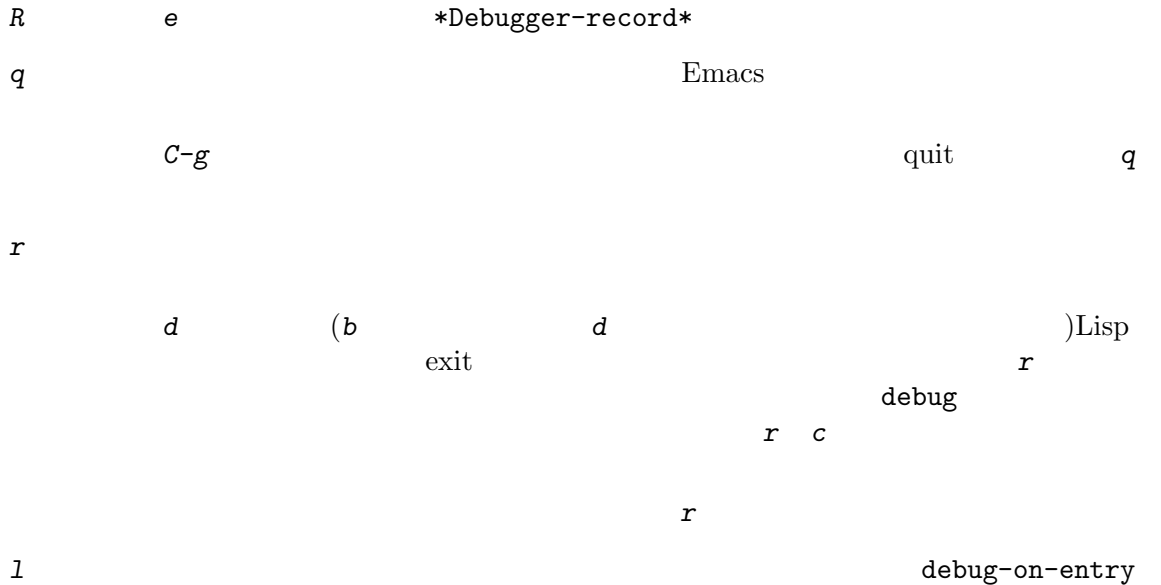

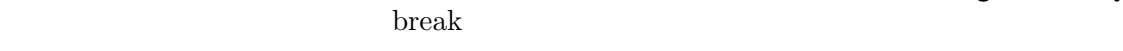

### 19.1.10

 $\mathtt{debug}$ 

debug &rest *debugger-args* <br>  $\ast$  Backtrace\*(  $\qquad \qquad$  2 \*Backtrace\*(  $*Backtrace*2> ...)$ Lisp Debugger backtrace Debugger **c** *d j* **r** exit the debug ール debug しゃくしゃ しゃくしゃ debug debug しゃくしゃ しゃくしゃ debug

debugger-args
abugger-args
andebug \*Backtrace\*

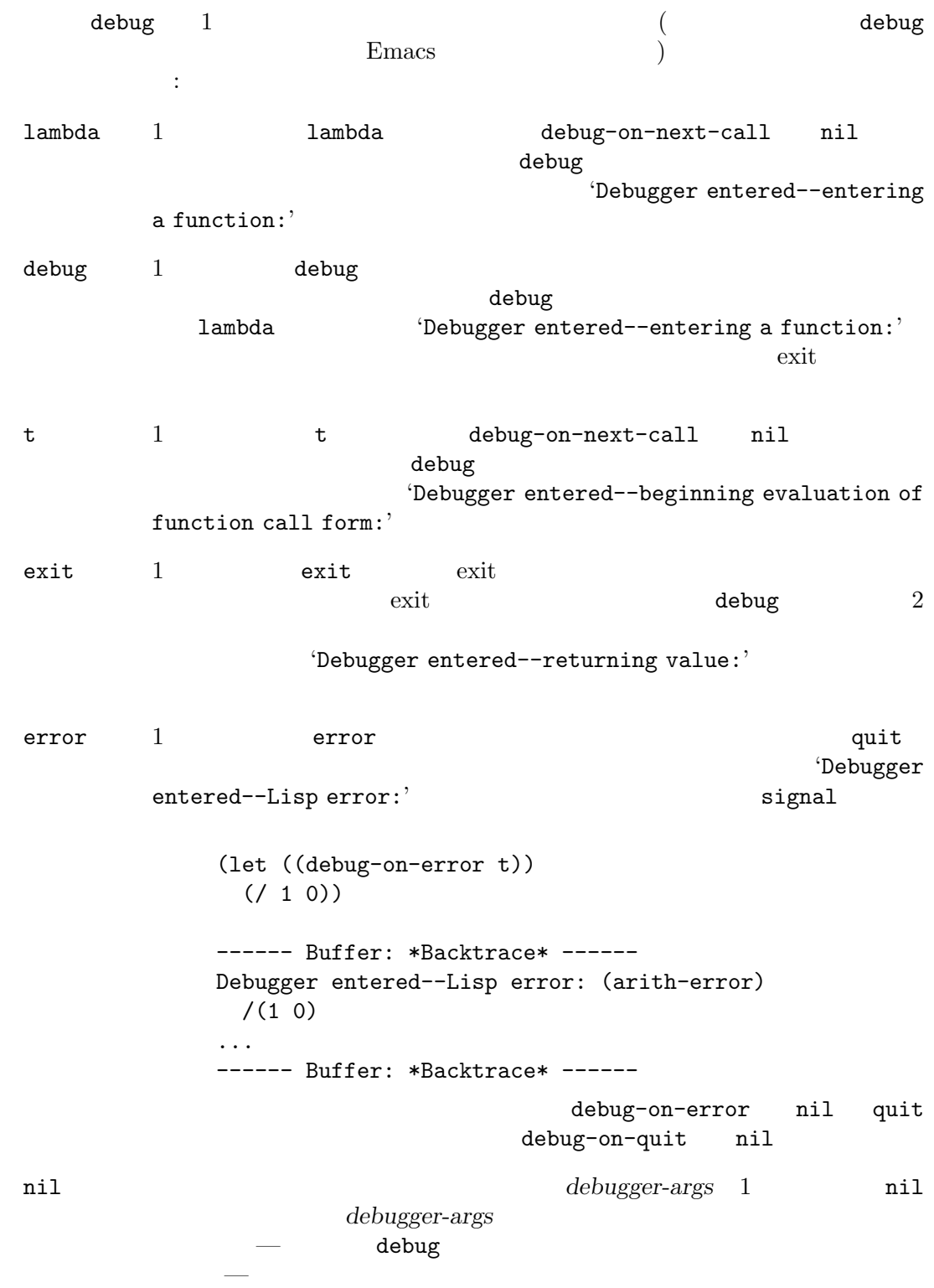

 $19.1.11$ 

debugger [Variable]

debug  $\text{Lisp}$  1 debug(Section 19.1.10 [Invoking the Debugger], page  $331$ ] backtrace [Function] Lisp 2000 debug \*Backtrace\*  $\qquad \qquad \qquad$ Lisp backtrace standard-output(  $\qquad \qquad \qquad$  'backtrace-output') backtrace backtrace 1 a non-Research 1 or Backtrace 2 a non-Research 1 or Backtrace 3 a non-Research 1 and 2 a non-Research 1 and 2 a non-Research 1 and 2 a non-Research 1 and 2 a non-Research 1 and 2 a non-Research 1 and 2 and 2 an (with-output-to-temp-buffer "backtrace-output" (let ((var 1)) (save-excursion (setq var (eval '(progn (1+ var) (list 'testing (backtrace)))))))) *⇒* (testing nil) ----------- Buffer: backtrace-output ----------- backtrace() (list 'testing (backtrace)) (progn ...) eval((progn (1+ var) (list 'testing (backtrace)))) (setq ...) (save-excursion ...) (let ...) (with-output-to-temp-buffer ...) eval((with-output-to-temp-buffer ...)) eval-last-sexp-1(nil) eval-last-sexp(nil) call-interactively(eval-last-sexp) ----------- Buffer: backtrace-output ----------- debugger-stack-frame-as-list [User Option]  $\verb"nil"$ debugger-stack-frame-as-list nil ----------- Buffer: backtrace-output ------------ (backtrace) (list 'testing (backtrace)) (progn ...) (eval (progn (1+ var) (list 'testing (backtrace)))) (setq ...) (save-excursion ...)
(let ...) (with-output-to-temp-buffer ...) (eval (with-output-to-temp-buffer ...)) (eval-last-sexp-1 nil) (eval-last-sexp nil) (call-interactively eval-last-sexp) ----------- Buffer: backtrace-output ----------- debug-on-next-call [Variable] nil eval apply funcall debug-on-next-call nil デバッガの *d*コマンドは、この変数をセットすることにより機能します。 backtrace-debug *level flag* [Function] level debug-on-exit *flag flag flag* **c** *flag***<b>c** *flag***<b>c** *flag*exit exit exit exit results and  $\overline{z}$ command-debug-status [Variable]  $\verb|nil|$ backtrace-frame *frame-number* **&optional** *base* [Function] backtrace-frame Lisp  $\qquad \qquad$ (nil *function arg-forms*...) そのフレームが引数を評価して関数をすでに呼び出していたらリターン値は (t *function arg-values*...) リターン値の *function*は何であれ評価されたリストの car として提供される。マクロ呼び出 lambda *&rest arg-values* **base** *frame-number function base* frame-number backtrace-frame nil mapbacktrace *function* **&optional** *base* [Function] mapbacktrace *base base* (*base* nil  $\qquad$ ) function *function evald func args flags* 4 *evald* nil *args* evald t *args flags* plist plist that the plist of the plist of the plist of the plist  $\alpha$  and  $\alpha$  and  $\alpha$  and  $\alpha$  and  $\alpha$  and  $\alpha$  and  $\alpha$  and  $\alpha$  and  $\alpha$  and  $\alpha$  and  $\alpha$  and  $\alpha$  and  $\alpha$  and  $\alpha$  and  $\alpha$  and  $\alpha$  and  $\alpha$  and  $\alpha$ debug-on-exit t

# **10.2 Edob**

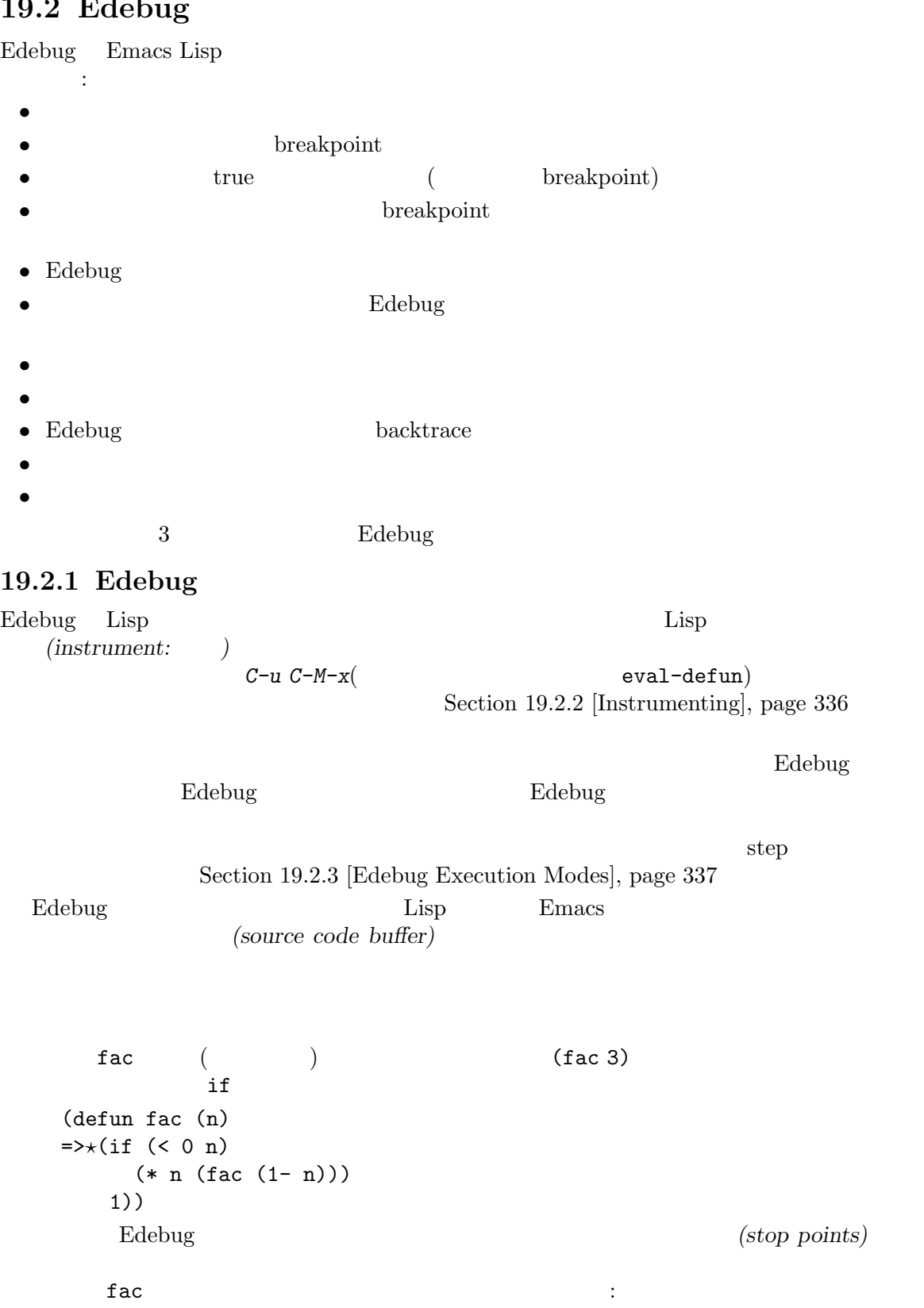

(defun fac (n) .(if  $.($  < 0 n.). .(\* n. .(fac .(1- n.).).). 1).) Emacs Lisp Edebug Edebug Edebug Reserves <u>Edebug SPC</u>  $\begin{array}{llll} \texttt{fac} & \texttt{SPC} & \texttt{SPC} \end{array}$ (defun fac (n) =>(if *⋆*(< 0 n) (\* n (fac (1- n))) 1)) <u>Edebug</u> the Second Second in the Second Second Second in the Second Second Second in the Second Second Second Second Second Second Second Second Second Second Second Second Second Second Second Second Second Second Second breakpoint **b** breakpoint g Edebug exit *q*があります。また*?*とタイプするとすべての Edebug コマンドがリストされます。 19.2.2 Edebug Lisp Edebug *(instrument:*  $\qquad$  ) C-M-x (eval-defun)  $($   $)$  edebug-alldefs nil  $C-M-x$ edebug-all-defs nil M-x edebug-all-defs edebug-all-defs edebug-all-defs nil eval-region eval-buffer edebug-all-forms eval-region ( M-x edebug-all-forms M-x edebug-eval-top-level-form edebug-all-defs edebug-all-forms edebug-defun edebug-eval-top-level-form Edebug  $I$ (edebug-instrument-callee)  $\emph{Edebug}$ edebug Edebug Detectors and Edebug Reserves and the Edebug Reserves and the Edebug Reserves and the Edebug Reserves and the Edebug Reserves and the Edebug Reserves and the Edebug Reserves and the Edebug Reserves and the Ed eval-region にステップインする *i*コマンドも参照してください (Section 19.2.4 [Jumping], page 338 を参照) Edebug interactive  $\rm Edebug$  $E$ debug  $E$ debug  $\mathcal{L}$ Section 19.2.15 [Edebug and Macros], page  $348$ 

<u>Edebug</u> the contract the contract of the contract of the contract of the contract of the contract of the contract of the contract of the contract of the contract of the contract of the contract of the contract of the cont edebug-setup-hook nil

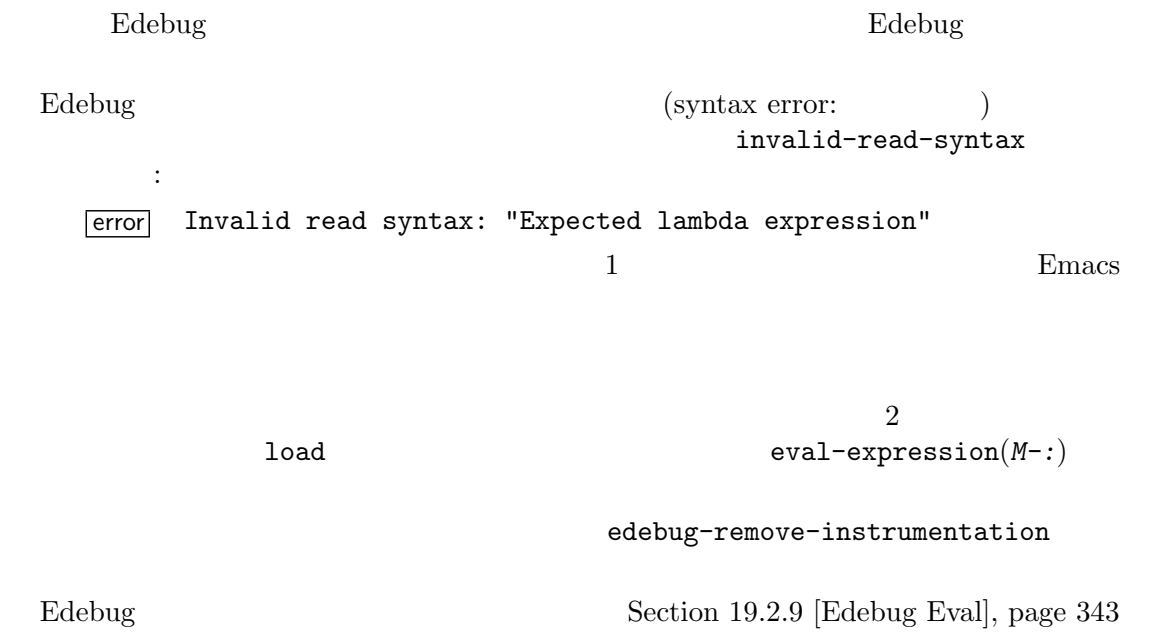

## 19.2.3 Edebug

## $\rm Edebug$ **Edebug** *(Edebug execution modes)* 2014  $E$ debug  $E$  $\text{Edebug}$   $$ breakpoint — **Edebug** — **Edebug**  $\overline{E}$

#### $\rm Edebug$

ことによって指定します。以下はそれらのコマンドのテーブルです。*S*以外のコマンドはプログラムの

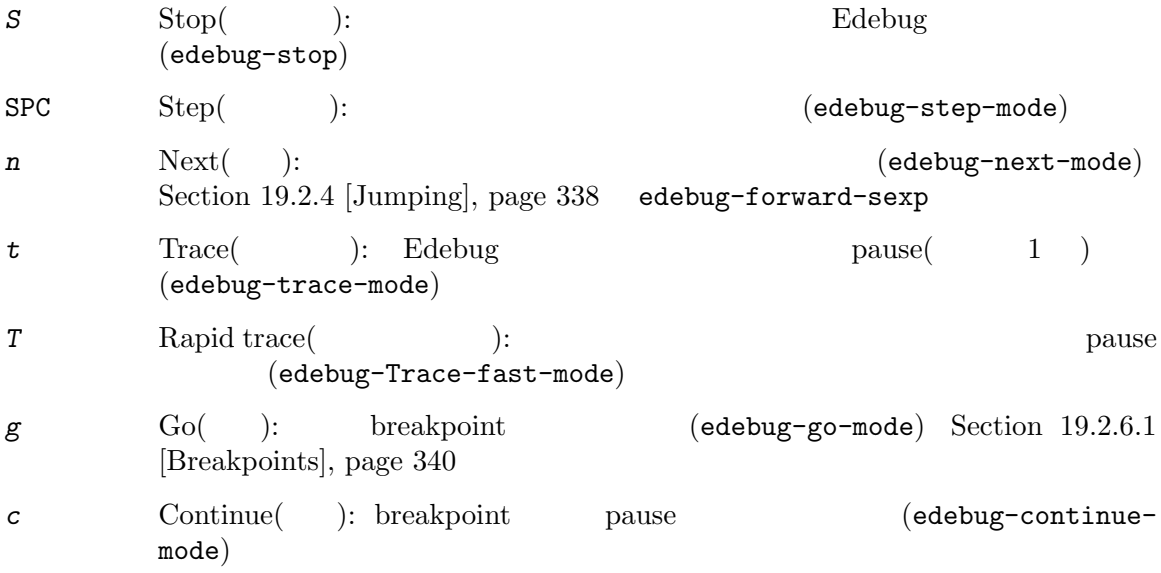

*C* Rapid continue(action continue): the breakpoint continue pause breakpoint continue to be a breakpoint of the system of  $\mathcal{C}$ (edebug-Continue-fast-mode) *G* Go non-stop(
and Go is breakpoint (edebug-Go-nonstopmode) *S* Edebug Edebug Edebug L breakpoint ( ) and adebug-initial-mode controller step go Go-nonstop (Section 19.2.16 [Edebug Options], page 354 (c-x C-a C-m (edebug-set-initial-mode) ます: edebug-set-initial-mode [Command] *C-x C-a C-m*Bedebug-initial-mode  $8$ たちには1つのコマンドから1つのコマンドから1つのコマンドから1つのコマンドから1つのコマンドから1つのコマンドから1つのコマンドから1つのコマンドから1つのコマンドから1つ。<br>アメント海外の関数は1つのコマンドから1つのコマンドから1つのコマンドから1つのコマンドから1つのコマンドから1つのコマンドから1つのコマンドから1つのコマンドから1つのコマンドから1つのコマンドから1つのコマンドから1  $\rm Edebug$ (interrupt: ) Edebug てからタイプされたコマンドを実行します。たとえば実行中に *t*をタイプすると、次のストップポイ ントでトレースモードに切り替えます。*S*を使用すれば他に何も行わずに実行をストップできます。 Edebug exit  $\alpha$ <u>Edebug トードボードマードマードマード</u> Section 19.2.16 [Edebug Options], page 354 edebug-continue-kbd-macro edebug-sit-for-seconds [User Option] trace continue  $1$ 19.2.4  $\bf{i}$ breakpoint go go breakpoint Section 19.2.6.1 [Breakpoints], page 340 exit breakpoint breakpoint *h* (edebug-goto-here)

*f* 1 (edebug-forward-sexp) *o* sexp sexp (edebug-step-out)  $\bm{i}$ (edebug-step-in) *h* breakpoint *f*コマンドは式を 1 つ飛び越してプログラムを実行します。より正確には forward-sexpにより到 達できる位置に一時的な breakpoint をセットしてから go モードで実行するので、プログラムはその breakpoint n sexp(s-expression: S ) breakpoint *n* forward-sexp <u>cond</u> *f* forward-sexp  $\bf{1}$  ${\tt w}({\tt edebug\text{-}where}) \hspace{2cm} {\tt f}$ **o** を配置します。ポイントを含む sexp が関数定義なら *o*はその定義内の最後の sexp の直前まで実行を  $\mathrm{sexp}$  $sexp$ exit h *f o* "Break" edebug-sitfor-seconds edebug-sit-on-break nil Section 19.2.16 [Edebug Options], page 354 *i*コマンドは、ポイントの後のリストフォームに呼び出された関数やマクロにステップインします。  $\frac{1}{1}$ *i*コマンドはステップインしようとしている関数やマクロがまだインストルメントされていなけれ 19.2.5 Edebug Edebug ? Edebug **Edebug** (edebug-help) *a C-]* 1 1 (abort-recursive-edit) *q* (top-level) Edebug exit unwind-protect condition-case

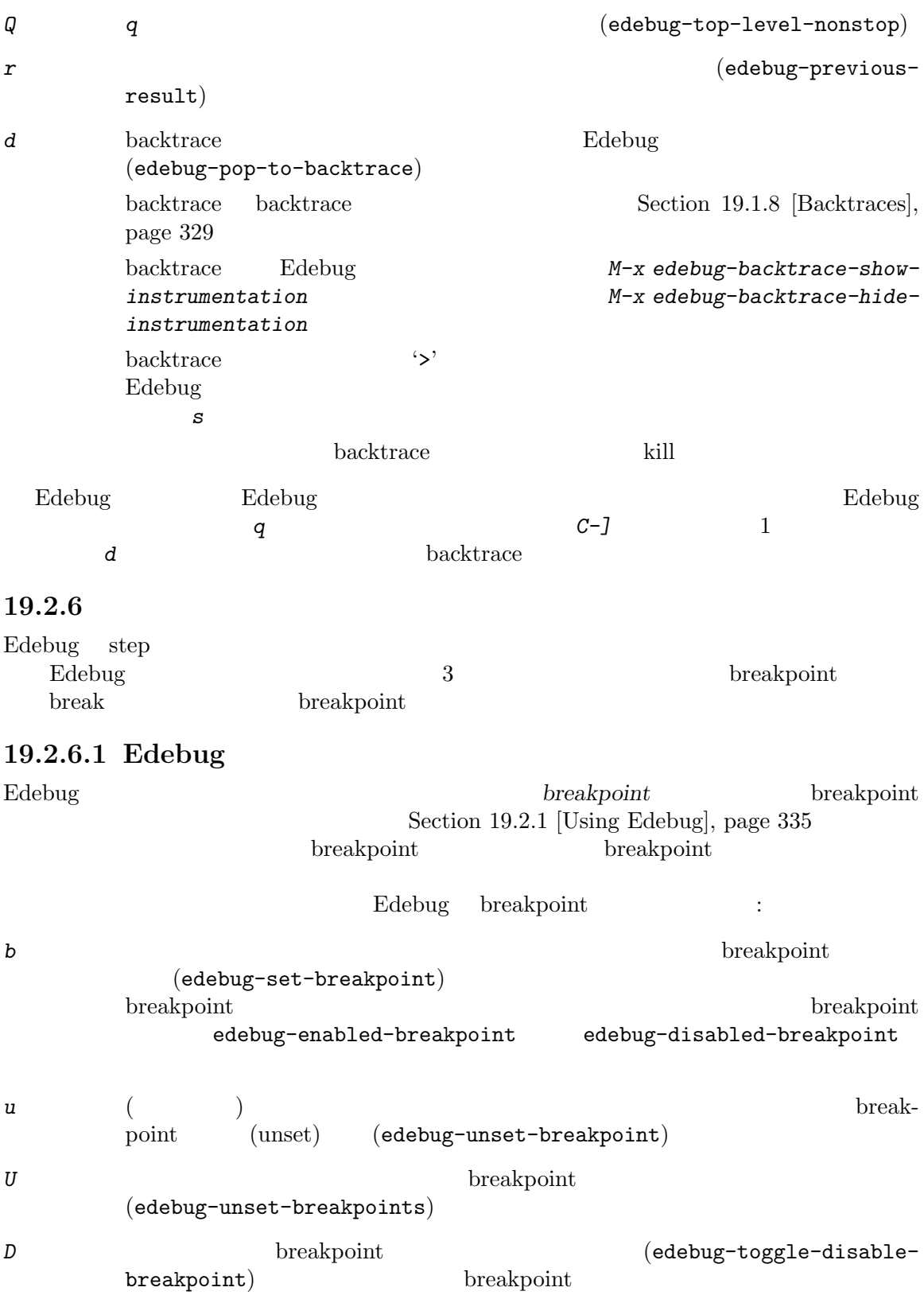

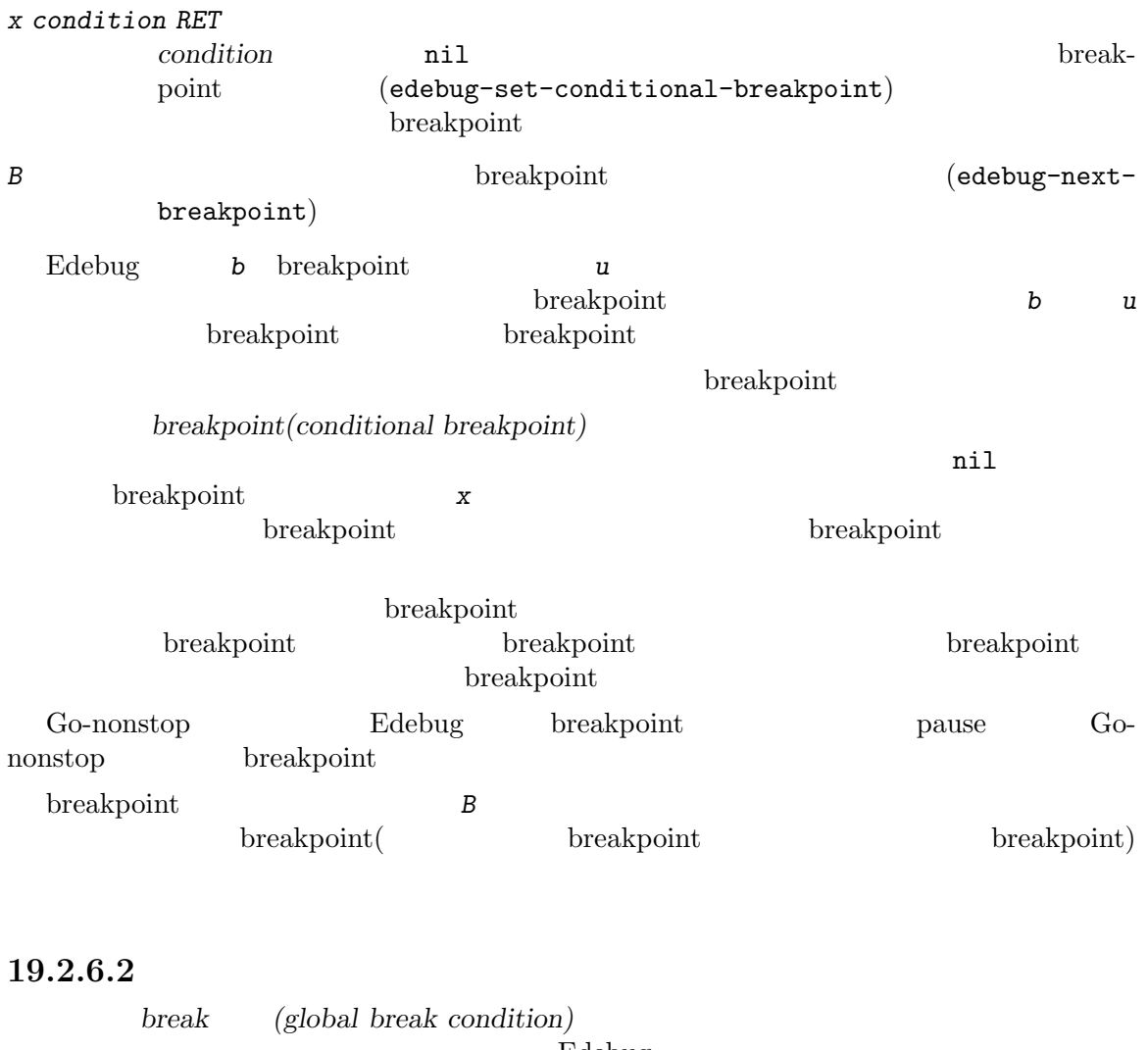

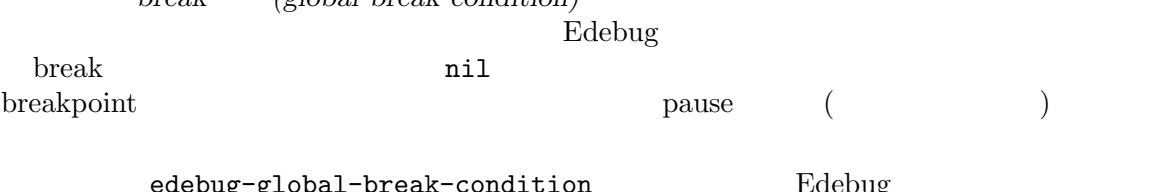

 $\begin{array}{lll} \texttt{aug-global-break-condition} & \text{Edebug} \ \textit{X} & \text{Edebug} \end{array}$ Edebug C-x X X(edebug-set-global-break-condition)

break  $\mathbb{R}$ 

 $\verb|nil|$ 

## 19.2.6.3

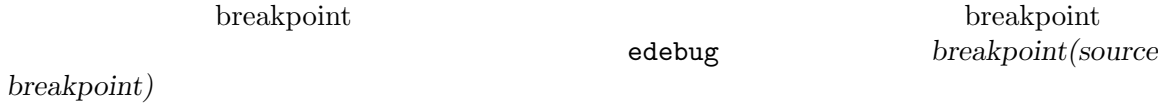

fact the  $1$  fact the  $1$  contract of  $0$ できます: (defun fac (n) (if (= n 0) (edebug)) (if (< 0 n) (\* n (fac (1- n))) 1)) fac edebug breakpoint breakpoint breakpoint breakpoint breakpoint breakpoint  $\mathbb{R}^n$  $E$ debug pause  $\Gamma$ edebug しょうしょく しゅうしゅう しゅうしゅう しゅうしゅう しゅうしゅう しゅうしゅう しゅうしゅうしゅう debug 19.2.7 condition-case Emacs Edebug 3 and the Edebug in the Second state of the Second Second state  $\Gamma$ Edebug edebug-on-error edebug-on-quit
Section 19.2.16 [Edebug Options], page 354 <u>Edebug</u> the set of the set of the set of the set of the set of the set of the set of the set of the set of the set of the set of the set of the set of the set of the set of the set of the set of the set of the set of the backtrace (Section 19.2.5 [Edebug Misc], page 339  $\lambda$ Edebug debug-on-error debug-on-quit Edebug **Edebug Edebug Edebug Edebug Edebug Edebug Edebug Edebug Edebug Edebug** Edebug 19.2.8 Edebug <u>Edebug Edebug Edebug</u> states have the Edebug control of the Second Second Second Second Second Second Second Second Second Second Second Second Second Second Second Second Second Second Second Second Second Second Second Edebug *P v*  $($  edebug-view-outside) Edebug C-x X w *p* (edebug-bounce-point) Edebug 1 pause *n n* pause *w* ソ ー ス コ ー ド バッファー 内 の カ レ ン ト ス トップ ポ イ ン ト に ポ イ ン ト を 戻 す (edebug-where) *W* Edebug  $\overline{w}$ (edebug-toggle-save-windows)

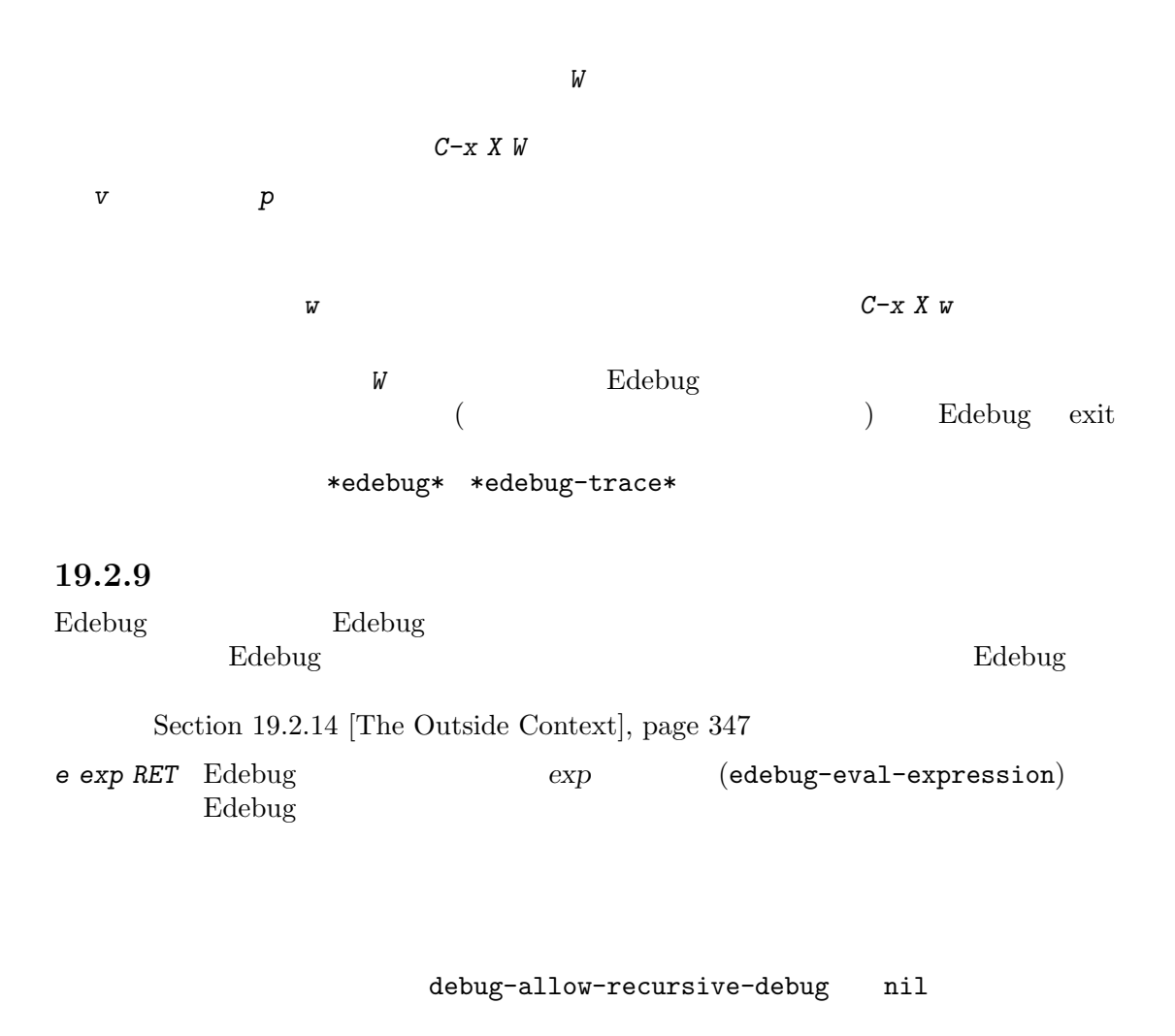

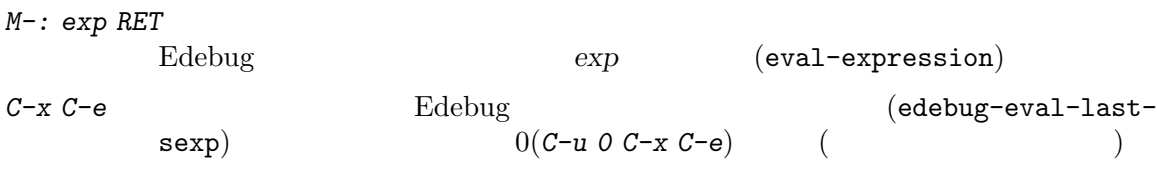

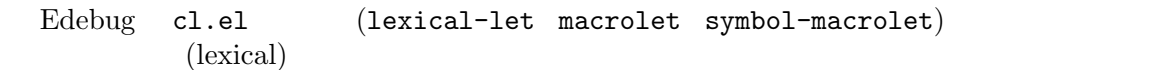

## **19.2.10**

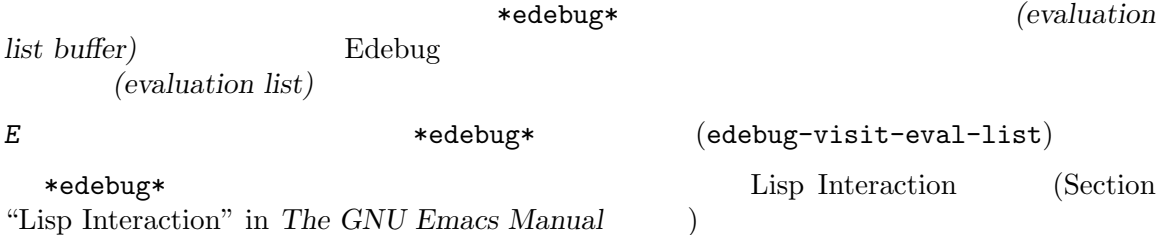

*C-j* ポイントの前の式をコンテキスト外で評価して、その値をバッファーに挿入する  $(\text{edebug-eval-print-last-sexp})$   $0(C-u \cdot 0 \cdot C-j)$  (  $)$ *C-x C-e* Edebug **Edebug-eval-last**sexp) *C-c C-u* (edebug-update-evallist) C-c C-d (edebug-delete-eval-item) *C-c C-w* (edebug-where) \*scratch\*  $C-j$  *C-j C-x C-e* Edebug  $(2\sqrt{2})$ これを行なうには、評価リストバッファー内で 1 つ以上の評価リストグループ *(evaluation list group*) 1 Lisp C-c C-u(edebug-update-eval-list)  $(1.2)$ ている値だという発想からである) Edebug ( キャラントの後に式の後に式の後に式の後に式の後に式の方がある。 しかしい しょうしょく しゅうしょく しゅうしょく しゅうしょく しゅうしょく ります。したがってバッファーのテキストを変更せずに *C-c C-u*とタイプすると、評価リストは実際 いちについて しょうしょう こうしゅうしょう こうしゅうしょう こうしゅうしょ (current-buffer) #<buffer \*scratch\*> ;--------------------------------------------------------------- (selected-window) #<window 16 on \*scratch\*> ;--------------------------------------------------------------- (point)  $196$ <br>;--------;-------------------------------------------------------------- bad-var "Symbol's value as variable is void: bad-var" ;--------------------------------------------------------------- (recursion-depth) 0 ;-------------------------------------------------------------- this-command eval-last-sexp ;--------------------------------------------------------------- グループを削除するにはグループ内にポイントを移動して *C-c C-d*をタイプするか、単にグルー プのテキストを削除して *C-c C-u*で評価リストを更新します。評価リストに新たな式を追加するには、

 $C-C$  − *c C*−u 行にダッシュを挿入する必要はありません — 内容は関係ないのです。 \*edebug\*  $C-c$   $C-w$  \*edebug\* \*edebug\* kill the set of the set of the set of the set of the set of the set of the set of the set of the set of the set of the set of the set of the set of the set of the set of the set of the set of the set of the set of the set 19.2.11 Edebug (circular list structure) Belebug 1 oprint-length print-level Edebug edebug-print-length edebug-print-level ( nil (a) Section 20.6 [Output Variables], page 369 edebug-print-length [User Option] nil Belebug print-length 50 edebug-print-level [User Option] nil Belebug print-level 50 print-circle nil 以下は循環構造を作成するコードの例です: (setq a (list 'x 'y)) (setcar a a) print-circle nil  $(\text{prin1})$  a '#1=(#1# y)'  $*$ #1=' $*$ edebug-print-circle [User Option] nil Belebug print-circle フォルト値は t Section 20.5 [Output Functions], page 366 19.2.12 Edebug \*edebug-trace\* edebug-trace nil  $(Section 19.2.3)$  [Edebug Execution Modes, page 337 (b)  $\text{exit}$  $``::::{\mathbb{C}}$  $\text{exit} \quad \text{'}:::::\}$ 

 $\mathbb{S}^1$ :' $\mathbb{S}^2$  $`f'$  '}' edebug-print-trace-before edebug-print-trace-after exit or existence  $\overline{\mathbf{R}}$ edebug-tracing *string body...* [Macro] **body** *string*はトレースバッファーに配置する '{' '}'の後のテキストを指定する。すべての引数 edebug-tracing *body* edebug-trace *format-string* **&rest** *format-args* [Function] (apply 'format formatstring format-args) edebug-tracing edebug-trace Edebug 19.2.13 Edebug (coverage test) (execution frequency) ラム内の各フォームがカレント Emacs セッション内でカバレッジテストを開始して以降に、2 つの 2 Debug Edebug 2 Poster and the United States Edebug in the States of the States of the States of the States of the States of the States of the States of the States of the States of the States of the States of the States o edebug-test-coverage nil (frequency count) Go-nonstop C-x X = (edebug-display-freq-

count)  $= (edebug-temp-display-freeq-count)$ 

edebug-display-freq-count [Command]

 $1$  undo  $\langle C \rangle$  is the system of  $\langle C \rangle$ 

 $\mathcal{L} = \mathcal{L}$ 

eval-defun

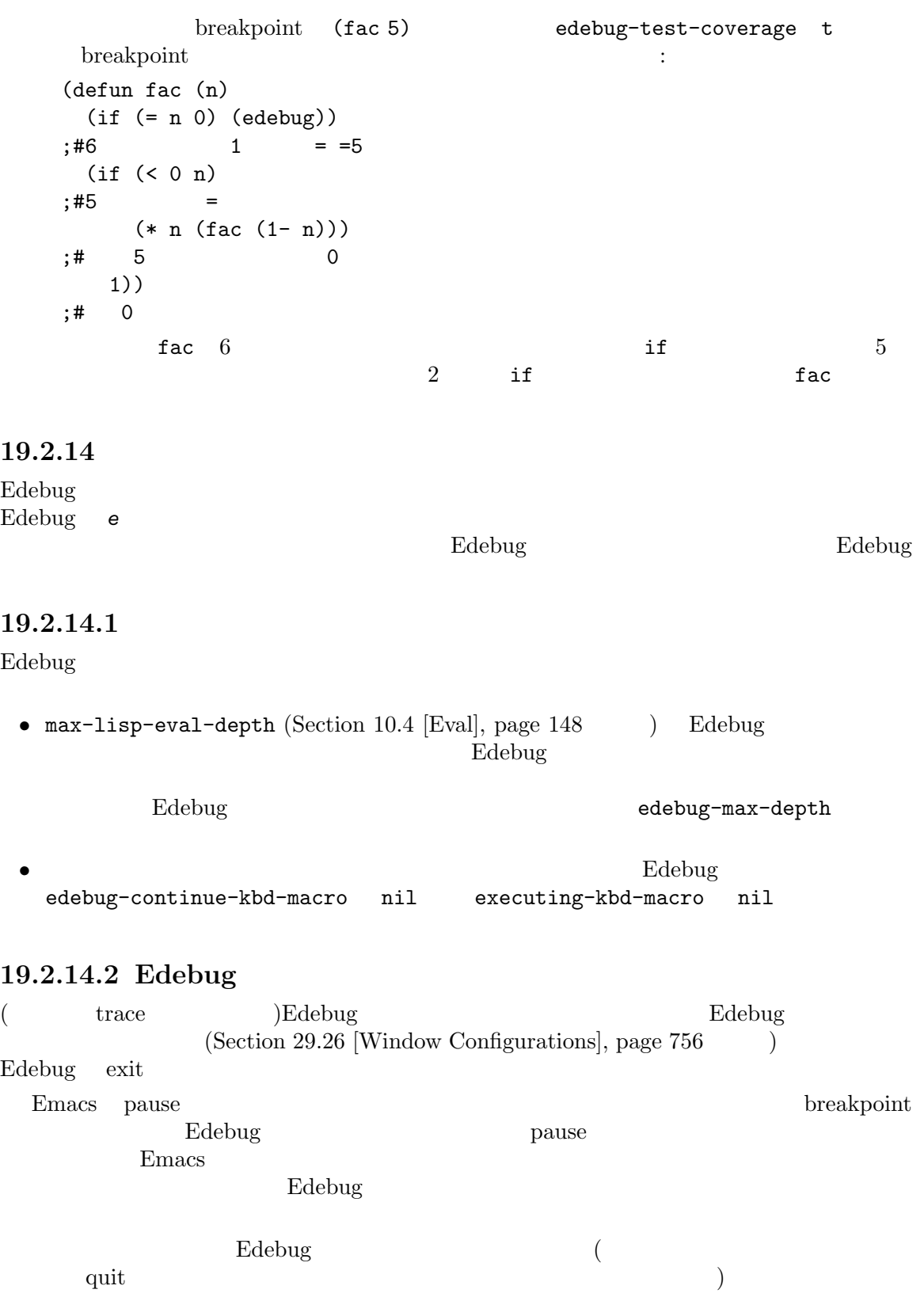

• カレントバッファー、およびカレントバッファー、およびカレントバッファー、およびリストとマークの位置が保存される。

```
tion 19.2.16 [Edebug Options], page 354 (b) edebug-save-windows
          quit quit save-excursion
    equit quit quit of the set of the set of the set of the set of the set of the set of the set of the set of the set of the set of the set of the set of the set of the set of the set of the set of the set of the set of the s
            Edebug
    \rm Lisp(edebug-save-windows nil
                 (Section 19.2.16 [Edebug Options], page 354 \rightarrow• edebug-save-displayed-buffer-points nil
       overlay-arrow-position overlay-arrow-string
                                             Edebug
 • cursor-in-echo-area nil
19.2.14.3 Edebug
Edebug Edebug Edebug E( ( ) :
                     • Section 35.6 [Match Data], page 988
           last-command this-command last-command-event last-input-event
   last-event-frame last-nonmenu-event track-mouse Edebug
   Edebug
   Edebug this-command-keys
    \rm{Lisp}Edebug unread-command-events
    extending Edebug Edebug states that the states \mathbb{E} and \mathbb{E} and \mathbb{E} and \mathbb{E} and \mathbb{E} and \mathbb{E} and \mathbb{E} and \mathbb{E} and \mathbb{E} and \mathbb{E} and \mathbb{E} and \mathbb{E} and \mathbb{E} and \mathbb{E• Edebug • Edebug business
 • Edebug Edebug 1
 • standard-output standard-input recursive-edit nil
     Edebug
```
• edebug-save-windows nil

• **Edebug**  $\overline{E}$ 

defining-kbd-macro edebug-continue-kbd-macro

## 19.2.15 Edebug

 $\rm Edebug$ 

#### 19.2.15.1

Edebug Lisp (subexpression) (body  $\begin{array}{c} \hline \end{array}$ <u>Edebug</u> 30 and 200 and 200 and 200 and 200 and 200 and 200 and 200 and 200 and 200 and 200 and 200 and 200 and 200 and 200 and 200 and 200 and 200 and 200 and 200 and 200 and 200 and 200 and 200 and 200 and 200 and 200 an Edebug (Edebug specification) debug debug for (Section 14.5.2 [Argument Evaluation], page 264  $\qquad$  ) (defmacro for (var from init to final do &rest body) "Execute a simple \"for\" loop. For example, (for i from 1 to 10 do (print i))." (declare (debug (symbolp "from" form "to" form "do" &rest form))) ...) Edebug the extension of the state of the state of the state of the state of the state of the state of the state of the state of the state of the state of the state of the state of the state of the state of the state of the Edebug the Edebug that the Edebug the Edebug that is now the Edebug the Edebug that is now the Edebug that is now the Edebug the Edebug that is now the Edebug that is now the Edebug that is now that is now that is now that Edebug declare Section 14.4 [Defining Macros], page 263 <u>Edebug et al.</u>  $\bf require$ eval-when-compile def-edebug-spec $\blacksquare$ the contraction of the contraction of the contraction of the contraction of the contraction of the contraction of the contraction of the contraction of the contraction of the contraction of the contraction of the contracti def-edebug-spec C  $\qquad$  C  $\qquad$  Edebug  $\qquad$ def-edebug-spec *macro specification* [Macro] **macro** *macro macro macro specification* Edebug *macro* specification  $\mathbf t$  (body)  $E$ debug  $E$ 

> Edebug debug debug def-edebug-spec edebug-eval-macro-args

edebug-eval-macro-args<br>
Edebug Edebug Edebug nil( Edebug Edebug Edebug nil(  $\lambda$ 19.2.15.2 Edebug (specification list)  $\mathbbm{1}$ (specification keywords) **(&optional**  $)$ '&'  $\sum_{i=1}^{\infty}$ Section 19.2.15.3 [Backtracking], page  $353\,$  $E$ debug  $t$  $($ Section 19.2.15.4 [Specification Examples], page  $353$   $\qquad$  ): sexp Lisp Lisp  $\lambda$ form  $1$ ambda def-form (def-form ) place (generalized variable) Section 12.17 [Generalized Variables], page 218 body &rest form ( &rest ) lambda def-form (def-form ) lambda-expr &optional ームの後続の要素が出現すると Edebug こころには Edebug しょうかい Edebug はじょう [&optional *specs...*]  $\&{\tt optional} \;[\,specs \dots] \qquad \qquad \mbox{defun}$  $\&$ rest  $0$ [&rest *specs*...]

&rest [*specs*...]

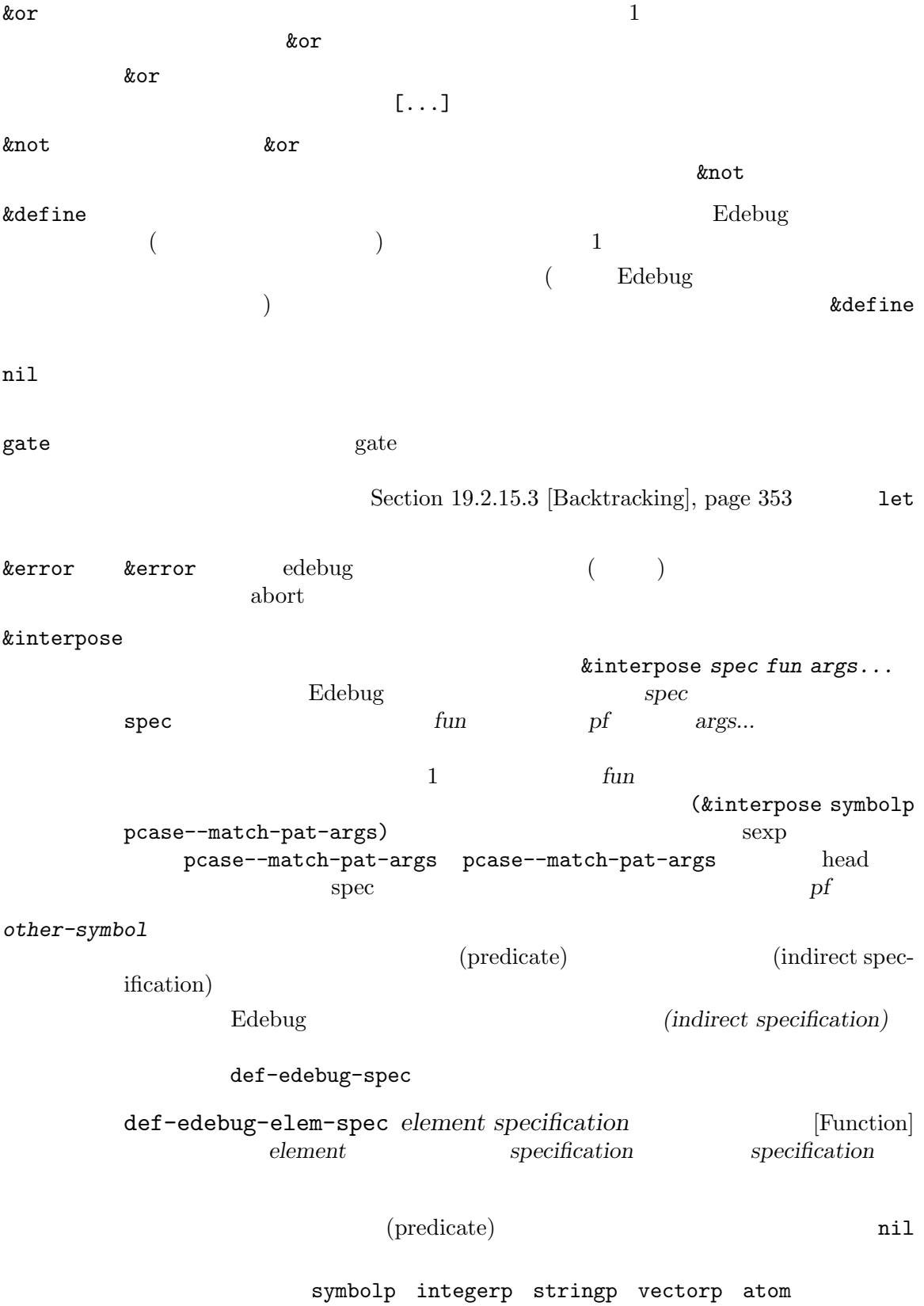

[*elements*...] (group specification) "*string*" 引数は *string*という名前のシンボルである。この仕様は *symbol*の名前が *string*である 'symbol (vector *elements*...) elements (*elements*...) (sublist specification) ele*ments*にマッチするリストでなければならない。 (dotted list)  $CDR$  (  $\lambda$  $(spec . [ (more speeds ... )])$ )  $\mathop{\mathrm{nil}}$  $(specs . nil)$   $(specs )$   $(specs )$  $(sublist$ -elements...)) (specs sublist-elements...) **Example 3** & define defundable defundable defundable defundable defundable defundable defundable defundable defundable defundable defundable defundable defundable defundable defundable defundable defundable defundable def &name コードからカレントで定義しているフォーム名を抽出する。これは&name [*prestring*] spec [poststring] fun args... **Edebug** *spec*  $\qquad \qquad \text{args...}$  *prestring* spec poststring *fun fun fun* トは引数を (前の名前と新しい名前の間に@を置いて) 結合する関数。 name ( ) [&name symbolp]  $\arg$  ()  $\lim_{\Delta t \to 0}$  lambda-list  $($   $\&$   $)$ lambda-list これはラムダリスト (ラムダ式の引数リスト) にマッチする。 def-body body body body body body Edebug def-body def-form def-body def-form

interactive

#### 19.2.15.3

(backtracking)

&optional &rest &or

( form body def-form def-body)

 $2$ 

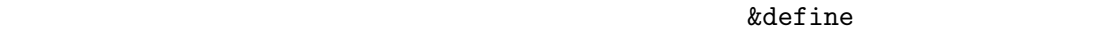

["foo" &or [first case]

 $[second case] ...]$ 

 ${\tt gate}$ 

#### $19.2.15.4$

Edebug my-test-generator edebug-eval-macro-args (Section 19.2.15.1 [Instrumenting Macro Calls], page 349 ) Edebug contract and Edebug and  $E$ (def-edebug-spec my-test-generator (&rest sexp)) 1et body body body and allowing body body and  $\lambda$  $\quad$ (def-edebug-spec let ((&rest

&or symbolp (gate symbolp &optional form)) body)) Edebug defun
university
represents the set of the set of the set of the set of the set of the set of the set of the set of the set of the set of the set of the set of the set of the set of the set of the set of the set of body interactive  $\sum_{n=1}^{\infty}$  $(def \texttt{macro} \qquad \qquad \texttt{defun} \qquad \qquad \texttt{defunc} \qquad \qquad \texttt{decharge}$  $\overline{\phantom{a}}$ (def-edebug-spec defun

 $\rm 1et$ 

```
(&define name lambda-list
           [&optional stringp] ;
           [&optional ("interactive" interactive)]
          def-body))
  (def-edebug-elem-spec 'lambda-list
   '(([&rest arg]
      [&optional ["&optional" arg &rest arg]]
      &optional ["&rest" arg]
      )))
  (def-edebug-elem-spec 'interactive
   '(&optional &or stringp def-form)) ; def-form
\verb|nil|
```
 $\Gamma$  (Edebug  $\Gamma$ 

```
<sub>()</sub>
     (det-edebug-spec \setminus^{\cdot} (backquote-form));
     (def-edebug-elem-spec 'backquote-form
       '(&or ([&or "," ",@"] &or ("quote" backquote-form) form)
            (backquote-form . [&or nil backquote-form])
            (vector &rest backquote-form)
            sexp))
```
#### 19.2.16 Edebug

Edebug : edebug-setup-hook [User Option]  $E$ debug  $E$ debug  $E$ debug  $E$ edebug-setup-hook nil endebug Edebug Edebug Edebug terms Edebug terms and Edebug Edebug Edebug Edebug Edebug Edebug terms and Edebug Edebug Edebug Edebug Edebug Edebug Edebug Edebug Edebug Edebug Edebug Edebug Edebug Edebug Edebug Edebug Edebug Section 19.2.2 [Instrumenting], page  $336$ edebug-all-defs [User Option] nil defun defmacro **better defunction** between the Edebug eval-defun eval-region eval-buffer M-x edebug-all-defs **Section 19.2.2** [Instrumenting], page 336 edebug-all-forms [User Option] nil eval-defun eval-region eval-buffer M-x edebug-all-forms Section 19.2.2 [Instrumenting], page 336 edebug-eval-macro-args [User Option] nil solution and the contract of the contract of the contract of the contract of the contract of the contract o debug $\,$ 

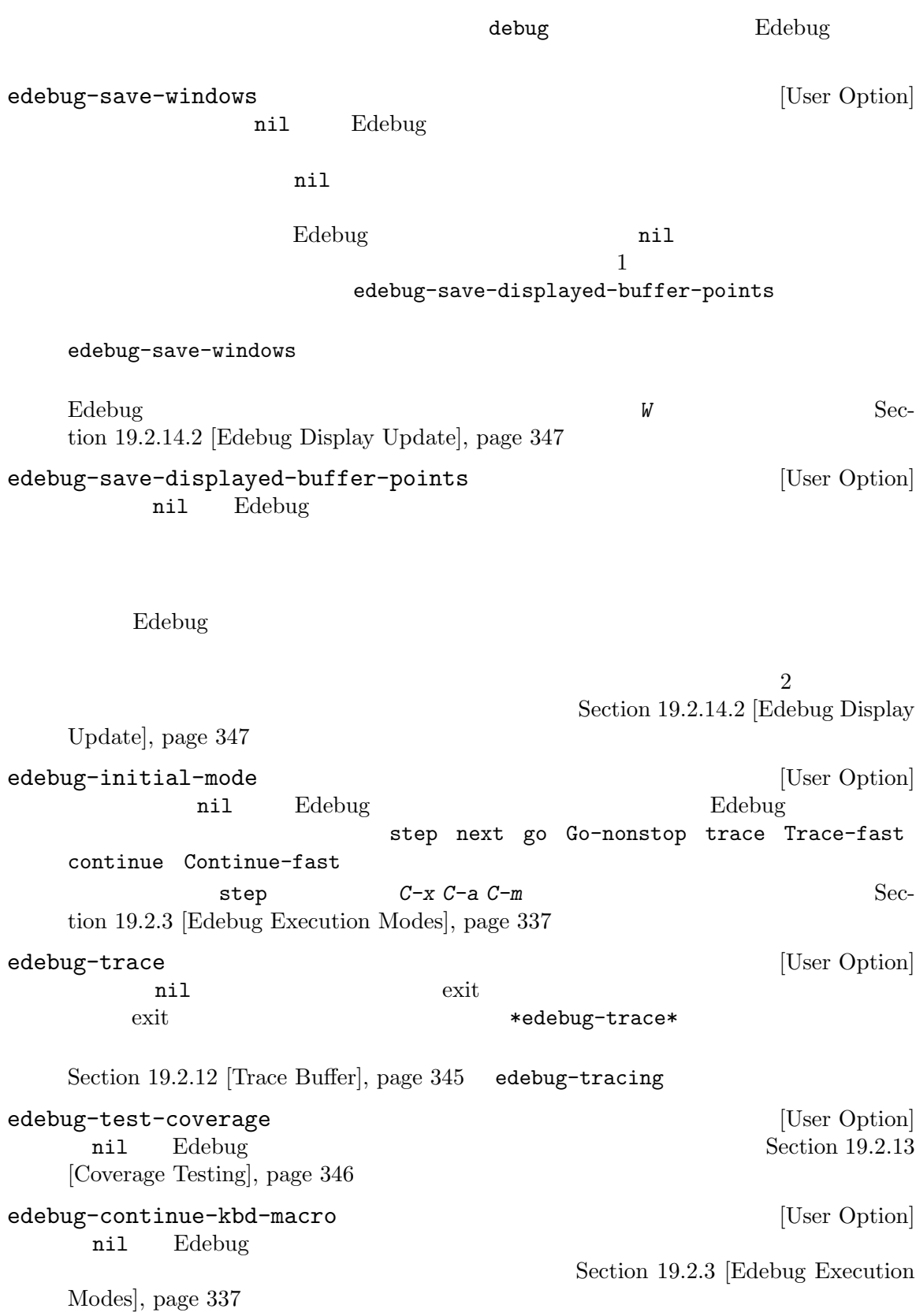

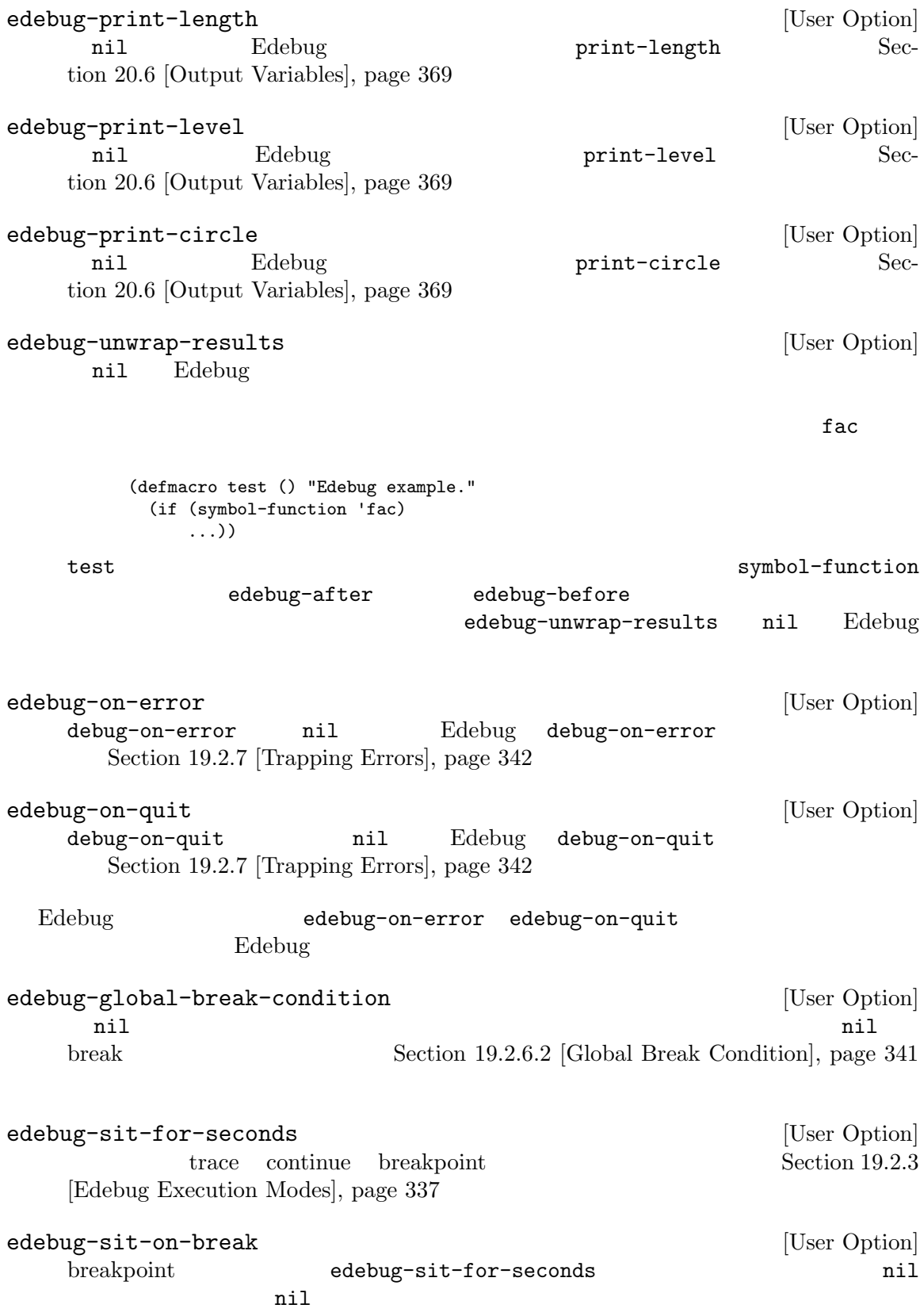

 $Chapter 19: Lisp 357$ 

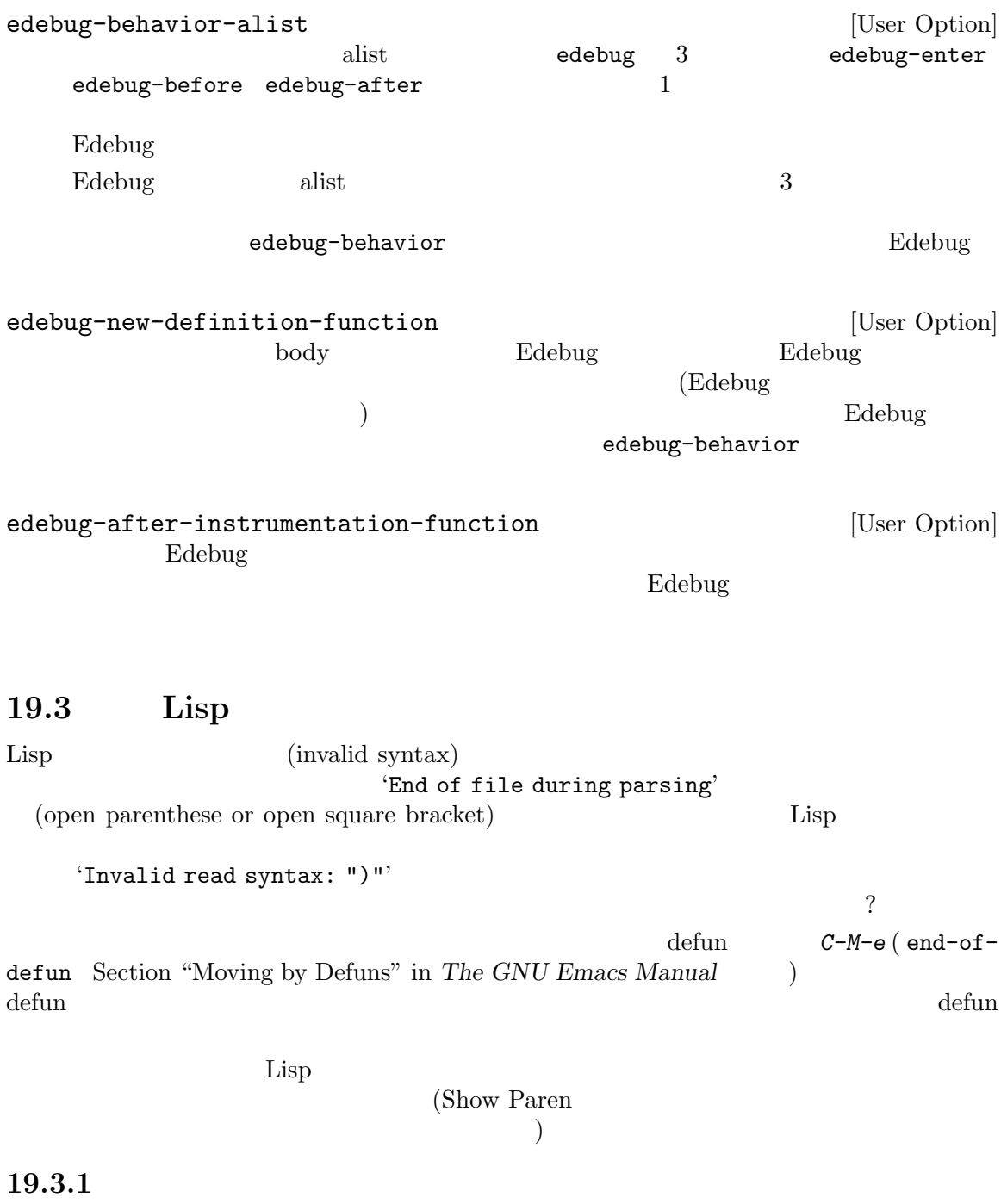

 $\det$ un external and  $\det$ un  $\det$ C-u C-M-u ( backward-up-list Section "Moving by Parens" in *The GNU Emacs Manual* (a)

C-M-q (indent-pp-sexp Section "Multi-line Indent" in

*The GNU Emacs Manual*  $\qquad$  )

これを行なう前に defun に十分な閉カッコがあるか確認します。十分な閉カッコがなければ *C-M-q* defun and the vertext state of  $\alpha$ defun defun defun defun defun defun defun defun defun defun defun defun defun defun defun defun defun defun defun defun defun defun defun defun defun defun defun defun defun defun defun defun defun defun defun defun defun defun **C-M-e** (end-of-defun) ( ) defun **C-M-q**  $($ 

かりを使用するもっとも簡単な方法です。しかし、行うのはちょっと待ってください**!** まず続きを読ん

 $(\lambda)$  $C - _ (undo)$   $C - M - q$  $f{f{f{x}}}$   $C-M-q$ コのネストに適合していて、足りないカッコを追加していたら、*C-M-q*は何も変更しないはずです。

### 19.3.2

 $\delta$ C-u -1 C-M-u (  $-1$  backward-up-list) defun **C-M-f** (forward-sexp Section "Expressions" in *The GNU Emacs Manual* (a) the set of the set of the set of the set of the defundable properties  $\det$ 

defun  $C-M-q$  (indent-pp-sexp)

```
\frac{1}{\sqrt{2\pi}})
         C-_ (undo) C-M-q
f{f{f{x}}} C-M-q
```
 $c$ -M-q

### 19.4

testcover
methology
nethology
nethology
nethology
nethology
nethology
nethology
nethology
nethology
nethology
nethology
nethology
nethology
nethology
nethology
nethology
nethology
nethology
nethology
nethology
nethology
ne  $\rm Lisp$ 1 and *M-x testcover*reduction and the term of the term of the term of the term of the term of the term of the term of the term of the term of the term of the term of the term of the term of the term of the term of the term of the term of the *M-x testcover-next-mark* し、茶色でハイライトされた箇所は常に同じ値に評価された (その結果にたいして少ししかテストさ  $)$  error

 $(setq x 14)$ 

do-nothing

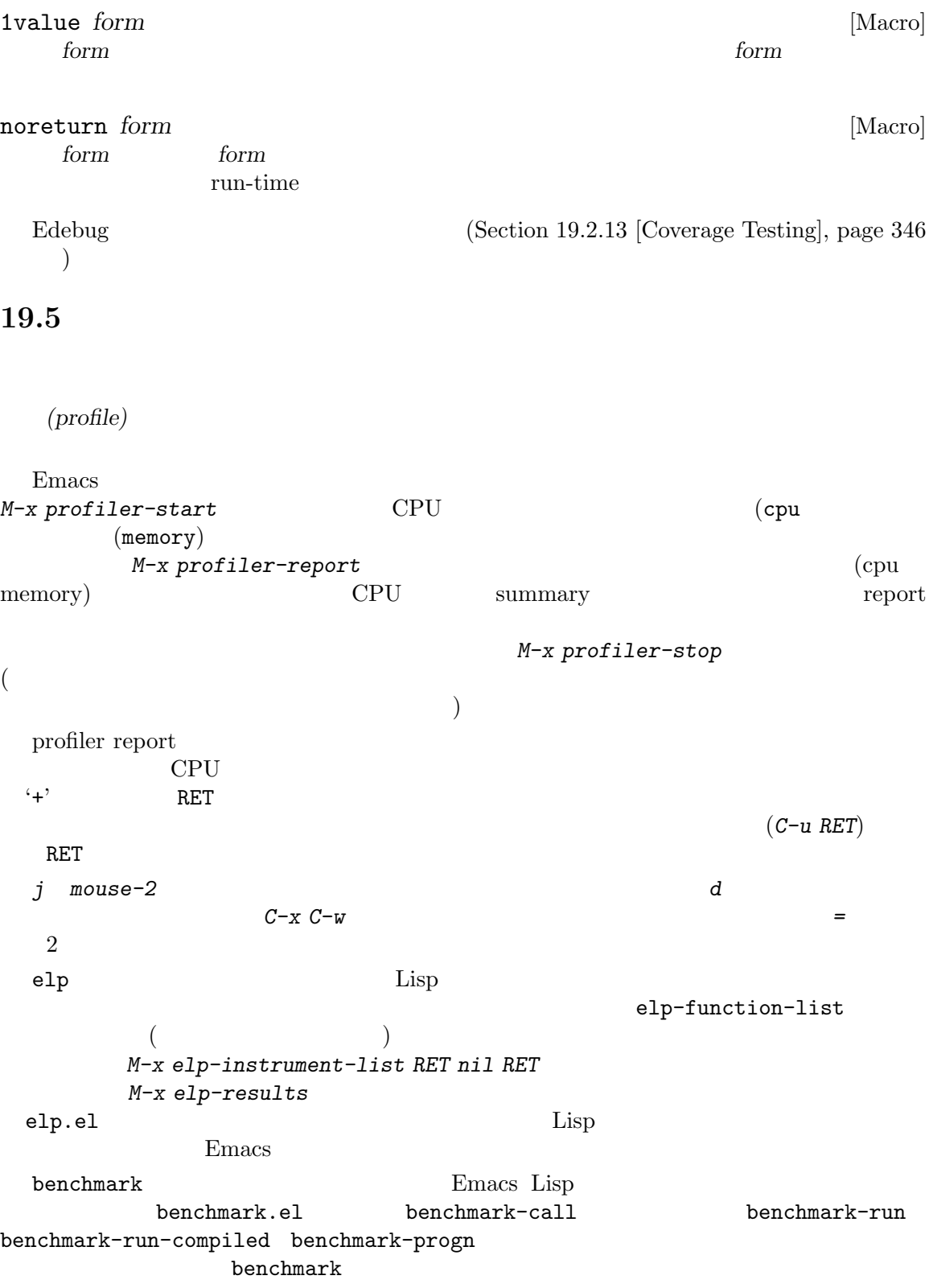

# 20 Lisp

*(print) (read)* Lisp Chapter 2 [Lisp Data Types], page 8  $(printed representation)$   $(read syntax)$ <u>Lisp</u> 2008年 (stream) (and  $(s_t, t)$  and  $(s_t, t)$  and  $(s_t, t)$   $(s_t, t)$   $(s_t, t)$   $(s_t, t)$   $(s_t, t)$   $(s_t, t)$   $(s_t, t)$   $(s_t, t)$   $(s_t, t)$   $(s_t, t)$   $(s_t, t)$   $(s_t, t)$   $(s_t, t)$   $(s_t, t)$   $(s_t, t)$   $(s_t, t)$   $(s_t, t)$   $(s_t, t)$   $(s_t, t)$   $(s_t, t)$   $(s_t, t)$   $(s_t, t)$   $(s_t, t)$   $($ **20.1** Lisp Lisp (parse: ) Lisp Lisp Lisp  $\mathbf{L}$  $\rm Lisp$ *(read syntax)*  $(2a \cdot 5)'$  CAR a CDR  $5$ 

Lisp オブジェクトのプリントとは、あるオブジェクトをそのオブジェクトのプリント表現 *(printed representation*)  $(Section 2.1$  [Printed Representation], page 8  $\longrightarrow$  $(2a.5)$ 

 $\begin{array}{ccc} \text{foo} & \text{``foo'} & \end{array}$  $a \quad b \quad (a \ b)$  $($  a b  $\overline{2}$  $\ddot{\phantom{1}}$ *•* プリントは読み取ることが不可能なテキストを生成できる。たとえばバッファー、フレーム、サ  $\mathfrak{z}$  +  $\mathfrak{z}$ **•** 1  $'1'$  '01'  $(ab)' (ab)' (a. (b))$  $\mathbf 1$  or the state is the state  $\mathbf 1$ *•* あるオブジェクトの読み取りシーケンスの中間の特定ポイントに、読み取り結果に影響を与えな

**20.2** 

**Lisp** (*input stream*) 以下は利用できる入力ストリーム型です: *buffer buffer buffer* 

*marker marker marker string string function function function* 2  $\ddot{\cdot}$ • <sub>→</sub> コマンティーン ディー・エヌ • 1 (execution function contraction of the set of the set of the set of the set of the set of the set of the set of the set of the set of the set of the set of the set of the set of the set of the set of the set of the set (unreading)  $\text{Lisp}$  1  $\text{Spir}$ function t t t t  $\mathbf t$  $1$ Emacs batch (Section 42.17)  $[Batch Model, page 1257 \t)$ (message "%s" (read t)) batch Lisp  $\qquad \qquad$  Lisp  $\qquad \qquad$ nil  $nil$  and  $nil$ (default input stream)  $nil$ *symbol* ( ) ています: ---------- Buffer: foo ---------- This*⋆* is the contents of foo. ---------- Buffer: foo ---------- (read (get-buffer "foo")) *⇒* is (read (get-buffer "foo")) *⇒* the ---------- Buffer: foo ---------- This is the*⋆* contents of foo. ---------- Buffer: foo ----------

```
---------- Buffer: foo ----------
   This is the contents of foo.
   ---------- Buffer: foo ----------
   (setq m (set-marker (make-marker) 1 (get-buffer "foo")))
       ⇒ #<marker at 1 in foo>
   (read m)
       ⇒ This
   m
       ⇒ #<marker at 5 in foo> ;;
  いちのう スター・シー・シー・シー
   (read "(When in) the course")
       ⇒ (When in)
                                    'Lisp expression: ' (
\mathbf t(read t)
       ⇒ 23
   ---------- Buffer: Minibuffer ----------
   Lisp expression: 23 RET
   ---------- Buffer: Minibuffer ----------
      useless-stream
      useless-list
                                               useless-stream
   (setq useless-list (append "XY()" nil))
       ⇒ (88 89 40 41)
    (defun useless-stream (&optional unread)
     (if unread
        (setq useless-list (cons unread useless-list))
       (prog1 (car useless-list)
            (setq useless-list (cdr useless-list)))))
       ⇒ useless-stream
このストリームを使っては、
    (read 'useless-stream)
       ⇒ XY
   useless-list
       ⇒ (40 41)
\rm Lisp'()' nil
```
**20.3** 入力関数

Lisp 2008 stream (and the stream of the stream of the stream of the stream of the stream of the stream of the stream of the stream of the stream of the stream of the stream of the stream of the stream of the stream of the stream of standard-input end-of-file read **&optional** *stream* [Function] <u>stream</u> Lisp 1 Lisp Lisp  $\mathop{\mathrm{Lisp}}$ read-from-string *string* **&optional** *start end* [Function] **string** Lisp Lisp  $CAR \hspace{1.5cm} \hspace{1.5cm} {\rm CDR} \hspace{1.5cm} \hspace{1.5cm} \tag{}$ ) and  $\alpha$ *start* (and the start of the start of the start of the start of the start of the start of the start of the start of the start of the start of the start of the start of the start of the start of the start of the start of t 取りが開始される。*end*を指定すると、残りの文字列が存在しないかのごとくそのインデック たとえば: (read-from-string "(setq x 55) (setq y 5)") *⇒* ((setq x 55) . 11) (read-from-string "\"A short string\"") *⇒* ("A short string" . 16) ;;  $\frac{1}{2}$ (read-from-string "(list 112)" 0) *⇒* ((list 112) . 10)  $; 2$ (read-from-string "(list 112)" 1) *⇒* (list . 5)  $;$ ;  $7$ ;;  $9 \t 9$ (read-from-string "(list 112)" 6 8) *⇒* (11 . 8) read-positioning-symbols **&optional** *stream* [Function] read *stream* 1 だシンボルにたいしてそのシンボルが *stream*で出現した位置を読み込んだシンボルに付加す nil Section 9.6 [Symbols with Position], page 139 standard-input [Variable] [Variable] ( *stream* nil read ) examples to the contract to the contract of the contract of the contract of the contract of the contract of the contract of the contract of the contract of the contract of the contract of the contract of the contract of

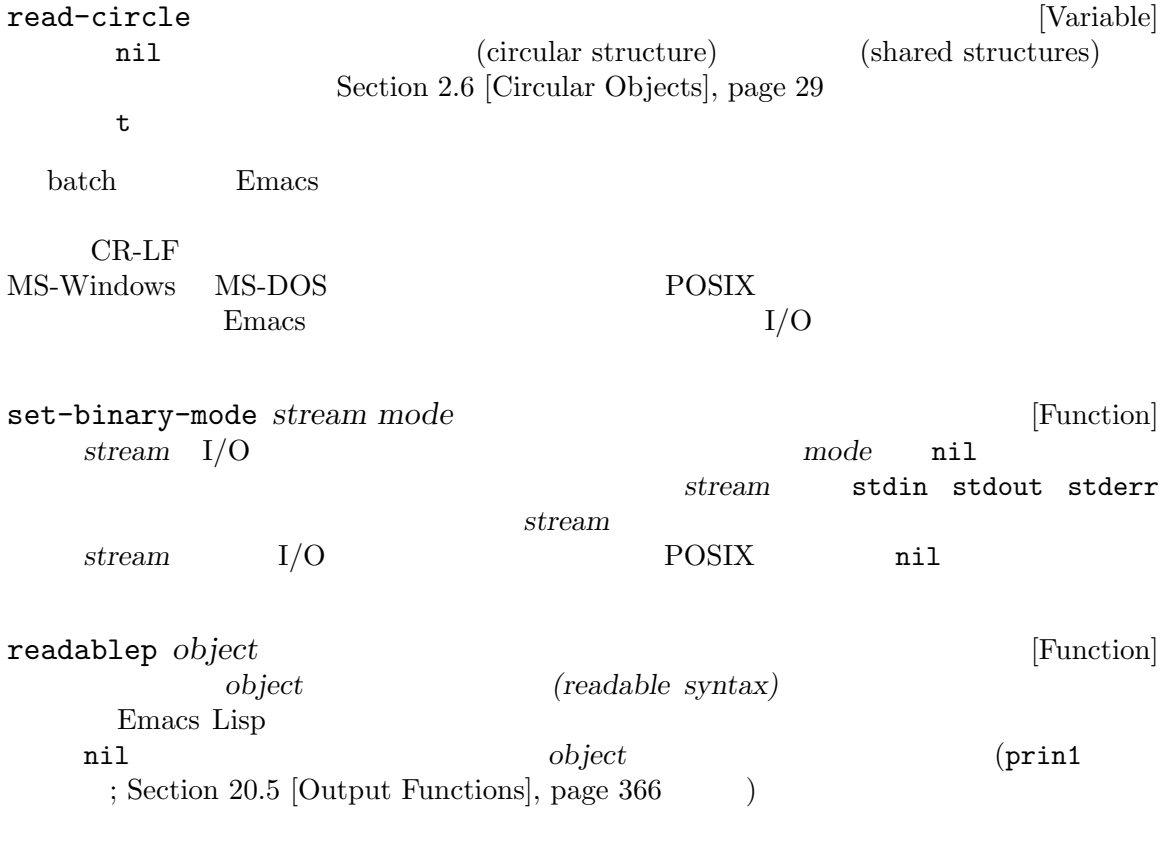

# **20.4**

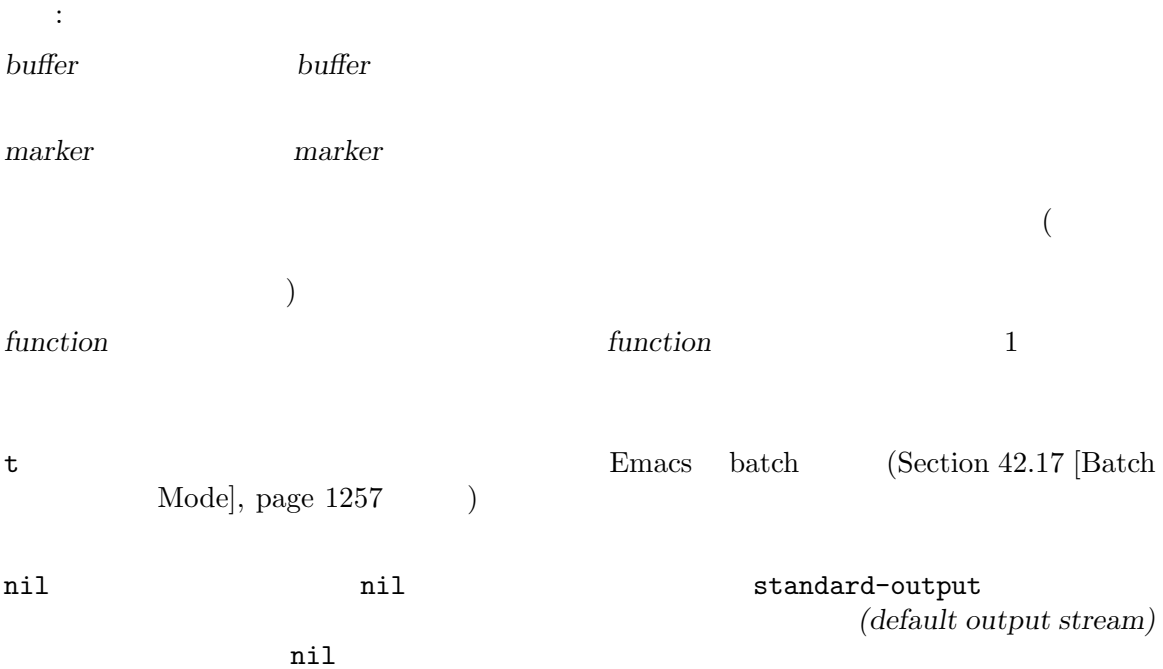

*symbol* ( )

 $\rm Lisp$   $\rm Lisp$ 

 $\mathbf{C}^*$  is the  $\mathbf{C}^*$  $\mathbf{h}$ ---------- Buffer: foo ---------- This is t*⋆*he contents of foo. ---------- Buffer: foo ---------- (print "This is the output" (get-buffer "foo")) *⇒* "This is the output" ---------- Buffer: foo ---------- This is t "This is the output" *⋆*he contents of foo. ---------- Buffer: foo ----------  ${\tt foo}$  $\text{``the'} \qquad \text{``t'} \quad \text{``h'}$  $\mathbf{h}$ ' $\mathbf{h}$ '</u> ---------- Buffer: foo ---------- This is the *⋆*output ---------- Buffer: foo ---------- (setq m (copy-marker 10)) *⇒* #<marker at 10 in foo> (print "More output for foo." m) *⇒* "More output for foo." ---------- Buffer: foo ---------- This is t "More output for foo." he *⋆*output ---------- Buffer: foo --------- m *⇒* #<marker at 34 in foo>

以下はエコーエリアに出力を表示する例です:

```
(print "Echo Area output" t)
       ⇒ "Echo Area output"
    ---------- Echo Area ----------
    "Echo Area output"
    ---------- Echo Area ----------
                                       eat-output
    1ast-output cons (Section 5.4 [Building Lists], page 79 (
    (setq last-output nil)
        ⇒ nil
    (defun eat-output (c)
     (setq last-output (cons c last-output)))
        ⇒ eat-output
    (print "This is the output" #'eat-output)
        ⇒ "This is the output"
    last-output
        ⇒ (10 34 116 117 112 116 117 111 32 101 104
       116 32 115 105 32 115 105 104 84 34 10)
このリストを逆転すれば正しい順序では
    (concat (nreverse last-output))
        ⇒ "
    \"This is the output\"
    \mathbf{u}concat
external-debugging-output character external [Function]
    ームストリーム<br>アメリック<br>エクタイルストリームに character
```
(print "This is the output" #'external-debugging-output) *a* This is the output *⇒* "This is the output"

### **20.5** 出力関数

このセクションではオブジェクトをオブジェクトのプリント表現に変換して、Lisp オブジェクトをプ

Lisp

 $Emacs$ 

 $\mathcal{L}_{\mathbf{H}}$ 

Section 2.1 [Printed Representation], page 8

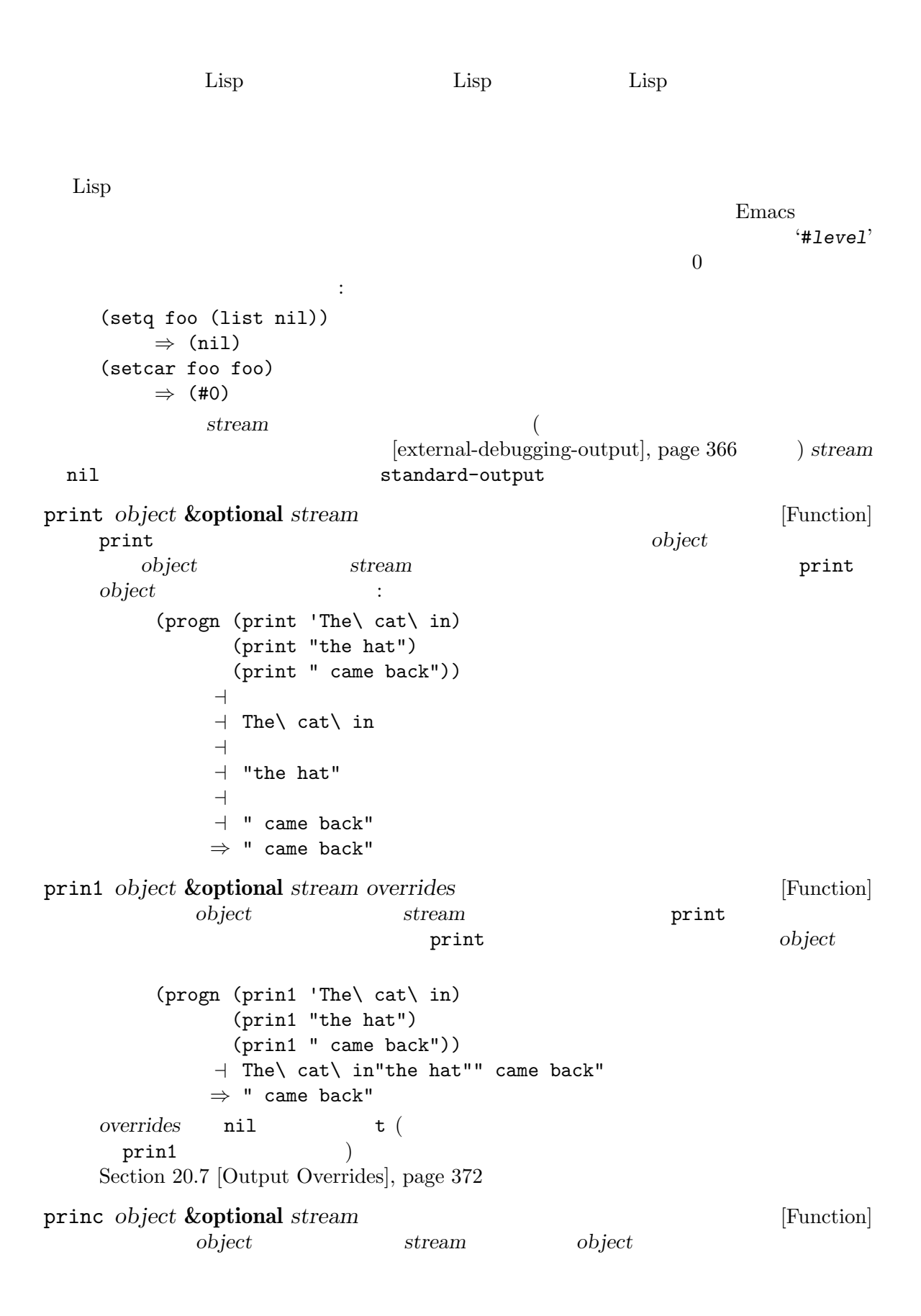

この関数は read (progn (princ 'The\ cat) (princ " in the \"hat\"")) *a* The cat in the "hat" *⇒* " in the \"hat\"" terpri **&optional** *stream ensure* [Function] stream "terminate print("Terminate print("Terminate print("Terminate print")" *ensure* nil *stream* **stream** トしたら tをリターンする。 write-char *character* **&optional** *stream* [Function] character *stream*character flush-standard-output in the standard of the standard state of the standard state of the standard state of the standard state of the state of the state of the state of the state of the state of the state of the state of th Emacs standard-output 改行文字を書き込むたびに Emacs が自動的に出力を表示する。この関数を使えば最初に改行  $standard$ -output  $(flush)$ prin1-to-string *object* **&optional** *noescape overrides* [Function] prin1 The print of the set of the set of the set of the set of the set of the set of the set of the set of the (prin1-to-string 'foo) *⇒* "foo" (prin1-to-string (mark-marker)) *⇒* "#<marker at 2773 in strings-ja.texi>" If *overrides* is non-nil, it should either be t (which tells prin1 to use the defaults for all printer related variables), or a list of settings. See Section 20.7 [Output Overrides], page 372, for details. *noescape* nil (Emacs  $\overline{C}$  $19$  ) (prin1-to-string "foo") *⇒* "\"foo\"" (prin1-to-string "foo" t) *⇒* "foo" Lisp Section 4.7 [Formatting Strings], page 64 format with-output-to-string *body...* **compared and intervals**  $\blacksquare$  [Macro] standard-output *body* 

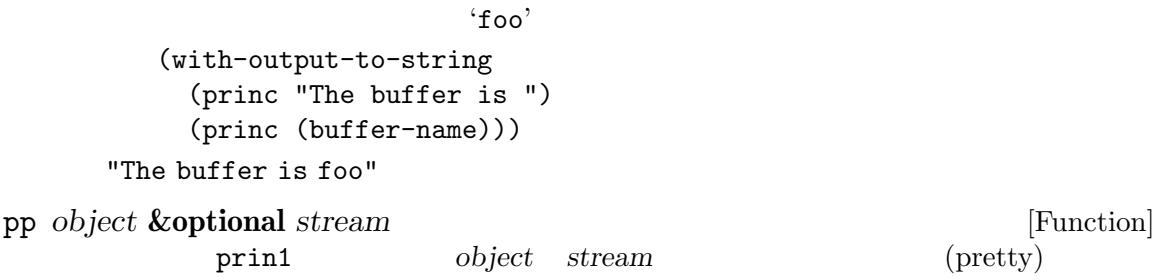

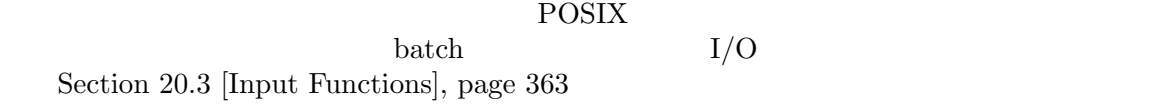

#### **20.6**

standard-output [Variable] ームストリーム ril *stream* ill ストリーム) である。デフォルトは tで、これはエコーエリアに表示することを意味する。 print-quoted [Variable] nil  $($  (quote foo) 'foo (function foo) #'foo $)$  ${\tt t}$ print-escape-newlines [Variable]  $\text{nil}$   $\langle \rangle_n$  ' $\langle f' \rangle$ 

prin1 print princ prin1 :  $(\text{prin1}$  "a $\nh$ ") *a* "a  $-1$  b" *⇒* "a b" (let ((print-escape-newlines t))  $(\text{prin1 "a\nb")})$  $+$  "a\nb" *⇒* "a b" 2 optim1 print-escape-newlines print-escape-control-characters [Variable]

print-escape-newlines nil
print-escape-nonascii [Variable] [Variable] nil and print print print  $\rm ASCII$  $\rm ASCII$ print-escape-multibyte [Variable] [Variable] nil and print print print  $\rm ASCII$  $\rm ASCII$ print-charset-text-property [Variable]  $\Omega$  or  $\Omega$ nil t default nil charset the charse charses the charse  $\tau$ default " (unexpected)"charset charset charset charset charset  $\triangle$  scharset charset charset ASCII charset "(expected)" charset char-charset print-length [Variable]  $($  "...")  $($  "...") 値が nil(デフォルト) の場合は無制限。 (setq print-length 2) *⇒* 2 (print '(1 2 3 4 5))  $-1$  (1 2 ...) *⇒* (1 2 ...) print-level [Variable] [Variable]  $\text{(parents: } "()")$   $\text{(brackets: } "[]")$  $($  "...")  $($  "...")  $($  $nil($ eval-expression-print-length [User Option] eval-expression-print-level [User Option] eval-expression print-length print-level  $(Section$ "Evaluating Emacs Lisp Expressions" in *The GNU Emacs Manual*  $\qquad)$ 

は、これは結構造および共有機造および共有機造および共有機造および共有機造および共有機造および共有機造および共有機造および共有機造および共有機造および共有機道

print-circle [Variable] nil Section 2.6 [Circular Objects], page 29 print-unreadable-function [Variable]<br>Emacs  $(1, 2)$  $\rm{Emacs}$   $4<\dots>$ "' する。たとえば: (prin1-to-string (make-marker)) *⇒* "#<marker in no buffer>"  $\verb"nil"$  $(Section 20.5)$  [Output] Functions], page 366 (a) contractions *noescape* 2 il (and the control of the control of the control of the control of the control of the control of the control o<br>The control of the control of the control of the control of the control of the control of the control of the c  $($  $\ddot{\cdot}$ (let ((print-unreadable-function (lambda (object escape) "hello"))) (prin1-to-string (make-marker))) *⇒* "hello" print-gensym [Variable] [Variable] nil (Section 9.3 [Creating Section 9.3 ] Symbols], page 131  $\mathfrak{u}:$   $\mathbb{Z}$  is the  $\mathbb{Z}$  subset of  $\mathbb{Z}$  is  $\mathbb{Z}$  is  $\mathbb{Z}$ . print-continuous-numbering intervals and the principal principal  $[Variable]$ nil  $* \#n=$ '  $\widetilde{\mathfrak{m}}$ #" **setq** let tubes to the print-numbertable nil print-number-table [Variable] print-circle print-continuous-numbering nil nil float-output-format [Variable]  $\verb|nil|$ C sprintf '%' print-integers-as-characters [Variable] nil Lisp Lisp  $(Section 2.4.3.1$  [Basic Char Syntax], page 11  $\qquad \qquad$  )

$$
(4 65 - 1 10) (4 ?A - 1 ? \n)'
$$

Unicode Letter Number Punctuation Symbol Private-use (Section 34.6 [Character Properties], page 947  $\qquad \qquad$  )

## **20.7**

```
(Section 20.5 [Output Functions], page 366 \blacksquare Emacs Lisp
        Emacs Lisp \qquad \qquad \qquad Emacs Lisp \qquad \qquad print-length
         prin1 prin1-to-string overrides
{\tt t}(\hspace{1.5cm})\mathsf{t}(\text{``})\left( \begin{array}{cc} \text{Tr}(\mathbf{r}) & \text{Tr}(\mathbf{r}) \ \text{Tr}(\mathbf{r}) & \text{Tr}(\mathbf{r}) \ \text{Tr}(\mathbf{r}) & \text{Tr}(\mathbf{r}) \end{array} \right)意味するシンボルで cdrがその変数にたいする値であるようなペアーを指定できます。
  たとばは、これはデフォルトだけを用いてプリントします:
    (prin1 object nil t)
                                  object print-length
5 \hspace{1.5cm} :
    (prin1 object nil '((length . 5)))
           print-length 5 \qquad \qquad object
をプリントする例です:
    (prin1 object nil '(t (length . 5)))
  いたちに、それらのシンボルと、それらのシンボルと、それらのリストです:
length print-length
level print-level
circle print-circle
quoted print-quoted
escape-newlines
        print-escape-newlines
escape-control-characters
        print-escape-control-characters
escape-nonascii
        print-escape-nonascii
escape-multibyte
        print-escape-multibyte
```

```
charset-text-property
         print-charset-text-property
unreadeable-function
         print-unreadable-function
gensym print-gensym
continuous-numbering
         print-continuous-numbering
number-table
         print-number-table
float-format
```
float-output-format

```
integers-as-characters
```
print-integers-as-characters

ミニバッファー *(minibuffer)* とは、単一の数プレフィックス引数 (numeric prefix argument) より emacs Emacs  $\mathbb{R}$ 数にはファイル名、バッファー名、(*M-x*での) コマンド名が含まれます。ミニバッファーはフレーム  $(Section 41.4$  [The Echo Area], page 1104  $\qquad$  )

**21.1** 

Emacs in The Emacs in The Emacs  $\sum$ 

作の多くはミニバッファーに適用できません。ミニバッファーは常に ' \*Minibuf-*number*\*' という

) Section 30.9

[Minibuffers and Frames], page 805

beginning-of-line forward-word forward-sentence forward-paragraph  $(Section 33.19.9$  [Fields], page 915  $\)$  $\mathbf 1$ exit between the exists of the second terms of the second second terms of the second second second second second second second second second second second second second second second second second second second second seco  $($  $\begin{array}{lll} \texttt{resize-mini-vindows} & \texttt{nil} & \texttt{?} \\ \end{array}$ this-command last-command  $(Section 22.5$  [Command Loop Info], page  $423$   $)$ (recursive minibuffer) ' \*Minibuf-1\*'  $($  $\left($ (active minibuffer) ( RET (exit-minibuffer) enable-recursive-minibuffers  $(Section 21.13 [Recursive Mini], page 408)$ 

 $\overline{C}$ 

(prompt string)

 $(Chapter 23 \times \text{Keymaps}], page 465$ 

Section 21.2 [Text from Minibuffer], page  $375$ Section 21.6.3 [Completion Commands], page 389

#### minibuffer-mode

機能をもたない、Emacs の内部モードです。ミニバッファーのセットアップをカスタマイズするに minibuffer-mode-hook minibuffer-setup-hook (Section 21.15 [Minibuffer Misc], page 409 (a) contracts minibuffer-mode-hook

 $($ 

minibuffer-inactive-mode

read-from-minibuffer

### minibuffer-inactive-mode-map Section 30.9 [Minibuffers and Frames], page 805

 $\mathbf{Emacs}$ 

実装には Emacs 開始時に提供された標準入力記述子から行を読み取ります。これは基本的な入力だ

## **21.2**  $\blacksquare$

Lisp  $\chi$ read-regexp (Section 35.3 [Regular Expressions], page  $973$   $\longrightarrow$  $(Section 21.6$  [Completion], page 384  $\)$ Lisp 2008 and 1999 and 1999 and 1999 and 1999 and 1999 and 1999 and 1999 and 1999 and 1999 and 1999 and 1999 a interactive Section  $22.2$  [Defining Commands], page  $412$ 

read-from-minibuffer *prompt* **&optional** *initial keymap read* [Function] *history default inherit-input-method*

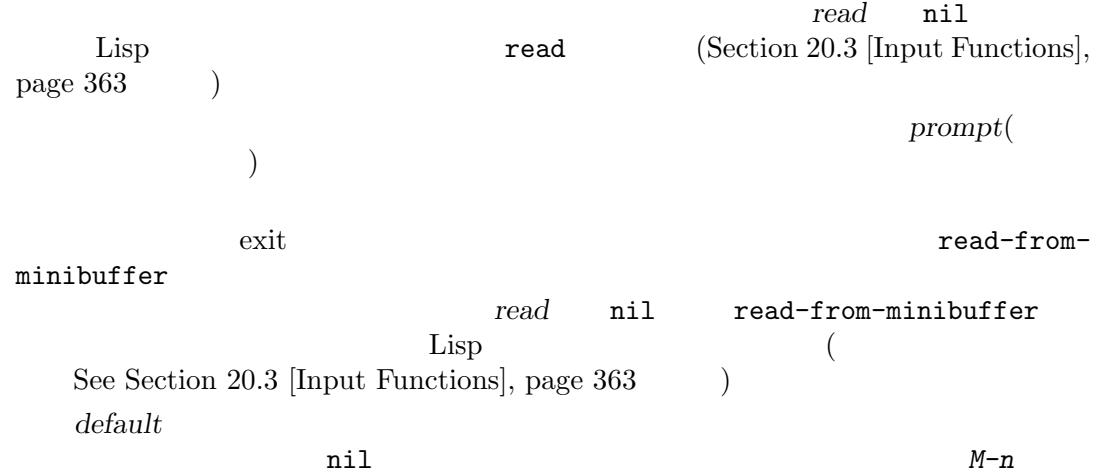

"  ${\hbox{(future history)}}$ "  ${\hbox{(keymap)}}$   ${\hbox{(keymap)}}$ default *M-n* n Section 21.4 [minibuffer-default-add-function], page 381 *read* nil **read** read *default default* 111 end-of-file  $(\text{read nil})$ read-from-minibuffer *default*  $\cdots$ *keymap* nil keymap **nil** minibuffer-local-map history minibuffer-history *history* t Section 21.4 [Minibuffer History], page 381 minibuffer-allow-text-properties nil minibuffer-prompt-properties  $\mathtt{default}$ フェイスを指定するのがもっとも簡便な方法である。たとえば: (read-from-minibuffer (concat (propertize "Bold" 'face '(bold default)) (propertize " and normal: " 'face '(default)))) inherit-input-method nil  $(Section 34.11$  [Input Methods], page 969 (Section 34.1 [Text Representations], page  $942$  () initial **nil** nil history Section 21.5 [Initial Input], page  $383$ read-string *prompt* **&optional** *initial history default* [Function] *inherit-input-method* prompt *initial history inherit-input-method* read-from-minibuffer minibuffer-local-map default read-from-minibuffer read-from-minibuffer  $\mathtt{nil}(\textcolor{red}{\bullet}\textcolor{blue}{\bullet}\textcolor{blue}{\bullet})\qquad\textcolor{red}{\bullet} \textcolor{red}{\textbf{default}}$ 

ト値になる (これらの文字列はすべて "未来のミニバッファーヒストリー (future minibuffer history)"  $($ read-from-minibuffer (read-string *prompt initial history default inherit*) *≡* (let ((value (read-from-minibuffer *prompt initial* nil nil *history default inherit*))) (if (and (equal value "") *default*) (if (consp *default*) (car *default*) *default*) value))  $($  read-string read-stringfrom-buffer read-regexp *prompt* **&optional** *defaults history* [Function] バッファーのプロンプト文字列 *prompt* ':'(とその後にオプションの空白文字) で終端されて  $($  and  $)$  if  $\vdots$  ': ' defaults  $\mathtt{nil}(\hspace{2mm})$ defaults read-regexp read-regexp-defaults-function( ) anil defaults 以下のいずれか: − regexp-history-last (2000) − (nil (nil) *defaults* read-regexp *defaults* ( nil d the contract of the contract of the contract of the contract of the contract of the contract of the contract of the contract of the contract of the contract of the contract of the contract of the contract of the contract 力として有用な候補をいくつか追加する: *−* ポイント位置の単語かシンボル。  $regexp$ *−* インクリメンタル検索で最後に使用された文字列。 *−* 問い合わせつき置換コマンドで最後に使用された文字列またはパターン。 read-from-minibuffer " (future minibuffer history)" (see Section "Minibuffer History" in *The GNU Emacs Manual* (a)

history nil  $(Section 21.4$  [Minibuffer History], page 381  $\qquad \qquad$  ) nil regexp-history

case folding  $M-s$  c case-fold fold inhibit-fold read-regexp read-regexp-case-fold-search だろう: (let\* ((regexp (read-regexp "Search for: ")) (case-fold-search (read-regexp-case-fold-search regexp))) (re-search-forward regexp)) read-regexp-defaults-function [User Option] read-regexp  $\verb|nil|$ regexp-history-last − nil read-regexp minibuffer-allow-text-properties [Variable] nil read-from-minibuffer read-string read-no-blanks-input(  $\Gamma$  read-minibuffer  $(Section 21.3$  [Reading Lisp Objects With the Minibuffer], page 380  $\qquad \qquad$  )  $\mathbf f$ ace $\mathbf f$ ace  $\mathtt{mil}$  (and  $\mathtt{mil}$  and  $\mathtt{rel}$  ) and  $\mathtt{mil}$  and  $\mathtt{mil}$  and  $\mathtt{mil}$  and  $\mathtt{nil}$  and  $\mathtt{nil}$  and  $\mathtt{nil}$  and  $\mathtt{nil}$  and  $\mathtt{nil}$  and  $\mathtt{nil}$  and  $\mathtt{nil}$  and  $\mathtt{nil}$  and  $\mathtt{nil}$  and  $\mathtt{nil}$  and  $\mathtt{nil}$  a (let ((minibuffer-allow-text-properties t)) (completing-read "String: " (list (propertize "foobar" 'data 'zot))))  $\Rightarrow$  #("foobar" 3 6 (data zot))  $\text{`foo'}$  *TAB* 3 minibuffer-local-map [Variable] ルトでは以下のバインディングをもつ: *C-j* exit-minibuffer RET exit-minibuffer *M-*< minibuffer-beginning-of-buffer *C-g* abort-recursive-edit *M-n* DOWN next-history-element *M-p* UP previous-history-element

*M-s* next-matching-history-element

*M-r* previous-matching-history-element

read-no-blanks-input *prompt* **&optional** *initial* [Function] *inherit-input-method* prompt *initial inherit-input-method* read-from-minibuffer read-from-minibuffer minibuffer-local-ns-map *keymap* read-from-minibuffer minibuffer-local-ns-map  $C-q$ minibuffer-allow-text-properties (read-no-blanks-input *prompt initial*) *≡* (let (minibuffer-allow-text-properties) (read-from-minibuffer *prompt initial* minibuffer-local-ns-map)) minibuffer-local-ns-map [Variable] [Variable] read-no-blanks-input minibuffer-local-map  $\sim$ SPC exit-minibuffer TAB exit-minibuffer *?* self-insert-and-exit format-prompt *prompt default* **&rest** *format-args* [Function] minibuffer-default-prompt-format *default prompt* minibuffer-default-prompt-format  $($   $\qquad \qquad$  '" (default  $\%$ s)"')  $\qquad \qquad$  '"Local filename (default somefile): "' "default"  $($ 調べる必要がある: (read-file-name (format-prompt "Local filename" file) nil file) *format-args* nil prompt that  $\phi$  is a format-args in  $\phi$ prompt *prompt prompt prompt prompt format-args* format  $(Section 4.7$  [Formatting Strings], page 64  $(9.8)$ minibuffer-default-prompt-format '""' default nil default nil prompt minibuffer-default-prompt-format substitute-commandkeys (Section 25.3 [Keys in Documentation], page 582  $\left( \right)$ 

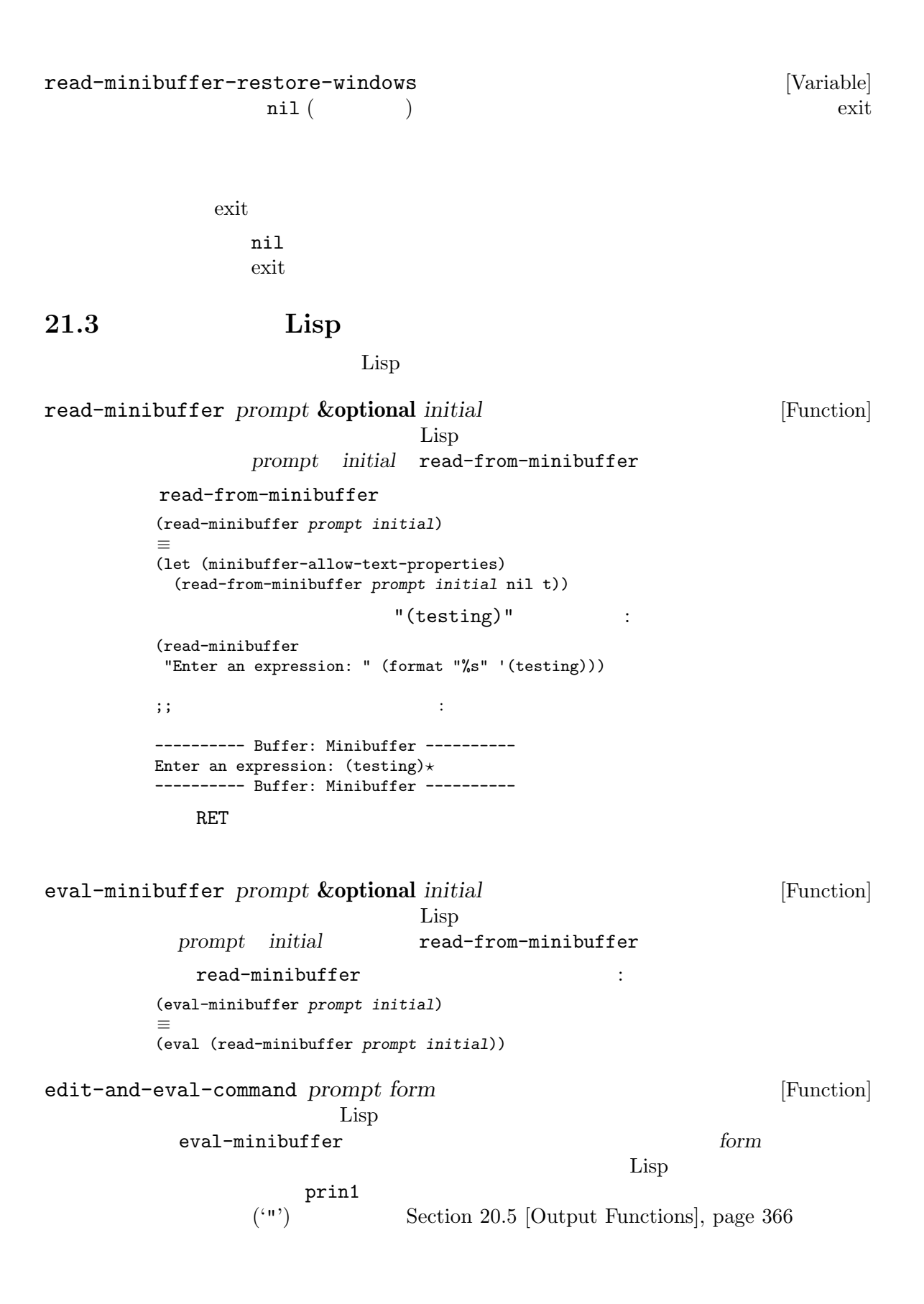

```
している:
     (edit-and-eval-command "Please edit: " '(forward-word 1))
     ;; 前の式を評価した後に、
     \mathbf{z}; \mathbf{z}: \mathbf{z}---------- Buffer: Minibuffer ----------
     Please edit: (forward-word 1)⋆
     ---------- Buffer: Minibuffer ----------
\begin{array}{ccc} \texttt{RET} & \texttt{exit} & \texttt{1} \end{array}
```
**21.4** 

*(minibuffer history list)*  $($ 

 $\mathop{\rm Lisp}\nolimits$ read-from-minibuffer completing-read **history: 2007年** *variable* variable  $variable($ (*variable* . *startpos*) variable(
variable(  $\qquad$ ) *startpos*(  $\qquad \qquad$ ) *startpos* 0 *variable* previous-history-element  $starpos$  (elt variable(1- startpos)) initial (Section 21.5 [Initial Input], page  $383$ history **history history**  $\mathtt{nil}$ read-from-minibuffer completing-read  $(Sec-<sub>z</sub>)$ tion  $21.10$  [Minibuffer Commands], page  $405$  ()

M-n (next-history-element, Section 21.10 [next-history-element],  $_{\rm page}$  405  $\hspace{0.5cm}$   $)$ 

minibuffer-completion-table (Section 21.6.3 [Completion Commands], page 389  $\qquad$  )  $(\text{future history})"$ minibuffer-default-add-function  $\alpha$  "  $Emacs$ history-length history-length history-deleteduplicates add-to-history *history-var newelt* **&optional** *maxelt keep-all* [Function] newelt *history-var* たヒストリーリストに追加して、更新されたヒストリーリストをリターンする。これは *maxelt* history-length nil () maxelt history-length history-var add-to-history history-delete-duplicates nil

トランド *keep-all* nil

newelt

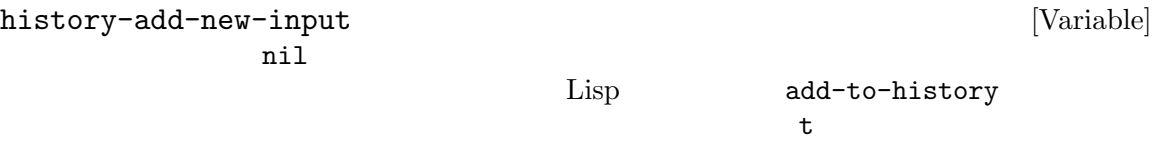

history-length [User Option]

t (executive property of  $\sim$  the set of  $\sim$  the set of  $\sim$  the set of  $\sim$  the set of  $\sim$  the set of  $\sim$  the set of  $\sim$  the set of  $\sim$  the set of  $\sim$  the set of  $\sim$  the set of  $\sim$  the set of  $\sim$  the set of  $\sim$ history-length nil

は、「このこと」ということができます。

history-delete-duplicates [User Option]  $t$ 

minibuffer-history [Variable]

query-replace-history [Variable]<br>query-replace ( ) query-replace ( file-name-history [Variable]

buffer-name-history [Variable]

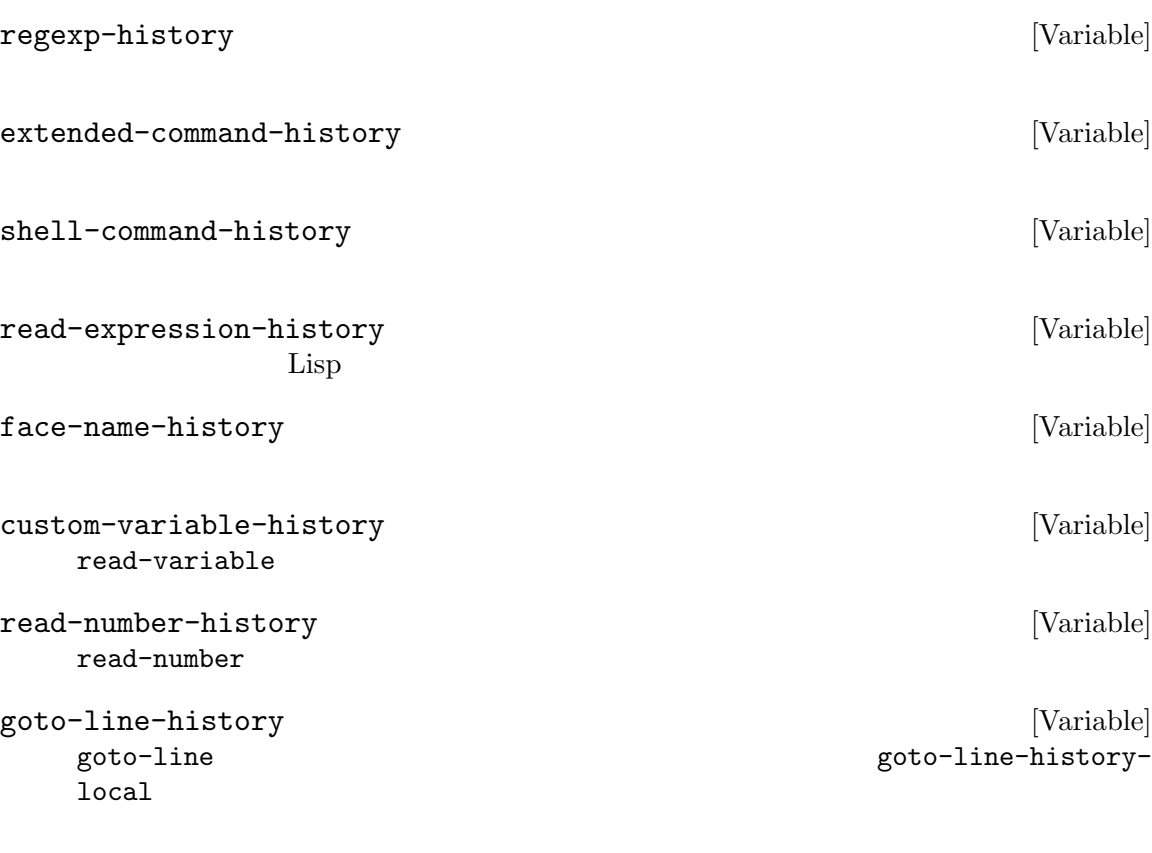

# $21.5$

ミニバッファー入力にたいする関数のいくつかには、*initial*と呼ばれる引数があります。これは通常

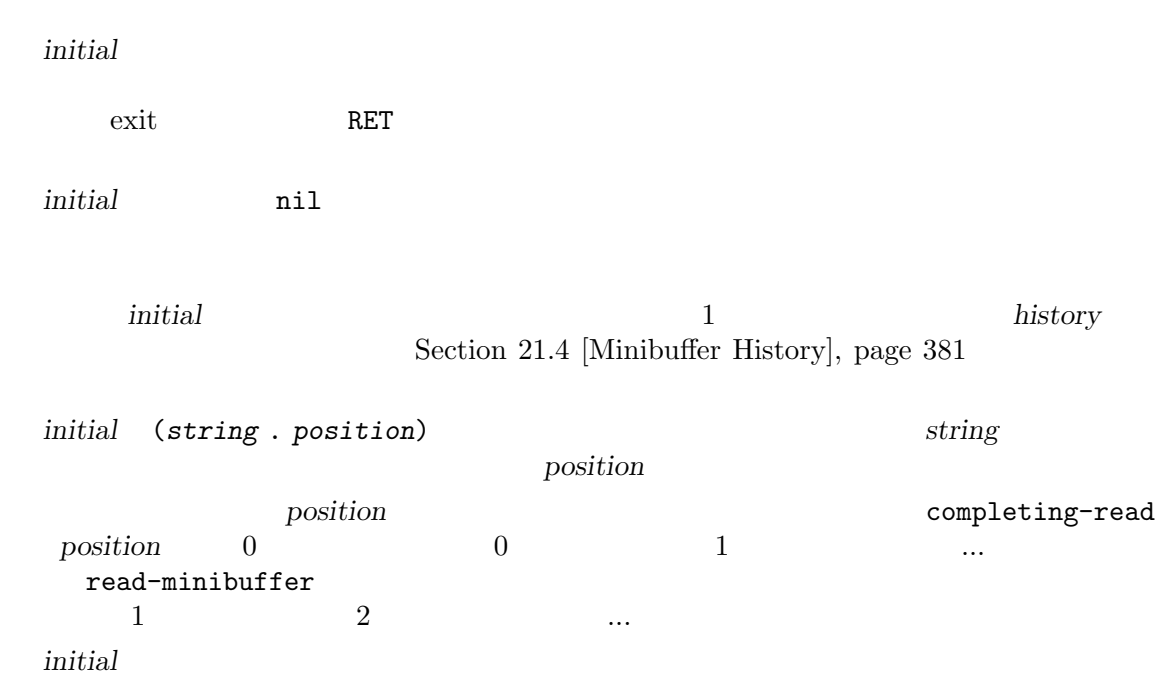

## $21.6$

 $(complete, completion)$ 

## C-x b (switch-to-buffer) TAB (minibuffer-complete)

Emacs

Emacs  $\sum_{i=1}^{\infty}$ 

try-completion

completing-read completing-read

## $21.6.1$

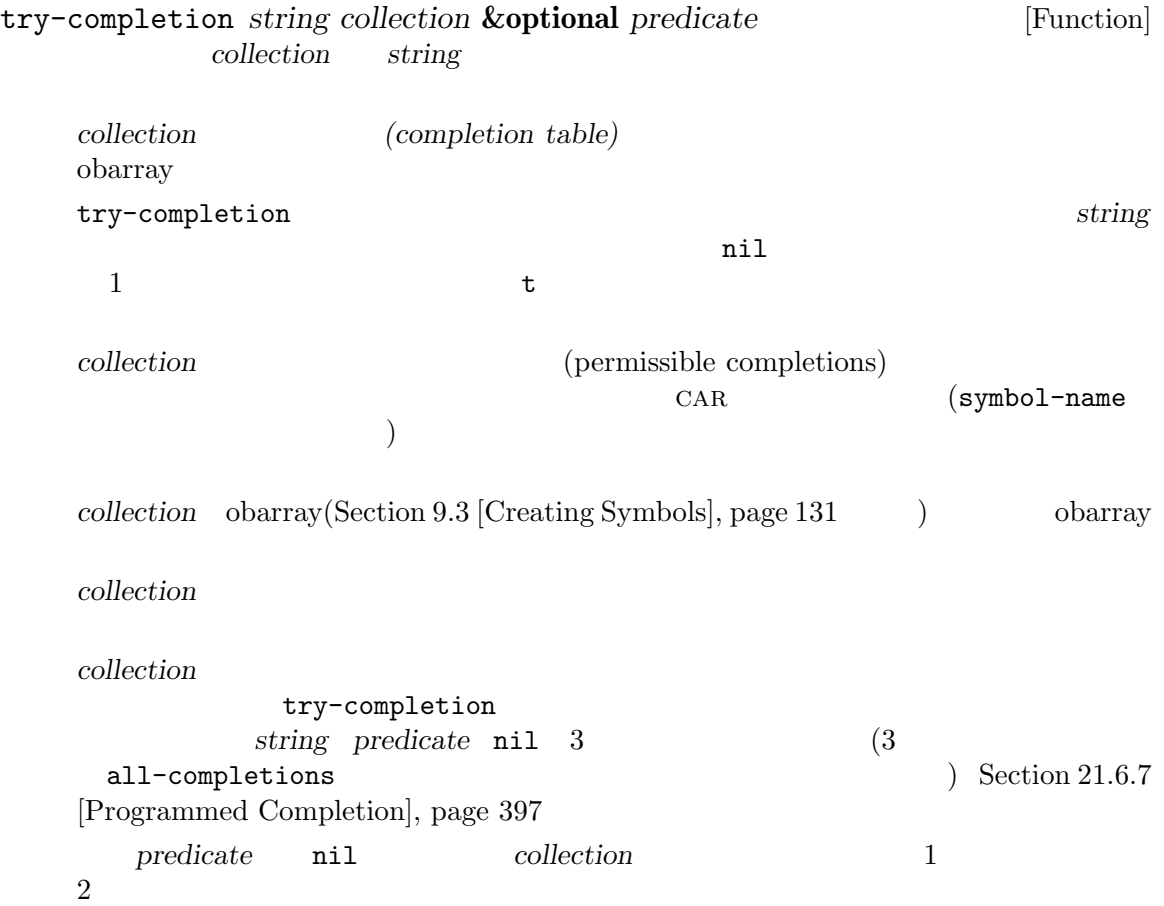

*predicate* nil *predicate* alist (CAR ) obarray ( ) collection *predicate* (string key)  $(associated value) 2$ completion-regexp-list (*collection*) completion-regexp-list
(exponent)  $1$   $\qquad \qquad$  'foo' alist  $3$   $\qquad$  CAR  $^{\circ}$ fooba' $^{\circ}$ たちには はいしん はいしん せいしん せいしん (try-completion "foo" '(("foobar1" 1) ("barfoo" 2) ("foobaz" 3) ("foobar2" 4))) *⇒* "fooba" (try-completion "foo" '(("barfoo" 2) ("foo" 3))) *⇒* t  $\text{`forward'}$   $\text{`forward'}$  $\ddots$   $\ddots$  forward' (try-completion "forw" obarray) *⇒* "forward" 最後に以下の例では述語 testに渡される利用可能なマッチは 3 つのうち 2 つだけである (文字  $'foobaz'$  )  $'foobar'$ (defun test (s) (> (length (car s)) 6)) *⇒* test (try-completion "foo" '(("foobar1" 1) ("barfoo" 2) ("foobaz" 3) ("foobar2" 4)) 'test) *⇒* "foobar" all-completions *string collection* **&optional** *predicate* [Function] この関数は *string*の利用可能な補完すべてのリストをリターンする。この関数の引数 try-completion try-completion completion-regexp-list *collection string predicate* **t** 3 all-completions Section 21.6.7 [Programmed Completion], page 397 try-completion test (defun test (s) (> (length (car s)) 6)) *⇒* test (all-completions "foo" '(("foobar1" 1) ("barfoo" 2) ("foobaz" 3) ("foobar2" 4)) 'test) *⇒* ("foobar1" "foobar2")

test-completion *string collection* **&optional** *predicate* [Function]<br>*string collection predicate* **a n**il string collection predicate try-completion collection *collection* string predicate true try-completion completion-regexp-list predicate nil *collection* completion-ignorecase compare-strings test-completion *collection string predicate* lambda 3 test-completion completion-boundaries *string collection predicate suffix* [Function]  $string$  *suffix collection* (boundary)  $(\text{string})$  (collection)  $(0$  .  $(\text{length } suffix)$ )  $\mathbf{1} = \mathbf{1}$ "/usr/share/doc" "/usr/sh" "/usr/share/" "/usr/share/doc"  $\blacksquare$ "/usr/sh" all-completions "/usr/share/" "share/" "share/" string "/usr/sh" *suffix* "e/doc" completion-boundaries (5 . 1)  $col$ *lection* "/usr/" "/doc" try-completion "/usr/sh" try-completion "share/" "/usr/share/" alist **and risky-local-variable** and nil risky(comethical Section 12.12 [File Local Variables], page 208 completion-ignore-case [Variable]  $\texttt{nil}$  case( ) read-file-nameで は 、こ の 変 数 は read-file-name-completion-ignore-case  $(Section 21.6.5$   $[Reading File Names], page 393$   $)$ read-buffer <br>  $read$ -buffer-completion-ignore-case  $(Section 21.6.4$  [High-Level Completion], page 391  $\qquad \qquad$  ) completion-regexp-list [Variable] [Variable]  $case-fold-search$  (Section 35.2 [Searching and Case], page 973 (completion-ignore-case  $\texttt{nil}$ nil try-completion test-completion all-completions  $\rm let$ 

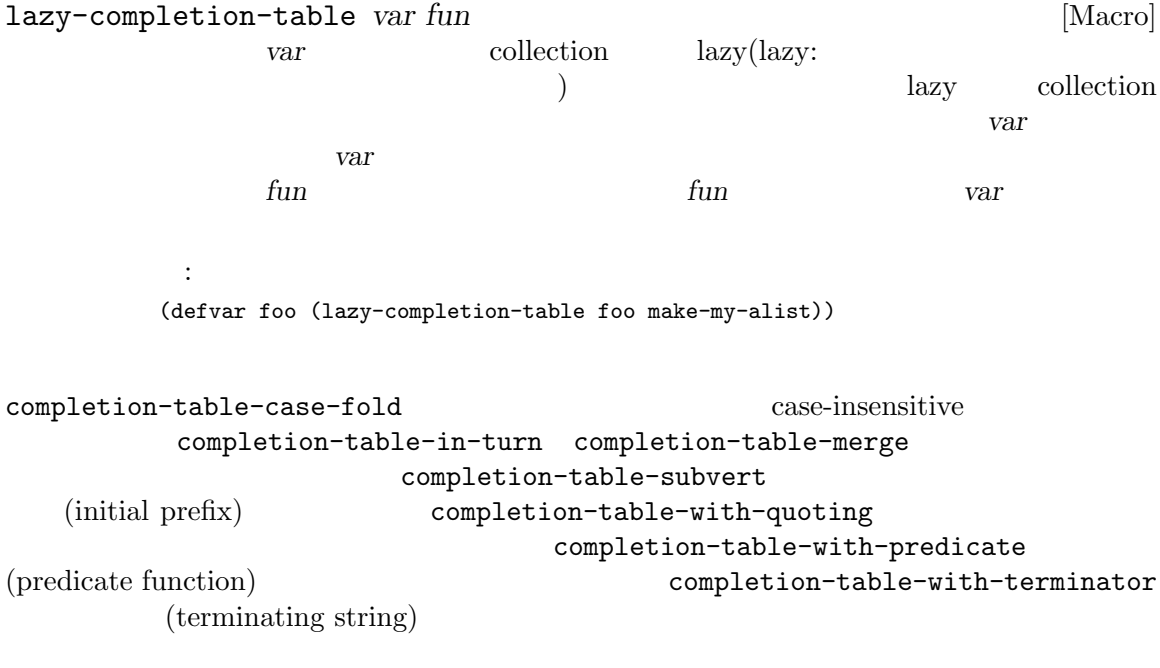

 $21.6.2$ 

```
completing-read prompt collection &optional predicate [Function]
        require-match initial history default inherit-input-method
```
*prompt* (  $\qquad \qquad$  )  $\text{collection}$  *predicate* **try-completion** (Sec- $\begin{bmatrix} \text{tion } 21.6.1 \end{bmatrix}$  [Basic Completion], page 384  $\begin{bmatrix} \end{bmatrix}$ test-completion *predicate* nil collection completion-ignore-case [Definition of testcompletion], page 386 *collection* Section 21.6.7 [Programmed Completion], page 397 *require-match* exit • nil exit and the exit of  $\overline{\mathbf{r}}$  and  $\overline{\mathbf{r}}$  and  $\overline{\mathbf{r}}$  exit and  $\overline{\mathbf{r}}$  and  $\overline{\mathbf{r}}$  and  $\overline{\mathbf{r}}$  and  $\overline{\mathbf{r}}$  and  $\overline{\mathbf{r}}$  and  $\overline{\mathbf{r}}$  and  $\overline{\mathbf{r}}$  and  $\overline{\mathbf{r}}$  and  $\overline{\mathbf{r}}$  an • t collection *collection* • confirm exit exit confirm • confirm-after-completion exit  $($  minibuffer-confirm-exit-commands

) collection Section 21.6.3 [Completion Commands], page 389 • **•**  $\blacksquare$ nil • require-match t exit  $e^{i\theta}$  is the exit of the exit of the exit  $e^{i\theta}$ require-match completing-read *default*  $\cdots$  *default* nil "" default **default** (Section 21.10 [Minibuffer Commands], page 405 and *default M-n* Section 21.4 [minibuffer-default-add-function], page 381 completing-read *require-match* nil minibuffer-localcompletion-map *require-match* nil minibuffer-local-must-match-map Section 21.6.3 [Completion Commands], page 389 history minibuffer-history *history* t Section 21.4 [Minibuffer History], page 381 *initial* history nil Section 21.5 [Initial Input], page 383 default inherit-input-method nil  $(Section 34.11$  [Input Methods], page 969 (Section 34.1 [Text Representations], page  $942$  () completion-ignore-case nil case Section 21.6.1 [Basic Completion], page 384 predicate case (  $\begin{array}{c}\n\cdot & \cdot & \cdot \\
\cdot & \cdot & \cdot \\
\cdot & \cdot & \cdot\n\end{array}$ completing-read : (completing-read "Complete a foo: " '(("foobar1" 1) ("barfoo" 2) ("foobaz" 3) ("foobar2" 4)) nil t "fo") ;;  $\frac{1}{2}$ ;  $\frac{1}{2}$  $\mathbf{z}$ ;  $\mathbf{z}$ :  $\mathbf{z}$ ---------- Buffer: Minibuffer ---------- Complete a foo: fo*⋆* ---------- Buffer: Minibuffer ---------- DEL DEL b RET **belocies** completing-read barfoo

completing-read

completing-read-function [Variable] [Variable] completing-read completing-read completing-read **21.6.3** minibuffer-completion-table [Variable] [Variable]  $(Section 21.6.1)$  [Basic Completion], page 384 (completing-read try-completion minibuffer-complete minibuffer-completion-predicate [Variable] completing-read try-completion (predicate) minibuffer-completion-confirm [Variable] exit Emacs completing-read exit minibuffer-completeand-exit and-exit nil confirm exit Emacs confirm-after-completion exit minibuffer-confirm-exit-commands  $Emacs$ minibuffer-confirm-exit-commands [Variable] completing-read *require-match* confirm-after-completion exit Emacs  $\overline{\text{exit}}$ Emacs minibuffer-complete-word [Command]  $1$ 1 and minibuffer-complete-word Chapter 36 [Syntax Tables], page 997 minibuffer-complete [Command] minibuffer-complete-and-exit [Command]  $\overline{\mathcal{L}}$ minibuffer-completion-confirm nil ) exit

```
minibuffer-completion-help [Command]
     all-completions collection minibuffer-completion-table
   predicate minibuffer-completion-predicate
                *Completions*
display-completion-list completions [Function]
          standard-output (and Table of Table of Table of Table of Table of Table of Table of Table of Table of Table of T
     ( Chapter 20 [Read and Print], page 360 )completions all-completions
    \overline{c}\sim 2 \sim 1
    \overline{2}minibuffer-completion-help
   with-output-to-temp-buffer
       (with-output-to-temp-buffer "*Completions*"
         (display-completion-list
          (all-completions (buffer-string) my-alist)))
completion-auto-help [User Option]
    この変数が非 nilなら、次の文字が一意でなく決定できないために補完が完了しないときは常
minibuffer-local-completion-map [Variable]
   completing-read 1
      する:
   ? minibuffer-completion-help
   SPC minibuffer-complete-word
   TAB minibuffer-complete
               minibuffer-local-map ([Definition of minibuffer-local-
   map], page 378 ()
minibuffer-local-must-match-map [Variable]
   completing-read 1
                        exit-minibuffer
    \text{exit}グを作成する:
   C-j minibuffer-complete-and-exit
   RET minibuffer-complete-and-exit
            minibuffer-local-completion-map
minibuffer-local-filename-completion-map [Variable]
    SPC sparse (sparse: \qquad \qquad \qquad)
   read-file-name and the example of the example of the minibuffer-local-completion-map
   minibuffer-local-must-match-map
```
Chapter 21:  $391$ 

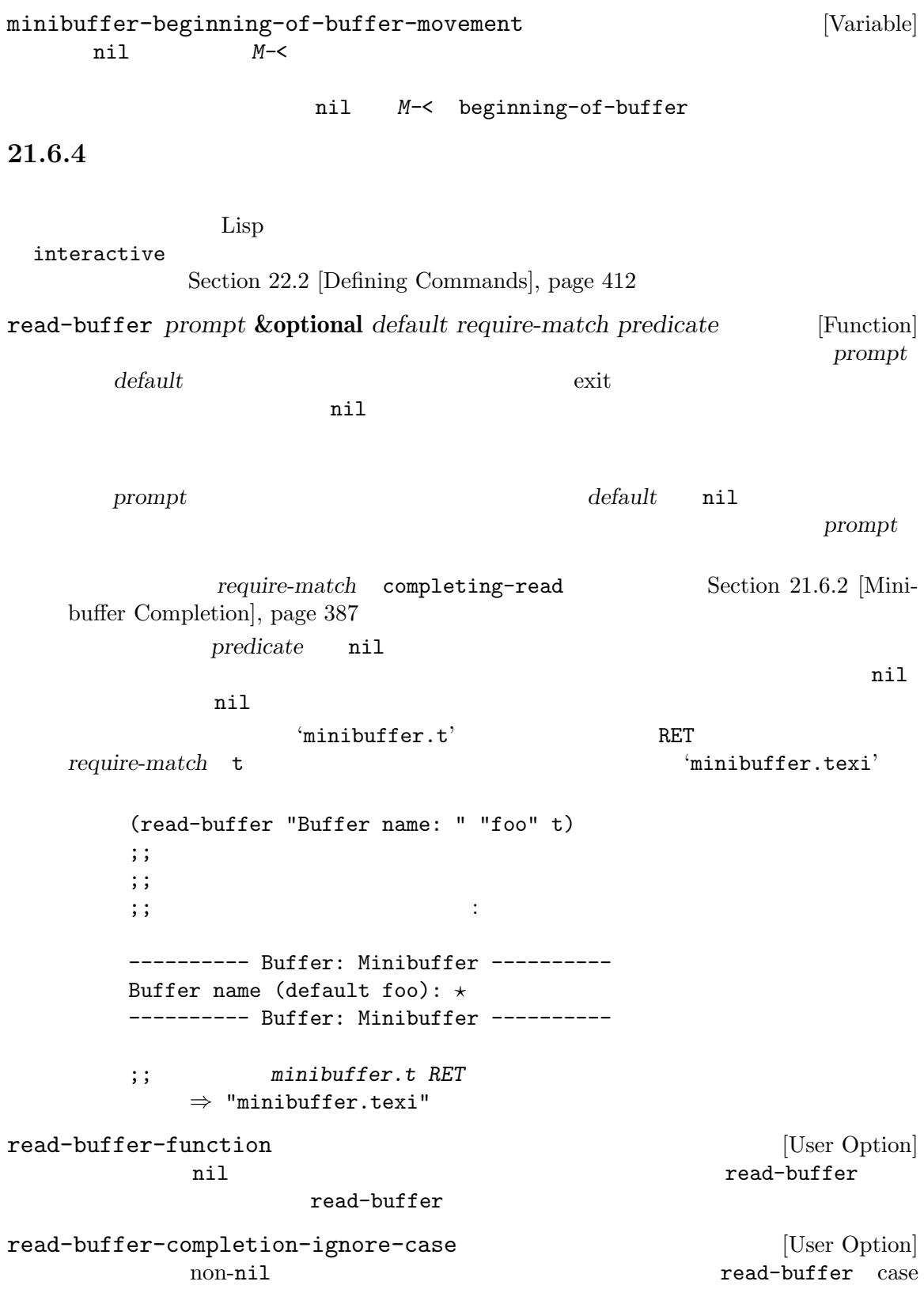

read-command *prompt* **&optional** *default* [Function] この関数はコマンドの名前を読み取って、Lispシンボルとしてそれをリターンする。引数*prompt* read-from-minibuffer
read-from-minibuffer
strategy
on commandp t commandp t Section 22.3 [Interactive Call], page 419 default null  $\Omega$ read-command intern read-command intern default nil and  $\alpha$  $(intern "")$ ## (Section 2.4.4 [Symbol Type], page 14 (Section 2.4.4  $\text{[Symbol Type]}$ , page 14 (read-command "Command name? ") ;;  $\frac{1}{2}$ ;  $\frac{1}{2}$  $;;$ ---------- Buffer: Minibuffer ---------- Command name? ---------- Buffer: Minibuffer --------- forward-c RET *forward-char* read-command completing-read Lisp obarray obarray commandp (read-command *prompt*) *≡* (intern (completing-read *prompt* obarray 'commandp t nil)) read-variable *prompt* **&optional** *default* [Function] read-command command commandp custom-variable-p<br>
read-command read-color **&optional** *prompt convert allow-empty display* [Command]  $($  #RRRGGGBBB RGB16 prompt(
"Color (name or #RGB triplet):")  $(16 \text{ RGB})$ Valid RGB values are described in Section 30.23 [Color Names], page 827. タラクティブに呼び出されたとき、またはオプション引数 *convert*が非 nilなら、入力された  $RGB$ 

allow-empty nil null

 $display$  nil

Section 34.10.4 [User-Chosen Coding Systems], page 960 read-coding-system read-non-nil-coding-system Section 34.11 [Input Methods], page 969 read-input-method-name

#### $21.6.5$

```
read-file-name read-directory-name read-shell-command
```
read-file-name *prompt* **&optional** *directory default require-match* [Function] *initial predicate*

prompt

 $\mathcal{A}(\mathcal{A})$  and  $\mathcal{A}(\mathcal{A})$  and  $\mathcal{A}(\mathcal{A})$  and  $\mathcal{A}(\mathcal{A})$  and  $\mathcal{A}(\mathcal{A})$ 

- $1.$
- $2.$
- 3. use-dialog-box nil Section "Dialog Boxes" in *The GNU Emacs Manual*
- 4. directory ( ) Section "Remote Files" in *The GNU Emacs Manual*

read-file-name expand-file-name require-match completing-read Section 21.6.2 [Minibuffer Completion], page 387 directory insert-default-directory nil directory **directory default-directory** *initial*を指定すると、それはミニバッファーに挿入する初期ファイル名になる (*directory*が挿入 された場合はその後に挿入される)。この場合、ポイントは *initial*の先頭に配置される。*initial* nil(
The contract of the contract of the contract of the contract of the contract of the contract of the contract of the contract of the contract of the contract of the contract of the contract of the contract of the contr visit  $C-x \tC-v$  : initial default default nil read-file-name ツを残してユーザーがミニバッファーを exit すると、この関数は *default*をリターンする。 insert-default-directory nil require-match *default* require-match nil  $($ 

exit read-file-name  $\qquad$  *default* default default nil read-file-name <u>default</u> and *default* default nil *initial* nil *directory initial* default *initial* nil visit visit read-file-name  $\boldsymbol{\mathrm{visit}}$ RET read-file-name PRET *require-match*  $M-x$  set-visited-file-name visit under visit under the visit under the visit under the visit under the visit under the visit under the visit under the visit under the visit under the visit under the visit under the visit under the visit under the vi *predicate* nil 1 and  $\frac{1}{\sqrt{2\pi}}$ predicate **nil**  $\begin{minipage}{0.9\linewidth} \texttt{read-file-name} \end{minipage} \begin{minipage}{0.9\linewidth} \hspace*{\fill} \texttt{if} \end{minipage} \begin{minipage}{0.9\linewidth} \hspace*{\fill} \texttt{if} \end{minipage} \begin{minipage}{0.9\linewidth} \hspace*{\fill} \texttt{if} \end{minipage} \begin{minipage}{0.9\linewidth} \hspace*{\fill} \texttt{if} \end{minipage} \begin{minipage}{0.9\linewidth} \hspace*{\fill} \texttt{if} \end{minipage} \begin{minipage}{0.9\linewidth} \hspace*{\fill} \texttt{if} \end$ (read-file-name "The file is ") ;;  $\frac{1}{2}$ ;  $\frac{1}{2}$  $\mathbf{z}$ ;  $\mathbf{z}$ :  $\mathbf{z}$ ---------- Buffer: Minibuffer ---------- The file is /gp/gnu/elisp/*⋆* ---------- Buffer: Minibuffer ----------  ${\tt manual} \ \ {\tt TAB} \qquad \qquad : \qquad \qquad \, \cdot \qquad \qquad \, \cdot \qquad$ ---------- Buffer: Minibuffer ---------- The file is /gp/gnu/elisp/manual.texi*⋆* ---------- Buffer: Minibuffer ---------- RET read-file-name "/gp/gnu/elisp/manual.texi" read-file-name-function [Variable] nil read-file-name **below as a read-file-name** read-file-name read-file-name read-file-name-completion-ignore-case [User Option] nil read-file-name case read-directory-name *prompt* **&optional** *directory default* [Function] *require-match initial* read-file-name *default* nil *initial*が非 nilなら、read-directory-name *directory* (*directory* nil and the settlement of the settlement of the settlement  $\int$  and  $\int$  *initial* and  $\int$ 

```
default initial nil directory directory
   \verb|nil|insert-default-directory intervalsed and [User Option]read-file-name
   \left(\frac{1}{2}\right)f' 'F' \qquad \qquad (code letter)) Section 22.2.2
   [Code Characters for interactive], page 415 (
    ) \hspace{1cm} \texttt{read-file-name}nil read-file-name
   何も配置しない (ただし initial引数で初期入力を指定しない場合)。この場合には依然としてデ
   この変数が nilでミニバッファーの初期コンテンツが空なら、ユーザーはデフォルト値にアク
   \verb|nil|RET ( )
       たとえば:
      ;; \frac{1}{2}(let ((insert-default-directory t))
        (read-file-name "The file is "))
      ---------- Buffer: Minibuffer ----------
      The file is ~lewis/manual/⋆
      ---------- Buffer: Minibuffer ----------
      \frac{1}{2}; \frac{1}{2};; appears on its line.
      (let ((insert-default-directory nil))
        (read-file-name "The file is "))
      ---------- Buffer: Minibuffer ----------
      The file is ⋆
      ---------- Buffer: Minibuffer ----------
read-shell-command prompt &optional initial history &rest args [Function]
   prompt
                                   minibuffer-local-shell-
   command-map history
```
nil shell-command-history (Section 21.4 [Minibuffer History], page 381 (a) (Section 21.5 [Initial Input], page 383 (args read-fromminibuffer *default inherit-input-method* (Section 21.2 [Text  $from Minibiffer, page 375$   $)$ 

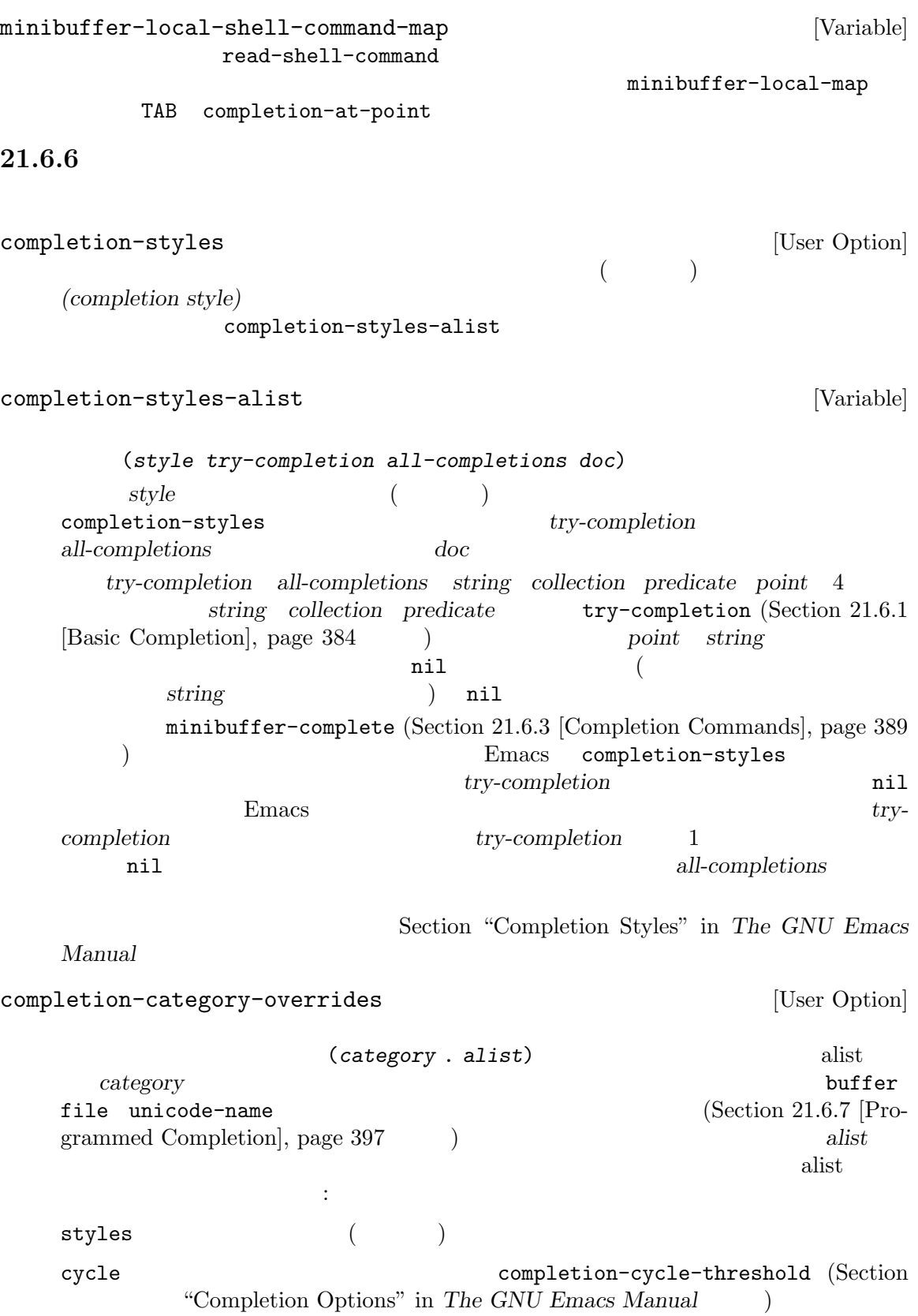

alist completion-extra-properties [Variable]  $\rm let$ リスト。以下のプロパティがサポートされる: :annotation-function (annotation) completion 1 nil ければならない。この関数が自身で注釈サフィックス文字列にフェイスを put completions-annotations :affixation-function  $3$ :annotation-function :exit-function 値は補完を行った後に実行する関数。この関数は 2 つの引数 *string status*を受 astring the status status status status status status status status status status of  $\frac{1}{\sqrt{N}}$ finished  $\verb|sole|$ exact **21.6.7** プログラムされた補完 alist obarray and  $\frac{d}{dt}$ *(programmed completion)* Emacs (Section 26.9.6 [File Name Completion], page 628  $\qquad \qquad$  ) completing-read *collection* completing-read try-completion all-completions  $3$   $3$ *•* 補完される文字列。 • **•** *nil*  $(\text{predicate})$  nil **Section 21.6.1 [Basic Completion], page 384**  $\mathbf 1$  , the contract of the contract of the contract of the contract of the contract of the contract of the contract of the contract of the contract of the contract of the contract of the contract of the contract of the nil try-completion anil try-completion  $t$ 

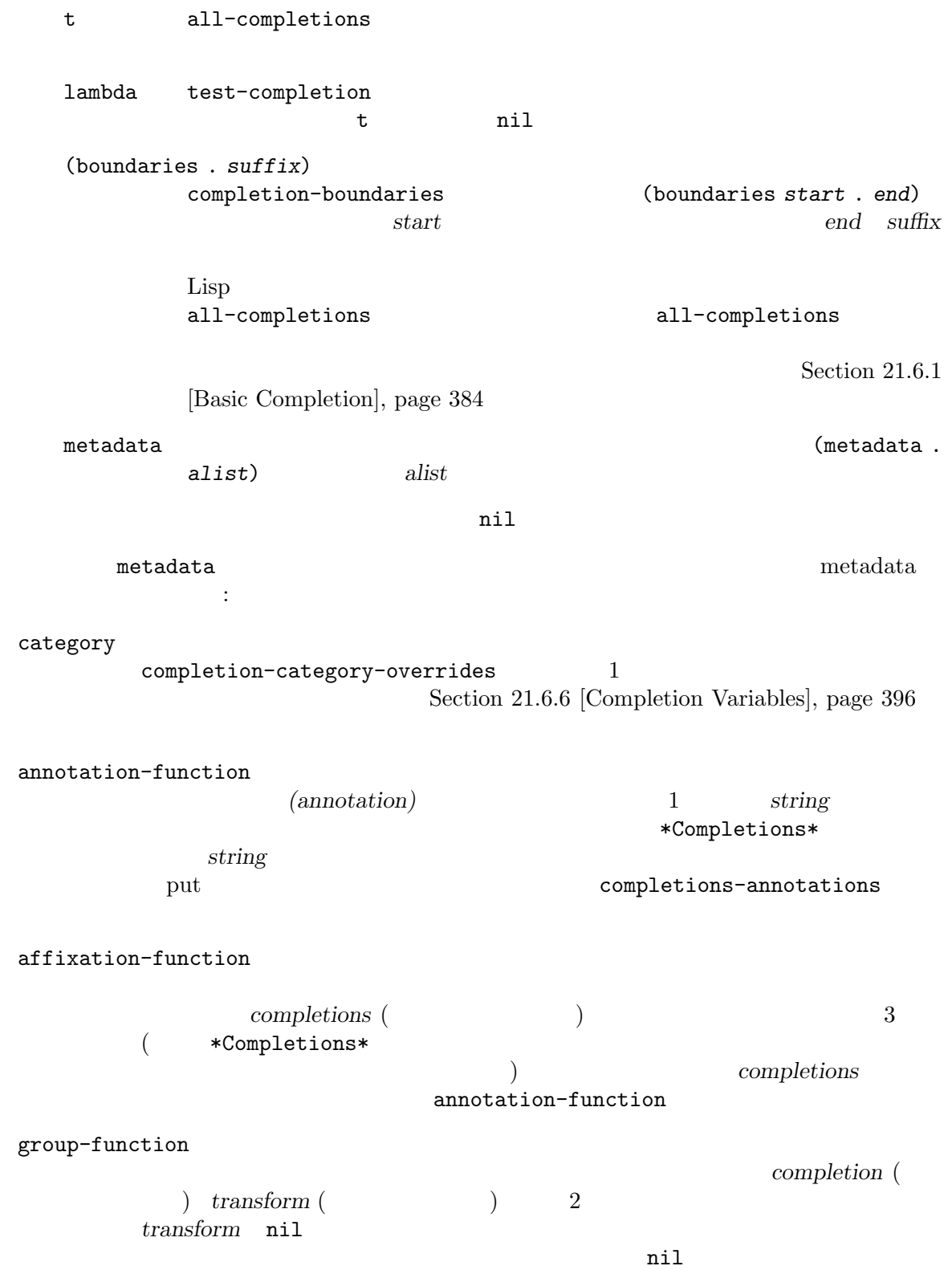

display-sort-function

cycle-sort-function completion-cycle-threshold nil

display-sort-function

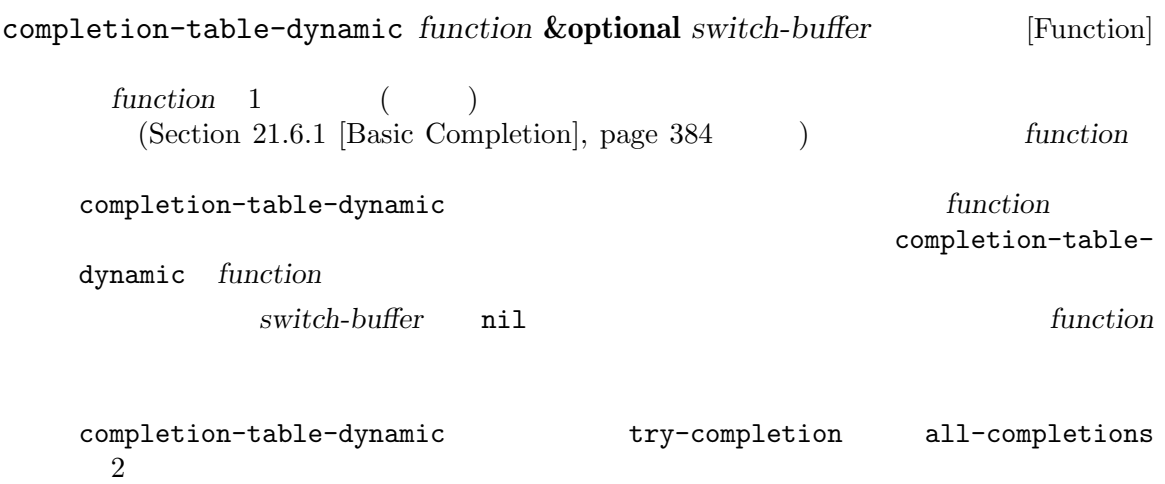

 $1$ 

completion-table-with-cache *function* **&optional** *ignore-case* [Function]  $\begin{array}{lll} \hspace{2cm} & \text{completion-table-dynamic} \\ \hspace{2cm} & 1 & \text{func} \end{array}$ function

### **21.6.8**

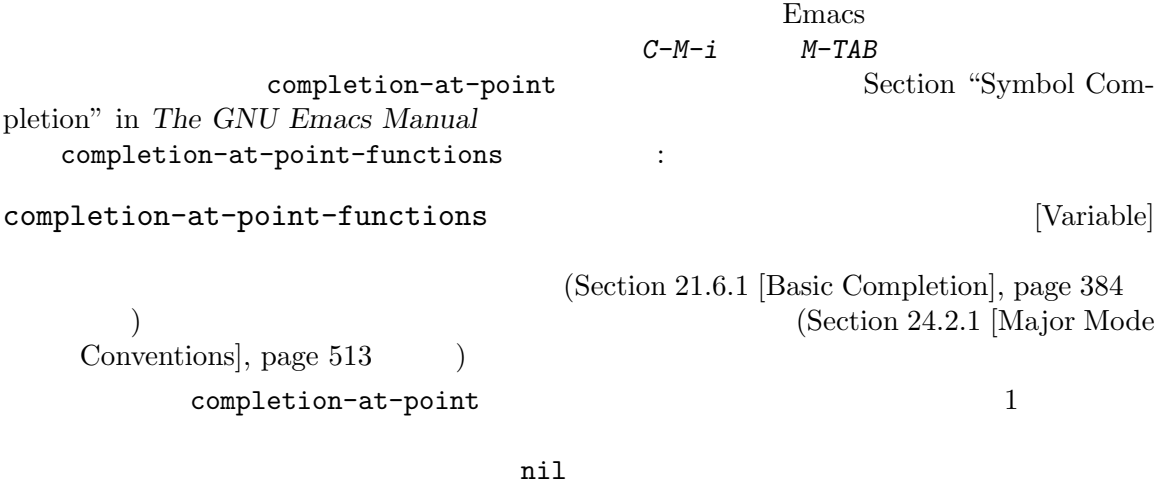

(*start end collection* . *props*)

ストをリターンすること:

しょう 1

```
start end ( \qquad \qquad ( \qquad \qquad ) \qquad \qquad collection
                                           try-completion (Section 21.6.1 [Basic
  Completion], page 384 \qquad \qquad \qquad 2
    completion-styles (Section 21.6.6 [Completion Variables], page 396 \qquad \qquad )
  props being a completion-extra-properties
                    (Section 21.6.6 [Completion Variables], page 396 \)の追加のプロパティが認識される:
  :predicate
  :exclusive
             no extensive no set n \in \mathbb{N}completion-at-point
             completion-at-point-functions
                             post-command-hook )
  <u>collection</u>
                        Emacs completion-at-point-functions
                                                             collection
  collection Emacs extensive extensive Emacs to the Emacs that the set of the set of the set of the set of the set of the set of the set of the set of the set of the set of the set of the set of the set of the set of the set
                                       completion-table-dynamic :
        ;; \frac{1}{2}(let ((beg ...) (end ...) (my-completions (my-make-completions)))
         (list beg end my-completions))
        ; \; ; \;(let ((beg ...) (end ...))
         (list beg
               end
               (completion-table-dynamic
                (lambda (_)
                  (my-make-completions)))))
                 collection start end
  completion-at-point-functions
  completion-at-point-functions
                                               completion-at-point
     nil completion-at-point-functions
  completion-at-point
  :exclusive
Emacs インファート Emacs インファート こうしゃ こうしゅう こうしゅう こうしゅう こうしゅう こうしゅう こうしゅう こうしゅう こうしゅうしょく こうしゅうしゅう
```
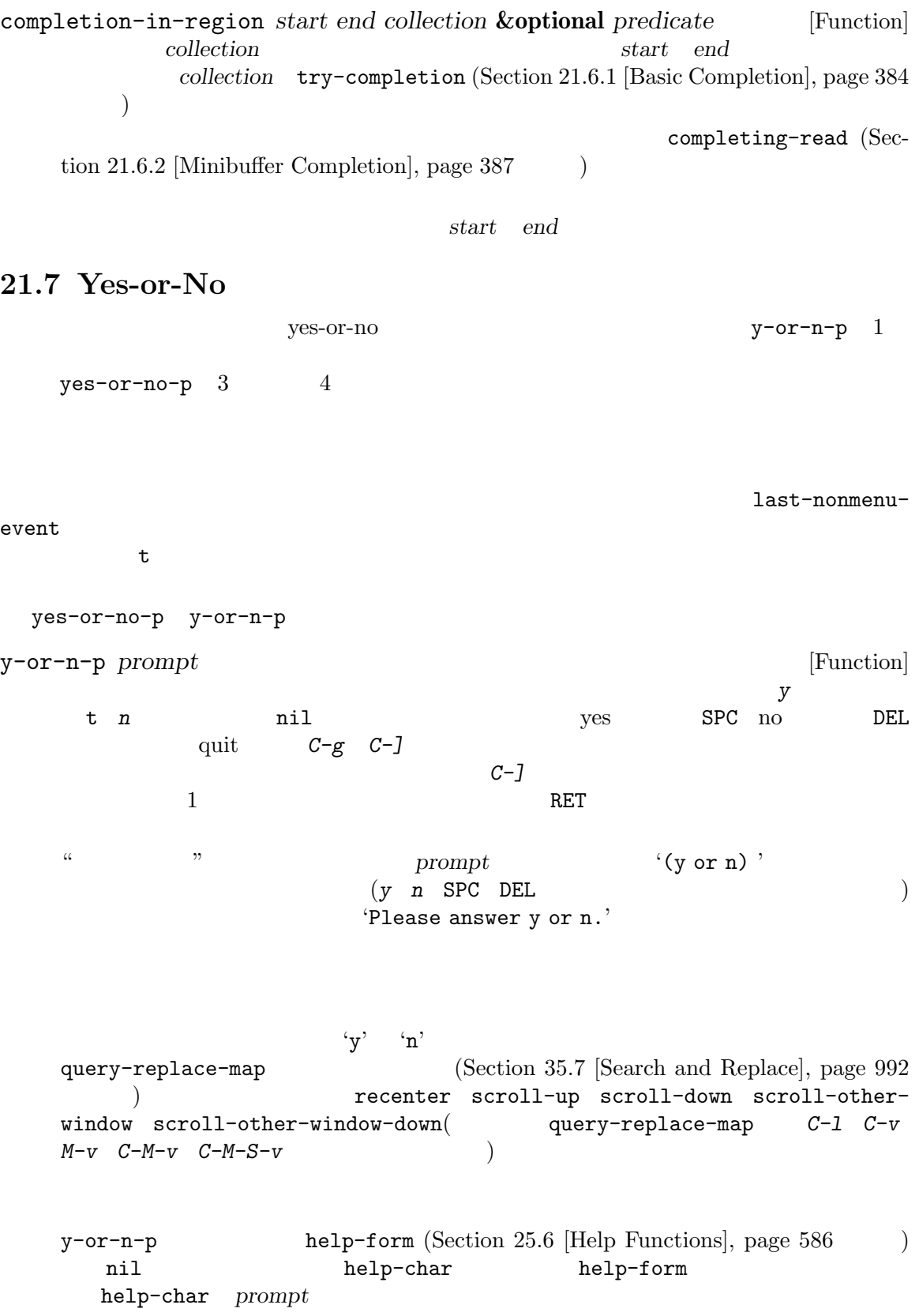

y-or-n-p-with-timeout *prompt seconds default* [Function] y-or-n-p
acconds
able **b** *fault* seconds yes-or-no-p *prompt* [Function]  $\lq\lq\mathbf{ys}$ t 'no' anil RET yes-or-no-p  $\n *prompt*\n *'(yes or no)'*$  $1$ 'Please answer yes or no.' $2$ yes-or-no-p y-or-n-p 以下は例: (yes-or-no-p "Do you really want to remove everything? ") ;;  $\frac{1}{2}$ ;  $\frac{1}{2}$  $;$ ;  $;$  $\mathbf{z}$ ;  $\mathbf{z}$ ---------- Buffer: minibuffer ---------- Do you really want to remove everything? (yes or no) ---------- Buffer: minibuffer ---------  $y$  RET  $'$ ---------- Buffer: minibuffer ---------- Please answer yes or no. Do you really want to remove everything? (yes or no) ---------- Buffer: minibuffer ---------- **21.8** 複数の問いを尋ねる "Do you want to save this buffer?"  $map-y-or-n-p$  $\mathbf 1$ map-y-or-n-p *prompter actor list* **&optional** *help action-alist* [Function] *no-cursor-in-echo-area*  $1$ **list** (generator function)  $\verb|nil|$ prompter *prompter* キストは以下のようになる: (format *prompter object*)

object (list ) format Section 4.7 [Formatting Strings], page 64 prompter 1 (  $t($  $\left( \begin{array}{c} 1 & 0 & 0 \\ 0 & 0 & 0 \\ 0 & 0 & 0 \\ 0 & 0 & 0 \\ 0 & 0 & 0 \\ 0 & 0 & 0 \\ 0 & 0 & 0 \\ 0 & 0 & 0 \\ 0 & 0 & 0 \\ 0 & 0 & 0 \\ 0 & 0 & 0 & 0 \\ 0 & 0 & 0 & 0 \\ 0 & 0 & 0 & 0 \\ 0 & 0 & 0 & 0 & 0 \\ 0 & 0 & 0 & 0 & 0 \\ 0 & 0 & 0 & 0 & 0 \\ 0 & 0 & 0 & 0 & 0 \\ 0 & 0 & 0 & 0 & 0 \\ 0 & 0 & 0 &$ actor yes yes and yes all the set of the set of the set of the set of the set of the set of the set of the set of the set of the set of the set of the set of the set of the set of the set of the set of the set of the set o *list help* : (*singular plural action*)  $\boldsymbol{\delta}$ *singular*  $\boldsymbol{\delta}$ action *actor help* ("object" "objects" "act on") うちに コンピュータ こくしゅうしょう *y Y* SPC *n N* DEL *!* 以降のオブジェクトをすべて処理する ESC  $q$  exit( . ( ) exit *C-h* ヘルプを表示する query-replace query-replace query-replace-map map-y-or-n-p query-replace
Section 35.7 [Search and Replace], page 992 *action-alist*を使用して、利用できる追加の答えとそれらが何を意味するかを指定できる。 action-alist **action-alist** (*char function help*) alist alist 1 char (executed alist 1 or char (executed alist 2 or characters) *function* ( *list* ) *help char* map-y-or-n-p *function* nil map-y-or-n-p *list* nil した場合には、これらの追加質問を説明するために *help*のテキストを使用する。 map-y-or-n-p cursor-in-echo-area *no-cursor-in-echo-area* nil

map-y-or-n-p

last-nonmenuevent t to the top states in the top states in the top states in the top states in the top states in the top states i map-y-or-n-p  $3$ read-answer *question answers* [Function]<br>question ('SPC' question ( 'SPC' question answers を含めることができる。この可能な応答は以下の形式の要素をもつ alist として *answers*内に (*long-answer short-answer help-message*) *long-answer* (a) *short-answer* (単一文字かファンクションキー) *help-message*はその応答の意味を説明するテキスト。変 read-answer-short nil  $1$ アキストのいち、RETを取り込んでいる。<br>アキストの地震では、RETを取り込んでいる。 nil  $\mathrm{GUI}$ long-answer 以下はこの関数の使用例: (let ((read-answer-short t)) (read-answer "Foo " '(("yes" ?y "perform the action") ("no" ?n "skip to the next") ("all" ?! "perform for the rest without more questions") ("help" ?h "show help") ("quit" ?q "exit")))) read-char-from-minibuffer *prompt* **&optional** *chars history* [Function] chars **chars**  $nil$ read-char-from-minibuffer help-form (Section 25.6 [Help Functions], page 586 (a) example in the help-char help-form

read-passwd *prompt* **&optional** *confirm default* [Function] prompt  $\langle \ast \rangle$ read-hide-char let confirm nil 2  $\overline{2}$ default default nil read-passwd null **21.10** exit-minibuffer [Command] exit throw the set of  $\mathbf{C}$ self-insert-and-exit [Command]  $ext$  Section 22.5 [Command Loop Info], page 423) previous-history-element *n* [Command] n ( ) next-history-element *n* [Command] このコマンドはミニバッファー内のポイントの前のカレントコンテンツを、*n*個分のより最近 <sup>4</sup> (future history)" (Section 21.2 [Text from Minibuffer, page 375 (b) previous-matching-history-element *pattern n* [Command]<br> *pattern*( *pattern*( *pattern*( *n* ( *n*) pattern( and ) respectively. next-matching-history-element *pattern n* [Command] pattern( ) n ( ) previous-complete-history-element *n* [Command] このコマンドはミニバッファー内のポイントの前のカレントコンテンツを、*n*個前 (古い) ヒス next-complete-history-element *n* [Command] このコマンドはミニバッファー内のポイントの前のカレントコンテンツを、*n*個先 (新しい)
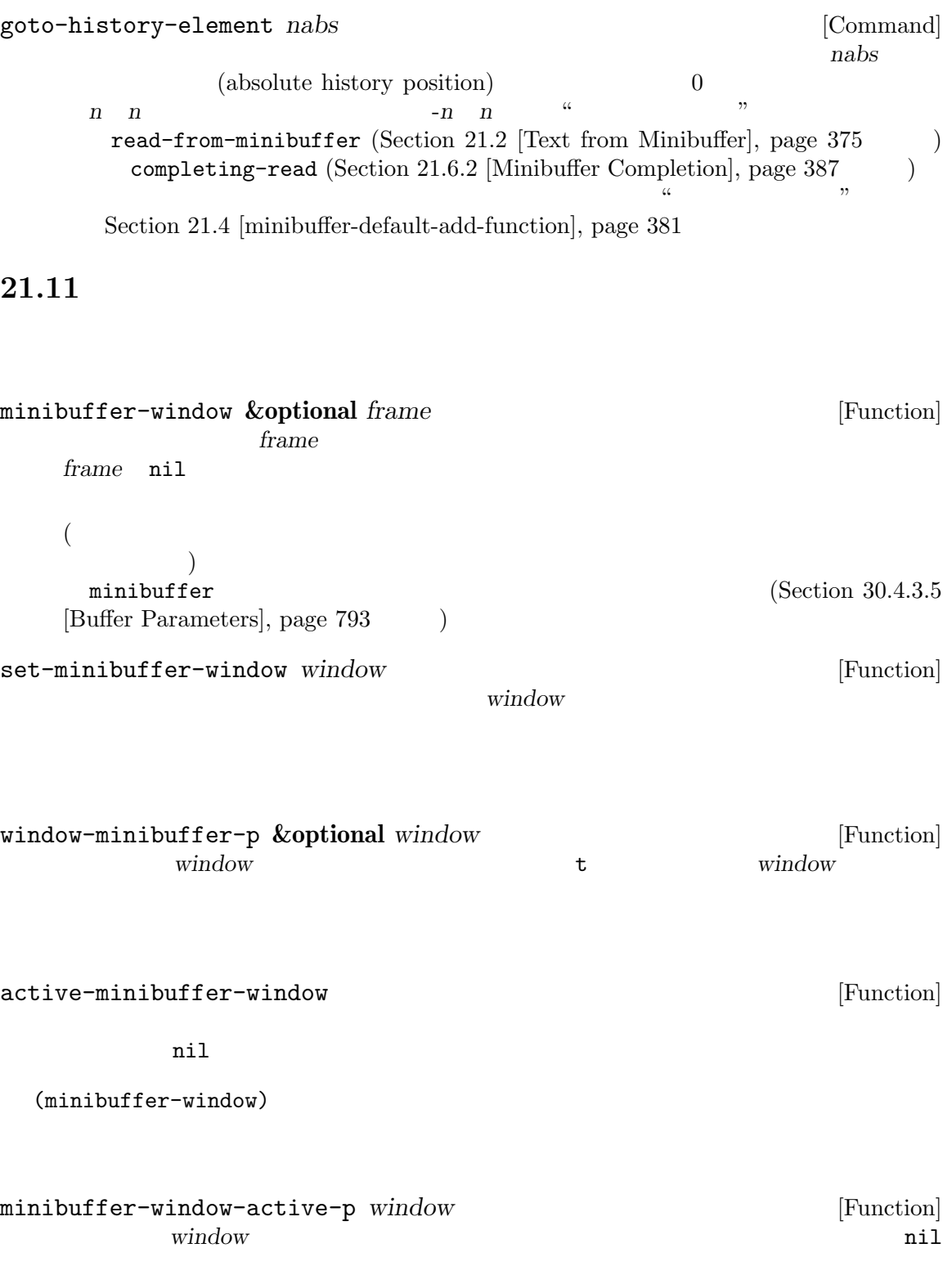

resize-mini-windows [User Option] grow-only 1 t Emacs t  $\verb|mil|$  $(Section 29.5$  [Resizing Windows], page 687  $\qquad \qquad$  ) max-mini-window-height [User Option]  $(Section 30.3.2$  [Frame Font], page 779  $\vert$  0.25  $2$ let  $\overline{\text{let}}$ message-truncatelines (Section 41.4.4 [Echo Area Customization], page 1110  $\mathcal{L}$ resize-mini-windows  $(Section 30.3.1$  [Frame Layout], page 773  $\qquad \qquad$  ) resize-mini-frames [User Option] nil second results of the second results of the second results of the second results of the second results of the second results of the second results of the second results of the second results of the second results of th nil fit-mini-frame-to-buffer fit-frame-to-buffer  $(Section 29.5)$  [Resizing] Windows, page 687 (b) **21.12** minibuffer-prompt [Function]  $\mathop{\mathrm{nil}}$ minibuffer-prompt-end [Function]

minibuffer-prompt-width [Function]  $\overline{0}$ minibuffer-contents [Function]  $\overline{\mathcal{L}}$  $\Gamma$ minibuffer-contents-no-properties [Function] minibuffer-contents Section 33.19 [Text Properties], page 896 delete-minibuffer-contents [Command]  $\overline{a}$ ) and the contract of the contract of the contract of the contract of the contract of the contract of the contract of the contract of the contract of the contract of the contract of the contract of the contract of the con **21.13**  $(Section 22.13$  [Recursive Editing], page 460  $):$ minibuffer-depth [Function]  $\overline{0}$ enable-recursive-minibuffers [User Option] nil (find-file ) (recursive editing level) minibuffer-follows-selected-frame nil Section "Basic Minibuffer" in emacs nil second the contract of the contract of the contract of the contract of the contract of the contract of the contract of the contract of the contract of the contract of the contract of the contract of the contract of the nil enable-recursive-minibuffers interactive enable-recursive-minibuffers t  $(Section 22.2.1$  [Using Interactive], page 412  $\qquad \qquad$  ) next-matching-history-element (  $M-S$ )

きると便利な場合があります。とはいえ Emacs は主として対話的に使用するためのプラットフォー

**21.14** 

 $\n *Emacs*\n$ 

```
inhibit-interaction nil Emacs
                               inhibited-interaction
 以下は典型的な使用例です:
   (let ((inhibit-interaction t))
    (respond-to-client
    (condition-case err
       (my-client-handling-function)
     (inhibited-interaction err))))
 (y-or-n-p read-from-minibuffer ) my-client-
handling-function and inhibited-interaction
\operatorname{catch}21.15
minibufferp &optional buffer-or-name live [Function]
        buffer-or-name and buffer-or-name buffer-or-name buffer-or-name buffer-or-name buffer-or-name
   nil buffer-or-
   name nil
minibuffer-setup-hook [Variable]
   \rm Sec-tion 24.1 [Hooks], page 509minibuffer-with-setup-hook function &rest body [Macro]
             function minibuffer-setup-hook
         hody function minibuffer-setup-hook
                  function (:append func) func
   body
   function 1
minibuffer-exit-hook [Variable]
```
exit exit

minibuffer-help-form [Variable] [Variable] help-form  $(Section 25.6$  [Help Functions], page 586  $\qquad \qquad$  ) minibuffer-scroll-window [Variable]  $nil$ scroll-other-window (Sec- $\frac{1}{29.21}$  [Textual Scrolling], page 745  $\qquad$  )

minibuffer-selected-window [Function]

minibuffer-message *string* &rest *args* [Function]<br>message (see Section 41.4.1 [Displaying Messages], page 1104 )  $\overline{\text{message}}$  (see Section 41.4.1 [Displaying Messages], page 1104  $($  Emacs  $)$ 

ニバッファーのテキストが隠されることを避けるために、*string*で指定されたメッセージを一

message

string

minibuffer-inactive-mode [Command]

minibuffer-inactive-mode-map

Section  $30.9$  [Minibuffers and Frames], page  $805$ 

# **22**

Emacs **Emacs** (editor command loop)

 $\rm Lisp$ 

**22.1** 

read-key-sequence  $\chi$  Lisp (Section 22.8.1) [Key Sequence Input], page 447 (a) and read-key read-event  $(Section 22.8.2$  [Reading One Event], page 449) discard-input (Section  $22.8.6$  [Event Input Misc], page  $454$   $\qquad$  )

Section  $23.10$  [Key Lookup], page  $479$ 

ドマクロかインタラクティブに呼び出し可能な関数になります。キーが *M-x*なら他のコマンドの名前 execute-extended-command (Section 22.3  $[Interactive Call]$ , page 419  $\qquad \qquad )$ Emacs (undo boundary) undo-boundary Section 33.10 [Maintaining Undo], page 878 Emacs command-execute  $(Section 22.3$  [Interactive Call], page 419  $\longrightarrow$  Lisp  $\text{interactive}$  (Section 22.12 [Prefix Command Arguments], page 459 (Chapter 21)  $[Minibuffers], page 374$   $)$ find-file interactive find-file body Lisp  $\text{find-file}$   $\text{Lisp}$ (
The contract of the Emacs execute-kbd-macro  $\left( \text{Section 22.16 [Keyboard Marcus]}, \text{ page 464} \right)$ pre-command-hook [Variable] this-command last-command

Section  $22.5$  [Command Loop Info], page  $423$ 

post-command-hook [Variable]  $\left( \text{quit}\right)$  $\mathtt{this} - \mathtt{command}}$ last-command <del>Emacs</del> (  $this$ -command last-command nil)

pre-command-hook post-command-hook quit Emacs (Section "Emacs Server" in *The GNU Emacs Manual*  $\qquad$ )  $2$  $\overline{2}$ long-line-optimizations-in-command-hooks  $with-restruction$  (Section 31.4 [Narrowing], page 845  $($ **22.2** interactive Lisp 2000 and interactive body body body hody hody  $\sim$  $(Section 13.2$  [Lambda Expressions], page 226  $\rightarrow$  defun (Section 13.4)  $[Defining Functions]$ , page 231  $\qquad)$  $\n **Emacs**\n$ interactive interactive interactive interactive-form nil body interactive  $\overline{\text{Lisp}}$ declare (Section 13.15 [Declare Form], page 256 ) examples interactive-only anil Lisp describe-function  $t$  $\overline{(\alpha)}$ "use (system-name) instead.")  $\rm{Lisp}$  $(Section 13.8$  [Generic Functions], page  $238$   $\longrightarrow$  interactive 22.2.1 interactive このセクションでは、Lisp 関数をインタラクティブに呼び出し可能なコマンドにする interactive interactive interactive **&optional** *arg-descriptor* **&rest** *modes* [Special Form] このスペシャルフォームは関数がコマンドであり、したがって (*M-x*を通じて、またはそのコマ  $\lambda$ arg-descriptor  $\rm{Lisp}$ arg-descriptor interactive body interactive-form  $((Section 9.4 \text{ [Symbol Properties}], page 134) )$ 

interactive  $(Section 22.3$  [Interactive Call], page 419  $\qquad \qquad$  ) かいしゃ body しゅうしょく しゅうしゅうしゅん しゅうしゅうしゅん しゅうしゅうしゅう しゅうしょく しゅうしゅうしゅう しゅうしょく しゅうしゅうしょく しゅうしょく しゅうしょく しゅうしょく しゅうしょく  $interactive$ *modes*リストではコマンドの使用を意図したモードを指定できる。*modes*指定の効果と使用す Section  $22.2.4$  [Command Modes], page  $418$ interactive body interactive interactive-form body interactive-form interactive arg-descriptor 3 : •  $ni1$   $1$ • 2  $\bullet$  1  $\bullet$  1  $1 \quad$  (Section 22.2.2 [Interactive Codes], page 415 )  $($  $) \hspace{7.5cm} :$ (interactive "P\nbFrobnicate buffer: ")  $\mathbb{P}^{\prime}$  1  $\qquad \qquad$  raw  $\qquad \qquad$  (Section 22.12) [Prefix Command Arguments], page 459 (bFrobnicate buffer: ' 'Frobnicate buffer: '  $2$  $(1$   $)$ '%' format-message (Section 4.7 [Formatting Strings], page 64 ) expedience  $\Gamma$ バッファーに与える新たな名前を読み取る例である: (interactive "bBuffer to rename: \nsRename buffer %s to: ")  $\lambda^*$  $\mathcal{L}(\mathbb{Q})$  $\langle \cdot \rangle$  (shift-translation) shift-select-mode Section "Shift" Selection" in *The GNU Emacs Manual*  $'$ \*'  $'$  ( $\odot$   $\sim$ 

ロンプト文字列 ('\*' '@' ^以外の最初の文字以降) により制御される。  $1$   $2$ 

```
• Lisp \Gamma(Chapter 21 [Minibuffers], page 374 )(Section 22.8) [Reading Input], page 447
    \left( \right)\Gamma)以下は行ってはいけない例である:
      (interactive
      (list (region-beginning) (region-end)
         (read-string "Foo: " nil 'my-history)))
  上記の問題を避ける例である:
      (interactive
      (let ((string (read-string "Foo: " nil 'my-history)))
       (list (region-beginning) (region-end) string)))
  警告: 引数値にはプリントや読み取りが不可能なデータ型を含めないこと。いくつかの機能は後
     \texttt{command-history} command-history
  \#<...>'
                           (point) (mark) (region-beginning)
  (region-end) Emacs
  (\tanctan\thetacommand-history)
interactive-form function<br>function interactive function function function
         function interactive
              (Section 22.3 [Interactive Call], page 419 \qquad \qquad )
                       interactive ((interactive spec))
              nil function
   OClosure O(\text{Cyl} \cdot \text{Cyl})oclosure-interactive-form function [Function]
         interactive-form
                                     function OClosure
                                 OClosure (Section 13.11)
   [OClosures], page 243 ) 1Expressed kmacround and contract of the set of the set of the set of the set of the kmacro
```
 $\Delta V$ ice

# 22.2.2 interactive

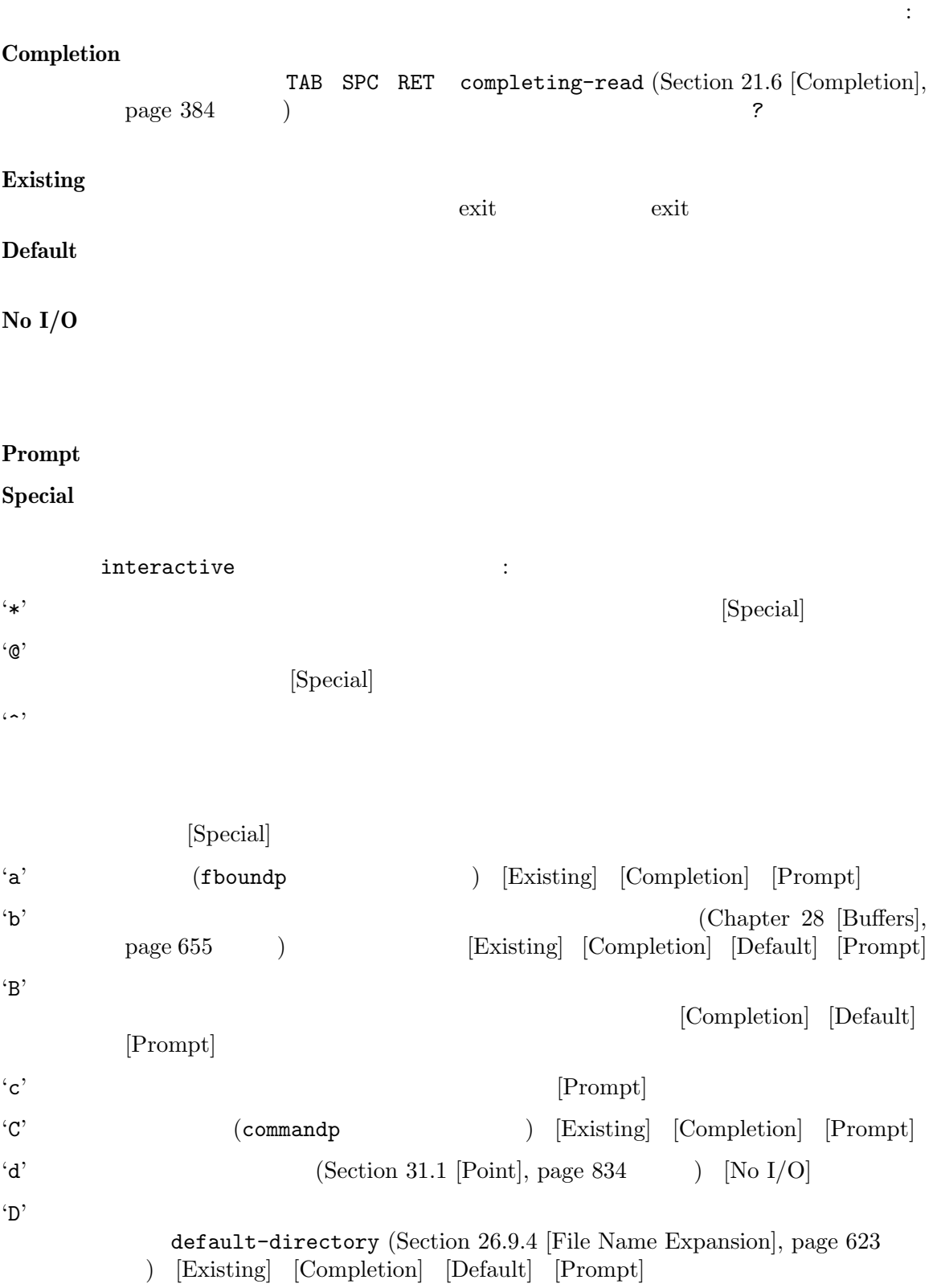

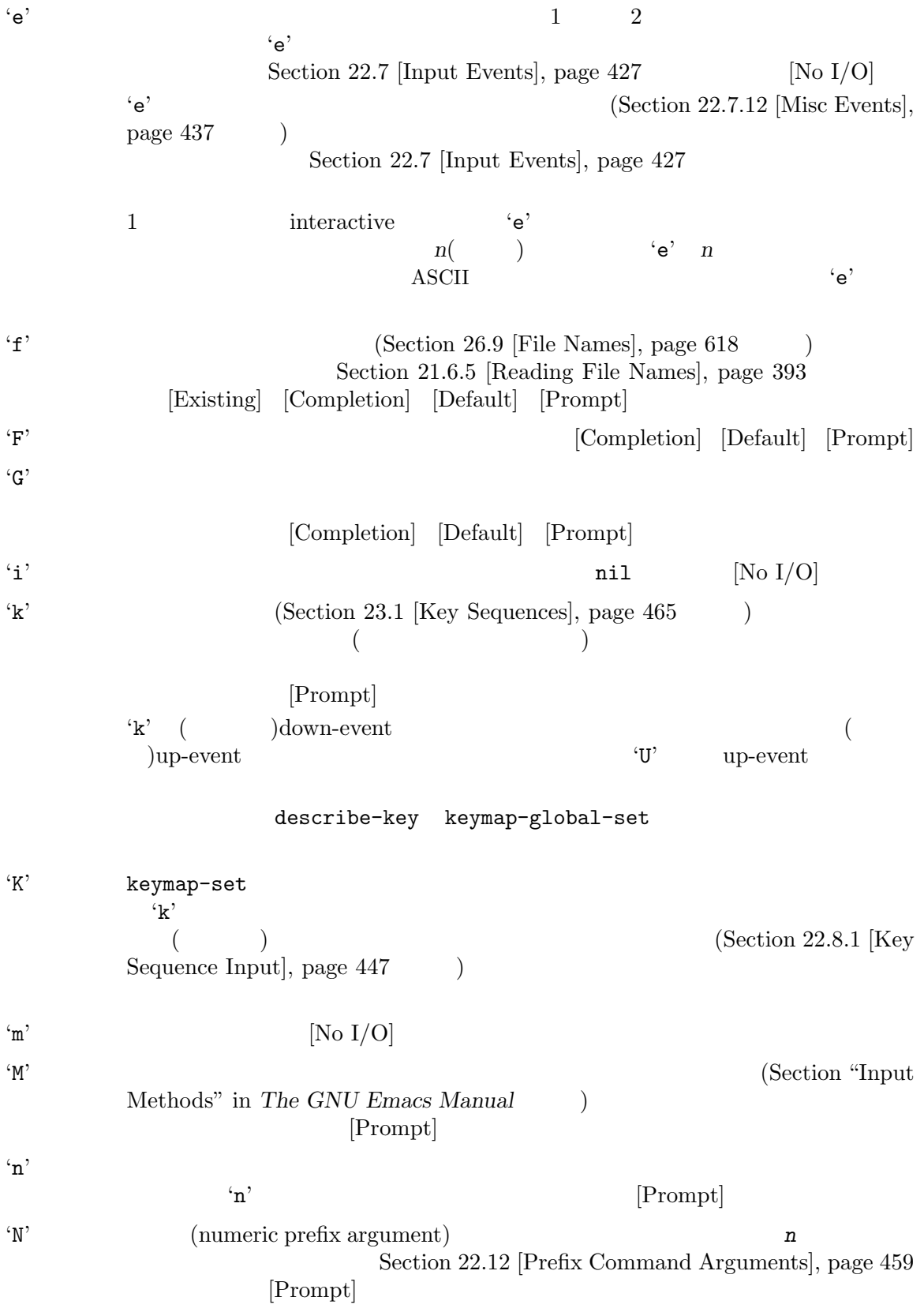

 $\mathbf{p}'$  (  $\mathbf{p}'$  ) [No I/O] 'P' raw  $($  'P'  $)\left[ \text{No } I/O \right]$  $\mathbf{r}$  2 ( ) 1 2 Transient Mark  $(Section 32.7$  [The Mark], page 853 (Fig.  $(Section 32.7)$ mark-even-if-inactive nil  $\text{Emacs}$  [No I/O]  $\text{``s'}$ tion 21.2 [Text from Minibuffer], page  $375$  (*C-j* RET)  $C-q$  ) [Prompt] 'S' intern  $C-j$  RET  $($ ) [Prompt] 'U'  $\verb|nil 'k'() (i'\nabla') |$  ( )  $\text{op-event}$  'k'( 'K') up-event  $"U"$  nil  $[No I/O]$  $\mathbf{v}'$   $\mathbf{v}'$ read-variable 
[Definition of read-variable], page 392 [Existing] [Completion] [Prompt] 'x' Lisp  $C-j$  RET Section 21.3 [Object from Minibuffer], page 380 [Prompt]  $X'$  Lisp  $X'$   $X'$   $X'$ [Prompt]  $\mathbf{z}'$  and  $\mathbf{z}'$  and  $\mathbf{z}'$  and  $\mathbf{z}'$  and  $\mathbf{z}'$ nil Section 34.10 [Coding Systems], page 955 [Completion] [Existing] [Prompt]  $\mathbf{Z}^{\prime}$ 'Z' nil [Completion] [Existing] [Prompt] 22.2.3 interactive  $\begin{aligned} \texttt{interactive} \end{aligned} \hspace{1.5cm} :$  $(\text{defun foot }()$  ; foo $1 \t1$  $(interactive)$  ;  $2$ (forward-word 2)) *⇒* foo1  $(\text{defun } foo2 \text{ } (n) \text{ } ; \text{ } foo2 \text{ } 1)$ (interactive  $"p"$ ) ; shift-select-mode ;  $\mathbf{S}$ (forward-word (\* 2 n))) *⇒* foo2

```
(\text{defun } f \circ \circ 3 \quad (n) \quad \text{if } \circ \circ 3 \quad 1(interactive "nCount:");
    (forward-word (* 2 n)))
     ⇒ foo3
(defun three-b (b1 b2 b3)
  "Select three existing buffers.
Put them into three windows, selecting the last one."
    (interactive "bBuffer1:\nbBuffer2:\nbBuffer3:")
    (delete-other-windows)
    (split-window (selected-window) 8)
    (switch-to-buffer b1)
    (other-window 1)
    (split-window (selected-window) 8)
    (switch-to-buffer b2)
    (other-window 1)
    (switch-to-buffer b3))
     ⇒ three-b
(three-b "*scratch*" "declarations.texi" "*mail*")
     ⇒ nil
```
### **22.2.4**

region  $(M-x \text{ list-buffers})$ 

```
Emacs M-x kill-
```
Dired M-x dired-diff

```
Emacs <sup>"</sup>"
  ます:
   (defun dired-diff (...)
     ...
     (interactive "p" dired-mode)
     ...)
              dired-mode ( dired-mode )
         interactive
           M-S-x (execute-extended-command-for-buffer)
       (Section 22.3 [Interactive Call], page 419 \longrightarrow read-extended-command-
predicate M-x
         た と え ば read-extended-command-predicateの 値 と し て command-completion-
default-include-p
M−x (
ジャーモードとマイナーモードの両方に言えることです (対照的に M-S-xは適用されないコマンドを
\qquad \qquad \qquad
```
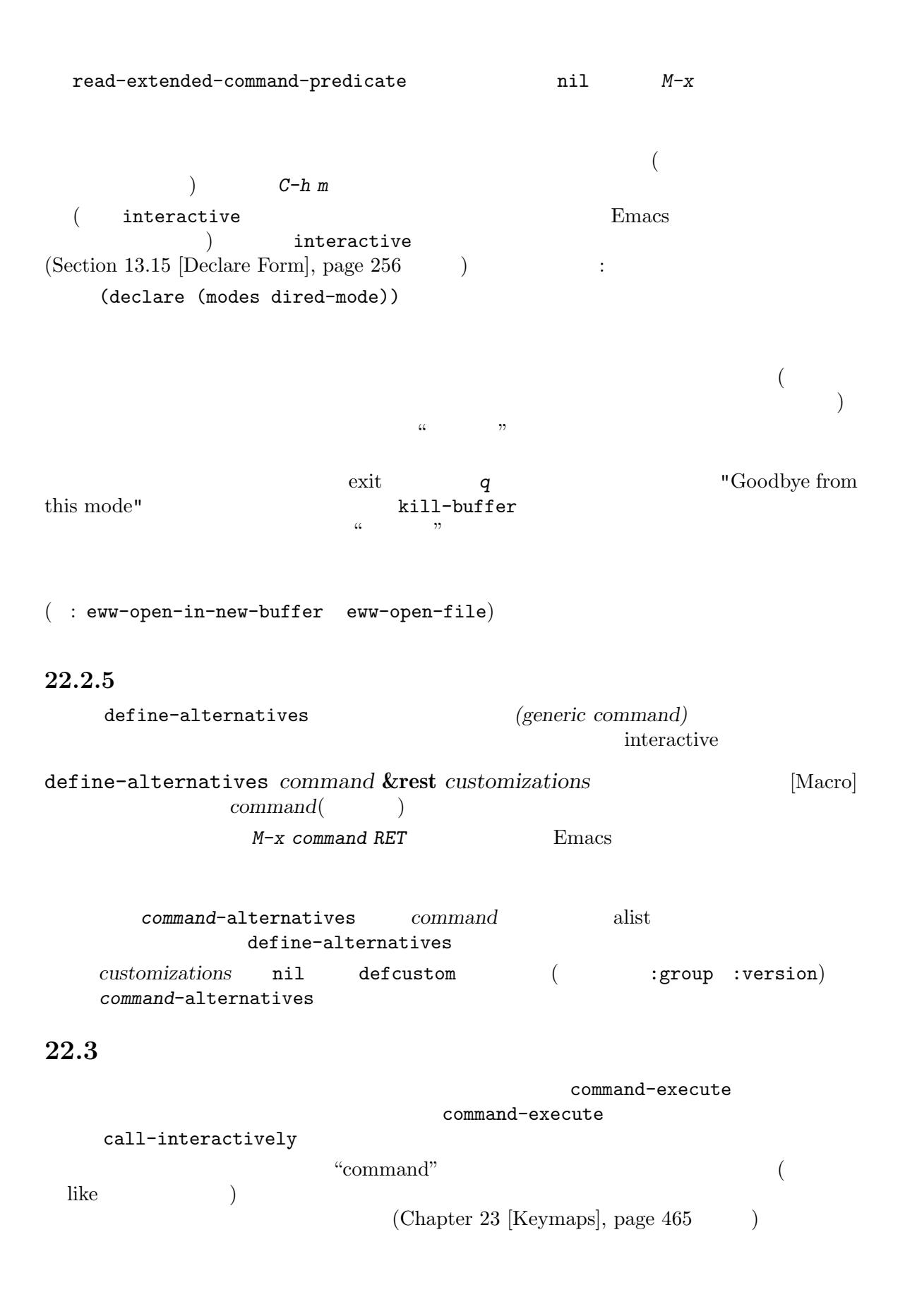

commandp *object* **&optional** *for-call-interactively* [Function] object two nil  $($  $interactive$  (Section 22.2.1 [Using Interactive], page 412  $\qquad \qquad$  ) **Solution** interactive  $\begin{array}{ccc} \text{(autoload} & 4 & \text{nil} \end{array}$  autoload  $\begin{array}{ccc} \text{autoload} & \text{4} & \text{nil} \end{array}$ interactive-form nil commandp for-call-interactively nil call-interactively commandp t commandp Section 25.2 [Accessing Documentation], page 580 documentation call-interactively *command* **&optional** *record-flag keys* [Function] interactive command *command command* たとえばもし以下の署名をもつ関数があり: (defun foo (begin end) (interactive "r") ...) (call-interactively 'foo)  $(point \; mark)$  foo *command*が関数でない、またはインタラクティブに呼び出せない (コマンドでない) 場合には エラーをシグナルする。たとえコマンドだとしても、キーボードマクロ (文字列かベクター) command call-interactively *record-flag* nil command-history Section 22.15 [Command History], page 463 **keys** keys nil this-command-keys-vector [Definition of this-command-keys-vector], page  $424$ funcall-interactively *function* **&rest** *arguments* [Function]  $funcall$  (Section 13.5 [Calling Functions], page 233  $\rightarrow$ するが、インタラクティブな呼び出しのように見える呼び出しを生成する。*function*内部での called-interactively-p t the function

command-execute *command* **&optional** *record-flag keys special* [Function] command command command command *command* execute-kbd-macro *recordflag keys* call-interactively ( ) *command* autoload special special special section  $\mathcal{L}$  section  $\mathcal{L}$  $(Section 22.9)$  [Special Events], page 456 ) expecting  $\left( \frac{1}{2} \right)$ execute-extended-command *prefix-argument* [Command]  $completing-read(Section 21.6 [Completion], page 384)$ command-execute execute-extended-command prefix-argument execute-extended-command raw raw raw raw raw raw  $r$ prefix-argument execute-extended-command  $M-x$   $\hspace{1cm}$  'M-x ' (execute-extended-command  $\left( \begin{array}{c} 0 & 0 \\ 0 & 0 \end{array} \right)$ (execute-extended-command 3) ---------- Buffer: Minibuffer ---------- 3 M-x forward-word RET ---------- Buffer: Minibuffer ---------- *⇒* t  $($ read-extended-command-predicate  ${\tt command-computation-default}$ include-p read-extended-command-predicate  $\overline{2}$  $nil$ execute-extended-command-for-buffer *prefix-argument* [Command] execute-extended-command  $($  $\left( \begin{array}{c} \frac{1}{2} \ 1 \end{array} \right)$  $(Section 22.2.1$  [Using Interactive], page 412  $\qquad \qquad$  )  $M-S-x$  ( "meta shift x")  $M-S-x$  2

## **22.4**

 $interactive$  (  $3$ call-interactively print-message **health** interactive nil interactive を使うのが推奨される方法です。以下は例です: (defun foo (&optional print-message) (interactive "p") (when print-message (message "foo")))  $\texttt{nil}$  anil the purplementary method is not the purplementary  $\texttt{nil}$  $\hbox{``}$   $\hbox{''}$  interactive  $\hbox{''}$ called-interactively-p called-interactively-p *kind* [Function] call-interactively t *kind*interactive any
interactive any
interactive called-interactively-p  $(Section 22.16$  [Keyboard Macros],  $page 464$   $)$   $t$   $kind$  any called-interactively-p interactive interactive たいして tをリターンする。 any interactive Lisp (apply funcall) called-interactively-p : (defun foo () (interactive) (when (called-interactively-p 'any) (message "Interactive!") 'foo-called-interactively)) ;;  $M-x$  foo *a* Interactive! (foo) *⇒* nil called-interactively-p

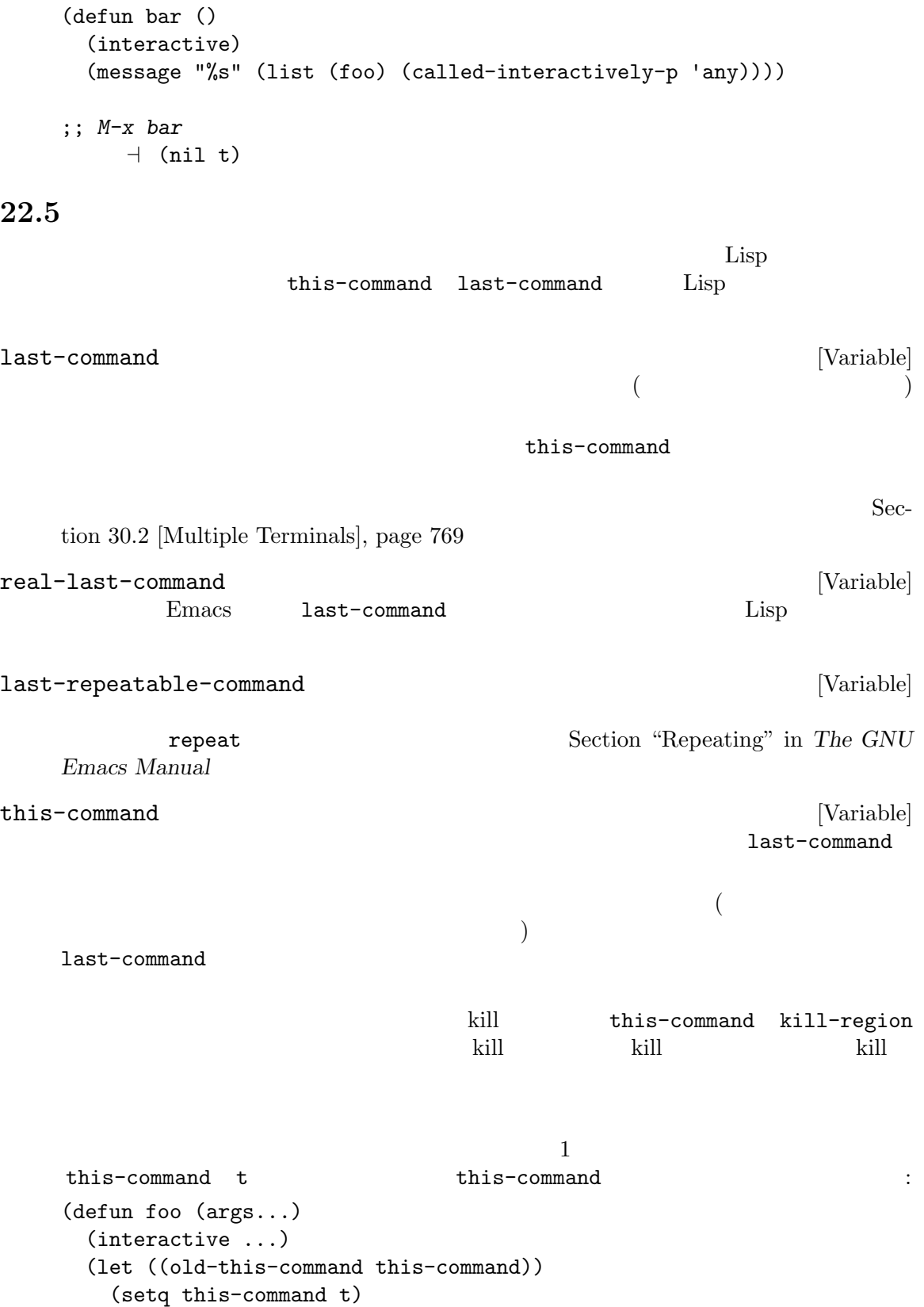

. . . 処理を行う . . . (setq this-command old-this-command))) let this-command let this-command det allows and the contract of the set of the set of the set of the set of the set of the set of the set of th this-original-command [Variable] [Variable] (Section 23.14 [Remapping Commands], page 489 this-command this-command this-command this-original-command current-minibuffer-command [Variable] this-command this-command-keys [Function] read-event read-key-sequence Section 22.8.1 [Key Sequence Input], page 447 Section 22.7 [Input Events], page 427 (this-command-keys) ;; これを評価するために *C-u C-x C-e*を使用すると *⇒* "^U^X^E" this-command-keys-vector [Function] this-command-keys  $(Section 22.7.17$  [Strings of Events], page  $446$   $\qquad$   $)$ clear-this-command-keys **&optional** *keep-record* [Function] this-command-keys keep-record nil recent-keys(Section 42.13.2 [Recording Input], page 1254  $\left( \frac{1}{2}\right)$ last-nonmenu-event [Variable] [Variable]  $($ 1 2  $x$ -popup-menu  $y$ -or-n-p(Section 21.7 [Yes-or-No Queries], page 401  $\qquad \qquad$ 

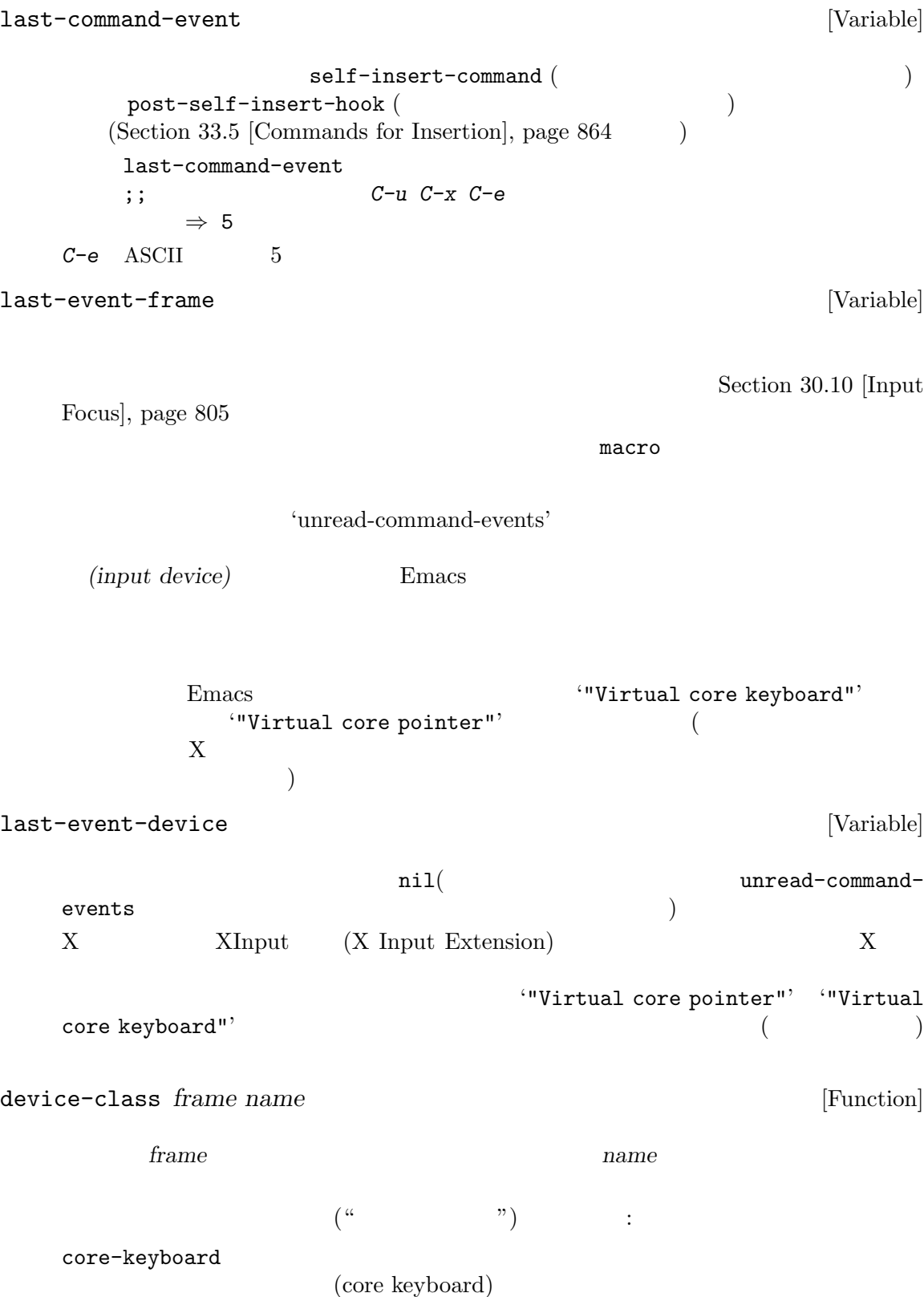

core-pointer (core pointer) mouse trackpoint トラックポイントやジョイスティック (または同種のコントローラー) eraser ( $\qquad$  $($ pen variation of the state of the state  $\sim$ puck  $\mathbf{C}$ power-button  $($ keyboard touchscreen pad (sensitive button) (ring) (strip) touchpad piano test  $XTEST$ **22.6** display composition  $Emacs$ 

# disable-point-adjustment  $\cdot$ disable-point-adjustment [Variable] この変数が非 nilならコマンドがコマンドループにリターンするとき、コマンドループはこれ

### global-disable-point-adjustment [Variable] この変数を非 nilにセットするとシーケンス外にポイントを移動する、これらの機能は完全に

# **22.7**

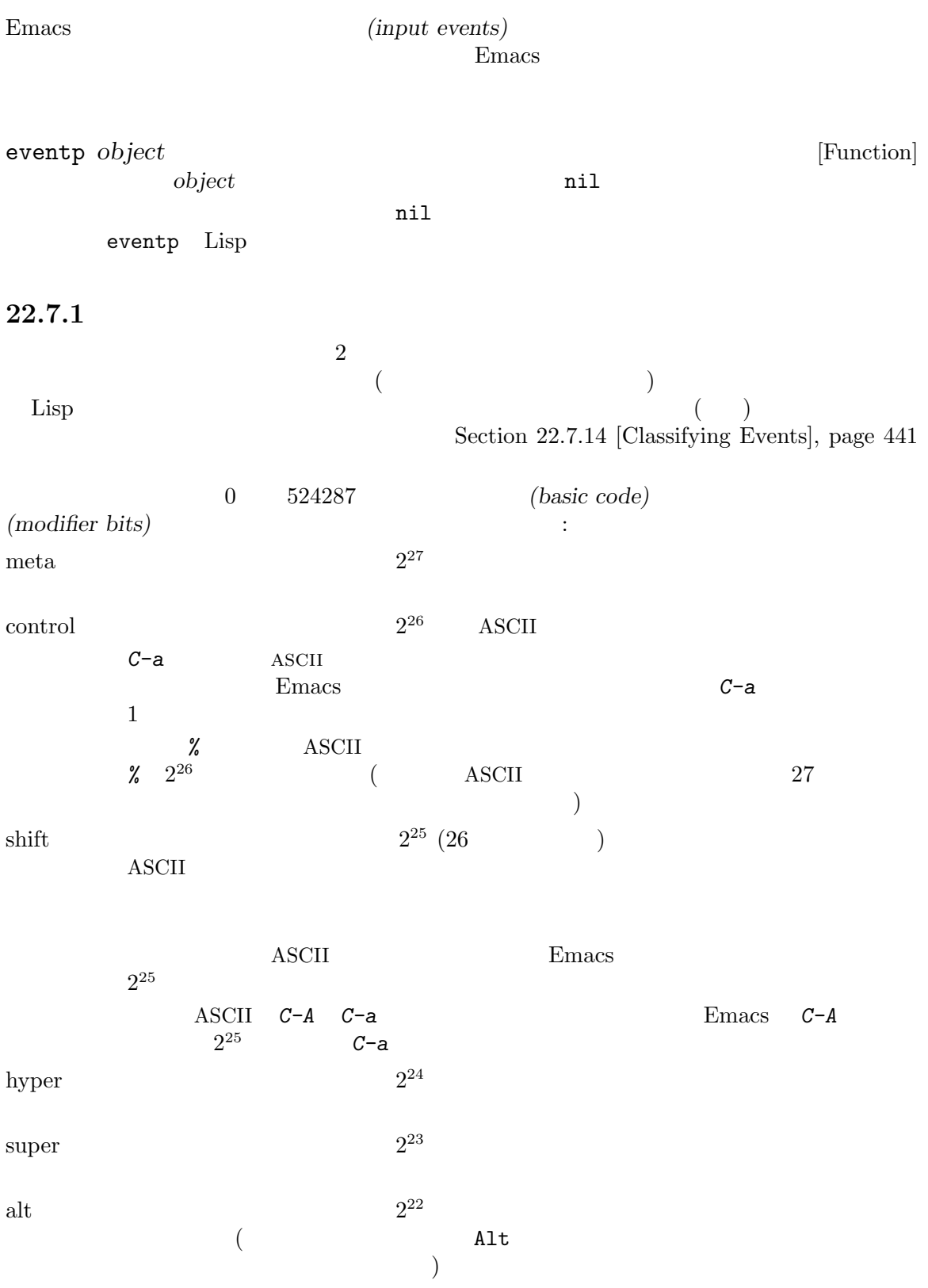

 $event-modifiers$  (Section 22.7.14 [Classifying Events], page  $441$ ) a eymap-set  $\text{`C-H-x'('control)}$ hyper  $x''$ ) (Section 23.12 [Changing Key Bindings, page 483 (b) **22.7.2** (function keys) Emacs Lisp  $\rm{F1}$  $f1$ Section  $22.7.14$  [Classifying] Events], page 441  $\ddot{\cdot}$ backspace tab newline return delete  $\rm ASCH$ ASCII  $C-i$  TAB estable tab and table table of the set of the set of the set of the set of the set of the set of the set of the set of the set of the set of the set of the set of the set of the set of the set of the set of the set of the  $2$ local-function-key-map (Section 23.15 [Translation Keymaps], page 489 ) tab  $9$  $9($   $C-i)$  tab read-char ASCII BS  $C-h$  backspace  $8(BS)$  $127(DEL)$ left up right down kp-add kp-decimal kp-divide . . . キーパッド (このようなキーバードにおいてはんしゃ) kp-0 kp-1 . . . kp-f1 kp-f2 kp-f3 kp-f4 PF kp-home kp-left kp-up kp-right kp-down  $\noindent \text{Emacs} \quad \text{home} \quad \text{left} \quad \ldots$ kp-prior kp-next kp-end kp-begin kp-insert kp-delete Emacs  $E$ 

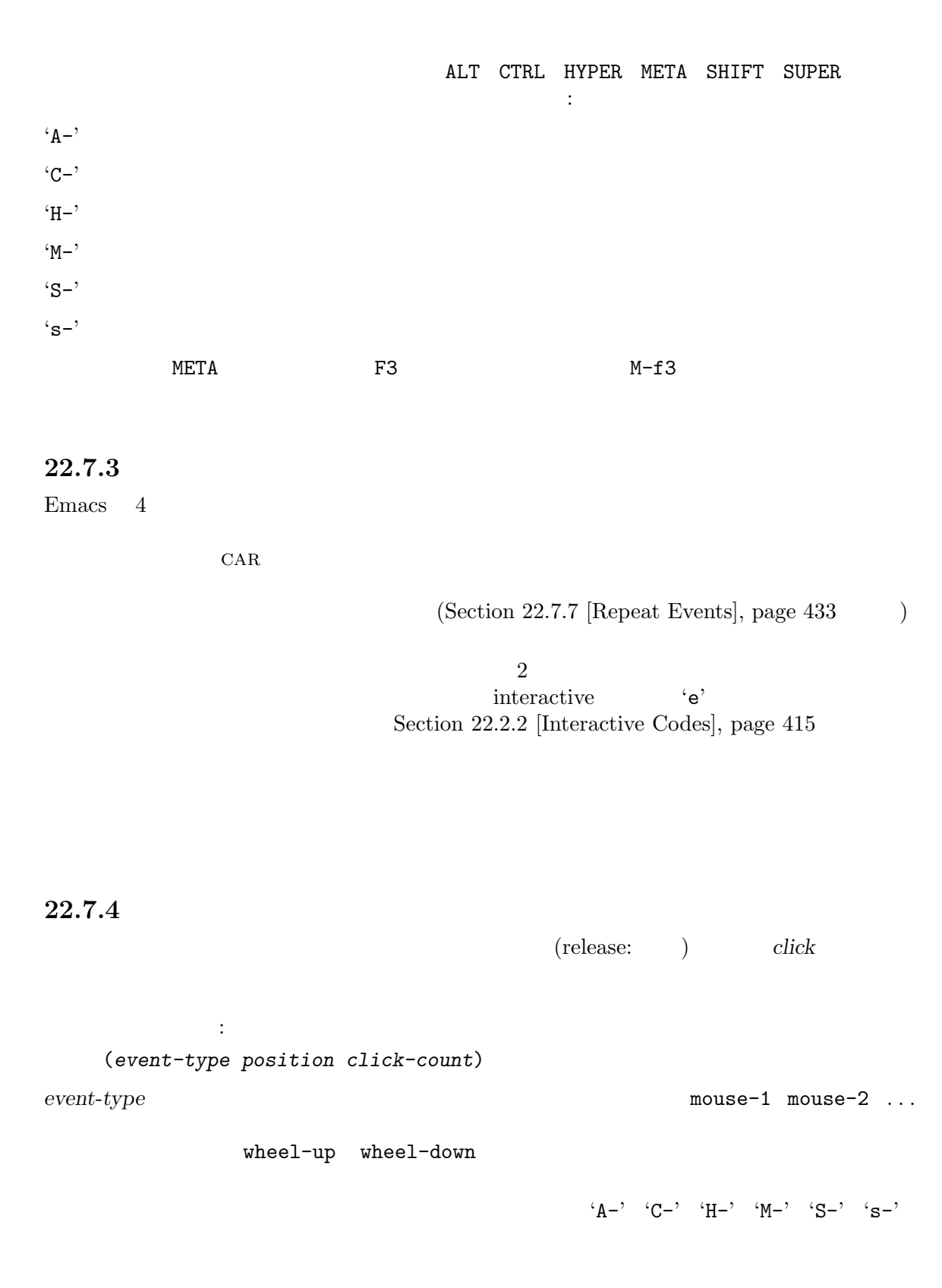

 $mouse-1$ 

event-type mouse-1

*list*)

*click-count*

Section 22.7.7 [Repeat Events], page 433

**Position** Section  $22.7.15$  [Accessing Mouse], page  $443$ 

(*window pos-or-area* (*x* . *y*) *timestamp object text-pos* (*col* . *row*) *image* (*dx* . *dy*) (*width* . *height*))

以下はこれらのリスト要素がもつ意味です:

window

*pos-or-area*

mode-line header-line tab-line vertical-line left-margin right-margin left-fringe right-fringe 1 pos-or-area (  $1$ ) Emacs  $($ imaginary prefix key $)$ Section 22.8.1 [Key Sequence Input], page 447 *x*, *y* (relative pixel coordinates)  $(0.0)$ Section 29.4 [Window Sizes], page 683 (vertical border)  $\boldsymbol{x}$ をもたない。フリンジ、マージンでは *y*はヘッダーラインの最下端からの相対位置であ る。すべてのケースにおいて *x y*の座標はそれぞれ右方向と下方向で増加する。 *timestamp* (initial time) *object* nil ( $\qquad \qquad$  nil ( (*string* . *string-pos*) *string* string-pos

position  $(mose position)$ 

 $nil$ *col*, *row*  $x \, y$  (gliph)  $x$ その行の実際のテキストの最後の列を超えるなら、*col*はデフォルトの文字幅をもつ仮想  $\overline{0}$  $\mathbf 1$  $\overline{0}$  0  $\overline{0}$  2  $\overline{0}$  2  $\overline{0}$  2  $\overline{0}$  2  $\overline{0}$  2  $\overline{0}$  3  $\overline{0}$  3  $\overline{0}$  3  $\overline{0}$  3  $\overline{0}$  3  $\overline{0}$  3  $\overline{0}$  3  $\overline{0}$  3  $\overline{0}$  3  $\overline{0}$  3  $\overline{0}$  3  $\overline{0}$  3  $\overline{0}$  3  $\overline{0}$  3  $\overline{0}$  $\overline{0}$ ては、*col*はマージンエリアの左端、*row*はマージンエリアの上端から測られる。 *image* find-image  $(Section 41.17.8$  [Defining Images], page 1190  $)$  nil dx, dy object セット (ピクセル)。関係のある *object*はバッファー、文字列、またはイメージ (上記参 ) *object* nil  $1x1$ object nil 0 *width*, *height* はクリックされた *object*のサイズ。  $position$  : (*window area* (*portion* . *whole*) *timestamp part*) window area **vertical-scroll-bar** portion **CTK**+ ルキットでは、Emacs がこれらのデータを抽出できないので値は常に 0 *whole* Emacs  $\overline{a}$ *timestamp*  $GTK+$  Emacs  $\overline{\phantom{a}}$ *part* handle(  $\begin{array}{ccc} \texttt{obove-handle} \end{array} \qquad \qquad \texttt{below-handle} \end{array}$ ) up( and the contract of down( and the contract of down( and the contract of down  $($  $(Section 30.3.1$  [Frame Layout], page 773  $\qquad \qquad$  )  $(Section 23.18.6$  [Tool Bar], page 503  $\qquad \qquad$  ) position :

*text-pos* 

```
(frame part (X . Y) timestamp)
```
*frame*  $\frac{d}{dt}$ 

#### $part \,$

tool-bar tab-bar left-edge top-edge right-edge bottom-edge

 $\sim 1$  . The state is the state in the  $\sim 1$  contribution of  $\sim 1$ 

top-left-corner top-right-corner bottom-right-corner bottom-left-corner

#### nil *T*

nil drag-internal-border (Sec- $\frac{1}{100}$  10.4.3.7 [Mouse Dragging Parameters], page 794  $\qquad$  ) GUI 2000 GUI

### **22.7.5**

Emacs では特別なことをしなくてもドラッグイベントを取得できます。ドラッグイベント *(drag event)*

 $\rm Lisp$ 

もちは、このリストは以下のサストは以下のように開始マウス位置と最終位置によってあります。このリストは (*event-type* (*window1* START-POSITION) (*window2* END-POSITION)) event-type 'drag-'  $2$  drag-mouse-2  $2 \qquad \qquad 3 \qquad \qquad \text{(Section 22.7.4 [Click Events]},$ page 429  $\hspace{1cm}$   $)$  $3$ 'drag-'  $C-$ ' 'M-'

read-key-sequence

# **22.7.6**

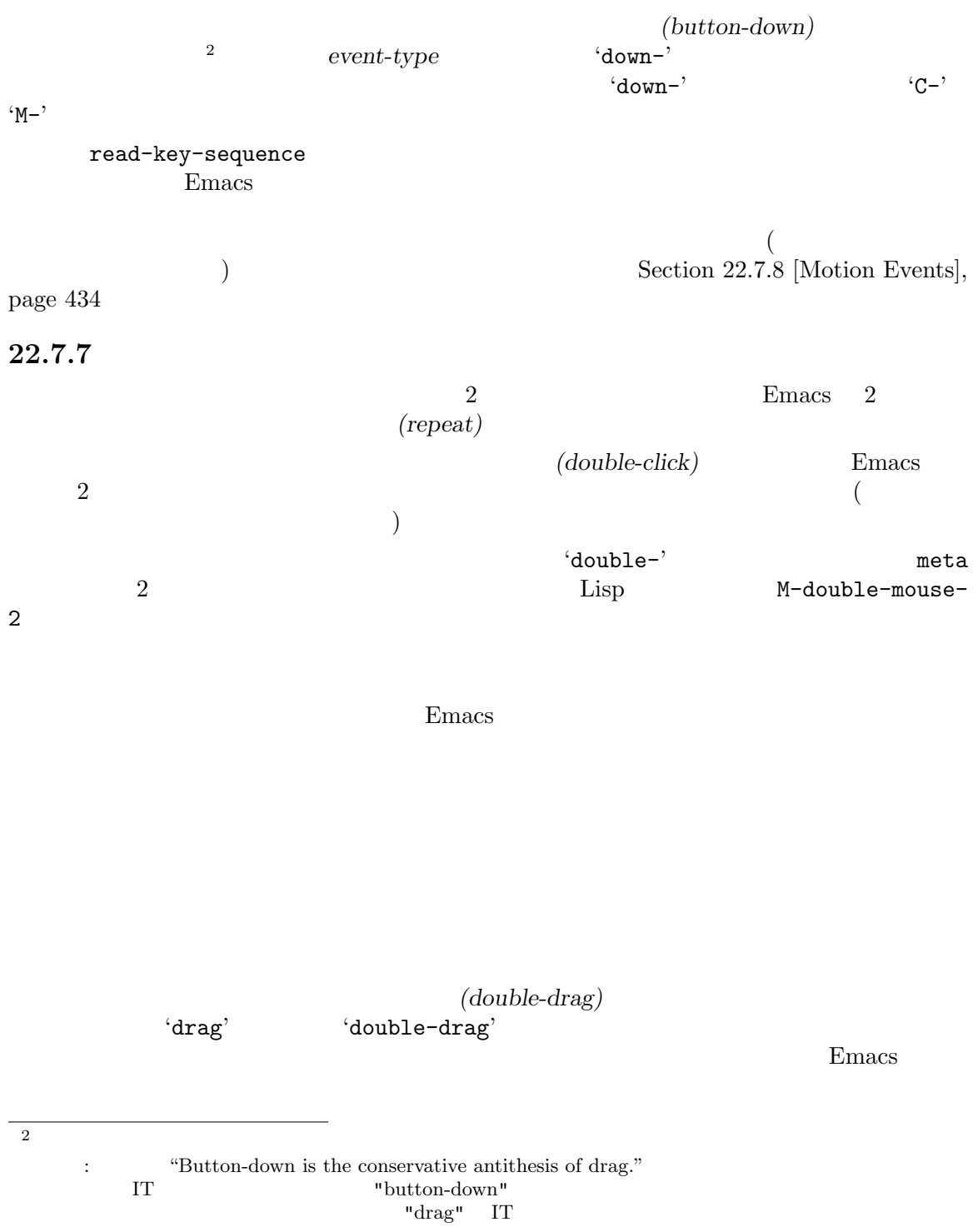

Emacs 2 (double-down)  $(2\omega + \omega)$ 'double-down' それがあたかも通常のボタンダウンイベントだったかのように Emacs はかわりのバインディングを探  $Emacs \quad 1$  $\overline{2}$  $2$ Emacs *(triple-down) (triple-down) (triple-click)* (triple-drag) (triple-drag) (*triple-drag*) (*triple-drag*) (*triple*) (*triple*) (*triple*) (*triple*) (*triple*) (*triple*) (*triple*) (*triple*) (*triple*) (*triple*) (*triple*) (*triple*) (*triple*) (*triple*) (*triple* triple' Emacs  $3 \t3$ Emacs (quadruple: 4 )  $\text{(quintuple: } 5 \quad \text{)} \quad \dots$ event-click-count *event* [Function] event *event* ン、ダブルクリック、ダブルドラッグなら値は 2 である。*event*がトリプルイベントなら値は 3 event () and 1 double-click-fuzz [User Option] double-click-fuzz 2 and  $($ double-click-time [User Option] double-clicktime double-click-time nil  $\mathbf t$ 22.7.8 Emacs (motion: ) (mouse motion) のようなリストによって表現されます: (mouse-movement POSITION) position (Section 22.7.4 [Click] Events], page 429 (b)  ${\tt track}\texttt{-mouse} \hspace*{1.5cm} {\tt track}\texttt{-mouse}$ body Emacs the Second Second Emacs that the Second Second Second Second Second Second Second Second Second Second Second Second Second Second Second Second Second Second Second Second Second Second Second Second Second Sec Section 30.15 [Mouse Tracking], page 815

mouse-fine-grained-tracking [Variable] [Variable] nil second the variance  $\alpha$ **22.7.9**  $\rm{Emacs}$ (touchscreen event)  $( \ )$ touch point)  $\ldots$  (touch point)  $\cdots$  $\overline{c}$  $($  $(Section 22.7.4$  [Click Events], page 429  $\qquad \qquad$  ) (touchscreen-begin *point*) <u>point</u> (touchscreen-update *points*) points **points** (touchscreen-end *point*) point **22.7.10**  $(focus)$  Emacs (focus event) Emacs Section 30.10 [Input Focus], page 805

 $\mathop{\mathrm{Lisp}}\nolimits$  :

(switch-frame *new-frame*)

new-frame  $X$  $\rm{Lisp}$ プログラムがフォーカスの変更を知る必要はありません。Emacs はユーザーが新たなフレーム内で実 Emacs that the extension Emacs that the Secretary American state  $\mathbb{R}^n$  $($  $E$ macs  $\mathcal{L}$ 22.7.11 Xwidget Xwidgets Lisp  $(Section 41.19 [Xwidgets], page 1198$   $xwidget-events$ (xwidget-event *kind xwidget arg*) xwidget **community** *kind*  $\begin{aligned} \textit{xwidge}{} t \qquad \qquad & \textit{xwidge}{} t \end{aligned}$  $\alpha$ lback) xwidget  $\left( \text{Section 22.9 [Special Events]}, \text{page 456} \right)$  $xwidget$  *kind* widget **callback** load-changed *xwidget* xwidget arg widget 'load-started' widget 'load-finished'  $xwidget$ 'load-redirected'  $xwidget$ 'load-committed' *xwidget* URL (URL  $U$ URL)

download-callback arg  $\begin{array}{lll} \text{URL} & \qquad \text{arg} & \qquad 1 & \qquad \qquad \text{MIME} \end{array}$  $($   $)$   $2$ download-started arg URL to URL the URL in the URL in the URL in the URL in the URL in the URL in the URL in the URL in the URL in the URL in the URL in the URL in the URL in the URL in the URL in the URL in the URL in the URL in the URL i javascript-callback JavaScript xwidget-webkit-execute-script (xwidget-display-event *xwidget source*) xwidget xwidget zwidget *xwidget xwidget* xwidget addet *source source source* display-callback *xwidget* widget set-xwidget-buffer (Section 41.19 [Xwidgets], page 1198 (b) xwidget **22.7.12** (delete-frame (*frame*)) Emacs extends to the set of the set of the set of the set of the set of the set of the set of the set of the set of the set of the set of the set of the set of the set of the set of the set of the set of the set of the set (delete-frame) frame *frame* (iconify-frame (*frame*))  ${\it frame}$  $i$ gnore Emacs  $\overline{\mathbf{c}}$ (make-frame-visible (*frame*))  ${\it frame}$  $\mathtt{ignore}$ Emacs 50 and 20 and 20 and 20 and 20 and 20 and 20 and 20 and 20 and 20 and 20 and 20 and 20 and 20 and 20 and 20 and 20 and 20 and 20 and 20 and 20 and 20 and 20 and 20 and 20 and 20 and 20 and 20 and 20 and 20 and 20 and (touch-end (*position*)) position (Section 22.7.4 [Click Events], page 429 ) and  $\Gamma$ 

```
(wheel-up position clicks lines pixel-delta)
(wheel-down position clicks lines pixel-delta)
                                                 position
                                                 (Section 22.7.4)[Click Events], page 429 )\chi clicks that the set of \chi and \chi and \chi and \chi and \chi and \chi and \chi and \chi and \chi and \chi and \chi and \chi and \chi and \chi and \chi and \chi and \chi and \chi and \chi and \chi and \chi and \chi 
       Section 22.7.7 [Repeat Events], page 433 lines
       nilでなければ、それはスクロールされるべきスクリーン行の行数である。pixel-delta
       (x, y) x \rightarrow y(pixelwise delta)
       これらのピクセル単位デルタ x yを用いれば、マウスホイールがピクセル解像度で実
           mouse-4 mouse-5
                                                   mwheel.el
                      mouse-wheel-up-event mouse-wheel-up-alternate-
       event mouse-wheel-down-event mouse-wheel-down-alternate-event
           mouse-wheel-left-event mouse-wheel-right-event
                mouse-wheel-tilt-scroll mouse-wheel-tilt-scroll
       \left(\frac{1}{\sqrt{2}}\right)mouse-6 mouse-7
       ムに大きく依存する)
(pinch position dx dy scale angle)
       \overline{2}る、"ピンチ(pinch)"というジェスチャーをユーザーが行った際に生成される。position
                                                 (Section 22.7.4)[Click Events], page 429 \qquad \qquad dx 2
       dy scale
       2 angle
       (\text{degree})2 to tracked (rotate) 2 and (\text{rotate})position
       2dx dy angle = 0.0\overline{0}
```
dx dy 1.0

(preedit-text *arg*)

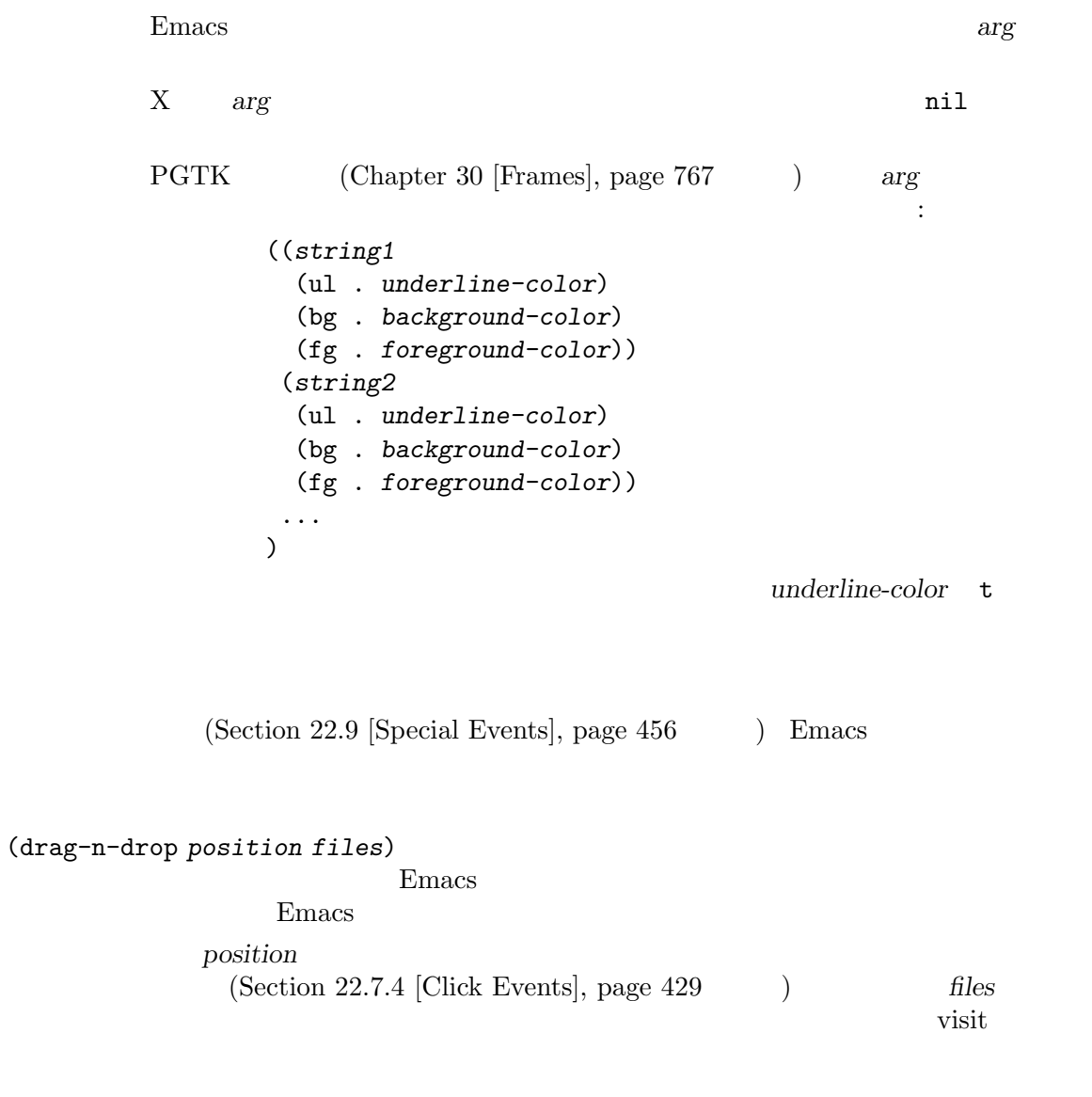

help-echo

をもつ:

help-echo

(help-echo *frame help window object pos*)

[Text help-echo], page  $905$ 

sigusr1 sigusr2 **Emacs** Emacs SIGUSR1 SIGUSR2  $(Section 19.1.1$  [Error Debugging], page  $324$   $)$ catch special-event-map (Section 23.9 [Controlling Active Maps], page  $476$  (b) last-input-event  $(Section 22.8.6$  [Event Input Misc], page  $454$   $\longrightarrow$ (defun sigusr-handler () (interactive) (message "Caught signal %S" last-input-event)) (keymap-set special-event-map "<sigusr1>" 'sigusr-handler) シグナルトラー Emacs にっぽんこうしょう Emacs にっぽんこうしょう (signal-process (emacs-pid) 'sigusr1) language-change MS-Windows Emacs Emacs 成されるイベントは以下の形式をもつ: (language-change *frame codepage language-id*) codepage frame (codepage number) *language-id* ID codepage (Section 34.10 [Coding Systems], page 955 (approximate page vindows-codepage *language-id* (
set-language-environment  $(w32 - get - locale - info)$ ;  $;$   $"EWU"$ (w32-get-locale-info language-id) ;; "English (United States)"  $; \; ; \;$ (w32-get-locale-info language-id 4097) ;;  $;$ (w32-get-locale-info language-id t) end-session MS-Windows  $Emacs$ Emacs kill-emacs (Section 42.2.1) [Killing Emacs], page  $1231$   $\qquad$  ) auto-save  $(Section 27.2 \; [Auto-Saving], page 648)$  $\mathbb{1}$  $Emacs$ delete-frame **Emacs** Emacs **Emacs Emacs** 呼び出します (他のイベントはバインドされない) special-event-mapを通じて、あるスペシャル

last-input-event Section 22.9 [Special Events], page  $456$ 

### $22.7.13$

 $\sim$  100  $\pm$ (down-mouse-1 (#<window 18 on NEWS> 2613 (0 . 38) -864320)) (mouse-1 (#<window 18 on NEWS> 2613 (0 . 38) -864180))  $2$  $\sim2$   $\sim$ (C-down-mouse-2 (#<window 18 on NEWS> 3440 (0 . 27) -731219)) (C-drag-mouse-2 (#<window 18 on NEWS> 3440 (0 . 27) -731219) (#<window 18 on NEWS> 3510 (0 . 28) -729648))  $2$ タンを押して他ウィンドウへマウスをドラッグすると、以下のようなイベントのペアが生成されます: (M-S-down-mouse-2 (#<window 18 on NEWS> mode-line (33 . 31) -457844)) (M-S-drag-mouse-2 (#<window 18 on NEWS> mode-line (33 . 31) -457844) (#<window 20 on carlton-sanskrit.tex> 161 (33 . 3) -453816)) コープ外へマウスを移動すると、マクロ track-mouse内では以下のようなイベントが生成されます: (mouse-movement (#<frame \*ielm\* 0x102849a30> nil (563 . 205) 532301936))  $SIGUSR1$  signal usr1 イベントシーケンスにバインドします: (defun usr1-handler () (interactive) (message "Got USR1 signal")) (keymap-global-set "<signal> <usr1>" 'usr1-handler)  $22.7.14$ 

(event type)

 $CAR$ 

 $2$ 

#### $META$

event-modifiers event-basic-type

event-modifiers *event* [Function] event **shift** control meta alt hyper super
```
click drag down 1
              double triple
    event event
    Emacs \overline{v}event event-modifiers nil
    いくつか例を挙げる:
         (event-modifiers ?a)
             ⇒ nil
         (event-modifiers ?A)
             ⇒ (shift)
         (event-modifiers ?\C-a)
             ⇒ (control)
         (event-modifiers ?\C-%)
             ⇒ (control)
         (event-modifiers ?\C-\S-a)
             ⇒ (control shift)
         (event-modifiers 'f5)
             ⇒ nil
         (event-modifiers 's-f5)
             ⇒ (super)
         (event-modifiers 'M-S-f5)
             ⇒ (meta shift)
         (event-modifiers 'mouse-1)
             ⇒ (click)
         (event-modifiers 'down-mouse-1)
             ⇒ (down)
    \text{click}(click' (C-a' ASCII
                      \texttt{``C-a''} \qquad \qquad 1 \qquad \qquad \texttt{read-character}control
event-basic-type event [Function]
    event event
    event-modifiers : the contract of the second series of the second series of the series of the series of the series of the series of the series of the series of the series of the series of the series of the series of the se
         (event-basic-type ?a)
             ⇒ 97
         (event-basic-type ?A)
             ⇒ 97
         (event-basic-type ?\C-a)
             ⇒ 97
         (event-basic-type ?\C-\S-a)
             ⇒ 97
         (event-basic-type 'f5)
             ⇒ f5
         (event-basic-type 's-f5)
             ⇒ f5
```
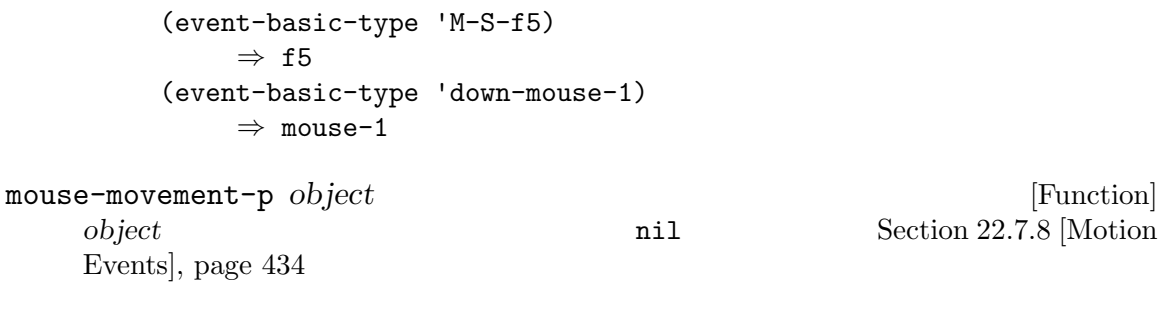

**22.7.15** 

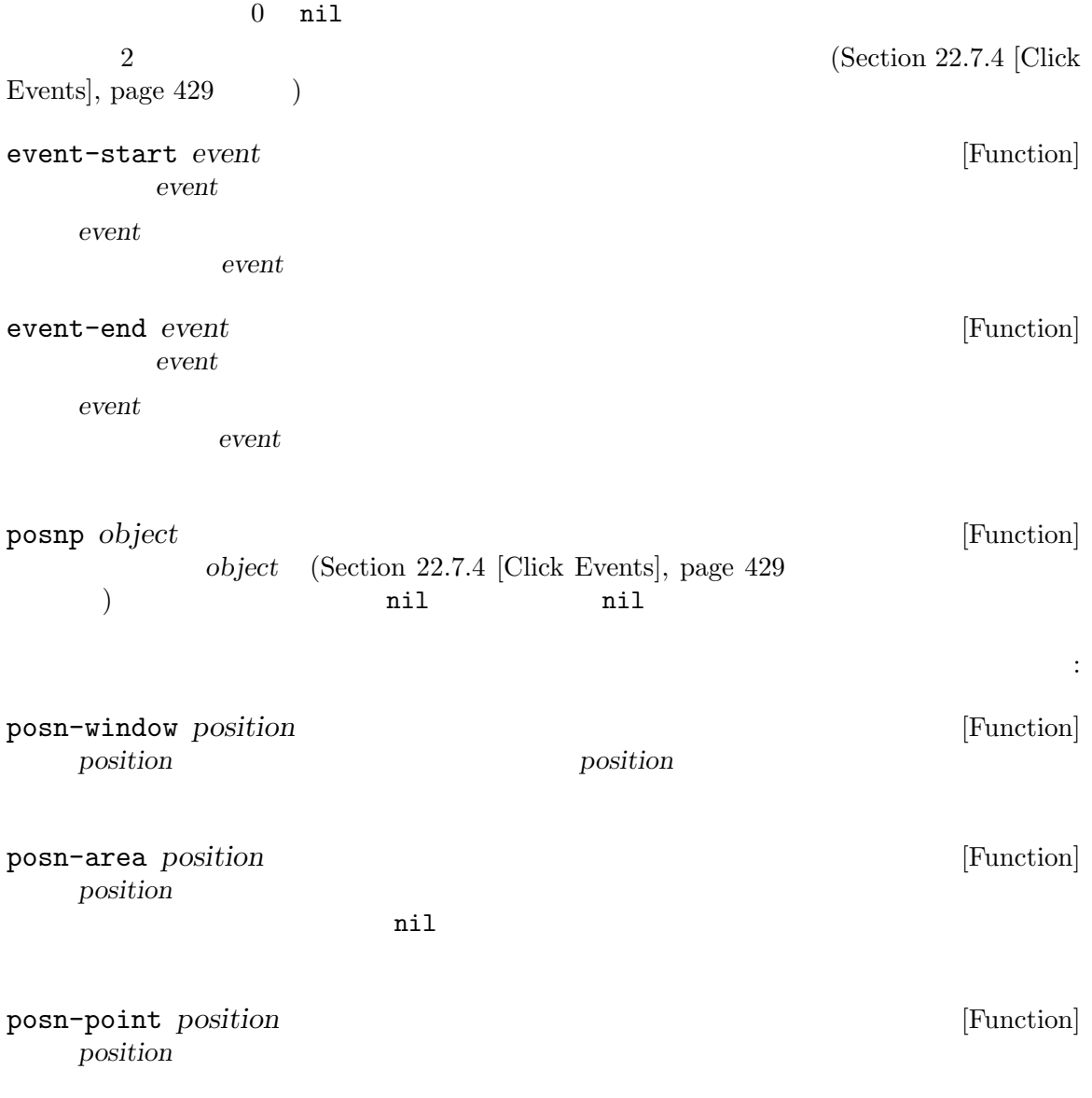

posn-x-y *position* [Function]<br>position xy  $(x, y)$  [Function] *position*内のピクセル単位の xy 座標を、コンスセル (*x* . *y*) でリターンする。これらは posn-window る方法を示す例: (defun frame-relative-coordinates (position) "POSITION POSITION  $\blacksquare$ (let\* ((x-y (posn-x-y position)) (window (posn-window position)) (edges (window-inside-pixel-edges window))) (cons (+ (car x-y) (car edges)) (+ (cdr x-y) (cadr edges))))) posn-col-row *position* **&optional** *use-window* [Function] position (col . *row*)  $\qquad \qquad \text{position}$  *x y*  $($  $($ the unit of the window that it is a set of the set of the set of the set of the set of the set of the set of the set of the set of the set of the set of the set of the set of the set of the set of the set of the set of the position (contract the position of the contract  $($ のズームレベルでバッファーを表示しているウィンドウで違いが生じる) row *position*  $(Section 24.4.7$  [Header Lines], page  $543$   $)$ row posn-actual-col-row *position* [Function] position (*col* . *row*) position Section 22.7.4 [Click Events], page 429 position and position and position and position and the position and  $\mathbf{L}$ posn-col-row posn-col-row posn-string *position* [Function] position and (*position* and (*position*) and (*position* **(***string* . *string-pos*) posn-image *position* [Function] position and (*position*) spec (image  $\dots$ ) posn-object *position* [Function] position and the position of the position of the position of the position of the position of the position of the  $n$ il (position (image ...) (string . string-pos)

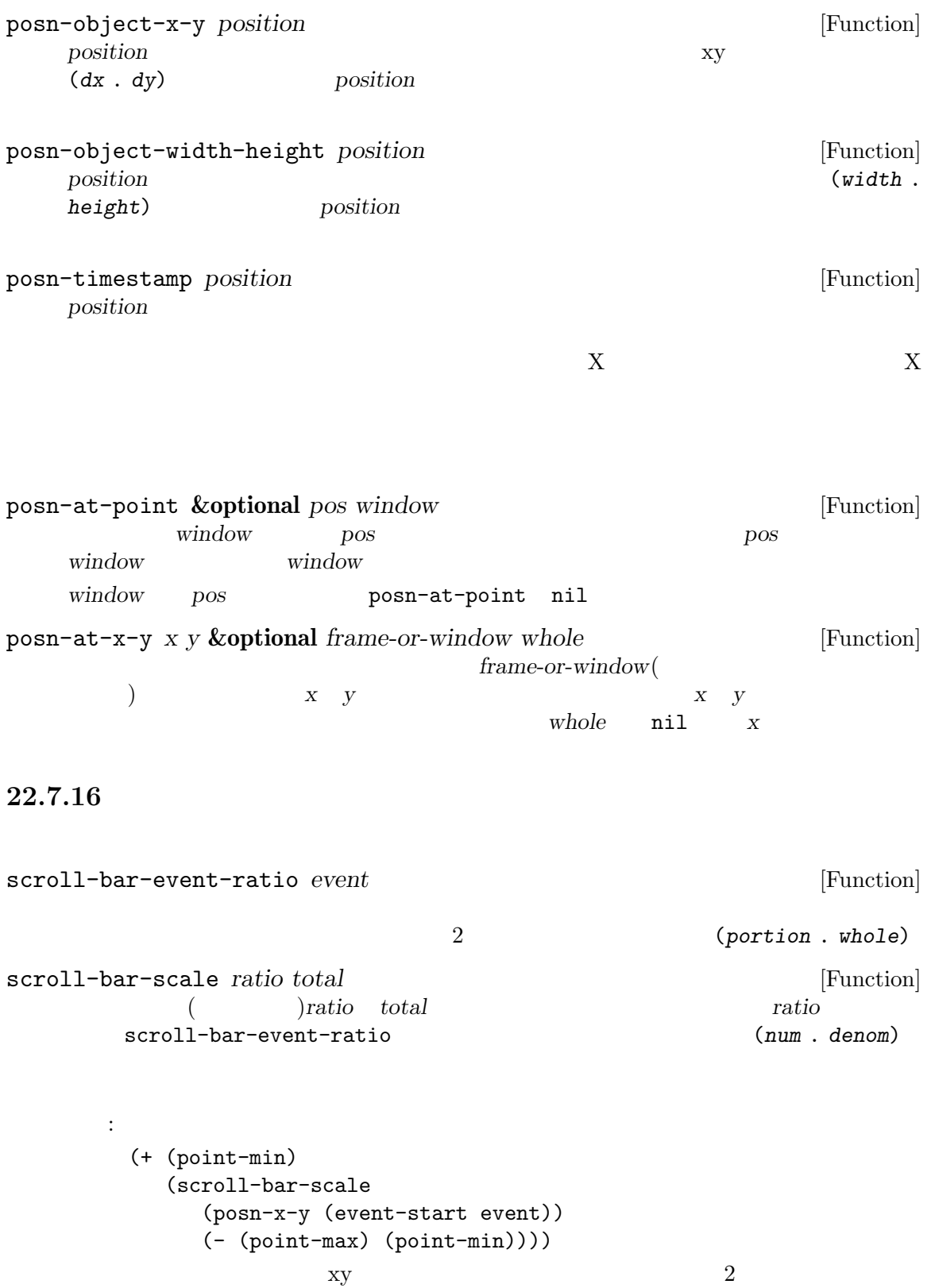

## **22.7.17**

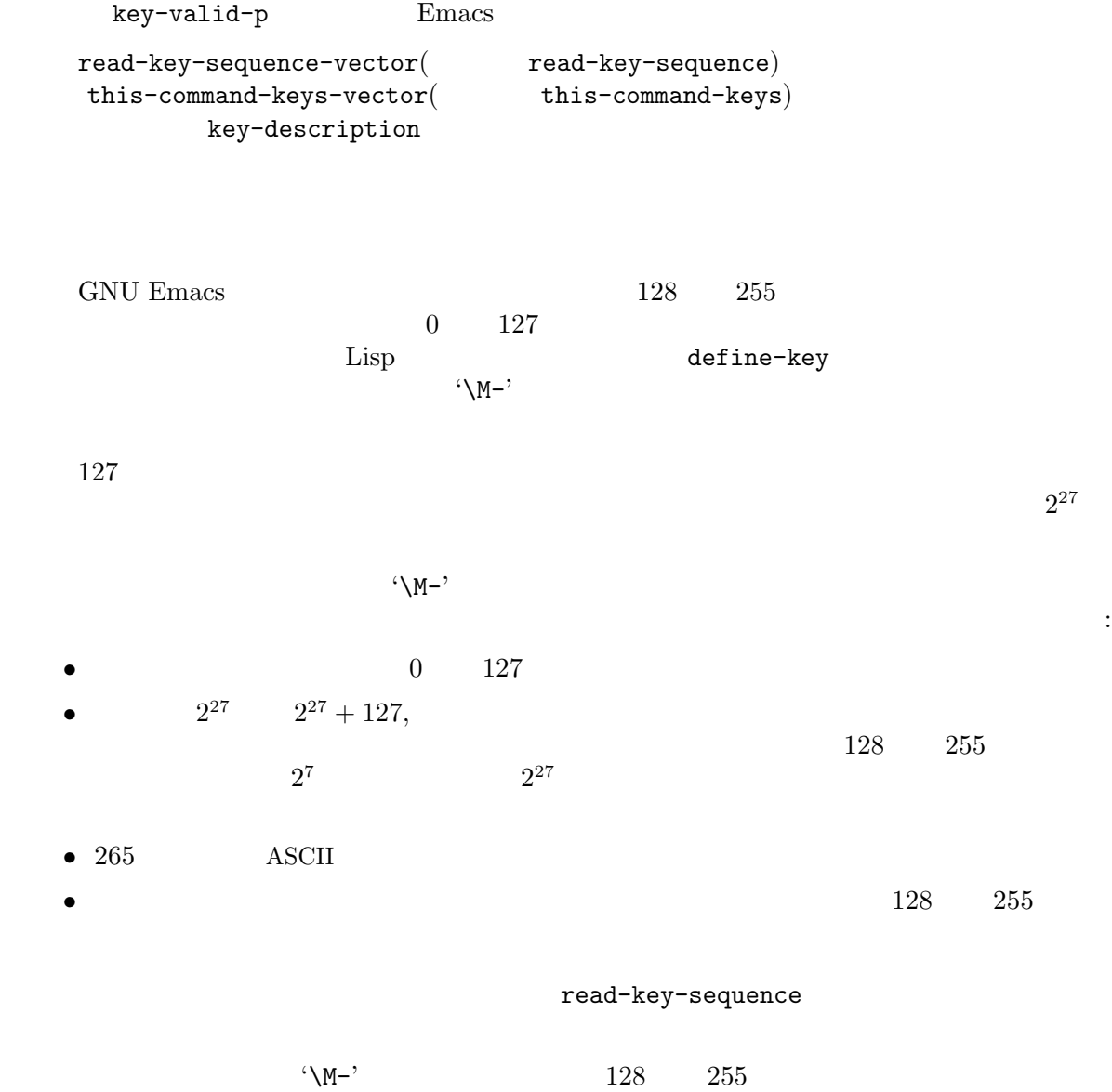

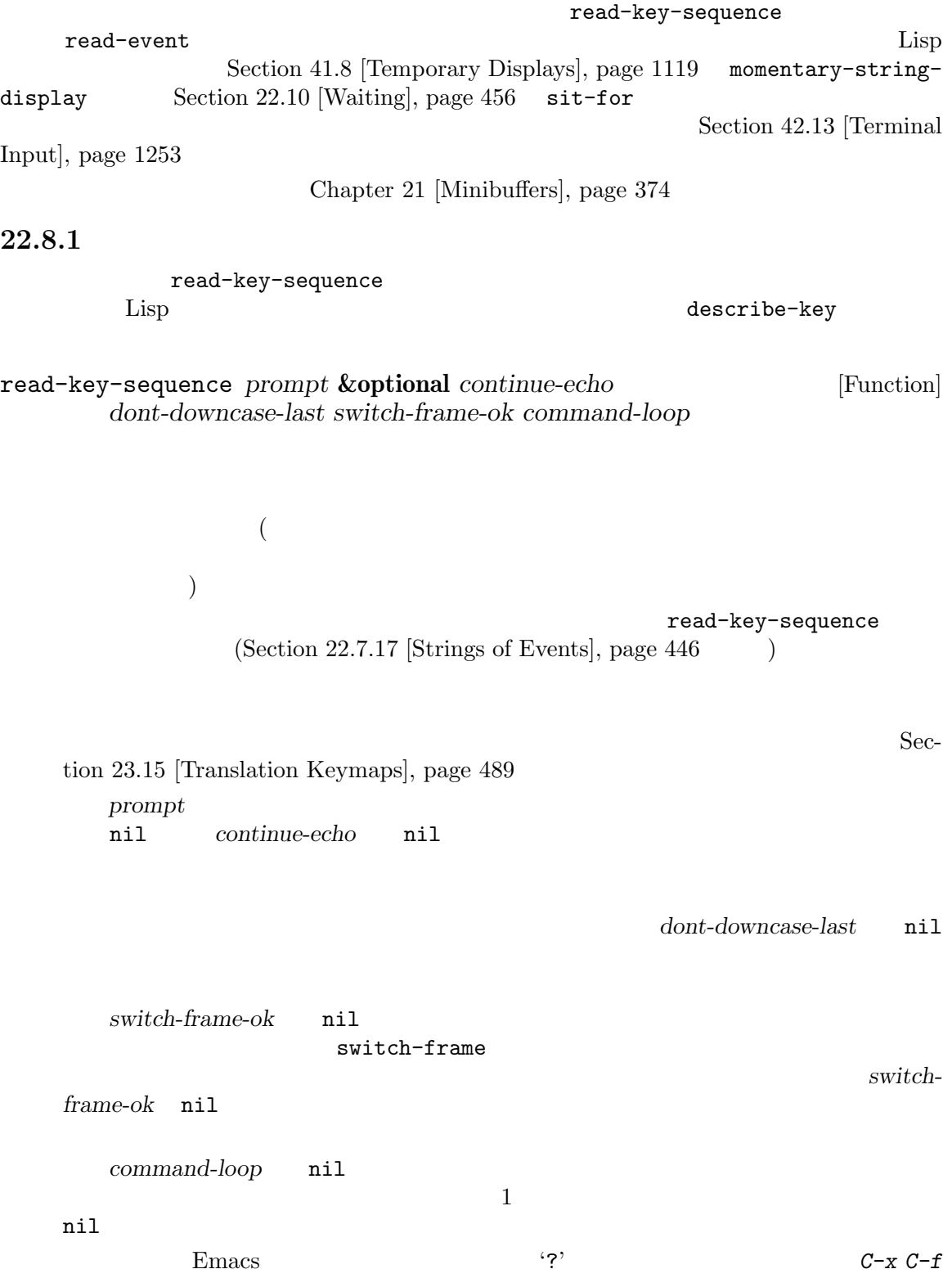

(read-key-sequence "?") ---------- Echo Area ---------- ?*C-x C-f* ---------- Echo Area ---------- *⇒* "^X^F" read-key-sequence quit *C-g*  $Q-g$   $quit-flag$ Section 22.11 [Quitting], page 457 read-key-sequence-vector *prompt* **&optional** *continue-echo* [Function] *dont-downcase-last switch-frame-ok command-loop* read-key-sequence Section 22.7.17 [Strings of Events], page 446  $($ read-key-sequence (
2012) translate-upper-case-key-bindings nil ) lookup-key case (shift-translation) Emacs this-command-keys-shift-translated nil  $\rm Lisp$ handle-shift-selection  $(Section 32.7$  [The Mark], page 853  $\qquad \qquad$  ) read-key-sequence read-key-sequence tab-line header-line horizontal-scroll-bar menu-bar tab-bar mode-line vertical-line vertical-scroll-bar left-margin right-margin left-fringe right-fringe right-divider bottom-divider read-key-sequence  $\overline{2}$  : (read-key-sequence "Click on the mode line: ")

*⇒* [mode-line (mouse-1 (#<window 6 on NEWS> mode-line (40 . 63) 5959987))]

num-input-keys [Variable] Emacs extendion extendions are the extendions of  $\mathbb{R}$  extendions of  $\mathbb{R}$  . **22.8.2** read-event read-char read-char-exclusive 1 The read-char-from-minibuffer  $(Section 21.8 \vert Multiple \, Queries \vert, page 402 \vert)$ read-event **&optional** *prompt inherit-input-method seconds* [Function]  $(Section 34.10.8)$  $[Terminal I/O Encoding]$ , page 968  $\qquad \qquad$  ) prompt **nil** prompt nil '""' read-event Section 41.4 [The Echo Area], page 1104 *inherit-input-method* nil ( ) ASCII cursor-in-echo-area nil read-event read-event *seconds* nil read-event nil nil seconds seconds *seconds* **nil** read-event *seconds* nil Emacs - run-with-idle-timer (Section 42.12 [Idle Timers], page  $1252$   $)$  — seconds nil read-event Emacs  $\texttt{read-event}$  Emacs (  $\left($ read-event read-event Section 25.6 [Help Functions], page 586 *(special) (special) events*)(Section 22.9 [Special Events], page 456 (b) read-event

 ${\tt read-event} \hspace{2.5cm} :$ (read-event) *⇒* right read-char **&optional** *prompt inherit-input-method seconds* [Function]  $\overline{a}$  $)$  read-char read-event  $E$ macs  $\mathbb{R}$ C−a <sup>'</sup>C−a' ASCII  $1$   $\,$  $C-M-a$ 134217729(16 8000001 'C-a') characterp  $(Section 34.5 [Character Codes], page 946)$ event-basic-type (Section 22.7.14 [Classifying Events], page 441  $\qquad \qquad$  ) read-char intervals and the contract of the event-modifiers  $\sim$  $1 \hspace{1.5cm} 1 \hspace{1.5cm} 1 \hspace{1.5cm} 1 \hspace{1.5cm} 1 \hspace{1.5cm} 49)$  2 eval-expression read-char read-char **1** eval-expression (read-char) *⇒* 49 ;; *M*-: (symbol-function 'foo) *⇒* "^[:(read-char)^M1" (execute-kbd-macro 'foo)  $-49$ *⇒* nil read-char-exclusive **&optional** *prompt inherit-input-method* [Function] *seconds* read-char-exclusive read-event read-char read-char quit example. num-nonmacro-input-events [Variable] [Variable]  $\overline{a}$  $)$ read-key-sequence read-event read-char read-char-exclusive Section  $23.15$  [Translation Keymaps], page  $489$  $(Section 22.7.2)$ 

[Function Keys], page 428 ) xterm-mouse-mode (Section 22.7.3  $[Mouse Events]$ , page  $429$   $)$   $-$  read-key read-key **&optional** *prompt disable-fallbacks* [Function] 1 a maximum read-key-sequence read-event read-key-sequence read-event raw raw input-decodemap local-function-key-map key-translation-map (Section 23.15 [Translation Keymaps], page 489 (b) prompt **nil** disable-fallbacks nil read-key-sequence button-down multi-click local-function-key-map key-translation-map ことを意味する。nilまたは指定されなければ、フォールバックの無効化は最後のイベントの  $($  :  $)$ read-char-choice *prompt chars* **&optional** *inhibit-quit* [Function] chars **chars** 1 read-from-minibuffer chars inhibit-quit read-char-choice-useread-key nil read-from-minibuffer read-key inhibit-quit nil keyboard-quit read-char-choice-use-read-key nil help-form nil help-char help-form keyboard-quit read-multiple-choice *prompt choices* **&optional** *help-string* [Function] *show-help long-form* prompt *choices* 1 2 2  $_{\rm {alist}}($ )  $3$ *help-string* nil choice ること。これはユーザーが*?*をタイプした際に、自動生成されたデフォルトの説明のかわりとし show-help nil long-form nil (completing-read  $\chi$  choices 2

choices (read-multiple-choice "Continue connecting?" '((?a "always" "Accept certificate for this and future sessions.") (?s "session only" "Accept certificate this session only.") (?n "no" "Refuse to use certificate, close connection."))) read-multiplechoice-face **22.8.3** Emacs extra-keyboard-modifiers read-event (changles)keyboard-translate-table extra-keyboard-modifiers [Variable] [Variable] Lisp  $\cdots$  " extra-keyboard-modifiers ?\C-\M-a  $? \C - @ 0$ extra-keyboard-modifiers  $0$ CTL META keyboard-translate-table [Variable]  $\texttt{nil}(\textcolor{white}{\ddots})$ keyboard-translate-table (Section 6.6 [Char-Tables], page 115 ) and the following  $\mathbf{h}$  is the following  $\mathbf{h}$ recent-keys dribble 2000 and the Contract of the Contract of the Contract of the Contract of the Contract of the Contract of the Contract of the Contract of the Contract of the Contract of the Contract of the Contract of the Contract  $(Section 34.11$  [Input Methods], page  $969$   $)$ translation-table-for-input (Section 34.9 [Translation of Characters], page 953  $\qquad \qquad$ key-translate *from to* [Function] from to keyboard-translate-table

```
C-x C-v C-v keyboard-translate-
table :
    (key-translate "C-x" "<control-x>")
    (key-translate "C-c" "<control-c>")
    (key-translate "C-v" "<control-v>")
    (keymap-global-set "<control-x>" 'kill-region)
    (keymap-global-set "<control-c>" 'kill-ring-save)
    (keymap-global-set "<control-v>" 'yank)
\bf ASCII}て、標準的な Emacs における意味をこれらの文字から依然として取得することが可能です。これは
  read-key-sequence Sec-
tion 23.15 [Translation Keymaps], page 48922.8.4
                                                   (Section 34.11 [In-
put Methods, page 969 (applying the method-function inil
read-event (SPC )
input-method-function [Variable]
    nil solution and the second state \mathbf{A}: let
    が多く、入力の前後 (これは正にあなたがバインドするであろうタイミングである) でバインド
    Emacs が作りを切り替える。<br>※<br>トラップアップ
  \overline{\mathcal{N}}\texttt{mid} \qquad \qquad \qquad \texttt{read-event} \qquad \qquad \qquad \texttt{mid} \qquad \qquad \texttt{read} \qquad \qquad \texttt{result} \qquad \qquad \texttt{right} \qquad \qquad \texttt{right} \qquad \qquad \texttt{right} \qquad \qquad \texttt{right} \qquad \qquad \texttt{right} \qquad \qquad \texttt{right} \qquad \qquad \texttt{right} \qquad \qquad \texttt{right} \qquad \qquad \texttt{right} \qquad \qquad \texttt{right} \qquad \qquad \texttt{right} \qquad \qquad \texttt{right} \qquad \qquad \texttt{right} \qquadunread-command-events (Section 22.8.6 [Event Input Misc], page 454 \qquad \qquad )
               read-event read-key-sequence
   input-method-function nil
  2overriding-local-map overriding-terminal-local-map
nil put p22.8.5
8quoted-insert
read-quoted-char &optional prompt [Function]
           \begin{array}{ccc}\n\texttt{read-char} & 8 & (0-7)\n\end{array}8 (8
```
 $8$  RET  $\overline{8}$ quit quit  $C-g$  Section  $22.11$  [Quitting], page  $457$ prompt **because**  $\alpha$  $1 \tcdot \tcdot$  $8 \t 177(10 \t 127)$ (read-quoted-char "What character") ---------- Echo Area ---------- What character *1 7 7*- ---------- Echo Area ---------- *⇒* 127

**22.8.6** 

Section 21.9 [Reading a Password], page 404 read-passwd

unread-command-events [Variable]

exit under the contract of the contract of the contract of the contract of the contract of the contract of the contract of the contract of the contract of the contract of the contract of the contract of the contract of the unread-command-events listify-key-sequence ()  $($  this-commandkeys (t . *event*) (t . *event*)  $event$  $(Section 42.13.2$  [Recording Input],  $page 1254$  (Section 22.16) [Keyboard Macros], page 464 (no-record . *event*) う形式の要素は、通常は記録されることなく *event*が処理される。

(unread)

listify-key-sequence *key* **come and a set of the sequence** *key* **if the sequence** *key* **come of the sequence** *key* **come of the sequence** *key* **come of the sequence** *key* **come of the sequence** *key* **come of the seq** key unread-command-events put input-pending-p **&optional** *check-timers* [Function]  $\mathbf t$  $\texttt{nil}$ *check-timers* nil Emacs Section  $42.11$  [Timers], page  $1249$ last-input-event [Variable]  $\rm Lisp$ 1(ASCII 49) Lisp  $C-e$  (*C-x C-e* ) last-command-event last-input-event (progn (print (read-char)) (print last-command-event) last-input-event)  $-149$ *a* 5 *⇒* 49 while-no-input *body...* [Macro] **body body** abort (quit ) while-no-input quit abort nil abort t *body* inhibit-quit nil abort abort *body* 以下のようにコードを記述する: (while-no-input (list (progn . *body*))) while-no-input-ignore-events [Variable] while-no-input  $(Section 22.7.13$  [Event Examples], page 441  $)$ discard-input [Function]  $nil$ sleep-for discard-input (progn (sleep-for 2)

$$
(\texttt{discard-input}))\\ \Rightarrow \texttt{nil}
$$

#### 22.9

(special event)

read-event

last-command-

event (this-command-keys) unread-command-events

#### last-input-event

iconify-frame make-frame-visible delete-frame drag-n-drop language-change sigusr1

 $special-event-map (Section 23.9 [Controlling Active Maps], page 476)$ 

### **22.10**

(wait function)

#### sit-for sit-for sleep-for

sit-for *seconds* **&optional** *nodisp* [Function] この関数は、(ユーザーからの保留中入力がければ) 再描画を行ってから *seconds*秒、または入 sit-for  $(Section 22.8.6$  [Event Input Misc],  $page 454$   $)$   $t$   $nil$ seconds sit-for seconds  $(sit-for 0)$ (redisplay) Section 41.2 [Forcing Redisplay], page 1102 nodisp nil sit-for (  $\left( \begin{array}{c} 1 \ 1 \ 1 \end{array} \right)$ batch  $(Section 42.17$  [Batch Mode], page 1257  $($ sleep-for (sit-for *seconds millisec nodisp*) 3 3 sit-for sleep-for *seconds* **&optional** *millisec* [Function] この関数は表示を更新せず単に *seconds*秒の間一時停止する。これは利用可能な入力に注意を  $nil$ 

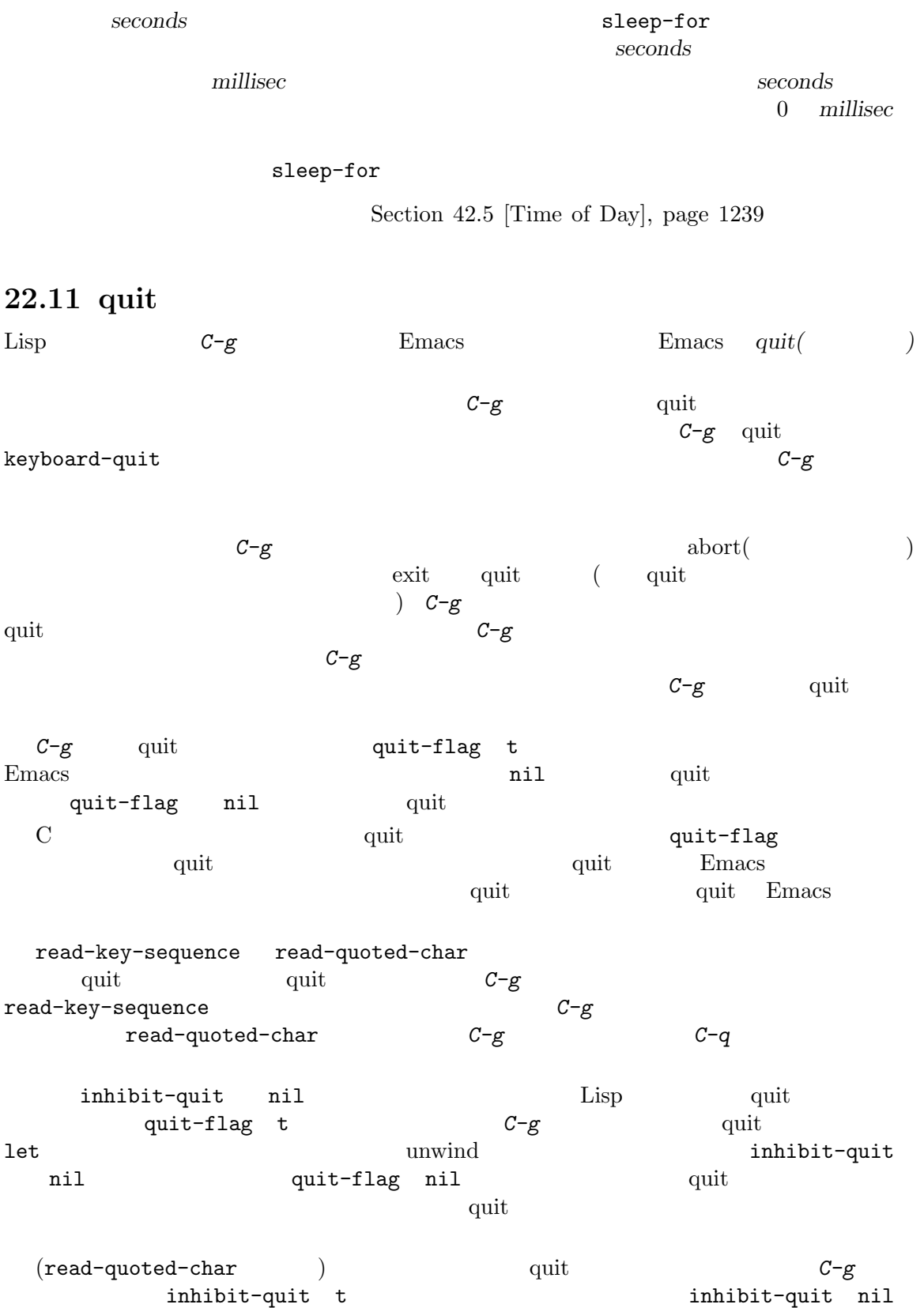

```
quit-flag nil
read-quoted-char quit example of \alpha(defun read-quoted-char (&optional prompt)
    "...documentation..."
    (let ((message-log-max nil) done (first t) (code 0) char)
     (while (not done)
       (let ((inhibit-quit first)
          ...)
        (and prompt (message "%s-" prompt))
        (setq char (read-event))
        (if inhibit-quit (setq quit-flag nil)))
       \ldots code \ldots)
     code))
quit-flag [Variable]
         nil inhibit-quit nil Emacs quit C-ginhibit-quit quit-flag nil
inhibit-quit [Variable]
        quit-flag nil Emacs quit
      inhibit-quit nil quit-flag
with-local-quit body... [Macro]
         body \hspace{1.6cm} \mbox{inhibit-quit} \hspace{1.6cm} \mbox{nil}body quit quit exit
    nil body
   inhibit-quit nil with-local-quit body
   quit-flagをセットすることにより通常の quit が発生する。しかし通常の quit が遅延される
      inhibit-quit nil inhibit-quit nil entertaing
       quit body body quit-flag nil
      with-local-quit body exit ( ) quit
      body quit-flag nil quit quit
   body
                                     pre-command-hook
   post-command-hook inhibit-quit t
keyboard-quit [Command]
         (signal 'quit nil) quit quit \frac{1}{2}(Section 11.7.3 [Errors], page 174 signal)abort quit minibuffer-quit
ext{ext}\mathop{\mathrm{quit}}quit C-g Section 42.13.1 [Input Modes], page 1253
   set-input-mode
```
**22.12** 

```
Emacs (prefix argument)
引数はコマンド自身の前に数字を指定するものです (プレフィクス引数とプレフィクスキーを混同しな
\hspace{15mm} ) and \hspace{15mm} nilocally the set of \hspace{15mm} nilocally \hspace{15mm} nilocally \hspace{15mm} nilocally the set of \hspace{15mm}プレフィクス引数には 2 つの表現があります。それは raw(生の、加工していない、原料のままの、
      (numeric) \qquad \qquad raw \qquad \qquad Lisp
  {\rm raw} \hspace{2cm} :• nilはプレフィクス引数がないことを意味する。これの数値的な値は 1 だが多くのコマンドは nil
   1• • • \bullet• 1 1C-uの結果である。数値的な値はリスト内の整数だが、そのようなリストと単独の整数を区別す
                                    • シンボル-。これは後に数字をともなわない M-- C-u -がタイプされたことを示す。数値的に
   等価な値は −1 だが、整数の −1 をシンボルの-を区別するコマンドがいくつかある。
  の関数をさまざまなプレフィクスでは、これらの可能なプレフィクスでは、これらの可能なプレフィクスを説明しましょう:
    (defun display-prefix (arg)
      "raw "(interactive "P")
      (message "%s" arg))
             {\tt raw} \hspace{2.3cm} {\tt display} \hspace{2.3cm} \hspace{2.3cm} {\tt display} \hspace{2.3cm} {\tt display} \hspace{2.3cm} :M-x display-prefix a nil
    C-u M-x display-prefix a (4)
    C-u C-u M-x display-prefix a (16)
    C-u 3 M-x display-prefix -1 3
    M-3 M-x display-prefix \rightarrow 3 ; (C-u 3)
    C-u - M-x display-prefix a -
    M-- M-x display-prefix -1 - ; (C-u - 1)C-u - 7 M-x display-prefix -1 -7
    M-- 7 M-x display-prefix -7 ; (C-u -7)
  Emacs 2 prefix-arg current-prefix-arg current-prefix-arg current-prefix-arg current-prefix-arg current-prefix-arg current-prefix-arg current-prefix-arg current-prefix-arg current-prefix-arg current-prefix-arg current-prefi
                                                      universal-argument
                             prefix-arg<br>
\text{current-prefix-}
```
arg to the contract  $\alpha$  and  $\alpha$ 

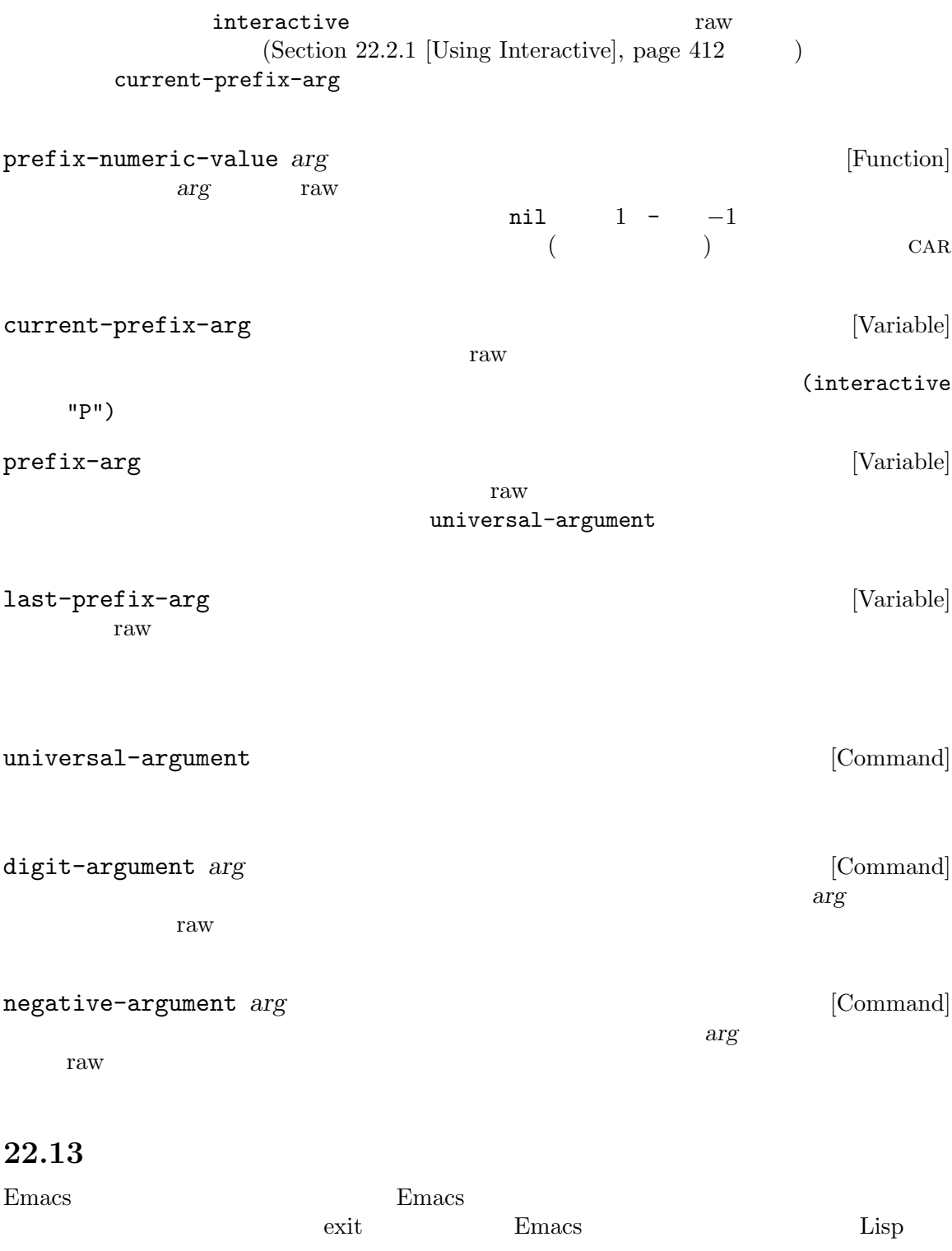

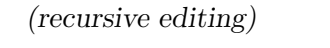

 $\overline{\text{exit}}$  $\sum_{i=1}^{\infty}$  $\left( \begin{array}{c} 1 \end{array} \right)$ 

recursive-edit

exit exit under the exist

Emacs extended by Emacs and Emacs and Emacs and  $E$ recursive-edit を含んでいます。さらにexit throwすることにより再帰編集レベルのexit を可能にする、タグexit catch (Section 11.7.1 [Catch and Throw], page 172 ) C-M-c (exit-recursive-edit) t throw recursive-edit quit 1 abort  $C-J(abort-recursive-edit)$  recursive-edit throw throw  $\mathbf{C}$ throw recursive-edit throw recursive-edit C-M-c (exit-recursive-edit)

が便利です (Rmail *e*コマンドはこのテクニックを使用)。またはユーザーが新たなバッファーの特 (Rmail *m*  $\begin{array}{c}\n\hline\n\end{array}$ 

 $\mathbf d$ ebug $\mathbf d$ ebuge  $\epsilon$  debug and  $\epsilon$  debug at  $\epsilon$ 

query-replace  $C-r$   $C-x$   $q$  (kbd-macro-query)

recursive-edit [Command]

emacs the unit of the USD  $\mu$  and  $\mu$ 

recursive-edit

 $simple-rec$  1 リアにプリントして再帰編集にエンターする。その後ユーザーは望む編集を行い、*C-M-c*をタ

exit simple-rec (defun simple-rec ()

```
(forward-word 1)
      (message "Recursive edit in progress")
      (recursive-edit)
      (forward-word 1))
        ⇒ simple-rec
     (simple-rec)
        ⇒ nil
exit-recursive-edit [Command]
   ( exit ) exit ((throw 'exit nil)
abort-recursive-edit [Command]
   \det exit quit (
          \alpha abort \alpha (throw 'exit
  t) Section 22.11 [Quitting], page 457top-level [Command]
   exit states and the exist states are existent of \alpharecursion-depth [Function]
    0\qquad \qquad 022.14
       (disabling a command)
 \rm{Lisp}disabled  nil put \qquad \qquad init
    (Section 42.1.2 [Init File], page 1227 \hspace{1.5cm} ) Lisp
プされます:
   (put 'upcase-region 'disabled t)
\simextending init that the property of \mathbf{m} init
 disabled
ジにその文字列が含まれます。たとえば:
   (put 'delete-region 'disabled
                    \mathrm{yank} !\n")
 Section"Disabling" in The GNU Emacs Manual Lisp
 disabled a contract 1 on the query query
     2 v-or-n-p nil yes-or-no-p nil
```
 $\overline{3}$ command-query enable-command *command* **command command [Command**] command( )  $\text{init}$  (Section 42.1.2 [Init File], page 1227  $\hspace{1cm}$  ) disable-command *command*  $\blacksquare$ command(  $\qquad \qquad$ )  $\qquad \qquad$  init  $(Section 42.1.2$  [Init File], page 1227  $\qquad \qquad$  ) disabled-command-function [Variable] this-command-keys  $\verb|nil|$ **22.15** (history: ) (complex command) interactive  $M-x$   $M-z$ interactive command-history [Variable]

 $(Section 21.4$  [Minibuffer History], page 381  $\qquad \qquad$  )

command-history *⇒* ((switch-to-buffer "chistory.texi") (describe-key "^X^[") (visit-tags-table "~/emacs/src/") (find-tag "repeat-complex-command"))

repeat-complex-command list-command-history (Section "Repetition" in *The GNU Emacs Manual*  $\qquad \qquad$  )  $22.16$ 

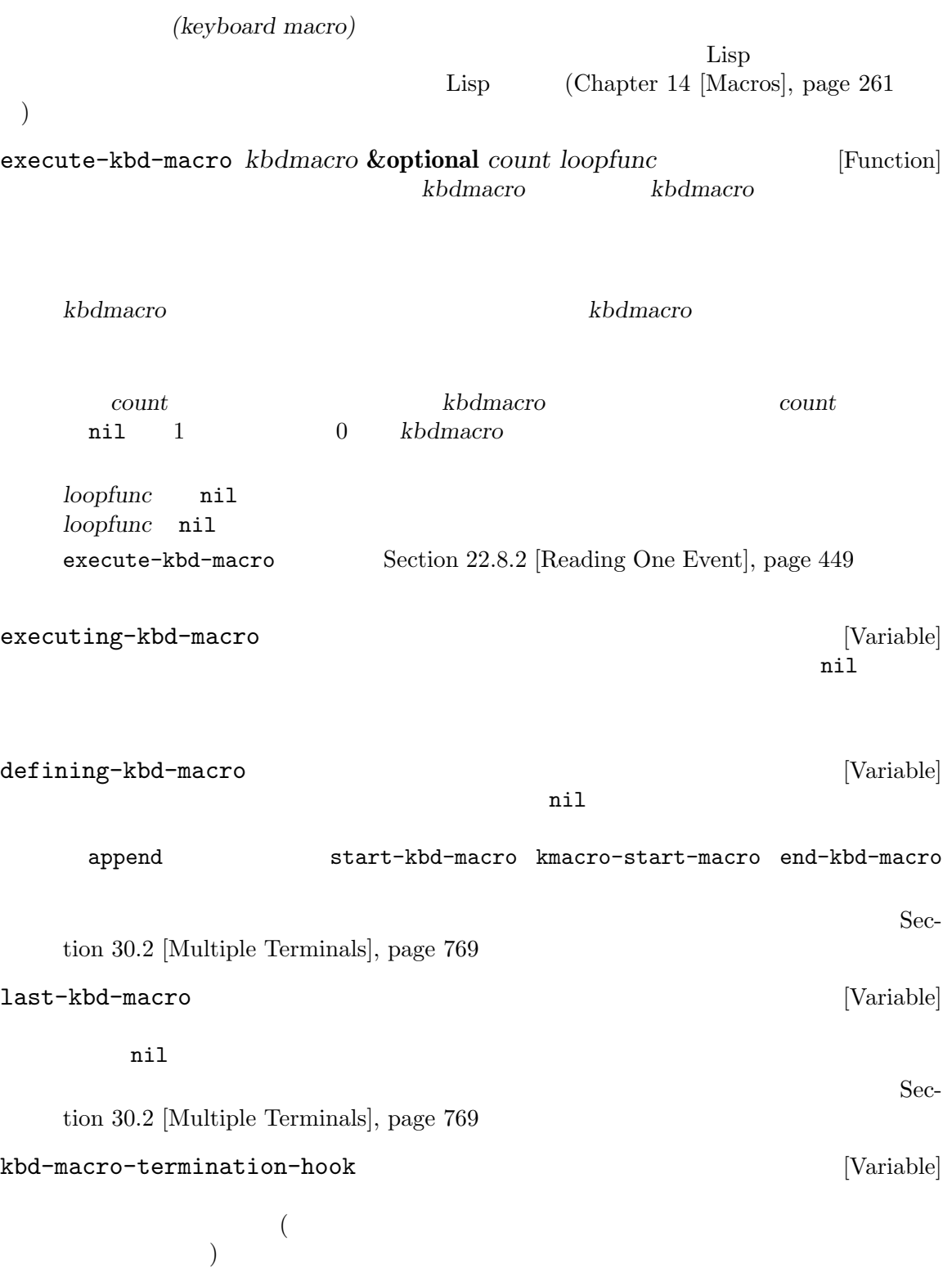

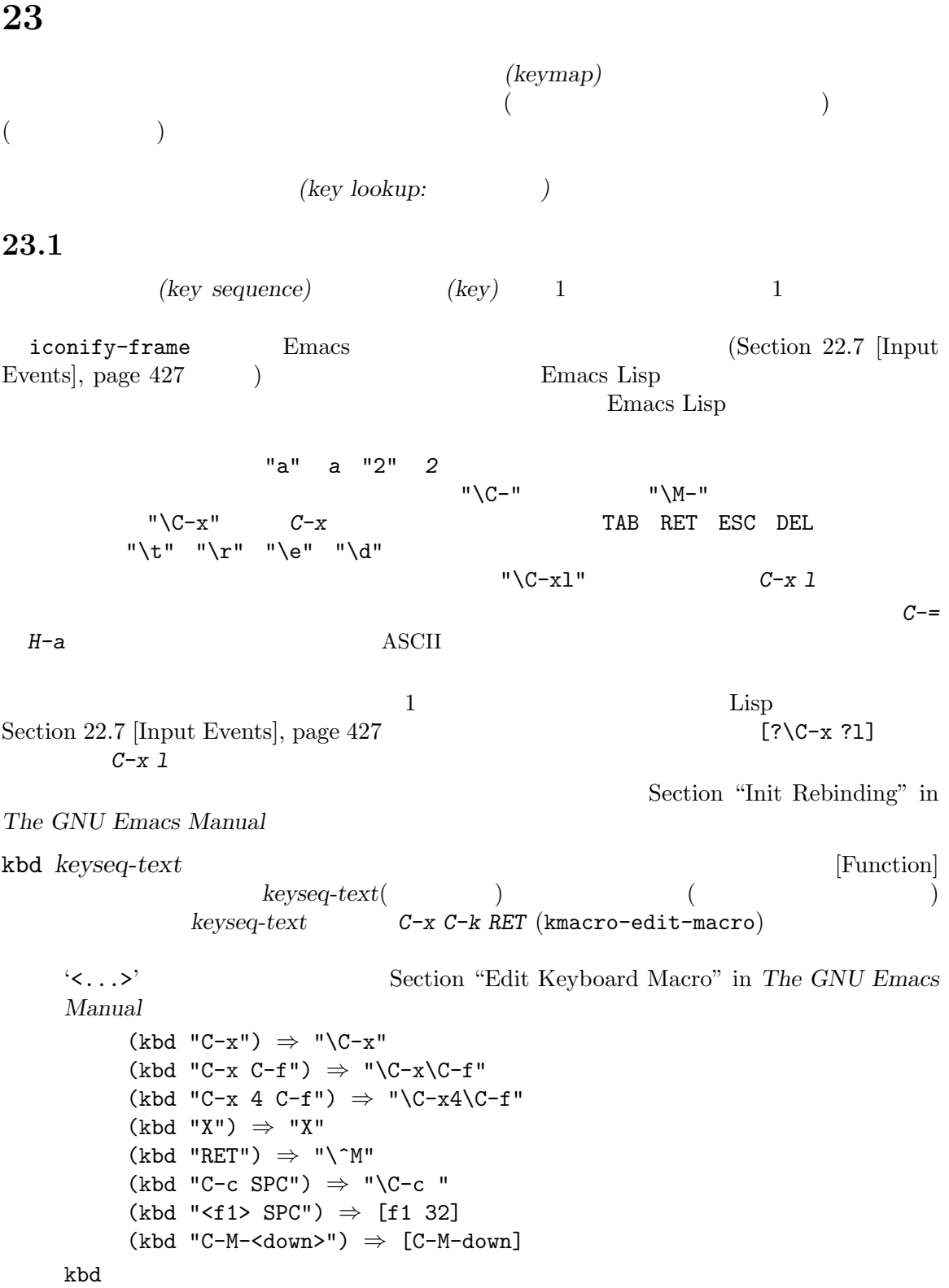

key-valid-p

**23.2** (key binding) Lisp  $1$  $($  $\overline{c}$ (prefix key)  $($ )  $(\text{complete key}]$ <br>
(undefined)  $C-c \quad C-x \quad C-x \quad 4$ *C−c C−x C−x* 4<br>*C−x C−g C−c* 3 *X* RET *C-x 4 C-f* Section 23.6 [Prefix Keys], page  $473$  $($  $1$  $C-f C-n$   $C-f$ *C-f*で始まるこれより長いシーケンスは、キーシーケンスではあり得ないからです。  $\left( \text{primary keymap:} \right. \hspace{2cm} \right)$ (global map)  $(\text{local keymap})$ は通常は特定のメジャーモードに関連します。そして 0 個以上のマイナーモードキーマップ *(minor* **mode keymap**)  $\longrightarrow$  shadow(  $\longrightarrow$  $\Gamma$ shadow Section 23.7 [Active Keymaps], page 474 **23.3** car they beyond care they were seen that the series were the series of the series of the series of the series o  ${\tt keymapp} (\hspace{25pt} )$  $\texttt{keymap}\quad\texttt{}\qquad\texttt{}\qquad\text$ (*type* . *binding*) type **1** (event type)

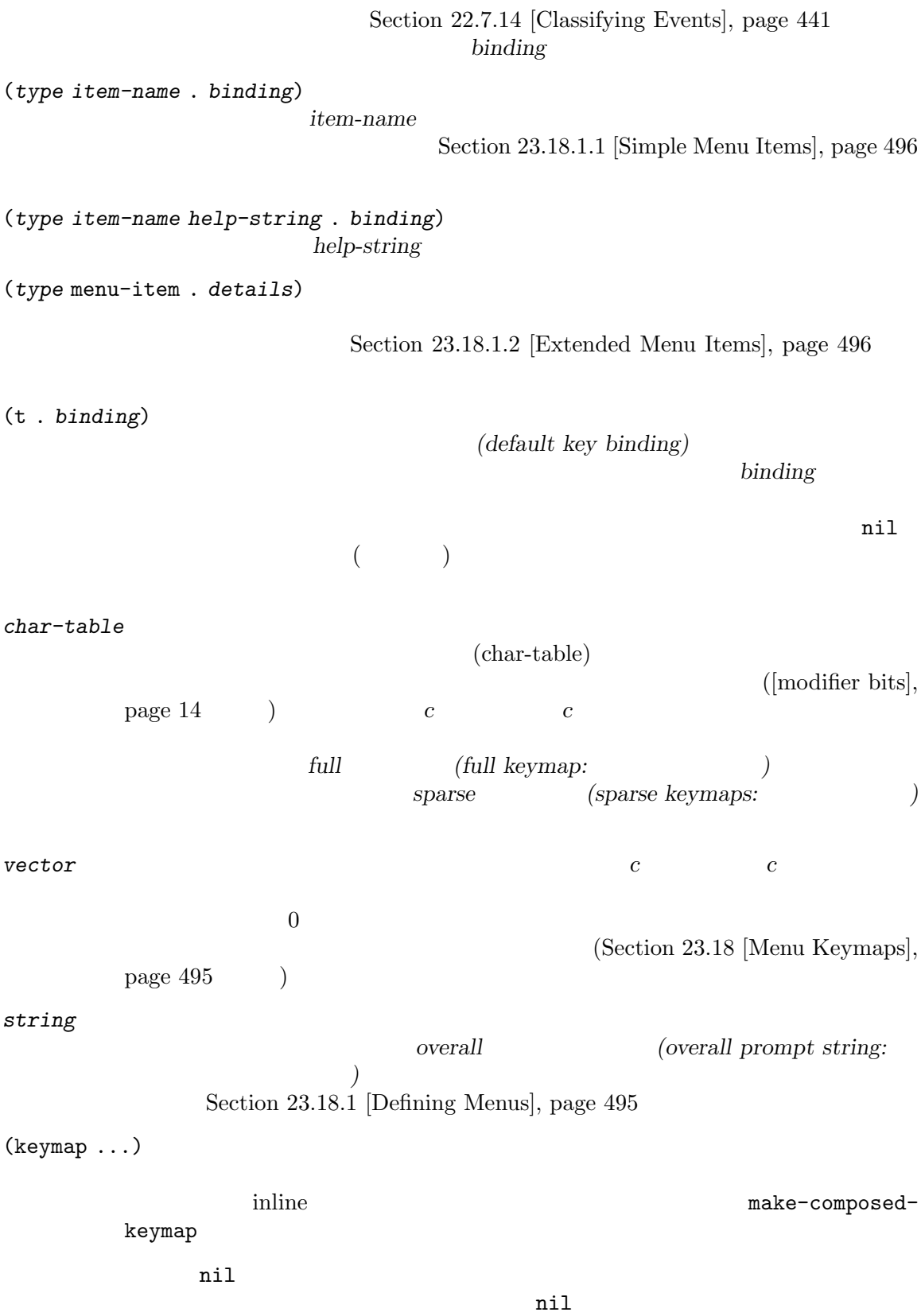

 $\verb"nil"$ Emacs that the contract of the contract of the contract of the contract of the contract of the contract of the contract of the contract of the contract of the contract of the contract of the contract of the contract of the  $\texttt{ESC}(\texttt{meta-prefix-char})$  2 ルンクアップ *M-a ESC a* esc-map a **accomplement a** (Section 23.6)  $[Prefix Keys], page 473$   $]$ *M-end ESC end*  $\text{Lisp}$  (sparse  $)$ DEL *C-c C-z C-M-q C-M-x* ( ニューバインディングも含まれるが簡潔にするためここでは省略) lisp-mode-map *⇒* (keymap (3 keymap ;; *C-c C-z* (26 . run-lisp)) (27 keymap ;;  $C-M-x$  *ESC*  $C-x$ (24 . lisp-send-defun)) ;; lisp-mode-shared-map keymap ;; DEL (127 . backward-delete-char-untabify) (27 keymap ;;  $C-M-q$  *ESC*  $C-q$ (17 . indent-sexp))) keymapp *object* [Function] この関数は *object*がキーマップなら t、それ以外は nilをリターンする。より正確にはこの関 CAR keymap keymapp (keymapp '(keymap)) *⇒* t (fset 'foo '(keymap)) (keymapp 'foo) *⇒* t (keymapp (current-global-map)) *⇒* t

make-sparse-keymap **&optional** *prompt* [Function] sparse sparse (sparse ) make-keymap (make-sparse-keymap) *⇒* (keymap) *prompt* overall  $\alpha$  $(Section 23.18.1$  [Defining Menus], page 495  $\)$ overall 2000 verall 2000 verall 2000 verall 2000 verall 2000 verall 2000 verall 2000 verall 2000 verall 2000 verall 2000 verall 2000 verall 2000 verall 2000 verall 2000 verall 2000 verall 2000 verall 2000 verall 2000 veral overall make-keymap **&optional** *prompt* [Function] この関数は新たな full キーマップを作成してそれをリターンする。このキーマップは修飾されな  $(Section 6.6$  [Char-Tables], page 115  $\left( \begin{array}{c} \frac{1}{2} \end{array} \right)$ nil *prompt* make-sparse-keymap (make-keymap) *⇒* (keymap #^[nil nil keymap nil nil nil ...]) full sparse sparse sparse to the sparse sparse to the sparse  $\mathbb{R}^n$  $sparse$ define-keymap **&key** *options...* **&rest** *pairs...* [Function] keymap-set (Section  $23.12$  [Changing Key Bindings], page  $483$  () keymap-set define-keymap うとに、 (define-keymap "n" #'forward-line "f" #'previous-line "C-c C-c" #'quit-window) pairs **pairs** トラップ *pairs* タイプ・ターバインディング アンディング pairs keymap-set :menu easy-menu-define  $(Section 23.18.8$  [Easy Menu], page 506  $\)$ と。以下は使い方を示す簡単な例: (define-keymap :full t "g" #'eww-reload :menu '("Eww" ["Exit" quit-window t]

["Reload" eww-reload t]))  $/$ define-keymap  $\verb|nil|$ :full nil (make-sparse-keymap )sparse (make-keymap ) (Section 23.4 [Creating Keymaps], page 468 (expanse sparse :parent nil  $\qquad \qquad$  nil (Section 23.5 [Inheri $tance and Keynes$ , page  $472$   $)$ :keymap nil :suppress nil suppress-keymap  $(Section 23.12 [Changing Key Binding], page 483)$ nodigits :name nil x-popup-menu (Section 30.17 [Pop-Up Menus], page 818 ) and the state of  $\mathcal{L}_{\mathcal{A}}$ :prefix nil  $(Section 23.6$  [Prefix Keys], page 473  $\qquad \qquad$  ) define-keymap defvar-keymap *name* **&key** *options...* **&rest** *pairs...* [Macro] foo foo-mode-map name *options pairs* define-keymap をその変数のデフォルト値として使用する。*pairs*内に重複したキーバインディングがあればエ *options* define-keymap and the second document documents and documents of  $\alpha$  $\mathcal{C}$  /  $\mathcal{C}$  /  $\mathcal{C}$  /  $\mathcal{C}$  /  $\mathcal{C}$  /  $\mathcal{C}$  /  $\mathcal{C}$  /  $\mathcal{C}$  /  $\mathcal{C}$ 以下は例: (defvar-keymap eww-textarea-map :parent text-mode-map :doc "Keymap for the eww text area." "RET" #'forward-line "TAB" #'shr-next-link) repeat-map (repeat-mode )'repeatable(
)' (put 'undo 'repeat-map 'undo-repeat-map)

```
repeat-mode
   put example with the put of the defvar-keymap intervals in the contract of the defvar-keymap intervals in the contract of the contract of the contract of the contract of the contract of the contract of the contract of the 
                                       repeat-mode
    指定できる。使用できる値は以下のとおり:
    t キーマップのすべてのコマンドが繰り返し可能ということを意味する。もっとも
   (:enter (commands ...) :exit (commands ...))
           :enter repeat-mode :exit
                 repeat exit
           :enter values and \blacksquare1repeat-map
           :exit repeat-mode exit
           1repeat-map
         u undo 2 :
       (defvar-keymap undo-repeat-map
         "u" #'undo)
       (put 'undo 'repeat-map 'undo-repeat-map)
       (defvar-keymap undo-repeat-map
         :repeat t
         "u" #'undo)
copy-keymap keymap [Function]
    keymap
    ないキーマップが必要なら、コピーより以下のように継承を使用するべきである:
       (let ((map (make-sparse-keymap)))
         (set-keymap-parent map <theirmap>)
         (keymap-set map ...)
         ...)
   copy-keymap keymap(setq map (copy-keymap (current-local-map)))
       ⇒ (keymap
```

```
;; ( \qquad \qquad(27 keymap
        (83 . center-paragraph)
        (115 . center-line))
    (9 . tab-to-tab-stop))
(eq map (current-local-map))
   ⇒ nil
(equal map (current-local-map))
   ⇒ t
```
## $23.5$

キーマップは他のキーマップを継承することができ、この継承元のキーマップを親キーマップ *(parent*

```
keymap) としてはならないようなキーマップはならないようなキーマップです。
    (keymap elements... . parent-keymap)
                            parent-keymap
るものの、それらにバインディングを追加したり elementsでオーバーライドできるという効果があり
```
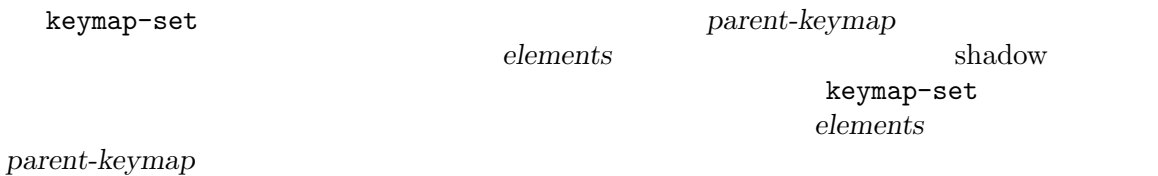

set-keymap-parent

set-keymap-parent

```
keymap-parent keymap [Function]
  これは keymapの親キーマップをリターンする。keymapに親キーマップがなければ
  keymap-parent nil
set-keymap-parent keymap parent [Function]
     keymap parent parent parent parent parent nil
         keymap
  keymap (プレフィクスキーには、インプラップ) しゅうしゃ
  \boldsymbol{parent}
```
 $\begin{aligned} \texttt{text-mode-map} \end{aligned} \hspace{2.5cm} :$ (let ((map (make-sparse-keymap))) (set-keymap-parent map text-mode-map) map) sparse  $\mathbf{s}_1$ 

make-composed-keymap

make-composed-keymap *maps* **&optional** *parent* [Function] parent *maps* <u>Emacs</u> *maps* maps 1 **nil** parent  $maps$  nil For example, here is how Emacs sets the parent of the button-buffer-map special-mode-map help-mode-map help-mode-map Emacs がセットする方法です: (defvar-keymap help-mode-map :parent (make-composed-keymap button-buffer-map special-mode-map) ...) **23.6** (prefix key) *C-x*ctl-x-map 格納されています。このキーマップは *C-x*で始まるキーシーケンスにたいするバインディングを定義 emacs between Emacs that  $\sum$ プを使用しています: • esc-map **ESC** ESC-prefix • help-map  $C-h$ • mode-specific-map  $C-c$ (mode-specific) C-h b (display-bindings) 力内の *C-c*に関する情報で、この名前は有意義な情報を提供する。 • ctl-x-map  $C-x$ Control-X-prefix • mule-keymap  $C-x$  RET • ctl-x-4-map  $C-x$  4 • ctl-x-5-map  $C-x$  5 **•** 2C-mode-map  $C-x$  6 • tab-prefix-map  $C-x$  t • vc-prefix-map  $C-x$  *v* 

- goto-map *M-g*
- search-map  $M-s$
- Emacs **•** C-x @ C-x a i C-x ESC ESC ESC

 $\mathcal T$ は同じだがシンボルはプレフィクスキーにたいする名前の役割を果たす)。したがって *C-x*のバイン Control-X-prefix  $C$ -x  $(ct1-x-map$  )

```
C-c C-x C-h ESC
```
Section 23.7 [Active Keymaps], page 474

 $C-p \hspace{2mm} C-x \hspace{2mm} C-x$   $C-p \hspace{2mm} C-x$ *C-x C-f*find-file <u>C-p 9</u> (use-local-map (make-sparse-keymap)) *⇒* nil (keymap-local-set "C-p" ctl-x-map) *⇒* (keymap #^[nil nil keymap ... (keymap-lookup nil "C-p C-f") *⇒* find-file (keymap-lookup nil "C-p 9") *⇒* nil define-prefix-command *symbol* **&optional** *mapvar prompt* [Function] この関数はプレフィクスキーのバインディングとして使用するために *symbol*を用意する。これ sparse *symbol symbol symbol* symbol この関数は値がそのキーマップであるような変数としても*symbol*をセットする。しかし*mapvar* nil *mapvar prompt* nil overall overall  $(Section 23.18.1$  [Defining Menus, page  $495$   $)$ **23.7** アクティブなキーマップ  $Emacs$  $E$ macs (Section 23.15)

[Translation Keymaps], page 489 (a)

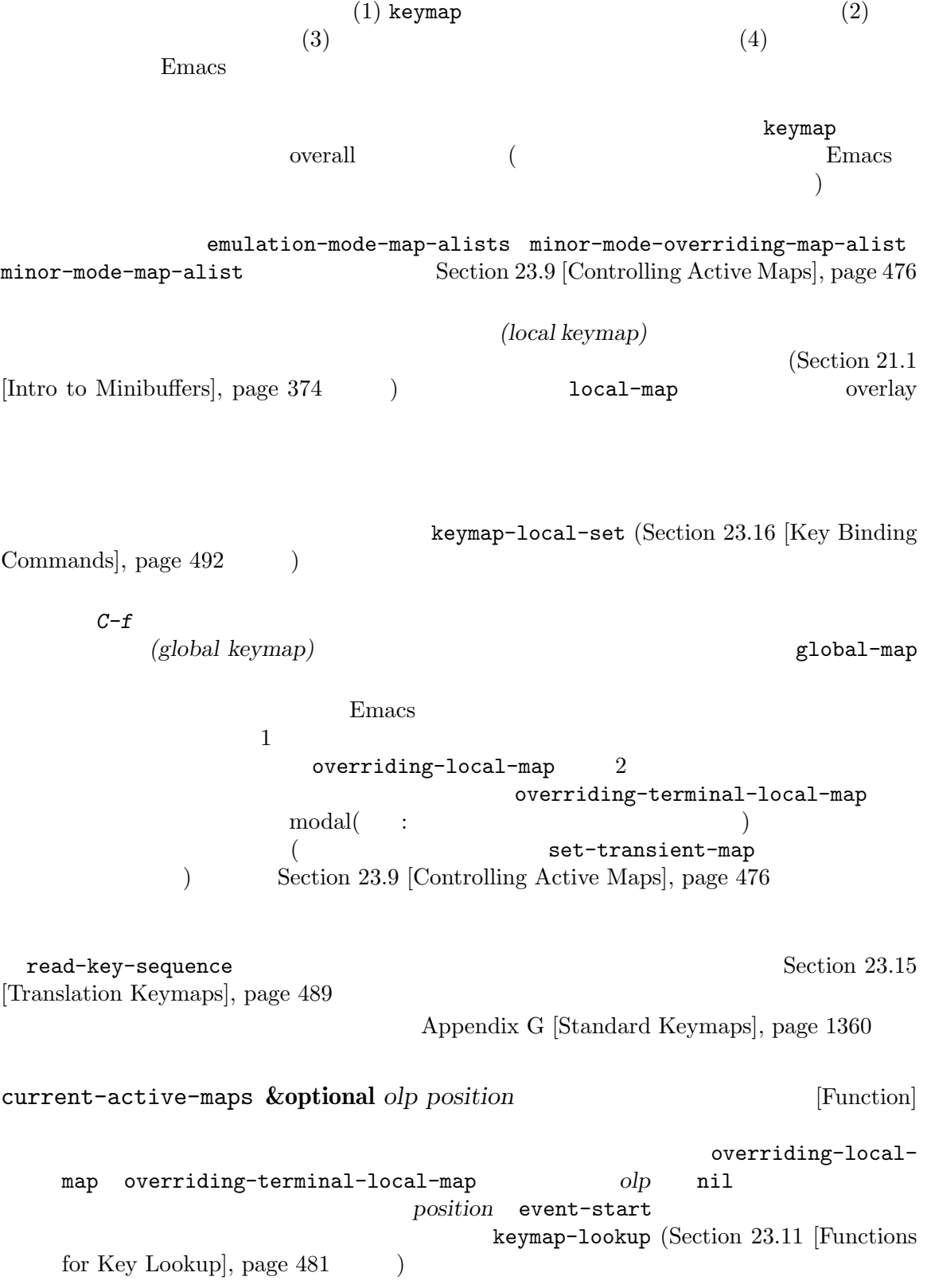

# **23.8**

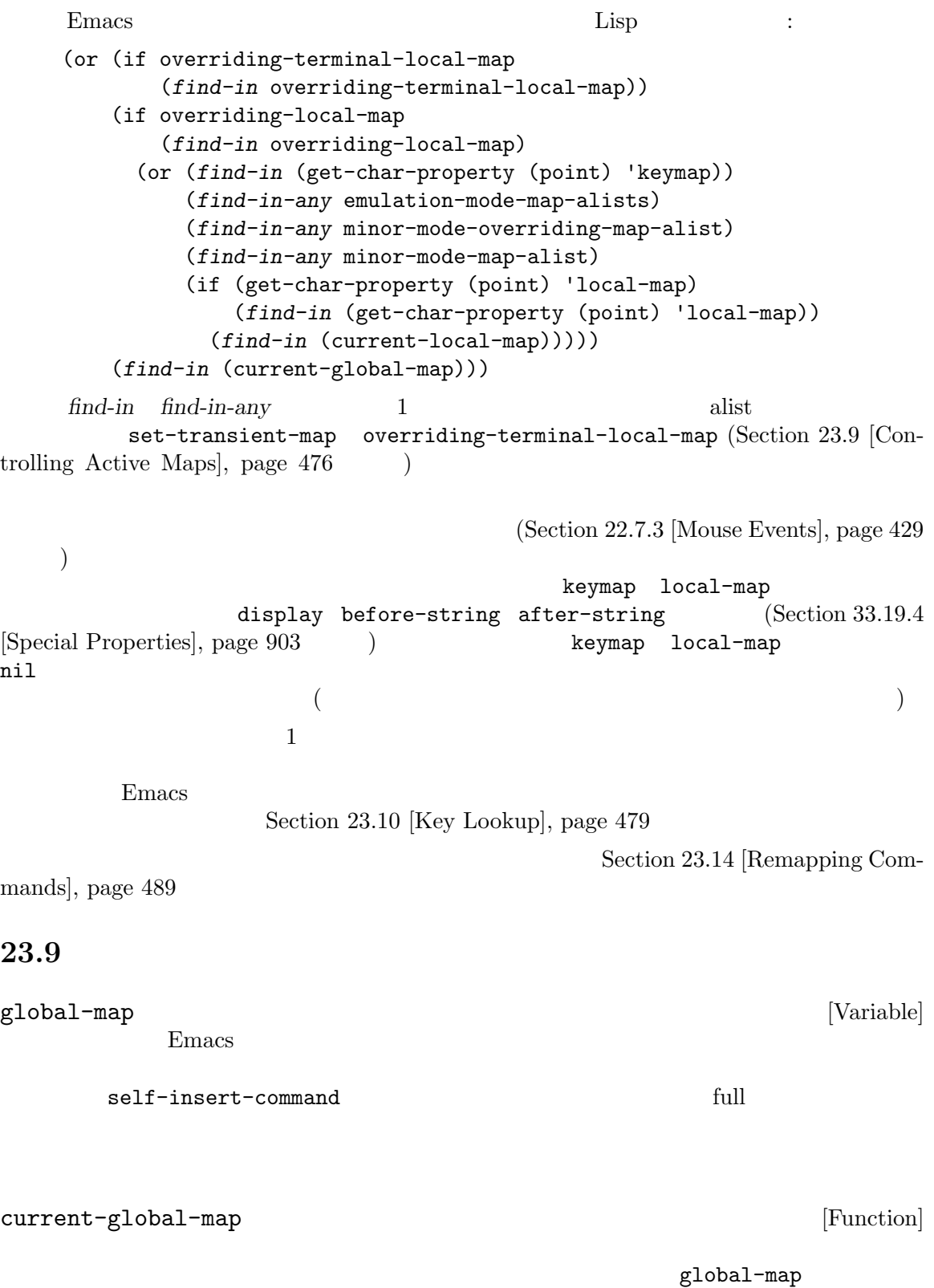

keymap-set

```
(current-global-map)
      ⇒ (keymap [set-mark-command beginning-of-line ...
              delete-backward-char])
current-local-map [Function]
      nil (Lisp Interaction )*scratch*
                     \text{ESC}(\text{ASCII} \qquad 27) sparse
                sparse
       (current-local-map)
      ⇒ (keymap
         (10 . eval-print-last-sexp)
         (9 . lisp-indent-line)
         (127 . backward-delete-char-untabify)
         (27 keymap
            (24 . eval-defun)
            (17 . indent-sexp)))
 current-local-map
keymap-set
current-minor-mode-maps [Function]
use-global-map keymap [Function]
   keymap nil
use-local-map keymap [Function]
         この関数は keymapをカレントバッファーの新たなローカルキーマップにする。keymap nil
                                use-local-map nil
minor-mode-map-alist [Variable] [Variable]
   この変数はアクティブかどうかに関わらず、特定の変数の値にたいするキーマップを示す alist
   である。要素は以下のようになる:
      (variable . keymap)
         keymap variable nil variable variable
                          Section 24.3.2 [Keymaps and Minor Modes],
   page 530
   minor-mode-map-alist minor-mode-alist CDRcdr で contract to the contract to the contract 2CDR ()
```
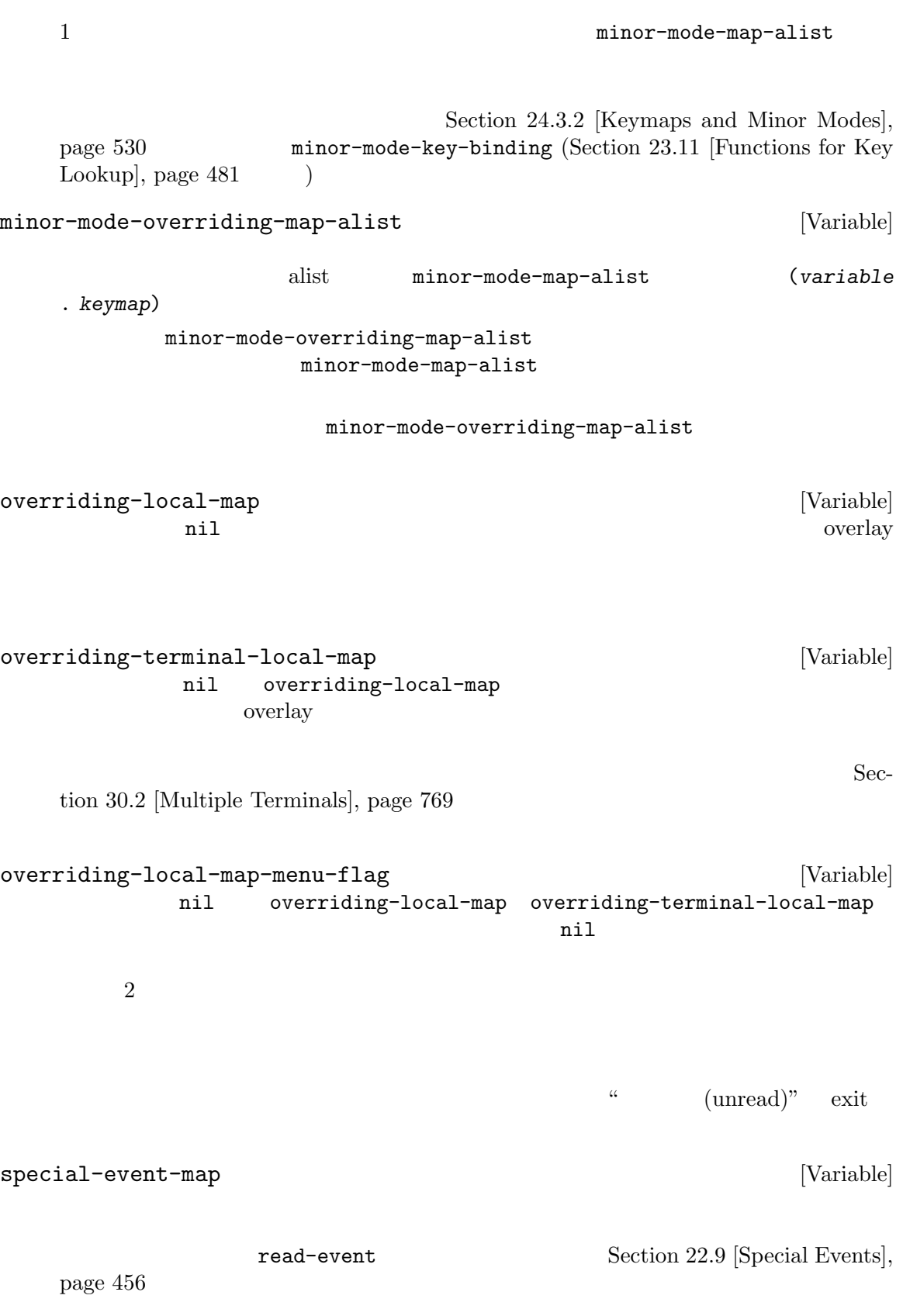

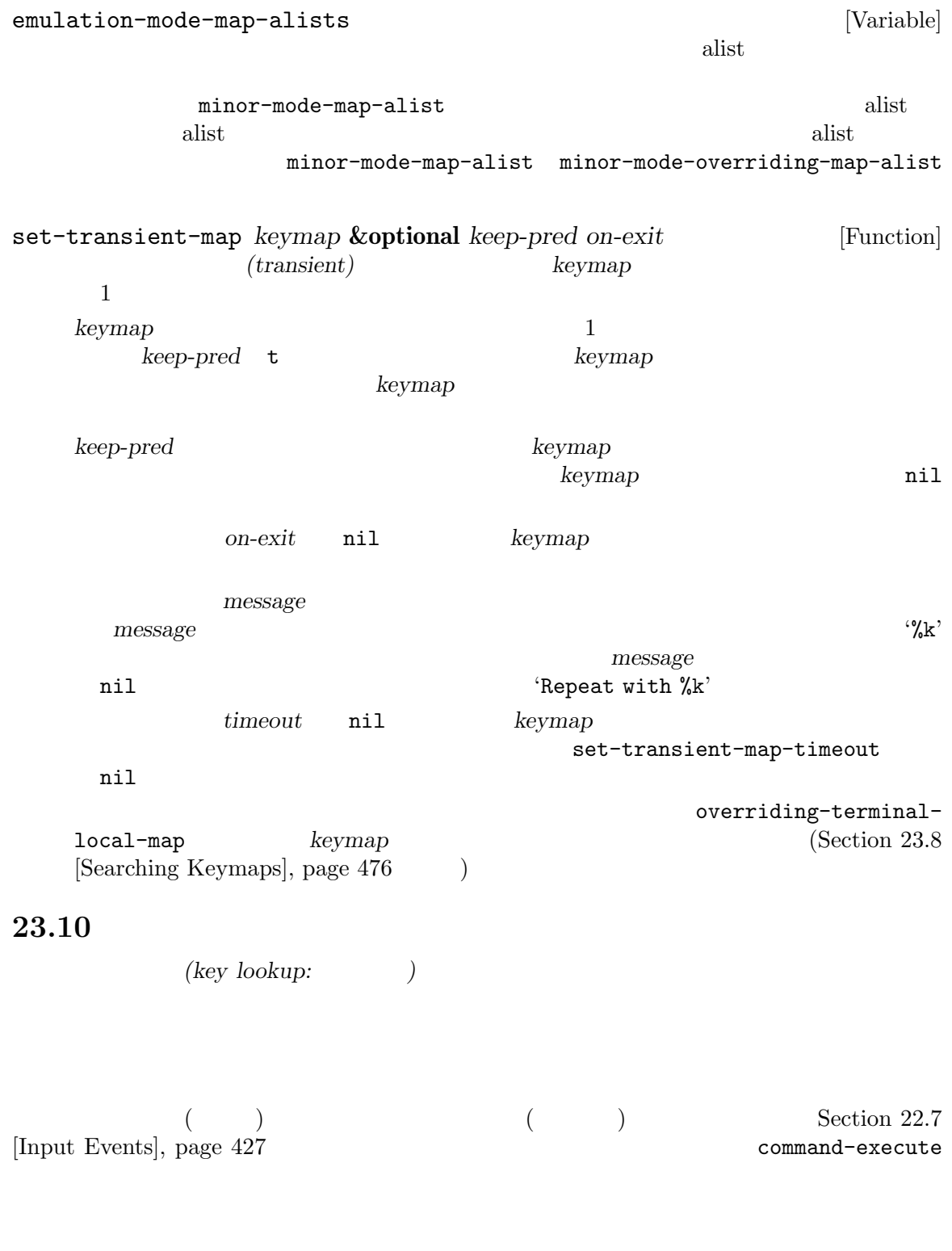

 $\overline{2}$  2  $\overline{2}$  0  $\overline{2}$  0

 $\overline{a}$  $\Gamma$ 

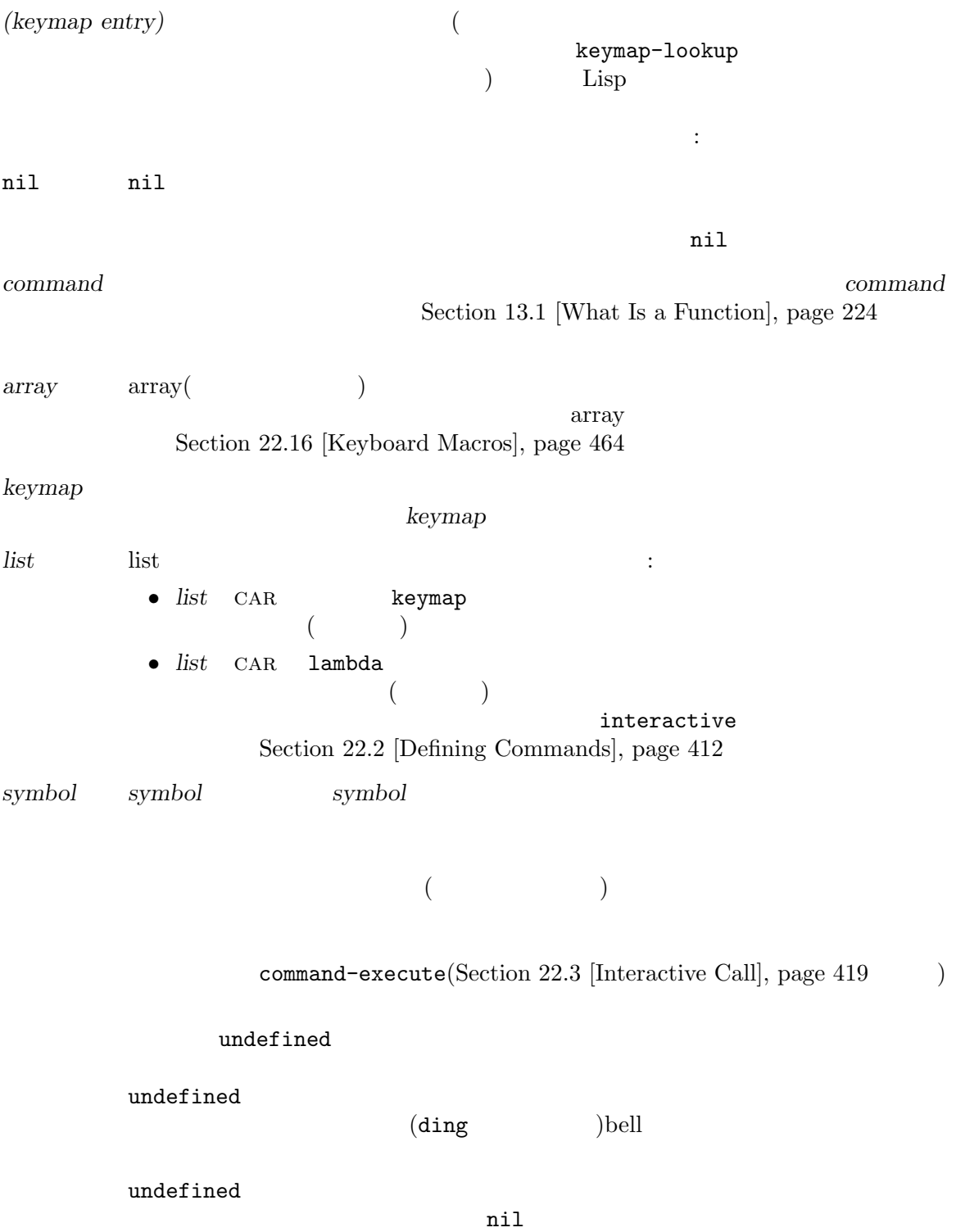

*anything else*

#### $nil$

## **23.11**

keymap-lookup *keymap key* **&optional** *accept-defaults no-remap* [Function] *position* **commandal real** *keymap*  ${\tt keymap-lookup} \hspace{2.5cm} :$ (keymap-lookup (current-global-map) "C-x C-f") *⇒* find-file (keymap-lookup (current-global-map) "C-x C-f 1 2 3 4 5") *⇒* 2 key keymap key **key** *accept-defaults* nil keymap-lookup *key* keymap-lookup *key*のシーケンスにたいするバインディングだけを報告して、明示的に指定したとき以外はデ Rey **t Section 23.3** [Format of Keymaps], page 466  $\qquad$  ) *key* (2008) **Example 2008** (2008) **Example 2008 meta-prefix**char  $2$  $1$  2 (keymap-lookup (current-global-map) "M-f") *⇒* forward-word (keymap-lookup (current-global-map) "ESC f") *⇒* forward-word *keymap* nil **nil** (current-active-maps ; Section 23.7 [Active Keymaps], page 474  $\qquad \qquad$  *key* read-key-sequence  $(Sec-1)$  $\frac{1}{100}$  22.8.1 [Key Sequence Input], page 447  $\qquad \qquad$   $)$ keymap-lookup 調べることによって *key*を見つけ出し、その結果によってコマンドのリマップを行う。ただし 3 *no-remap* nil keymap-lookup

position nil event-start event-end  $keymap$  $position$ undefined [Command]  $\dim$ germental $\dim$ keymap-local-lookup *key* **&optional** *accept-defaults* [Function] この関数はカレントのローカルキーマップ内の *key*にたいするバインディングをリターンする。  $\verb|nil|$ accept-defaults keymap-lookup() keymap-global-lookup *key* **&optional** *accept-defaults* [Function] この関数はカレントのグローバルキーマップ内でコマンド *key*にたいするバインディングをリ  $\verb|nil|$ accept-defaults keymap-lookup() minor-mode-key-binding *key* **&optional** *accept-defaults* [Function] この関数はアクティブなマイナーモードの *key*のバインディングをリストでリターンする。よ (*modename* . *binding*) alist *modename binding key*  $key$  and  $key$  and  $key$  $\left(\frac{1}{2}\right)^{2}$ )  $\hspace{10pt}$ shadow  $\mathbb{R}$ accept-defaults keymap-lookup() meta-prefix-char [User Option]  $\overline{\phantom{a}}$  $\overline{2}$  $(Section 23.6$  [Prefix Keys], page 473  $27$ ESC ASCII meta-prefix-char 27 backward-word M-b *ESC* b **meta-prefix-char**  $24(C-x)$ ) Emacs *M-b C-x b*  ${\tt switch-to-buffer} \eqno{(7.5em)}$  $\ket{!)}$ :  $\begin{minipage}{.4\linewidth} \texttt{meta-prefix-char} \end{minipage}$ *⇒* 27 (key-binding "\M-b") *⇒* backward-word

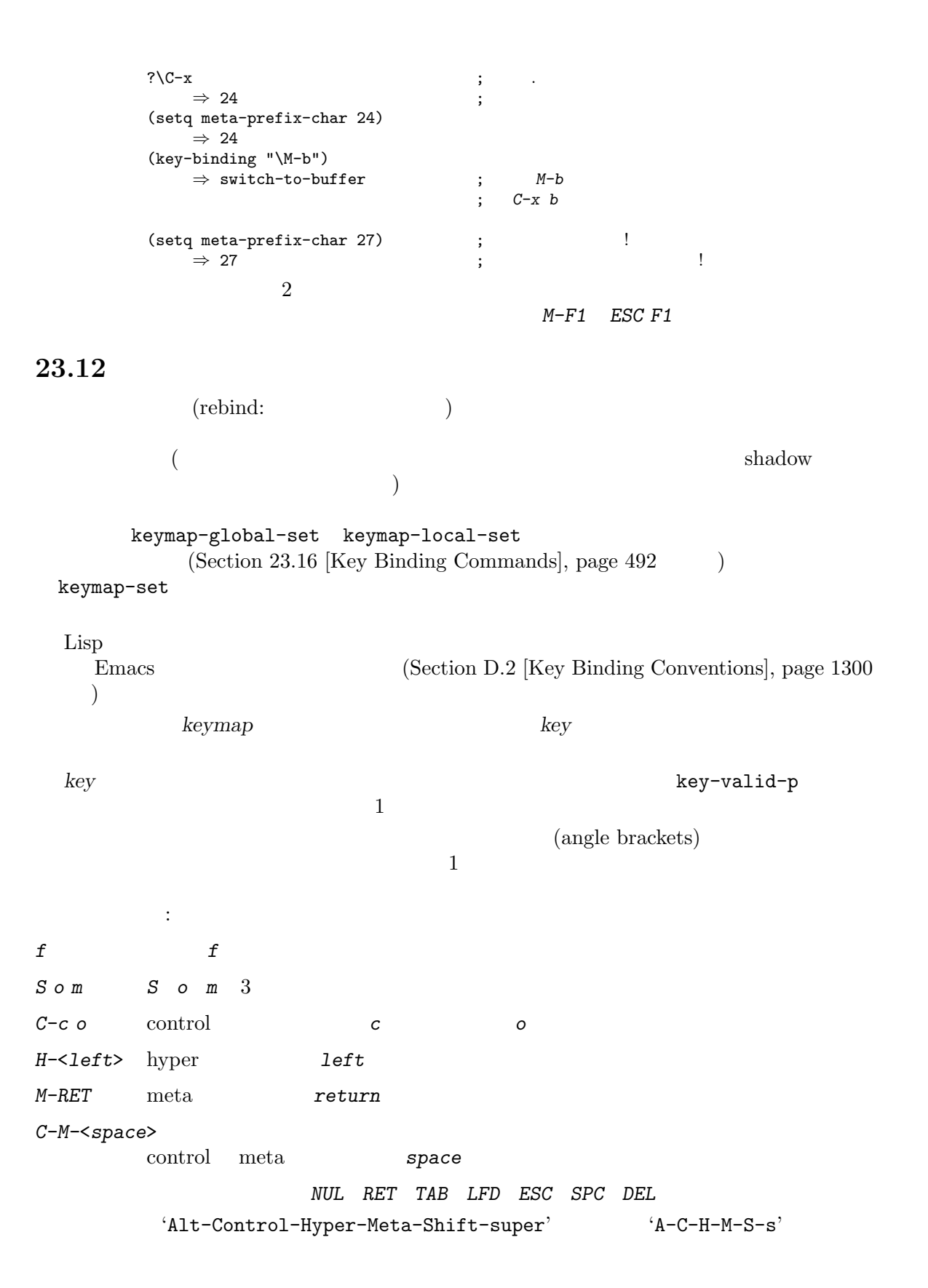

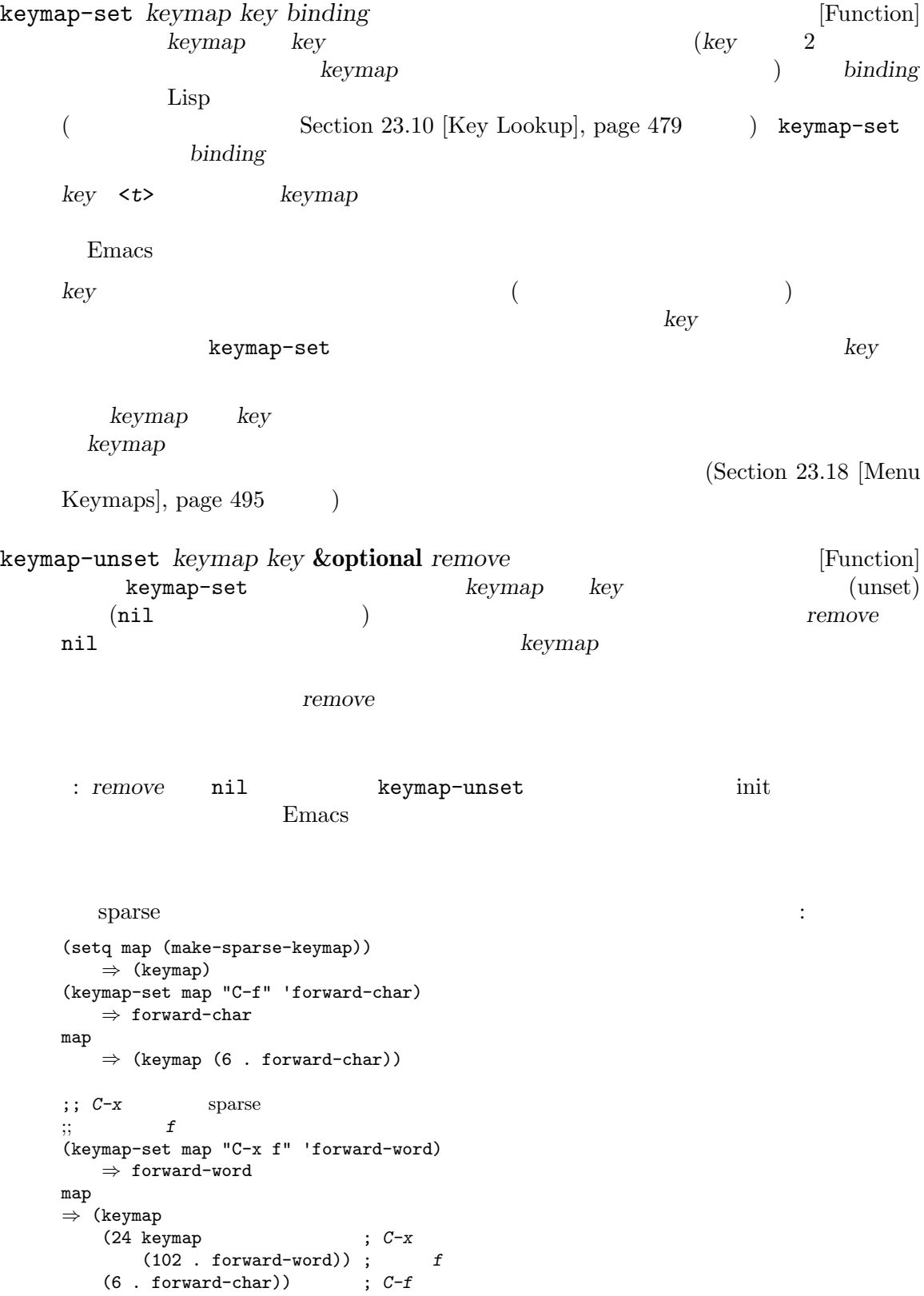

```
;; C-p ctl-x-map
    (keymap-set map "C-p" ctl-x-map)
    ;; ctl-x-map
    ⇒ [nil ... find-file ... backward-kill-sentence]
    ;; ctl-x-map C-f foo
    (keymap-set map "C-p C-f" 'foo)
    ⇒ 'foo
    map
    ⇒ (keymap ; ctl-x-map foo
      (16 keymap [nil ... foo ... backward-kill-sentence])
      (24 keymap
         (102 . forward-word))
      (6 . forward-char))
C−p C−f
ctl-x-map
                                        C-p C-f C-x C-x
                                           keymap-set
keymap-set et extends to the set of the set of the define-keymap and the define-keymap
                                                      Section 23.4
[Creating Keymaps], page 468
     substitute-key-definition
                                                     (Section 23.14)[Remapping Commands], page 489 (b)
substitute-key-definition olddef newdef keymap &optional [Function]
       oldmap
           keymap olddef olddef newdef
    olddef newdef
     nil
    Emacs C-x C-f :
        (substitute-key-definition
         'find-file 'find-file-read-only (current-global-map))
    oldmap nil alternative oldmap
          substitute-key-definition
    oldmapでは、 keymap
        (substitute-key-definition
         'delete-backward-char 'my-funny-delete
         my-map global-map)
    my-map(substitution) :
        (setq map (list 'keymap
                   (cons ?1 olddef-1)
                   (cons ?2 olddef-2)
                   (cons ?3 olddef-1)))
        ⇒ (keymap (49 . olddef-1) (50 . olddef-2) (51 . olddef-1))
```
(substitute-key-definition 'olddef-1 'newdef map) *⇒* nil map *⇒* (keymap (49 . newdef) (50 . olddef-2) (51 . newdef)) suppress-keymap *keymap* **&optional** *nodigits* [Function] self-insert-command undefined (Section 23.14 [Remapping Commands], page 489 (a) suppress-keymap nil nodigits nil suppress-keymap digit-argument negative-argument suppress-keymap yank quoted-insert (suppress)  $(\text{read-only})$   $(\text{Section 28.7} \times \text{Read Only Buffers}], \text{page 664}$ ) **commaps** global-map Emacs  $special-mode (Section 24.2.5)$  [Basic Major  $\text{Models}$ , page 521  $\rightarrow$ special-mode-map special-mode-map れる方法を示す: (defvar special-mode-map (let ((map (make-sparse-keymap))) (suppress-keymap map) (keymap-set map "q" 'quit-window) ... map)) **23.13** 歴史的に Emacs はキーを定義するために、異なる複数の構文を複数サポートしてきました。現時点 key-valid-p keymap-set keymap-lookup define-key (  $\hspace{1.6cm}$  $($   $)$  1 [(control ?a) (meta b)] *C-a M-b* [(hyper control left)]  $C-H-1eft$ shift control meta  $(Section 2.4.8 \, [\text{String Type}], \text{page 19}$  )

"\M-x" "\C-f"  
"'\M-\C-x" "\C-\M-x" 
$$
C-H
$$

 $\text{`}[\text{?}\text{\texttt{C}-}\texttt{H-x home}']$ 

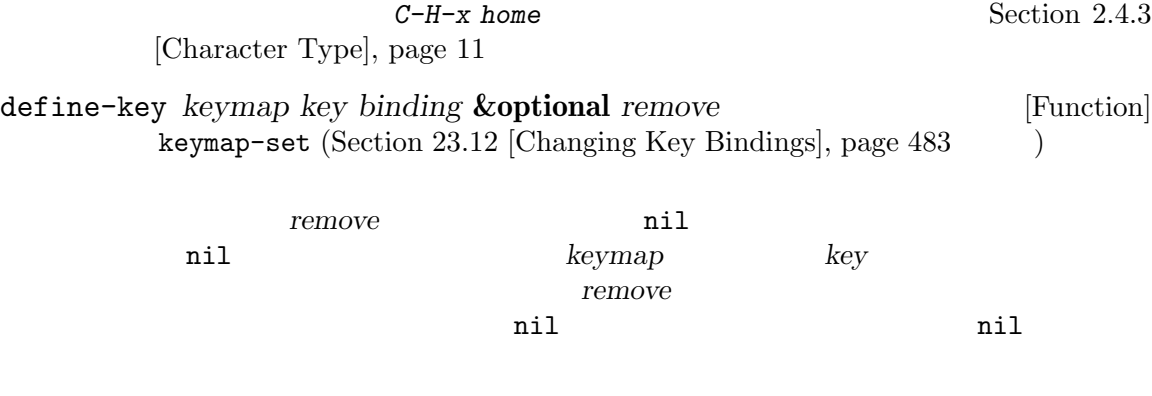

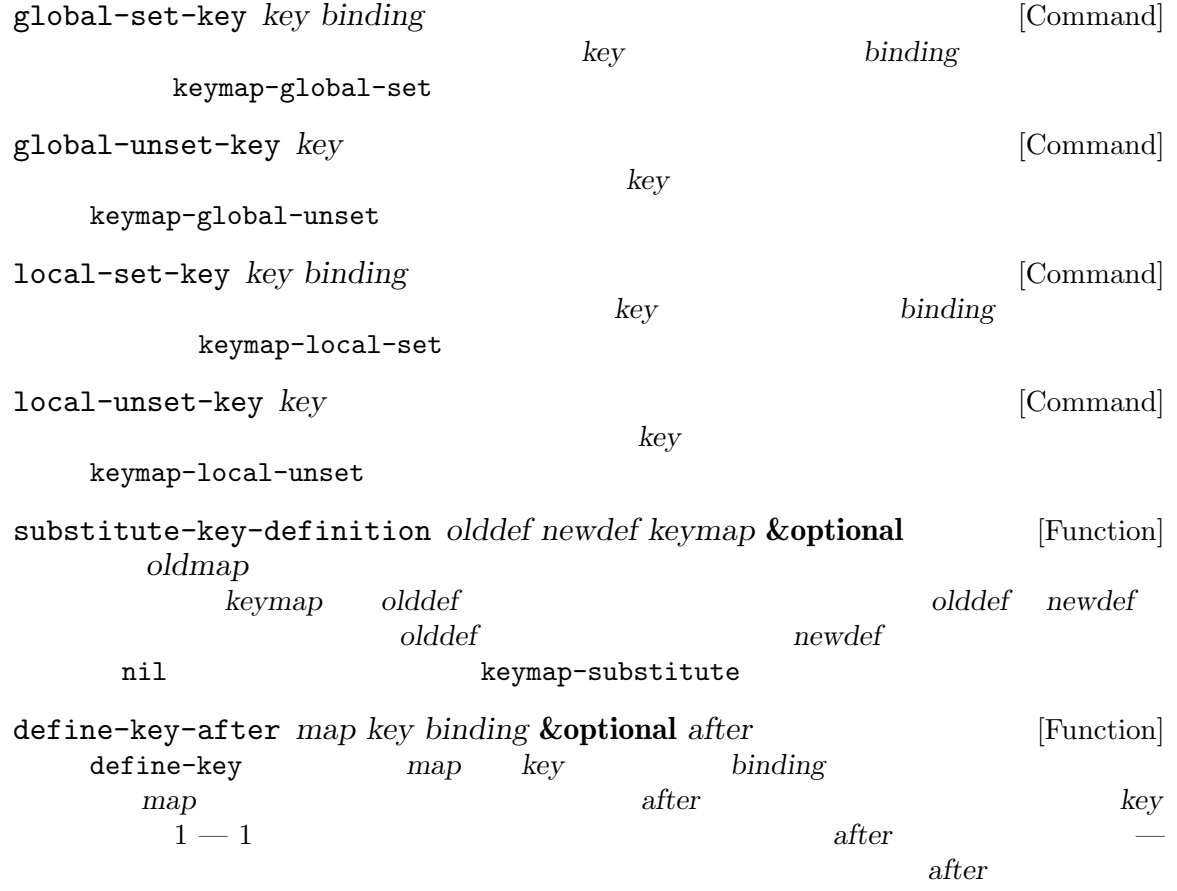

Chapter 23:  $488$ 

after t keymap-set-after keyboard-translate *from to* [Function] from to *keyboard-translate-table* key-translate key-binding *key* **&optional** *accept-defaults no-remap position* [Function] この関数はカレントでアクティブなキーマップに応じて、*key*にたいするバインディングをリ *key* **nil**  $\qquad accept-defaults$ lookup-key (Section 23.11 [Functions for Key Lookup], page 481 (Section 23.11 [Functions for Key Lookup], page ת וואס *no-remap* nil key-binding (Section 23.14 [Remapping Commands], page 489 accordingly better than the key position **position** event-start position *key* Emacs Emacs keymap-lookup lookup-key *keymap key* **&optional** *accept-defaults* [Function] この関数は *keymap*から *key*の定義をリターンする。文字列かベクターの *key keymap*内で リターン値は数となり、この数はコンプリートキーを構成する *key*の前にあるイベントの数で *accept-defaults* nil lookup-key *key* 100kup-key *key* keymap-lookup local-key-binding *key* **&optional** *accept-defaults* [Function] この関数はカレントのローカルキーマップ内の *key*にたいするバインディングをリターンする。  $\verb|nil|$ accept-defaults lookup-key() global-key-binding *key* **&optional** *accept-defaults* [Function] この関数はカレントのグローバルキーマップ内でコマンド *key*にたいするバインディングをリ  $\verb|nil|$ accept-defaults lookup-key() event-convert-list *list*  $\left| \begin{array}{c} \hline \end{array} \right|$  [Function] (event-convert-list '(control ?a))

```
⇒ 1
(event-convert-list '(control meta ?a))
    ⇒ -134217727
(event-convert-list '(control super f1))
    ⇒ C-s-f1
```
## **23.14**

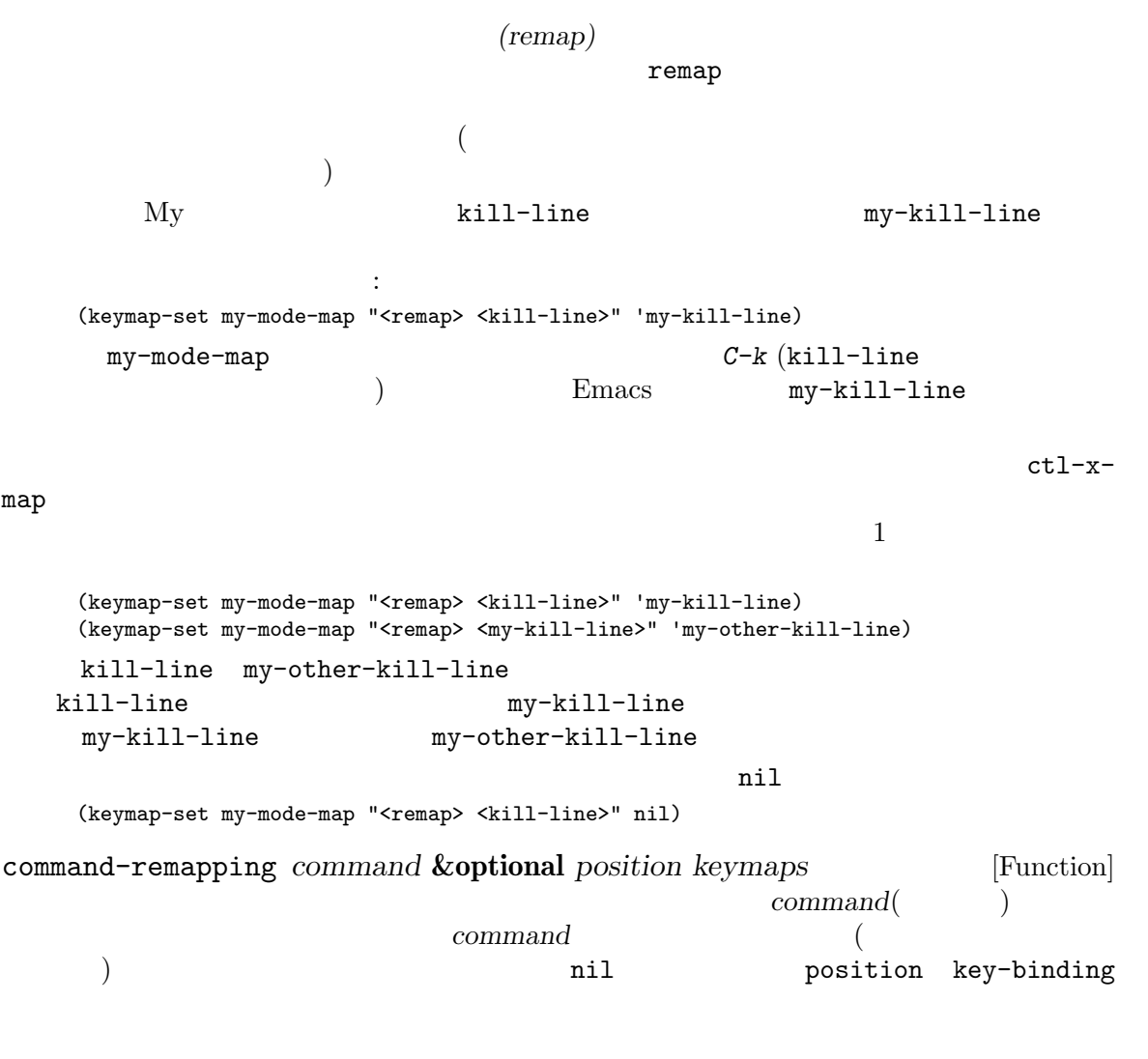

ストランプのリストをリンプのリストを受ける。<br>おもち、それはそれは、それは特にも無くということがある。このリストを指定するキーマップのリストを指定するキーマップのリストを指定するようになっています。このリストを指定するよ position nil

## **23.15**

```
read-key-sequence (Section 22.8.1 [Key Sequence Input], page 447
 ) {\rm (translate)}(ranslation\ keymaps) input-decode-map local-function-key-map
key-translation-map()
```
スは変換キーマップにたいしてチェックされます。ある変換キーマップが *k*をベクター *v*にバインドす るなら、キーシーケンス内のどこかにサブシーケンスとして *k*が出現すると、それは *v*内のイベント PF1  $V T 100$  *ESC O P*  $Emacs$  pf1 input-decode-map *ESC O P* [pf1] C-c PF1  $C-c$  ESC O P read-keysequence  $C-c$  *PF1* [?\C-c pf1] (keyboard-coding-system  $\gamma$ Emacs Section 34.10.8 [Terminal]  $I/O$  Encoding], page  $968$ input-decode-map [Variable] input-decode-map Terminfo Termcap https://www.blisp.com/community/community/community/community/community/community/community/community/community/ Termcap Terminfo **input-decode-map** Section  $42.1.3$  [Terminal-Specific], page  $1229$ local-function-key-map [Variable] input-decode-map (alternative interpretation) input-decode-map key-translation-map local-function-key-map local-function-key-map function-key-map key-translation-map [Variable] input-decode-map input-decode-map local-functionkey-map and the settlement of the settlement of the local-function-key-map input-decode-map
local-function-key-map key-translation-map local-function-key-map
state of the set of the set of the set of the set of the set of the set of the set of the set of the set of the set of the set of the set of the set of the set of the set of the set of the set of the

```
key-translation-map self-insert-command
          input-decode-map local-function-key-map key-translation-map
                 1 a construction of the sequence read-key-sequence
\verb|nil|す。たとえば以下は C-c hをハイパー文字に後続する文字とするために定義する方法の例です:
    (defun hyperify (prompt)
      (let ((e (read-event)))
       (vector (if (numberp e)
                  (logior (ash 1 24) e)
                (if (memq 'hyper (event-modifiers e))
                    e
                  (add-event-modifier "H-" e))))))
    (defun add-event-modifier (string e)
      (let ((symbol (if (symbolp e) e (car e))))
        (setq symbol (intern (concat string
                                 (symbol-name symbol))))
        (if (symbolp e)
           symbol
         (cons symbol (cdr e)))))
    (keymap-set local-function-key-map "C-c h" 'hyperify)
```

```
23.15.1
```
 $Emacs$ 

input-decode-map

```
key-translation-map
VT100 C-c ESC
     C-c PF1 Emacs C-c ESC O P C-c PF1
       Emacs C-c ESC O P
C-c ESC ESC
PF1 Emacs Emacs
```
 $\text{LSC}$  *M-O* (  $\text{LSC}$  *D*) *M-*[ (  $\text{LSC}$  *[*)

## 23.16

keymap-set (Section 23.12 [Changing Key Bindings, page  $483$  ( タラクティブに使用すると引数 *key*の入力を求めて、ユーザーが有効なキーシーケンスをタイプする **binding**  $(commandp$  ; Section 22.3 [Interactive Call], page 419  $\)$ Lisp  $key$  key-valid-p (see Section 23.1 [Key Sequences], page 465) binding Lisp  $(Section 23.10 \times \text{Levin})$ , page 479  $\rightarrow$  $\quad$  init keymap-global-set (keymap-global-set "C-x C-\\" 'next-line) C-x C-\ (keymap-global-set "M-<mouse-1>" 'mouse-set-point)  $(2\pi)$  (action  $2\pi$ ) experimental and  $2\pi$  $\rm{Lisp}$  and  $\rm{ASCII}$  $\rm{Lisp}$  $(Section 16.4$  [Loading Non-ASCII], page 295  $\qquad \qquad$  ) (keymap-global-set "^^c3^^b6" 'my-function) ; bind o-umlaut  $\text{Latin-1}$   $\text{Latin-1}$  $246(M-v)$  246 (Section "Input Methods" in *The GNU Emacs Manual* (a) **Emacs** Emacs 2 keymap-global-set *key binding* [Command] ーズトラックスのサーバーの<br>おおしいでは、カレントグローバルマックを *binding* (keymap-global-set *key binding*) *≡* (keymap-set (current-global-map) *key binding*) keymap-global-unset *key* [Command] この関数はカレントグローバルマップから *key*のバインディングを削除する。  $key \t 1$ key key (keymap-global-unset "C-l") *⇒* nil (keymap-global-set "C-l C-l" 'redraw-display) *⇒* nil keymap-local-set *key binding* [Command] ールキーマックトロールキーマックトロールキーマックトロールキーマックスの<br>アップアップ *binding* 

(keymap-local-set *key binding*) *≡* (keymap-set (current-local-map) *key binding*)

keymap-local-unset *key* [Command]

この関数はカレントローカルキーマップから *key*のバインディングを削除する。

## **23.17**

(Section "Other Help Commands" in *The GNU Emacs Manual*  $\left( \right)$ accessible-keymaps *keymap* **&optional** *prefix* [Function]  $(0)$  keymap (key . *map*) (alist) key keymap *map* alist  $key$  ([] . eymap)<br>これは第2000年には第2000年には第2000年には、自分自身のプレフィクスにはない。<br>これは第2000年には、自分自身のプレフィクスにはなって、自分自身のプレフィクスにはない。  $\text{prefix}$ accessible-keymaps (accessible-keymaps)  $\text{alist} \quad \text{``[}' \quad \text{ESC}$ sparse (keymap (83 . center-paragraph) (115 . foo)) (accessible-keymaps (current-local-map)) *⇒*(([] keymap (27 keymap ; ESC (83 . center-paragraph) (115 . center-line)) (9 . tab-to-tab-stop)) ("^[" keymap (83 . center-paragraph)  $(115 . foo))$ C-h (keymap (118 . describe-variable)...) sparse C-x 4 ctl-x-4-map **mode-line**  $\mathfrak{c}$ (accessible-keymaps (current-global-map)) *⇒* (([] keymap [set-mark-command beginning-of-line ... delete-backward-char]) ("^H" keymap (118 . describe-variable) ... (8 . help-for-help)) ("^X" keymap [x-flush-mouse-queue ... backward-kill-sentence])

describe-keymap

```
("^[" keymap [mark-sexp backward-sexp ...
backward-kill-word])
("^X4" keymap (15 . display-buffer) ...)
([mode-line] keymap
(S-mouse-2 . mouse-split-window-horizontally) ...))
```
map-keymap *function keymap* [Function] map-keymap *keymap* **a h** *keymap* **1** *function*  $\sim 2$  log  $\sim 2$  log  $\sim 2$ 

where-is-internal *command* **&optional** *keymap firstonly noindirect* [Function] *no-remap* vhere-is (Section "Help" in *The GNU Emacs Manual*  $\qquad$ ) り使用されるサブルーチンである。これはキーマップのセット内で *command*にバインドされ  $($ command  $\rm eq$ *keymap* nil overriding-local-map (overriding-local-map nil ) and  $\lambda$  $\it keymap$  **beymap** *keymap*coverriding-local-map where-is-internal keymap (keymap) ( *firstonly* non-ascii firstonly t ASCII ( ASCII) *noindirect* nil where-is-internal 5 no-remap 100 no-remap<sup>1</sup> (Section 23.14 [Remapping Commands], page  $489$   $\qquad$   $\qquad$ other-command command : *no-remap* nil other-command com*mand no-remap* nil states that states  $\mathbf{r}$ [remap *other-command*] command other-command *no-remap* nil command other-command no-remap nil command

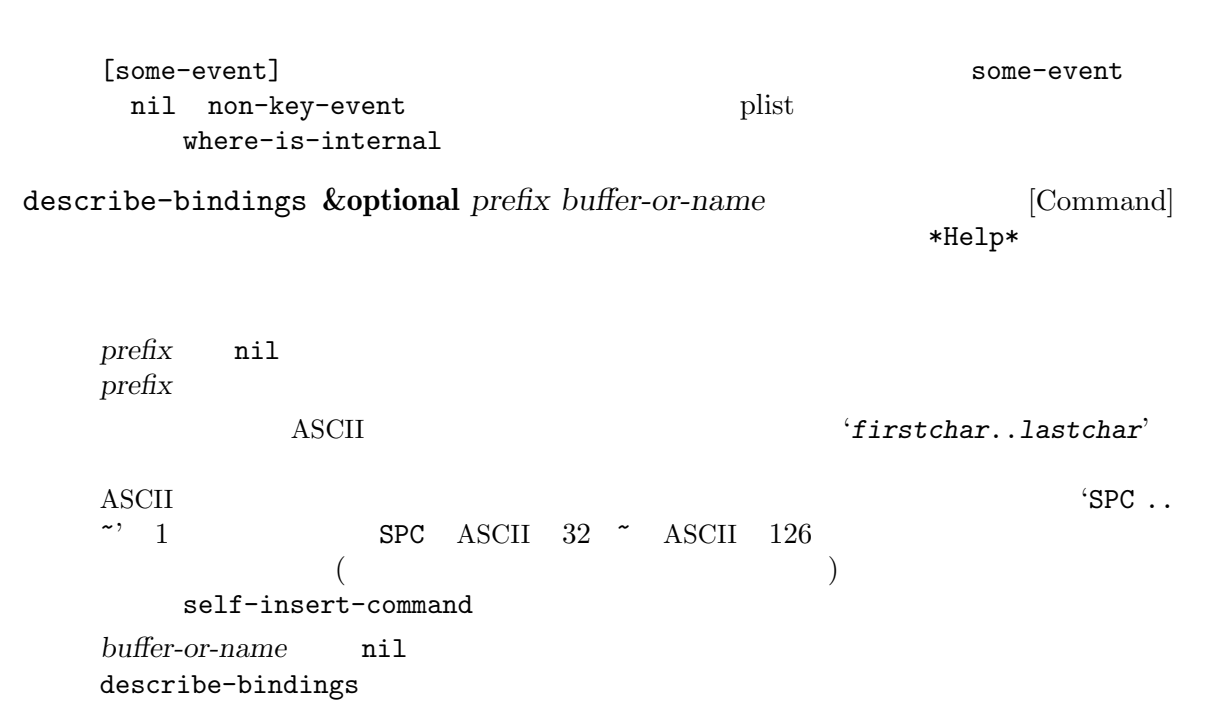

**23.18** 

## **23.18.1**

 $over all \quad (overall \, prompt \, string)$ overall 2000 and the control of the set of the set of the set of the set of the set of the set of the set of the set of the set of the set of the set of the set of the set of the set of the set of the set of the set of the  $(Section 23.3 [Format of Keynes], page 466)$  $($   $)$ Emacs  $)$  $\alpha$  overall  $\alpha$  and  $\alpha$  are the overall overall  $\alpha$ make-keymap make-sparse-keymap (Section 23.4 [Creating Keymaps], page 468  $\qquad$  ) define-prefix-command ([Definition of define-prefix-command], page 474  $\qquad \qquad$  ) keymap-prompt *keymap* [Function] keymap overall nil

 $\epsilon$ 

 $1$ 

グに使用する)。メニュー全体はこれらのイベントにたいするキーマップ内のバインディングから生成 define-key keymap-set-after (Section 23.18.7 [Modifying Menus], page 506 (b) **23.18.1.1**  $($  $\hspace{1.6cm}$  ) expressed in the system of  $\hspace{1.6cm}$  : (*item-string* . *real-binding*) car *item-string* 1 3  $\text{ASCII}$   $($ <del>GTK+</del> マールキットの大部分では、  $\overline{2}$  and  $\overline{2}$  and  $\overline{2}$  and  $\overline{2}$ (*item-string help* . *real-binding*) *help* **help-echo help-echo** ([Help display],  $page 910$   $)$  help-echo define-key *item-string help-string* lookup-key real-binding *real-binding real-binding* nil *item-string* real-binding menu-enable nil ー<br>
Emacs<br>
Emacs  $nil$ <u>fuzzy</u> state that the state of the state of the state of the state of the state of the state of the state of the state of the state of the state of the state of the state of the state of the state of the state of the stat  $X$ force-modeline-update (Section 24.4 [Mode Line Format], page 534 (Section 24.4 page 534  $\rightarrow$ **23.18.1.2** menu-item 列にたいしては以下のようなバインディングになります: (menu-item *item-name*)  $2 \quad \text{Section 23.18.1.3 [Menu]}$ Separators], page 498

(menu-item *item-name real-binding*

ます:

. *item-property-list*) item-name 3 real-binding ( extending the set of the set of the set of the set of the set of the set of the set of the set of the set of the set of the set of the set of the set of the set of the set of the set of the set of the set of the set of the  $\verb|nil|$ item-property-list (Section 5.9 [Property Lists, page  $96$  ( 以下はサポートされるプロパティのテーブルです: :enable *form form* ( nil ) :visible *form form* ( nil  $\left( \begin{array}{cc} 0 & 0 & 0 \ 0 & 0 & 0 \ 0 & 0 & 0 & 0 \end{array} \right)$ :help *help* help<sup>-</sup>echo help-echo **help**-echo  $\mathbf{P}$ help-echo ([Help display], page 910 ) exercise the overlay the overlay the overlay the overlay the overlay the  $\sim$ :button (*type* . *selected*) CAR type toggle :radio CDR selected (toggle) *selected* on off *selected* nil t t nil *selected* (toggle ) debug-on-error ニューアイテムをトグルする方法の例: (menu-item "Debug on Error" toggle-debug-on-error :button (:toggle . (and (boundp 'debug-on-error) debug-on-error))) toggle-debug-on-error debug-on-error  $\mathbb{I}$ (selected) かちをつける *selected* 

:key-sequence *key-sequence*

Emacs *key-sequence key-sequence* 

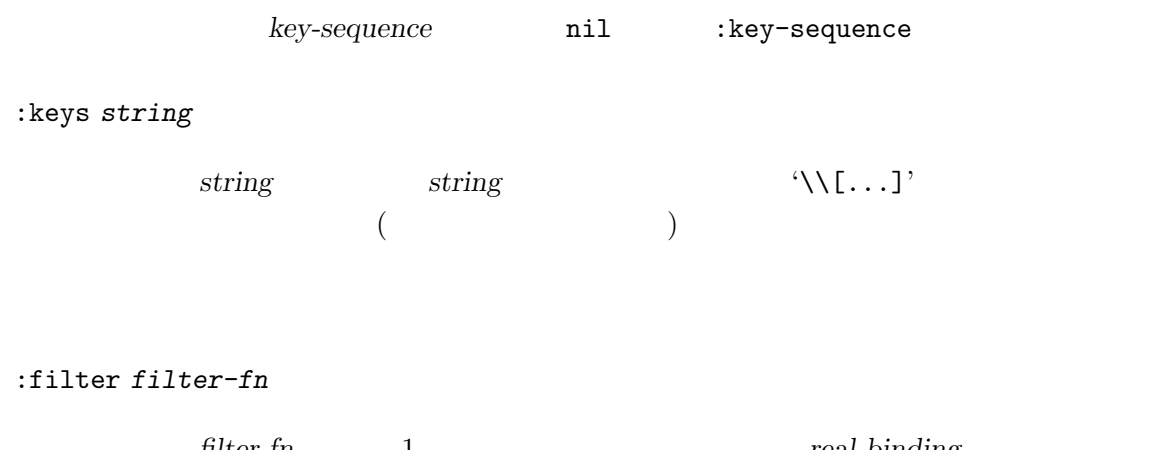

filter-fn 1 real-binding  $Emacs$ 

#### **23.18.1.3**

```
メニューキーマップ
   (menu-item separator-type)
   separator-type 2
                        separator-type
(separation-typeはそれらのテーブルです:
"--no-line"
"--space"
"--single-line"
             foreground
"--double-line"
             foreground
"--single-dashed-line"
             foreground
"--double-dashed-line"
             foreground
"--shadow-etched-in"
       3D (3D sunken appearance)
"--shadow-etched-out"
       3D (3D raised appearance)
```

```
"--shadow-etched-in-dash"
      3D (3D sunken appearance)
"--shadow-etched-out-dash"
      3D (3D \text{ raised appearance})"--shadow-double-etched-in"
      3D"--shadow-double-etched-out"
      3D"--shadow-double-etched-in-dash"
      3D"--shadow-double-etched-out-dash"
      3D2"--:singleLine" "--single-line"
                 :enable :visible
 (menu-item separator-type nil . item-property-list)
```

```
たとえば:
  (menu-item "--" nil :visible (boundp 'foo))
```
**23.18.1.4** 

```
Emacs (extended menu item)
                                                    read-only-mode 2
て、それらに異なる有効条件を与える例です:
        (defalias 'make-read-only 'read-only-mode)
        (put 'make-read-only 'menu-enable '(not buffer-read-only))
        (defalias 'make-writable 'read-only-mode)
        (put 'make-writable 'menu-enable 'buffer-read-only)
\left(\begin{array}{c}\right. & \left. \left. \left( \begin{array}{c}\right. & \left. \left. \left( \begin{array}{c}\right. & \left. \left. \left( \begin{array}{c}\right. & \left. \left. \left( \begin{array}{c}\right. & \left. \left. \left( \begin{array}{c}\right. & \left. \left. \left( \begin{array}{c}\right. & \left. \left. \left( \begin{array}{c}\right. & \left. \left. \left( \begin{array}{c}\right. & \left. \left. \left( \begin{array}{c}\right. & \left. \left. \left( \begin{array}{c}\right. & \left. \left( \begin{array}{c}\right. & \left() and the set of the set of the menu-alias menu-alias
nil nil
        (put 'make-read-only 'menu-alias t)
        (put 'make-writable 'menu-alias t)
  make-read-only make-writable read-only-mode
```
## 23.18.2

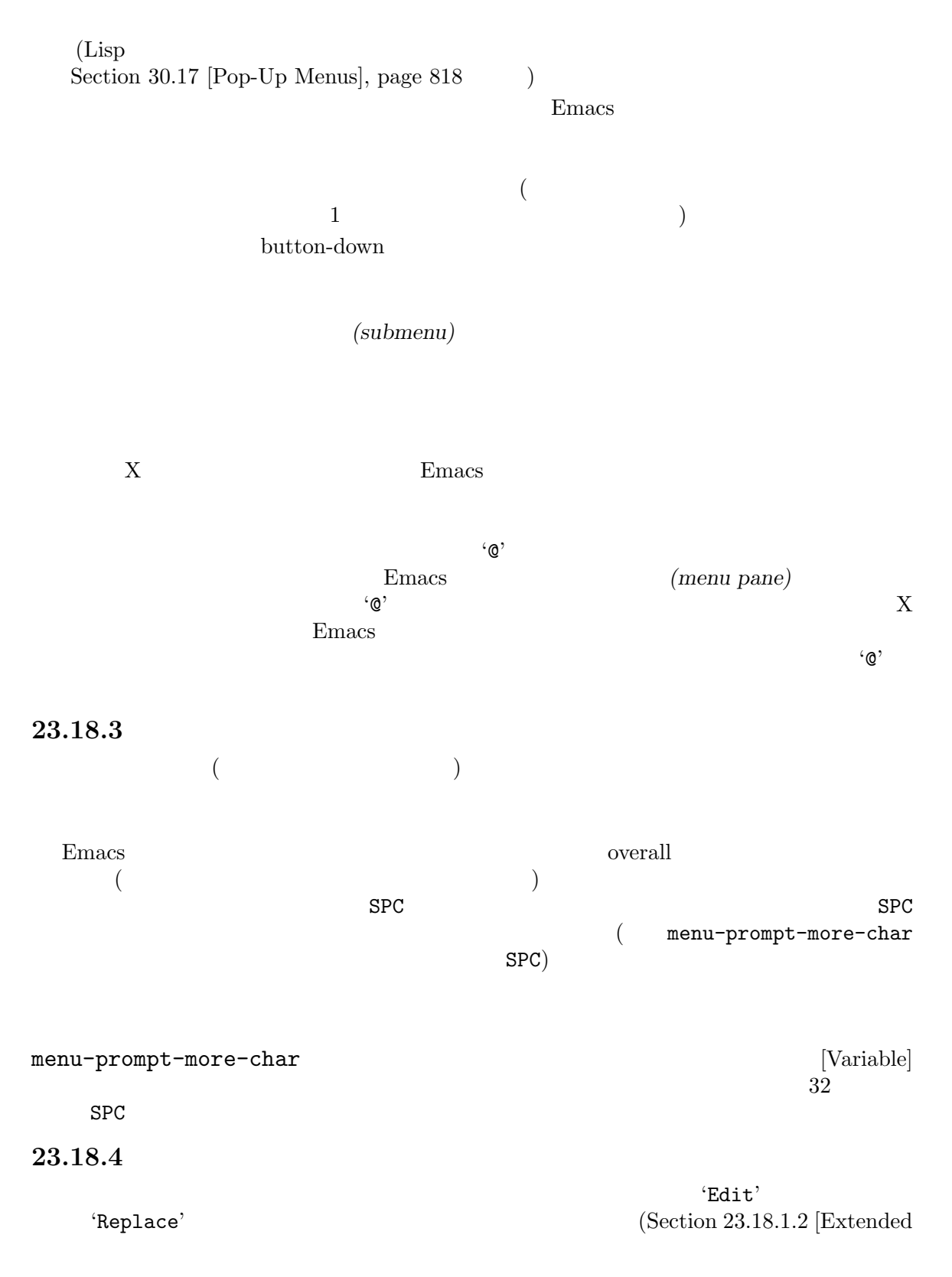

```
Menu Items, page 496 (a)
ています:
   (defvar menu-bar-replace-menu (make-sparse-keymap "Replace"))
次にメニューアイテムを定義します:
    (define-key menu-bar-replace-menu [tags-repl-continue]
     '(menu-item "Continue Replace" multifile-continue
            :help "Continue last tags replace operation"))
    (define-key menu-bar-replace-menu [tags-repl]
     '(menu-item "Replace in tagged files" tags-query-replace
            :help "Interactively replace a regexp in all tagged files"))
   (define-key menu-bar-replace-menu [separator-replace-tags]
     '(menu-item "--"))
   ;; . . .
                                             where-is apropos
  ( "--")
                           separator-replace-tags 1
2 \hskip 10pt 2人のアイテムとしてこのメニューのアイテムとしてこのメニューのアイテムとしています:
    (define-key menu-bar-edit-menu [replace]
     (list 'menu-item "Replace" menu-bar-replace-menu))
         menu-bar-replace-menu<br>
menu-bar-replace-menu
                                    menu-bar-replace-menu
  neplace \mathbb{R}^nきます:
    (define-key global-map [C-S-down-mouse-1]
      menu-bar-replace-menu)
23.18.5Emacs (menu bar) Section "Menu
Bars" in The GNU Emacs Manual
MENU-BARメニューバーにアイテムを追加するには、自分で偽りのファンクションキー (これを keyと呼ぶこ
     [ menu-bar key]
```

```
overriding-local-map
            overriding-local-map nil
           Section 23.7 [Active Keymaps], page 474
  以下はメニューバーのアイテムをセットアップする例です:
   ;; ( \qquad \qquad;; ;(define-key global-map [menu-bar words]
     (cons "Words" (make-sparse-keymap "Words")))
   ;; \frac{1}{2}; \frac{1}{2}(define-key global-map
     [menu-bar words forward]
     '("Forward word" . forward-word))
   (define-key global-map
     [menu-bar words backward]
     '("Backward word" . backward-word))
               undefined
   Dired 'Edit' :
   (define-key dired-mode-map [menu-bar edit] 'undefined)
edit the 'Edit'
menu-bar-final-items [Variable]
                                  (help-menu) 
'Help'
menu-bar-update-hook [Variable]
```
もつ場合、Emacs は通常は最初に見つけたバインディングを表示します。コマンドのシンボルプロパ :advertised-binding Section 25.3 [Keys in Documentation], page 582

 $\mathbf 1$ 

 $23.18.6$ (tool bar) Section "Tool Bars" in *The GNU Emacs Manual* Emacs tool-barlines  $0$  0  $0$  auto-resize-tool-bars  $\verb|nil|$ grow-only  $($ define-key (define-key global-map [tool-bar *key*] *item*) ートには、そのアイテムを使われるということを見るとして、そのアイテムを使われるので、そのアイテムと同一のアイテムを使われるので、<br>ただ、そのアイテムを使われるので、そのアイテムを使われるので、そのアイテムを使われるので、そのアイテムを使われるので、そのアイデムを表現しているので、そのアイデムを表現しています。 (Section 23.18.1.2) [Extended Menu Items], page 496  $\qquad$  ) :visible :enable :button :filter ーンディング<br>アイティング<br>アイテム*real***binding** :help help-echo  $h$ help-echo ([Help display], page 910 )  $: \texttt{image}$ :image *image image* (single image specification) 4 (vector of four image specifications)  $(Section 41.17$  [Images], page  $1176$   $\qquad$   $\qquad$   $\qquad$   $\qquad$ **:** item  $0$ item 1 item  $2$ item $\sqrt{3}$ GTK+  $NS$  Emacs / item0 item1 item3 *image* Emacs Emacs the United States of the Second Line of  $\mathbb{R}$  Emacs the  $\mathbb{R}$ (edge-detection algorithm) : $rtl$ GTK+
Emacs

nil :vert-only

 $(Section 23.18.1.3)$  [Menu Separators],  $_{\rm page}$  498  $\qquad$   $)$ 1 (menu-item)<br>  $(2.28 - 2.3)$   $(3.28 - 3.3)$   $(4.28 - 2.3)$   $(5.28 - 3.3)$   $(6.28 - 2.3)$   $(7.28 - 2.3)$ "--") レールバーのセパレーターでは、このセパレーターでは、このセパレーマーツ にっぽんじょうがいしょうがいしょうかい GTK+ Nextstep mode-class special  $(Section 24.2.1)$ [Major Mode Conventions], page 513 (Najor Mode Conventions] [tool-bar foo] tool-bar-map tool-bar-map [Variable]  $[tool-bar]$  : (keymap-global-set "<tool-bar>" `(menu-item ,(purecopy "tool bar") ignore :filter tool-bar-make-keymap)) tool-bar-make-keymap tool-bar-map  $($  ) Info  $\Box$ tool-bar-map tool-bar-add-item *icon def key* **&rest** *props* [Function] tool-bar-map icon **find-image XPM XBM PBM** (basename) "exit"' exit.xpm exit.pbm exit.xbm  $\cdot$ .pbm'  $\cdot$ .xbm'  $\cdot$ .xpm' def key props  $\det$ tool-bar-map : (defvar foo-tool-bar-map (let ((tool-bar-map (make-sparse-keymap))) (tool-bar-add-item ...) ... tool-bar-map)) tool-bar-add-item-from-menu *command icon* **&optional** *map* **&rest** [Function] *props* この関数は既存のメニューバインディングと矛盾しないツールバーアイテムの定義に有用。*command map*(global-map) (lookup:

)  $\qquad \qquad \text{tool-bar-add-time}$ tool-bar-map *map*[menu-bar] props tool-bar-local-item-from-menu *command icon in-map* **&optional** [Function] *from-map* **&rest** *props* この<sub>in-map</sub> tool-bar-add-item-from-menu from-map tool-bar-add-item-from-menu map auto-resize-tool-bars [Variable] [Variable] この変数が非 nilなら定義されたすべてのツールバーアイテムを表示するためにツールバーは  $1/4$ grow-only るためにユーザーは *C-l*をエンターしてフレームを再描画する必要がある。 GTK+ Nextstep Emacs  $1$ auto-raise-tool-bar-buttons [Variable]  $\verb|mil|$ form) tool-bar-button-margin [Variable] (extra margin)  $4\,$ tool-bar-button-relief [Variable]  $(\text{shadow})$  $\sim$  1 tool-bar-border [Variable]  $\begin{array}{ccc} \texttt{internal-border-width} ( & \hspace{1.5cm} ) & \texttt{border-width} \end{array}$ (define-key global-map [tool-bar shell] '(menu-item "Shell" shell :image (image :type xpm :file "shell.xpm"))) ができます: (define-key global-map [tool-bar S-shell] 'some-command)

Keys], page 428 force-mode-line-update  $(Section 24.4 \vert Model Line Format \vert, page 534)$ 23.18.7 define-key keymap-set-after : keymap-set-after *map key binding* **&optional** *after* [Function] keymap-set (Section 23.12 [Changing Key Bindings], page 483 (eyes) *map*  $key$  **binding**  $af$ *ter key* key-valid-p (Section 23.1 [Key Sequences], page 465 after 単一のイベントタイプ (シンボルか文字、シーケンスではない) であること。新たなバインディ after **after after** t 以下は例: (keymap-set-after my-menu "<drink>" '("Drink" . drink-command) 'eat) **DRINK** EAT Shell 'Signals' break 'Work' ムを追加する方法: (keymap-set-after shell-mode-map "<menu-bar> <signals> <work>" '("Work" . work-command) 'break) **23.18.8 easy-menu**  $\sqrt{ }$ easy-menu-define *symbol maps doc menu* [Macro] <u>menu</u> *symbol* nil doc (Section 30.17 [Pop-Up Menus], page 818 ) symbol *symbol symbol maps*  $(Section 23.18.5 \times \text{Mean})$ , page 501  $\text{mass}$ 

Section  $22.7.2$  [Function

**menu**  $\sqrt{a^2-1}$ :filter *function function* 1 ( :visible *include include* anil mil :included :visible :active *enable* enable anil nil :enable :active menu 3 [*name callback enable*] *name* ( ) *callback* enable nil かわりにメニューアイディーアイディーアイディー [ *name callback* [ *keyword arg* ]... ] name *callback*  $\qquad \qquad$  *keyword arg*  $\mathcal{L}(\mathcal{L}(\mathcal{$ :keys *keys keys*はメニューアイテムにたいする等価なキーボード入力として表示する文字 列。等価なキーボード入力は自動的に計算されるので通常は必要ない。*keys*は表  $\texttt{substitute–command-keys} \tag{Section 25.3}$  [Keys in Documentation], page 582 (b) :key-sequence *keys* **keys**  $keys$ :active *enable* enable and  $\sum_{n=1}^{\infty}$  nil enable :active :visible *include include* anil mil :included :visible :label *form form* (name) :suffix *form form* 

```
:style style
               {style \atop \hspace*{2.2cm} \text{style}\qquad \quad} \quad \text{style} \atop \hspace*{2.2cm} \text{edge(} \qquad \qquad \text{style} \atop \hspace*{2.2cm} } \quad \text{style} \quad \text{style} \atop) radio( ) )
               ):selected selected
               selected
communicated
     :help help
               help
       \left( \text{Section 23.18.1.3 [Menu Separators], page 498 } \right)menu
       easy-menu-define Section 23.18.5 [Menu Bar], page 501
ニューと同等なメニューを定義する例:
     (easy-menu-define words-menu global-map
       \mathbf{u} = \mathbf{u} - \mathbf{u}'("Words"
          ["Forward word" forward-word]
          ["Backward word" backward-word]))
```
# **24**  $\overline{a}$

(mode) Emacs 2

(minor modes) (major modes)

(keymaps) (syntax tables) Chapter 23 [Keymaps], page 465 Chapter 36 [Syntax Tables], page 997

 $\mathbf 1$ 

## **24.1** フック

**(hook)** (1) しんじんのみちょう (1) しんじん (1) とのみちょう (1) とんどう (1) とんどう (1) とんどう (1) とんどう (1) とんどう (1) とんどう (1) とんどう (1) とんどう (1) とんどう (1) とんどう (1) とんどう (1) とんどう (1) とんどう (1) とんどう (1) とんどう (1) とんどう (1) とんどう (1) とんどう (1) とんどう (1) とん  $(Section 13.1$  [What Is a Function], page 224  $\rightarrow$  Emacs  $\text{init}$  (Section 42.1.2 [Init File], page 1227  $\Gamma$   $\mathcal{L}$   $\mathcal{L}$  Appendix H [Standard Hooks], page 1363 Emacs (normal hooks)  $-$ hook'

すべてのメジャーモードコマンドは、初期化の最終ステップの 1 つとして、モードフック *(mode hook*)

suspend-hook Emacs (Section 42.2.2 [Suspending Emacs], page 1232 (Section 42.2.2 [Suspending Emacs], page 1232

 $(-$ hook'<sup>(abnormal hook)</sup>  $\mathbf 1$  $2$ 

## '-functions' '-predicate'  $-$ function' ( (single function hook)

docstring  $($  and  $)$  setq  $\qquad \qquad$  let add-hook remove-hook (Section 24.1.2 [Setting Hooks], page 510 (a) and the contract of the void add-hook and void add-hook  $\mathop{\rm add}\nolimits$  -hook  ${\rm add\text{-}hook}$ add-function (Section 13.12 [Advising Functions], page 246

 $add-function \qquad \qquad \text{nil}$ add-function **24.1.1** <u>run-hooks</u> run-hooks **&rest** *hookvars* [Function]  $1$ nil nil run-hooks  $1$  $($ run-hooks  $t$ run-hook-with-args *hook* **&rest** *args* [Function] **hook** 1 args run-hook-with-args-until-failure *hook* **&rest** *args* [Function] うち 1 つが nilをリターンして失敗すると停止する。それぞれのフック関数は引数として *args*  $\begin{array}{ccc} 1 & \hspace{1.5cm} & \hspace{1.5cm} &$ run-hook-with-args-until-success *hook* **&rest** *args* [Function]  $1$  on il expected args 2 args 2 args 2 args 2 args 2 args 2 args 2 args 2 args 2 args 2 args 2 args 2 args 2 args 2 args 2 args 2 args 2 args 2 args 2 args 2 args 2 args 2 args 2 args 2 args 2 args 2 args 2 args 2 args 2 args 2 nil 24.1.2 Lisp Interaction Auto Fill 関数を追加する例です: (add-hook 'lisp-interaction-mode-hook 'auto-fill-mode)  $\mathop{\mathrm{Lisp}}$ add-hook remove-hook <u>nambda can a lambda can a lambda can a lambda can a lambda can a lambda can a lambda can a lambda can a lambda c</u>  $2$  ambda  $2$ 

add-hook *hook function* **&optional** *depth local* [Function] <u>function</u> **function**  $\rm{Lisp}$ (add-hook 'text-mode-hook 'my-text-hook-function) text-mode-hook my-text-hook-function *hook function* ( equal ) add-hook 2 *function* **permanent-local-hook** nil kill-all-localvariables( $\hspace{1.5cm}$ )  $function$  $($  add-hook  $)$  $-100$  100  $depth$  0  $nil$ depth 90 depth 0 depth depth  $\sim$  $\left(\begin{array}{c}\right)\end{array}$  $100(-100)$  depth add-hook *hook* void *local* nil *func***tion** t to the contract of the contract of the contract of the contract of the contract of the contract of the contract of the contract of the contract of the contract of the contract of the contract of the contract of the cont remove-hook *hook function* **&optional** *local* [Function]  $hook$  *function* equal *function hook*要素を比較するので、その比較はシンボルとラムダ式の両方で機能する。 *local* nil function 24.2  $Emacs$  $\mathbb{1}$ ドコマンド *(major mode command)* に関連付けられ、そのコマンド名は '-mode'で終わるべきで Section 24.2.1 [Major Mode Conventions], page  $513$  $\alpha$   $\beta$  *Fundamental* 

fundamental-mode [Command] Fundamental  $(Section 24.2.1$  [Major Mode Conventions], page 513  $\qquad \qquad$  ) major-mode-suspend [Function] kill fundamental-mode major-mode-restore () Emacs  $(Section 24.2.2$  [Auto Major Mode], page 516  $\qquad \qquad$  ) major-mode-restore **&optional** *avoided-modes* [Function] major-mode-suspend normal-mode (Section 24.2.2 [Auto Major Mode], page 516 (a) expedience avoided-modes anil clean-mode [Function] された残置物 (テキストプロパティやオーバーレイなど) がすべて削除される訳ではない。ある  $\alpha$  (fundamental-mode ) "Contract the Second Second Second Second Second Second Second Second Second Second Second Second Second Second Second Second Second Second Second Second Second Second Second Second Second Second Second Second Second Secon clean-mode  $($  has  $)$  kill  $)$ define-derived-mode Section 24.2.4 [Derived Modes], page 519 **b** define-derived-mode define-derived-mode Section 24.2.5 [Basic Major Modes], page 521 GNU Emacs Lisp text-mode.el texinfo.el lisp-mode.el rmail.el major-mode [User Option] fundamental-mode

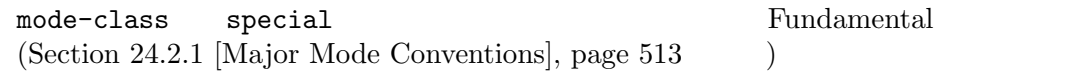

## **24.2.1**

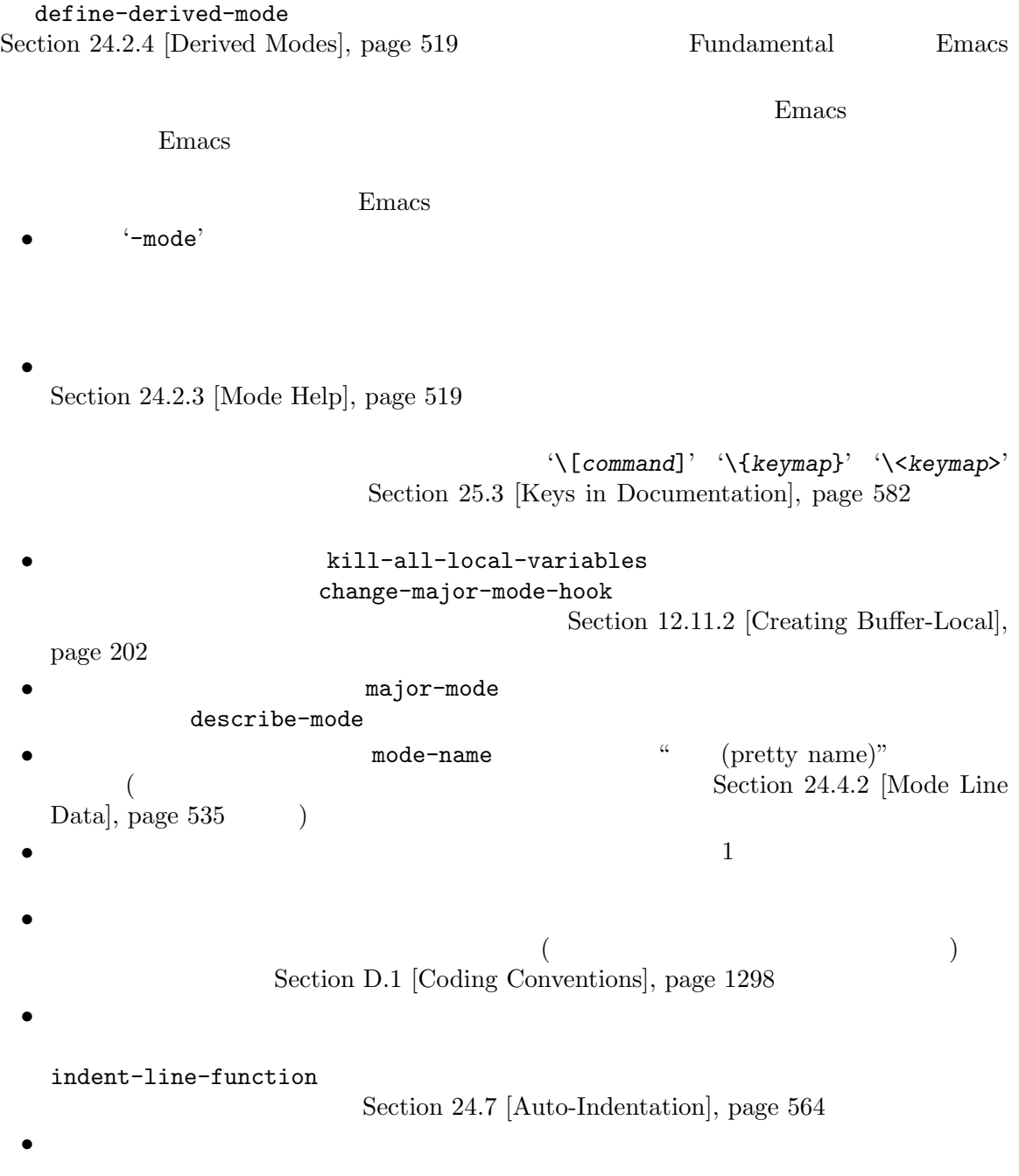
use-local-map Section 23.7 [Active Keymaps], page 474 modename-mode-map  $\rm Sec$ tion 12.6 [Tips for Defining], page  $190$ • <sup>*C-c*</sup> 後にコントロール文字、数字、*{ }* < > *: ;*が続くこと。その他の記号文字 (punctuation characters) *M-n M-p M-s*  $M-p$ する方法で*C-M-a*を再定義するかもしれない。メジャーモードにニーズに応じて*C-M-a*を構成する beginning-of-defun-function  $(Section 31.2.6$  [List Motion], page 841  $)$ にも、メジャーモードが標準的なキーシーケンスをリバインドする正当性がある。たとえば *M-r*

**Dired Rmail** 2014

• **•**  $RET$ 

Dired Info 2004  $RET$ • *Auto-Fill*  $\lambda$ 

 $Auto-Fill$ • **•** モードは自身の構文テーブルをもつことができるようになっています。

modename-mode-syntaxtable Chapter 36 [Syntax Tables], page 997 each of Syntax Tables], page 997 *•* コメントにたいする構文をもつ言語を扱うモードは、コメント構文を定義する変数をセットする Section "Options Controlling Comments" in *The GNU Emacs Manual* 

• **•**  $\bullet$  **abbrev**  $\bullet$ abbrev modename-mode-abbrev- $\tt table$ brev **define-abbrev** *system-flag* **t** Section 38.2 [Defining Abbrevs], page 1041 **•**  $f$ ont-lock-defaults Font Lock  $\qquad \qquad \text{(Section 24.6 [Font Lock Mode],}$  $page 547$   $)$ 

• Emacs **Emacs** Section 41.12.8 [Basic Faces], page 1149 Section 24.6.7 [Faces for Font Lock], page 557 *•* メニューバーへのモード固有メニュー追加を検討すること。ユーザーが迅速かつ効率的に主機能を context-menu-mode (Section "Menu Mouse Clicks" in *The Emacs Manual* (a)  $mouse-3$ 1 context-menu-functions  $i$ menu-generic-expression imenu-prev-index-position-function  $i$ menu-extract-index-name-function 2  $i$ menu-create-indexfunction  $\Gamma$  $(Section 24.5 [Imenu], page 545)$ eldoc-documentation-functions 1 ElDoc completion-at-point-functions 1  $Sec$ tion  $21.6.8$  [Completion in Buffers], page  $399$ • Emacs  $\overline{P}$ make-variable-buffer-local
make-variable-buffer-local variable make-variable-buffer-local Section 12.11 [Buffer-Local Variables], page 201 Lisp make-variable-buffer-local *•* すべてのメジャーモードは *modename*-mode-hookという名前のノーマルなモードフック *(mode hook)* をもつこと。メジャーモードコマンドが一番最後に run-mode-hooksを呼び出すこと。 change-major-mode-after-body-hook visit  $\longrightarrow$  hack-local-variables after-change-major-mode-hook Section 24.2.6 [Mode Hooks], page 522 *(parent mode)* (derived mode) define-derived-mode delay-mode-hooks (define-derived-mode ) Section 24.2.4 [Derived Modes], page 519 Section 24.2.6 [Mode Hooks], page 522 • コードのバッファーが使用される場合、インファーがものでは、インファートのバッファーがものです。 change-major-mode-hook

 $(Section 12.11.2 [Creating Buffer-Local], page 202)$ 

• **•** (2000) )  $\blacksquare$ mode-class special put : (put 'funny-mode 'mode-class 'special) Emacs Funny Funny Emacs Emacs Funny エントバックス major-mode nil mil Funny major-mode nil  $(Section 24.2.2$  [Auto Major Model, page 516 (expecial Eundamental Fundamental Europe Dired Rmail Buffer List view-buffer mode-class special View  $V$ iew  $\overline{V}$ define-derived-mode special special special special special special  $\rm{special}$   $\rm{Sec-}$ tion  $24.2.5$  [Basic Major Modes], page  $521$ • **•** The state  $\mathbf{r}$   $\mathbf{r}$ auto-mode-alist autoload  $\verb|autoload|$ autoload cookie autoload cookie ([autoload cookie], page 296 extending autoload to a state and the set of  $\mathcal{L}$ *•* 悪影響を与えることなく 1 回以上評価されるように、モード定義はファイル内のトップレベルの defvar defcustom  $(Section 12.5 | Defining)$ Variables, page 188 (b) 24.2.2 Emacs Emacs visit  $\frac{1}{\sqrt{2\pi}}$ normal-mode &optional *find-file* [Command]  $set$ -auto-mode () Emacs 26.1 hack-local-variables extending the run-modehooks (Section 24.2.6 [Mode Hooks], page 522  $\qquad \qquad$  ) normal-mode *find-file* nil normal-mode find-file  $normal-mode$   $- * -'$ enable-local-variables Section "Local Variables in Files" in The GNU Emacs Manual normal-mode *find-file* nil normal-mode

set-auto-mode  $major-mode$  () normal-mode condition-case catch  $\text{``File mode specification error''}$ set-auto-mode **&optional** *keep-mode-if-same* [Function]  $($  )  $-*-^2$ 'mode:'
'''' (interpreter-mode-alist
(interpreter-mode-alist  $\qquad$ )  $(magic-mode-alist$  ) visit  $(auto-mode-alist$ ) Section "How Major Modes are Chosen" in *The GNU Emacs Manual* enable-local-variables nil set-auto-mode '-\*-' mode and  $\mathbf{p}$ tar **tar**  $\tan$ tiff  $\epsilon$   $\epsilon$   $-\ast$ -' inhibit-localvariables-regexps Bernacs (Emacs (Transformational Emacs in Regional Emacs in  $\mathbb{R}^n$ *keep-mode-if-same* nil set-visited-file-name <u>kill</u> to the total to the total to the total to the total to the total to the total to the total to the total to the total to the total to the total to the total to the total to the total to the total to the total to the set-buffer-major-mode *buffer*<br> *buffer* major-mode **major-mode** major-mode major-mode major-mode **bufferrame** major-mode nil (and  $\lambda$ ) カレントバッファーのメジャービードを使用する。 buffer \*scratch\* initial-major-mode switch-to-buffer find-file-noselect initial-major-mode [User Option] \*scratch\* lisp-interaction-mode interpreter-mode-alist [Variable]  $\mathfrak{p}_1$  '#!' (*regexp* . *mode*) alist \\`regexp\\' *mode* 1 ("python[0-9.]\*". python-mode)

```
magic-mode-alist [Variable]
                   (regexp function) alist regexp
      function nil visit \frac{1}{\sqrt{2\pi}}regexp
function
mil
set-auto-mode function
               function nil auto-mode-alist
magic-fallback-mode-alist [Variable] [Variable]
           これは magic-mode-alistと同様に機能するが、そのファイルにたいして auto-mode-alist
auto-mode-alist [Variable]
      (12.2)\cdot.el' \cdot.c'
               alist (regexp . mode-function)
           (("\\\' /tmp/fol)'' . text-mode)
            ("\\.texinfo\\'" . texinfo-mode)
            ("\\.texi\\'" . texinfo-mode)
            ("\\.el\\'" . emacs-lisp-mode)
            ("\\.c\\'" . c-mode)
            (\sqrt[n]{h}\cdot h)\cdot m . c-mode)
            ...)
      \rm visitfile-name-sans-versions (Section 26.9.1 [File Name Components], page 619
           (Section 26.9.4 [File Name Expansion], page 623
           regexp
\texttt{set-auto-mode} \qquad \qquad \texttt{mode-}function
Emacs
     auto-mode-alist (regexp function t) function
      Emacs that the extension of \mathbb{R}^n and \mathbb{R}^n are \mathbb{R}^n and \mathbb{R}^n are \mathbb{R}^n and \mathbb{R}^n are \mathbb{R}^n and \mathbb{R}^n are \mathbb{R}^n are \mathbb{R}^n and \mathbb{R}^n are \mathbb{R}^n and \mathbb{R}^n are
     auto-mode-alist
      ("\\.gz\\'" function t) ("\langle"\rangle.gz'
     regexp auto-mode-alist Emacs
            \qquad \qquad \texttt{auto-mode-alist} \qquad \qquad \texttt{\qquad \qquad } \texttt{\qquad \qquad } \texttt{\qquad \qquad\text{init} )(setq auto-mode-alist
             (append
              ;; ('(("/\\.[^/]*\\'" . fundamental-mode)
                ;; \frac{1}{2}("/\lceil^\wedge\backslash\backslash_\cdot/]\ast\backslash\backslash\, '"\ .\ \ \mathtt{fundamental-mode});; \cdot . C'
                ("\\.C\\'" . c++-mode))
              auto-mode-alist))
```
# 24.2.3 describe-mode  $C-h$  m major-mode (Section 24.2 [Major Modes], page 511  $\qquad \qquad$  ) describe-mode *&optional buffer* [Command]

 $\alpha$ documentation  $\alpha$  (Section 25.2 [Accessing Documentation],  $page 580$   $)$ *buffer* nil Lisp nil 24.2.4 define-derived-mode text-mode special-mode prog-mode Section 24.2.5 [Basic Major Modes], page 521 fundamental-mode  $(Section 24.2 [Major Models], page 511)$ define-derived-mode *variant parent name docstring keyword-args. . .* [Macro] *body. . .* variant **variant** variant parent variant parent *•*  $variant$ -map sparse ( $varight$ ) define-derived-mode *variant*-map  $(syntax *table*)$ variant-syntax-table : syntax-table ) and  $\det(\mathbf{H})$  define-derived-mode variant-syntax-table variant-syntax-table • **abbrev** (abbrev ) variant-abbrev-table table tabbrev-table (  $($ variant-hook :after-hook https://www.fatter-hooks.com/inter-hooksubservation-mode-hooks.com/inter-hooksubservation-mode-hooks body parent variant **variant** body parent nil mode-class and define-derived-mode

*variant* mode-class *parent* special

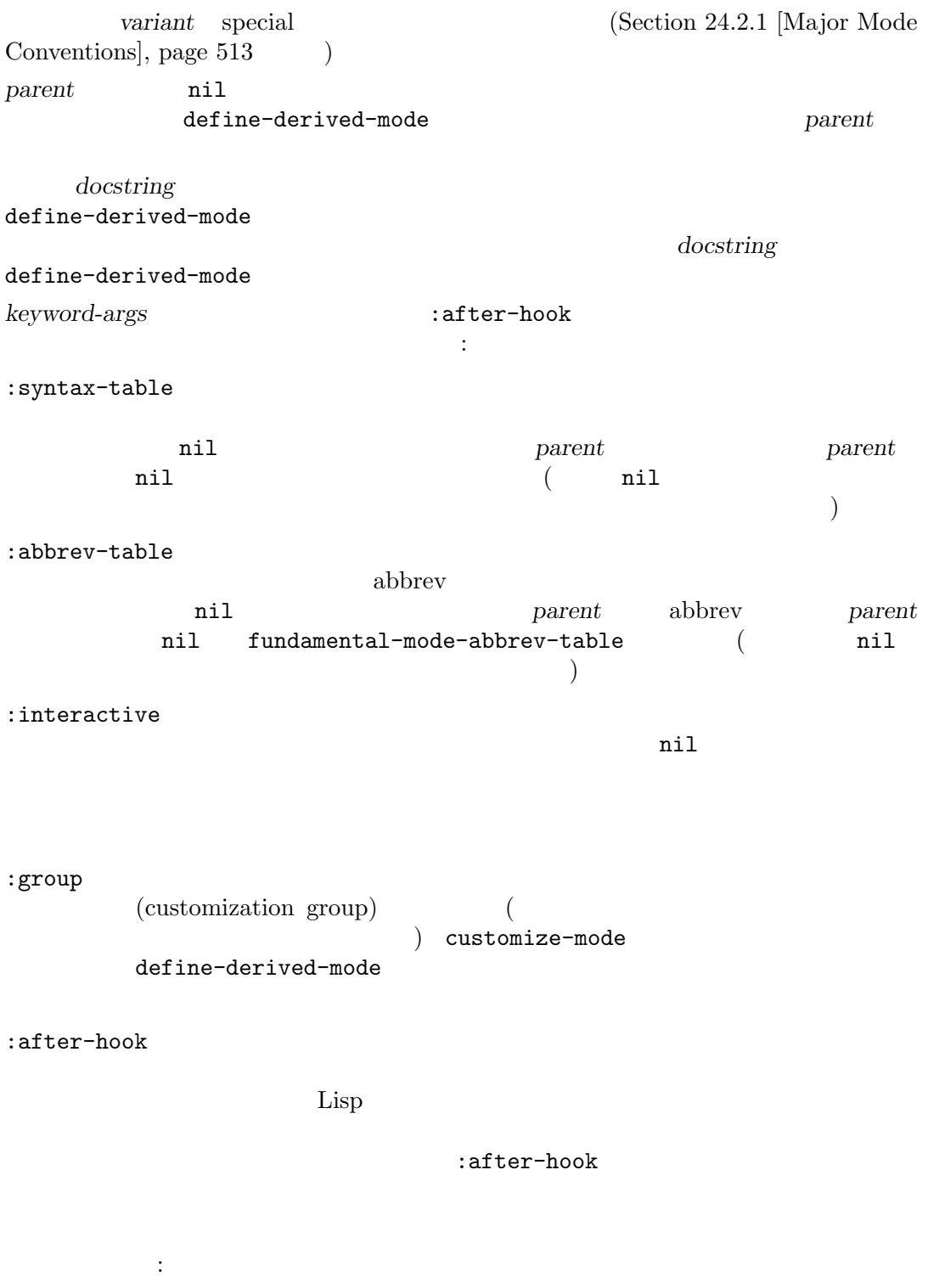

(defvar-keymap hypertext-mode-map "<down-mouse-3>" #'do-hyper-link)

(define-derived-mode hypertext-mode

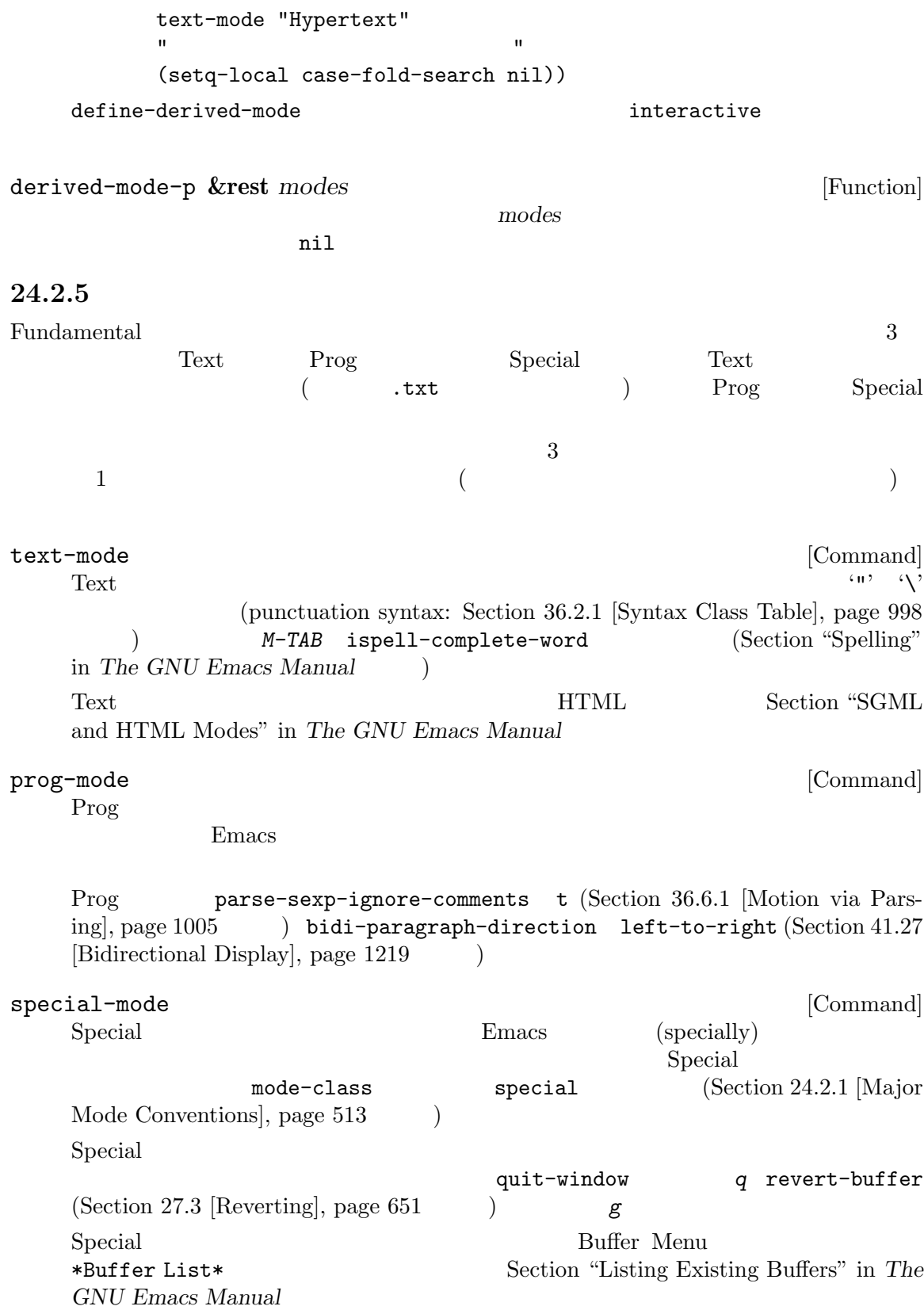

Tabulated List  $Special$  Special Special Section 24.2.7 [Tabulated List Model, page  $523$ 24.2.6 change-major-mode-after-bodyhook after-change-major-mode-hook run-mode-hooks  $\text{body}$  ( ) delay-mode-hooks run-mode-hooks Section 24.2.1 [Major Mode Conventions], page 513 Emacs 22 Emacs delay-mode-hooks Emacs Emacs 24 change-major-mode-after-body-hook run-mode-hooks after-change-major-mode-hook define-derived-mode<br>
define-derived-mode<br>
define-derived-mode define-derived-mode run-mode-hooks **&rest** *hookvars* [Function]  $\verb|run-hooks|(Sec-1) \hspace{2.5cm} \verb|com-plooks|(Sec-1) \hspace{2.5cm} \verb|com-plooks|(Sec-1) \hspace{2.5cm} \verb|com-plooks|(Sec-1) \hspace{2.5cm} \verb|com-plooks|(Sec-1) \hspace{2.5cm} \verb|com-plooks|(Sec-1) \hspace{2.5cm} \verb|com-plooks|(Sec-1) \hspace{2.5cm} \verb|com-plooks|(Sec-1) \hspace{2.5cm} \verb|com-plooks|(Sec-1) \hspace{2.5cm} \verb|com-plooks|(Sec-1) \hspace{2.5cm} \verb|com-ploobs|(Gr-1)$ tion 24.1 [Hooks], page 509 (a) change-major-mode-after-bodyhook (
visit )hack-local-variables (Section 12.12 [File Local Variables], page 208 (a) after-change-major-mode-hook  $(Section 24.2.4$  [Derived Modes], page 519  $\qquad \qquad$  ) :after-hook delay-mode-hooks hack-localvariables  $r$ hooks when the state  $\sim$ delay-mode-hooks *body...* **come and all and all and all and all and all and all and all and all and all and all and all and all and all and all and all and all and all and all and all and all and all and all and all and a** delay-modehooks body *body* **run-mode-hooks** delay-modehooks run-mode-hooks change-major-mode-after-body-hook [Variable] run-mode-hooks after-change-major-mode-hook [Variable] run-mode-hooks

# **24.2.7 Tabulated List**  $\begin{array}{ccc}\n\text{Tabulated List} & & & \\
\end{array}$  $\frac{1}{2}$  and  $\frac{1}{2}$  and  $\frac{1}{2}$  a Tabulated List  $Special$  (Section 24.2.5 [Basic Major Modes], page 521 (b) Tabulated List make-vtable vtable  $1$ Section "Introduction" in vtable Tabulated List Process Menu (Section 40.6 [Process Information], page 1065 ) Package Menu (Section "Package Menu" in *The GNU Emacs Manual* ) we have the set of  $\mathcal{L}$  $tabulated-list-mode 2$ define-derived-mode (Section 24.2.4 [Derived Modes], page 519 ) define-derived-mode body tabulated-list-init-header (listing command) (*M-x list-processes*) (populate) tabulated-list-print tabulated-list-gui-sort-indicator-asc [User Option] この変数は GUI フレームにおいて列が昇順でソートされていることを示すために使用する文  $Tabulated List$   $($ "asc")  $($ "asc")  $($ "asc"  $($ "asc"  $($ "asc"  $($ "asc"  $($ "asc"  $($ "asc"  $($ "asc"  $($ "asc'  $({}$ "desc") tabulated-list-gui-sort-indicator-desc [User Option] tabulated-list-gui-sort-indicator-asc tabulated-list-tty-sort-indicator-asc [User Option] tabulated-list-gui-sort-indicator-asc tabulated-list-tty-sort-indicator-desc [User Option] tabulated-list-tty-sort-indicator-asc

tabulated-list-format [Variable] [Variable]

(name width sort)

• *name* ( )

• *width* ( ) • *sort* nil  $t$ tabulated-list-entries  $2$  sort (predicate function) tabulated-list-entries [Variable] Tabulated List 1  $(id$  contents) • *id* nil Lisp Lisp Lisp トリーを再ソートした際、カーソルは同じエントリー上に留まる。比較は equalで行わ • *contents* tabulated-list-format  $($  $; Section 41.17.2$  [Image Descriptors], page 1177  $\qquad)$ (*label* . *properties*) *label properties* insert-text-button  $(Section 41.20.3$  [Making Buttons], page 1203  $)$ tabulated-list-revert-hook [Variable] Tabulated List tabulated-list-entries tabulated-list-printer [Variable]  $($  ${\tt tabulated-list-entries} \qquad \qquad 2$ id contents Tabulated List tabulated-list-sort-key [Variable] Tabulated List  $\qquad \qquad \qquad$  Tabulated List  $\qquad \qquad$ (*name* . *flip*) aname tabulated-list-format 1 *flip* nil tabulated-list-init-header [Function] Tabulated List header-line-format Tabulated List tabulated-list-format トした後のみ) をセットした後にこれを呼び出すこと。

tabulated-list-print **&optional** *remember-pos update* [Function] tabulated-list-entries tabulated-list-sort-key tabulated-list-printer remember-pos nil  $( \ )$ *update* nil tabulated-list-put-tag  $\overline{\mathcal{C}}$  $\left( \begin{array}{c} 1 & 0 \\ 0 & 0 \end{array} \right)$ tabulated-list-delete-entry [Function] (id cols) id ID *cols* (column descriptors) <u>nil versions</u> tabulated-list-entries tabulated-list-get-id **&optional** *pos* [Function] defsubst tabulated-list-entries ID tabulated-list-entries ID pos nil tabulated-list-get-entry **&optional** *pos* [Function] defsubst tabulated-list-entries tabulated-list-entries pos ID  $pos$ nil tabulated-list-header-overlay-p **&optional** *POS* [Function] defsubst *pos* **pose nil hil** (fake header) tabulated-list-use-header-line nil *pos* nil point-min tabulated-list-put-tag *tag* **&optional** *advance* [Function] この関数はレント行のパディングエリアに *tag*を配置する。パディングエリアはその行の先頭 tabulated-list-padding tag tabulated-list-padding advance nil 1 tabulated-list-clear-all-tags [Function] tabulated-list-set-col *col desc* **&optional** *change-entry-data* [Function] col desc<sup>c</sup> **col** *col col col col col col col col col col col col col col col col col col col col col col col col col co*  $\cos$  col  $\cos$  desc tabulated-list-printcol

change-entry-data nil desc  $($  tabulated-list-entries  $)$ 24.2.8 *generic* ( ) Seneric **Example 2** Seneric Example 3 Seneric Example 3 Seneric Example 3 Seneric Example 3 Senetic Seneric Example 3 Senetic Senetic Senetic Senetic Senetic Senetic Senetic Senetic Senetic Senetic Senetic Se generic define-generic-mode define-generic-mode generic-x.el define-generic-mode *mode comment-list keyword-list font-lock-list* [Macro] *auto-mode-list function-list* **&optional** *docstring* このマクロは *mode* (クォートされていないシンボル) という名前の generic モードコマンドを docstring define-generic-mode <sup>2</sup> トリー CAR CDR  $(\begin{array}{cc} \texttt{nil} \end{array})$ Chapter 36 [Syntax Tables], page 997 keyword-list font-lock-keyword-face font-lock-list font-lock-keywords Section 24.6.2 [Search-based Fontification], page 549 auto-mode-list auto-mode-alist define-generic-mode function-list mode-hook 24.2.9 Text Fundamental text-mode.el : ;; Create the syntax table for this mode. (defvar text-mode-syntax-table (let ((st (make-syntax-table))) (modify-syntax-entry ?\" ". " st) (modify-syntax-entry ?\\ ". " st) ;; Add 'p' so M-c on 'hello' leads to 'Hello', not 'hello'. (modify-syntax-entry ?' "w p" st) ... st) "Syntax table used while in `text-mode'.") ;; このモード用にキーマップを作成

```
(defvar text-mode-map
       (let ((map (make-sparse-keymap)))
         (define-key map "\e\t" 'ispell-complete-word)
         ...
        map)
       "Keymap for `text-mode'.
     Many other modes, such as `mail-mode', `outline-mode' and
     `indented-text-mode', inherit all the commands defined in this map.")
   そして実際にモードコマンドが必要なので、
     (define-derived-mode text-mode nil "Text"
       "人間が読むために記述されたテキストを編集するためのメジャーモード
                         (adaptive filling)
      (

\qquad \qquad \qquad \qquad \qquad \qquad \qquad \qquad \qquad \qquad \qquad \qquad \qquad \qquad \qquad \qquad \qquad \qquad \qquad \qquad \qquad \qquad \qquad \qquad \qquad \qquad \qquad \qquad \qquad \qquad \qquad \qquad \qquad \qquad \qquad \qquad \qquad \qquad \q\\{text-mode-map}
     Text Text Text
       (setq-local text-mode-variant t)
       (setq-local require-final-newline mode-require-final-newline))
  3 Lisp (Lisp Emacs Lisp Lisp Interaction ) Text
             lisp-mode.el
   \qquad \qquad \text{Lisp} \qquad \qquad \text{abbrev} \qquad \qquad \text{:};; \frac{1}{3};
     (define-abbrev-table 'lisp-mode-abbrev-table ()
       "Abbrev table for Lisp mode.")
     (defvar lisp-mode-syntax-table
       (let ((table (make-syntax-table lisp--mode-syntax-table)))
         (\texttt{modify-syntax-entry ?}\verb|\[ "_ " table)\verb|\|)(modify-syntax-entry ?\] "_ " table)
         (modify-syntax-entry ?# "' 14" table)
        (modify-syntax-entry ?| "\" 23bn" table)
        table)
       "`lisp-mode' ")
  Lisp 3 Lisp Emacs Lisp Emacs Lisp Emacs Lisp
   Lisp Data Lisp Interaction Emacs Lisp
             Lisp Data Lisp \qquad \qquad Lisp \qquad \qquad comment-start
トアップします:
       (setq-local comment-start ";")
       ...
   Lisp Lisp \BoxC-c C-z run-lisp Lisp
  \rm Lispトアップします:
     (defvar-keymap lisp-mode-shared-map
       :parent prog-mode-map
       :doc "Keymap for commands shared by all sorts of Lisp modes."
       "C-M-q" #'indent-sexp
       "DEL" #'backward-delete-char-untabify)
\rm{Lisp} \rm{Lisp}
```

```
(defvar-keymap lisp-mode-map
       :doc "Keymap for ordinary Lisp mode.
     All commands in `lisp-mode-shared-map' are inherited by this map."
       :parent lisp-mode-shared-map
       "C-M-x" #'lisp-eval-defun
      "C-c C-z" #'run-lisp)
\qquad \qquad \text{Lisp} \qquad \qquad \text{:}(define-derived-mode lisp-mode lisp-data-mode "Lisp"
       "GNU Emacs Lisp Lisp
            コマンド:
     \\{lisp-mode-map}
     `run-lisp' inferior Lisp
     から戻るための両方に使われるかもしれないことに注意"
       (setq-local find-tag-default-function 'lisp-find-tag-default)
       (setq-local comment-start-skip
                  "\\\(\\(\^{\prime\prime\prime})\(setq imenu-case-fold-search t))
```
24.3

(minor mode)

Diff Auto Refine Diff

Example 3 Auto Fill Example 3 Auto Fill Example 3 Auto Fill Example 3 Auto Fill Example 3 Auto Fill Example 3 Auto Fill Example 3 Auto Fill Example 3 Auto Fill Example 3 Auto Fill Example 3 Auto Fill Example 3 Auto Fill Ex

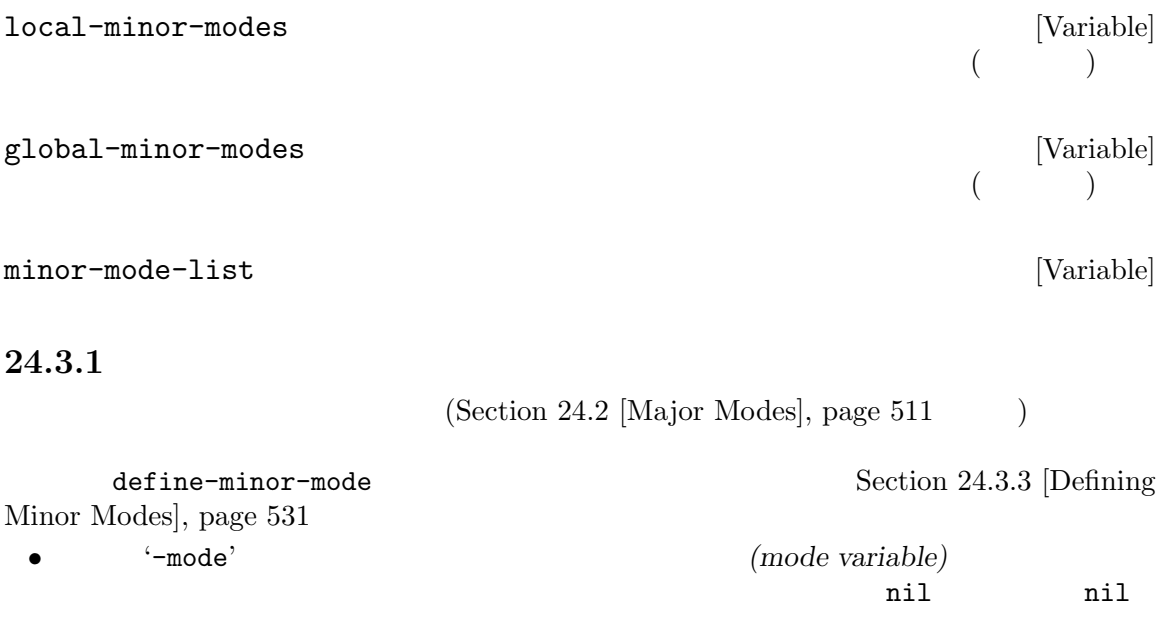

使用すること。たとえば:

minor-mode-alist minor-mode-map-alist  $(Section 23.9$  [Controlling Active Maps], page 476 )  $(mode \; command)$ 1 and  $\overline{z}$  interactive  $(\text{toggle}:$  $\begin{array}{lll} \text{interactive} \end{array}$ Lisp (interactive ) nil toggle  $\sim$ interactive  $(\texttt{define-minor-mode}$  $\overline{\phantom{a}}$ (interactive (list (or current-prefix-arg 'toggle))) (let ((enable (if (eq arg 'toggle)  $(not$  foo-mode) ; (> (prefix-numeric-value arg) 0)))) (if enable *do-enable do-disable*)) interactive ることと、以下のようにモードフック内で簡単にマイナーモードを有効にできるからである: (add-hook 'text-mode-hook 'foo-mode) foo-mode Lisp Lisp foo-mode ドフック内でマイナーモードを無効にする場合は少々醜くなる: (add-hook 'text-mode-hook (lambda () (foo-mode -1)))  $2$  ()  $1$  () • セイナーモードになることを表示したければ、それぞれのマイナーモードになっています。 minor-mode-alist ([Definition of minor-mode-alist], page 540  $\qquad$  ) またに しょうしょう しょうしょう (*mode-variable string*) <u>mode-variable</u> string minor-mode-alist assq **asset asset associated** asset asset asset asset asset asset asset asset asset asset asset asset asset asset asset asset asset asset asset asset asset asset asset asset asset asset asset asset asset

```
(unless (assq 'leif-mode minor-mode-alist)
        (push '(leif-mode " Leif") minor-mode-alist))
               add-to-list(Section 5.5 [List Variables], page 82):
      (add-to-list 'minor-mode-alist '(leif-mode " Leif"))
                              (Section 24.2.1 [Major Mode Conventions],
page 513 \qquad )Custom(Chapter 15 [Customization], page 269 \qquad \qquad )
                                            :type 'boolean
 defcustom
\mathfrak{so}:\mathbf{Set}Custom Custom
                    autoload cookie([autoload cookie], page 296 \qquad \qquad )
                                                    :require
という にっぽん (の)
    ;;;###autoload
    (defcustom msb-mode nil
     "msb-mode
    \setminus\backslash[customize] 
nsb-mode'
     :set 'custom-set-minor-mode
     :initialize 'custom-initialize-default
     :version "20.4"
     :type 'boolean
     :group 'msb
     :require 'msb)
24.3.2
                                                 minor-mode-
map-alist alist list [Definition of minor-mode-map-alist], page 477
                 1 (self-insert-command
    post-self-insert-hook Section 33.5 [Commands for Insertion],
page 864 self-insert-command
          abbrev Auto Fill Example 2012 Self-insert-
\epsilonommand
\overline{\phantom{a}}マイナーモードはコマンドを C-cとその後の区切り文字よって構成されるキーシーケンスにバイン
ドできます。しかし C-cとその後の{}<>:;のいずれかの文字、またはコントロール文字、数字より構
```
C-c letter

Section D.2 [Key Binding Conventions], page 1300

### **24.3.3**

define-minor-mode

define-minor-mode *mode doc keyword-args. . . body. . .* [Macro] amode(executive model) and  $\chi$  model of  $\chi$ **doc** *mode* 1 (Contractive extensive interactive interactive  $\rm{Lisp}$  $\texttt{toggle}$ メジャーモードフック内でマイナーモードを有効にするのを簡便にする。*doc* nilなら、こ  ${\tt t} \qquad \qquad {\tt nil} \qquad \qquad mode$  $keyword-args$ いち (の) :global *global* nil state that the contract of the contract of the contract of the contract of the contract of the contract of nil <u>The mode</u> is the mode Customize **Emacs** (Section "Saving Customizations" in The GNU *Emacs Manual* (*Compariments Manual*  $\sim$  *Emacs* define-minor-mode autoload :init-value *init-value* これは *mode*変数を初期化するための値。特殊な状況 (以下参照) を除き、この値 nil :lighter *lighter* **lighter** nil state that the state  $\mathbf{h}$ :keymap *keymap* keymap nil ( (  $alist$ (*key-sequence* . *definition*) key-sequence definition define-key (Section 23.12 [Changing Key Bindings], page 483 (*keymap*) alist mode-map

:variable *place* これはそのモードの状態を格納するために使用されるデフォルトの変数 *mode*  $\begin{array}{lll} \text{mode} & \text{init-value} \end{array}$ place the place that is the place of the set of the set of the set of the set of the set of the set of the set of the set of the set of the set of the set of the set of the set of the set of the set of the set of the set o  $\begin{array}{ccc} \text{Set} & \text{Set} & \text{Set} \end{array}$ [Generalized Variables], page 218 (*get* . *set*)  $\emph{get}$  *set* 1 (*place* ) :after-hook *after-hook*  $\rm Lisp$ :interactive *value*  $\mathbf{nil}$ value ede *defcustom* Section 15.3 [Variable Definitions], page 272 *mode*という名前のコマンドは最初に *mode*という名前の変数をセットする等の標準的な動作を **body** *body*  $: \begin{array}{ll} \texttt{after-hook} \end{array} \tag{$\bullet$}$ さんだけではモードの両方で行われることに注意しています。 *init-value* nil (1)Emacs  $(2)$ init-value nil easy-mmode-define-minor-mode define-minor-mode : (define-minor-mode hungry-mode "Hungry interactive についている。<br>この中には nil ならし nil からし nil からし nil からし nil からし nil からし かいしょう nil からし かいしょう いちじょう いちじょう  $\textrm{Lisp}\atop\textrm{toggle}\,{}% \, \mathcal{A}\mathcal{A}\mathcal{A}\mathcal{A} \, \mathcal{A}\mathcal{A} \, \mathcal{A}\mathcal{A} \, \mathcal{A}\mathcal{A} \, \mathcal{A}\mathcal{A} \, \mathcal{A}\mathcal{A}\mathcal{A} \, \mathcal{A}\mathcal{A}\mathcal{A} \, \mathcal{A}\mathcal{A}\mathcal{A}\mathcal{A} \, \mathcal{A}\mathcal{A}\mathcal{A}\mathcal{A} \, \mathcal{A}\mathcal{A}\mathcal{A}\mathcal{A} \, \mathcal{A}\mathcal{A}\mathcal{A}\mathcal$ Hungry C-DEL \\[hungry-electric-delete] "  $;$ ; nil  $;$ ;  $;$ " Hungry" ;;  $\frac{1}{2}$ ; '(([C-backspace] . hungry-electric-delete))) "Hungry mode" hungry-mode hungry-mode

```
hungry-mode-map
aconomic function C-DEL
body<sup>2</sup> and y and z and z and z and z and z and z and z and z and z and z and z and z and z and z and z and z and z and z and z and z and z and z and z and z and z and z以下はこれを記述する等価な方法です:
   (define-minor-mode hungry-mode
    "Hungry
   \ldots \ldots \ldots"
    ; ;
    :init-value nil
    ;; \frac{1}{2};
    :lighter " Hungry"
    \mathbf{r}; \mathbf{r}:keymap
    '(([C-backspace] . hungry-electric-delete)
     ([C-M-backspace]
     . (lambda ()
        (interactive)
        (hungry-electric-delete t)))))
define-globalized-minor-mode global-mode mode turn-on [Macro]
      keyword-args. . . body. . .
       postal-mode<br>
global-mode
   (で有効か無効にするということを意味する。bodyフォームの実行も行う。あるバッファー内で
   そのマイナーモードをオンにするには関数 turn-onを使用する。マイナーモードをオフにする
   −1 mode (turn-on
   にすべきが、今後のに関するかという。
   visit
          Fundamental
      Fundamental
       Customize
              global-mode (Chapter 15 [Customization], page 269 \qquad )
         define-minor-mode : require Emacs
             define-globalized-minor-mode
                                                keyword-
   args : group group
   \Gamma) contrable variable :
   (:predicate
   -mode -modes -modes -modes -modes (or global-modes
   )
```
:predicate

 $($   $)$  t ( ) nil ( $\qquad \qquad$ )  $\qquad \qquad$  (  $(not mode-name ...)$  not (c-mode (not mail-mode message-mode) text-mode) <sup>"c-mode</sup> "c-mode message-mode mail-mode", text-mode ((not c-mode) t) "c-mode" by the set of the set of the set of the set of the set of the set of the set of the set of the set of the set of the set of the set of the set of the set of the set of the set of the set of the set of the set of t (text-mode)  $\hspace{1cm} \raisebox{1.5pt}{\tiny \textup{``text--}}\quad \ \ \, \cdots$  $\text{nil}$  ) buffer-local-set-state *variable value...* [Macro] Emacs の一部機能に影響を与えるようなバッファーローカル変数をマイナーモードがセットす setq-local  $($  buffer-local-restore-state  $\left( \begin{array}{c} 0 \end{array} \right)$ **24.4**  $Emacs$  ( $\Box$ *(header line)* **24.4.1** mode-line-format (Section 24.4.3 [Mode Line Top], page 537 (mode line  $\text{construct}$ ) header-line-format mode-line-format header-line-format (Section 29.27 [Window Parameters], page 758  $\qquad \qquad$  ) mode-line-format header-line-format Emacs the emacy set of  $\mathbb{R}$ (window configuration)  $(narrowing)$  (widening) Emacs mode-line-format header-lineformat(Section 24.4.4 [Mode Line Variables], page 538 (extending to 24.4.4 [Mode Line Variables], page 538

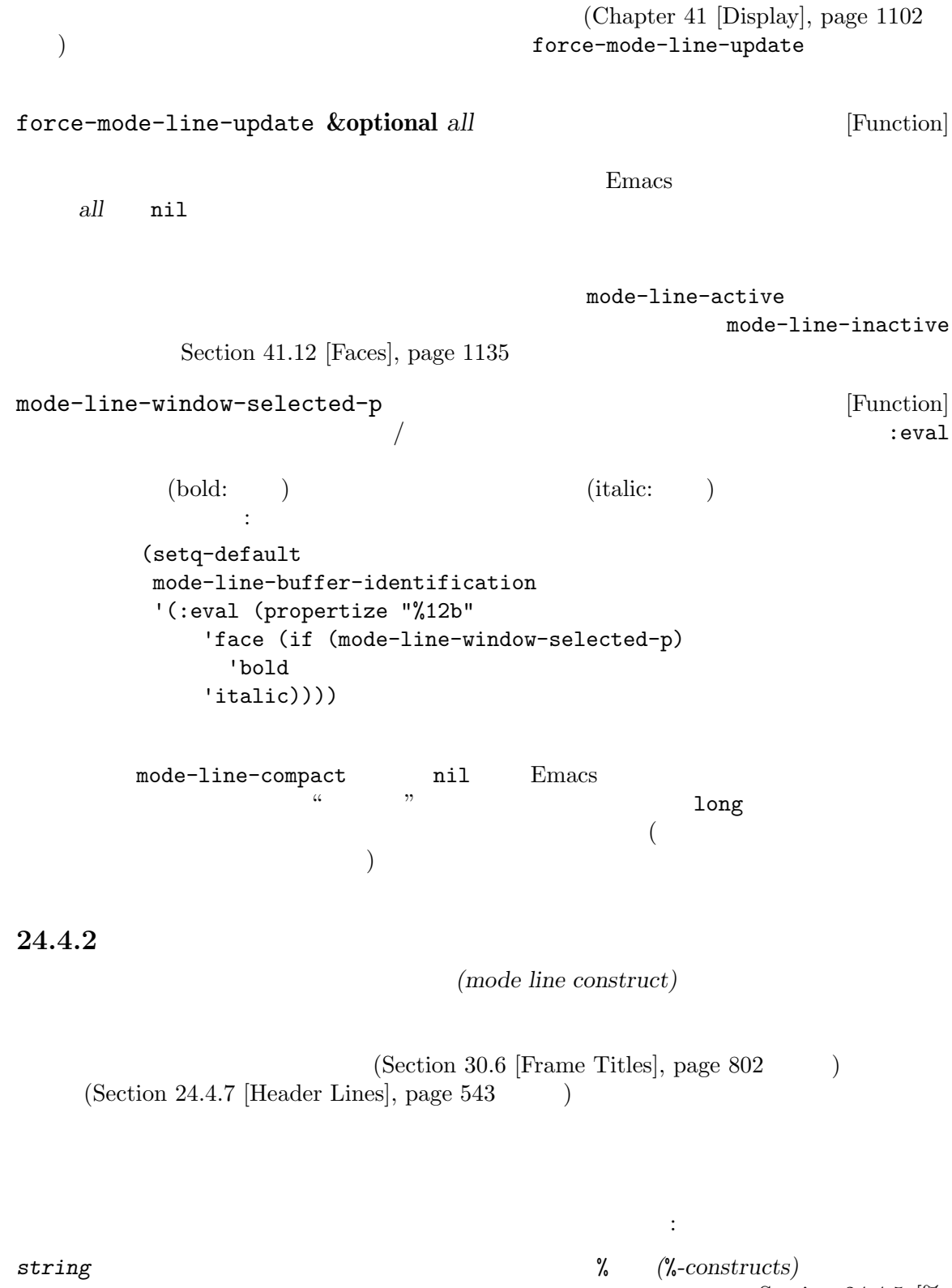

 $\frac{\text{arcs}}{\text{Section 24.4.5}}$  [%-

Constructs], page  $541$ 

 $f$ ace $\overline{f}$  $\mathbf f$ ace $\mathbf f$ mode-line mode-line-inactive (Section "Standard Faces" in *The GNU Emacs Manual*  $\qquad$  *string* help-echo keymap Section 24.4.6 [Properties in Mode], page 542  $\textit{symboll}$ *symbol symbol t nil* void 1 symbol <sup>%</sup> *symbol* risky( ) ( nil risky-local-variable  $)$  symbol  $\boldsymbol{\mathrm{symbol}}$  : eval  $:\texttt{property} \to \mathbb{R}$ から自動的にセットされ得る) (*string rest*...) (*list rest*...)  $\Gamma$  $($ :propertize  $\qquad \qquad \qquad$ (:eval *form*) 最初の要素がシンボル:evalであるようなリストは、*form*を評価してその結果を表示す (:propertize *elt props*...)  ${\bf \texttt{{:propertize}}}$ props props 0 text-property value elt :propertize (*symbol then else*) symbol *symbol symbol* nil 2 then **3** else else *symbol* nil void

```
(width rest...)
      最初の要素が整数であるようなリストは restの結果の切り詰め、またはパディングを指
      定する。残りの要素 restはモードライン構文として再帰的に処理されて互いに結合され
      width width width
      width −width
                                           (-3 "%p")
24.4.3
  mode-line-format
mode-line-format [User Option]
   \verb"nil"\>( 1 )mode-line-format mode-line-position mode-line-modes (
mode-name minor-mode-alist (except)
        mode-line-format
              mode-line-format
 mode-line-formatl
                       (Section 24.4.4 \times Model Line Variables], page 538( \texttt{display-time} \\\hspace{2.5cm} )\sum\text{Shell} mode-line-format (
Shell \qquad \qquad \text{mode-line-format} ):
   (setq mode-line-format
    (list "-"
     'mode-line-mule-info
     'mode-line-modified
     'mode-line-frame-identification
     "%b--"
     ;; ;;; ;(getenv "HOST")
     ":"
     'default-directory
     \mathbf{u}'global-mode-string
     " %[("
     '(:eval (format-time-string "%F"))
     'mode-line-process
     'minor-mode-alist
```

```
"%n"
")%]--"
'(which-function-mode ("" which-func-format "--"))
'(line-number-mode "L%l--")
'(column-number-mode "C%c--")
'(-3 "%p")))
```
モードを有効にする。これらの変数名は通常のようにマイナーモードコマンド名でもある。)

```
( line-number-mode column-number-mode which-function-mode x)
```
**24.4.4** 

```
mode-line-format
```
mode-line-format

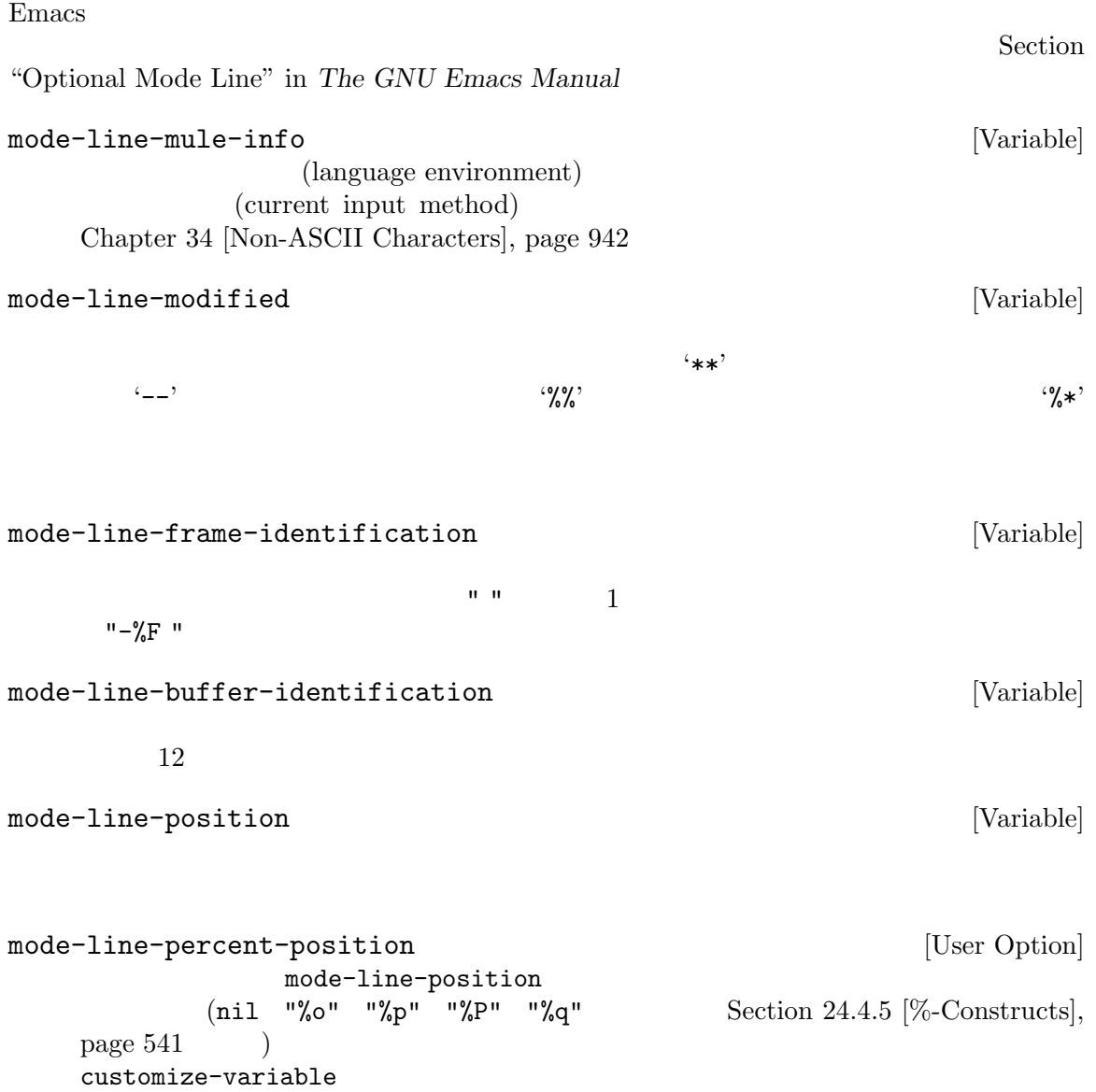

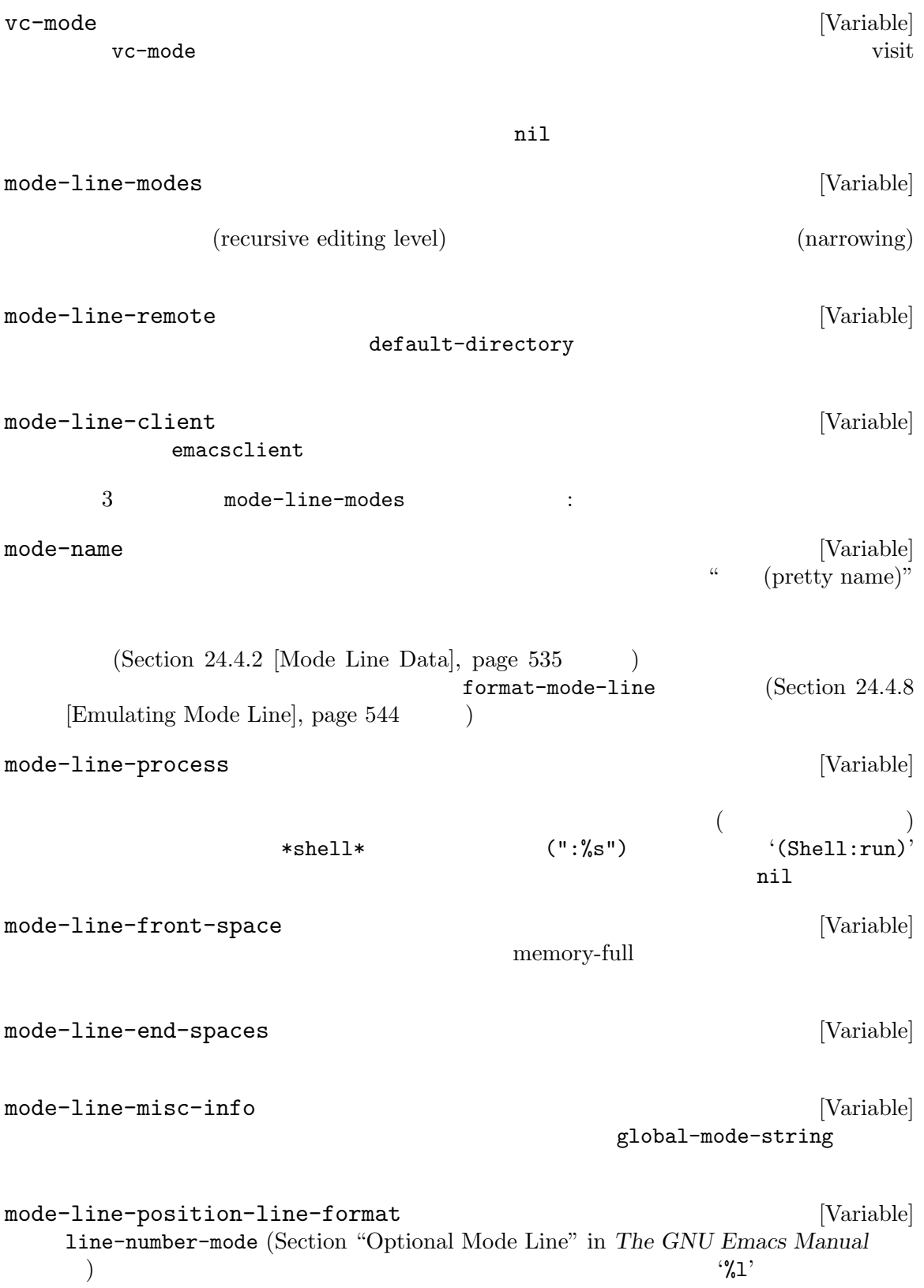

mode-line-position-column-format [Variable] column-number-mode (Section "Optional Mode Line" in *The GNU Emacs Manual*  $(\%c)$  $0 \qquad \qquad ^{\mathbf{9}}\mathbf{C}$ , 1 mode-line-position-column-line-format [Variable] line-number-mode column-number-mode specs '%l' '%c' '%C'  $\sim$  2 minor-mode-alist [Variable] [Variable]  $(association list)$   $minor-mode-alist$  2 のリストであること: (*minor-mode-variable mode-line-string*)  $\emph{mode-line-string}$   $\emph{minor-mode}$ *variable* nil いようにこれらの文字列はスペースで始めること。慣例的に特定のモードにたいする *minormode-variable* and the properties of the nil the nil the nil the nilet of the nilet of the nilet of the nilet of the nilet of the nilet of the nilet of the nilet of the nilet of the nilet of the nilet of the nilet of the minor-mode-alist alist alist alist alist alist alist alist alist alist alist alist alist alist alist and  $\alpha$ global-mode-string [Variable] [Variable] mode-line-misc-info which-function-mode mode-line-modes ( global-mode-string  $\overline{\phantom{a}}$ '%M' global-mode-string and mode-line-miscinfoto the contract  $\mathcal{L}$  is the contract  $\mathcal{L}$  . The contract of  $\mathcal{L}$  is the contract of  $\mathcal{L}$  is the contract of  $\mathcal{L}$  is the contract of  $\mathcal{L}$  is the contract of  $\mathcal{L}$  is the contract of  $\mathcal{L}$  i mode-line-format  $($  " $-$  " mode-line-mule-info mode-line-modified mode-line-frame-identification mode-line-buffer-identification  $^{\prime}$  " mode-line-position (vc-mode vc-mode)  $\mathbf{u}$   $\mathbf{u}$ mode-line-modes (which-function-mode ("" which-func-format "--")) (global-mode-string ("--" global-mode-string))  $"$ -%-")

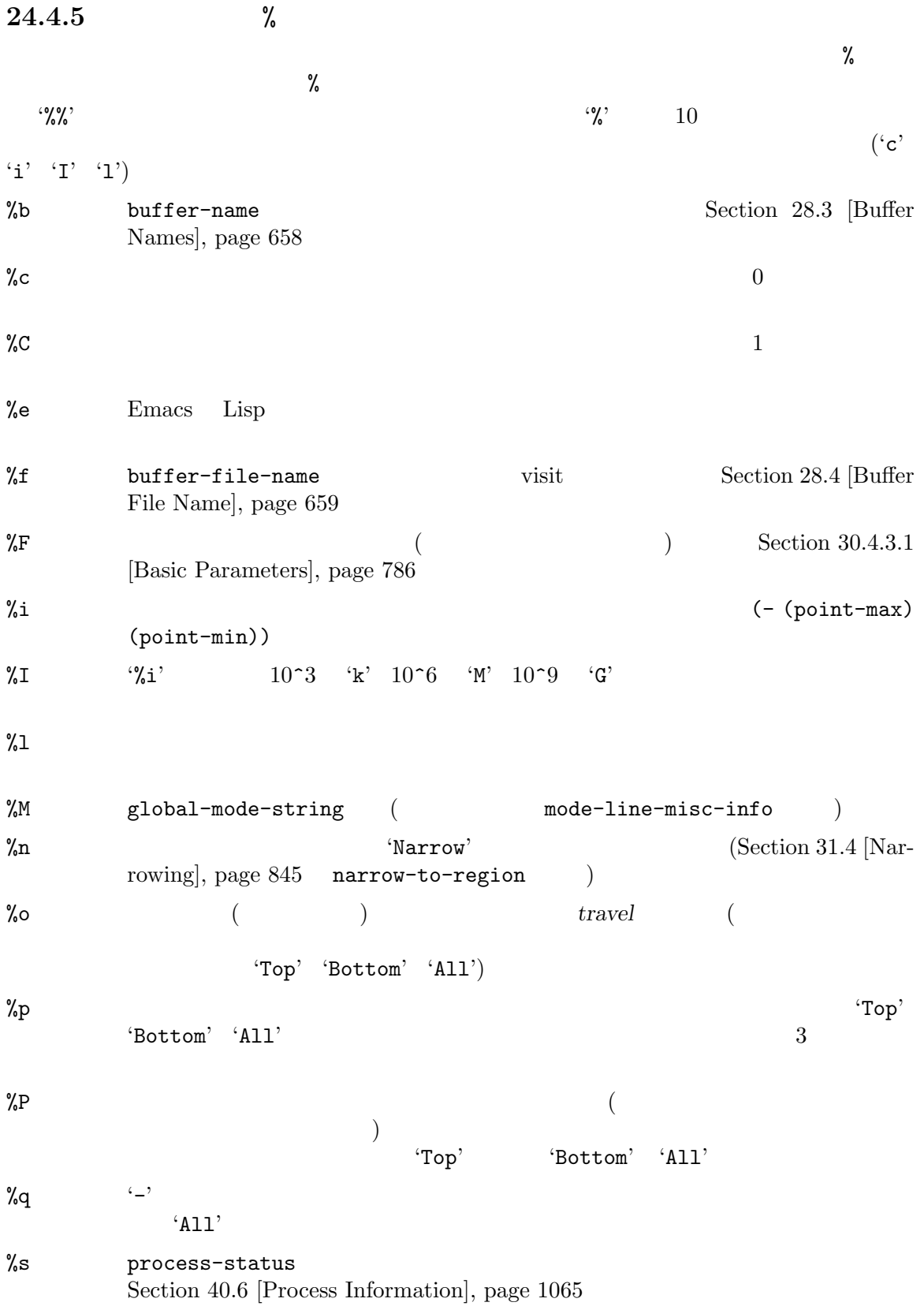

 $\frac{1}{12}$  $\frac{2}{2}$  ' $\frac{2}{2}$ ' EOL (end-of-line format: ) %\*  $(\text{buffer}\text{-}\text{read}\text{-}\text{only})$  '%'  $(\text{buffer-modified-p})$ ' $-$ ' Section 28.5 [Buffer Modification], page 661 %+  $(\text{buffer-modified-p})$  '\*' (buffer-read-only ) '%'  $\mathcal{L}_{-2}$ Section 28.5 [Buffer Modification], page 661 %&  $\lambda$ % $\bullet$  default-directory (Section 26.9.4 [File Name Expansion], page  $623$  (@') %[  $\sim$  1 ' $[$ ' Section 22.13 [Recursive Editing], page 460 %] and  $\sum_{i=1}^{n}$  if  $\sum_{i=1}^{n}$  if  $\sum_{i=1}^{n}$  if  $\sum_{i=1}^{n}$  if  $\sum_{i=1}^{n}$  if  $\sum_{i=1}^{n}$  if  $\sum_{i=1}^{n}$  if  $\sum_{i=1}^{n}$  if  $\sum_{i=1}^{n}$  if  $\sum_{i=1}^{n}$  if  $\sum_{i=1}^{n}$  if  $\sum_{i=1}^{n}$  if  $\sum_{i=1}^{n}$  if  $\sum_{i=$  $\%$   $\frac{1}{2}$ %  $\frac{1}{2}$  %  $\frac{1}{2}$  %  $\frac{1}{2}$ 廃止となる%**-**構文 %m  $\gamma_{\text{dm}}$  ; mode-name mode-name (emacs-lispmode  $\gamma_{\rm am}$ 24.4.6 モードライン内では特定のテキストプロパティが意味をもちます。faceプロパティはテキストの外見 help-echo keymap  $\frac{4}{3}$  $1.$ Section  $24.4.2$  [Mode Line Data], page  $535$ 2.  $\frac{6}{3}12b$ '  $\%$ 3. props *elt* **elt** (:propertize *elt* props...) 4. *form* exall the contract of the contract of the contract of the contract of the contract of the contract of the contract of the contract of the contract of the contract of the contract of the contract of the contract o form  $\texttt{keymap}$ 

risky-local-variable nil

#### 24.4.7

*(header line)* **header-line-format** header-line-format [Variable] mode-lineformat (Section 24.4.2 [Mode Line Data], page 535 ) anil  $\qquad \qquad \qquad$  nil  $\qquad \qquad$ display-line-numbers-mode (Section "Display Custom" in *The GNU Emacs Manual* (  $\rm{Lisp}$ tabulated-list-mode (Section 24.2.7 [Tabulated List Mode], page  $523$   $)$ header-line-indent-mode header-line-indent-mode [Command]  $\overline{\mathcal{L}}$  $\lambda$ Lisp Lisp  $\Box$ header-line-format header-line-indent header-line-indent-width header-line-indent [Variable] header-line-indent-mode header-line-indent-width header-line-format :

> (setq header-line-format `("" header-line-indent ,my-header-line))

#### my-header-line

header-line-indent-width [Variable] header-line-indent-mode header-line-indent  $($   $\cdot$  :  $\chi$  $frame-character-width$  (Section 30.3.2 [Frame Font], page 779  $\qquad \qquad$  ) header-line-frormat :align-to (Section 41.16.2 [Specified Space], page 1171 (a) window-header-line-height **&optional** *window* [Function] window **window**  $1$  $2$ **24.4.8** format-mode-line format-mode-line *format* **&optional** *face window buffer* [Function] window **format** *window buffer* nil **buffer window window** *format*extingation face face t window *face* t window mode-line mode-line-inactive face nil 省略された場合はデフォルトのフェイスを意味する。*face*が整数なら、この関数はテキストプ *face* format  $\sqrt{2}$  face *face* mode-line mode-line-inactive header-line  $\left(\begin{array}{c|c} 1 & 1 \end{array}\right)$  $($ (format-mode-line header-line-format)  $($  "") (format-mode-line

header-line-format 'header-line)

## **24.5 Imenu**

**Imenu** 

 $)$ 

 $\Gamma$  Imenu  $\Gamma$ 

imenu-add-to-menubar

imenu-add-to-menubar *name* [Command] <u>Imenu aamec</u> Imenu Emacs (Section "Imenu" in *the Emacs Manual* (a) <u>Imenu XV</u> imenu-generic-expression expression that is a set of  $\alpha$  is a set of  $\alpha$  of  $\alpha$  is a set of  $\alpha$  is a set of  $\alpha$  is a set of  $\alpha$  is a set of  $\alpha$  is a set of  $\alpha$  is a set of  $\alpha$  is a set of  $\alpha$  is a set of  $\alpha$  is imenu-generic-expression [Variable] nil Imenu terms in the Imenu contract in the Imenu contract  $\limsup$ imenu-generic-expression : : (*menu-title regexp index*) menu-title nil menu-title menu-title nil 2 regexp (Section 35.3 [Regular Expressions], page  $973$  (a) 3 *index* 0 regexp (subexpression) 以下のような要素もある: (*menu-title regexp index function arguments*...) arguments function Emacs Lisp timenu-generic-expression :  $(\n (nil \) \")\$   $\star\text{def}\(\un\|\text{subst}\|\text{macro}\|\text{advice}\))$  $\(\simeq +\iota\)([-A-Za-z0-9+]+1)\$  ?  $('*Vars*''''`\\s-*(def\\Gvar\)const\))$  $\\S$  -+\\([-A-Za-z0-9+]+\\)" 2) ("\*Types\*"  $"^{\circ}\$  \ \ s-\*\ (def\\(type\\|struct\\|class\\|ine-condition\\)\  $\(\simeq +\iota\)([-A-Za-z0-9+]+1)\$  (2)

imenu-case-fold-search [Variable] imenu-generic-expression case(
and  $\overline{c}$ )  $\mathsf{t}(\hspace{2mm})$  case imenu-syntax-alist [Variable] imenu-generic-expression alist alist alist 形式をもつこと: (*characters* . *syntax-description*) car *characters syntax-description*contraction
contraction
contraction
contraction
contraction
contraction
contraction
contraction
contraction
contraction
contraction
contraction
contraction
contraction
contraction
contraction
contracti  $(Section 36.3 [Syntax Table Functions], page 1001)$  $(symbol$  syntax)  $(word$ syntax) imenu-generic-expression Fortran Fortran モード 用する: (setq imenu-syntax-alist '(("\_\$" . "w"))) imenu-generic-expressionの正規表現は、'\\(\\sw\\|\\s\_\\)+'のかわりに、'\\sw+' Imenu Imenu-prev-indexposition-function imenu-extract-index-name-function : imenu-prev-index-position-function intervals and [Variable]  $\verb"nil"$  $nil$  $nil$ imenu-extract-index-name-function [Variable] nil  $(imenu-prev-index-position$ function  $(1)$ 

Imenu imenu-createindex-function : imenu-create-index-function [Variable]

alist(index alist)

save-excursion

 $\alpha$  alist 3  $\alpha$ element) : (*index-name* . *index-position*) index-position  $(special element)$  : (*index-name index-position function arguments*...) スペシャル要素の選択により以下が処理される: (funcall *function index-name index-position arguments*...) alist (nested sub-alist element) : (*menu-title* . *sub-alist*) <u>sub-alist</u>
menu-title  ${\tt imenu-created-index-function} \hspace{2cm} {\tt imenu-default-created-}$ index-function alist alist the menu-previndex-position-function imenu-extract-index-name-function  $2$  only nil imenu-generic-expression tree-sitter Emacs enter Emacs enter the Emacs enter  $\mathbb{E}$ Imenu and the Imenu of the Imenu and the Imenu of the Imenu of the Imenu of the Imenu of the Imenu of the Imenu of the Imenu of the Imenu of the Imenu of the Imenu of the Imenu of the Imenu of the Imenu of the Imenu of the treesit-simple-imenu-settings [Variable] <u>Imenu Emacs</u> Emacs Emacs 2011 (*category regexp pred name-fn*) *category* "Function" "Class" *regexp category* regexp *pred* nil category **nil** nil nil *category* nil *regexp regexp regexp category*下にグループ化されない。 *name-fn* nil defun defun ( name-fn nil  $t$ reesit-defun-name (Section 37.7 [Tree-sitter Major Modes], page  $1035$   $)$ nil treesit-major-mode-setup (Section 37.7 [Tree-sitter Major Modes], page 1035 (Imenu **24.6 Font Lock** *Font Lock* (syntactic role)  $\mathop{\hbox{face}}$ 

(syntactic criteria)

Font Lock Font Lock (Emacs  $($ (Section 24.6.10) [Parser-based Font Lock], page 562 (a) **24.6.1 Font Lock** Font Lock Extended Font Lock (  $\text{``should}(\text{''s}$  $\left($ Section 24.6.4 [Other Font Lock Variables], page 555 font-lock-fontify-buffer font-lock-fontify-buffer-function font-lock-unfontify-buffer Font Lock font-lockunfontify-buffer-function font-lock-fontify-region beg end &optional loudly *beg* end loudly nil font-lock-fontify-region-function font-lock-unfontify-region beg end *beg* end **font-lock-unfontify**region-function font-lock-flush &optional beg end **beg** end (outdated) *beg end* nil font-lock-flush-function font-lock-ensure &optional beg end beg end *beg end* font-lock-ensure-function font-lock-debug-fontify Font Lock Lisp font-lock-fontify-region

font-lock-defaults Font Lock font-lock-defaults [Variable]  $nil$ Font Lock 'Faces' (  $\qquad \qquad$  'Edit'  $\qquad$  'Text Properties')  $\mathbf{nil}$  and  $\mathbf{nil}$ (*keywords* [*keywords-only* [*case-fold* [*syntax-alist other-vars*...]]]) 1 degwords **heywords keywords** font-lock-keywords  $1$  $\mathcal{L}$  (mode default)'  $\begin{array}{ccc} 1 & 2 & ... & \end{array}$ 1 font-lock-maximum-decoration nil Section 24.6.5 [Levels of Font Lock], page  $556$ 2 keywords-only font-lock-keywords-only nil ( $\qquad\qquad$ ) nil the nil hil Section 24.6.8 [Syntactic Font Lock], page 559 3 case-fold font-lock-keywords-case-fold-search nil **Font Lock** case 4 syntax-alist nil (*char-or-string* . *string*) font-lock-syntax-table *syntax-alist* anil and nil and syntax-table Section 36.3 [Syntax Table Functions], page 1001 (もしあれば) 残りすべての要素はまとめて *other-vars*と呼ばれる。これらの要素はすべて (variable . value) variable value *other-vars* 5 Section  $24.6.4$ [Other Font Lock Variables], page 555 font-lock-face font-lock-defaults (nil t) font-lock-face 24.6.2

font-lock-defaults *keywords* 

font-lock-keywords
font-lock-keywords [Variable]  $\rm Lisp$ font-lock-defaults *keywords* Font Lock font-lock-add-keywords font-lockremove-keywords (Section 24.6.3 [Customizing Keywords, page  $553$   $\qquad$  ) font-lock-keywords Font Lock font-lock-keywords subexp-highlighter override font-lock-keywords in the state of the state of the state of the state of the state of the state of the state of the state of the state of the state of the state of the state of the state of the state of the state of the s regexp font-lock-keyword-face *regexp* ;; font-lock-keyword-face ;;  $'foo'$ "\\<foo\\>" ! regexp-opt (Section 35.3.3 [Regexp Functions], page  $982$   $)$ function function *function function font-lock-keyword-face function* 1 ( )  $nil$  $\verb|mil|$ フォント表示は前の呼び出しでポイントが残された位置から同じリミットを用いて *function function function function* function **function** (*matcher* . *subexp*) <u>matcher</u> regexp function constants regexp function constants and  $\alpha$ subexp (*matcher* )*matcher* (subexpression) ;; font-lock-keyword-face  $;$ ; 'bar' 'fubar' ;;  $('fu\\(bar\\)'' . 1)$ (*matcher* . *facespec*) facespec *facespec* Lisp () ;; fubar-face  $;$ ; 'fubar'

```
("fubar" . fubar-face)
          facespec \cdots:
          (subexp
          (face face prop1 val1 prop2 val2...))
      これは<sub>Tace</sub>
        put tont-lock-extra-managed-
      props しょうしょう しょうせいしゅう しょうせいしゅう しょうせいしゅう しょうせいしゅう
                                font-lock-unfontify-region-
      function Section 24.6.4 [Other Font Lock Variables],
      page 555
(matcher . subexp-highlighter)
                subexp-highlighter matcher
          (subexp facespec [override [laxmatch]])
      car subexp (0
                     ) 2 facespec
      subexp-highlighter
override
laxmatch
<sub>override</sub>
\alphaoverride t font-lock-keywords
      \,keep\,prepend facespec
                  font-lock-face append
                  font-lock-face
      laxmatch nil matcher subexp
      subexp( regexp)
            laxmatch nil
      以下はこのタイプの要素とそれが何を行うかの例:
          ;; foo-bar-face
          ;; 'foo' 'bar'
          ;; foo-bar-face
          ("foo\\|bar" 0 foo-bar-face t)
          ;; fubar-face
          ;; fubar-match
          ;; 最初の部分式をハイライトする
          (fubar-match 1 fubar-face)
(matcher . anchored-highlighter)
                anchored-highlighter matcher
                              matcher anchored-
      highlighter (anchor)
         anchored-highlighter
          (anchored-matcher pre-form post-form subexp-highlighters...)
```
anchored-matcher matcher *matcher* いするマッチを見つけた後に、ポイントはそのマッチの終端に移動する。そこで Font Lock pre-form **anchored-matcher**  $subexp-highlighters$ subexp-highlighters *highlighter*Font Lock *post-form* pre-form post-form anchored-matcher pre-form anchored-matcher  $\emph{matcher}$  post*form* matcher *pre-form* **Font Lock anchored-matcher** pre-form pre-form pre-form anchored-matcher (span lines) ;; item-face ;; 単語 'anchor' (同一行内で)  $'$ item' ("\\<anchor\\>" "\\<item\\>" nil nil (0 item-face)) pre-form post-form nil 'item'  $\text{``anchor''}$ item' (*matcher highlighters*...) natcher *highlighter highlighter subexp-highlighter anchored-highlighter* ;; anchor-face 'anchor' ;;  $($  ) item-face ;;  $i$  $(\sqrt{N}\times\sqrt{N})$  (0 anchor-face) ("\\<item\\>" nil nil (0 item-face))) (eval . *form*) form font-lock-keywords : the state of the state of the state of the state of the state of the state of the state of the state of the state of the state of the state of the state of the state of the state of the state of the state of the state of Section 24.6.9 [Multiline Font Lock], page 560 case case font-lock-keywords-casefold-search font-lock-defaults *case-fold* font-lock-keywords-case-fold-search [Variable] nil font-lock-keywords case

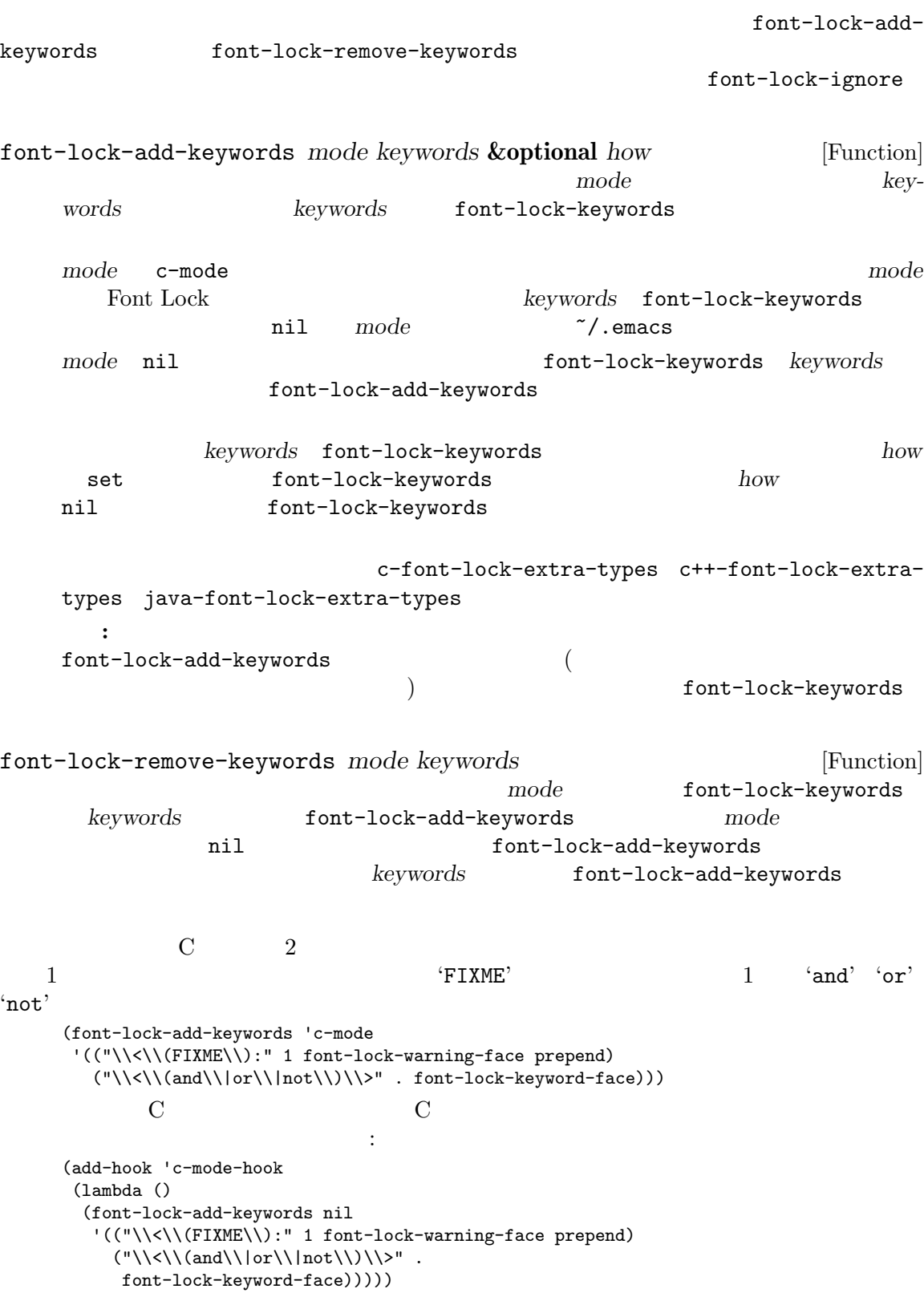

font-lock-ignore [User Option] Font Lock  $\verb|nil|$ (*symbol condition* ...) ここで *symbol*はシンボル (通常はメジャーモードかマイナーモード) *symbol*の後のリスト要 *condition symbol* nil こと、あるいはバッファーでそのマイナーモードが有効であることを意味する。*condition* font-lock-keywords
about the second is a set of the second is a second in the second is a second in the second in the second is a second in the second in the second in the second is a second in the second in the second in *condition* : Font Lock font-lock-keywords  $\ast$  2 1  $\cdot$  $[char-set]$  (*char-set* 1 1 **matcher regexp Font Lock** Font Lock (pred *function*) *function* nil Font Lock (not *condition*) condition (and *condition* ...) condition (or *condition* ...) 1 *condition* (except *condition*) or セッティングの例として以下を考えてみましょう: (setq font-lock-ignore '((prog-mode font-lock-\*-face (except help-echo)) (emacs-lisp-mode (except ";;;###autoload)") (whitespace-mode whitespace-empty-at-bob-regexp) (makefile-mode (except \*))))  $1$  is the  $1$  for  $\mathbb{I}$  and  $\mathbb{I}$  is the set of  $\mathbb{I}$  is the set of  $\mathbb{I}$  is the set of  $\mathbb{I}$ 

1. the font-lock that  $\sum_{i=1}^{\infty}$  and  $\sum_{i=1}^{\infty}$  and  $\sum_{i=1}^{\infty}$  and  $\sum_{i=1}^{\infty}$  and  $\sum_{i=1}^{\infty}$  and  $\sum_{i=1}^{\infty}$  and  $\sum_{i=1}^{\infty}$  and  $\sum_{i=1}^{\infty}$  and  $\sum_{i=1}^{\infty}$  and  $\sum_{i=1}^{\infty}$  and  $\sum_{i=1}^{\$ font-lock Font Lock  $\begin{pmatrix} 1 & 1 \\ 1 & 1 \end{pmatrix}$ 2. help-echo 3. Emacs Lisp autoload cookie entry autoload cookie 4. whitespace-mode (The Society of the New Section 1) 5. Makefile **24.6.4 Font Lock** font-lock-defaults other-vars  $(Section 24.6.1$  [Font Lock Basics], page  $548$   $)$ font-lock-mark-block-function [Variable] nil  $M-x$  font-lock-fontify-block mark-defun mark-paragraph font-lock-extra-managed-props [Variable]  $(font-lock-face)$  Font Lock font-lock-face font-lock-default-unfontify-regionにより使用される。他のプロパティも同様に Font  $Lock$  font-lock-keywords **facespec facespec facespec facespec facespec Section** 24.6.2 [Search-based Fontification], page 549 font-lock-fontify-buffer-function [Variable] font-lock-defaultfontify-buffer font-lock-unfontify-buffer-function [Variable] font-lockdefault-unfontify-buffer font-lock-fontify-region-function [Variable]  $\overline{2}$ 3 verbose verbose nil font-lock-defaultfontify-region font-lock-unfontify-region-function [Variable]  $\overline{2}$ font-lock-default-unfontify-region font-lock-flush-function [Variable] 2 つの引数を受け取る。この変数のデフォルト値は font-lock-after-change-function

font-lock-ensure-function [Variable]  $2$ font-lock-default-fontify-buffer jit-lock-register *function* **&optional** *contextual* [Function]  $\overline{a}$ Font Lock Lisp function  $\sqrt{2}$ **start** *end* **function function** (jit-lock-bounds *beg* . *end*) function Just-In-Time(
"JIT") font-lock *contextual* nil Font Lock Font Lock font-lock-keywords-only (Section 24.6.8 [Syntactic Font Lock], page 559 **blue nil** nil contex*tual*でこの関数を呼び出す。 jit-lock-unregister *function* [Function] jit-lock-register *function* jit-lock-debug-mode **&optional** *arg* [Command] JIT font-lock (Lisp ) JIT font-lock font-lock JIT font-lock debug-on-error  $(Section 19.1.1$  [Error Debugging], page  $324$   $)$  Edebug (Section 19.2 [Edebug], page  $335$ **24.6.5 Font Lock**  $3$  font-lockdefaults *keywords*  $\mathbb{1}$ font-lock-maximum-decoration (Section "Font Lock" in *the GNU Emacs Manual*  $\qquad \qquad$ ) font-lock-keywords フォント表示レベルの定義方法に関する慣習を以下に挙げます: 1: (include import ) • 2: 1 ( ) and the contract of the contract of the contract of the contract of the contract of the contract of the contract of the contract of the contract of the contract of the contract of the contract of the contract of the con

**•**  $\frac{3!}{2}$  2

#### **24.6.6**

list-buffers occur

Font Lock font-lock-face (Section 33.19.4 [Special Properties], page  $903$   $\qquad$  ) tace Font Lock font-lock-face font-lock-face Font Lock Font Lock font-lock-defaults face face font-lock-mode Font Lock font-lock-face **24.6.7 Font Lock** Font Lock Emacs FontLock **Emacs** FontLock **Font Lock** *(Font Lock faces)* FontLock (Section 24.2.1 [Major Mode  $Conventions$ , page  $513$   $)$  ${\tt font-lock-comment-face} \hspace{2.3cm} {\tt font-lock-comment-face}$ font-lock-warning-face 特有な構文 (たとえば'' foo'のように Emacs Lisp シンボルにおけるエスケープされて ) Emacs Lisp ';;;###autoload' C '#error' font-lock-function-name-face font-lock-function-call-face font-lock-function-name-face font-lock-variable-name-face font-lock-variable-use-face

font-lock-variable-name-face

font-lock-keyword-face  $C$  'for' 'if' font-lock-comment-face font-lock-comment-delimiter-face  $C \quad '/*' \quad '*/'$ font-lock-comment-face font-lock-type-face font-lock-constant-face C 'NULL' font-lock-builtin-face font-lock-preprocessor-face font-lock-builtinface font-lock-string-face font-lock-doc-face font-lock-string-face font-lock-doc-markup-face font-lock-doc-face mark-up Haddock Javadoc Doxygen font-lock-constant-face font-lock-negation-char-face font-lock-escape-face font-lock-regexp-grouping-backslash  $\mathbf{Python}$   $\mathbf{P}$  : print('Hello world!\n') font-lock-number-face font-lock-operator-face font-lock-property-name-face

font-lock-variable-name-face

font-lock-property-use-face

font-lock-property-name-face

```
typedef struct
               {
                int prop;
               // ^ property
               } obj;
               int main()
               {
                obj o;
                o.prop = 3;// ^ property
               }
font-lock-punctuation-face
font-lock-bracket-face
              (() [ ] { } ) font-lock-
         punctuation-face
font-lock-delimiter-face
                  (; : ,) font-lock-
         punctuation-face
font-lock-misc-punctuation-face
               font-lock-builtin-face
24.6.8 Font Lock
               (syntactic fontification)
                     (s)yntax table: Chapter 36 [Syntax Tables], page 997 \qquad \qquad )font-lock-syntactic-face-function
                                             font-lock-defaults
                 (Section 24.6.1 [Font Lock Basics], page 548 \qquad \qquad )
  Font Lock
syntax-propertize-function
          syntax-table
                                      Section 36.4 [Syntax Properties], page 1003
font-lock-keywords-only [Variable] [Variable]
                   nil Font Lock tont-lock-
    keywords the context of the context of the context of the context of the context of the context of the context of the context of the context of the context of the context of the context of the context of the context of the
     defaults keywords-only Font Lock
         nil Font Lock jit-lock-register (Section 24.6.4 [Other Font Lock
     Variables], page 555 \qquad)
```
nil font-lock-keywords nil (Section 24.6.1 [Font Lock Basics], page 548  $\rightarrow$ font-lock-syntax-table [Variable] font-lock-defaults syntax-alist Font Lock  $\verb|nil|$ syntax-table Section 36.3 [Syntax Table Functions],  $page 1001$   $)$ font-lock-syntactic-face-function [Variable]  $\verb"nil"$ 1 order parse-partial-sexp font-lock-comment-face font-lock-string-face (Sec- $\frac{1}{100}$  24.6.7 [Faces for Font Lock], page 557  $\qquad \qquad$  )  ${\tt font-lock-defaults} \qquad `` \qquad "$ (setq-local font-lock-defaults `(,python-font-lock-keywords nil nil nil nil (font-lock-syntactic-face-function . python-font-lock-syntactic-face-function))) **24.6.9 Font Lock** font-lock-keywords Font Lock  $($  $\overline{a}$  $\overline{2}$ *(identification) (rehighlighting)* 1 Font  $Lock$  2  $\frac{1}{2}$  Font Lock  $\overline{2}$  2  $\overline{2}$  0  $\overline{2}$  0  $3$   $3$ • スキャンさん テキストが使われる デキストが変換行動 font-lock-extend-region-functions • コ<sub>ア</sub> コ<sub>マン</sub>さん デキストがあります デキストがあります デキストが font-lock-fontify-region-function  $($ **Font Lock** of the state of the state of the state of the state of the state  $\sim$  Font Lock  $\sim$ font-lock-multiline

```
なんだらイトライトを行うにはいくつかの方法
                            font-lock-multiplicationfont-lock-multiline
 • jit-lock-contextually
                                                                          jit-lock-
    contextually
                          \texttt{jit-lock-defer-multiline} \texttt{jit-lock} \texttt{-}contextually
    font-lock-multiline
        • (construct) (syntax) chunk
                                                  syntax-multiline
        \texttt{`FOO'} \tag{syntax property} \\ \texttt{`E00'} \tag{$F00\ldots \texttt{BAR'} } \\ \texttt{`FO0...BAR'} \tag{$F00\ldots \texttt{BAR'} } \\ \texttt{`F00...BAR'} \tag{$F00...BAR'}'F00...BAR'contracts to the contract of the contracts of the contracts of the contracts of the contracts of the contracts \mathcal{F}syntax-propertize-extend-region-
    functions syntax-propertize-multiline
24.6.9.1 Font Lock
Font Lock 1
font-lock-multiline put
\verb"nil"\>Font Lock Font The Secret Secret Assembly to the secret Assembly to the secret Secret Assembly to the secret Assembly to the Secret Assembly to the Secret Assembly to the Secret Assembly to the Secret Assembly to the Secre
                  font-lock-multipole (
  font-lock-keywords)
      \begin{array}{rcl} \texttt{if} & \texttt{if} & \texttt{if} & \texttt{if} \\ \texttt{if} & \texttt{if} & \texttt{if} & \texttt{if} \\ \texttt{if} & \texttt{if} & \texttt{if} & \texttt{if} \end{array}font-lock-multiline [Variable]
     font-lock-multiline t
             font-lock-multiline Font Lock
     matcher (subpart)
                        \begin{minipage}[c]{0.4em} \begin{tabular}{ll} \bf submatch & 0 (2.1em) \\ \bf submatch & 0 (2.1em) \\ \end{tabular} \end{minipage}した文字列全体を指す) が関連する複数行構造全体を確実に網羅するようにすべきである。単
             font-lock-multiline
   font-lock-multiline
                                                                  Font Lock
chunk enterprise \mathcal{L}font-lock-multiline nil
```
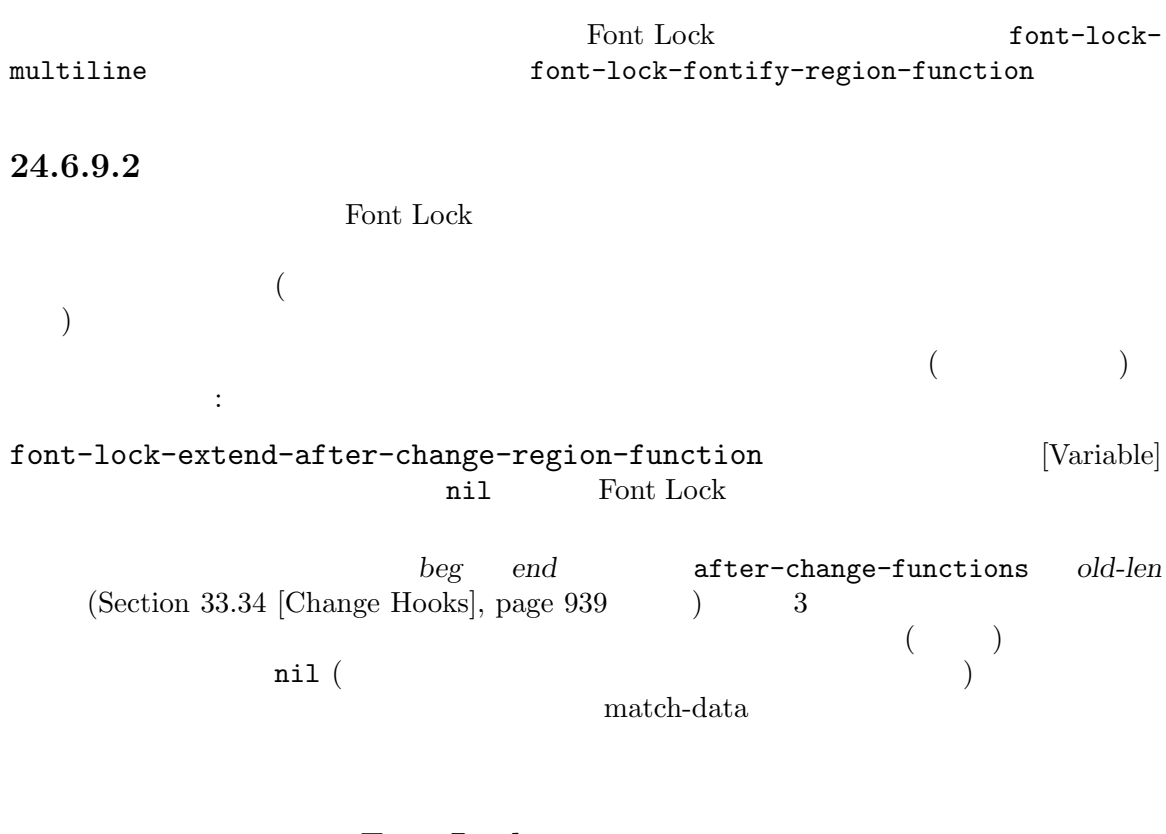

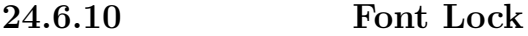

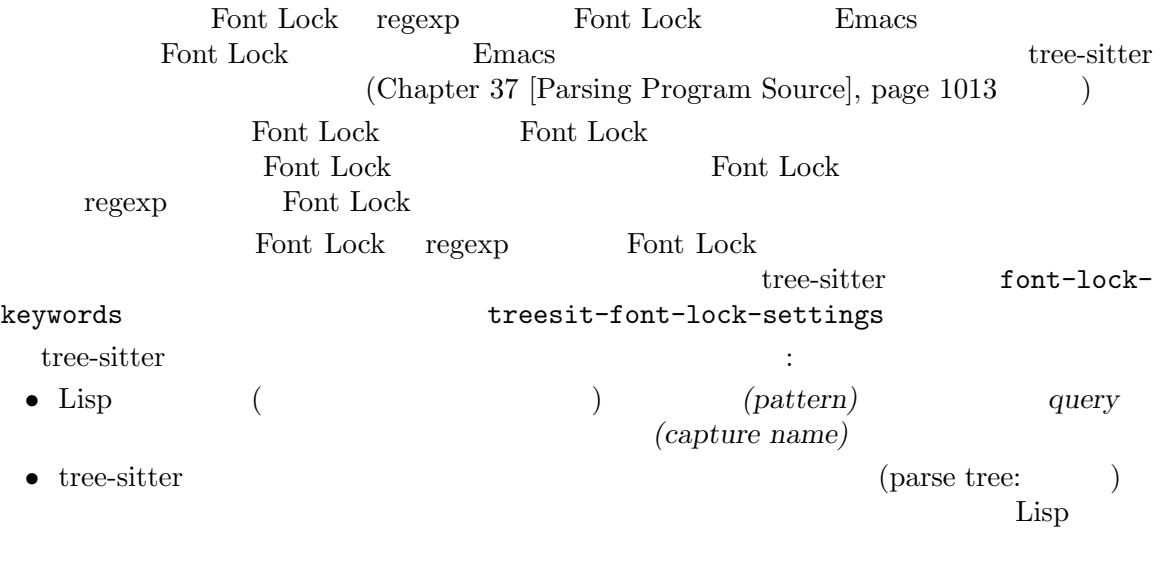

• Lisp  $\overline{\phantom{a}}$ 

font-lock-keyword

font-lock-keyword

Section 37.5 [Pattern Matching], page 1026 tree-sitter tree-sitter tree-sitter treesit-fontlock-rules treesit-font-lock-settings treesit-major-modesetup treesit-font-lock-rules **&rest** *query-specs* [Function] treesit-font-lock-settings treesit-font-lock-settings る値を出力する。以下は例: (treesit-font-lock-rules :language 'javascript :feature 'constant :override t '((true) @font-lock-constant-face (false) @font-lock-constant-face) :language 'html :feature 'script "(script\_element) @font-lock-builtin-face") query-spec (query-spec 1 keyword/value *query* and *query* and *query* S tree-sitter *query keyword*/*value* :language *query* extended the settlement of the contract of the contract of the settlement of the settlement of the settlement of the settlement of the settlement of the settlement of the settlement of the settlement of t treesit-font-lock-level treesit-font-lock-featurelist feature  $\left(\begin{array}{c}\right)$ その他のキーワードはオプションである: :override nil t <sub>a</sub> append prepend keep  $\overline{\phantom{a}}$ Lisp *query* (@ ) tree-sitter the sitter that  $\frac{1}{\sqrt{2\pi}}$ query font-lock-keyword-face node and override *start end* 4  $\Box$  node override :override *start end* ( override **below by b** treesit-fontify $with-override$  )  $5$ 

treesit-font-lock-feature-list [Variable] feature (feature symbol: ) treesit-font-lock-level (*feature* ...) feature treesit-font-lock-rules treesit-font-lock-rules feature font-lock feature definition type assignment builtin constant keyword string-interpolation comment doc string operator preprocessor escape-sequence key feature **feature** feature definition  $($ assignment ) key / (JSON <sub>5</sub> Python dictionary ) doc doc doc この変数の値はたとえば以下のようになるかもしれない: ((comment string doc) ; level 1 (function-name keyword type builtin constant) ; level 2 (variable-name string-interpolation key)) ; level 3 treesit-major-mode-setup Lisp (treesit-font-lock-settings )treesit-font-lock-recompute-features (treesit-fontlock-recompute-features htreesit-major-mode-setup treesit-font-lock-settings [Variable] tree-sitter font lock  $\frac{d}{dt}$ treesit-fontlock-rules treesit-range-functions range (range function: ) examples the Emacs that the Emacs that the range range  $\sim$  $(Section 37.6$  [Multiple Languages], page 1031  $\qquad \qquad$  ) 24.7 2 a or  $1$   $2$ electric-indent-chars (  $(1)$  Emacs electric-indent-chars

 ${\tt indent-line-function} \hspace{2.5cm} {\tt Emacs}$  $(Section 33.17.2 \quad [Mode-Specific Indent], page 890)$ 

 $($ 

 $2$  $\overline{2}$ 

electric-indent-inhibit

 $\left(\begin{matrix} \text{C} & \text{C++} & \text{Java} & \text{Awk} \\ \end{matrix}\right)$ 

 $\rm{CC}$ 

SMIE Lisp sexp Lisp  $\frac{1}{n}$ tree-sitter

#### 24.7.1 SMIE:

SMIE (operator precedence grammar) Lisp S Lisp

 $\mathop{\rm SMIE}$ 

forward-sexp backward-sexp

 $(Section 24.7.1.5$   $[SMIE$  Tricks],

page  $569$  (b) SMIE 24.7.1.1 SMIE  $\text{SMIE}$ にたいするワンストップショップ (一カ所で必要な全ての買い物ができる店やそのような場所) である smie-setup smie-setup *grammar rules-function* **&rest** *keywords* [Function] SMIE の操作とインデントをセットアップする。*grammar* smie-prec2->grammarにより (grammar table) *rules-function* smie-rules-function keywords とができる: • :forward-token *fun*: lexer(lexer=lexical analyzer: ) expanding  $\overline{a}$ • :backward-token *fun*: lexer forward-sexp backward-sexp transpose-sexps transpose-sexps  $+$   $-$  2 smie-setup begin...end blink-matchingparen TAB smie-close-block [Command]  $($ smie-down-list **&optional** *arg* [Command] down-list begin...end  $24.7.1.2$ SMIE (left-precedence)  $(right-precedence)$  T1 T2  $T1 < T2$  $\ldots$  T1 something T2  $\ldots$   $\ldots$  T1 something) T2  $\ldots$  $\ldots$  T1 (something T2  $\ldots$   $\ldots$   $\ldots$  T1 something) T2  $\ldots$  $T1 > T2$   $T1 = T2$   $T2$  $T1$  "begin" = "end" 2 (infix operator)  $\text{(left-associativity)}$   $\text{(right-associativity)}$ smie-prec2->grammar *table* [Function] prec2 table **smie-setup** alist **prec2** table

smie-merge-prec2s **&rest** *tables* [Function] prec2 tables *prec2* smie-precs->prec2 *precs* [Function] precs prec2 precs ( "+" "\*" ) (assoc op ...)  $op \hspace{2cm} \text{assoc} \hspace{2cm} \text{left}$ right assoc nonassoc smie-bnf->prec2 *bnf* **&rest** *resolvers* [Function] この関数により BNF 記法を使用した文法を指定することができる。これはその文法の *bnf* nexolvers *prec2 bnf* (*nonterm rhs1 rhs2* ...) *rhs* (  $\hspace{1.6cm}$ ) ( $\hspace{1.6cm}$ )  $\hspace{1.6cm}$  ( $\hspace{1.6cm}$ ) すべての文法が許容される訳ではない: • *rhs* (
SMIE ) the contract of the contract of the contract of the contract of the contract of the contract of the contract of the contract of the contract of the contract of the contract of the contract of the contract of the contrac •  $r$ hs 2  $($ トークン) で区切られる必要がある。これは演算子順位文法の基本的な制約である。 さらに競合が発生し得る:  $\bullet$   $\bullet$   $prec2$  $T1 < T2$   $T1 = T2$   $T1 > T2$  1 opener(ending opener) closer(  $2$  neither(2  $"else"$  inner  $)$ resolvers *precs* (smie-precs->prec2) を参照) のリストである。それぞれの順位競合にたいして、これらの precsテーブルが特定の  $1$ **24.7.1.3**  $SME$ **ENF** Pascal Pascal Pascal Research Pascal Research Pascal Research  $\mathbb{R}$ はいしょう しょうしょう

(require 'smie) (defvar sample-smie-grammar (smie-prec2->grammar (smie-bnf->prec2

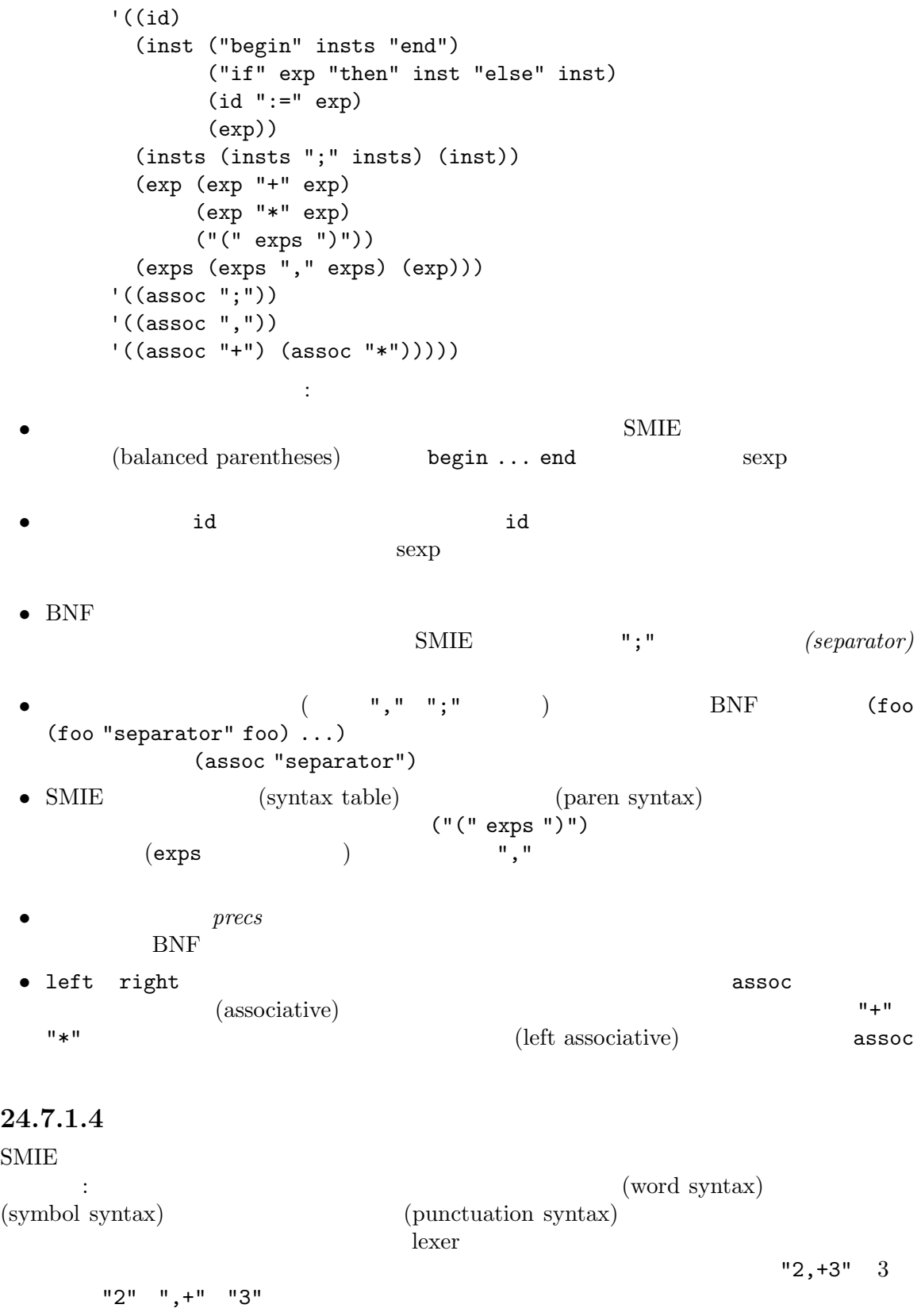

```
lexer SMIE \sim\hbox{ftech}~~2\text{chunk}(\ )かいことには
   (defvar sample-keywords-regexp
    (regexp-opt '("+" "*" "," ";" ">" ">=" "<" "<=" ":=" "=")))
   (defun sample-smie-forward-token ()
    (forward-comment (point-max))
    (cond
     ((looking-at sample-keywords-regexp)
     (goto-char (match-end 0))
     (match-string-no-properties 0))
     (t (buffer-substring-no-properties
       (point)
       (progn (skip-syntax-forward "w_")
            (point))))))
   (defun sample-smie-backward-token ()
    (forward-comment (- (point)))
    (cond
     ((looking-back sample-keywords-regexp (- (point) 2) t)
     (goto-char (match-beginning 0))
     (match-string-no-properties 0))
     (t (buffer-substring-no-properties
       (point)
       (progn (skip-syntax-backward "w_")
            (point))))))
 lexer \frac{1}{2}\text{SMIE}lexer nil SMIE
    sexp
24.7.1.5\text{SMIE}\rm BNF
```

```
\operatorname{Modula-2} \operatorname{BNF} :
      ...
      (inst ("IF" exp "THEN" insts "ELSE" insts "END")
           ("CASE" exp "OF" cases "END")
           ...)
      (cases (cases "|" cases)
            (caselabel ":" insts)
            ("ELSE" insts))
      ...
```

```
しかしこれは"ELSE"にたいする競合を生み出すでしょう。その一方で IF ルールは、(他の多くの
        \mathcal{L}"ELSE" = "END"
   cases "END" 
THELSE" > "END"
れは以下を使用して解決できます:
    ...
    (inst ("IF" exp "THEN" insts "ELSE" insts "END")
         ("CASE" exp "OF" cases "END")
        ("CASE" exp "OF" cases "ELSE" insts "END")
         ...)
    (cases (cases "|" cases) (caselabel ":" insts))
    ...
     ...
    (inst ("IF" exp "THEN" else "END")
        ("CASE" exp "OF" cases "END")
         ...)
    (else (insts "ELSE" insts))
    (cases (cases "|" cases) (caselabel ":" insts) (else))
    ...
 \text{SMIE}\rm BNFsmie-bnf->prec2 resolvers
                 \vee ((assoc "|")) \qquad \qquad (resolver: )2'((assoc "else" "then"))
      else \qquad (danging \: else \: problem)
```
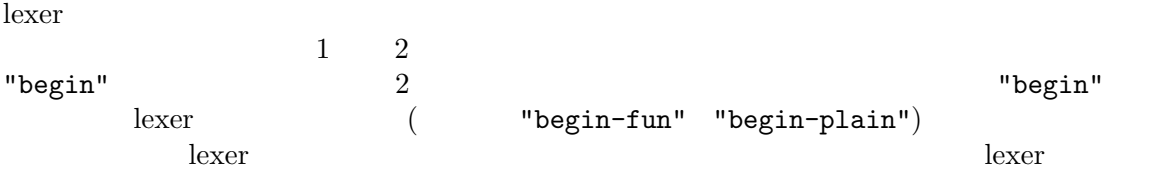

**24.7.1.6** 

 $\text{SMIE}$ 

 $\text{SMIE}$ 

(virtual indentation)

```
(program point)
```
 $\text{SMIE}$ 

れが機能する方法を確認するためには、C における{の後の SMIE のインデントルールは{がインデン  $\{$  $\emph{parent}$  *parent*  $\emph{parent}$  $(\mathrm{head\ token}) \qquad \qquad \text{else} \quad \text{parent} \qquad \qquad \text{if} \qquad \qquad \text{if}$ parent the match (lead token) backward-sexp here parent examples were parent to be the set of the set of the set of the set of the set of the set of the set of the set of the set of the set of the set of the set of the set of the set of the set of the set of the set opener (if  $\qquad \qquad \mbox{backward-sexp}$ parent *opener* parent parent SMIE 2 method *arg* **arg** *method method* : • :after: *arg arg arg offset* **•** :before:  $\qquad \qquad \arg$   $\qquad \qquad \arg$   $\qquad \qquad \text{offset}$ *•* :elem: この場合、関数は関数の引数に使用するインデントのオフセット (*arg*がシンボル arg ) basic ) • :list-intro: *arg*  $($ *arg*がトークンのとき関数はそのトークンの直前のポイントで呼び出されます。リターン値 nil  $\verb|mil|$ *offset* : • nil: • (column . *column*): *column* **•** *number*:  $(base token: :after$  :before parent (a) the *number*  $\sim$ **24.7.1.7**  $\text{SMIE}$ します (これらの) smie-rulesmie-rule-bolp [Function]  $\qquad \qquad$  [Function]

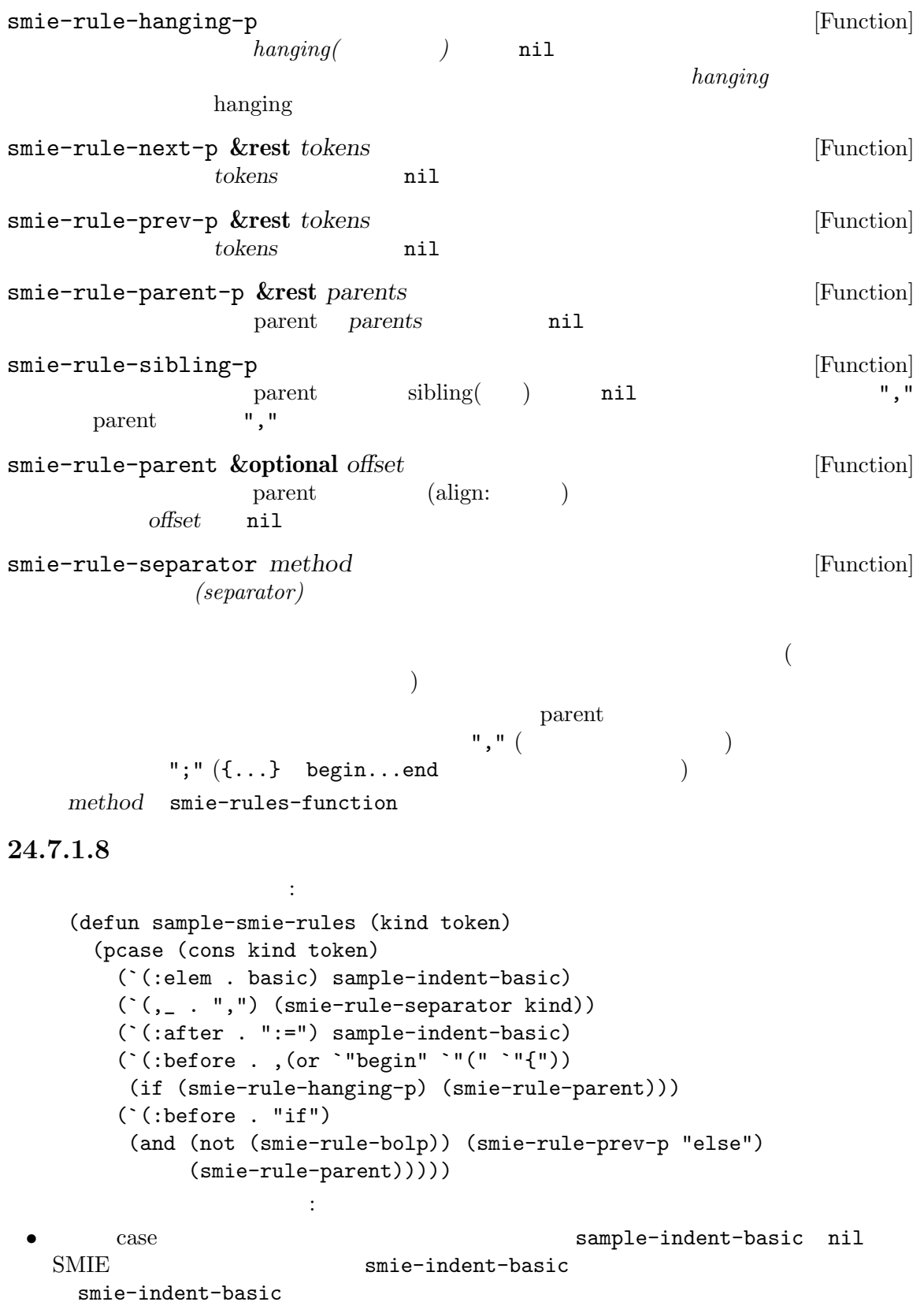

• ・・・・", " (outdent) なんだ。 x = longfunctionname ( arg1 , arg2 ); **SMIE**  $" :=" 2$ <br> $" :="$  $\mathbf{u}:=\mathbf{u}$ • "begin" "begin" hanging "begin" hanging "begin" "begin" インデントするときだけ使用される。このルールは具体的には以下のフォームを: if  $x > 0$  then begin dosomething(x); end if x > 0 then begin dosomething(x); end **•** "if" begin" begin" "else  $if" 1$ smie-rule-bolp "if" "else" "if"  $\mathbf{R} = \left\{ \begin{array}{l} \mathbf{R} \mathbf{R} = \mathbf{R} \mathbf{R} \mathbf$ ((equal token "if") (and (not (smie-rule-bolp)) (smie-rule-prev-p "else") (save-excursion (sample-smie-backward-token) (cons 'column (current-column)))))  $"if"$ "else" 24.7.1.9  $\text{SMIE}$ (
smie-config
(  $\sim$  $($  smie-config-local  $)$ smie-config [User Option] このオプションによりモードごとにインデントをカスタマイズできる。これは (*mode* . *rules*) alist rules smie-config-guess

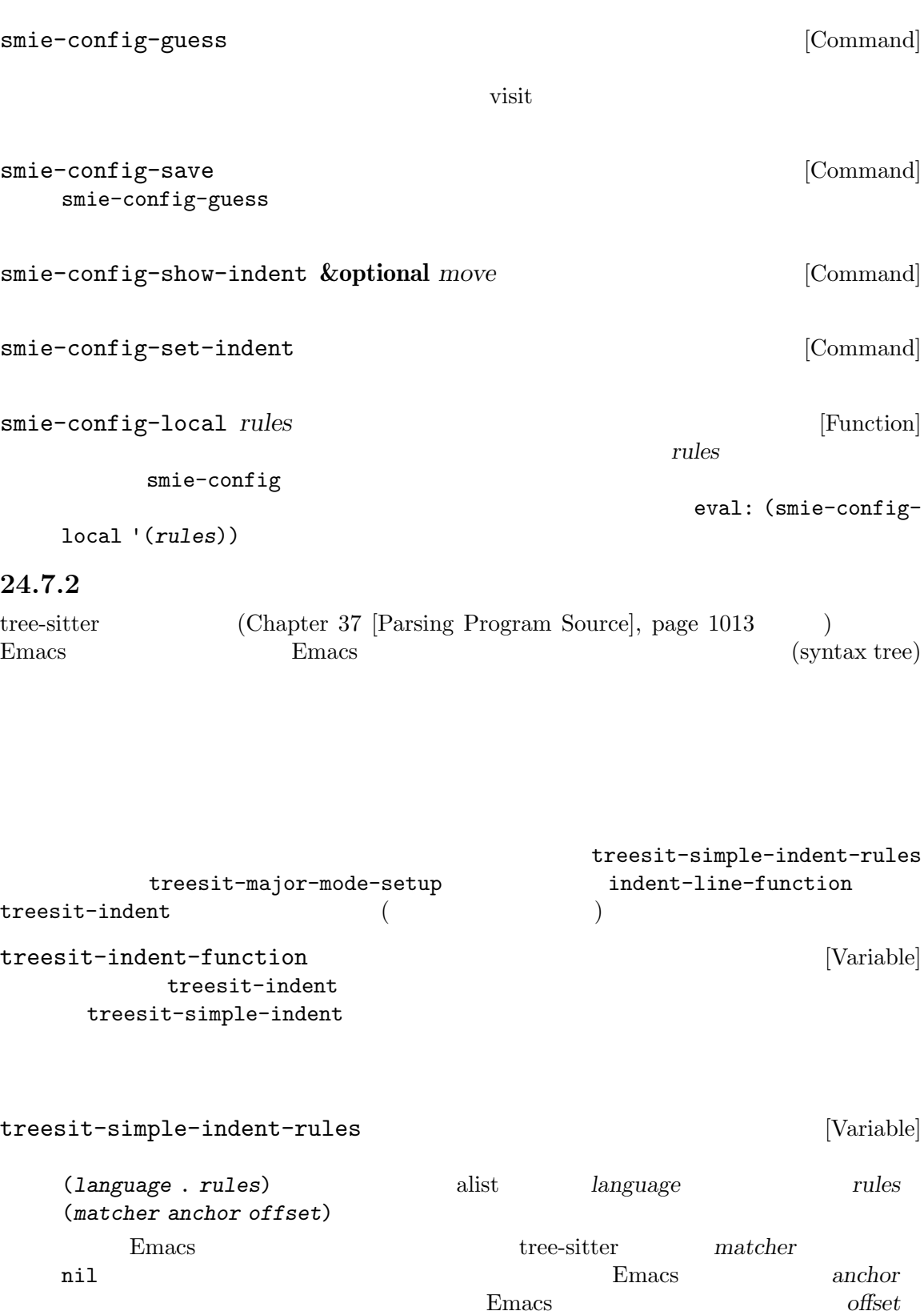

**matcher** anchor **Emacs** *matcher* **anchor** *node parent bol* **3** *bol* (intervalso denote the contract of  $($ *node*はその位置から開始されるもっとも大きい (かつルートではない) ノード、*parent node* node nil parent matcher **nil** anchor offset matcher anchor *node parent bol* treesit-simple-indent-presets [Variable] treesit-simple-indent-rules *matcher anchor* node parent bol 3 るデフォルト関数は以下のとおり: no-node matcher *node* parent *bol* 3 *node* nil (*bol bol bol bol*  $)$  only nilet  $\mathbf{N}$ parent-is matcher *type* 1 **node** parent bol 3 parent regexp *type* **nil** ( ) node-is matcher *type* 1 *node parent bol* 3 2 *node* regexp *type* nil field-is matcher *name* 1 *node parent bol* 3 *parent node* regexp *name* nil query matcher *query* 1 *node parent bol* 3 *query parent* node **nil** (Section 37.5  $[Pattern Matching]$ , page  $1026$   $)$ match matcher *node-type parent-type node-field node-index-min node-index-max* 5 node parent bol 3 node **regexp** *node-type parent* **regexp** *parent-type parent node* regexp *node-field node*  $\overline{\phantom{a}}$  *node-index-min node-index-max* **nil** matcher matcher  $\verb|nil|$ argument\_list

(match nil "argument\_list" nil nil 0 0)

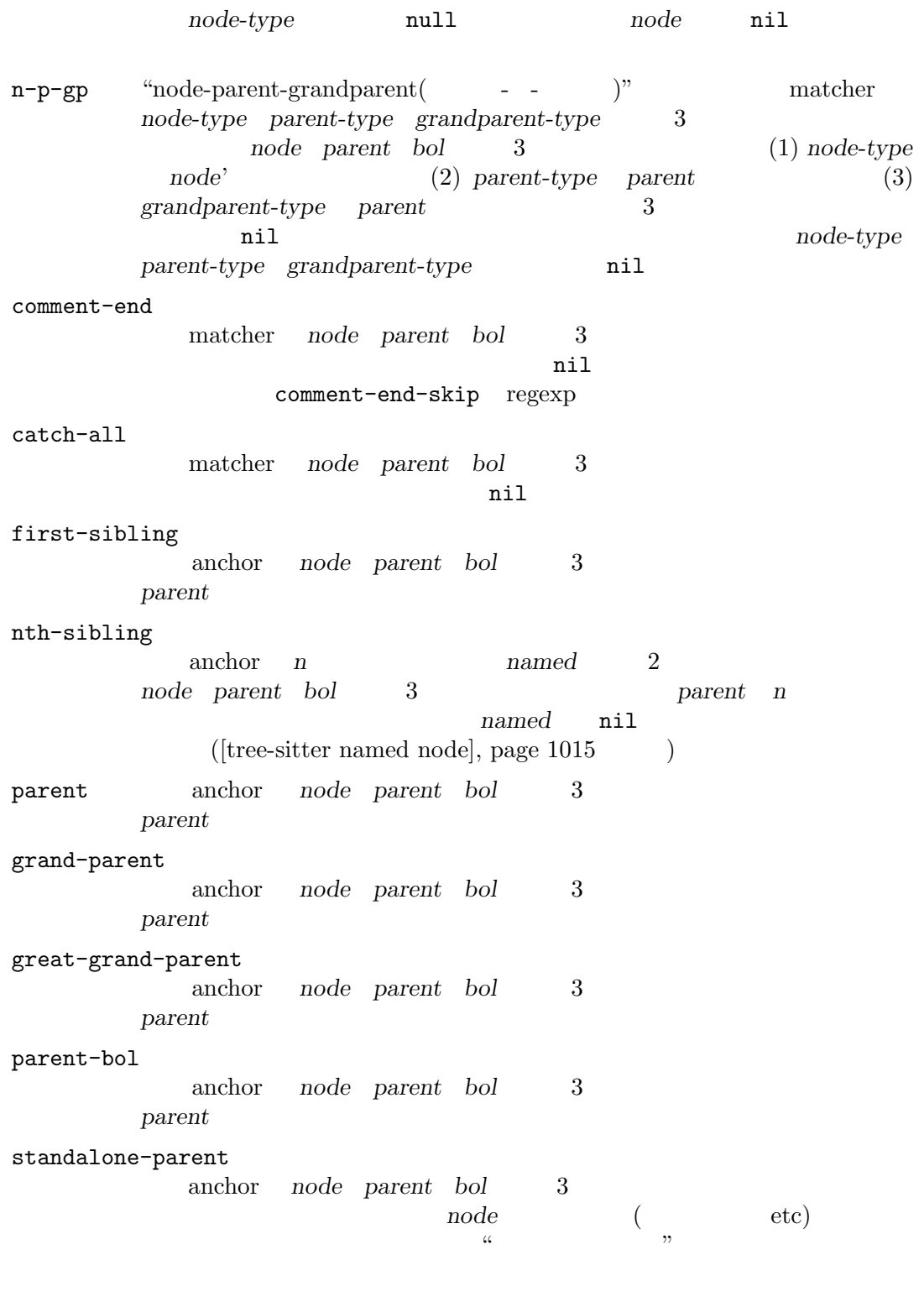

prev-sibling

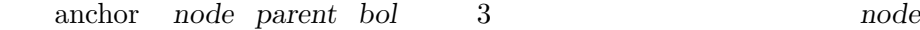

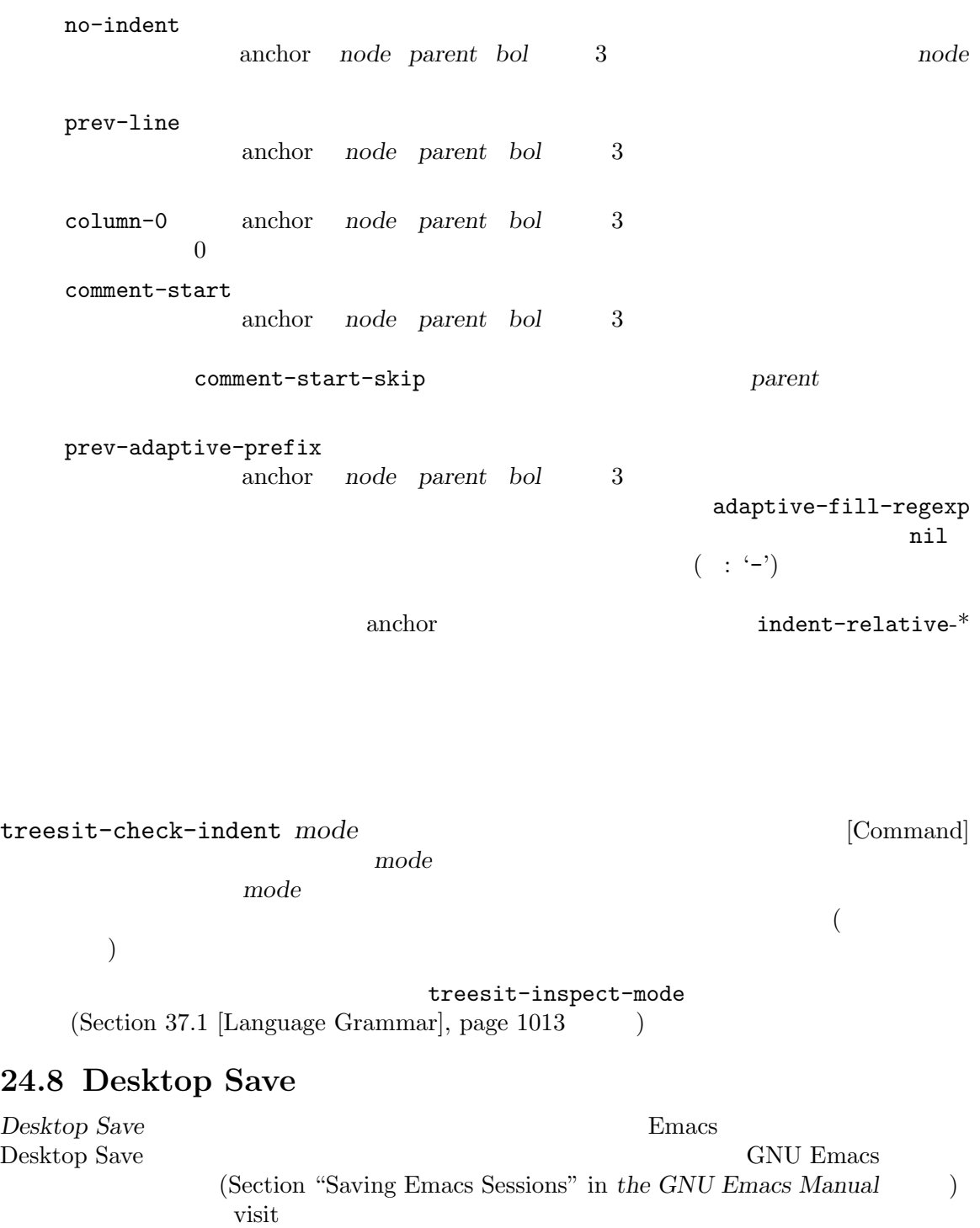

visit under visit under the visit under the visit under the visit under the visit under the visit under the visit under the visit under the visit under the visit under the visit under the visit under the visit under the vi

desktop-save-buffer nil

desktop-save-buffer [Variable] [Variable] [Savis | Variable] [Variable] [Savis | Variable] [Savis | Variable] [ desktop ファイルに保存される。値が関数なら、その関数はデスクトップ保存時に引数 *desktop-dirname*

 $\operatorname{desktop}$ 

#### (desktop-file-name *file-name desktop-dirname*)

visit under visit under visit under the visit under the visit under the visit under the visit under the visit

desktop-buffer-mode-handlers

## desktop-buffer-mode-handlers [Variable]

 $\,$  alist

(*major-mode* . *restore-buffer-function*) restore-buffer-function

(*buffer-file-name buffer-name desktop-buffer-misc*)

desktop-buffer-misc

desktop-save-buffer

# **25**

GNU Emacs

 $1\quad 2$ Section D.6 [Documentation Tips], page 1304 Emacs Emacs Emacs Remacs Remacs Remacs Remacs Remacs Remacs Remacs  $\sum_{n=1}^{\infty}$ Texinfo **Texing** Section "Help" in *The GNU Emacs*  $\rm{Lisp}$  $\rm{Lisp}$  $(lambda \text{ defun}$  ) Section 13.2.4 [Function Documentation], page 229 **Example 229 Example 229 Example 229 function-documentation** put (Section 25.2 [Accessing Documentation], page 580  $\qquad$  )  $(\mathtt{defvar} \hspace{1cm})$ Section 12.5 [Defining Variables], page 188 variable-documentation Emacs  $2$  $1$  (Section 13.1 [What Is a Function], page 224 (a)  $\qquad \qquad$   $\qquad \qquad$   $\qquad \qquad$   $\qquad \qquad$   $\qquad \qquad$   $\qquad \qquad$   $\qquad \qquad$   $\qquad \qquad$   $\qquad \qquad$   $\qquad \qquad$   $\qquad \qquad$   $\qquad \qquad$   $\qquad$   $\qquad \qquad$   $\qquad \qquad$   $\qquad \qquad$   $\qquad \qquad$   $\qquad \qquad$   $\qquad$   $\qquad \qquad$   $\qquad \qquad$   $\qquad$   $\qquad$  $\overline{D}$ DOC (Section 25.2 [Accessing Documentation], page  $580$   $\qquad$   $\qquad$   $2$ Emacs (Section 17.3) [Docs and Compilation], page 310 (*C-h*) *f*(describe-function) Emacs

 $\mathop{\mathrm{Lisp}}$ 

 $(key$  *substitution sequences*)

 $(Section 16.5$  [Autoload], page 295  $\)$ 

ではこれらのキー置換シーケンスは特別な効果をもち、そのコマンドにたいする *C-h f*によってオー

 $($  \*Help\*

ために必要となる)

*Manual* 

**25.1** 

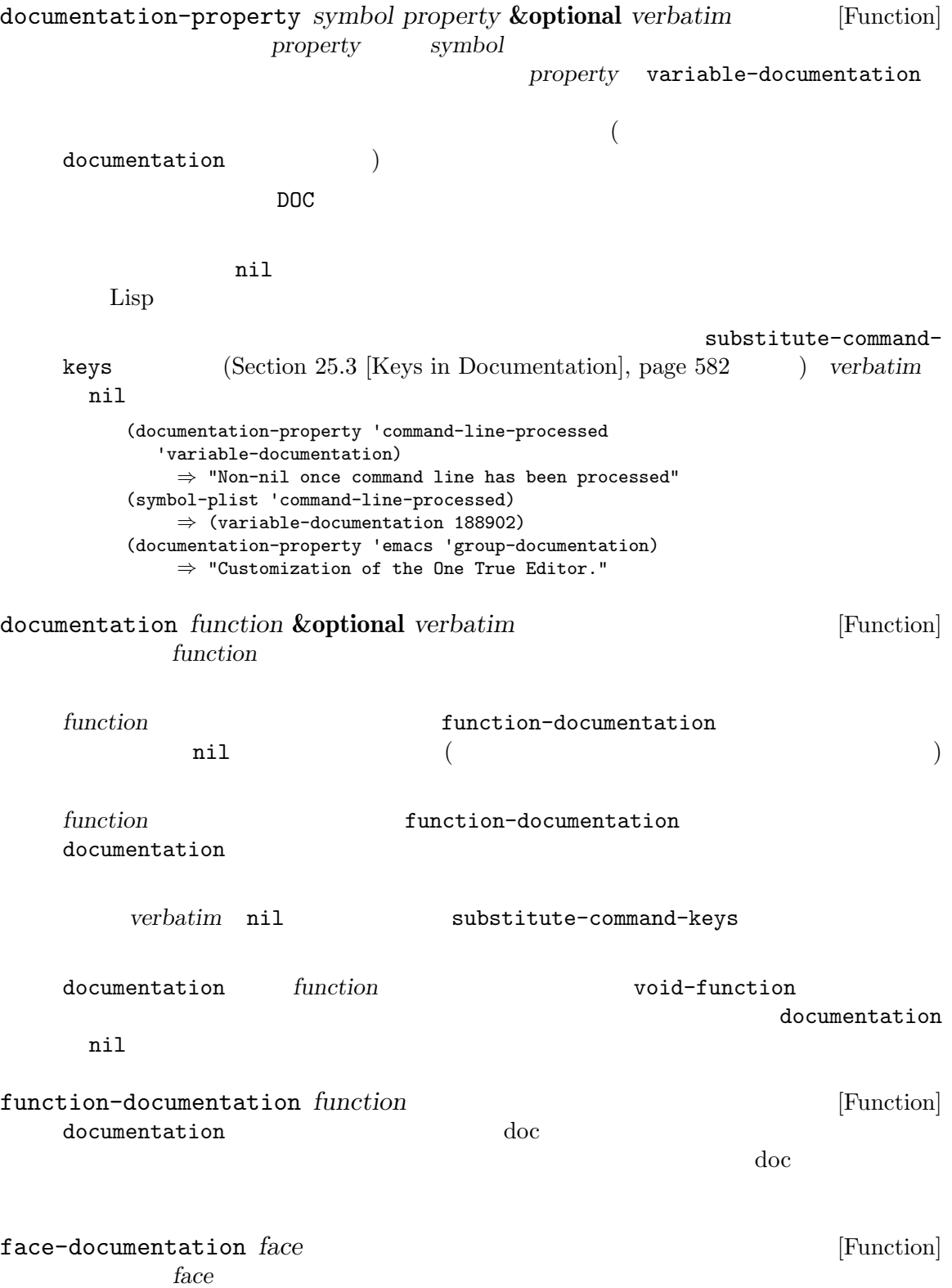

```
documentation documentation-property
                *Help*
  (defun describe-symbols (pattern)
    "Describe the Emacs Lisp symbols matching PATTERN.
  All symbols that have PATTERN in their name are described
  in the *Help* buffer."
    (interactive "sDescribe symbols matching: ")
    (let ((describe-func
           (lambda (s)
              ;; \frac{1}{2};
              (if (fboundp s) ;
                  (princ
                   (format "\s\t\sh\pi\s\n\n" s
                     (if (commandp s)
                        (let ((keys (where-is-internal s)))
                          (if keys
                              (concat
                               "Keys: "
                               (mapconcat 'key-description
                                         keys " "))
                            "Keys: none"))
                       "Function")
                    (or (documentation s)
                       "not documented"))))
             (if (boundp s) ;
                 (princ
                  (format "\s\t\sh\pi's\n\n" s
                    (if (custom-variable-p s)
                       "Option " "Variable")
                    (or (documentation-property
                         s 'variable-documentation)
                       "not documented"))))))
          sym-list)
      ;; ;(mapatoms (lambda (sym)
                  (if (string-match pattern (symbol-name sym))
                     (setq sym-list (cons sym sym-list)))))
      ;; \frac{1}{2}; \frac{1}{2}(help-setup-xref (list 'describe-symbols pattern)
                   (called-interactively-p 'interactive))
      (with-help-window (help-buffer)
        (mapcar describe-func (sort sym-list 'string<)))))
describe-symbols apropos
  (describe-symbols "goal")
  ---------- Buffer: *Help* ----------
  goal-column Option
  Semipermanent goal column for vertical motion, as set by ...
  minibuffer-temporary-goal-position Variable
  not documented
  set-goal-column Keys: C-x C-n
  Set the current horizontal position as a goal for C-n and C-p.
```

```
Those commands will move to this position in the line moved to
    rather than trying to keep the same horizontal position.
    With a non-nil argument ARG, clears out the goal column
    so that C-n and C-p resume vertical motion.
    The goal column is stored in the variable' goal-column'.
    msgid ""
    "(defun describe-symbols (pattern)\n"
    " \"Describe the Emacs Lisp symbols matching PATTERN.\n"
    "All symbols that have PATTERN in their name are described\n"
    "in the `*Help*' buffer.\"\n"
    " (interactive \"sDescribe symbols matching: \")\n"
    " (let ((describe-func\n"
            " (function\n"
             (\text{lambda} (s)\n\cdot\ntemporary-goal-column Variable
    Current goal column for vertical motion.
    It is the column where point was at the start of the current run
    of vertical motion commands.
    When moving by visual lines via the function' line-move-visual', it is a cons
    cell (COL . HSCROLL), where COL is the x-position, in pixels,
    divided by the default column width, and HSCROLL is the number of
    columns by which window is scrolled from left margin.
    When the' track-eol' feature is doing its job, the value is
     ' most-positive-fixnum '.
    ---------- Buffer: *Help* ----------
Snarf-documentation filename [Function] [Function]
     Emacs Emacs Emacs Emacs Emacs Emacs \sum_{n=1}^{\infty}filename
                                        Section E.1 [Building Emacs], page 1312
    Emacs emacs/etc filename
    Emacs doc-directory filename
         通常は"DOC"
doc-directory [Variable]
     "DOC"data-directory
Emacs
       emacs Emacs Emacs emacs emacs emacs extended the Emacs extended that E[Definition of data-directory], page 588
```
## $25.3$

はちょう ストランスと しゅうしょう アイディング \[*command*] command command 'M-x *command*' \{*mapvar*} mapvar (summary) describe-bindings \<*mapvar*> <sup>'</sup> \[*command*]' *mapvar* \`*KEYSEQ*'  $KEYSEQ$ read-key-sequence key-valid-p $\vee$ foo'' $\,$  $\setminus$ [foo]' $\setminus$  $\texttt{(grave accent)}$  text-quoting- $\verb|style|$ Section 25.4 [Text Quoting Style], page 584  $\bar{1}$ (apostrophe) text-quoting-style Section 25.4 [Text Quoting Style], page 584  $\setminus$  =  $\setminus$   $\setminus$   $\set$ '\=\=' '\='  $\setminus$ +  $\qquad$   $\qquad$   $\star$   $\text{Help}$   $\star$ : Emacs Lisp  $\sqrt{2}$ substitute-command-keys *string* **&optional** *no-face include-menus* [Function] この特別などの特別なメートを<br>スポーツの特別なスキャン<br>スポーツの特別なスキャン help-key-binding  $no\text{-}face$  $nil$ substitute-quotes *string* [Function] substitute-command-keys

```
:advertised-binding
     うちがりもります。
           (put 'undo :advertised-binding [?\C-/])
     :advertised-binding (Section 23.18.5 [Menu Bar],
     page 501 \hspace{1cm} \hspace{1cm} \hspace{1cm} \hspace{1cm} \hspace{1cm} \hspace{1cm} \hspace{1cm} \hspace{1cm} \hspace{1cm} \hspace{1cm} \hspace{1cm} \hspace{1cm} \hspace{1cm} \hspace{1cm} \hspace{1cm} \hspace{1cm} \hspace{1cm} \hspace{1cm} \hspace{1cm} \hspace{1cm} \hspace{1cm} 
   以下は特別なキーシーケンスの例:
     (substitute-command-keys
        "To abort recursive edit, type `\\[abort-recursive-edit]'.")
     ⇒ "To abort recursive edit, type ' C-] '."
     (substitute-command-keys
        "The keys that are defined for the minibuffer here are:
       \\{minibuffer-local-must-match-map}")
     ⇒ "The keys that are defined for the minibuffer here are:
     ? minibuffer-completion-help
     SPC minibuffer-complete-word
     TAB minibuffer-complete
     C-j minibuffer-complete-and-exit
     RET minibuffer-complete-and-exit
     C-g abort-recursive-edit
     "
     The keymap description will normally exclude menu items, but if
     include-menus is non-nil, include them.
     (substitute-command-keys
        "To abort a recursive edit from the minibuffer, type \setminus`\\<minibuffer-local-must-match-map>\\[abort-recursive-edit]'.")
     ⇒ "To abort a recursive edit from the minibuffer, type ' C-g '."
                                                          Section D.6 [Documentation
Tips], page 130425.4
                                                        (grave accent)
(apostrophe) ("curved quotes")
                                                   "Alias for 'foo'."
(message "Alias for 'foo'.") "Alias for ' foo'."
Emacs \mathbb{R}(\texttt{"Alias for 'foo'.")}えば通常の英語スタイル"Alias for 'foo '."で表示できるのならば、ドキュメント文字列"Alias
```
for 'foo'."

 $"\setminus\}=^{\prime}(a,(sin 0)) ==>(a 0.0)"$ 

 $\rm Lisp$ 

message error  $\mathsf{m}\times\mathsf{S}$ " format  $(message "$ s" (format "` $(a, (sin %S))$  $\Rightarrow$  (a %S)" x (sin x))) text-quoting-style [User Option] Emacs **Emacs Emacs Emacs Emacs Curve**  $\cdot$  like this' curved single quotes straight 'like this' grave 'like this'  $Emacs$  25 nil curved single quotes curve grave curved quotes text-quoting-style [Function] text-quoting-style  $\verb"nil"$ **25.5** (textual descriptions) key-description *sequence* **&optional** *prefix* [Function] **sequence Emacs** Emacs prefix nil *sequence* Section 22.7 [Input Events], page 427 (key-description [?\M-3 delete]) *⇒* "M-3 <delete>" (key-description [delete] "\M-3") *⇒* "M-3 <delete>" single-key-description single-key-description *event* **&optional** *no-angles* [Function] <u>Emacs</u> event  $C-$ <sup>2</sup>  $Y_{\text{M}-}$ <sup>'</sup>  $Y_{\text{M}-}$ '  $Y_{\text{N}-}$ '  $Y_{\text{N}-}$ '  $Y_{$  $\langle \langle \cdot, \cdot, \cdot \rangle \rangle$  (angle brackets)  $CAR$ no-angles nil Emacs (single-key-description ?\C-x) *⇒* "C-x"
```
(key-description "\C-x \M-y \n \t \r \f123")
     ⇒ "C-x SPC M-y SPC C-j SPC TAB SPC RET SPC C-l 1 2 3"
(single-key-description 'delete)
    ⇒ "<delete>"
(single-key-description 'C-mouse-1)
    ⇒ "C-<mouse-1>"
(single-key-description 'C-mouse-1 t)
    ⇒ "C-mouse-1"
```
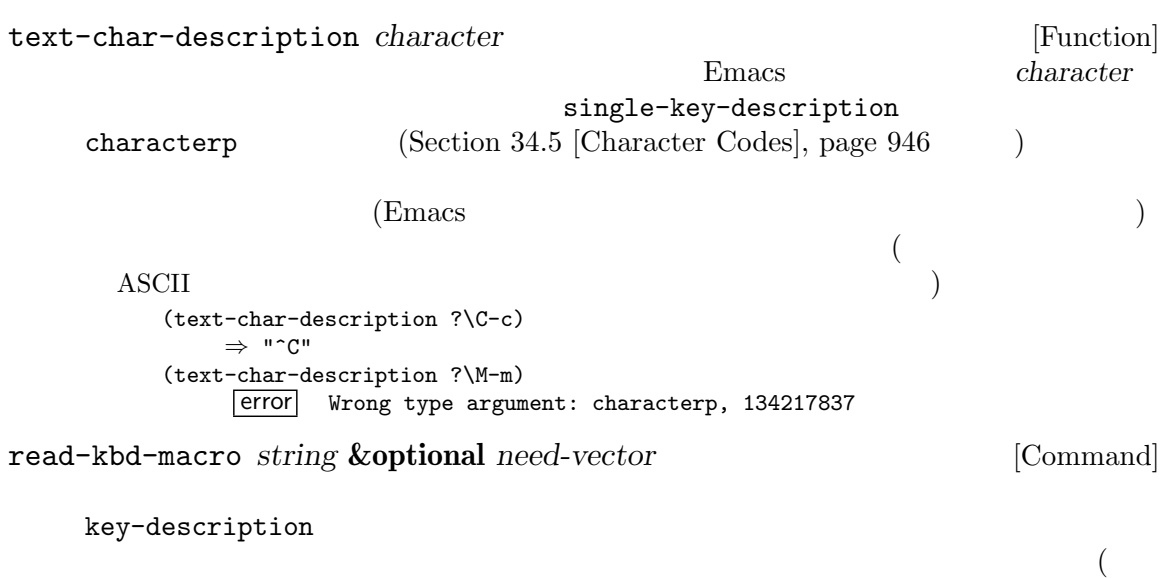

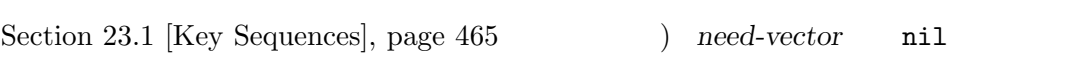

## **25.6**

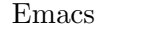

```
Emacs はさまざまなビルトインのヘルプ関数を提供しており、それらはすべてプレフィックス C-h
                                           Section "Help" in The
```
*GNU Emacs Manual* 

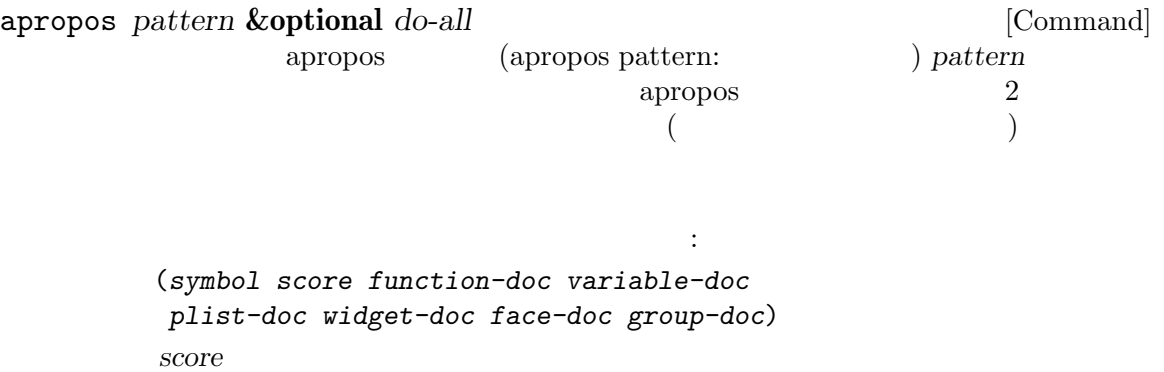

symbol ... ( nil)

これは\*Apropos\*という名前のバッファーにもシンボルを表示する。その際、各行にはドキュ

*do-all* nil **apropos-do-all nil apropos number 2018** intern  $($ help-map [Variable] ート Help C-h help-command [Prefix Command] help-map help.el (keymap-set global-map (key-description (string help-char)) 'help-command) (fset 'help-command help-map) help-char [User Option] (help character: Help **Emacs** )  $C-h$  8 help-form nil Lisp Emacs  $\sum_{n=1}^{\infty}$ help-form nil な意味を有さず、通常の方法におけるキーシーケンスの一部となる。*C-h*の標準的なキーバイ describe-prefix-bindings help-event-list [User Option] help-char help-form [Variable] [Variable] nil help-char read-event read-char-choice read-char read-char-from-minibuffer y-orn-p
help-form
nil べきだろう (*C-h*が他の意味をもつなら行わないこと)。この式を評価した結果は、それが何に minibuffer-help-form  $(IDefinition of minibuffer-help-form], page 409$  ) prefix-help-command [Variable] describe-prefix-bindings describe-prefix-bindings [Command] describe-bindings  $($ 

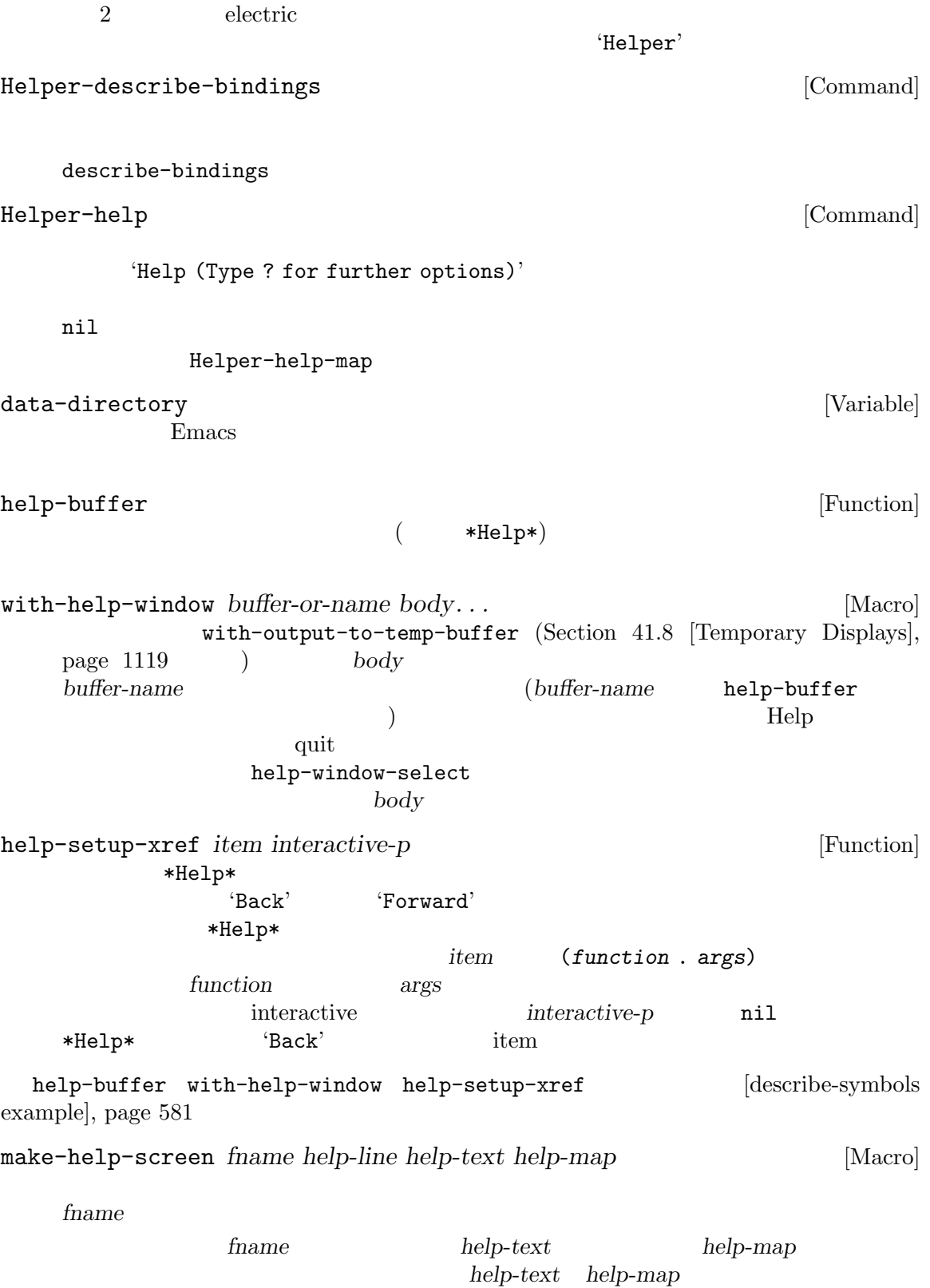

fname *help-text* extending the finame of the *fname* of  $\alpha$ help-map *help-line help-map* 1 Emacs three-step-help t C-h C-h help-for-help three-step-help [User Option] nil make-help-screen help-line *help-text* **25.7** Emacs string-trim mapconcat "string( )"  $M-x$  shortdoc RET string RET define-short-documentation-group define-short-documentation-group *group* **&rest** *functions* [Macro] 関数グループとして *group*を定義して、それらの関数の使用に関する短いサマリーを提供する。  $\begin{aligned} \textit{functions} \qquad \qquad : \qquad \qquad \text{:} \qquad \qquad \text{:} \qquad \qquad \text{:} \qquad \qquad \text{:} \qquad \qquad \text{:} \qquad \qquad \text{:} \qquad \qquad \text{:} \qquad \text{:} \qquad \text{:} \qquad \text{:} \qquad \text{:} \qquad \text{:} \qquad \text{:} \qquad \text{:} \qquad \text{:} \qquad \text{:} \qquad \text{:} \qquad \text{:} \qquad \text{:} \qquad \text{:} \qquad \text{:} \qquad \text{:} \qquad \text{$ (*func* [*keyword val*]...) 以下のキーワードが認識される: :eval prin1 (Section 20.5 [Output] Functions], page 366 (b)  $\mathbf r$ ead たとえば、アメリカのサイトのようになります。 :eval (concat "foo" "bar" "zot") :eval "(make-string 5 ?x)" は以下の結果になる: (concat "foo" "bar" "zot") *⇒* "foobarzot" (make-string 5 ?x) *⇒* "xxxxx"  $(Lisp$  $\mathbf{r}^{\prime}$   $\mathbf{r}$   $\mathbf{x}^{\prime}$   $\mathbf{r}$   $\mathbf{r}$ :no-eval : eval :result :no-eval (file-symlink-p "/tmp/foo")

```
:eg-result t
:no-eval*
       :no-eval '[it depends]'
           :no-eval* (buffer-string)
       は以下の結果になる:
           (buffer-string)
           → [it depends]
:no-value
       :no-eval
: result:no-eval (setcar list 'c)
           :result c
:eg-result
       評価されないフォーム例の結果例を出力するために使用される。たとえば:
           :no-eval (looking-at "f[0-9]")
           :eg-result t
       は以下の結果になる:
           (looking-at "f[0-9]")
           eg. → t
:result-string
:eg-result-string
           2 : result : eg-result
       これは特定の形式があります。
           :no-eval (find-file "/tmp/foo")
           :eg-result-string "#<br/>buffer foo>"
           :no-eval (default-file-modes)
           :eg-result-string "#o755"
:no-manual
: args \cdots:args (regexp string)
以下に非常に短い例を示す:
   (define-short-documentation-group string
     "Creating Strings"
     (substring
     :eval (substring "foobar" 0 3)
     :eval (substring "foobar" 3))
     (concat
     :eval (concat "foo" "bar" "zot")))
1
```
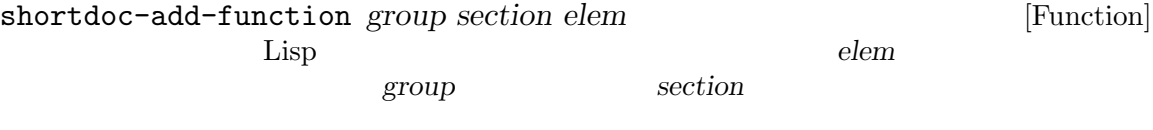

*group section section* 

## **26**

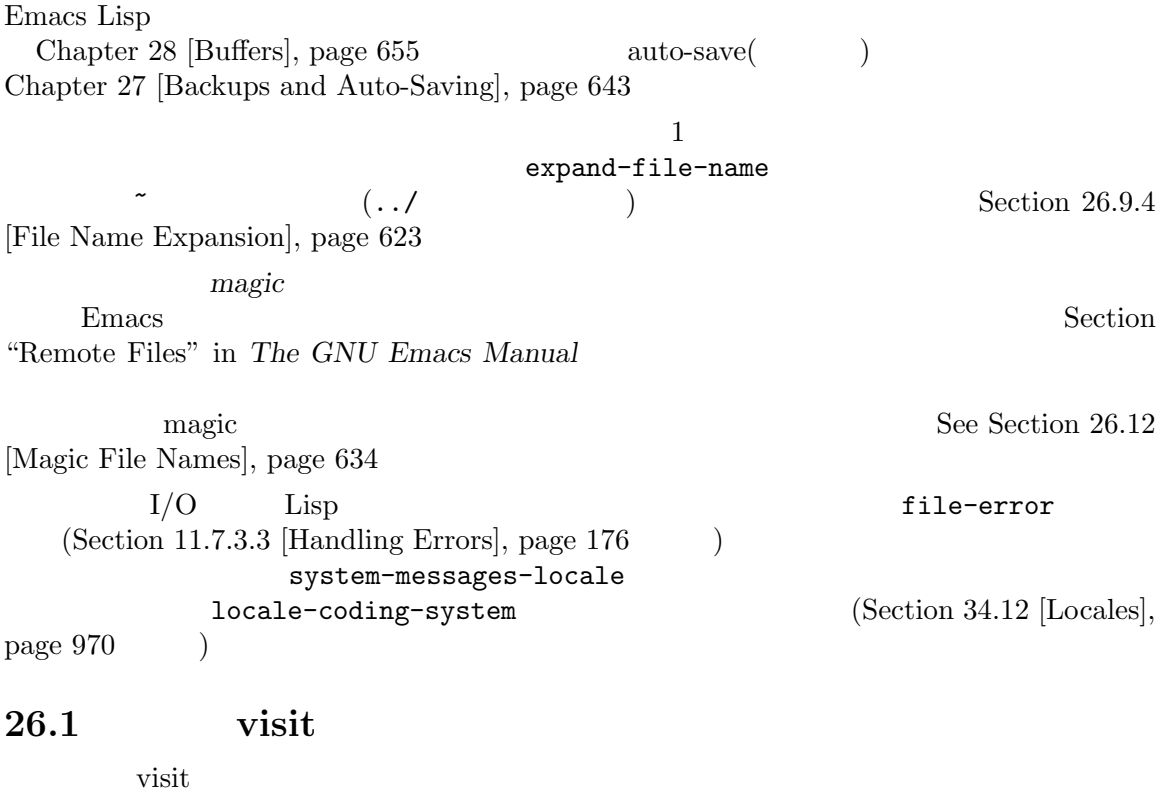

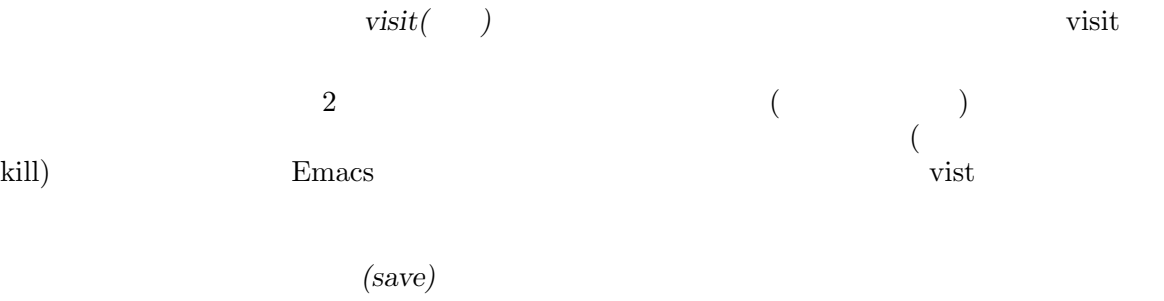

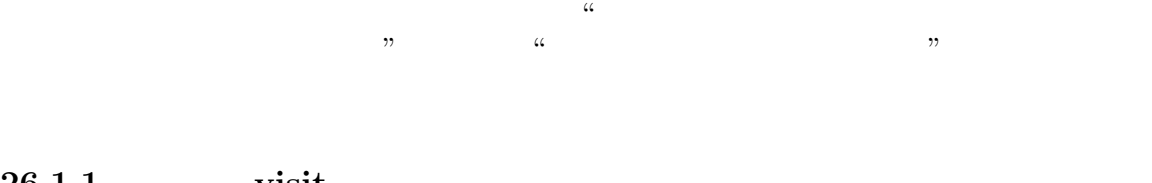

**26.1.1 visit** visit contract under the visit contract under the visit contract under the visit contract under the visit contract under the visit contract under the visit contract under the visit contract under the visit contract under t  $\text{``visit}$ -' $\text{``first}$   $\text{``final}$ -'  $\overline{\text{visit}}$ Section 28.4 [Buffer File Name], page  $659$ 

592

(temporary buffer: ) insert-file-contents Lisp visit visit Section 26.3 [Reading from Files], page 599 find-file *filename* **&optional** *wildcards* [Command] <u>filename</u> visit visit visit find-file body : (switch-to-buffer (find-file-noselect filename nil nil wildcards)) (Section 29.12 [Switching Buffers], page 705 switch-to-buffer  $($ *wildcards* nil (interactive ) find-file *filename* visit find-file interactive **Example 19** interactive the set of *filename* find-file-literally *filename* [Command] find-file *filename* visit  $(Sec$ tion  $26.13$  [Format Conversion], page  $638$  (Section 34.10 [Coding Systems], page 955 (Section 34.10.1 [Coding System Basics], page 955 (a) wisit unibyte Fundamental  $(Section 12.12$  [File Local Variables], page 208 ) the require-final-newline  $(Section 26.2 \text{ [Saving Buffers]}, page 596)$ Emacs (literally: ) visit <u>Emacs</u> visit insert-file-contentsliterally the section of  $\alpha$  (Section 26.3 [Reading from Files, page  $599$   $)$ find-file-noselect *filename* **&optional** *nowarn rawfile wildcards* [Function] visit the visit the visit the visit the visit the visit the visit the visit the visit the visit the visit the visit the visit the visit the visit the visit the visit the visit the visit the visit the visit the visit the vi  $\check{\mathrm{v}}$ isit  $\check{\mathrm{v}}$ find-file-noselect visit  $'yes'$ 

EOL (Section 26.13 [Format Conversion], page  $638$   $)$  (Section 34.10 [Coding Systems], page 955 <br>  $\frac{1}{2}$  *wildcards* nil find-file-noselect *filename* position wisit

nowarn nil (warning message) (advisory message) to **filename** '(New file)' find-file-noselect after-find-file  $(Section 26.1.2 \text{ [Subroutines of Visiting]}, \text{page } 595)$ visit auto-save find-file-hook  $\begin{array}{lllll} \textit{rawfile} & \textit{nil} & \textit{after-find-file} \\ \textit{found-functions} & \textit{nil} & \textit{rawfile} \end{array}$ find-file-not-found-functions *rail* find-file-noselect *filename* visit ンする。しかしワイルドカードが実際に使用、展開された場合には、それらのファイルを visit (find-file-noselect "/etc/fstab") *⇒* #<buffer fstab> find-file-other-window *filename* **&optional** *wildcards* [Command] filename visit Section 29.12 [Switching Buffers], page 705l interactive *filename* find-file-read-only *filename* **&optional** *wildcards* [Command] find-file *filename* visit (read-only) Section 28.7 [Read Only Buffers], page 664 interactive *filename* find-file-wildcards [User Option] nil find-file visit (interactive wildcards nil ) anil find-file *wildcards* find-file-hook [User Option] visit  $($ visit Section 24.1 [Hooks], page  $509$ find-file-not-found-functions [Variable] find-file find-file-noselect find-file-noselect  $\verb|nil|$ buffer-file-name

find-file-literally [Variable] nil save-buffer **The visit** visit find-file-literally 26.1.2 visit find-file-noselect  $2$  create-file-buffer after-findfile  $\qquad \qquad$  Lisp  $\qquad \qquad$ create-file-buffer *filename* [Function] filename visit filename (Filename et al., 1999) or  $\langle z_2 \rangle$ Section 28.9 [Creating Buffers], page 668 **house** uniquify Section "Uniquify" in *The GNU Emacs Manual* : create-file-buffer (create-file-buffer "foo") *⇒* #<buffer foo> (create-file-buffer "foo") *⇒* #<buffer foo<2>> (create-file-buffer "foo") *⇒* #<buffer foo<3>> find-file-noselect generate-newbuffer (Section 28.9 [Creating Buffers], page 668  $\qquad$ ) after-find-file **&optional** *error warn noauto* [Function] *after-find-file-from-revert-buffer nomodes*  $(Section 24.2.2$  [Auto Major Mode], page 516  $\qquad \qquad$  find-file-noselect  $(Section 27.3$  [Reverting], page 651  $\)$ error **nil error after-find**file '(New file)' after-find-file *warn* nil auto-save visit

*noauto* nil Auto-Save Auto-Save  ${after-find-file-from-revert-bulfer} \qquad {\tt nil} \qquad \qquad {\tt revert-bulfer}$ *nomodes* nil find-file-hook revert-buffer after-find-file find-file-hook  $26.2$ <u>Emacs</u> contracts the visit under visit under visit under visit under visit under visit under visit under visit under visit under visit under visit under visit under visit under visit under visit under visit under visit un ています。そのバッファーを変更してもバッファーを保存 *(save)* するまでファイルは変更されません。 wisit visit vrite-contents-functions)" "saved( save-buffer **&optional** *backup-option* [Command] visit  $\overline{\mathbf{v}}$ visit save-buffer **backup-option** and  $\alpha$ save-buffer visit backup-option 成を要求する: *•* 1  $c$ -*u* 64 3  $c$ -*u* save-buffer **•** 16 2  $C-u$  64 3  $C-u$  save-buffer • 0 0 the contract of the contract of the contract of the contract of the contract of the contract of the contract of the contract of the contract of the contract of the contract of the contract of the contract of the cont save-some-buffers **&optional** *save-silently-p pred* [Command] visit under visit under visit under the visit under the visit under the visit under the visit under the visit save-silently-p nil visit under visit under the visit under the visit under the visit under the visit under the visit under the visit under the visit under the visit under the visit under the visit under the visit under the visit under the vi pred the save-silently-p nil  $\left( \begin{array}{c} 0 \end{array} \right)$ pred nil pred save-some-buffers-default-predicate nil visit  $\text{v}\cdot\text{r}$ t buffer-offer-save nil  $(Section 28.10 \;[\text{Killing Buffers}], \text{page } 669 \; \text{)}$ 'yes'<br>
save-bufferskill-emacs *pred* t

 $\verb"nil"$ write-file *filename* **&optional** *confirm* [Command] **intervalue a** *filename* visit the unit of the *filename filename*  $\langle z \rangle$ set-visited-file-name (Section 28.4 [Buffer File Name], page 659 ) save-buffer confirm nil interactive *filename* (Section 26.9.3 [Directory Names], page 622 (Section 26.9.3 page 622 and the Section 26.9.3 [Directory Names], page 622 write-file *filename* visit the visit the visit that  $\alpha$  $(Section 26.13$  [Format Conversion], page  $638$   $)$ save-buffer auto-saving (Section 27.2 [Auto-Saving], page  $648$   $\qquad$  ) write-file-functions [Variable] visit  $nil$  $write-file-functions$   $nil$   $($ アイルをバックアップする責任を行うにはは以下のコードを行うには (or buffer-backed-up (backup-buffer)) backup-buffer (https://www.fackup-buffer.com/displanet/solone/solone/solone/solone/solone/solone/solone/solone/ save-buffer Section 27.1.1 [Making Backup Files], page 643  $\text{write-file}$ -functions ( $\qquad \qquad \qquad \qquad \qquad \qquad \qquad$  $(Section 34.10.3)$  [Lisp and Coding Systems], page 958 (Section 34.10.7 [Explicit Encoding],

 $t$  nil

page  $966$   $)$  (Section 34.10.2 [Encoding and  $I/O$ , page  $956$  ) last-coding-system-used

set-visited-file-name

write-contents-functions

 $Chapter 26: 598$ 

add-hook remove-hook Section 24.1 [Hooks], page 509 write-contents-functions [Variable] write-file-functions visit visit under visit under visit under the visit under the visit under the visit under the visit under the visit u set-visited-file-name  $\verb|nil|$ write-file-functions  $($   $)$   $\text{visit}$  $\verb|nil|$ save-buffer before-save-hook [User Option] visit under visit under the visit under the visit under the visit under the visit under the visit under the visit under the visit under the visit under the visit under the visit under the visit under the visit under the vi copyright.el after-save-hook [User Option] visit  $\overline{\mathbf{v}}$ file-precious-flag [User Option] nil save-buffer  $I/O$ Section 27.1.2 [Rename or Copy], page 645  $nil$ require-final-newline  $[User Option]$  $\mathbf t$ save-buffer visit  $\sim$ Emacs visit  $\sim$  visit  $\sim$  visit-save Emacs visit nil the contract of the contract of the same save-buffer save-buffer nil save-buffer nil nil ファーでこれを tにセットするメジャーモードも少数存在する。

Section 28.4 [Buffer File Name], page 659 set-visited-file-name 26.3 insert-file-contents  $($  Lisp  $\qquad \qquad$  Lisp  $\qquad \qquad$  insert-file  $)$ insert-file-contents *filename* **&optional** *visit beg end replace* [Function] <u>filename</u> これは絶対ファイル名と挿入だれたデータの長さからなるリストをリターンする。*filename* after-insert-file-functions Section 26.13 [Format Conversion], page 638  ${\tt after-insert-file-functions} \hspace{2.5cm} {\tt EOL}$  $(Section 34.10$   $[Coding Systems]$ ,  $_{\rm page\ 955}$  (b) and  $_{\rm null}$ visit Section 34.10.3 [Lisp and Coding Systems], page 958 *visit* nil <u>filename</u> visit  $\tilde{\mathrm{v}}$ modtime find-file-noselect *beg* end nil visit nil (insert-file-contents filename nil 0 500)  $500$   $($ *beg* end Emacs  $1 \t 8 \t (*raw \t")$  $(Section 34.7 [Character Sets], page 951$   $)$ coding-system-for-read  $(Section 34.10.6)$  [Specifying Coding Systems], page 964  $\)$ raw Taw Taw Characters and the set of the set of the set of the set of the set of the set of the set of the set of the set of the set of the set of the set of the set of the set of the set of the set of the set of the set 字に変換して戻す Lisp 関数を記述することをお勧めする。 *replace* nil ( $\qquad \qquad$ )  $(1)$  (2)undo *replace visit beg* nil insert-file-contents (FIFO I/O ) and  $($ が挿入されることを防ぐために (たとえば/dev/urandomからのデータ挿入時)、これらのファ end *end* 

insert-file-contents-literally *filename* **&optional** *visit beg end* [Function] *replace* insert-file-contents  $8$  extending the contract of the contract of the contract of the contract of the contract of the contract of the contract of the contract of the contract of the contract of the contract of the contract of the contract of functions  $\cdots$ file-local-copy Section 26.12 [Magic File Names], page 634 **26.4** append-to-file write-region visit visit ひとしている。<br>これには、これにはないでしょうか。<br>これにはないでしょうか。これにはないでしょうか。これにはないでしょうか。これにはないでしょうか。これにはないでしょうか。これにはないでしょうか。これにはないでしょうか。 append-to-file *start end filename* [Command] start *end file***name** and  $\alpha$ *filename*  $\rm{Lisp}$  : (write-region start end filename t) write-region *start end filename* **&optional** *append visit lockname* [Command] *mustbenew* and *filename filename start* nil ) end *start* write-region end *append* nil (being nil and  $($ append write-region seek *mustbenew* nil *filename* write-region mustbenew excl write-region file-already-exists write-region pointed-to ( : mustbenew excl *mustbenew* excl **Emacs** Emacs  $Emacs$ 

*visit* t Emacs **reduced by victimes and the victimes are at the contract of** *filename filename* save-buffer visit visit the visit to visit the visit the visit the visit the visit of  $\alpha$ visit 1 (*filename*) visit visit buffer-file-name file-precious-flag **lockname** nil filename *visit* write-region
buffer-file-format write-region-annotate-functions Section 26.13 [Format Conversion], page 638 write-region  $\qquad \qquad \text{Write the value of the function } \mathcal{L}$ t nil Emacs batch (Section 42.17  $[Batch Model, page 1257 \t)$ **Emacs** batch write-region-inhibit-fsync **[Variable]** [Variable] nil write-region fsync emacs Emacs extensively example that  $\mathbf{E}_{\text{max}}$ t Emacs fsync emacs Emacs nil batch t Section 26.8 [Files and Storage], page 618 with-temp-file *file body...* [Macro] with-temp-file (temporary buffer) **body file** kill with-temp-file をリストアする。その後に *body*内の最後のフォームの値をリターンする。 throw exit(abnormal exit)  $(Section 11.7 \mid Nondocal Exits \mid, page 171)$  $with$ -temp-buffer ([Current Buffer], page 657  $($ kill-buffer-hook kill-buffer-query-functions (Section 28.10 [Killing Buffers], page 669 buffer-list-update-hook  $(Section 28.8$  [Buffer List], page  $665$   $)$  $26.5$  $2$ Emacs (file lock) Emacs Emacs  $\sum_{n=1}^{\infty}$  Emacs  $\sum_{n=1}^{\infty}$  visit

 $\overline{a}$  $\textit{user@host.pid:boot} \tag{user@host.pid:boot}$ ( user-login-name ) *host* Emacs ( system-name ) *pid* Emacs ID *boot* tories that the set of the set of the set of the set of the set of the set of the set of the set of the set of the set of the set of the set of the set of the set of the set of the set of the set of the set of the set of t  $\verb+user@host.pid:boot+\verb+|$  $NFS$  $2$ <u>Emacs 2</u> visit under visit under visit under visit under the visit under visit under visit under visit under visit under Section 28.6 [Modification Time], page 662 file-locked-p *filename* [Function] **filename** and **filename filename filename filename filename filename filename filename filename filename filename filename filename filename filename filename filename filename filename** t Emacs  $\frac{1}{2}$ (file-locked-p "foo") *⇒* nil lock-buffer **&optional** *filename* [Function]  $filename$ **name** visit  $\overline{\text{var}}$ visit  $\overline{\text{v}}$  visit  $\overline{\text{v}}$ unlock-buffer [Function] visit  $\rm visit$ display-warning create-lockfiles [User Option] nil Emacs lock-file-name-transforms [User Option] Emacs the contract of  $\mathbb{R}$  and  $\mathbb{R}$  are  $\mathbb{R}$  and  $\mathbb{R}$  are  $\mathbb{R}$  and  $\mathbb{R}$  are  $\mathbb{R}$  and  $\mathbb{R}$  are  $\mathbb{R}$  are  $\mathbb{R}$  and  $\mathbb{R}$  are  $\mathbb{R}$  and  $\mathbb{R}$  are  $\mathbb{R}$  and  $\mathbb{R}$  are  $\mathbb{$ auto-save-file-nametransforms (Section 27.2 [Auto-Saving], page 648  $\qquad$ )  $\rm{Emacs}$  /var/tmp/ $\rm{V\,}$ (setq lock-file-name-transforms '(("\\`/.\*/\\([^/]+\\)\\'" "/var/tmp/\\1" t))) ask-user-about-lock *file other-user file other-user file other-user file other-user* other-user Emacs :

**•** t *•* other-user • nil file-locked このエラーにたいするエラーメッセージは以下のようになる: error File is locked: *file other-user* file other-user ask-user-about-lock remote-file-name-inhibit-locks [User Option] remote-file-name-inhibit-locks t lock-file-mode [Command] create-lockfiles **26.6**  $($  $($  MS-Windows) **26.6.1** Section 26.6.2 [Kinds of Files], page 606 ACL(Access Control Lists:  $)$ Section 26.6.5 [Extended Attributes], page 611 file-exists-p *filename* [Function] **filename** t (Unix POSIX  $\hspace{-.1cm}\text{t)}$ 

nil

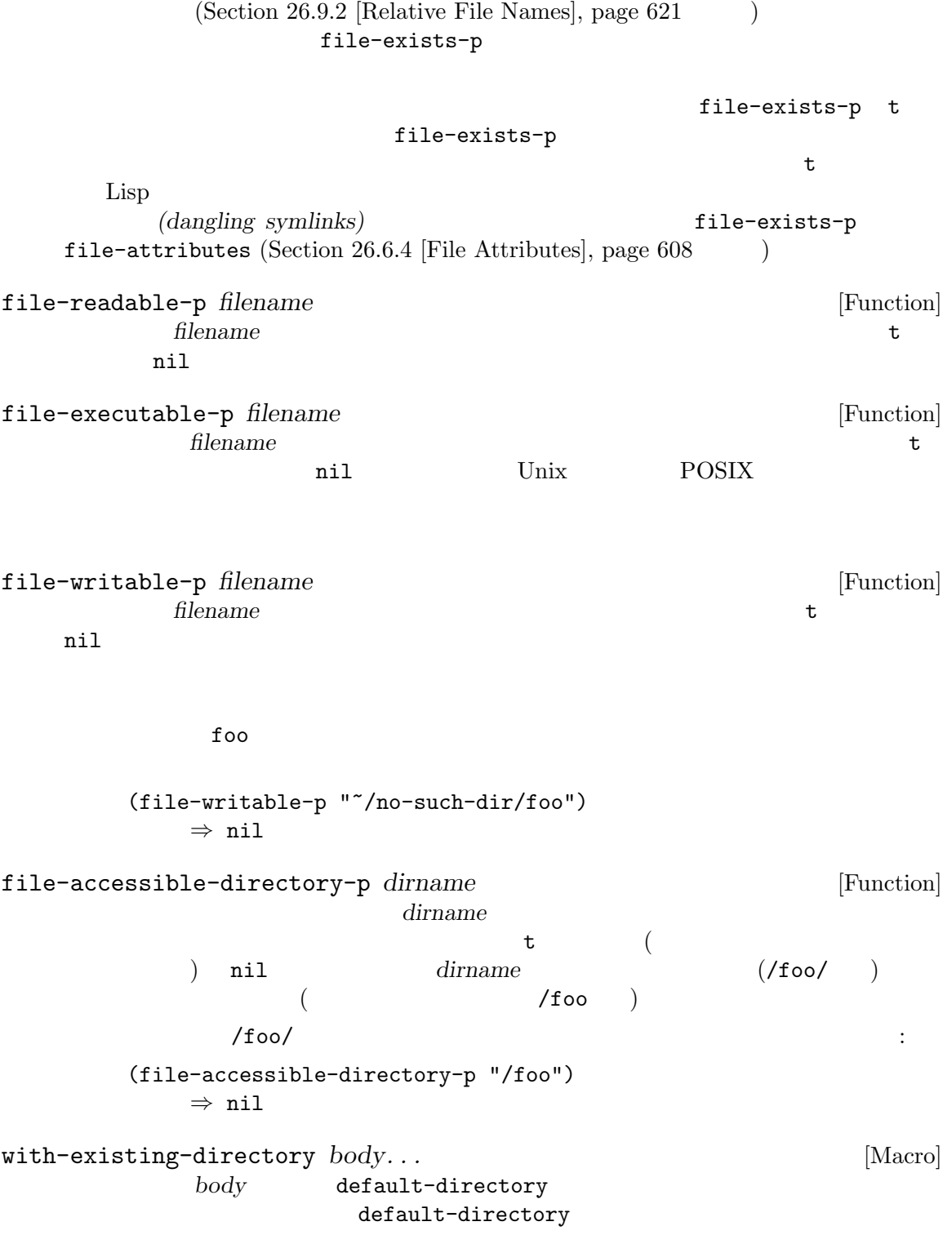

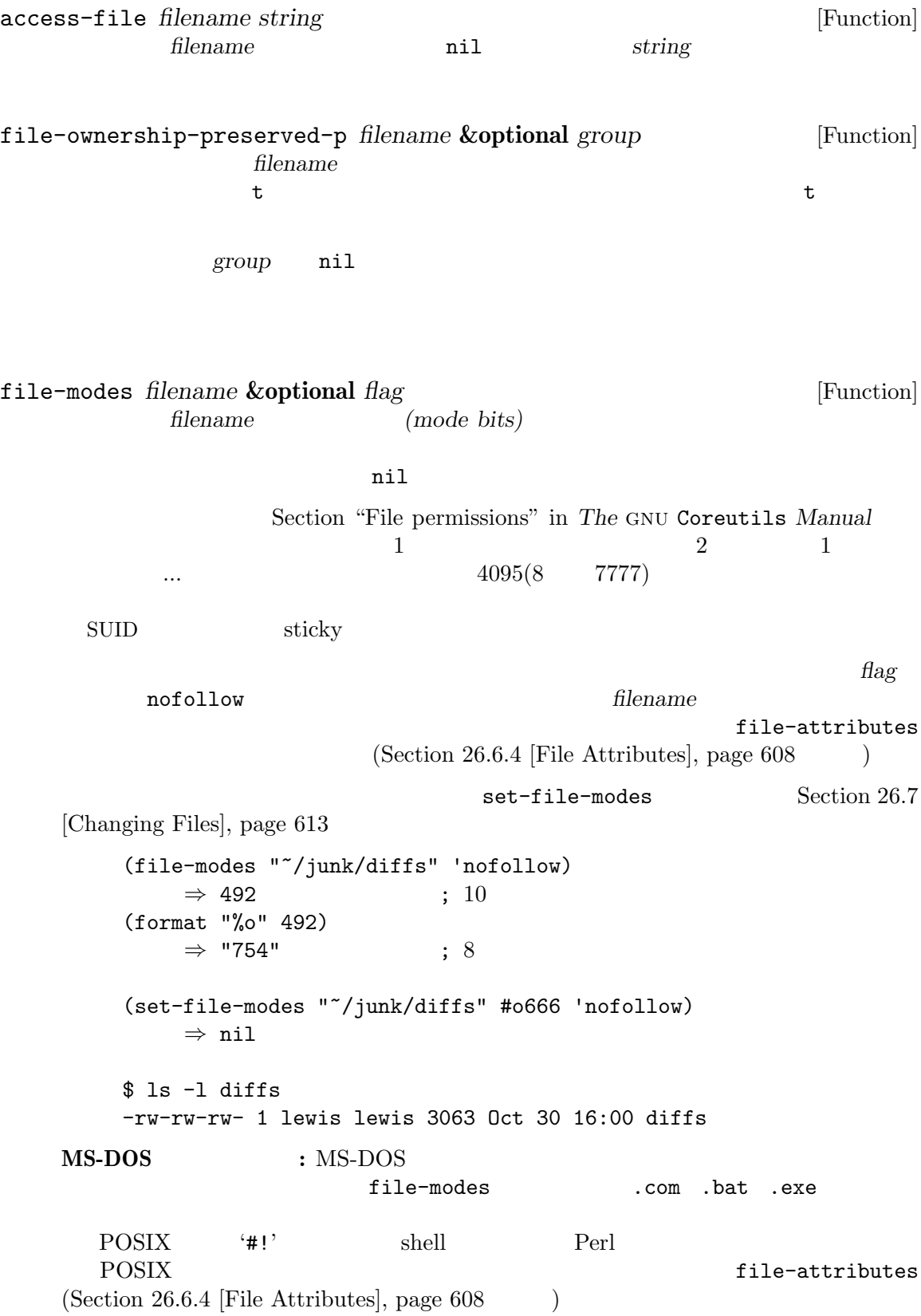

 $26.6.2$ 

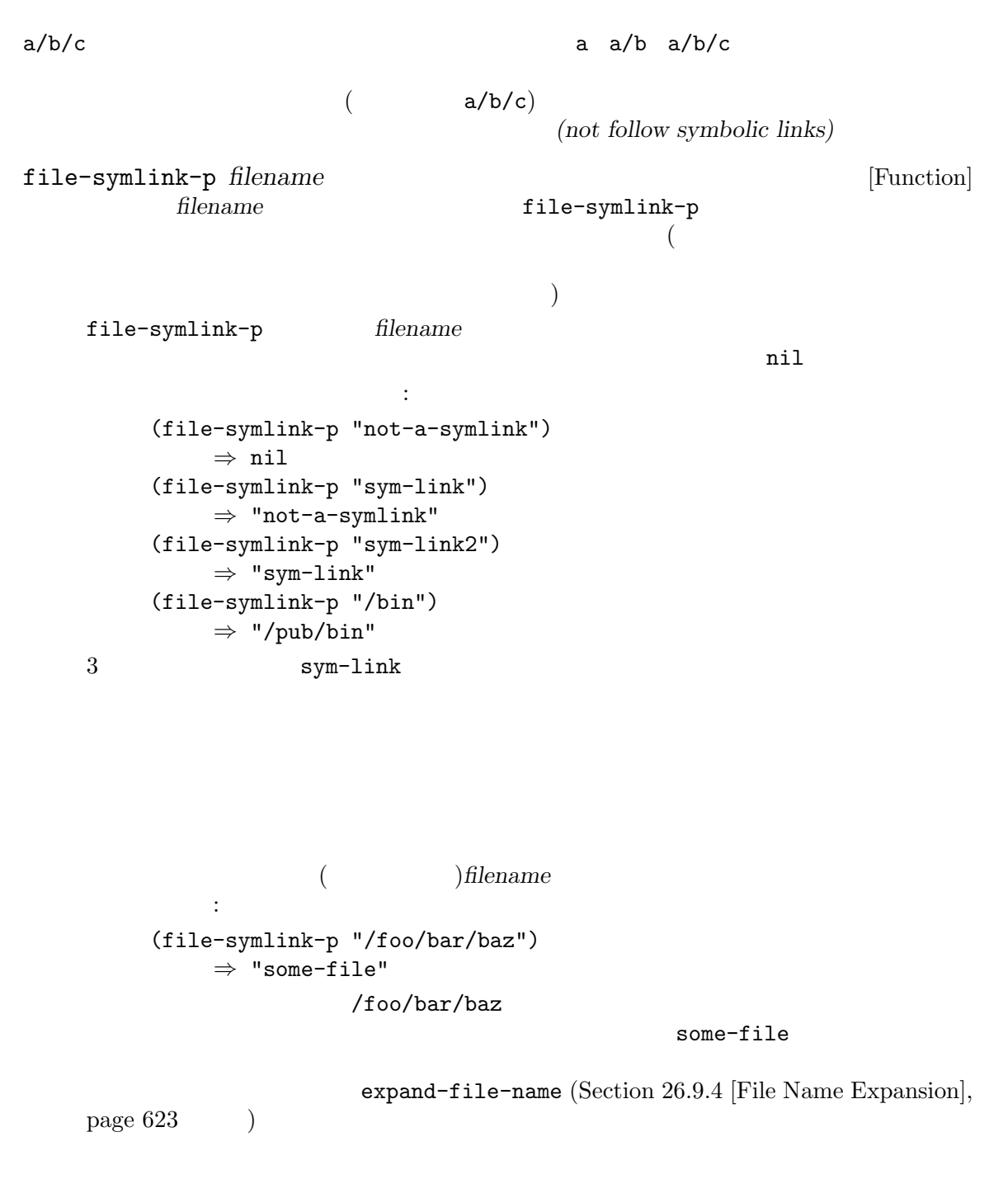

Section 26.6.3 [Truenames], page 607 file-chase-links

file-truename

file-directory-p *filename* [Function]<br> *filename* **filename filename** t *filename*  $\verb|nil|$ (file-directory-p "~rms") *⇒* t (file-directory-p "~rms/lewis/files-ja.texi") *⇒* nil (file-directory-p "~rms/lewis/no-such-file") *⇒* nil (file-directory-p "\$HOME") *⇒* nil (file-directory-p (substitute-in-file-name "\$HOME")) *⇒* t file-regular-p *filename* [Function] contract *filename* that  $\sim$  0.000  $\sim$  0.000  $\sim$  0.000  $\sim$  0.000  $\sim$  0.000  $\sim$  0.000  $\sim$  0.000  $\sim$  0.000  $\sim$  0.000  $\sim$  0.000  $\sim$  0.000  $\sim$  0.000  $\sim$  0.000  $\sim$  0.000  $\sim$  0.000  $\sim$  0.000  $\sim$  0.000  $\sim$  0.000  $I/O$   $t$  filename  $\verb|nil|$  $26.6.3$ *(truename)* 2009 (the contract  $\alpha$ )  $\frac{1}{2}$ (canonical name) file-truename *filename* [Function] **filename** default-directory  $substitute-in-file-name$  [Definition of substitute-in-file-name], page  $625$  $\ddots$ expand-file-name<br>
file-truename<br>
file-truename file-truename  $expand-file-name$ file-truename expand-file-name Section 26.9.4 [Functions that Expand Filenames], page 623 file-truename Section 26.9.4 [Functions that Expand Filenames], page 623 file-chase-links *filename* **&optional** *limit* [Function] <u>filename</u> *limit* 

```
file-chase-links file-truename /usr/foo
/home/foo /home/foo/hello (
 ) and \hspace{0.1cm} and \hspace{0.1cm} and \hspace{0.1cm} and \hspace{0.1cm} and \hspace{0.1cm} and \hspace{0.1cm} and \hspace{0.1cm} and \hspace{0.1cm} and \hspace{0.1cm} and \hspace{0.1cm} and \hspace{0.1cm} and \hspace{0.1cm} and \hspace{0.1cm} and \hspace{0.(file-chase-links "/usr/foo/hello")
        ;; ;⇒ "/usr/foo/hello"
    (file-truename "/usr/foo/hello")
       ;; /home
        ⇒ "/home/foo/hello"
file-equal-p file1 file2 [Function]
                file1 file2 t
                                               file1 file2
file-name-case-insensitive-p filename [Function]
            case (case-insensitive: )
    filename case
         t MS-DOS MS-Windows tells to the Cygwin
     macOS case extensive case extending case that \alphaCygwin t macOS nil
                  MS-DOS MS-Windows Cygwin macOS
    nil Samba NFS Windows
    case case \alpha'smb' t
vc-responsible-backend file intervalse in the set of the set of the set of the set of [Function]\text{file} and the set of the set of the set of \text{VC}emacs.c Git (track: )
    (vc-responsible-backend "emacs.c") 'Git' file
         vc-responsible-backend
    ンクにたいするバックエンドが報告されることに注意。fileが参照するファイルのバックエン
     VC file-chase-links
    file
        (vc-responsible-backend (file-chase-links "emacs.c"))
```
 $26.6.4$ 

 $\overline{\text{inode}}$ 

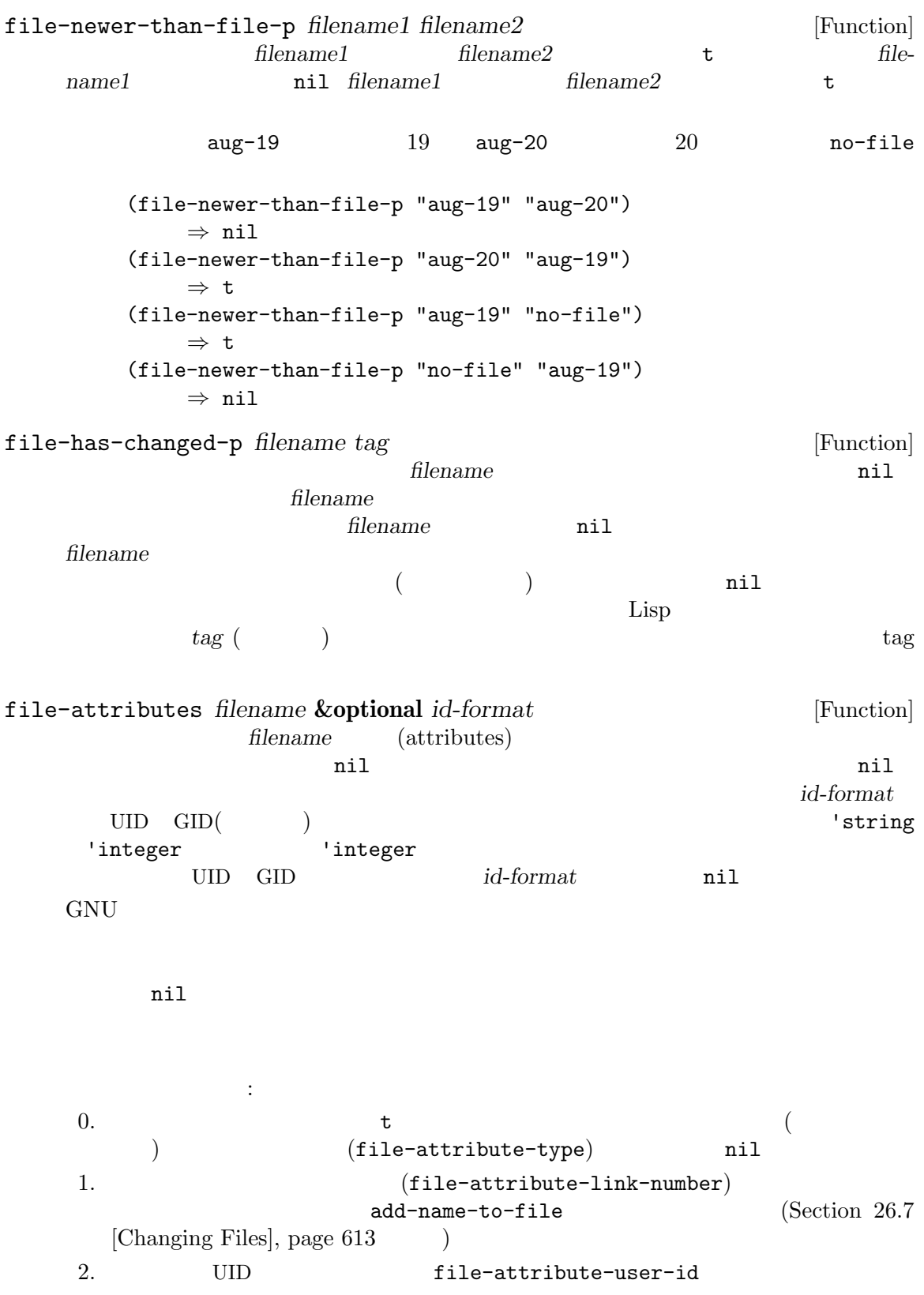

```
3. GID (file-attribute-group-id)
4. Lisp (file-attribute-access-time)
          current-time (Section 42.5 [Time of Day], page 1239) (Section 42.5 and Day), page 1239
  \rm{FAT}5. Lisp (file-attribute-modification-time)6. Lisp \qquad \qquad (file-attribute-status-
  change-time )
7. (file-attribute-size)8. \text{1s } -1' 10
         (file-attribute-mode)9.10. inode (file-attribute-inode-number)11. 
11. COVERSANT CONTRACTLY CONTRACTLY (file-attribute-device-) 
  \texttt{number} \big) \hspace{2.9cm} 2<u>node</u> 2
(2)(tuple: ) file-attribute-
file-identifier
       files-ja.texi
   (file-attributes "files-ja.texi" 'string)
      ⇒ (nil 1 "lh" "users"
         (20614 64019 50040 152000)
         (20000 23 0 0)
         (20614 64555 902289 872000)
         122295 "-rw-rw-rw-"
         t 6473924464520138
         1014478468)
この結果を解釈すると:
nil Server to be a strong between \mathbf{I}1 (
https://www.files-ja.texi )
"lh" \lceil \cdot \rceil"lh"
"users" "users"
```
(20614 64019 50040 152000)  $2012 \t 10 \t 23 \t UTC($  $20:12:03.050040152$ (current-time-list nil  $(1351023123050040152 . 1000000000)$  ) (20000 23 0 0)  $2001$  7 15 UTC 08:53:43.000000000(current-timelist nil (1310720023000000000 . 1000000000)  $\lambda$ (20614 64555 902289 872000)  $2012$  10 23 UTC  $20:20:59.902289872$ (current-time-list nil  $(1351023659902289872 . 1000000000)$  )  $122295$  (  $EOL$   $CRLF$   $122295$   $)$ "-rw-rw-rw-" t to the state of the state of the state of the state of the state of the state of the state of the state of the state of the state of the state of the state of the state of the state of the state of the state of the state 6473924464520138 inode 6473924464520138 1014478468 1014478468 file-nlinks *filename* [Function] filename (  $\rho$ ) (  $nil$  $$ 1s -1$  foo\* -rw-rw-rw- 2 rms rms 4 Aug 19 01:27 foo -rw-rw-rw- 2 rms rms 4 Aug 19 01:27 foo1 (file-nlinks "foo") *⇒* 2 (file-nlinks "doesnt-exist") *⇒* nil  $26.6.5$ いくつかのオペレーティングシステムでは、それぞれのファイルを任意の拡張ファイル属性 *(extended file attributes*) 2 (ACL: Access Control List SELinux )

Unix 2008

ACL SELinux 2007 ELINUX  $\rm{ACL}$  (ACL  $\rm{ACL}$ ) / *SELinux* (SELinux SELinux  $\Gamma$ file-acl *filename* [Function] **filename ACL ACL ACL** Lisp  $($  Emacs  $)$  set-file-acl 引数 *acl*にとる値と同じである (Section 26.7 [Changing Files], page 613 を参照) RED Emacs GNU/Linux BSD POSIX ACL MS-Windows API POSIX ACL  $\mathrm{ACL}$   $\mathrm{mult}$ file-selinux-context *filename* [Function] filename SELinux (*user role type range*)  $SELinux$ set-file-selinux-context *context*  $(Section 26.7 [Changing Files], page 613)$ SELinux をサポートしない、あるいはファイルが存在しなければリターン値は (nil nil nil nil) file-extended-attributes *filename* [Function] **Emacs** filename alist **ACL SELinux** alist 2 set-file-extended-attributes (Section 26.7)  $[Changing Files], page 613$   $)$ 1 (acl . *acl*) acl file-acl (selinux-context . *context*) *context* file-selinux-context  $26.6.6$  $($   $(path))$ (configuration file) Section 26.9.7 [Standard] File Names, page 629 locate-user-emacs-file locate-file *filename path* **&optional** *suffixes predicate* [Function] *path* suffixes  $(Section 26.9.2$  [Relative File Names], page  $621$   $)$ nil **suffixes** filename える。locate-fileは検索するディレクトリーごとにそれらのサフィックスを試みる。*suffixes*

nil ("") filename *suffixes*  $exec-suffixes$  (Section 40.1 [Subprocess Creation], page 1052 ) load-suffixes load-file-rep-suffixes wet-load-suffixes  $(Section 16.2$  [Load Suffixes], page 292  $\rightarrow$ exec-path (Section 40.1 [Subprocess Creation], page 1052 (Disp 2014) Lisp 2014 and Doad-path (Section 16.3 [Library Search], page 292 (b) path filename path *suffixes* predicate nil predicate nil file-readable-p file-executable-p file-directoryp Section 26.6.2 [Kinds of Files], page 606 この関数は通常はディレクトリーをスキップするので、ディレクトリーを探したければ、*predicate* dir-ok **dir-ok** : (locate-file "html" '("/var/www" "/srv") nil (lambda (f) (if (file-directory-p f) 'dir-ok))) predicate executable readable writable exists  $\frac{1}{1}$ executable-find *program* **&optional** *remote* [Function] program nil exec-path exec-suffixes (Section 40.1 [Subprocess  $Cretion$ , page  $1052$   $)$ *remote* nil default-directory program

## **26.7**

file-error file-missing  $2$ Section 26.8 [Files and Storage], page 618 **newname** source source  $\gamma'$  (Section 26.9.3) [Directory Names], page 622 (b) oldname  $a/b/c$  *newname*  $d/e/f$ d/e/f/c
and the newname interval and the set of the set of the set of the set of the set of the set of the set of the set of the set of the set of the set of the set of the set of the set of the set of the set of the set o newname d/e/f

*newname*という引数をもつ関数では、*newname*という名前のファイルが既に存在する場合には、 ok-if-already-exists

- *ok-if-already-exists* nil file-already-exists
- *ok-if-already-exists*
- ok-if-already-exists

## add-name-to-file *oldname newname* **&optional** *ok-if-already-exists* [Command] oldname
and *newname newname*という名前が *oldname*にたいする新たなハードリンクになることを意味する。

**newname** 

**oldname** or  $\alpha$ 

GNU G

oldname or *oldname*  $\alpha$ 

```
\rm GNU
```
以下の例の最初の部分では 2 つのファイル foo foo3をリストする。 \$ ls -li fo\* 81908 -rw-rw-rw- 1 rms rms 29 Aug 18 20:32 foo 84302 -rw-rw-rw- 1 rms rms 24 Aug 18 20:31 foo3 add-name-to-file  $1$  and  $2$  or foo foo foo foo foo  $2$ (add-name-to-file "foo" "foo2") *⇒* nil \$ ls -li fo\* 81908 -rw-rw-rw- 2 rms rms 29 Aug 18 20:32 foo 81908 -rw-rw-rw- 2 rms rms 29 Aug 18 20:32 foo2 84302 -rw-rw-rw- 1 rms rms 24 Aug 18 20:31 foo3 最後に以下を評価する: (add-name-to-file "foo" "foo3" t)  $\begin{array}{ccc} \text{1} & \text{3} & \text{1} \end{array}$ foo3 foo3 (add-name-to-file "foo1" "foo3") *⇒* nil \$ ls -li fo\* 81908 -rw-rw-rw- 3 rms rms 29 Aug 18 20:32 foo 81908 -rw-rw-rw- 3 rms rms 29 Aug 18 20:32 foo2 81908 -rw-rw-rw- 3 rms rms 29 Aug 18 20:32 foo3  $1$ Section 26.6.4 [File Attributes], page 608 file-nlinks

rename-file *filename newname* **&optional** *ok-if-already-exists* [Command] filename newname

*filename filename* add-name-to-file *newname filename* <u>filename</u> このコマンドはリンクが指すファイルではなくシンボリックリンクをリネームする。*newname filename newname* ( レクトリー内で同じ名前を与える) なら、このコマンドは何もしない。それ以外なら *filename* **newname** POSIX <u>POSIX filename</u> *newname* oldname *oldname* copy-file *oldname newname* **&optional** *ok-if-already-exists time* [Command] *preserve-uid-gid preserve-extended-attributes* oldname newname **oldname** newname and **newname** oldname **newname** *time* nil  $($ copy-file file-date-error  $time$  nil preserve-uid-gid nil (Emacs ) *preserve-uid-gid*  $\min$ *preserve-permissions* nil oldname (または "パーミッション")、同様に ACL(Access Control List) SELinux コンテキストを *newname*Section 26.6 [Information about Files], page 603 *newname*  $($  set-default-file-modes  $)$ ACL SELinux make-symbolic-link *target linkname* **&optional** *ok-if-already-exists* [Command] **linkname** *target* 'ln -s *target linkname*' target ok-if-already-exists target  $\cdots$   $\cdots$ 

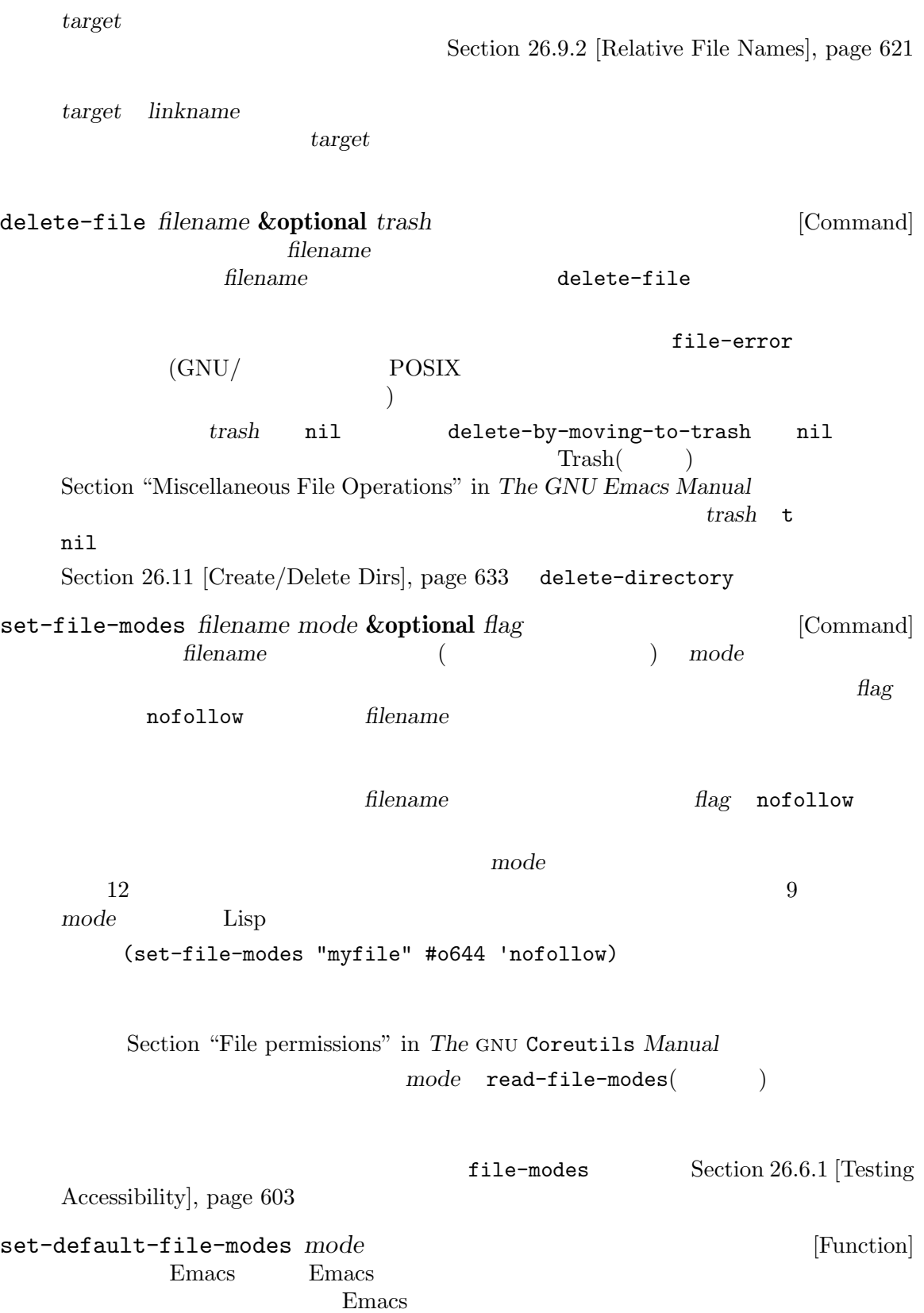

 $\overline{a}$ vrite-region and the set of  $\alpha$ POSIX  $\text{``umask''}$ <u>mode</u> Emacs **Emacs** mode set-file-modes  $9$ with-file-modes *mode body...* [Macro] このマクロは新たなファイルにたいするデフォルトのパーミッションを一時的に *modes* ( )set-file-modes body は元にデフォルトのファイルノパーミッションをリストアして、*body*の最後のフォームの値を default-file-modes [Function] read-file-modes **&optional** *prompt base-file* [Function]  $\mathbf 1$ prompt **base-file**  $8$  $"u=rwx"$  file-modessymbolic-to-number "o+g" base-file **base-file** anil トとして 0を使用する。完全指定と相対指定は"u+r,g+rx,o+r,g-w"のように組み合わせ Section "File permissions" in *The GNU* **Coreutils Manual** file-modes-symbolic-to-number *modes* **&optional** *base-modes* [Function] この関数は *modes*内のシンボルによるファイルモード指定を等価な整数に変換する。シンボ base-modes  $\mathtt{nil}$  anil anil  $\mathtt{ol}(\mathbb{R})$  $)$ file-modes-number-to-symbolic *modes* [Function] nodes This function converts a numeric file mode specification in *modes* into the equivalent string form. 1s-1 file-attributes file-modes-symbolic-to-number chmod

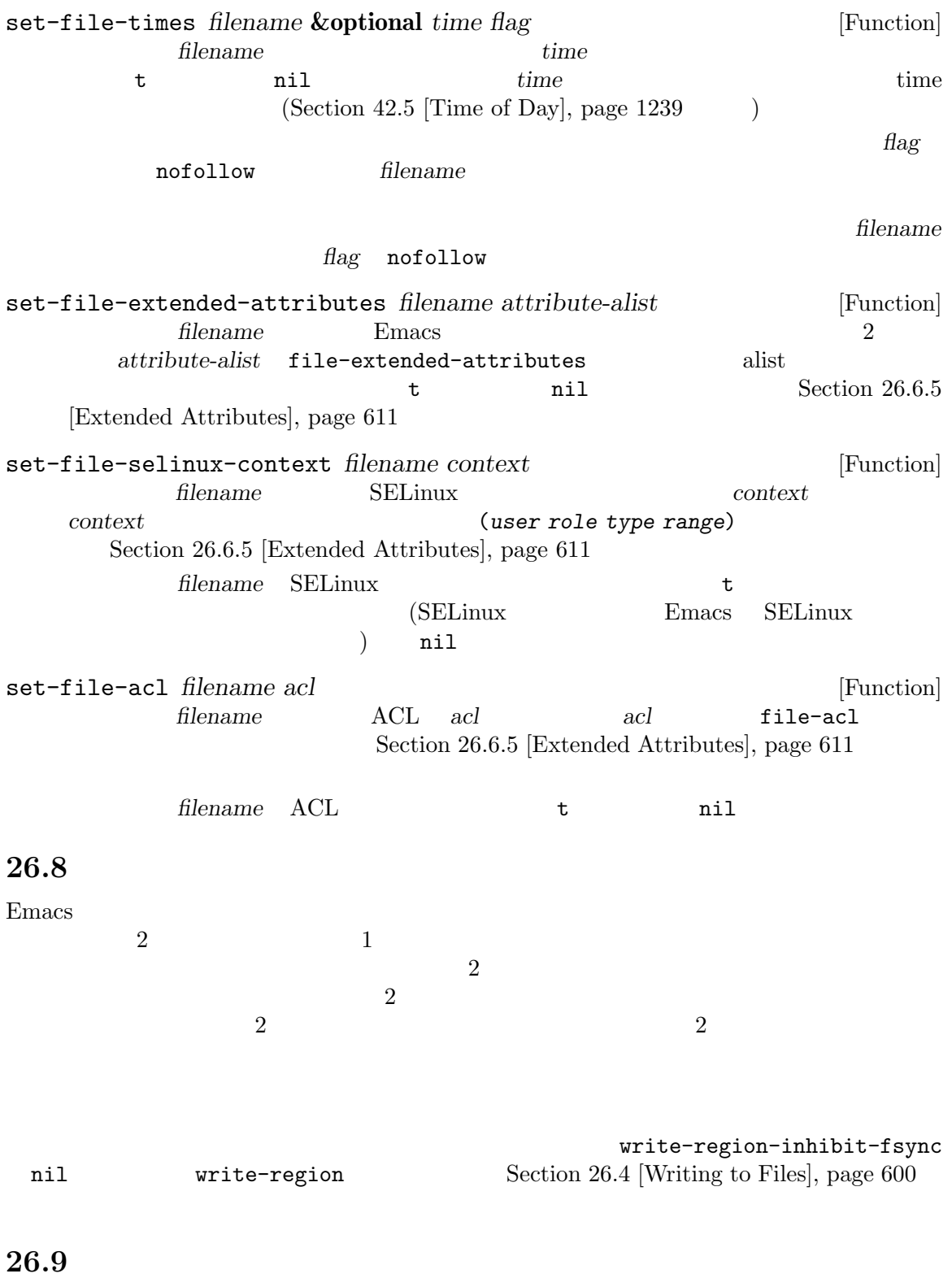

**Emacs** Emacs Emacs Emacs

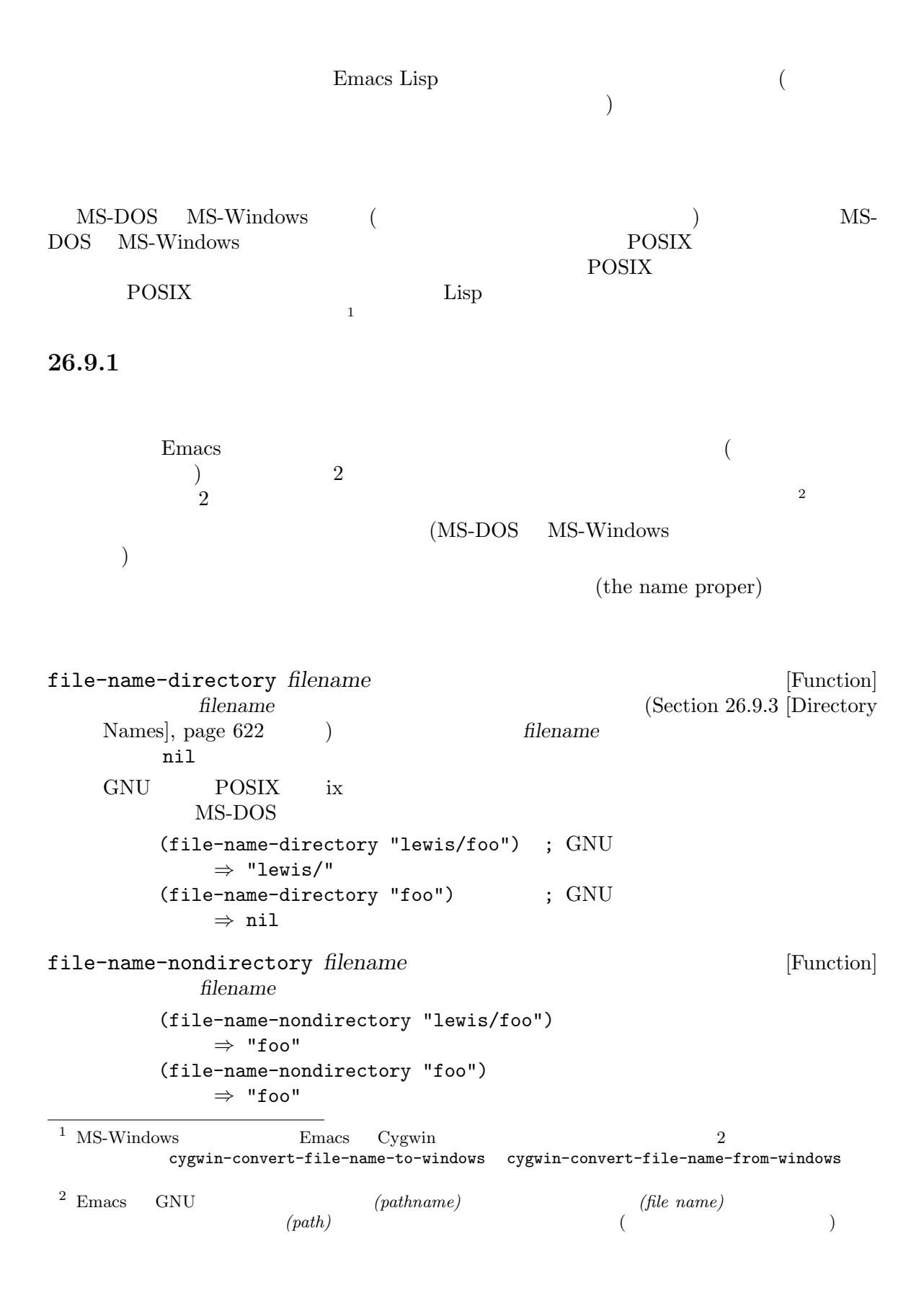

```
(file-name-nondirectory "lewis/")
    ⇒ ""
```
file-name-sans-versions *filename* **&optional** *keep-backup-version* [Function]

filename *keep-backup-version* nil

```
(file-name-sans-versions "~rms/foo.~1~")
    ⇒ "~rms/foo"
(file-name-sans-versions "~rms/foo~")
    ⇒ "~rms/foo"
(file-name-sans-versions "~rms/foo")
    ⇒ "~rms/foo"
```
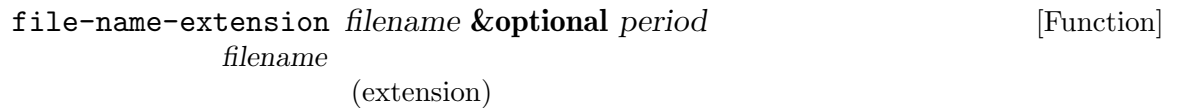

```
(foo nil foo. https://www.foo.com/il foo. http://www.foo.com/il foo. html
```

```
nil
period nil
```
*filename* www.

 $\mathbb{R}^n$  and  $\mathbb{R}^n$  are  $\mathbb{R}^n$  and  $\mathbb{R}^n$  is a set of the set of the set of the set of the set of the set of the set of the set of the set of the set of the set of the set of the set of the set of the set of  $\langle \cdot, \cdot \rangle$  .emacs the emacs that  $\langle \cdot, \cdot \rangle$ 

```
file-name-with-extension filename extension [Function]
```

```
extension(file-name-with-extension "file" "el")
       ⇒ "file.el"
    (file-name-with-extension "file" ".el")
       ⇒ "file.el"
    (file-name-with-extension "file.c" "el")
       ⇒ "file.el"
filename extension filename filename ( directory-name-p
\verb"nil"
```
extension *filename* 

file-name-sans-extension *filename* [Function] **filename** 

```
(file-name-sans-extension "foo.lose.c")
    ⇒ "foo.lose"
(file-name-sans-extension "big.hack/foo")
    ⇒ "big.hack/foo"
(file-name-sans-extension "/my/home/.emacs")
```

```
⇒ "/my/home/.emacs"
          (file-name-sans-extension "/my/home/.emacs.el")
               ⇒ "/my/home/.emacs"
          (file-name-sans-extension "~/foo.el.~3~")
               ⇒ "~/foo"
          (file-name-sans-extension "~/foo.~3~")
               ⇒ "~/foo.~3~"
     2 \left( \begin{array}{cc} 2 & 4 \end{array} \right. \left( \begin{array}{cc} 2 & 3 \end{array} \right)file-name-base filename filename [Function]
           file-name-sans-extension file-name-nondirectory
          (file-name-base "/my/home/foo.c")
              ⇒ "foo"
file-name-split filename [Function]
         string-join
          (file-name-split "/tmp/foo.txt")
              ⇒ ("" "tmp" "foo.txt")
          (string-join (file-name-split "/tmp/foo.txt") "/")
              ⇒ "/tmp/foo.txt"
26.9.2
         (absolute)
                          の位置でファイルを指定することもでき、それらは相対 (relative) ファイル名と呼ばれます。GNU
\text{POSIX} \hspace{1.6cm} \hspace{1.6cm} \hspace{1.6cm}([abbreviate-file-name], page 623)MS-DOS MS-Windows
  'x:/'で始まります。ここで xはドライブ文字 (drive letter) です。
file-name-absolute-p filename filename [Function]
     <u>filename</u> two tail
                               (~) '~user' (user' (user) )
                          'rms' based 'result in the set of the set of the set of the set of the set of the set of the set of the set of the set of the set of the set of the set of the set of the set of the set of the set of the set of the set of t
          (file-name-absolute-p "~rms/foo")
```
*⇒* t (file-name-absolute-p "~nosuchuser/foo") *⇒* nil (file-name-absolute-p "rms/foo") *⇒* nil (file-name-absolute-p "/user/rms/foo") *⇒* t
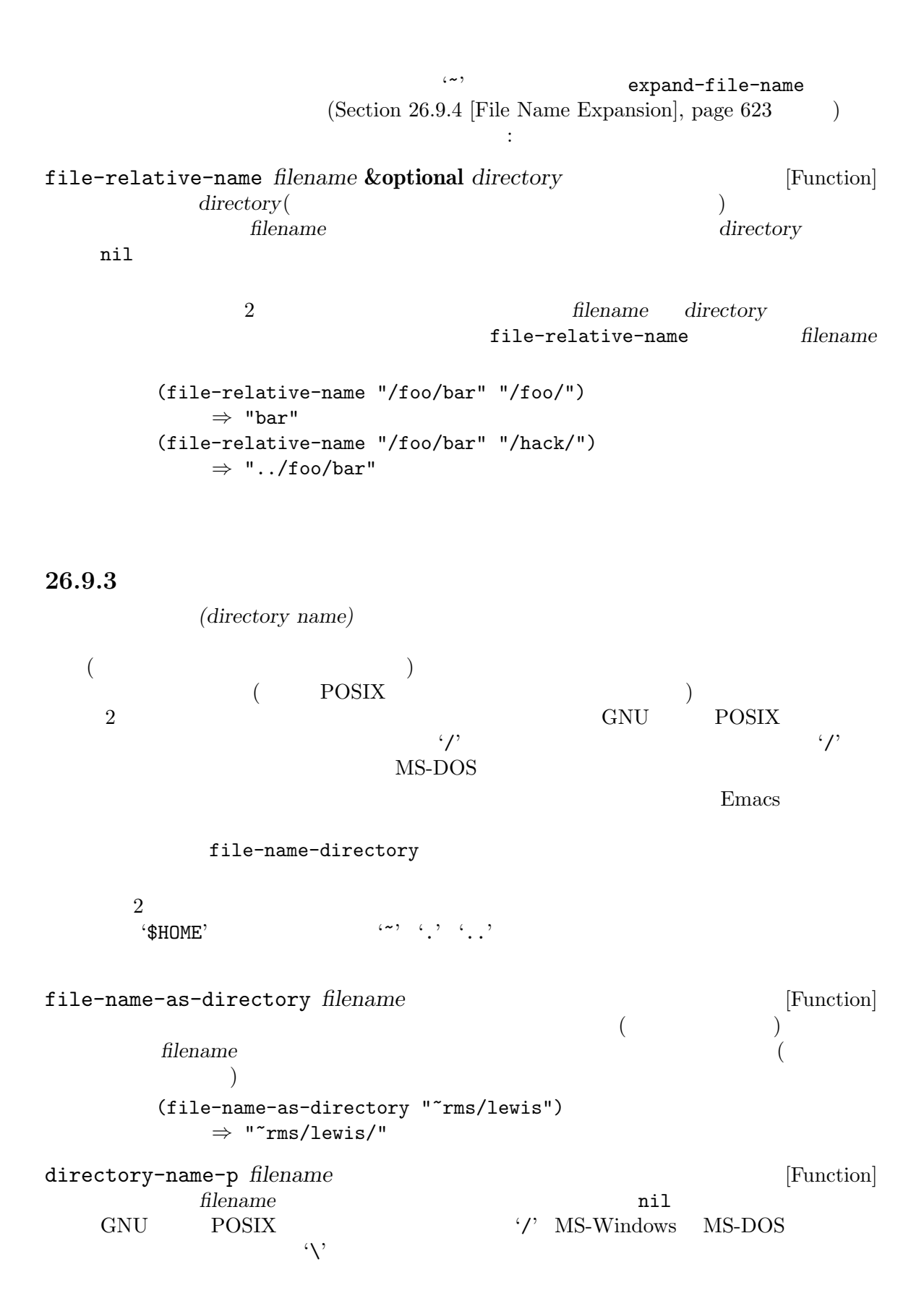

directory-file-name *dirname* [Function]  $\overline{C}$ ) *dirname* (directory-file-name "~lewis/") *⇒* "~lewis" file-name-concat *directory* **&rest** *components* [Function] directory directory components (file-name-concat "/tmp" "foo") *⇒* "/tmp/foo" components *directory* concat dirname(  $\qquad \qquad$ )  $\overline{2}$ ディレクトリー名をディレクトリーの省略名に変換するには以下の関数を使用します: abbreviate-file-name *filename* **[Function]** [Function] filename **filename** directory-abbrev-alist (Section "File Aliases" in *The GNU Emacs Manual*  $\qquad \qquad$ )  $\widetilde{\mathcal{L}}$  $\mathcal{L}(\lambda)$ file-name-parent-directory *filename* [Function]<br> *filename filename filename* **filename filename filename**  $\verb|nil|$ filename default-directory  $\verb|nil|$ 26.9.4 (expanding) ディレクトリーも指定しなければなりません。これは~/のような省略形の展開、および./ *name*/../ expand-file-name *filename* **&optional** *directory* [Function] この関数は *filename*を絶対ファイル名に変換する。*directory*が与えられた場合には *filename*  $\widetilde{r}$ (directory

```
\begin{array}{ccc} \textbf{``}: & \textbf{``}: & \textbfの様子 (1) ととも
     (expand-file-name "foo")
           ⇒ "/xcssun/users/rms/lewis/foo"
     (expand-file-name "../foo")
           ⇒ "/xcssun/users/rms/foo"
     (expand-file-name "foo" "/usr/spool/")
           ⇒ "/usr/spool/foo"
filename (~'
HOME (Section "General Variables" in The GNU Emacs
Manual \qquad \qquad \qquad \qquad '~user' user user
<u>(*)</u> filename
                             (expand-file-name filename directory)
(concat (file-name-as-directory directory) filename)
File names containing '.' or '..' are simplified to their canonical form:
     (expand-file-name "bar/../foo")
           ⇒ "/xcssun/users/rms/lewis/foo"
\ldots '...'
     (expand-file-name "../home" "/")
           ⇒ "/../home"
                        / (superroot)
\lambda \sim \lambda.や空文字列を展開するとデフォルトディレクトリーがリターンされる:
     (expand-file-name "." "/usr/spool/")
           ⇒ "/usr/spool"
     (expand-file-name "" "/usr/spool/")
           ⇒ "/usr/spool"
expand-file-name
substitute-in-
file-name
     (expand-file-name "$HOME/foo")
           ⇒ "/xcssun/users/rms/lewis/$HOME/foo"
expand-file-name
           \langle \cdot \rangle file-truename expand-file-name
'/tmp/bar' \frac{1}{\sqrt{t}} '/tmp/foo/bar'
   ると:
     (file-truename "/tmp/bar/../myfile")
           ⇒ "/tmp/foo/myfile"
     (expand-file-name "/tmp/bar/../myfile")
           ⇒ "/tmp/myfile"
                       直接間接を問わず事前に expand-file-nameを呼び出さずに '..'に先行するシンボリッ
```
file-truename Section 26.6.3 [Truenames], page 607

default-directory [Variable]  $\mathcal{L}(\mathbf{w})$ 2 nil expand-file-name default-directory *⇒* "/user/lewis/manual/" substitute-in-file-name *filename* [Function] extendence the *filename* Unix  $\alpha$  $4\, \mathfrak{B}$  $\mathfrak{B}$ <sup>2</sup>  $\mathfrak{B}'$  (1)  $\mathfrak{B}'$  ' $\mathfrak{D}'$  ' $\mathfrak{D}'$ ' '{'  $\mathbb{R}^3$ substitute-in-file-name<br>  $\begin{array}{ccc}\n\text{substitute-in-file-name} \\
\text{(*)}\n\end{array}$  $\mathfrak{B}^2$  and  $\mathfrak{B}^3$  $\mathfrak{B}$  $\mathfrak{B}^{\infty}$  $\rm{HOME}$  $\frac{y}{x}$ cssun/users/rms (substitute-in-file-name "\$HOME/foo") *⇒* "/xcssun/users/rms/foo"  $\mathcal{L}^{\prime}$  and  $\mathcal{L}^{\prime}$  is the set of the set of the set of the set of the set of the set of the set of the set of the set of the set of the set of the set of the set of the set of the set of the set of the set of t (substitute-in-file-name "bar/~/foo") *⇒* "~/foo" (substitute-in-file-name "/usr/local/\$HOME/foo") *⇒* "/xcssun/users/rms/foo"  $;$ ; /usr/local/  $\mathcal{C}'$ :  $\mathcal{C}'$ 

file-name-quote *name*  $\begin{bmatrix} \text{Macrol} \\ \text{name} \end{bmatrix}$ name  $\langle \rangle$ : name name  $\langle \rangle$ :' name *name* (Section 26.12 [Magic File Names], page 634 *name name* (substitute-in-file-name (file-name-quote "bar/~/foo")) *⇒* "/:bar/~/foo"

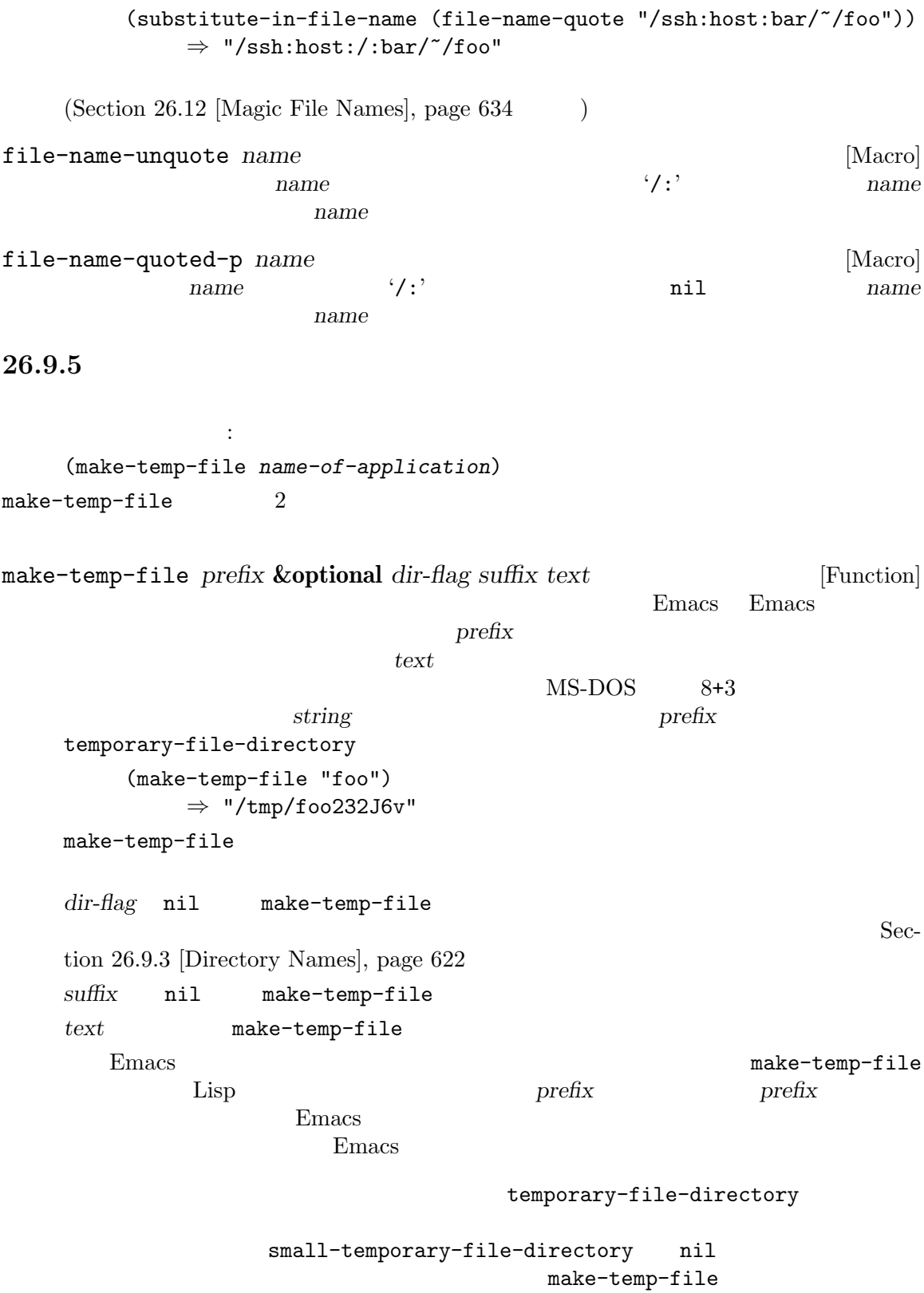

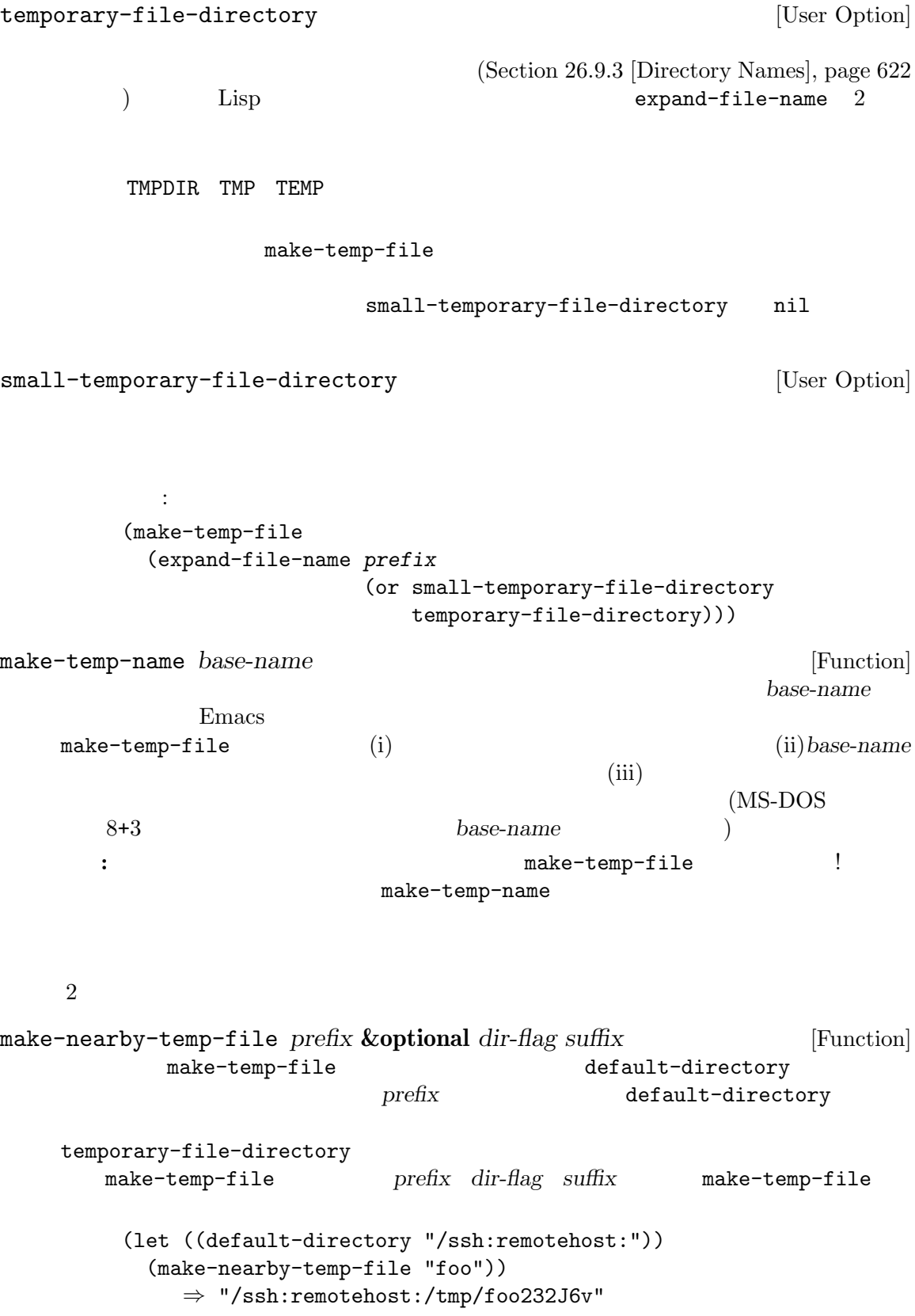

```
temporary-file-directory [Function] [Function]
    make-nearby-temp-file
    default-directory
                                            default-directory
                                  (mounted-file-systems)default-directory
         default-directory temporary-file-directory
                                              file-local-name
    (Section 26.12 \vert Magic File Names \vert, page 634)26.9.6
```
Section 21.6.5 [Reading File Names], page 393

file-name-all-completions *partial-filename directory* [Function] directory *partial-filename* 

partial-filename シュ(いくつかのシステムではバックスラッシュ) が含まれていてはならない。*directory*が絶対  $\mu$  directory  $\tilde{\tau}$ rms/lewis  $5$ foo file~ file.c file.c.~1~ file.c.~2~  $\qquad$  : (file-name-all-completions "f" "") *⇒* ("foo" "file~" "file.c.~2~" "file.c.~1~" "file.c") (file-name-all-completions "fo" "") *⇒* ("foo") file-name-completion *filename directory* **&optional** *predicate* [Function] directory *filename* directory filename predicate nil predicate 1 1 outbroken *filename* to the state of the state  $\mathbf t$ directory *filename* nil  $\text{Trms/lewis}$   $\text{Trms/lewis}$   $\text{Trms/}$ foo file~ file.c file.c.~1~ file.c.~2~  $\therefore$ (file-name-completion "fi" "") *⇒* "file" (file-name-completion "file.c.~1" "") *⇒* "file.c.~1~"

```
(file-name-completion "file.c."1"" "")
            ⇒ t
        (file-name-completion "file.c.~3" "")
            ⇒ nil
completion-ignored-extensions [User Option]
    file-name-completion
    る。すべての可能な補完がこれらのサフィックスのいずれか 1 つで終わるときはそれらを無視
                 file-name-all-completions
    以下は典型的な値:
        completion-ignored-extensions
            ⇒ (".o" ".elc" "~" ".dvi")
    completion-ignored-extensions \hspace{1cm}'/'
```

```
foo.elc
```
#### 26.9.7

Emacs Lisp

```
user-emacs-directory
              "/.config/emacs/ "/.emacs.d/ (Section "How Emacs Finds Your
Init File" in The GNU Emacs Manual (abbrev(abbreviation: )
                \gamma.config/emacs/abbrev_defs \gamma.emacs.d/abbrev_defs
                                        locate-user-emacs-file
```

```
locate-user-emacs-file base-name &optional old-name [Function]
   Emacs \blacksquarebase-name base-name and the set of the set of the user-emacs-directory
```

```
old-name nil
~/old-nameを指定する。そのようなファイルが存在すれば、リターン値は base-nameで指定
されるファイルではなくそのファイルの絶対ファイル名となる。これは Emacs パッケージが後方
                                          user-emacs-directory
      abbrev \sim/.abbrev_defs abbrev-file-name
の定義である:
    (defcustom abbrev-file-name
      (locate-user-emacs-file "abbrev_defs" ".abbrev_defs")
      "Default name of file from which to read abbrevs."
      ...
      :type 'file)
                          convert-standard-filename
   locate-user-emacs-file
```
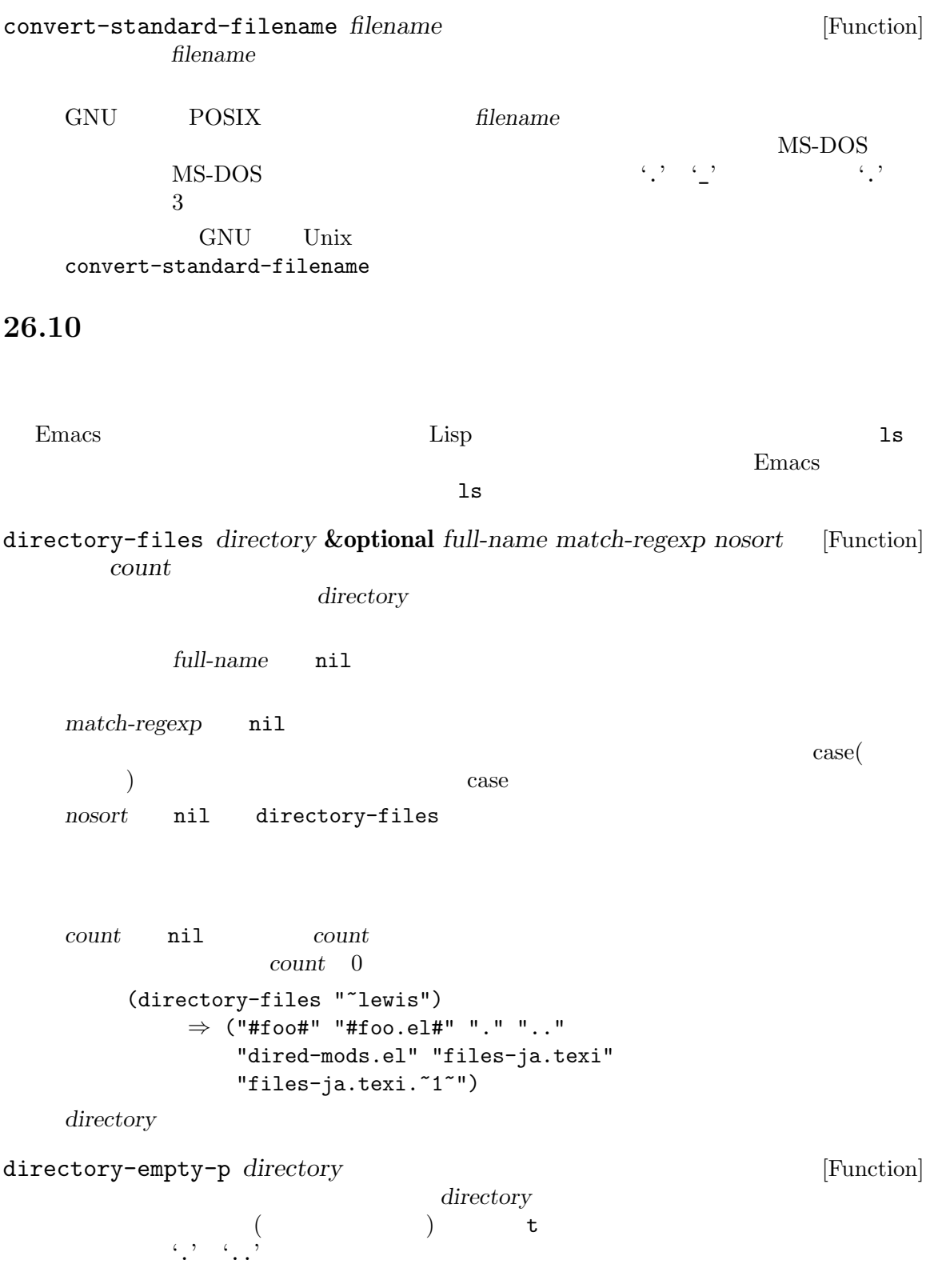

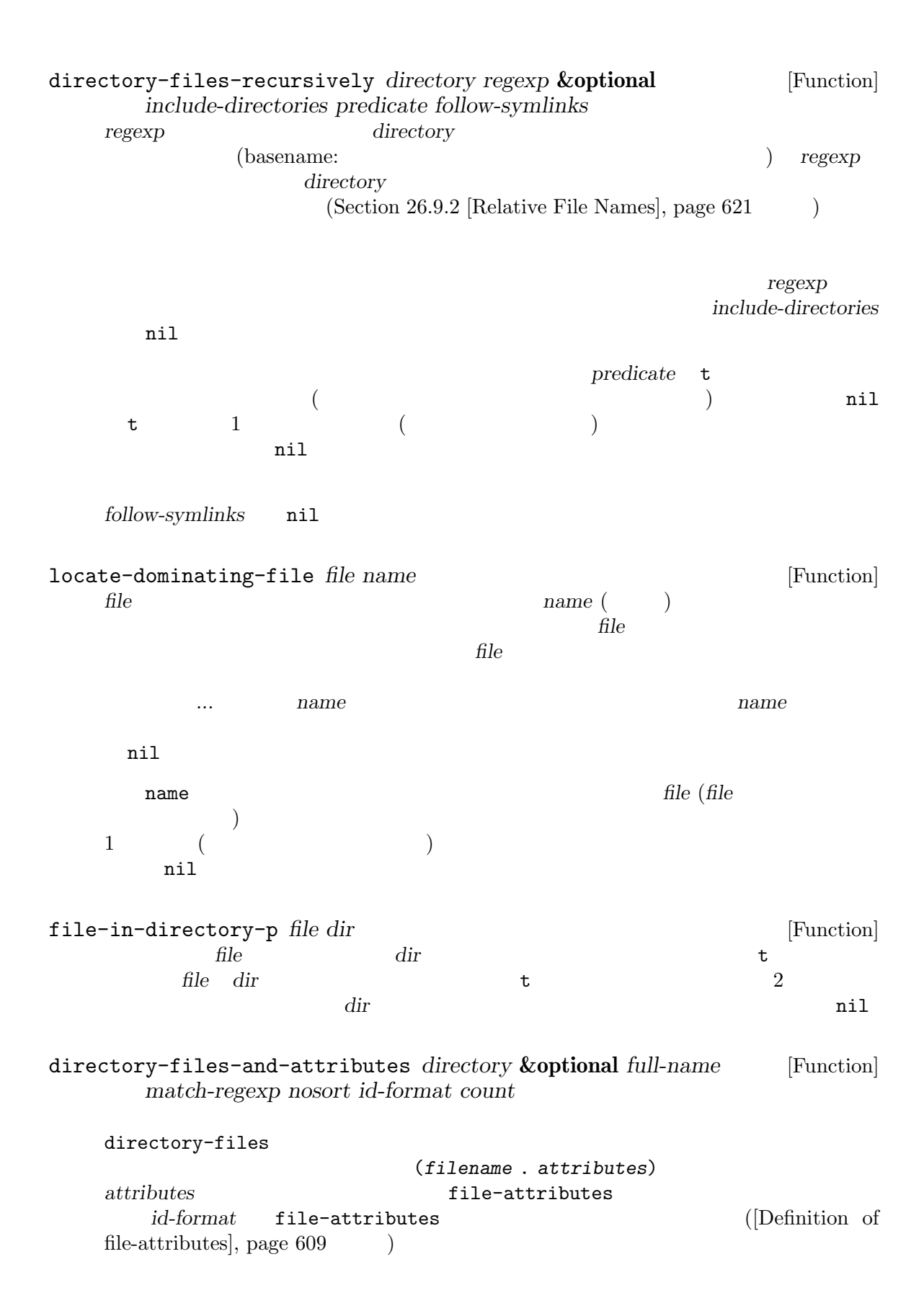

directory-files-no-dot-files-regexp [Constant]  $\ldots$  $2$  directory-files directory-files-and-attributes *match-regexp* (directory-files "/foo" nil directory-files-no-dot-files-regexp)  $\dot{f}$ foo'nil file-expand-wildcards *pattern* **&optional** *full regexp* [Function] pattern **pattern** pattern '"/tmp/\*.png"' '"/\*/\*/foo.png"' "glob" regexp **nil** pattern pattern and *pattern* tull nil insert-directory *file switches* **&optional** *wildcard full-directory-p* [Function] ls *switches* (2000) <u>file</u> **switches** 引数 *file*にはディレクトリー、またはワイルドカード文字を含むファイル名を指定できる。*wildcard* nil *file full-directory-p* nil  $file$  '-d'  $t \qquad (\text{ls} \qquad \qquad \text{`-d'}$ ートルの (1) インディルクトリー (1) インディルクトリー (1) インディルクトリー (1) インディルクトリー (1) インディルクトリー (1) インディルクトリー (1) インディルクトリー (1) インディルクトリー (1) インディルクトリー (1) インディルクトリー (1) インディルクトリー (1) インディルクトリー (1) インディルクトリー (1) インディルクトリー (1) インディルクトリー (1) イ insert-directory-program トリーリスト用プログラムを実行することにより機能する。*wildcard*が非 nilなら、ワイルド shell-file-name MS-DOS MS-Windows Unix 1s Lisp 1s switches **Same According to the System of System**  $\sim$  --dired' insert-directory dired '-D' insert-directory-program insert-directory-program [Variable] insert-directory  $\rm Lisp$ 

### **26.11** ディレクトリーの作成・コピー・削除

Emacs Lisp

#### delete-file

make-directory *dirname* **&optional** *parents* [Command] dirname *parents* nil (  $nil)$ make-directory *dirname* parents nil nil *dirname* nil mkdir make-empty-file *filename* **&optional** *parents* [Command]  $\begin{aligned} \text{filename} \end{aligned}$ make-directory parents filename copy-directory *dirname newname* **&optional** *keep-time parents* [Command] *copy-contents* dirname *newname newname newname* dirname Section 26.9.3 [Directory Names], page 622 3 keep-time nil keep-time nil 4 つ目の引数 *parents*は、親ディレクトリーが存在しない場合に作成するかどうかを指定する。 5 copy-contents nil *newname*  $dirname$  *dirname newname*にコピーする。 delete-directory *dirname* **&optional** *recursive trash* [Command] dirname **dirname** delete-file delete-directory **recursive** nil delete-directory *recursive* nil delete-directory delete-directory trash nil delete-by-moving-to-trash nil  $\text{Trash}(\text{Cov}_1)$ Section "Miscellaneous File Operations" in *The GNU Emacs Manual* ンタラクティブに呼び出された際には、プレフィックス引数がなければ *trash* t、それ以外は nil

## **26.12 Wagic"** 特定のファイル名にたいして特別な処理を実装できます。これはそれらの名前にたいする *magic* 化と  $(Section$ "Remote Files" in *The GNU Emacs Manual*  $\qquad \qquad$ ) magic  $\overline{m}$ **Emacs** 2000年 Emacs 2000年 アイトラー こうしゅうしゅう file-name-handler-alist ンドラーのリストを保持します。各要素は以下の形式をもちます: (*regexp* . *handler*) Emacs file-namehandler-alist  $r$ regexp **handler** *handler* 1  $(1)$ たところ (1) 1995年 (file-exists-p *filename*) *filename handler handler handler* : (funcall *handler* 'file-exists-p *filename*)  $2$ (expand-file-name *filename dirname*) **filename** dirname handler *i* (funcall *handler* 'expand-file-name *filename dirname*) handler filename dirname  $2$

magic the magic the magic  $\cdots$ abbreviate-file-name access-file add-name-to-file byte-compiler-base-file-name copy-directory copy-file delete-directory delete-file diff-latest-backup-file directory-file-name directory-files directory-files-and-attributes dired-compress-file dired-uncache exec-path expand-file-name file-accessible-directory-p

```
file-acl
file-attributes
file-directory-p
file-equal-p
file-executable-p file-exists-p
file-in-directory-p
file-local-copy file-locked-p
file-modes file-name-all-completions
file-name-as-directory
file-name-case-insensitive-p
file-name-completion
file-name-directory
file-name-nondirectory
file-name-sans-versions file-newer-than-file-p
file-notify-add-watch file-notify-rm-watch
file-notify-valid-p
file-ownership-preserved-p
file-readable-p file-regular-p
file-remote-p file-selinux-context
file-symlink-p file-system-info
file-truename file-writable-p
find-backup-file-name
get-file-buffer
insert-directory
insert-file-contents
list-system-processes
load lock-file
make-auto-save-file-name
make-directory
make-lock-file-name
make-nearby-temp-file
make-process
make-symbolic-link
memory-info process-attributes process-file
rename-file set-file-acl set-file-modes
set-file-selinux-context set-file-times
set-visited-file-modtime shell-command
start-file-process
substitute-in-file-name
temporary-file-directory
unhandled-file-name-directory
unlock-file
vc-registered
verify-visited-file-modtime
write-region
```

```
insert-file-contents   visit   visit   nil
(set-buffer-modified-p nil)
もちちます。これらの操作にはあります。これらの操作にはあります。これらの操作にはありません。
下はこれを行う方法の 1 つです:
   (defun my-file-handler (operation &rest args)
    ;; 特別に処理する必要がある、
    ;; ;(cond ((eq operation 'insert-file-contents) ...)
       ((eq operation 'write-region) ...)
        ...
        ;; \frac{1}{3};
        (t (let ((inhibit-file-name-handlers
             (cons 'my-file-handler
                (and (eq inhibit-file-name-operation operation)
                   inhibit-file-name-handlers)))
             (inhibit-file-name-operation operation))
          (apply operation args)))))
 Emacs The Emacs Theorem Emacs \suminhibit-file-name-handlers inhibit-file-name-operation
\overline{c}\overline{C}) safe-magic nil
educes the emacs that PATH \Gamma\mathcal{C}': magic magic magic \mathcal{C}'safe-magic nil
  \cdot/:'
                              (handle) (operation)
             operations and the contractions operations operations and \mathbf{nil}file-exists-put control load
\mathtt{load}file-exists-p file-exists-p
doad load
inhibit-file-name-handlers [Variable]
```
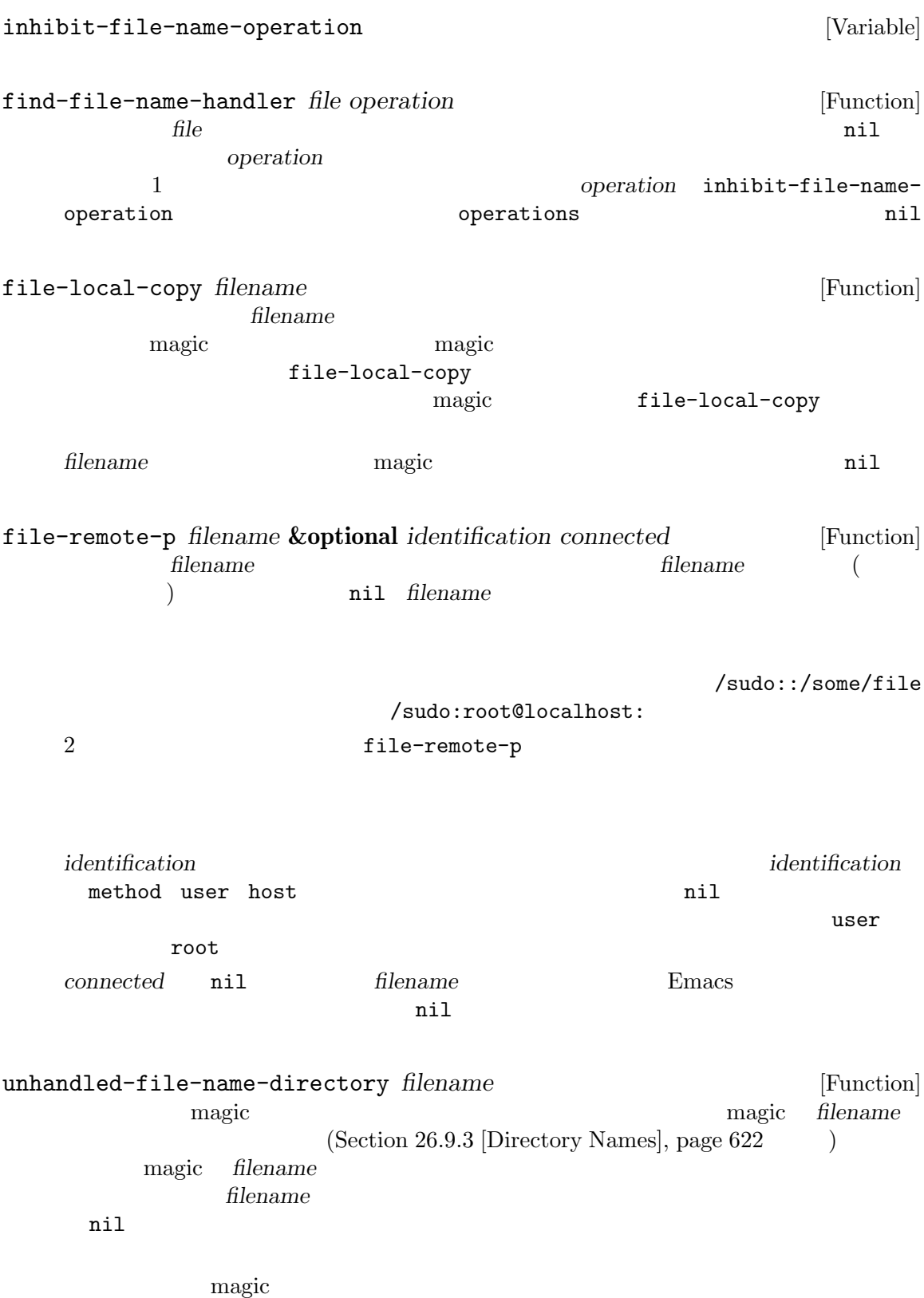

 $Chapter 26: 638$ 

file-local-name *filename filename (local part)* [Function] *(local part)* などにアクセス方法を取り除いた。 (file-local-name "/ssh:*user*@*host*:/foo/bar") *⇒* "/foo/bar" filename **filename** (Section 40.4 [Asynchronous] Processes], page 1059 Section 40.3 [Synchronous Processes], page 1055 (a) filename remote-file-name-inhibit-cache [User Option] **Emacs** and  $\mathbb{R}$  Emacs and  $\mathbb{R}$  and  $\mathbb{R}$  are set  $\mathbb{R}$  and  $\mathbb{R}$  are set  $\mathbb{R}$  and  $\mathbb{R}$  are set  $\mathbb{R}$  and  $\mathbb{R}$  are set  $\mathbb{R}$  and  $\mathbb{R}$  are set  $\mathbb{R}$  and  $\mathbb{R}$  are set  $\mathbb{R}$  an この変数が nilにセットされているとキャッシュ値は決して失効しない。このセッティングは  $Emacs$ と。これが tにセットされているとキャッシュ値は決して使用されない。これはもっとも安全な  $let$ **かんしゃ しょうしょう** (defun display-time-file-nonempty-p (file) (let ((remote-file-name-inhibit-cache (- display-time-interval 5))) (and (file-exists-p file) (< 0 (file-attribute-size (file-attributes (file-chase-links file))))))) **26.13**  $\text{Emacs}$  (Fig.  $\text{Emacs}$  ) (format conversion) insert-file-contents write-region  $26.13.1$ insert-file-contents: • **•**  $\bullet$ 

- *•* バイトを適切な文字にデコードした後に
- format-alist
- after-insert-file-functions

write-region: write-region-annotate-functions • format-alist *•* 文字を適切なバイトにエンコードした後に *•* そのバイトでファイルを変更する。  $3$  $2$ Section 34.10 [Coding Systems], page 955  $26.13.2$ format-alist *(file format)* Emacs  $\hbox{``}$   $\hbox{``}$  (round-trip)"  $\hbox{``}$ Section 26.13.3 [Format Conversion Piecemeal], page 641  $\qquad \qquad$  ) format-alist [Variable]  $1$ フォーマット定義はそれぞれ以下の形式のリスト: (*name doc-string regexp from-fn to-fn modify mode-fn preserve*) いちはつ アクセス しゅうしょう *name* doc-string *regexp* and  $\Box$ *from-fn* Emacs (The Emacs Theorem Emacs  $\sim$  $)$  $Emacs$ *from-fn* 2 begin *end* the set of *from-fn* and end of *from-fn regexp* from-fn 1 つである。そうでないとおそらく再度変換が呼び出される。さらに *from-fn*はデコード *to-fn* Emacs Emacs **to-fn** Emacs

*to-fn* 3 begin end buffer **buffer** 2  $\ddot{\cdot}$ • **•**  $\bullet$  *to-fn* end end to be seen that the set of  $\mathbf{H}$ • (annotation) (*position* . *string*) position  $string$  *to-fn*  $\mathtt{write-region}$ from-fn **modify** two *t* nil *mode-fn* visit  $\Box$  $\mathbf 1$  , and  $\mathbf 1$  or  $\mathbf 1$  or  $\mathbf 1$  and  $\mathbf 2$  and  $\mathbf 3$   $\mathbf 1$  and  $\mathbf 2$   $\mathbf 3$   $\mathbf 3$   $\mathbf 4$   $\mathbf 2$   $\mathbf 3$   $\mathbf 3$   $\mathbf 3$   $\mathbf 4$   $\mathbf 3$   $\mathbf 3$   $\mathbf 3$   $\mathbf 3$   $\mathbf 3$   $\mathbf 3$   $\mathbf 3$   $\mathbf 3$   $\mathbf$ preserve format-write-file buffer-file-format 除くべきでなければ t insert-file-contents find-file-noselect
state visit  $\overline{}$  $($  insert-file-contents  $)$ buffer-file-format buffer-file-format [Variable] visit visit contract under the visit contract under the visit contract under the visit contract under the visit contract under the visit contract under the visit contract under the visit contract under the visit contract under t write-region buffer-file-format format-write-file *file format* **&optional** *confirm* [Command] このコマンド *format* file *format* **buffer-file-format** preserve ( ) nil *format* buffer-file-format format

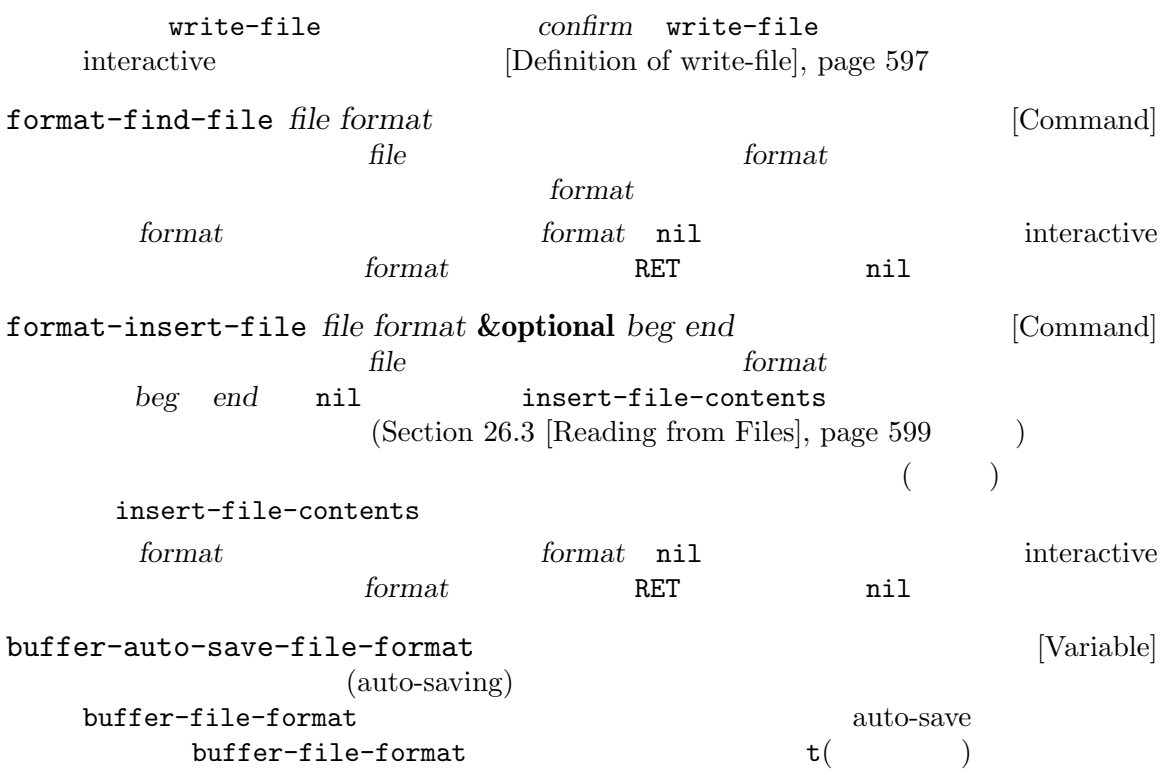

#### $26.13.3$

 $(Section 26.13.2$  [Format Conversion Round-Trip], page 639  $\qquad \qquad$   $)$ after-insert-file-functions write-regionannotate-functions  $\mathbf 1$  $2$ write-region  $42$  'X' foo fooにたいする変換が、たとえばそのバッファーに 'FOO:'を挿入することにより行われる場合には、  $42$   $\lambda$  'X'  $\lambda$ '  $\lambda$ 競合を避けるためには協調的な変換がバッファーを変更せずに、*position*昇順でソートされた (*position* . *string*)という形式の要素をもつリストを注釈 *(annotations)* に指定します。 2 vrite-region 1

insert-file-contents

 $\mathcal{L}_{\mathcal{A}}$  $\left( \begin{array}{c} \mathcal{N}_{11} & \mathcal{N}_{21} & \mathcal{N}_{31} & \mathcal{N}_{41} & \mathcal{N}_{51} & \mathcal{N}_{61} & \mathcal{N}_{61} &$ write-region-annotate-functions [Variable] write-region  $2$  $2$  $R$ macs Emacs write-region start *end* point-min point-max Emacs write-region-post-annotation-function  $[Variable]$ nil write-region write-region-annotate-functions Emacs write-region-post-annotation-function Emacs **the contract of the contract of the contract of the contract of the contract of the contract of the contract of the contract of the contract of the contract of the contract of the contract of the contract of the c** ファーで再度これを呼び出す、... のようにして元のバッファーに戻る。 write-region-annotate-functions kill-buffer write-region kill after-insert-file-functions [Variable] insert-file-contents

とは推奨しません — なぜなら汎用的なプログラムはおそらく記述が困難かつ低速だからです。かわり

に、これらのフックを使用して Lisp プログラムを記述することを推奨します。最終的にはわたしたち

Emacs **Automack ストールできる。** 

 $\rm Lisp$ 

Section 26.8 [Files and Storage],

auto-save(entity control auto-save(entity properties)  $P_{\text{max}}$ 2 (auto-saving)

**27.1** 

(backup file) **Emacs** visit  $\overline{\mathbf{v}}$ 

visit  $\overline{\mathbf{v}}$ 

visit z

Emacs  $\sum$ (numbered backup)

Emacs extended by Emacs and Lemmacs and Lemmacs and Lemmacs and Lemmacs and Lemmacs and Lemmacs and Lemma

page 618

**27.1.1** 

backup-buffer [Function] visit save-buffer (*modes extra-alist backupname*) modes file-modes (Section 26.6.1 [Testing Accessibility], page 603 (a) *alist* file-extended-attributes (Section 26.6.5 [Extended Attributes], page 611 external unit of *backupname* alist backupname  $\overline{a}$ ) the nilet  $\mathbf{n}$  ilet  $\mathbf{n}$  ilets  $\mathbf{n}$  ilets  $\mathbf{n}$  ilets  $\mathbf{n}$  ilets  $\mathbf{n}$  ilets  $\mathbf{n}$  ilets  $\mathbf{n}$  ilets  $\mathbf{n}$  ilets  $\mathbf{n}$  ilets  $\mathbf{n}$  ilets  $\mathbf{n}$  ilets  $\mathbf{n}$  ilets  $\mathbf{n}$  ilets  $\mathbf{n}$  ilets buffer-backed-up [Variable]  $nil$ 

 $($ kill-all-local-variables

make-backup-files [User Option] [User Option] [User Option] <u>nil Emacs</u> Remating Remating Emacs the Emacs that the Emacs is the Emacs that the Emacs is  $\frac{1}{\sqrt{2\pi}}$ backup-inhibited nil  $($ Rmail make-backup-files nil Emacs end the Emacs that the Emacs is the Emacs that the Emacs is the Terminal Emacs that the Terminal Second Second Second Second Second Second Second Second Second Second Second Second Second Second Second Second Sec  $($  init ファイルに配置したいと思うかもしれない) (add-hook 'rmail-mode-hook (lambda () (setq-local make-backup-files nil))) backup-enable-predicate [Variable]  $1$  $nil$ normal-backup-enable-predicate temporary-filedirectory small-temporary-file-directory backup-inhibited [Variable] [Variable] nil visit  $\alpha$ backup-enable-predicate visit visit  $VC$ nil make-backup-files backup-directory-alist [User Option]  $\alpha$ (*regexp* . *directory*) regexp *directory* directory  $\mathbb{R}^3$ alist '"."'  $\mathrm{nil}(\hspace{2em}$ MS-DOS

make-backup-file-name-function [User Option] make-backup-file-name Section 27.1.4 [Naming Backup Files], page 647 backup-file-name-p file-name-sans-versions **27.1.2** リネームかコピーのどちらでバックアップするか**?** Emacs 2  $\cdots$ • Emacs  $\overline{P}$  $($ • Emacs  $\overline{C}$  $($  $($  $\mathbf 1$  $\mathtt{backup}\text{-}\mathtt{by}\text{-}\mathtt{copying}$  nil 2 file-precious-flag nil にも、(メイン機能の副作用として) この効果があります。Section 26.2 [Saving Buffers], page 596 backup-by-copying [User Option] nil Emacs the second state  $\sum_{n=1}^{\infty}$ nil  $3$  onil  $2$ backup-by-copying-when-linked [User Option] nil Emacs ( $)$  $n$ il  $n$ backup-by-copying nil backup-by-copying nil backup-by-copying-when-mismatch [User Option]  $\texttt{nil}(\hspace{2em})$ Emacs backup-by-copying nil backup-by-copying nil

backup-by-copying-when-privileged-mismatch [User Option]<br>nil ID (  $\texttt{nil}$  ID ID ( ID ) backup-by-copying-when-mismatch backup-by-copying-when- $\text{private}$ d-mismatch 0  $\qquad \qquad 0$ デフォルトは 200 **27.1.3**  $\int \text{E}(y) \, dy = \int \text{E}(y) \, dy$  $foo.^{^\circ}1^{\sim}$   $foo.^{^\circ}2^{\sim}$   $foo.^{^\circ}3^{\sim}$  ...  $foo.^{^\circ}259^{\sim}$ version-control [User Option] nil visit  $\sim$ never *anything else*  $Emacs$ kept-new-versions [User Option]  $\overline{c}$ kept-old-versions [User Option]  $\sim$  2  $1 \t2 \t3 \t5 \t7$  2  $1 \quad 2 \quad 5 \quad 7$  $3$ find-backup-file-name (Section  $27.1.4$  [Backup Names], page  $647$   $)$ delete-old-versions [User Option] この変数が tなら、ファイルの保存により余分なバージョンのバックアップは暗黙に削除され  $nil$ 

dired-kept-versions [User Option]<br>Dired (dired-clean-directory) . (
dired-clean-directory)  $k$ ept-new-versions  $2$ **27.1.4**  $1$ backup-file-name-p *filename* [Function] <u>filename</u> and *filename* and *filename* and  $\frac{1}{2}$ tilename (backup-file-name-p "foo") *⇒* nil (backup-file-name-p "foo~") *⇒* 3 この関数の標準的な定義は、以下のようになる: (defun backup-file-name-p (file) "FILE  $\setminus$ (assume that the value of  $\mathbf{S}$  ) is nil that the  $\mathbf{U}$ (string-match "~\\'" file))  $\widetilde{\mathcal{C}}$  and  $\widetilde{\mathcal{C}}$  and  $\widetilde{\mathcal{C}}$  and  $\widetilde{\mathcal{C}}$  $1$  $)$ make-backup-file-name *filename* [Function] **filename** Unix *filename* ほとんどのオペレーティングシステムでは、この関数の標準的な定義は以下のようになる: (defun make-backup-file-name (file) "FILE にたいして非番号付きバックアップファイル名を作成する" (concat file "~"))  $\cdot$ .' make-backup-file-name : (defun make-backup-file-name (filename) (expand-file-name (concat "." (file-name-nondirectory filename) "~") (file-name-directory filename))) (make-backup-file-name "backups-ja.texi") *⇒* ".backups-ja.texi~" Dired Emacs (~)

find-backup-file-name *filename* [Function] **filename** find-backup-filename CAR  $C$  $\verb|nil|$ kept-old-versions kept-new-versions  $2$  $CDR$ Section 27.1.3 [Numbered Backups], page 646  $\text{rms/foo.}$ " $\text{rms/foo.}$ " $\text{rms/foo.}$ "3" (find-backup-file-name "~rms/foo") *⇒* ("~rms/foo.~5~" "~rms/foo.~3~") file-backup-file-names *filename* [Function] <u>filename</u> nil (modification time) file-newest-backup *filename* [Function] file-backup-file-names  $27.2$ Emacs visit  $(auto-saving)$  $300$  idle  $30$ Section "Auto-Saving: Protection Against Disasters" in *The GNU Emacs Manual* buffer-auto-save-file-name [Variable]  $\mathbf{nil}$ buffer-auto-save-file-name *⇒* "/xcssun/users/rms/lewis/#backups-ja.texi#" auto-save-mode *arg* [Command] Auto Save Auto Save  $\frac{1}{\sqrt{2\pi}}$  $(Section 24.3.1$  [Minor Mode Conventions], page  $528$   $)$ 

auto-save-file-name-transforms [Variable] auto-save 2000 auto-save  $(transform)$ この変換はそれぞれ (*regexp replacement* [*uniquify*]) という形式のリスト。*regexp* ファイル名にたいしてマッチを行う正規表現であり、マッチしたらマッチ部分を *replacement* replace-match *uniquify* nil  $\sim$  $\langle \cdot | \cdot \rangle$  ) auto-save  $($  $\begin{pmatrix} 1 & 1 \\ 1 & 1 \end{pmatrix}$ *uniquify* secure-hash-algorithms secure-hash Emacs auto-save auto-save 2011  $(Section 26.9.5$  [Unique File Names], page  $626$   $)$ MS-DOS 2000 auto-save-file-name-p *filename* [Function] filename auto-save nil  $(4*)$  auto-save  $(4*)$ auto-save **filename** (make-auto-save-file-name) *⇒* "/xcssun/users/rms/lewis/#backups-ja.texi#" (auto-save-file-name-p "#backups-ja.texi#") *⇒* 0 (auto-save-file-name-p "backups-ja.texi") *⇒* nil make-auto-save-file-name [Function]  $(4t)$  auto-save $visited-field$ -file-name $($ (make-auto-save-file-name) *⇒* "/xcssun/users/rms/lewis/#backups-ja.texi#" auto-save-visited-file-name [User Option] nil Emacs visit  $\mathtt{nil}$ auto-save make-auto-save-file-name この変数の値を変更した際、バッファー内で auto-save モードを再度有効にするまで、既存  $\arctan\theta$ auto-save-mode

この変数を非 nilにセットしても自動保存とバッファーの保存は異なるという事実は変わらな  $(Section 26.2$  [Saving Buffers], page 596 ) and the state of the state  $\lambda$ recent-auto-save-p [Function] れば tをリターンする。 set-buffer-auto-saved [Function]  $\verb|mil|$ auto-save-interval [User Option]  $\mathbf{Emacs}$  0 auto-save-timeout [User Option] この変数の値は自動保存が発生すべき idle 時間の秒数。この秒数分ユーザーが休止するたび  $\mathbf{Emacs}$  (  $1MB$  4)  $0 \quad \text{nil} \quad \text{idle} \quad \text{auto-save-interval}$ auto-save-hook [Variable] auto-save-default [User Option] nil visit  $\frac{1}{\sqrt{2\pi}}$ do-auto-save **&optional** *no-message current-only* [Command] do-auto-save 'Auto-saving...'  $p^2 = 2p - 1$ nil and the set of the set of the set of the set of the set of the set of the set of the set of the set of the *current-only* nil delete-auto-save-file-if-necessary **&optional** *force* [Function] delete-auto-save-files nil auto-save auto-save force nil Finacs extended to the set of the set of the set of the set of the set of the set of the set of the set of the set of the set of the set of the set of the set of the set of the set of the set of the set of the se delete-auto-save-files [User Option] delete-auto-save-file-if-necessary nil Emacs (visit ) auto-save

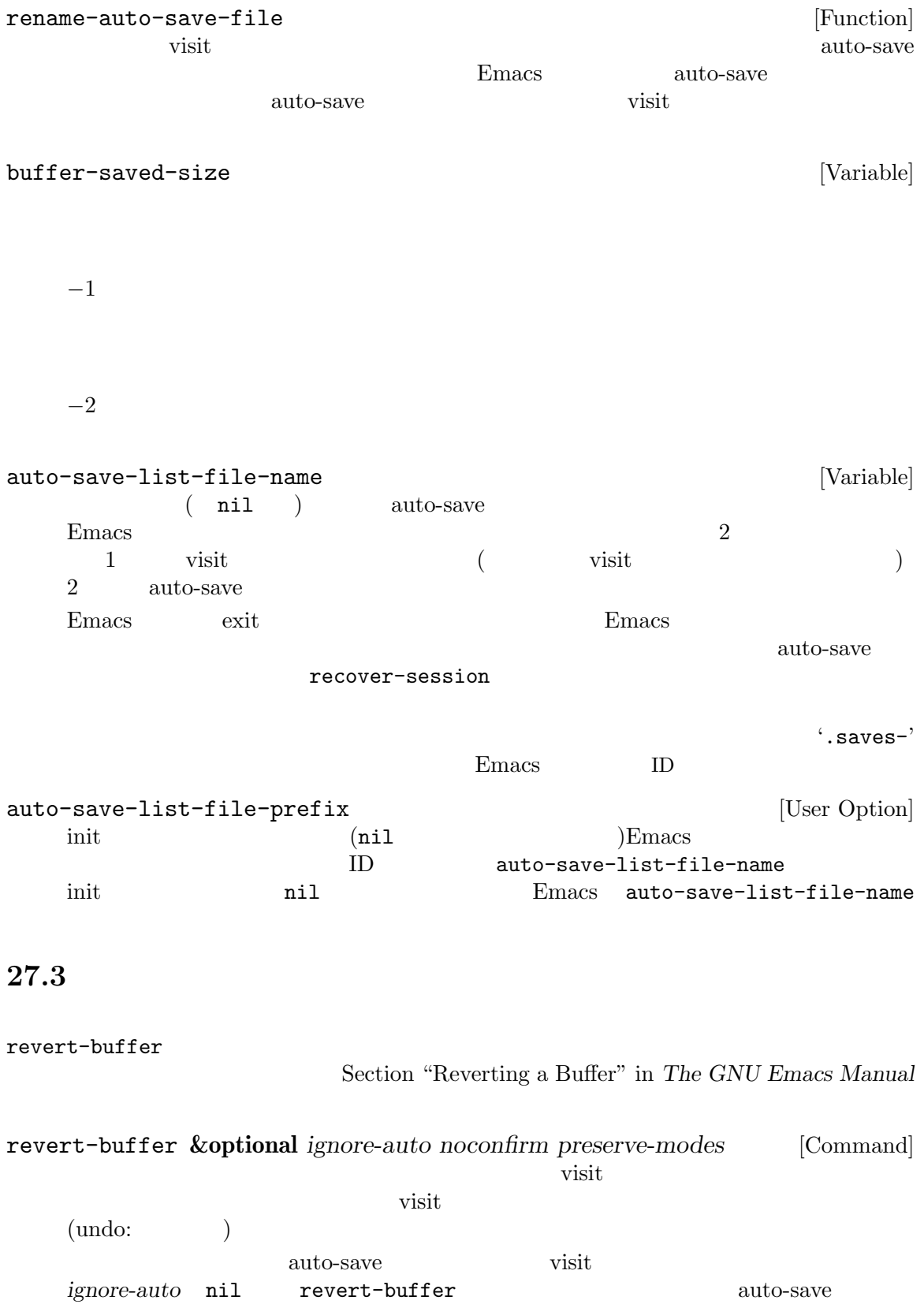

interactive ignore-auto<sup>t</sup> auto-save revert-buffer and the second method of  $\alpha$  *noconfirm* nil revert-buffer normal-mode preserve-modes nil  $(revert:$  ) insert-file-contents  $(\hspace{2mm})$ revert-buffer-function revert-buffer-in-progress-p [Variable] revert-buffer nil revert-buffer revert-without-query  $[User Option]$ visit revert-buffer revert-buffer カスタマイズします: revert-buffer-function [Variable] うために 2 つのオプション引数をとる関数であること。2 つのオプション引数 *ignore-auto noconfirm* revert-buffer Dired **Example 2** revert-buffer-insert-file-contents-function [Variable]  $\frac{2}{1}$  2  $\frac{1}{2}$  2 t auto-save revert-buffer-function and the revert-buffer state  $\Gamma$  $($  $(1, 2, 3, 4)$ 

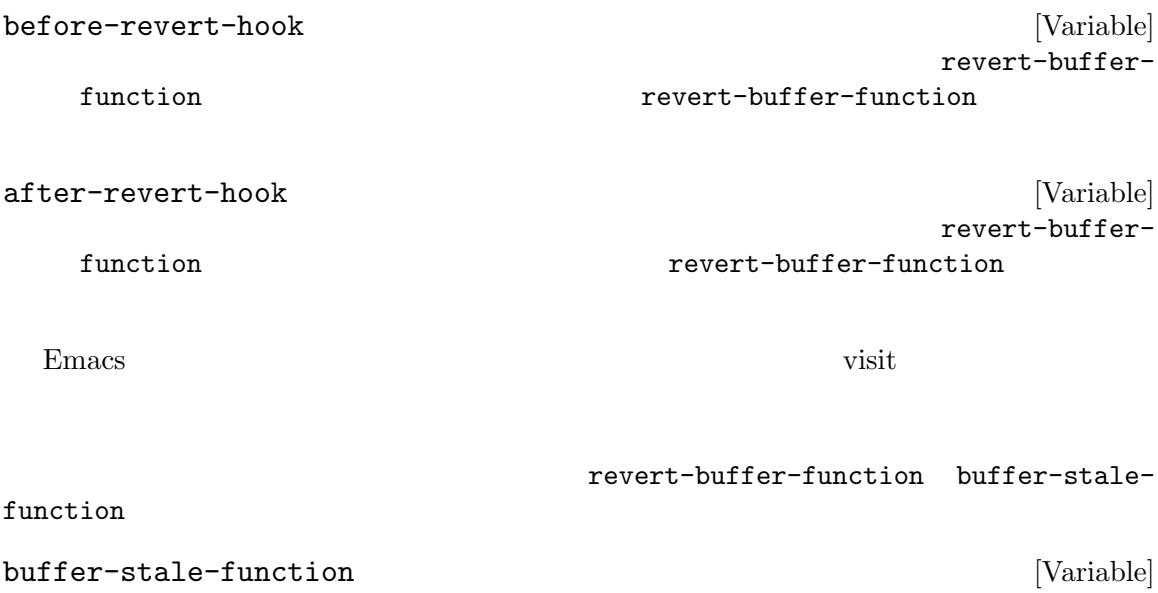

visit visit  $1$ 

 $\verb|nil|$ 

noconfirm  $t$ noconfirm t れるようなら *noconfirm*引数は無視できる。 (Buffer Menu ) auto-revert-interval ファーのモード関数で: (setq-local buffer-stale-function (lambda (&optional noconfirm) 'fast))

 $\text{``fast'}$ 

auto-revert-verbose nil Auto Revert auto-revert-interval

revert-buffer-function buffer-stale-function

#### revert-buffer-function

 ${\bf \texttt{revert-buffer-function}} \quad {\bf \texttt{auto-revert-vertex}} \quad {\bf \texttt{t}} \qquad \qquad {\rm \texttt{Auto}} \ {\rm \texttt{Revert}}$ auto-revert-verbose nil値を効果的にオーバーライドすることを保証する必要があります。したがって自動リバートにたい auto-revert-interval Emacs global-auto-revert-non-file-buffers

Emacs

# **28**

(buffer) Lisp Lisp

visit that the visit that  $\frac{1}{2}$  visit under  $\frac{1}{2}$  visit under  $\frac{1}{2}$  visit under  $\frac{1}{2}$  visit under  $\frac{1}{2}$  visit under  $\frac{1}{2}$  visit under  $\frac{1}{2}$  visit under  $\frac{1}{2}$  visit under  $\frac{1}{2}$  visit unde

*(current buffer)* 1

### **28.1**

Emacs and the contract of the state  $\sum_{i=1}^{\infty}$  $\rm Lisp$ 

Chapter 33 [Text], page 858

Lisp  $\Box$ 

visit

(buffer-local)

fill-column comment-column

Section  $12.11$ [Buffer-Local Variables], page 201 visit Section 26.1 [Visiting Files], page 592 Section 26.2 [Saving Buffers], page 596 Section 29.11 [Buffers and Windows], page  $703$ 

**bufferp** *object* [Function] object two nil

#### **28.2**

 $1$  Emacs  $1$ (current buffer)  $(Chapter 33$  [Text], page 858  $\qquad \qquad$  )

 $\left( \text{Section 29.3 [Selecting Windows]}, \text{ page 680} \right)$  $\rm Lisp$ 

set-buffer

current-buffer [Function]

 $Chapter 28: 656$ 

(current-buffer) *⇒* #<buffer buffers-ja.texi> set-buffer *buffer-or-name* [Function] **buffer-or-name buffer-or-name**  $\mathop{\rm Lisp}\nolimits$  $Emacs$  $(Section 29.3 \s{sleicting Windows}, page 680)$ set-buffer Emacs enter  $\sim$  $(Chapter 22 [Command Loop], page 411)$ set-buffer Section 29.12 [Switching Buffers], page 705  $\rm Lisp$  $\rm Lisp$  $($ save-current-buffer set-buffer append-to-buffer : (defun append-to-buffer (buffer start end) "  $\begin{array}{ccc}\n\text{BUFFER} & \text{''} \\
\end{array}$ (interactive "BAppend to buffer: \nr") (let ((oldbuf (current-buffer))) (save-current-buffer (set-buffer (get-buffer-create buffer)) (insert-buffer-substring oldbuf start end)))) save-currentbuffer set-buffer set-buffer set-buffer set-buffer set-buffer set-buffer set-buffer set-buffer set-buffer set- $\texttt{insert-buffer-substring}$  (  $\left( \begin{array}{c} 1 \end{array} \right)$ with-current-buffer : (defun append-to-buffer (buffer start end) "BUFFER (interactive "BAppend to buffer: \nr") (let ((oldbuf (current-buffer))) (with-current-buffer (get-buffer-create buffer) (insert-buffer-substring oldbuf start end))))

```
(\text{let} \hspace{2em})他のバッファーではバインドされないことになるかもしれません!
 set-buffer
quit qたとば上記の例に続きます。
    (let ((oldbuf (current-buffer)))
     (set-buffer (get-buffer-create buffer))
     (insert-buffer-substring oldbuf start end)
     (set-buffer oldbuf))
       save-current-buffer with-current-buffer quit throw
save-current-buffer body... [Special Form]
           save-current-buffer body
   フォームを評価し、最後にそのバッファーをカレントにリストアする。リターン値は body
   throw exit
        (Section 11.7 [Nonlocal Exits], page 171 \qquad \qquad )
                      save-current-buffer exit kill
   exit exit
with-current-buffer buffer-or-name body... [Macro]
  with-current-buffer buffer buffer-or-name
   body buffer-
   or-name
   body body body
                   (Section 11.7 \mid Nondo cal \; Exists], page 171 )with-temp-buffer body... [Macro]
  with-temp-buffer body
   <u>body</u> kill and the body
                                 (Section 33.9 [Undo],
   page 875 (body body )
  kill-buffer-hook kill-buffer-query-functions (Section 28.10 [Killing Buffers],
  page 669 buffer-list-update-hook (Section 28.8 [Buffer List], page 665
   ) and \lambdabody (buffer-string)
   throw exit (Sec-
  \frac{11.7 \text{ [Nonlocal Exists]}, page 171 \text{ }[Writing to Files], page 601 with-temp-file
```
**28.3** 

buffer-or-name

**buffer** 

list-buffers buffer-menu (
visit  $\Gamma$ Section 33.9 [Undo], page 875 buffer-name **&optional** *buffer* [Function] **buffer buffer** buffer-name nil *buffer* kill **buffer** kill Section 28.10 [Killing Buffers], page 669 (buffer-name) *⇒* "buffers-ja.texi" (setq foo (get-buffer "temp"))  $⇒$  #<br/>buffer temp> (kill-buffer foo) *⇒* nil (buffer-name foo) *⇒* nil foo *⇒* #<killed buffer> rename-buffer *newname* **&optional** *unique* [Command] **newname** *newname* newname **rename-buffer** *unique* nil *newname* interactive unique nil (  $\verb|rename-uniquely|$  ) get-buffer *buffer-or-name* [Function] buffer-or-name buffer-or-name nil *buffer-or-name* る。たとえば: (setq b (get-buffer "lewis"))  $⇒$  # <br/>buffer lewis> (get-buffer b) *⇒* #<buffer lewis> (get-buffer "Frazzle-nots") *⇒* nil

Section 28.9 [Creating Buffers], page 668 get-buffer-create generate-new-buffer-name *starting-name* **&optional** *ignore* [Function] この関数は starting-name
<sup>(</sup>
v...>'  $2$ *ignore* nil こと。これは、たとえそれが (通常は拒絶されるであろう) 既存バッファーの名前であっても、試  $\gamma$ 'foo<2>' 'foo<3>' 'foo<4>' (generate-new-buffer-name "foo") *⇒* "foo<5>" (generate-new-buffer-name "foo" "foo<3>") *⇒* "foo<3>" (generate-new-buffer-name "foo" "foo<6>") *⇒* "foo<5>" Section 28.9 [Creating Buffers], page 668 generate-new-buffer **28.4** (buffer file name) visit visit under visit the visit under visit under the visit under the visit under visit under the visit under the Section 26.1 [Visiting Files], page 592 buffer-file-name **&optional** *buffer* [Function] **buffer** visit buffer visit buffer-file-name nil buffer (buffer-file-name (other-buffer)) *⇒* "/usr/user/lewis/manual/files-ja.texi"

buffer-file-name [Variable] visit visit  $\qquad \qquad \text{nil}$  nil  $\qquad \qquad \text{kill-all-local-variables}$ buffer-file-name *⇒* "/usr/user/lewis/manual/buffers-ja.texi" set-visitedfile-name  $($ れることのいくつかは絶対必要という訳ではないが、その他の事項は Emacs が混乱するのを

buffer-file-truename [Variable] [Variable] visit (truename) visit nil kill-all-local-variables See Section 26.6.3 [Truenames], page 607 [abbreviate-file-name], page 623 buffer-file-number [Variable]<br>visit [Variable]<br>inode visit inode visit nil kill-all-local-variables (*inodenum device*) (*tuple:* ) Section 26.6.4 [File Attributes], page  $608$  file-attributes buffer-file-name *inodenum device* get-file-buffer *filename* [Function] <u>filename</u> visit United States wisit  $\texttt{nil}$  filename  $(Section 26.9.4$  [File Name Expansion], page  $623$  (kill visit  $v$ isit  $v$ *filename* (get-file-buffer "buffers-ja.texi") *⇒* #<buffer buffers-ja.texi>  $\overline{\text{v}}$ find-buffer-visiting *filename* **&optional** *predicate* [Function] get-file-buffer visit visit buffer-file-name *filename predicate* nil *filename* visit 1  $predicate$  nil find-buffervisiting nil set-visited-file-name *filename* **&optional** *no-query* [Command] *along-with-file filename* visit  $\frac{1}{2}$ 前を *filename*に変更する (バッファーがファイルを visit していなければ visit するファイルと extendence the *filename* and  $\lambda$ visit (Emacs ) *filename* (modified)

*filename* nil "visit "visit " set-visited-file-name visit filename visit no-query nil *filename* visit <u>no-query nil</u> '<...>' *filename along-with-file* nil visit filename visited-file-modtime (Section 28.6 [Modification Time], page 662 along*with-file* nil **visited-file-modtime** 0 set-visited-file-name interactive  $file$ *name* list-buffers-directory [Variable] visit under visit under the visit under the visit under the visit under the visit under the visit under the visit under the visit under the visit under the visit under the visit under the visit under the visit under the vi visit United States Price of the United States and States and States and States and States and States and States and States and States and States and States and States and States and States and States and States and States **28.5** Emacs the contract of the contract of the contract of the contract of the contract of the contract of the contract of the contract of the contract of the contract of the contract of the contract of the contract of the cont *(modified flag)*  $\mathbf t$  turns the contract nillet that  $\mathbf n$  is the  $\mathbf n$  nillet that  $\mathbf n$  is the contract number of  $\mathbf n$  is the contract of  $\mathbf n$  is the contract of  $\mathbf n$  is the contract of  $\mathbf n$  is the contract of  $\mathbf n$  is the (Section 24.4.4 [Mode Line Variables], page 538 (Section 26.2 [Saving Buffers], page 596 (Section 27.2 [Auto-Saving], page 648 (Section 27.2 ]  $\rm Lisp$ set-visited-file-name text to text the visit visit visit visit Chapter 33 [Text], page 858 buffer-modified-p **&optional** *buffer* [Function] <u>buffer</u> and  $\alpha$ extending the buffer service of  $\mu$  buffer autosaved *buffer buffer* set-buffer-modified-p *flag* [Function] *flag* nil nil nil

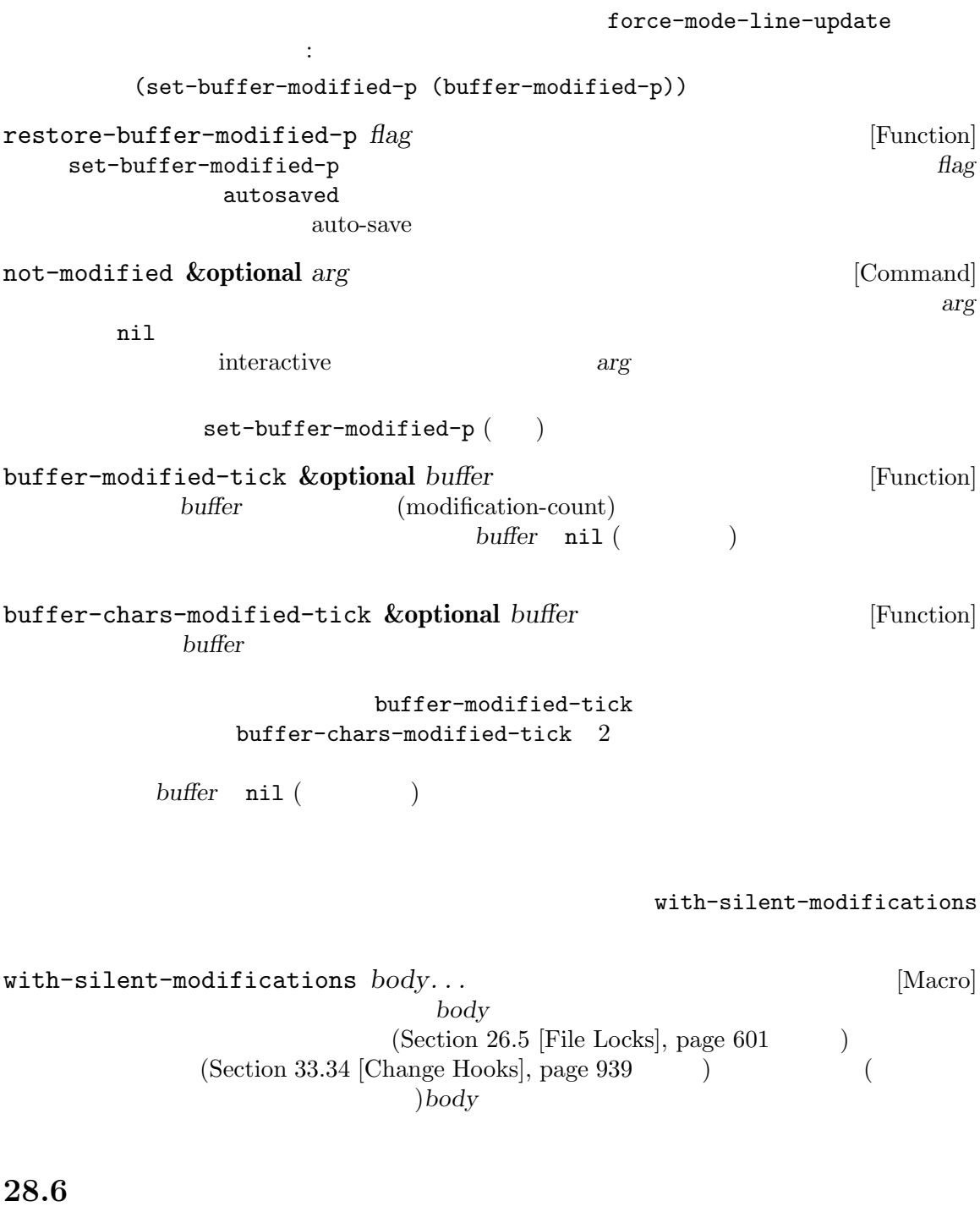

 $\bm{\mathrm{visit}}$ 

Emacs the contract  $\mathbb{R}$  and  $\mathbb{R}$  are the  $\mathbb{R}$  substitution of  $\mathbb{R}$  and  $\mathbb{R}$  are the set of  $\mathbb{R}$  and  $\mathbb{R}$  are the set of  $\mathbb{R}$  and  $\mathbb{R}$  are the set of  $\mathbb{R}$  and  $\mathbb{R}$  are the set of  $\left(\begin{array}{ccc}\text{Section 26.6.4 [File Attributes]}, \text{page 608}\end{array}\right)$ 

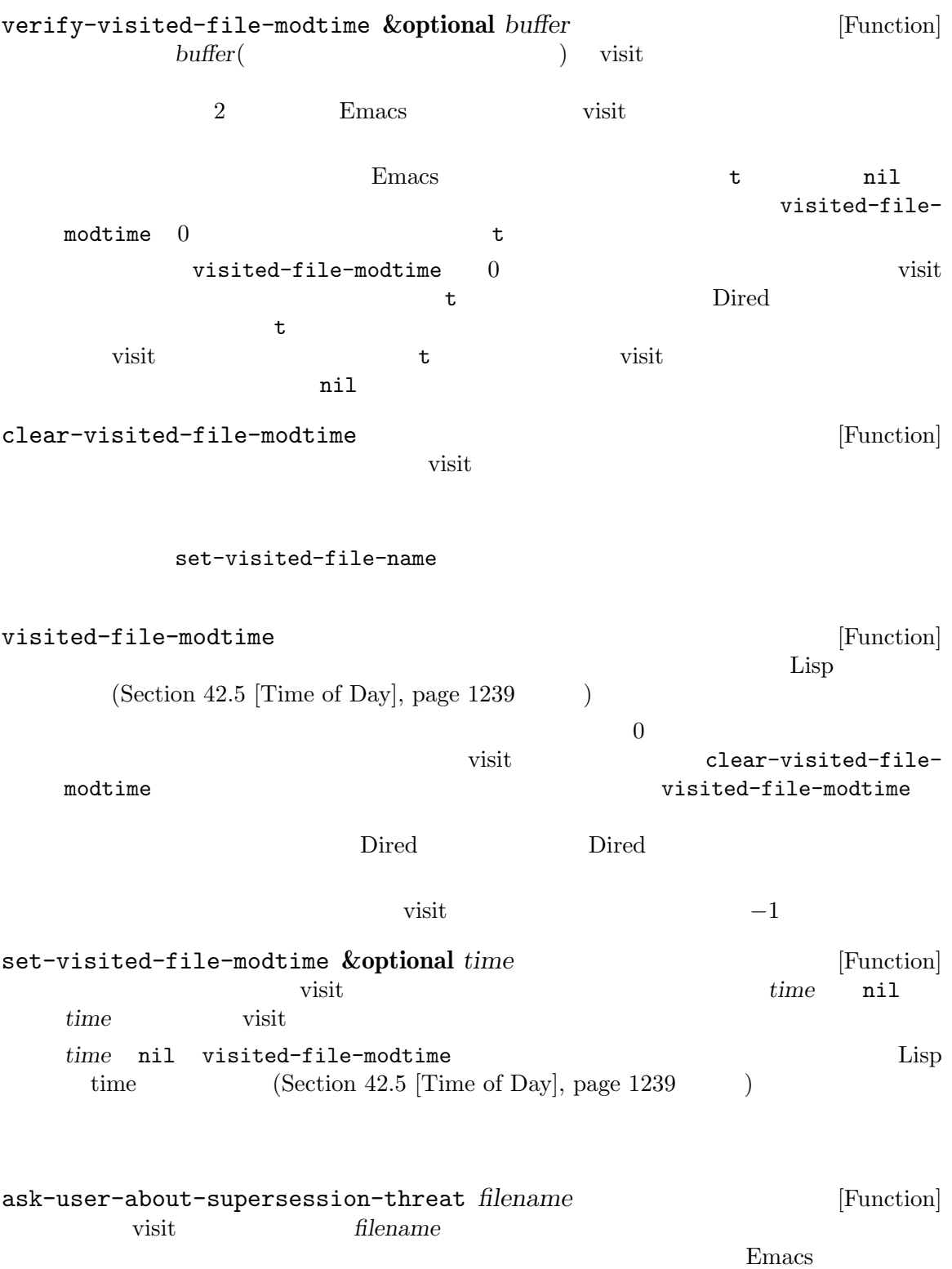

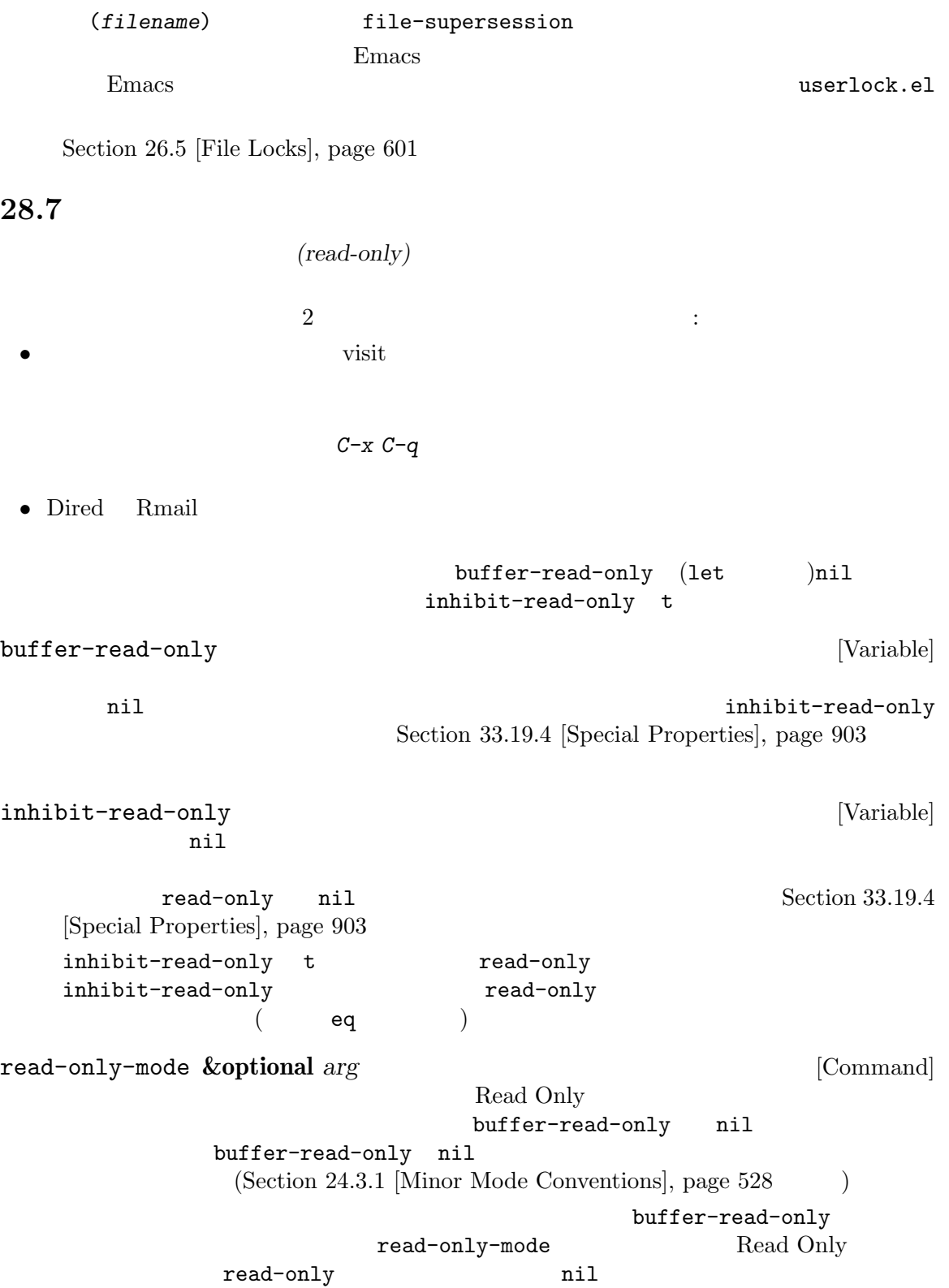

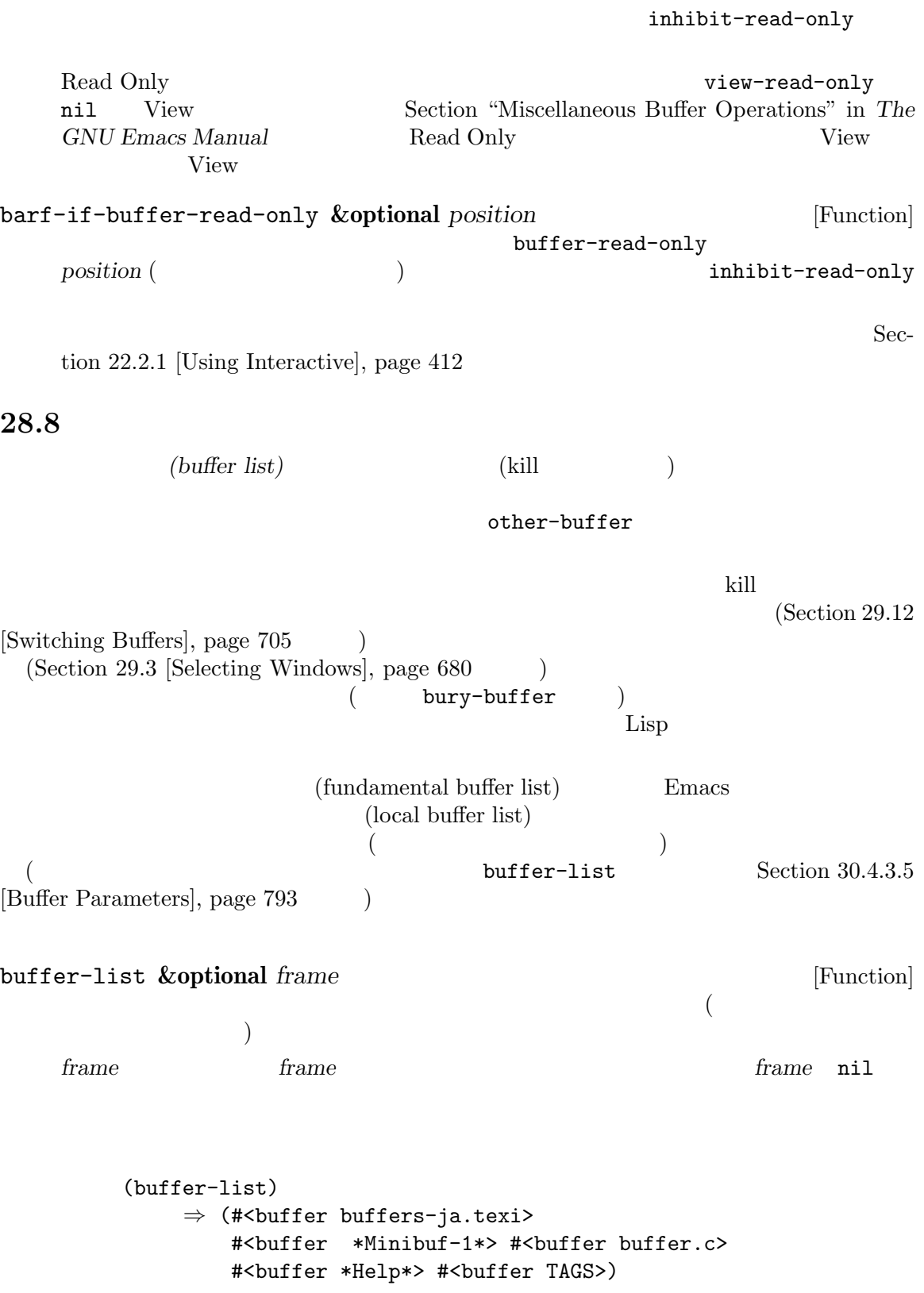

;;  $\cdot$ ;;  $\frac{1}{2}$ (mapcar #'buffer-name (buffer-list)) *⇒* ("buffers-ja.texi" " \*Minibuf-1\*" "buffer.c" "\*Help\*" "TAGS") buffer-list Emacs **Emacs Emacs** 2.1 The state of  $\mathbb{R}$  emacs of  $\mathbb{R}$  emacs  $\mathbb{R}$  emacs  $\mathbb{R}$  emacs  $\mathbb{R}$  emacs  $\mathbb{R}$  emacs  $\mathbb{R}$  emacs  $\mathbb{R}$  emacs  $\mathbb{R}$  emacs  $\mathbb{R}$  emacs  $\mathbb{R}$  emacs  $\math$ リスト内のバッファーの並び順を変更したい場合に簡単なのは以下の方法です: (defun reorder-buffer-list (new-list) (while new-list (bury-buffer (car new-list)) (setq new-list (cdr new-list))))  $\texttt{modify-frame-parameters}$ buffer-list (Section 30.4.1 [Parameter  $Access$ , page 784  $()$ other-buffer **&optional** *buffer visible-ok frame* [Function] **buffer** frame (Section 30.10 [Input Focus], page 805 (*buffer*) *buffer* (  $\qquad \qquad$  (  $\qquad \qquad$  )  $\qquad \qquad$  other-buffer たフレームのローカルバッファーリスト内の最初のバッファーをリターンする (*frame*が非 nil frame **contracts** (and  $\alpha$ ) frame nil buffer-predicate other-buffer  $nil$  Section 30.4.3.5 [Buffer Parameters], page 793 visible-ok nil other-buffer <u>visible-ok</u> nil  $*$ scratch $*$  ( $)$ last-buffer **&optional** *buffer visible-ok frame* [Function] <u>frame</u> *buffer frame* nil visible-ok
a
u
u
a
<sub>other-buffer</sub> \*scratch\* bury-buffer **&optional** *buffer-or-name* [Command]  $\frac{1}{2}$  buffer-or*name* other-buffer

buffer-list (bury: ) (buffer-list *frame*) (buffer-list)  $(Section 29.14$  [Window History], page 729  $\qquad \qquad$  ) *buffer-or-name* nil  $(Section 29.3$  [Selecting Windows], page  $680$   $\hspace{1cm}$   $)$  $(\text{dedicated})$  (see Section 29.15) [Dedicated Windows], page 731) frame-auto-hide-function  $(Section 29.16$  [Quitting Windows], page  $732$   $)$ switch-to-prev-buffer (Section 29.14 [Window History], page 729 ) *buffer-or-name* replace-buffer-in-windows Section 29.11 [Buffers and Windows], page 703 unbury-buffer [Command] last-buffer ( switch-to-buffer (Section 29.12 [Switching Buffers, page  $705$  () buffer-list-update-hook [Variable] これはバック。  $get$ -buffer-create (Section 28.9 [Creating Buffers], page 668 (between page 668 b) rename-buffer (Section 28.3 [Buffer Names], page 658 kill-buffer (Section 28.10 [Killing Buffers], page  $669$   $\qquad$  ) bury-buffer ( ) select-window (Section 29.3 [Selecting Windows], page 680 (except) get-buffer-create generate-new-buffer *inhibit-buffer-hooks* nil このフックが実行する関数は無限再帰を引き起こすので、nil *norecord*引数による select-window buffer-match-p *condition buffer-or-name* **&optional** *arg* [Function] buffer-or-name  $\qquad \qquad \qquad \qquad \qquad \qquad$  condition 3 arg *condition* condition は以下のいずれか: *•* 文字列。正規表現として解釈される。この正規表現がファイル名にマッチすれば、そのバッ

**•**  $ni1$   $1$ **buffer-or-name** 2 2 1 *buffer-or-name* 2 *arg(arg* **nil)**  $(*oper* . *expr*)$  *oper* (not *cond*) arg buffer-match-p *cond* (or *conds*...)  $\alpha$ *conds* buffer-match-p (and *conds*...)  $\alpha$  conds arg buffer-match-p derived-mode  $\exp$ r major-mode そのバッファーのメジャーモードが *expr*なら真。どちらでも機能するのな derived-mode • t  $\bullet$   $\bullet$   $\bullet$  (and)(empty conjunction: ) match-buffers *condition* **&optional** *buffer-list arg* [Function] condition nil condition buffer-match-p buffer-list ( ) 3 arg buffer-match-p condition **28.9** 2 or 2 or 2 or 2 pet-buffercreateは指定された名前の既存バッファーが見つからなければ作成します。generate-new-buffer inhibit-buffer-hooks nil kill-buffer-hook kill-buffer-query-functions (Section 28.10 [Killing Buffers], page  $669$   $\rightarrow$  buffer-list-update-hook (Section 28.8)  $[Buffer List], page 665$   $)$ with-output-to-temp-buffer  $(Section 41.8 [Temporary Displays], page 1119$  create-file-buffer  $(Section 26.1$  [Visiting Files], page  $592$  )  $(Chapter 40$  [Processes], page  $1052$   $)$ get-buffer-create *buffer-or-name* **&optional** *inhibit-buffer-hooks* [Function] buffer-or-name はカレントにならない — この関数はカレントがどのバッファーであるかを変更しない。

*buffer-or-name* get-buffer-create ターンする。そのようなバッファーが存在しなければ、新たにバッファーを作成する。*buffer***or-name** (get-buffer-create "foo") *⇒* #<buffer foo> Fundamental ( major-mode Section 24.2.2 [Auto Major Model, page 516 (b)  $(Section 33.9$  [Undo], page 875  $\)$ generate-new-buffer *name* **&optional** *inhibit-buffer-hooks* [Function] generate-new-buffer-name *name* (Section 28.3 [Buffer Names], page 658  $\qquad \qquad$  *name* 存在しなければ、それが新たなバッファーの名前になり、その名前が使用されていたら '<*n*>' name **n** *name* (generate-new-buffer "bar")  $⇒$  #<br/>buffer bar> (generate-new-buffer "bar") *⇒* #<buffer bar<2>> (generate-new-buffer "bar") *⇒* #<buffer bar<3>> **Fundamental** major-mode Section 24.2.2 [Auto Major Model, page 516 **28.10** バッファーの **kill** kill(Killing a buffer) Emacs  $\mathrm{kill}$ kill the contract contract  $\alpha$  contract  $\alpha$  contract  $\alpha$  contract  $\alpha$  kill the contract of  $\alpha$  $eq$ kill Emacs  $\rm kill$ てカレントバッファーが変更されることを意味します。したがってバッファーを kill する際には、(kill  $\left($ Section 28.2 [Current Buffer], page 655 1 and  $\chi$ ill leads to  $\chi$  and  $\chi$  ill  $\chi$ kill kill

buffer-name nil kill kill kill *(live)*  $\alpha$ kill buffer-live-p ( $($ kill-buffer **&optional** *buffer-or-name* [Command] buffer-or-name kill buffer-or-name nil れた場合にはカレントバッファーを kill する。 process-buffer SIGHUP (hangup) Section 40.8 [Signals to Processes], page  $1070$ visit under visit under the visit under the visit under the visit under the visit under the visit under the visit under the visit under the visit under the visit under the visit under the visit under the visit under the vi kill-buffer kill kill-buffer interactive kill-buffer (modified flag) Section 28.5 [Buffer Modification], page 661 kill the transfer of the transfer of the Annual Transfer of the Annual Transfer of the Annual Transfer of the A replace-buffer-in-windows the contract will be a set of the set of the set of the set of the set of the set of the set of the set of the この関数は実際にバッファーを kill すると tをリターンする。ユーザーが確認で拒否を選択、ま **buffer-or-name** nil (kill-buffer "foo.unchanged") *⇒* t (kill-buffer "foo.changed") ---------- Buffer: Minibuffer ---------- Buffer foo.changed modified; kill anyway? (yes or no) *yes* ---------- Buffer: Minibuffer ---------- *⇒* t kill-buffer-query-functions [Variable] kill-buffer kill-bufferquery-functions kill nil kill-buffer nil *inhibit-buffer-hooks* get-buffer-create generate-new-buffer kill-buffer-hook [Variable] これは尋ねることになっている質問をすべて終えた後、実際にバッファーを kill する直前に kill-buffer nil *inhibit-buffer-hooks* get-buffer-create generate-new-buffer

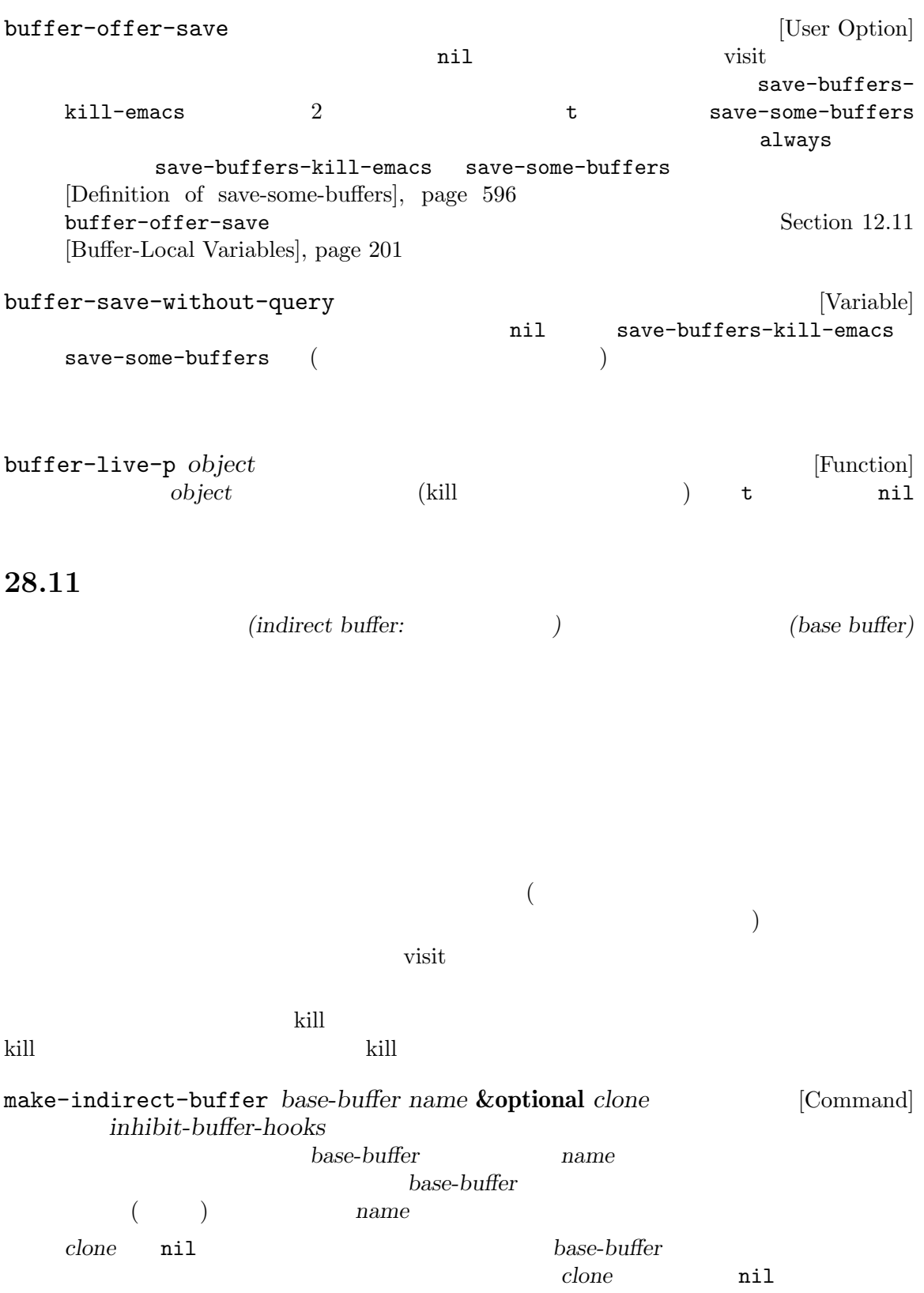

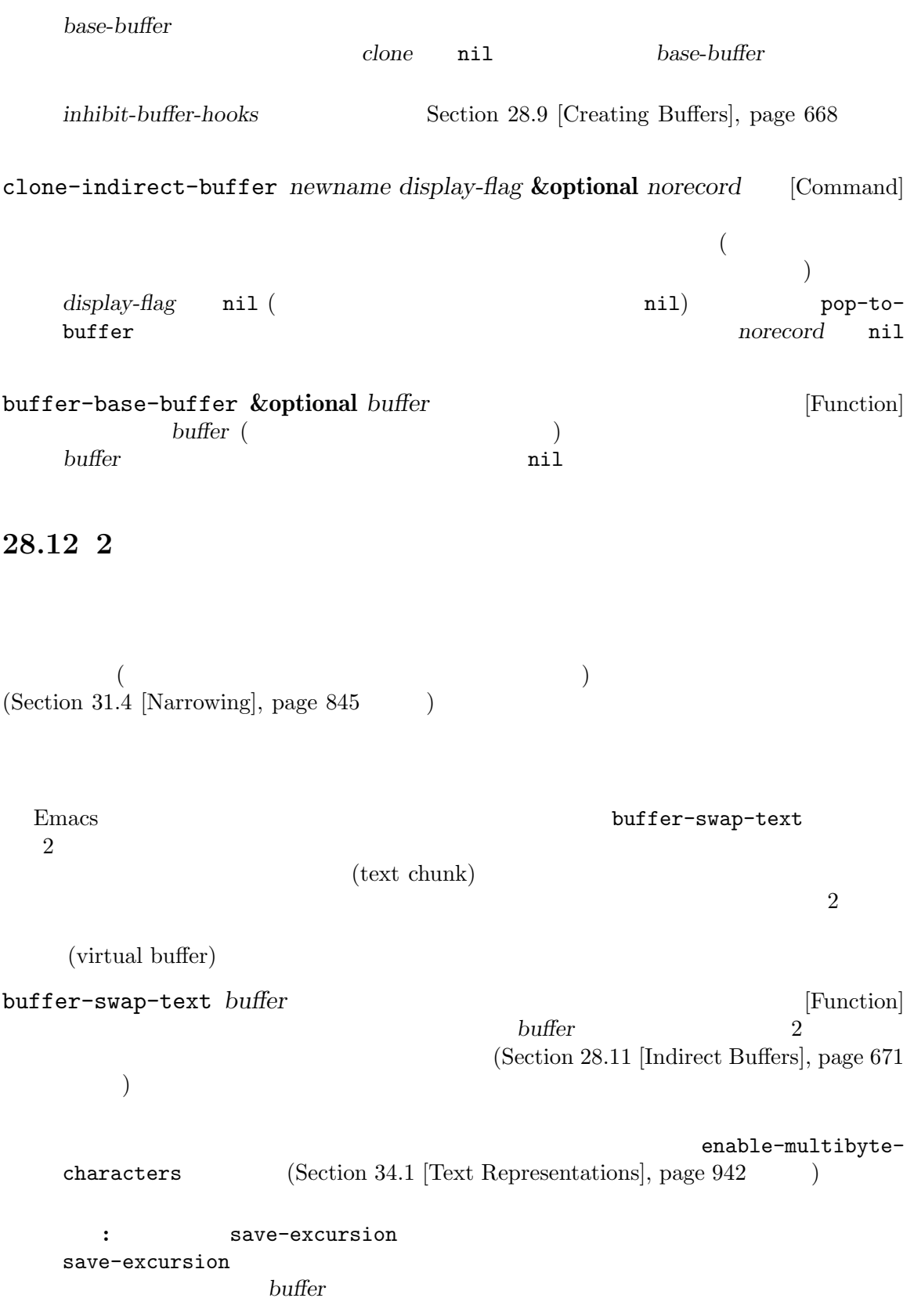

visit buffer-swap-text

write-region-annotate-functions buffer-saved-size −2

## **28.13**

Emacs (gap)

 $\sigma$  (locus)  $\sigma$  Emacs

 $\rm Lisp$ 

gap-position [Function]

gap-size [Function]

**29** 

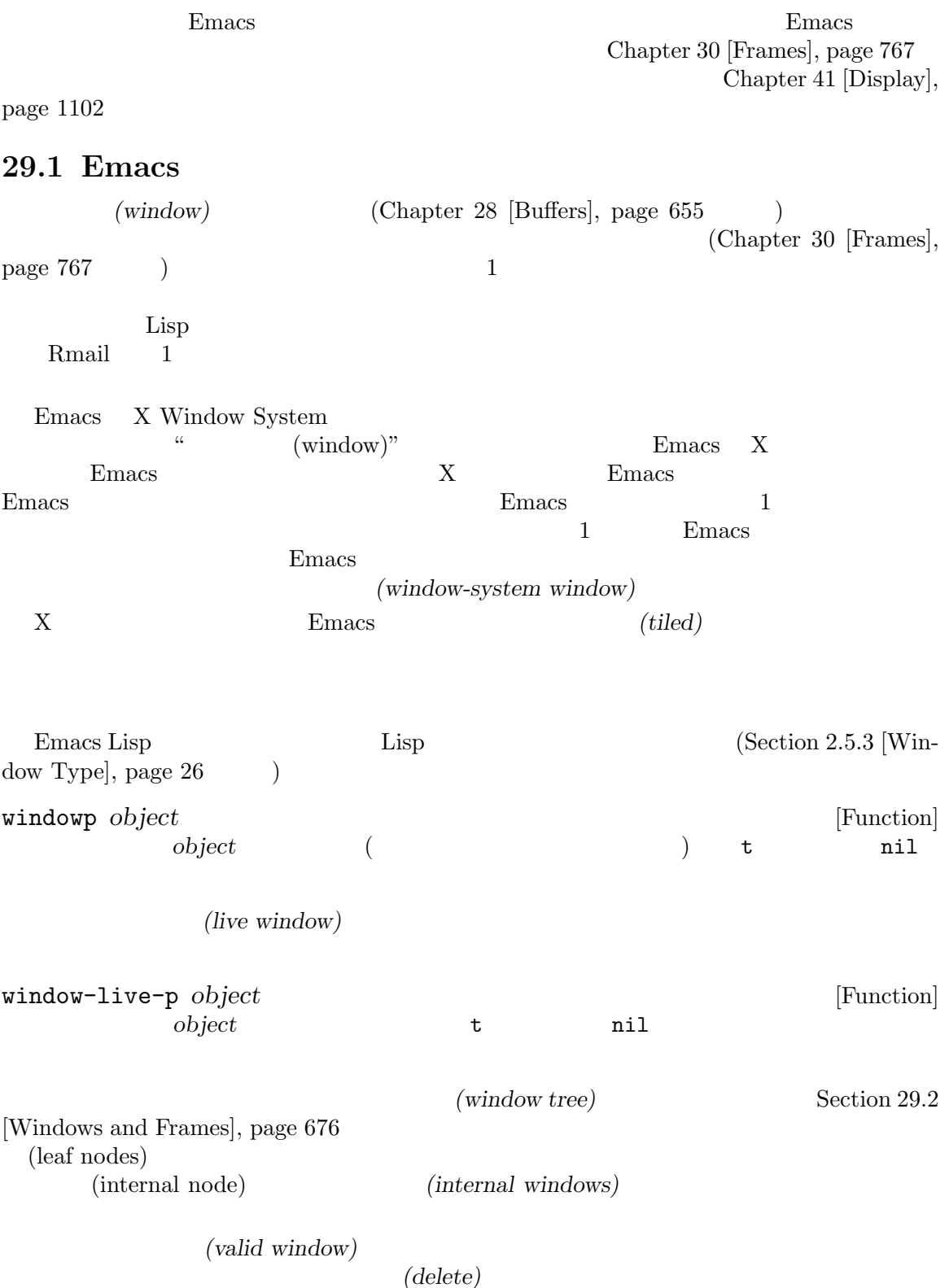

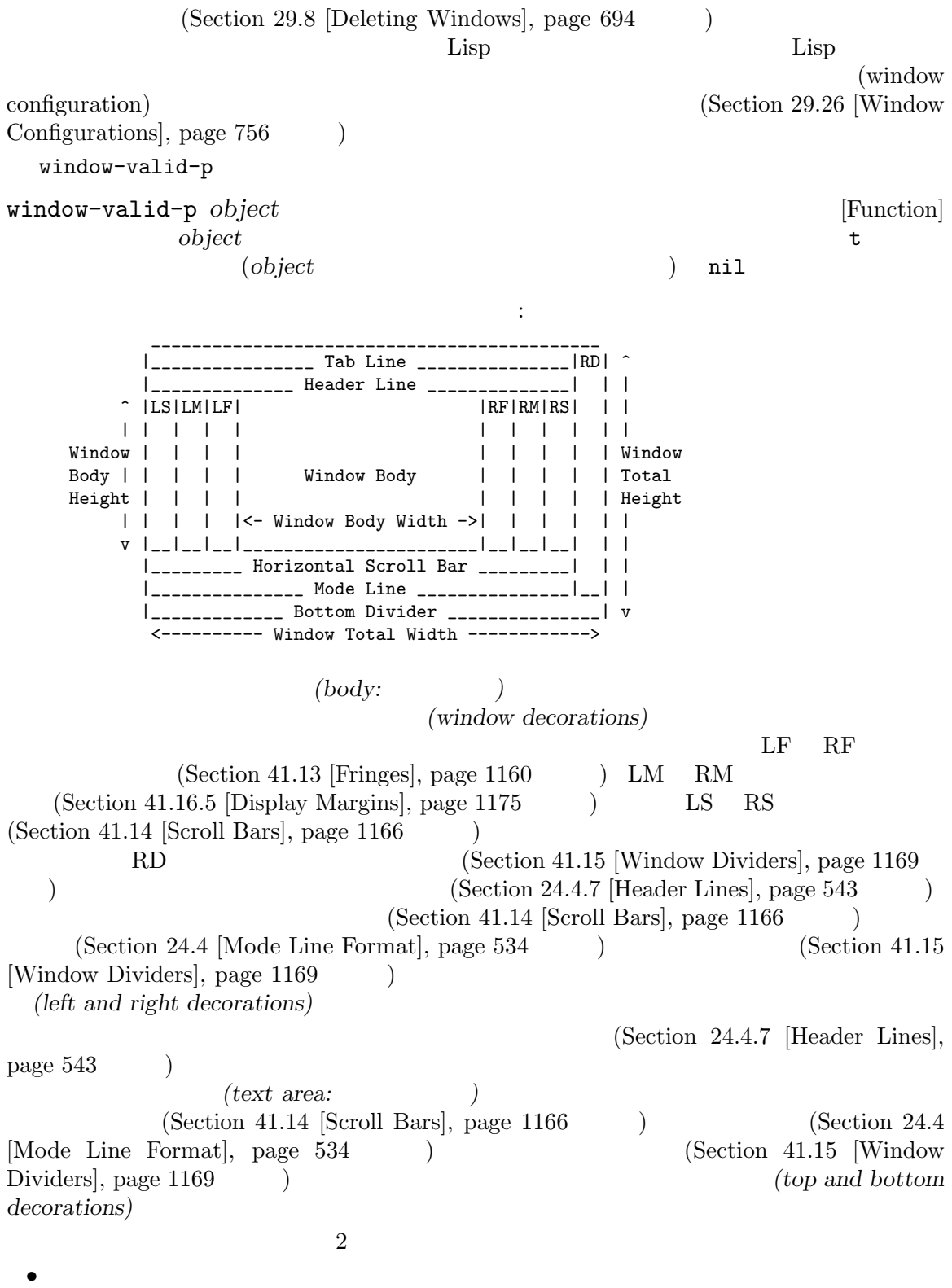

 $\Gamma$ 

 $\mathbf 1$  , the state is the state of the state  $\mathbf 1$  of the state  $\mathbf 1$ 

## )display-line-numbers-mode (Section "Display Custom" in The  $GNU$  *Emacs Manual*  $\qquad)$

*•* 垂直スクロールバーと右ディバイダーの両方が存在しない際には、そのウィンドウの右にウィン

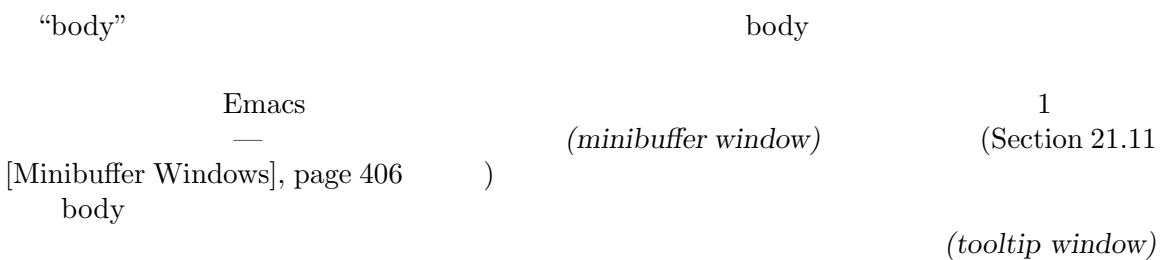

29.2

1 (Chapter 30 [Frames], page 767

 $(Section 41.26$  [Tooltips], page 1218  $\qquad \qquad$  )

)  $(owned)$ 

window-frame **&optional** *window* [Function] vindow (*window* ) window nil (Section 29.3 [Selecting Windows],  $page 680$   $)$ 

window-list **&optional** *frame minibuffer window* [Function] **frame** frame **nil** nil (Section 30.10 [Input Focus], page  $805$  () minibuffer (Section 21.11 [Minibuffer Windows], page 406 (buffer to a minibuffer to minibuffer to a set of the set of the set of the set of the set of the set of the set of the set of the set of the set of the set of the set of the set of the set of the

ril the contract of the contract  $\min$ 

minibuffer nil t

window nil  $window$  **window** window nil frame (Section 29.3 [Selecting Windows], page  $680$   $)$ 

(leaf nodes)

(window tree) (internal nodes)

(root node) *(root window)*  $\mathbf 1$ Section 30.3.1 [Frame Layout], page 773  $(Section 21.11$  [Minibuffer Windows], page  $406$   $\qquad$   $)$ window-next-sibling (
1220) window-tree frame-root-window **&optional** *frame-or-window* [Function]<br>*frame-or-window frame-or-window frame-or*frame-or-window window **nil** frame-or-window (split) (Section 29.7 [Splitting Windows], page 692  $\frac{2}{3}$  $\begin{array}{ccc} \n & 1 & 2 \n \end{array}$ <u>Lisp Disp</u> (child windows) Emacs はこの内部ウィンドウを自動的に作成します。この内部ウィンドウは親ウィンドウ *(parent window*) <u>and</u>  $\alpha$ (sibling) window-parent **&optional** *window* [Function] window (parent window) window nil window (  $\begin{array}{ccc} \text{nil} \end{array}$  $2 \t\t\t (Section 29.8) [Delet$  $ing Windows, page 694$   $1$   $Emacs$  $1$ рчиков $1$ 子ウィンドウは生きたウィンドウ、または (次に自身の子ウィンドウをもつであろう) 内部ウィン (screen area) (vertically) (horizontally) (and  $\overline{a}$ ) (vertical combination) (horizontal combination) 以下の例で考えてみましょう:

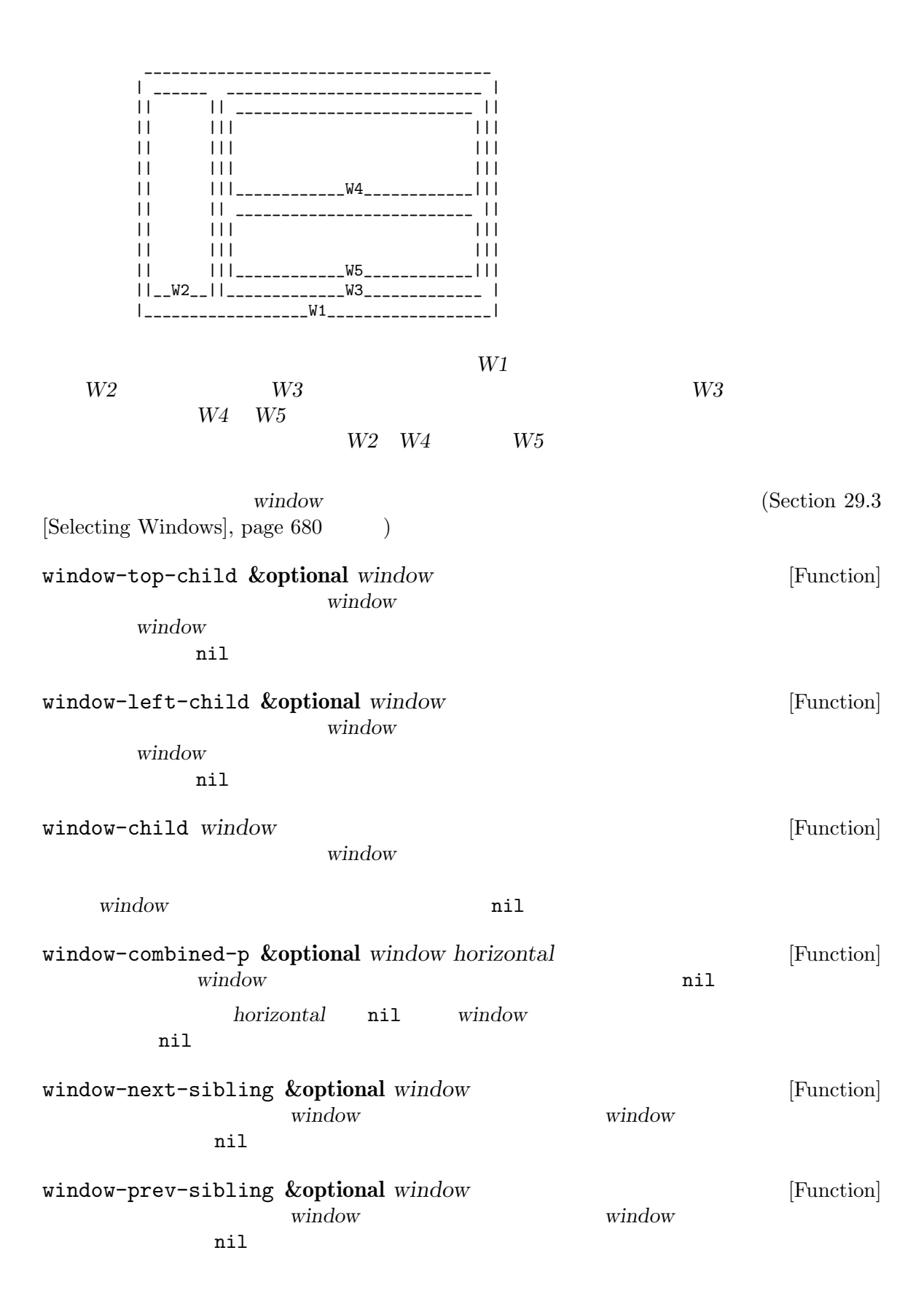

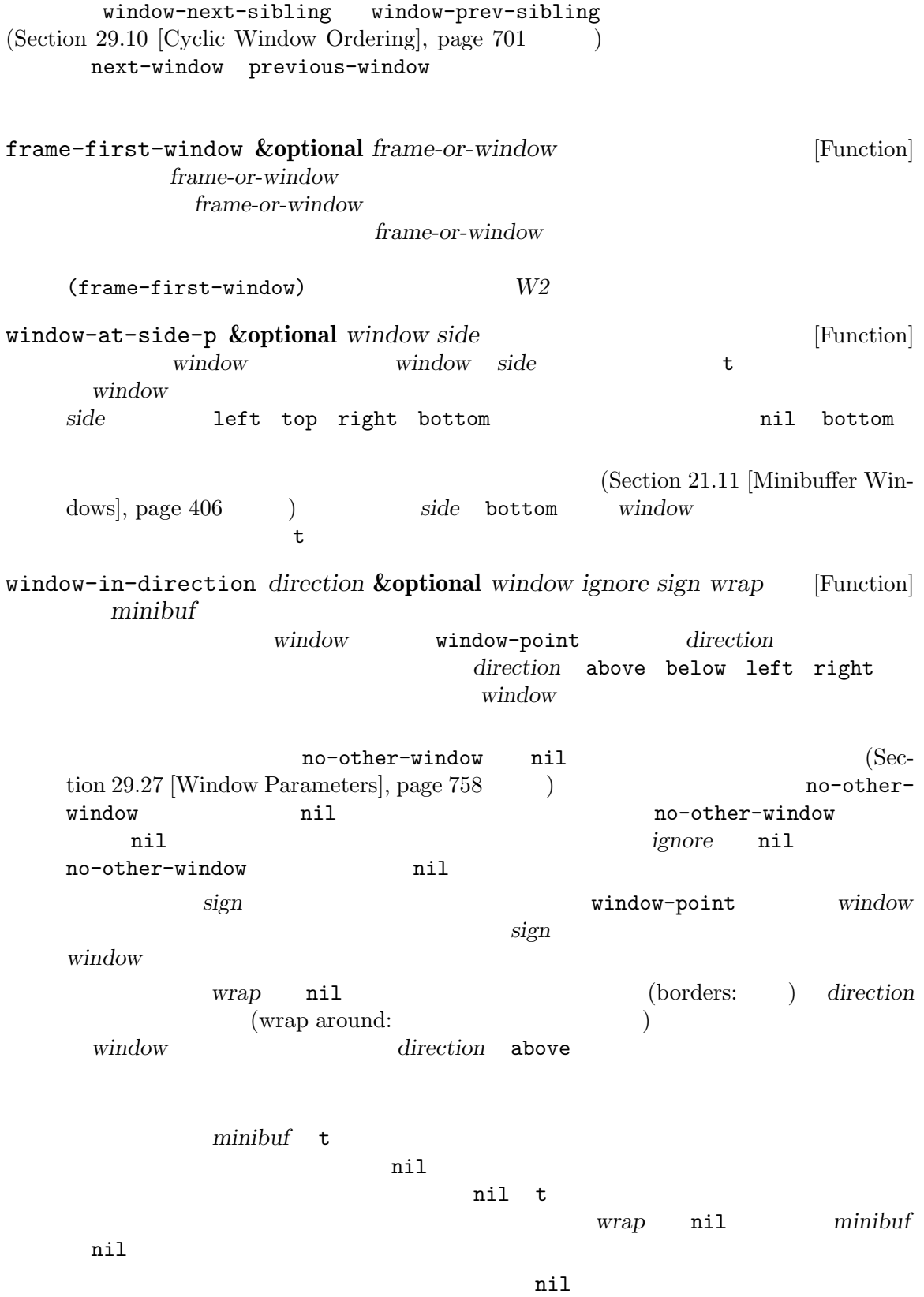

direction window-at-side-p 以下の関数はフレームのウィンドウツリー全体を取得します: window-tree **&optional** *frame* [Function] contramection *frame frame* nil and the set of  $\mathbf{r}$  and  $\mathbf{r}$ (root mini)  $\qquad \qquad \text{root}$ <u>mini</u> メタクタイ *root* (dir edges w1 w2 ...) air **dir** anil t edges  $\overline{C}$  $(\begin{array}{cc} \n\end{array})$ edges window-edges (*left top right* **bottom**) (Section 29.24 [Coordinates and Windows], page 752 (bottom 29.3 1 Emacs 1 Demacs 2 Permitted 1 Demacs 2 Permitted Property 2 Permitted Property 2 Permitted Property 2 Permitted Property 2 Permitted Property 2 Permitted Property 2 Permitted Property 2 Permitted Property 2 Permitted Prop *(selected within the frame)* (selected window)  $(Section 30.4.3.9$  [Cursor Parameters], page 797  $\)$ set-buffer (Section 28.2 [Current Buffer, page 655 (b) selected-window [Function] この関数は選択されたウィンドウをリターンする (これは常に生きたウィンドウ) select-window *window* **&optional** *norecord* [Function] window window **(Section 29.11 [Buffers**) and Windows], page 703 を参照) をカレントにして、そのバッファーの pointの値 (Section 29.19 [Window Point], page 741 (b) window window-point window window window *Section 28.8* [Buffer List], page 665  $\qquad \qquad$  window norecord nil window **window**  $\emph{morecord}$  nil norecord mark-for-redisplay クションは省略されるが、それにも関わらず *window*の表示は更新される。

```
Section 30.10 [Input Focus],
  page 805
 歴史的な理由によりウィンドウ選択時に Emacs が個別にフックを実行することはありません。ア
window
(norecord nil select-window
         buffer-list-update-hook (Section 28.8 [Buffer List], \frac{1}{u}page 665 \hspace{1cm} \hspace{1cm} \hspace{1cm}\mathbf 1buffer-list-update-hook
                              selected-window
              buffer-list-update-hook
                    select-window norecord
 nil with\text{-selected-vindow }(\hspace{2mm})Emacs window-selection-change-functions
Section 29.28 [Window Hooks], page 761 (
) window-state-change-functions
   norecord nil select-window
               ( ) get-lru-window
         (Section 29.10 [Cyclic Window Ordering], page 701 )frame-selected-window &optional frame [Function]
  contrame frame
  nilset-frame-selected-window frame window &optional norecord [Function]
  window frame frame
  anil window window
  frame window window
  norecord nil
```
 $)$ 

save-selected-window *forms...* [Macro] [Macro] このマクロは選択されたフレーム、同様に各フレームの選択されたウィンドウを記録して、*forms* ントバッファーの保存とリストアも行う。リターン値は *forms*内の最後のフォームの値。 forms **forms** forms exit **forms** forms exit with-selected-window *window forms. . .* [Macro] window **forms**  $norecord$  nil select-window forms **forms** buffer-list-update-hook window  $($ body get-lru-window get-mru-window with-selected-frame *frame forms...* [Macro]  ${\rm \bf frame} \hspace{2.3cm} {\rm forms} \hspace{2.3cm} {\rm forms} \hspace{2.3cm} {\rm forms}$ window-use-time **&optional** *window* [Function] window window (use time) time ail norecord select-window (the least recently used window) (the most recently used window) (Section 29.10 [Cyclic Window Ordering], page 701 ) with-selected-window window-bump-use-time **&optional** *window* [Function] window 2 (and the contract of the contract of the contract of the contract of the contract of the contract of the contract of the contract of the contract of the contract of the contract of the contract of the contract of window  $(\text{with-selected}-\text{window})$ 

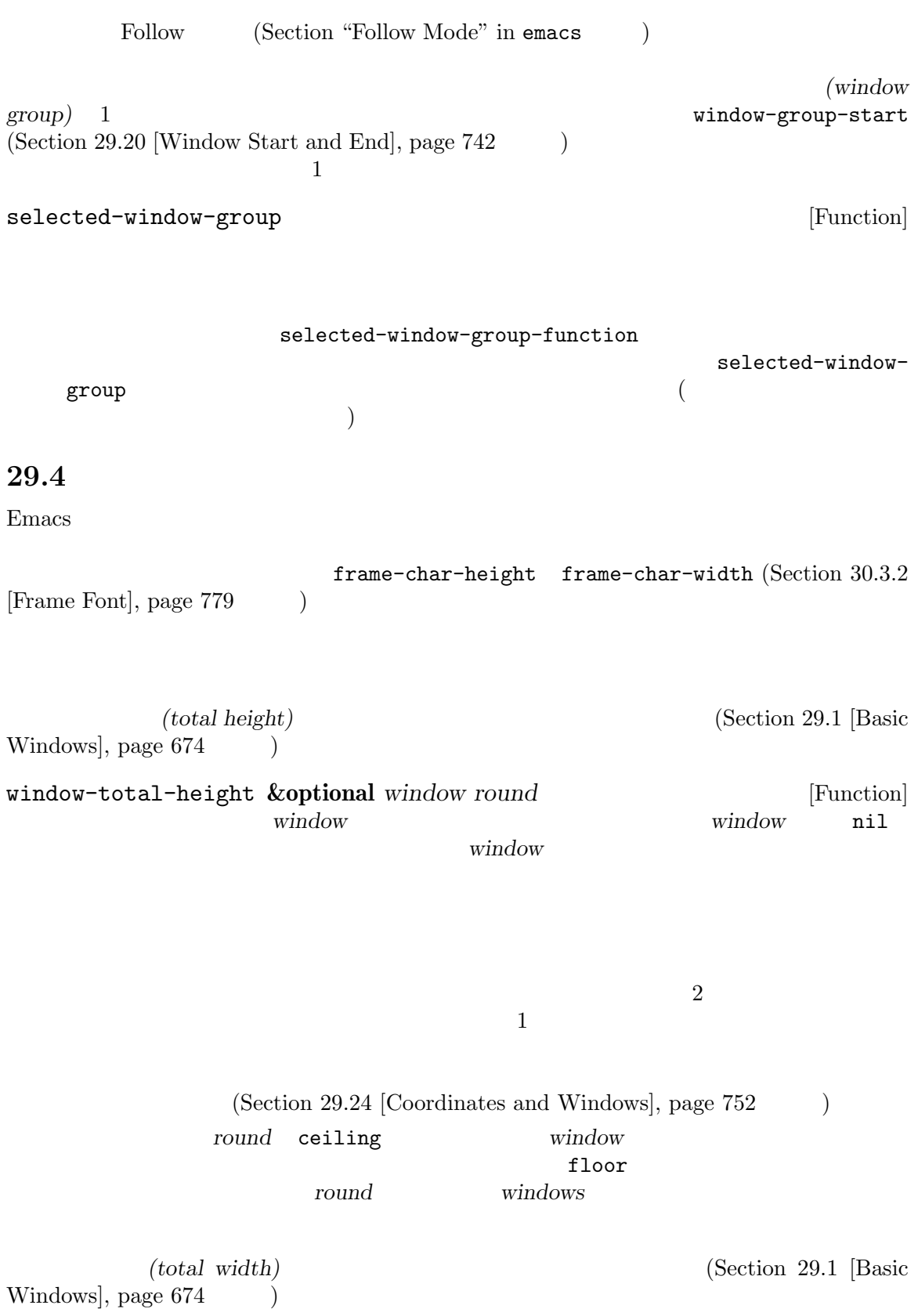

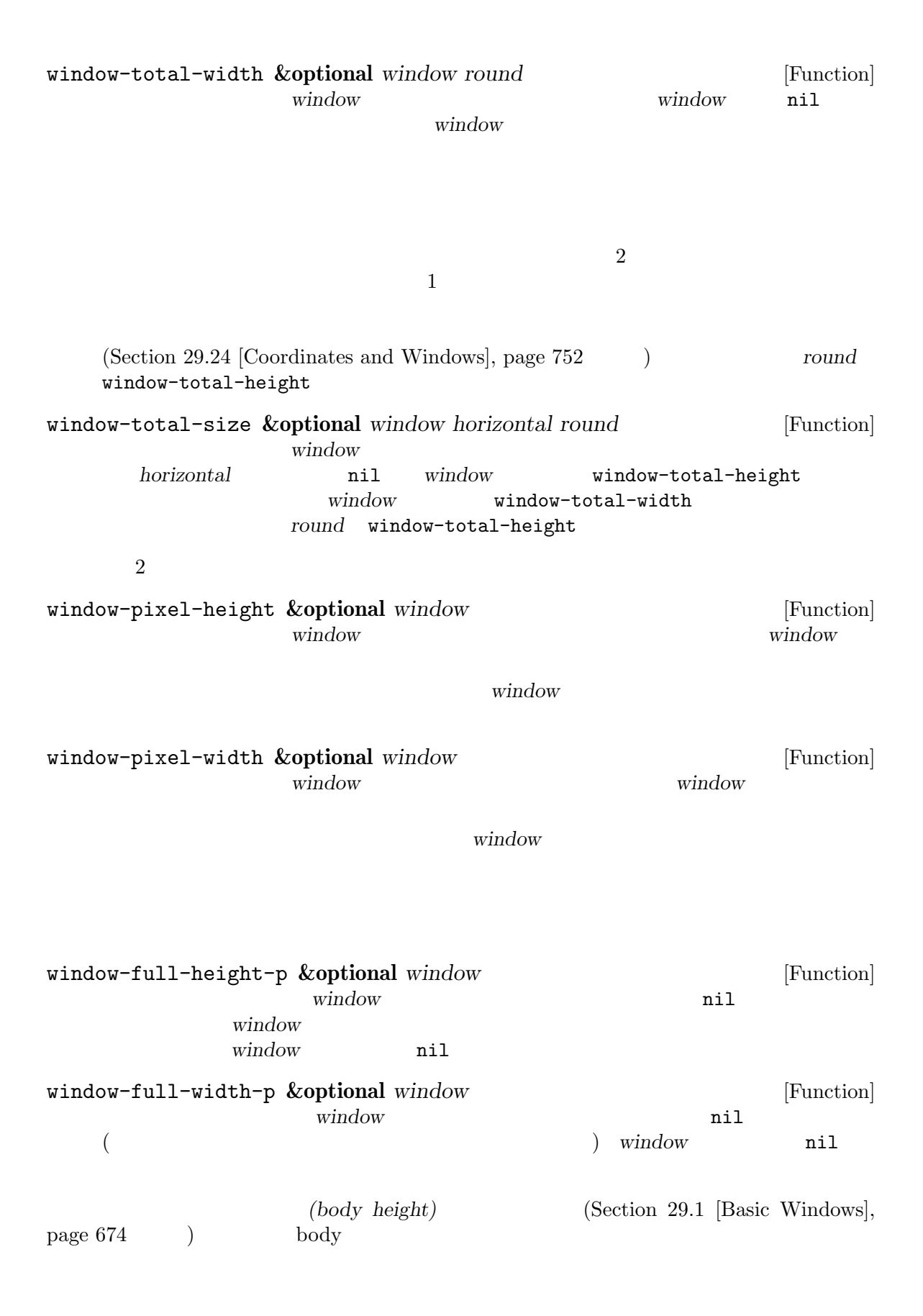

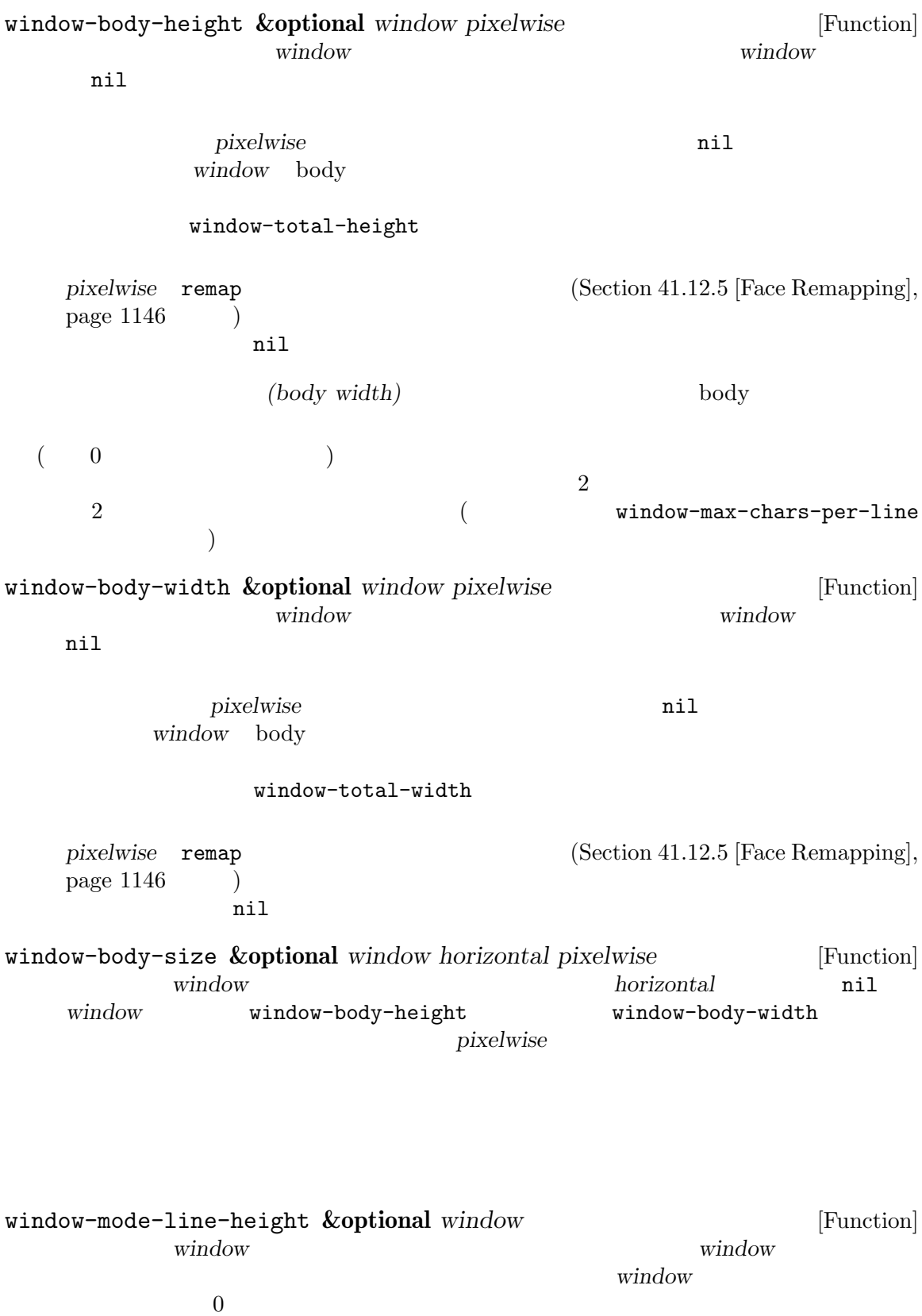

window-tab-line-height **&optional** *window* [Function] window **window** ンドウでなければならずデフォルトは選択されたウィンドウ。*window*にタブラインがない場 essential  $0$ window-header-line-height **&optional** *window* [Function] window **window** たウィンドウでなければならずデフォルトは選択されたウィンドウ。*window*にヘッダーライ  $\sim$  0  $(Section 41.15$  [Window Dividers], page 1169 (Sec- $\frac{11.13 \text{ [Fringes]} \text{, page 1160}}{ \text{ (Section 41.14 [Scroll Bars]} \text{, page 1166}}$  $(Section 41.16.5$  [Display Margins], page 1175  $(9.8e)$  $\rm Lisp$   $\hphantom{\text{u}}$ window-max-chars-per-line **&optional** *window face* [Function] window ( *face face face* (Section 41.12.5 [Face Remapping, page 1146 (b) anil face window window-body-width window (canonical character width)  $face$  **window** *window*  $(Section 29.5$  [Resizing Windows], page  $687$   $)$  $(split)$  (Section 29.7 [Splitting Windows], page 692  $($ window-min-height window-min-width fixed( ) window-size-fixed  $(Section 29.6$  [Preserving Window Sizes], page 690  $\)$ window-min-height [User Option] [User Option]  $1$ window-min-width [User Option]  $\overline{2}$ window-min-height window-min-width window-size-fixed (Section 29.6 [Preserving Window Sizes], page  $690$   $\qquad$   $\qquad$  ) window-min-size **&optional** *window horizontal ignore pixelwise* [Function] window **window window horizontal** nil window window

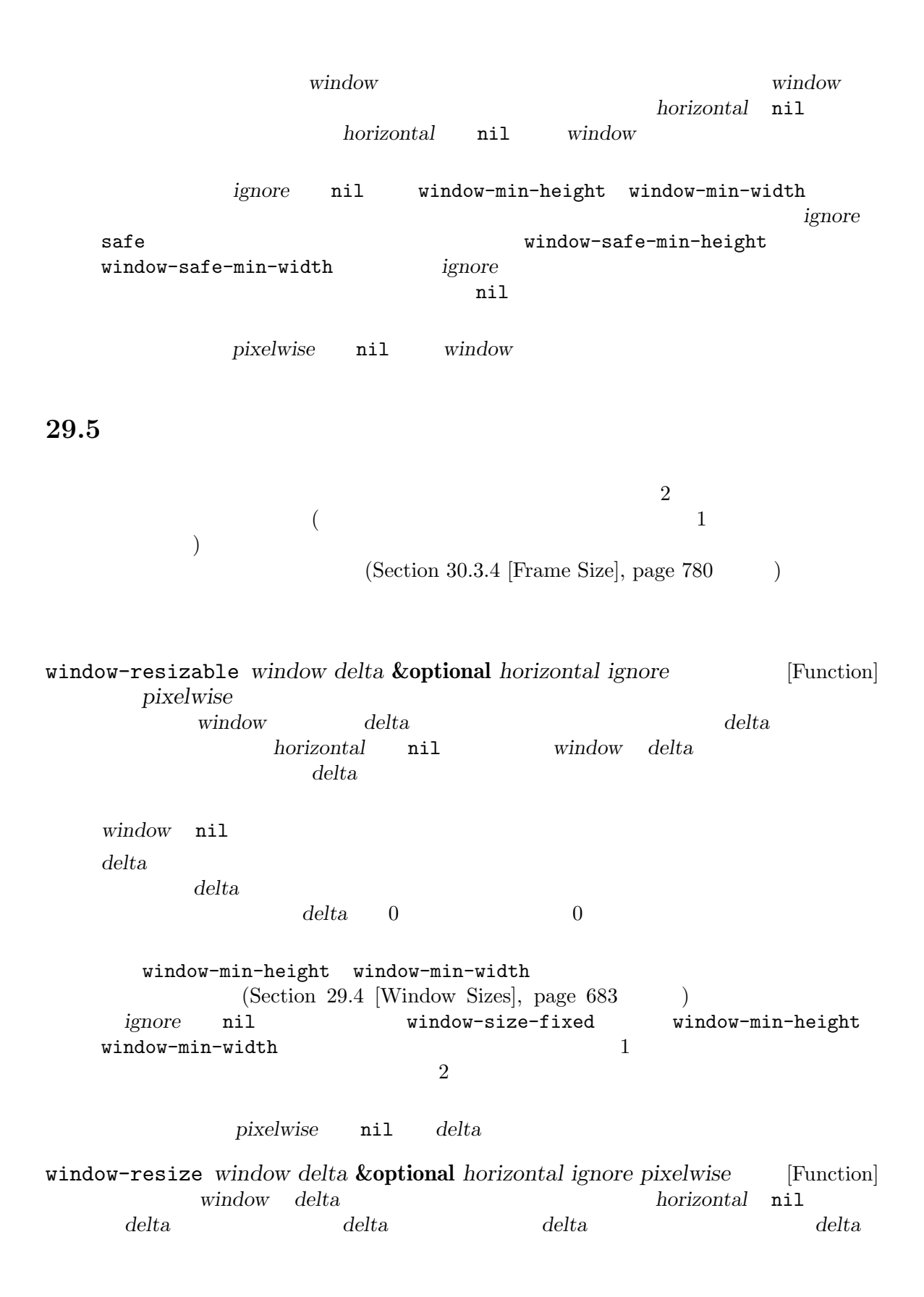

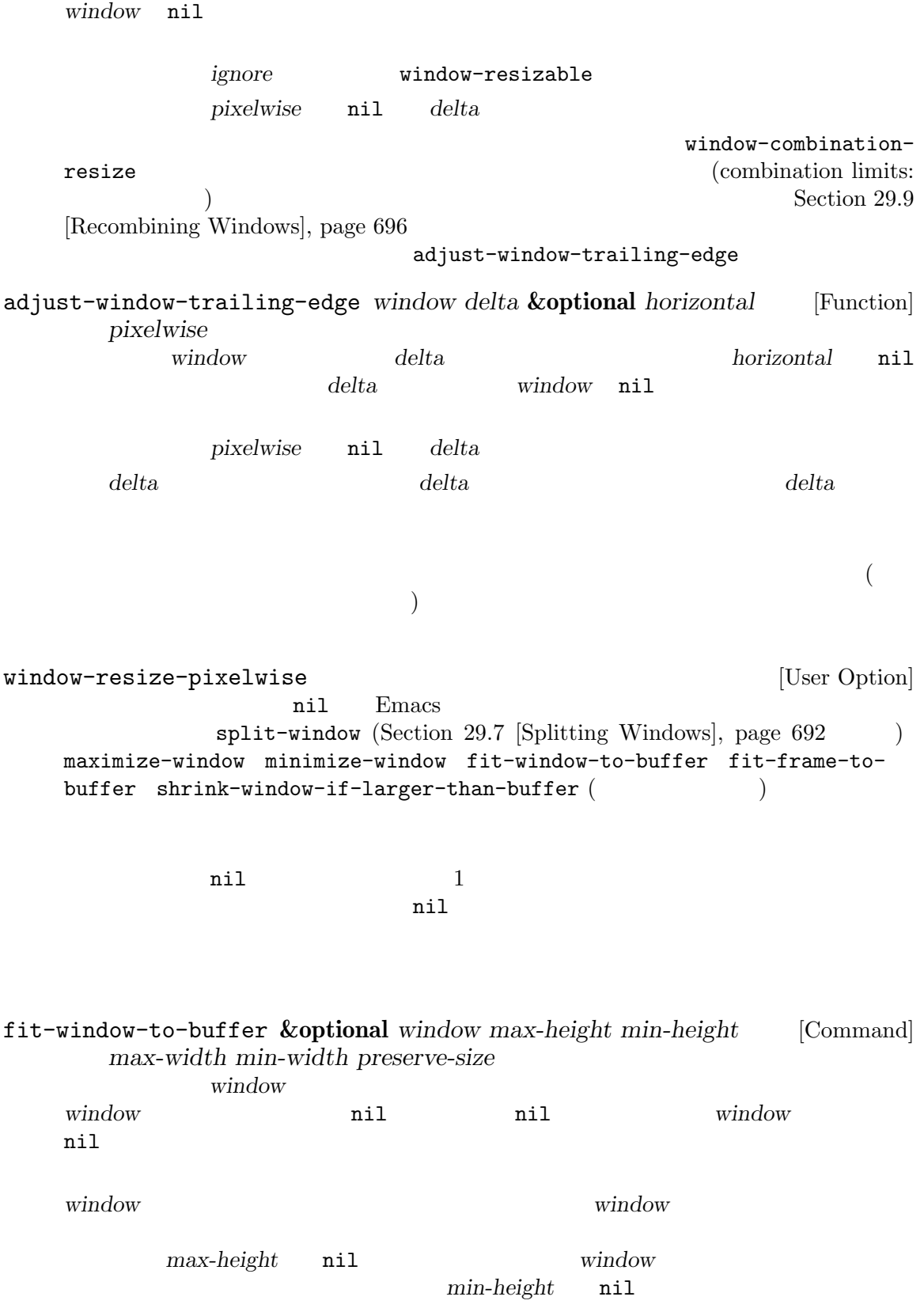

window-min-height *max-height min-height* window window **window** fit-window-to-bufferhorizontally (
and  $\lambda$  **nil** and  $\lambda$  window window max-width window min-width **min-width**  $\mathbf{w}$  window-min-width  $\mathbf{m}$ ax-width *min-width* window preserve-size nil window (Section 29.6 [Preserving Window Sizes], page 690  $\lambda$ オプション fit-frame-to-buffer (以下参照) が非 nilなら、この関数は fit-frame-tobuffer (  $\qquad$  )  $\qquad$  *window*  $\qquad$  *window*  $\qquad$  *window* fit-window-to-buffer-horizontally [User Option] nil fit-window-to-buffer nil (  $\qquad$ ) fit-window-to-buffer  $\operatorname{only}$ fit-window-to-buffer fit-frame-to-buffer [User Option] nil fit-window-to-buffer nil horizontally vertically  $nil$ fit-frame-to-buffer fit-frame-to-buffer **&optional** *frame max-height min-height* [Command] *max-width min-width only* contrame that the second  $\mathbf{f}$  and  $\mathbf{f}$  and  $\mathbf{f}$  and  $\mathbf{f}$  and  $\mathbf{f}$  and  $\mathbf{f}$  and  $\mathbf{f}$  and  $\mathbf{f}$  and  $\mathbf{f}$  and  $\mathbf{f}$  and  $\mathbf{f}$  and  $\mathbf{f}$  and  $\mathbf{f}$  and  $\mathbf{f}$  and  $\mathbf{f}$  and  $\$ には任意の生きたフレームを指定できデフォルトは選択されたフレーム。*frame*のルートウィ  $max\text{-}height$  *min-height max-width min-width* **nil** *frame*  $\verb|nil|$ fit-frame-to-buffer-sizes only vertically **only** horizontally fit-frame-to-buffer  $2$ fit-frame-to-buffer-margins [User Option] fit-frame-to-buffer

nil the contract  $\mathbf{r}$ fit-frame-to-buffer-margins fit-frame-to-buffer-sizes [User Option] fit-frame-to-buffer  $\rm body$ nil anil fit-frameto-buffer shrink-window-if-larger-than-buffer **&optional** *window* [Command] window **window height** window **window** nil nil *window* nil nil *window*  $fit$  -window-to-buffer  $($ balance-windows **&optional** *window-or-frame* [Command]  $\overline{\phantom{a}}$ window-or-frame window-or-frame  $\text{sibling}$  (Section 29.2 [Windows and Frames], page 676 (b) balance-windows-area [Command] maximize-window **&optional** *window* [Command] window となく、水平垂直の両方向で可能な限り大きくなるように試みる。*window*が省略または nil minimize-window **&optional** *window* [Command] window となく、水平垂直の両方向で可能な限り小さくなるように試みる。*window*が省略または nil

## 29.6

 $(Section 29.7 [Splitting Windows], page 692$ see Section 29.8 [Deleting Windows], page 694  $\qquad \qquad$  )  $(Section 30.3.4$  [Frame Size], page 780  $\)$ 

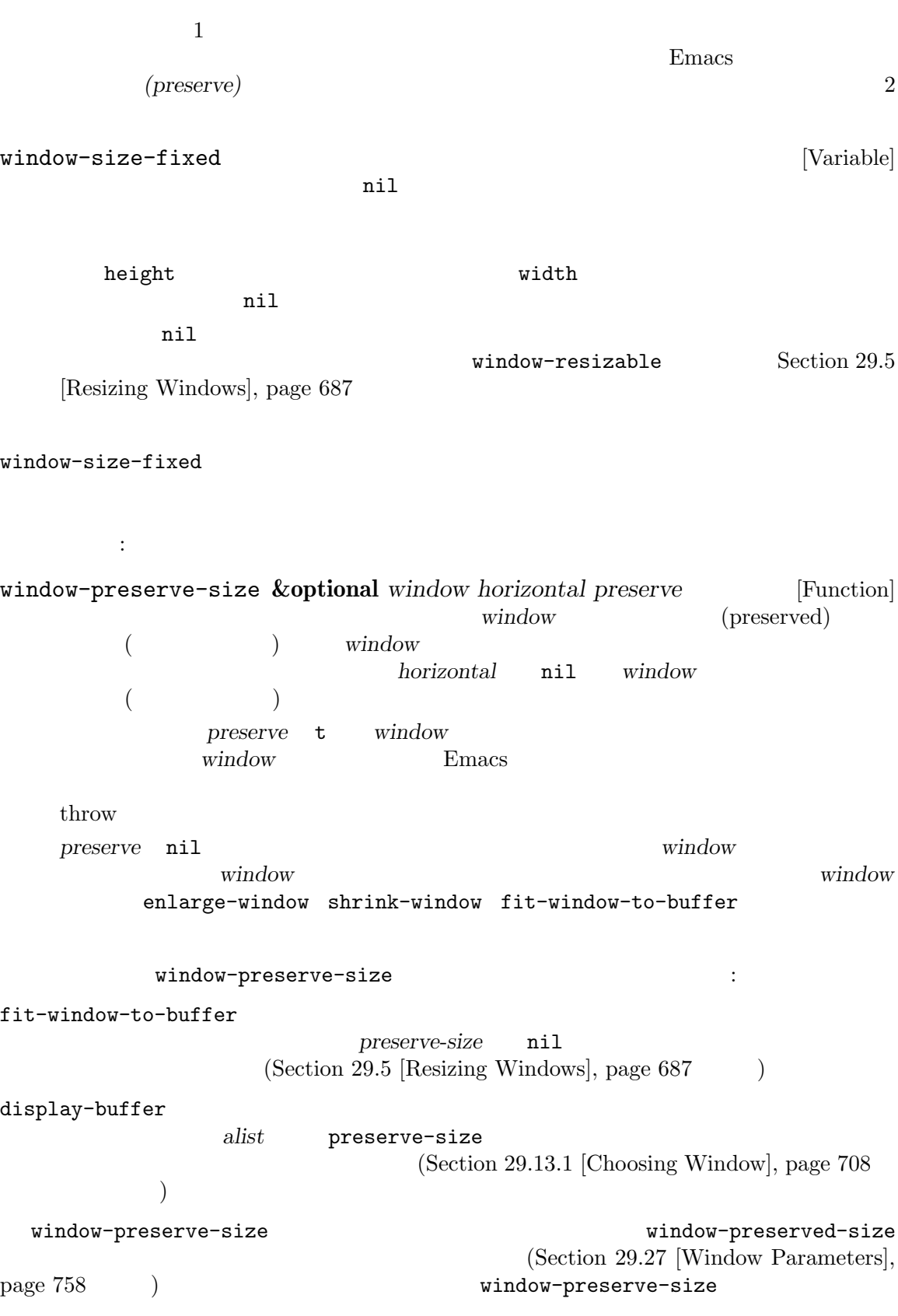

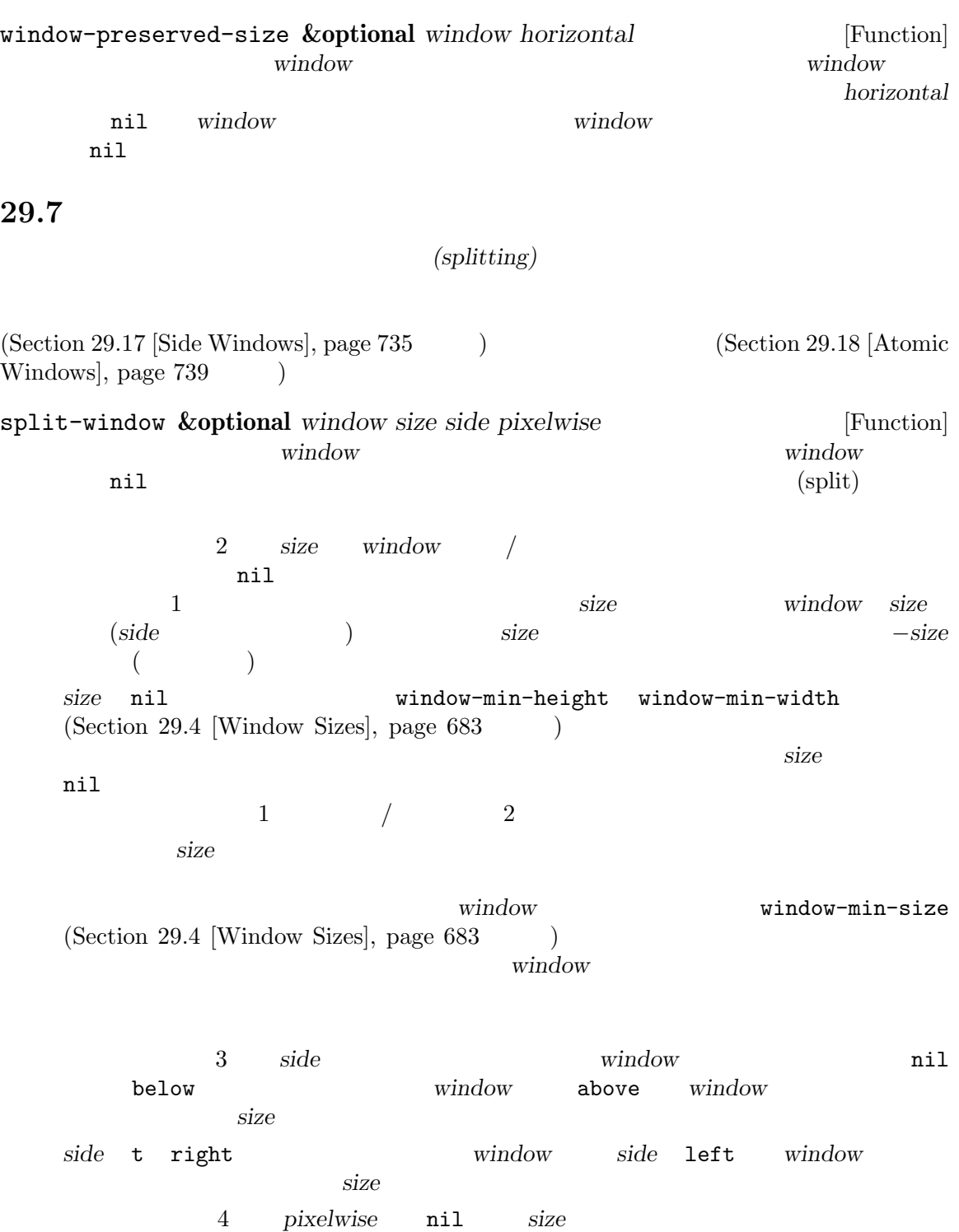

は、その物などの商数は特定の商数は特定の商数は特定の商数は特定の商数は特定の商数は特定の商数は特定の商数は特定の商数は特定の商数は特定の商数は特定の商数は特定の商数は特定の商数は特定の商数は特定の商数

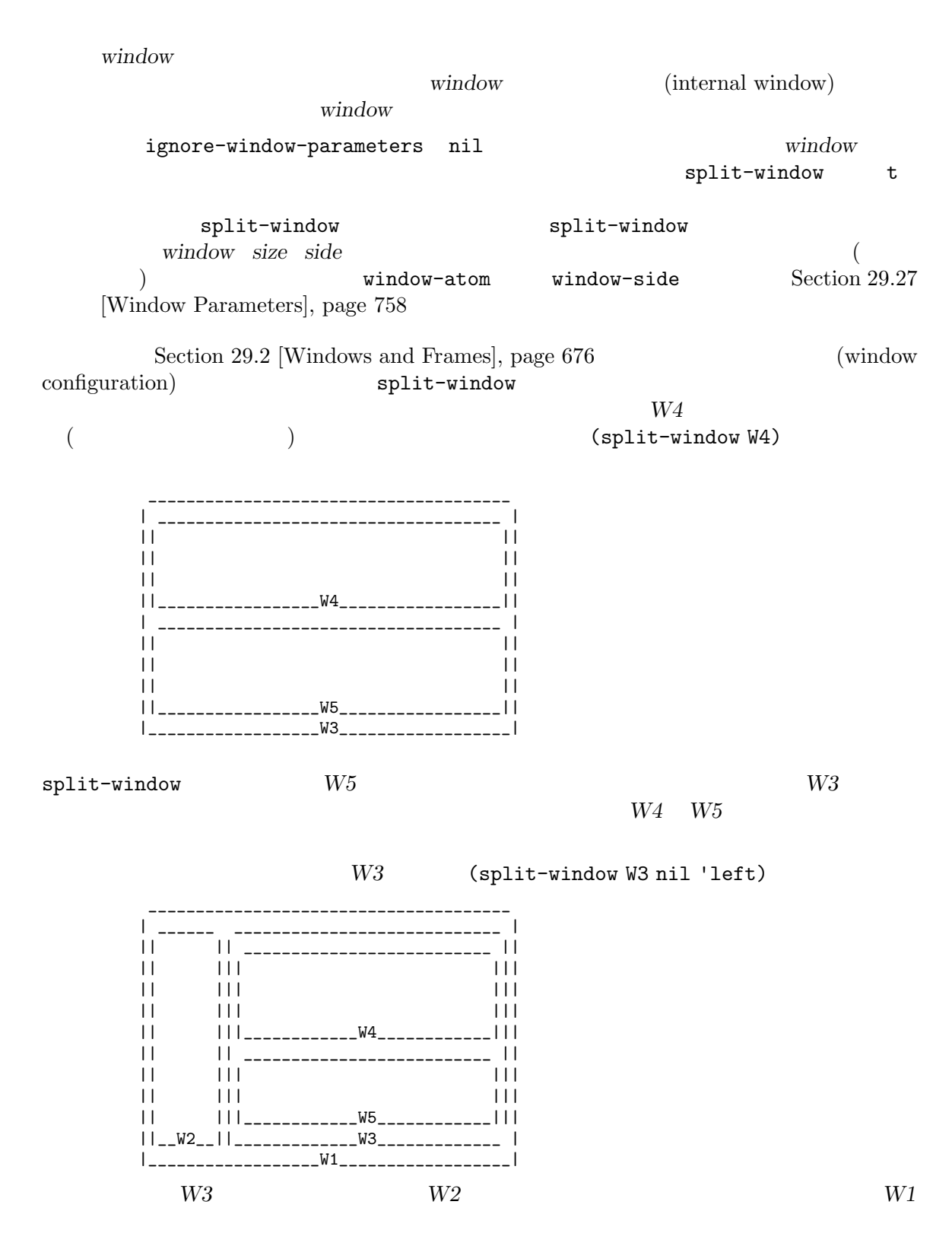

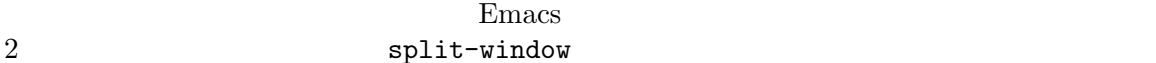
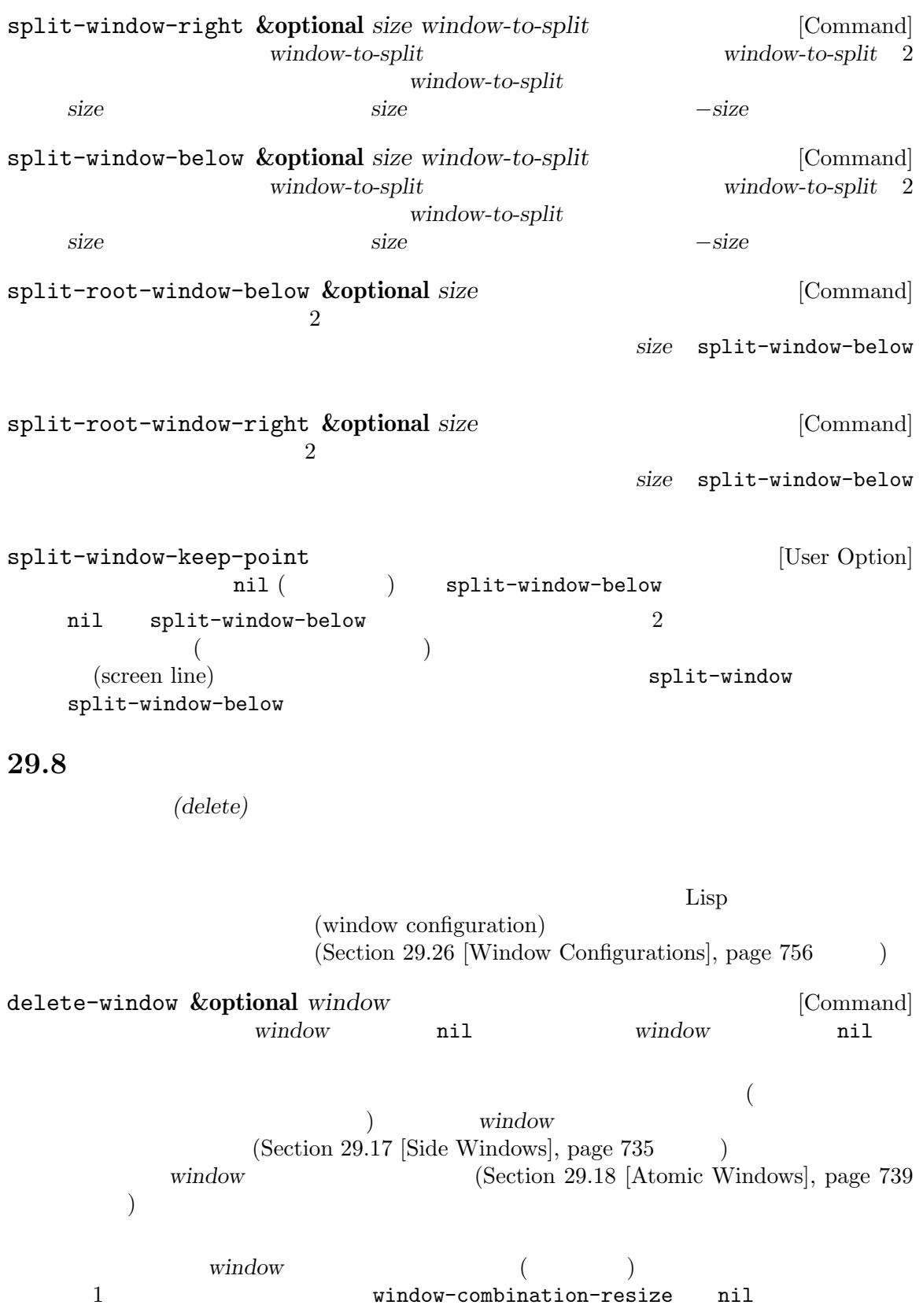

See Section 29.9 [Recombining Windows], page 696 ignore-window-parameters nil **window** delete-window  $t$ delete-window delete-window *window* Section 29.27 [Window Parameters], page 758 delete-window delete-window-choose-selected [User Option] delete-window • mru (Santa Republican Republican Republican Republican Republican Republican Republican Republican Republican Republican Republican Republican Republican Republican Republican Republican Republican Republican Republican • pos • nil  $(frame-first-window)$ ) and  $\overline{z}$ nil no-other-window  $\verb|nil|$ delete-other-windows **&optional** *window* [Command] この関数は必要に応じて他のウィンドウを削除することにより、*window*でフレームを充填す window **nil** nil window  $(Section 29.17 \; [Side Windows], page 735)$ window  $(Section 29.18 [Atomic Windows], page 739$   $)$ nil ignore-window-parameters nil delete-other-windows t delete-otherwindows delete-other-windows **windows** window Section 29.27 [Window Parameters], page 758 ignore-window-parameters nil no-delete-other-windows  $nil$ delete-windows-on *&*optional *buffer-or-name frame* [Command] [Command] *buffer-or-name* delete-window buffer-or-name  $\verb|nil|$ 

(dedicated)

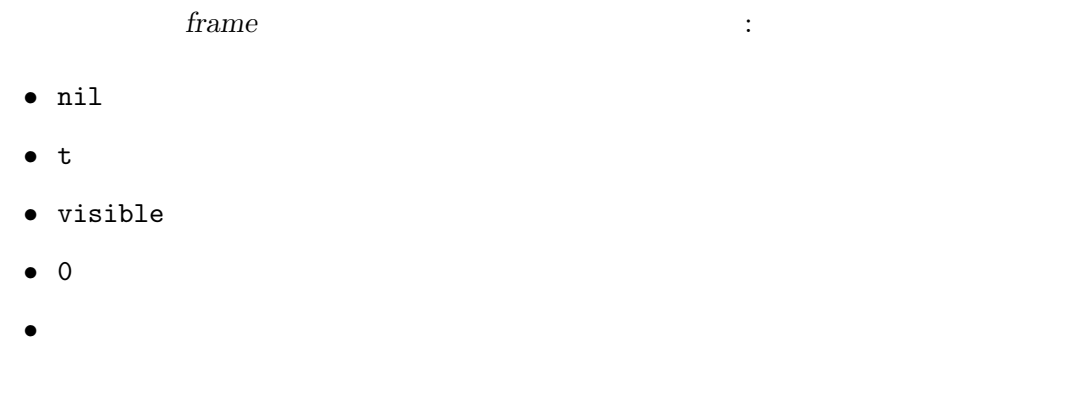

Window Ordering], page 701 (b) the nil

## $(Section 29.10 [Cyclic]$

## 29.9

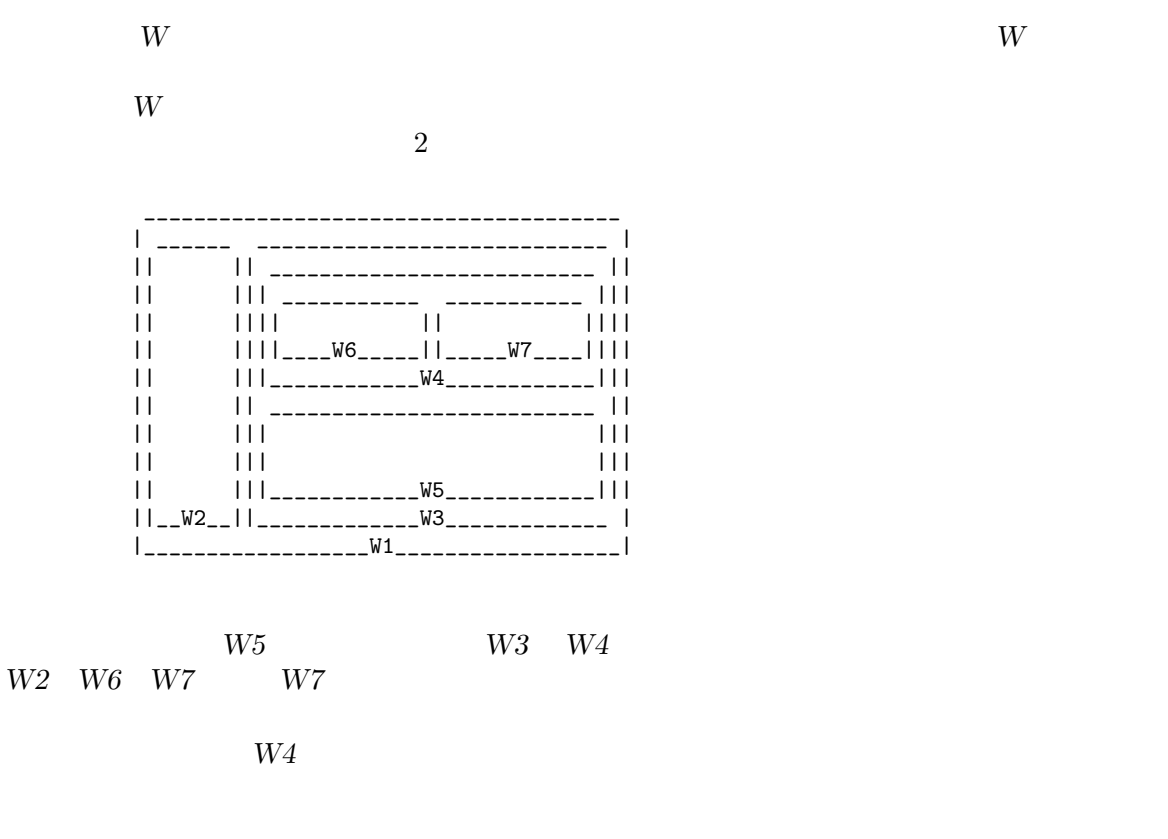

割した後に続けて新たなウィンドウを削除する際、Emacs が関連するフレームで分割前にあったレイ

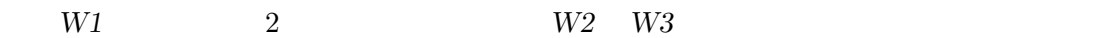

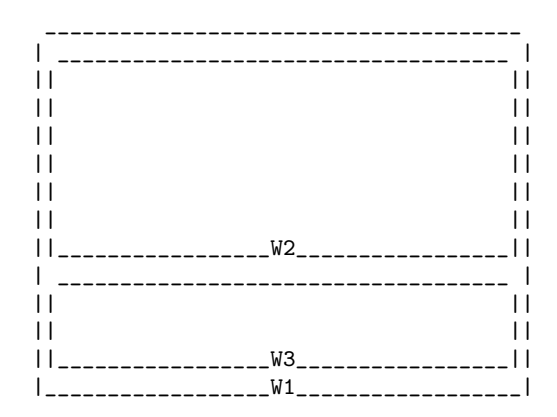

 ${\it W2}$ 

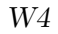

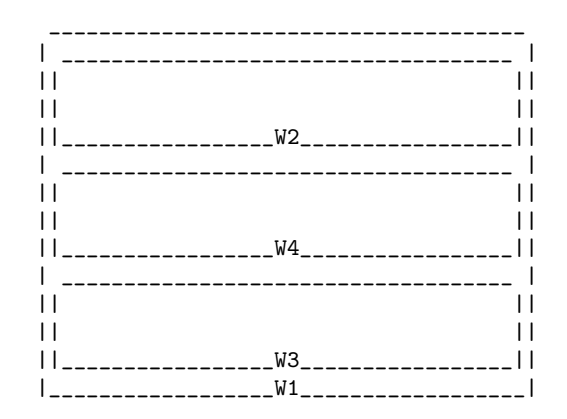

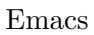

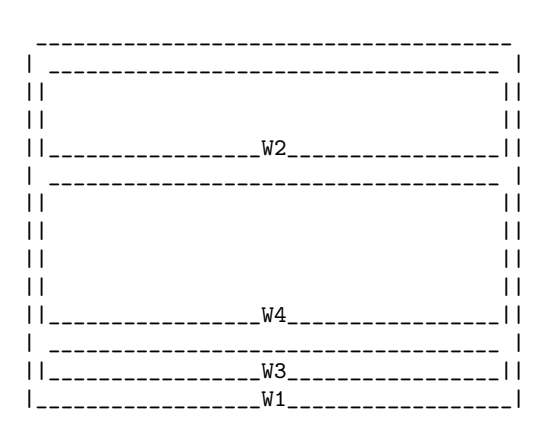

 $W4$ 

 $W\!3$ 

 ${\it W4}$ 

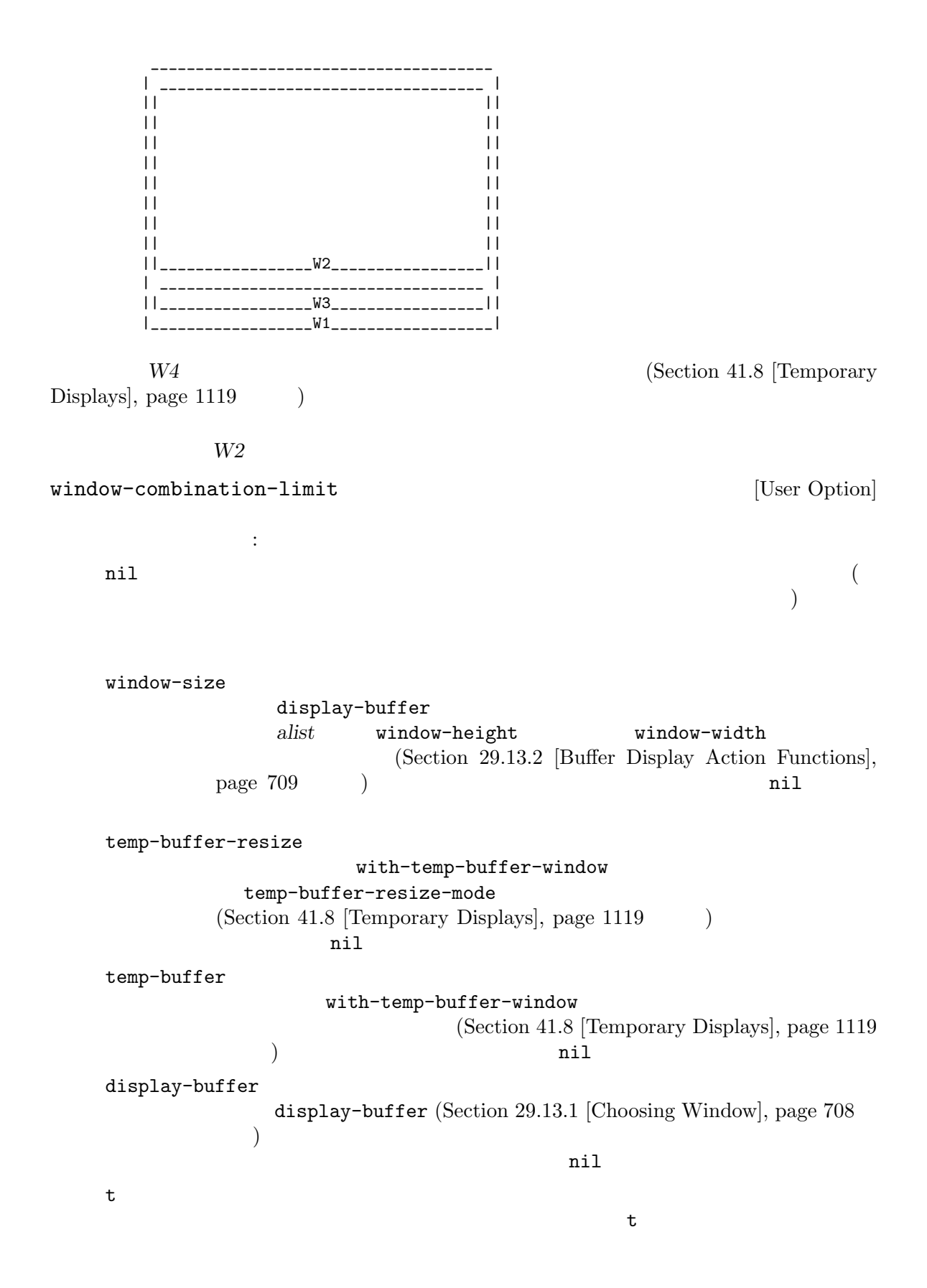

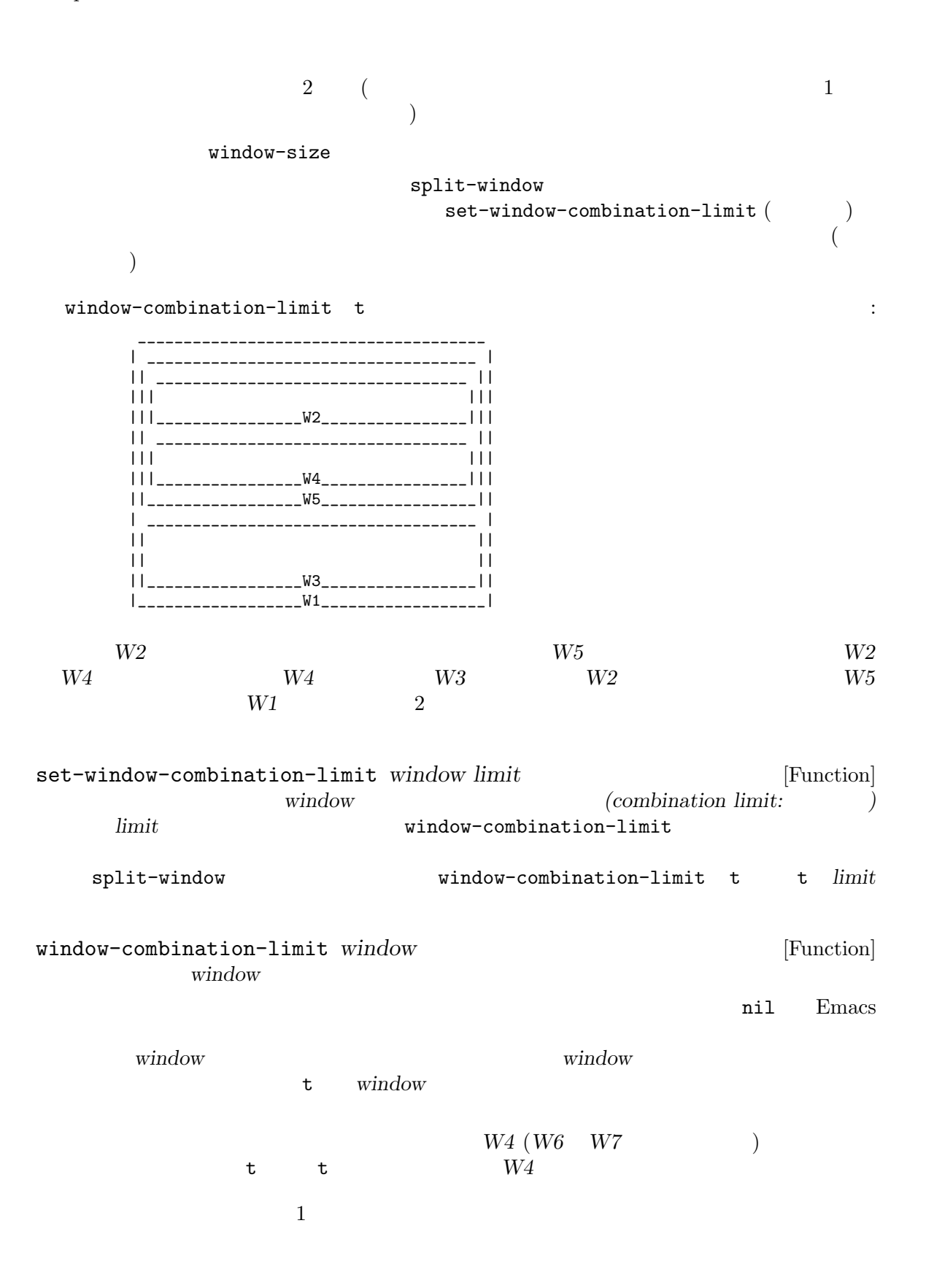

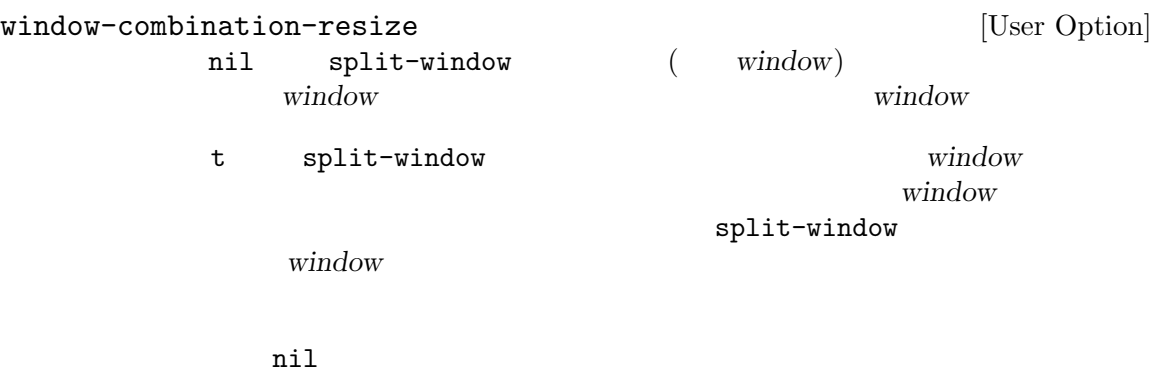

window-combination-limit nil

window-combination-resize

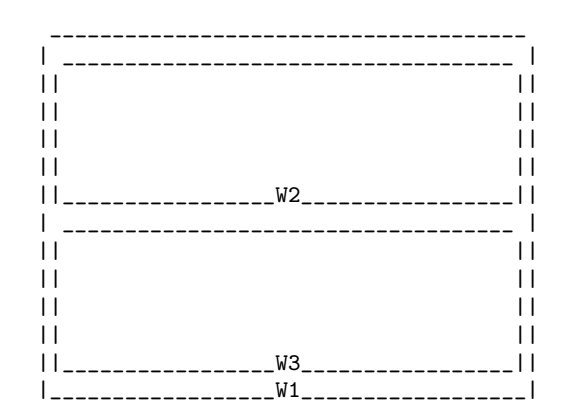

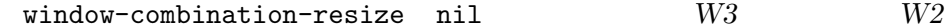

ません:

\_\_\_\_\_\_\_\_\_\_\_\_\_\_\_\_\_\_\_\_\_\_\_\_\_\_\_\_\_\_\_\_\_\_\_\_\_\_ | \_\_\_\_\_\_\_\_\_\_\_\_\_\_\_\_\_\_\_\_\_\_\_\_\_\_\_\_\_\_\_\_\_\_\_\_ |  $||$   $||$  $||$   $||$  $||$   $||$  $||$   $||$ ||\_\_\_\_\_\_\_\_\_\_\_\_\_\_\_\_\_W2\_\_\_\_\_\_\_\_\_\_\_\_\_\_\_\_\_|| | \_\_\_\_\_\_\_\_\_\_\_\_\_\_\_\_\_\_\_\_\_\_\_\_\_\_\_\_\_\_\_\_\_\_\_\_ |  $||$   $||$ ||\_\_\_\_\_\_\_\_\_\_\_\_\_\_\_\_\_W3\_\_\_\_\_\_\_\_\_\_\_\_\_\_\_\_\_|| | \_\_\_\_\_\_\_\_\_\_\_\_\_\_\_\_\_\_\_\_\_\_\_\_\_\_\_\_\_\_\_\_\_\_\_\_ |  $||$   $||$ ||\_\_\_\_\_\_\_\_\_\_\_\_\_\_\_\_\_W4\_\_\_\_\_\_\_\_\_\_\_\_\_\_\_\_\_|| |\_\_\_\_\_\_\_\_\_\_\_\_\_\_\_\_\_\_W1\_\_\_\_\_\_\_\_\_\_\_\_\_\_\_\_\_\_|

window-combination-resize t  $W3$   $3$ 

よそ同じ高さにします:

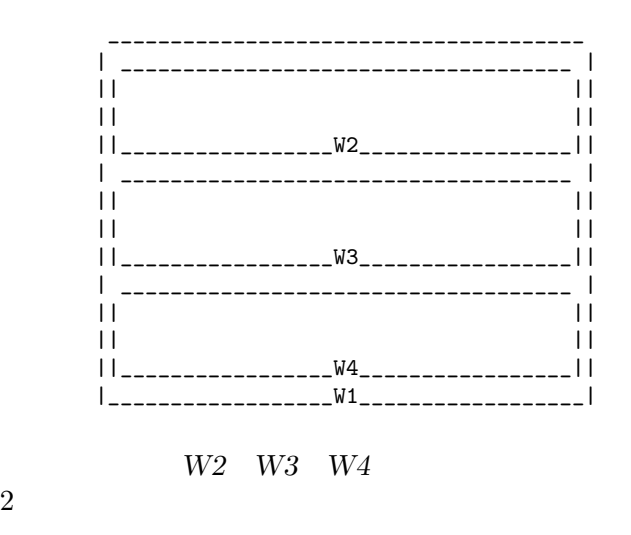

**29.10** 

## C-x o (other-window)

(cyclic ordering of windows)

(Section 29.2 [Windows and Frames], page 676  $\qquad$  (cyclic)  $(cyclic)$ 

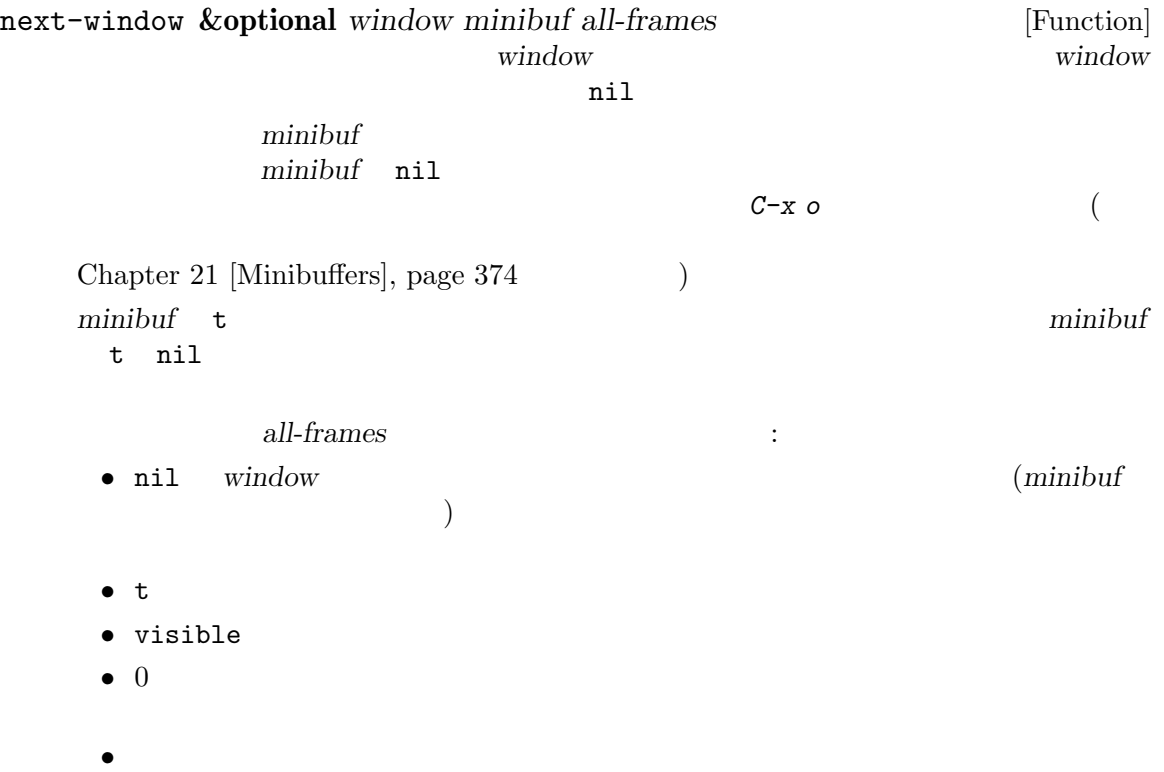

• *window* 

 $(Section~30.8$  [Finding All] Frames, page  $804$   $)$ previous-window **&optional** *window minibuf all-frames* [Function] window next-window other-window *count* **&optional** *all-frames* [Command] この関数はウィンドウのサイクル順において、選択されたウィンドウから *count*番目に位置す  $count$  *count* プし、負の数なら *−count*個のウィンドウを後方にスキップする。*count* 0 なら選択された ウィンドウを単に再選択する.インタラクティブに呼び出された場合には、*count*はプレフィッ all-frames nil *minibuf* next-window ignore-window-parameters nil nil no-other-window other-window ignore-window-parameters nil and the contraction other-window *count all-frames* walk-windows *fun* **&optional** *minibuf all-frames* [Function] この関数は生きたウィンドウそれぞれにたいしてウィンドウを引数に関数 *fun*を呼び出す。 minibuf all-frames next-window *all-frames*がフレームを指定する場合には、最初に処理されるのはそのフレームの最初のウィ  $(f$ rame-first-window  $)$ *fun*がウィンドウの分割や削除によりウィンドウ構成を変更する場合でも、処理するウィンドウ <u>fun</u> one-window-p **&optional** *no-mini all-frames* [Function]  $t$  anile taxon to the taxon that  $t$ (そのためこの関数は nilをリターンする)。しかしオプション引数 *no-mini*が非 nilなら、た とえアクティブであってもミニバッファーウィンドウは無視される。オプション引数 *all-frames* next-window かの条件を満足するウィンドウを、それらを選択することなくリターンができるのです: get-lru-window **&optional** *all-frames dedicated not-selected no-other* [Function] (least recently used window)

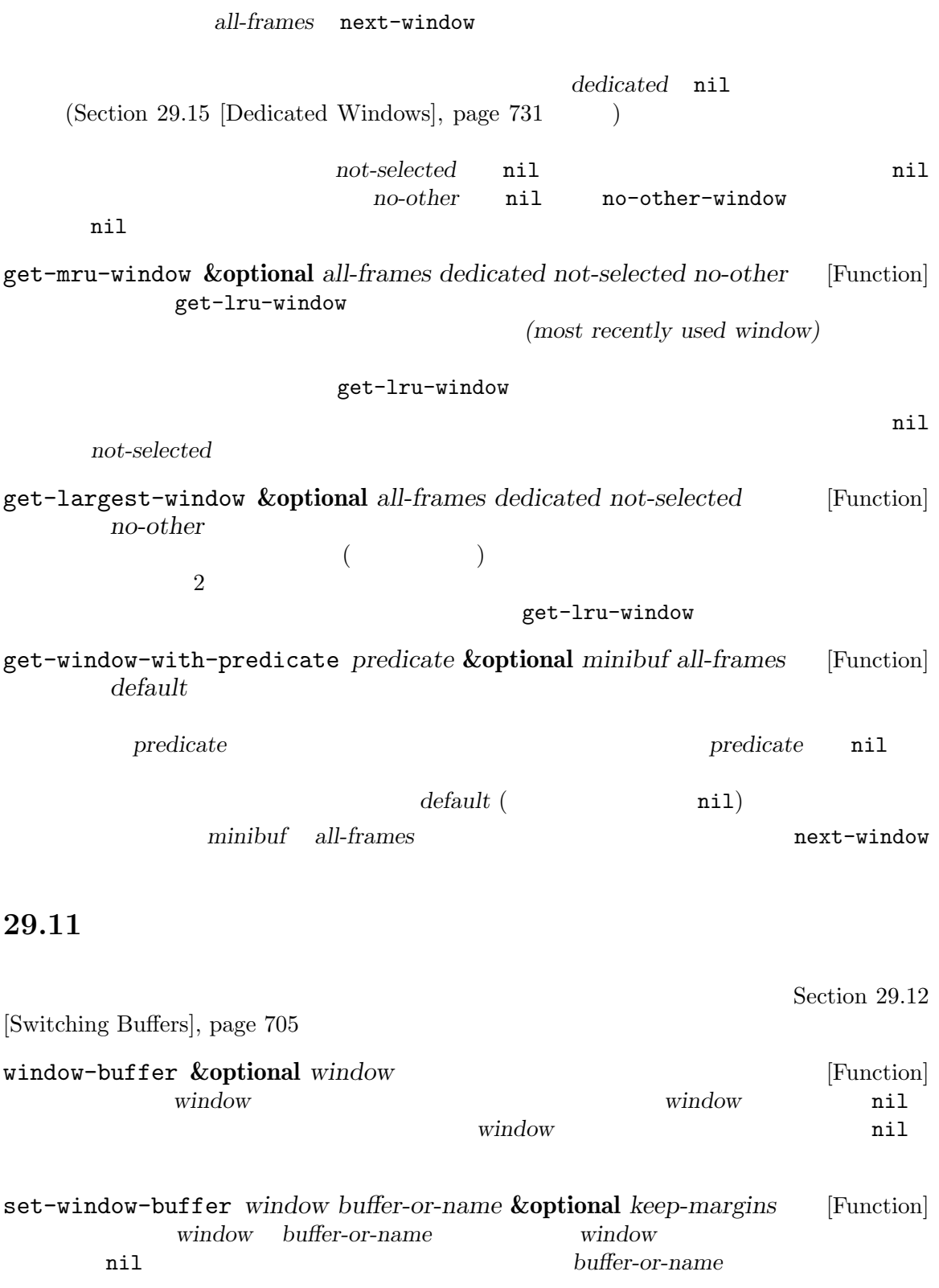

 $(Section 28.2$  [Current Buffer], page 655  $\qquad \qquad$  ) nil *window* (strongly dedicated) buffer-or**name** Section 29.15 [Dedicated Windows], page 731  $\dot{w}$  window keep-margins nil window set-window-buffer display-buffer (Section 29.13.1 [Choosing Window], page  $708$   $\rightarrow$  Section  $29.12$  [Switching Buffers], page  $705$ window-scroll-functions window-configuration-change-hook Section  $29.28$  [Window Hooks], page  $761$ buffer-display-count [Variable] set-window-buffer buffer-display-time [Variable]  $nil$ set-window-buffer current-time  $(Section 42.5$  [Time of Day], page 1239  $\qquad \qquad$  ) get-buffer-window **&optional** *buffer-or-name all-frames* [Function] buffer-or-name  $(Section 29.10 \,[\text{Cyclic Window Ordering}],$  page 701  $\hspace{1.6cm}$  (nil *buffer-or-name* nil all-frames • t • visible •  $\theta$ *•* フレームを指定すると、そのフレーム上のウィンドウだけを考慮することを意味する。 *•* その他の値は選択されたフレーム上のウィンドウを考慮することを意味する。 next-window *all-frames*  $(Section 29.10 \,[\text{Cyclic Window Ordering}], \,\text{page 701}$  ) Emacs and the state of the state of the state of the state of the state of the state of the state of the state of the state of the state of the state of the state of the state of the state of the state of the state of the get-buffer-window-list **&optional** *buffer-or-name minibuf* [Function] *all-frames* buffer-or-name buffer-or-name and the set of the set of the set of the set of the set of the set of the set of the set of the set of the set of the set of the set of the set of the set of the set of the set of the set of the set of the s

buffer-or-name

minibuf all-frames next-window (Section 29.10) [Cyclic Window Ordering], page 701 (all-frames get-buffer-window replace-buffer-in-windows **&optional** *buffer-or-name* [Command] buffer-or-name buffer-or-name  $\verb|nil|$ switch-to-prev-buffer  $(Section 29.14 \text{ [Window History]}, page 729)$  (Section 29.17 [Side Windows], page 735 buffer-or-name  $(Section 29.15$  [Dedicated Windows], page  $731$   $)$ **29.12**  $\mathfrak{u}$  (1)  $\mathfrak{v}$  (1)  $(2)$  (  $(3)$  $\rm Lisp$  $(Section 29.14$  [Window]  $History, page 729$   $)$  $\rm Lisp$ with-current-buffer save-current-buffer set-buffer Section  $28.2$  [Current Buffer], page  $655$ switch-to-buffer *buffer-or-name* **&optional** *norecord* [Command] *force-same-window* buffer-or-name ファーにしようと試みる。これはよくインタラクティブ (*C-x b*のバインディングで) に使用さ  $\rm Lisp$ *buffer-or-name* nil other-buffer (Section 28.8 [Buffer List], page 665 buffer-or-name  $\text{major-mode}$  (Section 24.2 [Major Modes], page 511  $)$ 通常は指定されたバッファーはバッファーリスト — グローバルバッファーリストと選択された  $(Section 28.8$  [Buffer List], page 665 absolute the *norecord* in nil that for  $\rho$  is a *norecord* in  $\mathbf{h}$ 

 $(Section 29.15 [Dedicated Windows], page 731$   $)$  $pop-to-buffer$  () force-same-window nil switch-to-buffer-indedicated-window switch-to-buffer-in-dedicated-window [User Option] nil switch-to-buffer 以下の値が許される:  $\verb|nil|$ prompt pop pop-to-buffer t to the vertex of the vertex  $\sim$ switch-to-buffer switch-to-buffer point switch-to-buffer-preserve-window-point [User Option] nil switch-to-buffer *buffer-or-name* point boint already-displayed  $t$ switch-to-buffer switch-to-buffer pop-to-buffer switch-to-buffer-obey-display-actions [User Option] nil switch-to-buffer display-buffer-overriding-action display-buffer-alist  $2$  switch-to-buffer switch-to-buffer-other-window *buffer-or-name* **&optional** [Command] *norecord* buffer-or-name pop-to-buffer(
)

buffer-or-name norecord switch-to-buffer

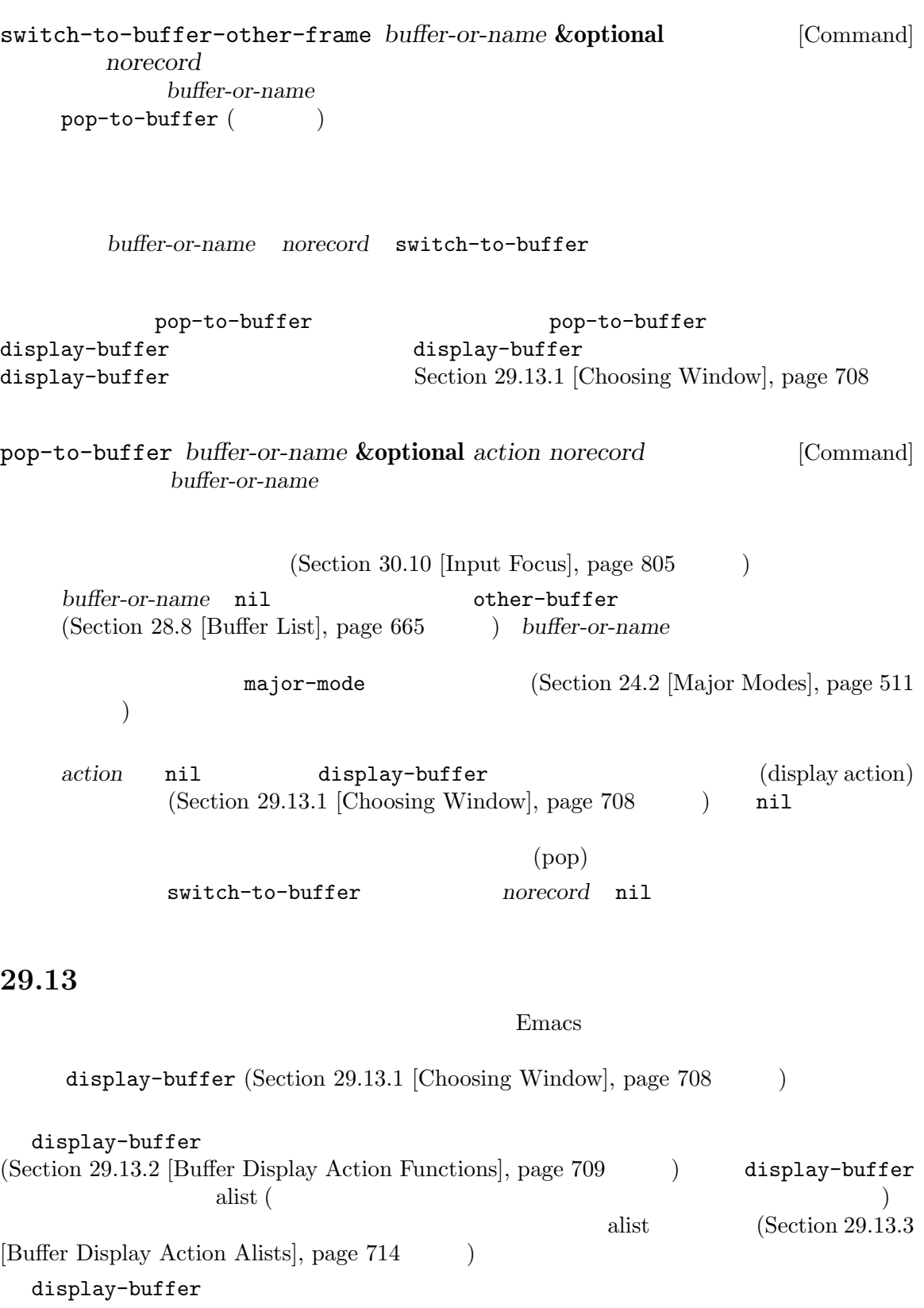

display-buffer

 $(Section 29.13.5$  [Precedence of Action Functions], page 722 (a) display-buffer Lisp Constants Lisp display-buffer  $(Section 29.13.6)$  [The Zen of Buffer Display], page  $726$  () 29.13.1 display-buffer  $C-x$  4  $C-\infty$ switch-to-buffer pop-to-buffer  $(Section 29.12 \mid Switching Buffers\mid, page 705)$ (display actions)  $(functions . alist)$  *functions* " (Section 29.13.2 [Buffer Display Action Functions], page 709 p alist "alist" alist" (Section 29.13.3 [Buffer Display Action Alists], page 714 (a) Zen of Buffer Display], page 726  $\alpha$  alist 2  $\verb|nil|$ display-buffer  $1$ display-buffer *buffer-or-name* **&optional** *action frame* [Command] このコマンドは、ウィンドウを選択したり、そのバッファーをカレントにすることなく、*buffer*or-name  $\mathbf{nil}$ action nil (experimental action in the second matrix of the second matrix of the second matrix of the second matrix of the second matrix of the second matrix of the second matrix of the second matrix of the second matrix o display-buffer (and a splay-buffer and  $($  $\text{alist}$  : display-buffer-overriding-action display-buffer-alist • *action* display-buffer-base-action display-buffer-fallback-action  $\verb+displaybuffer+$ ) display-buffer-overriding-action display-buffer-pop-up-frame (display-buffer-fallback-action  $(1)$  display-buffer

display-buffer  $1$  alist 2  $nil$ display-buffer Section 29.13.5 [Precedence of Action Functions], page 722  $2 \t a$  $($   $)$  display-bufferoverriding-action alist display-buffer-base-action alist (display-buffer $fallback-action$  alist alist alist alist  $allback-action$ alist 2008 action anil action t<sub>u</sub> Lisp *frame* nil る際、どのフレームをチェックするかを指定する。これは *action*のアクション alist に要素 (reusable-frames . *frame*) (Section 29.13.3 [Buffer Display Action Alists], page 714 (b) *frame* Lisp Lisp display-buffer-overriding-action [Variable] display-buffer  $($  (nil . nil)) display-buffer-alist  $[Use \space Cpt)$ (condition: ) alist alist alist action **alist** action buffer-match-p <br>
mil
anil
https://www.infer.com/display-buffer display-buffer-base-action [User Option] display-buffer display-buffer-fallback-action [Constant] display-buffer **29.13.2** (action function)

display-buffer *buffer buffer* ( *alist* (alist Section 29.13.3 [Buffer Display Action Alists], page 714 (alist

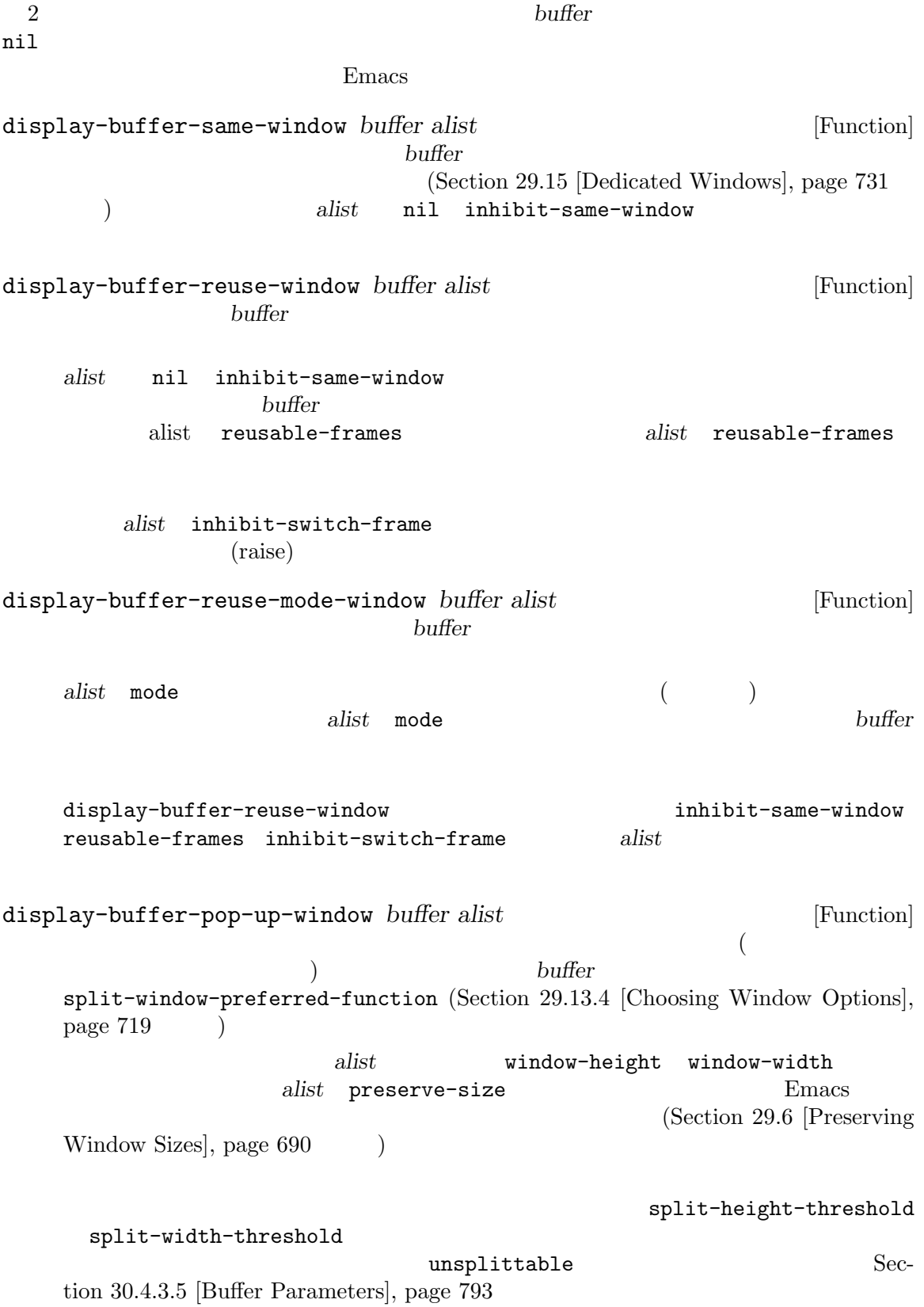

```
display-buffer-in-previous-window buffer alist [Function]<br>buffer buffer
    buffer buffer buffer
    alist nil inhibit-same-window
                              (dedicated window) buffer
                  alist previous-window
    <u>buffer</u>
    alist reusable-frames (Section 29.13.3 [Buffer Display Action Alists],
    page 714 (b)
                 alist reusable-frames display-buffer-
    reuse-frames pop-up-frames nil
      \verb|nil|1下の優先順にしたがって選択を行う:
     • alist previous-window
     • buffer buffer
     • alist previous-window buffer
display-buffer-use-some-window buffer alist [Function]
    この関数は既存のウィンドウを選んでそのウィンドウにバッファーを表示することによってbuffer
                  alist lru-frames
                            (Section 29.10 [Cyclic Window Ordering], page 701
    \lambda (and \lambda Theorem control \lambda Theorem control \lambda) alist window-min-width window-min-height
                                   (window-min-width
    full-width  alist lru-time
    \mathcal{L}_{\mathcal{A}}\begin{pmatrix} \frac{1}{2} & \frac{1}{2} & \frac{1}{2(Section 29.15 [Dedicated Windows], page 731 \qquad \qquad )
display-buffer-use-least-recent-window buffer alist [Function]
           display-buffer-use-some-window
    buffer
```
 $(Section 29.3)$  [Selecting Windows], page 680

 $\overline{a}$ alist lru-time

display-buffer-in-direction *buffer alist* [Function] alist *buffer* **alist alist**  $\begin{array}{cccc} \texttt{left} & \texttt{above} \ (\texttt{up}) & \texttt{right} & \texttt{below} \ (\texttt{down}) & \texttt{down} \end{array}$ helow below alist window (reference win $down)$  (Section 29.17.2 [Side Window Options and Functions], page 736 (a) examines  $(Section 29.2$  [Windows and Frames], page 676  $\)$ root  $($  window  $)$ **buffer** ウの分割を試みる。これも同様に失敗したら指定方向にある既存ウィンドウに *buffer*の表示を direction  $1$ direction direction left  $(Section 29.24 [Coordinates and Windows], page 752)$ direction direction left direction  $4$  leftmost top rightmost bottom (direction . left) (window . main) (direction . leftmost)  $alist$  window display-buffer-below-selected *buffer alist* [Function] この関数は選択されたウィンドウの下のウィンドウ内に *buffer*の表示を試みる。選択されたウィ **buffer** *alist* **window-height** window-width  $($ 

**buffer buffer** alist window-min-height alist window-height display-buffer-at-bottom *buffer alist* [Function] <u>buffer</u> display-buffer-pop-up-frame *buffer alist* [Function] pop-up-frame-function (Section 29.13.4 [Choosing Window Options], page 719  $\qquad$   $)$ pop-up-frame-parameters (associated value) display-buffer-full-frame *buffer alist* [Function] display-buffer-in-child-frame *buffer alist* [Function] *buffer* (Section 30.14 [Child Frames], page 812 ) *alist* nil child-frame-parameters alist 2008 parent-frame alist alist (Section 30.4.3.3) [Size Parameters], page 789 (Section 30.4.3.2 [Position Parameters], page 787  $\qquad$  (ratio)  $\qquad$  keep-ratio  $(Section 30.4.3.6$  [Frame Interaction Parameters], page 793  $\qquad \qquad$  ) Section 30.14 [Child Frames], page 812 display-buffer-use-some-frame *buffer alist* [Function]  $($ *buffer* alist inhibit-switch-frame (raise) *alist*nil frame-predicate
1 (2002)  $\verb|nil|$ 

alist nil inhibit-same-window display-buffer-no-window *buffer alist* [Function] alist nil allow-no-window *buffer* fail **fail** alist allow-no-window  $\verb|nil|$ fail display-buffer  $\verb|nil|$ display-buffer display-buffer nil allow-no-window nil versions of the product of the product of the product of the product of the product of the product of the p 2 display-buffer-in-side-window display-buffer-inatom-window (Section 29.17.1 [Displaying Buffers in Side Windows], page 735 Section 29.18 [Atomic Windows], page 739 (b) **29.13.3** バッファー表示用のアクション **alist** alist(action alist) display-buffer alist(executive alist(executive alist(executive alist(executive alist(executive alist  $_{\rm alist}$  alist  $_{\rm a1low-no-}$ window previous-window inhibit-same-window window-parameters 説明しました。ここでは既知のアクション alist エントリーに対応するすべてのシンボル、およびそ  $(Section 29.13.2$  [Buffer Display Action Functions], page  $709$   $\longrightarrow$ vertically-buffer that the contract of the contract of the contract of the contract of the contract of the contract of the contract of the contract of the contract of the contract of the contract of the contract of the con inhibit-same-window nil states of the contract of the product of the contract of the contract of the contract of the contract of the contract of the contract of the contract of the contract of the contract of the contract of the contract of t  $( \ )$ previous-window display-bufferin-previous-window  $\mathbf{mode}$ display-buffer-reuse-mode- $\nu$ indow

frame-predicate

 $nil$  $($   $)$ use-some-frame reusable-frames めのフレームセットを指定する。以下をセット可能: • nil (  $\left($ • visible • 0  $+$ • フレーム<sub>ト</sub>のフレームと、そのフレーム上のウィンドウだけを考慮することを考慮することを考慮することを考慮することを • t  $($  $\lambda$ nil next-window *all-frames*  $(Section 29.10 [Cyclic Window Ordering], page 701)$ display-buffer-reuse-window display-buffer-inprevious-window inhibit-switch-frame nil display-buffer naise raise display-buffer-use-some-frame display-buffer-reuse-window display-buffer-pop-up-frame window-parameters  $_{\rm {alist}}$ window-min-width full-width display-buffer-use-somewindow display-buffer-use-least-recent-window (  $\begin{pmatrix} 1 & 0 & 0 \\ 0 & 1 & 0 \\ 0 & 0 & 0 \\ 0 & 0 & 0 \\ 0 & 0 & 0 \\ 0 & 0 & 0 \\ 0 & 0 & 0 \\ 0 & 0 & 0 \\ 0 & 0 & 0 & 0 \\ 0 & 0 & 0 & 0 \\ 0 & 0 & 0 & 0 \\ 0 & 0 & 0 & 0 & 0 \\ 0 & 0 & 0 & 0 & 0 \\ 0 & 0 & 0 & 0 & 0 \\ 0 & 0 & 0 & 0 & 0 & 0 \\ 0 & 0 & 0 & 0 & 0 & 0 \\ 0 & 0 & 0 & 0 & 0 & 0 & 0 \\ 0 &$ 

window-width

window-width

window-min-height

full-height

display-buffer-below-selected ( トリーで指定された高さより低いウィンドウは使用しない) に影響を与える。更に display-buffer-use-some-window display-buffer-use-leastrecent-window (  $\Gamma$ 

> window-height window-height

window-min-height

window-height

- もちゃくの高さを調節するかとその方法を調節するかとその方法を調節するかと • nil
- **•** \*\*\*
	- <sub>•</sub> <sub>•</sub> "<sub>1</sub>  $\sim$  7  $\sim$  7  $\sim$
- CAR body-lines CDR
- **•**  $\bullet$

fit-window-to-buffer

shrink-window-if-larger-than-buffer Section 29.5 [Resizing Windows], page 687

 $(Sec-<sub>o</sub>)$  $\frac{1}{100}$  29.2 [Windows and Frames], page 676  $\qquad$  )

## window-width

window-height

使用される。値は以下のいずれか:

- nil
- **• •**  $\bullet$
- <sub>•</sub> <sub>•</sub> "<sub>1</sub>  $\sim$  7  $\sim$  7  $\sim$
- CAR body-columns CDR
- **•**  $\bullet$
- window-size
	- $2$ 1 vindow-size ドウのサイズのセットアップでのみ効果的である。値は以下のいずれか: • nil *•* 選択されるウィンドウに求めるトータル高さの行数とトータル幅の列数を指定す
		- $\overline{2}$ • CAR body-chars CDR 2  $($
		- **•**  $\bullet$

ウの望ましい幅と高さをフレームの行数と列数で指定) であるようなコンスセル。

dedicated

nil display-buffer  $(Section 29.15$  [Dedicated Windows], page  $731$   $\qquad$   $\qquad$  set-window-dedicated-p side (Section 29.17.2 [Side Window Options and Functions, page 736 (b)

preserve-size

 $\verb|nil|$ Emacs (Section 29.6 [Preserving Window Sizes], page 690 (Section 29.6 [Preserving Window Sizes], page 690 (t . nil) (d) (nil . t) (d) (t . t) (t . t) (t . t) (  $\left( \begin{array}{c} 0 \end{array} \right)$ 

```
lru-frames
```
display-buffer-use-some-window display-buffer-use-leastrecent-window reusable-frames lru-time (use time) (Section 29.3 [Selecting Windows], page 680 (a) and display-buffer-use-some-window

display-buffer-use-least-recent-window

bump-use-time nil display-buffer  $(Section 29.3 [Selecting Windows], page 680)$ display-buffer-use-some-window display-buffer-use-leastrecent-window display-buffer-use-least-recentwindow display-buffer pop-up-frame-parameters この値は新たにフレームが作成された場合に与えるフレームパラメーターの alist display-buffer-pop-up-frame parent-frame display-buffer-in-child-frame child-frame-parameters  $_{\rm a list}$ display-buffer-in-child-frame  $side$ display-buffer-in-side-window  $(Section 29.17.1)$ [Displaying Buffers in Side Windows], page 735 display-bufferin-atom-window (Section 29.18 [Atomic Windows], page 739  $\rightarrow$ slot nil display-buffer-in-side-window direction window display-buffer-in-direction window display-buffer display-buffer-in-atom-window display-buffer-in-direction allow-no-window nil display-buffer display-buffer

display-buffer-no-window body-function  $1$  (exercise) exercise  $1$  $\rm body$ window-height window-width preserve-size window-height window-width preserve-size display-buffer display-buffer display-buffer window-height window-width window-size temp-buffer-resize-mode Section 41.8 [Temporary Displays], page 1119 and the contract of the display-buffer display-buffer temp-buffer-resize-mode window-height window-width window-size cDR 29.13.4  $(Section 29.13.1)$  [Choosing Window], page  $708$  ( pop-up-windows [User Option] nil display-buffer  $\verb|nil|$ display-buffer-pop-up-window (Section 29.13.2 [Buffer Display Action Functions], page 709 (a) adisplay-buffer-fallback-action display-buffer display-buffer-alist display-buffer-pop-up-window split-window-preferred-function [User Option] display-bufferpop-up-window  $($  $\texttt{nil} \ (\hspace{11mm})$  $split$ -window-sensibly  $($ 

split-window-sensibly **&optional** *window* [Function] window **window** nil w*indow* nil  $(Section 29.7)$ [Splitting Windows], page 692 (Split-height-threshold( )  $split-width-threshold($ split-height-threshold  $\verb|nil|$ split-height-threshold [User Option] split-window-sensibly  $nil$ split-width-threshold [User Option] split-window-sensibly  $nil$ even-window-sizes [User Option] nil display-buffer width-only height-only  $\verb|nil|$ pop-up-frames [User Option] nil animeter of the display-buffer display-buffer  $\mathbf{nil}$ nil display-buffer *buffer-or-name*  $\verb|nil|$ display-buffer-pop-up-frame (Section 29.13.2 [Buffer Display Action Functions], page 709 (a) adisplay-buffer-fallback-action display-buffer display-bufferuntier display-buffer-alist display-buffer-pop-up-window ( ) alisplay-buffer-alist display-buffer-pop-up-frame pop-up-frame-function [User Option]

display-buffer-pop-up-frame

 $\verb|nil|$ pop-up-frame-alist () pop-up-frame-alist [User Option] [User Option] pop-up-frame-function  $(Section 30.4 |Frame Parameters], page 784$  alist nil display-buffer-pop-up-frame pop-up-frame-function alist pop-up-frame-parameters alist alist pop-up-frame-alist pop-up-frame-alist display-buffer-alistno alist pop-up-frame-parameters display-buffer display-bufferの デ ザ イ ン で は pop-up-windows pop-up-frames pop-up-framealist same-window-buffer-names same-window-regexps  $\rm Lisp$ pop-up-frame-alist pop-up-windows t nil display-buffer display-buffer-base-action : the state of the state of the state of the state of the state of the state of the state of the state of the state of the state of the state of the state of the state of the state of the state o (setopt display-buffer-base-action '((display-buffer-reuse-window display-buffer-same-window display-buffer-in-previous-window display-buffer-use-some-window))) pop-up-frames t  $\qquad \qquad$  t base-action that is a series of the series of the series of the series of the series of the series of the series of the series of the series of the series of the series of the series of the series of the series of the seri (setopt display-buffer-base-action '((display-buffer-reuse-window display-buffer-pop-up-frame) (reusable-frames . 0))) same-window-buffer-names same-window-regexps display-buffer-same-window display-buffer-alist

(setopt display-buffer-alist (cons '("\\\*foo\\\*" (display-buffer-same-window)) display-buffer-alist)) **29.13.5** display-buffer  $(Section 29.13.1$  [Choosing] Window], page 708 (expedience of the Emacs Emacs emacs of the Emacs of the Emacs of the Emacs of the Emacs of the Emacs of the Emacs of the Emacs of the Emacs of the Emacs of the Emacs of the Emacs of the Emacs of the Emac display-buffer-fallback-action (display-bufferfallback-action **Emacs** coid **Emacs** extended to Emacs extended Emacs extended Emacs extended Emacs extended to Emacs extended to  $\sum_{n=1}^{\infty}$  $\big)$ 以下のフォームを考えてください: (display-buffer (get-buffer-create "\*foo\*")) Emacs \*scratch\*  $*$ foo $*$ display-buffer \*foo\* emacs the contract of  $2$ 失敗します。たとえば今度は *C-x 1* の後に *C-x 2* をタイプしてからもう一度フォームを評価すると、 \*foo\*  $($  display-buffer  $"$   $"$  $\binom{C-X}{2}$   $\binom{C-X}{2}$   $\binom{C-X}{2}$  \*foo\*  $\alpha$  "  $\alpha$ "  $\beta$ *C-x o* をタイプせずに\*foo\*が下側のウィンドウに表示されているとしましょう。下側のウィンド **C-x o** C-x left  $*$ foo $*$ Emacs contracts the Emacs of  $\mathbb{R}$ display-buffer-base-action display-buffer-fallback-action display-buffer-fallback-action うなコンタマイズを行うかもしれません: (setopt display-buffer-base-action '((display-buffer-reuse-window display-buffer-pop-up-frame) (reusable-frames . 0)))

```
display-buffer
*scratch*C-x 1 display-buffer
\astfoo\astdisplay-buffer (
raise extendion raise that \Gammadisplay-buffer and display-buffer-fallback-
\begin{pmatrix} \text{action} & \text{action} \end{pmatrix}します。
   (let ((pop-up-frame-function 'ignore))
    (display-buffer (get-buffer-create "*foo*")))
 display-buffer-base-action display-buffer-reuse-window
                             display-buffer-reuse-window
display-buffer-fallback-action
                   display-buffer-pop-up-frame
       display-buffer-base-action display-buffer-fallback-action
先されることにより失敗するでしょう。実際のところ:
   (setopt
   display-buffer-base-action
   '(display-buffer-pop-up-frame (reusable-frames . 0)))
 display-buffer
            display-buffer
               display-buffer
           display-buffer pop-to-buffer display-buffer
    action action (Section 29.12 [Switching Buffers], page 705 (Section 29.12 \alpha(*foo*してみましょう。これは以下のような呼び出していましょう。これは
   (display-buffer
   (get-buffer-create "*foo*")
   '((display-buffer-below-selected display-buffer-at-bottom)))
*foo**scratch* C-x 1 C-x 2
                         display-buffer
*foo* C-x 2 C-x C-x o
display-buffer
                    ( (fit-window-to-
buffer) さんじゃくしたとしてはなかぎり、この場合にはなかぎり、この場合にはなかぎり、この場合にはなかぎり、この場合にはなかぎり、この場合にはなかぎり、この場合にはなかぎり、この場合にはなかぎり
display-buffer *foo*
```
 $2$  extended  $*$ foo\* ドウの再利用を試みるはずです。これは *action*引数が提供するどちらの関数も、そのようなウィンド action action action action action display-buffer-base-action display-buffer-alist できょう (setopt display-buffer-alist '(("\\\*foo\\\*" (display-buffer-reuse-window display-buffer-pop-up-frame)))) \*foo\*がどこにも表示されていない設定で新たな変更版のフォームを試みると、display-buffer action **\*foo**\* display-buffer-alist ,reusable-frames alist display-buffer display-buffer-base-action  $*$ foo $*$ したければ個別にそれを指定する必要があります: (setopt display-buffer-alist '(("\\\*foo\\\*" (display-buffer-reuse-window display-buffer-pop-up-frame) (reusable-frames . visible))))  $*$ foo $*$ action display-buffer-alist display-buffer-alist *action*  $2 \hspace{3.1em} \mbox{display-buffer-alist} \hspace{3.2em} \mbox{display-buffer-}$ base-action display-bufferalist display-buffer *action*  $*$ foo $*$ (display-buffer (get-buffer-create "\*bar\*")) display-buffer-base-action display-buffer-fallback-action Lisp display-buffer-alist display-buffer-overriding-action display-buffer ンドすることができます:

```
(let ((display-buffer-overriding-action
         '((display-buffer-same-window))))
     (display-buffer
      (get-buffer-create "*foo*")
      '((display-buffer-below-selected display-buffer-at-bottom))))
このフォームの評価により通常は action引数や任意のユーザーカスタマイゼーションとは無関係に、
*foo* (action
\left( \begin{array}{c} 1 \ 1 \ 1 \end{array} \right)*foo*((display-buffer-same-window ;; `display-buffer-overriding-action'
    display-buffer-reuse-window ;; `display-buffer-alist'
    display-buffer-pop-up-frame
    display-buffer-below-selected ;; ACTION argument
    display-buffer-at-bottom
    display-buffer-reuse-window ;; `display-buffer-base-action'
    display-buffer-pop-up-frame
    display-buffer--maybe-same-window ;; `display-buffer-fallback-action'
    display-buffer-reuse-window
    display-buffer--maybe-pop-up-frame-or-window
    display-buffer-in-previous-window
    display-buffer-use-some-window
    display-buffer-pop-up-frame)
                   display-buffer--maybe-pop-up-frame-or-window
display-buffer-pop-up-window and display-buffer--maybe-
same-window
  \text{alist} :
    ((reusable-frames . visible)
    (reusable-frames . 0))
        display-buffer-alist 2 display-buffer-base-
action the term \alpha(setopt
    display-buffer-alist
    '(("\\*foo\\*"
       (display-buffer-reuse-window display-buffer-pop-up-frame)
       (inhibit-same-window . t)
       (reusable-frames . visible))))
         alist inhibit-same-window display-buffer-overriding-
action display-buffer-same-window display-buffer
      フレームに*foo*を表示するでしょう。この点において display-buffer-overriding-action
                                            inhibit-same-window
エントリーも指定する必要があるでしょう:
```

```
(let ((display-buffer-overriding-action
       '(display-buffer-same-window (inhibit-same-window . nil))))
 (display-buffer (get-buffer-create "*foo*")))
     Section 29.13.1 [Choosing Window], page 708
```
 $_{\rm{alist}}$ 

 $29.13.6$ 

```
display-buffer
  Emacssplit-height-threshold split-width-threshold
\overline{2} and \overline{2} and \overline{2} and \overline{2} and \overline{2} and \overline{2} and \overline{2} and \overline{2} and \overline{2} and \overline{2} and \overline{2} and \overline{2} and \overline{2} and \overline{2} and \overline{2} and \overline{2} and \overline{2} and 
                     nil action display-buffer
         display-buffer
\rm Lisp(Section 29.16 [Quitting]
Windows, page 732 ()
        \alphalist 1
        \left(display-buffer (トのような基本形式を覚えておくと便利かもしれない:
            '(nil (inhibit-same-window . t))
        アクション関数なしのアクション alist エントリーだけを指定する。これの唯一の目的
                       display-buffer-same-window
            '(display-buffer-below-selected)
        1 alist 2
        1'(display-buffer-below-selected (inhibit-same-window . t))
            '((display-buffer-below-selected display-buffer-at-bottom)
             (inhibit-same-window . t))
```

```
alist expectation and the set of the set of the set of the set of the set of the set of the set of the set of the set of the set of the set of the set of the set of the set of the set of the set of the set of the set of th
     '((display-buffer-below-selected display-buffer-at-bottom)
       (inhibit-same-window . t)
       (window-height . fit-window-to-buffer))
                            display-buffer action :
     (display-buffer
      (get-buffer-create "*foo*")
      '((display-buffer-below-selected display-buffer-at-bottom)
        (inhibit-same-window . t)
        (window-height . fit-window-to-buffer)))
display-buffer-alist intervalse by the contract of the state of the state of the state of the state of the state of the state of the state of the state of the state of the state of the state of the state of the state of th
     (setopt
      display-buffer-alist
      '(("\\*foo\\*"
         (display-buffer-below-selected display-buffer-at-bottom)
         (inhibit-same-window . t)
         (window-height . fit-window-to-buffer))))
2 and \sim 2:
     (setopt
      display-buffer-alist
      '(("\\*foo\\*"
         (display-buffer-below-selected display-buffer-at-bottom)
         (inhibit-same-window . t)
         (window-height . fit-window-to-buffer))
        (\sqrt{N\cdot k})(display-buffer-reuse-window display-buffer-pop-up-frame)
         (reusable-frames . visible))))
display-buffer-alist display-buffer-base-action
\rm Lispdisplay-buffer-overriding-action
display-buffer pop-up-frames pop-up-windows
    (Section 29.13.4 \n[Choosing Window Options], page 719)display-buffer (
うしているか。
\rm Lispdisplay-buffer
action
```
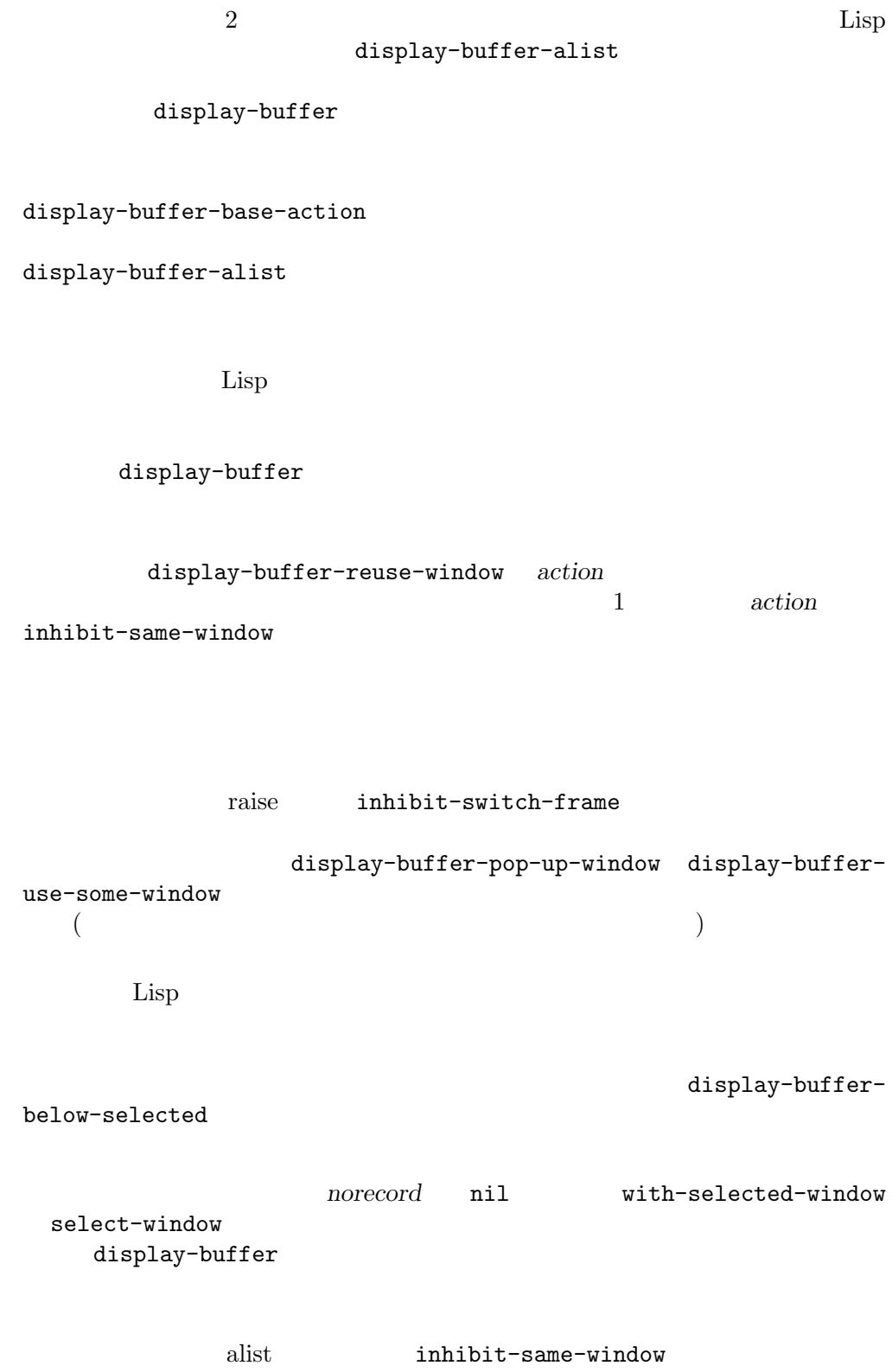

**29.14** 

```
1(progn
      (split-window)
      (display-buffer "*Messages*"))
                                *Messages*
    (with-selected-window (split-window)
      (display-buffer "*Messages*"))
                これは最上ウィンドウに*Messages*を表示してそれを選択する (display-buffer
\qquad \qquad \qquad(progn
      (split-window)
      (pop-to-buffer "*Messages*"))
    *Messages*
    (progn
      (split-window)
      (with-selected-window (selected-window)
        (pop-to-buffer "*Messages*")))
       display-buffer-use-some-window display-buffer-use-least-
recent-window
                    display-buffer
```
replace-buffer-in-windows  $(Section 29.11$  [Buffers and Windows], page 703 (Section 29.16) quit (Section 29.16 [Quitting Windows], page 732 (a) Emacs 保守されますが、これを開発には、以下の関数を使用できます: window-prev-buffers **&optional** *window* [Function] window **window** *dow*には生きたウィンドウを指定すること。デフォルトは選択されたウィンドウ。 (buffer window-start window-pos) **buffer** window-start  $(Section 29.20$  [Window Start and End], page 742  $\longrightarrow$  *window-pos window*  $(Section 29.19$  [Window Point], page 741  $)$
set-window-prev-buffers *window prev-buffers* [Function]<br>*window prev-buffers window window* prev-buffers **window** prev-buffers window-prev-buffers (next buffers)  $switch-to-prev-buffer$  () switch-to-prev-buffer switch-to-next-buffer window-next-buffers **&optional** *window* [Function] switch-to-prev-buffer window vindow **nil** ( set-window-next-buffers *window next-buffers* [Function] window *next-buffers* window nil (
anisotrophone is a positive of the next-buffers  $\rho$  and  $\rho$  and  $\rho$  and  $\rho$  and  $\rho$  and  $\rho$  and  $\rho$  and  $\rho$  and  $\rho$  and  $\rho$  and  $\rho$  and  $\rho$  and  $\rho$  and  $\rho$  and  $\rho$  and  $\rho$  and  $\rho$  and  $\rho$  and  $\rho$  bury-buffer unbury-buffer switch-to-prev-buffer replace-buffer-in-windows bury-buffer quit-window switch-to-prev-buffer *&optional window bury-or-kill* [Command] window **window** nil (選択されたウィンドウの意) であること。オプション引数 *bury-or-kill*が非 nilなら、そ window **kill** window kill switch-toprev-buffer window window  $(Section 28.8$  [Buffer List], page 665  $\qquad \qquad$  ) switch-to-prev-buffer-skip  $win$ dow **buffer-predicate** (Section 30.4.3.5 [Buffer Parameters], page 793 ( switch-to-next-buffer **&optional** *window* [Command] **z** *window window* switch-to-prev-buffer window

switch-to-prev-buffer *window* (Section 28.8 [Buffer List], page 665  $\qquad$ window **switch-to-prev-buffer-skip** buffer-predicate  $(Section 30.4.3.5$  [Buffer Parameters], page 793  $\rightarrow$  switch-to-prev-buffer switch-to-prev-buffer switch-to-next-buffer switch-to-prev-buffer-skip [User Option] nil switch-to-prev-buffer nil switch-to-prev-buffer る。以下の値を使用できる: • this switch-to-prev-buffer • visible • 0( 0) • t • switch-to-prev-buffer *window* switch-to-prev-buffer switch-to-prev-buffer *bury-or-kill* 3  $\texttt{switch-to-prev-buffer} \quad 2$ switch-to-next-buffer  $\texttt{switch-to-next-buffer} \quad 3 \qquad \qquad \texttt{nil}$ switch-to-prev-buffer bury-buffer replace-buffer-in-windows quit-restore-window quit kill Emacs switch-to-prev-buffer switch-to-next-buffer  $1$ switch-to-prev-buffer-skip-regexp [User Option] switch-to-prev-buffer switch-to-next-buffer  $($  $29.15$ (dedicated)

display-buffer (Section 29.13.1 [Choosing Window], page 708 (a)

get-lru-window get-largest-window (Section 29.10 [Cyclic Window Ordering], page 701 and dedicated a nil set-windowbuffer (Section 29.11 [Buffers and Windows], page  $703$  ()  $4$  $(1)$   $(2)$  $(3)$  $(4)$  dedicated(  $\qquad \qquad$  ) side  $(Section 29.17.1$  [Displaying Buffers in Side Windows], page 735  $\qquad \qquad$  )  $\text{delete}$ -windows-on (Section 29.8 [Deleting Windows], page 694  $\qquad \qquad$  )  $(2)$  $(3)$   $(4)$  kill  $k$ ill replace-buffer- $\text{in}-\text{windows}(\text{Section 29.11} | \text{Buffers and Windows}], \text{page 703}$  (1) delete-windows-on bury-buffer (Section 28.8 [Buffer List], page 665  $\qquad \qquad$  )  $frame$ -auto-hide-function (Section 29.16 [Quitting Windows], page 732  $\qquad$   $\qquad$  replace-buffer-in-windows window-dedicated-p **&optional** *window* [Function] window **nil window nil** set-window-dedicated-p set-window-dedicated-p *window* **nil** nil window set-window-dedicated-p *window flag* [Function] dendividently **flag finally** *flag* **finally window** the set of  $\mathbb{R}^n$ t **flag** t window *(strongly dedicated)* set-window-buffer t the nil dedicated alist (Section 29.13.3 [Buffer Display Action Alists], page 714 (a) buffer and display-buffer **29.16 quit** display-buffer Emacs <sub>Franc</sub>es ディスプレイの

quit(quitting the window) and **display-buffer** 

quit-window

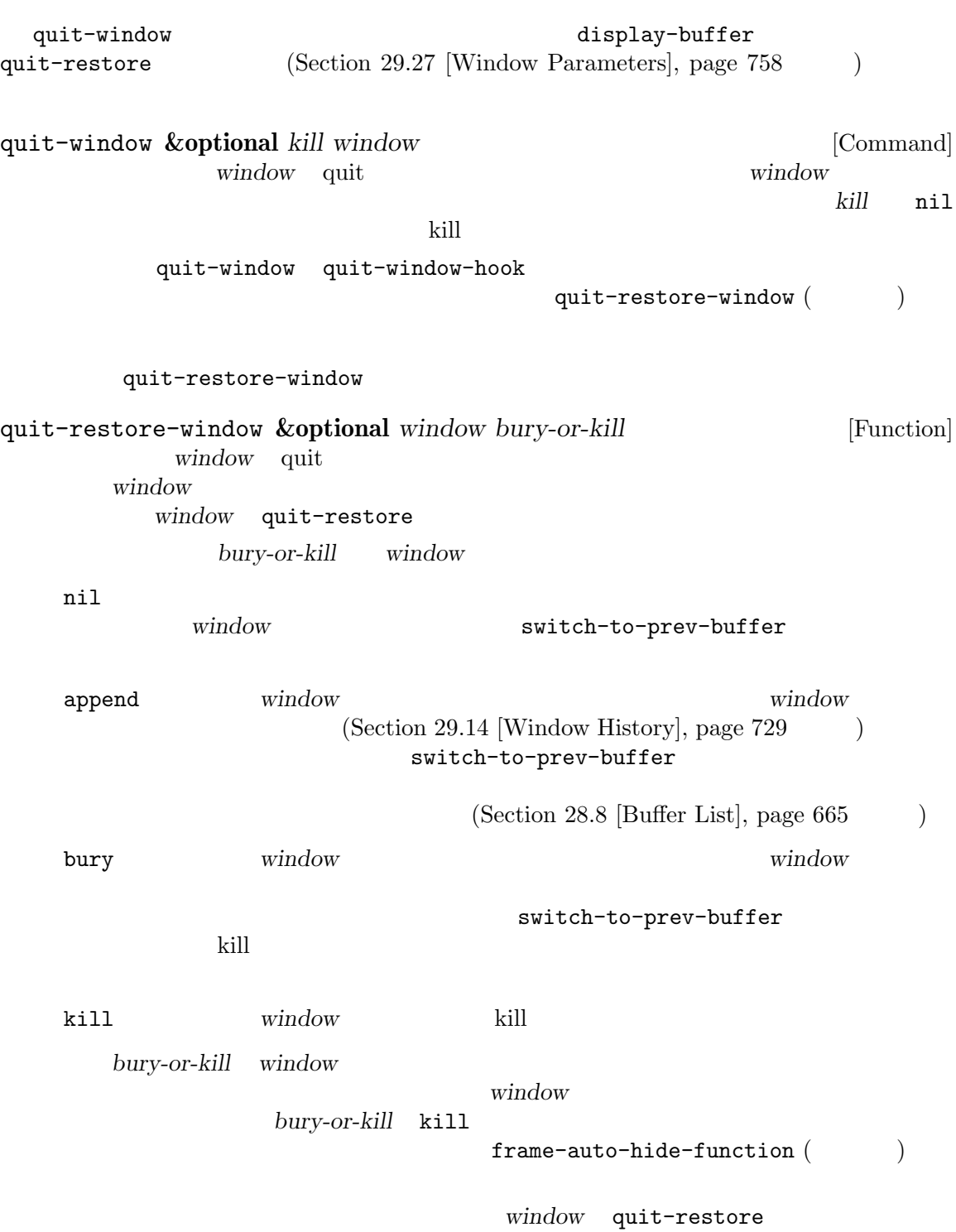

 $\mathbb{L}$ 

 $n$ il

window quit-restore (Section 29.27 [Window Parameters],  $page 758$   $)$   $ni1$   $4$   $:$ (*method obuffer owindow this-buffer*) 1 onethod window frame same other 4 frame window *window* **same** other *window* window display-buffer frame same same  $\hbox{other}$ 2 obuffer window frame (*prev-buffer prev-window-start prev-window-point height*) window  $(Section 29.20$  [Window Start and End], page 742  $\rightarrow$ (Section 29.19 [Window Point], page 741 *window* window window quit prev-buffer quit prev-buffer window 3 owindow **owindow** quit window **window** 4 this-buffer quit-restore window quit *window* quit  $(1)$  *method* window frame  $(2)$ (3) *window* this*buffer* window (Section 29.18 [Atomic Windows], page 739 (acceleration of Page 739) (acceleration of Page 739) ウのルートウィンドウの削除を試みます。いずれのケースにおいても *window*が削除できない場合は、 *obuffer prev-buffer* quit *obuffer obuffer* window prev-buffer this-buffer **height** window **(Section 29.14**)  $[Window History], page 729]$  $\frac{1}{\sqrt{2}}$ frame-auto-hide-function [User Option] (dedicated) bury-buffer (Section 28.8 [Buffer List], page 665 ) and  $\tilde{q}$  quit  $\tilde{q}$ を表示するために特別に作成されたフレームで、かつそのバッファーが kill されないときにも quit-restore-window  $($  $\texttt{iconify-frame}$  (Section 30.11 [Visibility of Frames], page 809  $\hspace{0.5cm}$  ) delete-frame (Section 30.7

[Deleting Frames], page 803 (Deleting Frames], page 803 **The ignore** is the set of the set of the set of the set of the set of the set of the set of the set of the set of the set of the set of the set of the set of the set of the set of the set of the set of the set of the set  $\mathbb{1}$  $1$ auto-hide-function
(Section 30.4.3.6 [Frame Interaction Parameters, page 793 (b)  $29.17$  $(\text{side window})$   $(\text{Section 29.2 }[\text{Windows and}])$ Frames, page  $676$   $\rightarrow$   $4$  $\alpha$  "  $\alpha$ "  $\beta$ display-buffer-at-bottom (Sec- $\frac{1}{29.13.2}$  [Buffer Display Action Functions], page 709 (b)  $($  :  $)$  $(IDE)$ **29.17.1**  $display$ -buffer (Section 29.13.2 [Buffer Display Action Functions], page 709 ) and the contract term  $\overline{\mathcal{O}}$ display-buffer-in-side-window *buffer alist* [Function] **buffer buffer** nil *alist* display-bufferの場合と同様のシンボルと値からなる連想リスト。*alist*内で以下の シンボルはこの関数では特別な意味をもつ:

side the contract of the contract of the contract of the contract of the contract of the contract of the contract of the contract of the contract of the contract of the contract of the contract of the contract of the contr right bottom (bottom)  $s$ lot  $0$  $\overline{A}$ ) and the extension of the extension of  $(1, 1)$  $s$ lot dedicated dedicated (Section 29.15 [Dedicated Windows], page 731 (b)

display-buffer side quit-window kill-buffer previous-buffer next-buffer switch-to-prevbuffer switch-to-next-buffer (Section 29.14 [Window History], page  $729$   $)$ quit-window kill-buffer previous-buffer next-buffer たちは、この値に tをセットする display-buffer-mark-dedicated  $\overline{2}$ window-side window-slot (Section 29.27 [Window Parameters], page 758 alist window-parameters  $split-$ window (Section 29.7 [Splitting Windows], page  $692$  (b)  $(Section 29.13.2)$  [Buffer Display Action Functions, page 709 delete-other-windows  $(Section 29.8$  [Deleting Windows], page  $694$   $)$ 29.17.2 window-sides-vertical [User Option] nil strategies of the product  $\mathbf{r}$  and  $\mathbf{r}$  and  $\mathbf{r}$  and  $\mathbf{r}$  and  $\mathbf{r}$  and  $\mathbf{r}$  and  $\mathbf{r}$  and  $\mathbf{r}$  and  $\mathbf{r}$  and  $\mathbf{r}$  and  $\mathbf{r}$  and  $\mathbf{r}$  and  $\mathbf{r}$  and  $\mathbf{r}$  and  $\mathbf{r}$  window-sides-slots [User Option]  $4$  $\verb|nil|$  $\overline{0}$ display-buffer-in-side-window nil

window-slot

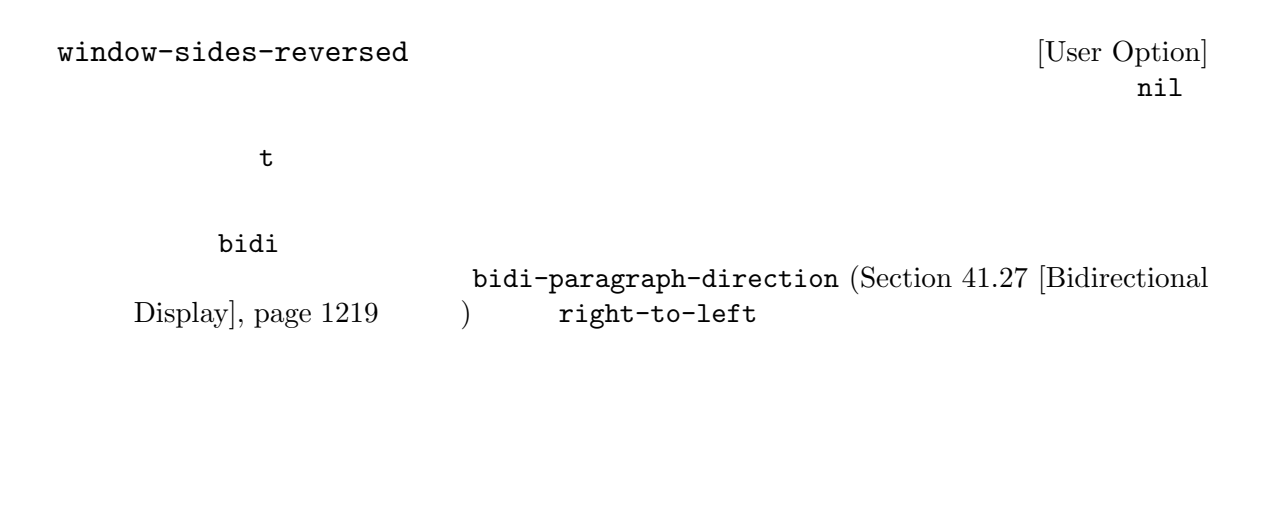

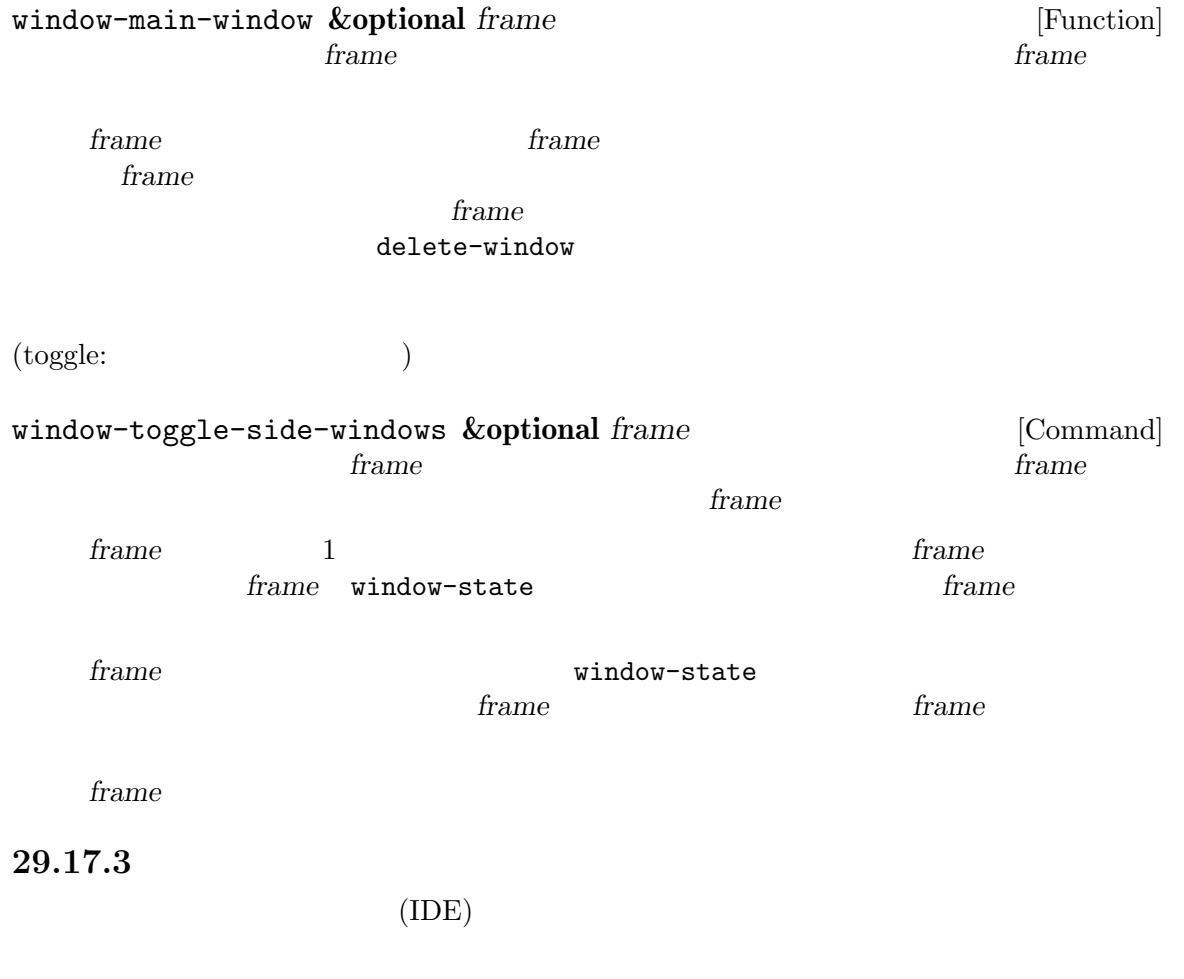

そのようなフレームのレイアウトは以下のような外観になるでしょう:

grep states and the set of the set of the set of the set of the set of the set of the set of the set of the set of the set of the set of the set of the set of the set of the set of the set of the set of the set of the set

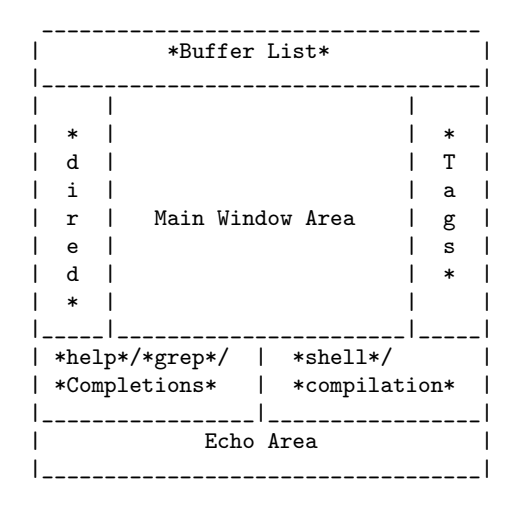

```
display-buffer-
in-side-window (see Section 29.27 [Window Parameters],
```
page  $758$ )

```
(defvar parameters
       '(window-parameters . ((no-other-window . t)
                             (no-delete-other-windows . t))))
     (setq fit-window-to-buffer-horizontally t)
     (setq window-resize-pixelwise t)
     (setq
     display-buffer-alist
     `(("\\*Buffer List\\*" display-buffer-in-side-window
         (side . top) (slot . 0) (window-height . fit-window-to-buffer)
         (preserve-size . (nil . t)) ,parameters)
        ("\\*Tags List\\*" display-buffer-in-side-window
        (side . right) (slot . 0) (window-width . fit-window-to-buffer)
         (preserve-size . (t . nil)) ,parameters)
        ("\\*\\(?:help\\|grep\\|Completions\\)\\*"
        display-buffer-in-side-window
        (side . bottom) (slot . -1) (preserve-size . (nil . t))
         ,parameters)
        ("\\*\\(?:shell\\|compilation\\)\\*" display-buffer-in-side-window
        (side . bottom) (slot . 1) (preserve-size . (nil . t))
         ,parameters)))
                                          display-buffer-alist (Sec-
\frac{1}{29.13.1} [Choosing Window], page 708 (b)
    *Buffer List* *Tags List*
                                 *help* *grep* *Completions*
                            *shell* *compilation*
```

```
fit-window-to-buffer-horizontally
\verb"nil"window-resize-pixelwise nil Section 29.5 [Resizing Windows],
page 687
                               no-other-window
ことによって、作成したサイドウィンドウにたいする C-x o を介してアクセスできないことも保証し
                            no-delete-other-windows
C-x 1
  dired the direction of the latest and a set of the set of the set of the set of the set of the set of the set o
                          dired-default-directory-on-left
    (defun dired-default-directory-on-left ()
      "
\qquad \qquad"
\qquad \qquad"
\qquad \qquad"
\qquad \qquad"
      (interactive)
      (let ((buffer (dired-noselect default-directory)))
        (with-current-buffer buffer (dired-hide-details-mode t))
        (display-buffer-in-side-window
        buffer `((side . left) (slot . 0)
                 (window-width . fit-window-to-buffer)
                 (preserve-size . (t . nil)) ,parameters))))
                                     M-x list-buffers C-h f M-x shell
M-x list-tags M-x dired-default-directory-on-leftを評価すれば上図のフレームレイ
```
## **29.18**

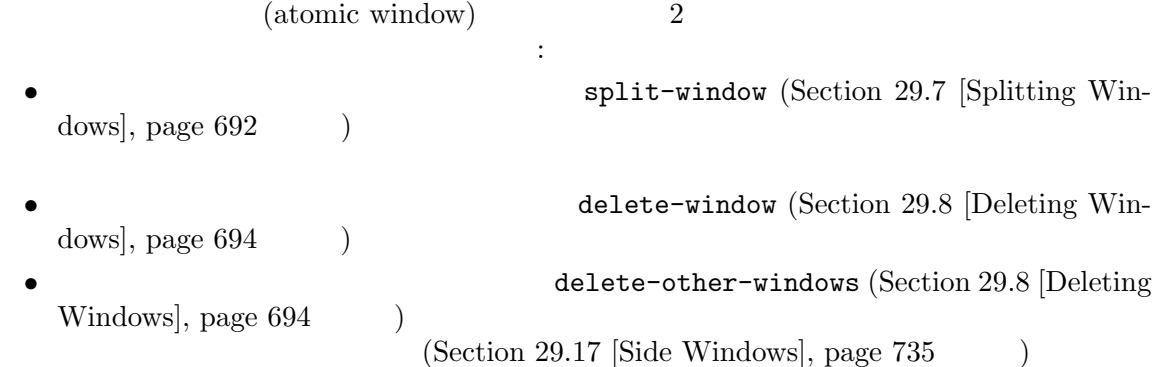

window-atom (Section 29.27 [Window Parameters], page 758 (Section 29.1) (Section 29.1)

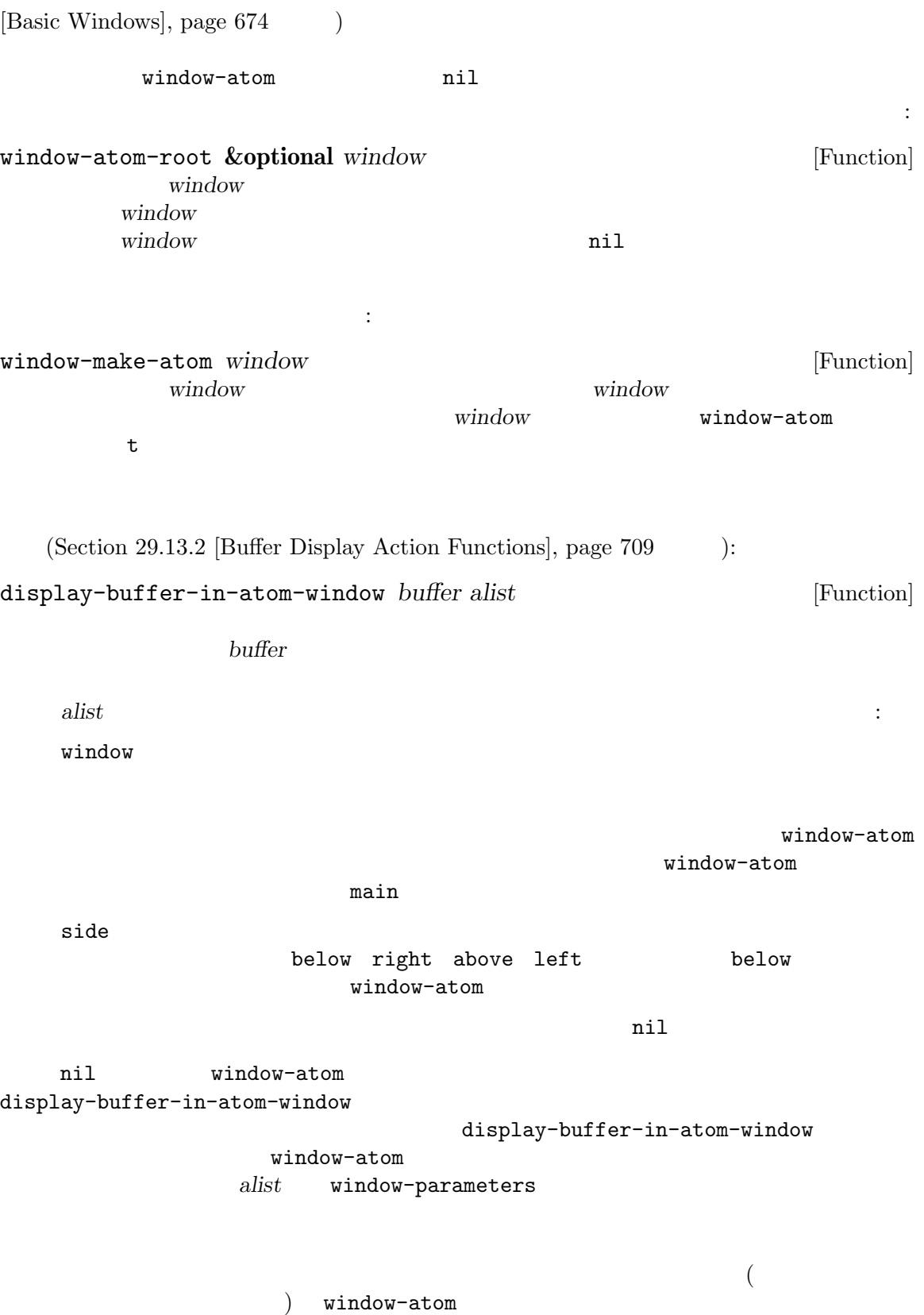

\*Messages\*

```
(let ((window (split-window-right)))
     (window-make-atom (window-parent window))
     (display-buffer-in-atom-window
      (get-buffer-create "*Messages*")
      `((window . ,(window-parent window)) (window-height . 5))))
  この時点においてフレーム内の任意のウィンドウで C-x 2 をタイプすると、フレーム下辺に新た
なウィンドウが作成されます。かわりに C-x 3 をタイプすれば新たなウィンドウはフレーム右辺に配
```
置されるでしょう。いずれのケースでもここでアトミックウィンドウ内の任意のウィンドウで *C-x 1*

<u>C-x 0</u>

**29.19** 

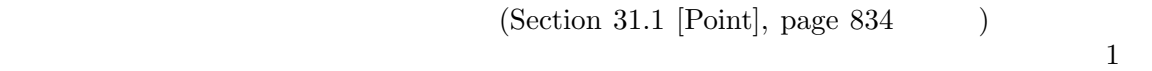

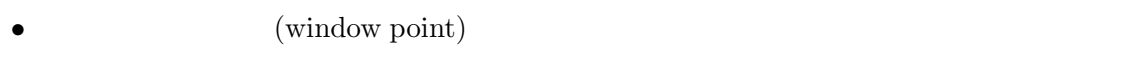

• ウィンドウの<sub>学者</sub>のインドウのポイント値がセットされ、ウィンドウのポイント値がセットされ、ウィンドウの<sub>製造</sub>

• **•**  $\bullet$ 

Emacs the emacy of  $\mathcal{L}$ 

display the display <u>Emacs</u> display

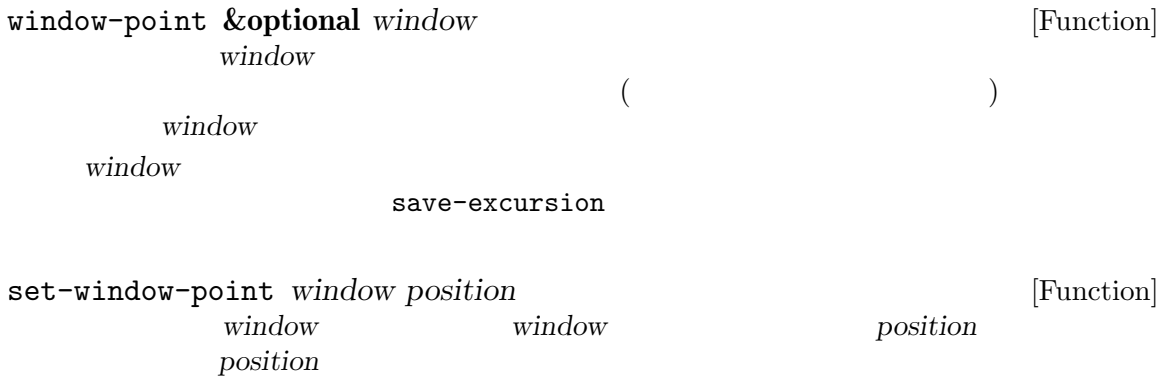

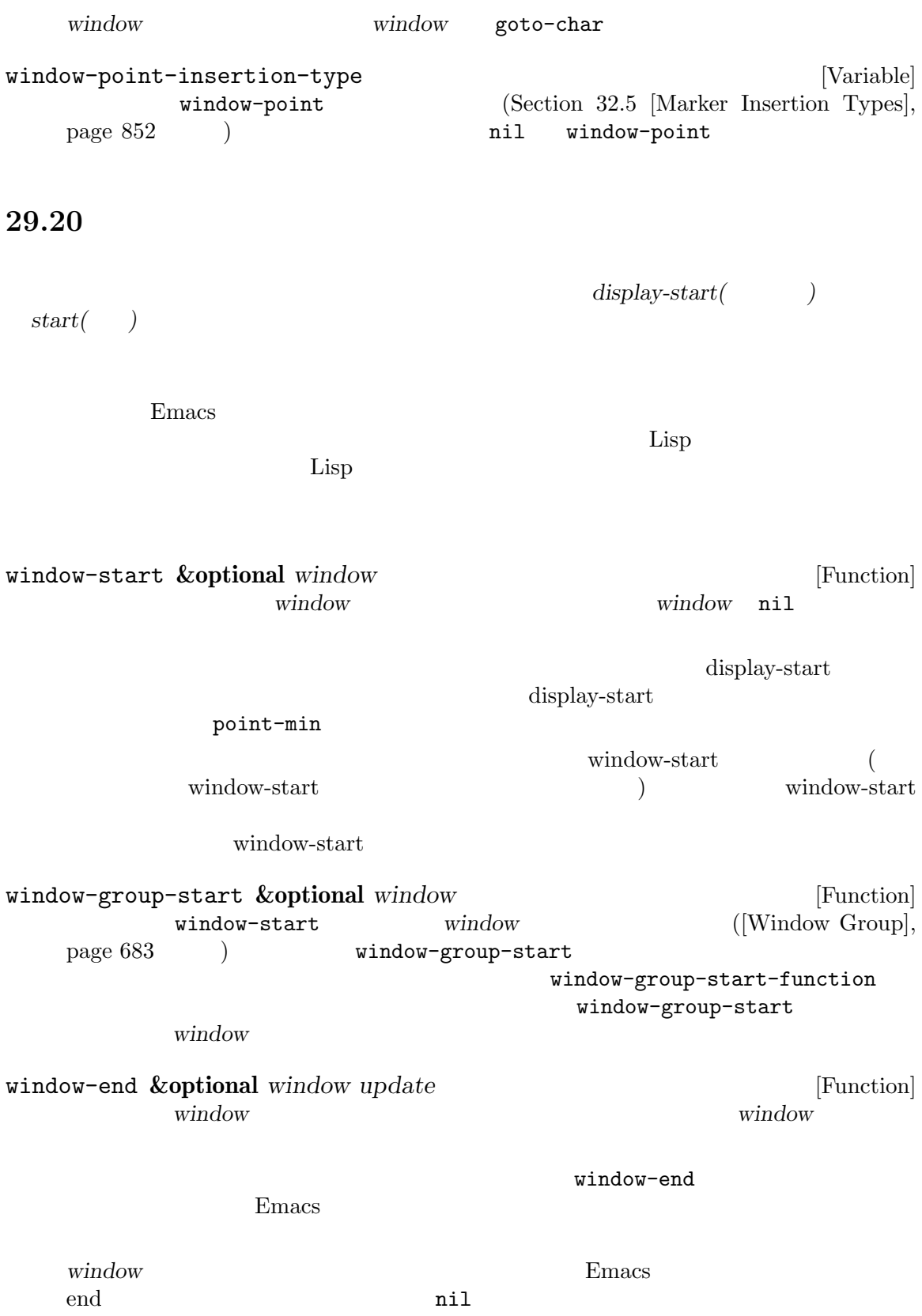

update nil window-end window-start end  $\blacksquare$ update nil window-end window-start  $\boldsymbol{\mathrm{end}}$ window-group-end **&optional** *window update* [Function] window-end window window ([Window Group], page 683 (a) window-group-end window-group-end-function  $window-group-end$  2 window *update* **window** *window* **window** *window window window window window window window window meand* set-window-start *window position* **&optional** *noforce* [Function] window display-start window *position* position display-start ( ) anoforce nil  $start$ position and the position and the position and the contract  $\mathcal{L}$  and  $\mathcal{L}$  and  $\mathcal{L}$  and  $\mathcal{L}$  and  $\mathcal{L}$  and  $\mathcal{L}$  and  $\mathcal{L}$  and  $\mathcal{L}$  and  $\mathcal{L}$  and  $\mathcal{L}$  and  $\mathcal{L}$  and  $\mathcal{L}$  and  $\mathcal{L$  $1$  start 37  $1$  and  $\frac{1}{\sqrt{2}}$  and  $\frac{1}{\sqrt{2}}$  and  $\frac{1}{\sqrt{2}}$  and  $\frac{1}{\sqrt{2}}$  and  $\frac{1}{\sqrt{2}}$  and  $\frac{1}{\sqrt{2}}$  and  $\frac{1}{\sqrt{2}}$  and  $\frac{1}{\sqrt{2}}$  and  $\frac{1}{\sqrt{2}}$  and  $\frac{1}{\sqrt{2}}$  and  $\frac{1}{\sqrt{2}}$  and  $\frac{1}{\sqrt{2}}$  and  $\frac{1}{\sqrt{$ ;; set-window-start  $;$ ;  $'$ foo' ---------- Buffer: foo ---------- *⋆*This is the contents of buffer foo. 2 3 4 5 6 ---------- Buffer: foo ---------- (set-window-start (selected-window) (save-excursion (goto-char 1) (forward-line 1) (point))) *⇒* 37

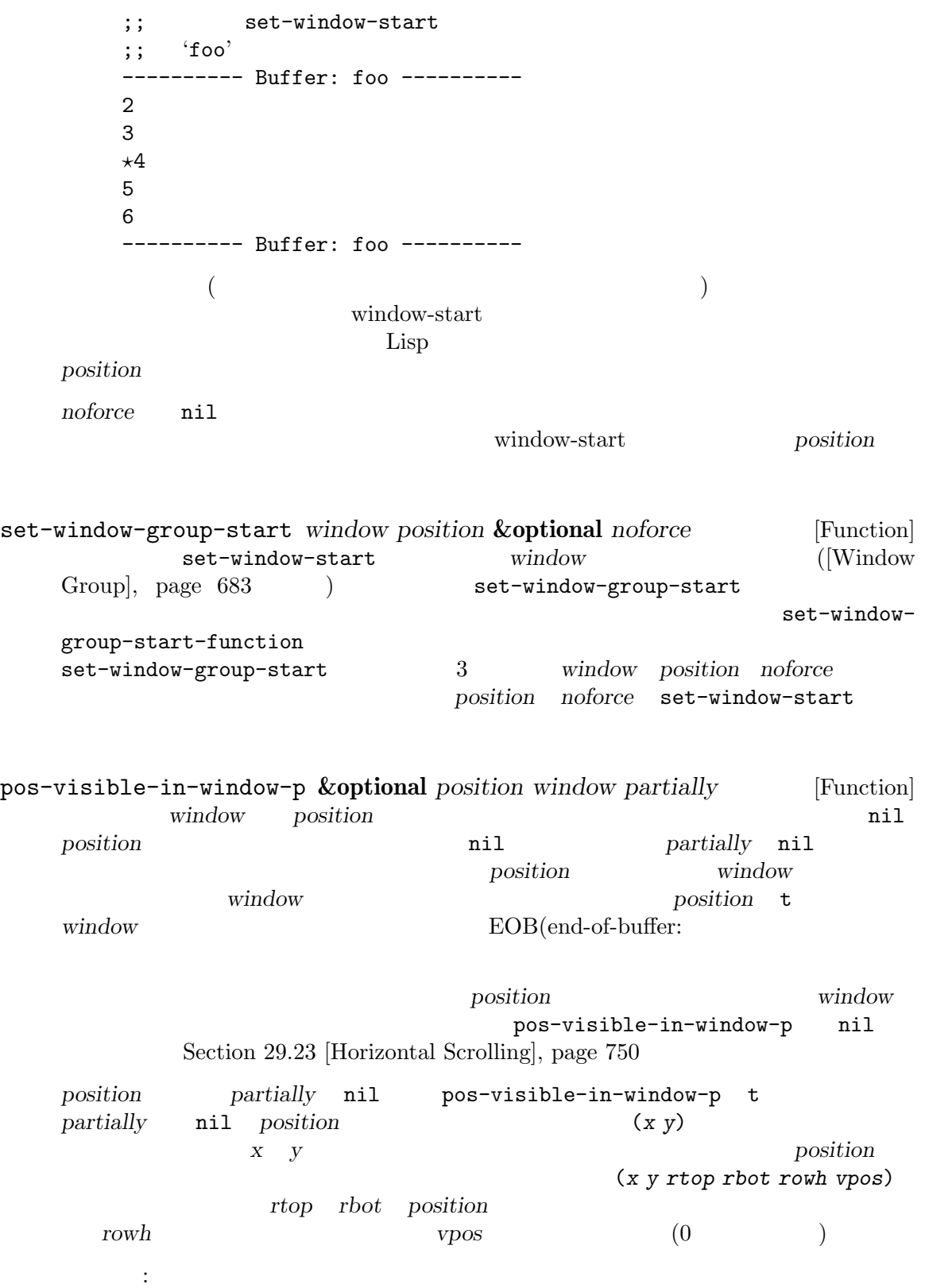

 $;$ ;  $r$  recenter (or (pos-visible-in-window-p (point) (selected-window)) (recenter 0)) pos-visible-in-window-group-p **&optional** *position window* [Function] *partially* pos-visible-in-window-p  $window$ ([Window Group], page 683 (a) pos-visible-in-window-group-p *win* $dow$  *pos* pos-visible-in-window-group-p-function pos-visible-in-window-group-p 3 position window partially position partially pos-visible-in-window-p window-line-height **&optional** *line window* [Function] window line **line** header-line mode-line window-line-height ての情報をリターンする。それ以外では、*line* 0 から始まるテキスト行番号。負数ならそ end *line window* window window-line-height nil pos-visible-in-window-p line **line line line-height** nil (*height vpos ypos offbot*) beight vpos ypos offbot 初の) テキスト行上端にウィンドウ外のピクセルがある場合には *ypos*は負となる。 **29.21** (textual scrolling) display-start  $\n *window-point*\n (Section 29.19)$  $[Window Point], page 741]$   $)$  $($  acroll-up  $($ (a) scroll-down  $\text{``up''}$  "down"

scroll-down

 $\text{``down''}$ 

PageDown

 $(\text{scrol}-\text{other}-\text{window})$   $\text{Section 28.2}$ [Current Buffer], page 655  $($ Lisp auto-window-vscroll nil  $(Section 29.22$  [Vertical Scrolling], page 749  $\qquad \qquad$  ) scroll-up **&optional** *count* [Command] この関数は選択されたウィンドウ内で *count*行前方にスクロールする。 *count*  $count$  nil ( $)$ next-screen-context-lines nil scroll-down **&optional** *count* [Command] この関数は選択されたウィンドウ内で *count*行後方にスクロールする。  $count$  scroll-up scroll-up-command **&optional** *count* [Command] scroll-up scroll-error-top-bottom t scroll-down-command **&optional** *count* [Command] scroll-down scroll-error-top-bottom t scroll-other-window **&optional** *count* [Command]  $count$  *count* nil scroll-up other-window-scroll-buffer scroll-otherwindow minibuffer-scroll-window  $nil$ other-window-scroll-buffer [Definition of minibuffer-scrollwindow], page 409 scroll-other-window-down **&optional** *count* [Command]  $count$  *count* nil scroll-down scroll-other-window

other-window-scroll-buffer [Variable] nil scroll-other-window scroll-margin [User Option]  $($  $\sqrt{2\pi}$ maximum-scroll-margin [User Option] scroll-margin  $20$  maximum-scroll-margin  $0.1$  scroll-margin  $\overline{2}$  $maximum-scrol1-margin$   $0.5$  $($  $($  0.0 0.5  $)$  $0.25$ scroll-conservatively  $[User Option]$  $($ スクロールを行う方法を指定する。値が正の整数 *n*なら再表示はそれが正しい表示範囲内にポイ ントを戻すなら、いずれかの方向に *n*行以下のテキストをスクロールする。この振る舞いは保守  $(conservative \, scrolling)$  scrolling) aggressively scroll-down-aggressively  $\overline{0}$ scroll-down-aggressively  $[User Option]$  $\texttt{nil}$  0 1 f  $\text{start}$  start  $\text{start}$ 位置がウィンドウ上端からウィンドウ高さの *f* の箇所にポイントが置かれるように選択される。 f aggressive()  $\verb|mil|$  .5  $\verb|cl|$ scroll-up-aggressively [User Option] scroll-up-aggressively **f** scroll-up-aggressively aggressive() scroll-step [User Option] scroll-conservatively **n** *n* n **n** scroll-margin  $\sim$  000  $\sim$  000  $\sim$ 

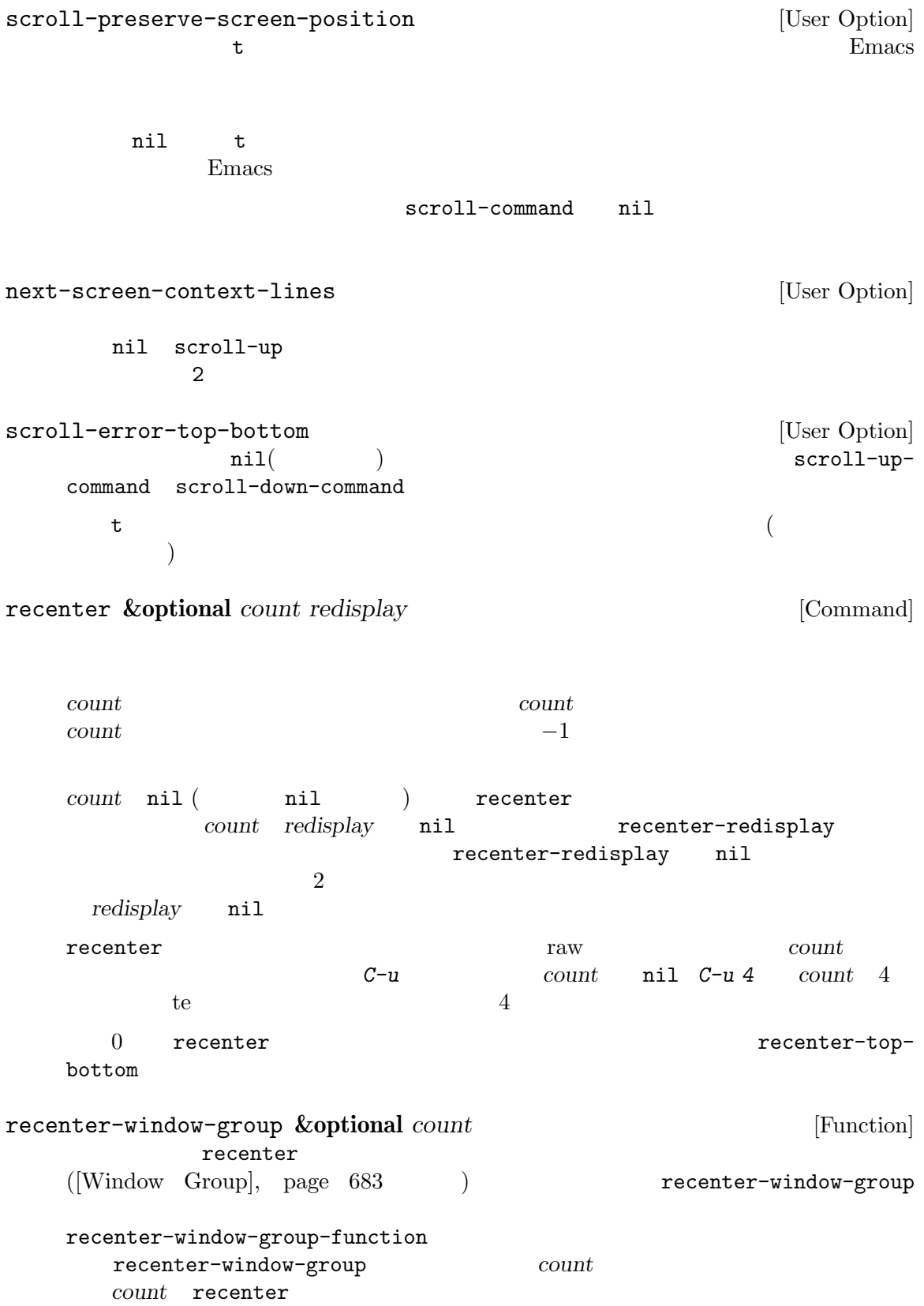

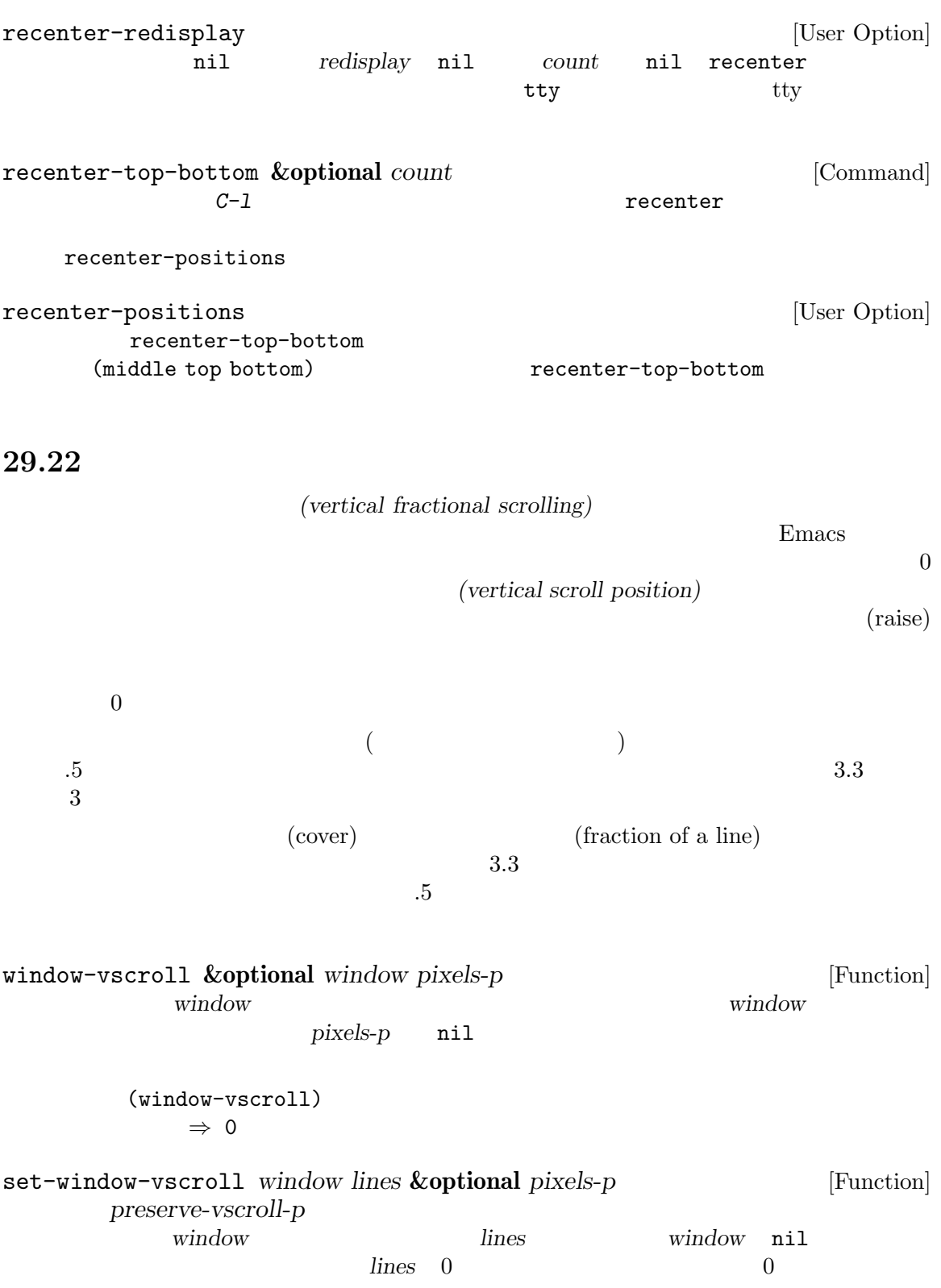

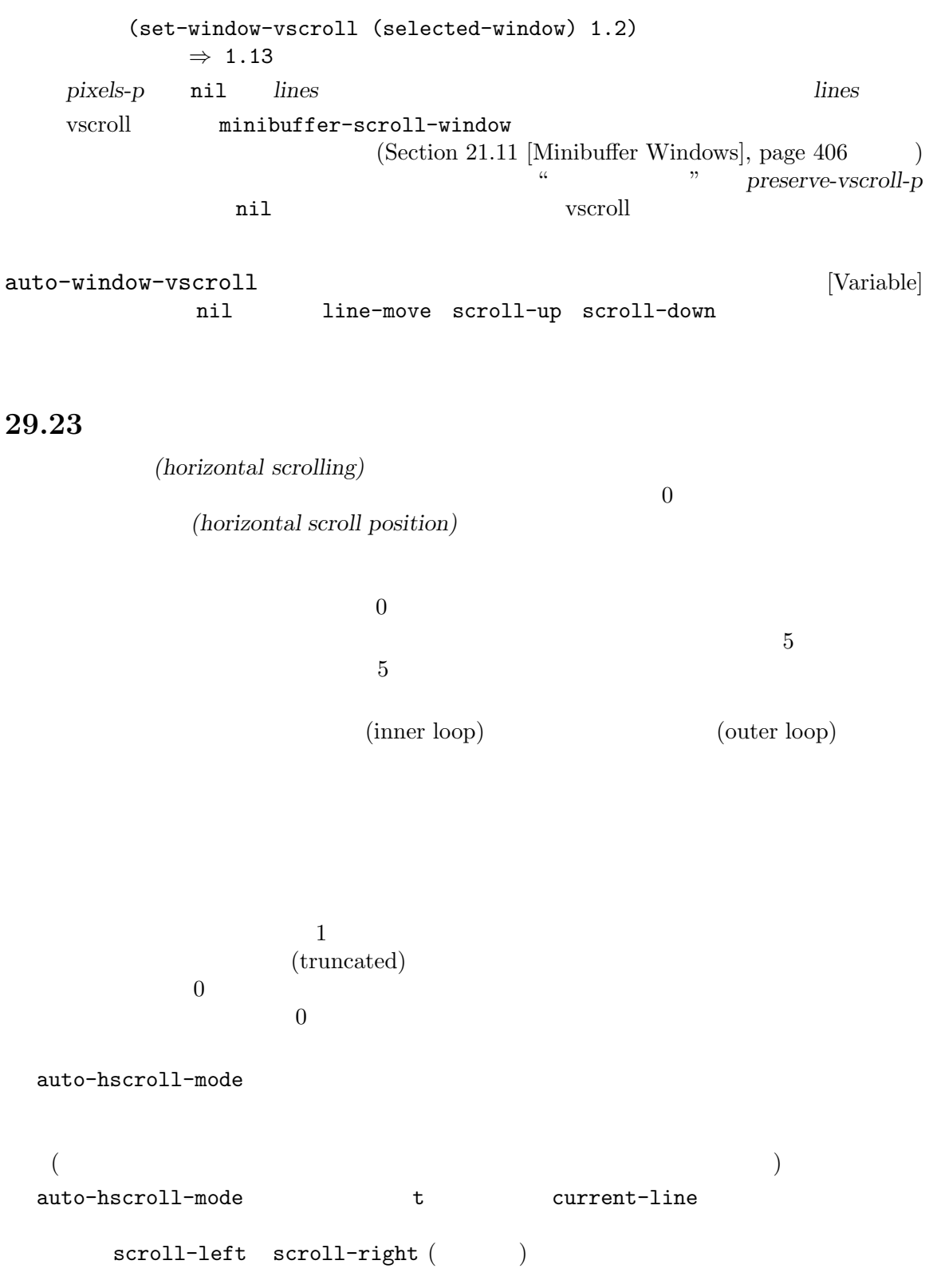

scroll-left **&optional** *count set-minimum* [Command] *count count count* ) *count count*  $\overline{2}$  $window-hscroll($ R2L(Section 41.27 [Bidirectional Display], page 1219  $\qquad \qquad$  ) count scroll-left  $\overline{0}$  $set$ -minimum nil インタラクティブに呼び出すと *set-minimum*に非 nilを渡す。 scroll-right **&optional** *count set-minimum* [Command]  $($  *count*  $)$  *count count*  $\begin{array}{ll} 2 & \hspace{1.5cm} \texttt{srroll-left} \end{array}$ window-hscroll **&optional** *window* [Function] window **bundow** window ) (R2L ) window  $window \hspace{1.5cm} ($  $)$  0 (window-hscroll) *⇒* 0 (scroll-left 5) *⇒* 5 (window-hscroll) *⇒* 5 set-window-hscroll *window columns* [Function] window *columns*  $\begin{array}{ccc} \text{(R2L)} & \hspace{2.5cm} & \text{column 0} \\ \text{(R2L)} & \hspace{2.5cm} & \text{column 0} \\ \text{(R2L)} & \hspace{2.5cm} & \text{d^2} \\ \text{(R2L)} & \hspace{2.5cm} & \text{e^2} \\ \text{(R2L)} & \hspace{2.5cm} & \text{f^2} \\ \text{(R2L)} & \hspace{2.5cm} & \text{f^2} \\ \text{(R2L)} & \hspace{2.5cm} & \text{f^2} \\ \text{(R2L)} & \hspace{2.5cm} & \text{f^2} \\ \text{($ であること。そうでない場合ニは 0 とみなされる。小数点数の *columns*値は現在のところサ **M-:**  $M-$ :

> リターン値は *columns* (set-window-hscroll (selected-window) 10) *⇒* 10

```
position position
 \ddot{\cdot}(defun hscroll-on-screen (window position)
   (save-excursion
     (goto-char position)
     (and
      (>= (- (current-column) (window-hscroll window)) 0)
      (< (- (current-column) (window-hscroll window))
        (window-width window)))))
```
**29.24** 

 $(Section~30.3$  [Frame] Geometry], page 773 (b)  $(0, 0)$   $X$   $Y$  $\begin{array}{ccc}\n\mathbf{X} & \mathbf{Y} \\
\vdots & \vdots \\
\mathbf{X} & \mathbf{Y}\n\end{array}\n\qquad \qquad \begin{array}{ccc}\n\mathbf{Y} & \mathbf{Y} \\
\vdots & \vdots \\
\mathbf{Y} & \mathbf{Y}\n\end{array}\n\qquad \qquad \begin{array}{ccc}\n\mathbf{Y} & \mathbf{Y} \\
\vdots & \vdots \\
\mathbf{Y} & \mathbf{Y}\n\end{array}\n\qquad \qquad \begin{array}{ccc}\n\mathbf{Y} & \mathbf{Y} \\
\vdots & \vdots \\$  $\begin{array}{cc} \mu & \eta & \mu \end{array}$  $(Section 30.3.2$  [Frame Font], page 779  $\)$ window-edges **&optional** *window body absolute pixelwise* [Function] vindow **window window nil** (left top right bottom)  $X$  and  $Y$  example  $X$  and  $Y$  example  $X$  and  $X$ 1  $Y$ **body** nil window **body** nil window *body* nil window absolute nil *window* absolute nil window  $(0, 0)$ pixelwise nil **window**  $pixelwise$  nil **right bottom** absolute nil pixelwise nil window-body-edges **&optional** *window* [Function] window *(Section 29.4 [Window Sizes]*, page 683 ) (window-body-edges window) (window-edges window t) ( ) and  $\lambda$ 

(frame-relative coordinates) けに使用できます: window-at *x y* **&optional** *frame* [Function]  $frame$  *(Section 30.3 [Frame Geometry], page 773*  $\qquad$ )  $(Section 30.3.2$  [Frame Font], page 779  $(9)$ れる座標 *x y*にある生きたウィンドウをリターンする。 nil *frame* nil coordinates-in-window-p *coordinates window* [Function] window *coordinates* window *coordinates* (*x* . *y*)という形式のコンスセルであること。ここで *x y window*のフレー  $(Section 30.3$  [Frame Geometry], page 773  $\)$  $(Section 30.3.2$  [Frame Font], page 779  $\)$  $nil$ 以下のいずれか: (*relx* . *rely*) window *relx rely*  $\overline{0}$ mode-line window header-line window tab-line window right-divider window bottom-divider window vertical-line window left-fringe right-fringe left-margin right-margin nil *window* 

Chapter 29:  $754$ 

```
coordinates-in-window-p window
```

```
1window-pixel-edges &optional window [Function]
         window window window
   edges window) {\rm (window\mbox{-}edges \mbox{window nil nil t)} (
window-body-pixel-edges &optional window [Function]
         window window (window-body-pixel-edges
   window) (window-edges window t nil t) (
((display screen)
window-absolute-pixel-edges &optional window [Function]
   window (0, 0) window
                        (window-absolute-pixel-edges)
   (window-edges window nil t t)
window-absolute-body-pixel-edges &optional window [Function]
   vindow (0, 0) window
   body (window-absolute-body-pixel-edges
   window) (window-edges window t t t)
   set-mouse-absolute-pixel-position
       (let ((edges (window-absolute-body-pixel-edges))
           (position (pos-visible-in-window-p nil nil t)))
        (set-mouse-absolute-pixel-position
         (+ (nth 0 edges) (nth 0 position))
         (+ (nth 1 edges) (nth 1 position))))
   \alpha \beta
```
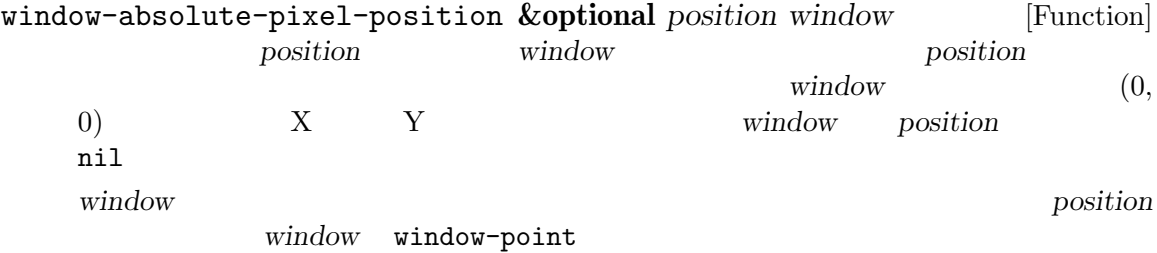

記述で足りることを意味する:

(let ((position (window-absolute-pixel-position))) (set-mouse-absolute-pixel-position (car position) (cdr position)))

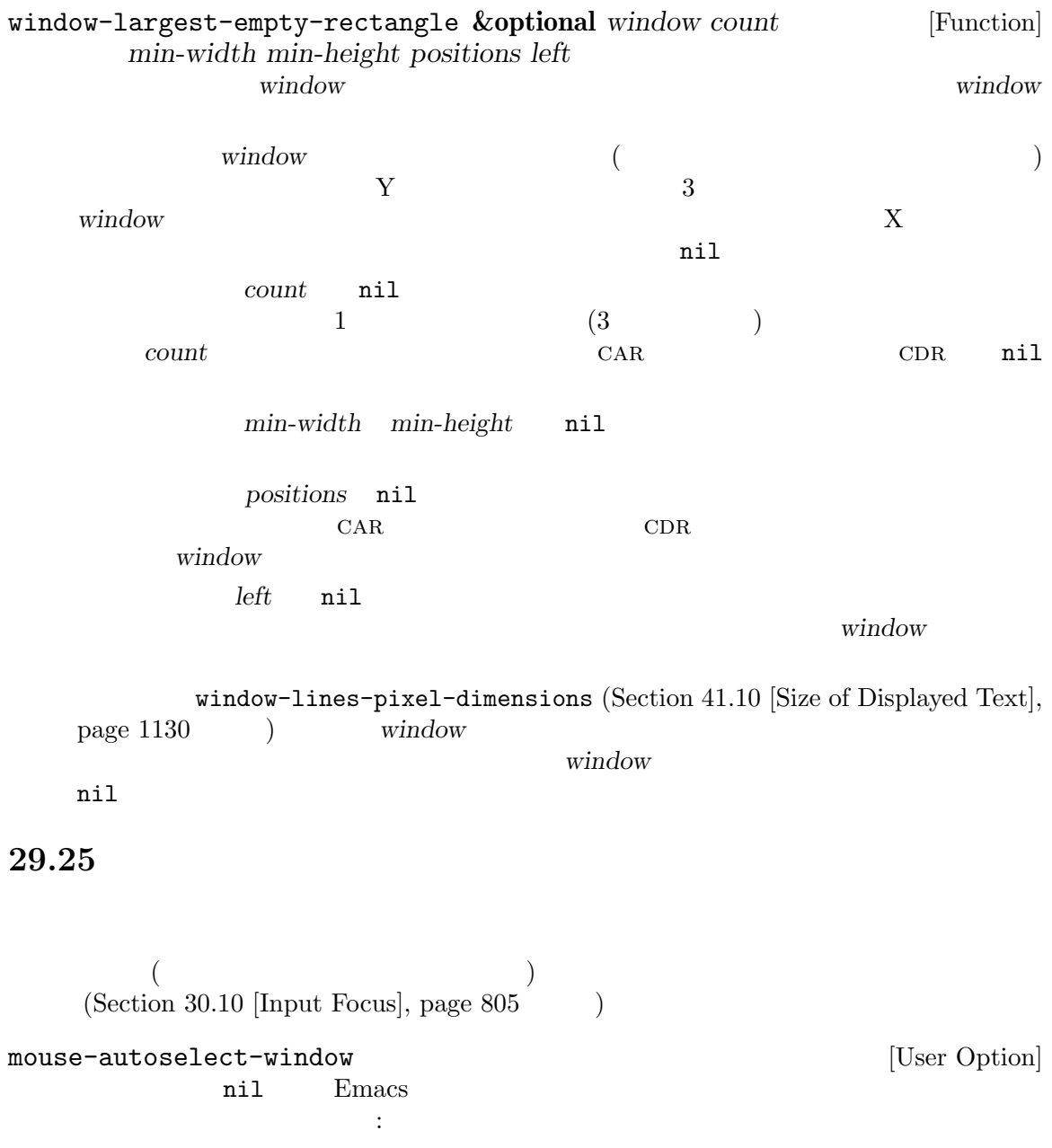

 $\verb|nil|$ 

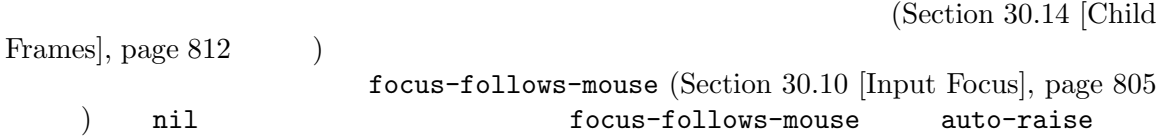

29.26

(window configuration) 1

minibuffer-scroll-window

 $\mathbf 1$  or the contract of  $\mathbf 1$  or the contract of  $\mathbf 1$  ${\rm (frame \ configuration)}$  Section 30.13 [Frame Configurations], page 812 current-window-configuration **&optional** *frame* [Function] *frame* frame window-persistent-parameters  $($ ) Section 29.27 [Window Parameters], page 758 set-window-configuration *configuration* **&optional** *dont-set-frame* [Function] *dont-set-miniwindow* configuration configuration configuration
configuration
configuration
configuration
configuration
configuration
configuration
configuration
configuration
configuration
configuration
configuration
configuration
configuration
configuration
configuratio dont-set-frame nil この関数は通常はミニバッファー (もしあれば) のリストアと保存を行うが、*dont-setminiwindow*が非 nilなら関数の開始でカレントだったミニバッファー (もしあれば) はミニ

configuration (execution and the configuration of the configuration of the continuous execution of the continuous of the continuous execution of the continuous execution of the continuous execution of the continuous execut minibuffer-scroll-window minibuffer-selected-window  $\min$  if the nilly term is not term in terms of the  $t$ *configuration configuration* kill save-window-excursion and intervalse save-window-excursion (let ((config (current-window-configuration))) (unwind-protect (progn (split-window-below nil) ...) (set-window-configuration config))) save-window-excursion *forms...* [Macro] このマンドウィンドウ<sub>の</sub><br>おおしては、<br>おおしては、<br>おおしては、<br>おおしては、<br>おおしては、<br>おおしても、<br> forms **forms** Lisp **Lisp Example 2012 Example 2013 Example 2013 Example 2013 Example 2013 Example 2013 Example 2013 Example 2013 EXAMPLE 2013 EXAMPLE 2013 EXAMPLE 2013 EXAMPLE 2013 EXAMPLE 2013 EXAMPLE 2013** ークサイト<br>オフトリンドウ<br>オフトリンドウ *forms* (Section 29.13.1 [Choosing Window], page  $708$  ave-window-excursion window-configuration-p *object* [Function] object t window-configuration-equal-p  $config1 \text{ config2}$  [Function]  $2$  $\sim$  $\begin{array}{ccc} \texttt{t} & & \\ \end{array}$ window-configuration-frame *config* [Function] この関数はウィンドウ構成 *config*が作成されたフレームをリターンする。 winner.el current-window-configuration Emacs  $Emacs$ (set-window-configuration ルートウィンドウだけに効果的にクローンする) window-state-get **&optional** *window writable* [Function] vindow Lisp  $\mu$  Lisp  $\mu$  and  $\mu$  **window**  $\mu$ 

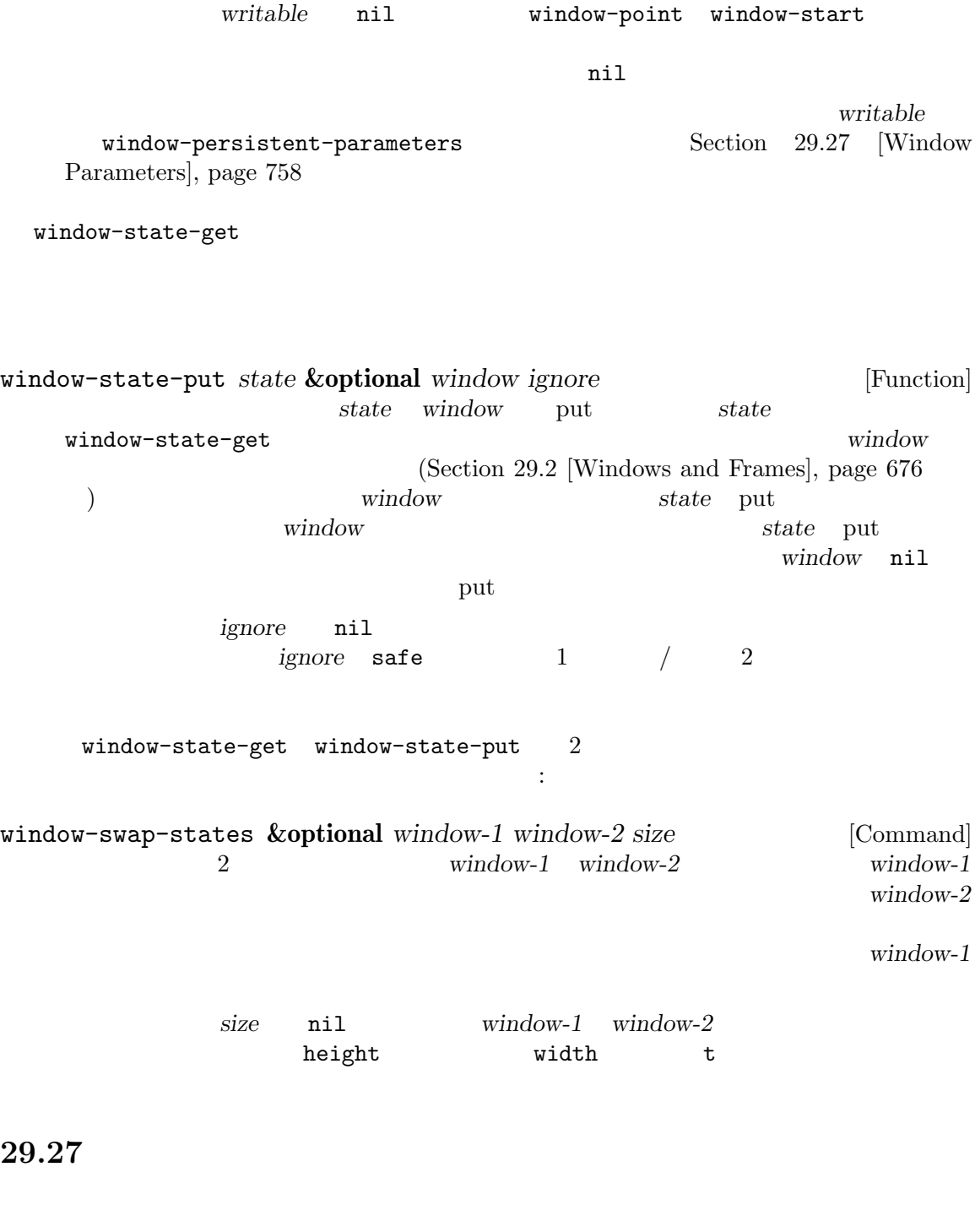

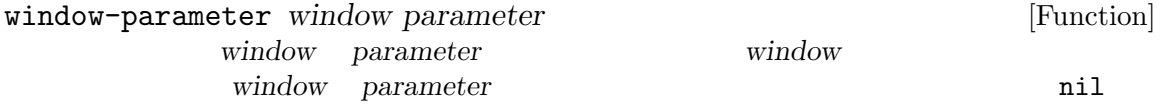

window-parameters **&optional** *window* [Function] window **window** nil (*parameter* . *value*) set-window-parameter *window parameter value* [Function]  $window$  *parameter value value value window*  $(vindown configuration)$  (states of windows)  $(Section 29.26)$ [Window Configurations], page 756 (a) save-window-excursion exit exit window-state-get
window-state-get
window-state-put  $\verb|nil|$ こともあります。 window-persistent-parameters [Variable] current-window-configuration window-state-get set-window-configuration window-state-put alist Section 29.26 [Window Configurations], page 756  ${\rm a list} \hspace{2.3cm} {\rm CAR} \hspace{2.3cm} {\rm CDR}$ であること: nil and the state-get current-window-state-get current-windowconfiguration t current-window-configuration (*writable* nil )window-state-get writable こ れ は そ の パ ラ メ ー タ ー が 無 条 件 で current-window-configuration window-state-get (read syntax) window-state-put invalid-read-syntax ( delete-window delete-other-windows split-window) win $d$ ow  $nil$  $\sim$  5  $\sim$  5  $\sim$  5  $\sim$  5  $\sim$  5  $\sim$  5  $\sim$ ignore-window-parameters [Variable] この変数が非 nilなら、いくつかの標準関数はウィンドウパラメーターを処理しない。現在の split-window delete-window delete-other-windows other-window  $\mathtt{nil}$ exit exit exit to responsible  $\overline{\mathcal{E}}$ 

delete-window delete-window (Section 29.8 [Deleting Windows], page  $694$  ( delete-other-windows delete-other-windows (Section 29.8 [Delet $ing Windows$ , page 694  $\qquad \qquad$ ) no-delete-other-windows delete-other-windows  $(Section 29.8$  [Deleting Windows], page 694  $\qquad \qquad$  ) split-window split-window (Section 29.7 [Splitting Windows], page  $692$  ( other-window other-window (Section 29.10 [Cyclic Window  $Ordering$ , page  $701$   $)$ no-other-window other-window  $(Section 29.10 [Cyclic Window Ordering], page 701)$ clone-of window-state-get
(Section 29.26 [Window Configurations, page  $756$   $\qquad$   $)$ window-preserved-size  $(nil \t t)$ Finacs Emacs window-preserve-size (Section 29.6 [Preserving Window  $Sizes$ , page 690  $\qquad$ ) quit-restore quit-restore $window$  (Section 29.16 [Quitting Windows], page 732  $($ 2 Section 29.16 [Quitting Windows], page 732 quit-restore-window window-side window-slot  $(Section 29.17 \times )$ Windows, page 735 (b) window-atom  $(Sec-<sup>2</sup>)$  $\frac{1}{100}$  29.18 [Atomic Windows], page 739  $\qquad$  )

は、このパラメーターは、このパラメーターは、このパラメーターは

mode-line-format mode-line-format (Section 24.4.1 [Mode Line Basics], page 534  $\hspace{1cm}$   $\hspace{1cm}$  none header-line-format header-line-format (Section 24.4.1 [Mode Line Basics],  $page 534$   $)$  none tab-line-format tab-line-format (Section 24.4.1 [Mode Line Basics], page 534 を参照) の値を置き換える。シンボル noneはそのウィンドウのタブライン表示の抑制を min-margins CAR CDR nil  $(Section 41.16.5)$  [Display Margins],  $page 1175$   $)$  Emacs Emacs extends to the United States in the United States in the United States in the United States in the United States in the United States in the United States in the United States in the United States in the United State window-configurationchange-hook window-size-change-functions  $(Section 29.28$  [Window Hooks], page 761  $\)$  $Emacs$  25.1  $R$  Emacs **29.28** このセクションでは Lisp プログラムがウィンドウのスクロール後や、その他のウィンドウ変更が発生 window-scroll-functions [Variable] Emacs extended by Emacs and  $\sum$ 

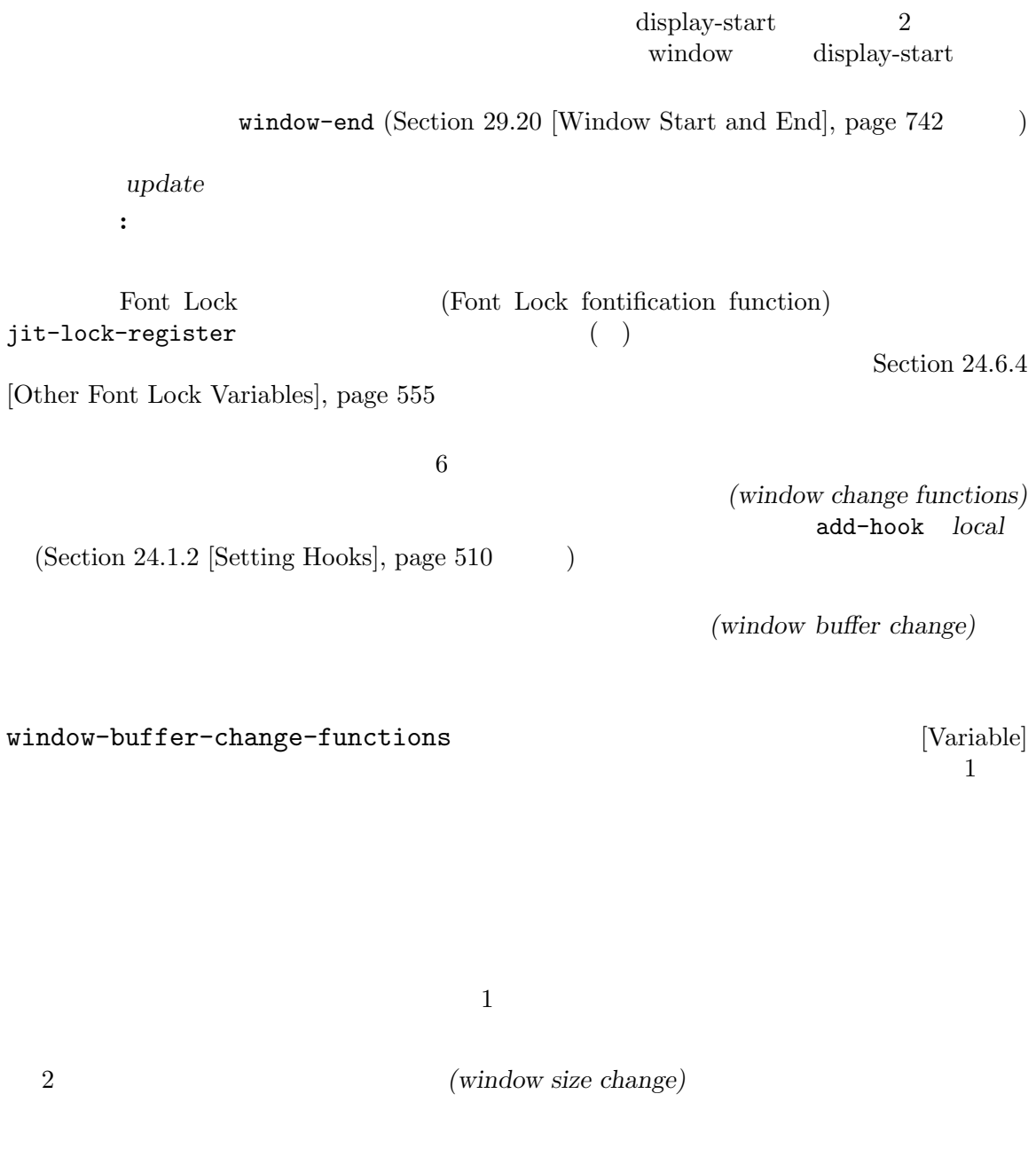

 $window-size-channel$ change-functions

 $\begin{bmatrix} \text{Variable} \\ 1 \end{bmatrix}$ 

 $1$ 

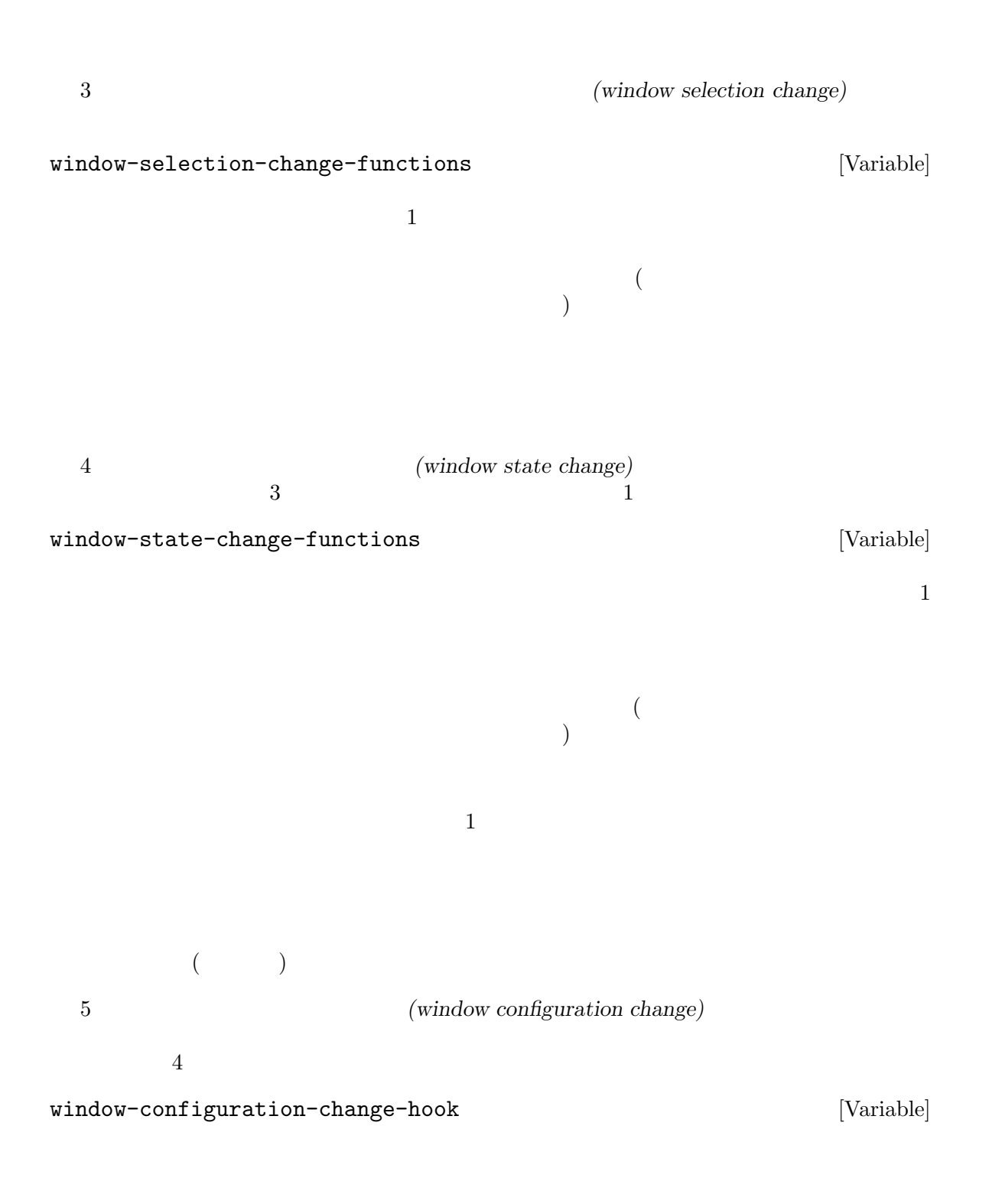

 $1$ 

 $\mathbf 1$  , we are the set of  $\mathbf 1$  or  $\mathbf 2$  ,  $\mathbf 3$  or  $\mathbf 2$  ,  $\mathbf 3$  or  $\mathbf 3$  or  $\mathbf 3$  or  $\mathbf 3$  or  $\mathbf 3$  or  $\mathbf 3$  or  $\mathbf 3$  or  $\mathbf 3$  or  $\mathbf 3$  or  $\mathbf 3$  or  $\mathbf 3$  or  $\mathbf 3$  or  $\mathbf 3$  or  $\mathbf 3$ 

Emacs window-state-change-functions window-state-change-hook [Variable]  $\mathbf 1$  $($ window-state-change-functions window-state-change-hook (Section 29.26 [Window Configurations], page 756  $\qquad$  ) exit (window state change flag) (  $($   $)$  window-state-change-functions window-state-change-hook set-frame-window-state-change **&optional** *frame arg* [Function] exp**ediate arg and** *frame* extended the *frame* that the *frame* that  $\alpha$  is the *frame* that  $\alpha$ frame-window-state-change **&optional** *frame* [Function] contrame two frame two *frame* 

**frame** 

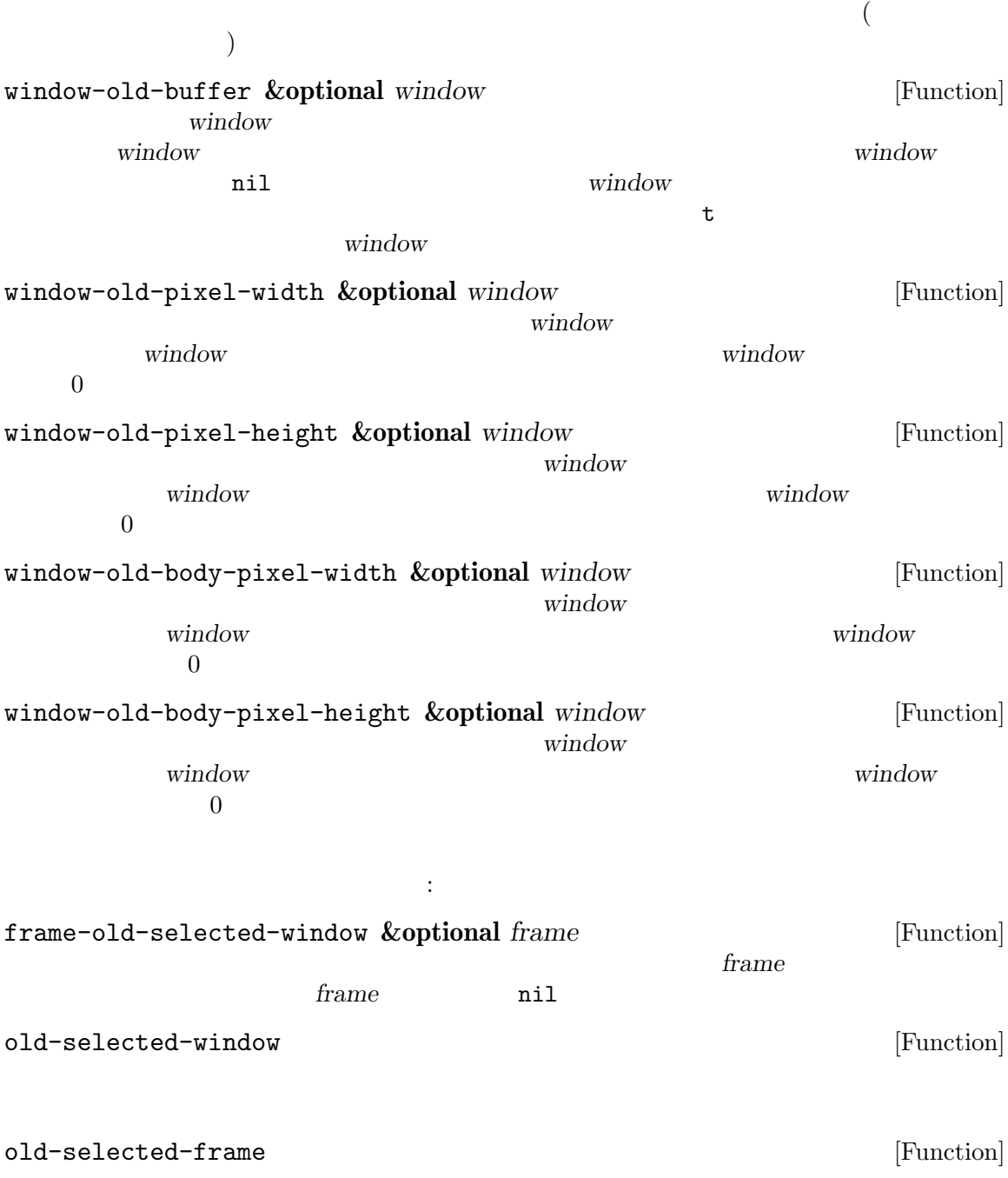
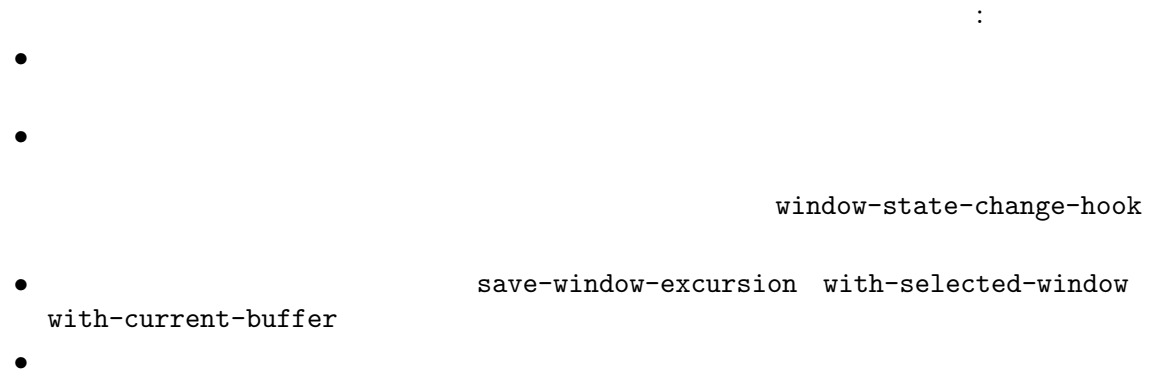

 ${\tt window-configration-change-hook}$ 

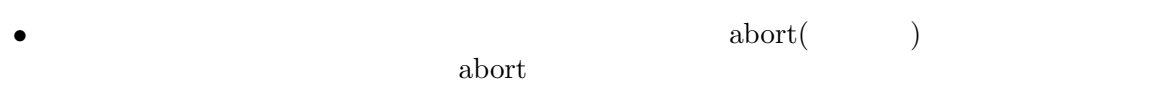

 $\alpha$ bort  $\alpha$ 

### **30** フレーム

(frame) 1 Emacs (Chapter 29) [Windows], page 674  $\blacksquare$   $\blacksquare$ **Emacs** " " Emacs Lisp (frame object) Lisp Section 2.5.4 [Frame Type], page 26  $1$ Section 29.7 [Splitting Windows], page 692  $(terminal)$  1 Emacs Emacs Lisp  $(terminal \ object)$  Lisp Section  $2.5.5$  [Terminal Type], page  $26$ *(text terminals)* (graphical terminals) 2 のクラスがあります。テキスト端末はグラフィック能力をもたないディスプレイであり、xtermやその トラックスト Emacs アメリカル Emacs アメリカル Emacs アメリカル  $1$   $\hbox{X}$ ウシステムのようなグラフィカルディスプレイシステムにより管理されています。これにより Emacs GNU Unix systems Emacs Emacs Emacs Emacs  $Emacs$ Section 30.2 [Multiple Terminals], page 769 framep *object* [Function] (predicate) *object* nil nil レームにたいしてはフレームが使用するディスプレイの種類が値: t **t**  $\mathbf x$  and  $\mathbf X$ w32 MS-Windows ns GNUstep Macintosh Cocoa pc MS-DOS pgtk pure GTK frame-terminal *&optional frame* [Function] **frame frame** nil terminal-live-p *object* [Function]  $object$  (contracted by the contracted object of  $i$  ) and the nilly milly milly milly milly milly milly milly milly milly milly milly milly milly milly milly milly milly milly milly milly milly milly milly milly milly milly mi

 $\overline{2}$ *(top-level frame)* (*bor-level frame*) (child frame)  $\sim$  $($ ) Emacs  $($ ) emacs  $($ Section 30.14 [Child Frames], page  $812$ **30.1** make-frame make-frame **&optional** *parameters* [Command] **parameters** alist Section 30.4 [Frame Parameters], page 784 alist terminal alist window-system Section  $41.25$  [Window Systems], page 1217 *parameters* default-frame-<br>alist X alist  $X$ (Section "X Resources" in The GNU Emacs *Manual*  $)$  **Example 2 frame-inherited-parameters**  $($ make-frame  $(Section 30.2$  [Multiple Terminals], page 769  $\qquad \qquad$  ) parameters *parameters parameters parameters* Parameters, page 787 (b) (dominating monitor) Section 30.10 [Input Focus], page 805 before-make-frame-hook [Variable] make-frame after-make-frame-functions [Variable] make-frame after-make-frame after-make-framefunctions init **Emacs** init  $(Section 30.9$  [Minibuffers and Frames], page  $805$   $)$ " init (early init file)"  $(Section 42.1.2$  [Init File], page 1227  $\qquad \qquad$  )

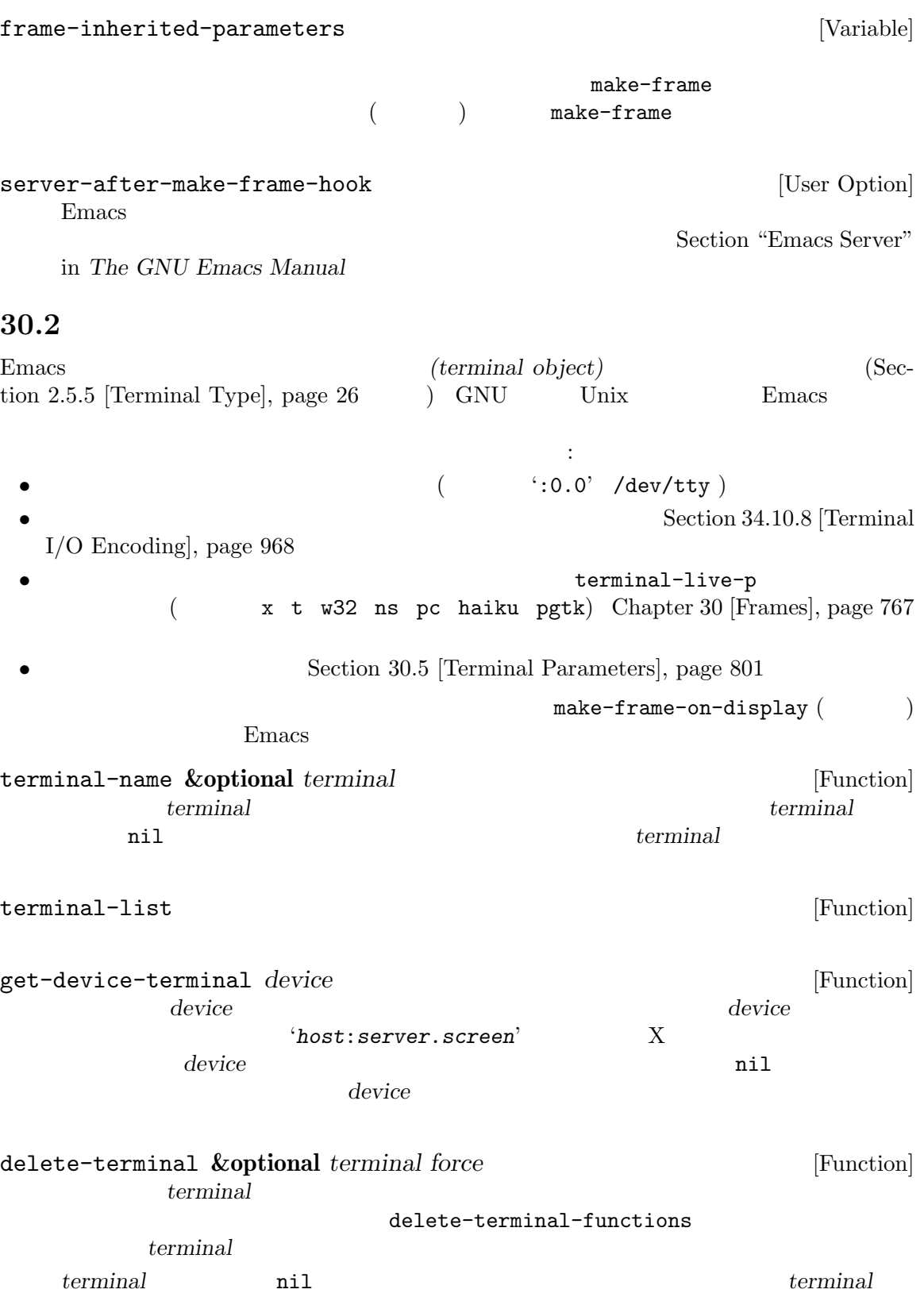

この<sub>の製</sub>法があると、<br>お前には、この関数は<br>ながら、そのサルサルでは、 nil  $E$ macs  $\alpha$  $(Section 30.7$  [Deleting Frames], page 803  $\qquad \qquad$  ) delete-terminal-functions [Variable] [Variable] delete-terminal delete-terminal はっちゃくらんだった。 **terminal** Lisp  $(terminal-local)$  $\mathbb{1}$ default-minibuffer-frame defining-kbd-macro last-kbd-macro system-keyalistが含まれます。これらは常に端末ローカルであり、決してバッファーローカル (Section 12.11 [Buffer-Local Variables], page 201 (b) GNU Unix X X **Emacs** Emacs DISPLAY '--display' (Section "Initial Options" in *The GNU Emacs Manual*  $\qquad \qquad$  X Emacs make-frame-on-display X  $X$  $(Section 30.10 [Input Focus], page 805)$ 1 absolute 1 only the contract of the emacsclient Emacs Section "Emacs Server" in The  $GNU$  Emacs Manual 1  $X$  1  $X$  $'$ hostname:*displaynumber.screennumber*' 3  $1$ abootname
action **bootname**and *hostname*and *displaynumber***<sup>2</sup>** *displaynumber***<sup>2</sup>** *displaynumber***<sup>2</sup>** *displaynumber***<sup>2</sup>**  $($ 1 つ以上のモニターを識別するための 0 基準の番号です。3 つ目の部分の *screennumber*は、その X  $(a \text{ single monitor collection})$  0  $($   $)$  1  $2$ Emacs the state of the state of the state  $\sum_{i=1}^{\infty}$  $MS-Windows$   $X$   $X$  $\bf 1$ <u>3 NS-Windows</u>  $W32'$ make-frame-on-display *display* **&optional** *parameters* [Command] display parameters alist display X (  $)$ <del>Emacs</del> がんしょうかん Emacs はんしょうかん  $($  Emacs X  $make-frame(Section 30.1)$ [Creating Frames], page 768 (b)

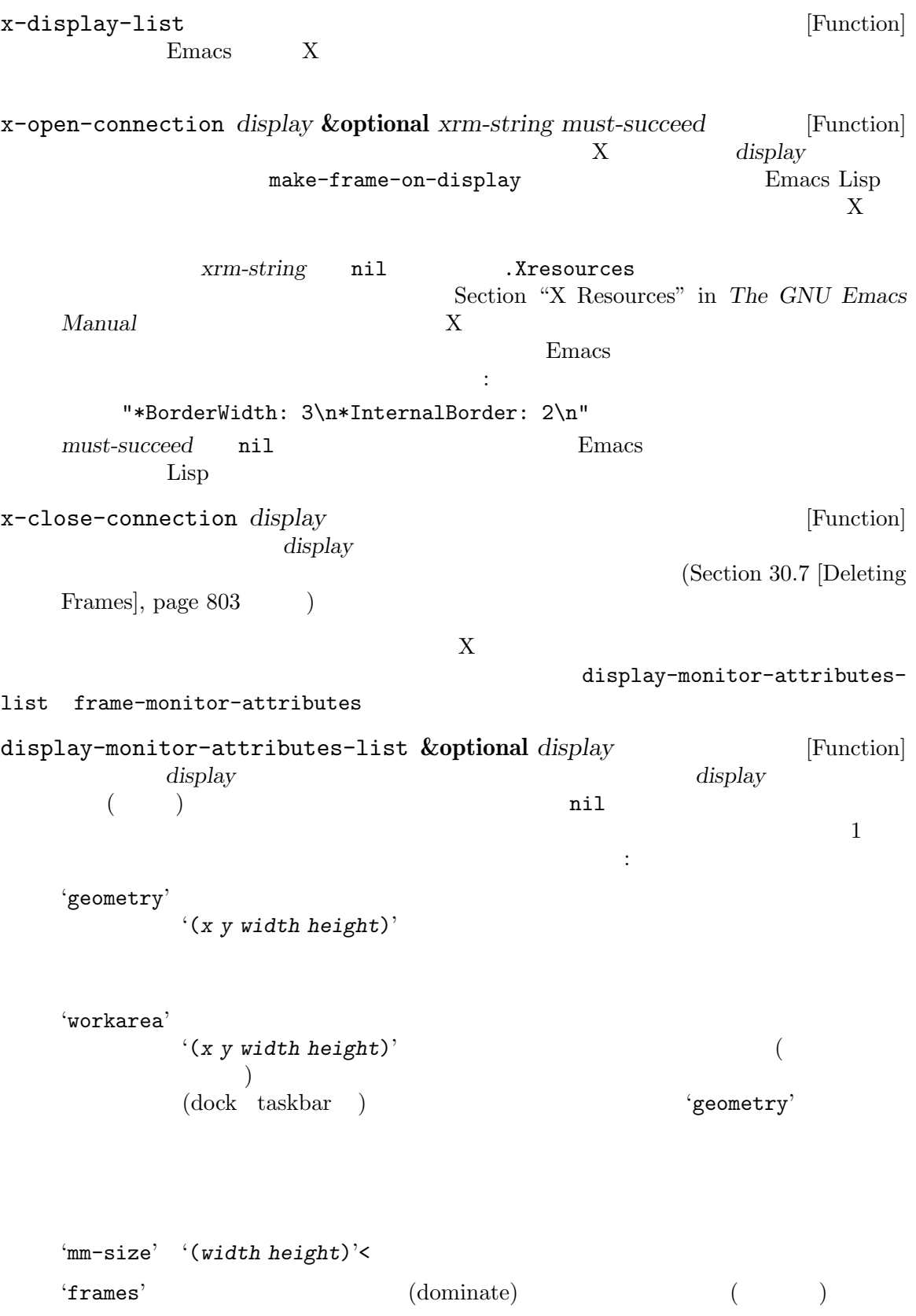

attributes-list

```
'name' string
   'source' string
( : 'XRandR 1.5' 'XRandr'
         'Xinerama' )
   x y width height 'name' 'source'
   \overline{a}) experiments of \Gamma(dominate) (\overline{a})
   (( and 1\overline{2} \overline{2} \overline{2}(display-monitor-attributes-list)
       ⇒
       (((geometry 0 0 1920 1080);
        (workarea 0 0 1920 1050) ;;
        (mm-size 677 381)
        (name . "DISPLAY1")
        (frames #<frame emacs@host *Messages* 0x11578c0>
             #<frame emacs@host *scratch* 0x114b838>))
        ((geometry 1920 0 1680 1050);
        (workarea 1920 0 1680 1050) ;;
        (mm-size 593 370)
        (name . "DISPLAY2")
        (frames)))
frame-monitor-attributes &optional frame [Function]
   frame (executive rame frame to the frame \sim frame
make-frame-on-monitor
make-frame-on-monitor monitor &optional display parameters [Command]
   display monitor
                   parameters alist monitor
           display-monitor-attributes-list name
                  display X ( )
display-monitors-changed-functions [Variable]
   (\text{rotate:})display-monitor-
```
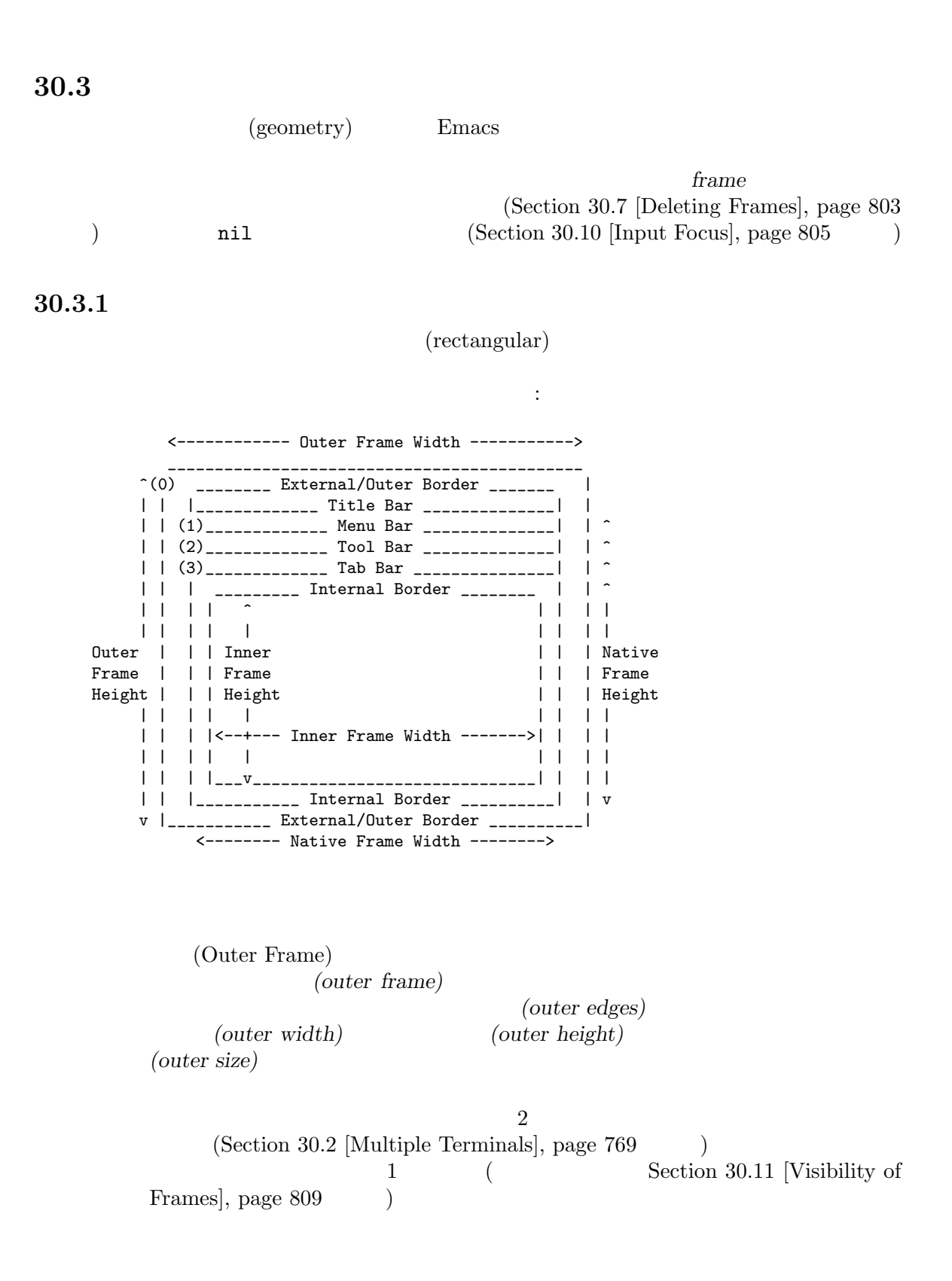

 $($  (0)' $)$ *(outer position)*  $\alpha$  and  $\alpha$  $\text{left top}$  (Section  $30.4.3.2$  [Position Parameters], page  $787$  (b)  $($  () (Section 30.14 [Child Frames], page 812  $\hspace{1.6cm}$   $\hspace{1.6cm}$   $\hspace{$  $\overline{0}$ (External Border) (external border) "  $(fullboth)$ " (Section 30.4.3.3) [Size Parameters], page 789  $\hspace{1cm}$ ) **Emacs** only a strip that the strip strip strip strip strip strip strip strip strip strip strip strip strip strip strip strip strip strip strip strip strip strip strip strip strip strip strip strip strip strip strip strip override-redirect undecorated  $(Section 30.4.3.8)$  [Management Parameters], page 795  $\lambda$ (Outer Border) (outer border) **border-width**  $(Section 30.4.3.4 [Layout Parameters], page 791)$  $(Section 41.26$  [Tooltips], page 1218  $(Section 30.14$  [Child Frames], page 812 (a) undecorated override-redirect  $(Section 30.4.3.8)$  [Management Parameters], page 795  $\)$  $($ GTK+ 表示されない。MS-Windows ではアウターボーダーはピクセル幅が 1 のエクスターナ  $X$ border-color  $(Section 30.4.3.4 [Layout Parameters], page 791)$ (Title Bar) (title bar)  $(\text{caption bar})$  $(Section 30.6$  [Frame Titles], page  $802$   $)$  $(fullboth)$  $(Section 30.4.3.3 | Size Parameters], page 789$  $(Section 41.26$  [Tooltips], page 1218  $(see Section 30.14)$  $[Child\, Frames]$ , page  $812$  () override-redirect undecorated

 $(Section 30.4.3.8$  [Management Parameters], page 795  $\big)$ (Menu Bar)  $(Section 23.18.5$  [Menu Bar], page 501  $)$  $(Emacs)$   $($ (GTK+ Lucid Motif MS-Windows)  $\overline{\text{NS}}$  $(Section 29.2)$ [Windows and Frames], page 676 (a)  $(Section 30.14$  [Child Frames], page 812  $\qquad \qquad$  ) menu-bar-lines (Section 30.4.3.4 [Layout Parameters], page 791 (b) (wrapped) (truncated) Motif MS-Windows  $($  $(Tool Bar)$  $(\text{Emacs})$  $($  ) GTK+ NS  $GTK+$  ( )  $(Section 30.14$  [Child Frames], page  $812$   $)$  tool-bar-lines  $(Section 30.4.3.4 [Layout Parameters], page 791$   $)$  0 auto-resize-tool-bars nil Emacs Emacs Emacs **Emacs**  $($  and  $)$  general  $GTK+$ Emacs でんしょうかい Emacs  $(Tab Bar)$ (Section "Tab Bars" in *The GNU Emacs Manual* ) Emacs estimates and the Emacs of the Emacs of the United States of the Emacs of the United States of the Emacs of the United States of the United States of the United States of the United States of the United States of the Unite ー、エクスタート、エクスターナルではWeb<br>モルバーのエクスターナルバーとしています。<br>モルドさん  ${\tt tab-bar-lines} \qquad \qquad 0$  $(Section 30.4.3.4 [Layout Parameters], page 791)$ (Native Frame) (native frame)

(edge: ) (native edges)

```
(native size) (native width)
           (native height)
Emacs Emacs Emacs Emacs
エクスターナルボーダーをドラッグした際等、フレームの (ウィンドウシステムの) ウィ
                                       (native position)
(1) (3)
   (1) Haiku
   (2) Lucid Motif MS-Windows
   (3) GTK+ NS
      Lucid Motif MS-Windows
                              (Section~30.16~[Mouse Position],page 816 (a) and the boost window-edges window-at
coordinates-in-window-p\qquad \qquad \mbox{(Section 29.24 [Coordinates]} \label{ex3} and Windows], page 752 \qquad \qquadand Windows], page 752
(0, 0)override-redirect undecorated (Section 30.4.3.8)
[Management Parameters], page 795 (b)
     (Internal Border)
Emacs (
 (Section\ 30.14)[Child\; Frames], page 812 ()internal-border-
width (Section 30.4.3.4 [Layout Parameters], page 791 \qquad \qquad )
internal-border
                                child-frame-border-width
(ただしフォールバックとして internal-border-widthパラメーターを使用)、カラー
 child-frame-border
   (Inner Frame)
          (inner frame)
と。インナーフレームはインターナルボーダー (これはインナーフレームの一部ではない)
                                           (inner edges)
                        (inner size) (inner width)
       (inner height)
         (display area)
```
 $(Section 29.2$  [Windows] and Frames], page 676 (Section 21.11 [Mini-

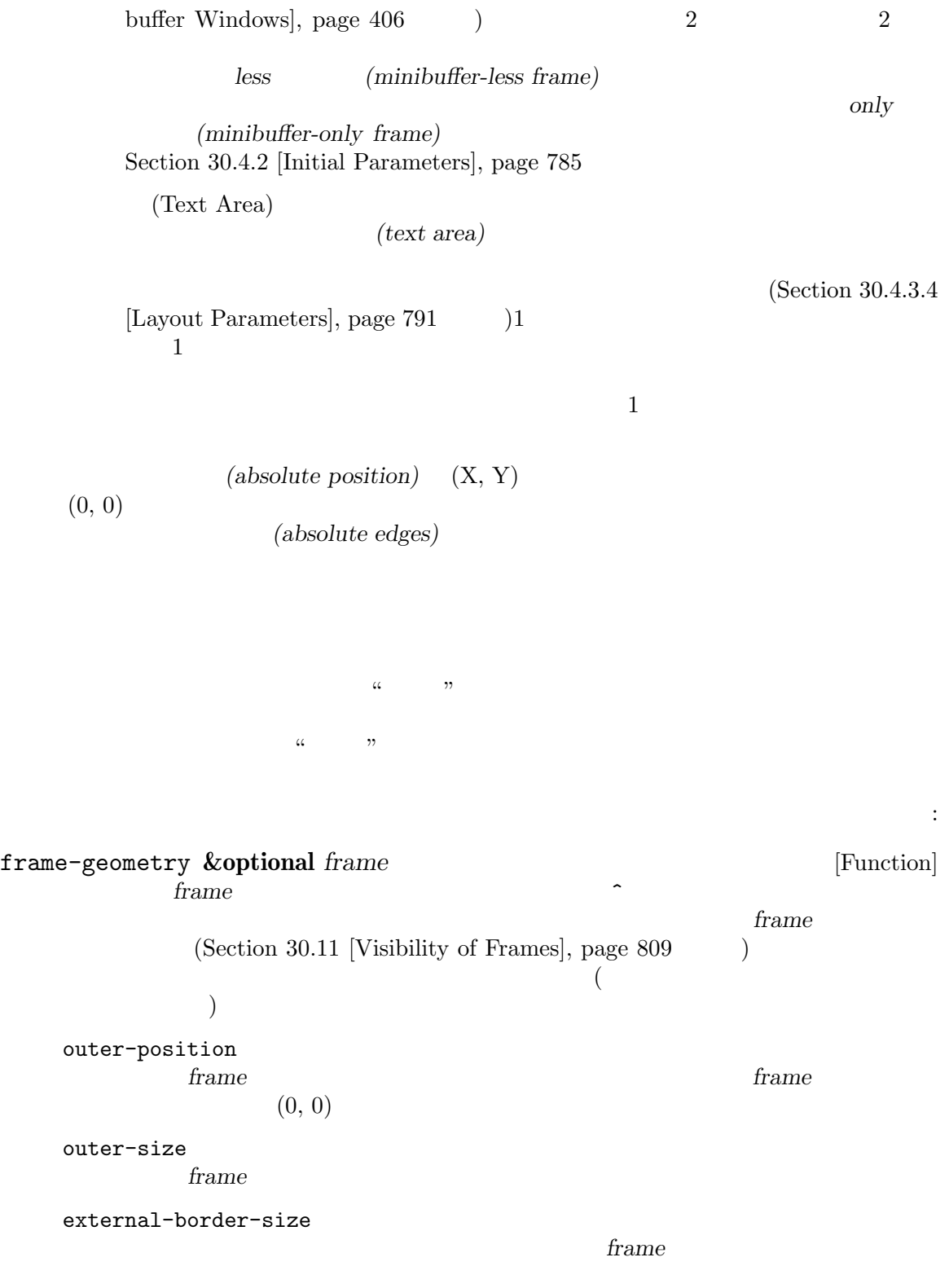

Emacs the contract of the contract of the contract of the contract of the contract of the contract of the contract of the contract of the contract of the contract of the contract of the contract of the contract of the cont

outer-border-width *frame* GTK+ X title-bar-size ウィンドウマネージャーまたはオペレーティングシステムが与える、*frame*のタ  $\overline{0}$  $\sim 0$  Emacs menu-bar-external nil (*frame*) (*frame*) (*frame*) (*frame*) (*frame*) (*frame*) (*frame*) (*frame*) (*frame*) (*frame*) (*frame*) (*frame*) (*frame*) (*frame*) (*frame*) (*frame*) (*frame*) (*frame*) (*frame*) (*frame*) (*frame*) (*frame*  $)$ menu-bar-size frame tool-bar-external nil (*frame*) (*frame*) (*frame*) (*frame*) (*frame*) (*frame*) (*frame*) (*frame*) (*frame*) (*frame*) (*frame*) (*frame*) (*frame*) (*frame*) (*frame*) (*frame*) (*frame*) (*frame*) (*frame*) (*frame*) (*frame*) (*frame*  $)$ tool-bar-position frame *frame* left top right bottom top GTK+ tool-bar-size frame internal-border-width frame frame-edges **&optional** *frame type* [Function] **frame** *frame* (left top right bottom) frame left top  $\overline{0}$ type **type outer-edges** *frame* native-edges ( nil) inner-edges  $\begin{tabular}{llll} left & top & & & \multicolumn{2}{c|}{\textbf{left}} & top & & \multicolumn{2}{c|}{\textbf{frame}}\\ & & \multicolumn{2}{c|}{\textbf{left}} & top & 0 & & \multicolumn{2}{c|}{\textbf{frame}}\\ \end{tabular}$ (a)  $left top$  ${\bf frame} \hspace{2cm} {\bf bottom} \hspace{2cm} {\bf right} \hspace{2cm} {\bf frame}$  $2$ 

### 30.3.2

*(default font)*  $(Section 30.4.3.3$  [Size Parameters], page 789  $\)$  $(Section 29.4$  [Window Sizes], page  $683$  (Section 29.7 [Splitting Windows], page  $692$  ( "
(default character height)t"
(line height) *(canonical character height)* (default character width)" (column width) (canonical character width) frame-char-height **&optional** *frame* [Function] frame-char-width **&optional** *frame* [Function] <u>frame</u> **frame frame** *frame frame* Section 30.4.3.10 [Font and Color Parameters], page 799 は、「アントの関数での関数で、「アントの関数で、「アントの関数で、「アントの関数」: set-frame-font *font* **&optional** *keep-size frames* [Command] <u>font</u>  $\mathop{\mathrm{Lisp}}$ font ( ) spec *keep-size* nil ( nil frame-inhibit-implied-resize ata industrial *keep-size* in nil ( frames nil *frames* nil 来のすべてのグラフィカルフレームを意味する tのいずれかであること。 30.3.3  $(Section 30.3$  [Frame Geometry], page 773  $(Section 30.14)$  $[Child\; Frames]$ , page  $812$  (b)  $left$  top(Section 30.4.3.2 [Position Parameters], page  $787$   $\longrightarrow$ ために追加で 2 つの関数が存在します。いずれの関数でも引数 *frame*は生きたフレームでなければな **frame-position &optional** *frame* [Function]  $(Section 30.3.1$  [Frame Layout], page 773  $\rightarrow$  $(0, 0)$  (Section 30.14 [Child

Frames], page 812 (*frame*) frame  $(0, 0)$ **frame** comparison **frame**  $\alpha$ ネイティブ位置の左および/または上にあることを意味する。これは通常は *frame*の一部だけ  $($  $\overline{0}$ set-frame-position *frame* x y<br>*frame* (x, y) *frame frame frame* frame  $(x, y)$  frame  $(0, 0)$  frame  $\overline{a}$ ムのネイティブ矩形位置) から左に*-x*ピクセル、または下エッジをスクリーンの下エッジ (また は親フレームのネイティブ矩形位置) から上に*-y*ピクセルの位置にセットする。 **frame** left top (Section 30.4.3.2 [Position Parameters], page 787 (b) move-frame-functions [Variable]  $\zeta$  $($  $(Section 30.14$  [Child Frames], page 812  $)$ 30.3.4 Emacs (size of a frame) (text size)  $\begin{array}{ll} \text{(} & \text{Section 30.3.1 [Frame} \\ \text{Layout]}, \text{page 773} & \text{)} \end{array}$  $\sim$  (Section 30.3.2 [Frame Font], page 779 frame-geometry  $(Section 30.3.1$  [Frame Layout], page 773  $\qquad \qquad$  )  $(Section 30.3.3$  [Frame Position], page 779  $\qquad \qquad$  ) height width  $(Section 30.4.3.3$  [Size Parameters], page 789  $\qquad \qquad$  ) X Section "Command Line Arguments" page  $773$   $\qquad$  )

### for Emacs Invocation" in *The GNU Emacs Manual*  $($

frame-height **&optional** *frame* [Function] frame-width **&optional** *frame* [Function]

*frame frame frame* (frame-parameter frame 'height)

### (frame-parameter frame 'width) **frame**

#### $(Section 30.3.1$  [Frame Layout],

frame-outer-width **&optional** *frame* [Function] frame-outer-height **&optional** *frame* [Function] <u>frame</u>

frame-native-height **&optional** *frame* [Function] frame-native-width **&optional** *frame* [Function] <u>frame</u>

frame-inner-width **&optional** *frame* [Function] frame-inner-height **&optional** *frame* [Function] <u>frame</u>

frame-text-width **&optional** *frame* [Function] frame-text-height **&optional** *frame* [Function] <u>frame</u>

**Emacs** examples

 $/$ "fullheight" "fullwidth"

frame-resize-pixelwise **Example 2018** [User Option] nil (Table 1) and  $\mathbf{r}$  and  $\mathbf{r}$  and  $\mathbf{r}$  and  $\mathbf{r}$  and  $\mathbf{r}$  are  $\mathbf{r}$  and  $\mathbf{r}$  and  $\mathbf{r}$  are  $\mathbf{r}$  and  $\mathbf{r}$  and  $\mathbf{r}$  are  $\mathbf{r}$  and  $\mathbf{r}$  are  $\mathbf{r}$  and  $\mathbf{r}$  and  $\mathbf{r}$  frame-char-height frame-char-width  $\mathtt{nil}$   $\verb|nil|$ 

イズを引数として set-frame-size (以下参照) を呼び出すと、もしかしたら丸められたり  $(Lucid \tMotif \t MS-Windows)$ 

 $\texttt{nil}$ 

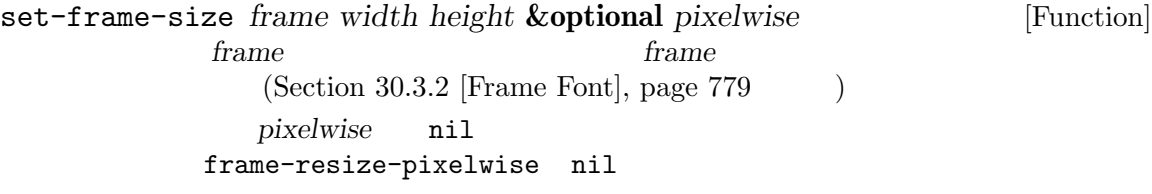

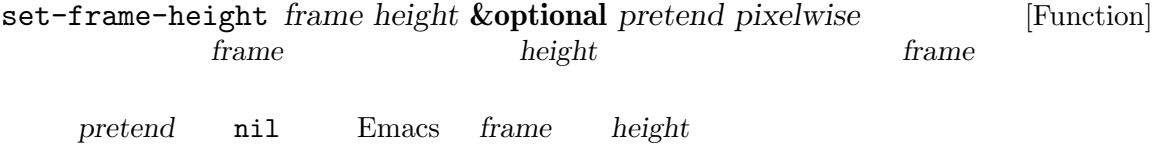

4 pixelwise nil *frame height* frame-resize-pixelwise nil

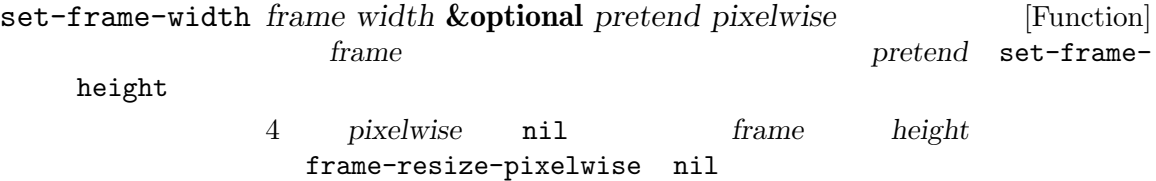

 $3$ 

min-width min-height  $(Section 30.4.3.3 \times Parameters], page 789$   $)$ window-size-change-functions (Section 29.28 [Window Hooks], page  $761$   $)$ 

frame-size-changed-p **&optional** *frame* [Function] frame **window-size-change-functions** *frame* **frame frame frame frame** *frame* window-size-change-functions nil 30.3.5 ルバーの幅のセットの際には、Emacs はデフォルトではフレームのテキストエリアの行数と列数を未  $\n **Emacs**\n$ たとえばフレームの最大化や全画面化の際のように、そのような暗黙なフレームのリサイズ*(implied frame resizing*) (1) frame-inhibit-implied-resize [User Option] nil state of the contract of the contract of the contract of the contract of the contract of the contract of the contract of the contract of the contract of the contract of the contract of the contract of the contract of t  $\mathbf t$ font font-backend internal-border-width menu-bar-lines tool-bar-lines scroll-bar-width scroll-bar-height vertical-scrollbars horizontal-scroll-bars left-fringe right-fringe nil nil  $\qquad \qquad$  nil  $\qquad \qquad$  t vertical-scroll-bars Lucid Motif MS-Windows (tab-bar-lines tool-bar-lines)  $GTK+$  (tab-bar-lines) tab-bar-lines レームのサイズは変更されるかもしれないことを意味する。それ以外では tであり、これはウィ

nil Emacs 3

" (wrappings)"

**30.4** 

height width name title menu-barlines buffer-list buffer-predicate foreground-color background-color background-mode display-type  ${\rm (frame\,\, transparency)}$ alpha desktop-restore-frames nil  $(Section 24.8 [Desktop Save Mode], page 577)$ 

frameset-persistent-filter-alist

### 30.4.1

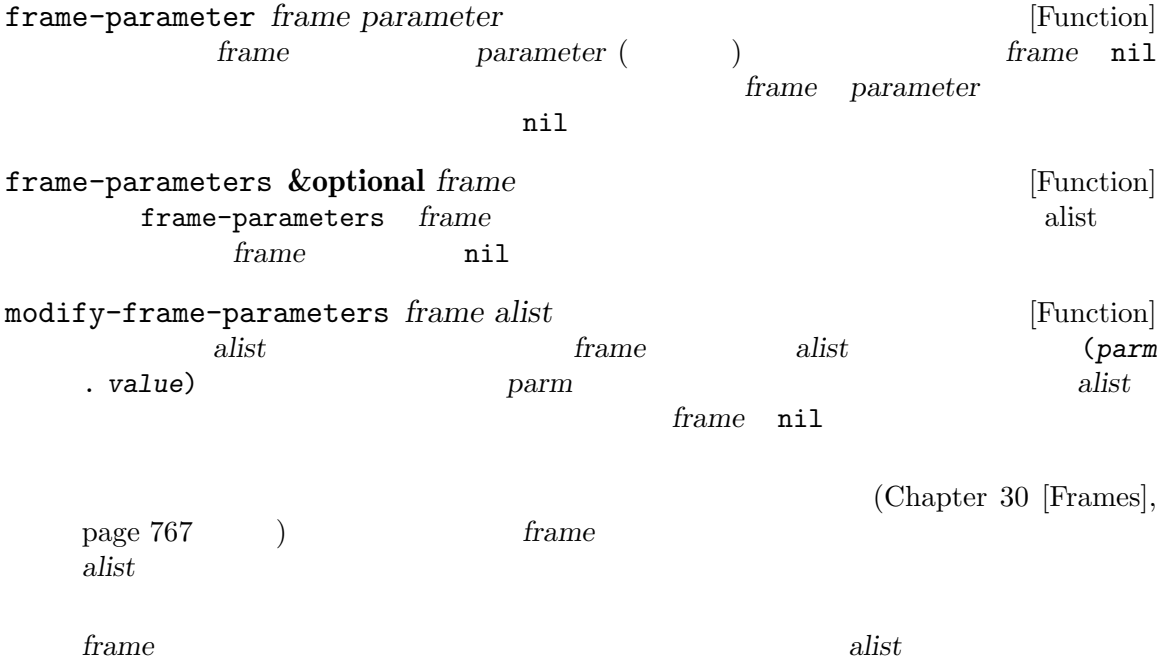

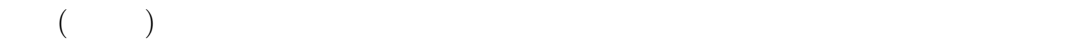

 ${\tt frame-inhibit-implied-resize}$  (Sec-33 ) nil tion 30.3.5 [Implied Frame Resizing], page  $783$   $)$  nil

 $\overline{a}$ 

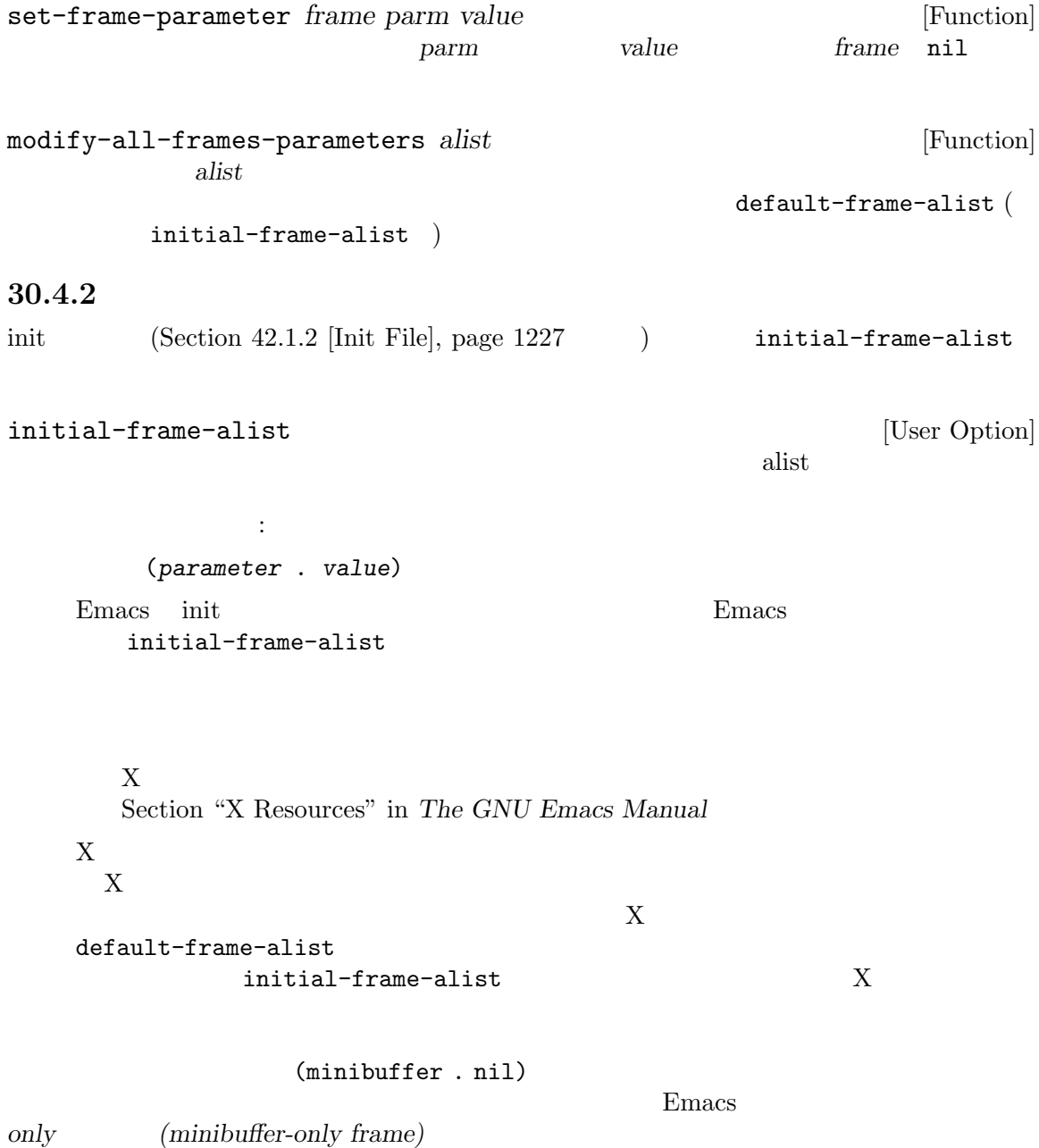

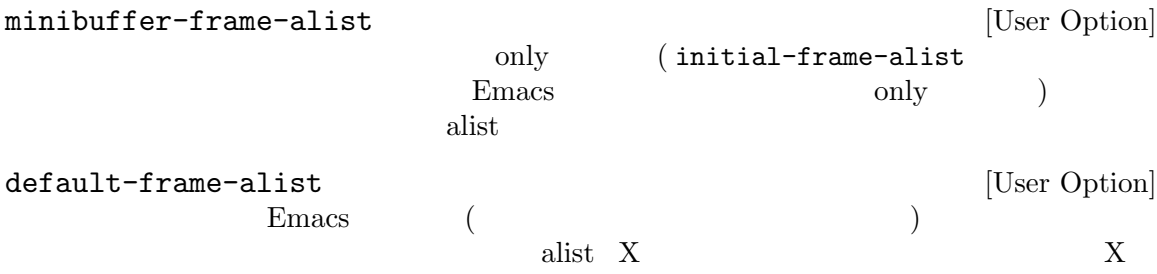

 $Emacs$ initial-frame-alist default-frame-alist '--geometry' '--maximized' initial-frame-alist default-frame-alist Section "Command Line Arguments for Emacs Invocation" in *The GNU Emacs Manual* 

30.4.3

### name title height width buffer-list buffer-predicate tty-color-mode

## $30.4.3.1$

title name

display  $\hbox{DISPLAY}$ 'host:dpy.screen' Section 30.2 [Multiple Terminals], page 769 display-type color grayscale mono title nil title mode-line-frame-identification ' $\sqrt{\mathbf{F}}$ ' (Section 24.4.5 [%-Constructs], page 541  $\qquad \qquad$  ) トラインドウ Emacs きょうせい Emacs  $1$ Section 30.6 [Frame Titles], page 802 Emacs extended that name is not not not not not the name. frame-title-format icon-title-format Section 30.6 [Frame Titles], page 802

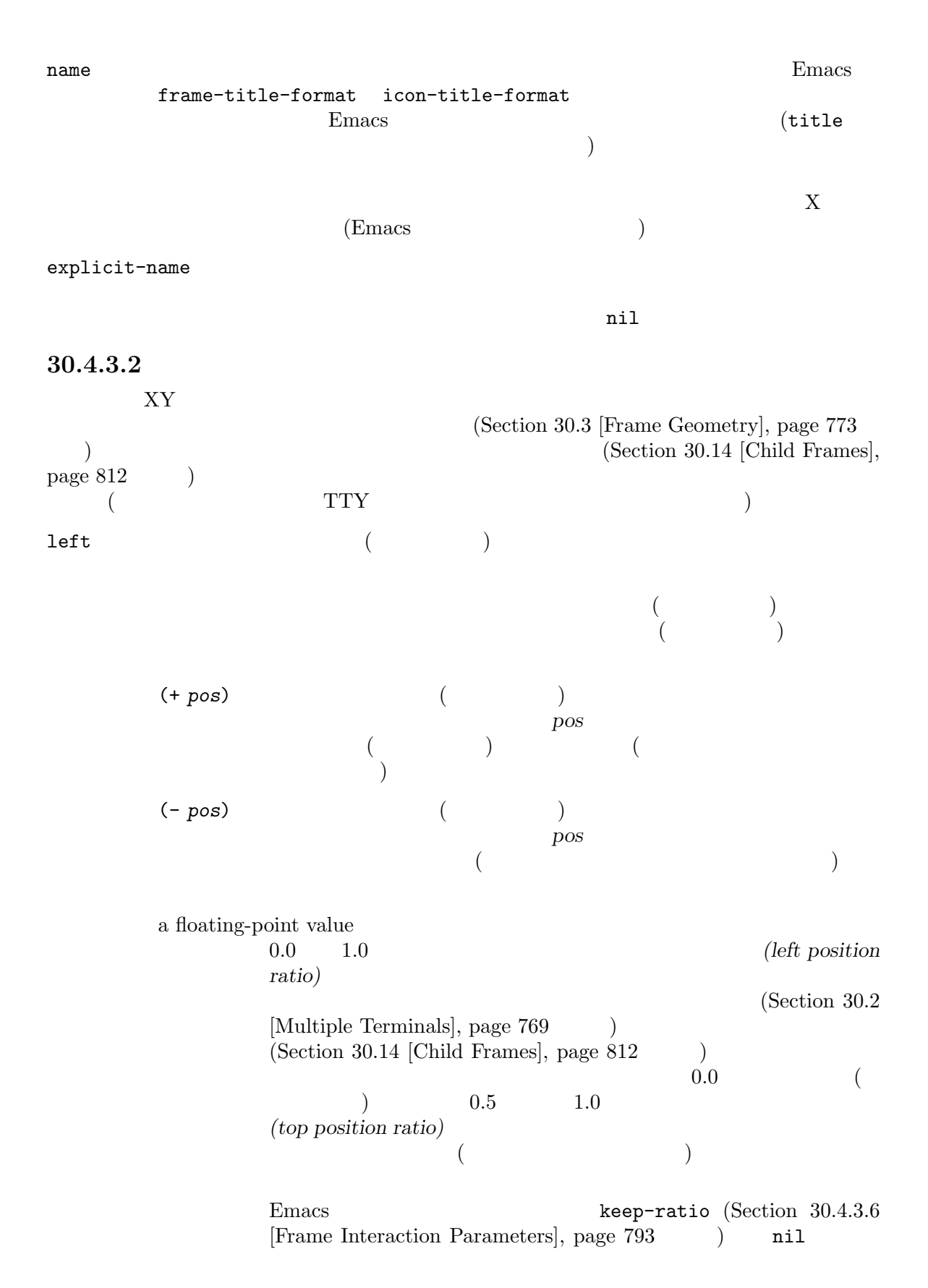

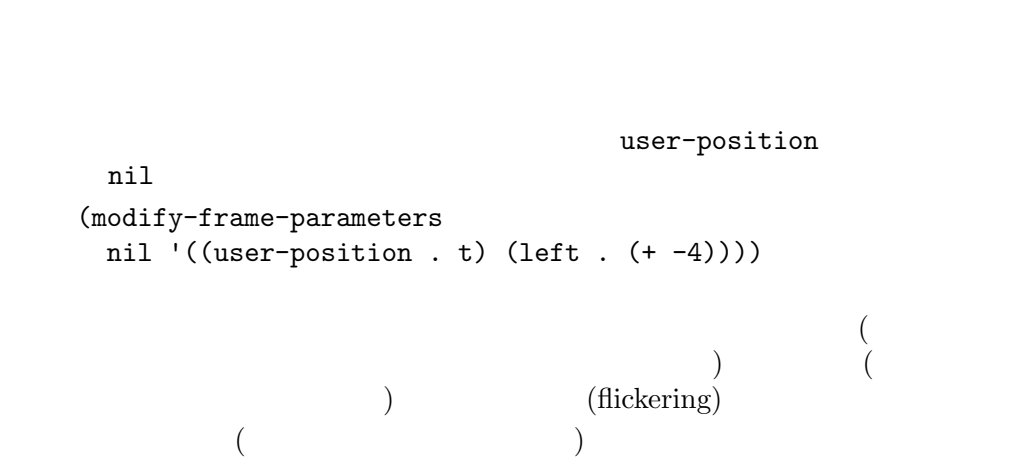

 $\left( \begin{array}{c} 0 & 0 & 0 \end{array} \right)$ frame-parameters

 $\left(\begin{array}{c}\right.\end{array}$ 

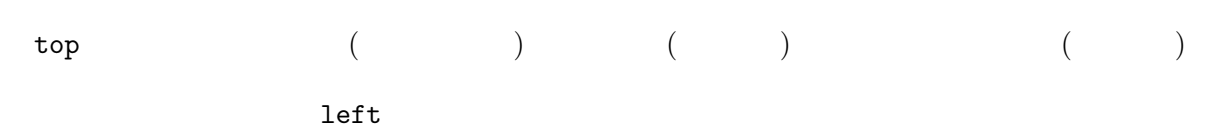

 $[\text{Frame Geometry}], \text{ page 773} \hspace{1.5cm} )$ 

nil

icon-left

icon-top

icon-top

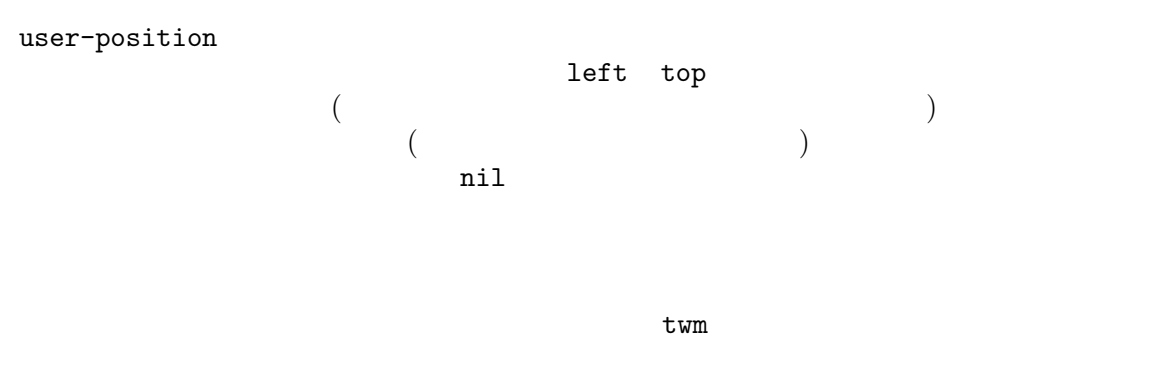

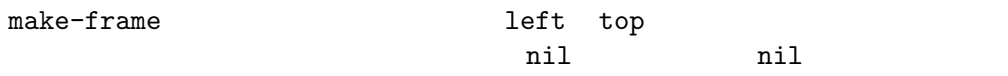

 $(Section\ 30.3)$ 

 $30.4.3.3$ 

z-group  $(Z \t\t (Z \t\t)$ above above above nil above above below below below frame-restack  $(Section 30.12$  [Raising and Lowering], page 810  $\qquad \qquad$  )  $\text{default} \quad \text{(Section 41.12.1)}$  $[Face Attributes], page 1136$   $)$  $width \hspace{2.5cm} :$ (Section 30.3 [Frame Geometry], page 773  $\lambda$ a cons cell car care text-pixels consumed consumed care consumed care consumed consumed consumed consumed consu a floating-point value 0.0 1.0  $(width ratio)$  $(Section 30.3)$  $[Frame Geometry], page 773$   $)$ (Section 30.2 [Multiple Terminals], page 769  $\qquad \qquad$  )  $(Section 30.14$  [Child Frames], page 812  $(0.5$  $($   $)$   $1$ (height ratio) レームのワークエリア (か親のネイティブフレーム) からフレームの高さと Emacs keep-ratio (Section 30.4.3.6 [Frame Interaction Parameters], page 793 (a) nil  $(Section\,30.3)$  $[Frame Geometry], page 773$   $)$ display-buffer-in-child-frame display-buffer-alist (Section 29.13.1 [Choosing Window], page 708  $\)$ 

frame-parameters

# ${\tt height}$ width user-size height width user-position  $(Section 30.4.3.2$  [Position Parameters], page 787  $\qquad \qquad$  top left min-width (Section 30.3 [Frame Geometry], page 773 ( nil min-height (Section 30.3 [Frame Geometry], page 773 (  $nil$ fullscreen fullwidth fullheight fullboth maximized  $1$ fullwidth *fullheight fullboth* maximized "fullboth" "fullboth $($ )" fullheight fullwidth fullheight fullwidth frame-resize-pixelwise (Section 30.3.4 [Frame Size],

x-frame-normalize-before-maximize

 $\overline{\hspace{1em}\begin{array}{ccc} 1 & \text{PGTK} & \text{full height} & \text{fullwidth} \end{array}}$ 

page 780  $\)$ 

```
macOS and
```
fullscreen-restore toggle-frame-fullscreen (Section "Frame Commands" in The GNU Emacs Manual (example) with "fullboth" Section "Frame Commands" in The GNU Emacs Manual Emacs "fullboth" (setq default-frame-alist '((fullscreen . fullboth) (fullscreen-restore . fullheight))) F11 fullheight fit-frame-to-buffer-margins  $fit-frame-to-buffer$  (Section 29.5 [Resizing Windows], page 687 fit-frame-to-buffer-margins fit-frame-to-buffer-sizes  $fit-frame-to-buffer$  (Section 29.5 [Resizing Windows], page 687 – ) fit-frame-to-buffer-sizes  $30.4.3.4$ 

```
border-width
                                                                (Section 30.3 [Frame Geometry],
             page 773 \qquad )
internal-border-width
                                                                 (Section 30.3 [Frame Geometry],
             page 773 \qquad )
child-frame-border-width
                                                  (Section 30.14 [Child Frames], page 812
             ) and \mathbf{n}il and \mathbf{n} il and \mathbf{n} il and \mathbf{n} il and \mathbf{n} il and \mathbf{n} il and \mathbf{n} il and \mathbf{n} il and \mathbf{n} il and \mathbf{n} il and \mathbf{n} il and \mathbf{n} il and \mathbf{n} il and \mathbf{n} il and \mathbfinternal-border-width
vertical-scroll-bars
                                                           (Section 41.14 \, [Scroll Bars], page 1166\left( \frac{1}{2}\right)left right nil
horizontal-scroll-bars
                                    (t bottom nil
                        )
```
scroll-bar-width  $\verb|nil|$ scroll-bar-height  $nil$ left-fringe right-fringe  $(Section 41.13$  [Fringes], page  $1160$   $\qquad$  0  $2$  frame-parameter nil set-frame-parameter  $8$ right-divider-width  $(Section 41.15$  [Window Dividers], page  $1169$  (expanding the set of  $($ ) and  $($ bottom-divider-width  $(Section 41.15$  [Window Dividers], page  $1169$  (expanding the set of  $($ ) and  $($ menu-bar-lines  $(Section 23.18.5$  [Menu Bar], page  $501$   $\phantom{00}$  Menu Bar  $\phantom{00}$  1  $\phantom{00}$  0 Section "Menu Bars" in *The GNU Emacs Manual*  $(Section 30.3.1$  [Frame Layout], page 773  $\qquad \qquad$  ) frame-geometry menu-bar-size  $(Section 30.3$  [Frame Geometry], page 773  $\rightarrow$ tool-bar-lines (Section 23.18.6 [Tool Bar], page  $503$ Tool Bar **1** 1 0 Section "Tool Bars" in The  $GNU$  Emacs Manual  $(Section 30.3.1$  [Frame Layout], page 773  $\rightarrow$ tool-bar-position Emacs GTK+ top bottom left right (formulation) tab-bar-lines (Section "Tab Bars" in *The GNU Emacs Manual* ) and Bar the  $1$  of  $0$  $(Section 30.3.1$  [Frame Layout], page  $773$   $\qquad$  ) line-spacing  $($  ) Section 41.11  $[Line Height], page 1134$ 

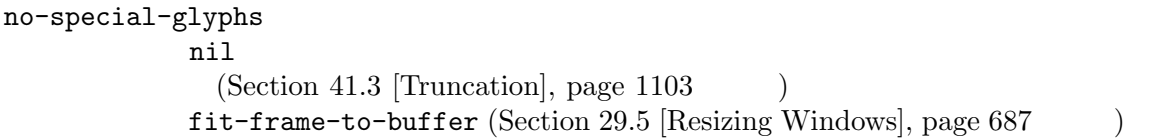

### 30.4.3.5

minibuffer そのフレームが自身のミニバッファーをもつが言うこと nil only states of  $\mathbb{R}^n$  $\Gamma$ contracts of the contracts of the Emacs Emacs default-minibuffer-frame  $(Section 30.9)$ [Minibuffers and Frames], page 805 (Ninibuffers and Frames], page 805  $nil$  t  $\verb|nil|$ child-frame  $(Section 30.14$  [Child Frames], page 812  $\qquad \qquad$  ) Emacs nil buffer-predicate other-buffer nil  $($  $1$  anil buffer-list unsplittable nil states that the contract extension of  $\mathbb{R}^2$ 30.4.3.6 parent-frame nil (Section 30.14 [Child Frames], page 812 )  $\qquad \qquad \qquad \qquad \qquad$   $\qquad \qquad$   $\qquad \qquad$   $\qquad \qquad$   $\qquad \qquad$   $\qquad \qquad$   $\qquad \qquad$   $\qquad \qquad$   $\qquad \qquad$   $\qquad \qquad$   $\qquad \qquad$   $\qquad$   $\qquad \qquad$   $\qquad \qquad$   $\qquad$   $\qquad \qquad$   $\qquad$   $\qquad$   $\qquad$   $\qquad$   $\qquad$   $\qquad$   $\qquad$   $\qquad$   $\qquad$   $\qquad$   $\qquad$   $\qquad$ 

Chapter 30:  $794$ 

delete-before  $nil$ Section 30.7 [Deleting Frames], page 803 mouse-wheel-frame  $\verb|nil|$ Section "Mouse Commands" in *The GNU Emacs Manual* no-other-frame nil next-frame previous-frame (Section 30.8 [Finding All Frames], page 804 (a) other-frame Section "Frame Commands" in *The GNU Emacs Manual* auto-hide-function quit(Section 29.16 [Quitting Windows], page  $732$   $\qquad$  ) frame-auto-hide-function minibuffer-exit nil Emacs exit(Chapter 21 [Minibuffers, page  $374$  () iconify-frame delete-frame exit (Emacs ) keep-ratio (Section 30.14 [Child Frames], page 812  $\qquad \qquad \text{min}$  $($  Section 30.4.3.3 [Size Parameters], page 789 )  $($  Section 30.4.3.2 [Position Parameters], page 787  $)$  $nil$ t Emacs the Emacs that the Emacs that the Emacs that the United States are the United States of the United States of the United States and the United States of the United States of the United States and the United States o CAR t width-only car t height-only CDR t left-only cDR t top-only 30.4.3.7

 $[Child\; Frames]$ , page  $812$  (b)

 $(Section 30.14)$ 

drag-internal-border nil (  $\qquad$  ) drag-with-header-line nil state of the contract  $\alpha$ drag-with-tab-line  $\verb|nil|$ drag-with-mode-line nil states of the results of the results of the results of the results of the results of the results of the results of the results of the results of the results of the results of the results of the results of the results snap-width マウスで移動されるフレームはディスプレイ (か親ウィンドウ) のいずれかのエッジにこ  $\mathcal{O}$ )  $\qquad \qquad \text{``snap} \qquad (\qquad \qquad )"$ top-visible  $($ エッジより上に表示されることは決してない。さらにディスプレイ (か親フレーム) の他 nil drag-with-header-line bottom-visible  $($ エッジより下に表示されることは決してない。さらにディスプレイ (か親フレーム) の他 nil drag-with-mode-line 30.4.3.8 visibility  $(visibility)$  3  $ni1$  t icon
Section 30.11 [Visibility of Frames], page 809 auto-raise nil Emacs (raise) auto-lower nil Emacs (lower)

#### Chapter 30:  $796$

icon-type  $\verb"null"$  (1) anil (1) anil (1) anil (1) anil (1) anil (1) anil (1) anil (1) anil (1) anil (1) anil (1) anil (1) anil (1) anil (1) anil (1) anil (1) anil (1) anil (1) anil (1) anil (1) anil (1) anil (1) anil (1) anil (1) an ) anil Emacs (The Emacs end Section 2) and Emacs results are expected to the Emacs of  $\sum_{i=1}^{\infty}$ icon-name  $nil$ window-id TD Emacs ID  $\,$ outer-window-id  $ID$ window-id wait-for-wm nil state of the state of the state of the state of the state of the state of the state of the state of the state of the state of the state of the state of the state of the state of the state of the state of the state of  $Xt$  Fvwm2 KDE  $Xt$  $nil$ sticky nil shaded nil use-frame-synchronization nil strategy and the contract of the contract of the contract of the contract of the contract of the contract o フレッシュレートを同期させる。これは現時点では Haiku、および非ツールキットと X  $X$  $X$ synchronizeResize "extended" inhibit-double-buffering nil  $Emacs$ skip-taskbar nil strategies of the strategies of the strategies of the strategies of the strategies of the strategies of the Alt-TAB MS-Windows

"
(roll in)"

no-focus-on-map nil strategy of the contract  $\alpha$ no-accept-focus nil the state of the state of the state of the state of the state of the state of the state of the state of the state of the state of the state of the state of the state of the state of the state of the state of the state  $(Section 30.10 [Input Focus], page 805 ) mouse-autoselect-window$  $(Section 29.25 \vert Mouse Window Auto-selection \vert, page 755)$ **Haiku**  $A1t-TAB$ undecorated nil states of the contract of the contract of the contract of the contract of the contract of the contract of the contract of the contract of the contract of the contract of the contract of the contract of the contract of  $\verb|mil|$ X Emacs Motif  $\sim$  $NS$ override-redirect nil (override redirect) **x**  $X$ をもたず、Emacs の配置関数やリサイズ関数でしか配置やリサイズができない。また MS-Windows ns-appearance macOS dark "vibrant dark" light "aqua"  $\alpha$ orthouse (dark) by the Emacs テーマ使用時にツールバーやスクロールバーに暗色の外観をセットするために "vibrant

### dark"

ns-transparent-titlebar  $\rm{macOS}$  anil  $\rm{nil}$ (transparent: ) Emacs

30.4.3.9

cursor-type カーソルの表示方法。適正な値は:  $\mathbf{box}$   $(\text{filled box})$   $(\qquad)$ (box . *size*) (filled box) **size** (hollow box) hollow  $\qquad \qquad$  (hollow box)  $\verb|nil|$ bar (vertical bar) (bar . *width*) width **(vertical bar)** hbar (horizontal bar) (hbar . *height*) *height* (horizontal bar) cursor-type cursor-type cursor-in-non-selectedwindows cursor-type [User Option] t cursor-type cursor-type cursor-in-non-selected-windows [User Option] cursor-type nil  $\mathbf t$ ) and the contract of  $\Gamma$ x-stretch-cursor [User Option] <u>block</u>  $\verb|mil|$ 値はカーソル位置のグリフの幅に応じて block カーソルを描画することを意味する。デフォル nil **Emacs** and The Emacs and The Emacs and The Emacs and The Emacs and The Emacs and The Emacs and The Emacs and The Emacs and The Emacs and The Emacs and The Emacs and The Emacs and The Emacs and The Emacs and The Emacs an blink-cursor-alist [User Option] この変数はカーソルのブリンク (blink: 点滅) 方法を指定する。各要素は (*on-state* . *off***state**) **on-state** (equal )

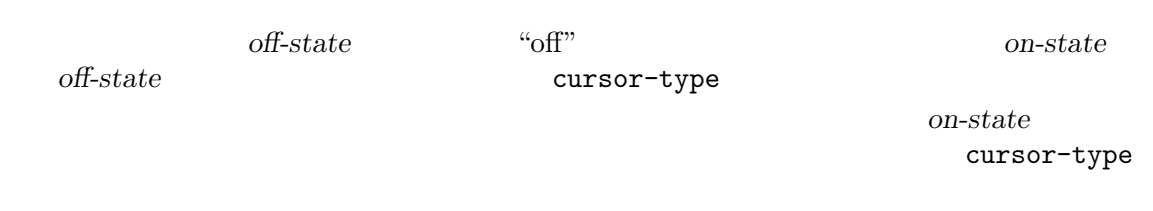

### $30.4.3.10$

font-backend

(font backends) Cairo Emacs X  $x (X \t\t x (Xft \t\t x (Xft \t\t x (Xft \t\t x (Xft \t\t x (Xft \t\t x (Xft \t\t x (Xft \t\t x (Xft \t\t x (Xft \t\t x (Xft \t\t x (Xft \t\t x (Xft \t\t x (Xft \t\t x (Xft \t\t\t x (Xft \t\t\t x (Xft \t\t\t x (Xft \t\t\t x (Xft \t\t\t x (Xft \t\t\t x (Xft \t\t\t x (Xft \t\t\t x (Xft \t\t\t x (Xft \t\t\t x (Xft \t\t\t x (Xft \t\t\t x (Xft \t\t\t\t x (Xft \t\t\t\t x (Xft \t\t\t\t$  $\hspace{0.1cm}(\text{HarfBuzz} \hspace{1.5cm}) \hspace{1.5cm} 3$ Cairo X Letter and  $\alpha$ x ftcr (Cairo FreeType ) ftcrhb  ${\rm (HarBuzz} \hspace{2.3cm} {\rm Care} \hspace{2.3cm} {\rm TreeType} \hspace{2.3cm} )$ 3 HarfBuzz Emacs ftcr ftcrhb MS-Windows gdi (MS-Windows ) uniscribe (OTF TTF Uniscribe  $\begin{minipage}{0.9\linewidth} \begin{tabular}{l} \bf TrF \\ \bf TrF \end{tabular} \end{minipage} \begin{minipage}{0.9\linewidth} \begin{tabular}{l} \bf TrF \\ \bf TrF \end{tabular} \end{minipage} \end{minipage} \begin{minipage}{0.9\linewidth} \begin{tabular}{l} \bf TrF \\ \bf TrF \end{tabular} \end{minipage} \end{minipage} \begin{minipage}{0.9\linewidth} \begin{tabular}{l} \bf TrF \\ \bf TrF \end{tabular} \end{minipage} \end{minipage} \begin{minipage}{0.9\linewidth} \begin{tabular}{l} \bf TrF \\ \$ HarfBuzz  $\blacksquare$ 3 (Section "Windows Fonts" in The *GNU Emacs Manual* (a) **harfbuzz** Haiku Haiku (Section "Haiku Fonts" in *The GNU Emacs Manual*  $\qquad$ )  $\mathbf 1$ 

background-mode

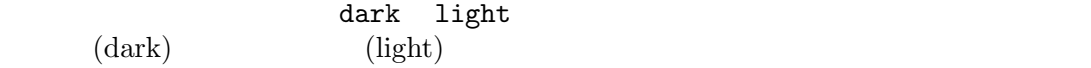

tty-color-mode

 $(terminal\ capabilities\ database\ termcap)$ 

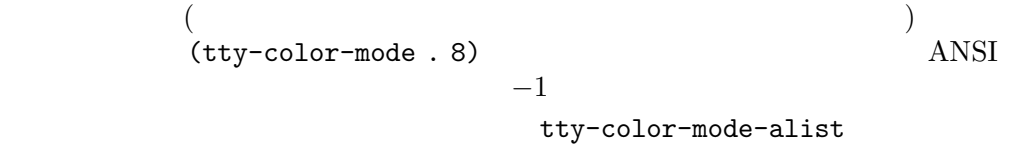

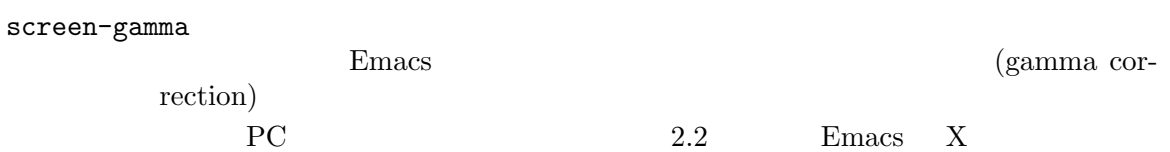

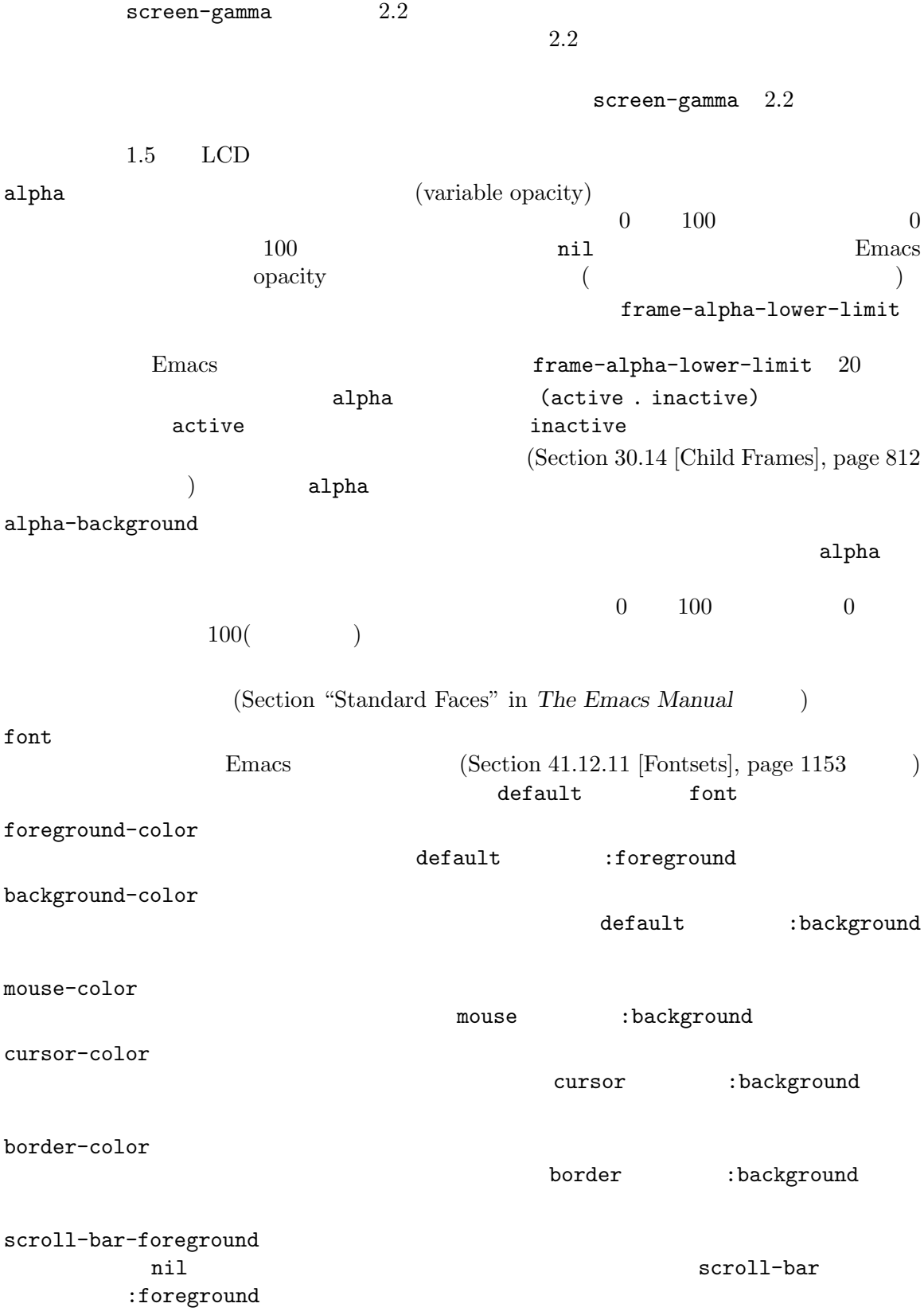

scroll-bar-background nil scroll-bar :background  $30.4.4$  $X$   $:$ x-parse-geometry *geom*<br>x-parse-geometry X<br>x-parse-geometry X<br>X<br>x-parse-geometry X  $x$ -parse-geometry  $X$   $X$ alist alist *geom* (parameter . *value*) **by** *parameter* left top width height left top value *value* (Section 30.4.3.2 [Position Parameters], page 787 (+ *pos*) (- *pos*) 以下は例: (x-parse-geometry "35x70+0-0") *⇒* ((height . 70) (width . 35) (top - 0) (left . 0))

### 30.5

parameters)

entil the contract to the contract of the contract of the contract of the contract of the contract of the contract of the contract of the contract of the contract of the contract of the contract of the contract of the cont

terminal-parameters **&optional** *terminal* [Function] **terminaln** alist alist terminal-parameter *terminal parameter* [Function] terminal *parameter* ( ) terminal *parameter* nil set-terminal-parameter *terminal parameter value* [Function] terminal *parameter value* 

以下は特別な意味をもついくつかの端末パラメーターのリストです:

 $(\text{terminal})$ 

background-mode
normal-erase-is-backspace 1 0 normal-erase-is-backspace-mode Section "DEL Does Not Delete" in *The Emacs Manual* terminal-initted tty-mode-set-strings tty Emacs ンスを含む文字列のリスト。Emacs は端末の設定時のみこれらの文字列を発行する。 (
tty-setup-hook ) tty-mode-set-strings
send-strings
send-string-toterminal tty-mode-reset-strings tty-mode-set-strings Emacs exit Emacs 30.6 name name Emacs frame-title-format トにもとづいて自動的にフレーム名を計算します。Emacs はフレームが再表示されるたびに名前を再 frame-title-format [Variable]  $;$  Section 30.4.3.1 [Basic Parameters], page 786  $\qquad$  ) mode-line-format (mode line construct)  $\%c' \sqrt{\frac{2}{\pi}}$  '%L' Section 24.4.2 [Mode Line Data], page 535 icon-title-format [Variable] frame-title-format t two text to the trame-titleformat  $($  $\Gamma$ raise  $\sqrt{2\pi i}$ frame-title-format

multiple-frames [Variable]  $\mathbf{Emacs}$  2 ( ) the frame-title-format multiple-frames frame-title-format icon-title-format

**30.7** フレームの削除

(live frame)

 $\rm{Lisp}$ 

delete-frame **&optional** *frame force* [Command]  $frame$  **frame frame** (and  $($ frame *frame* (Section 30.14 [Child Frames], page 812 delete-before (Section 30.4.3.6 [Frame Interaction Parameters], page 793 and frame *frame* **frame** kill delete-frame-functions ( *frame*ablebrame  $\qquad$   $\qquad$  delete-frame  $\qquad$  kill  $\qquad$ after-delete-frame-functions  $(Section 30.9)$  [Minibuffers] and Frames, page 805 (and Frames), page 805  $force$  nil frame-live-p *frame* [Function] <u>frame</u> nil nil framep Chapter 30 [Frames], page 767 ウィンドウを操作するプログラムに特別なメッセージを送ることにより機能します。Emacs がそれら delete-frame delete-frame
Section 22.7.12 [Misc Events], page 437 delete-other-frames &optional *frame iconify* [Command]  $frame$  *frame frame frame* **frame** force nil delete-frame frame *frame* (Section 30.14 [Child Frames], page 812 *frame* frame *iconify* 

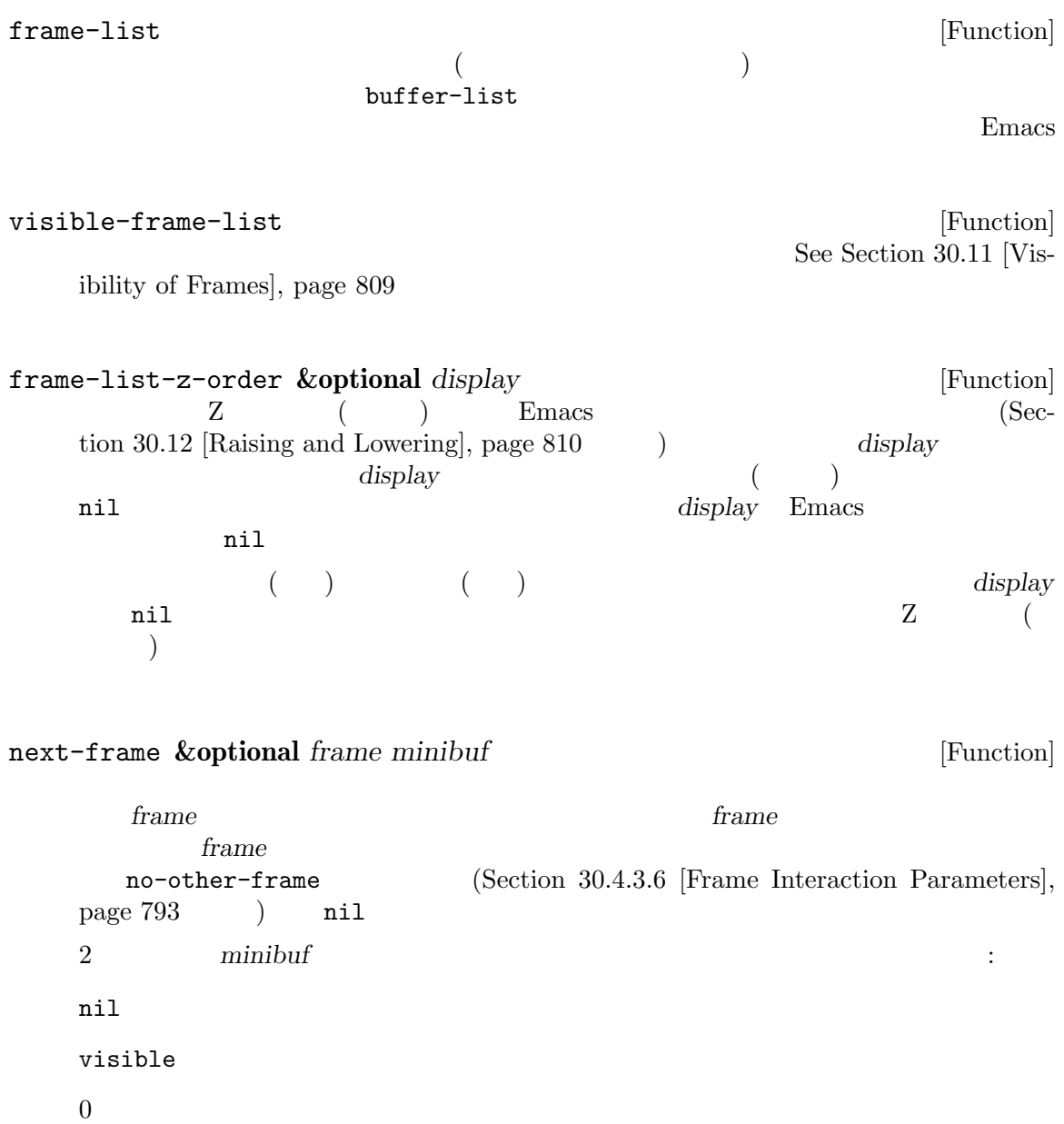

## previous-frame **&optional** *frame minibuf* [Function] next-frame

Section 29.10 [Cyclic Window Ordering], page 701 next-window previous-window

 $minibuffer-vindow$  (Section 21.11  $[Minibuffer Windows]$ , page 406  $\)$ (surrogate minibuffer frame) delete-frame  $\qquad \qquad$  (Section 30.7 [Deleting Frames],  $page 803$   $)$ minibuffer  $(Section 30.4.3.5)$  [Buffer Parameters], page 793  $(998)$ default-minibuffer-frame (raise)  $\qquad \qquad \text{minibiffer-auto-raise}$ t Section 30.12 [Raising and Lowering], page 810 default-minibuffer-frame [Variable] Section 30.2 [Multiple Terminals], page 769 **30.10** Emacs 1  $\qquad$  1  $\qquad$  (selected frame)  $(Section 29.3 [Selecting Windows], page 680)$ Emacs (Section 30.2 [Multiple Terminals], page 769  $\qquad$ )  $\mathbf 1$  , the state of the state of the state  $\mathbf 1$  of the state of the state of the state of the state of the state of the state of the state of the state of the state of the state of the state of the state of the stat  $Emacs$  1  $\rm{Emacs}$  1  $\rm{1}$ です。選択されたフレームを表示するディスプレイは、選択されたフレームのディスプレイ *(selected frame's display*) selected-frame [Function] (shift the focus) Emacs (frames) Emacs the frames) end of the frames) end of the Lisp select-frame-set-input-focus " frames" Emacs Emacs Emacs extended the frames" that the set of the set of the set of the set of the set of the set of the set of the set of the set of the set of the set of the set of the set of the set of the set of the  $1$   $\text{Emacs}$  (

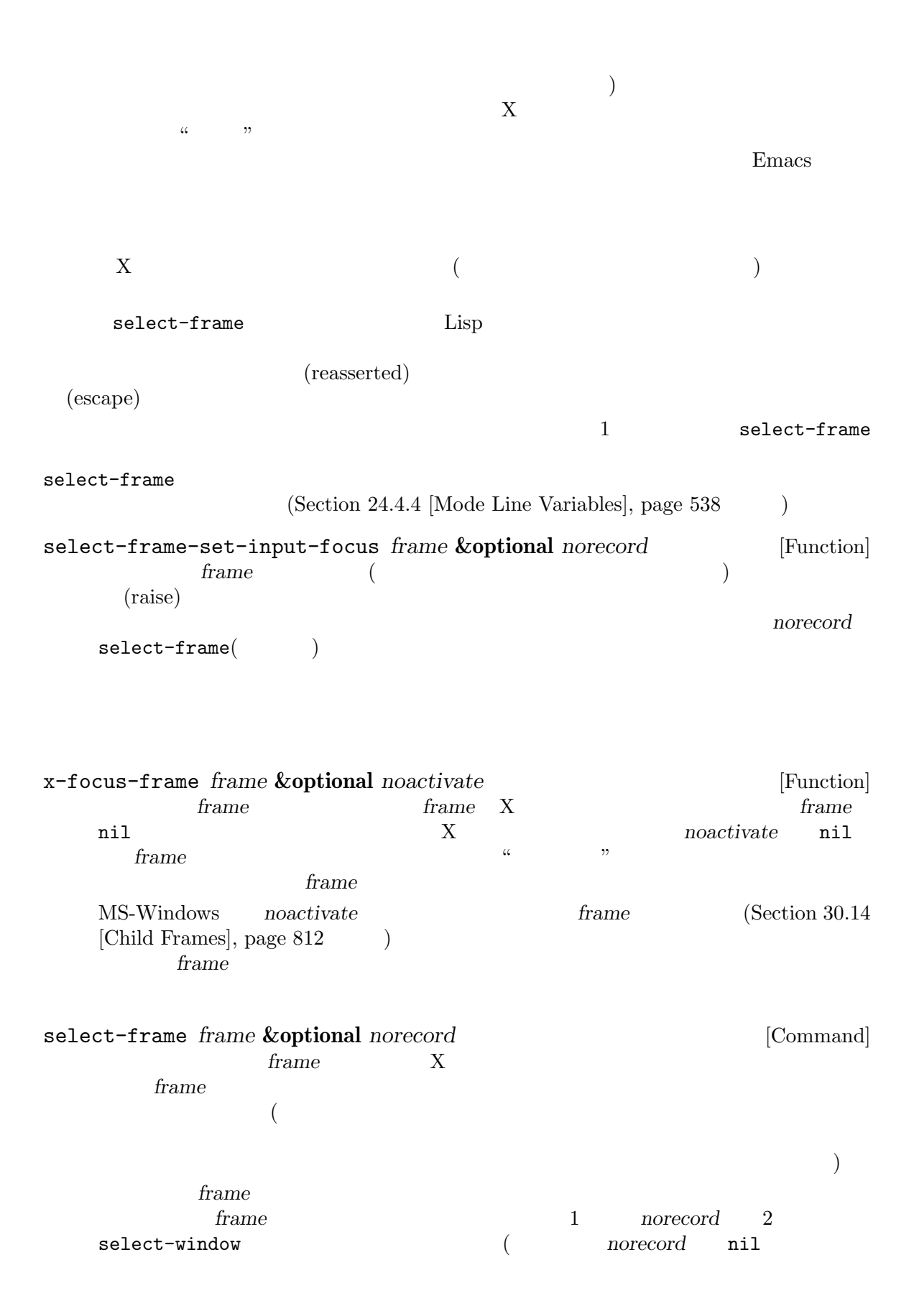

) Section 29.3 [Selecting] Windows], page 680 *frame frame* **nil** select-frame Emacs the term of the term of the term of the term of the term of the term of the term of the term of the term of the term of the term of the term of the term of the term of the term of the term of the term of the term of によりウィンドウシステムと協調します。Emacs のいずれかのフレームが選択されたことをあるウィ Emacs focus-in **Emacs** Emacs をフォーカス変更イベントの通知をサポートする xtermのようなテキスト端末エミュレーター上で表 focus-in focus-out handle-focus-in handle-focus-in *event* [Command] [Command]  $\frac{1}{\pi}$  focus-in frame-focus-state after-focus-changefunction Emacs switch-frame
Emacs after-focus-change-function handle-switch-frame *frame frame* [Command] Emacs switch-frame redirect-frame-focus *frame* **&optional** *focus-frame* [Function]  ${frame} \hspace{1cm} \textit{focus-frame} \hspace{1cm} {frame} \hspace{1cm} {frame}$ *focus-frame*  $\begin{array}{lll} \texttt{last-event-frame} & \hspace*{1.5mm} \textit{focus-frame} & \hspace*{1.5mm} \textit{frame} & \hspace*{1.5mm} \textit{frame} \end{array}$ switch-frame *focus-frame focus-frame* nil *frame frame* frame  $\mathbb{1}$  $f$ oo

bar bar too foo bar select-window

select-frame

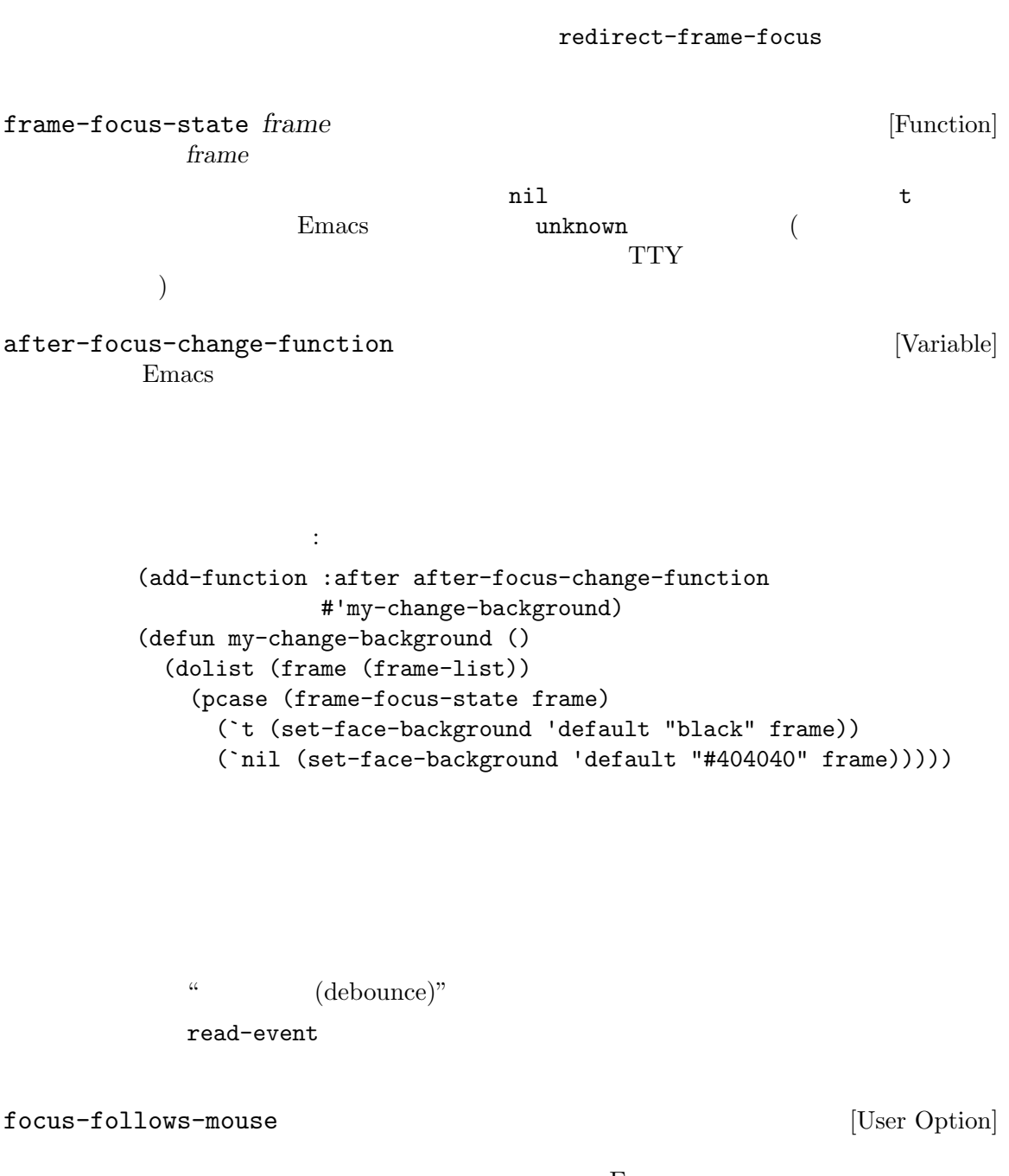

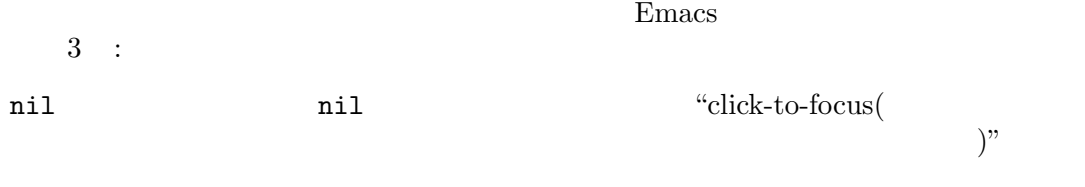

t t $t$ 

auto-raise auto-raise nil Emacs select-frame-set-input-focus other-frame pop-to-buffer  $\alpha$  " auto-raise  $\texttt{mouse}-\texttt{autos-elect}-\texttt{window}$  (Section 29.25 [Mouse Window Auto-selection], page 755  $\qquad$  ) このオオプションは "sloppy" なフォーカス (ウィンドウシステムの別ウィンドウにマウスポ インターが発動しています。 "strict" (  $($ mouse-autoselect-window (Section 29.25 [Mouse Window Auto-selection],  $page 755$   $)$  Emacs "focus follows mouse"  $30.11$ (visible) (invisible) *(iconified)* の小さいアイコンがどこかにあります (いくつかのウィンドウマネージャーはこの状態をアイコン化で <u>Emacs</u> emacs and  $\sum_{n=1}^{\infty}$  $($ り正確にはウィンドウシステムのウィンドウ) は最初に表示されるときにマップ済み *(mapped)* とな iconified invisible visible visible visible visible iconified invisible (unmapped) frame-visible-p *frame* [Function] contrame *frame* two *frame* t nil icon  $\mathbb{1}$ Section 30.12 [Raising and Lowering], page 810

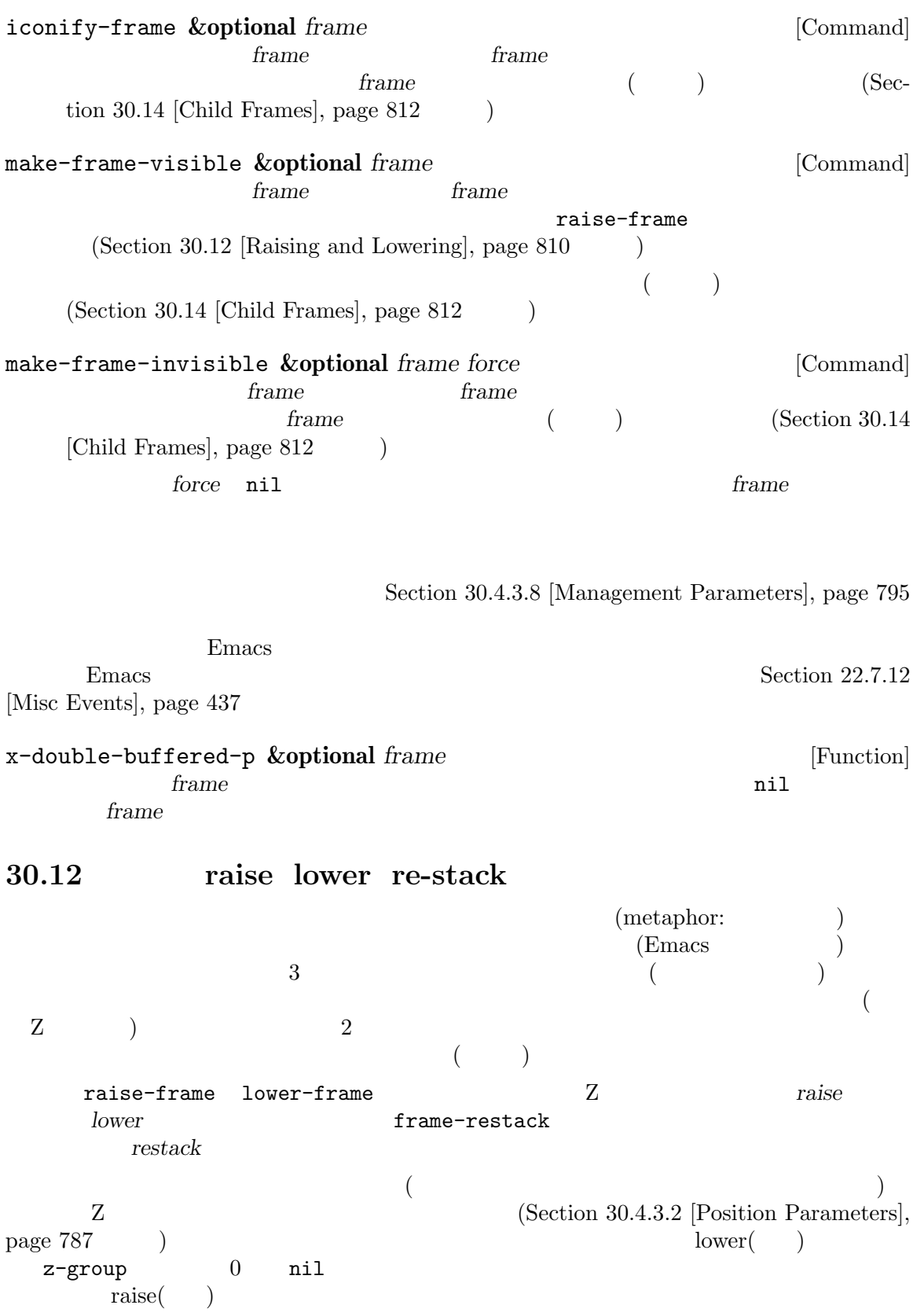

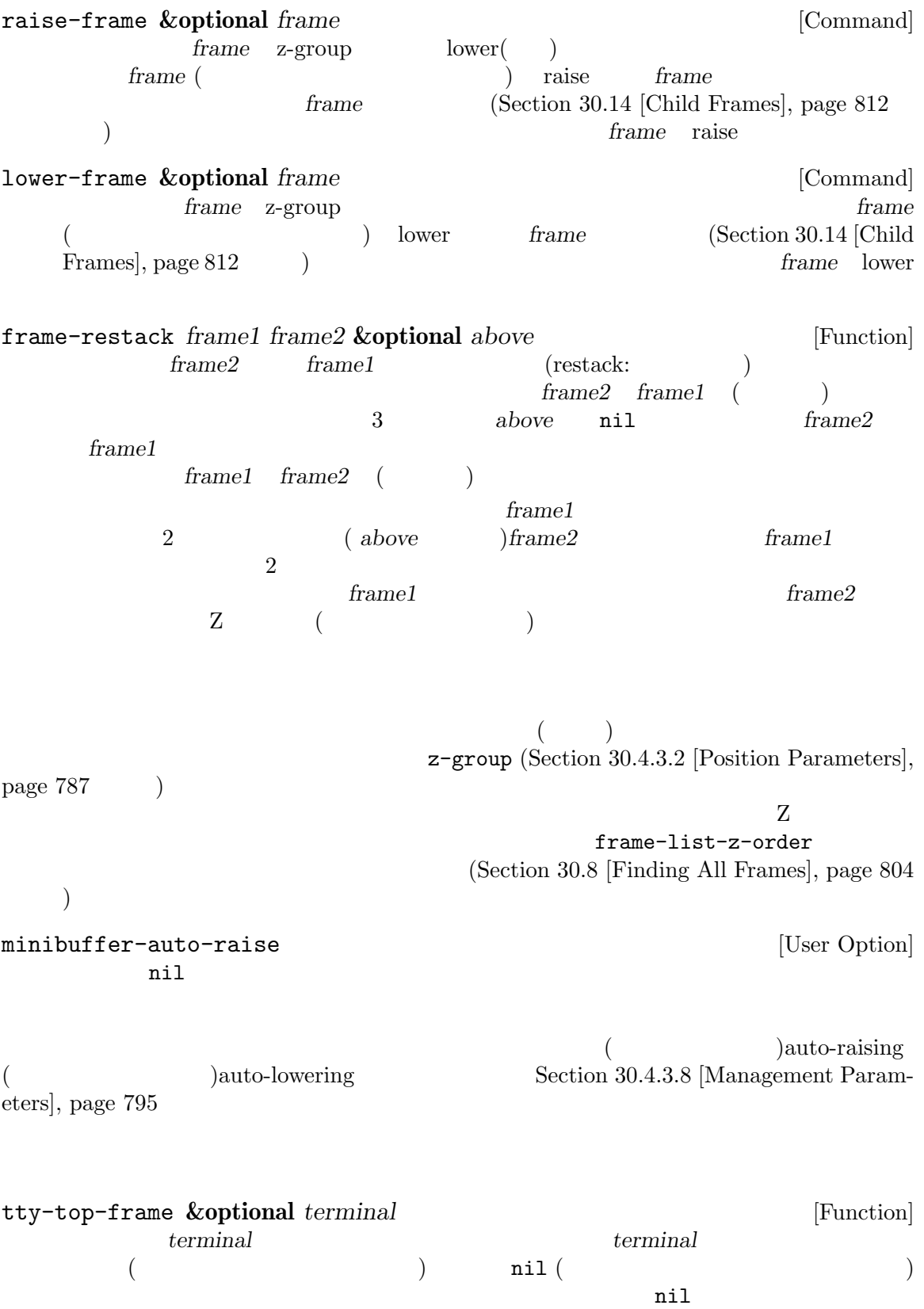

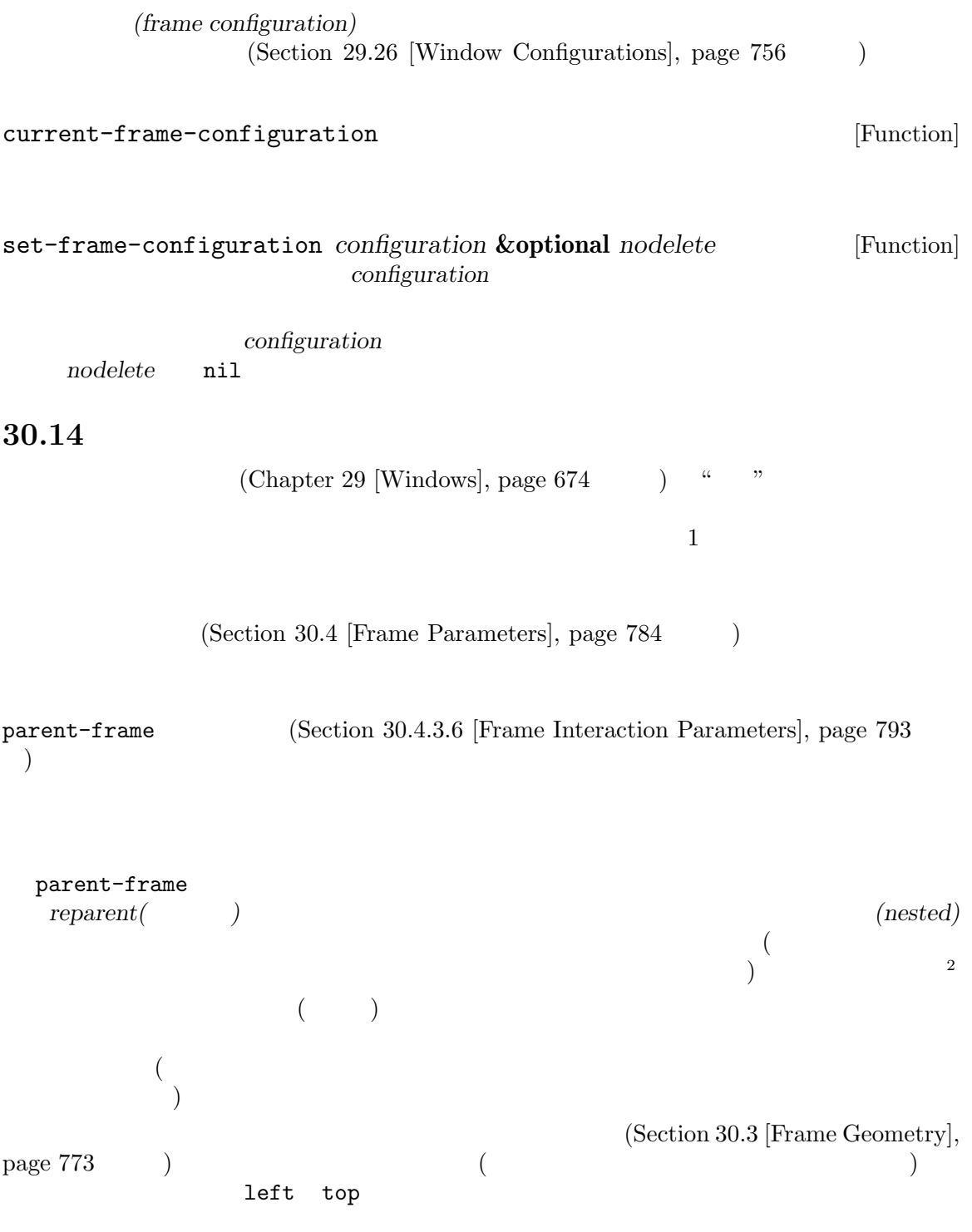

 $^2$  Haiku  $^-$ 

 $NS$ 

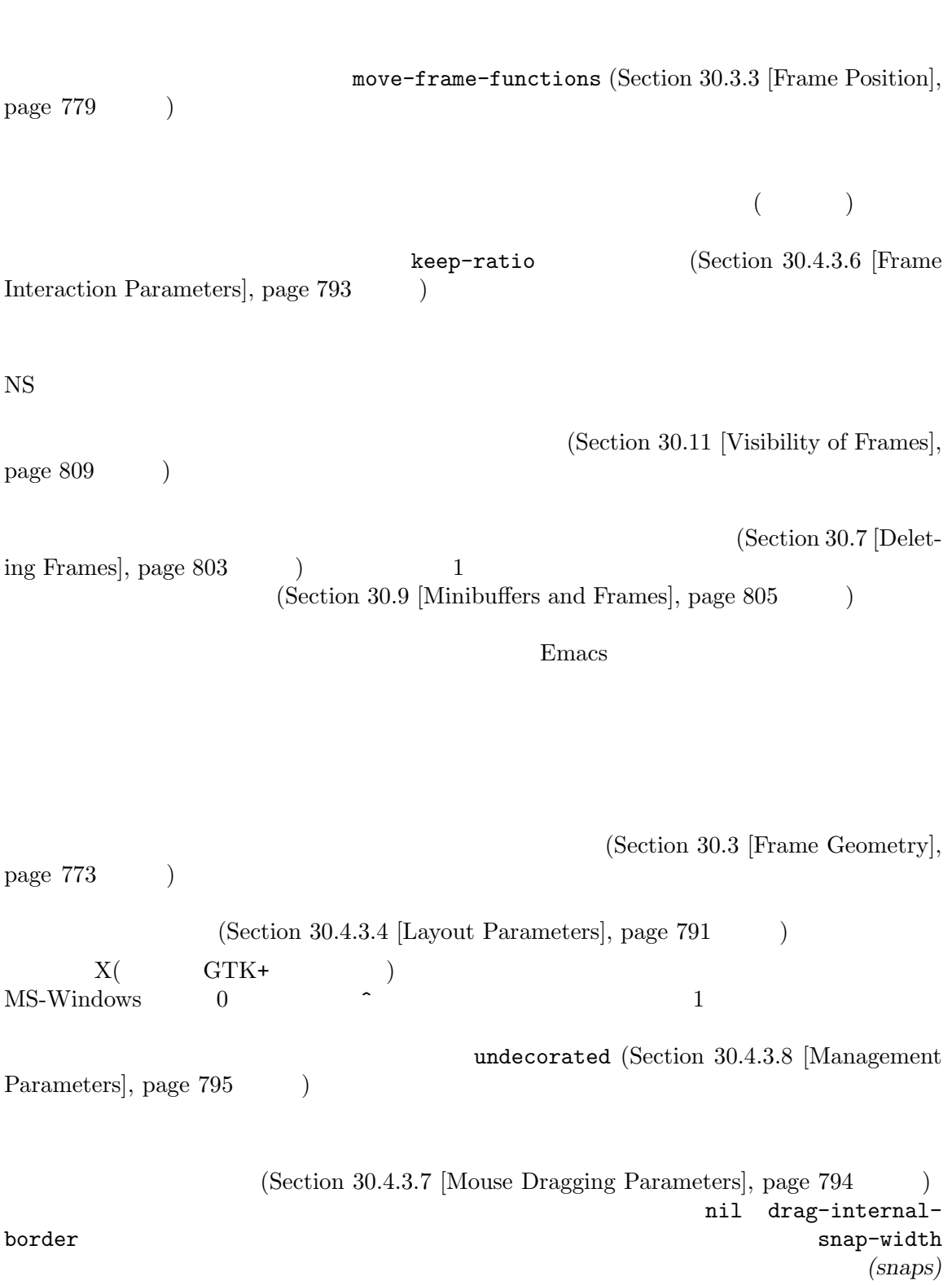

2 drag-with-mode-line nil (Section 21.11 [Minibuffer Windows], page  $406$  ( drag-with-header-line nil

mode-line-format header-line-format (Section 29.27 [Window Parameters], page  $758$  (drag-with-header-line )

top-visible bottom-visible (Section 30.4.3.7 [Mouse Dragging Parameters], page 794  $\qquad \qquad$  )

top-visible

#### top-visible

bottom-visible

display-buffer-in-child-frame (Section 29.13.2 [Buffer Display Action Functions],  $_{\rm page}$  709  $\hspace{0.5cm}$   $)$ quit quit the contraction of the set of the contraction auto-hide-function

(Section 30.4.3.6 [Frame Interaction Parameters], page 793  $)$ 

exit exit exit exit  $\sum_{n=1}^{\infty}$  $(Section 30.4.3.6$  [Frame Interaction Parameters], page 793  $\qquad \qquad$  )

#### iconify-frame

#### iconify-child-frame

す。それらのいくつかを以下に挙げます:

raise lower restack (Section 30.12 [Raising and Lowering], page 810 ) z-group (Section 30.4.3.2 [Position Parameters], page 787 (a) stack

• テフレームにはアイコン化の意味はウィンドウシステムに大きくなっています。

**/** (Section 30.4.3.10 [Font and Color Parameters, page 799  $\qquad \qquad$   $)$ *•* いくつかのウィンドウシステムでは、祖先のウィンドウの可視部分のマウスクリックによる、子

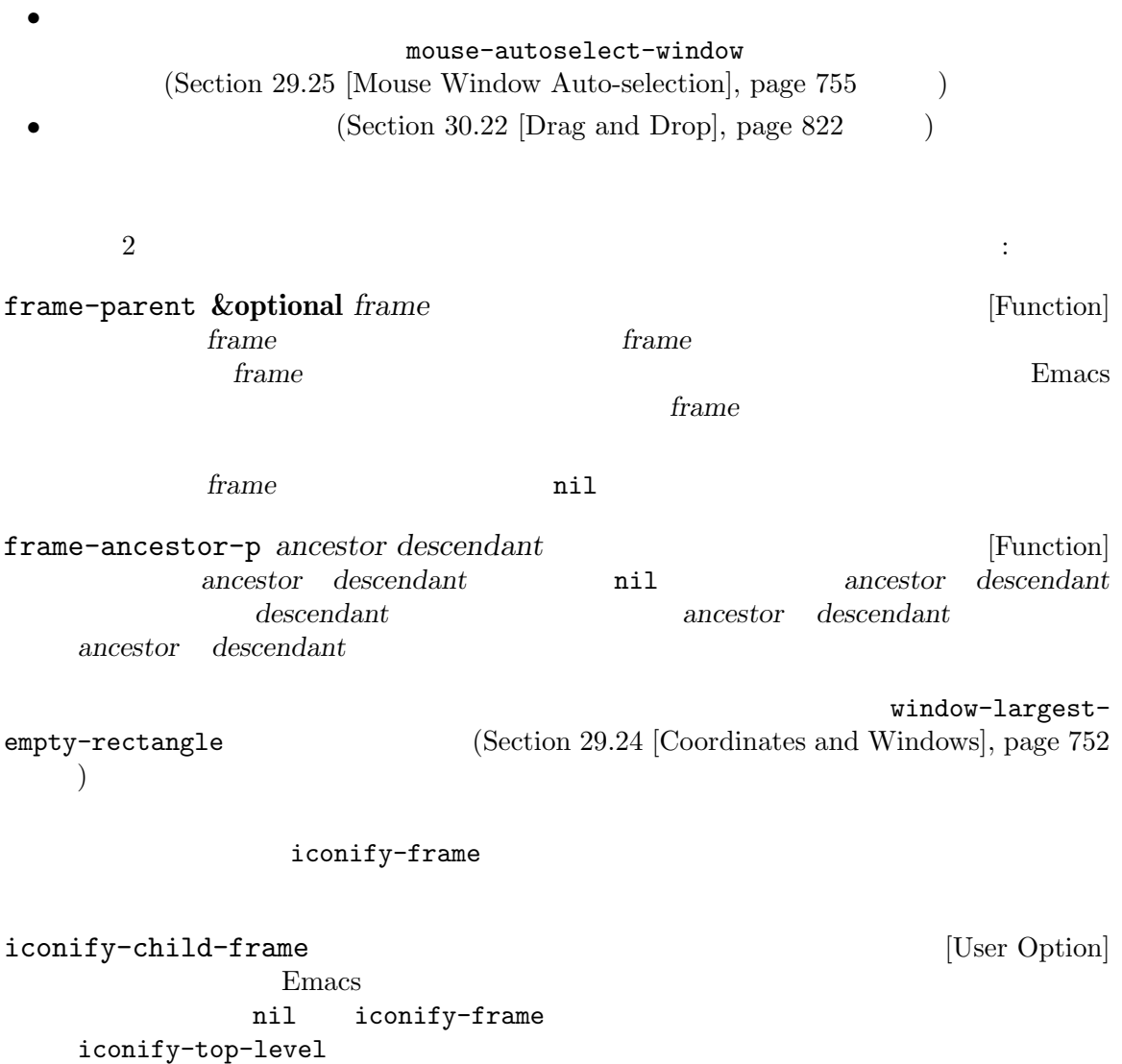

make-invisible

**30.15** 

(track:  $\big)$ 

 $(motion: )$ 

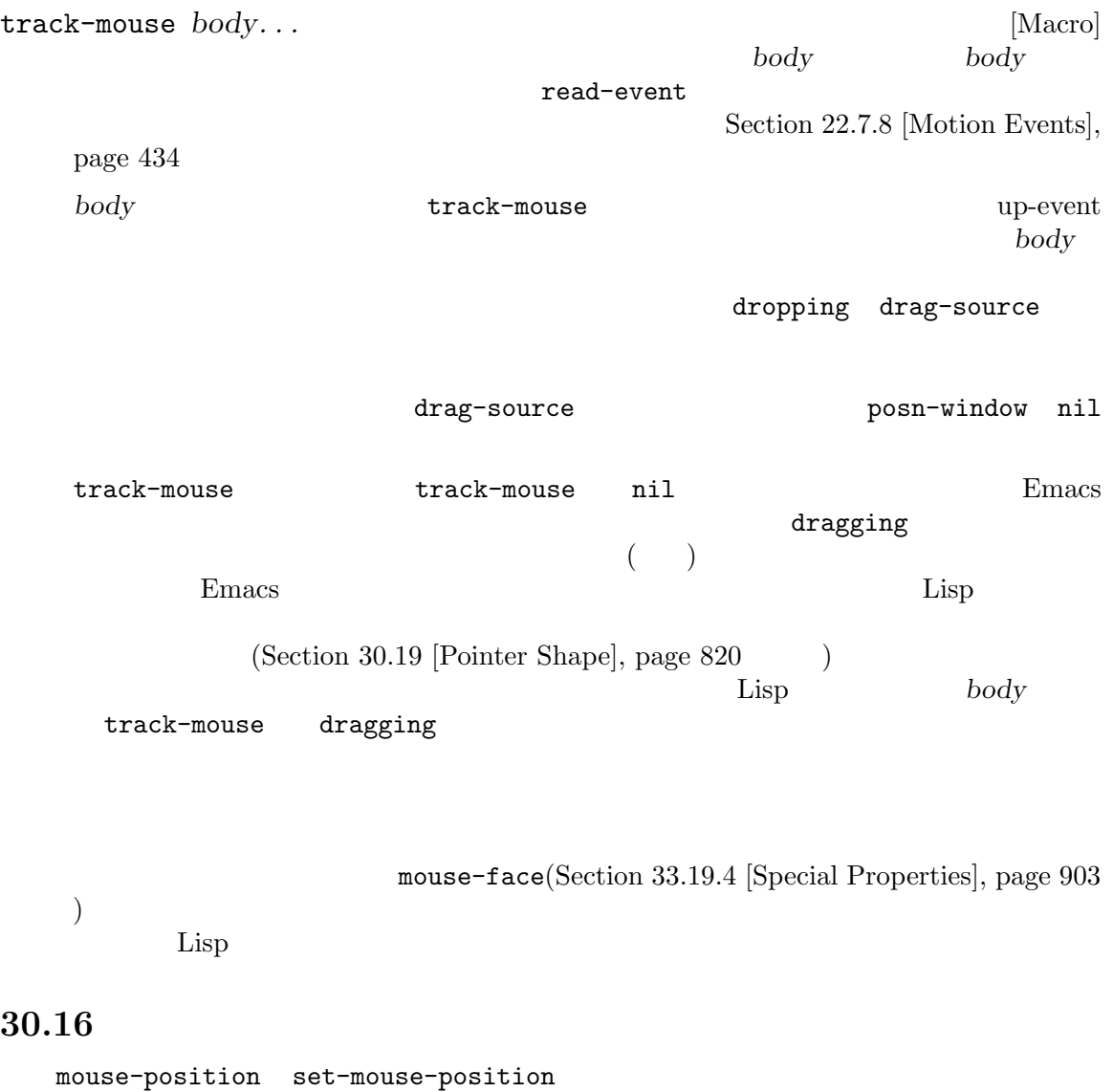

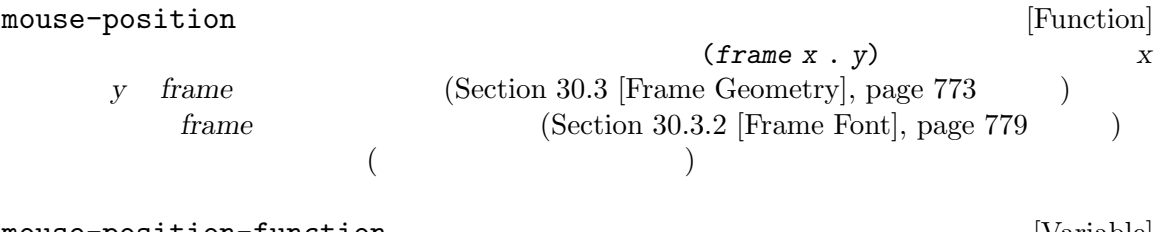

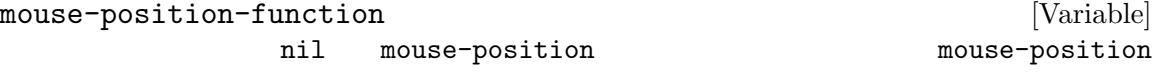

xt-mouse.el Lisp

tty-menu-calls-mouse-position-function [Variable] nil TTY mouse-position-function TTY mouse-position-function set-mouse-position *frame x y* [Function]  $\begin{array}{lll} \text{frame} & x & y & \text{(wargs the mouse)} & x & y & \text{[Covariating the image]} \end{array}$ *y frame* (Section 30.3 [Frame Geometry], page 773  $\rightarrow$  $frame$  (Section 30.3.2 [Frame Font], page 779  $\qquad \qquad$  )  $($ errame *frame frame* mouse-pixel-position [Function] mouse-position set-mouse-pixel-position *frame x y* [Function] set-mouse-position  $x \quad y$ errame **frame** *frame*  $2$ mouse-absolute-pixel-position [Function]  $(0, 0)$  $(x \cdot y)$ set-mouse-absolute-pixel-position *x y* [Function]  $(x, y)$   $x \, y$  $(0, 0)$ は、アウスカーソルがレントでは、アウスカーソルがレントです。 frame-pointer-visible-p **&optional** *frame* [Function] extended the *frame* that is a *frame* that  $\frac{1}{2}$  is a set of  $\frac{1}{2}$  is a set of  $\frac{1}{2}$  is a set of  $\frac{1}{2}$  is a set of  $\frac{1}{2}$  is a set of  $\frac{1}{2}$  is a set of  $\frac{1}{2}$  is a set of  $\frac{1}{2}$  is a set of  $\$ *frame* anil nil make-pointer-invisible t Section "Mouse Avoidance" in *The Emacs Manual* 

## **30.17** ポップアップメニュー

Lisp  $\Box$ 

x-popup-menu *position menu* [Function] position  $($ の形式のリストのいずれか: ((*xoffset yoffset*) *window*)  $x \text{offset}$  *yoffset window* window position **t** ) *position* nil <u>menu</u> **menu**  $(Section 23.18$  [Menu Keymaps], page 495  $\)$ (x-popup-menu  $\left(\begin{array}{c}\right.\end{array}\right.$  $\begin{minipage}{0.9\linewidth} \begin{tabular}{l} \hline \textbf{menu} & \textbf{menu} \\ \end{tabular} \end{minipage}$  $(Section 23.18.1)$ [Defining Menus], page 495 (b)  $\begin{aligned} \text{menu} \qquad \qquad : \qquad \qquad \text{...} \qquad \qquad \text{...} \qquad \qquad \text{...} \qquad \qquad \text{...} \qquad \text{...} \qquad \text{...$ (*title pane1 pane2*...) pane (*title item1 item2*...) *item*はそれぞれコンスセル (*line* . *value*)であること。ここで *line*は文字列、*value line* nil *value* <u>item</u> たとえば有効な選択からマウスを外してクリックしたり、*C-g*をタイプすることにより、有効な quit x-popup-menu position ( ) quit x-popup-menu 使用上の注意**:** メニューキーマップで定義したプレフィクスキー処理を行える場合には、メニュー x-popup-menu C-h c C-h a x-popup-menu

 $1$   $\text{``yes''} \quad \text{``no''}$ y-or-n-p yes-or-no-p x-popup-dialog *position contents* **&optional** *header* [Function] **contents** ということには、これは以下のプログラムを指定する。これは以下のフォーマットをもつには、これは以下のフォーマットをおかしました。これは以下のフォーマットをおかしました。これは以下のフォーマットをおかしまし (*title* (*string* . *value*)...) x-popup-menu pane value x-popup-menu (*string* . *value*)  $\verb|nil|$  $\texttt{nil}$ position x-popup-menu *header* nil 'Information' 'Question' message-box ([message-box], page 1107  $\qquad \qquad$  ) キスト端末上ではボックスタイトルは表示されない) Emacs the emacs はんしゃ Emacs はんしゃ こうしゅうかん こうしょう

quit x-popup-dialog

menu  $x$ -popup-menu

x-pre-popup-menu-hook [Variable] x-popup-menu

x-popup-menu

# **30.18** ダイアログボックス

x-popup-

x-popup-menu Section 23.18.5 [Menu Bar], page 501

menu-bar-update-hook

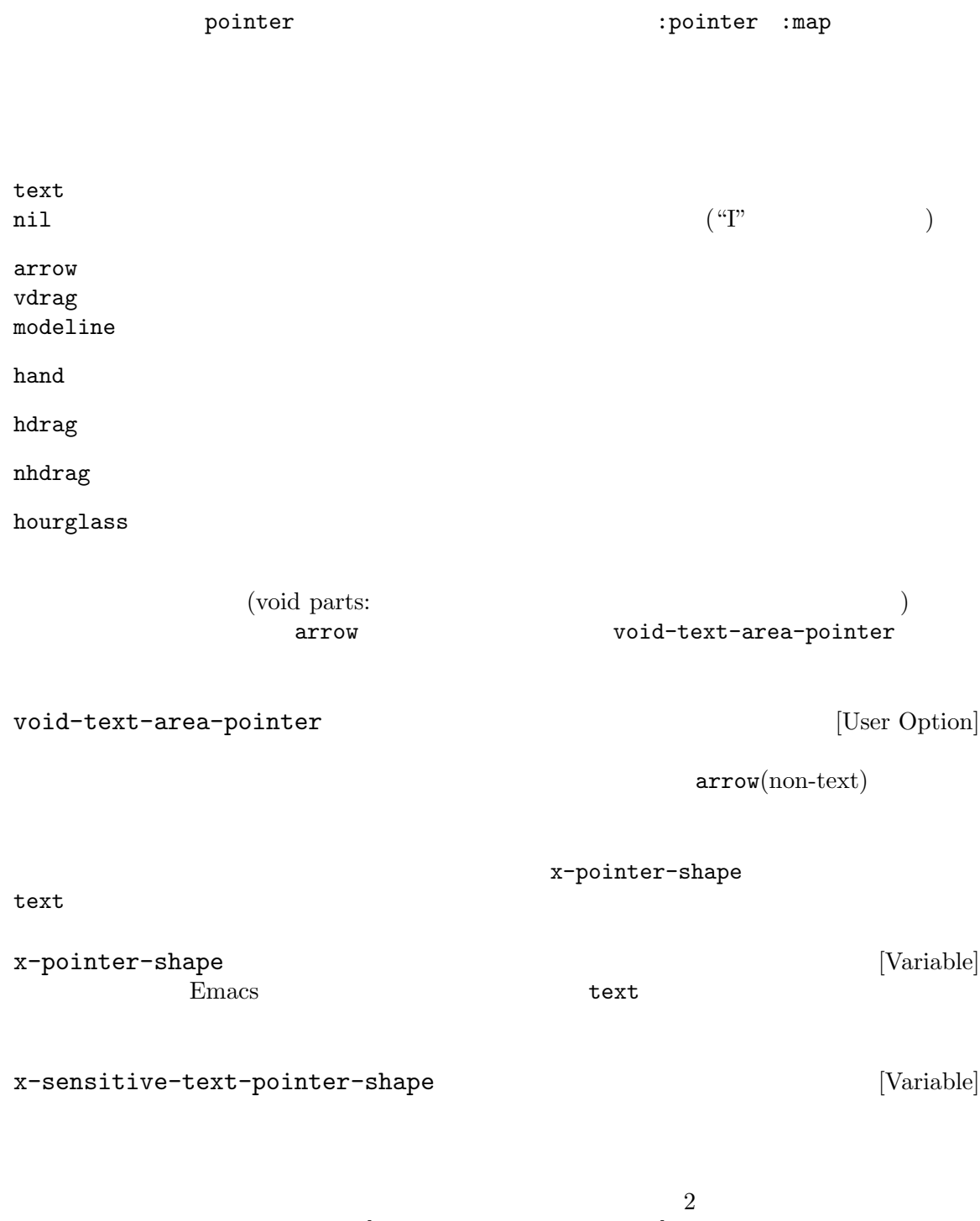

Section  $30.4.3.10$  [Font and Color Parameters], page  $799$ 

lisp/term/x-win.el  $M-x$  apropos RET *x*-pointer RET

X のようなウィンドウシステムでは、異なるアプリケーション間のデータ転送は選択 *(selections)* によ り行われます。X は任意の数の選択タイプ *(selection types)* を定義し、それぞれが独自にデータを格 納できます。しかし一般的に使用されるのはクリップボード *(clipboard)*、プライマリー選択 *(primary selection)*、セカンダリー選択 *(secondary selection)* 3 つだけです。それ以外のウィンドウシステ  $\sim$  3  $\sim$  Emacs 2  $\sim$  Emacs 2  $\sim$  2  $\sim$  2  $\sim$  3  $\sim$  3  $\sim$  3  $\sim$  3  $\sim$  3  $\sim$  3  $\sim$  3  $\sim$  3  $\sim$  3  $\sim$  3  $\sim$  3  $\sim$  3  $\sim$  3  $\sim$  3  $\sim$  3  $\sim$  3  $\sim$  3  $\sim$  3  $\sim$  3  $\sim$  3  $\sim$  3  $\sim$  3  $\sim$  3  $\sim$  3  $\sim$  3 Section "Cut and Paste" in *The GNU Emacs Manual* gui-set-selection *type data* [Command]  $type$ data 2 *type* PRIMARY SECONDARY CLIPBOARD ーズ<br>ステムのサイト<br>タンボルACではなく、<br>さんのシンボルACである<br>タンボルACである<br>タンボルACである大文字のシンボルACである PRIMARY data nil data hil data of *data* and *data* and *data* of *data*  $\alpha$  $\overline{2}$ data *data*が文字列なら、そのテキストプロパティによって個々のデータタイプに使用する値を指定 data text/uri-list text/uri-list gui-get-selection data and the set of the set of the set of the set of the set of the set of the set of the set of the set of the set of the set of the set of the set of the set of the set of the set of the set of the set of the set of the data gui-get-selection **&optional** *type data-type* [Function] Emacs extensively extended the  $\mathbb{R}$  Emacs extended to  $\mathbb{R}$ *type* data-type 2 type **PRIMARY** data-type X raw Lisp TEXT STRING UTF8\_STRING TARGETS LENGTH DELETE FILE\_NAME CHARACTER\_POSITION NAME LINE\_NUMBER COLUMN\_NUMBER OWNER\_OS HOST\_NAME USER CLASS ATOM INTEGER ( X  $\lambda$  *data-type* STRING X  $STRING$ selection-coding-system  $[User Option]$  $\mathrm{Sec}\text{-}$ tion 34.10 [Coding Systems], page 955 compound-textwith-extensions  $X11$ Emacs MS-Windows X MS-Windows gui-get-selection gui-set-selection  $Emacs$   $STRING$ gui-get-selection gui-set-selection Emacs 25.1 x-get-selection x-set-selection

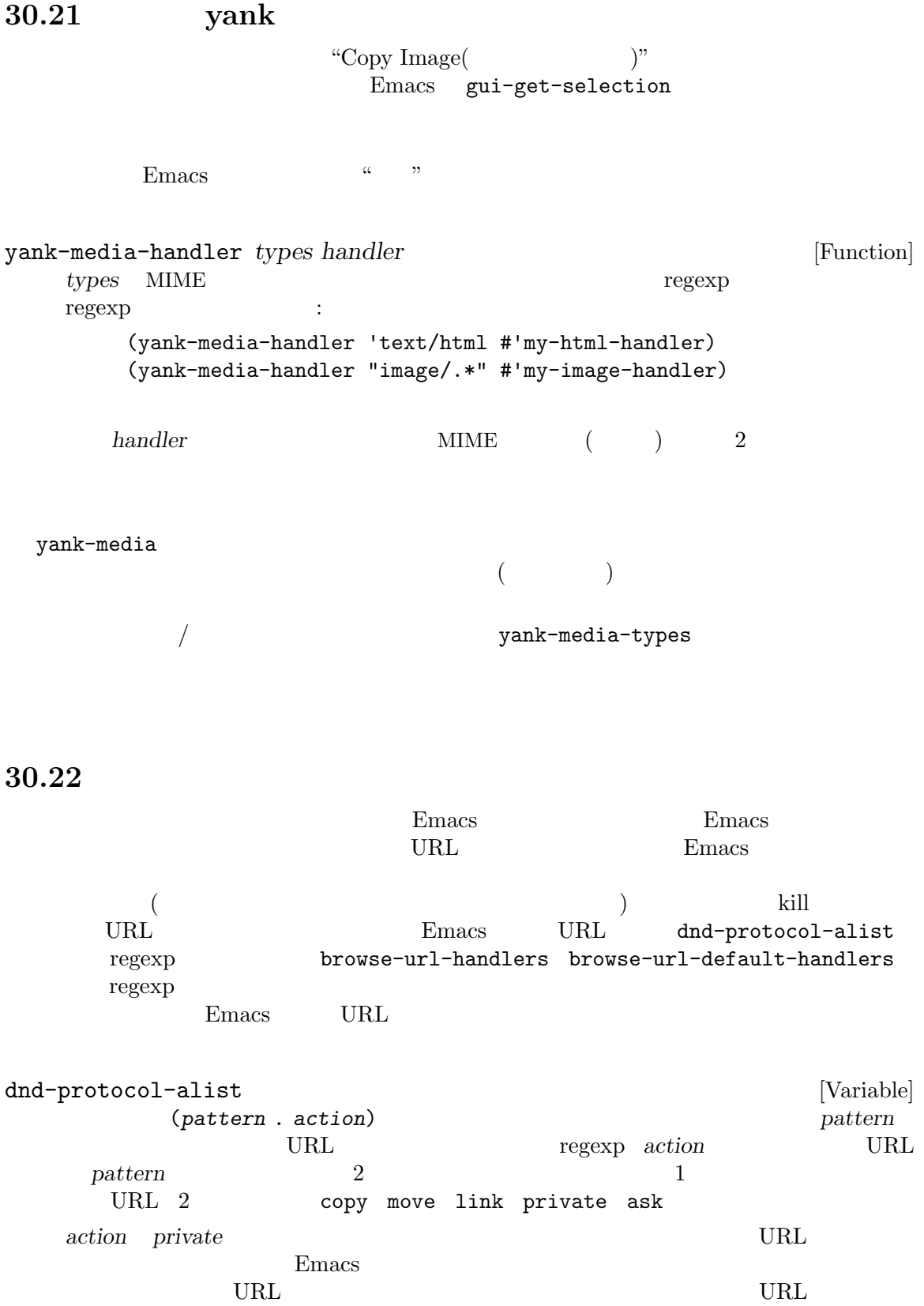

action dnd-begin-file-drag *action* Emacs URL  $\overline{C}$  $X$  $X$  Emacs extended by Emacs extended by Emacs extended by Emacs extended by Emacs extended by Emacs extended by Emacs extended by Emacs extended by Emacs extended by Emacs extended by Emacs extended by Emacs extended by E この<sub>ことには</sub> Emacs が<sub>トラッ</sub>クしているかとうか。<br>おとこ  $Emacs$ x-dnd-test-function
management x-dnd-default-test-function x-dnd-known-types Emacs  $x$ -dnd-test-function x-dnd-known-types  $Emacs$ x-dnd-types-alist  $\boldsymbol{\mathrm{X}}$ gui-set-selection  $MIME$ ラッグアンドドロップのプロトコルに依存します。たとえば平文テキストに用いられるのは"STRING" "STRING" X Emacs Emacs XDS (X Direct Save) the Dired Emacs  $\chi_{\rm DS}$ x-dnd-types-alist x-dnd-direct-save-function *direct-save (direct-save function)* and *need-name filename filename filename*  $XDS$  2 段階の手続きが用いられます: 1. **Emacs** 1 need-name nil 2 **filename** direct-save Dired 2009 - Dired 2009 - Dired 2009 - Dired 2009 - Dired 2009 - Dired 2009 - Dired 2009 - Dired 2009 - Dired  $nil$  $2.$  2. 1 need-name nil 2 **filename** directsave save <u>Dired</u> 2002年5月11日 x-dnd-direct-save-function <br>
x-dnd-save-direct

x-dnd-save-direct *need-name filename* [Function] need-name nil need-name nil Dired Dired **Dired Dired** find-file (Section 26.1.1 [Visiting Functions], page 592 (b) visit x-dnd-save-direct-immediately *need-name filename* [Function] x-dnd-save-direct need-name nil  $filename$ ) (  $\hspace{.1cm}$ ウィンドウシステムが対応していれば、Emacs のフレームから他のアプリケーションウィンドウ Emacs dnd-begin-text-drag *text* **&optional** *frame action allow-same-frame* [Function] frame *(drop target)* 果、またはドラッグアンドドロップ操作がキャンセルされたという結果をリターンする。*text* action copy move  $\sim$ text **text text** 後述するように呼び出し元は更にソースから *text*を削除する必要があるかもしれないことを意 *frame* nil down-mouse-1 (Section 22.7.3 [Mouse Events], page 429 (Section 22.7.3 page 429  $\rightarrow$  $(Section 22.7.4$  [Click Events], page  $429$ *frame allow-same-frame frame* 行うない copy  $\mathfrak{g}$ move  $\mathbf{r}$  $($   $)$   $text{text}$ private nil the results in the results in the results in the results in the results in the results in the results in the results in the results in the results in the results in the results in the results in the results in the resu dnd-begin-file-drag *file* **&optional** *frame action allow-same-frame* [Function] commeters **frame file** 

*file*  $\int$ action copy move link, copy copy <u>file</u> **file file file file file file file file file file file file file file file file file file file file file file file file file file file file file file file**  $\verb|link|$ ンボリックリンクを作成するべきであることを意味する。*file*がリモートファイルの場合にアク link frame allow-same-frame dnd-begin-text-drag れか: copy *file* move *file* link (extending to the contract of the property of the property of the set of the set of the set of the set of the  $\left(\frac{1}{2}a_{1} + a_{2} + a_{3} + a_{4}\right)$  and  $\left(\frac{1}{2}a_{1} + a_{2} + a_{3}\right)$  and  $\left(\frac{1}{2}a_{1} + a_{2} + a_{3}\right)$  and  $\left(\frac{$ private nil the results in the results in the results in the results in the results in the results in the results in the results in the results in the results in the results in the results in the results in the results in the resu dnd-begin-drag-files *files* **&optional** *frame action* [Function] *allow-same-frame* dnd-begin-file-drag files  $\mathbb{I}$ dnd-direct-save *file name* **&optional** *frame allow-same-frame* [Function] dnd-begin-file-drag name  $\overline{X}$  $)$ x-begin-drag x-begin-drag *targets* **&optional** *action frame return-frame* [Function] *allow-current-frame follow-tooltip* **frame** *frame* るか、あるいは拒絶されたかのいずれにより操作終了したらリターンする。ドロップは *frame* X (allow-current-frame nil  $\overline{X}$   $\longrightarrow$  $nil$ targets gui-get-selection *data-type* Emacs (Sec- $\frac{1}{100}$  [Window System Selections], page 821 (b)

action **Action**  $X$ dndActionCopy ( XdndSelection (XdndActionMove) XdndActionMove (XdndActionCopy  $)$  $_{\rm {alist}}$ *return-frame* nil *frame* **Emacs Emacs** return-frame now *frame* return-frame *follow-tooltip* nil  $(tooltip-show$   $()$  $\verb|nil|$  $\overline{a}$ action action XdndActionCopy XdndActionMove XdndActionPrivate XdndActionMove X x-begin-drag が望ましい場合があります: x-dnd-disable-motif-protocol [Variable] nil Motif 2009 Protestants and Motif 2009 Protestants and American Security Protestants and American Security P x-dnd-use-offix-drop [Variable] nil OffiX( KDE) ンボル filesなら、x-begin-dragによって与えられたターゲットのいずれかが"FILE\_NAME"  $\rm OHX$ Offix 20 x-dnd-use-unsupported-drop [Variable] "STRING" "UTF8\_STRING" "COMPOUND\_ x-begin-drag<br>TEXT" "TEXT" ドロップのプロトコルをサポートしていなくても、Emacs は合成されたマウスイベントとプラ  $Emacs$ 

 $\verb"mil"\>$ 

**30.23**  $\qquad \qquad \mbox{(color name)} \qquad \qquad \mbox{(color name)} \qquad \qquad \mbox{(color name)}$ 'red' **M-x list-colors-display** きます。'#*rgb*' 'RGB:*r*/*g*/*b*'のような数値的な形式でカラーを指定することもできます。ここで *r*  $(\text{red}) \quad g \qquad (\text{green}) \quad b \qquad (\text{blue}) \qquad \qquad 1 \qquad 2 \qquad 3 \qquad \qquad 4$ 16  $r$  *g b* 16  $3\text{``eff\textdegree$}bd\text{``ad6\textdegree$}ef\text{``bd\textdegree$}ad\text{``ad9\textdegree$}ef\text{``bd\textdegree$}ad\text{``ad} \qquad 12 \qquad 16$ となります (カラーの数値的な RGB 指定についての詳細は X ウィンドウシステムのドキュメントを  $\left( \right)$ (selected frame)  $\cdot$  , which is a set of  $\cdot$  selected frame) Section 30.10 [Input Focus], page 805 read-color (Section 21.6.4) [High-Level Completion], page 391 (b) color-defined-p *color* **&optional** *frame* [Function]  $t$  anil text  $t$  anil **frame** frame frame  $nil$  $X$  $($ color-supported-p (  $)$ x-color-defined-p defined-colors **&optional** *frame* [Function] contrame(Taxabiantel Trame<sup>r</sup>) *frame*(  $frame$  nil x-defined-colors color-supported-p *color* **&optional** *frame background-p* [Function] frame color (
accolor (
accolor in the set of the set of the set of the set of the set of the set of the set of the set of the set of the set of the set of the set of the set of the set of the set of the set of the set of *frame* ail background-p  $ni1$  *color* 

recolor **color** 

color-gray-p *color* **&optional** *frame* [Function] color frame t frame nil anil color nil and the nil color nil and the number of  $\alpha$  or  $\alpha$  and  $\alpha$  and  $\alpha$  and  $\alpha$  and  $\alpha$  and  $\alpha$  and  $\alpha$  and  $\alpha$  and  $\alpha$  and  $\alpha$  and  $\alpha$  and  $\alpha$  and  $\alpha$  and  $\alpha$  and  $\alpha$  and  $\alpha$  and  $\alpha$   $nil$ color-values *color* **&optional** *frame* [Function] color **frame** る。*color*が定義済みなら値は赤、緑、青の割合を与える 3 つの整数からなるリストとなる。そ  $0 \t 65535$ 3 RGB *(rgb values) color* nil (color-values "black") *⇒* (0 0 0) (color-values "white") *⇒* (65535 65535 65535) (color-values "red") *⇒* (65535 0 0) (color-values "pink") *⇒* (65535 49344 52171) (color-values "hungry") *⇒* nil *frame frame frame* **hil**  $\mathbf{n}$ il nil x-color-values color-name-to-rgb *color* **&optional** *frame* [Function]  $color-values$   $0.0$   $1.0$   $($   $)$ color-dark-p *rgb* [Function] RGB *rgb* (dark background) (white background) anil *rgb* (*r g b*) 2  $0.0 \qquad 1.0($ color-name-to-rgb

**30.24** 

 $Emacs$ 

Emacs in the Emacs in the Emacs in the Emacs in the U.S. in the Emacs in the U.S. in the Emacs in the U.S. in the U.S. in the U.S. in the U.S. in the U.S. in the U.S. in the U.S. in the U.S. in the U.S. in the U.S. in the

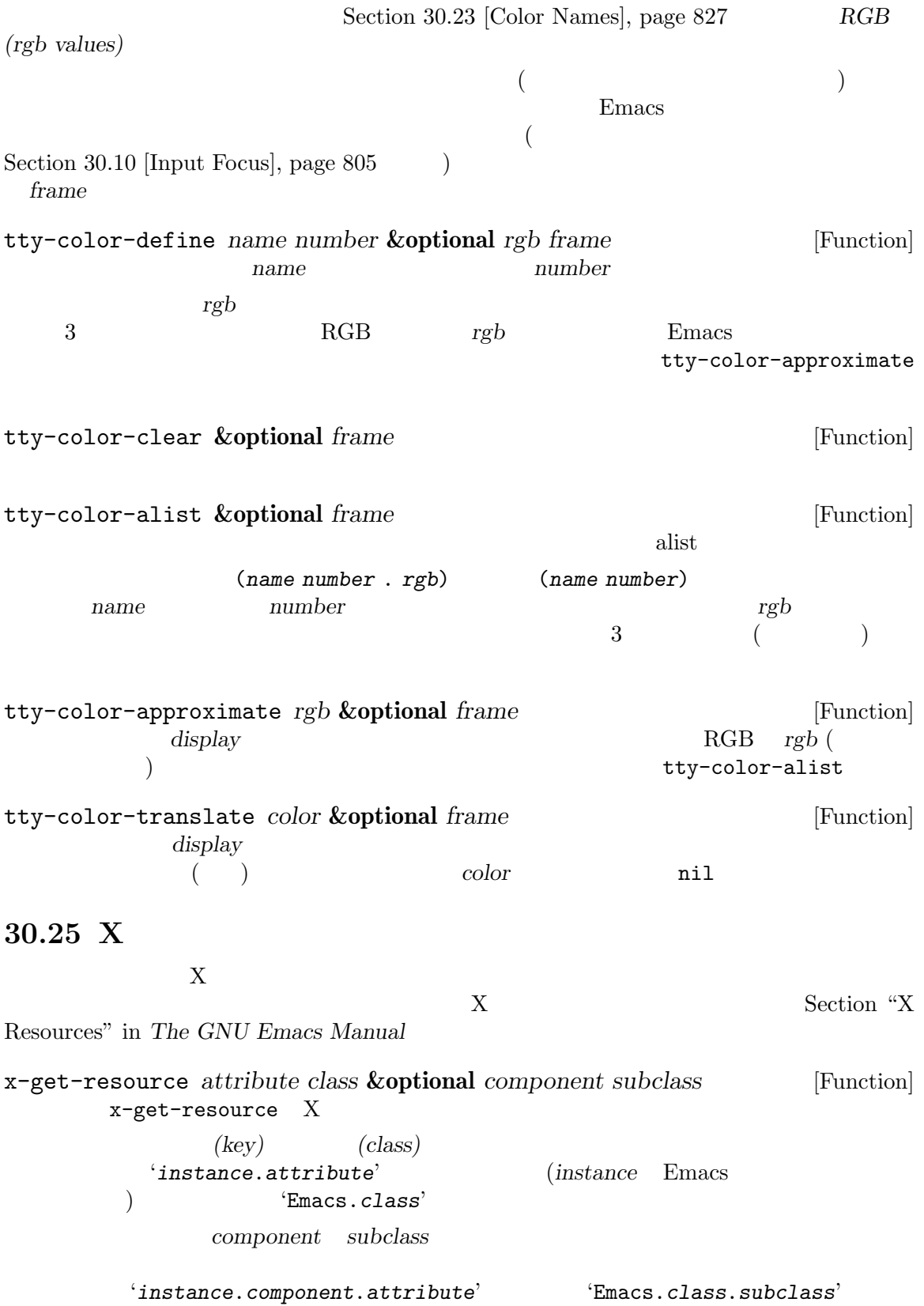

```
x-resource-class [Variable]
          x-get-resource
   "Emacs" x-get-resource
    Xx-resource-name [Variable]
          \begin{array}{lll} \texttt{x-get-resource} & \texttt{E} \texttt{macs} \\ & \texttt{``-name'} & \texttt{``-rn'} \end{array}'-name'
                    X ( \tilde{z}/.Xdefaults \tilde{z}/.Xresources)
内に以下のような行があるとしましょう:
   xterm.vt100.background: yellow
その場合は:
   (let ((x-resource-class "XTerm") (x-resource-name "xterm"))
     (x-get-resource "vt100.background" "VT100.Background"))
       ⇒ "yellow"
    (let ((x-resource-class "XTerm") (x-resource-name "xterm"))
     (x-get-resource "background" "VT100" "vt100" "Background"))
       ⇒ "yellow"
inhibit-x-resources [Variable]
           nil Emacs X X
```
 $\rm Lisp$ 

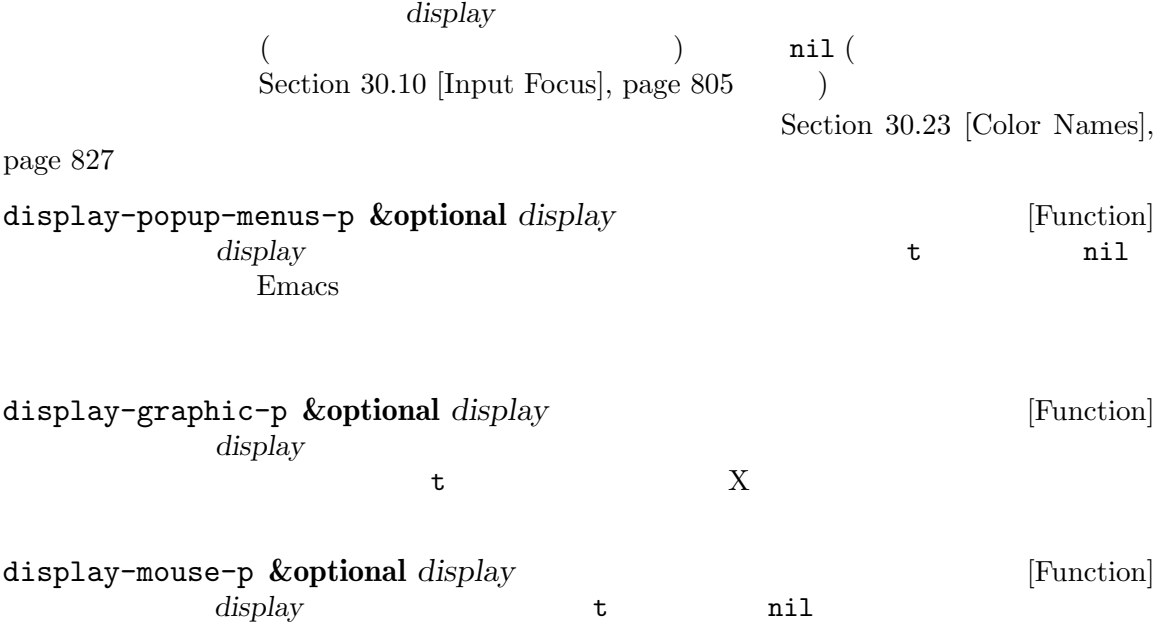

display-color-p **&optional** *display* [Function]  $$ x-display-color-p display-grayscale-p **&optional** *display* [Function]  $\mathbf t$  telescopies ( $\mathbf t$  $($ display-supports-face-attributes-p *attributes* **&optional** *display* [Function] この関数は *attributes*内のすべてのフェイス属性がサポートされていれば非 nilをリターンす  $(Section 41.12.1 [Face Attributes], page 1136)$ 幾分発見的ではあるが "サポートされる" という言葉は、基本的にはあるフェイスが *attributes*  $1.$  $2.$  (close in spirit) 2 weight black (bold) :foreground "yellow"  $:$ slant italic  $(i$ talic $(i)$   $(i)$   $(i)$ tty tty distribution to the term of the term of the term of the term of the term of the term of the term of the term of the term of the term of the term of the term of the term of the term of the term of the term of the te display-selections-p **&optional** *display* [Function] display (selections) **t** display-images-p **&optional** *display* [Function] display two terms of the terms of the terms of the terms of the terms of the terms of the terms of the terms of the terms of the terms of the terms of the terms of the terms of the terms of the terms of the terms of the te  $\mathbf{E}_{\text{meas}}$ display-screens **&optional** *display* [Function] display-pixel-height **&optional** *display* [Function] セルチ<sub>モニ</sub>ターには、<br>オーバーには、<br>さんなりません。 Section 30.2 [Multiple Terminals], page 769 display-pixel-width **&optional** *display* [Function] セルチ<sub>モニ</sub>ターには、<br>オーバーには、<br>さんなりません。 Section 30.2 [Multiple Terminals], page 769 display-mm-height **&optional** *display* [Function] nil Emacs マルチモニターにセットアップされているグラフィカル端末では、*display*に割り当てられたす Section 30.2 [Multiple Terminals],

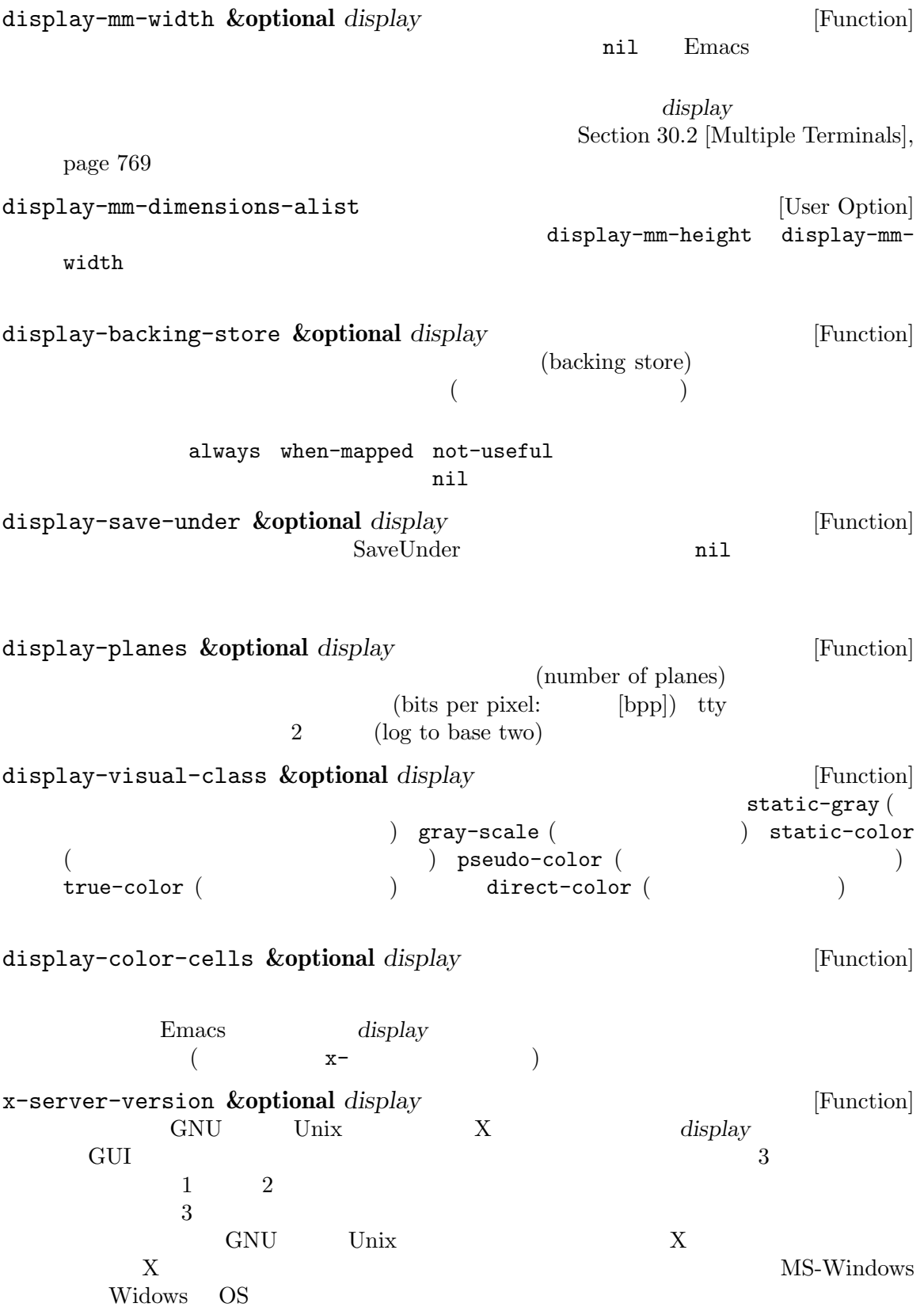

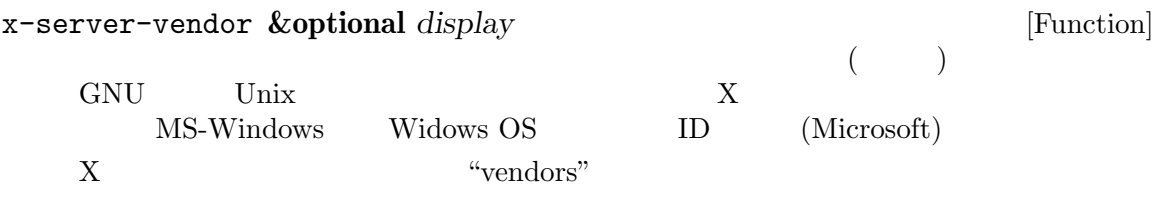

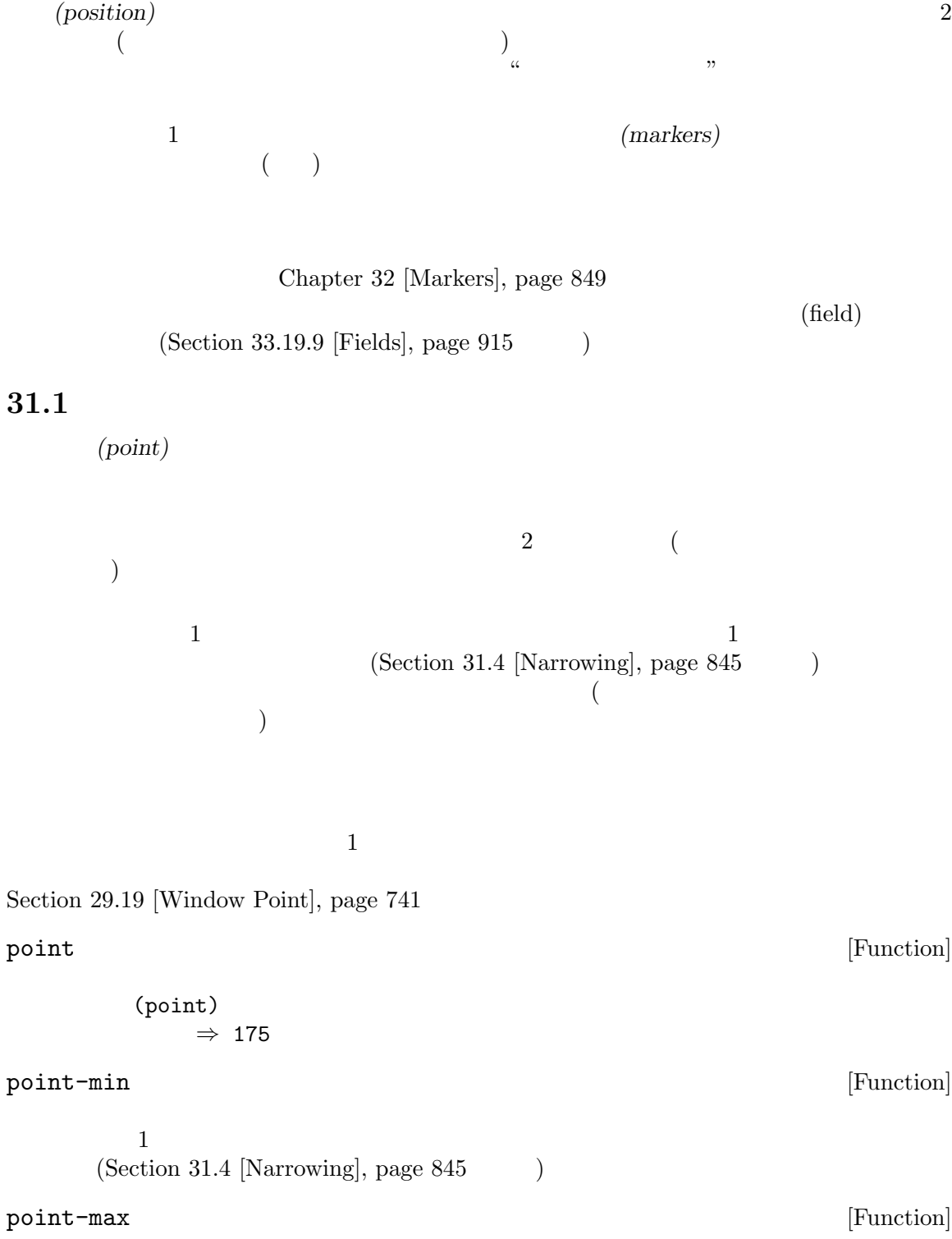

 $(1+ (buffer-size))$ 

 $(Section 31.4$  [Narrowing], page 845  $\lambda$ buffer-end *flag* [Function] flag 0 (point-max) (point-min) flag **buffer-size &optional** *buffer* [Function]  $(Sec \frac{1}{100}$  tion 31.4 [Narrowing], page 845  $\qquad$   $\qquad$   $\q$ *buffer buffer buffer* (buffer-size) *⇒* 35 (point-max) *⇒* 36 31.2 Section 31.1 [Point], page  $834$ **31.2.1** goto-char goto-char *position* [Command] position the *position* contracts **position** position goto-char この関数がインタラクティブに呼び出された際は、*position*の値は数プレフィクス引数、プレ goto-char *position* forward-char **&optional** *count* [Command] この関数は前方、すなわちバッファーの終端方向にポイントを *count*文字移動する (*count* ) *count* nil  $1$  $($ beginning-of-buffer end-of-buffer インタラクティブな呼び出しでは数プレフィクス引数が *count*となる。 backward-char **&optional** *count* [Command] forward-char

### **31.2.2**

char-script-table Chapter 36 [Syntax Tables], page 997 Section 34.6 [Character Properties], page 947 forward-word **&optional** *count* [Command] count (*count*)  $count$  nil 1 count  $\begin{array}{cc} u & 1 & v \end{array}$ (word bound*aries*) (Section 36.2.1 [Syntax] Class Table, page 998 (a) the settled find-word-boundary-function- ${\tt table} \hspace{2cm} {\tt (char-ccript-}$  $\texttt{table}$ (Section 34.6) [Character Properties], page 947 (b)  $(Section 33.19.9$  [Fields], page 915  $\)$  $count$  $t$ inhibit-field-text-motion nil backward-word **&optional** *count* [Command] forward-word words-include-escapes [User Option] forward-word backward-word nil escape character-quote inhibit-field-text-motion [Variable] [Variable] nil forward-word forward-sentence forward-paragraph find-word-boundary-function-table [Variable] forward-word backward-word  $(Section 6.6$  [Char-Tables], page 115  $\hspace{15mm}$  nilocally  $\hspace{15mm}$  nilocally  $\hspace{15mm}$  nilocally  $\hspace{15mm}$  nilocally  $\hspace{15mm}$ 2 *pos limit* 別の単語境界の位置をリターンすること。具体的には、*pos limit*より小さければ *pos*は単語 の先頭にあり関数はその単語の最後の文字の後の位置、それ以外なら *pos*は単語の最後の文字 forward-word-strictly **&optional** *count* [Function] forward-word find-word-boundary-function-table subword-mode

Lisp forward-word backward-word-strictly **&optional** *count* [Function] backward-word find-word-boundary-function-table forward-word-strictly backward-word 31.2.3 バッファーの先頭にポイントを移動するには以下のように記述します: (goto-char (point-min)) 同様にバッファーの終端に移動するには以下を使用します: (goto-char (point-max))  $2$  $\rm Lisp$ beginning-of-buffer **&optional** *n* [Command]  $($ (Transient Mark  $\left( \begin{array}{c} \mathbf{C} \ \mathbf{C} \$  $n$  nil  $n/10$ インタラクティブな呼び出しでは *n*は数プレフィクス引数が与えられればその値、それ以外で nil : Lisp  $\qquad \qquad$ end-of-buffer **&optional** *n* [Command]  $($ (Transient Mark  $\left.\begin{array}{cc} n & n \end{array}\right.$  $n/10$ インタラクティブな呼び出しでは *n*は数プレフィクス引数が与えられればその値、それ以外で nil : Lisp  $\qquad \qquad$  $31.2.4$ 

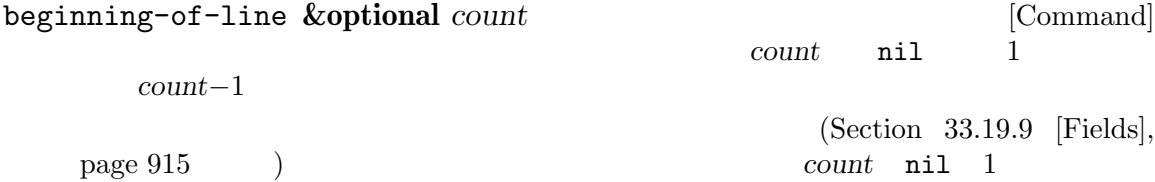
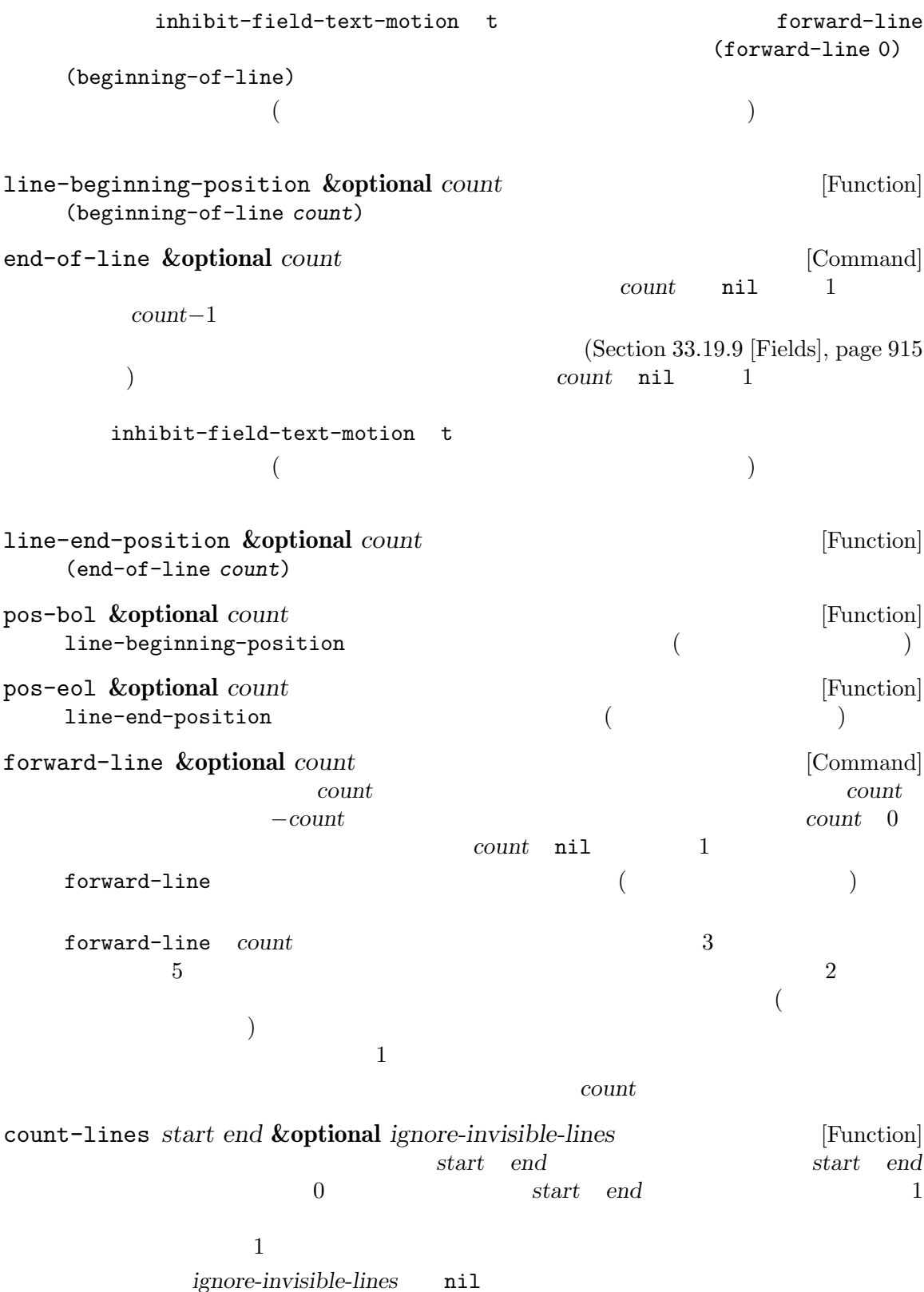

count-words *start* end [Command] start *end* line-number-at-pos **&optional** *pos absolute* [Function] この関数はカレントバッファーのバッファー位置 *pos*に対応する行番号をリターンする。*pos* nil absolute nil (Table nil (Table nil (Table nil (Table nil (Table nil (Table nil (Table nil (Table nil (Table n  $(point-min)$  ( $($ absolute nil Section 33.1 [Near Point], page 858 bolp eolp 31.2.5  $1$  $1$ (truncated) vertical-motion forward-line Section 41.3 [Truncation], page  $1103$  $($  $\qquad \qquad \texttt{vertical-motion}$ Section 41.23.1 [Usual Display], page 1211 vertical-motion *count* **&optional** *window cur-col* [Function] この関数はポイントのあるスクリーン行からスクリーン行で *count*行下方に移動して、そのス クリーン行の先頭にポイントを移動する。*count*が負ならかわりに上方に移動する。*count* 0 *count* (*cols* . *lines*)  $count$  *lines* (visual start) cols cols  $(Section 30.3.2$  [Frame Font], page 779  $\)$  $\cosh$  *(visual)*  $\int$  $(Section 29.23$  [Horizontal] Scrolling], page 750 (b)  $\sim 0$  $($ ; Section 33.16 [Columns], page 889  $)$ たら、この値は絶対値では *count*より小になるかもしれない。

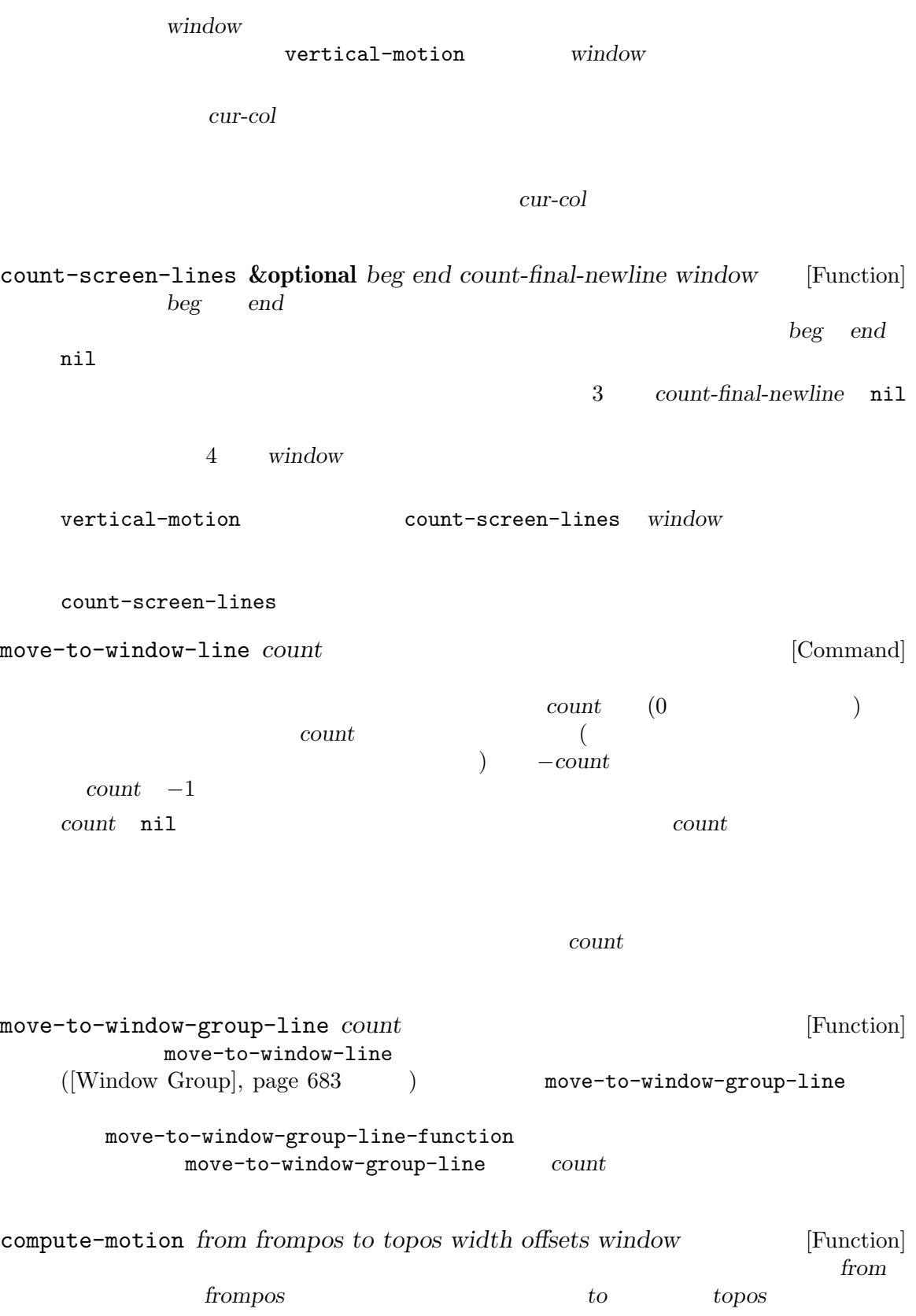

```
frompos topos (hpos . vpos)
     width \text{midth}(window-width window)
         offsets nil (hscroll . tab-offset)
     hscroll
         \label{eq:subd} \begin{split} \text{window-hscroll} \qquad \qquad \text{tab-offset} \qquad \qquad \text{tab-offset} \qquad \qquad \text{tab-offset} \qquad \qquad \text{tab-offset} \qquad \qquad \text{tab-offset} \qquad \qquad \text{tab-offset} \qquad \qquad \text{tab-offset} \qquad \qquad \text{tab-offset} \qquad \qquad \text{tab-offset} \qquad \qquad \text{tab-offset} \qquad \qquad \text{tab-offset} \qquad \qquad \text{tab-offset} \qquad \qquad \text{tab-offset} \qquad \qquad \text{tab-offset} \qquad \tab-width 0
     0
     window
     compute-motion window
     5 \hspace{1.5cm} :
          (pos hpos vpos prevhpos contin)
     pos hpos hpos
          prevhpos pos 1 contin
       ) t
     <u>line</u> col
            display-start( \qquad from from frompos
       (point-max) to line col topos :
          (defun coordinates-of-position (col line)
            (car (compute-motion (window-start)
                                  '(0.0)
                                  (point-max)
                                  (cons col line)
                                  (window-width)
                                  (cons (window-hscroll) 0)
                                  (selected-window))))
                          compute-motion
                       minibuffer-prompt-width
31.2.6
                           (balanced-parenthesis)
     \begin{array}{lll} \hbox{Emacs} & & \hbox{sexp}(S-) & & \\ \hline \end{array}(syntax table) Chapter 36 [Syntax
Tables], page 997 sexp
     Section 36.6 [Parsing Expressions], page 1005
                Section "Commands for Editing with Parentheses" in The GNU Emacs
Manual
```
forward-list **&optional** *arg* [Command] arg (The arg (The 1)  $\arg$  (The 1)  $($ backward-list **&optional** *arg* [Command] arg (The arg (The 1)  $\arg$  (The 1)  $($ up-list **&optional** *arg escape-strings no-syntax-crossing* [Command]  $arg(1)$ escape-strings nil (  $no-syntax-crossing$ nil ( $\qquad\qquad\qquad$ backward-up-list **&optional** *arg escape-strings no-syntax-crossing* [Command] up-list down-list **&optional** *arg* [Command] arg (The argue in the 1) **arg** (The 1) **argue in the set of 1**) (*−arg*) forward-sexp **&optional** *arg* [Command]  $\alpha$  (balanced expressions) *arg* ( $\alpha$ 1) Section 36.6 [Parsing Expressions], page 1005 ---------- Buffer: foo ---------- (concat*⋆* "foo " (car x) y z) ---------- Buffer: foo ---------- (forward-sexp 3) *⇒* nil ---------- Buffer: foo ---------- (concat "foo " (car x) y*⋆* z) ---------- Buffer: foo --------- backward-sexp **&optional** *arg* [Command]  $(balanced expressions)$  *arg* (1) beginning-of-defun **&optional** *arg* [Command] arg defun arg  $\frac{d}{dx}$ defun arg 1 end-of-defun **&optional** *arg* [Command] arg defun arg  $\frac{d}{dx}$ defun arg 1

defun-prompt-regexp  $\begin{aligned}\n\text{min} \quad \text{d} \quad \text{d} \$ <u>nil defun</u> contracts and a set of the new set of the new set of the new set of the new set of the new set of the new set of the new set of the new set of the new set of the new set of the new set of the new set of the new  $(open-parenthesis syntax)$  defun open-paren-in-column-0-is-defun-start [User Option]  $\texttt{nil}$  0  $\texttt{defun}$   $\texttt{nil}$  $0 \t\t t \t\t 0$ beginning-of-defun-function [Variable] nil defun beginning-of-defun nil beginning-of-defun end-of-defun-function [Variable] nil defun  $\qquad \qquad$  end-of-defun tree-sitter Emacs (syntax construct) tree-sitter defun defun treesit-defun-type-regexp treesit-beginning-of-defun treesit-end-of- $\operatorname{defun}$  defun  $\operatorname{defun}$ treesit-defun-type-regexp [Variable] Emacs defun defun defun マッチする regexp を指定できる ("ノード" および "ノードタイプ" については Chapter 37 [Parsing Program Source], page 1013 (b) python-mode 'function\_definition' 'class\_definition' regexp regexp defun したがってこの変数の値は (*regexp* . *pred*) という形式のコンスセルでもよい。ここで *pred*  $\begin{array}{ccc}\n\text{defun} & \text{nil} \\
\text{if} & \text{nil}\n\end{array}$ treesit-defun-tactic [Variable] [Variable] [State of the contraction in the contraction in the contraction in the contraction in the contraction of the contraction in the contraction of the contraction of the contraction o Emacs (nest: ) defun top-level defun mested  $\det$  $31.2.7$  $2$ Section 36.5 [Motion

and Syntax], page 1004

 $(Chapter 35)$  [Searching and Matching], page 971  $\)$ (multibyte) (unibyte) skip-chars-forward *character-set* **&optional** *limit* [Function] character-set character-set<br>  $\mathbf{r}_1$ ,  $\mathbf{r}_2$   $\mathbf{r}_3$   $\mathbf{r}_4$   $\mathbf{r}_5$   $\mathbf{r}_5$   $\mathbf{r}_6$   $\mathbf{r}_7$   $\mathbf{r}_8$   $\mathbf{r}_9$   $\mathbf{r}_9$   $\mathbf{r}_9$   $\mathbf{r}_9$   $\mathbf{r}_9$   $\mathbf{r}_9$   $\mathbf{r}_9$   $\mathbf{r}_9$   $\mathbf{r}_9$   $\mathbf{r}_9$   $\mathbf{r}_9$   $\mathbf{$  $"a-zA-Z"$  $"$ ^a-zA-Z" $(Section 35.3 [Regular Expressions], page 973$   $) "[:alnum:]"$  $(Section 35.3.1.2$  [Char Classes], page 977  $\qquad \qquad$  ) *limit* ( ) *limit limit*  $\mathbf{T}'$  $($  'hat' 't'  $)$ ---------- Buffer: foo ---------- I read "*⋆*The cat in the hat comes back" twice. ---------- Buffer: foo ---------- (skip-chars-forward "a-zA-Z ") *⇒* 18 ---------- Buffer: foo ---------- I read "The cat in the hat*⋆* comes back" twice. ---------- Buffer: foo --------- skip-chars-backward *character-set* **&optional** *limit* [Function] limit *character-set* skip-chars-forward  $\overline{0}$ 31.3 (excursion:  $)$  ) ave-excursion

 $\n **Enacs**\n **Lisp**\n$ 

save-current-buffer with-current-buffer (Section 28.2 [Current Buffer], page 655  $\qquad$ )

Section 29.26 [Window Configurations], page 756 Section 30.13 [Frame Configurations], page 812

save-excursion *body*...<br>  $[Special Form]$ <br>  $body$ このスペシャルフォームはカレントバッファー自体とポイント値を保存、*body*を評価してから throw  $ext(Section 11.7 [Nonlocal Exist], page 171$   $)$ save-excursion *body body body body*  $nil$ save-excursion set-buffer  $\mathcal{O}(\mathbb{R}^3)$  is a set of the set of the set of the set of the set of the set of the set of the set of the set of the set of the set of the set of the set of the set of the set of the set of the set of the set of the Warning: Use ' with-current-buffer ' rather than save-excursion+set-buffer save-excursion : (defun append-string-to-buffer (string buffer) "BUFFER STRING " (with-current-buffer buffer (save-excursion (goto-char (point-max)) (insert string)))) save-excursion switch-to-buffer  $/$ 警告**:** 保存されたポイント値に隣接する通常のテキスト挿入は、それがすべてのマーカーを再配置 nil Section 32.5 [Marker Insertion Types], page 852 save-mark-and-excursion *body...* **Example 20** [Macro] save-excursion mark-active  $E$ macs  $25.1$  save-excursion

## **31.4** ナローイング

*(narrowing)* Emacs (accessible portion)

 $2$ 

 $(Section 31.1$  [Point], page  $834$   $)$ 

 $Sec$ tion  $28.12$  [Swapping Text], page  $672$ narrow-to-region *start end* [Command] start *end* start *end* ( トとマークで小さいほうが前者) label () with-restriction narrow-to-region and the end with-restriction label without-restriction narrow-to-page **&optional** *move-count* [Command] 1 move-count nil move-count 1 The contraction of the page-delimiter page-delimiter  $(Section 35.8 \mid Standard \nRegexps], page 996)$ move-count widen [Command]  $(widening)$  : (narrow-to-region 1 (1+ (buffer-size))) label ( ) with-restriction with-restriction  $\rm label$ without-restriction buffer-narrowed-p [Function]  $\verb|nil|$ save-restriction  $body...$  [Special Form] このスペシャルフォームはアクセス可能範囲のカレントのバインドを保存して *body*を評価、  $($ throw  $ext(Section 11.7 [Nonlocal Exist], page 171$   $)$ label ( ) with-restriction save-restriction *body body body* nil

```
: save-restriction
    body save-restriction
    (save-restriction
save-restriction
save-excursion
        save-restriction save-excursion ( )
    save-excursion
        save-restriction : the contract of the same same of the same state of the same state of the same state of the s
        ---------- Buffer: foo ----------
        This is the contents of foo
        This is the contents of foo
        This is the contents of foo⋆
        ---------- Buffer: foo ----------
        (save-excursion
          (save-restriction
            (goto-char 1)
            (forward-line 2)
            (narrow-to-region 1 (point))
            (goto-char (point-min))
            (replace-string "foo" "bar")))
        ---------- Buffer: foo ----------
        This is the contents of bar
        This is the contents of bar
        This is the contents of foo⋆
        ---------- Buffer: foo ----------
with-restriction start end [:label label] body [Special Form]
    このスペシャルフォームはバッファーのアクセス可能範囲のカレント境界を保存、startで始ま
      end body
        (save-restriction
          (narrow-to-region start end)
          body)
    オプション引数 label (使用するラベルを取得するために評価される; nil値が生成されなけ
            (labeled)ル付けされたナローイングは、ラベル付けされていないナローイングといくつかの点で異なる:
     • body • narrow-to-region widen start end
     • with-restriction
                        \label{eq:label} label \qquad \qquad \qquad \text{without-restruction} \qquad \qquad \qquad (
```
 $; Section 28.11$  [Indirect Buffers], page 671  $\qquad \qquad$  ) *•* ラベル付けされたナローイングはネストできる。 • *• Lisp*  $\blacksquare$ label with-restriction  $\rm Lisp$ doc *label* without-restriction **[***:label label***]** *body* [Special Form] **body** (save-restriction (widen) body) *label*  $label$  with-restriction

# **32** マーカー

 $(marker)$ 

#### **32.1**

Chapter 31 [Positions], page 834 (marker position) (marker buffer) (insertion type)  $3$  $($  $\overline{c}$  2  $\overline{c}$ 

insert-before-markers (Section 33.4  $[Insertion]$ , page 862  $\qquad)$  $(Section 32.5 [Market Insertion Types], page 852)$ 

 $(Section E.3 [Garbage Collection], page 1315)$ 

 $(+)$ ) system is the contract  $\overline{\mathcal{C}}$ 

などにはマーカーになって、マーカーに移動しています: ;;  $\hspace{1.6cm}$ ; (setq m1 (make-marker)) *⇒* #<marker in no buffer> ;;  $99 \t 100$ ; ;  $m1$  : (set-marker m1 100) *⇒* #<marker at 100 in markers-ja.texi>

```
;; 1 \t i(goto-char (point-min))
   ⇒ 1
(insert "Q")
   ⇒ nil
;; m1m1
   ⇒ #<marker at 101 in markers-ja.texi>
;; 2 \t 2;; equal eq
(setq m2 (copy-marker m1))
   ⇒ #<marker at 101 in markers-ja.texi>
(eq m1 m2)
   ⇒ nil
(equal m1 m2)
   ⇒ t
;; ;(set-marker m1 nil)
   ⇒ #<marker in no buffer>
```
#### **32.2**

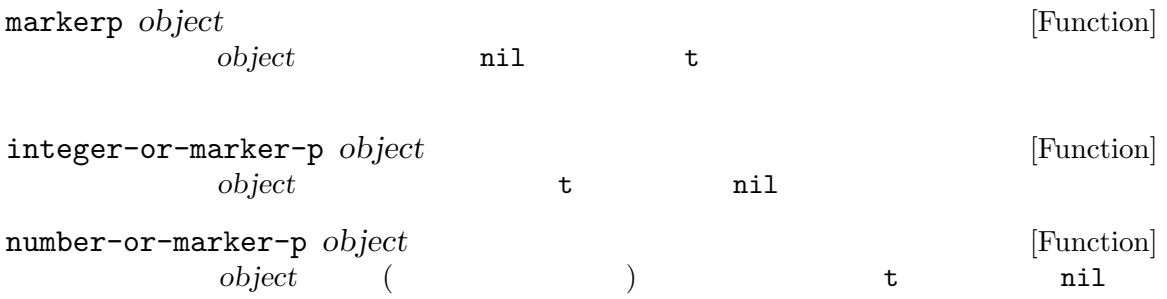

### **32.3**

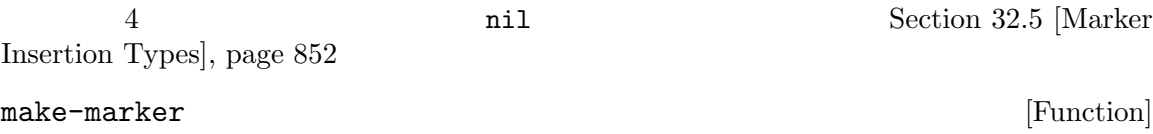

```
(make-marker)
           ⇒ #<marker in no buffer>
point-marker [Function]
      Section 31.1 [Point], page 834 copy-marker
point-min-marker [Function]
                                                 Section 31.4
   [Narrowing], page 845
point-max-marker [Function]
                                                 Section 31.4
   [Narrowing], page 845
          point-min-marker
       (point-min-marker)
           ⇒ #<marker at 1 in markers-ja.texi>
       (point-max-marker)
           ⇒ #<marker at 24080 in markers-ja.texi>
       (narrow-to-region 100 200)
           ⇒ nil
       (point-min-marker)
           ⇒ #<marker at 100 in markers-ja.texi>
       (point-max-marker)
           ⇒ #<marker at 200 in markers-ja.texi>
copy-marker &optional marker-or-integer insertion-type [Function]
                         copy-marker marker-or-integer
   copy-marker marker-or-integer
                        insertion-type Section 32.5 [Marker
   Insertion Types], page 852
       (copy-marker 0)
           ⇒ #<marker at 1 in markers-ja.texi>
       (copy-marker 90000)
           ⇒ #<marker at 24080 in markers-ja.texi>
    marker \frac{1}{2}2(eq \t)equal
    (setq p (point-marker))
       ⇒ #<marker at 2139 in markers-ja.texi>
```

```
(setq q (copy-marker p))
    ⇒ #<marker at 2139 in markers-ja.texi>
(eq p q)
     ⇒ nil
(equal p q)
    ⇒ t
```
**32.4** 

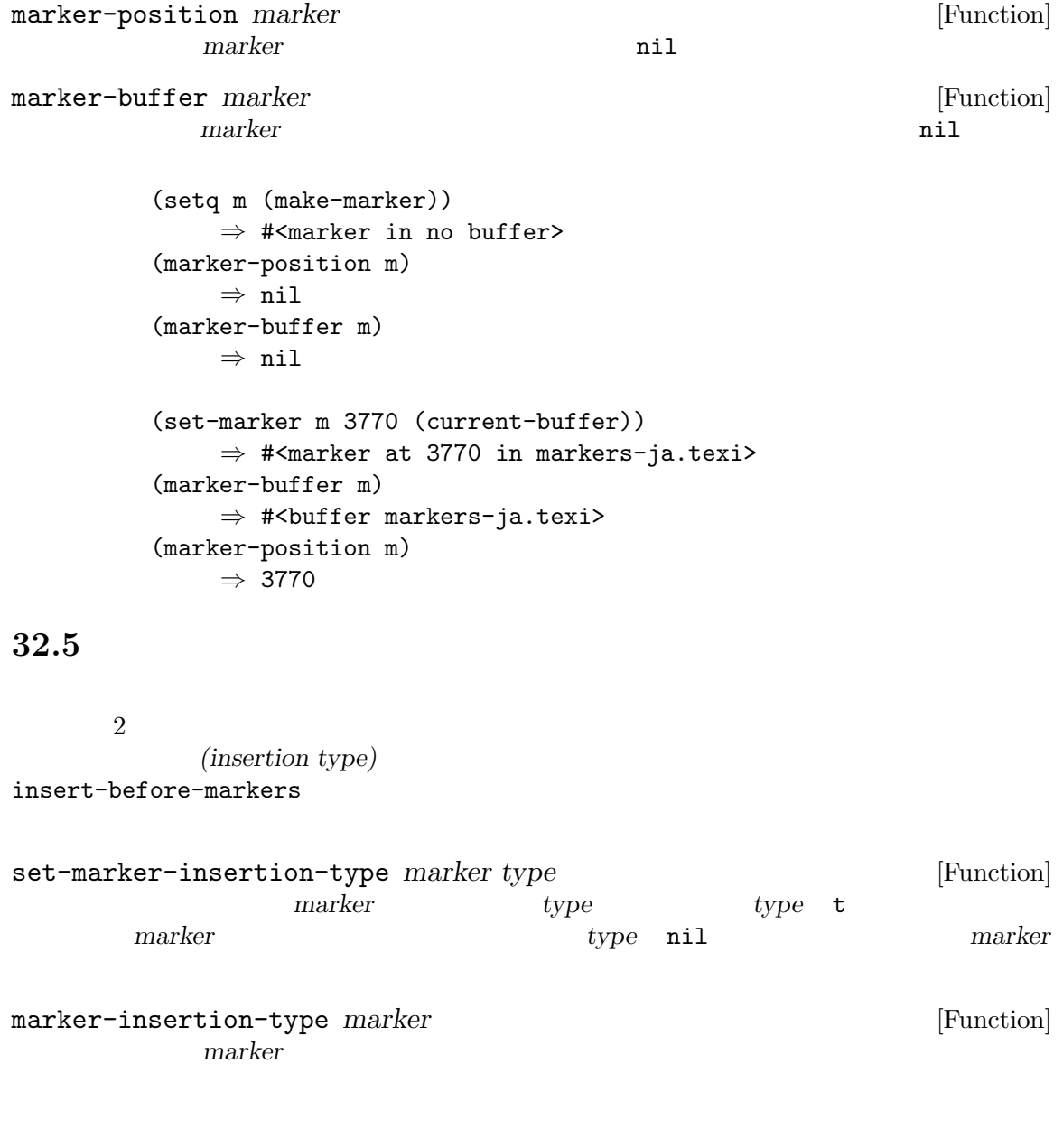

nil and  $\mathbf{r}$ 

**32.6** 

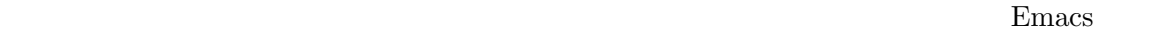

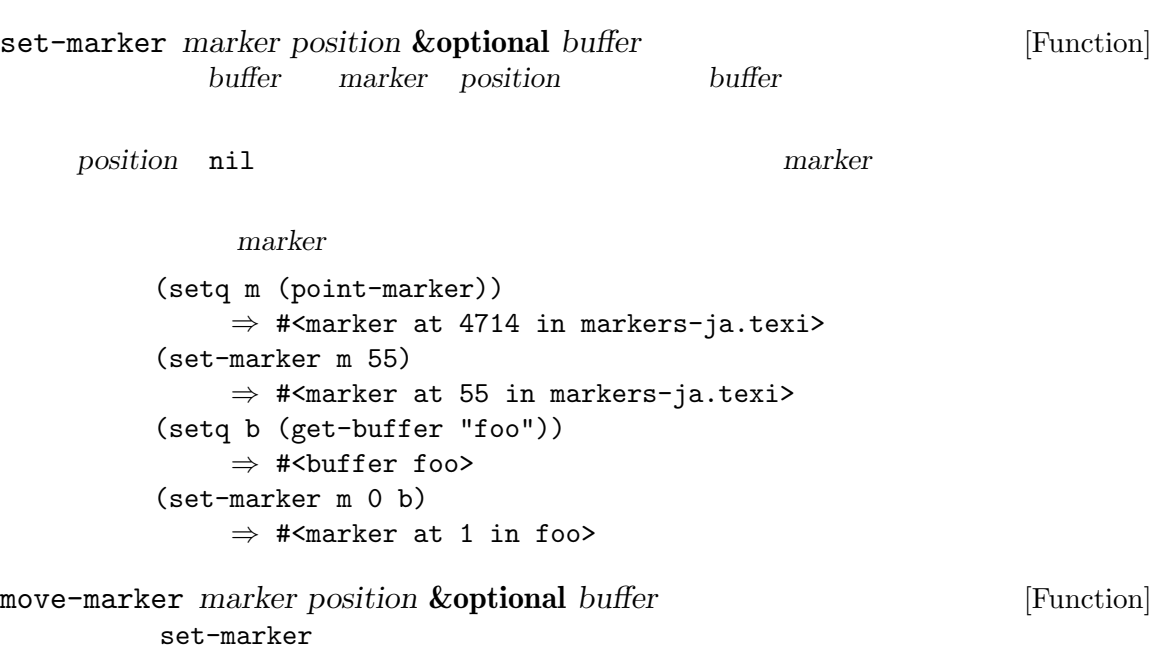

## **32.7**

(mark)

kill-region indent-rigidly

*(region)* 2007年2月には、リージェントには、リージョンを提供する場合にはなります。リージョンを提供する場合にはなります。リージョンを提供する場合にはなります。リージョンを提供する場合にはなります。リージョンを

 $r'$  interactive

Lisp Section 22.2.2 [Interactive Codes], page 415

 $(side-effect)$ 

replace-regexp

Transient Mark **The Example 2018** (*inactive*) mark-active nil

deactivate-mark nil (editor command loop)

Transient Mark

 $\overline{C}$ Chapter 41 [Display], page  $1102$   $)$ 

(mark ring)

mark-ring-max

 $(global$  mark ring)  $\overline{\text{Lisp}}$ 

mark **&optional** *force* [Function]

 $nil$ Transient Mark Transient Mark mark-even-if-inactive nil **mark** mark force nil mark  $(nii)$ 

注意**:** マークが移動したことをユーザーに確認させて、かつ前のマーク位置が失われることを望

mark-marker [Function]

する!

(setq m (mark-marker)) *⇒* #<marker at 3420 in markers-ja.texi> (set-marker m 100) *⇒* #<marker at 100 in markers-ja.texi> (mark-marker) *⇒* #<marker at 100 in markers-ja.texi>

set-mark *position* [Function] position push

mark-ring push

Transient Mark

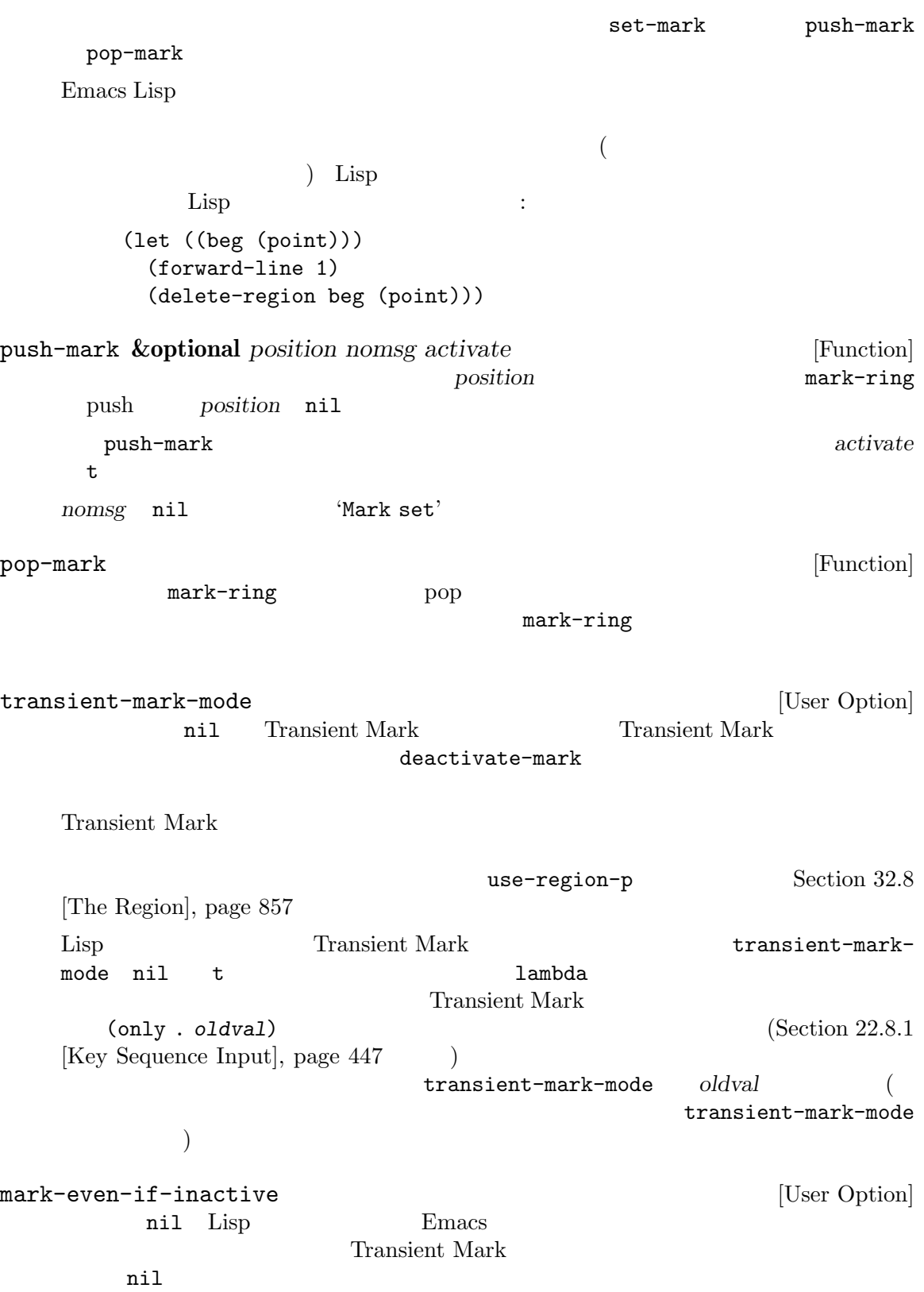

Chapter 32: 856

deactivate-mark [Variable] [Variable]  $\verb|nil|$ (Transient Mark  $($ Transient Mark  $)$ deactivate-mark  $\mathop{\mathrm{Lisp}}$ deactivate-mark nil たとえば: (let (deactivate-mark)  $(inset "")$ deactivate-mark **&optional** *force* [Function] Transient Mark *force* nil deactivate-mark-hook mark-active [Variable]  $\verb"nil"$ use-region-p  $(Section 32.8$  [The Region], page 857  $\qquad \qquad$  ) activate-mark-hook [Variable] deactivate-mark-hook [Variable] activate-mark-hook handle-shift-selection [Function] [Function] (shift-selection) Section "Shift Selection" in *The GNU Emacs Manual* interactive  $\langle \cdot \rangle$  Emacs  $(Section 22.2.2$  [Interactive Codes], page 415  $\left( \right)$ shift-select-mode nil (Section 22.8.1 [Key Sequence Input, page 447 (b) トして一時的にリージョンをアクティブにする (すでにこの方法によりリージョンが一時的にア  $\left($ transient-mark-mode mark-ring [Variable] mark-ring *⇒* (#<marker at 11050 in markers-ja.texi> #<marker at 10832 in markers-ja.texi> ...)

mark-ring-max [User Option] mark-ring mark-ring push push-mark Delete Selection (Section "Using Region" in *The GNU Emacs Manual*  $($  $($  (  $\cdots$   $\cdots$  )  $)$ pre-command-hook delete-selection-pre-hook  $(Section 22.1 [Command Overview], page 411$   $)$ delete-selection-helper Delete Selection **Example 3** and the Selection delete-selection put (Section 9.4.1 [Symbol Plists], page 134 ) delete-selection-pre-hook delete-selection-helper 32.8  $(region)$ 2 2 **Transient Mark** mark-even-if-inactive nil region-beginning [Function]  $($ region-end [Function]  $($ region-beginning region-end 'r' interactive Lisp Section  $22.2.2$  [Interactive Codes], page  $415$ use-region-p [Function] Transient Mark  $t$  $0$  use-empty-activeregion nil (nil) region-active-p use-region-p region-active-p

 $\left(\text{interactive:}\right)$  $\text{undo}(\text{Section } 33.9)$  $\left[ \text{Undo}\right],$  page 875  $\qquad \quad \right)$ reduced by the end and start **end**  $\mbox{(Chapter 32)}\\ \mbox{[Markers]},\mbox{page 849} \mbox{\hspace{1cm}})$  (Chapter 31 [Positions], page 834  $\mbox{\hspace{1cm}})$  $(\text{Chapter 31 [Positions}], \text{page 834})$  $start$  *end* (delete-region 1 10) (delete-region 10 1) start *end* args-outof-range このチャプターを通じて、"テキスト (text)" とは (関係あるときは) そのプロパティも含めたバッ  $\overline{2}$ 

**33.1** 

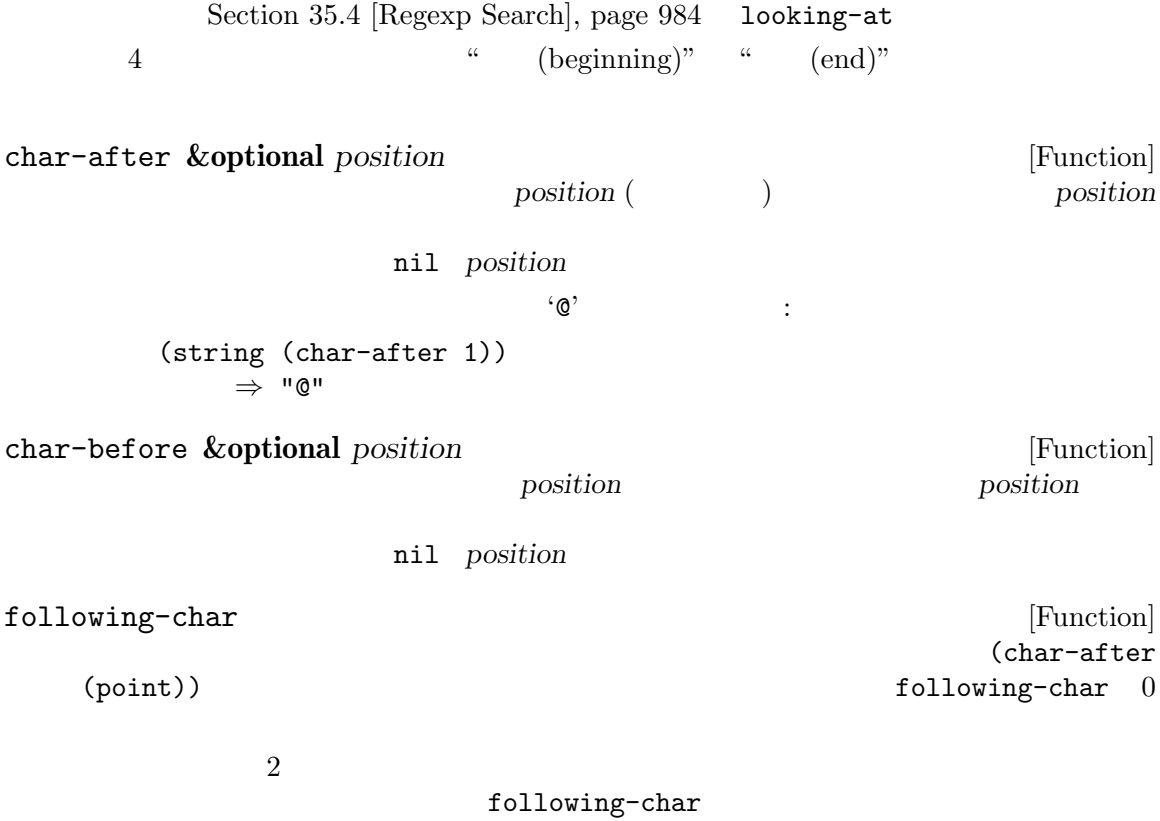

 $a'$  'c' ---------- Buffer: foo ---------- Gentlemen may cry ``Pea*⋆*ce! Peace!,'' but there is no peace. ---------- Buffer: foo ---------- (string (preceding-char)) *⇒* "a" (string (following-char)) *⇒* "c" preceding-char [Function] following-char  $preceding$ -char  $0$ bobp [Function]  $-$  terms to  $-$  terms to  $-$  terms to  $-$  terms to  $-$ Section 31.1 [Point], page  $834$ point-min eobp [Function]  $\mathbf t$ Section 31.1 [Point], page 834 point-max bolp [Function]  $\text{t}$  Section 31.2.4 [Text Lines], page 837  $($ eolp [Function]  $\text{t}$  Section 31.2.4 [Text Lines], page 837  $($ **33.2** バッファーのコンテンツを調べる このセクションでは Lisp プログラムがバッファー内の任意の範囲にあるテキストを文字列に変換する buffer-substring *start end* [Function] start *end* buffer-substring args-out-of-range  $\label{eq:cont-Lock} \text{Font-Lock} \qquad \qquad :$ ---------- Buffer: foo ---------- This is the contents of buffer foo ---------- Buffer: foo ----------

```
(buffer-substring 1 10)
            ⇒ "This is t"
        (buffer-substring (point-max) 10)
            ⇒ "he contents of buffer foo\n"
                                                    (Section 41.9[Overlays], page 1122 )<del>Font</del>-Lock <sub>には</sub>
        (buffer-substring 1 10)
            ⇒ #("This is t" 0 1 (fontified t) 1 9 (fontified t))
buffer-substring-no-properties start end [Function]
        buffer-substring
                  Section 33.19 [Text Properties], page 896
buffer-string [Function] [Function]
                       buffer-substring-with-bidi-context
   (Section 41.27 [Bidirectional Display], page 1219 \qquad \qquad )
filter-buffer-substring start end &optional delete [Function]
             filter-buffer-substring-function
    start end
                                         filter-buffer-substring-
    functions (
actions and the set of the with-wrapper-hook with-wrapper-hook
              nil buffer-substring
    delete nil delete-and-extract-region
    start end
    Lisp kill X
                     buffer-substring buffer-substring-no-properties
    delete-and-extract-region
                                                 filter-buffer-
    substring-function
filter-buffer-substring-function [Variable]
                               filter-buffer-substring
           filter-buffer-substring 3filter-buffer-substring
    されたテキストをリターン (およびオプションでソーステキストを削除) すること。
The following two variables are obsoleted by 2 filter-buffer-substring-
function
```
filter-buffer-substring-functions [Variable] fun *start end delete* 4 *fun* 3 *(start end delete)* start end delete filter-buffersubstring 1 **1 filter-buffer-substring** *start end*  $($ er *fun fun fun fun fun fun fun fun fun fun fun fun fun fun l* してから、その結果にたいして自身の処理を行う。次のフック関数はこれと等しい *fun*を受け current-word **&optional** *strict really-word* [Function]  $($ really-word nil  $)$ *strict* nil ( )  $($   $)$   $^{\text{nil}}$ strict nil ( ) thing-at-point *thing* **&optional** *no-properties* [Function] **thing** thing symbol list sexp defun filename existing-filename url word sentence whitespace line page string no-properties nil ---------- Buffer: foo ---------- Gentlemen may cry ``Pea*⋆*ce! Peace!,'' but there is no peace. ---------- Buffer: foo ---------- (thing-at-point 'word) *⇒* "Peace" (thing-at-point 'line) *⇒* "Gentlemen may cry ``Peace! Peace!,''\n" (thing-at-point 'whitespace) *⇒* nil thing-at-point-provider-alist [Variable] thing-at-point thing (thing) (1) ) or thing thing thing that the mill thing the mill that the mill that the mill that the mill that the mill that the mill that the mill that the mill that the mill that the mill that the mill that the mill that the mill th たとえばメジャーモードは以下のように指定できる: (setq-local thing-at-point-provider-alist

(append thing-at-point-provider-alist '((url . my-mode--url-at-point)))) nil provider *thing* 

33.3

compare-buffer-substrings *buffer1 start1 end1 buffer2 start2 end2* [Function]  $1$  2 2 (substrings)  $\hspace{1.6cm} 3$  2  $1$  3 buffer1 *buffer2*  $nil$  $1$  2 0  $1$ case-fold-search nil  $case($ 'foobarbar haha!rara!'  $2$  $\lq$  'rbar '  $\lq$ 'rara!' $\qquad \qquad 1$   $\qquad \qquad 2$ <sup>2</sup> (compare-buffer-substrings nil 6 11 nil 16 21) *⇒* 2

## **33.4**

*(insertion)* 

(after point) (before point) (Chapter 32)  $[Markers]$ , page 849  $\)$  $(Section 32.5 \; [Market Insetion Types],$ page 852 (b) insert-before-markers

> $(Section 28.7$  [Read Only Buffers], page 664  $\qquad$  )  $(Section 33.19.4$  [Special Properties], page  $903$   $)$

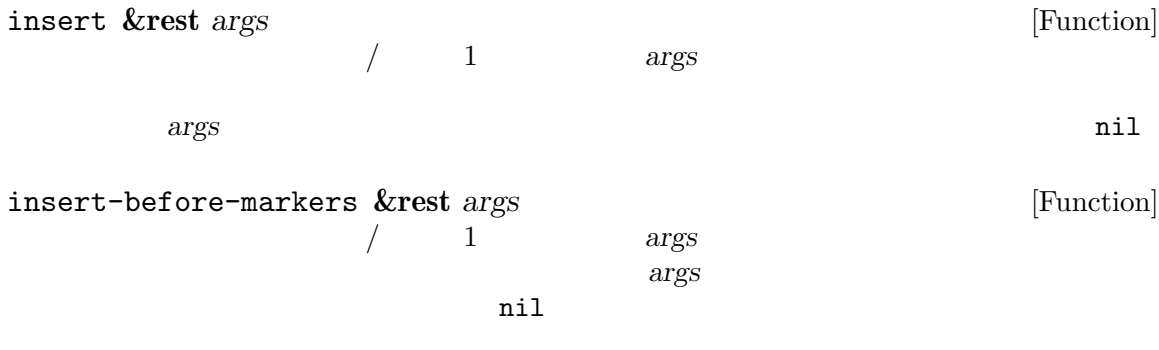

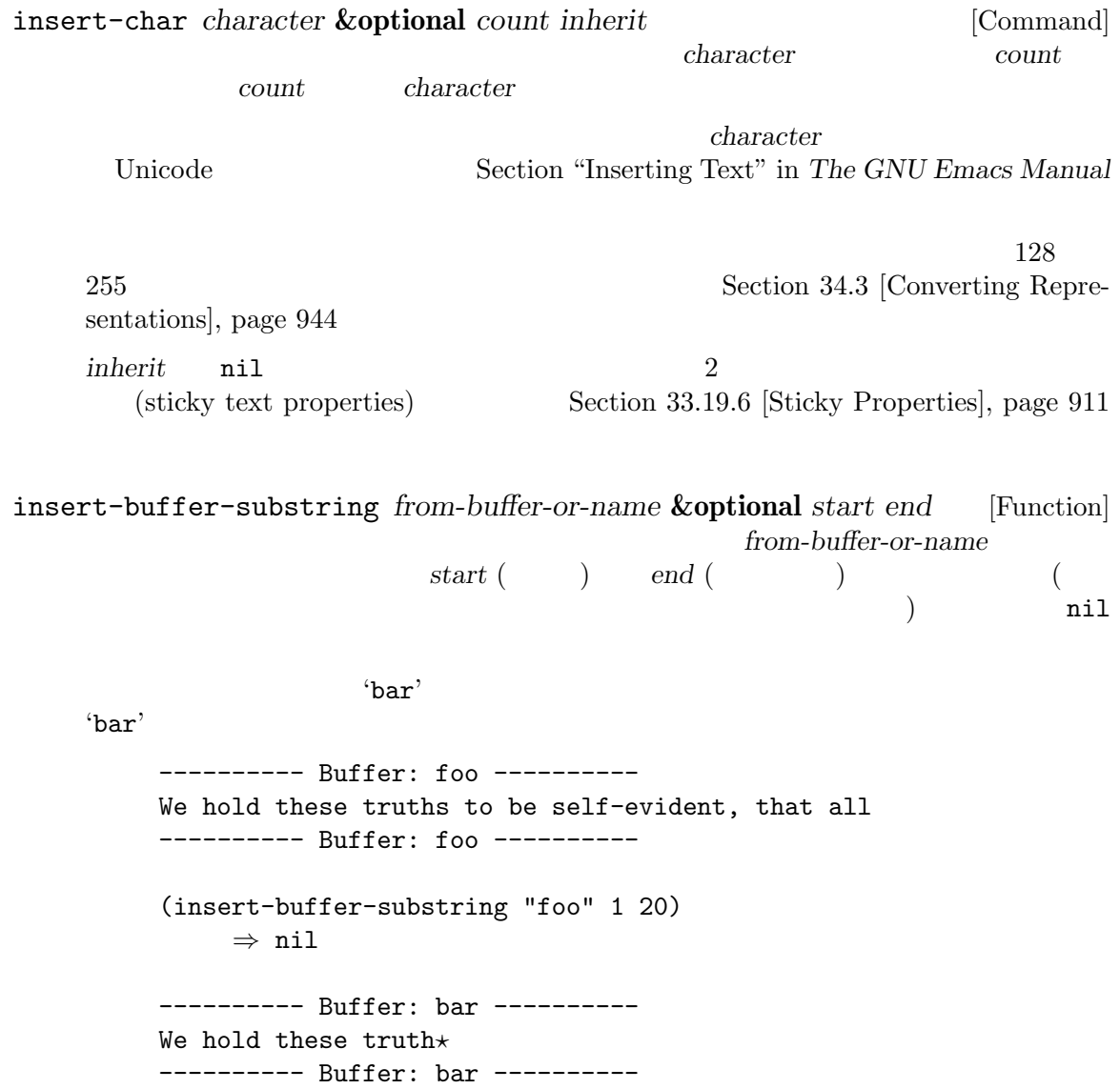

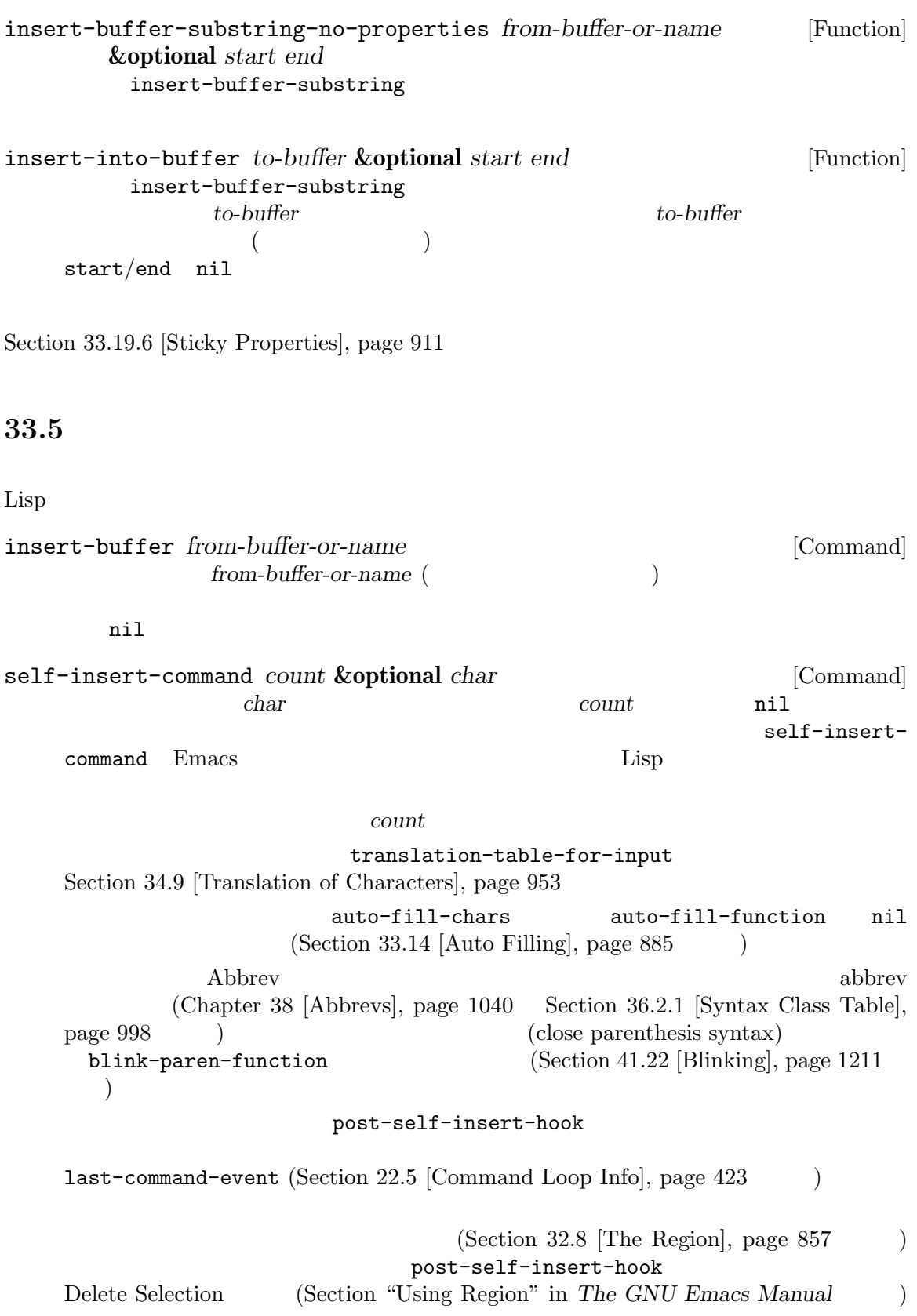

#### Delete Selection self-insert-uses-region-functions

 $\verb|mil|$ 

self-insert-command

newline **&optional** *number-of-newlines interactive* [Command] number-of-newlines  $\Omega$ <sub>number</sub>*of-newlines* fill-column *number-of-newlines* nil auto-fill-function extension and the self-insertcommand auto-fill-function  $(Section 33.14$  [Auto Filling], page 885  $\longrightarrow$  auto-fill-function **2** *number-of-newlines* nil newline auto-fill <u>interactive</u> nil post-self-insert-hook このコマンドは左マージンが 0 でなければ、左マージンにインデントする。Section 33.12 [Margins], page 882 nil ensure-empty-lines **&optional** *number-of-empty-lines* [Command]  $\overline{a}$  $\alpha$  "  $\mathbb{1}$ 

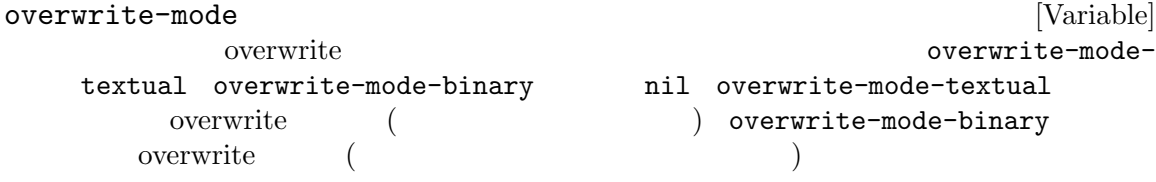

#### $33.6$

 $\text{kill}$  (Section 33.8 [The Kill Ring], page 869  $\qquad \qquad$  yank undo  $(Section 33.9 \text{ [Undo]}, \text{page } 875)$ kill 9

erase-buffer [Command]

 $($ 

buffer-read-only

text-read-only nil erase-buffer delete-region *start* end [Command]  $start \qquad end \qquad \qquad \texttt{nil}$ の値は *start*。それ以外の場合は、マーカーが行うようにポイントはテキストを取り囲むように delete-and-extract-region *start* end [Function]  $start \qquad end$ 削除されるリージョン内にポイントがあれば、リージョン削除後のポイントの値は *start*。それ delete-char *count* **&optional** *killp* [Command]  $count$  *count*  $count$  *count*  $killy$ nil kill kill <u>count</u> killp (unprocessed prefix argument) トは kill リングに保存され、与えられなければ 1 文字が削除されて、それは kill リングに保存 nil delete-backward-char *count* **&optional** *killp* [Command]  $count$  *count*  $count$  *count*  $killy$ nil kill kill <u>count</u> killp (unprocessed prefix argument) トは kill リングに保存され、与えられなければ 1 文字が削除されて、それは kill リングに保存 nil backward-delete-char-untabify *count* **&optional** *killp* [Command] このコマンドはタブをスペースに変換しながら、後方に *count*文字を削除する。次に削除する 1 a contract the set of the set of the set of the set of the set of the set of the set of the set of the set of the set of the set of the set of the set of the set of the set of the set of the set of the set of the set of kill タブからスペースへの変換は *count*が正の場合のみ発生する。負の場合はポイント後の正確に *−count*文字が削除される。 <u>count</u> killp (unprocessed prefix argument)

トは kill リングに保存され、与えられなければ 1 文字が削除されて、それは kill リングに保存 nil backward-delete-char-untabify-method [User Option] backward-delete-char-untabify  $\text{untability}$  (  $1$ ) hungry  $(1$   $)$  all  $($  $)$  nil (  $\left( \frac{1}{2} \right)$ 33.7  $\rm Lisp$ delete-horizontal-space **&optional** *backward-only* [Command]  $\verb|mil|$ *backward-only* nil  $2 \t 3$  delete-horizontal $space \quad 4$ ---------- Buffer: foo ---------- I *⋆*thought I *⋆* thought We*⋆* thought Yo*⋆*u thought ---------- Buffer: foo ---------- (delete-horizontal-space) ; Four times. *⇒* nil ---------- Buffer: foo ---------- Ithought Ithought Wethought You thought ---------- Buffer: foo --------- delete-indentation **&optional** *join-following-p beg end* [Command]  $(join)$ 1 *join-following-p* nil delete-indentation *beg end* **nil** *beg end join-following-p beg end* 

 $\verb|nil|$ 

fill  $\qquad \qquad \qquad 2$ delete-indentation fill Section 33.12 [Margins], page 882  $\text{``events'}$ ---------- Buffer: foo ---------- When in the course of human *⋆* events, it becomes necessary ---------- Buffer: foo ---------- (delete-indentation) *⇒* nil ---------- Buffer: foo ---------- When in the course of human\* events, it becomes necessary ---------- Buffer: foo --------- fixup-whitespace fixup-whitespace [Command]  $\mathbb{R}^n$  $\mathbf{nil}$ 0 (close parenthesis syntax) (expression-prefix syntax)  $\frac{1}{1} \quad \text{Section 36.2.1}$  [Syntax Class Table], page 998  $\begin{array}{lll} 1 & \hspace{1cm} & \hspace{1cm} & \hspace{1cm} \texttt{fixup-whitespace} \\ 2 & \hspace{1cm} & \hspace{1cm} & \end{array}$ を呼び出している。2 回目の呼び出しでは '('の直後にポイントがある。 ---------- Buffer: foo ---------- This has too many **\***spaces This has too many spaces at the start of (*⋆* this list) ---------- Buffer: foo ---------- (fixup-whitespace) *⇒* nil (fixup-whitespace) *⇒* nil ---------- Buffer: foo ---------- This has too many spaces This has too many spaces at the start of (this list) ---------- Buffer: foo --------- just-one-space **&optional** *n* [Command] このコマンドはポイントを取り囲むすべてのスペースを 1 つのスペース、*n*が指定された場合 *n* nil delete-blank-lines [Command]  $\mathbf 1$  $1$ 

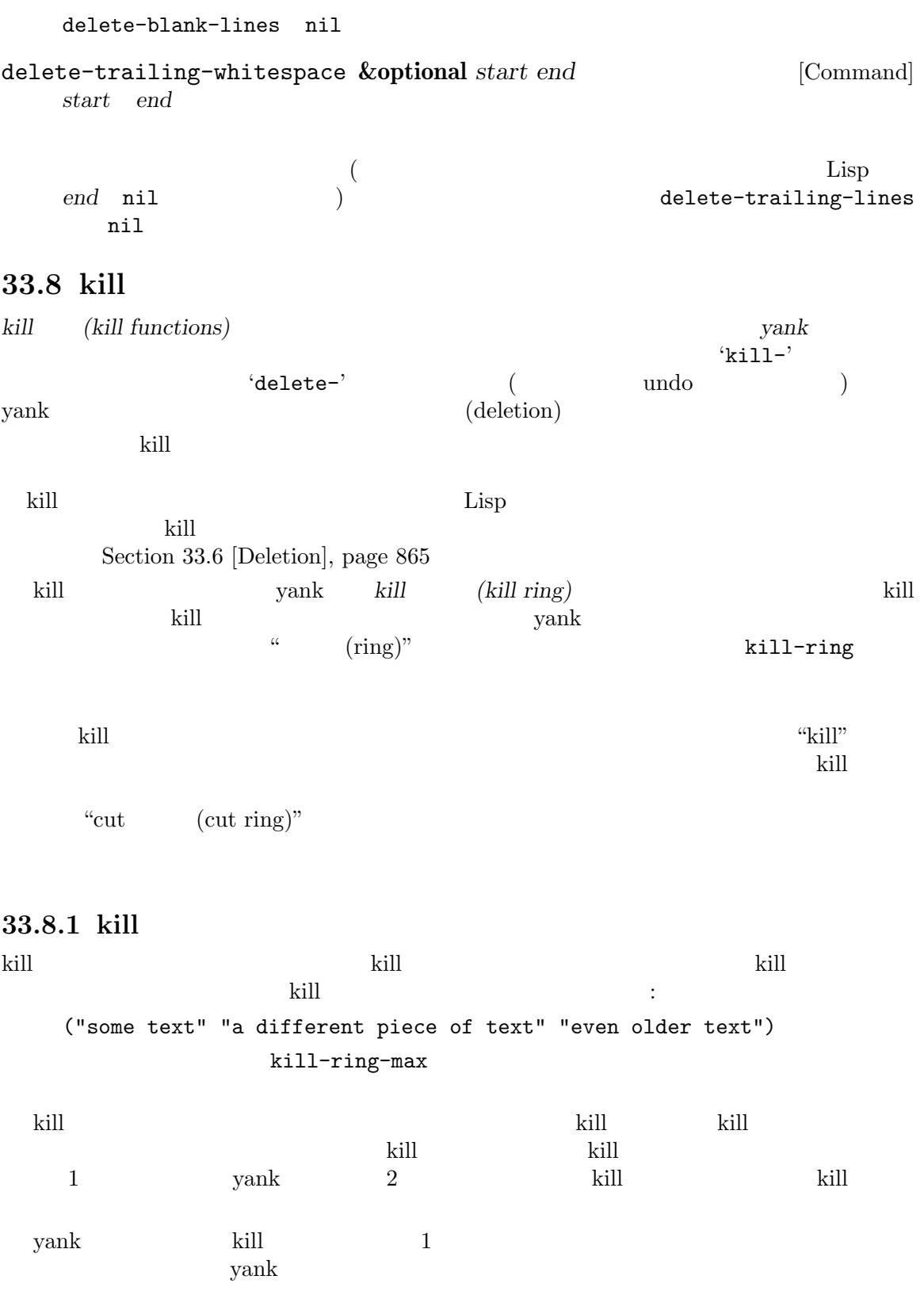

 $(\text{rotate})$ 

33.8.2 kill kill-region kill kill (  $k$ ill' ) kill-region kill kill 9 and a set the set of the set of the set of the set of the set of the set of the set of the set of the set of the set of the set of the set of the set of the set of the set of the set of the set of the set of the set kill  $(last-command)$ ート kill された しょうしょう しょうしょう しょうしょう しょうしょう kill kill kill kill the results are results as a set of the results of the results of the results of the results of the results of the results of the results of the results of the results of the results of the results of t filter-buffer-substring  $\left( \text{Section 33.2 [Buffer Contents]}, \text{page 859} \right)$  $\text{kill}$ kill-region *start end* **&optional** *region* [Command]  $start \quad end \qquad \qquad \text{kill} \qquad \qquad \text{region} \qquad \text{nil}$  $\mathrm{kill}$ reduced the set of the set of the set of the set of the set of the set of the set of the set of the set of the region **region region region** くちには<sub>れる</sub>。<br>トルトリージーのテキスト<br>トルトリージーのテキストを kill kill-region kill  $\rm{kill}$ で、読み取り専用バッファーから kill リングにテキストをコピーするのに有用。 kill-read-only-ok [User Option] nil and the contract of the kill-region  $\mathrm{kill}$ copy-region-as-kill *start end* **&optional** *region* [Command] start end (Fig. 1) kill  $\sim$ するが、バッファーからそのテキストを削除しない。しかしオプション引数 *region*が非 nil start end nil region **region region region** くちには<sub>れる</sub>。<br>トルトリージーのテキスト<br>トルトリージーのテキストを kill <u>is a kill I</u> have kill U kill U kill U kill U kill U kill U kill U kill U kill U kill U kill U kill U kill U kill this-command kill-region **33.8.3 yank** yank kill リングからテキストを描くします。 yank the state of the state of the state of the state of the state of the state of the state of the state of the state of the state of the state of the state of the state of the state of the state of the state of the state

insert-for-yank *string* [Function] insert yank-handler yank-handled-properties yank-excludedproperties *string string* yank-transform-functions () insert-buffer-substring-as-yank *buf* **&optional** *start end* [Function] こ の 関 数 は insert-buffer-substringと 似 て い る が 、yank-handled-properties yank-excluded-properties
( yank-handler  $\rightarrow$ yank-handler put insert-foryank yank the state of the state of the state of the state of the state of the state of the state of the state of the state of the state of the state of the state of the state of the state of the state of the state of the  $(\text{\hspace{1cm}}\text{eq})$  $1 \t 4$  (2 ): (*function param noexclude undo*) これらの要素が何を行うか。 *function function* nil insert *param* **nil** *param* **string** ( string ) function ( insert) function yank-rectangle param (rectangle)  $\begin{minipage}[c]{0.75\textwidth} \centering \begin{tabular}[c]{@{}l@{}} \textbf{no} & \textbf{no} & \textbf{no} & \textbf{no} \\ \textbf{no} & \textbf{no} & \textbf{no} & \textbf{no} \\ \textbf{no} & \textbf{no} & \textbf{no} & \textbf{no} \\ \textbf{no} & \textbf{no} & \textbf{no} & \textbf{no} \\ \textbf{no} & \textbf{no} & \textbf{no} & \textbf{no} \\ \textbf{no} & \textbf{no} & \textbf{no} & \textbf{no} \\ \textbf{no} & \textbf{no} & \textbf{no$ properties yank-excluded-properties *undo* nil *undo* undo *undo* yank-pop start end  $2$ function yank-undo-function undo yank-handled-properties [User Option] yank states wank that the states were detected as  $\mathbf{v}$  and  $\mathbf{v}$  and  $\mathbf{v}$  and  $\mathbf{v}$  and  $\mathbf{v}$  and  $\mathbf{v}$  and  $\mathbf{v}$  and  $\mathbf{v}$  and  $\mathbf{v}$  and  $\mathbf{v}$  and  $\mathbf{v}$  and  $\mathbf{v}$  and  $\mathbf{v}$  and  $\math$  $($  yank-handler ) yank-excludedproperties (prop . *fun*) alist alist アプリケット *prop* eq という 3 つの引数により *fun*が呼び出される。 yank-excluded-properties [User Option]

yank-handled-properties

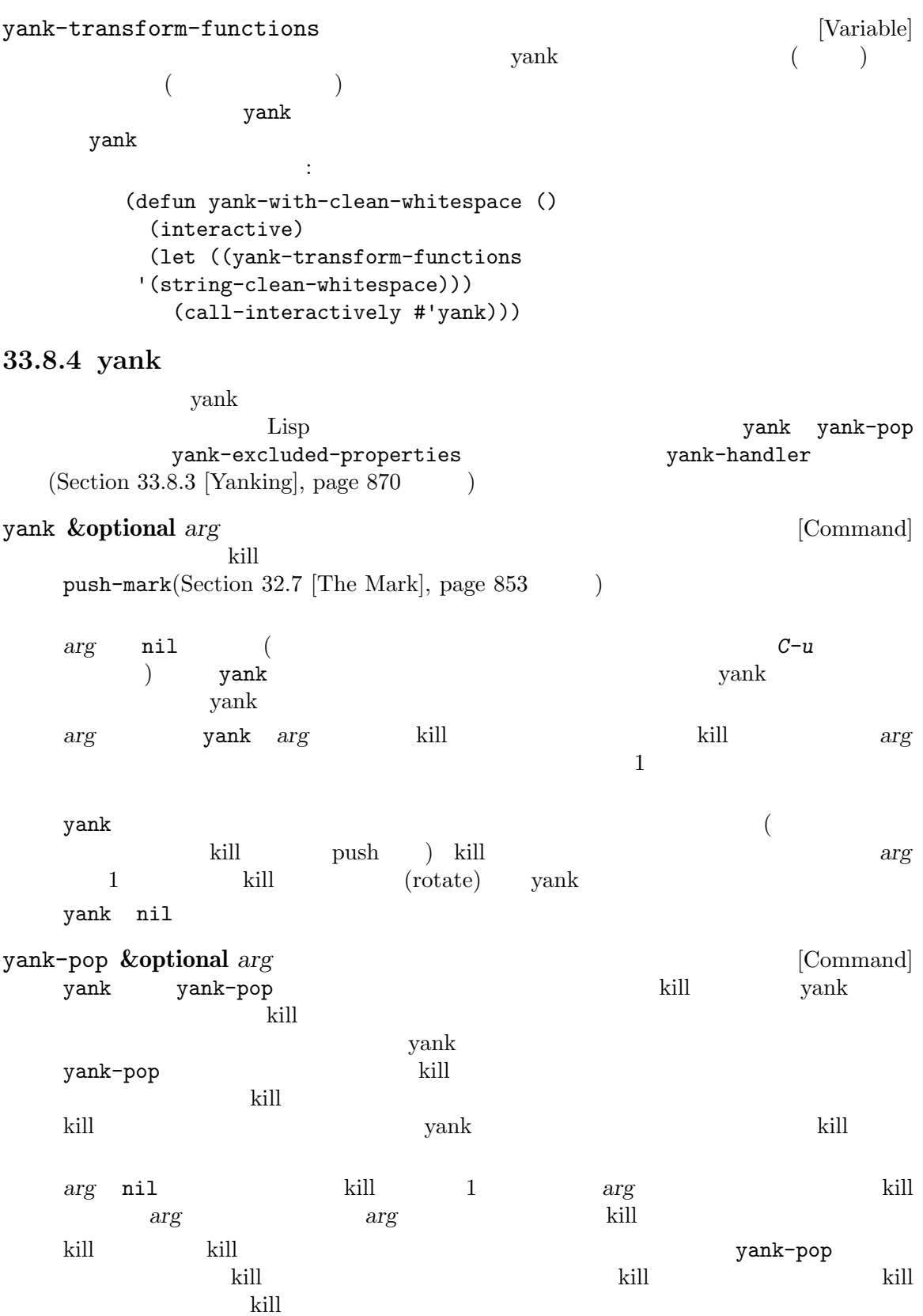

vank kill  $(Section 21.4)$  [Minibuffer History], page 381 を参照) として kill リング要素を使用する。これによりユーザーは kill ングトンでは、<br>メインタラクティブに関する<br>スペラクティブに選択できる nil yank-undo-function [Variable] nil yank-pop yank yank-pop delete-region  $2$ insert-for-yank
ranger byank-handler  $undo$ **33.8.5** kill kill 1  $(Section 30.20$  [Window System Selections], page 821  $\)$  $\rm Lisp$ current-kill *n* **&optional** *do-not-move* [Function] current-kill kill  $\qquad \qquad$  yank  $\qquad \qquad$  kill  $\qquad$  kill  $\qquad$  kill ) *n* 2 do-not-move nil current-kill yank yank *n* kill *n* 0 kill current-kill kill  $\texttt{interprogram-paste-function}(\hspace{2em})$ current-kill kill push do-not-move interprogram-paste-function kill kill vank  $\rho$  vank  $\rho$  current-kill *n* **examents** wank  $\mathbf{y}$ kill-new *string* **&optional** *replace* [Function] **string** kill **push** yank interprogram-pastefunctioninterprogram-paste-function (save-interprogrampaste-before-kill  $\rule{1em}{0.15mm}$  interprogram-cut-function  $($ *replace* nil kill-new kill string push kill 1 string kill-append *string before-p* [Function] lill string string string yank  $\alpha$ *string* before-p nil kill-new interprogram-cut-function interprogram-paste-function ()
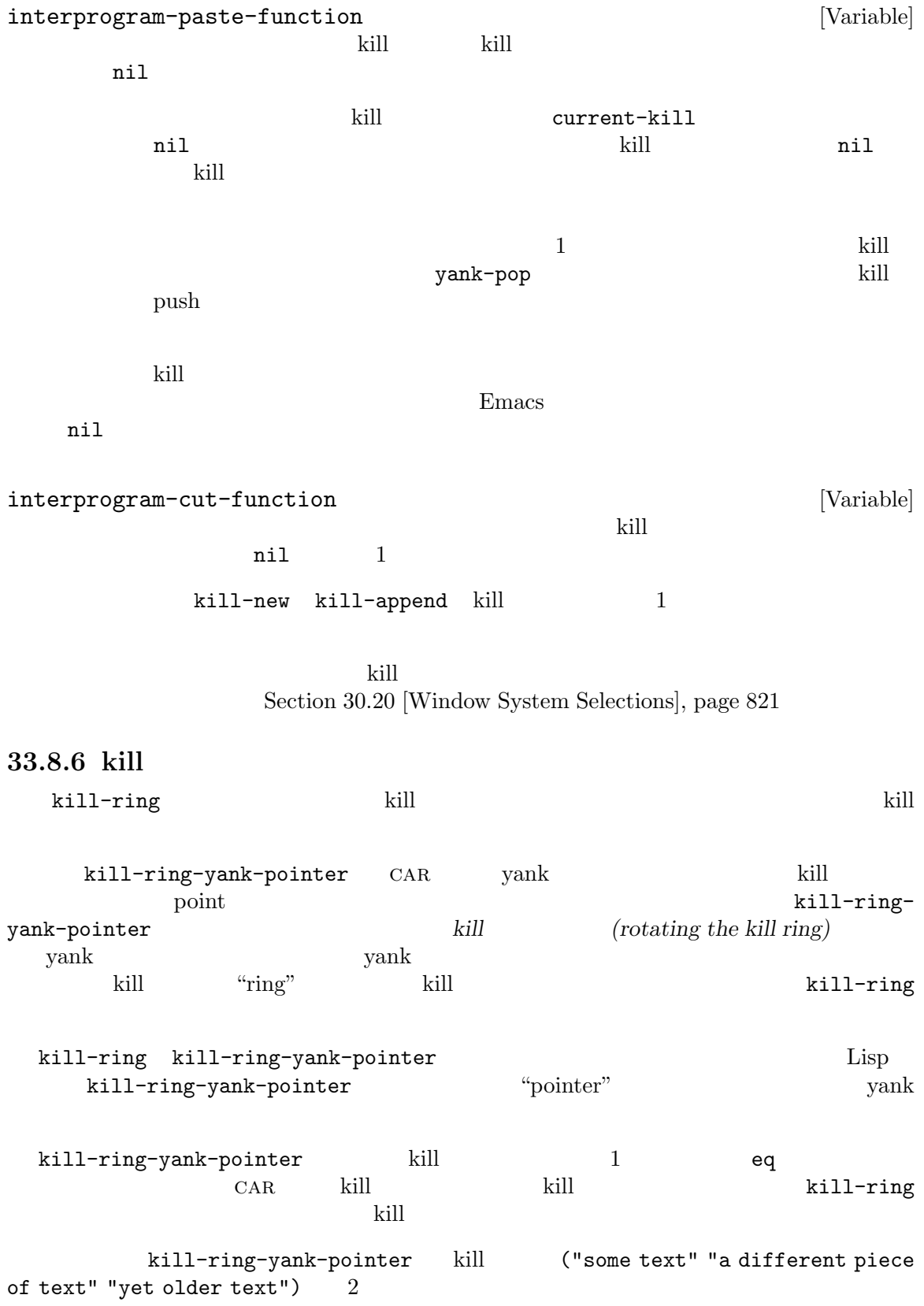

kill-ring ---- kill-ring-yank-pointer | | | v | --- --- --- --- --- --- --- -----> | | |------> | | |--> | | |--> nil --- --- --- --- --- --- | | | | | | | | -->"yet older text" | | |  $\qquad$  --> "a different piece of text" | --> "some text" C-y (yank)  $M-y$  (yank-pop) kill-ring [Variable] till the state and the state state  $k$ ill  $k$ ill  $k$ kill-ring-yank-pointer [Variable] vank terms kill terms kill terms and the second kill behavior to kill the second second terms and the second second second second second second second second second second second second second second second second second s kill-ring tail  $C-AR$   $C-y$  yank kill kill-ring-max [User Option] kill kill-ringmax  $120$ **33.9** アンドゥ  $\mathbf{u}$ ndo  $\mathbf{v}$ undo *(undo list)* (undo Emacs undo undo Section 28.3 [Buffer Names], page 658 (a) buffer-undo-list buffer-undo-list [Variable] [Variable] [Variable]  $\qquad \qquad$  [Variable]  $\qquad \qquad$  t undo undo t  $\begin{array}{ccc} \text{undo} & & \vdots \end{array}$ position  $\Box$ position undo undo undo (*beg* . *end*)

beg end

(*text* . *position*) この種の要素は削除されたテキストを再度挿入する方法を示す。文字列 *text*は削除された (abs *position*) *position* 0 (*marker* . *adjustment*) (t . *time-flag*) time-flag (
Lisp ) visit  $\overline{\text{v}}$ (modification time) current-time Section 42.5 [Time of Day], page 1239 *time-flag* 0 ファーに対応するファイルがないことを、*−*1 なら visit されたファイルは以前は存在し primitive-undo (
The-flag is time-flag マッチする場合のみ未変更とマーク) (nil *property value beg* . *end*) この種の要素はテキストプロパティの変更を記録する。変更を undo する方法は以下の ようになる: (put-text-property *beg end property value*) (*marker* . *adjustment*) <u>marker</u> than  $\alpha$ adjustment variable adjustment variable variable variable variable variable variable variable variable variable v (*text* . *position*) undo *marker* − *adjustment* (apply *funname* . *args*) undo *args funname* undo (apply *delta beg end funname* . *args*) undo *beg end*  $delta$  *delta funname* undo undo nil (boundary) 2 (change *group*) 1 undo 1 undo 1 undo 2 undo 2 undo 2 undo 2 undo 2 undo executivo 2 undo executivo 2 undo executivo 2 undo executivo 2 undo executivo 2 undo 2 undo 2 undo 2 undo 2 undo 2 undo 2 undo 2 undo 2 undo 2 undo 2 undo 2 undo 2 undo undo-boundary [Function] この関数は undo リスト内に境界を配置する。このような境界ごとに undo コマンドは停止し undo undo  $\qquad \qquad$  undo  $\qquad \qquad$  nil query-replace undo

undo-boundary

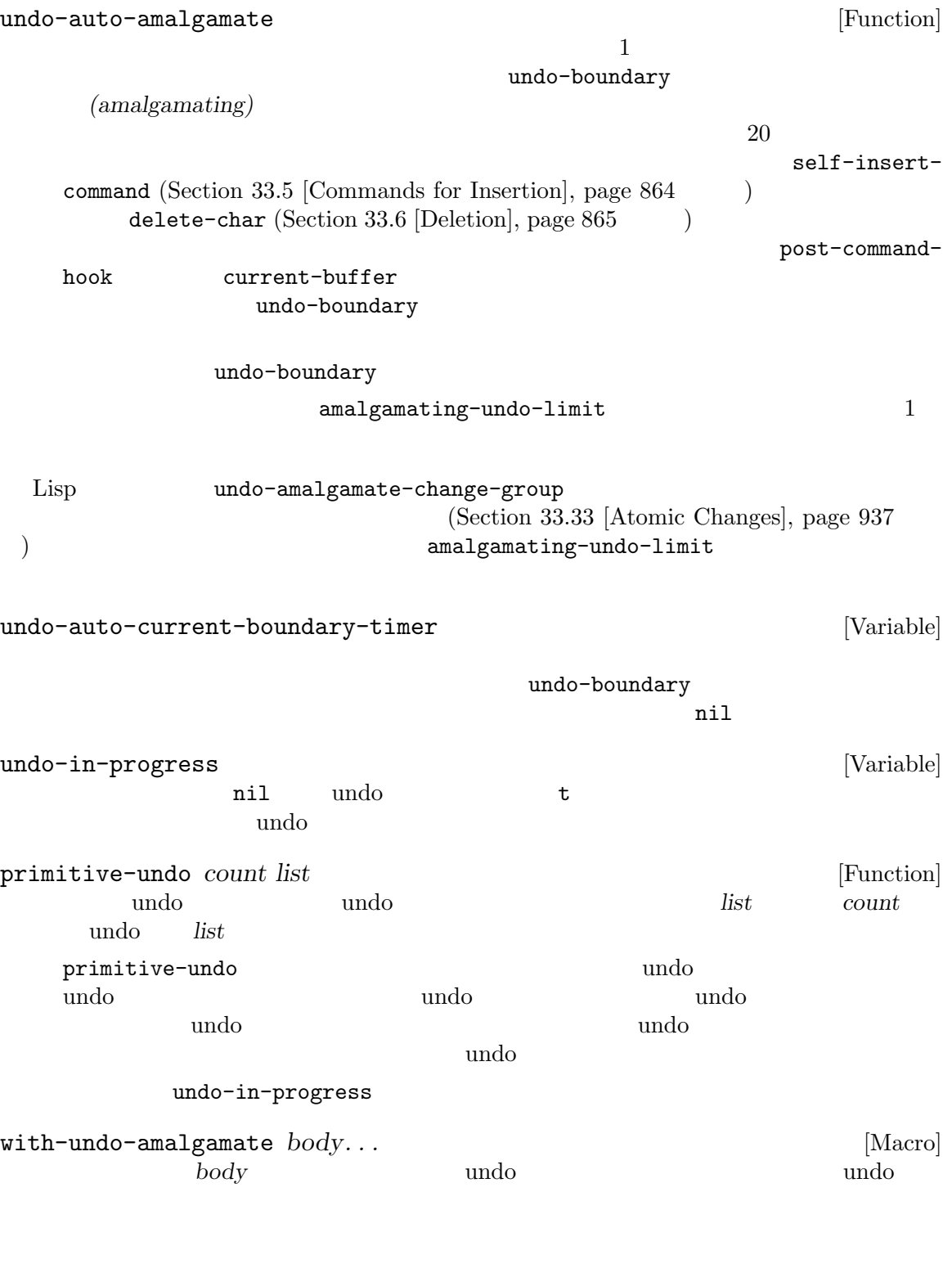

<u>undo experimental</u> vendo-inhibit-region anil Section 9.4.2 [Standard Properties], page 135

## **33.10**

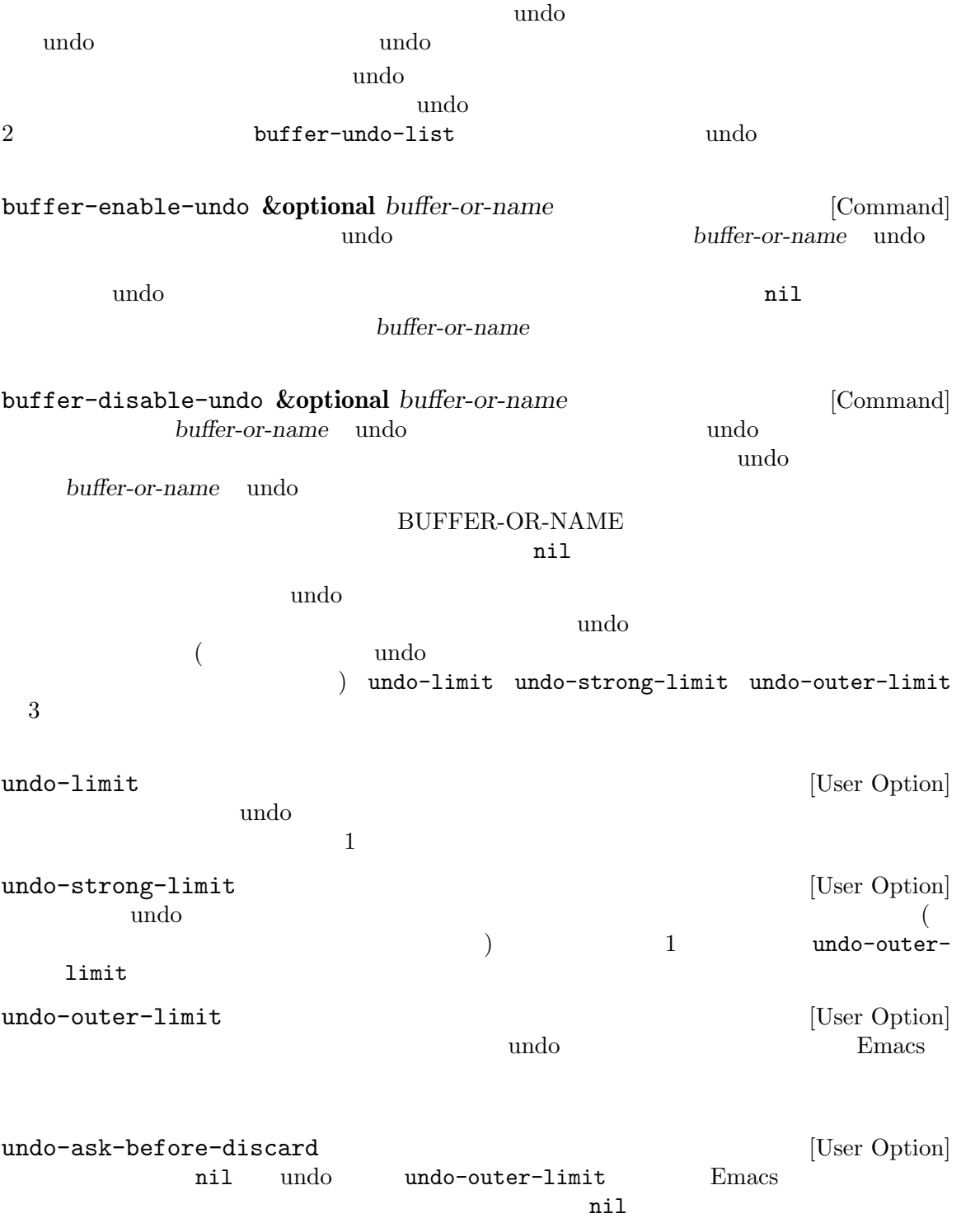

<mark>Emacs</mark> さんじょう こうしょう Emacs

**33.11 fill** (fill: ) (fill: )  $(\text{justify})$  $/$ fill-column  $70$  $\rm{Auto\ Fil}$  $(Section 33.12)$ [Margins], page 882 (a) *justify* anil left right full center  $t$  $($  current-justification  $)$  full  $jus{tify}$ full fill-paragraph **&optional** *justify region* [Command]  ${\rm (paragnh: )}$ *justify* nil Section "Paragraphs" in *The GNU Emacs Manual* region nil Transient Mark fill-region region t fill-region *start end* **&optional** *justify nosqueeze to-eop* [Command]  $start \qquad end \qquad justiny$  $n$ il $\Box$ *nosqueeze* nil to-eop nil (use-hard-newlines hard ) paragraph-separate Section 35.8 [Standard Regexps], page 996 pixel-fill-region *start end pixel-width* [Function] Emacs char-width (fill-region )fill (monospace) Emacs (proportional font) pixel-fill-region  $\begin{minipage}{0.9\linewidth} \begin{tabular}{l} \end{tabular} \begin{tabular}{c} \multicolumn{2}{c}{} \multicolumn{2}{c}{} \multicolumn{2$ 

 $\operatorname{fill}$ pixel-width fill fill-region fill-column Lisp  $300$ fill  $\qquad \qquad$  : (insert (propertize "This is a sentence that's ends here." 'face 'variable-pitch)) (pixel-fill-region (point) (point-max) 300) *start* start pixel-fill-width ならカレントウィンドウの幅より若干小さい値をリターンする。1 つ目のオプション *columns*  $\texttt{fill-column}$  2 目のオプションの値は使用するウィンドウである。典型的には以下のように使用する: (pixel-fill-region start end (pixel-fill-width fill-column)) fill-individual-paragraphs *start end* **&optional** *justify* [Command] *citation-regexp* 2 start *end* 3 *justify* 4 *citation-regexp justify* nil citation-regexp nil citation-regexp (citation marker) fill-individual-paragraphs fill-individual-varying-indent nil fill-individual-varying-indent [User Option] fill-individual-paragraphs fill-region-as-paragraph *start end* **&optional** *justify nosqueeze* [Command] *squeeze-after*  $1$ リージョンが多数のパラグラフから構成されていたらパラグラフ間の空行は削除される。*justify* nil strategies and the contract of  $\mathbf{r}$ *nosqueeze* nil *after* nil

Adaptive Fill fill-context-prefix Section 33.13 [Adaptive Fill], page 883 justify-current-line **&optional** *how eop nosqueeze* [Command] fill-column nil *how* nil left right full center none t current-justification ) anil full full *eop* nil current-justification full and left  $\text{full}$  full  $\text{full}$ *nosqueeze* nil default-justification  $[User Option]$ left right full center none left current-justification [Function] [Function] justification<br>
ification  $\begin{array}{cccc}\n\text{default}-justification \\
\text{default} & \text{output} & \text{output} \\
\end{array}$ " none nil sentence-end-double-space [User Option] この変数が非 nilならピリオドの後の単一のスペースをセンテンスの終わりとみなさず、フィ sentence-end-without-period [User Option] この変数が非 nilなら、ピリオドなしでセンテンスは終了できる。これはたとえばピリオドな  $2$ sentence-end-without-space [User Option] この変数が非 nilなら、それは後にスペースをともなうことなくセンテンスを終了させ得る文 fill-separate-heterogeneous-words-with-space [User Option] nil  $($  CJK) 2 fill-paragraph-function [Variable]  $\verb|mil|$ fill-paragraph  $n$ fill-paragraph うことができる:

(let ((fill-paragraph-function nil))

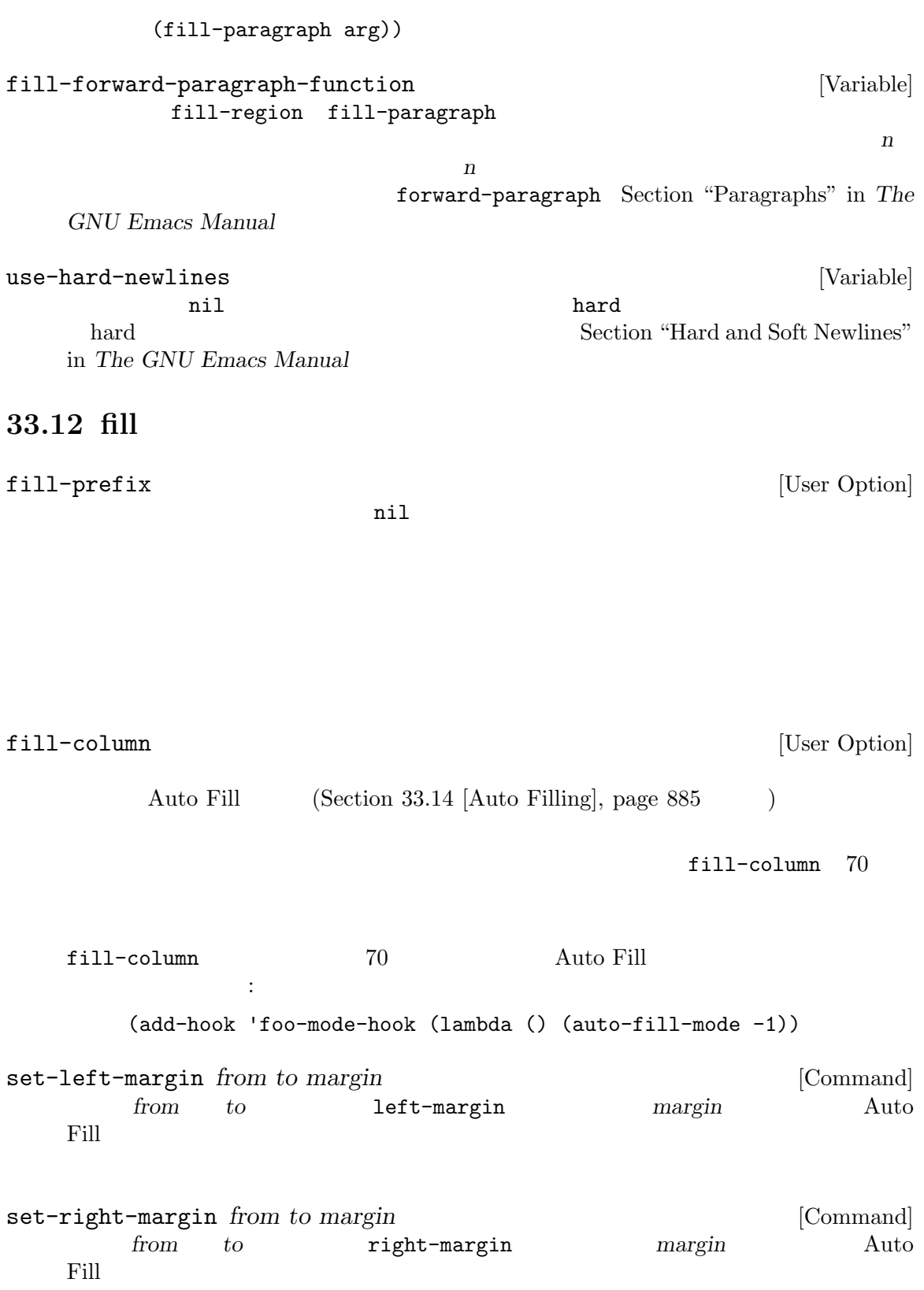

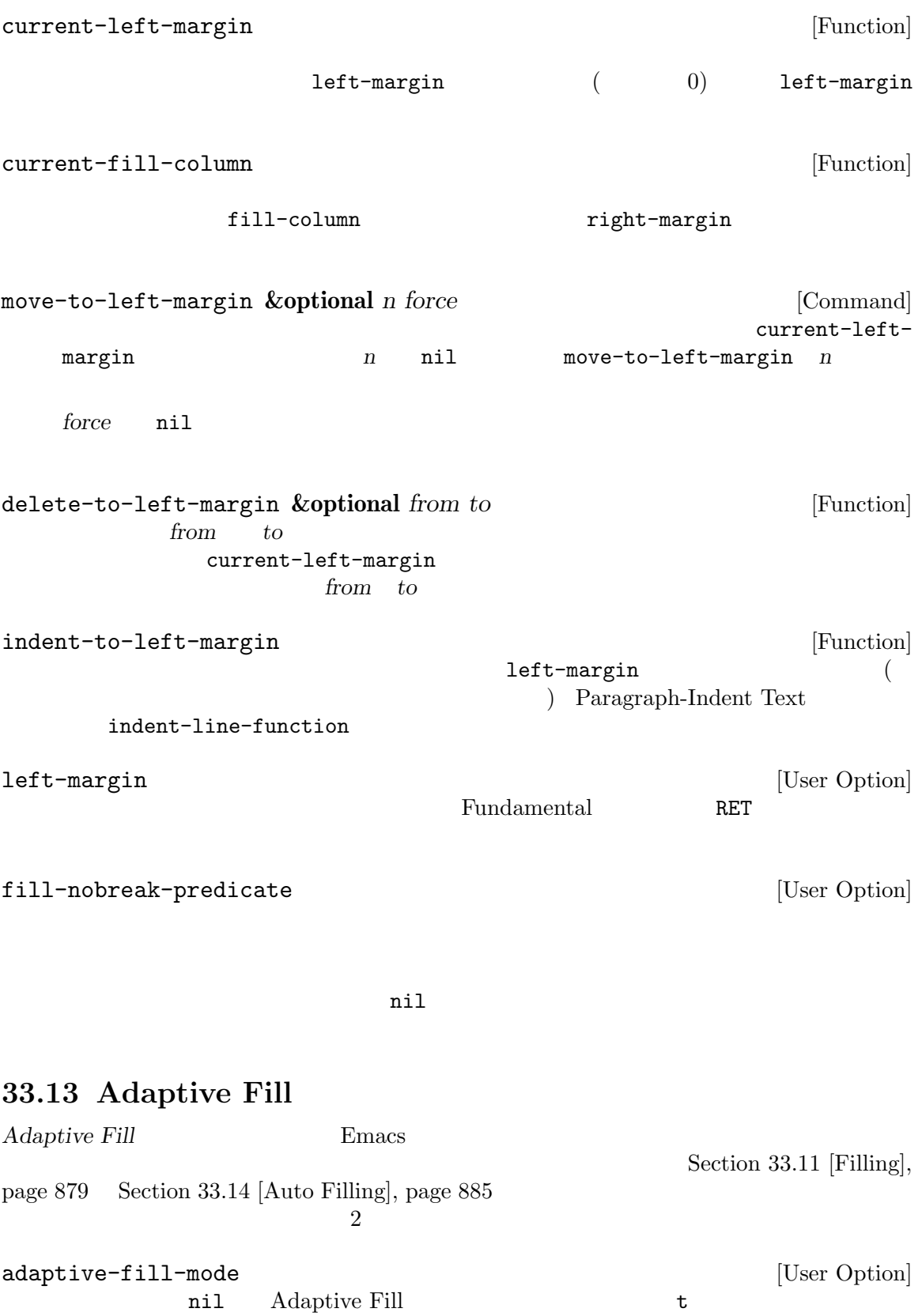

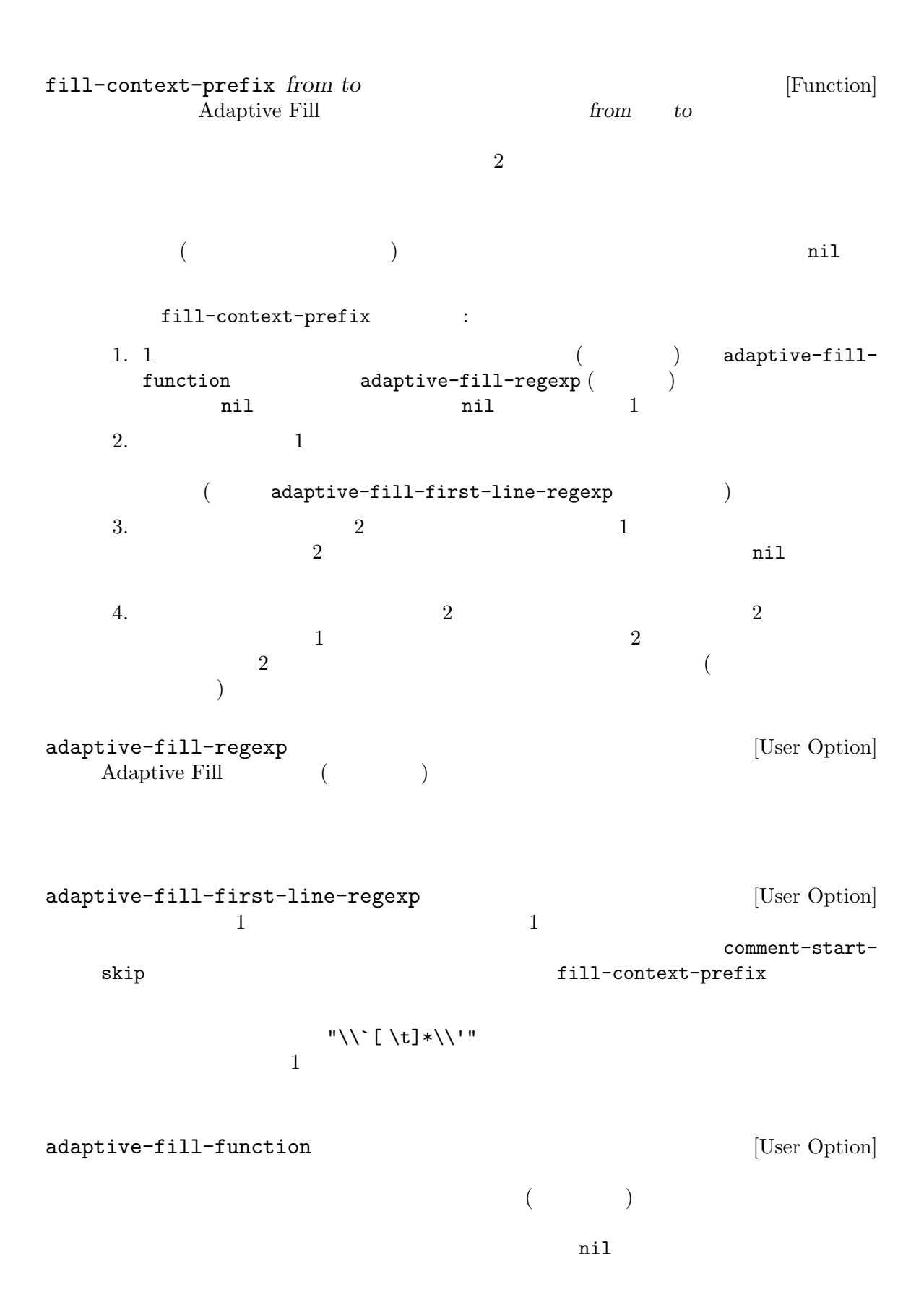

# **33.14** オート **fill**

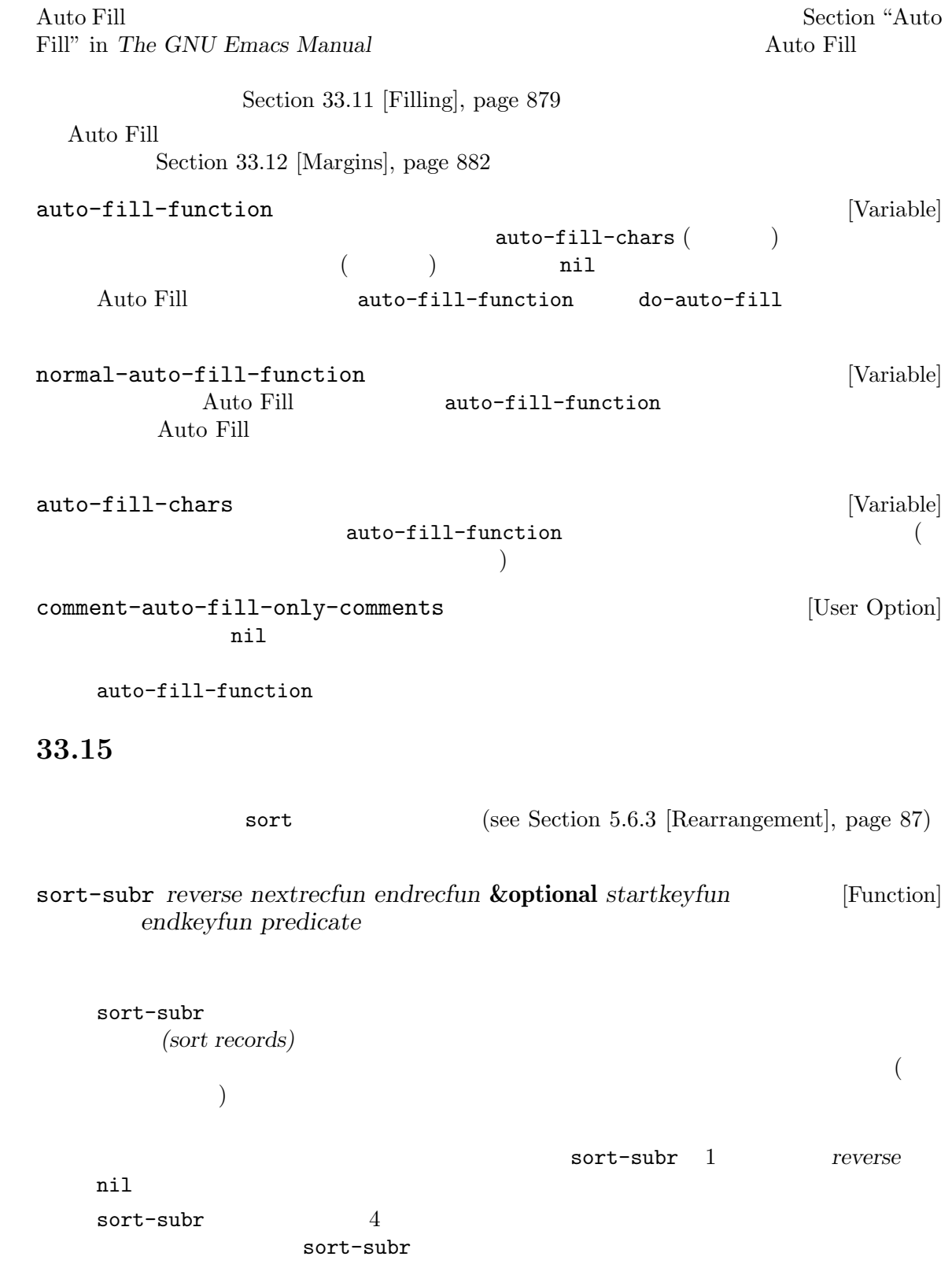

1. nextrecfun  $sort-subr$  1 sort-subr 2. endrecfun 3. startkeyfun  $\verb|nil|$  $\big)$ endkeyfun 4. endkeyfun startkeyfun nil nil)  $startkeyfun$  nil endkeyfun predicate 2 2 or **predicate**  $1$  and  $2$  or  $2$  or  $n$  ilequality  $2$  or  $n$  ilequality  $2$  or  $n$  ilequality  $2$  or  $n$  ilequality  $2$  or  $n$  ilequality  $2$  or  $n$  if  $2$  or  $n$  if  $2$  or  $n$  if  $2$  or  $n$  if  $2$  or  $n$  if  $2$  or  $n$  if  $2$  or  $n$  i  $startkeyfun$  *endkeyfun endkeyfun predicate* nil < (car cdr ) compare-buffer-substrings string<  $($   $)$ sort-subr sort-lines : ; ;  $2 \t3$ ;;  $1$ (defun sort-lines (reverse beg end)  $\mathbb{R}^n$  $3$   $3$ REVERSE(  $nil$  ) \ BEG END()  $\text{'sort-fold-case'}$ ソート順に影響するかどうかを決定する" (interactive "P\nr") (save-excursion (save-restriction (narrow-to-region beg end) (goto-char (point-min)) (let ((inhibit-field-text-motion t)) (sort-subr reverse 'forward-line 'end-of-line))))) forward-line end-of-line startkeyfun

endkeyfun

 $\texttt{sort-paragnhs} \qquad \qquad \texttt{sort-subr} \qquad \qquad \texttt{:}$ (sort-subr reverse (lambda () (while (and (not (eobp)) (looking-at paragraph-separate)) (forward-line 1))) 'forward-paragraph) sort-subr sort-fold-case [User Option] nil sort-subr case(  $)$   $)$ sort-regexp-fields *reverse record-regexp key-regexp start end* [Command]  $start \qquad end \qquad record-regexp \qquad key-regexp$ たようにアルファベット順にソートする。*reverse*が負の整数なら逆順にソートする。 アルファベット順のソートとは 2 つのソートキーにたいして、それぞれの 1 つ目の文字同士、2 つ目の文字「... のようにはより、キーを出していることを意味することを意味することを意味することを意味することを意味することを意味することを意味することを意味することを意味することを意味することを意味する。 Emacs 2000 Femacs 2000 Femacs 2000 Femacs 2000 Femacs 2000 Femacs 2000 Femacs 2000 Femacs 2000 Femacs 2000 Femacs 2000 Femacs 2000 Femacs 2000 Femacs 2000 Femacs 2000 Femacs 2000 Femacs 2000 Femacs 2000 Femacs 2000 Femacs record-regexp  $1$  $\hat{\cdot}$  +  $\hat{\cdot}$  +  $\hat{\cdot}$ Section  $35.3$  [Regular Expressions], page  $973$  $key$ -regexp $key$  $key-regexp$   $record-regexp$  (subexpression) key-regexp  $:$ '\digit' *record-regexp digit* '\(...\)'  $\langle \langle \& \rangle$ sort-regexp-fields key-regexp  $\Gamma$  $)$  $\mathbf{f}$ record-regexp '^.\*\$' *key-regexp* '\<f\w\*\>'

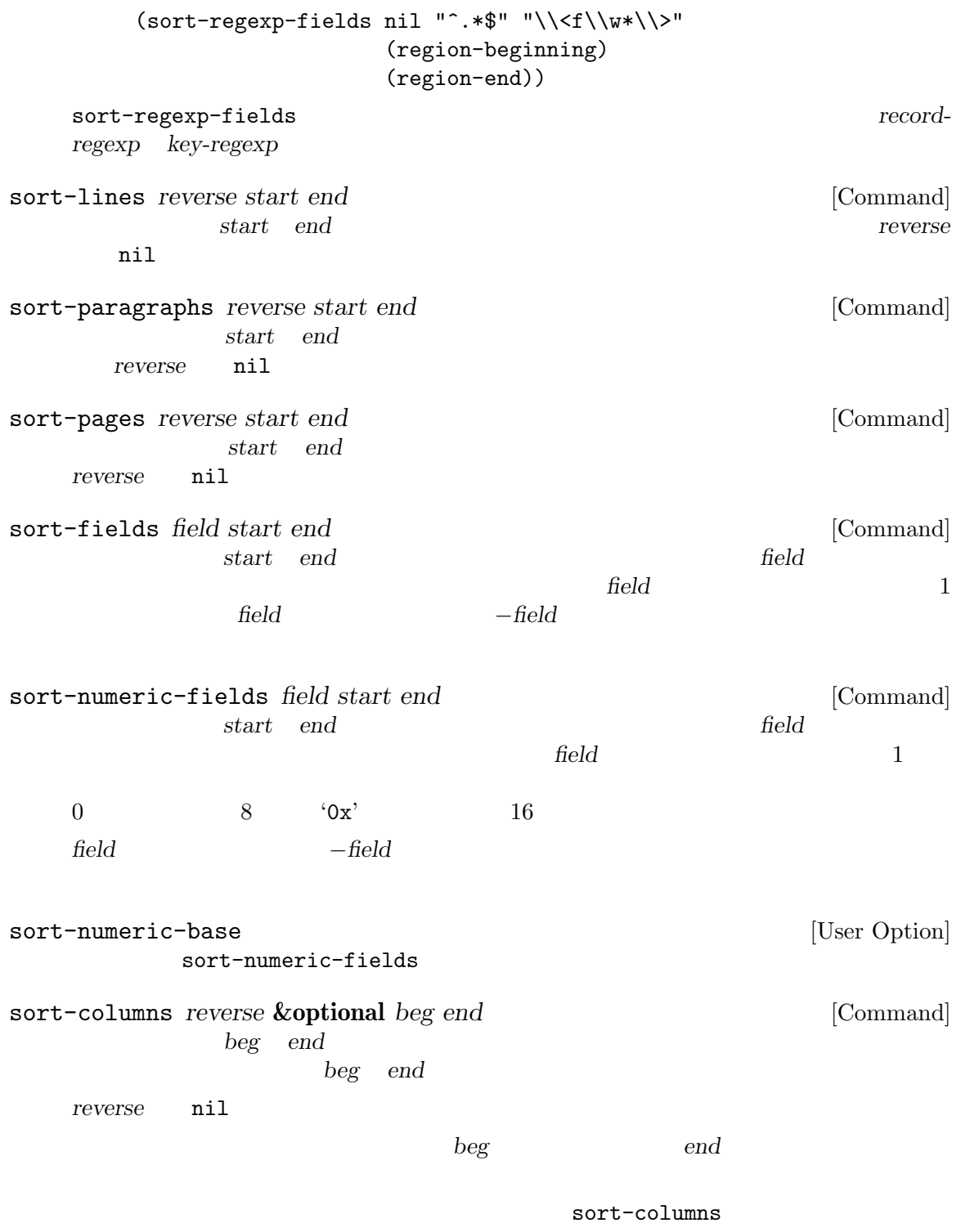

M-x untabify

**33.16** 

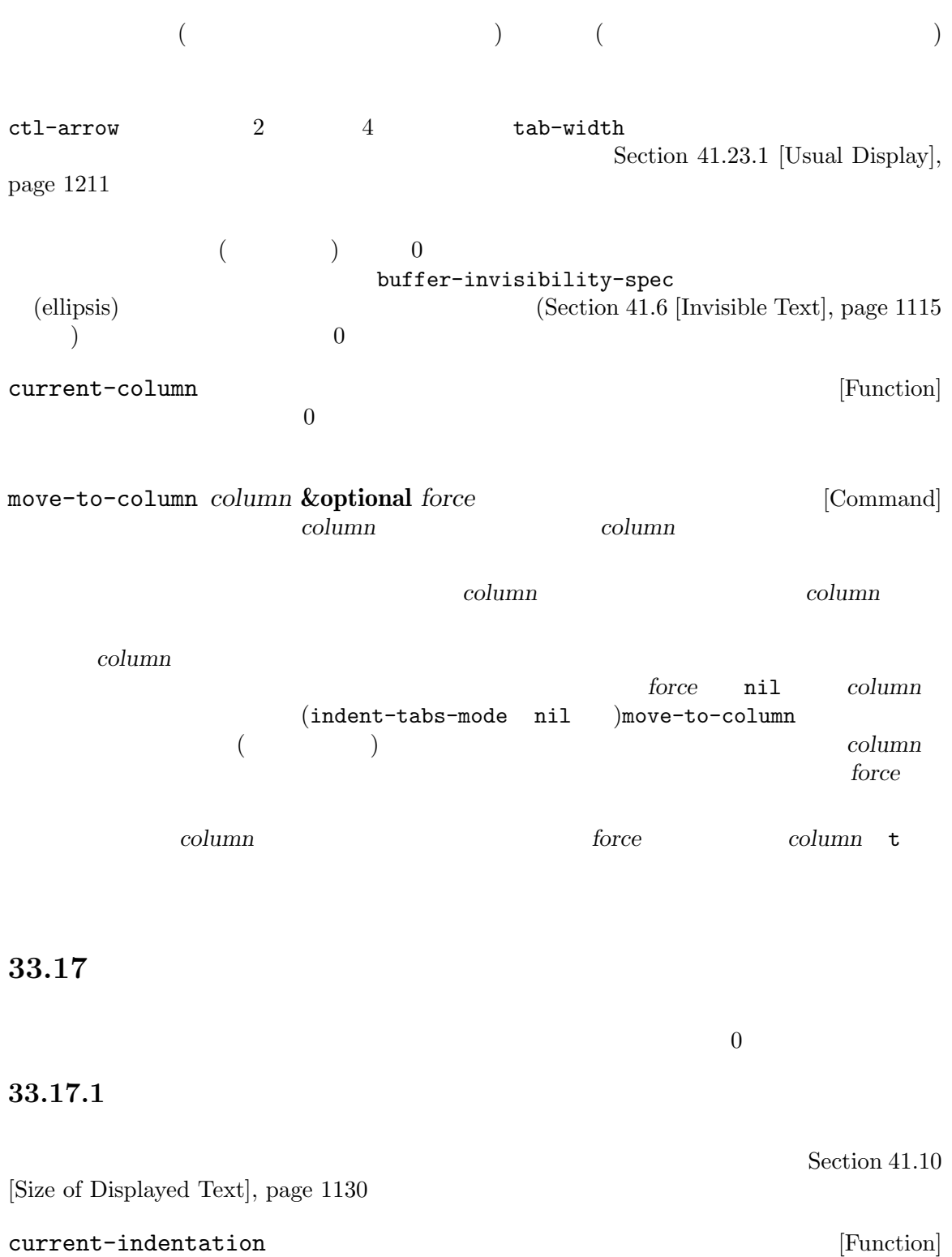

buffer-invisibility-spec (ellipsis) 0 Section 41.6 [Invisible Text], page  $1115$ indent-to *column* **&optional** *minimum* [Command] この関数はポイントから *column*に達するまでタブとスペースでインデントを行う。*minimum*  $nil$  column  $\text{column}}$  $($ Section 33.19.6 [Sticky Properties], page 911 indent-tabs-mode [User Option] nil solution and the second state  $\mathbf{N}$ 33.17.2  $\rm{TAB}$ indent-for-tab-command **&optional** *rigid* [Command]  $TAB$ これは以下のことを行う: *Transient Mark*  $indent-region$  (Section 33.17.3 [Region Indent], page 892  $\qquad$  ) indent-line-function indent-to-leftmargin tab-always-indent  $($  $indent$ -line-function tab-alwaysindent complete( ) *rigid* mil ( $\qquad \qquad$ indent-line-function [Variable] indent-for-tab-command Lisp lisp-indent-line C c-indent-line  $indent-relative$  Section 24.7 [Auto-Indentation], page 564

indent-according-to-mode [Command] indent-line-function newline-and-indent [Command]  $($ indent-according-to-mode reindent-then-newline-and-indent  $[{\rm Command}]$ (  $(\hspace{2em} )$ tab-always-indent [User Option] TAB (indent-for-tab-command)  ${\tt t}(\hspace{7mm})$  anil complete completion-at-point (Section 21.6.8 [Completion in Buffers], page  $399$   $)$ tab-first-completion [User Option] tab-always-indent complete tab-first-completion それともインデントするかを更にカスタマイズできる。以下の値を使用できる: eol  $\blacksquare$ word  $x \in \mathbb{R}$ word-or-paren word-or-paren-or-punct  $2$  **TAB** (literate programming) **Python** JS Yacc/Bison  $(JS$  js-indent-line  $Python$  python-indent-line ) the contraction of the contraction of the contraction  $\mathbf w$  widen  $\mathbf w$ prog-first-column prog-indentation-context [Variable] この変数が非 nilなら副モードのインデントエンジンにたいして上位モードが提供するインデ (*first-column* . *rest*) と。リストのメンバーは以下の意味をもつ:

*first-column*  $($  0) *rest* prog-first-column [Function]  $($  0)  $\overline{0}$ 33.17.3 indent-region *start end* & *soptional to-column* [Command] *start* ( ) *end* ( ) start ( ) end ( ) to-column nil indent-region indent-line-function to-column nil indent-region indent-region-function [Variable] indent-region  $\overline{2}$  $1$ nil indent-region 1 indent-line-function C Lisp  $\Gamma$  $2$ to-column nil indent-region indent-rigidly *start end count* [Command] **start** (and a count **count** <u>count</u> 3  $\sim$  3  $\sim$  3 Transient Mark Section "Indentation Commands" in *The GNU Emacs Manual* 

```
indent-code-rigidly start end columns &optional [Command]
      nochange-regexp
       indent-rigidly
       ( nochange-regexp nil ) nochange-regexp
33.17.4
\overline{a}indent-relative &optional first-only unindented-ok [Command]
                                    (indent point)
   (unindented-ok nil ) tab-to-tab-stop
   first-only nil
   indent-relative
   \overline{\phantom{a}} 2 iii
                This line is indented twelve spaces.
       ⋆The quick brown fox jumped.
     (indent-relative nil):
                This line is indented twelve spaces.
                ⋆The quick brown fox jumped.
                'jumped' 'm' 'p' :
                This line is indented twelve spaces.
       The quick brown fox jum*ped.
     (indent-relative nil):
                This line is indented twelve spaces.
       The quick brown fox jum *ped.
indent-relative-first-indent-point [Command]
              first-only t indent-relative
```
#### $33.17.5$

 $\begin{array}{ccccc} \alpha & \qquad & \gamma & \text{(tab stops)} \end{array}$  $\alpha$  and  $\alpha$ 

 $(Section 41.23.1$  [Usual Display], page  $1211$   $\qquad$  ) Text TAB Section "Tab Stops" in *The GNU Emacs Manual* tab-to-tab-stop [Command] tab-stop-list

- tab-stop-list [User Option] tab-to-tab-stop end and provide tab-to-tab-stop  $($  $2 \qquad \qquad ( \qquad \qquad 2 \qquad \qquad \text{tab-width})$ nil tab-width
	- $M-x$  edit-tab-stops

### 33.17.6

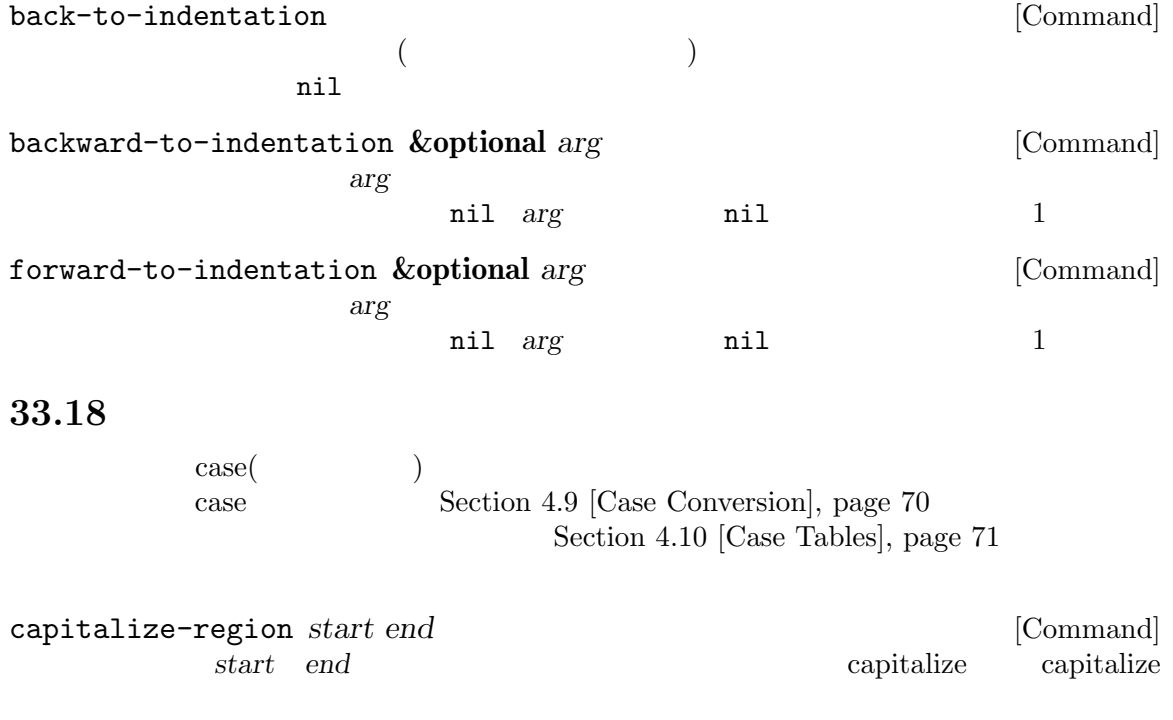

capitalize-region start *end* ---------- Buffer: foo ---------- This is the contents of the 5th foo. ---------- Buffer: foo ---------- (capitalize-region 1 37) *⇒* nil ---------- Buffer: foo ---------- This Is The Contents Of The 5th Foo. ---------- Buffer: foo --------- downcase-region *start end* [Command] start *end*  $nil$ downcase-region start *end* upcase-region *start end* [Command] start end nil upcase-region start *end* capitalize-word *count* [Command] count capitalize capitalize とは各単語の先頭を大文字、残りを小文字に変換することを意味する。*count*が負  $−count$  capitalize nil capitalize-word count downcase-word *count* [Command] この関数はポイントの後の *count*単語を小文字に変換して、変換後その後にポイントを移動す る。*count*が負なら、この関数は前の *−count*単語を小文字に変換するがポイントは移動しな nil downcase-word count upcase-word *count* [Command] この関数はポイントの後の *count*単語を大文字に変換して、変換後その後にポイントを移動す る。*count*が負なら、この関数は前の *−count*単語を小文字に変換するがポイントは移動しな nil

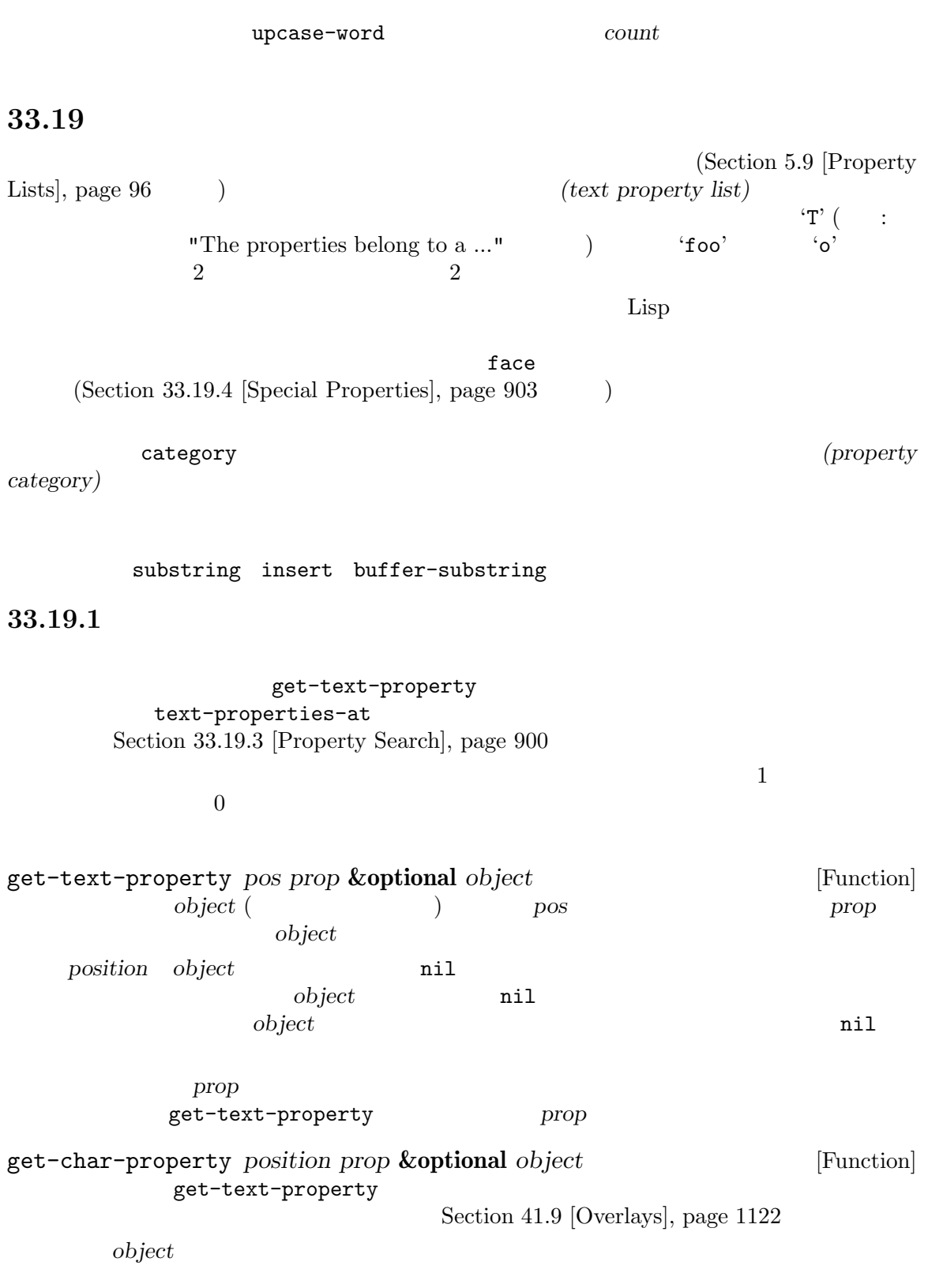

 $\it object$ 

*object* that the contract  $\alpha$ 

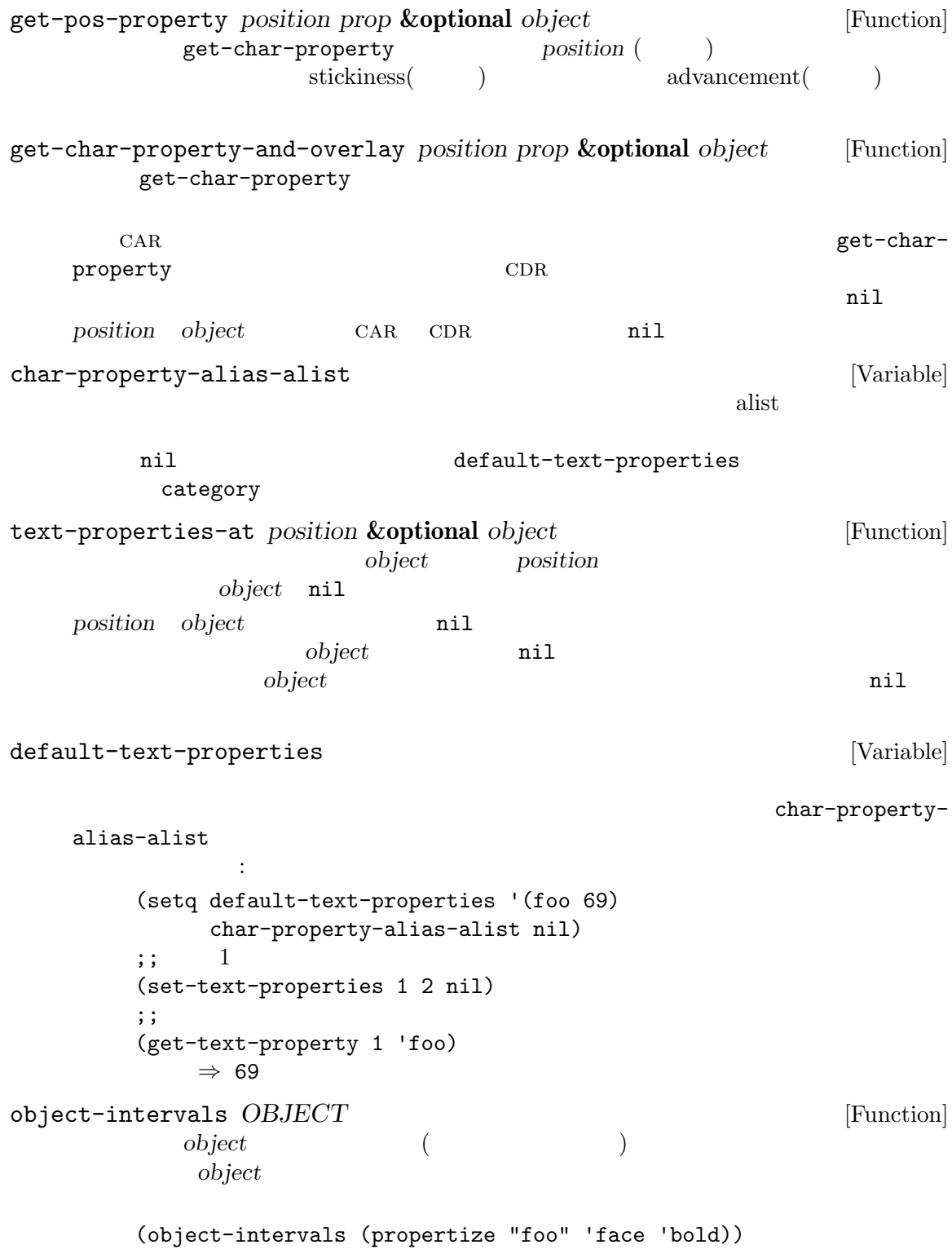

*⇒* ((0 3 (face bold)))  $1$  3  $\begin{array}{ccc} 1 & 2 & 3 \end{array}$ **33.19.2** set-text-properties (  $\qquad \qquad$ )  $($  $(Section 33.9 [Undo], page 875$   $)$  $0$ put-text-property *start end prop value* **&optional** *object* [Function] object *start end prop value* object nil add-text-properties *start end props* **&optional** *object* [Function] object *start end* object nil props (Section 5.9) [Property Lists], page 96 (1998) t (*props* nil  $\rm )$  nil  $\rm h$ comment face : : (add-text-properties *start end* '(comment t face highlight)) remove-text-properties *start end props* **&optional** *object* [Function] object *start end* object nil 引数 *props*は削除するプロパティを指定する。これはプロパティリストの形式 (Section 5.9 [Property Lists], page 96 (b) face face (remove-text-properties *start end* '(face nil)) t (*props* nil  $\rm )$  nil  $\rm h$ nil set-text-properties

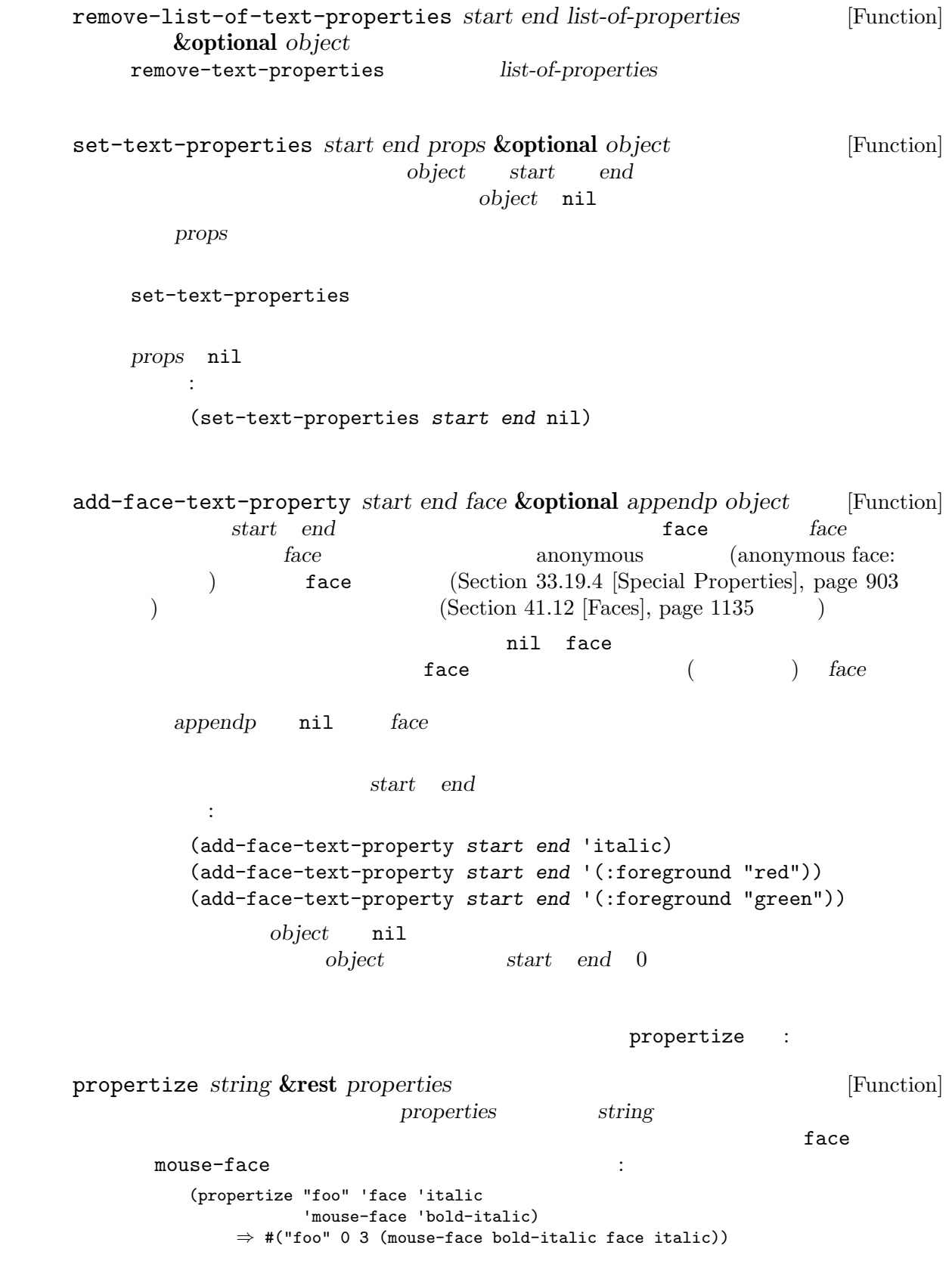

put put propertize concat : (concat (propertize "foo" 'face 'italic 'mouse-face 'bold-italic) " and " (propertize "bar" 'face 'italic 'mouse-face 'bold-italic)) *⇒* #("foo and bar" 0 3 (face italic mouse-face bold-italic) 3 8 nil 8 11 (face italic mouse-face bold-italic)) buffer-substringno-properties Section 33.2 [Buffer Contents], page 859 with-silent-modifications Section 28.5 [Buffer Modification], page  $661$ 33.19.3  $\mathbf 1$  , we are also that the state  $\mathbf 1$ (chunks of text)  $\mathtt{eq}$ object より良いパフォーマンスのためには、特に単一のプロパティを検索する関数における *limit*引数の  $\hspace{1cm} {\rm (mil)} \hspace{1cm}$  $2$ next-property-change *pos* **&optional** *object limit* [Function]  $object$  *pos* ると *pos*の直後の文字とプロパティが等しくない、*pos*の先にある最初の文字の位置をリター *limit* nil *limit* limit limit *object limit* nil nil nil nil *pos limit pos pos* 法の例: (while (not (eobp)) (let ((plist (text-properties-at (point))) (next-change (or (next-property-change (point) (current-buffer))

(point-max)))) next-change intervalse and the set of the set of the set of the set of the set of the set of the set of the set of the set of the set of the set of the set of the set of the set of the set of the set of the set of the set (goto-char next-change))) previous-property-change *pos* **&optional** *object limit* [Function] next-property-change  $pos$ ail *pos* limit *pos pos* next-single-property-change *pos prop* **&optional** *object limit* [Function] prop **object** *pos* 言い換えると *pos*の直後の文字とプロパティ*prop*が等しくない、*pos*の先にある最初の文字の *limit* nil *limit* limit next-single-property-change *limit object limit* nil nil nil nil *pos* limit *pos pos* previous-single-property-change *pos prop* **&optional** *object limit* [Function] next-single-property-change  $pos$ nil *pos limit pos* pos next-char-property-change *pos* **&optional** *limit* [Function] next-property-change  $\verb|mil|$ next-property-change next-overlay-change ) るので *object*オペランドは存在しない。これはいずれかの種類のプロパティが変化した、次の previous-char-property-change *pos* **&optional** *limit* [Function] next-char-property-change  $pos$ next-single-char-property-change *pos prop* **&optional** *object* [Function] *limit* next-single-property-change レイも考慮して、*object*終端より前に変化が見つからなければ、nilではなく *object*内の有効 next-char-property-change *object* object and  $\omega$ previous-single-char-property-change *pos prop* **&optional** [Function] *object limit* next-single-char-property-change  $pos$  $object$ 

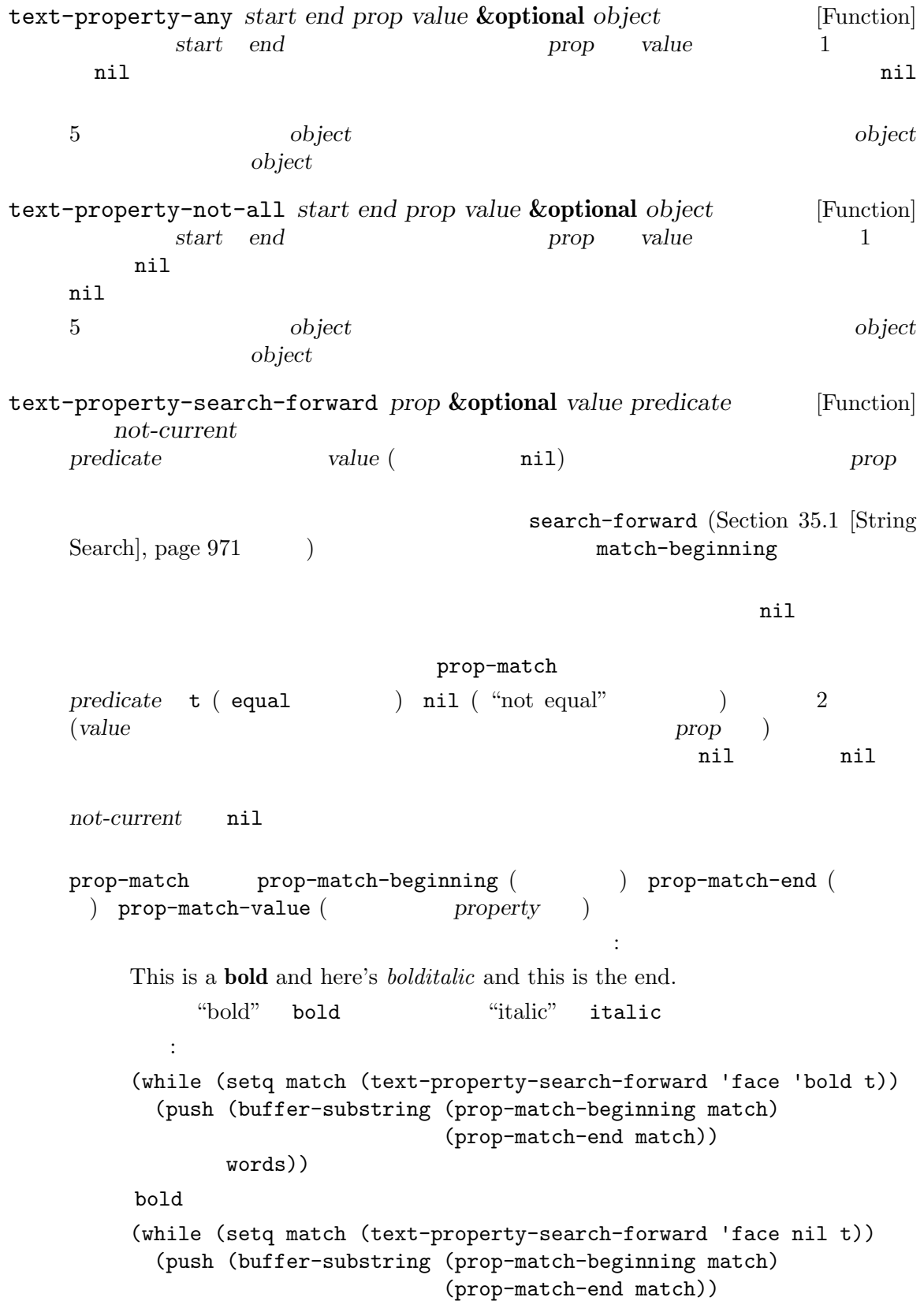

```
words))
    '("This is a " "and here's " "and this is the end")' (push); Section 5.5 [List Variables], page 82 \qquad \qquad )
         (while (setq match (text-property-search-forward 'face nil nil))
          (push (buffer-substring (prop-match-beginning match)
                               (prop-match-end match))
               words))
    face contracts face
                       (("bold" "bold" "bold" "italic")これを使用するかもしれないより現実的な例して URL を表す特定のセクションがあり、それ
       shr-url
         (while (setq match (text-property-search-forward 'shr-url nil nil))
          (push (prop-match-value match) urls))
    URL ONE
text-property-search-backward prop &optional value predicate [Function]
       not-current
         text-property-search-forward
```
#### 33.19.4

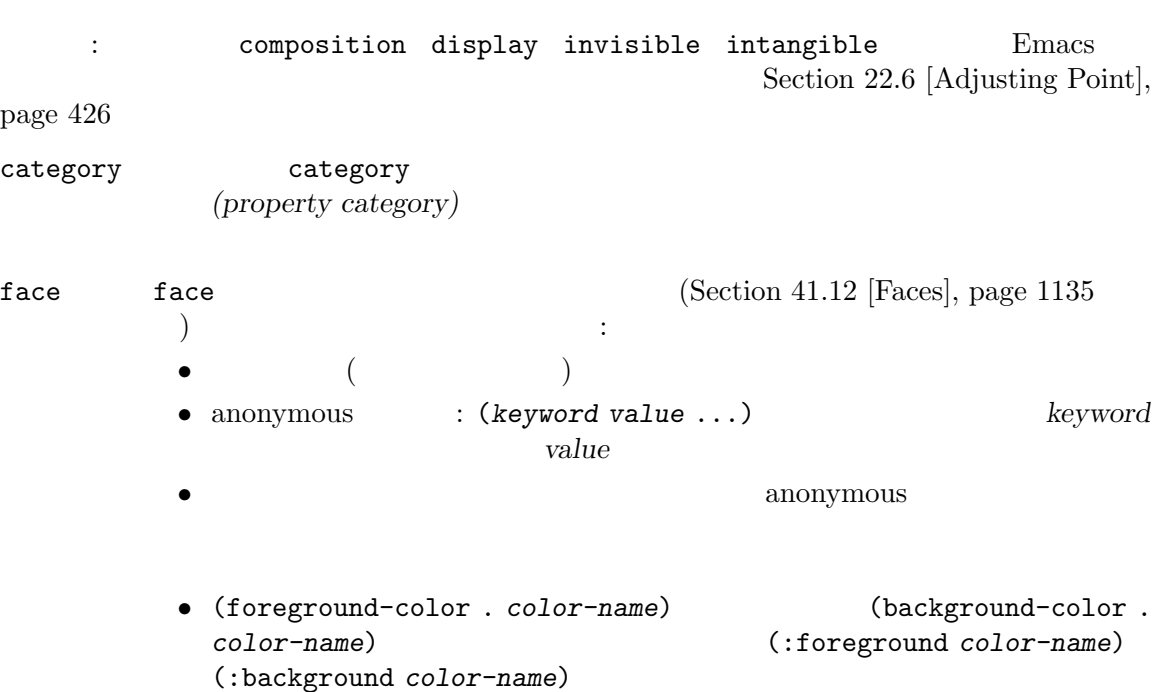

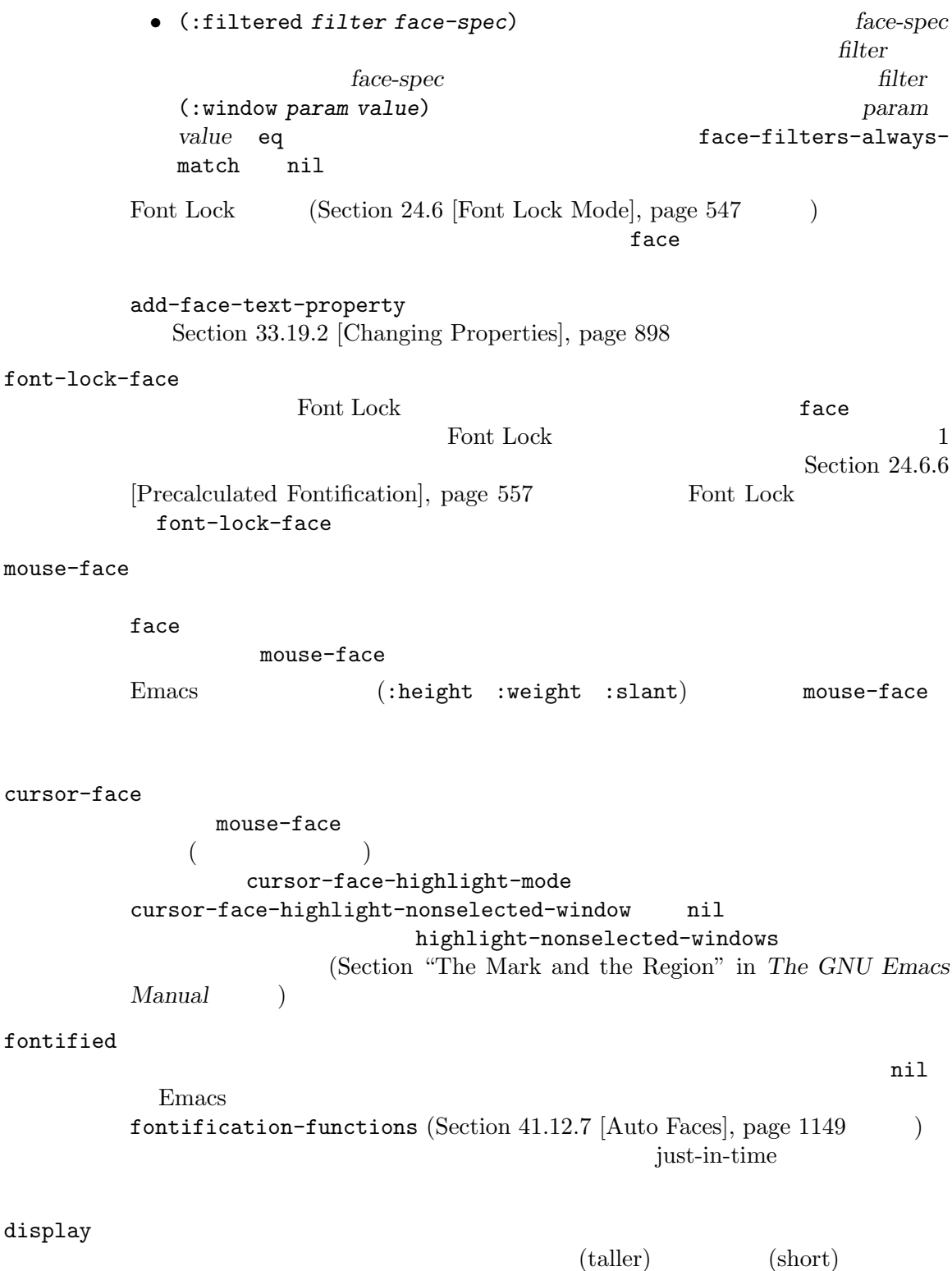

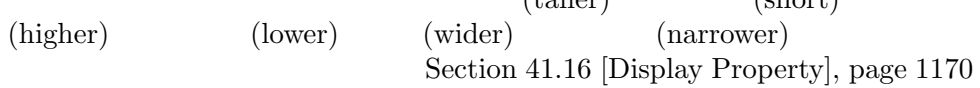

help-echo help-echo substitute-command-keys
Emacs  $(Section 41.26$  [Tooltips], page 1218 ) and  $($ help-echo window *object pos* 3  $\verb|mil|$ 1 window 2 object help-echo *pos* 以下のとおり: • *object pos* • *object pos* • *object* (the display た文字列) なら *pos*はその文字列内の位置。 help-echo show-help-function  $([Help display], page 910)$ help-echo-inhibit-substitution help-echo nil help-echo-inhibit-substitution substitute-command-keys show-help-function keymap keymap keymap Section 23.7 [Active Keymaps], page 474 nil rear-sticky nil front-sticky ( クではポイント位置のかわりにクリック位置が使用される) local-map commap keymap  $\overline{\mathcal{C}}$ ) beymap syntax-table syntax-table Section 36.4 [Syntax Properties], page 1003 read-only read-only text-read-only

read-only stickiness read-only stickiness read-only read-only Section 33.19.6 [Sticky Properties], page 911 (inhibit-readonly nil ( $\qquad \qquad$ ) read-only  $\qquad \qquad$  read-only  $\qquad \qquad$ Section 28.7 [Read Only Buffers], page 664 inhibit-read-only inhibit-read-only Section 28.7 [Read Only Buffers], page 664 invisible nil invisible Section 41.6 [Invisible Text], page  $1115$ inhibit-isearch inhibit-isearch nil isearch intangible nil intangible nil intangible  $\texttt{inhibit-point-motion-hooks}$   $\texttt{nil}$  ( ) intangible 注意せよ: このプロパティは非常に低レベルで処理されて、予想外の方法により多くのコー intangible put Section 22.6 [Adjusting Point], page  $426$ cursor-intangible cursor-intangible cursor-intangible-mode nil cursor-intangible  $\mu$  $(\text{stickiness})$ "  $(\text{Section 33.19.6} | \text{Sticky Properties}], \text{page 911}$ )  $5$  'x' は、以下のような何かしらを行う必要がある: (insert (propertize "xxxx" 'cursor-intangible t) (propertize "x" 'cursor-intangible t 'rear-nonsticky t))

cursor-sensor-inhibit nil cursor-intangible  $cursor-sensor-functions$  ( ) field field field forward-word beginning-of-line Section  $33.19.9$  [Fields], page  $915$ cursor " $($ )  $\sum_{n=1}^{\infty}$ nil cursor <mark>cursor</mark> cursor display を指定する。特にある文字の cursorプロパティの値が数字 *n*なら、カーソルは範囲  $[ovpos..ovpos+n]$ ここで *ovpos* overlay-start (Section 41.9.1 [Managing Overlays], page 1122  $\hspace{-.1cm}\int$   $\hspace{-.1cm}\int$  display nil cursor 値が整数 *n*ならオーバーレイまたは displayプロパティの始まりから *n*後ろの位置まで  $\verb|nil|$ display overlay-start cursor  $\overline{\phantom{a}}$ うな改行にはこのプロパティが機能しない点である。これは Emacs がディスプレイ上 の文字にたいしてソン cursorプロパティを探す際に、検索するスクリーン上で改行文 (Section 41.9.2 [Overlay Properties], page 1125 (a) adisplay **Emacs** cursor  $\alpha$  $\alpha$  "  $\rm Lisp$  $\mathop{\mathrm{pointer}}$ Section 30.19 [Pointer Shape], page 820 line-spacing line-spacing

Section  $41.11$  [Line Height], page  $1134$ 

line-spacing

Chapter 33: 908

line-height 1ine-height Section 41.11 [Line Height], page 1134 wrap-prefix wrap-prefix  $\qquad \qquad \mbox{(text wrapping:} \qquad \qquad \mbox{)}$ wrap-prefix (Section 41.16.4 [Other Display Specs], page 1173 :width :align-to (Section 41.16.2 [Specified Space], page  $1171$   $\qquad$  ) wrap-prefix wrap-prefix ( wrap-prefix wrap-prefix ) Section 41.3 [Truncation], page  $1103$ line-prefix line-prefix  $(Section 41.16.4)$ [Other Display Specs], page 1173 (width) :align-to (Section 41.16.2 [Specified Space], page 1171 (a) line-prefix 1ine-prefix ( line-prefix line-prefix ) Section 41.3 [Truncation], page  $1103$ modification-hooks modification-hooks  $\overline{2}$ modification  $Emacs$ inhibit-modification-hooks nil の変数を非 nilにバインドすることを考慮する必要がある。そうでなければ再帰呼び出 Section 33.34 [Change Hooks], page 939 modification-hooks  $(Section 41.9.2$  [Overlay Properties], page 1125  $\)$ insert-in-front-hooks insert-behind-hooks insert-in-front-hooks insert-behind-hooks

 $\overline{2}$ 

inhibit-modification-hooks nil Section 33.34 [Change Hooks], page 939 point-entered point-left point-entered point-left  $\varepsilon$  Emacs 2 値を比較する: • *• point-left* point-entered  $2 \qquad \qquad \text{(nil)}$  $2$  $2$  $\begin{array}{ccccccccc} \text{point-left} & & & & \\ \text{point-left} & & & & \\ \end{array} \hspace{1.2cm} \begin{array}{ccccccccc} & & & & \\ \end{array} \hspace{1.2cm} & & & & \\ \end{array} \hspace{1.2cm} \begin{array}{ccccccccc} & & & & \\ \end{array} \hspace{1.2cm} \begin{array}{ccccccccc} & & & & \\ \end{array} \hspace{1.2cm} & & & & \\ \end{array} \hspace{1.2cm} \begin{array}{ccccccccc} & & & & \\ \end{array} \hspace{1.2cm} & & & & \\ \end{array} \hspace{1.2cm} \begin{array}{cccc$  $\left(\begin{array}{cc} \hspace{2.5cm} & & \hspace{2.5cm} \end{array}\right)$ point-left point-entered char-after inhibit-point-motion-hooks point-left point-entered [Inhibit point motion hooks], page 910 cursor-sensor-functions cursor-sensor-functions entered left  $3$ cursor-sensormode cursor-sensor-inhibit nil cursor-sensor-functions composition  $(single$  glyph $)$ Emacs put-text-property

inhibit-modification-hooks nil
minibuffer-message

set-messagefunction (Section 41.4.1 [Displaying Messages], page  $1104$   $)$ inhibit-point-motion-hooks [Variable] nil point-left point-entered intangible let にするためにデフォルト値は t show-help-function [Variable] [Variable]  $\verb|nil|$ help-echo (Section 23.18.1.1 [Simple Menu Items], page 496 Section 23.18.1.2 [Extended Menu Items], page 496 (a)  $(Section 23.18.6$  [Tool Bar], page  $503$   $)$ nil help-echo-inhibit-substitution (
https://www.substitute-command-keys  $\sum_{n=1}^{\infty}$  Section 25.3 [Keys in Documentation], page 582 show-help-function Tooltip (Section "Tooltips" in *The GNU Emacs Manual*  $\qquad \qquad$ ) face-filters-always-match [Variable]  $\verb"nil"$ 33.19.5 Section 33.11 [Filling], page 879 Section 33.12 [Margins], page 882 hard "hard" hard "hard" hard that the same what the same of  $\ln x$  hard  $\ln x$ use-hard-newlines Section "Hard and Soft" Newlines" in *The GNU Emacs Manual* right-margin left-margin justification (justification)

#### 33.19.6

 $(Section 33.5$  [Commands for Insertion], page 864 (a) (inheritance)  $\rm Lisp$ insert and  $\frac{1}{N}$ kill 1  $\frac{\text{sticky}}{\text{sticky}}$ *)* に依存します。ある文字の後への挿入における、それらの文字のプロパティ継承は *rear-sticky(*後方  $\int$  (*front-sticky(*  $\begin{array}{ccc} \text{2} & \text{3} & \text{3} & \text{4} \end{array}$  (a)  $\begin{array}{ccc} \text{2} & \text{4} & \text{5} & \text{6} \end{array}$  (a)  $\begin{array}{ccc} \text{3} & \text{5} & \text{6} & \text{6} \end{array}$ front-sticky rear-sticky stickiness( $\qquad \qquad$ 2 1 12 organization front-sticky rear-nonsticky text-propertydefault-nonsticky  $\text{sticky}$  sticky sticky  $2$ front-sticky the front-sticky that front-sticky front-sticky sticky (face read-only) front-sticky face read-only rear-nonsticky  $\qquad \qquad$  rear-sticky  $\qquad \qquad$  rear-sticky rear-nonsticky *rear-sticky rear-sticky* rear-nosticky to the rear-sticky rear-sticky rear-nosticky sticky text-property-default-nonsticky [Variable] rear-stickiness alist (property . nonstickiness) *property* stickiness *nonstickiness* nil *property* rear-nonsticky front-nonsticky property nonsticky front-sticky rear-nonsticky text-property-default-nonsticky
nonstickiness
nonstickiness
and *nonstickiness* 

は、これはプロパティ戦争の場合の関数です:

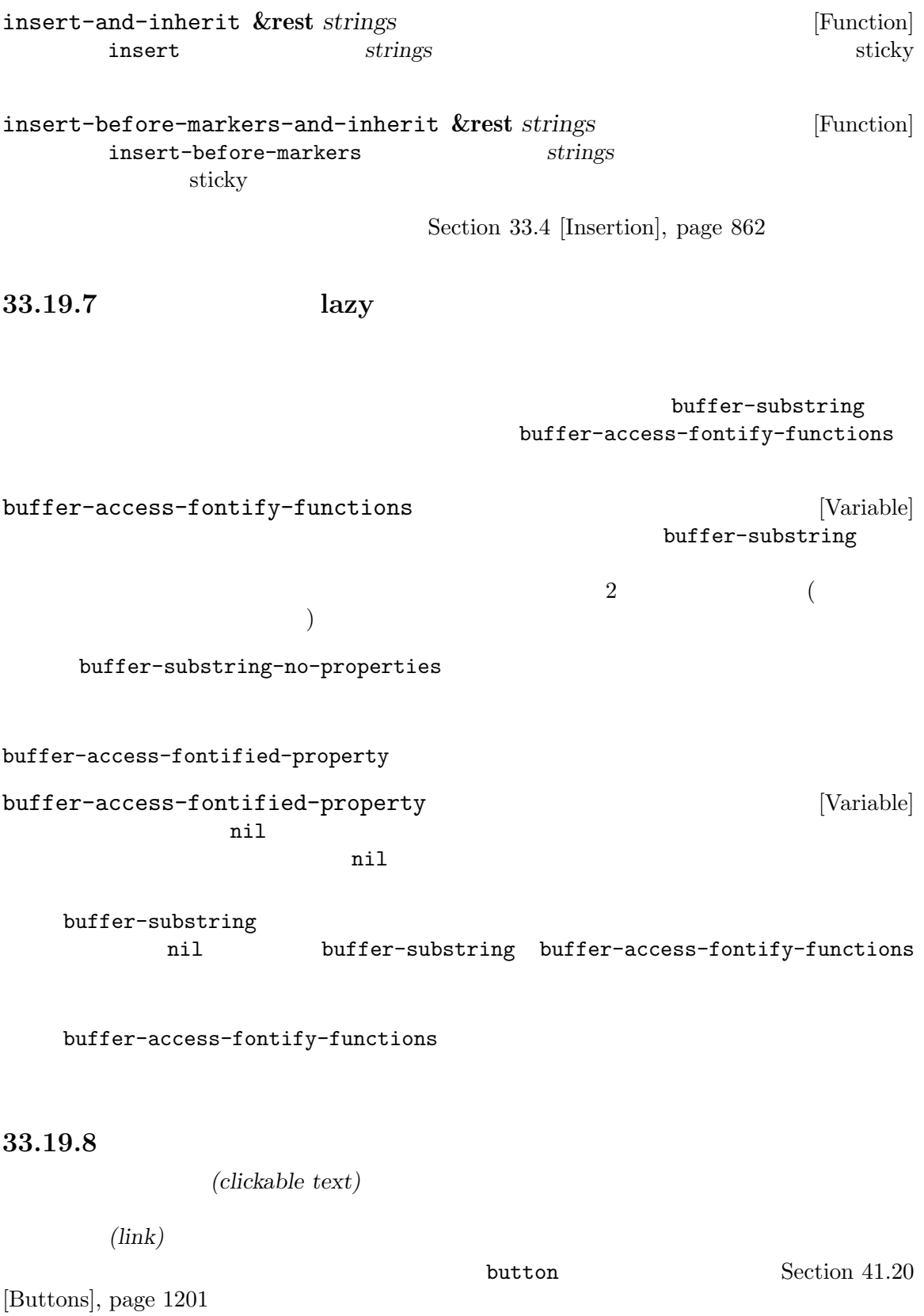

```
(1) (2)RET mouse-2
(3) mouse-1-click-follows-
1ink follow-link 3mouse-face
Emacs the emacy expectation of \mathbb{R} emacy \mathbb{R} and \mathbb{R} emacy of \mathbb{R} emacy of \mathbb{R} emacy of \mathbb{R} emacy of \mathbb{R} emacy of \mathbb{R} emacy of \mathbb{R} emacy of \mathbb{R} emacy of \mathbb{R} emacy of help-echo
         Section 33.19.4 [Special Properties], page 903
Dired \qquad \qquad \qquad :(if (dired-move-to-filename)
          (add-text-properties
            (point)
            (save-excursion
              (dired-move-to-end-of-filename)
              (point))
            '(mouse-face highlight
             help-echo "mouse-2: visit this file in other window")))
                                     RET mouse-2
Dired herecally a contract a contract is a mouse-2 to \mathbb{R}^2(defun dired-mouse-find-file-other-window (event)
       "In Dired, visit the file or directory name you click on."
       (interactive "e")
       (let ((window (posn-window (event-end event)))
             (pos (posn-point (event-end event)))
             file)
         (if (not (windowp window))
             (error "No file chosen"))
         (with-current-buffer (window-buffer window)
           (goto-char pos)
           (setq file (dired-get-file-for-visit)))
         (if (file-directory-p file)
             (or (and (cdr dired-subdir-alist)
                     (dired-goto-subdir file))
                (progn
                  (select-window window)
                  (dired-other-window file)))
           (select-window window)
           (find-file-other-window (file-name-sans-versions file t)))))
                                                         posn-window posn-point
visit \qquad \qquad \text{direct-effect}\text{-}\text{file-for-visit}\texttt{keymap}\qquad \qquad (\text{Sec}-\taution 33.19.4 [Special Properties], page 903 \tauます。たとえば:
     (let ((map (make-sparse-keymap)))
        (define-key map [mouse-2] 'operate-this-button)
        (put-text-property link-start link-end 'keymap map))
                       RET mouse-2
```
**Emacs** *mouse-2*  $E$ macs mouse−1 mouse-1-click-follows-link
Section "Mouse References" in *The GNU Emacs Manual*  $mouse-1-click-follows-link$ (1) follow-link  $(2)$ follow-link (keymap  $\begin{pmatrix} \frac{1}{2} & \frac{1}{2} & \frac{1}{2$ follow-link follow-link (condition) Emacs  $2$  mouse-1 mouse-1 (action code)  ${\bf 1}$  and  ${\bf 1}$  or  ${\bf 1}$  or  ${\bf 1}$ mouse-face mouse-face and mouse-face mouse-face  $\mathbf T$  $\text{Info}$  mouse-1 : (keymap-set Info-mode-map "<follow-link>" 'mouse-face) func (*func pos*) nil *pos* func pcvs mouse-1 法の例: (keymap-set map "<follow-link>" (lambda (pos) (eq (get-char-property pos 'face) 'cvs-filename-face)))  $($ rouse-1 intervalse-1 intervalse *mouse-1* mouse-1  $mouse-1$  $"$ foo" mouse-1 *f* [foo] mouse-1 foo  $\texttt{mil}$  mouse-1  $\texttt{mouse-2}$ define-button-type  $r = 1$ follow-link Section 41.20 [Buttons], page 1201  $\,$ Help *Mouse-1* (define-button-type 'help-xref 'follow-link t

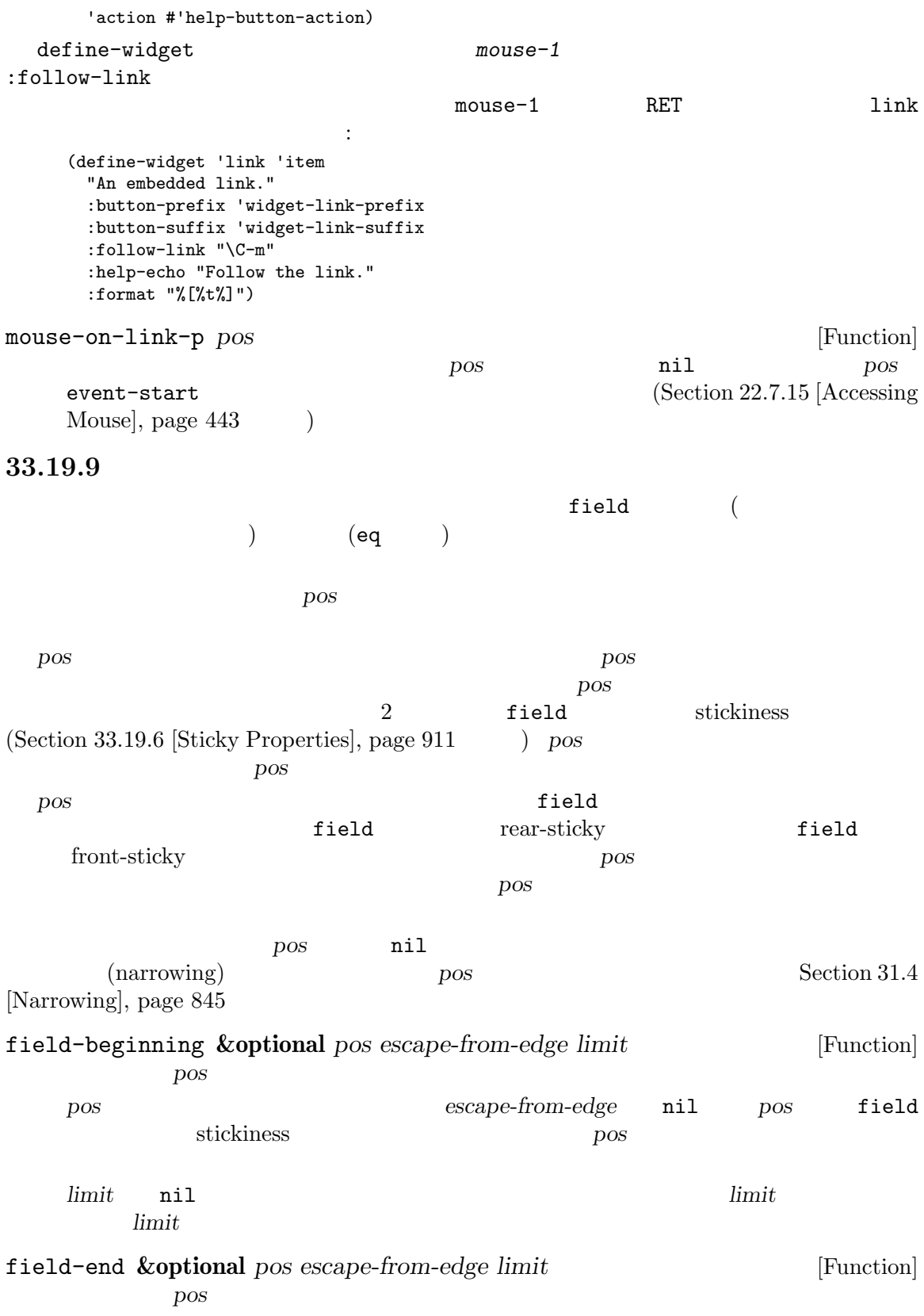

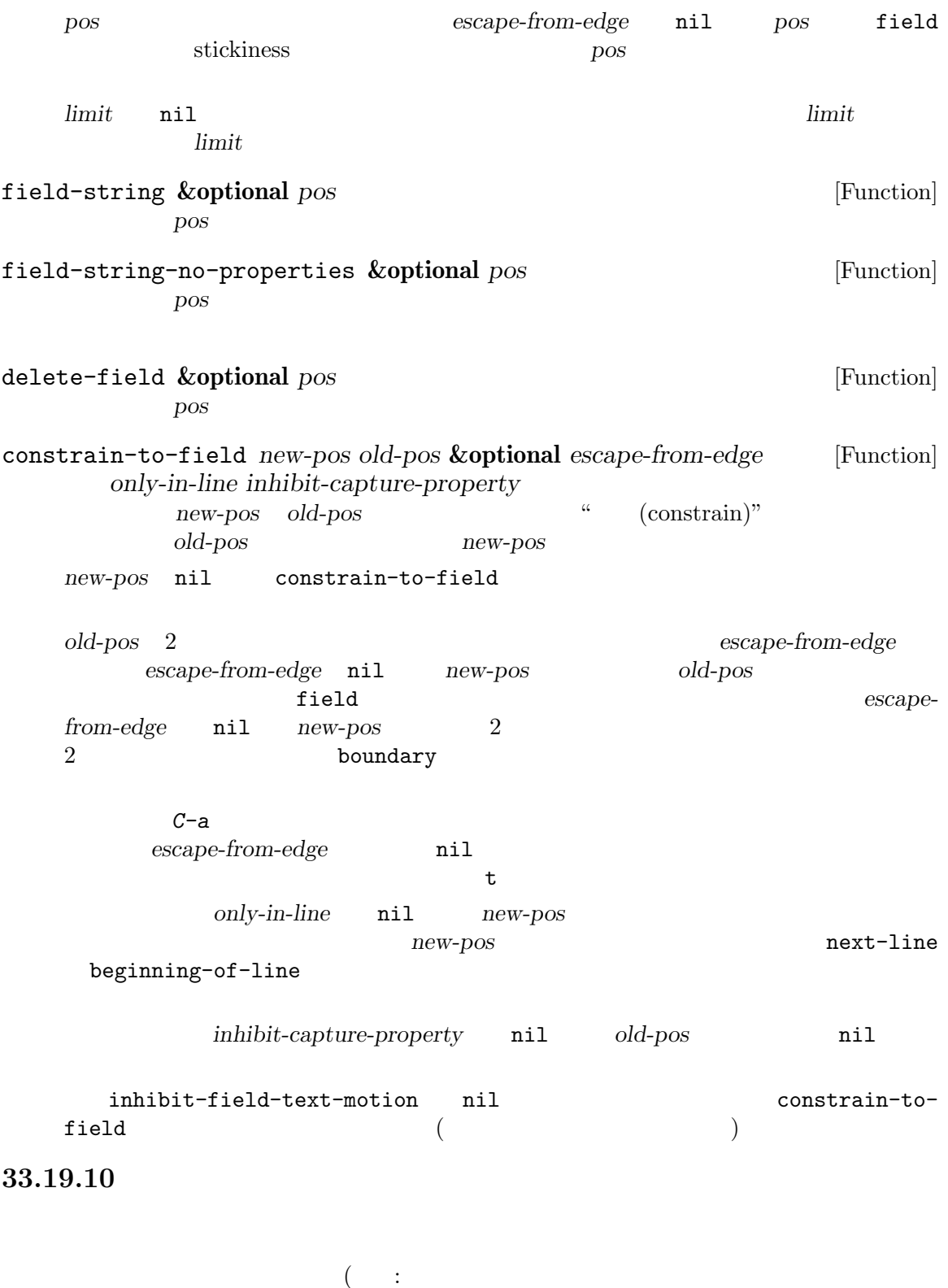

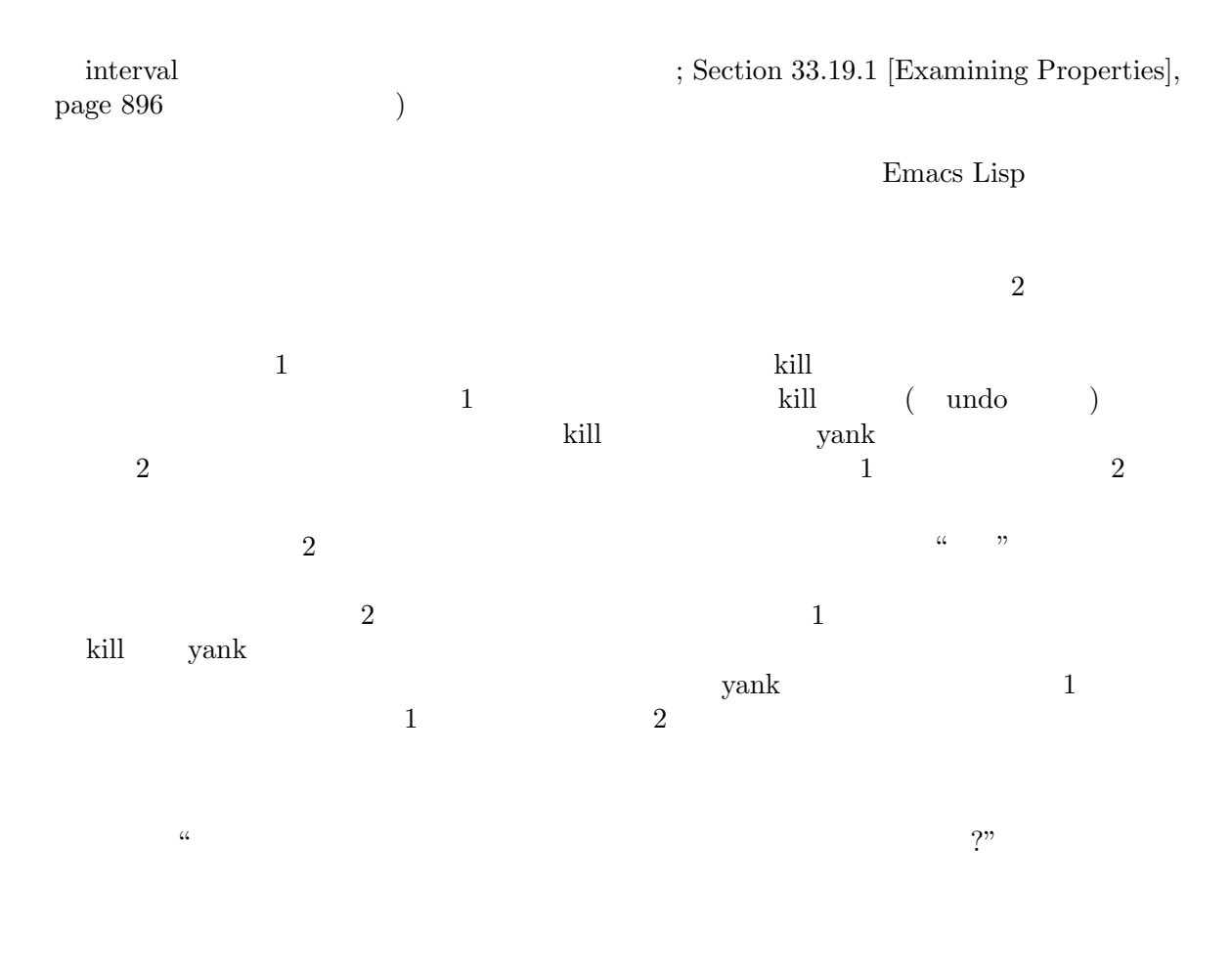

Section 33.19.3 [Property Search], page 900

Emacs Section 41.9 [Over-

lays], page  $1122$ 

## **33.20**

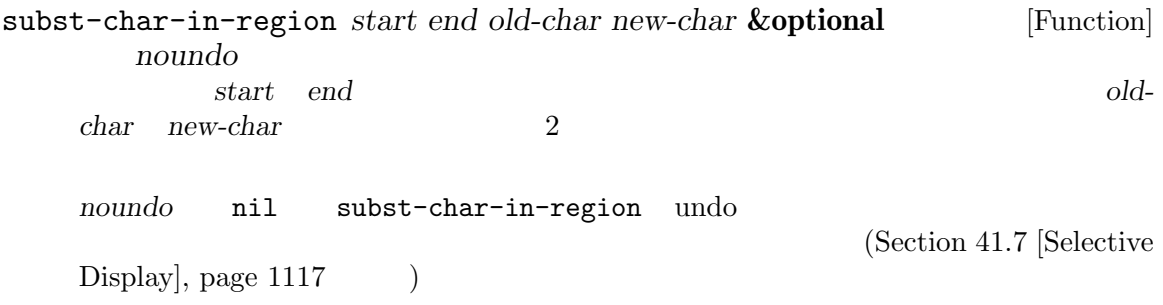

subst-char-in-region nil ---------- Buffer: foo ---------- This is the contents of the buffer before. ---------- Buffer: foo ---------- (subst-char-in-region 1 20 ?i ?X) *⇒* nil ---------- Buffer: foo ---------- ThXs Xs the contents of the buffer before. ---------- Buffer: foo --------- subst-char-in-string *fromchar tochar string* **&optional** *inplace* [Function] **string** *fromchar tochar string string*  $\text{inplace}$  nil *string* translate-region *start end table* [Command] start *end* (translation) table) table **table** (aref *table ochar*) *ochar* **table** table table translate-region

### **33.21** レジスター

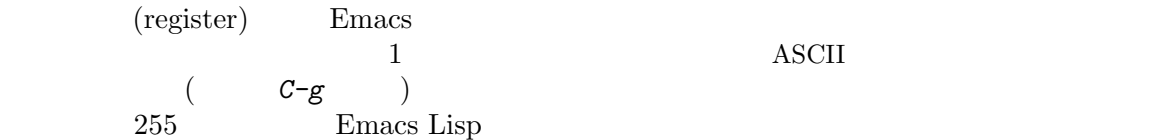

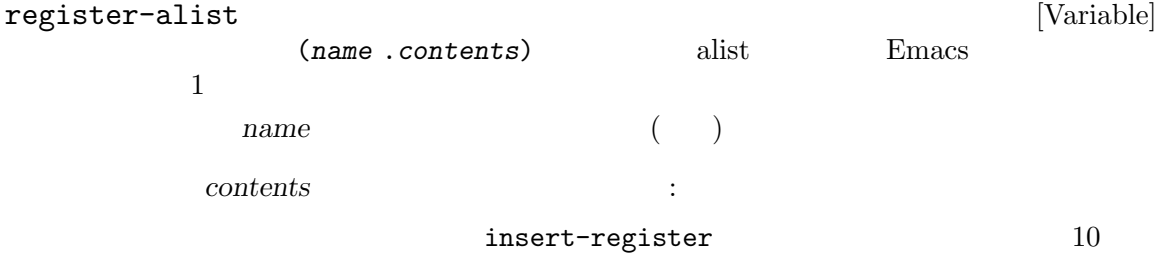

矩形 (rectangle)

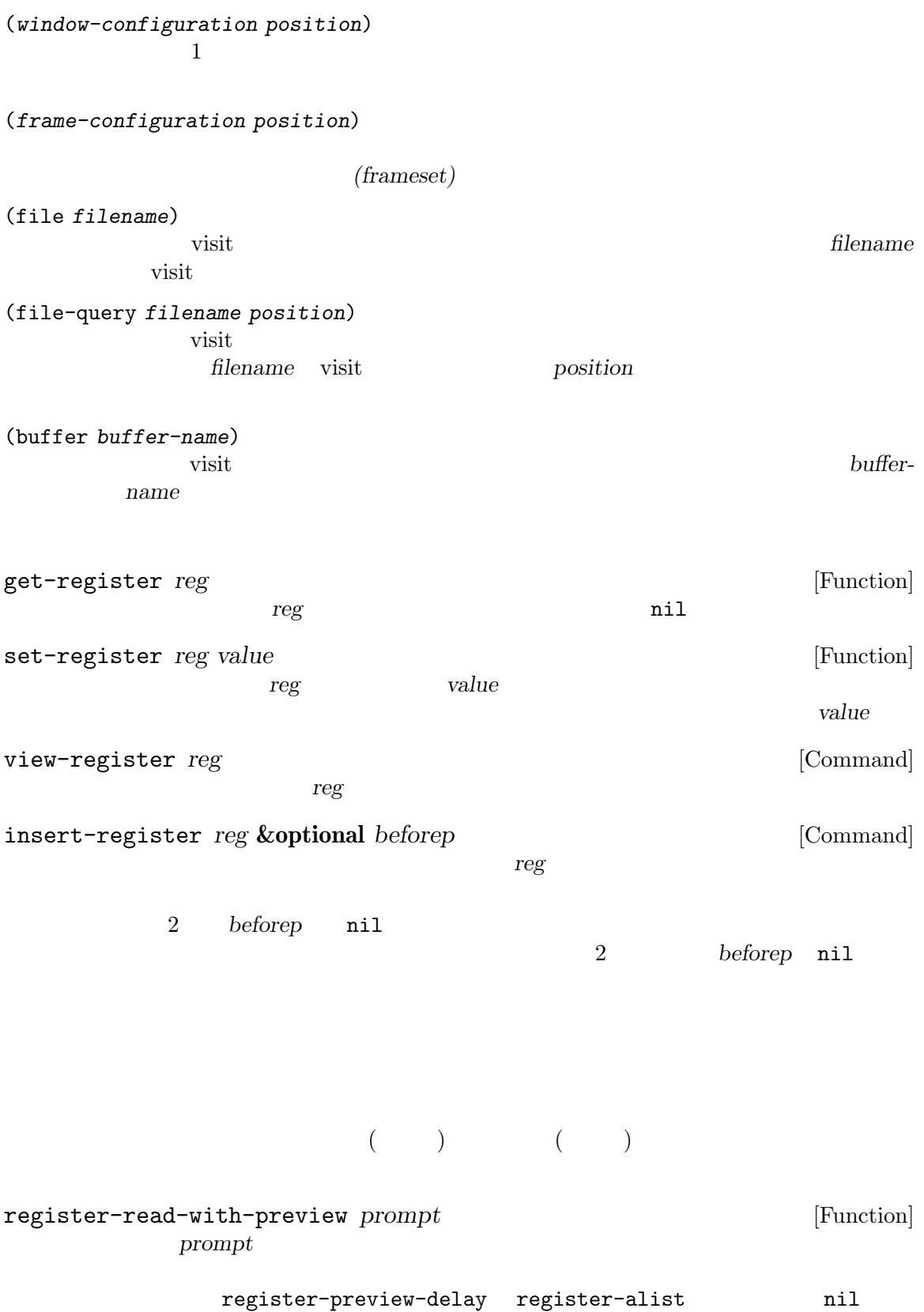

register-preview-delay<br>
(  $($ 

以下の関数はテキストの一部を置き換えるために使用できます:

## **33.22**

transpose-regions *start1 end1 start2 end2* **&optional** *leave-markers* [Function]  $\overline{2}$  and  $\overline{2}$  and astart1 *end1* and *start2 end2* transpose-regions  $2$ 移動されるので、それを挟む 2 つの文字の新たな位置の間に留まることになる。しかし *leave*markers nil transpose-regions

33.23

 $\ddot{\cdot}$ 

replace-buffer-contents *source* **&optional** *max-secs max-costs* [Command] この関数はバファー *source*のアクセス可能範囲でカレントバッファーのアクセス可能範囲を置  $\begin{array}{lll} \textit{source} & \textit{replace-buffer-} \end{array}$ contents source

**source** 

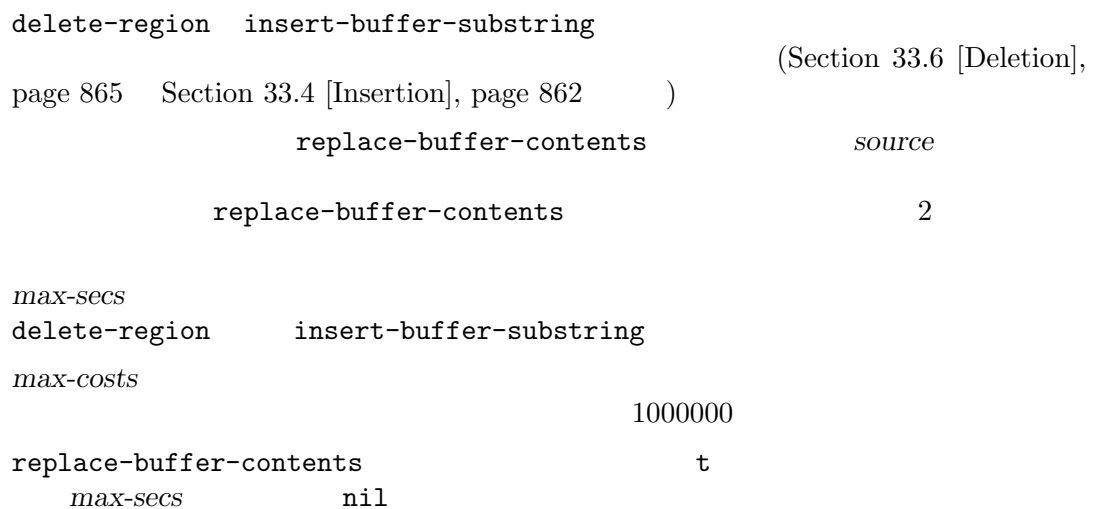

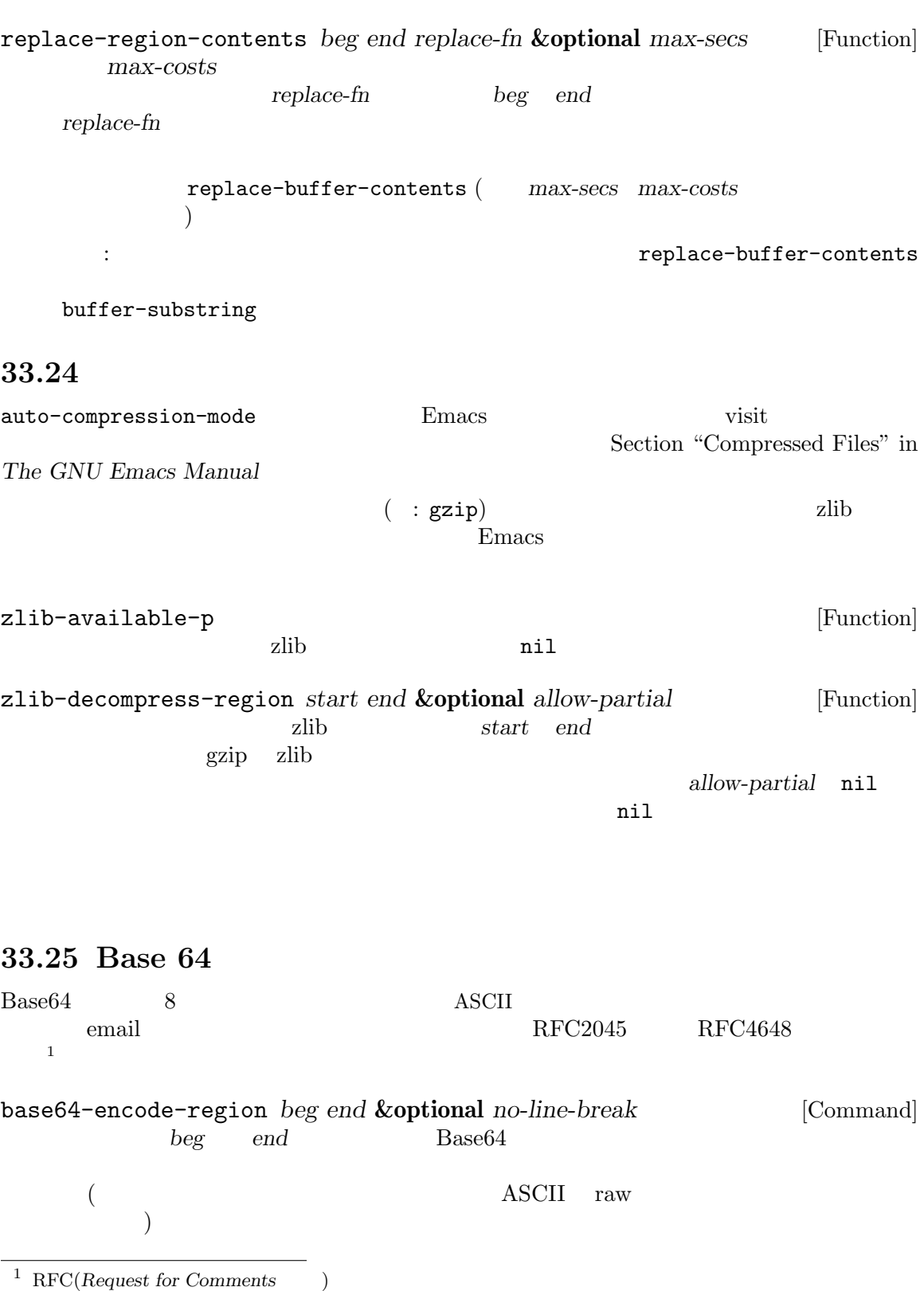

 $\operatorname{RFC}$ 

no-line-break nil base64url-encode-region *beg end* **&optional** *no-pad* [Command] base64-encode-region RFC4648 Base64 URL THE URL THE SERVE TO USE THE SERVE TO USE THE SERVE TO USE THE SERVE TO USE THE SERVE TO USE THE SERVE TO USE THE SERVE TO USE THE SERVE TO USE THE SERVE TO USE THE SERVE TO USE THE SERVE TO USE THE SERVE TO USE THE SE  $1$ *no-pad* nil (=) base64-encode-string *string* **&optional** *no-line-break* [Function] string Base64 base64-encode-region no-line-break nil base64url-encode-string *string* **&optional** *no-pad* [Function] base64-encode-string Base64 URL  $\mathbf 1$  , the state of the state  $\mathbf 1$  for the state of the state of the state of the state of the state of the state of the state of the state of the state of the state of the state of the state of the state of the sta *no-pad* nil base64-decode-region *beg end* **&optional** *base64url ignore-invalid* [Command] **beg** end **Base64 base64url** nil URL ignore-invalid nil base64-decode-string *string* **&optional** *base64url ignore-invalid* [Function] **comparison in String** Base64 **base64url** nil URL *ignore-invalid* nil 33.26 Emacs (cryptographic hashes) (checksum) (fingerprint) Emacs MD5 SHA-1 SHA-2 SHA-224 SHA-256 SHA-384 SHA-512  $MD5$ 

(message digests) MD5 SHA-1 ' (collision resistant) ( MD5 SHA-1 ) оставенно и народно следуется с народно следуется с народно следуется с народно следуется с народно следуется с  $SHA-2$  (sha256 sha512) secure-hash-algorithms [Function] secure-hash secure-hash *algorithm object* **&optional** *start end binary* [Function] object algorithm md5 sha1 sha224 sha256 sha384 sha512 *object*はバッファーまたは文字列であること。 **start** *end* **object** nil and object *binary* anil Lisp  $(text form)$ binary nil (binary form) algorithm  $\vdots$ • md5: 32 (*binary* nil 32 ) • sha1: 40 (*binary* nil 40 ) • sha224: 56 (*binary* nil 56 ) **•** sha256: 64 (*binary* nil 64 ) **•** sha384: 96 (*binary* nil 96 )" • sha512: 128 (*binary* nil 128 )" object *Section 34.1* [Text Representations], page 942  $(Section 34.10 [Coling])$ Systems], page 955 (b) **object** and the set of the set of the set of the set of the set of the set of the set of the set of the set of the set of the set of the set of the set of the set of the set of the set of the set of the set of the set of ファーのテキストをファイルに書き込むためのデフォルトとして選択される。*object*が文字列な (Section "Recognize Coding" in *GNU Emacs Manual*  $\qquad$ ) md5 *object* **&optional** *start end coding-system noerror* [Function] この関数は MD5 ハッシュをリターンする。これはほとんどの目的において、*algorithm*引数に md5 secure-hash *object start end* secure-hash 32 *coding-system* nil nil secure-hash  $m d5$  $noerror$  nil raw-text

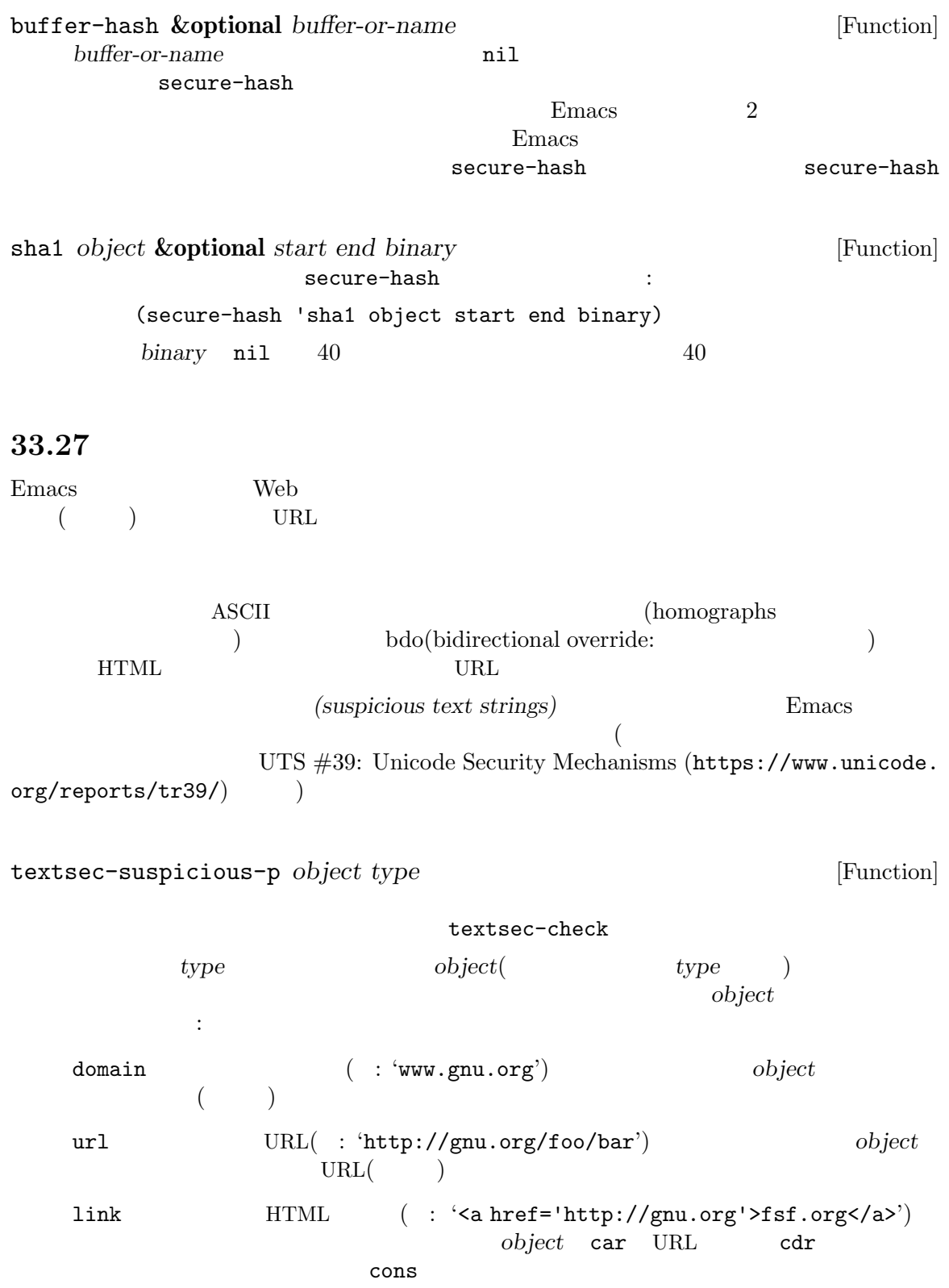

URL

email-address 不審な電子メールアドレス ( : 'foo@example.org') かどうかをチェック。*object* local-address  $(4\mathbf{C})^2$ object name (Carried Carried Carried Carried Carried Carried Carried Carried Carried Carried Carried Carried Carried C object email-address-header  $\text{RFC2822}$   $\text{-(} \cdot \text{='Putf-8?Q?=C3=81?=}$ <foo@example.com>') *object* object **bushes** *object*mil textsec-suspicious textsec-suspicious-p  $($  $($ 33.28 GnuTLS GnuTLS Emacs Emacs GnuTLS API (digests) MAC( ) (symmetric ciphers) (AEAD ciphers) IV(Initialization Vector:  $\qquad$ )  $GnuTLS$ https://www.gnutls.org/ 33.28.1 GnuTLS GnuTLS Emacs Lisp md5 secure-hash  $($  Emacs Lisp  $)$ (*buffer-or-string start end coding-system noerror*) start *end* coding-system 最後のオプションのアイテム *noerror*は指定もしくは選択されたコーディングシステムを 使用してテキストをエンコードできない際の通常のエラーをオーバーライドする。*noerror* nil raw-text

(iv-auto *length*) IV(Initialization Vector:  $)$  $IV$  $33.28.2$  GnuTLS gnutls-digests [Function] GnuTLS alist  $\text{plist}$ plist the state of the state of the state of the state  $\frac{1}{2}$  is type gnutls-digest-algorithm :digest-algorithm-length 64 GnuTLS MAC gnutls-hash-digest *digest-method input* [Function] digest-method gnutls-digests plist *input* (Section 33.28.1 [Format of GnuTLS Cryp $to$ graphy Inputs], page  $925$ nil *digest-method input* Lisp  $($   $)$  IV gnutls-macs [Function] GnuTLS MAC alist  $\text{plist}$ <u>plist さんのパッシュを示すような人気を示すよねます。</u><br>カッシュ gnutls-mac-algorithm :mac-algorithm-length :mac-algorithm-keysize :mac-algorithm-noncesize  $MAC$ GnuTLS MAC gnutls-hash-mac *hash-method key input* [Function] hash-method gnutls-macs plist *key* (Section 33.28.1 [Format of GnuTLS Cryptography Inputs], page 925 (*key input* (Section 33.28.1 [Format of GnuTLS Cryptography Inputs, page  $925$   $)$ nil *hash-method key input* Lisp

 $($   $)$  IV

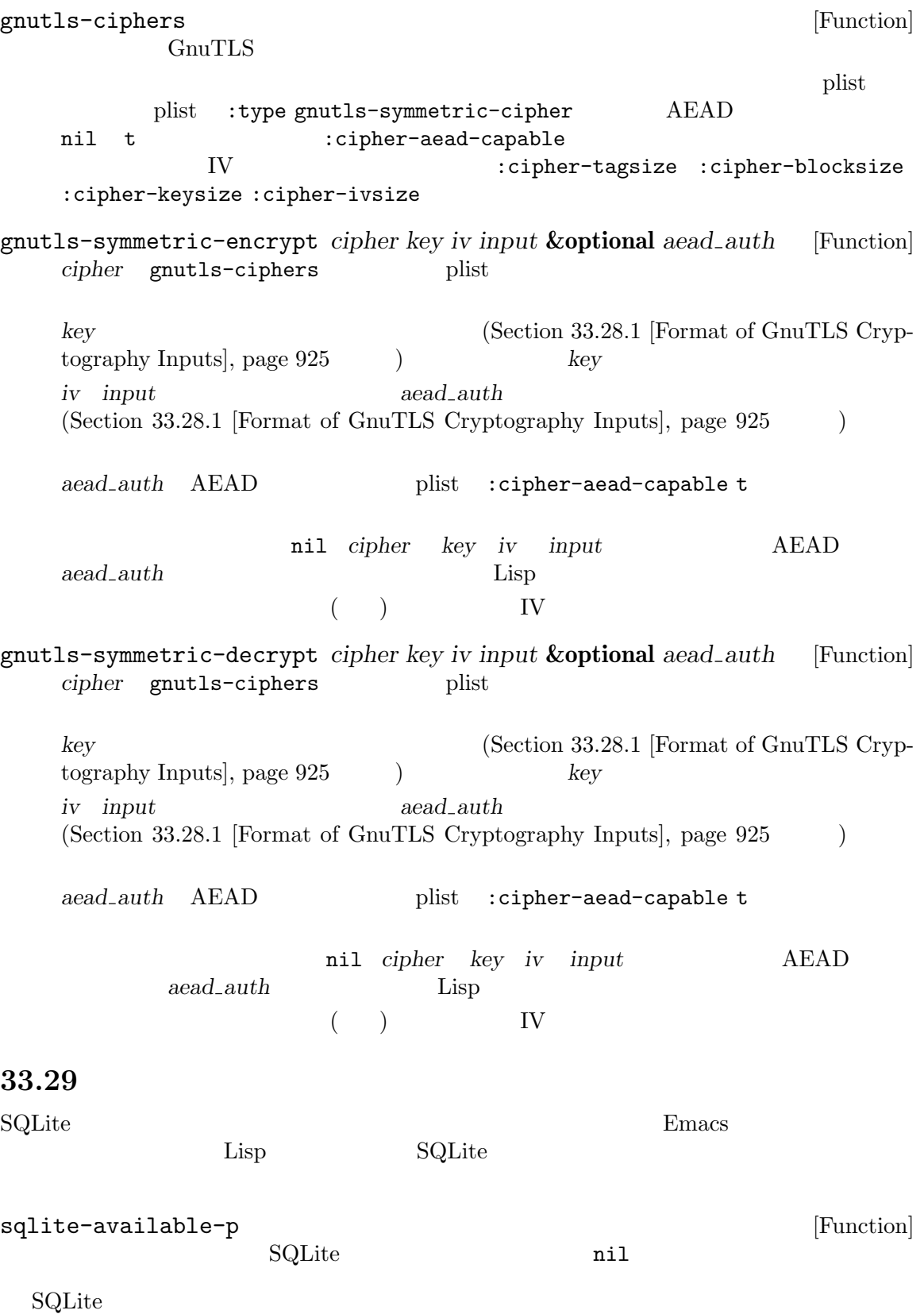

sqlite-open **&optional** *file* **but contained a set of the set of the set of the set of**  $[Function]$ file SQLite *file*  $\frac{1}{2}$  $file$  nil (database object) sqlitep *object* [Function] object SQLite nil sqlite-open sqlite-close  $db$  [Function] db **db** (Emacs 0.1)  $\mathcal{L}$ sqlite-execute *db statement* **&optional** *values* [Function]  $\begin{minipage}{0.9\linewidth} \textbf{SQL} & \textbf{statement} \end{minipage} \begin{minipage}{0.9\linewidth} \textbf{Statement} \end{minipage} \begin{minipage}{0.9\linewidth} \textbf{ç} \begin{minipage}{0.9\linewidth} \textbf{ç} \end{minipage} \begin{minipage}{0.9\linewidth} \textbf{Value} \end{minipage} \begin{minipage}{0.9\linewidth} \textbf{Value} \end{minipage} \begin{minipage}{0.9\linewidth} \textbf{Value} \end{minipage} \begin{minipage}{0.9\linewidth} \textbf{Value} \end{minipage} \begin{minipage}{0.9\linewidth}$ (sqlite-execute db "insert into foo values ('bar', 2)") values **values** (sqlite-execute db "insert into foo values (?, ?)" '("bar" 2))  $\overline{a}$  $\begin{array}{c} \hline \end{array}$ sqlite-execute  $\qquad \qquad \qquad \text{``insert''}$  $\mathbf{``1'}$   $\qquad \qquad \mathbf{``update'}$  0 'insert into ... returning  $\dots$ '  $\text{SQL}$ 'returning  $\dots$ '  $\text{SQL}$ ite  $\text{utf-8}$  $(\text{charest})$  blob select raw Taw Contracts and the raw raw  $\sim$ and the set of the blob insert blob  $\sim$  insert to  $\sim$ sqlite-execute utf-8 したがってたとえば *gif* と呼ばれるユニバイト文字列として GIFデータをもっている場合には、 sqlite-execute (put-text-property 0 1 'coding-system 'binary gif) (sqlite-execute db "insert into foo values (?, ?)" (list gif 2)) sqlite-select *db query* **&optional** *values return-type* [Function]  $db \qquad \qquad \text{select} \qquad \qquad :$ (sqlite-select db "select \* from foo where key = 2") *⇒* (("bar" 2)) sqlite-execute select ターをオプションとして渡すことができる: (sqlite-select db "select \* from foo where key = ?" [2])

*⇒* (("bar" 2)) この関数はデフォルトではマッチした行のリストをリターンする (行は列の値のリスト) *returntype* full 1 ( $\qquad \qquad$ ) *return-type* setなら、この関数はかわりにステートメントオブジェクト *(statement object)* sqlite-next sqlite-columns sqlite-more-p  $\overline{a}$  $(\begin{array}{cc} \text{S} & \text{S} & \text{$ sqlite-next *statement* [Function] statement(contracted sqlite-selection of the selection of the selection of the selection of the selection of the  $\mathcal{S}$ (sqlite-next stmt) *⇒* ("bar" 2) sqlite-columns *statement* [Function] statement (and sqlite-select between  $\sim$ (sqlite-columns stmt) *⇒* ("name" "issue") sqlite-more-p *statement* [Function] statement(contracted sqlite-select that is fetch that is fetch that is squite-select that the selection of  $\mathbb{R}^2$ sqlite-finalize *statement* [Function]  ${\it statement} \hspace{2cm} statement$ (*statement*  $\n **Emacs**\n$  $\mathcal{L}$ sqlite-transaction *db* [Function] *db*sqlite-commit sqlite-commit *db* [Function] db sqlite-rollback  $db$  [Function] db with-sqlite-transaction *db body...* [Macro]  $propn(Section 11.1 [Sequencing], page 153)$ **body** 

sqlite-pragma *db pragma* [Function] *db*において *pragma*を実行する。*pragma* とは特定のテーブルではなく、通常はデータベー  ${\bf SQL} \label{eq:1}$ (sqlite-pragma db "auto\_vacuum = FULL") pragma **nil** nil nil pragma sqlite-load-extension *db* module [Function]<br>
(b) module *db* 名前つきエクステンション (拡張) である *module*をデータベース *db*にロードする。エクステ ンションは通常は共有ライブラリーであり、GNU および Unix のシステムではファイル名の  $S$ o  $S$ sqlite-version [Function] **SQLite** SQLite sqlite-mode-open-file SQLite ( ) sqlite-mode  $33.30$  **HTML** XML libxml2 Emacs libxml-available-p [Function]  $\text{libxml2}$   $\text{nil}$ libxml2 HTML XML Lisp libxml-parse-html-region **&optional** *start end base-url* [Function] *discard-comments*  $start \quad end \qquad \qquad \text{HTML} \qquad \qquad \text{HTML}$ *(parse tree)* HTML *start* end nil **point-min point-max**  $base-url$  nil libxml2 Emacs extended by Emacs and  $\sum$ discard-comments nil  $($  Emacs  $)$ xml-remove-comments  $)$  $HTML$  1 2 alist  $($   $)$  HTML  $:$ <html><head></head><br/>sbody width=101><div class=thing>Foo<div>Yes

libxml-parse-html-region DOM (document object model) ターンされる: (html nil (head nil) (body ((width . "101")) (div ((class . "thing")) "Foo" (div nil "Yes")))) shr-insert-document *dom* [Function] dom *HTML* and *dom* libxml-parse-html-region *The Emacs Web Wowser Manual* libxml-parse-xml-region **&optional** *start end base-url* [Function] *discard-comments* libxml-parse-html-region HTML XML(  $\left( \begin{array}{c} 1 \end{array} \right)$ 33.30.1  $\begin{array}{ccc} \texttt{libxm1-parse-html-region (} & \texttt{XML} & \texttt{) } & \texttt{DOM} \end{array}$  $($   $(tag)$   $)$  $key/value$  (attribute) (child nodes) DOM (body ((width . "101")) (div ((class . "thing")) "Foo" (div nil "Yes"))) dom-node *tag* **&optional** *attributes* **&rest** *children* [Function] tag DOM *attributes* key/value *children* DOM  $\rm{DOM}$ dom-tag *node*  $($  (" $)$ dom-attr *node attribute* (dom-attr img 'href)

 $Chapter 33: 932$ 

dom-children *node* dom-non-text-children *node* dom-attributes *node* key/value dom-text *node* dom-texts *node* dom-parent *dom node* dom node dom-remove *dom node* dom node DOM dom-set-attribute *node attribute value* attribute *value* dom-remove-attribute *node attribute node attribute* dom-append-child *node child node child* dom-add-child-before *node child before node* **before** child **before nil** *child* dom-set-attributes *node attributes* key/value  $\rm{DOM}$ dom-by-tag *dom tag* dom *tag tag* (dom-by-tag dom 'td)  $\Rightarrow$  '((td ...) (td ...) (td ...)) dom-by-class *dom match* dom  $\blacksquare$ dom-by-style *dom style* dom  $\blacksquare$ dom-by-id *dom style* dom ID match

 $Chapter 33: 933$ 

dom-search *dom predicate predicate* nil *dom predicate* dom-strings *dom dom*内のすべての文字列をリターンする。 ユーティリティ関数: dom-pp *dom* &optional *remove-empty* dom (pp: ) removeempty dom-print *dom* &optional *pretty xml*  $dom$  *xml* nil XML HTML pretty nil HTML/XML **33.31 JSON** JSON (*JavaScript Object Notation*) Bmacs Emacs Emacs Emacs **Emacs** Emacs **Emacs Emacs Emacs Emacs Emacs Emacs Emacs Emacs Emacs Emacs Emacs Emacs Emacs Emacs Emacs Emacs EMAC**  $\rm{JSON}$  is a Lisp decomposition of  $\rm{JSON}$  is a Lisp decomposition of Lisp オブジェクトに変換できますが、その逆は成り立ちません。具体的には: • JSON true null false 3 **2 occupation** true to the strue to the strue to the strue to the strue to the strue to the structure of the structure of the structure to the structure of the structure of the structure of the str  $\begin{array}{lllllll} 2 & \hspace{1.5mm} & \hspace{1.5mm} & \hspace{1.5$ • JSON Lisp Lisp Lisp • JSON UTF-8 Unicode Lisp Unicode • JSON Disp JSON Lisp • JSON JSON Lisp alist plists alist plist  $\qquad$  alist plist  $\qquad$  Emacs assq alist plist nil JSON {}

null false  $_{\rm JSON}$ 

json-available-p [Function] JSON Emacs  $nil$ 

JSON Lisp  $\Gamma$ wrong-type-argument 性があります:

json-unavailable

json-end-of-file

json-trailing-content JSON 3 json-parse-error **JSON**  $\rm{JSON}$ json-serialize *object* **&rest** *args* [Function] object JSON Lisp  $\alpha$  $\sqrt{2\pi}$ :null-object JSON null Lisp  $:$ null :false-object  $\text{JSON}$  false  $\text{Lisp}$ :false json-insert *object* **&rest** *args* [Function] object JSON args json-parse-string json-parse-string *string* **&rest** *args* [Function] string (Lisp  $\qquad \qquad$ ) JSON  $\qquad \qquad$  string JSON  $_{\rm JSON}$ args the contract of the contract of the contract of the contract of the contract of the contract of the contract of the contract of the contract of the contract of the contract of the contract of the contract of the contr :object-type JSON Lisp hash-table ( ) alist alist alist plist plist :array-type JSON Lisp Lisp  $\qquad \qquad$  Lisp  $\qquad \qquad$ array (The settle settle array (The settle settle array (The settle settle settle settle settle set  $\mathbb{R}^n$  array (The settle set  $\mathbb{R}^n$  array (The settle set of settle set of settle set of settle set of set of set :null-object JSON null Lisp  $:$ null :false-object  $\text{JSON}$  false Lisp :false json-parse-buffer **&rest** *args* [Function]  $\rm{JSON}$ JSON  $\overline{\text{J}}$ 

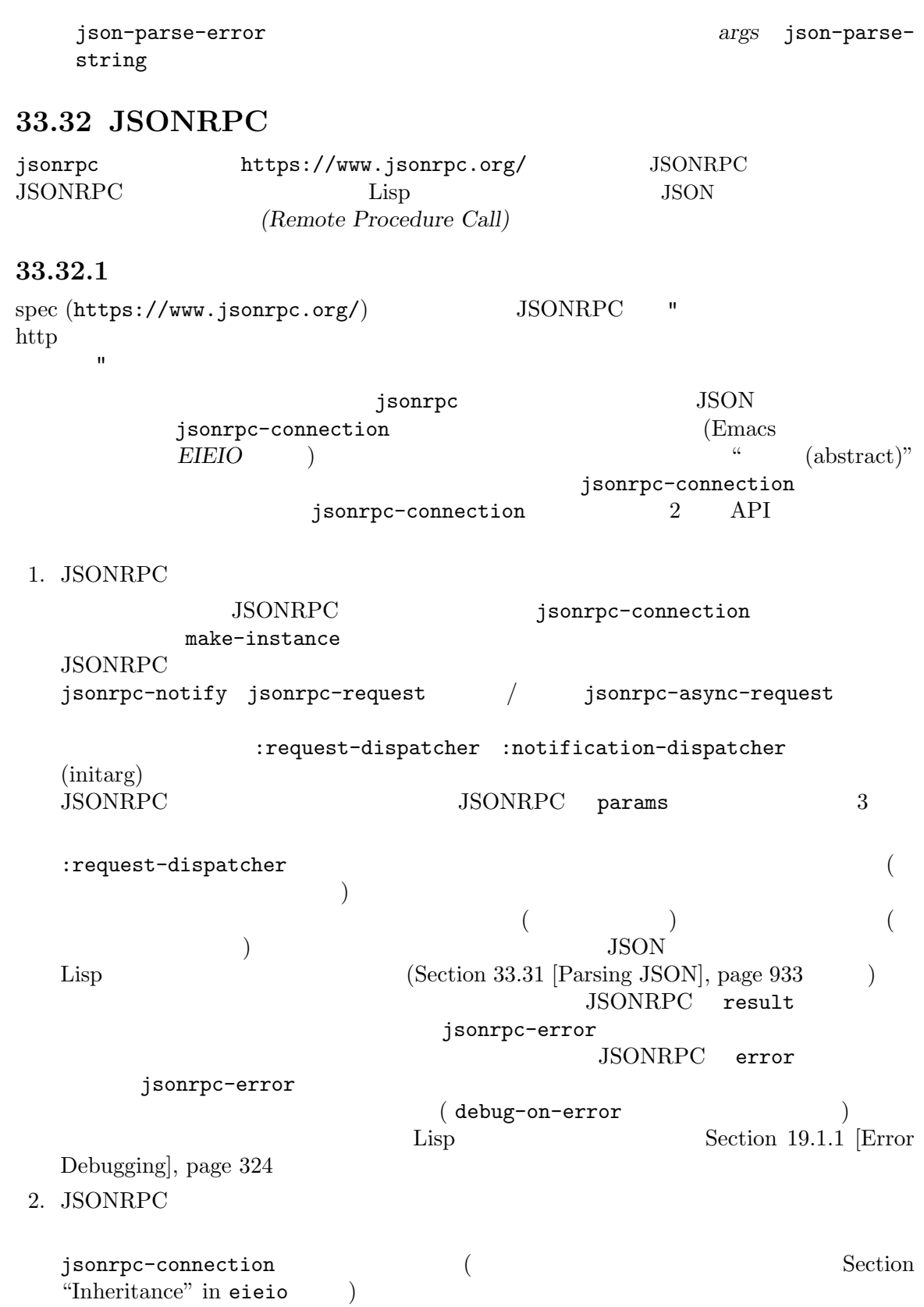

 $($  make-instance **JSONRPC** API  $\overline{API}$ JSONRPC (and  $\overline{\text{JSONRPC}}$ jsonrpc-connection-send  $3$  ( (wire:  $)$  JSONRPC (" " (" absort-connection-receive") isonrpc-connection-receive jsonrpc-shutdown jsonrpc-running-p jsonrpc-connection を実装する必要がある。それらを行う場合には、ワイヤー上でメッセージをリッスン (listen) ) jsonrpc-shutdown  $($  sonrpc-running-p nil  $)$ **33.32.2 JSONRPC**  ${\rm jsonrpc}$  (and  ${\rm jons}$ TCP () Emacs  $(Chapter 40$  [Processes], page  $1052$   $)$ jsonrpc-process-connection **JSONRPC** "Content-Length" HTTP この JSONRPC しょうかんしゃ しょうかんしゃ しゅんしゅう しゅんしゅう しゅんしゅう しゅうしゅうしゅう しゅうしゅうしゅうしゅうしゅうしゅうしょく しゅうしゅうしょく しゅうしゅうしょく しゅうしゅうしょく guage Server Protocol (https://microsoft.github.io/language-server-protocol/ specification) :request-dispatcher :notification-dispatcher (initarg) jsonrpc-process-connection make-instance ペアとして以下の初期化引数を渡す必要があります: : process  $\overline{\phantom{a}}$ :on-shutdown jsonrpc-process-connection (jsonrpc-shutdown)  $($ **33.32.3 JSONRPC JSON** JSONRPC JSON Lisp plist(Section 5.9 [Property Lists], page 96 JSON plist JSON plist jsonrpc-notify jsonrpc-request jsonrpc-async-request

plist cl-lib (*Common Lisp Extensions for GNU Emacs Lisp*  $\)$  $($  ) JSON lambda jsonrpc-lambda : (jsonrpc-async-request myproc :frobnicate `(:foo "trix") :success-fn (jsonrpc-lambda (&key bar baz &allow-other-keys) (message "Server replied back with %s and %s!" bar baz)) :error-fn (jsonrpc-lambda (&key code message \_data) (message "Sadly, server reports %s: %s" code message))) **33.32.4 JSONRPC**  $\rm RPC$  and  $2$   $\rm RPC$  $($  $Emacs$  $\mathcal{L}_{\text{S}}$ ) is the following the following  $\Gamma$ jsonrpc-request jsonrpc-async-request the control deferred  $\mathbf{f}^{\prime}$  that is deferred  $\mathbf{f}$  .  $\mathbf{f}^{\prime}$ the property is seen that the state  $j$  sonrpcture  $\mathcal{I}$  $j$ sonrpc $j$ sonrpc $j$ jsonrpc-connection-ready-p
(Section 13.8 [Generic Functions], page 238 (a) ( jsonrpc-connection Section 33.32.1 [JSONRPC] Overview], page 935 (eferred nil version of the state  $\mathfrak{p}_1$ 33.33  $(atomic:$  $\rm Lisp$ (atomic change group) atomic-change-group : : (atomic-change-group (insert foo) (delete-region x y))

atomic-change-group body (exit) body of the body of the state of the state of the state of the state of the state of the state of the state of the state of the state of the state of the state of the state of the state of the state of the state of the sta  $1$ atomic-change-group prepare-change-group **&optional** *buffer* [Function] **buffer** (The contract of the contract of the contract of the contract of the contract of the contract of the contract of the contract of the contract of the contract of the contract of the contract of the contract of the **bandle** activate **handle** between the handle  $\arct{value}$  (*activate*) **buffer buffer** activate-change-group *handle* [Function] *handle* active active activate  $\alpha$ 部となります。そのバッファー内で目論んでいたすべての変更を行ったら、変更グループを *finish( )* しなければなりません。すべての変更を受け入れる (確定する) か、すべてをキャンセルするとい  $2 \overline{a}$ accept-change-group *handle* [Function] **handle handle handle handle handle handle handle h** cancel-change-group *handle* [Function] **handle** undo undo-amalgamate-change-group extension of the undo-amalgamate-change-group  $(Section 33.9 [Undo], page 875)$ undo-amalgamate-change-group [Function] **handle handle** handle prepare-change-group finish the state of the unwind-protect activate-change-group **computers**  $C-g$ unwind-protect (prepare-change-group activate-change-group 1 activate-change-group

 $\begin{minipage}[c]{0.9\linewidth} \textbf{prepare-change-group} \end{minipage} \begin{minipage}[c]{0.9\linewidth} \begin{minipage}[c]{0.9\linewidth} \begin{minipage}[c]{0.9\linewidth} \begin{minipage}[c]{0.9\linewidth} \end{minipage} \end{minipage} \begin{minipage}[c]{0.9\linewidth} \begin{minipage}[c]{0.9\linewidth} \end{minipage} \end{minipage} \begin{minipage}[c]{0.9\linewidth} \begin{minipage}[c]{0.9\linewidth} \end{minipage} \end{minipage} \begin{minipage}[c]{0.9\linewidth} \begin{minipage}[c]{0.$ handle  $\qquad \qquad \qquad 2 \quad \text{ finish}$ 

(multibuffer change group) prepare-change-group nconcertically neglected in the set of  $\mathbb{R}^n$ . (nconc (prepare-change-group buffer-1) (prepare-change-group buffer-2)) 1 activate-change-group 1  $\begin{minipage}[c]{0.9\linewidth} \texttt{accept-change-group} & \texttt{cancel-change-group} & \texttt{frish} \end{minipage}$ 

 $\min$ 

**33.34** 

 $($ 

Section 33.19.4 [Special Properties], page 903

before-change-functions [Variable] Emacs がいしょうかい Emacs かんしょう しゅうしょう  $2$ after-change-functions [Variable] [Variable] Emacs  $\mathbb{R}$  $3$   $3$  $\overline{c}$ これらの関数は\*Messages\*バッファーへのメッセージの出力では呼び出されず、特定の処理用に Emacs Lisp Lisp before-change-functions after-change-functions 1 before-changefunctions after-change $functions \quad 0$  before-change-functions after-change-functions before-change after-change

りに機能します。同一バッファーにたいするネストされていない変更グループの使用により Emacs

Chapter 33:  $940$ 

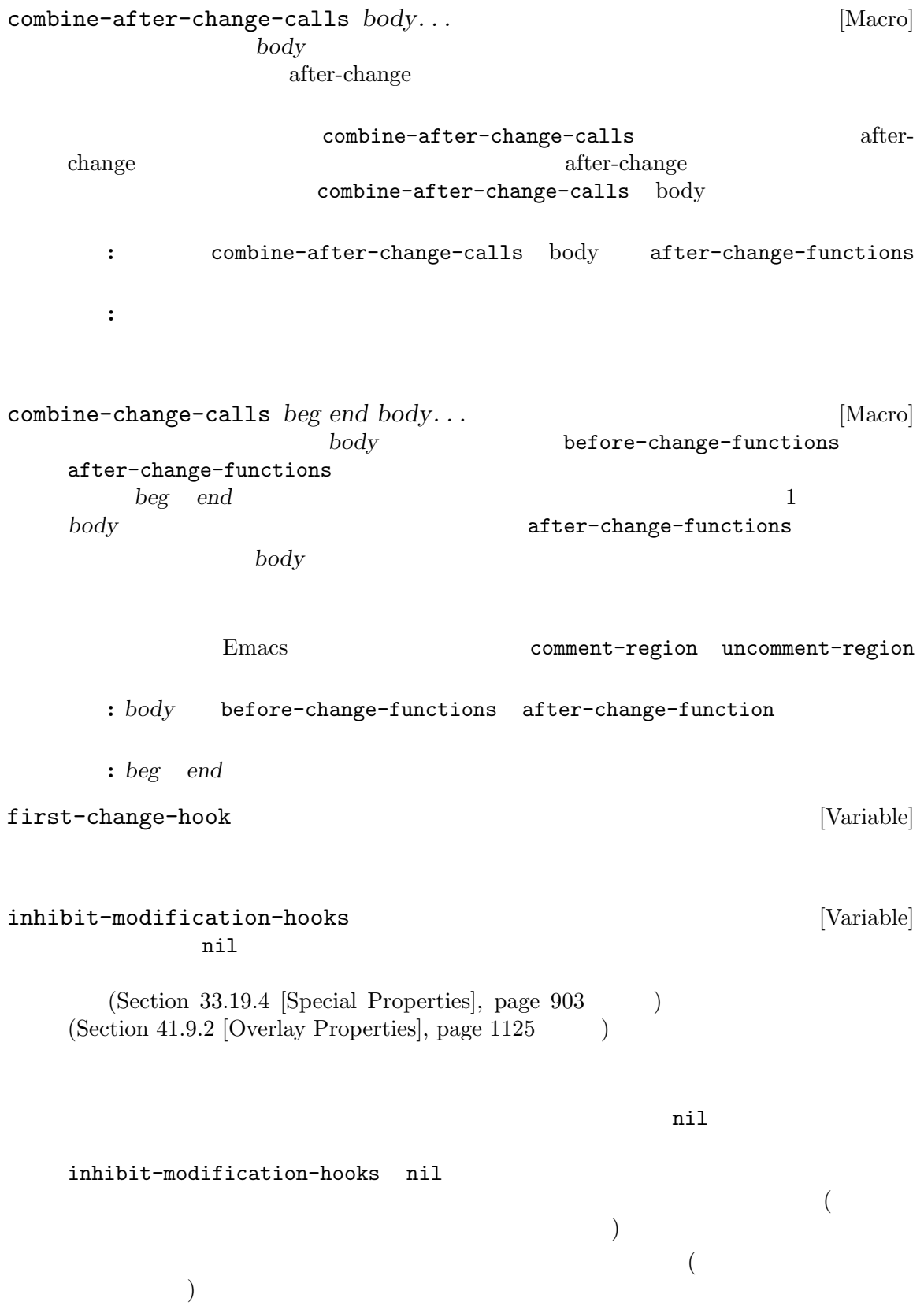

 $\hspace{1.6cm}({\rm \quad \ \ \, \hspace{1.2cm} )} \hspace{1.2cm} {\rm combine-change-calls}$ 

 $\begin{array}{l} \texttt{combine-affter-change-calls} \end{array}$ 

# **34.1**

Emacs  $\mathbb{R}$ 

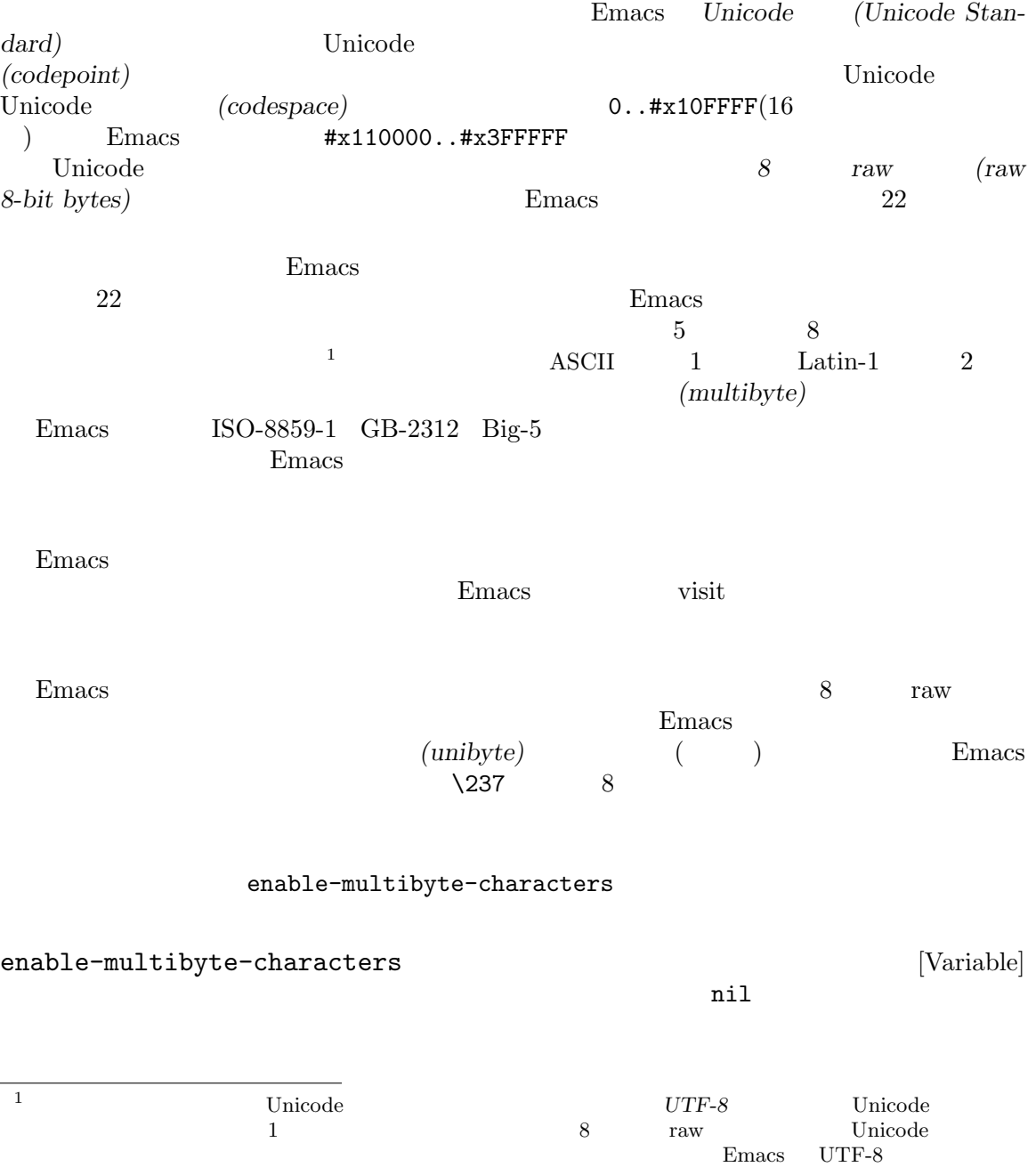

set-buffermultibyte position-bytes *position* [Function]  $\frac{1}{\sqrt{2}}$ position nil byte-to-position *byte-position* [Function] byte-position byte-position **nil hyte-position byte-position**  $1$ byte-position 2 visit  $\sim$  $\rm Lisp$ bufferpos-to-filepos *position* **&optional** *quality coding-system* [Function] position-bytes position coding-system buffer-file-coding-system *quality* き正確さを指定する。これは以下いずれかであること: exact exact and  $\sim$ approximate  $\verb|nil|$ filepos-to-bufferpos *byte* **&optional** *quality coding-system* [Function] **byte** (200  $0$ bufferpos-to-filepos quality *coding-system* bufferpos-tofilepos multibyte-string-p *string* [Function] *string* t nil *string* t nil string-bytes *string* [Function] rating *string* (length string) unibyte-string **&rest** *bytes* [Function] bytes

**34.2** 

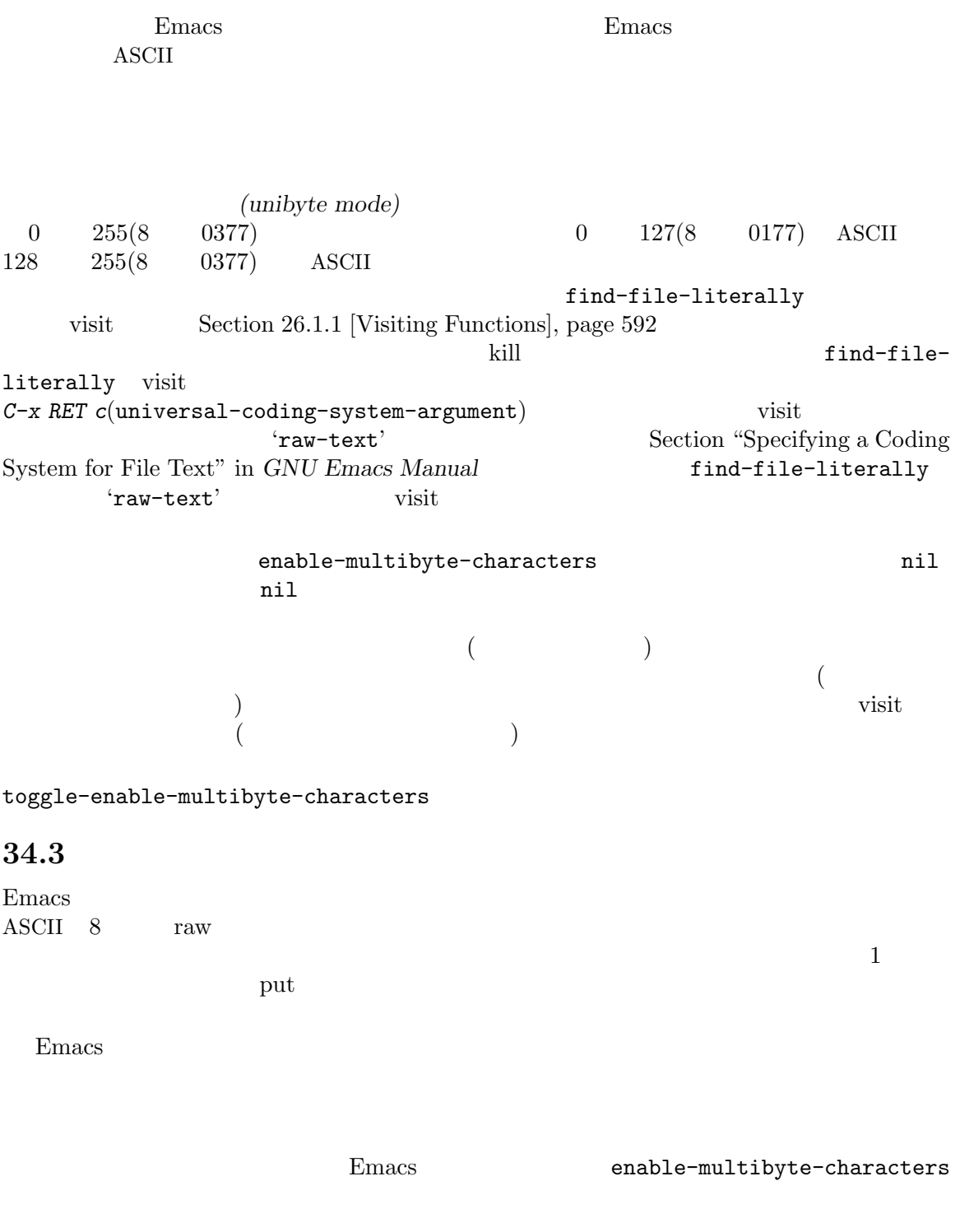

Emacs the Emacs that the Emacs is the Lines of the Lines of the Lines of the Lines of the Lines of the Lines of the Lines of the Lines of the Lines of the Lines of the Lines of the Lines of the Lines of the Lines of the Li

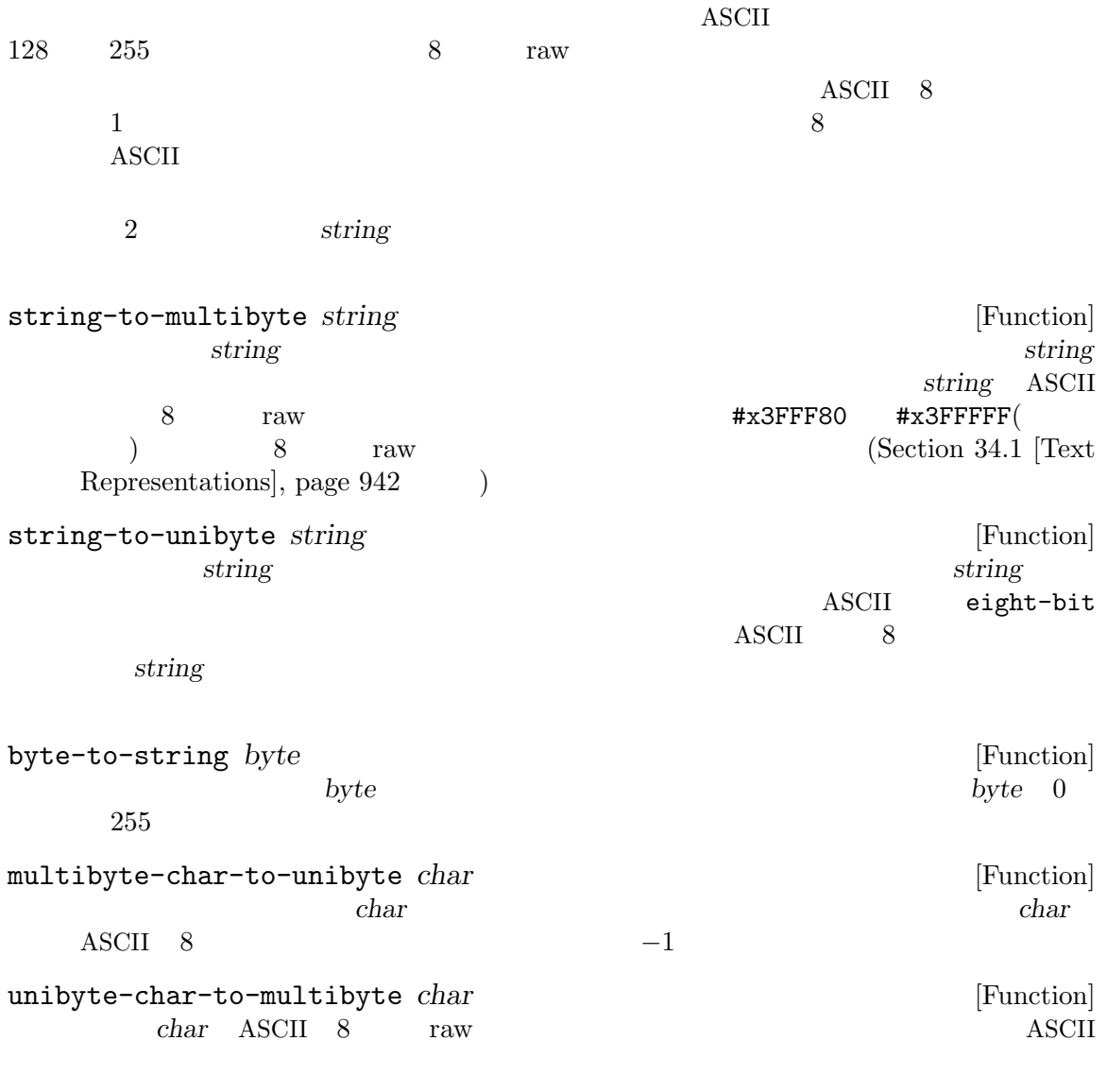

# **34.4**

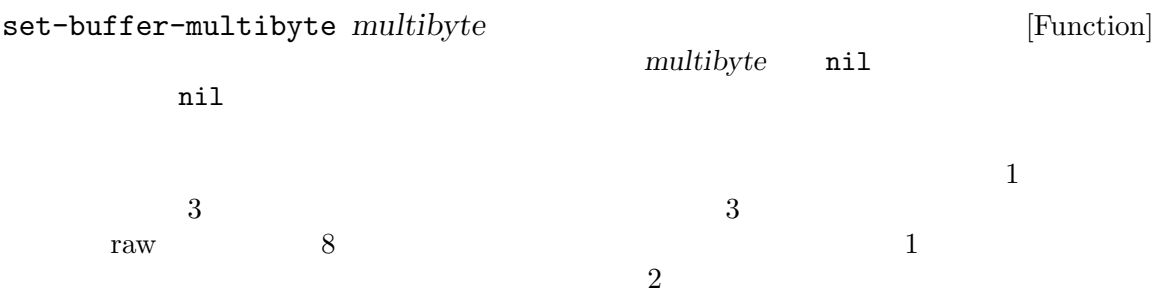
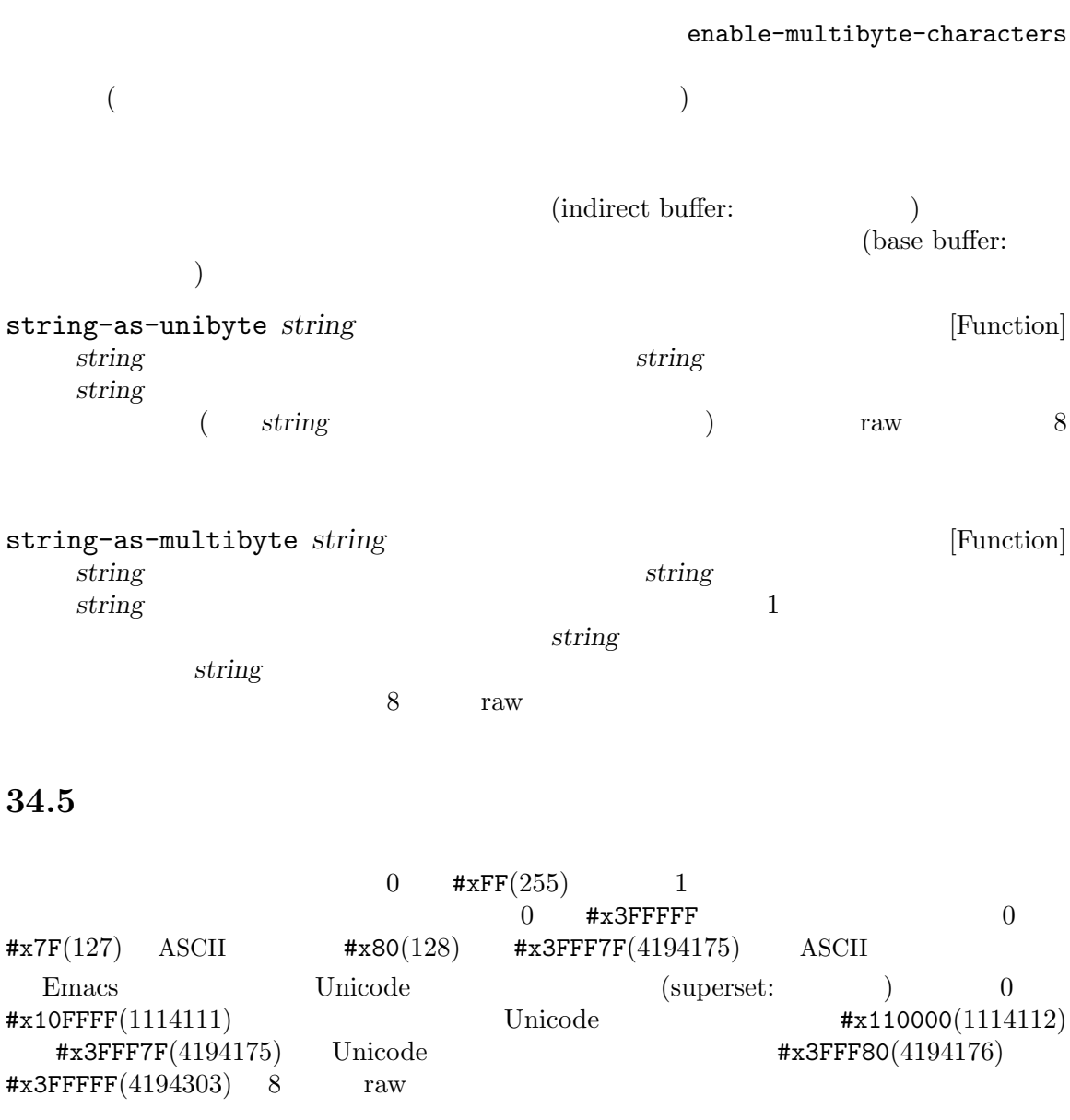

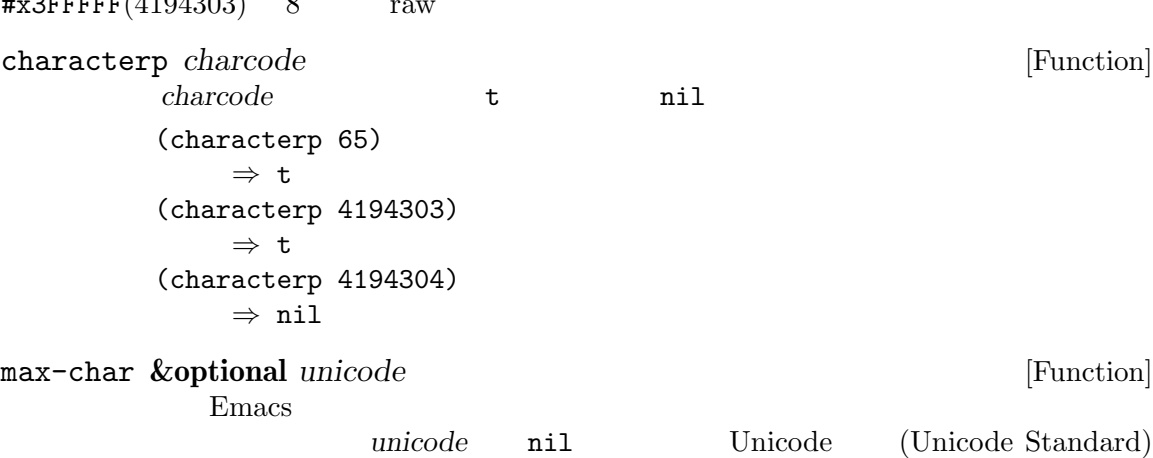

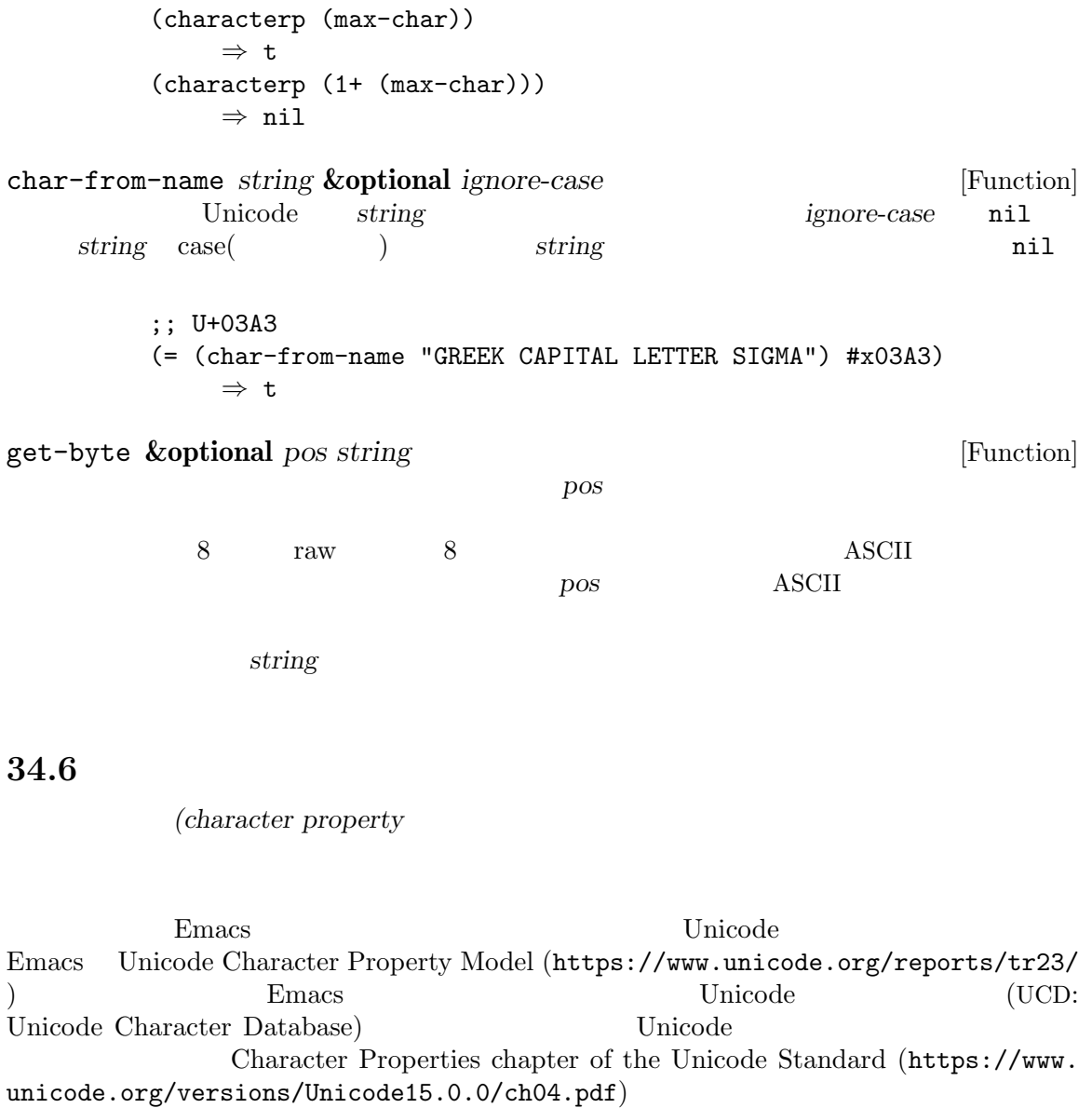

**Example 19** Unicode Emacs Lisp

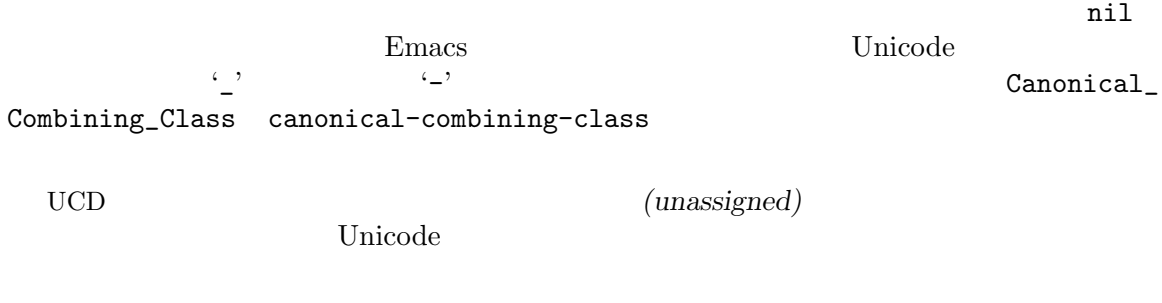

**Emacs** :

 $Emacs$ 

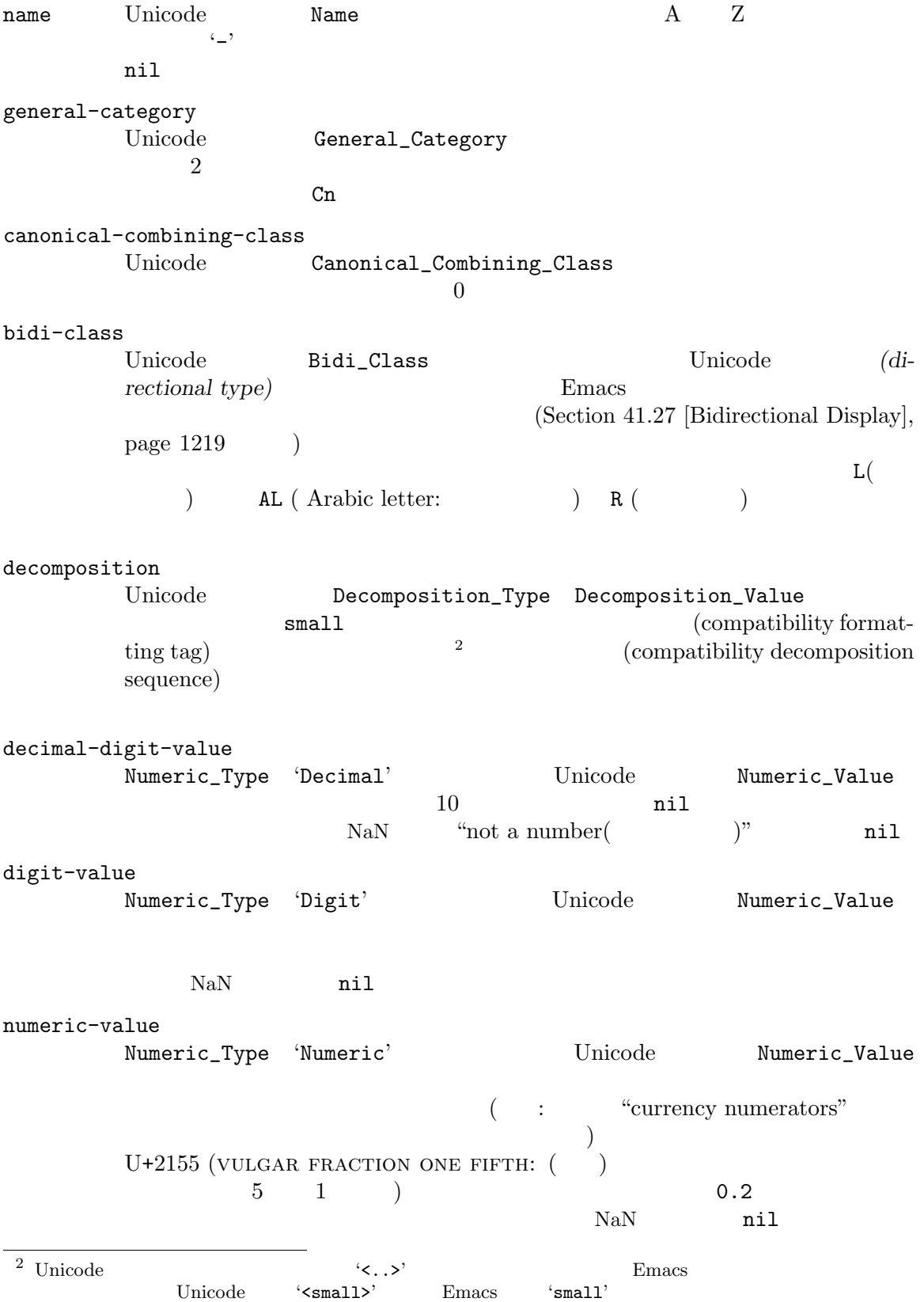

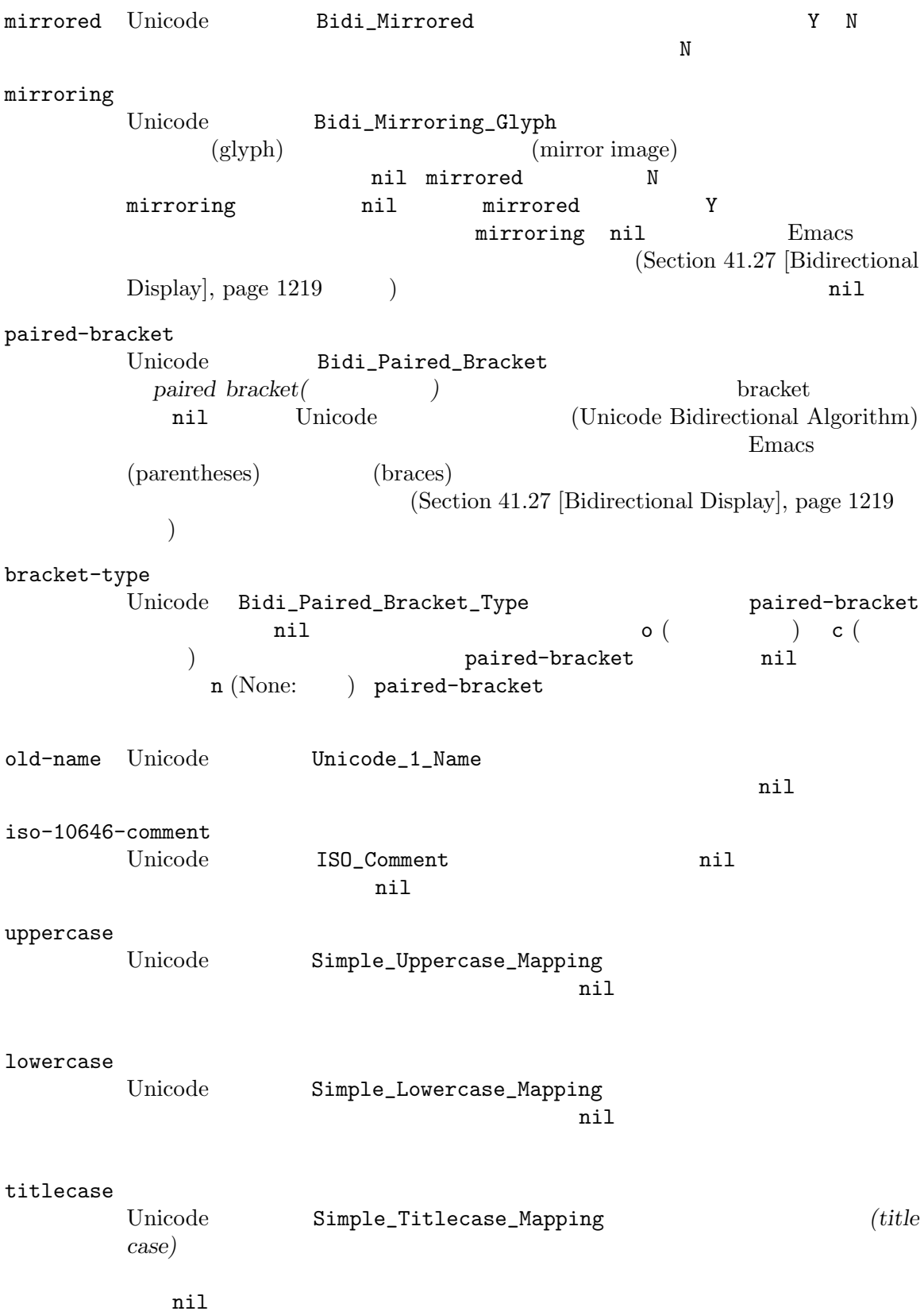

special-uppercase Unicode case case case the Unicode case case case  $\alpha$  $U+00DF$  LATIN SMALL LETTER SHARP<br>"SS" s にたいするマッピングは"SS"。特別なマッピングのない文字にたいする値は nil (  ${\small \verb|uppercase|} \qquad \qquad {\small \verb|+|}$ special-lowercase Unicode case case case the number of  $\alpha$  $(U+0130)$  latin capital letter i with dot above にたいするマッピングは\"i\\u0307\" (すなわち latin small LETTER I  $U+0307$  combining dot above  $2$ nil ( lowercase プロパティの照会が必要なことを意味する) special-titlecase Unicode case case 2011  $($   $)$  U+FB01 latin small ligature fi "Fi"。特別なマッピングのない文字にたいする値は nil (かわりに titlecaseプロ  $\mathcal{O}(\mathbb{R}^2)$ get-char-code-property *char propname* [Function] char *propname* (get-char-code-property ?\s 'general-category) *⇒* Zs (get-char-code-property ?1 'general-category) *⇒* Nd ;; U+2084 (get-char-code-property ?\N{SUBSCRIPT FOUR} 'digit-value) *⇒* 4 ;; U+2155 (get-char-code-property ?\N{VULGAR FRACTION ONE FIFTH} 'numeric-value) *⇒* 0.2 ;; U+2163 (get-char-code-property ?\N{ROMAN NUMERAL FOUR} 'numeric-value) *⇒* 4 (get-char-code-property ?\( 'paired-bracket) *⇒* 41 ; closing parenthesis (get-char-code-property ?\) 'bracket-type) *⇒* c char-code-property-description *prop value* [Function] prop *value* (description string) *value* nil (char-code-property-description 'general-category 'Zs) *⇒* "Separator, Space"

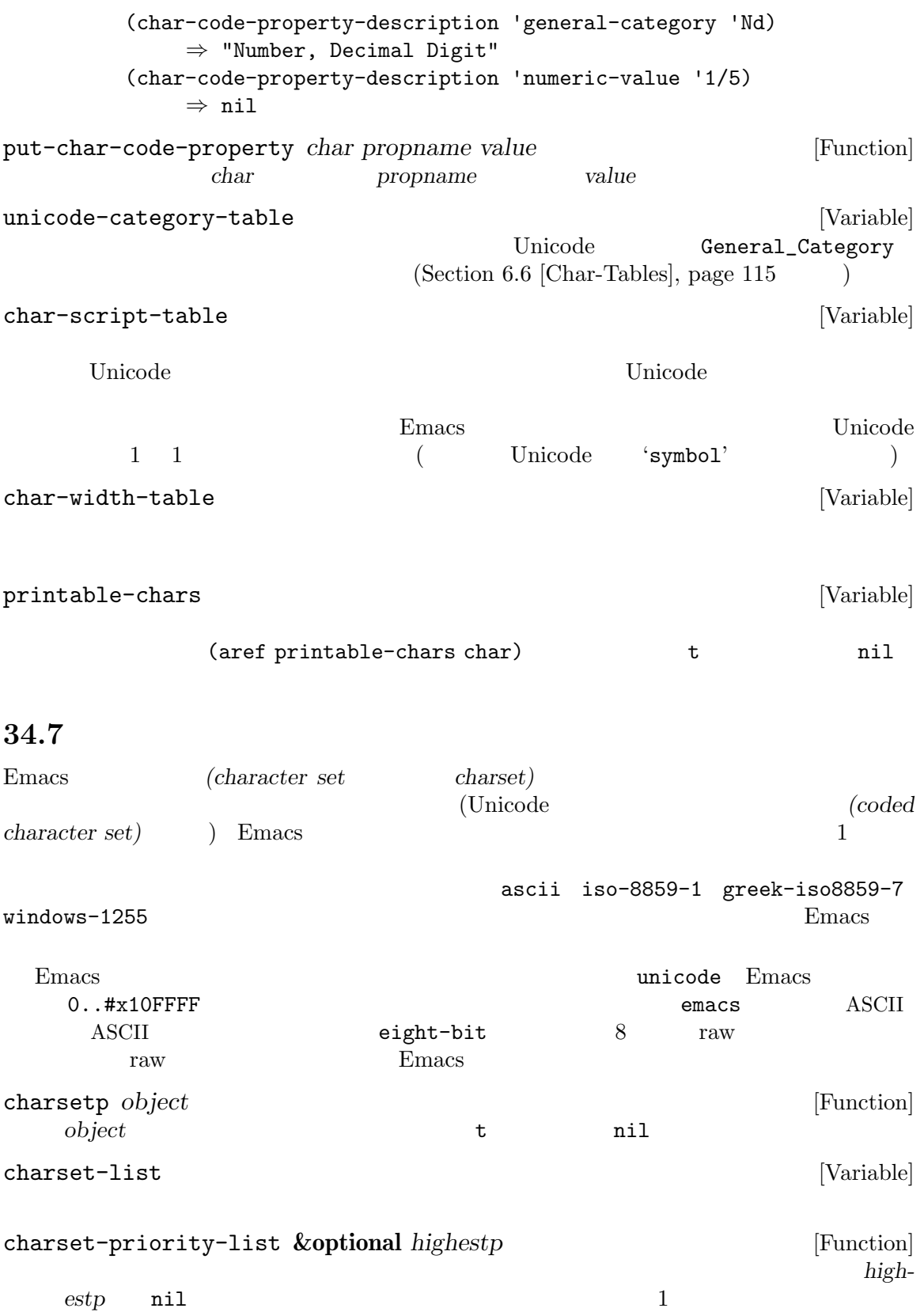

Chapter 34: ASCII 952

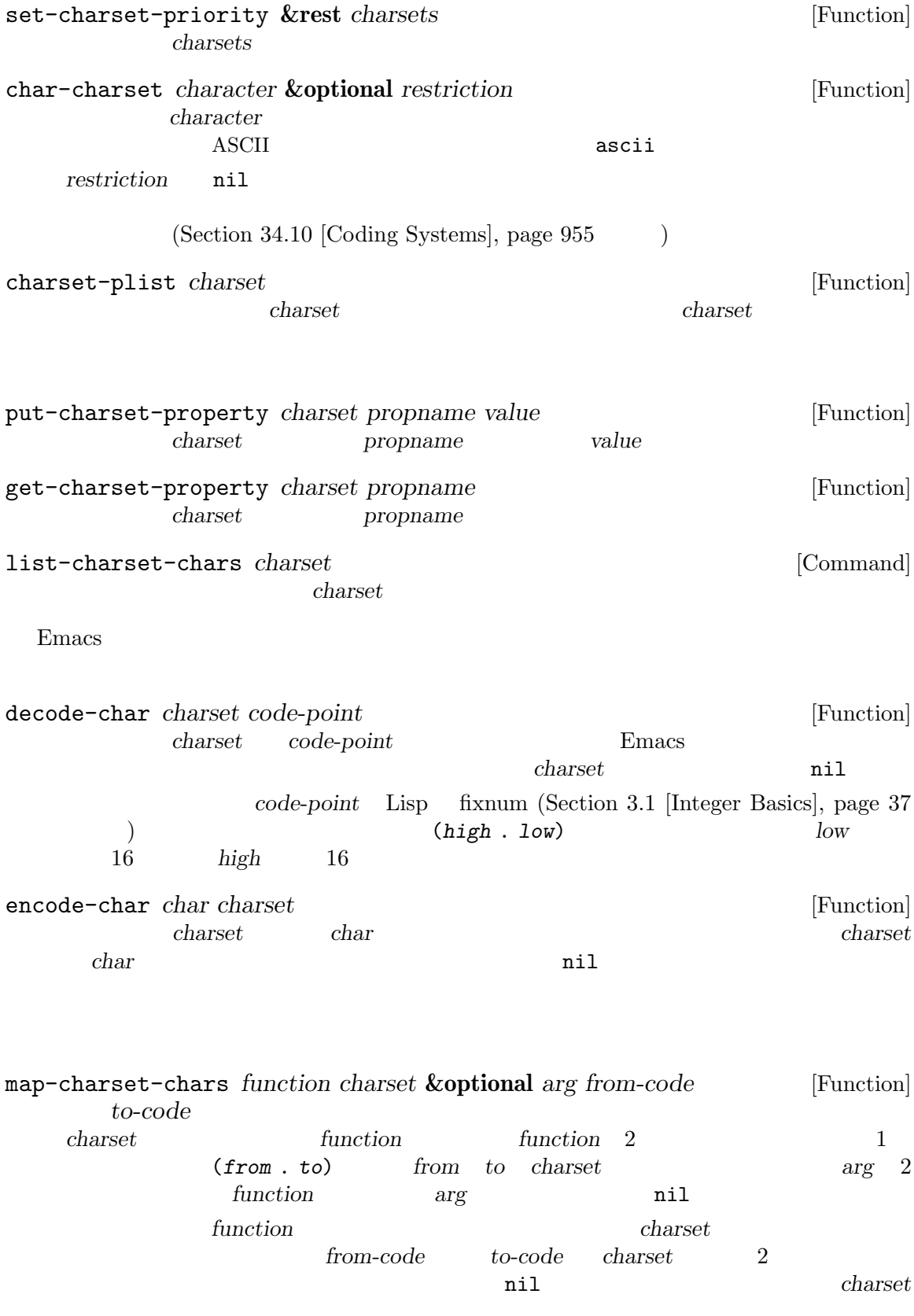

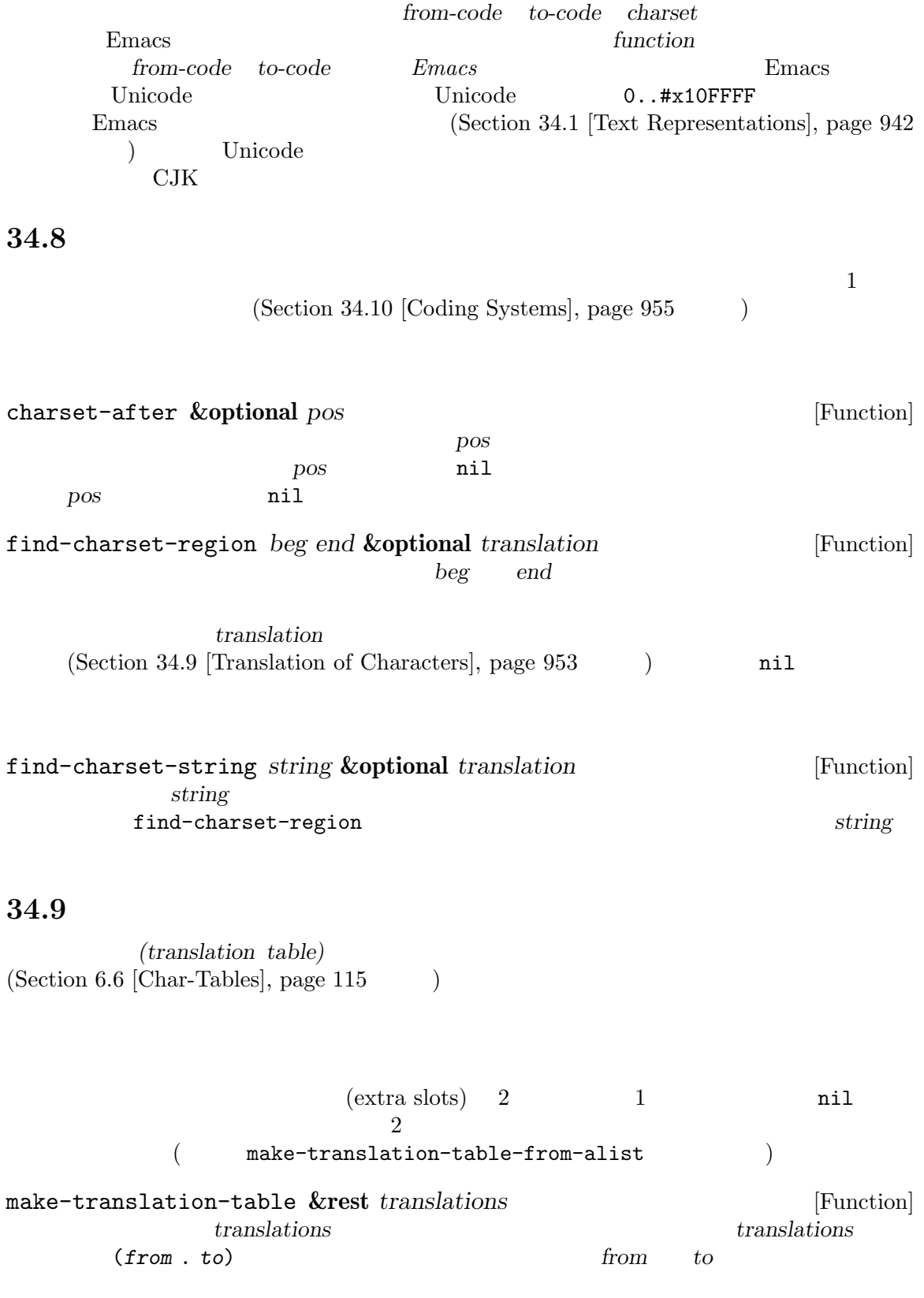

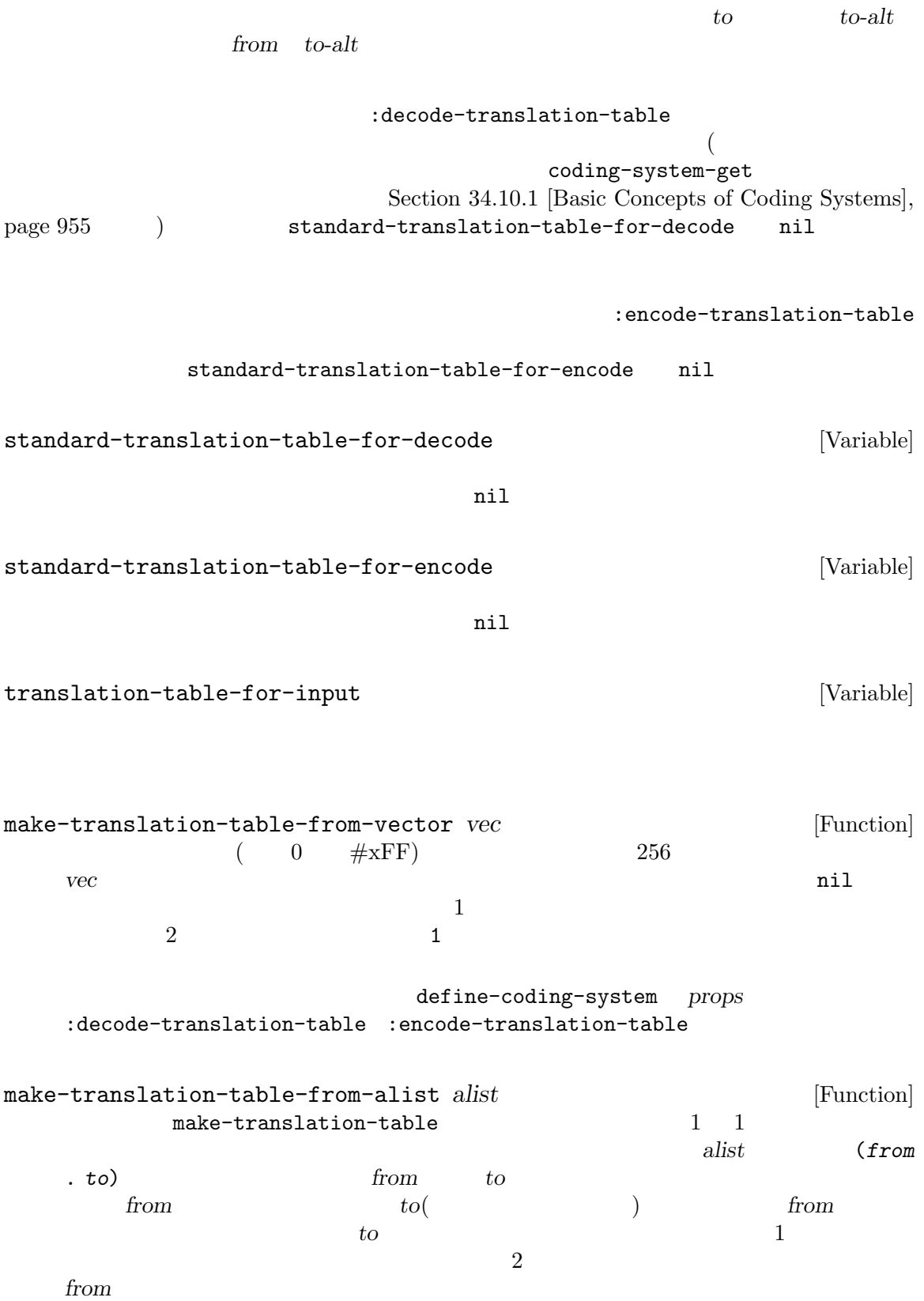

## **34.10**

Emacs  $\overline{\text{Emacs}}$ 

(coding system)

### 34.10.1

つかの例を挙げます:

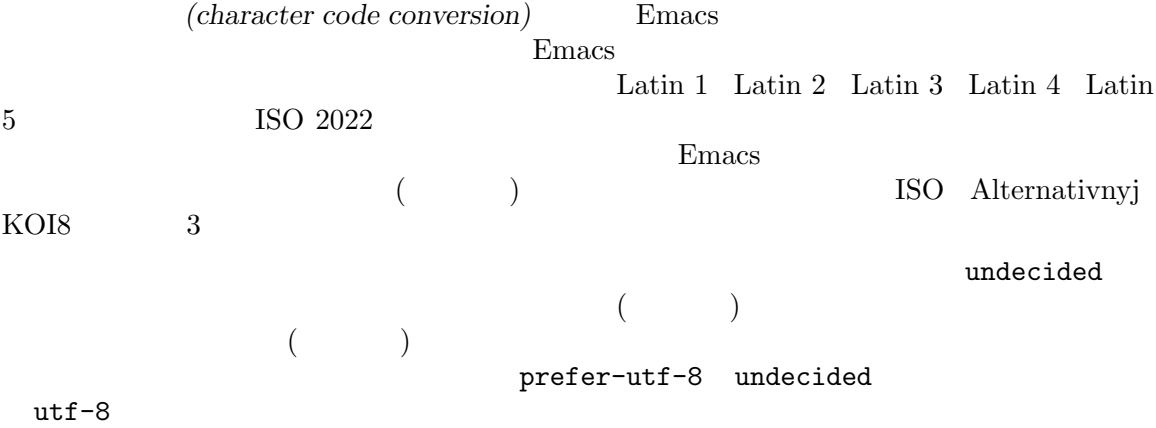

iso-8859-1 utf-8 big5 shift jis euc-jp

なるテキストが生成されるでしょう。現在のところ Emacs は未サポート文字のエンコーディングに

*(end of line conversion:*  $($ 3 3 GNU Unix Unix  $\begin{minipage}[c]{0.9\linewidth} \begin{tabular}{l} \hline \textbf{LF} & (linefeed \\ \textbf{V} & \textbf{V} & \textbf{S-Windows} \\ \textbf{S-Windows} & \textbf{MS-DOS} \\ \end{tabular} \end{minipage}$  $\mbox{DOS}\qquad \qquad \mbox{CR}\qquad \qquad \mbox{(carriage-return)}$   $\mbox{LF}\qquad \qquad \mbox{Mac}\qquad \qquad \mbox{CR}$ ) LF  $\text{Mac}$   $\text{CR}$  ( Mac OS  $($ latin-1 (base coding systems: *)* and the contract the contract  $\lambda$  and  $\lambda$  and latin-1-dos latin-1-mac
(variant coding systems: 変種コーディングシステム*)* では行末変換を明示的に指定します。ほとんどのベースコーディングシス '-unix' '-dos' '-mac'  $3$ raw-text  $\qquad \qquad \text{visit}$ 

 $\begin{array}{ccc} {\tt raw-test} & \hspace{1.5cm} 1 & \hspace{1.5cm} 8 \\ \end{array}$ 1 Taw-text  $3$ no-conversion (
and binary) raw-text-unix utf-8-emacs Emacs Emacs (Section 34.1 [Text Representations], page  $942$   $\longrightarrow$  ${\tt raw-test} \hspace{2.9cm} {\tt emax-internal}$ utf-8-emacs-unix  $(3)$  $utf-8-emacs$ (1) coding-system-get *coding-system property* [Function] coding-system :mime-charset  $\text{MIME}$  : (coding-system-get 'iso-latin-1 :mime-charset) *⇒* iso-8859-1 (coding-system-get 'iso-2022-cn :mime-charset) *⇒* iso-2022-cn (coding-system-get 'cyrillic-koi8 :mime-charset) *⇒* koi8-r :mime-charset coding-system-aliases *coding-system* [Function] coding-system **34.10.2** I/O insert-filecontents write-region  $(Section 34.10.6 [Specifying Coding Systems],$ page 964 (Section 34.10.5 [Default Coding Systems], page  $961$   $\hspace{1cm}$   $)$  $\bf u$ ndecided undecided  $\bf u$  $I/O$ buffer-file-coding-system [Variable] write-region

> select-safe-coding-system (Section 34.10.4 [User-Chosen Coding Systems], page 960

 $\overline{z}$ 

```
buffer-file-coding-system
   buffer-file-coding-system
save-buffer-coding-system [Variable]
         (buffer-file-coding-system )
                         write-region
                          buffer-file-coding-system (
   save-buffer-coding-system)
                            (s<sub>elect-safe-coding-system</sub>) examples the \Gammabuffer-file-coding-system
last-coding-system-used [Variable]
   I/O(Section 34.10.7 [Explicit]
   Encoding], page 966 (b)
     警告: サブプロセス出力の受信によりこの変数がセットされるため、この変数は Emacs wait
    selection-coding-system (selection)Section 30.20 [Window System Selections], page 821
file-name-coding-system [Variable]
     file-name-coding-system
   Emacs that the contract \sum_{i=1}^nfile-name-coding-system nil Emacs
            (language environment)
   ASCIIEmacs extended by Emacs of Emacs and \sum_{n=1}^{\infty}: Emacs file-name-coding-system (\qquad \qquadには、以前のコーディングシステムを使用してエンコードされた名前をもつファイルを visit している
と、新たなコーディングシステムでは異なるように扱われるので問題が発生し得る。これらの visit
          C-x C-w
 Windows 2000 Emacs OS Unicode API
     file-name-coding-system Lisp
               Lisp system-type windows-nt
utf-8 UTF-8 OS
```
については、<br>このコーディングの変換は<br>エンコーディング

## 34.10.3 Lisp

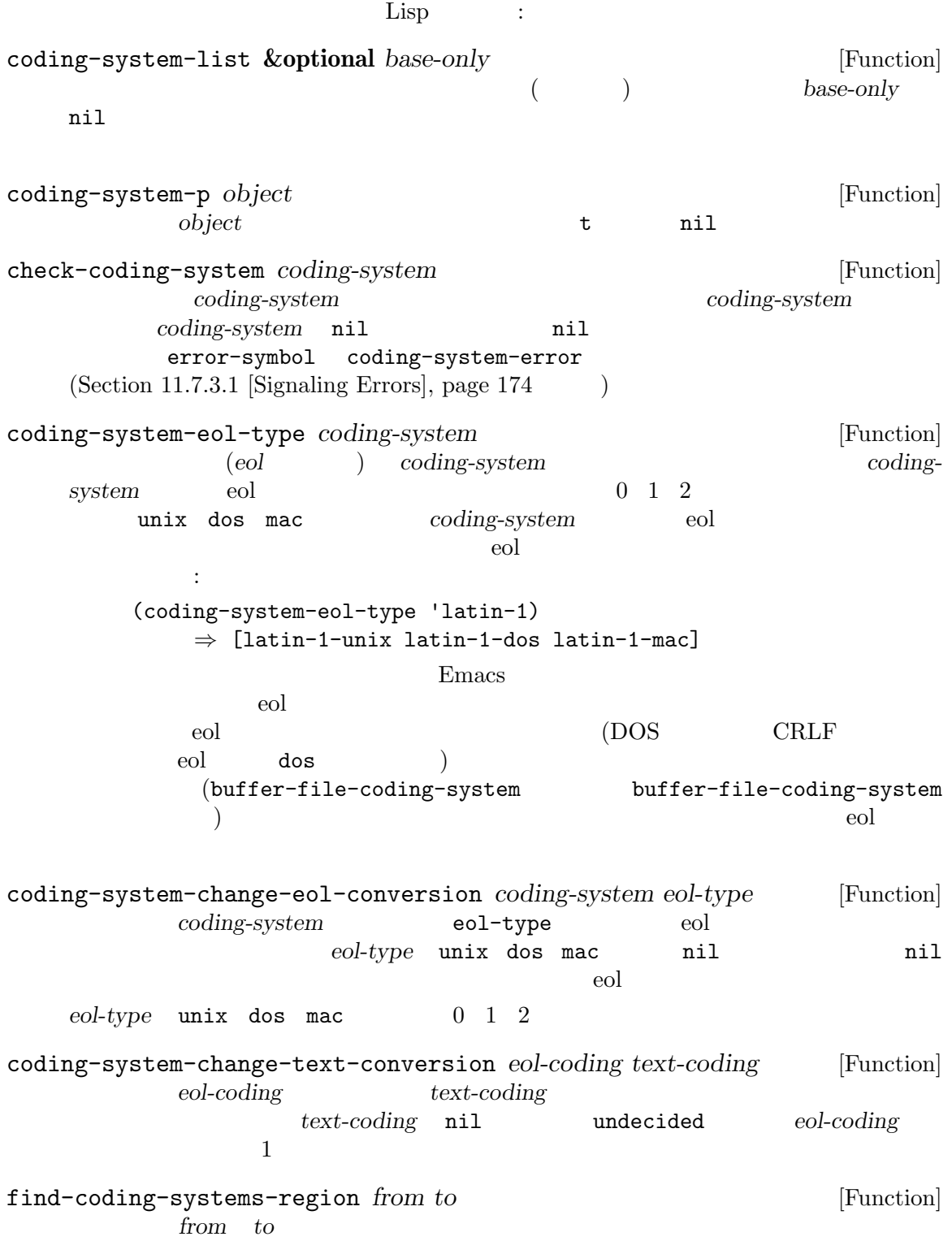

(undecided)

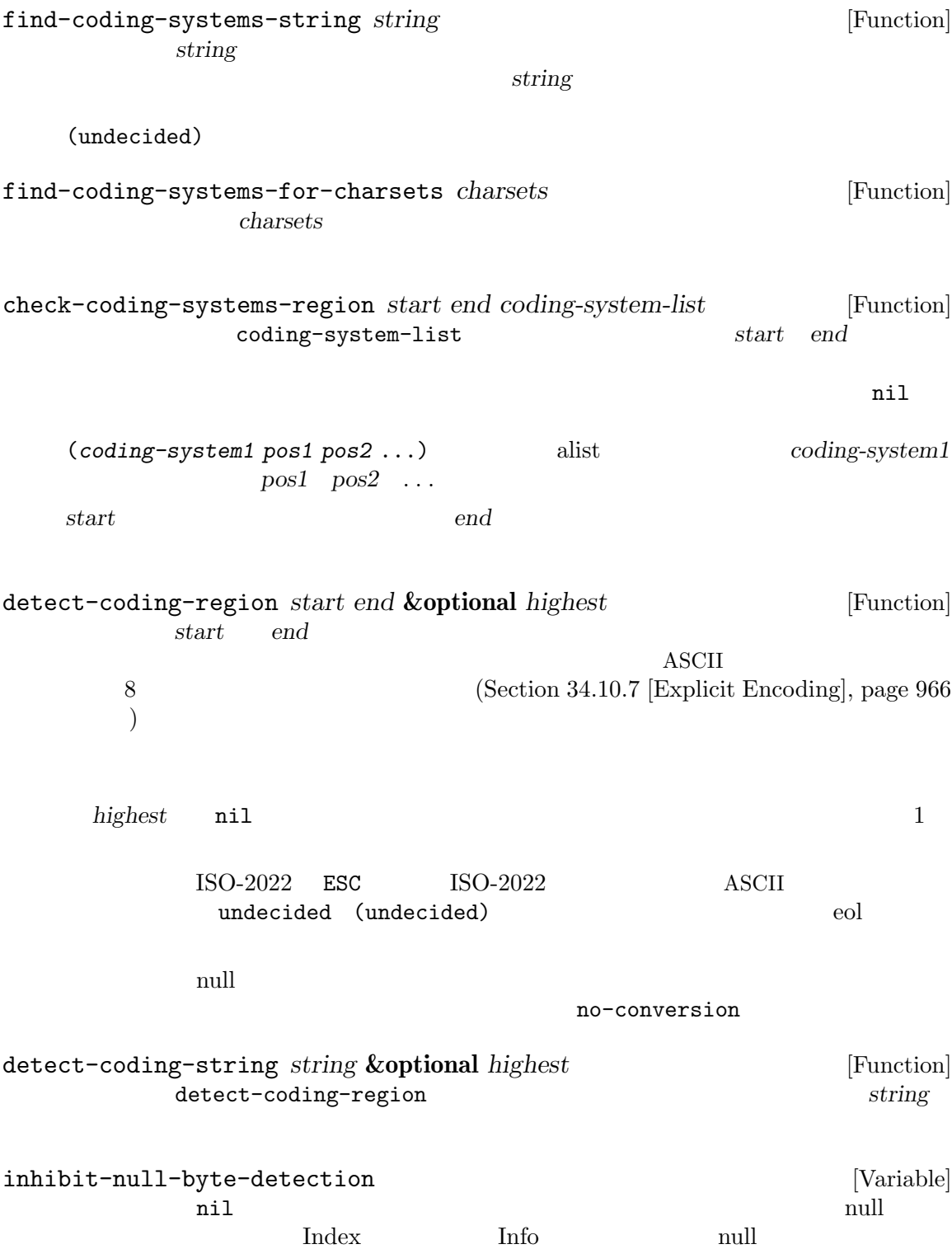

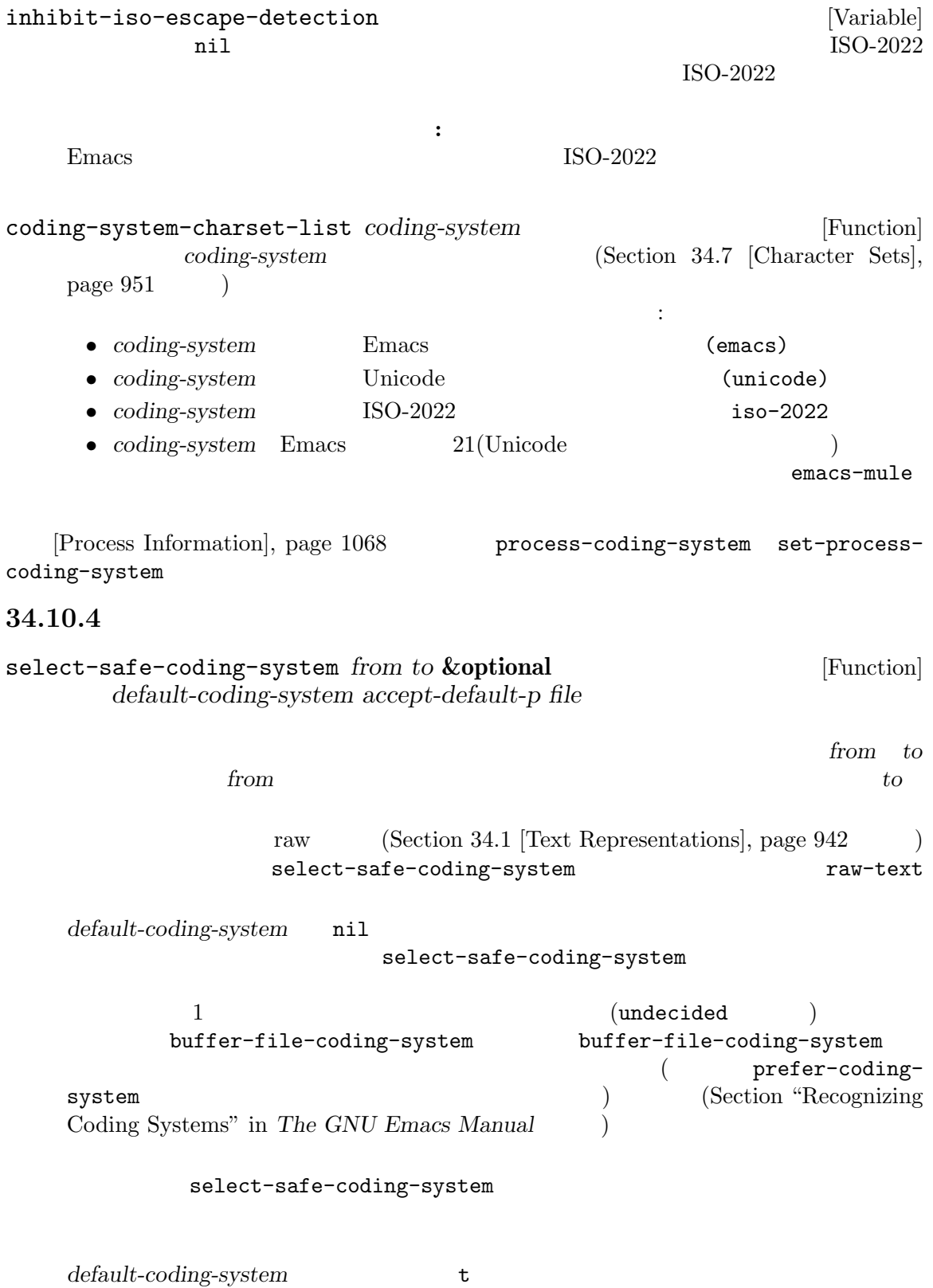

 $select-safe-coding-system$  3 accept-default-p  $\verb|nil|$ nil select-safe-coding-system nil select-safe-coding-system select-safe-coding-system-accept-defaultf-p nil 1 accept-default-p accept-default-p select-safecoding-system  $($  visit  $)$ select-safe-coding-system and buffer-filename file nil the nil the method of the method of the method of the method of the method of the method of the m  ${\tt select-safe-coding-}$ system select-safe-coding-system-function [Variable] select-safe-coding-system write-region process-send-region Emacs coding-system-for-write nil  $(Section 34.10.6)$  [Specifying Coding Systems], page 964  $\mathcal{E}$  $2$ Section 21.6 [Completion], page 384 read-coding-system *prompt* **&optional** *default* [Function] prompt  $\eta$ read-non-nil-coding-system *prompt* [Function] prompt Section 34.10 [Coding Systems], page 955

34.10.5

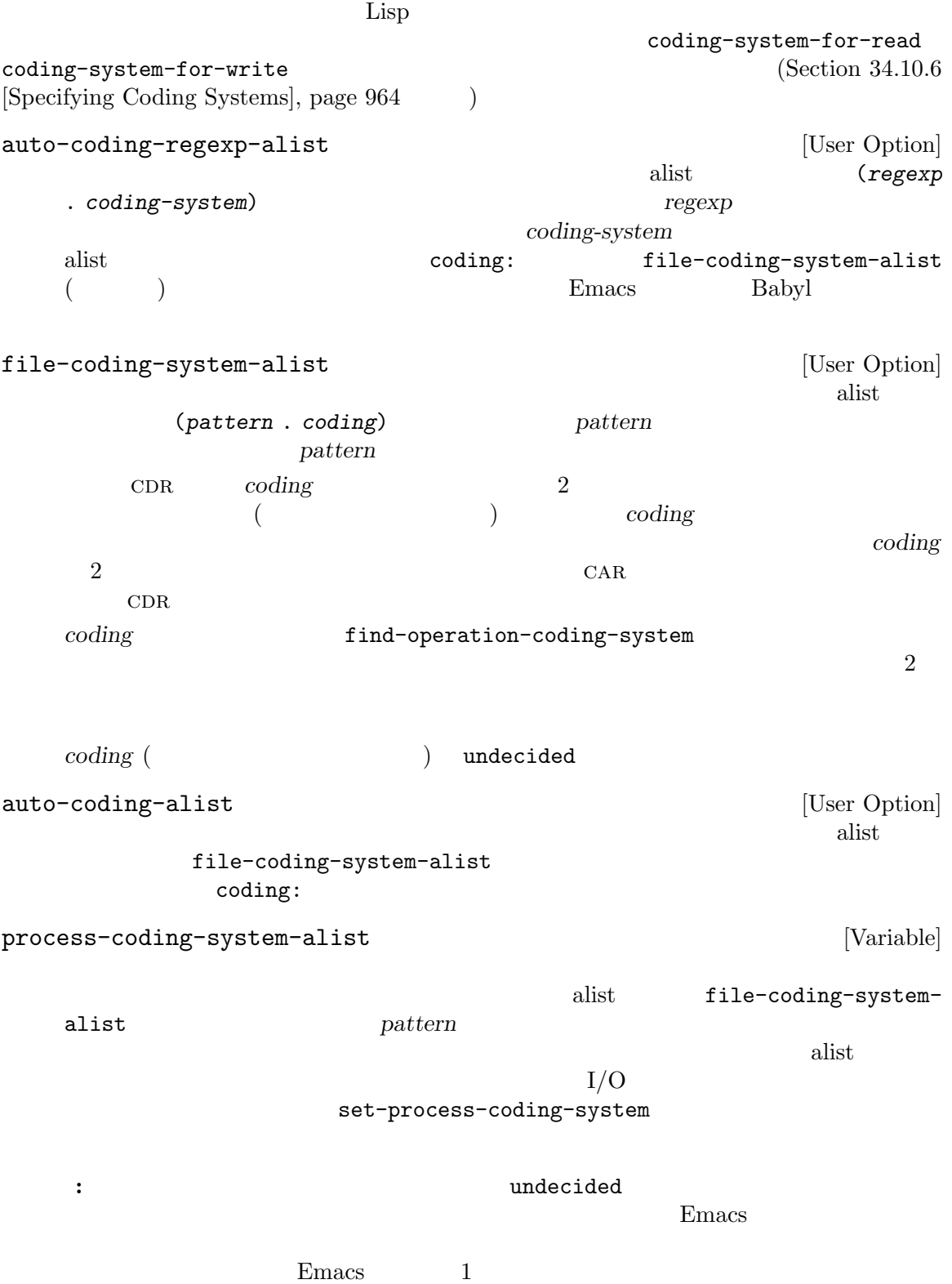

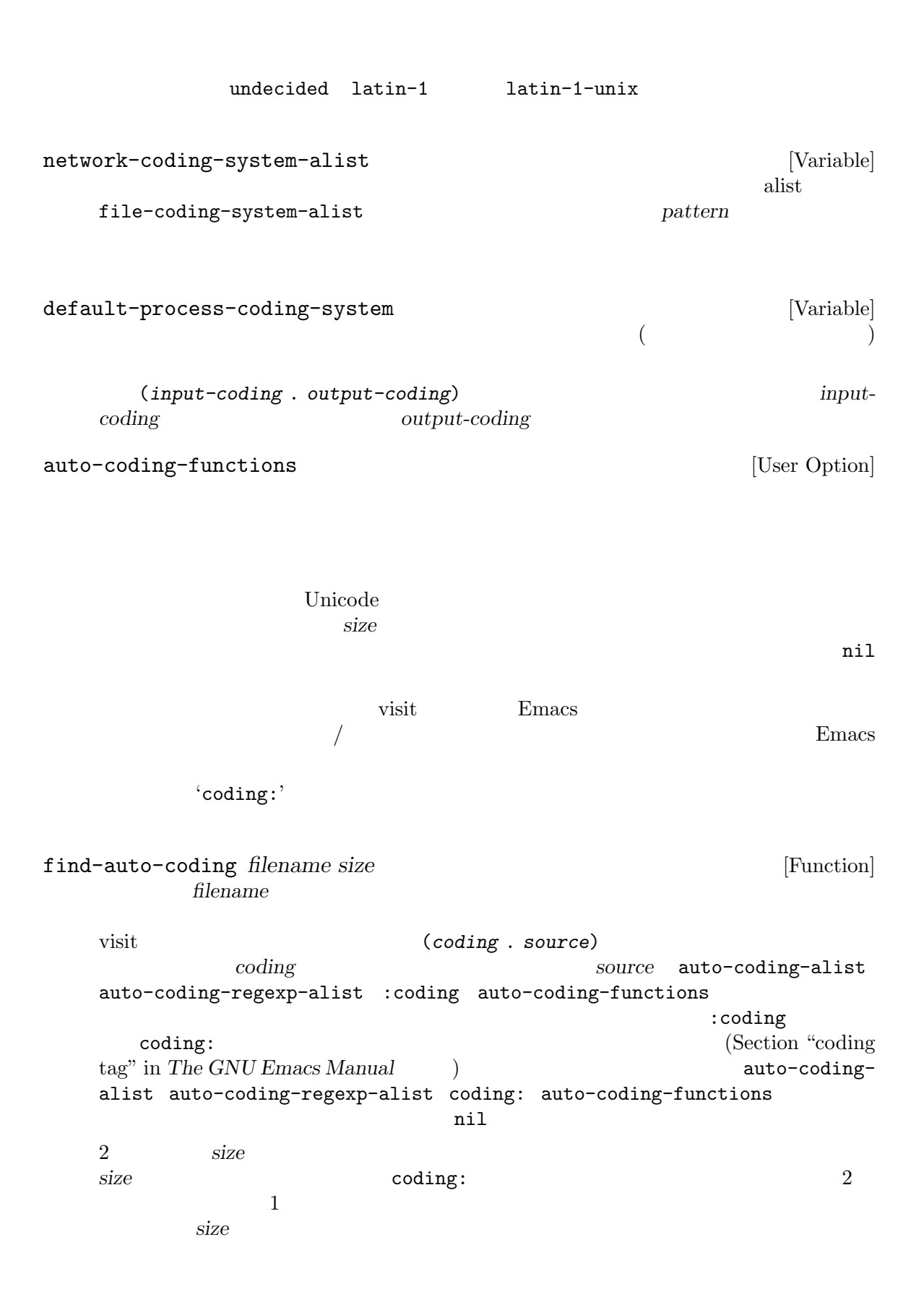

set-auto-coding *filename size* [Function] **filename** find-auto-coding nil *size* find-auto-coding find-operation-coding-system *operation* **&rest** *arguments* [Function] operation *arguments*  $\Delta$ (*decoding-system* . *encoding-system*) 1 decoding-system (*operation* ) *encoding system*(*operation*) operation **vrite-region** start-process call-process call-process-region insert-file-contents open-network-stream  $Emacs$  I/O  $I/O$ <u>1</u> operation  $I/O$ open-network-stream operation file-coding-system-alist process-coding-systemalist network-coding-system-alist  $\qquad$  alist  $find-operation-coding-system$  alist association(:  $)$  nil *operation* insert-file-contents (*filename* . buffer) buffer *filename* file-coding-systemalist buffer (The *buffer* that the *buffer* (The *S*) file-coding-system-alist  $($ **buffer** 

#### **34.10.6**

coding-system-for-read / coding-system-for-write

coding-system-for-read [Variable] [Variable] この変数が非 nilなら、それはファイルの読み込みや同期サブプロセスプロセスからの入力に

coding-system-for-read

 $\rm I/O$  let  $\verb"nil"$ の変数の正しい使用例:  $;$ ;  $;$ 

Chapter 34: ASCII 965

(let ((coding-system-for-read 'no-conversion)) (insert-file-contents filename)) nil file-coding-system-alist process-coding-systemalist network-coding-system-alist coding-system-for-write [Variable]

coding-system-for-read

 $Emacs$ 

call-process-region start-process coding-system-for-read coding-system-for-write coding-system-require-warning [Variable] [Variable] coding-system-for-writeに 非 nil値 を バ イ ン ド す る こ と に よ り、select-safecoding-system-function (Section 34.10.4 [User-Chosen Coding Systems], page 960  $C-x$  RET *c* (universal-coding-system-argument) coding-system-for-write Emacs the extension of Emacs and the Emacs and the Emacs and the Emacs of Emacs and Security and Security and The Emacs of Emacs and The Emacs of Emacs and The Emacs of Emacs and The Emacs of Emacs and The Emacs of Emacs a Lisp  $\Box$ 

coding-system-for-write coding-system-requirewarning nil extension and many coding-system-for-write nil select-safe-coding-system-function

select-safe-coding-system

inhibit-eol-conversion [User Option] この変数が非 nilなら、どのコーディングシステムが指定されたかに関わらず行末変換は何も

Emacs I/O  $(Section 34.10.7$  [Explicit Encoding], page  $966$   $)$ 

 $1$ 

を選択する必要があることがあります。Emacs では使用するコーディングシステムにたいして優先順

find-coding-systems-region(Section  $34.10.3$  [Lisp and Coding  $Systems$ , page  $958$   $)$ 

coding-system-priority-list **&optional** *highestp* [Function]

highestp nil

set-coding-system-priority **&rest** *coding-systems* [Function] coding-systems

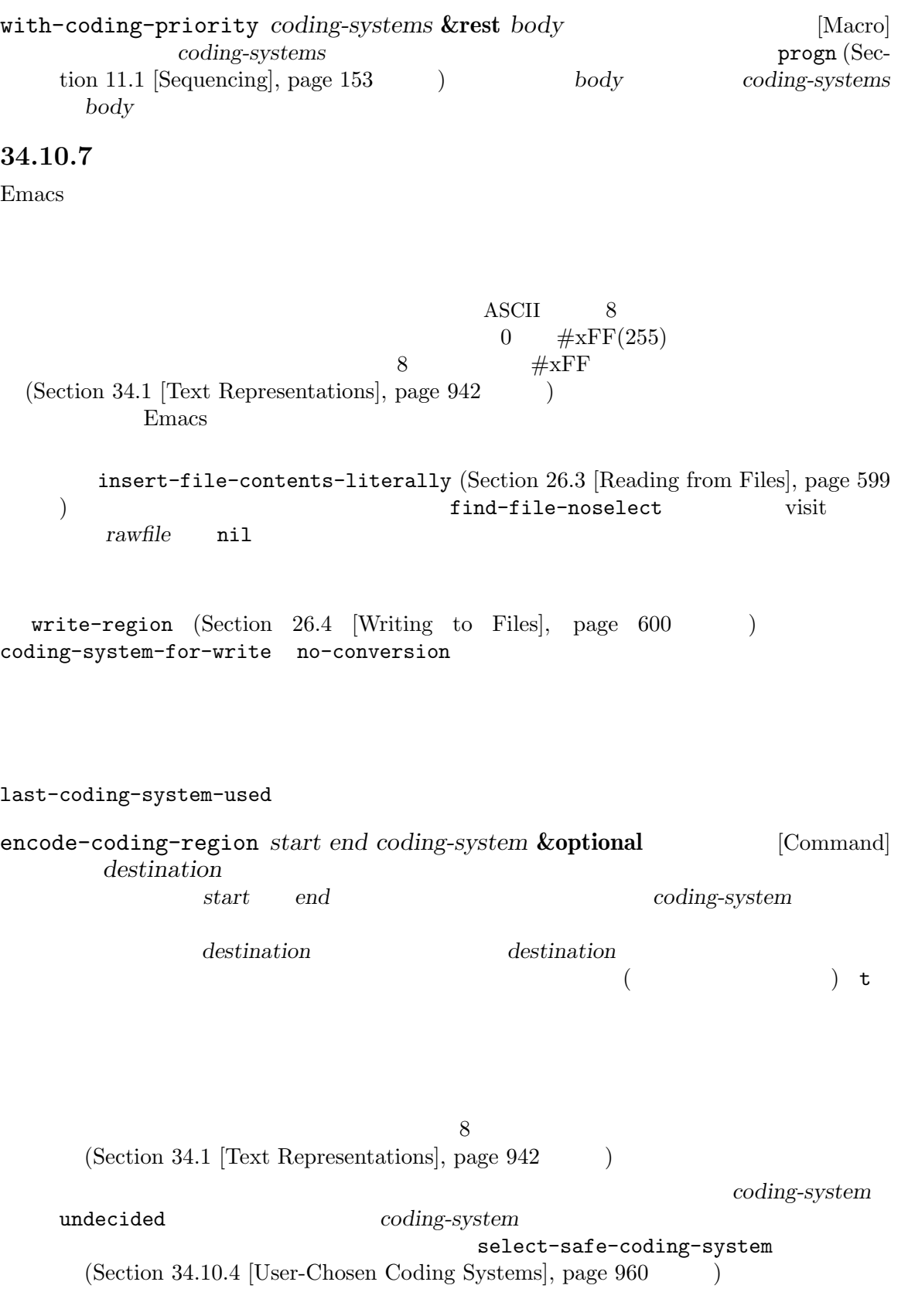

encode-coding-string *string coding-system* **&optional** *nocopy* [Function] *buffer* coding-system *string* れはエンコードされたテキストを含む新たな文字列をリターンするが、*nocopy*が非 nilの場 合には、それが些細なエンコード処理ならこの関数は *string*自身をリターンする。エンコード decode-coding-region *start end coding-system* **&optional** [Command] *destination* coding-system *start end*  $($  raw  $8$ destination destination  $($  and  $($   $)$  t  $(Section 34.4)$  [Selecting a Representation], page 945 (Section 34.1) [Text Representations], page 942 ( charset put このコマンドは必要ならテキストのエンコーディングを検出する。*coding-system* undecided  $(Section 34.10.3$  [Lisp and Coding Systems], page  $958$   $)$ *coding-system* undecided-eol-type (*eol-type* unix dos mac ) **utf-8** eol-type coding-system utf-8-unix decode-coding-string *string coding-system* **&optional** *nocopy* [Function] *buffer* coding-system string  $nocopy$  nil extring containg the string of  $\mathcal{S}_1$  and  $\mathcal{S}_2$  and  $\mathcal{S}_3$  are  $\mathcal{S}_4$  and  $\mathcal{S}_5$  are  $\mathcal{S}_5$  and  $\mathcal{S}_6$  are  $\mathcal{S}_7$  and  $\mathcal{S}_8$  are  $\mathcal{S}_7$  and  $\mathcal{S}_8$  are  $\mathcal{S}_7$  are  $\mathcal{S}_8$  and  $\mathcal{S}_9$  are  $\math$  $($  8  $)$ decode-coding-region **buffer buffer**  $($ 

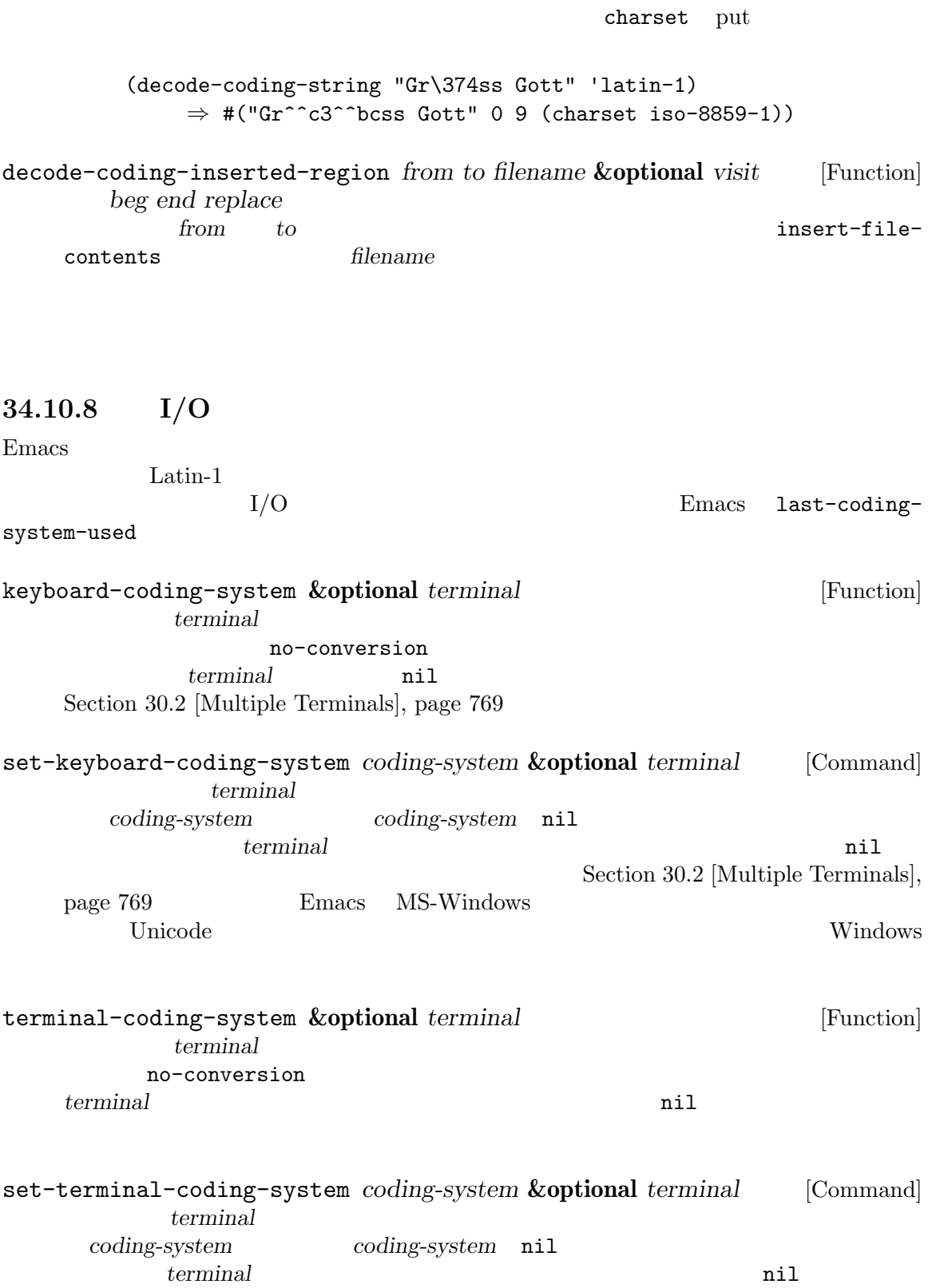

**34.11** 

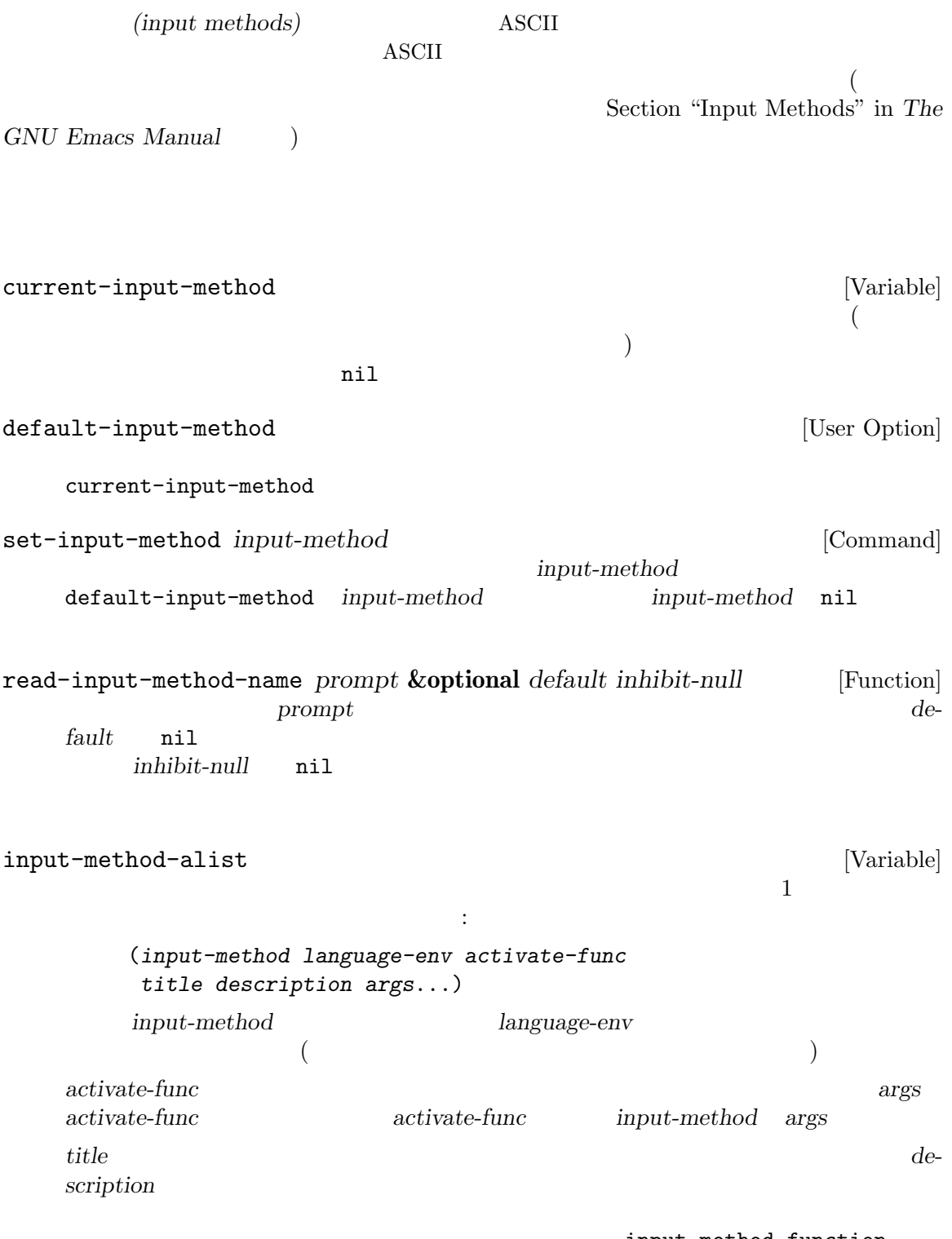

input-method-function<br>Section 22.8.4 [Invoking the Input

Section 22.8.2 [Reading One Event], page 449 Method], page 453

### **34.12 locale** POSIX locale extensive matrix  $\sim$  locale locale locale results. emacs Emacs Emacs Emacs emacs emacs emac locale-coding-system [Variable] format-time-string いする format 引数のエンコーディング、format-time-stringのリターン値のデコーディン  $($   $X$   $)$ system-messages-locale [Variable] この変数はシステムエラーメッセージを生成するために使用する locale を指定する。locale  $\verb|nil|$ POSIX locale system-time-locale [Variable] この変数はタイムバリューをフォーマットするために使用する locale を指定する。locale 変更  $nil$  and  $POSIX$ locale locale-info *item* [Function] POSIX locale locale *item item* :  $\qquad \qquad \mbox{codeset} \qquad \qquad \mbox{(locale} \qquad \qquad \mbox{CODESET)}$ days  $7$   $10 \text{cale}$  DAY\_1  $DAY_7)$ months  $12$   $|100\rangle$   $|100\rangle$   $|100\rangle$   $|100\rangle$   $|100\rangle$   $|100\rangle$   $|100\rangle$   $|100\rangle$   $|100\rangle$   $|100\rangle$   $|100\rangle$   $|100\rangle$   $|100\rangle$   $|100\rangle$   $|100\rangle$   $|100\rangle$   $|100\rangle$   $|100\rangle$   $|100\rangle$   $|100\rangle$   $|100\rangle$   $|100\rangle$   $|100\rangle$   $|$  $MON_12)$ paper (*width height*) 2 mm (locale \_\_ \_ NL\_PAPER\_WIDTH \_ NL\_PAPER\_HEIGHT) システムが要求された情報を提供できなかったり、*item*が上記いずれのシンボルでもなければ nil 10cale-coding-system locale locale locale  $\sim$  Section "Locales" in *The GNU* Libc Manual

# 35

GNU Emacs 2

(exact string search) (regular expression search)

(match data) 'skip-chars...'
Section 31.2.7 [Skipping Characters], page 843 Section 33.19.3 [Property Search],

page 900

**35.1** 文字列の検索

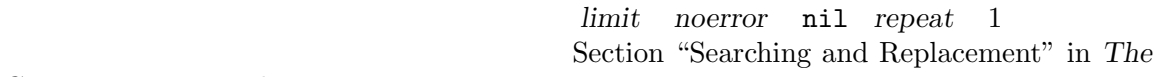

 $GNU$  *Emacs Manual* 

Section 34.1 [Text Representations], page 942

search-forward *string* **&optional** *limit noerror count* [Command] この関数は *string* 

noerror (  $\qquad \qquad$ ) (search-forward "fox")  $if\, 0x'$  : ---------- Buffer: foo ---------- *⋆*The quick brown fox jumped over the lazy dog. ---------- Buffer: foo ---------- (search-forward "fox") *⇒* 20 ---------- Buffer: foo ---------- The quick brown fox*⋆* jumped over the lazy dog. ---------- Buffer: foo --------- **limit**  $limit$  nil 検索失敗時に何が起こるかは *noerror*の値に依存する。*noerror* nilなら search-failed noerror t search-forward nil noerror nil t search-forward nil

引数 *noerror*はマッチに失敗した有効な検索だけに影響する。無効な引数は *noerror*とは無関

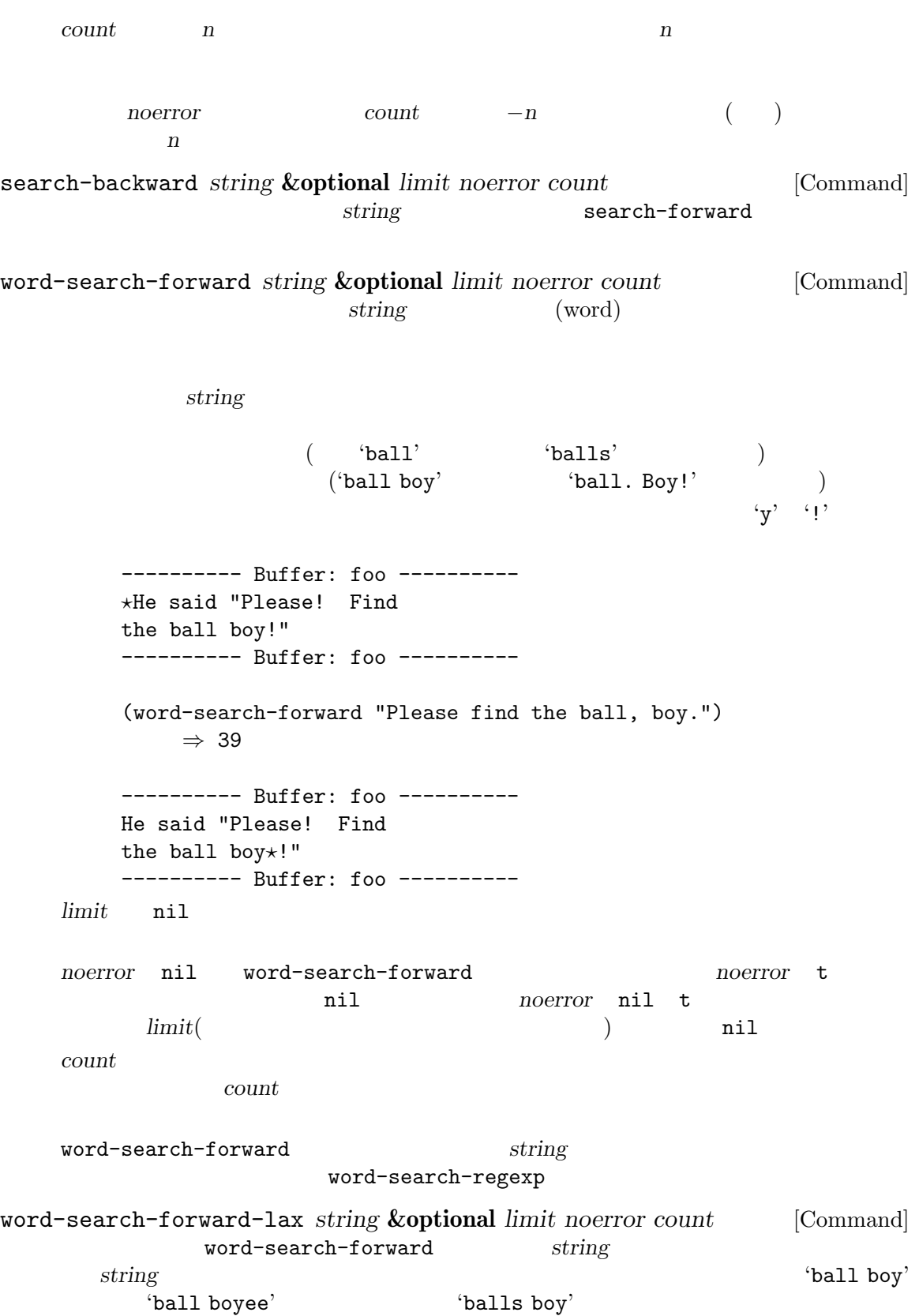

word-search-backward *string* **&optional** *limit noerror count* [Command] community string and search− word-search $forward$ word-search-backward-lax *string* **&optional** *limit noerror count* [Command] word-search-backward rting 35.2 Emacs case( ) 'FOO' 'Foo' 'foo'  $'\lbrack aB\rbrack'$  'a' 'A' 'b' 'B' case-fold-search nil case case that the case that  $\alpha$  $(Section 12.11.1$  [Intro to Buffer-Local, page 201 (a) let case-fold-search  $case$ 検索文字列に含まれるのが小文字だけなら検索は case を無視しますが、検索文字列に 1 つ以上の大文 case **Example assets** Section "Incremental Search" in *The GNU Emacs Manual* case-fold-search [User Option] case case case the case of the case of the case of the case of the case of the case of the case of the case of the case of the case of the case of the case of the case of the case of the case of the case of the case of the nil case ( ) case case-replace [User Option] この変数は高レベルの置換関数が case を保持するべきかどうかを決定する。この変数が nil  $\verb|nil|$ case extensive case to construct the case of  $\alpha$ replace-match Section 35.6.1 [Replacing Match], page 988 **35.3** 正規表現  $(regular \ expression)$  *regexp* ( **regexp** extended the state  $\alpha$ regexp M-x re-builder regexp and the control of the control of the control of the control of the control of the control of the control of the control of the control of the control of the control of the control of the control of the control of t regexp (sub-expression) regexp Emacs の検索はデフォルトでは case(大文字小文字) を区別しないことに注意してください (Sec- $\frac{1}{100}$  15.2 [Searching and Case], page 973 (asse regexp case-fold-search nil

 $35.3.1$ 

\n
$$
\begin{array}{ccccccccc}\n\text{F} & & & & & & & \\
\text{F} & & & & & & \\
\text{F} & & & & & \\
\text{F} & & & & & \\
\text{F} & & & & & \\
\text{F} & & & & & \\
\text{F} & & & & & \\
\text{F} & & & & & \\
\text{F} & & & & & \\
\text{F} & & & & & \\
\text{F} & & & & & \\
\text{F} & & & & & \\
\text{F} & & & & & \\
\text{F} & & & & & \\
\text{F} & & & & & \\
\text{F} & & & & & \\
\text{F} & & & & & \\
\text{F} & & & & & \\
\text{F} & & & & & \\
\text{F} & & & & & \\
\text{F} & & & & & \\
\text{F} & & & & & \\
\text{F} & & & & & \\
\text{F} & & & & & \\
\text{F} & & & & & \\
\text{F} & & & & & \\
\text{F} & & & & & \\
\text{F} & & & & & \\
\text{F} & & & & & \\
\text{F} & & & & & \\
\text{F} & & & & & \\
\text{F} & & & & & \\
\text{F} & & & & & \\
\text{F} & & & & & \\
\text{F} & & & & & \\
\text{
$$

 $($ 

'c[ad]\*a' 'cdaaada'  $c[ad]*?a'$   $\qquad \qquad$   $'cda'$   $\qquad \qquad$  (  $\text{`[ad]}*?$  ' $\text{`d'}$ ' $[...]$ '  $[$ ' $[$ ' $]$ ' $]$ ' $[$ ' $]$ ' $[$ '(brackets) したがって '[ad]' 1 つの 'a' 1 つの 'd'の両方にマッチし、'[ad]\*' 'a' 'd'だけ  $($   $)$   $\text{`c[ad]*r' 'cr'}$ 'car' 'cdr' 'caddaar'  $\left( -2 \right)$  $\text{`[a-z]'}$  ASCII  $\text{`[a-z$}\text{`}.]'\$ <br>SCII  $\text{`}\$ \text{`}\text{`}\text{''}$ ASCII  $\mathfrak{F}' \mathfrak{Y}'$  $\frac{m}{2}$  $\{a-m-z\}$  $(Section 35.3.1.2$  [Char Classes],  $page 977$   $)[[:ascii:]]'$  ASCII **regexp**  $\frac{1}{2}$ , '-' ' $\sim$ '  $\frac{1}{2}$ , '-' ' $\sim$ '  $\frac{1}{2}$ ' '-' ' $\sim$ '  $\langle \cdot, \cdot \rangle$  $(1)$   $(1)$   $(3)$  $\langle \setminus \rangle$  3  $\ddot{\Omega}$ **Emacs** POSIX Emacs in the United States and States and States and States and States and States and States and States and States and States and States and States and States and States and States and States and States and States and Stat 1. case-fold-search  $ni1$  '[a-z]' 2. coole C POSIX locale  $\text{``[a-z]'}$  ASCII  $3.$  $\text{'[z-a]'}$   $\text{'[z-a]'}$ typo typo typo typo  $t$  $\mathbf{z}'$  'a'  $\mathbf{z}'$  '[+-\*/]' 4  $\mathcal{L}$ 4. S raw (Section 34.1 [Text Representations], page  $942$  ('[a-\377]'  $\qquad \qquad$  ASCII raw  $\text{ASCII}$  8 raw ASCII

**Emacs** 

ているとしてもあるとしても最もあるとしても最もある。これらには

1.  $\blacksquare$  $\rm ASCII$  $\{-.9]$ '  $\{-.70-9]$ ' '[`-~']' '[`a-z{|}~]' Unicode '[^^e0^^b8^^81-^^e0^^b8^^ba^^e0^^b8^^bf-^^e0^^b9^^9b]'  $'\left[\u0E01-\u0E3A\u0E3F-\u0E5B\right]'$  $2.$  $'\left[XYa-yYb-zX\right]$ '  $\left[XYa-z\right]$ ' 3.  $1 \t 2 \t 3$ '[a-a0]' '[a0]' '[i-j]' '[ij]' '[i-k]' '[ijk]' 4.  $\frac{1}{2}$  $\left( -\right)$   $\left( -\right)$   $\left( -\right)$   $\left( -\right)$   $\left( -\right)$   $\left( -\right)$   $\left( -\right)$   $\left( -\right)$  $\cdot$  [a-z-]'  $\{*[-,+,-]$ ' '[^ ... ]' '[^' (complemented character alternative)  $'\$ [^a-z0-9A-Z]' ASCII  $\lambda(\lambda)$  $($  $\overline{\phantom{a}}$  $\mathbf 1$  $grep$  regexp regexp Xection 35.3.1.2 [Char Classes], page 977<br>Section 35.3.1.2 [Char Classes], page 977 Section  $35.3.1.2$  [Char Classes], page 977  $\lambda^{(n)}$  $($  $\text{``foo'}$   $\text{``foo'}$  $\widetilde{\mathcal{C}}$  $\langle \cdot \rangle$  '\(' '\(?:' '\|'  $\mathfrak{F}'$   $\qquad \qquad \qquad$   $\qquad \qquad$   $\qquad \qquad$   $\qquad \qquad$   $\qquad \qquad$   $\qquad \qquad$   $\qquad \qquad$   $\qquad$   $\qquad \qquad$   $\qquad$   $\qquad \qquad$   $\qquad$   $\qquad$   $\qquad$   $\qquad$   $\qquad$   $\qquad$   $\qquad$   $\qquad$   $\qquad$   $\qquad$   $\qquad$   $\qquad$   $\qquad$   $\qquad$   $\qquad$   $\qquad$   $\qquad$   $\qquad$   $\qquad$   $\mathbf{x}+\mathbf{\$}$  and  $\mathbf{x}+\mathbf{\$}$  is the set of  $\mathbf{x}$  is the set of  $\mathbf{x}$  is the set of  $\mathbf{x}$  is the set of  $\mathbf{x}$  is the set of  $\mathbf{x}$  is the set of  $\mathbf{x}$  is the set of  $\mathbf{x}$  is the set of  $\mathbf{x}$  is the set of  $\mathfrak{S}$  $\mathscr{L}(\mathfrak{F})$  ' $\setminus$  ' $\setminus$  ' $\setminus$  '  $\langle \cdot, \cdot \rangle$  ( $\langle \cdot, \cdot \rangle$ ) 2

 $\langle \mathcal{S}, \mathcal{S}' \rangle$  '\$' ' $\langle \mathcal{S}, \mathcal{S}' \rangle$ '[' '['  $\begin{array}{ll}\n\langle \cdot \rangle & \text{Lisp} & \text{(Section 2.4.8 [String Type]}, \text{ page 19)} \\
\text{syntax)} & \langle \cdot \rangle & \langle \cdot \rangle & \text{Lisp}\n\end{array} \tag{read}$ syntax)  $\qquad \qquad \ddots$  $\langle \setminus \rangle$  ' $\setminus \setminus \rangle$  Lisp  $\langle \cdot, \cdot \cdot \cdot \rangle$  Lisp  $\langle \cdot, \cdot \cdot \rangle$  $"/\!/\!/\!/\!''$ 注意してください**:** 歴史的な互換性のために、スペシャル文字はそれらがもつ特別な意味が意味を  $\text{``*foo''}$  '\* $\text{''}$  $\mathbf{f}$  $\mathcal{L}$ ,  $\mathcal{L}$ ,  $\frac{1}{\sqrt{2}}$  $'\lbrack\uparrow\setminus\rbrack$  ' $\lbrack\uparrow\setminus\rbrack$  ' $\lbrack\uparrow\setminus\rbrack$  ' $\lbrack\uparrow\setminus\rbrack$  ''  $\mathbf{T}'$  $\mathcal{L}$  (['  $\mathcal{L}$ ]' or  $\mathcal{L}$ ]  $\bold{regexp}$  $\cdot$  [^][]])  $\cdot$  $\text{``[}^{\sim}\text{]}$ []' (and  $\text{!}$   $\text{!}$  ) and  $\text{!}$ ]' 厳密には regexp 先頭の '['は特別で、']'は特別ではないというのがルールです。これはクォート されていない最初の '['で終わり、その後は文字候補になります。(文字クラス開始を除き)'['はもはや  $\mathbf{f}$ '  $\mathbf{f}'$  ' $\mathbf{f}'$ '  $\mathbf{f}'$ '  $\mathbf{C}$  $\mathfrak{C}$ ' $\mathbf{C}$ ' **35.3.1.2**  $\mathcal{L}$  (construction  $\mathcal{L}$ )  $\mathcal{L}$ 1 (brackets)  $1$   $\{:\text{alnum}:\text{]}*\}$  $'$ [[:alnum:]]+' '[:ascii:]'  $\text{ASCII} \qquad ( \qquad 0 - 127)$ '[:alnum:]' Unicode 'general-category' (Section 34.6 [Character age 947 Properties], page 947 '[:alpha:]' Unicode "general-category' (Section 34.6 [Character] Properties, page 947 (b)

'[:blank:]' Unicode Technical Standard  $#18$  Annex C (horizontal whitespace) Unicode 'general-category' (Section 34.6 [Character] Properties], page 947 (b) '[:cntrl:]'  $1 \t 31$ '[:digit:]'  $(0' \t 9')$  '9'  $[-+[[:digit:]]'$  '+' '-' '[:graph:]' Unicode 'general-category' (The ASCII ASCII ASCII と共にはなく、この場面には、その場面には、その場面には、その場面には、その場面には、その場面にはなく、その場面にはなく、その場面にはなく、その場面にはなく、 ) (Section 34.6 [Character] Properties, page 947 (b) '[:lower:]'  $case \t\t (Section 4.10 [Case Tables], page 71)$ case-fold-search nil case results in the case  $\overline{c}$ '[:multibyte:]'  $(Section 34.1$  [Text Representations], page  $942$   $)$ '[:nonascii:]'  $\operatorname{ASCH}$ '[:print:]'  $($  '[:graph:]'  $)$ '[:punct:]' (punctuation character) ( 第なのでメジャーモードごとに正確な定義は様々である) '[:space:]'  $(Section~36.2.1~{\rm [Syntax~Class~Table]},\,page~998\\$  $\alpha$  "  $\alpha$ "  $\beta$ '[:unibyte:]'  $(Section 34.1$  [Text Representations], page  $942$ )  $\sum_{i=1}^{n}$ '[:upper:]'  $case \t\t (Section 4.10 \t[Case Tables], page 71)$ case-fold-search nil

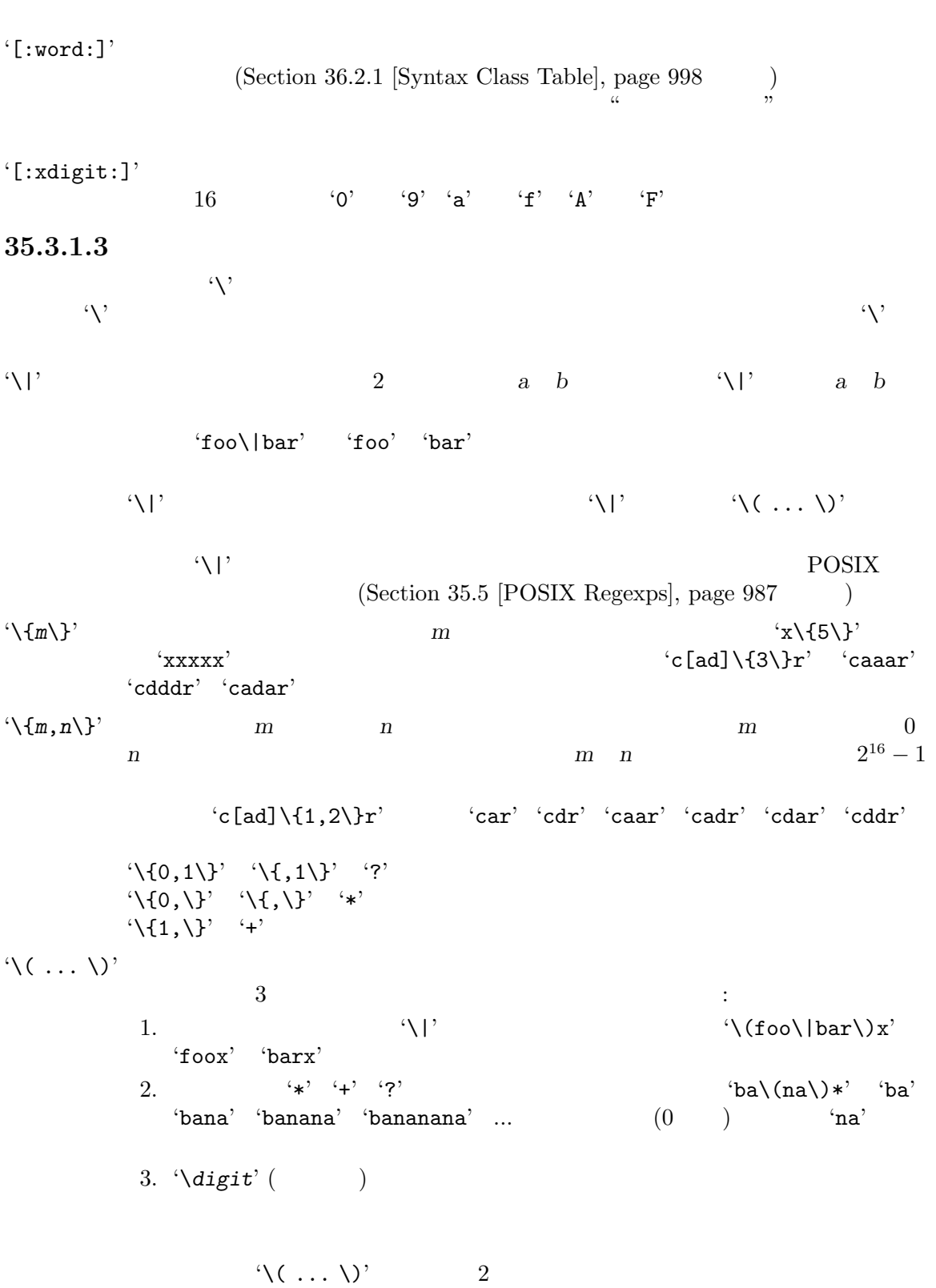

 $case$ 

 $2$  $(\text{shy})$  $\sqrt{(?: \ldots \sqrt{)}$ comp) (shy group) and the state of the state of the state of the state of the state of the state of the state of the state of the state of the state of the state of the state of the state of the state of the state of the s  $\label{eq:Vdig}$ (non-capturing) (unnum*bered groups*) '\(?*num*: ... \)'  $(explicitly numbered group)$  $\frac{1}{1}$ ) setting the contract  $\mathcal{L}$  is the contract of  $\mathcal{L}$  $\forall \text{digit}$   $(\forall (\dots \forall)^{\text{right}}$  $\langle \cdot \rangle$  digit  $9$  $1 \t 9$  $\sqrt{1'}$   $\sqrt{9'}$  $\langle \langle .*, \rangle \rangle \langle 1 \rangle$  2  $\langle\langle\,.\,\ast\,\rangle\rangle^\gamma$  $\Lambda$  $\langle \langle \cdot, \cdot, \cdot \rangle \rangle$  2  $(\cdot, \cdot, \cdot)$  '\*'  $($  $\overline{0}$ 、<br>'\digit'  $\{\langle (foo\langle b*\rangle) \rangle |lose\rangle\}$  'lose'  $2$  $\mathcal{O}(2)$  $``\text{foobb}' \qquad \qquad 1 \qquad \qquad \text{``foob}' \qquad \qquad \text{``\&\, 'b''}$  $\lambda$   $\lambda$ Chapter 36 [Syntax Tables], page 997  $\langle \mathcal{M}'\rangle$  $\texttt{``\textbf{%} code''}$  *code*  $\texttt{code}$  $\mathcal{L}_{\mathbf{W}}$ ,  $\mathcal{L}_{\mathbf{W}}$ ,  $\mathcal{L}_{\mathbf{W}}$ ,  $\mathcal{L}_{\mathbf{W}}$ ,  $\mathcal{L}_{\mathbf{W}}$  $\left( -2\right)$ 

Section 36.2.1 [Syntax Class Table], page 998

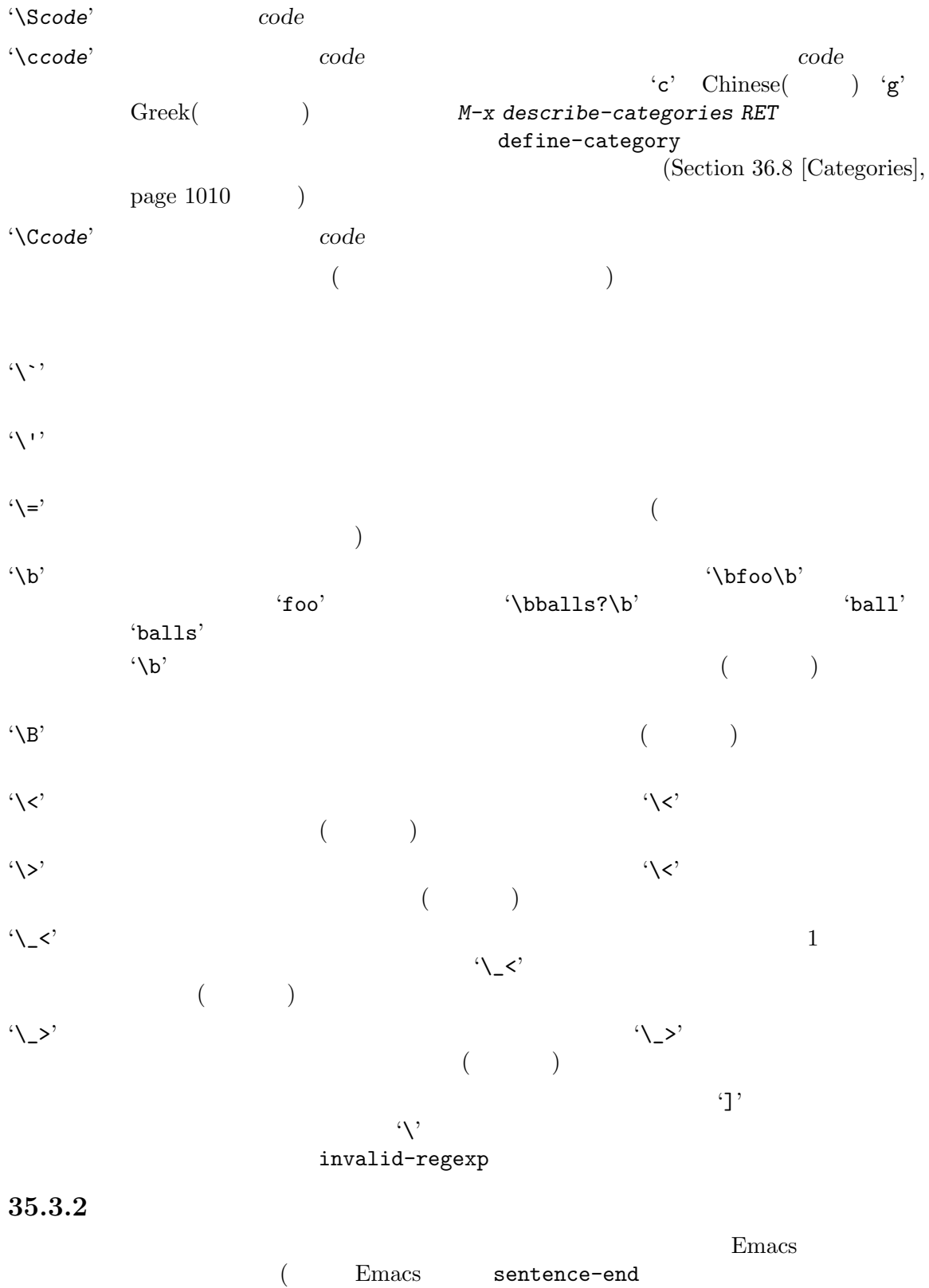

regexp Section 35.8 [Standard Regexps], page 996 (b)
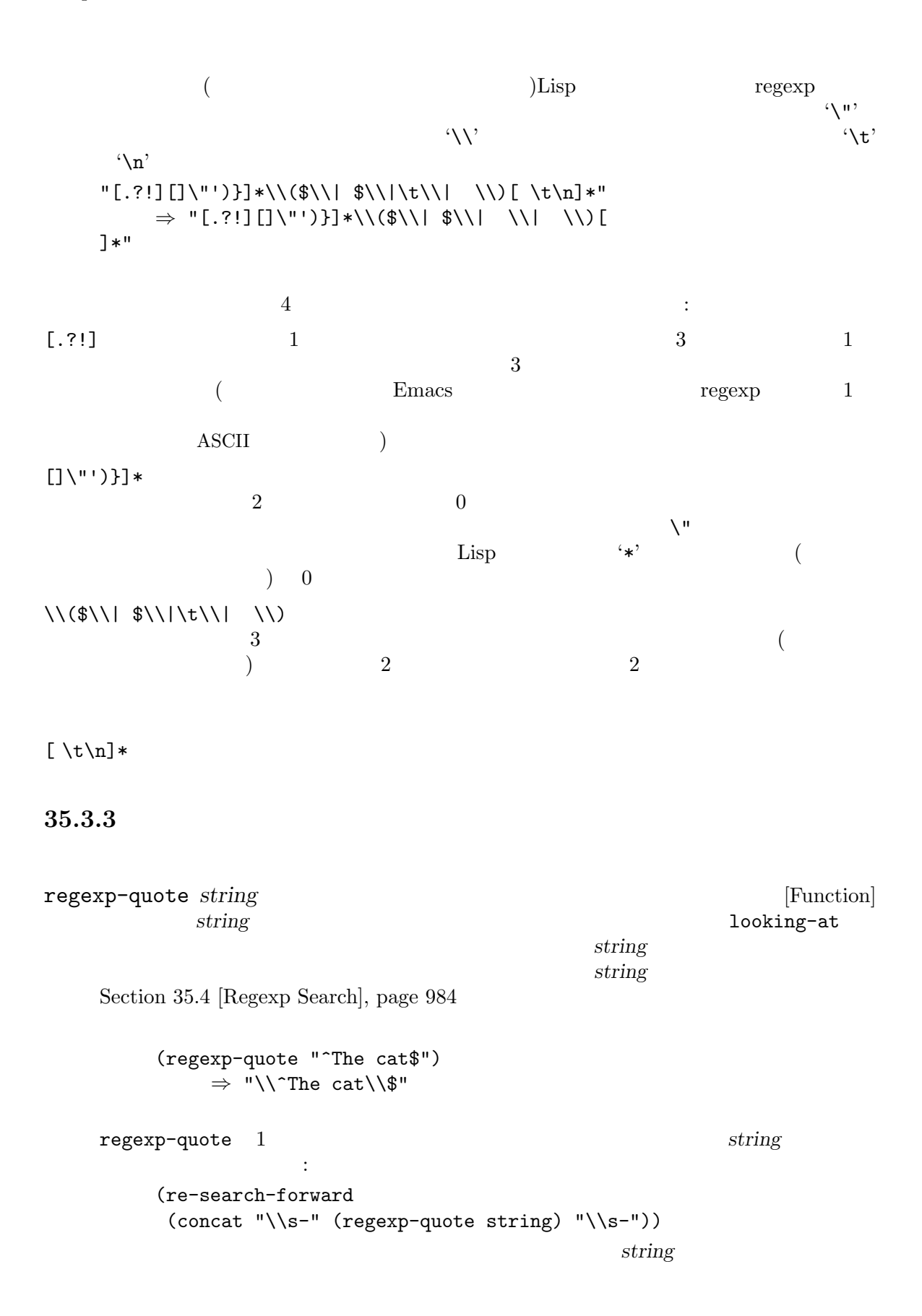

regexp-opt *strings* **&optional** *paren* [Function] この関数はリスト *strings*の文字列だけにマッチする効果的な正規表現をリターンする。これは  $\,$ r $\,$  $\sim$  1 *strings* regexp regexp regexp regexp regexp regexp regexp regexp regexp regexp regexp regexp regexp regexp regexp regexp regexp regexp regexp regexp regexp regexp regexp regexp regexp regexp regexp regexp regexp regexp re paren : the parent of the set of the set of the set of the set of the set of the set of the set of the set of the set of the set of the set of the set of the set of the set of the set of the set of the set of the set of th  $r_{\text{egexp}}$  paren '\)'  $\text{G1:}$ " words  $\qquad \qquad \operatorname{regexp} \quad \text{``\langle\langle\langle\quad\quad \text{``\langle\rangle}\rangle\text{''}}$ symbols  $\text{regexp} \quad \text{``\_\&\} \quad \text{``\_\&\} \quad \text{``\_\&\}$  $\left( \begin{array}{c} \hspace{-2.5mm} \text{d} \hspace{-2.5mm} \text{d}$ nil  $\text{regexp} \quad \langle\langle\langle \quad \langle \rangle \rangle\rangle$  $\texttt{nil}$  expansion of the contract of the contract of the contract of the contract of the contract of the contract of the contract of the contract of the contract of the contract of the contract of the contract of the con '\ $(?: ' ' \vee')'$ regexp and regexp and the system of  $\alpha$ regexp-opt regexp (defun simplified-regexp-opt (strings &optional paren) (let ((parens (cond ((stringp paren) (cons paren "\\)"))  $((eq \text{parent 'words})$   $((\forall \langle \langle \cdot | \cdot | \cdot \rangle) \setminus \langle \cdot | \cdot \rangle)$ ((eq paren 'symbols) '("\\\_<\\(" . "\\)\\\_>"))  $((null parent)$  ' $("\\(?:" . "\\))")$ (t '("\\(" . "\\)"))))) (concat (car parens) (mapconcat 'regexp-quote strings "\\|") (cdr parens)))) **regexp-opt-depth** *regexp* [Function] regexp **(**カッコでロセスを)  $(Section 35.3.1.3$  [Regexp Backslash],  $page 979$   $)$ regexp-opt-charset *chars* [Function] **chars** (regexp-opt-charset '(?a ?b ?c ?d ?e)) *⇒* "[a-e]" regexp-unmatchable [Variable] [Variable]  $regexp$ 

 $^1$  regexp-opt  $\,$ 

#### 35.3.4

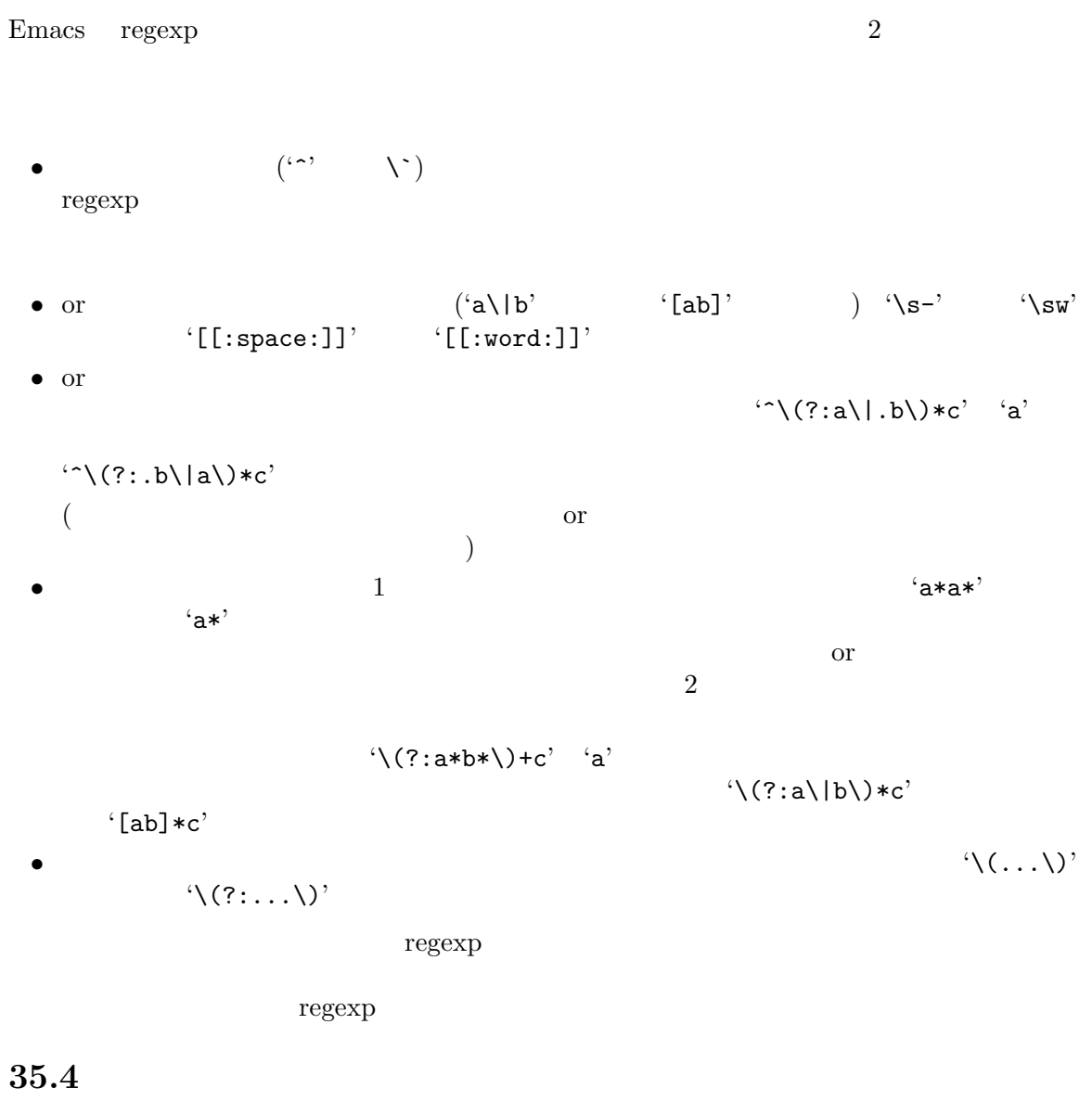

#### GNU Emacs (Section 35.3.1 [Syntax] of Regexps], page 974  $\rightarrow$ Section "Regular Expression Search" in *The GNU Emacs Manual* re-search-forward

Section 34.1 [Text Representations], page 942

re-search-forward *regexp* **&optional** *limit noerror count* [Command]

 $regexp$ 

 $regexp$ 

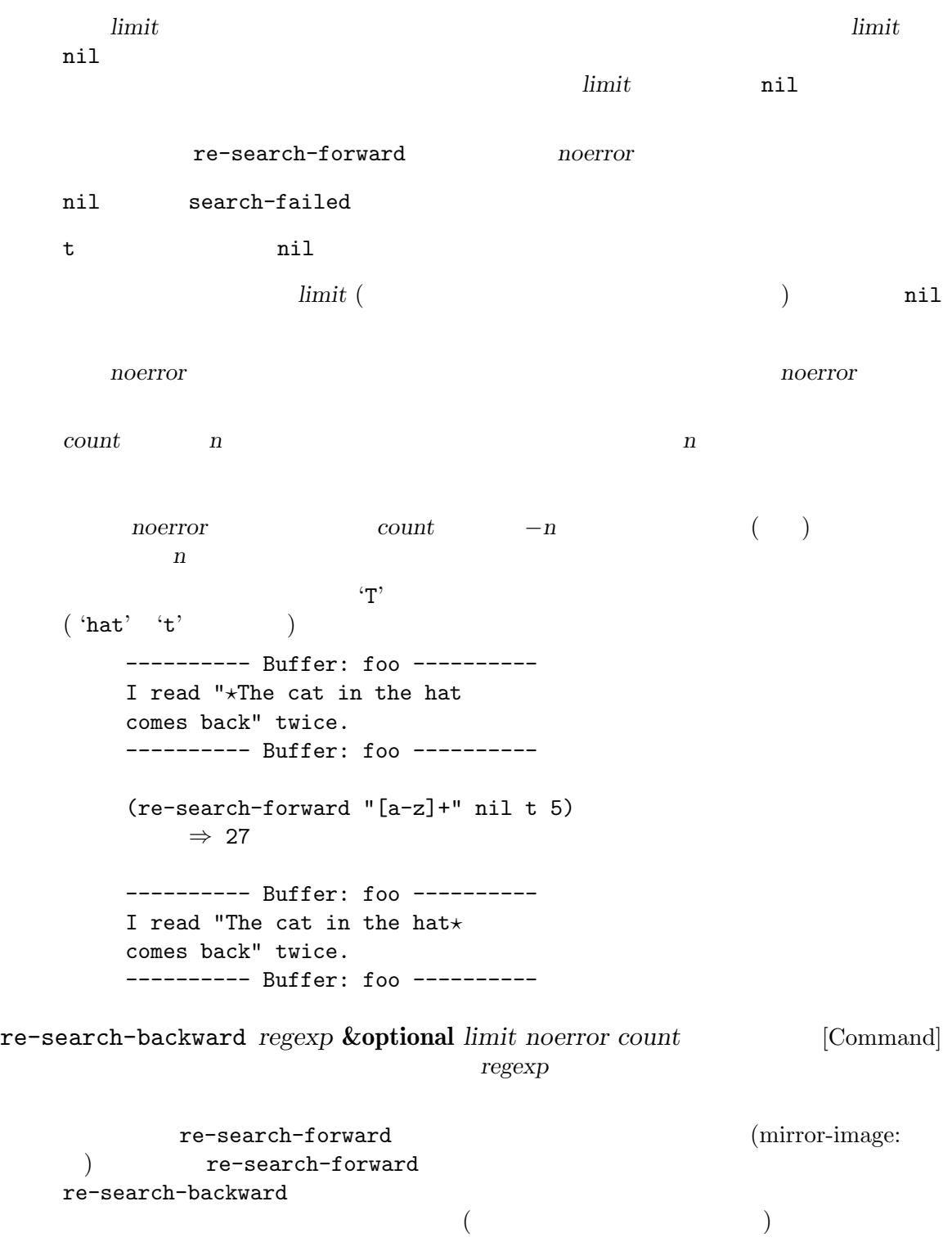

re-search-forward

string-match *regexp string* **&optional** *start inhibit-modify* [Function] **extring regexp string** (string-match "quick" "The quick brown fox jumped quickly.") *⇒* 4 (string-match "quick" "The quick brown fox jumped quickly." 8) *⇒* 27  $1 \quad 2 \quad 2 \quad \dots$ (match-end 0) Section 35.6 [Match Data], page 988 *inhibit-modify* nil (string-match "quick" "The quick brown fox jumped quickly." 8) *⇒* 27 (match-end 0) *⇒* 32 string-match-p *regexp string* **&optional** *start* [Function] string-match looking-at *regexp* **&optional** *inhibit-modify* [Function] この関数はカレントバッファー内のポイント直後のテキストが正規表現 *regexp*にマッチするか  $a \rightarrow a$  or  $a \rightarrow a$  or  $a \rightarrow a$  $\mathbf t$ nil inhibit-modify nil (The same of the same of the same of the same of the same of the same of the same of the same of the same of the same of the same of the same of the same of the same of the same of the same of the same o Section 35.6 [Match Data], page 988 *inhibit-modify* looking-at-p  $\mathbf{r}$  'T' and  $\mathbf{n}$  il ---------- Buffer: foo ---------- I read "*⋆*The cat in the hat comes back" twice. ---------- Buffer: foo ---------- (looking-at "The cat in the hat\$") *⇒* t looking-back *regexp limit* **&optional** *greedy* [Function]  $($  and  $)$  *regexp* t nil

nil *limit* る時間を制限できる。この場合には、マッチデータは *limit*かその後で始まらなければならな い。以下は例: ---------- Buffer: foo ---------- I read "*⋆*The cat in the hat comes back" twice. ---------- Buffer: foo ---------- (looking-back "read \"" 3) *⇒* t (looking-back "read \"" 4) *⇒* nil *greedy* nil *regexp* がマッチの一部とならなければ停止する。マッチが拡張されたときには、マッチ開始位置が *limit* looking-back looking-back-p looking-at-p *regexp* [Function] looking-at search-spaces-regexp [Variable]  $nil$  $\left\{ \begin{array}{ccc} \cdot & \cdot & \cdot & \cdot \\ \cdot & \cdot & \cdot & \cdot \end{array} \right.$  search-spaces-regexp

## 35.5 POSIX

 $\mathcal{N}$ 

#### POSIX extensive product that the positive  $POSIX$ POSIX <sup>P</sup>

POSIX  $(Section 35.3.1.1 [Regexp Special],$ page 974  $\longrightarrow$  POSIX

posix-search-forward *regexp* **&optional** *limit noerror count* [Command] re-search-forward POSIX

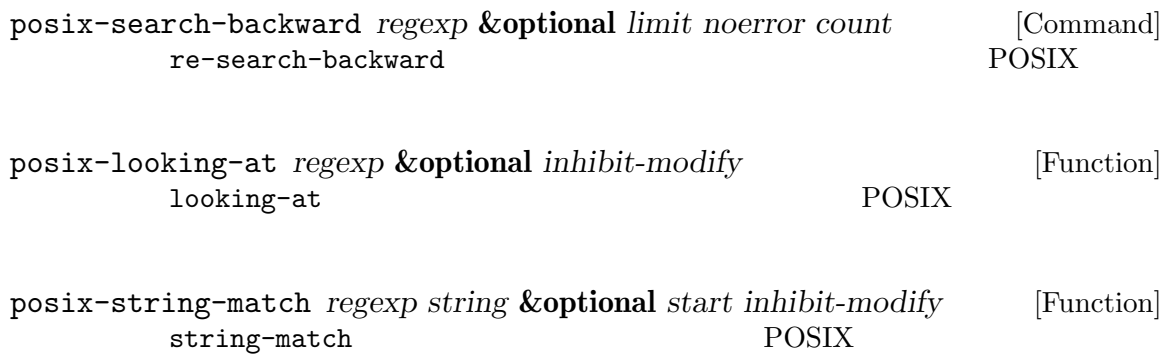

## **35.6**

 $Emacs$ *(match data)* 

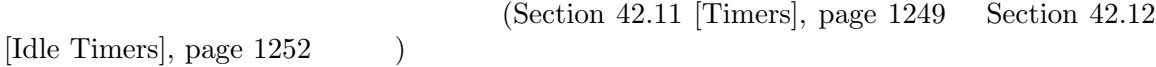

 $35.6.1$ 

replace-match *replacement* **&optional** *fixedcase literal string subexp* [Function]

astring and the string string and the string string and the *string* 

replacement

文字列にたいして最後の検索を行った場合には、同じ文字列が *string*に渡される。その場合に

replacement

 ${\it fixedcase} \qquad {\tt nil} \qquad {\tt replace-match} \qquad \qquad {\tt capitalize} \qquad \qquad {\tt capitalize} \qquad \qquad {\tt )}$ capitalize(

capitalize  $\qquad \qquad \qquad \text{capitalize}$ the capitalize capitalize

*literal* nil *replacement* case <br>nil( )  $\vee$  / *replacement* 行われる。これが nil(デフォルト) なら文字 '\'は特別に扱われる。*replacement*内に '\'が出 した場合には、それは、それは以下のシーケンスのいずれがある。  $\langle \langle \& \rangle$  $\lambda n'$  *n* ) regexp *n*  $\langle \langle \ldots \rangle \rangle$  *n*  $\langle \mathcal{N} \rangle$  and  $\langle \mathcal{N} \rangle$ '\?' 
(replace-regexp

Section "Regexp Replace" in *The GNU Emacs Manual*  $\qquad$ )  $\langle \cdot \rangle$  $\langle \chi \rangle$   $\langle \chi \rangle$   $\langle \chi \rangle$   $\langle \chi \rangle$  case case  $subexp$  nil  $subexp$ 'foo  $\langle$ (ba\*r $\rangle$ )' replace-match  $subexp \quad 1 \quad \forall (ba*r\)$ match-substitute-replacement *replacement* **&optional** *fixedcase* [Function]

*literal string subexp* replace-match  $\langle \rangle_n$ '  $\langle \rangle$  ' $\langle \rangle$  &' 換えた実際の結果をユーザーに示したいとき有用。引数 *replacement*、およびオプションの

*fixedcase literal string subexp* replace-match

35.6.2

<u>count</u> count count 0 全体、*count*が正なら望む部分式を指定します。  $T(\ldots)$  $count \gamma$  $1 \t2 \t2 \t...$ 

[Saving Match Data], page 992 (string-match-position)

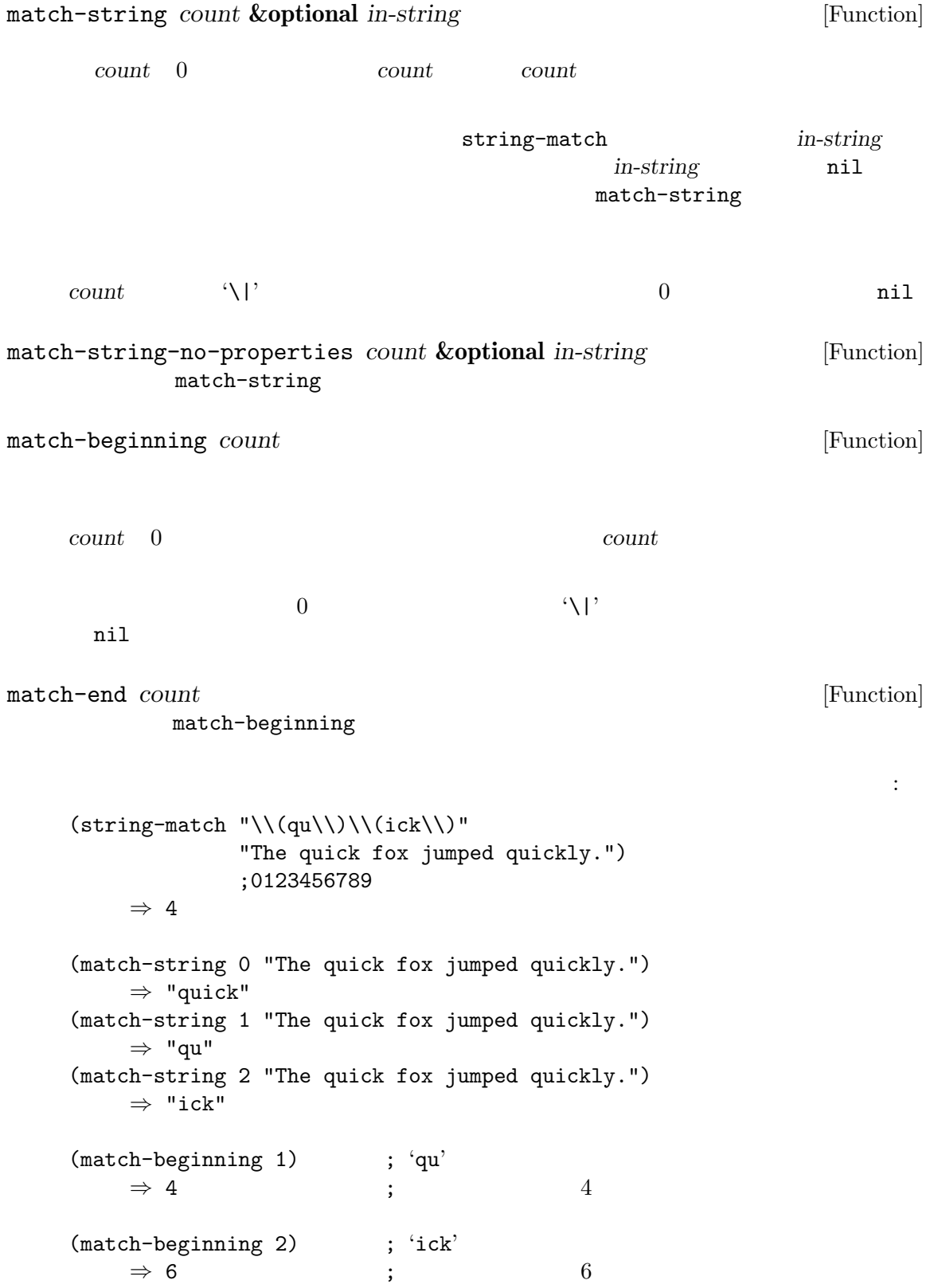

```
({\tt match-end\ 1}) \hspace{2cm} ; \hspace{2cm} {\boldsymbol{:}} {\tt qu'}⇒ 6 ; インデックスは 6
   (match-end 2) ; 'ick'
     \Rightarrow 9 ; 9
\sin' 9 \text{T'} 1
         13 \cdot c'
   (list
    (re-search-forward "The \(\cat \\\\)")(match-beginning 0)
    (match-beginning 1))
     ⇒ (17 9 13)
   ---------- Buffer: foo ----------
  I read "The cat *in the hat comes back" twice.
       \sim9 13
   ---------- Buffer: foo ----------
()35.6.3
  match-data set-match-data
match-data &optional integers reuse reseat [Function]
   \overline{a}) e 0 0 12 1
        2n (match-beginning n) 2n + 1(match-end n)
                 nil integers nil
   \overline{a}) string-match
```
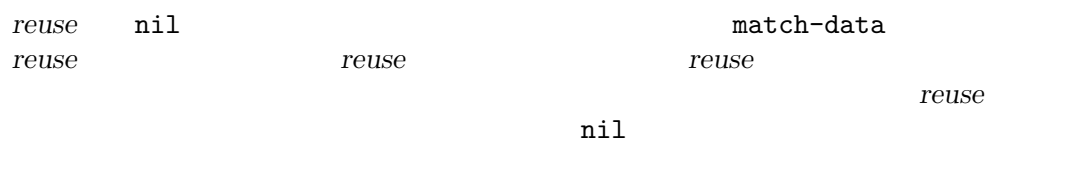

*reseat* nil *reuse* 

match-data

(match-data) *⇒* (#<marker at 9 in foo> #<marker at 17 in foo> #<marker at 13 in foo> #<marker at 17 in foo>) set-match-data *match-list* **&optional** *reseat* [Function] **match-list** match-list match-data  $($  $\overline{\phantom{a}}$ **match-list** *reseat* nil *match-list* store-match-data set-match-data 35.6.4 るでしょう。以下はマッチデータ保存に失敗した場合に発生する問題を示す例です: (re-search-forward "The \\(cat \\)") *⇒* 48  $(foo)$  ; foo (match-end 0)  $\Rightarrow$  61 ;  $\qquad \qquad$  48 ! save-match-data the save-match-data the save save  $\sim$ save-match-data *body...* **compared in the same of the same of the same of the same of the same of the same of the same of the same of the same of the same of the same of the same of the same of the same of the same of the body** *body* set-match-data match-data <br>
ave-match-data ができます。以下はその方法です: (let ((data (match-data))) (unwind-protect ... ;  $\qquad \qquad \text{OK}$ (set-match-data data)))  $(Section 40.9.2$  [Filter Functions], page 1074  $\qquad \qquad$  )  $(Section 40.10$  [Sentinels], page 1078  $\)$  Emacs

### **35.7** 検索と置換

 $regexp$ re-search-forward replace-match もっともフレキシブルな方法です: (while (re-search-forward "foo[ \t]+bar" nil t)

(replace-match "foobar")) replace-match Section 35.6.1 [Replacing the Text that Matched], page 988 replace-regexp-inregion replace-regexp-in-region *regexp replacement* **&optional** *start end* [Function] orgexp *regexp replacement* start end Tregexp
and case(
Tregexp
<sub>case</sub>
(  $\qquad \qquad$ )  $\qquad \qquad$  replacement **case examples are replacement** replace-match  $\langle \cdot \rangle$ nil versions and the set of the set of the set of the set of the set of the set of the set of the set of the s (replace-regexp-in-region "foo[ \t]+bar" "foobar") replace-string-in-region *string replacement* **&optional** *start end* [Function] replace-regexp-in-region *string*  $Emacs$ replace-regexp-in-string *regexp rep string* **&optional** *fixedcase* [Function] *literal subexp start* contring *regexp regexp* <u>start</u> nil string 内のそのインデックスから開始されて、リターン値には *string*の最初の *start*文字は含まれな  $string$  *start* fixedcase *literal subexp* replace-match rep **replace-regexp-in-string**  $rep$  *rep* replace-match **string** *regexp* string-replace *from-string to-string in-string* [Function] in-string *from-string to-string* case(the case of the case of the case of the case of the case of the case of the case of the case of the case of the case of the case of the case of the case of the case of the case of the case of the case of the case of t query-replace and a perform-replace perform-replace *from-string replacements query-flag regexp-flag* [Function] *delimited-flag* **&optional** *repeat-count map start end backward region-noncontiguous-p* accounting the start of the start of the start of the start of the start of the start of the start of the start end *from-string start* 

nil (exercise and the condition of  $e$ nd ( *backward*mil *end*( **backward nil end ) backward n** *query-flag* nil *regexp-flag* nil *from-string* delimited-flag nil  $replacements$ *replacements* (*function* . *data*) **function** data  $2$ *repeat-count* nil replacements *from-string*  $\qquad \qquad$   $\qquad \qquad$  search nil *replacements* query-replace-map map nil query-replace-map *region-noncontiguous-p* nil *start end* from-string 2 1 1 2 replace-re-search-function replace-searchfunction *regexp-flag* nil nil query-replace-map [Variable] perform-replace y-or-n-p map-y-or-n-p  $2\,$ • キーバインディングはコマンドではなく、このマップを使用する関数にとって意味のある。 *•* プレフィクスキーはサポートされない。各キーバインディングは単一イベントキーシーケ " "Fead-key-sequence" " query-replace-map query-replace  $\quad \quad \ \ \, \text{act} \quad \quad \ \ \, \text{``yes'')}$  $\texttt{skip} \hspace{2.5cm} (\hspace{2.5cm} ``\mathrm{no}")$  $\text{exit}$   $\text{``no''}$ 

exit-prefix exit unread-command-events  $(Section 22.8.6$  [Event Input Misc], page  $454$   $)$ act-and-exit  $\lq\lq\gamma$ es" es " $no"$ act-and-show  $\lq\lq\text{yes"}$ automatic  $\mathrm{``yes''}$ backup  $\mathbf{u}$ ndo  $\mathbf{v}$ undo-all  $edit$ edit-replacement delete-and-edit recenter scroll-up scroll-down scroll-other-window scroll-other-window-down y-or-n-p quit quit quit  $q$ help multi-query-replace-map [Variable] query-replace-map とおり: automatic-all " $yes"$ exit-current  $\mathrm{``no''}$ 

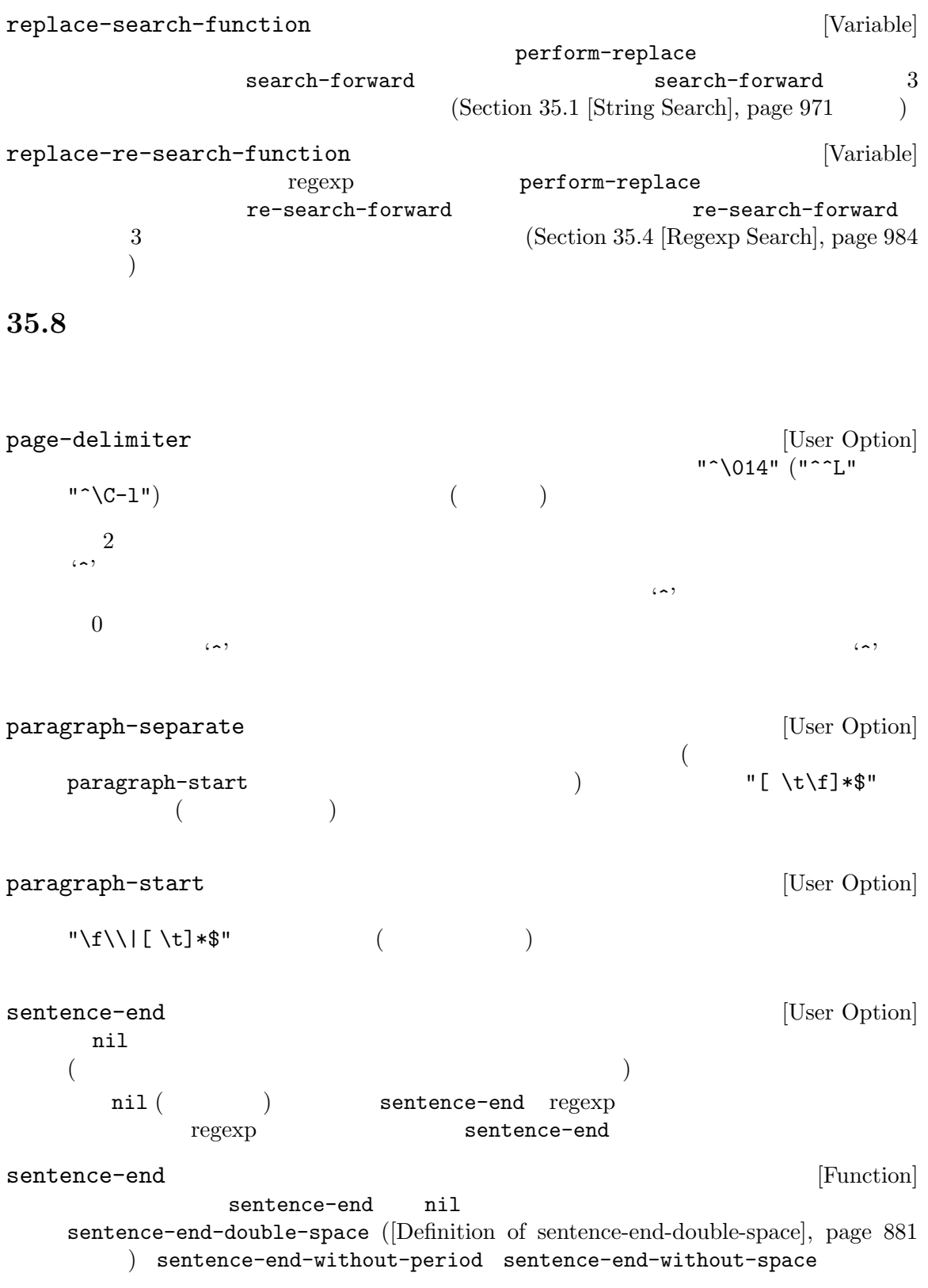

# **36** 構文テーブル

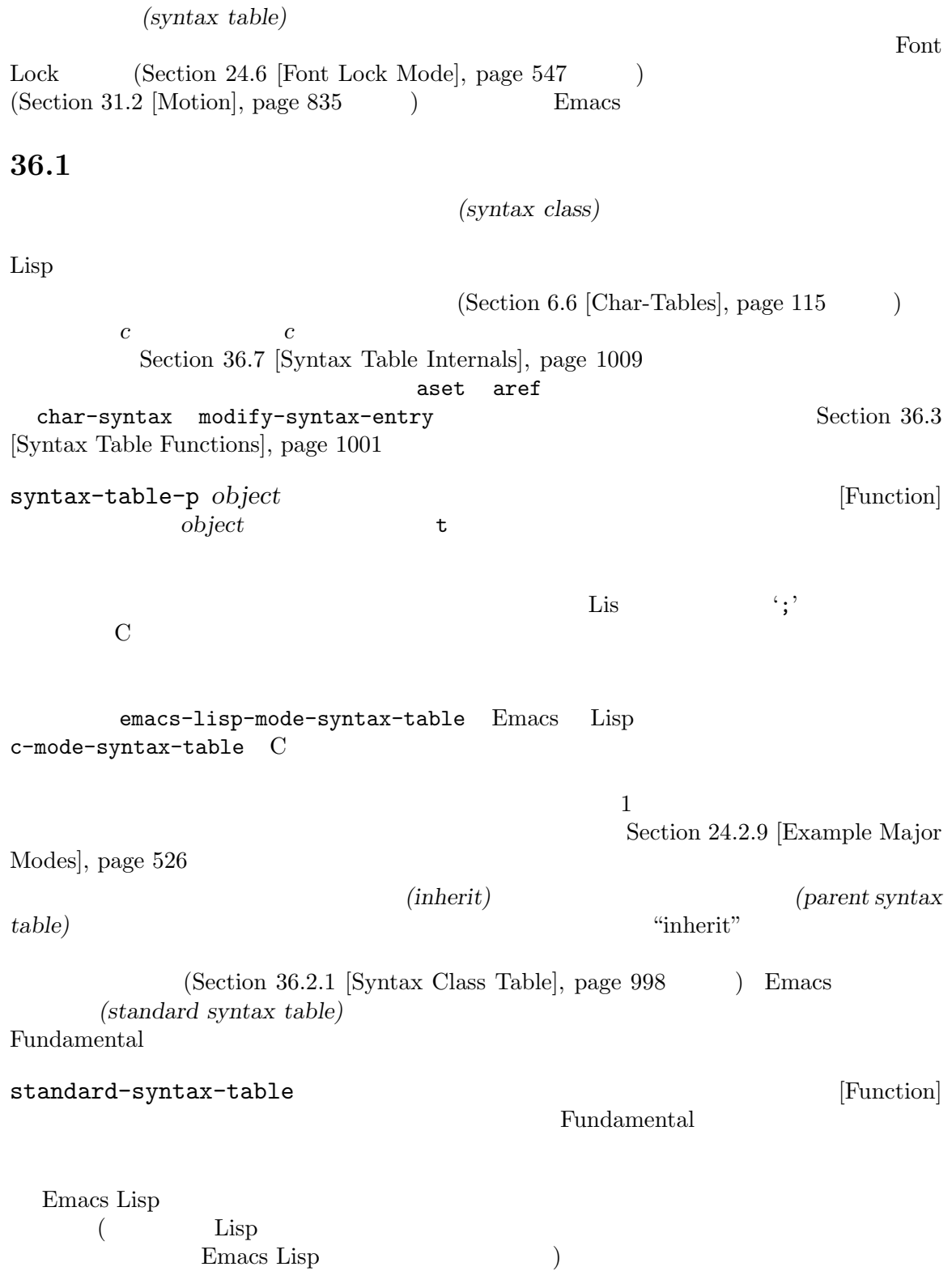

**36.2** 構文記述子

 $(syntax class)$ 

(mnemonic character)

(designator) character)  $\langle \cdot \rangle$  ' $\langle \cdot \rangle$ (escape character)  $(syntax$  *descriptor*) Lisp  $\text{modify-syntax-entry}$  $(Section 36.3 [Syntax Table Functions], page 1001$  $)$  $1$   $2$  $(\text{Lisp} \qquad (\text{C} \qquad \qquad ^{(1)})')$  $(Section 36.2.2$  [Syntax Flags], page  $1000$   $)$  $($  $C$  '\*' ". 23" ( $2^*$  ( $1$ ) '/'  $\frac{1}{2}$  and  $\frac{1}{\sqrt{2}}$  and  $\frac{1}{\sqrt{2}}$  and  $\frac{1}{\sqrt{2}}$  and  $\frac{1}{\sqrt{2}}$  and  $\frac{1}{\sqrt{2}}$  and  $\frac{1}{\sqrt{2}}$  and  $\frac{1}{\sqrt{2}}$  and  $\frac{1}{\sqrt{2}}$  and  $\frac{1}{\sqrt{2}}$  and  $\frac{1}{\sqrt{2}}$  and  $\frac{1}{\sqrt{2}}$  and  $\frac{1}{\sqrt{2}}$  and  $\frac$  $\cdot$  . 14' (  $2$  ) Emacs は低レベルでの構文クラスを記述するために使用される *raw* 構文記述子 *(raw syntax descriptors*) Section 36.7 [Syntax Table Internals], page 1009

### **36.2.1**

 $\vdots$  ' '  $\vdots$  '-'  $\begin{array}{ccccc} \cdot & \cdot & \cdot & \cdot \\ \cdot & \cdot & \cdot & \cdot \end{array}$ :  $\cdot w$ '  $\therefore$   $\subseteq$  $\rm{Lisp}$  $\text{E}(x^* + -1)$  $\rm C$  $(2)$ 

 $\cdot$  '.' Emacs Lisp  $\rm C$ 開カッコ文字: '(' 閉カッコ文字: ')'

Emacs the emacy is the set of the set of the set of the set of the set of the set of the set of the set of the set of the set of the set of the set of the set of the set of the set of the set of the set of the set of the s Section  $41.22$  [Blinking], page  $1211$  $\begin{array}{lllll} \mbox{C} & \mbox{``(1)} & \mbox{``(1)} & \mbox{``($  $({}^{\circ}$  ()<sup>'</sup>  $\cdot$   $[$ ]')  $[$  $\cdot$  '"'

```
Emacs のパース機能はメイクス機能はメイクス機能はメイクス機能はメイクス機能はメイクス機能はメイクス機能はメイクス機能はメイクスの通常に対し、<br>アメリカの通常の文字の通常の意識はメイクスの意識はメイクスの意識はメイクスの意識はメイクスの意識はメイクスの意識はメイクスの意識はメイクスの意識はメイクスの意識は
```
Lisp  $\begin{array}{ccc} \text{Lisp} & (\text{``}) & (\text{``}) & 2 \\ \text{Emacs Lisp} & (\text{''}) & \text{Common Lisp} & \text{C} \end{array}$ Common Lisp  $(1')$  2  $: ' \backslash '$ 文字列や文字定数内で使用されるようなエスケープシーケンスで始まる文字。C Lisp  $\therefore$   $\qquad \qquad$   $\qquad \qquad$ ー トを通じているようになっています。<br>- トを通じているようになっているようになっているようになっているようになっているようになっているようになっているようになっているようになっているようになっている words-include-escapes nil Section 31.2.2 [Word Motion], page 836  $\colon '$ words-include-escapes nil Section 31.2.2 [Word Motion], page 836  $\textrm{Tr} \text{X}$  $: '$  $T_{\text{E}}X$  ('\$'  $\begin{array}{ccccc}\text{math} & & & \text{ \end{array}$ 

 $\cdot$  '''  $\text{Lisp}$   $\text{Sip}$   $\text{Sip}$   $\text{S$ ) '#' ( : '<'  $\cdot$ コメント終了文字: '>'  $\text{Lisp} \qquad \qquad (\lq; \r)$ :  $^{\circ}$ @'  $: '!$  $\label{eq:comm} \text{(} \qquad \qquad \text{``comment-free''}$  $\left( \begin{array}{c} 1 \end{array} \right)$  $\texttt{syntax-table} \qquad \qquad (\text{Section 36.4 [Syntax}$  $\begin{tabular}{l} \textbf{Properties} , \textbf{page 1003} \end{tabular} \tag{8}$ syntax-table : ' $|$ '  $($  "string-fence"  $)$  $syntax-table$  (Section 36.4 [Syn- $\text{tax Properties}$ , page  $1003$   $\hspace{10mm}$ syntax-table **36.2.2**  $8<sub>2</sub>$  $-1$ ' '2' '3' '4' 'b'  $-c$ ' 'n' 'p'  $\mathbf{P}'$ C  $(*/') \quad 1$  '\*'  $(*') \quad 2$  $(\forall \ast\)'$  1  $\qquad \qquad \forall \ast$  $\mathbf{b}'$  'c'  $\mathbf{r}'$  'n'

くちらのことを示すことを示すことを示す。<br>このことを示すテーブルです

•  $'1'$  *c* 2

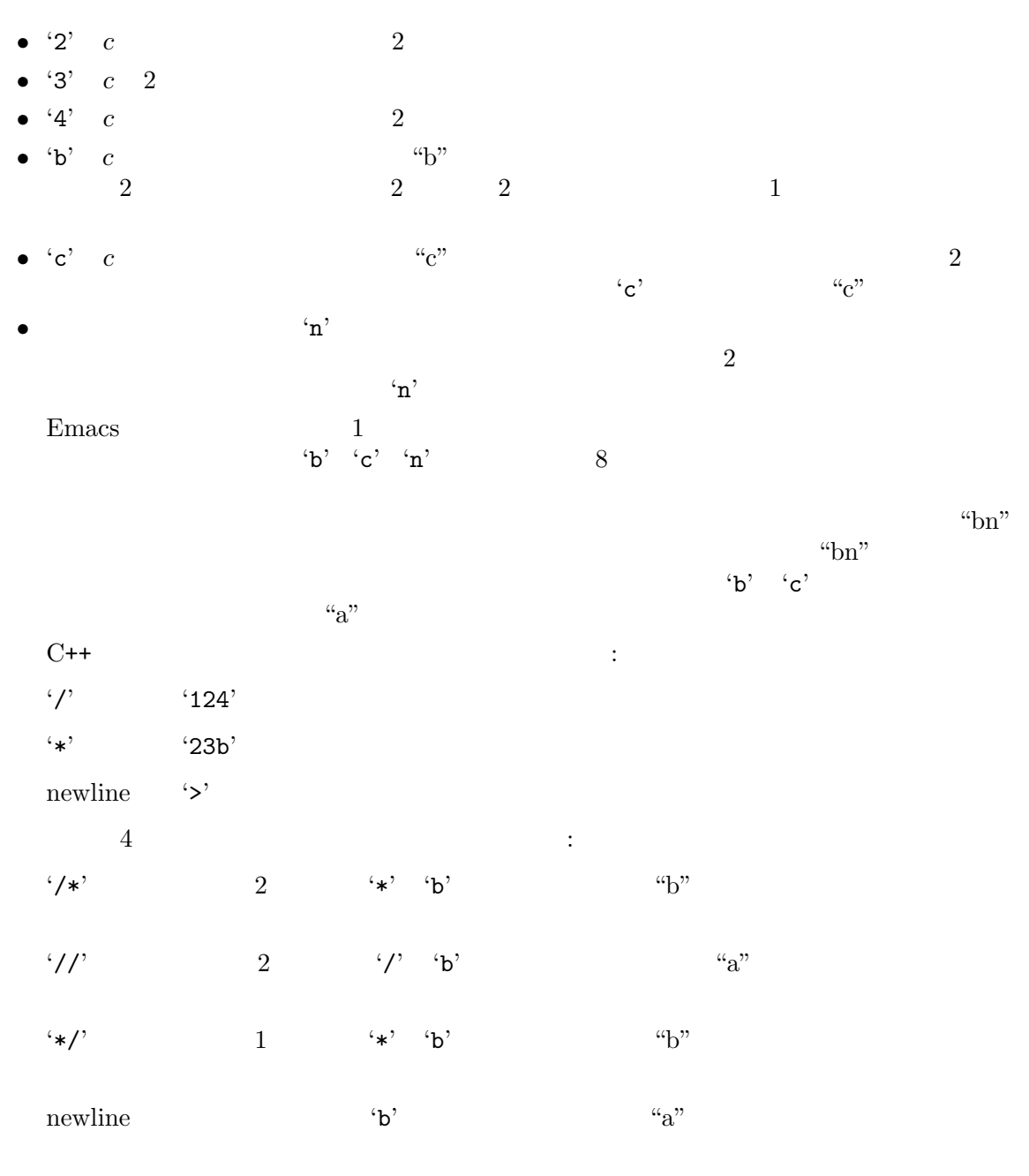

•  $ip'$  Lisp

 ${\tt backward-prefix-chars} \label{eq:3}$ 

Section 36.5 [Motion and Syntax], page  $1004$ 

**36.3** 構文テーブルの関数

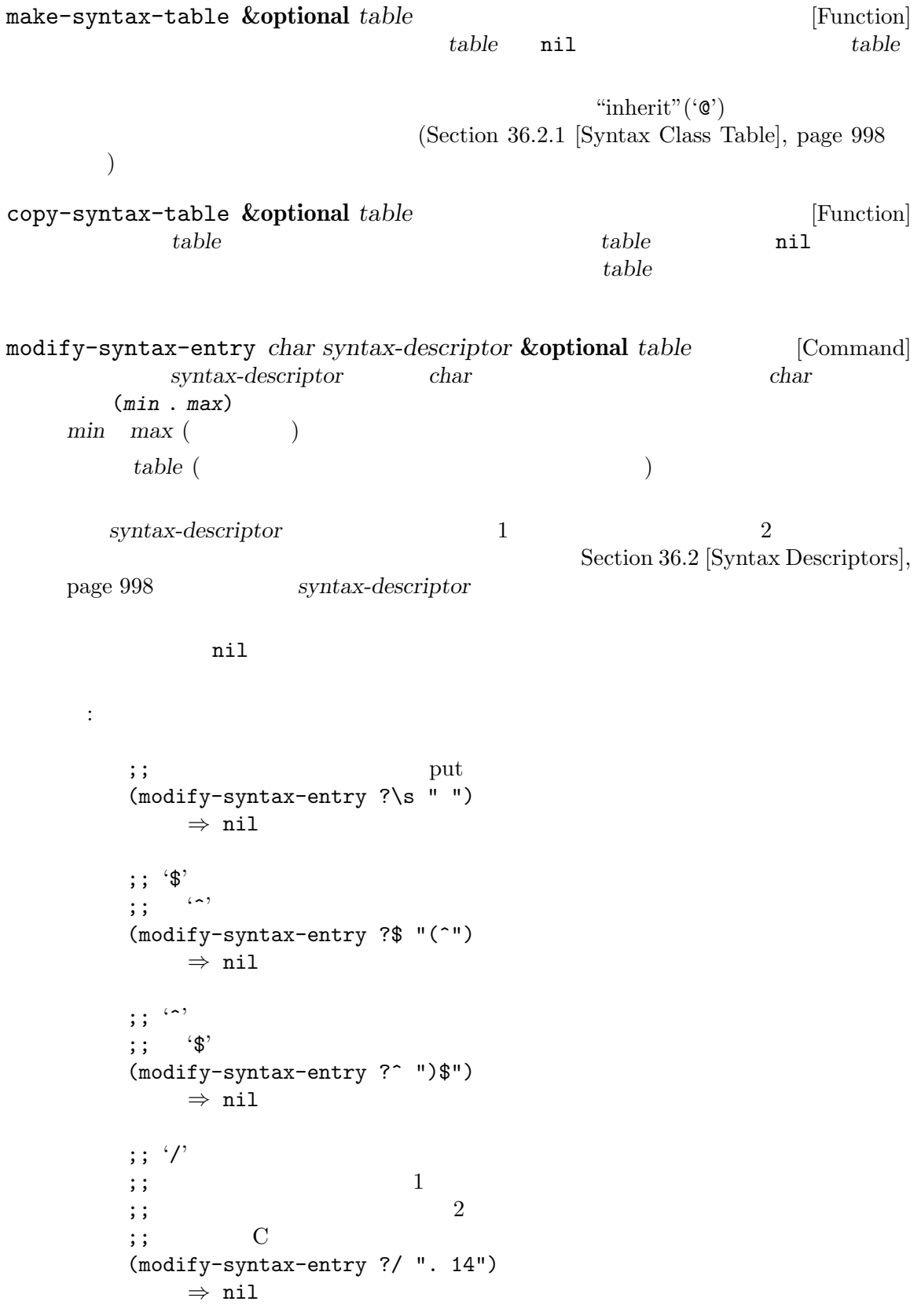

```
char-syntax character [Function]
            (Section 36.2.1 [Syntax Class Table], page 998 \qquad \qquad )
  character \blacksquareC thar-syntax
     string )
     ;; ;(string (char-syntax ?\s))
        ⇒ " "
     ;; ;;; ;;; char-syntax
     (string (char-syntax ?/))
        ⇒ "."
     ;; 開カッコ文字は開カッコ構文をもつ。
     ;; \langle \cdot \rangle;; char-syntax
     (string (char-syntax ?\())
        ⇒ "("
set-syntax-table table [Function]
  table table
syntax-table [Function] [Function]
  (describe-syntax &optional buffer [Command] buffer [Command] buffer [Command]
  buffer (The buffer (The buffer (The buffer and \lambda belp
with-syntax-table table body. . . [Macro]
  table body
  レント構文テーブルのリストア後に bodyの最後のフォームの値をリターンする。
    with-syntax-table
```
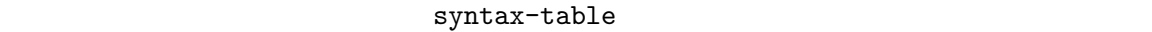

#### Section 33.19 [Text Properties],

*syntax-table*

(*syntax-code* . *matching-char*) この形式のコンスセルは根底となるテキスト文字の構文クラスを直接指定する raw 構文  $(Section 36.7 [Syntax Table Internals], page 1009)$ nil anil nil contracts and  $\mathbf{r}$  nil and  $\mathbf{r}$ parse-sexp-lookup-properties [Variable] nil forward-sexp syntax-table syntax-propertize-function [Variable] nil syntax-table syntax-table  $syntax-ppss$  (Section 36.6.2 [Position Parse], page 1006  $\qquad \qquad$  )  $(Section 24.6.8$  [Syntactic Font Lock], page  $559$   $)$  Font Lock start end 2 start end save-excursion (Section 31.3 [Excursions], page 844  $\qquad \qquad$  ) end end syntax-ppss Lisp syntax-ppss syntax-ppss-flush-cache : 2011 Emacs syntax-table syntax-propertize-function syntax-table  $CC$  $CC$ syntax-propertize-extend-region-functions [Variable] syntax-propertize-function syntax-propertize-function start *end* 2 整するコンスセル (*new-start* . *new-end*)、調整が必要なければ nilをリターンするべきで  $\verb|mil|$ 

skip-syntax-forward *syntaxes* **&optional** *limit* [Function] この関数は *syntaxes*で指定された構文クラス (構文クラスの文字列) をもつ文字を横断してポ  $($  and  $)$  limit *syntaxes* '<sup>^</sup>' skip-syntax-backward *syntaxes* **&optional** *limit* [Function]  $syn taxes$ る。バッファー先頭か、(与えられた場合は) 位置 *limit*に到達、もしくはスキップしない文字 *syntaxes* '<sup>^</sup>'  $\overline{0}$ backward-prefix-chars [Function]  $\mathbf{r}_p$ **36.6** 式のパース <u>Lisp Lisp</u> sexps **sexps**  $\overline{X}$  $(Section 36.2.1$  [Syntax Class Table], page 998  $\sec p$  sexp sexp  $\sec p$  $\rm{Lisp}$   $\rm{Lisp}$   $\rm{C}$  $\mathbf C$ Section  $31.2.6$  [List Motion], page  $841$ in-string in-code  $(15$  $\overline{\phantom{a}}$ (put-text-property 1 9 'syntax-table '(15 . nil)) これは Emacs にたいしてカレントバッファーの最初の 8 文字が文字列であることを告げますが、そ  $Emacs$  4 36.6.1 scan-lists *from count depth* [Function] **from** count これはスキャンが停止した位置をリターンする。*count*が負ならスキャンは後方に移動する。  $depth \qquad 0 \qquad \qquad \text{depth}$  $\begin{array}{lll} 0 & \text{count} & \text{depth} \end{array}$ 

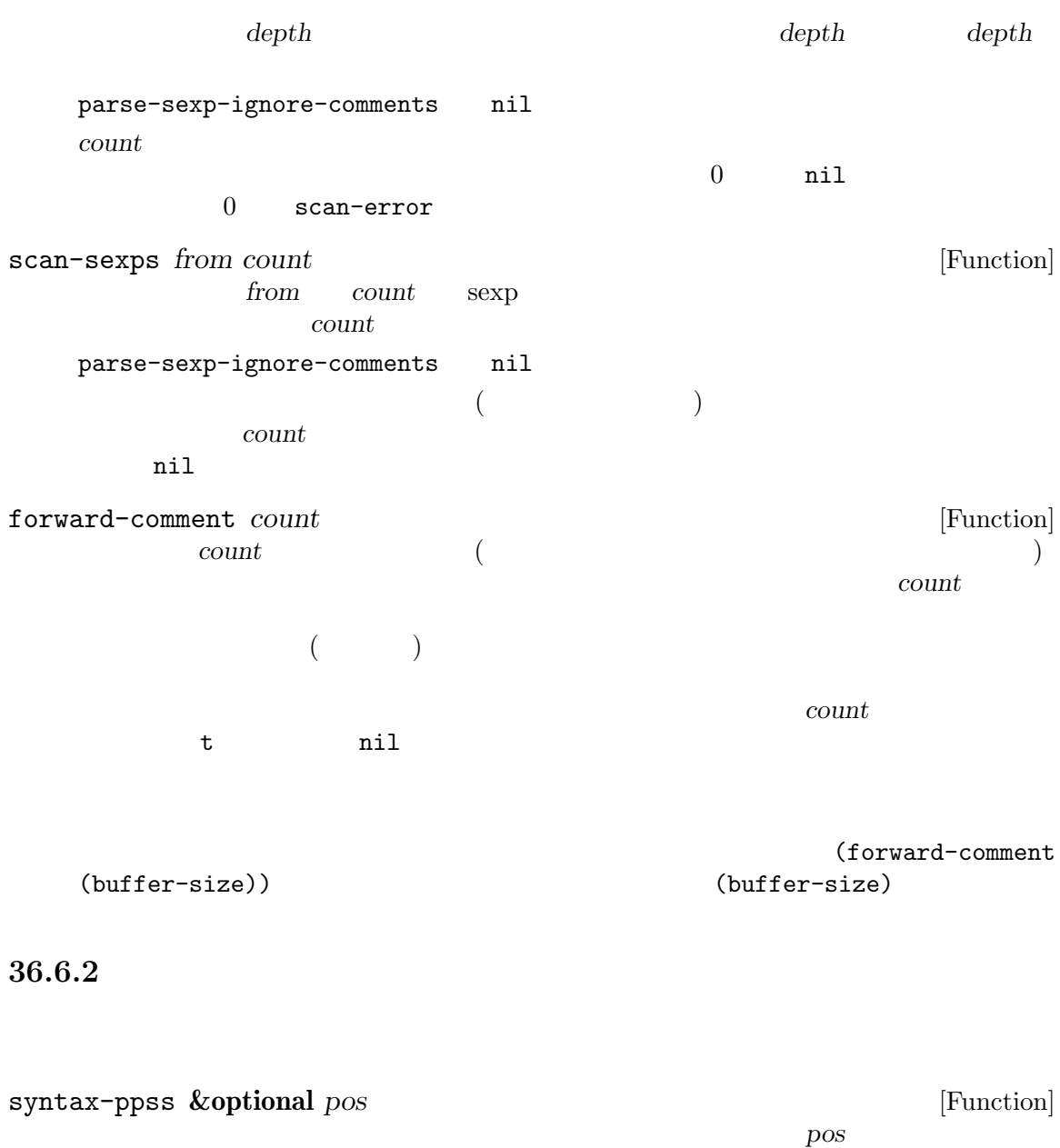

リターン値はバッファーの可視範囲の先頭から *pos*までパースするために低レベル関数 parse-partial-sexp (Section 36.6.4 [Low-Level Parsing], page 1008  $\qquad \qquad$  )  ${\tt syntax-ppss} \eqno{(1.5,1.5)}$  $\overline{2}$  (  $) 6$  (  $\verb|syntax-ppss-flush-cache ( )| \verb|before-change$ functions (Section 33.34 [Change Hooks], page  $939$   $)$ before-change-functions let syntax-ppss inhibit-modification-hooks

syntax-ppss-flush-cache

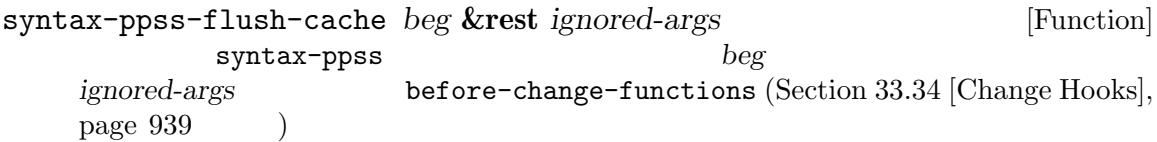

#### 36.6.3

(parser state) parse-partial-sexp (Section 36.6.4 [Low-Level Parsing], page 1008  $\)$ スした後の構文パーサーの状態を記述する (現在のところは)11 要素のリストです。syntax-ppss parse-partial-sexp can 以下はパーサー状態の要素の意味です: 0. 0 から数えたカッコの深さ。警告**:** パーサーの開始位置と終了位置の間に開カッコより多くの閉  $1.$   $nil$  $2.$   $nil$  $3.$   $nil$ りがく はいしょう はいしょう はいしょう  $4.$  (  $\qquad \qquad$  Section 36.2.2 [Syntax Flags], page  $1000$   $\qquad$   $\qquad$  t  $5.$  $6.$ 7.  $a'$  ail  $\mathbf{A}^{\prime}$  b' and  $\mathbf{A}^{\prime}$  c'on  $\mathbf{A}^{\prime}$  c'on  $\mathbf{A}^{\prime}$ syntax-table 8. 文字列やコメントの開始位置。コメント内部ならコメントが始まる位置。文字列内部なら文字列  $\mathbf{nil}$  $9.$  $10.$   $($   $)2$   $($ syntax-code (Section 36.7 [Syntax Table Internals], page 1009 (a) anil  ${\tt parse-partial-sexp} \eqno{1} \quad 2 \quad 6$  $9 \quad 10$ が、「かのの有用な情報を利用できます。」ということには、「かの方法」ということにより追加できます: syntax-ppss-toplevel-pos *state* [Function] **state**  $\alpha$  has  $\alpha$  the  $\alpha$ *state* nil

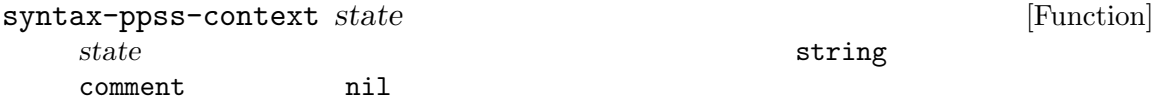

## $36.6.4$

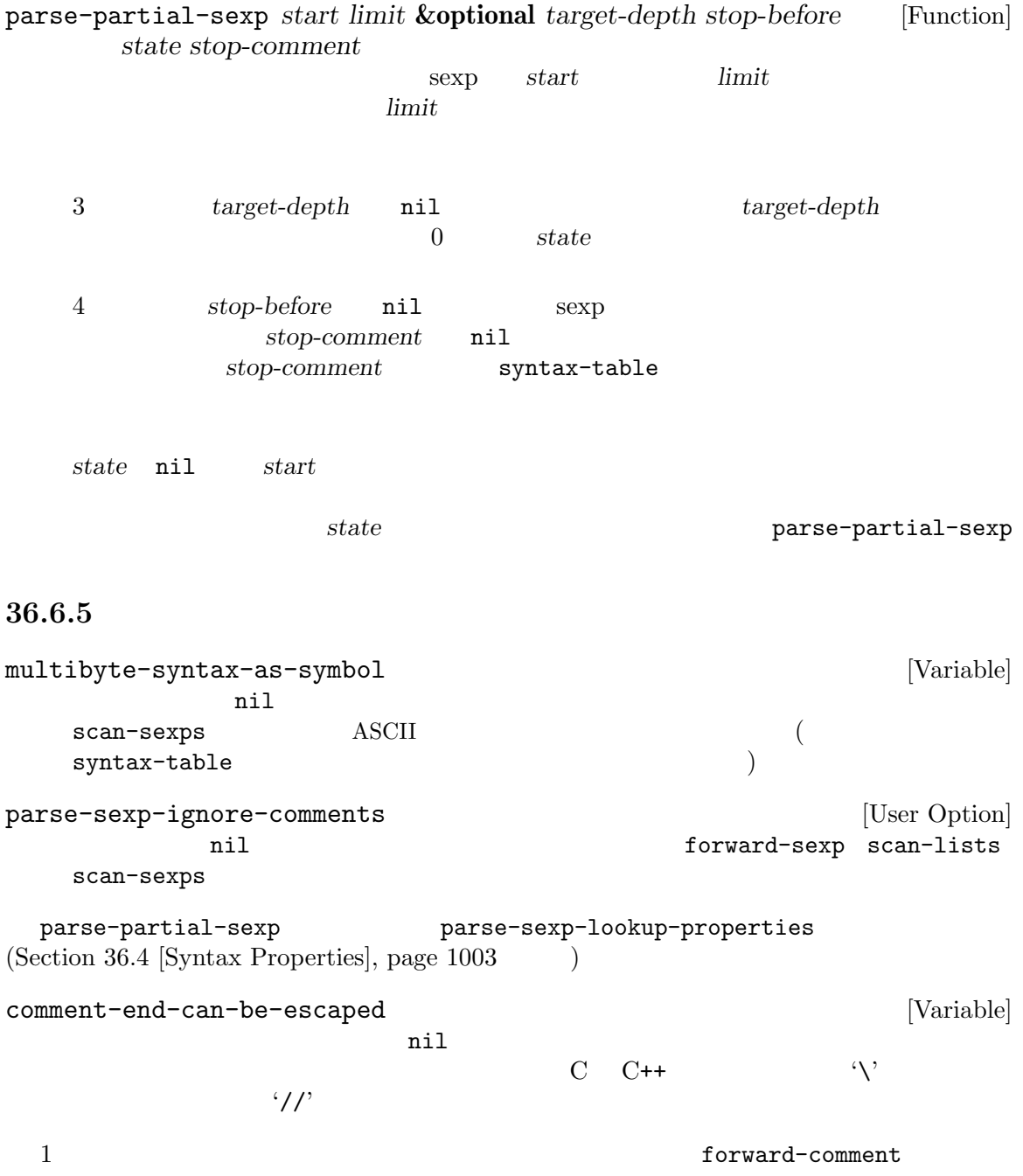

## **36.7**

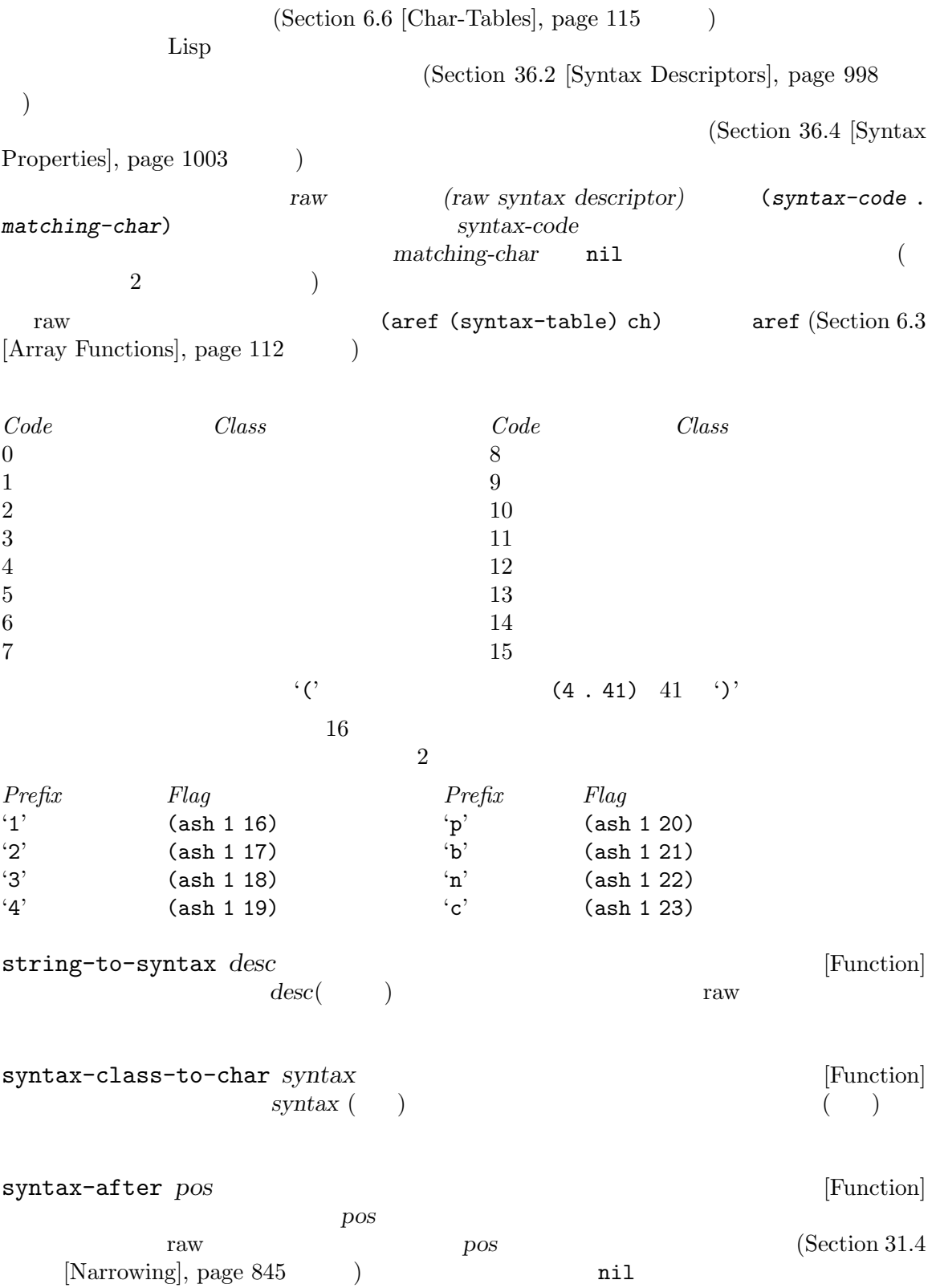

syntax-class *syntax* [Function] raw *syntax* raw syntax-code 16 *syntax* nil nil (syntax-class (syntax-after pos))  ${\rm p o s}$  throw throw throw throw  ${\rm tr} \, {\rm cov}$ ril anil **36.8** カテゴリー (categories)  $1$  $\mathbf 1$ (category table)  $\ldots$  '  $\ldots$   $\ldots$   $\Delta \text{SCII}$ define-category  $(Section 6.6$  [Char-Tables], page 115 )。カテゴリーテーブルのインデックス *c*の要素は、文字 *c*が属するカテゴリーを示すカテゴリーセッ *(category set)*  $\alpha$ t cat **cat c**  $\,3\hskip25pt$ define-category *char docstring* **&optional** *table* [Function] table *char char docstring*  $R2L(right-to-left:$   $)$   $(directionality)$   $(Sec \frac{11.27}{\text{Bidirectional Display}}, \frac{1219}{\text{page }1219}$ Unicode "bidi-class' (Section 34.6 [Character Properties], page 947 (b) (defvar special-category-table-for-bidi ;; category-table (let ((category-table (make-category-table)) ;; Create a char-table which gives the 'bidi-class' Unicode  $; \; ; \;$ (uniprop-table (unicode-property-table-internal 'bidi-class))) (define-category ?R "Characters of bidi-class R, AL, or RLO"

category-table) ;; Unicode 'bidi-class'  $;$ ; R AL RLO  $(R2L)$ ;;  $\frac{1}{2}$ ;  $\frac{1}{2}$ (map-char-table (lambda (key val) (if (memq val '(R AL RLO)) (modify-category-entry key ?R category-table))) uniprop-table) category-table)) category-docstring *category* **&optional** *table* [Function]  $table$  **category** (category-docstring ?a) *⇒* "ASCII" (category-docstring ?l) *⇒* "Latin" get-unused-category **&optional** *table* [Function] table table **table** ( ) table  $\verb|mil|$ category-table [Function] category-table-p *object* [Function] object **t** anil standard-category-table [Function] copy-category-table **&optional** *table* [Function] table table table table  $\qquad \qquad$   $\qquad \qquad$  標準カテゴリーテーブルのコピーをリターンする。それ以外の場合には、もし *table*がカテゴ set-category-table *table* **category**-table *table* **in**  $\left[ \text{Function} \right]$ この関数は *table*をカレントバッファーのカテゴリーテーブルにする。リターン値は *table* make-category-table [Function] make-category-set *categories* [Function] categories ゴリーセット (ブールベクター) をリターンする。*categories*の要素はカテゴリー名であること。 新たなカテゴリーセットはそれらのカテゴリーにたいして t、それ以外のすべてのカテゴリー nil (make-category-set "al") *⇒* #&128"\0\0\0\0\0\0\0\0\0\0\0\0\2\20\0\0"

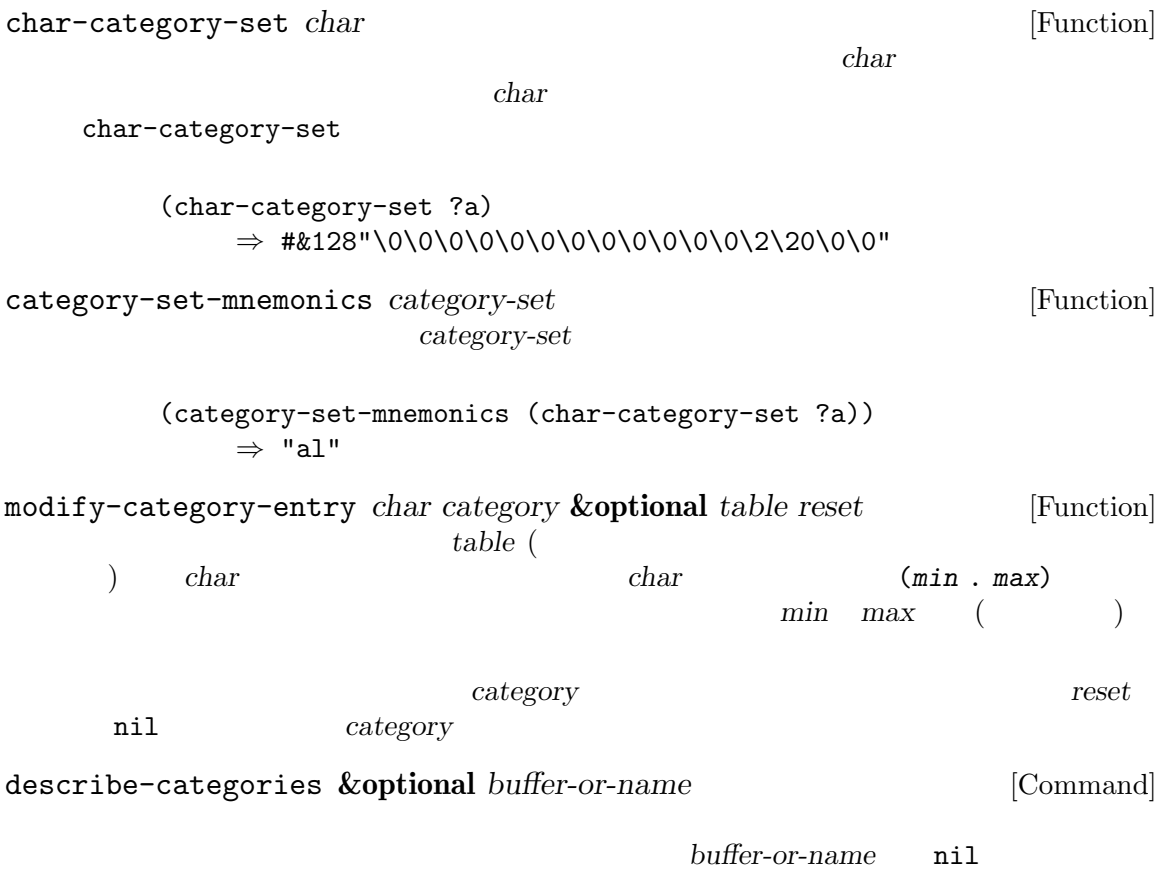

**37** プログラムソースの解析

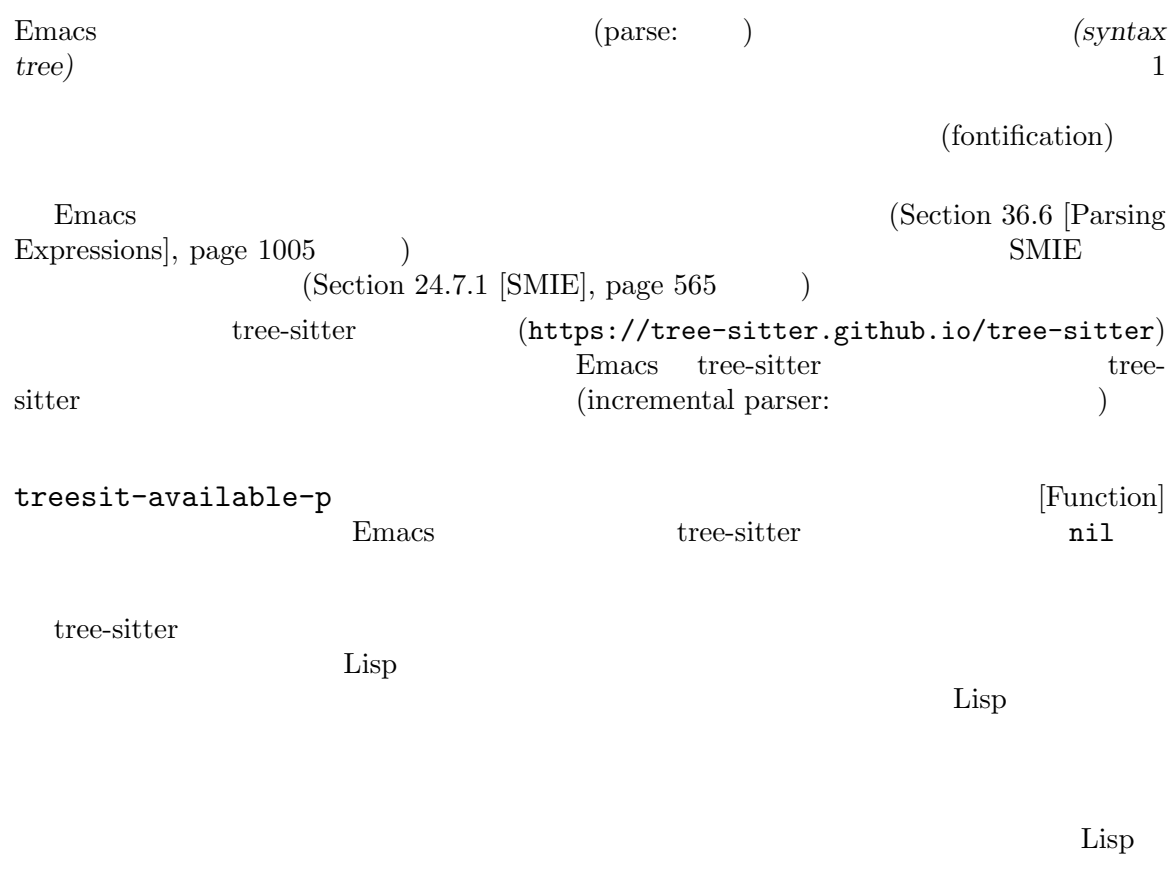

# **37.1 Tree-sitter Language Grammar**

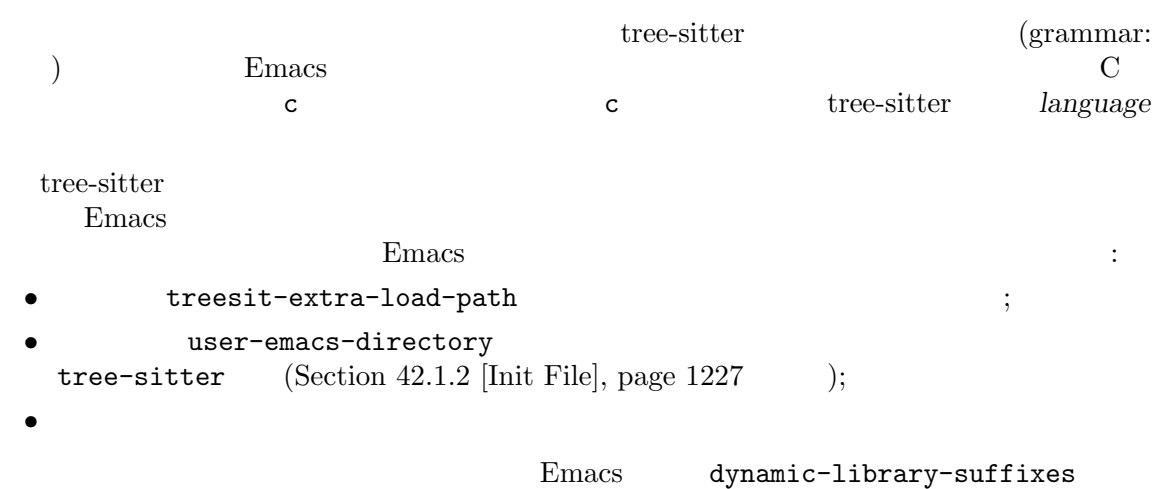

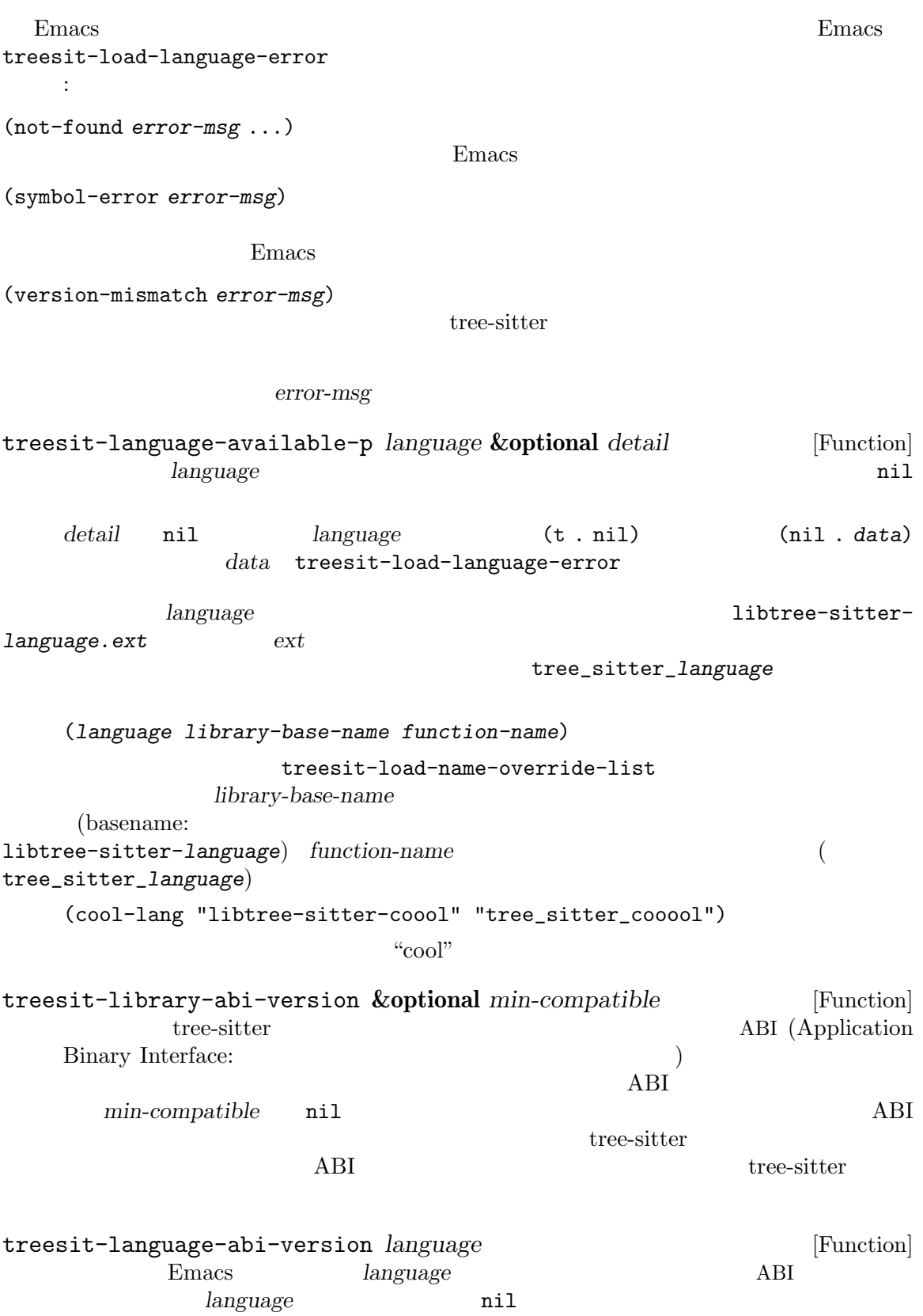

1 + 2 +--------------+ | root "1 + 2" | +--------------+ | +--------------------------------+ | expression "1 + 2" | +--------------------------------+ | | | +------------+ +--------------+ +------------+ | number "1" | | operator "+" | | number "2" | +------------+ +--------------+ +------------+  $S$  : (root (expression (number) (operator) (number))) root expression number operator  $(type: )$ (anonymous nodes) (named nodes)  $($ anonymous nodes)  $)$  $\mathfrak{t}\text{ } \mathfrak{t}$  ) is a set of  $\mathfrak{t}\text{ } \mathfrak{t}$  return contains the  $\mathfrak{t}\text{ } \mathfrak{t}$  $(\text{token:})$ (field names) function\_definition declarator body 名をもつかもしれません: (function\_definition declarator: (declaration) body: (compound\_statement))  $\rm{Lisp}$ Emacs "explore" **Emacs** "inspect"

treesit-explore-mode [Command]

```
parent field: (node (child (...)))
       orde child ... state node node node node node
    bold held-name node child ...
   ((\text{span})(treesit-parser-list)
         (Section 37.2 [Using Parser], page 1018)(grammar: )(grammar file)
                                        grammar.js
                    tree-sitter's homepage (https://tree-sitter.github.
io/tree-sitter)
          JavaScript function_definition
   function_definition: $ => seq(
    $.declaration_specifiers,
    field('declarator', $.declaration),
    field('body', $.compound_statement)
   )
\mathscr{L}\mathbf{seq}field BNF (Backus-Naur Form:
\left( \begin{array}{c} 0 & 0 \\ 0 & 0 \end{array} \right)function_definition :=
    <declaration_specifiers> <declaration> <compound_statement>
   (function_definition
    (declaration_specifier)
    declarator: (declaration)
    body: (compound_statement))
```
treesit-inspect-mode [Command]

seq(*rule1*, *rule2*, ...) choice(*rule1*, *rule2*, ...) repeat(*rule*) *rule 0*  $*$ repeat1(*rule*) *rule 1*  $\cdot$ +' optional(*rule*) *rule* 0 1 '?' field(*name*, *rule*) *rule name* alias(*rule*, *alias*) *rule* alias alias(preprocessor\_call\_exp, call\_expression) preprocessor\_call\_exp call\_expression token(*rule*) (leaf node) rule Section 37.3 [Retrieving Nodes], page 1020 token.immediate(*rule*) 通常のグラマールールは先行する空白を無視するが、これは空白が前置されていない *rule* prec(*n*, *rule*) *rule n* prec.left([*n*,] *rule*) *rule n* (left-associative) prec.right([*n*,] *rule*) *rule n* (right-associative) prec.dynamic(*n*, *rule*) prec tree-sitter more about writing a grammar (https://tree-sitter. github.io/tree-sitter/creating-parsers)  $\qquad$  "The

Grammar DSL"
Chapter 37: 2018

tree-sitter  $\overline{C}$ Emacs tree-sitter tree-sitter

treesit-max-buffer-size [Variable] tree-sitter tree-sitter

# treesit-parser-create *language* **&optional** *buffer no-reuse* [Function] buffer *language* (Section 37.1 [Language Grammar], page 1013 ) and the contract  $\mathbf{nil}$ buffer language no-reuse nil  $\rm Lisp$  $\text{widen}(\qquad)$ :  $)$ treesit-parser-buffer *parser* [Function] parser treesit-parser-language *parser* [Function] parser treesit-parser-p *object* [Function] *object* tree-sitter nil nil nil  $\rm Lisp$

 $\rm Lisp$ 

tree-sitter  $4GB$  Emacs  $4GB$ treesit-buffer-too-large ー<br>Emacs <sub>→</sub>

Emacs

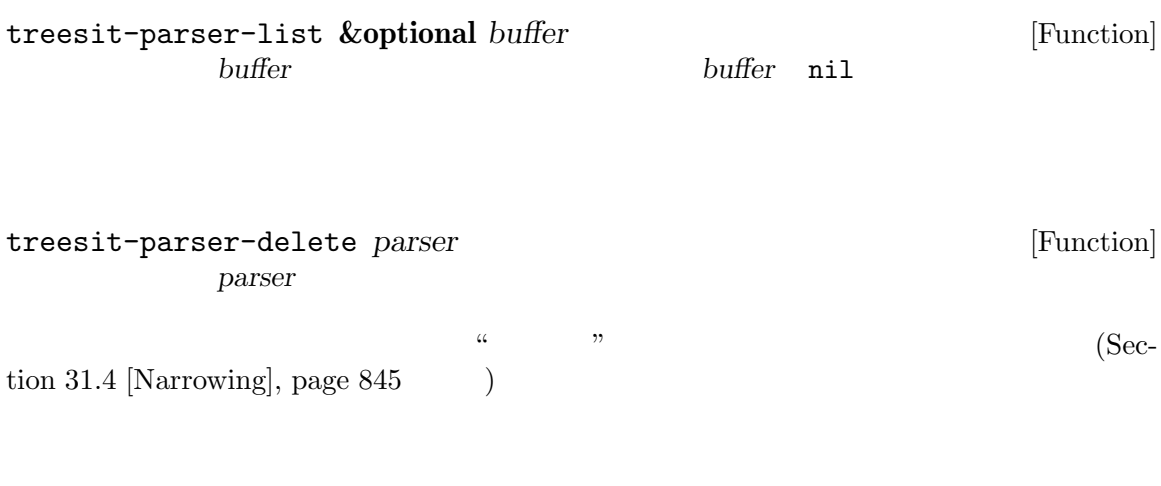

Section 37.6 [Multiple Languages], page 1031

 $\rm Lisp$ 

 $\rm Lisp$ 

treesit-parse-string *string language* [Function] language string Lisp  $\Box$  $\label{eq:3.1}$  token  $\qquad \qquad$  $\alpha$   $\beta$ Emacs Lisp (*notifier*) **and** *ranges parser* 2 *ranges ranges* (*start* . *end*)  $start$  *end* parser notifier  $\alpha$  " notifier and the notifier and the notifier and  $\alpha$ treesit-parser-add-notifier *parser function* [Function]  $parser$  notifier lambda (Section 13.7 [Anonymous Func- $\text{tions}$ , page 237  $\qquad$  )

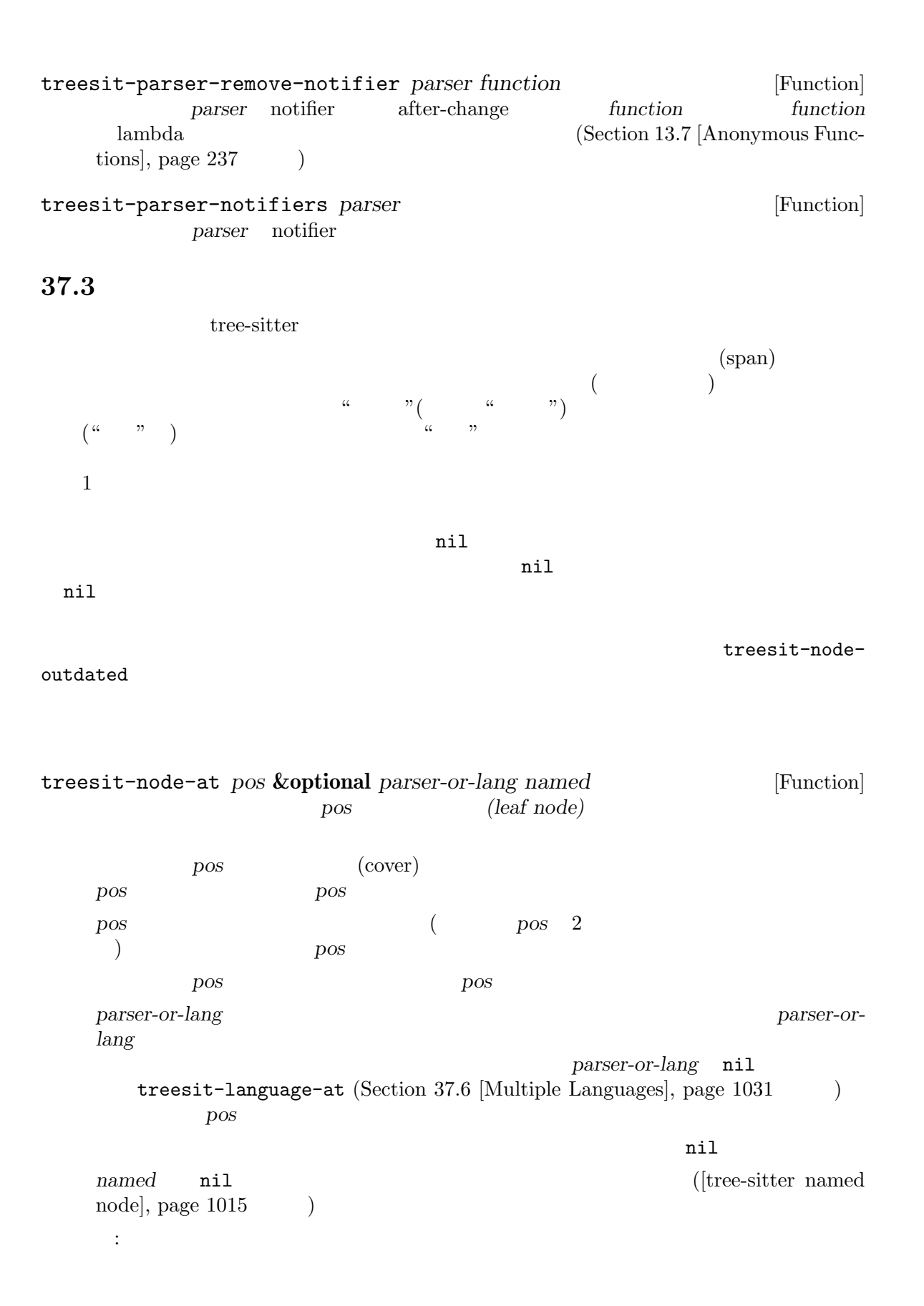

;;  $C$ (treesit-node-at (point) 'c) *⇒* #<treesit-node (primitive\_type) in 23-27> treesit-node-on *beg end* **&optional** *parser-or-lang named* [Function] beg end  $beg \tend$ 注意せよ*:* トップレベル構文 (関数定義等) の内部ではない空行でこの関数を呼び出すと、恐ら treesit-node-at parser-or-lang *parser-orlang* parser-or-lang nil treesit-language-at (Section 37.6 [Multiple Languages], page 1031 (a) beg *named* nil ([tree-sitter named node], page  $1015$   $)$ treesit-parser-root-node *parser* [Function] parser treesit-buffer-root-node **&optional** *language* [Function] language **language** language  $\verb|mil|$  $\rm Lisp$ treesit-node-parent *node* [Function] *node*  $(parse tree: )$   $node 1000$  $\verb|nil|$ treesit-node-child *node n* **&optional** *named* [Function] node *n named* nil  $($ [tree-sitter named node], page  $1015$   $)$  $"text"$  $\cdots$  3  $\cdots$  3  $\mathbf{u}$  , and  $\mathbf{v}$  and  $\mathbf{v}$  and  $\mathbf{v}$  and  $\mathbf{v}$  and  $\mathbf{v}$  and  $\mathbf{v}$  and  $\mathbf{v}$  $n$  nil nil (−1  $\lambda$ 

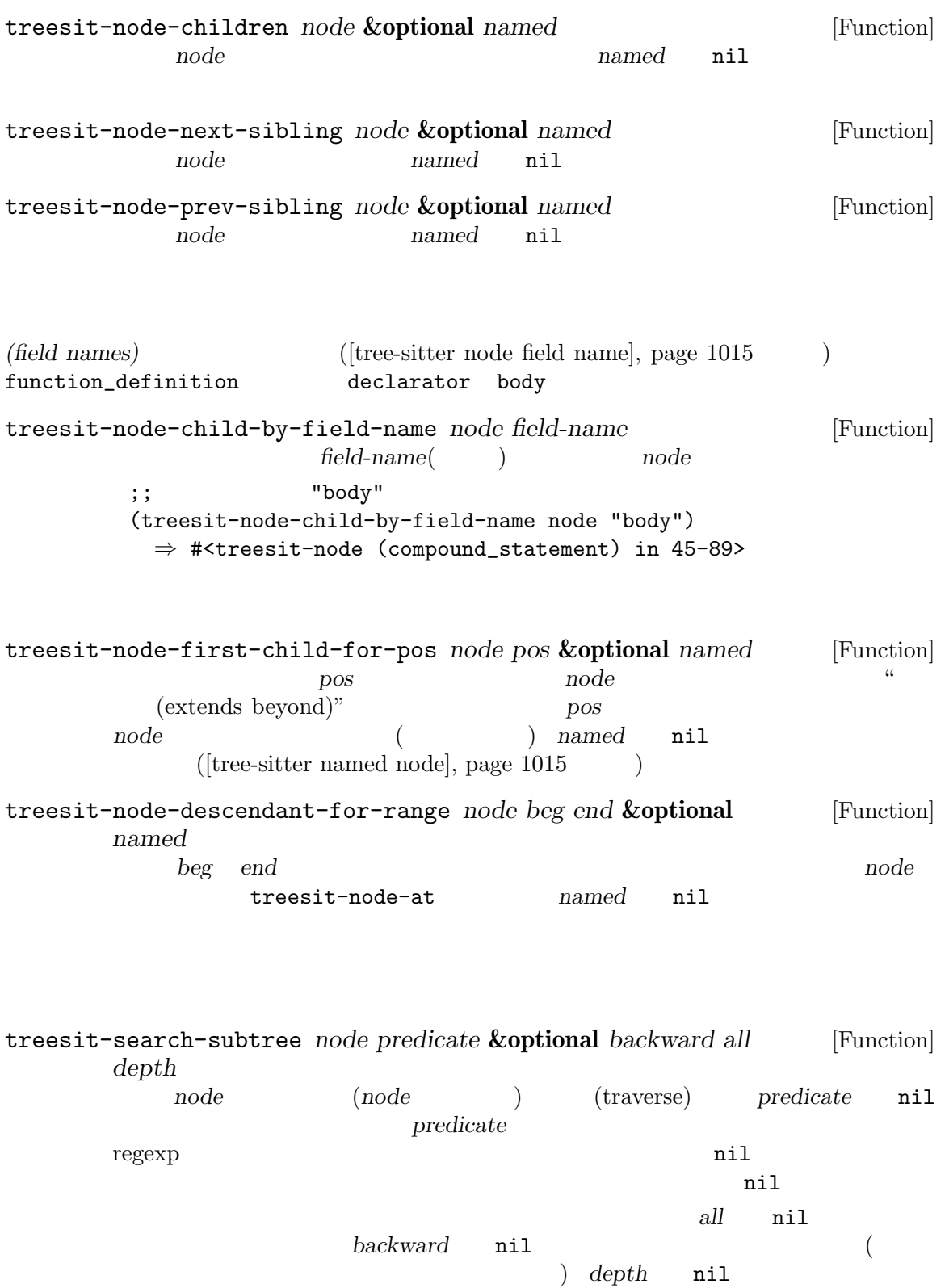

depth nil

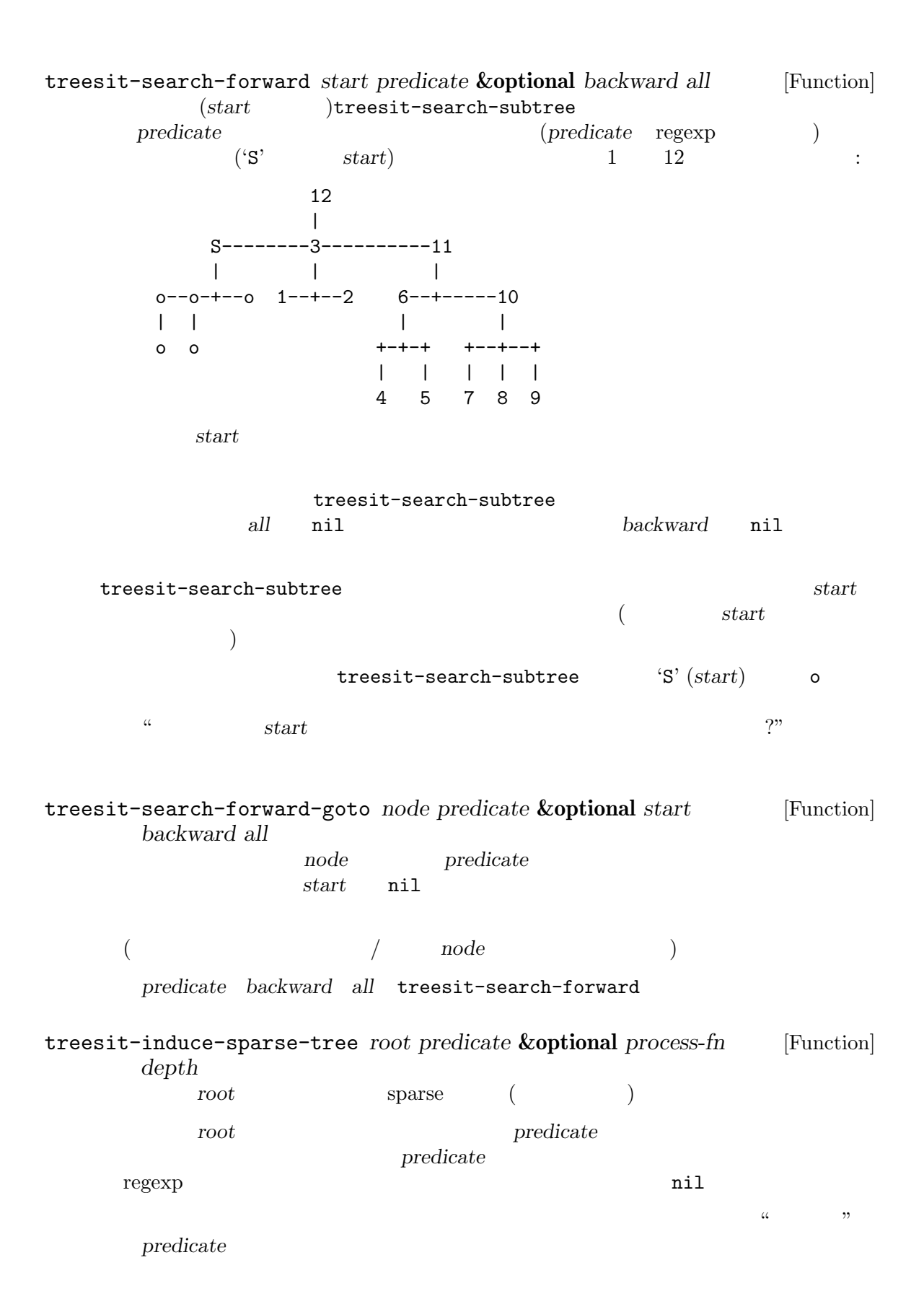

a a a a | | | +---+---+ +---+---+ +---+---+ | | | | | | | | | b 1 2 b | | b c d | | => | | => | c +--+ c + e | | | | | +--+ d 4 +--+ d | | | e 5 e process-fn nil *process-fn depth* nil *root* depth nil 1000 (*tree-sitter-node* . (*child* ...)) tree-sitter-node root predicate nil predicate **nil** treesit-filter-child *node predicate* **&optional** *named* [Function] predicate *node predicate* nil named nil treesit-parent-until *node predicate* **&optional** *include-node* [Function] node *pred* (  $)$  *pred* nil  $node \hspace{2.1em} node \hspace{2.1em} node$ nil *node pred node node* treesit-parent-while *node* pred [Function]<br>node pred ( **node** *pred* ( and *pred* ( and *j*  $pred$  *node*  $\begin{array}{llll} \text{node} & \text{pred} & \text{pred} & \text{node} \end{array}$ treesit-node-top-level *node* **&optional** *type* [Function] node<sub>c</sub>notation *node* nil node *type* nil *node node* regexp *type* 

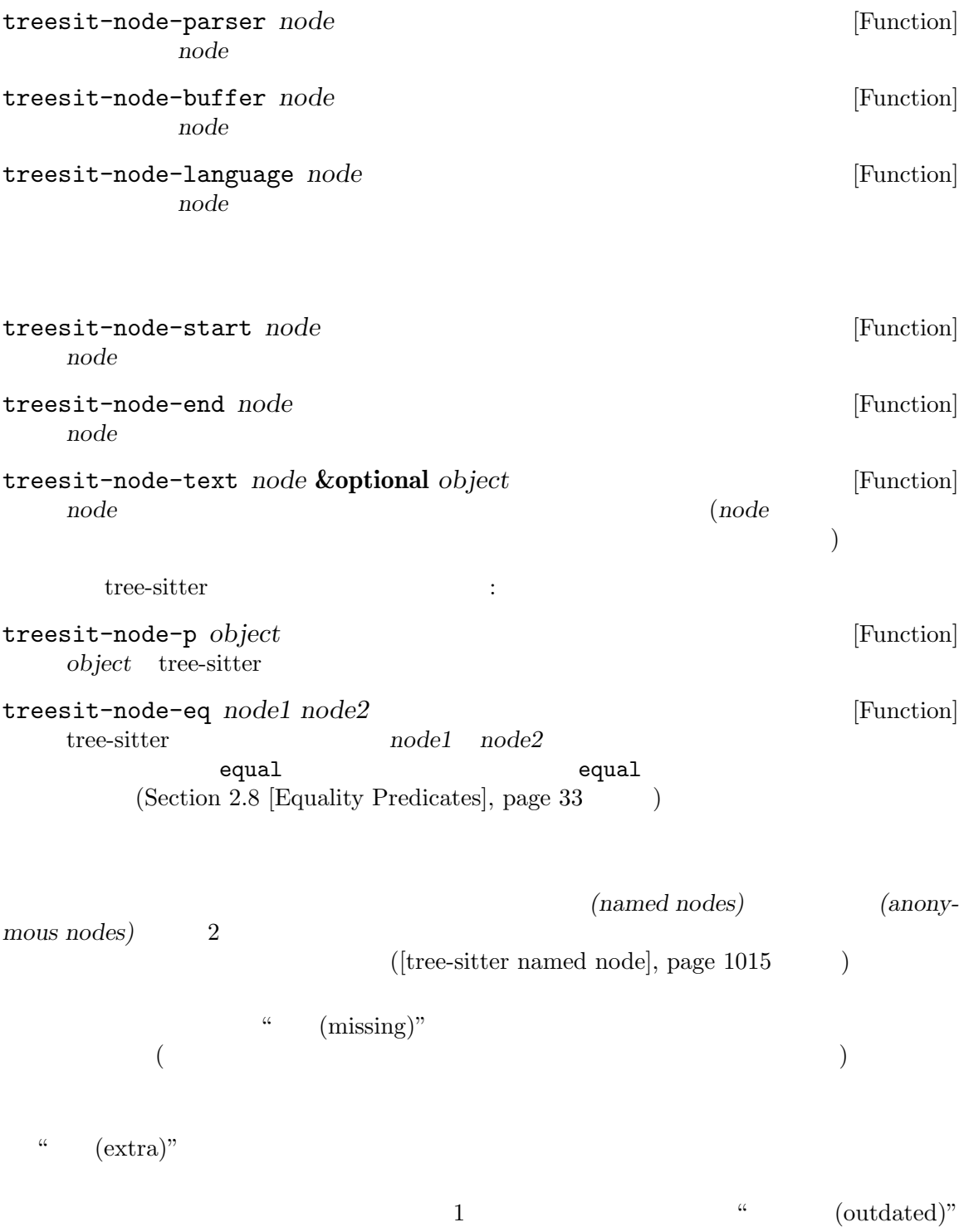

" (has error)"  $(Sec \frac{1}{28.10}$  [Killing Buffers], page 669  $\qquad \qquad$  (live) treesit-node-check *node property* [Function]  $\Box$  *node property* **nil** *property* named missing extra outdated has-error live treesit-node-type *node* [Function]  $(type)$ " ([tree-sitter node type], page 1015 ) string\_literal string\_literal とができる。無名ノードは、単にそのノードが表すテキストがタイプとなる (たとえば ','ノー  $\cdot$ ,') **node** treesit-node-index *node* **&optional** *named* [Function]  $\Box$ node  $\Box$ nil ([tree-sitter named node], page 1015  $\lambda$ treesit-node-field-name *node* [Function]  $([tree\text{-}sitter\;\;node\;\;field\;\;name],$ page 1015 (a) treesit-node-field-name-for-child *node n* [Function] node *n n*  $nil$ *n* (−1 the set of  $n$  ) (−1 the set of  $n$  ) (−1 the set of  $n$  ) (−1 the set of  $n$  ) (−1 the set of  $n$  ) (−1 the set of  $n$  ) (−1 the set of  $n$  ) (−1 the set of  $n$ ) (−1 the set of  $n$ ) (−1 the set of  $n$ ) (−1 the se  $)$ treesit-node-child-count *node* **&optional** *named* [Function] anode *named* nil  $([tree\text{-}sitter\text{-}named\text{-}node], \text{-}page\text{-}1015)$ 37.5 tree-sitter tree-sitter Lisp Zuiter Lisp

このパターンマッチングは 2 つのステップから構成されています。まず tree-sitter が構文ツリーの (pattern) (capture)

(query: ) (patterns) S (*type* (*child*...)) binary\_expression (binary\_expression (number\_literal)) 上記のクエリーパターンを用いてノードをキャプチャー *(capture)* するためには、キャプチャーし 0capture-name (binary\_expression (number\_literal) @number-in-exp) binary\_expression number\_literal biexp binary\_expression  $\ddot{\cdot}$ (binary\_expression (number\_literal) @number-in-exp) @biexp (query functions) treesit-query-capture *node query* **&optional** *beg end node-only* [Function] query **node query** S  $\overline{S}$  $S$ node (capture\_name . node) alist *node-only* nil *node-only* nil anode *beg end* nil **beg** end される (完全にそのリージョンに含まれている必要はない) query **treesit-query-error** raise treesit-query-validate node **1 + 2** (setq query '((binary\_expression (number\_literal) @number-in-exp) @biexp)

```
(treesit-query-capture node query)
      ⇒ ((biexp . <node for "1 + 2">)
         (number-in-exp . <node for "1">)
         (number-in-exp . <node for "2">))
  前に言及したように、queryに複数のパターンを含めることができます。たとえば以下のように
\sim 2 :
    (setq query
        '((binary_expression) @biexp
         (number_literal) @number @biexp)
treesit-query-string string query language [Function]
          language string query
```
 $tree-sitter$ 

 $\begin{array}{cc} \texttt{return} & \hspace{1.6cm} \texttt{(} & \hspace{1.6cm} \texttt{return} \end{array}$  $\rightarrow$ "return" @keyword

 $\binom{1}{2}$ binary\_expression

(binary\_expression (\_) @in-biexp)

declarator body (function\_definition declarator: (\_) @func-declarator body: (\_) @func-body) body function\_definition をキャプチャーすることも可能です: (function\_definition !body) @func-no-body tree-sitter (quantification operator) ':\*' ':+',':?'<br>  $':\star'':\star'':\star'$ 子の意味は正規表現の場合と同じです。':\*' ':+'はそれぞれ前にあるパターンの 0 個以またはは 1  $\langle \cdot; \cdot \rangle$  and  $\langle \cdot \rangle$  if the set of  $\langle \cdot \rangle$  and  $\langle \cdot \rangle$  and  $\langle \cdot \rangle$  and  $\langle \cdot \rangle$  and  $\langle \cdot \rangle$  and  $\langle \cdot \rangle$  and  $\langle \cdot \rangle$  and  $\langle \cdot \rangle$  and  $\langle \cdot \rangle$  and  $\langle \cdot \rangle$  and  $\langle \cdot \rangle$  and  $\langle \cdot \rangle$  and  $\langle \cdot \rangle$  and  $\langle \cdot \rangle$  and <u>long</u> *0* and 20 and 20 and 20 and 20 and 20 and 20 and 20 and 20 and 20 and 20 and 20 and 20 and 20 and 20 and 20 and 20 and 20 and 20 and 20 and 20 and 20 and 20 and 20 and 20 and 20 and 20 and 20 and 20 and 20 and 20

(type\_declaration "long" :\*) @long-type

```
こちょう long<br>コードクーズ しゅうきょう しゅうしゅう しゅうしゅう しゅうしゅう しゅうしゅう しゅうしゅう しゅうしゅう しゅうしゅう しゅうしゅうしゅう しゅうしゅうしゅう しゅうしゅく しゅうしゅく しゅうしゅく
   \mathbf{r}(type_declaration "long" :?) @long-type
     (identifier) ("," (identifier)) :*
\alpha\mathcal V \mathcal C\Gamma"return"
      "break"
      "if"
      "else"
    ] @keyword
たとえば 2 つのオブジェクトを隣接させるといったように、アンカー演算子:anchorを用いて並置さ
2 \frac{1}{2} \frac{1}{2} \frac{1}{2} \frac{1}{2} \frac{1}{2} \frac{1}{2} \frac{1}{2} \frac{1}{2} \frac{1}{2} \frac{1}{2} \frac{1}{2} \frac{1}{2} \frac{1}{2} \frac{1}{2} \frac{1}{2} \frac{1}{2} \frac{1}{2} \frac{1}{2} \frac{1}{2} \frac{1}{2} \frac{1}{2} \frac{1}{2\overline{2} 2 \overline{2} :
     ;; \frac{1}{2}(compound_expression (_) @last-child :anchor)
     ; ;
     (compound_expression :anchor (_) @first-child)
     ;; 2(compound_expression
     (_) @prev-child
     :anchor
      (_) @next-child)
パターンに述語による制約を追加することができます。たとえば以下のパターンでは:
     (
     (array :anchor (_) @first (_) @last :anchor)
     (:equal @first @last)
    \lambda
```
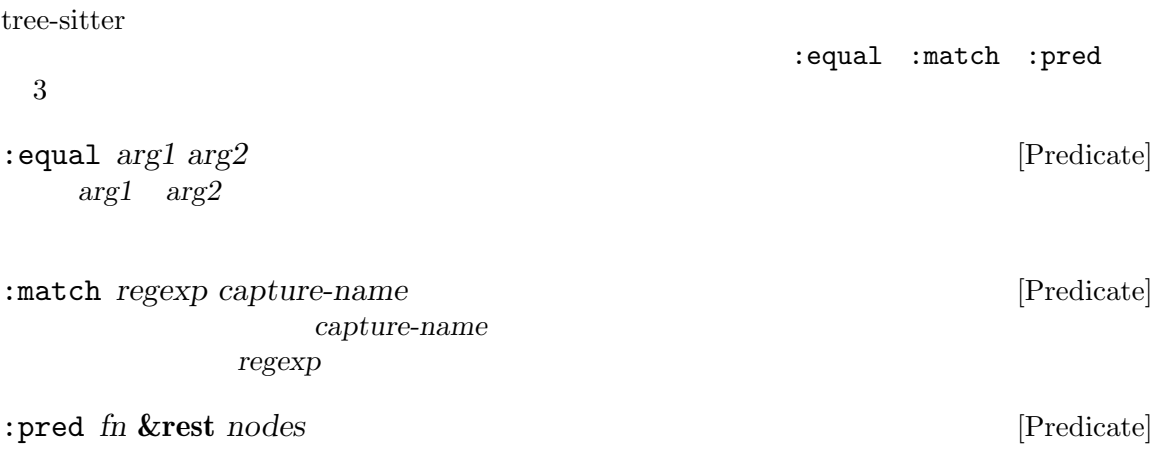

*fn*  $nodes$  nil

S Emacs tree-sitter  $S$ (treesit-query-capture node '((addition\_expression left: (\_) @left "+" @plus-sign right: (\_) @right) @addition ["return" "break"] @keyword)) (treesit-query-capture node "(addition\_expression left: (\_) @left \"+\" @plus-sign right: (\_) @right) @addition [\"return\" \"break\"] @keyword")  $S$ 数のパターンだけです: :anchor '.' *•* ':?' '?'と記述。 *•* ':\*' '\*'と記述。 *<sup>+</sup>;*  $+$ *<sup>2</sup>*  $*i*$ *+<sup>2</sup> •* :equal :match :predはそれぞれ#equal #match #predと記述。一般的には述語の ':'  $4$ 

```
'((
       (compound_expression :anchor (_) @first (_) :* @rest)
       (:match "love" @first)
       ))
    "(
      (compound_expression . (_) @first (_)* @rest)
      (#match \"love\" @first)
      )"
( \vdots(treesit-query-compile language query [Function]
            language query
            query treesit-query-error raise
    treesit-query-validate
treesit-query-language query [Function]
            query
treesit-query-expand query [Function]
            S query
treesit-pattern-expand pattern [Function]
            S pattern
                                         https://tree-sitter.github.io/
tree-sitter/using-parsers#pattern-matching-with-queries tree-sitter
37.6 複数言語ののパース
 HTML + CSS + JavaScripttree-sitter ([tree-sitter narrowing], page 1019
\hspace{1.6cm}) \hspace{1.6cm} \hspace{1.6cm} \hspace{1.6cm} \hspace{1.6cm} \hspace{1.6cm} \hspace{1.6cm} \hspace{1.6cm} \hspace{1.6cm} \hspace{1.6cm} \hspace{1.6cm} \hspace{1.6cm} \hspace{1.6cm} \hspace{1.6cm} \hspace{1.6cm} \hspace{1.6cm} \hspace{1.6cm} \hspace{1.6cm} \hspace
```
Lisp Zuranges The Contract Teesit-update-ranges treesit-update-ranges

```
\overline{c}treesit-language-at-point-function treesit-language-
at-point-function
treesit-parser-set-included-ranges parser ranges [Function]
      ranges parser parser
                                             ranges (beg . end)
      ranges and the set of the set of the set of the set of the set of the set of the set of the set of the set of the set of the set of the set of the set of the set of the set of the set of the set of the set of the set of th
            (cl-loop for idx from 1 to (1- (length ranges))
                       for prev = (nth (1 - idx) ranges)for next = (nth idx ranges)
                       should (<= (car prev) (cdr prev)
                                    (car next) (cdr next)))
      ranges and the set of the set of the set of the set of the set of the set of the set of the set of the set of the set of the set of the set of the set of the set of the set of the set of the set of the set of the set of 
      treesit-range-invalid
                                                           ranges nil
       :
            (treesit-parser-set-included-ranges
             parser '((1 . 9) (16 . 24) (24 . 25)))
```
treesit-parser-included-ranges *parser* [Function] parser *parser* included-ranges *ranges* (*beg* . *end*) *parser* and nil (treesit-parser-included-ranges parser) *⇒* ((1 . 9) (16 . 24) (24 . 25)) treesit-query-range *source query* **&optional** *beg end* [Function] source *query* (*beg* . *end*)  $beg$  *end* 

source **source** 

raise

query **and a contract of the Contract of Section 37.5 [Pattern Matching],** page 1026 ) beg end nil

query **treesit-query-error** 

#### Lisp

 $\mathop{\rm Lisp}\nolimits$ 

 $2\,$ 

```
treesit-update-ranges &optional beg end [Function]
```
beg end

```
treesit-range-settings
beg \tend
```
(fontification)

```
treesit-language-at pos [Function]
   この関数はバッファー位置 posにあるテキストの言語をリターンする。その背後では
   treesit-language-at-point-function
          treesit-language-at-point-function nil
   treesit-parser-list
   <u>nil versions</u>
```

```
(host language) 1
(embedded languages) 1. Unitsp.
```
HTML CSS JavaScript Lisp Lisp HTML CSS JavaScript style\_ element script\_element  $\sim$  CSS JavaScript  $\sim$ 

 $\begin{aligned} \mathrm{HTML} \qquad \qquad : \qquad \qquad \vdots \qquad \qquad \vdots \qquad \q$ 

サーにたいして範囲をセットします:

```
<html><script>1 + 2</script>
  <style>body { color: "blue"; }</style>
</html>
```
Lisp HTML CSS JavaScript

```
;;
(setq html (treesit-parser-create 'html))
(setq css (treesit-parser-create 'css))
(setq js (treesit-parser-create 'javascript))
;; CSS
(setq css-range
      (treesit-query-range
       'html
       '((style_element (raw_text) @capture))))
```

```
(treesit-parser-set-included-ranges css css-range)
```

```
;; JavaScript
   (setq js-range
        (treesit-query-range
        'html
        '((script_element (raw_text) @capture))))
   (treesit-parser-set-included-ranges js js-range)
 treesit-update-rangesによって Emacs がこのプロセスを自動化します。treesit-update-
\alpha ranges \alphatreesit-range-settings
erformational streesit-range-settings
                                  treesit-range-rules
   (setq treesit-range-settings
        (treesit-range-rules
        :embed 'javascript
        :host 'html
        '((script_element (raw_text) @capture))
        :embed 'css
        :host 'html
        '((style_element (raw_text) @capture))))
treesit-range-rules &rest query-specs [Function]
          treesit-range-settings
                     treesit-range-settings
                   query-spec query-spec 0 key-
   word/value query query s \mathbf{S}tree-sitter
   query tree-sitter chery keyword/value 2 (:keyword
    :embed: host )
   treesit-update-ranges
   決に queryを使用する。ホスト言語パーサーに queryを問い合わせてキャプチャーされたノー
   query example keyword value start end
      2 start end
                            start end
treesit-range-settings [Variable]
              treesit-update-ranges
   setting
                               treesit-range-rules
treesit-language-at-point-function [Variable]
   この変数の値はバッファー位置 posを単一の引数として受け取り、posにあるテキストの言語を
                          treesit-language-at
```
### **37.7** tree-sitter

tree-sitter exerciser

```
tree-sitter was the transformation of the sitter that \mathbf{R}要があります:
    (define-derived-mode woomy-mode prog-mode "Woomy"
      "A mode for Woomy programming language."
      (when (treesit-ready-p 'woomy)
        (setq-local treesit-variables ...)
        ...
        (treesit-major-mode-setup)))
  treesit-ready-p tree-sitter
  tree-sitter を使うメジャーモードは、その "ネイティブ" な相手先モードとセットアップを共有す
\alpha "
    (define-derived-mode woomy--base-mode prog-mode "Woomy"
      "An internal mode for Woomy programming language."
      (common-setup)
      ...)
    (define-derived-mode woomy-mode woomy--base-mode "Woomy"
      "A mode for Woomy programming language."
      (native-setup)
      ...)
    (define-derived-mode woomy-ts-mode woomy--base-mode "Woomy"
      "A mode for Woomy programming language."
      (when (treesit-ready-p 'woomy)
        (setq-local treesit-variables ...)
        ...
        (treesit-major-mode-setup)))
treesit-ready-p language &optional quiet [Function]
             tree-sitter tree-sitter tree-sitter
    Emacs tree-sitter tree-sitter
                              language Conduction 37.1 [Language
    Grammar], page 1013 (b)
            tree-sitter and a set of the set of the set of the set of the set of the set of the set of the set of the set of the set of the set of the set of the set of the set of the set of the set of the set of the set of the set o
    告をメッセージに変更する。quiet tの場合には警告やメッセージは何も表示されない。
    \verb|nil|treesit-major-mode-setup [Function] [Function]
                               tree-sitter
    現在のところ以下の機能のセットアップを行う:
      • treesit-font-lock-settings (Section 24.6.10 [Parser-based Font Lock],
        page 562 ) nil (fontification)
```
*•* treesit-simple-indent-rules (Section 24.7.2 [Parser-based Indentation],  $page 574$  )  $ni1$ *•* treesit-defun-type-regexpが 非 nilな ら 、beginning-of-defun end-of-defun • treesit-defun-name-function nil add-log-current-defun add-log • treesit-simple-imenu-settings nil Imenu tree-sitter Section 24.6.10 [Parser-based Font Lock], page 562 Section 24.7.2 [Parser-based Indentation], page 574 Section 31.2.6 [List Motion], page 841 Section 37.6 [Multiple Languages], page 1031 beginning-of-defun end-of-defun Emacs defun treesit-defun-at-point defun treesit-defun-name defun treesit-defun-at-point [Function] defun defun defun nil treesit-defun-tactic top-level defun **nested** defun **defun** treesit-defun-type-regexp nil nil nil treesit-defun-name *node* [Function] node defun **node** defun *node* defun *node* defun *node* nil nil  $\det$ treesit-defun-name-function nil nil nil treesit-defun-name-function [Variable]  $\verb|nil|$ treesit-defun-name efun defun defun defun defun defun defunction defunction defunction defunction defunction defunction defunction defunction defunction defunction defunction defunction defunction defunction defunction defunction defunction nil nil nil **37.8 tree-sitter C** API Emacs tree-sitter tree-sitter C API れている訳ではありません。欠落している機能には以下が含まれます: *(tree cursor) •* パーサーにたいするタイムアウトおよびキャンセルのフラグのセッティング。 *(logger:*  $)$ 

- DOT
- *•* 構文ツリーのコピーや変更 (Emacs ではツリーオブジェクトは非公開)

*•* 位置としての座標 (行と列) の使用。 •  $(Emacs)$ *•* 言語グラマーの統計問い合わせ。 Emacs API C API 更しています: • Emacs Lisp API • Null nil C API ELisp 1 Elisp C の関数に対応する場合もあるし、Elisp 側の相方がいない C 関数も沢山あります。 ts\_parser\_new treesit-parser-create ts\_parser\_delete ts\_parser\_set\_language ts\_parser\_language treesit-parser-language ts\_parser\_set\_included\_ranges treesit-parser-set-included-ranges ts\_parser\_included\_ranges treesit-parser-included-ranges ts\_parser\_parse ts\_parser\_parse\_string treesit-parse-string ts\_parser\_parse\_string\_encoding ts\_parser\_reset ts\_parser\_set\_timeout\_micros ts\_parser\_timeout\_micros ts\_parser\_set\_cancellation\_flag ts\_parser\_cancellation\_flag ts\_parser\_set\_logger ts\_parser\_logger ts\_parser\_print\_dot\_graphs ts\_tree\_copy ts\_tree\_delete ts\_tree\_root\_node ts\_tree\_language ts\_tree\_edit ts\_tree\_get\_changed\_ranges ts\_tree\_print\_dot\_graph ts\_node\_type treesit-node-type ts\_node\_symbol ts\_node\_start\_byte treesit-node-start ts\_node\_start\_point ts\_node\_end\_byte treesit-node-end ts\_node\_end\_point ts\_node\_string treesit-node-string ts\_node\_is\_null ts\_node\_is\_named treesit-node-check ts\_node\_is\_missing treesit-node-check ts\_node\_is\_extra treesit-node-check ts\_node\_has\_changes

```
ts_node_has_error treesit-node-check
ts_node_parent treesit-node-parent
ts_node_child treesit-node-child
ts_node_field_name_for_child treesit-node-field-name-for-child
ts_node_child_count treesit-node-child-count
ts_node_named_child treesit-node-child
ts_node_named_child_count treesit-node-child-count
ts_node_child_by_field_name treesit-node-child-by-field-name
ts_node_child_by_field_id
ts_node_next_sibling treesit-node-next-sibling
ts_node_prev_sibling treesit-node-prev-sibling
ts_node_next_named_sibling treesit-node-next-sibling
ts_node_prev_named_sibling treesit-node-prev-sibling
ts_node_first_child_for_byte treesit-node-first-child-for-pos
ts_node_first_named_child_for_byte treesit-node-first-child-for-pos
ts_node_descendant_for_byte_range treesit-node-descendant-for-range
ts_node_descendant_for_point_range
ts_node_named_descendant_for_byte_range treesit-node-descendant-for-range
ts_node_named_descendant_for_point_range
ts_node_edit
ts_node_eq treesit-node-eq
ts_tree_cursor_new
ts_tree_cursor_delete
ts_tree_cursor_reset
ts_tree_cursor_current_node
ts_tree_cursor_current_field_name
ts_tree_cursor_current_field_id
ts_tree_cursor_goto_parent
ts_tree_cursor_goto_next_sibling
ts_tree_cursor_goto_first_child
ts_tree_cursor_goto_first_child_for_byte
ts_tree_cursor_goto_first_child_for_point
ts_tree_cursor_copy
ts_query_new
ts_query_delete
ts_query_pattern_count
ts_query_capture_count
ts_query_string_count
ts_query_start_byte_for_pattern
ts_query_predicates_for_pattern
ts_query_step_is_definite
ts_query_capture_name_for_id
ts_query_string_value_for_id
ts_query_disable_capture
ts_query_disable_pattern
ts_query_cursor_new
ts_query_cursor_delete
```
ts\_query\_cursor\_exec treesit-query-capture ts\_query\_cursor\_did\_exceed\_match\_limit ts\_query\_cursor\_match\_limit ts\_query\_cursor\_set\_match\_limit ts\_query\_cursor\_set\_byte\_range ts\_query\_cursor\_set\_point\_range ts\_query\_cursor\_next\_match ts\_query\_cursor\_remove\_match ts\_query\_cursor\_next\_capture ts\_language\_symbol\_count ts\_language\_symbol\_name ts\_language\_symbol\_for\_name ts\_language\_field\_count ts\_language\_field\_name\_for\_id ts\_language\_field\_id\_for\_name ts\_language\_symbol\_type ts\_language\_version

## 38 abbrev abbrev

(abbreviation abbrev  $\alpha$ abbrev  $\alpha$ abbrevs abbrev *abbrev (abbrev table)* abbrev <sub>abbrev</sub>  $\alpha$ abbrev abbrev abbrev 1 or abbrev abbrev  $\sim$ abbrev obarray obarrays Section 9.3 [Creating Symbols], page 131 abbrev obarray abbrev obarray  $\mathbf a$ bbrev  $\mathbf a$  $(Section 38.2$  [Defining Abbrevs], page 1041  $\qquad$  ) abbrev abbrev 2000 abbrev 2000 abbrev 3000 abbrev 3000 abbrev 3000 abbrev 3000 abbrev 3000 abbrev 3000 abbrev 3000 abbrev 3000 abbrev 300 abbrev 300 abbrev 300 abbrev 300 abbrev 300 abbrev 300 abbrev 300 abbrev 300 abbrev  $(Section 38.6$  [Abbrev Properties], page  $1045$   $)$ abbrev(system abbrevs) abbrev abbrev nil :system  $(Section 38.6$  [Abbrev Properties], page  $1045$   $\qquad$   $)$  abbrev abbrev abbrev Section 38.3 [Abbrev Files], page 1042 abbrev obarray intern Lisp  $\bf abbrev$  $\rm{Abbrev}$  abbrev-mode

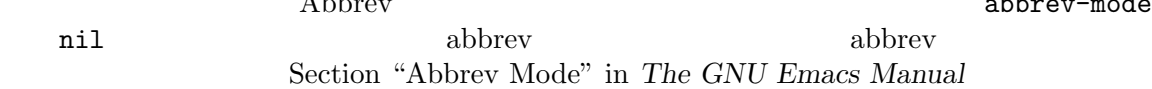

#### **38.1 abbrev**

abbrev 2009 abbrev 2009 abbrev 2009 abbrev 2009 abbrev 2009 abbrev 2009 abbrev 2009 abbrev 2009 abbrev 2009 abbrev 2009 abbrev 2009 abbrev 2009 abbrev 2009 abbrev 2009 abbrev 2009 abbrev 2009 abbrev 2009 abbrev 2009 abbrev

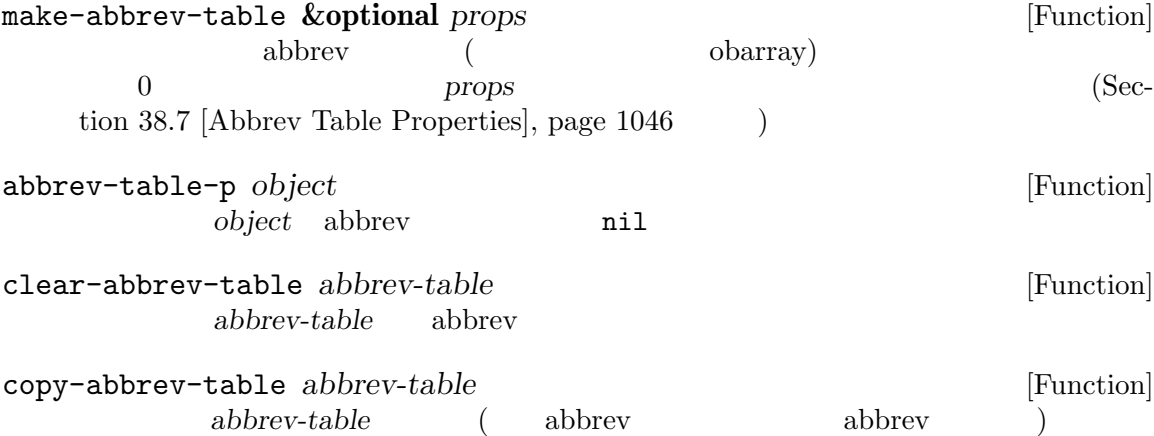

define-abbrev-table *tabname definitions* **&optional** *docstring* [Function] **&rest** *props* abbrev (abbrev <sub>)</sub> tabname (シンボル) を定義する。これはそのテーブル内に *definitions*に応じて、abbrev を定義する。 *definitions* (abbrevname expansion [hook] [props...]) define-abbrev docstring tabname **by** *tabname props* abbrev (Section 38.7 [Abbrev Table Properties], page 1046  $\lambda$ **tabname** definitions *tabname definitions* abbrev abbrev **abbrev** ( abbrev-table-name-list [Variable] [Variable]  $\begin{split} \text{abbrev} \end{split}$ abbrev insert-abbrev-table-description *name* **&optional** *human* [Function] name abbrev **name**  $\alpha$ abbrev *human* nil abbrev abbrev abbrev to the set of the set of the set of the set of the set of the set of the set of the set of the set of the set of the set of the set of the set of the set of the set of the set of the set of される。それ以外なら説明は Lisp (カレントで定義されているように *name*を定義するがシ abbrev **define-abbrev-table** ) (*name* extended to a *name* a contract  $\blacksquare$ **38.2** abbrev define-abbrev abbrev abbrev abbrev : system t define-abbrev abbrev (  $)$  $_{\rm abbrev}$ define-abbrev *abbrev-table name expansion* **&optional** *hook* **&rest** [Function] *props* abbrev-table name expansion hook abbrev props (Section 38.6 [Abbrev Properties], page 1045 (Section 38.6  $\alpha$ name *props* : system contracts force that abbrev abbrev abbrev abbrev  $\alpha$ *name* expansion ( ) nil abbrev **nil** abbrev *hook* hook nil hook nil abbrev *expansion* hook expansion

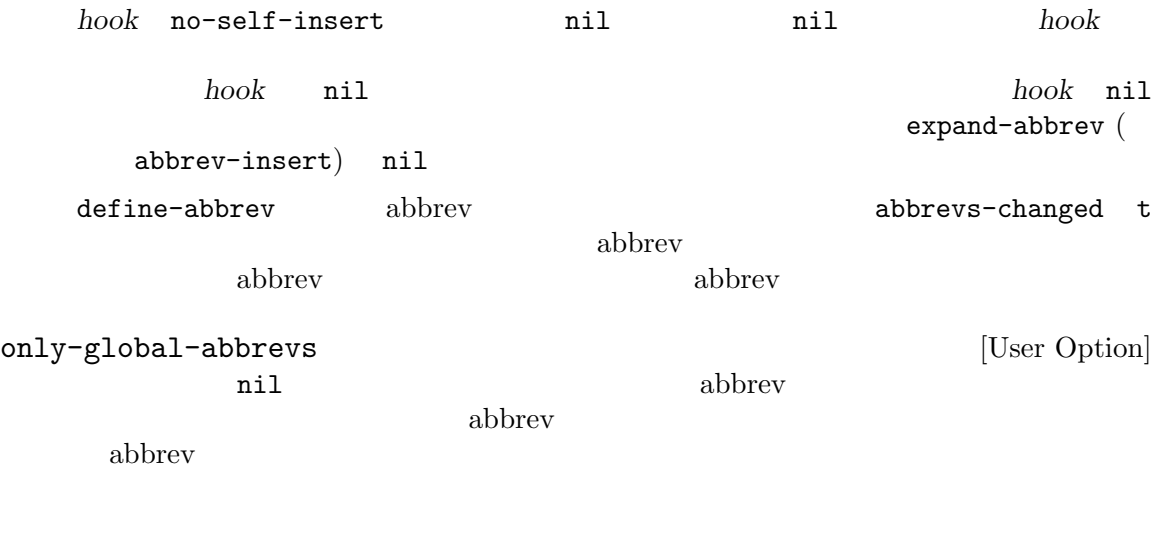

### **38.3 abbrev**

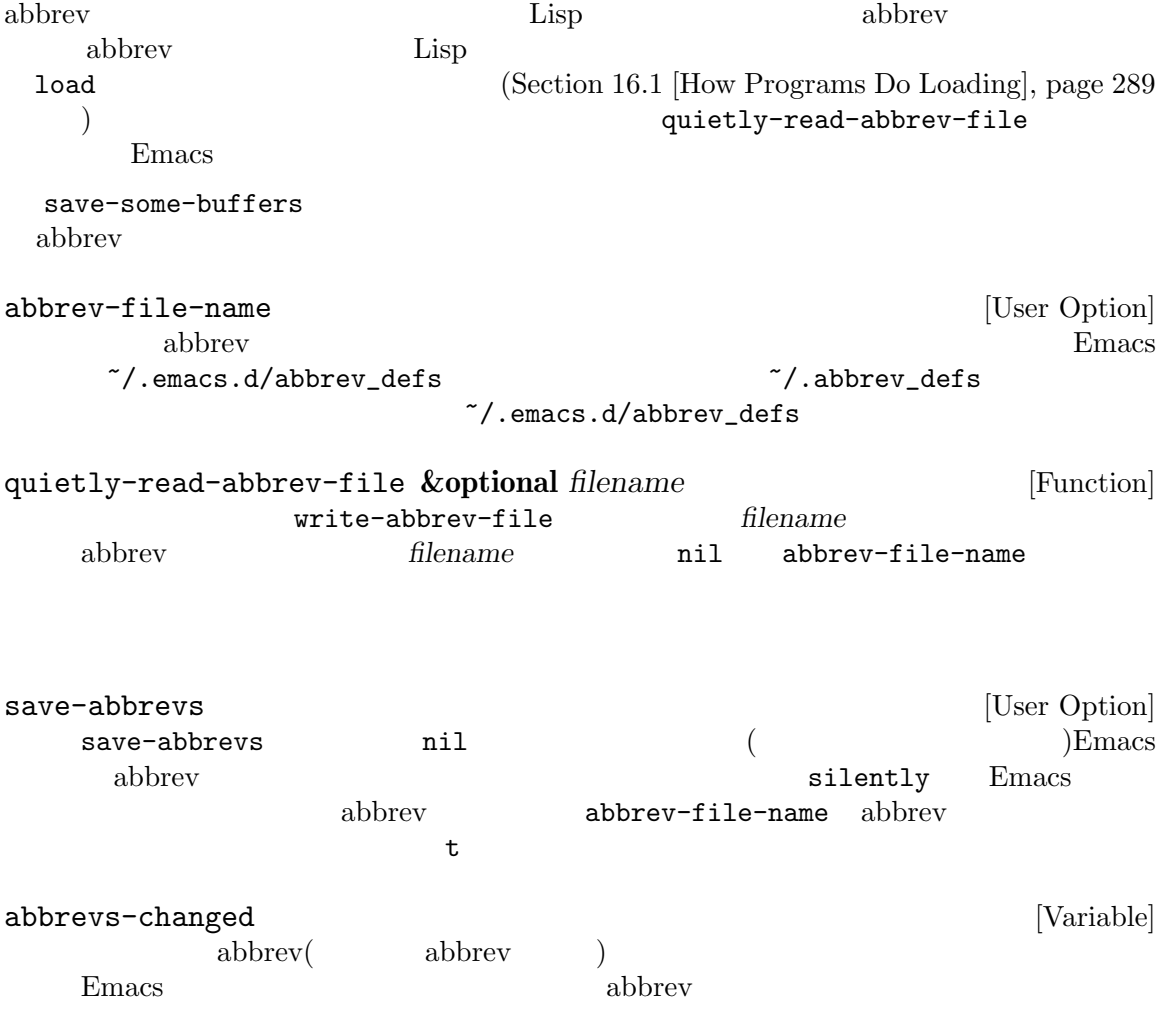

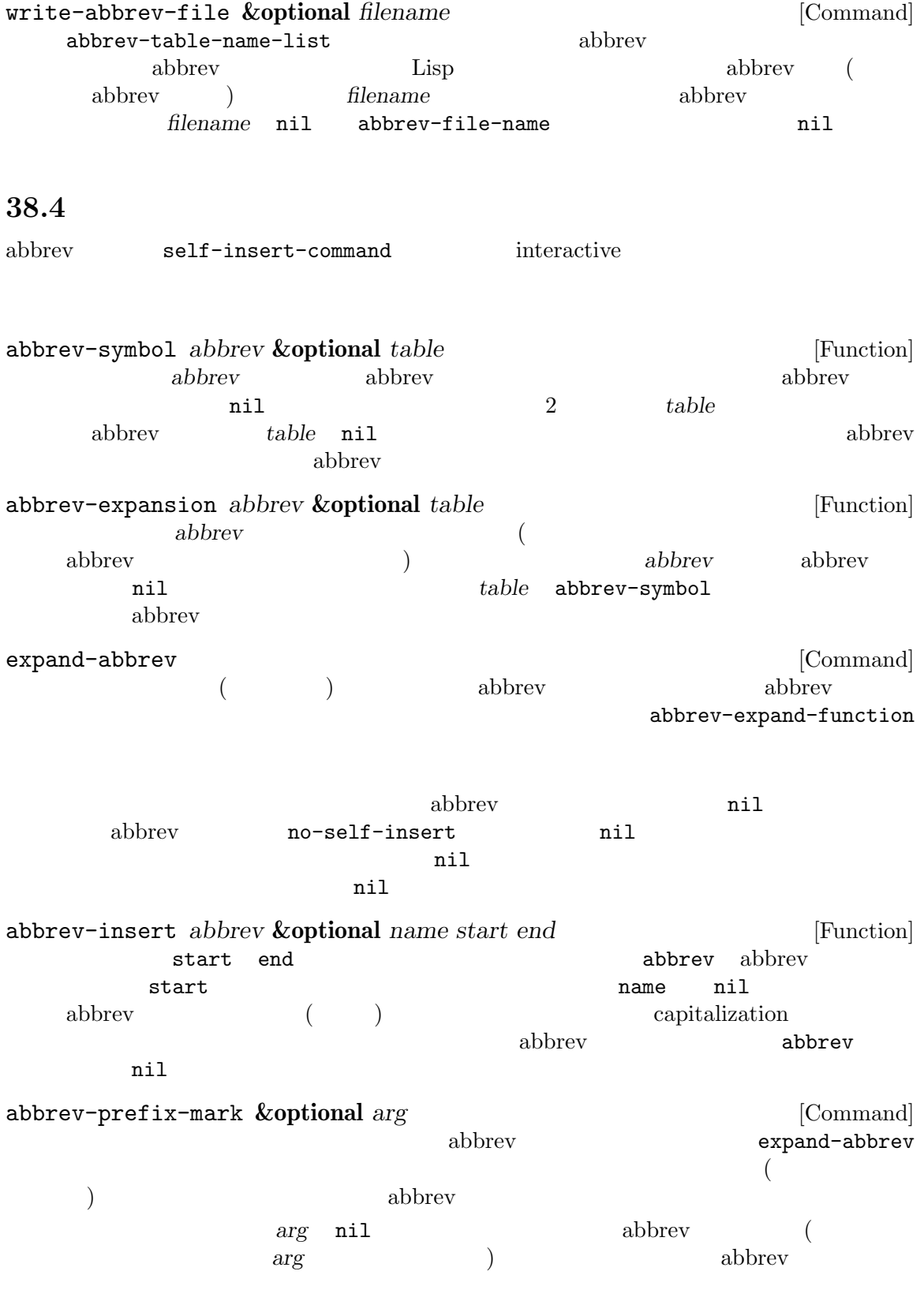

abbrev-all-caps [User Option] nil abbrev abbrev to the state of the state  $\lambda$  $\alpha$  abbrev capitalize abbrev-start-location [Variable] abbrev expand-abbrev  $n$ il abbrev-start-location expand-abbrev nil abbrev-prefix-mark abbrev-start-location-buffer [Variable] abbrev-start-location abbrev abbrev-start-location abbrev-prefix-mark last-abbrev [Variable] abbrev abbrev-symbol unexpand-abbrev (Section "Expanding Abbrevs" in *The GNU Emacs Manual* (expand-abbrev last-abbrev-location [Variable] compand-abbrev abbrev unexpand-abbrev expand-abbrev last-abbrev-text [Variable] abbrev ( ) http://www.mil.com/induction/induction/induction/induction/induction/induction/induction/induction/induction/in expand-abbrevga sita abbrev-expand-function [Variable] [Variable] expand-abbrev abbrev abbrev-expand-function foo-mode '#' Text abbrev 2008 abbrev foo-mode-abbrev-table local-abbrev-table text-mode-abbrev-table Section 38.5 [Standard Abbrev Tables], page 1045 **add-function** Section 13.12 [Advising Functions], page 246 (defun foo-mode-abbrev-expand-function (expand) (if (not (save-excursion (forward-line 0) (eq (char-after) ?#))) ; ; (funcall expand) text-mode abbrev (let ((local-abbrev-table text-mode-abbrev-table)) (funcall expand)))) (add-hook 'foo-mode-hook

(lambda () (add-function :around (local 'abbrev-expand-function) #'foo-mode-abbrev-expand-function)))

#### **38.5** abbrev

Emacs abbrev  $\lambda$ global-abbrev-table [Variable] abbrev abbrev abbrev abbrev abbrev  $\alpha$  $\alpha$  abbrev abbrev abbrev abbrev abbrev 2000 abbrev 2000 abbrev 2000 abbrev 2000 abbrev 2000 abbrev 2000 abbrev 2000 abbrev 2000 abbrev 2000 abbrev 2000 abbrev 2000 abbrev 2000 abbrev 2000 abbrev 2000 abbrev 2000 abbrev 2000 abbrev 20 local-abbrev-table [Variable]  $($  abbrev  $)$ abbrev abbrev-minor-mode-table-alist [Variable]  $(mode : abbrev-table)$  *mode* nil abbrev-table abbrev-table abbrev fundamental-mode-abbrev-table [Variable] [Variable] Fundamental abbrev Fundamental abbrev Fundamental to the settlement of the settlement of the settlement of the settlement of the settlement of the settlement of the settlement of the settlement of the settlement of the settlement of the sett text-mode-abbrev-table [Variable] [Variable] Text abbrev lisp-mode-abbrev-table [Variable] Lisp abbrev Emacs Lisp abbrev Section 38.7 [Abbrev Table Properties], page  $1046$ 

#### **38.6 abbrev**

abbrev abbrev abbrev abbrev abbrev abbrev abbrev abbrev abbrev  $\alpha$ define-abbrev intervalses and the set of the set of the set of the set of the set of the set of the set of the set of the set of the set of the set of the set of the set of the set of the set of the set of the set of the s abbrev-put *abbrev prop val* [Function] *abbrev prop val* abbrev-get *abbrev prop* [Function] *abbrev* prop abbrev nil

#### は、このプロパティには特別な意味があります。

: count abbrev abbrev and abbrev and  $\alpha$  $define-abbrev = 0$ :system nil abbrev abbrev abbrev abbrev abbrev abbrev abbrev and abbrev abbrev and abbrev abbrev and abbrev abbrev and abbrev and abbrev abbrev and abbrev abbrev abbrev abbrev and abbrev and abbrev and abbrev abbrev abbrev abbrev (Section 38.3 [Abbrev Files], page 1042  $($ 

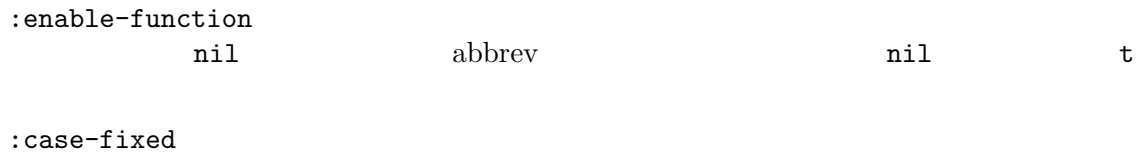

nil abbrev case( ) capitalize capitalization

### 38.7 abbrev

abbrev abbrev abbrev  $\alpha$ define-abbrev-table らを関数で操作できます:

abbrev-table-put *table prop val* [Function] abbrev *table prop val* 

abbrev-table-get *table prop* [Function] abbrev *prop* abbrev table nil

は、このプロパティには特別な意味があります。 :enable-function  ${\rm abbrev} \qquad \qquad {\rm:enable-function} \qquad \qquad {\rm ab}$ brev abbrev abbrev abbrev abbrev abbrev actions and  $\alpha$ 

abbrev :case-fixed

 $\begin{minipage}[c]{0.9\linewidth} abbrev & \texttt{:case-fixed} \\ \end{minipage}$ brev

:regexp nil abbrev abbrev abbrev abbrev abbrev abbrev abbrev abbrev abbrev abbrev abbrev abbrev abbrev abbrev abbrev abbrev abbrev abbrev abbrev abbrev abbrev abbrev abbrev abbrev abbrev abbrev abbrev abbrev abbrev abbrev

 $abbrev$  submatch 1  $nil$ backward-word forward-word abbrev abbrev

:  $\mu$  is parents abbrev abbrev abbrev abbrev abbrev abbrev abbrev abbrev abbrev abbrev abbrev abbrev abbrev above a  $\mu$ 

:abbrev-table-modiff

abbrev and  $\alpha$ 

### **39** スレッド

Emacs Lisp  $(thread)$  (concurrency) Emacs **Emacs** Lisp " (mostly cooperative)" Emacs expediance Emacs Emacs Emacs  $\mathcal{L}$ accept-process-output ) thread-join thread-yield Emacs Lisp Emacs Lisp (let  $\left.\rule{0pt}{12pt}\right.$  $(Section 28.2$  [Current Buffer], page  $655$   $)$  (Section 35.6 [Match] Data], page 988 (b) let Emacs Lisp let unwind( ) rewind( ) unwind-protect let  $(Section 12.10$  [Variable Scoping], page 194  $\qquad \qquad$  ) Emacs Lisp (closure) **39.1** exit exit exit exit make-thread *function* **&optional** *name* [Function] *function*を呼び出す新たなスレッドの実行を作成する。*function*のリターン時にスレッドは exit **name Emacs** name threadp *object* [Function] object Emacs two tunit thread-join *thread* [Function] *thread* exit thread exit thread exists thread  $\frac{1}{2}$ thread exit

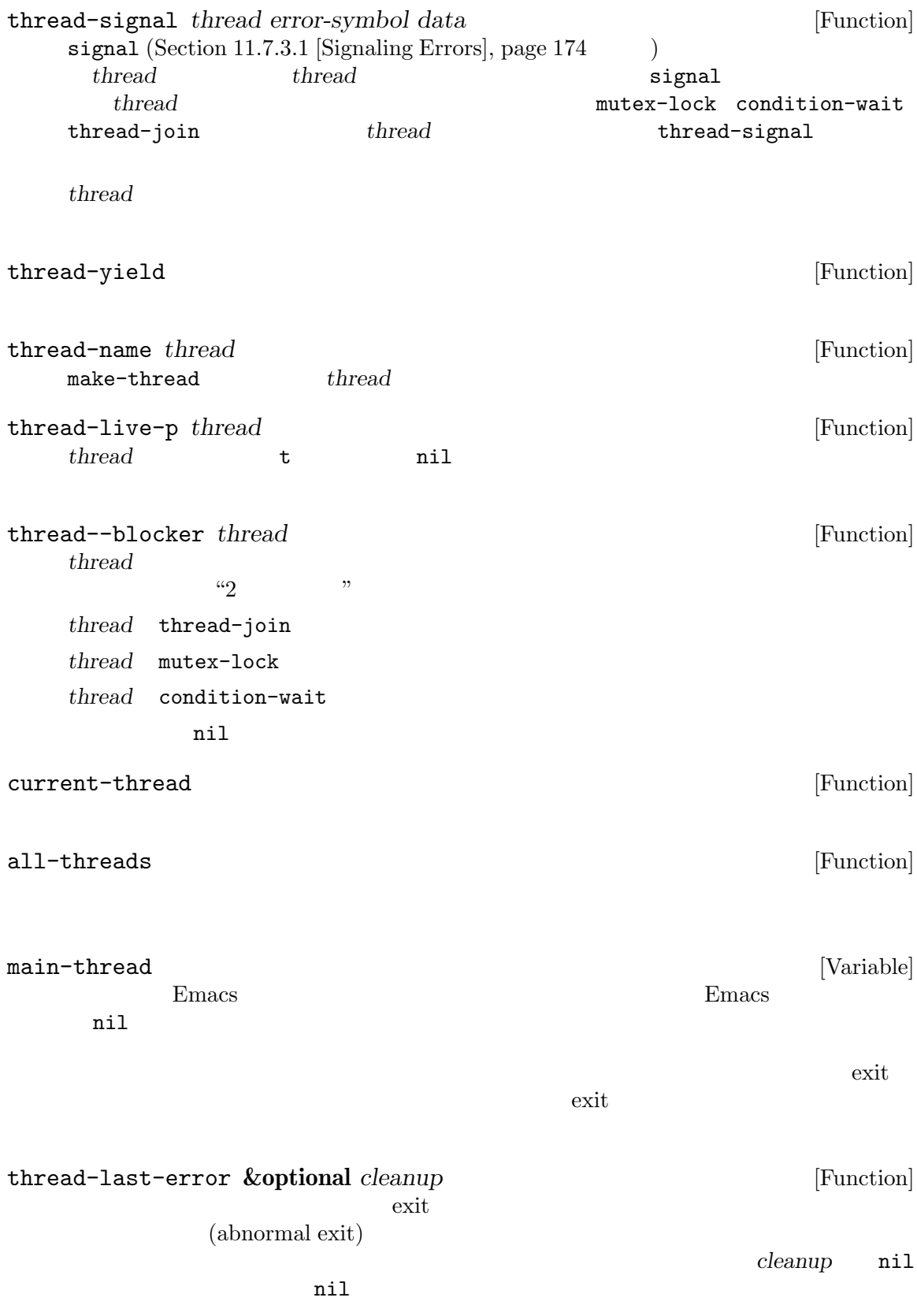

**39.2** 

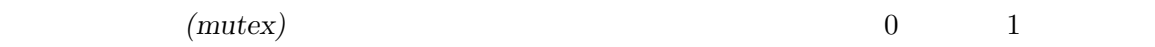

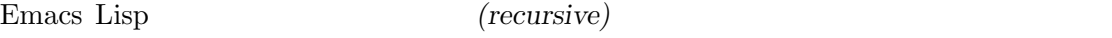

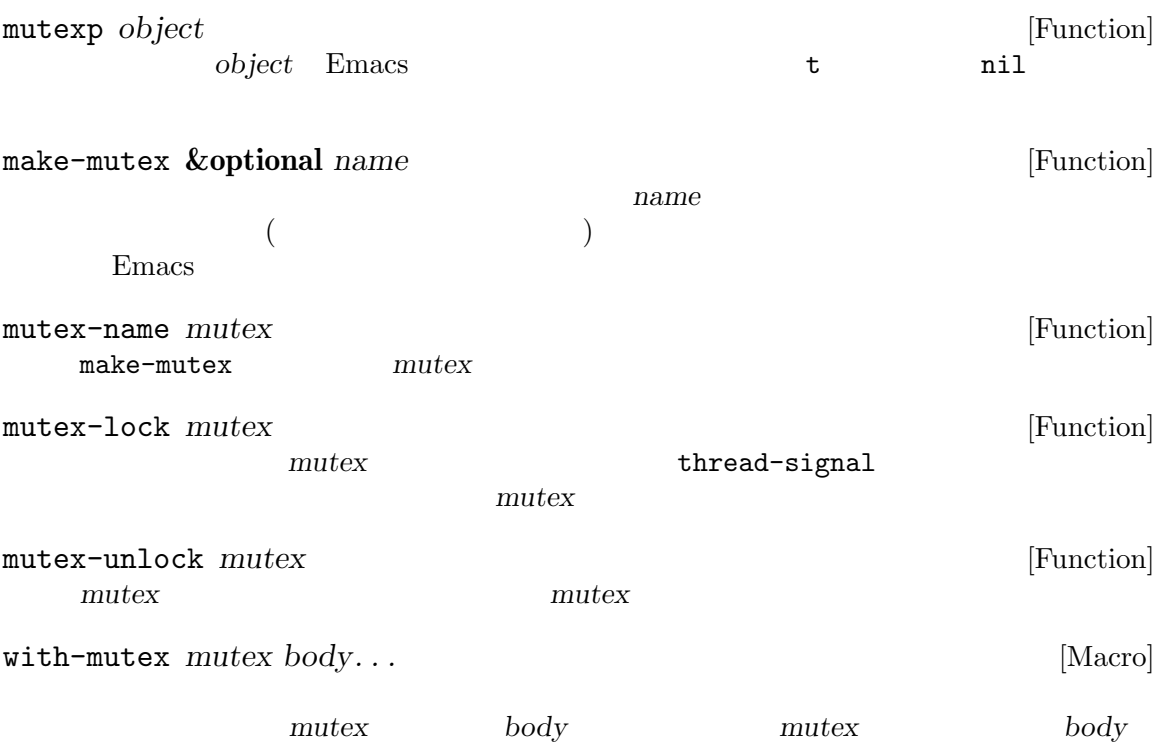

**39.3** 条件変数

 $(condition variable)$ 

```
機しなければなりません。たとえば:
    (with-mutex mutex
      (while (not global-variable)
        (condition-wait cond-var)))
```
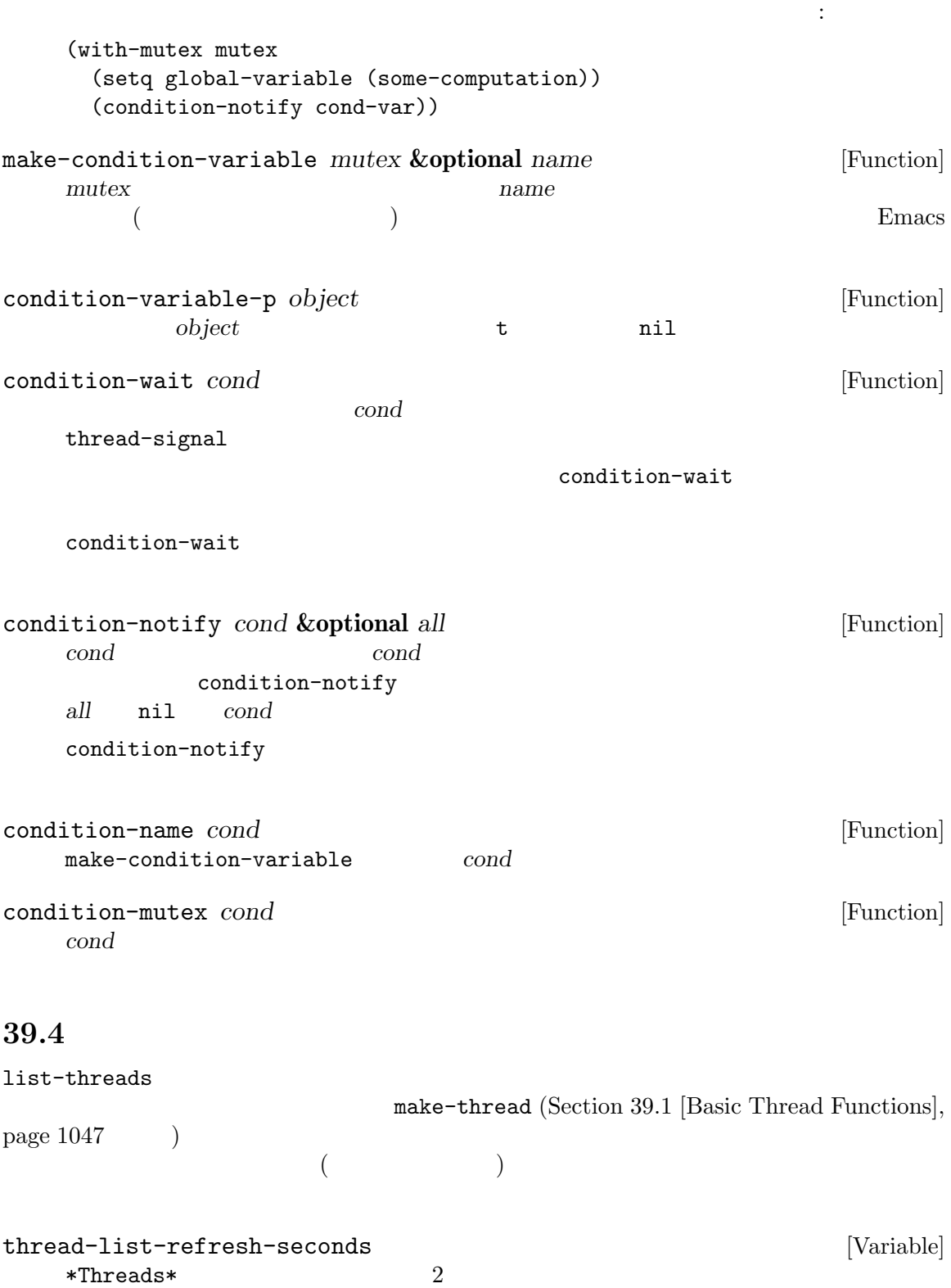

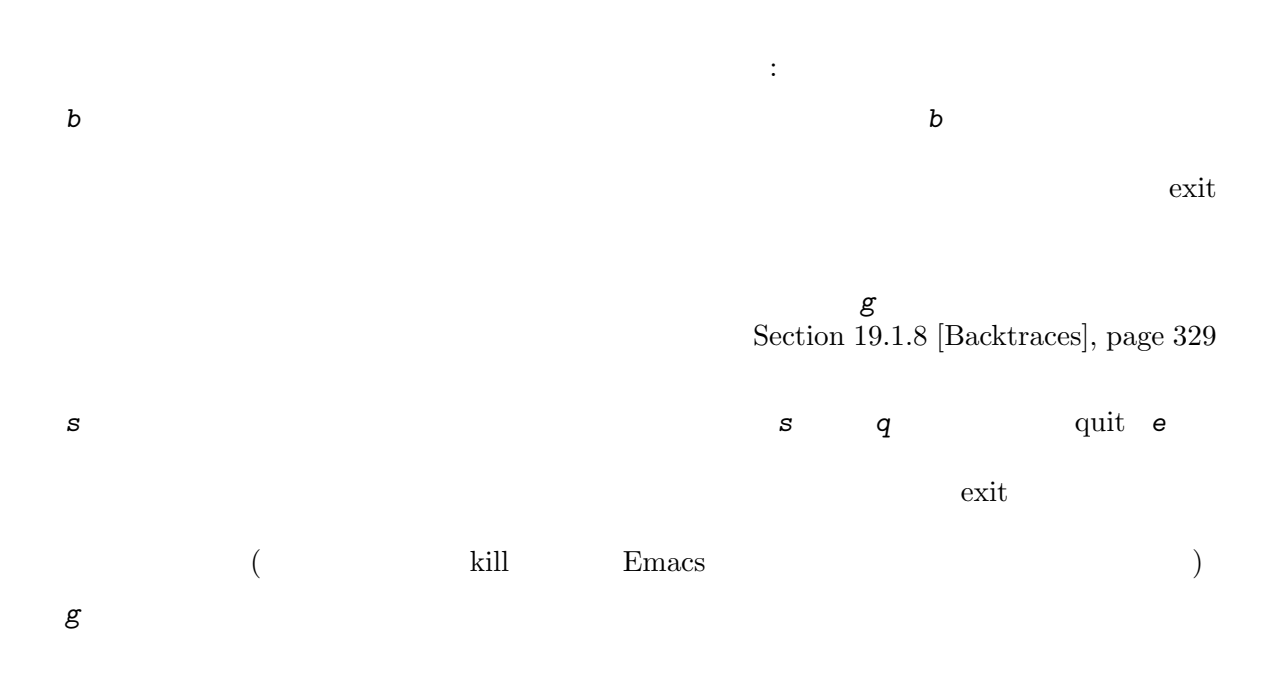

## **40** プロセス

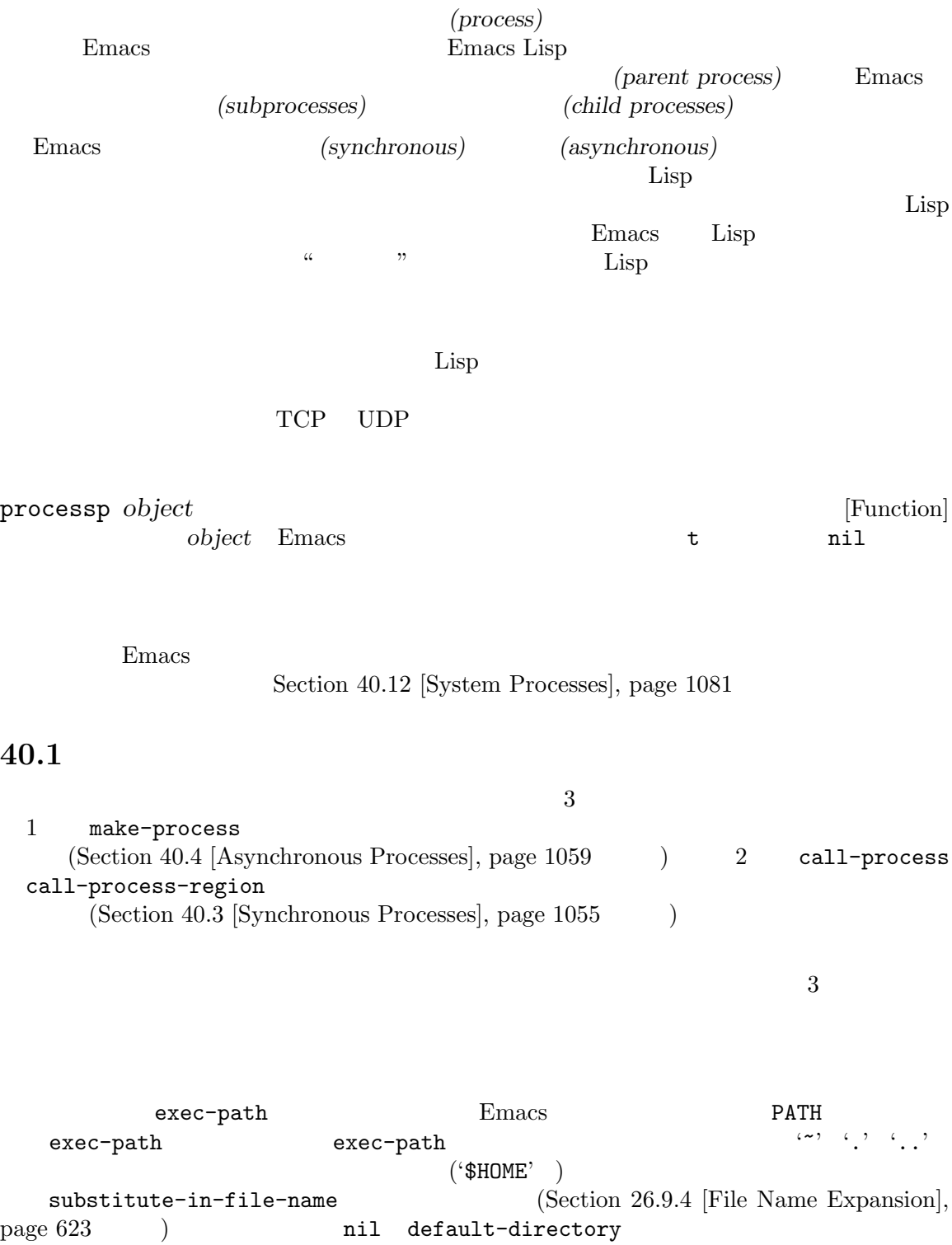

プログラムの実行では指定された名前にサフィックスの追加を試みることもできます:

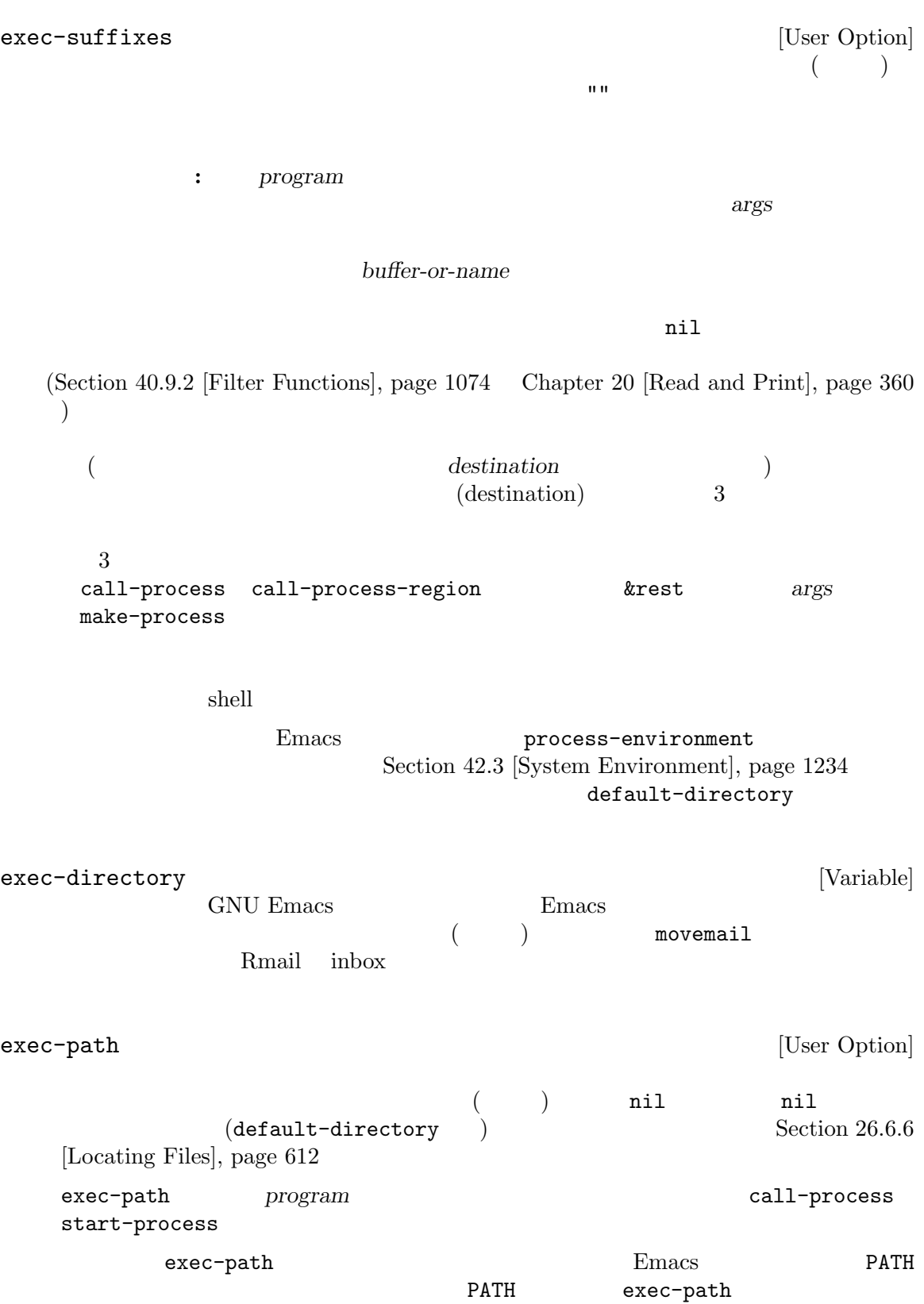
exec-path [Function] exec-path default-directory default-directory exec-path 40.2 shell Lisp shell extended the shell extended shell extended a shell extended a shell extended by  $\frac{1}{2}$  $\label{eq:thm:rel} \text{shell} \quad \text{shell}$ shell-quote-argument shell-quote-argument *argument* **&optional** *posix* [Function] argument shell **argument**  $\shell$  $\shell$ Section 42.22 [Security Considerations], page 1267 ;;  $GNU$   $Unix$ (shell-quote-argument "foo > bar") *⇒* "foo\\ \\>\\ bar" ;; MS-DOS MS-Windows (shell-quote-argument "foo > bar") *⇒* "\"foo > bar\"" shell-quote-argument shell  $\qquad \qquad$  : (concat "diff -u " (shell-quote-argument oldfile)  $\mathbf{u}=\mathbf{u}$ (shell-quote-argument newfile))  $posix$  **nil** argument POSIX POSIX (shell-quote-argument "foo > bar" (file-remote-p default-directory))  $2$ Lisp make-process call-process start-process Lisp  $\text{Call-process-shell-command}$  $\label{eq:shell} \text{shell-quotient}$ 

combine-and-quote-strings shell

split-string-shell-command *string* [Function] string (split-string-shell-command "ls /tmp/'foo bar'") *⇒* ("ls" "/tmp/foo bar") split-string-and-unquote *string* **&optional** *separators* [Function]  $split-string(Section 4.3 [Creating Strings], page 53)$ separators *string separators* anil  $\sum_{s=1}^{\infty}$  (Sec- $\frac{1}{100}$  1  $\frac{1}{100}$  1  $\frac{1}{100}$  1  $\frac{1}{100}$  1  $\frac{1}{100}$  1  $2$  2 0  $1$ "..." and  $1$  or  $\langle \cdot, \cdot \rangle$  and  $\langle \cdot, \cdot \rangle$  and  $\langle \cdot, \cdot \rangle$  $\rm Lisp$ combine-and-quote-strings *list-of-strings* **&optional** *separator* [Function] list-of-strings separator *separator* **nil**  $\mathbf{u} \cdot \mathbf{u}$ *list-of-strings* separator  $\mathbb{R}$  , we are  $\mathbb{R}$  . The set of the set of the set of the set of the set of the set of the set of the set of the set of the set of the set of the set of the set of the set of the set of the set of the set of the s  $(\text{cons})$ 

**40.3** 同期プロセスの作成

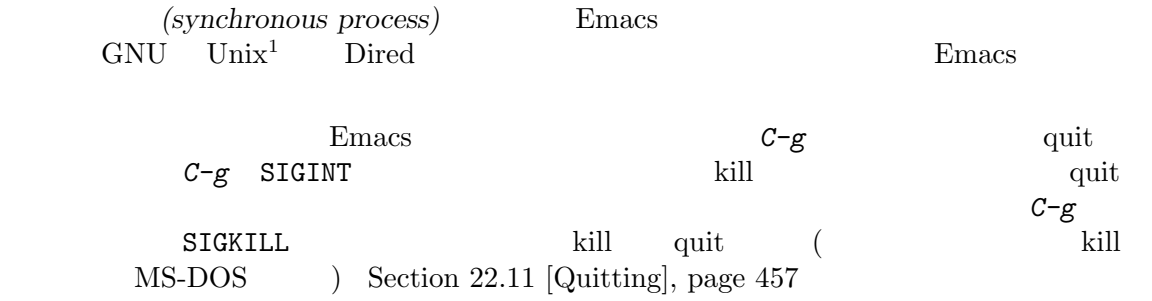

#### call-process-region

Section 34.10 [Coding Systems], page 955

1 **Emacs** 1s Lisp **Emacs** 1s Lisp Section 26.10 [Contents of Directories], page 630

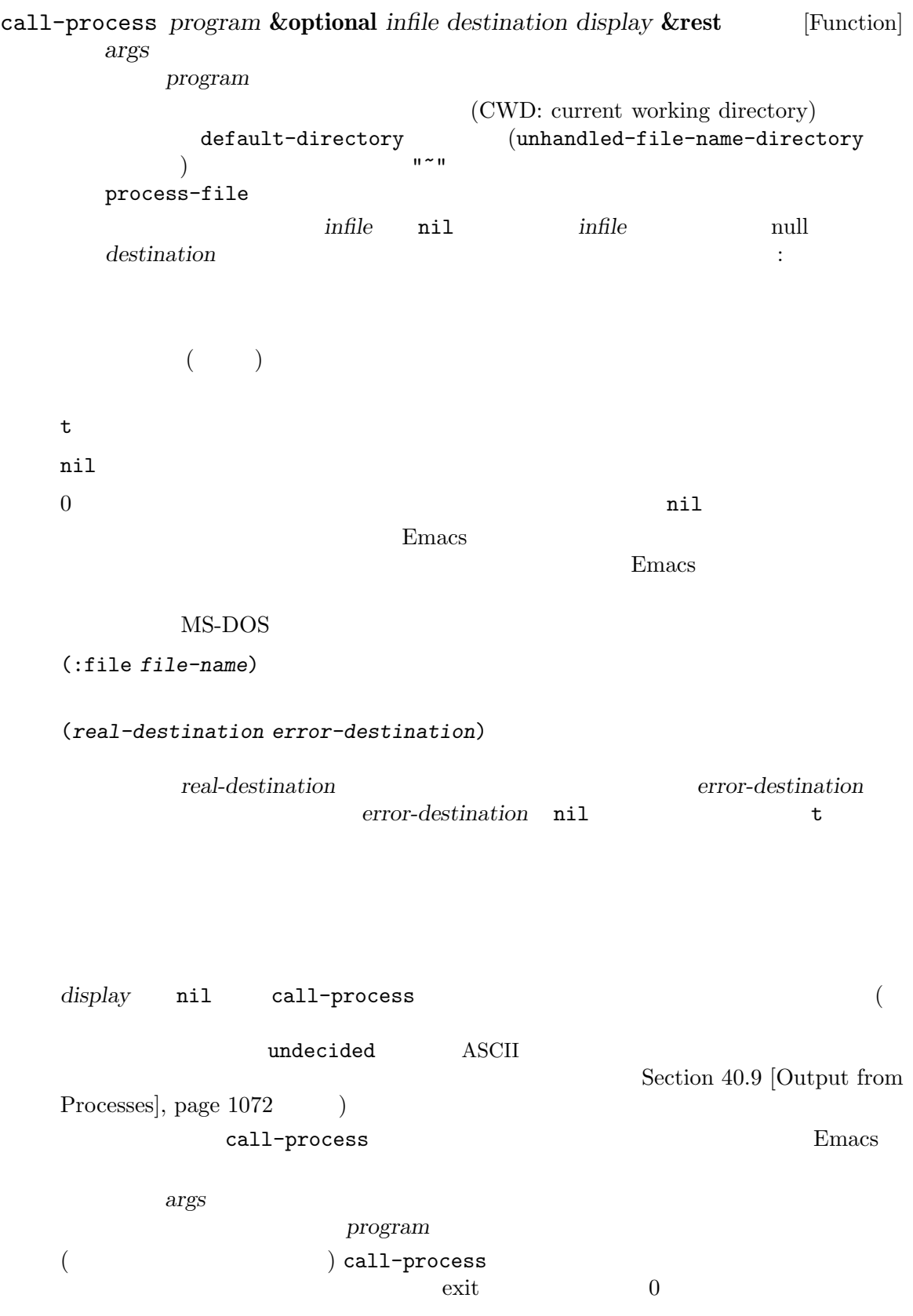

call-process

call-process

nil  $'foo'$ (call-process "pwd" nil t) *⇒* 0 ---------- Buffer: foo ---------- /home/lewis/manual ---------- Buffer: foo ---------- (call-process "grep" nil "bar" nil "lewis" "/etc/passwd") *⇒* 0 ---------- Buffer: bar --------- lewis:x:1001:1001:Bil Lewis,,,,:/home/lewis:/bin/bash ---------- Buffer: bar --------- call-process and insert-directory 内で見つけることができます: (call-process insert-directory-program nil t nil switches (if full-directory-p (concat (file-name-as-directory file) ".") file)) process-file *program* **&optional** *infile buffer display* **&rest** *args* [Function] call-process default-directory call-process and contract of the set of the set of the set of the set of the set of the set of the set of the set of the set of the set of the set of the set of the set of the set of the set of the set of the set of the se *infile buffer display* display nil  $\frac{1}{2}$ ーズをつけると、1 つ目の引き取り<br>コンドラーバーの引数 *program* exec-path 2 *infile*  $\mathsf{process}\text{-}\mathsf{file}$  ( default-directory *infile* default-directory *infile*  $\cdot$ buffer (real-destination error-destination) *error-destination infile* ( *args* ) Emacs *args* 名の処理に関与しない。混乱を避けるためには *args*内で絶対ファイル名を使用しないのが最善 default-directory file-relative-name

file-local-name  $(Section 26.12 \vert Magic File Names \vert, page 634)$ process-file-side-effects [Variable] process-file process-file  $t$  executive terms to the term of  $t$  and  $t$ setq let let  $\overline{\phantom{a}}$ process-file-return-signal-string  $[User Option]$ process-file 128 exit exit under the state of the U.S. and the U.S. and the U.S. and the U.S. and the U.S. and the U.S. and the U.S. and the U.S. and the U.S. and the U.S. and the U.S. and the U.S. and the U.S. and the U.S. and the U.S process-file  $128$ exit process-file exit nil exit and  $\overline{z}$ process-file call-process-region *start end program* **&optional** *delete* [Function] *destination display* **&rest** *args* and *g start end program* delete nil destination t destination display call-process destination 0 call-process-region  $\verb"mil"\thinspace\qquad\qquad$  $MS-DOS$  ) 残りの引数 *args*はそのプログラムにたいしてコマンドライン引数を指定する文字列です。 call-process-region call-process  $n$ il  $\text{``foo'} \qquad \qquad 5 \qquad \qquad \text{``input')}$ call-process-region cat cat destination **t** ---------- Buffer: foo --------- input*⋆* ---------- Buffer: foo ---------- (call-process-region 1 6 "cat" nil t) *⇒* 0 ---------- Buffer: foo --------- inputinput*⋆* ---------- Buffer: foo ----------

shell-command-on-region call-shellregion : (call-shell-region start end command ; shell nil ; region buffer) ; buffer call-process-shell-command *command* **&optional** *infile destination* [Function] *display*  $\begin{minipage}{0.9\linewidth} shell & command & \begin{minipage}{0.9\linewidth} \end{minipage} \begin{minipage}{0.9\linewidth} \end{minipage} \begin{minipage}{0.9\linewidth} \end{minipage} \begin{minipage}{0.9\linewidth} \end{minipage} \begin{minipage}{0.9\linewidth} \end{minipage} \begin{minipage}{0.9\linewidth} \end{minipage} \begin{minipage}{0.9\linewidth} \end{minipage} \begin{minipage}{0.9\linewidth} \end{minipage} \begin{minipage}{0.9\linewidth} \end{minipage} \begin{minipage}{0.9\linewidth} \end{minipage$ と同様に処理される。古い呼び出し規約は *display*の後に任意個数の追加引数を許容して、これ **command** process-file-shell-command *command* **&optional** *infile destination* [Function] *display* call-process-shell-command process-file default-directory *command* display **command** call-shell-region *start end command* **&optional** *delete destination* [Function]  $\begin{array}{ll}\text{start} & \text{end} & \text{command} \end{array}$ call-process-region delete destination call-process-region shell-command-to-string *command* [Function] shell command () process-lines *program* **&rest** *args* [Function] この関数は *program*を実行して完了を待機して、出力を文字列のリストとしてリターンする。  $1$  eol  $\text{EOL}$  ( ) program args *program* 0 exit exit exit call-process call-process process-lines-ignore-status *program* **&rest** *args* [Function] process-lines program 0 exit exit

# **40.4** 非同期プロセスの作成

 $(asynchronous process)$ Emacs Emacs (Section 40.7) [Input to Processes], page  $1069$  Section  $40.9$  [Output from Processes], page  $1072$   $)$ 

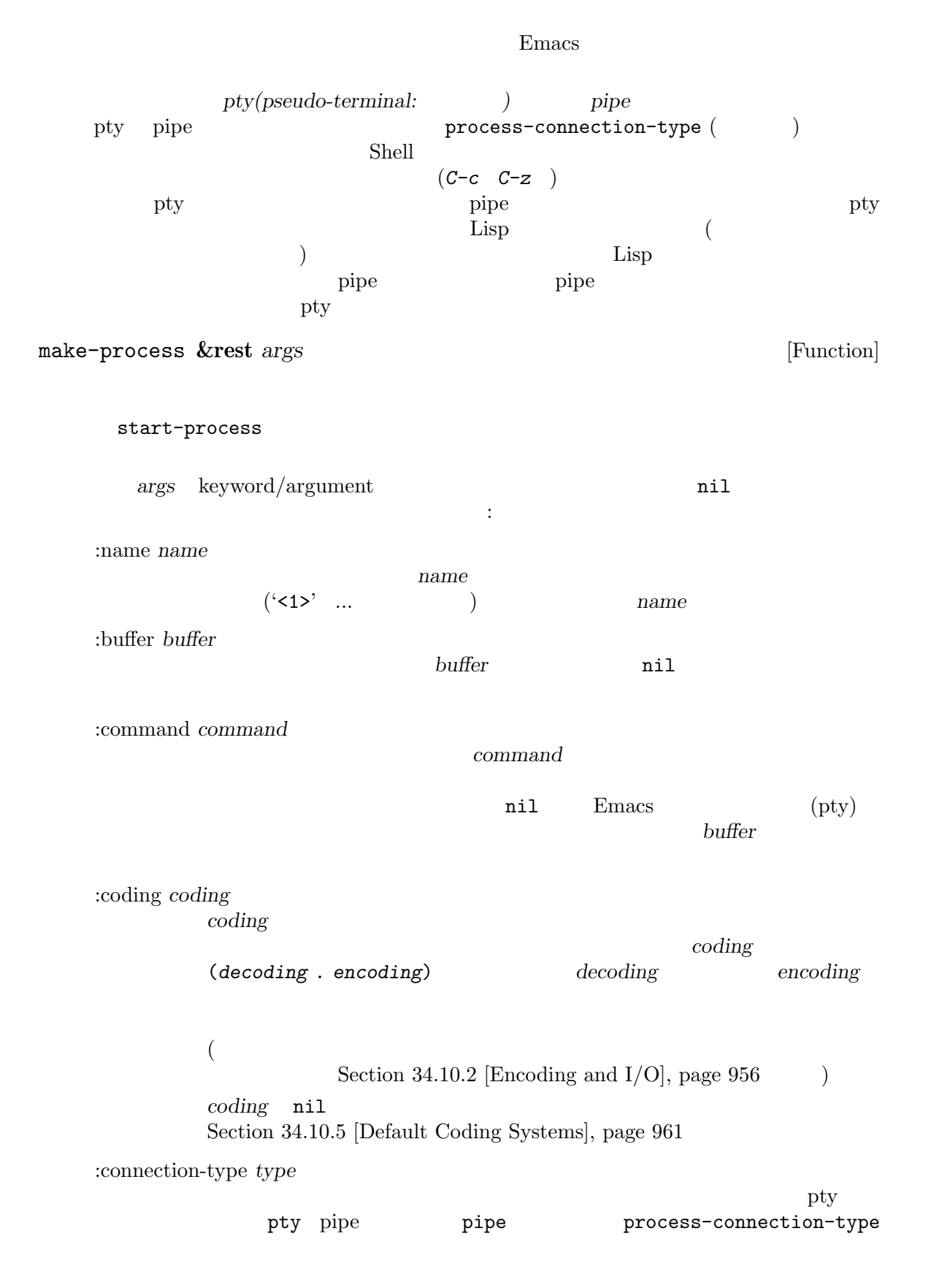

 $\verb|nil|$  type (input . output)  $input$  .  $input$  : stderr nil and *output* and *output* pty (MS-Windows) pipe :noquery *query-flag* query *query-flag* Section 40.11 [Query Before Exit], page 1080 :stop *stopped stopped* nil nil nil top the stop that is stop the pipe  $\mathbf{p}$ stopped :filter *filter* プロセスフィルターを *filter*に初期化する。未指定ならデフォルトフィルターが提 Section 40.9.2 [Filter Functions], page  $1074$ :sentinel *sentinel* **reading the sentinel** Section 40.10 [Sentinels], page 1078 :stderr *stderr* readerr<br>
Formulated and the state of the state of the state of the state of the state of the state of the state of the state of the state of the state of the state of the state of the state of the state of the state of the make-pipe-process pipe と。*stderr* nilなら標準エラーを標準出力と合成して、両者を *buffer filter stderr* Emacs pipe (*standard error process)* (Section 40.9.2 [Filter Functions], page 1074 (Section 40.10 [Sentinels], page 1078 (Section 34.10.5 [Default Coding Systems], page 961 (a) (a) query-on-exit query-flag (Section 40.11 [Query Before Exit], page 1080 ) *stderr* (  $\int$  (Section 40.9.1 [Process Buffers], page 1072  $\overline{z}$ get-buffer-process *stderr stderr* pipe Emacs :file-handler *file-handler*

*file-handler* nil default-directory

file-handler nil

(CWD: current working directory) default-directory (unhandled-file-name-directory ) and  $\tilde{\mathcal{L}}$ make-process :file-handler t  $(CWD)$  default-directory (file-local-name)  $filter$  *sentinel* **contract stderr** pipe 2011 and  $p$ nde the pipe that the state of the state of the state of the state  $\Gamma$ to pipe the state pipe  $\mathbf{p}$ Section 40.9.2 [Filter Functions], page 1074 Section 40.9.4 [Accepting Output], page 1077 make-process  $nil$ make-pipe-process **&rest** *args* [Function] pipe make-process :stderr args keyword/argument **args** has a nil :name *name* name make-process :buffer *buffer* buffer :coding *coding* reding and the coding term of the set of the set of the set of the set of the set of the set of the set of the set of the set of the set of the set of the set of the set of the set of the set of the set of the set of the s 両方で使用するコーディングシステムを指定する。*coding*がコンスセル (*decoding* . *encoding*) なら読み取りに *decoding*、書き込みに *encoding coding* nil Section 34.10.5 [Default Coding Systems], page 961 :noquery *query-flag* query query-flag Section 40.11 [Query Before Exit], page  $1080$ :stop *stopped stopped* nil pipe stop-process continue-process  $(Section 40.8 | Signals to Processes], page 1070)$ 

process-contact

:filter *filter* プロセスフィルターを *filter*に初期化する。未指定ならデフォルトフィルターが提 Section 40.9.2 [Filter Functions], page 1074 :sentinel *sentinel* **reading 1** Section  $40.10$  [Sentinels], page  $1078$ process-contact start-process *name buffer-or-name program* **&rest** *args* [Function] call-process and make-process program  $\rm Lisp$ name **name** make-process buffer-or-name *program* nil Emacs (pty) pty *buffer-or-name* arg<sub>s</sub> args  $1$  and  $100$  (sleep)  $100$ 2 つ目のプロセスを開始して、一意性を保つために 'my-process<1>'という名前が与えら  $1$   $'$ foo' $2$  $1$ (start-process "my-process" "foo" "sleep" "100") *⇒* #<process my-process> (start-process "my-process" "foo" "ls" "-l" "/bin") *⇒* #<process my-process<1>> ---------- Buffer: foo --------- total 8336 -rwxr-xr-x 1 root root 971384 Mar 30 10:14 bash -rwxr-xr-x 1 root root 146920 Jul 5 2011 bsd-csh ... -rwxr-xr-x 1 root root 696880 Feb 28 15:55 zsh4 Process my-process<1> finished Process my-process finished ---------- Buffer: foo --------- start-file-process *name buffer-or-name program* **&rest** *args* [Function]

start-process **between the program** to the program in the program of  $\overline{p}$ 

start-process default-directory default-directory *program* default-directory program args *program args* (Section 26.12 [Magic File Names],  $page 634$   $)$   $file-local-name$ default-directory process-filter process-sentinel Section 40.9.2 [Filter Functions], page 1074 Section 40.10 [Sentinels], page 1078  $\begin{array}{lll} \texttt{start-file-process} & & \\ \texttt{start-file-process} & & \end{array}$ ange-ftp-hook-function ) and mil start-process-shell-command *name buffer-or-name command* [Function] start-process *command* shell command shell **command** shell **shell-file-name** shell make-process start-process  $\alpha$  $shell$  $\text{shell} \quad \text{shell}$ shell-quote-argument Section 40.2 [Shell Arguments], page 1054 start-file-process-shell-command *name buffer-or-name* [Function] *command* start-process-shell-command start-fileprocess default-directory command process-connection-type [Variable] nil pty pipe pipe process-connection-type make-process start-process nil :stderr make-process Emacs pipe  $(MS-$ Windows)  $(left (process-connection-type nil))$ ; pipe (start-process ...))

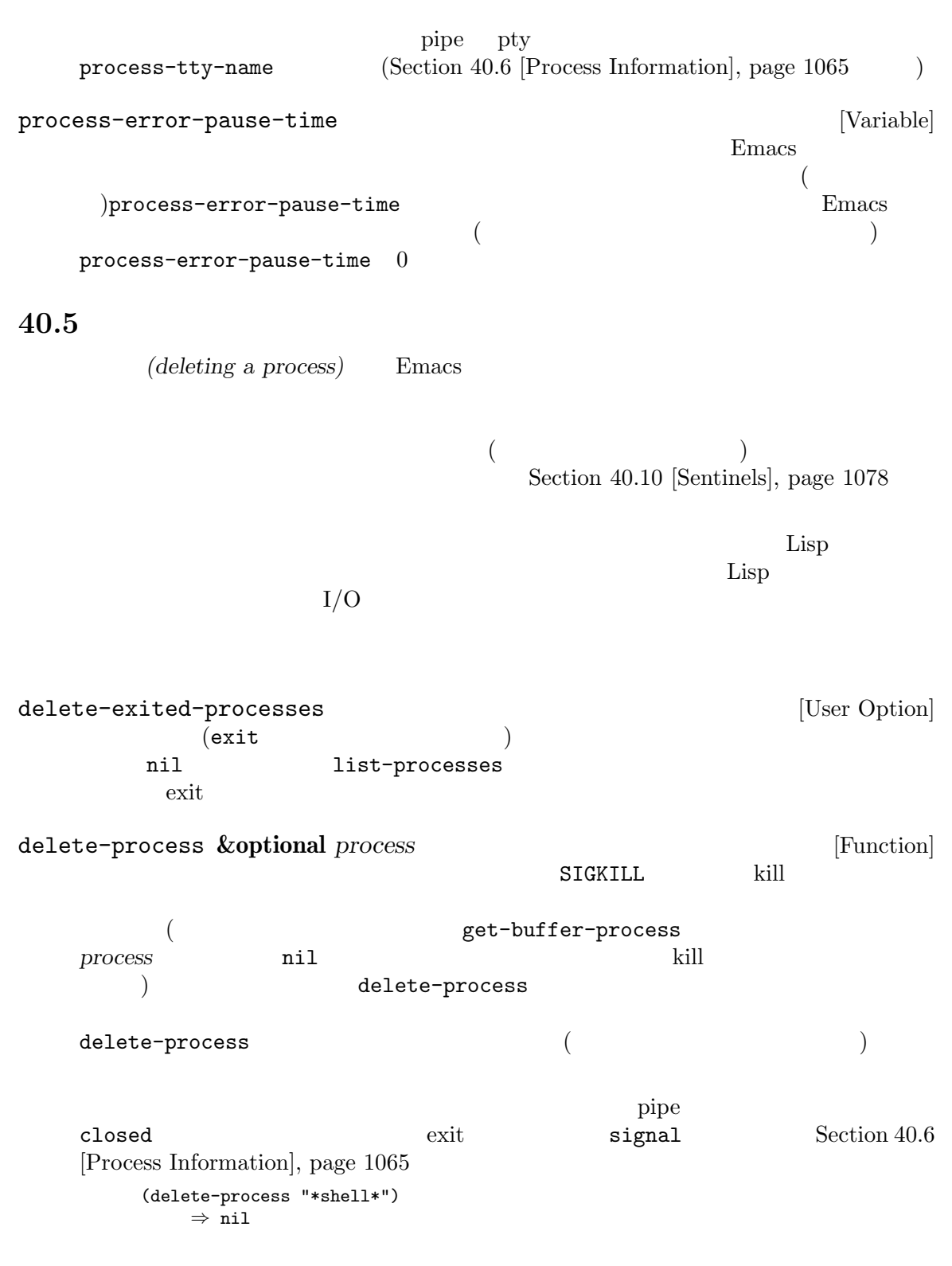

**40.6** 

list-processes **&optional** *query-only buffer* [Command] 'Exited' 'Signaled'  $n = \frac{1}{\pi}$ Process Menu \*Process List\*  $($  *buffer*  $)$ *query-only* nil query nil query nil  $\frac{1}{2}$  Section 40.11 [Query Before Exit], page 1080 process-list [Function] [Function] (process-list) *⇒* (#<process display-time> #<process shell>) num-processors **&optional** *query* [Function] OpenMP OMP\_NUM\_THREADS (https://www. openmp.org/spec-html/5.1/openmpse59.html) query current OMP\_NUM\_THREADS query all get-process *name* [Function]  $name($ )  $name$   $name$ (get-process "shell") *⇒* #<process shell> process-command *process* [Function] この関数は *process*を開始するために実行されたコマンドをリターンする。これは文字列のリ  $1$ arrow pipe that  $\text{nil}$  (Termin et al.  $\text{nil}$  (Termin et al.  $\text{nil}$  (Termin et al.  $\text{nil}$  et al.  $\text{nil}$  et al.  $\text{nil}$  et al.  $\text{nil}$  et al.  $\text{nil}$  et al.  $\text{nil}$  et al.  $\text{nil}$  et al.  $\text{nil}$  et al.  $\text{nil}$  et al.  $\$ t ( $\qquad\qquad\qquad$ ) (process-command (get-process "shell")) *⇒* ("bash" "-i") process-contact *process* **&optional** *key no-block* [Function]  $\text{pipe}$ key nil (*hostname service*) (port speed) pipe t dey nil t *key* **t** pipe make-network-process make-serial-process make-pipeprocess内で指定されるキーワードと値のリストとなる。ただしいくつかの値については、指 ネットワークプロセスにたいしては以下の値が含まれる (完全なリストは make-networkprocess ):  $:$ buffer

:filter Section 40.9.2 [Filter Functions], page 1074 :sentinel Section 40.10 [Sentinels], page 1078 :remote :local :service service t make-network-process
and the set of the set of the set of the set of the set of the set of the set of the set of the set of the set of the set of the set of the set of the set of the set of the set of the set of the set of make-serial-process serial-processconfigure **but a**pipe **the set of the make-pipe-process key** the second the second the second the second the second the second the second the second the second the second the second the second the second the second the second the second the second the second the second the se process and the process to the process of the process of the process of the process of the process of the process of the process of the process of the process of the process of the process of the process of the process of この関数はセットアップされるまでブロックする。オプションの *no-block*パラメーターが与え  $nil$ process-id *process* [Function] process PID 中の他のすべてのプロセスからプロセス *process*を区別するための整数。プロセスの PIDはプ  $\text{pipe}$  $n$ il process-name *process* [Function] process process-status *process-name* [Function] process-name *process-name*  $($  $\mathbb{R}^n$  $\verb|run|$  $stop$ exit exit signal  $\mathbf{open}$  pipe  $\mathbf{open}$ closed pipe

connect

failed listen listen nil *process-name* (process-status (get-buffer "\*shell\*")) *⇒* run pipe process-status open stop closed closed closed closed closed closed  $\sim$ Emacs delete-process stop stop-process process-live-p *process* [Function] process **and include the process include in the number of the listen** run open listen connect stop process-type *process* [Function] network serial pipe **pipe** real real process-exit-status *process* [Function] process exit kill (いずれであるかの判定には process-statusの結果を使用) *process*がまだ終了していな  $\hspace{1cm}0\hspace{1cm}$  close  $\hspace{1cm}$  pipe  $\hspace{1cm}$  $\cos$  0 256 process-tty-name *process* **&optional** *stream* [Function] process Emacs **but a** pipe **pipe**  $\frac{1}{2}$ nil (Section 40.4 [Asynchronous Processes], page 1059 process-connection-type ) process stream stdin stdout stderr *process*  $($ nil)  $)$ pipe pty この関数は *process*がリモートホストで実行中のプログラムを表す場合には、*process*と対話す remote-tty *process* pipe nil process-coding-system *process* [Function] *process process* (decode . encode)  $(Section 34.10$   $[Coding Systems]$ , page 955  $)$ set-process-coding-system *process* **&optional** *decoding-system* [Function] *encoding-system* この関数は *process*にたいする後続の入出力に使用するコーディングシステムを指定する。これ decoding-system *encoding-system* 

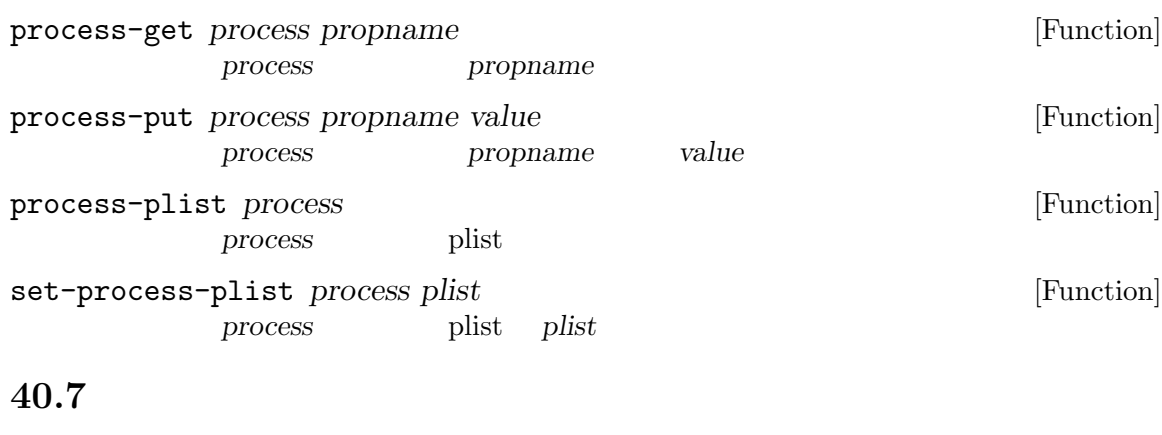

Emacs extended by Emacs in the state of the state of the state of the state of the state of the state of the state of the state of the state of the state of the state of the state of the state of the state of the state of

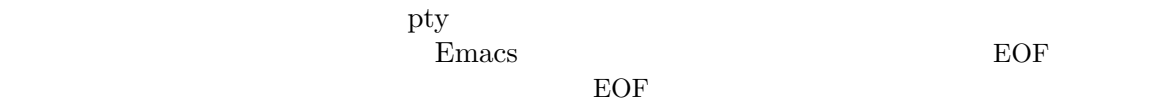

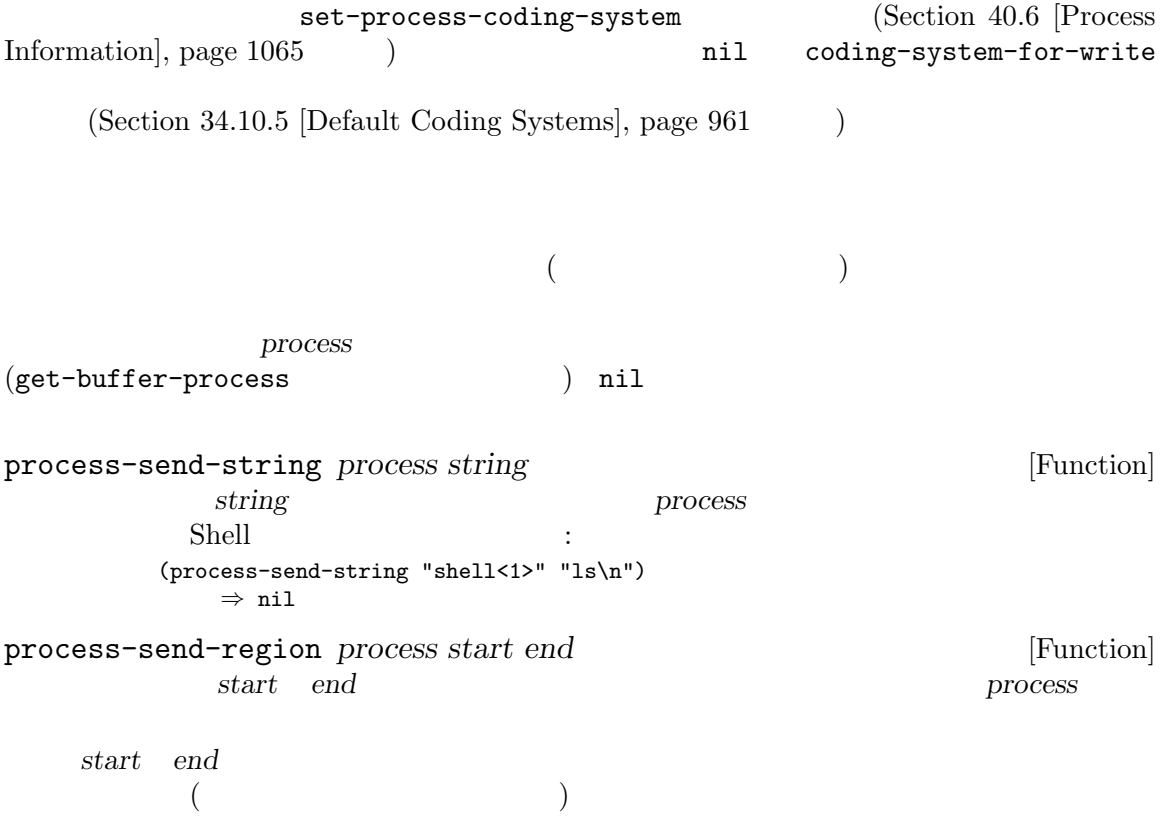

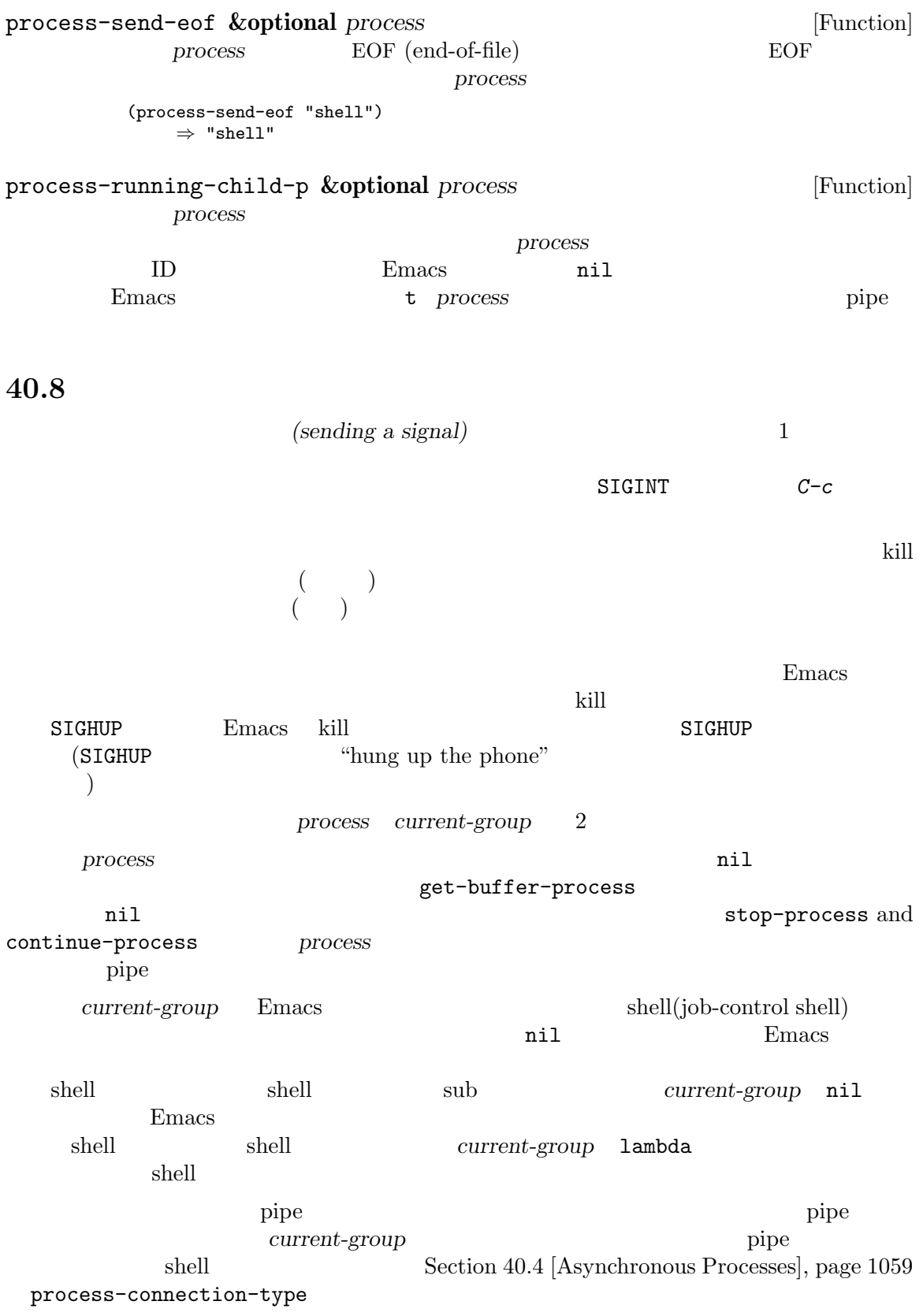

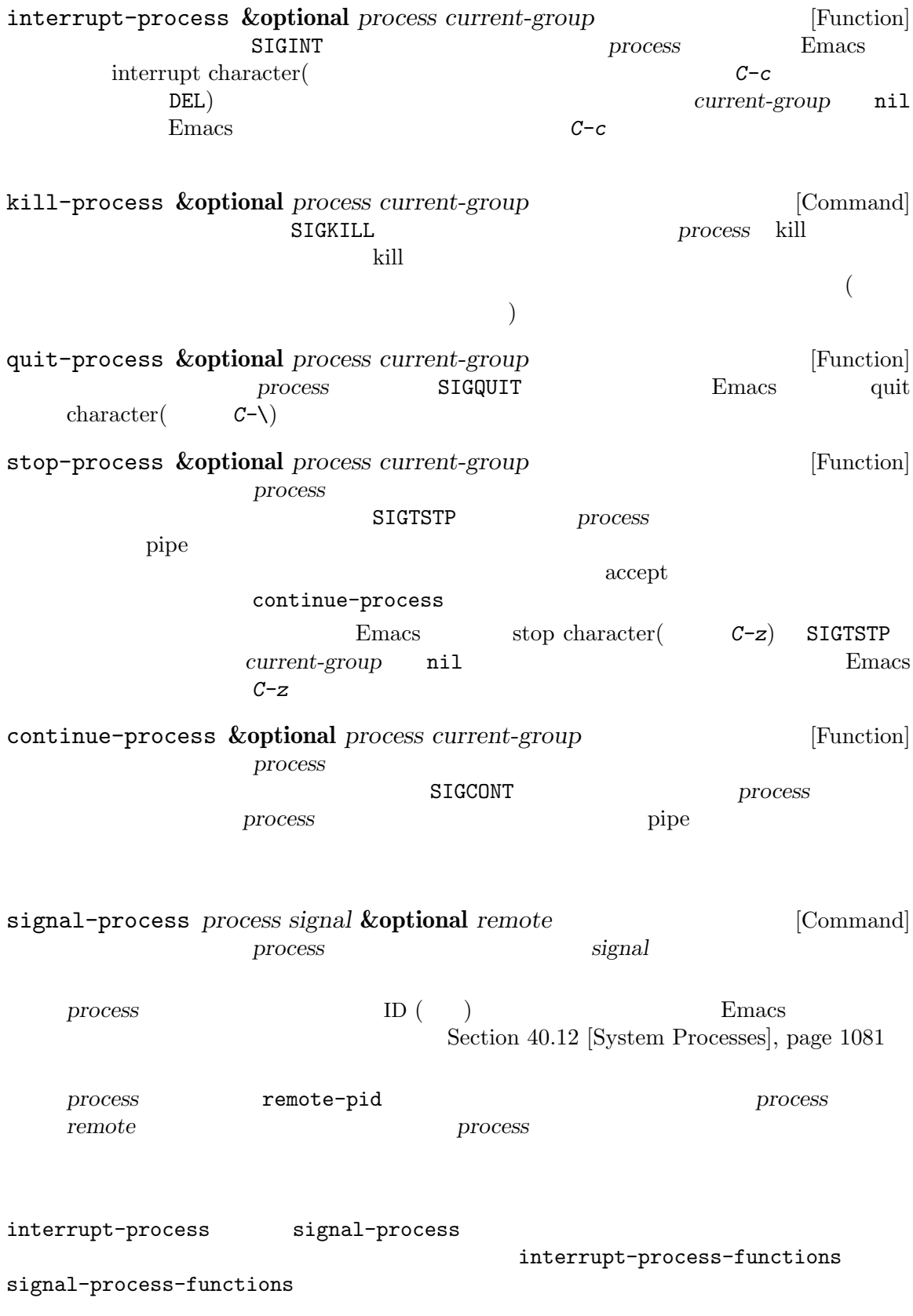

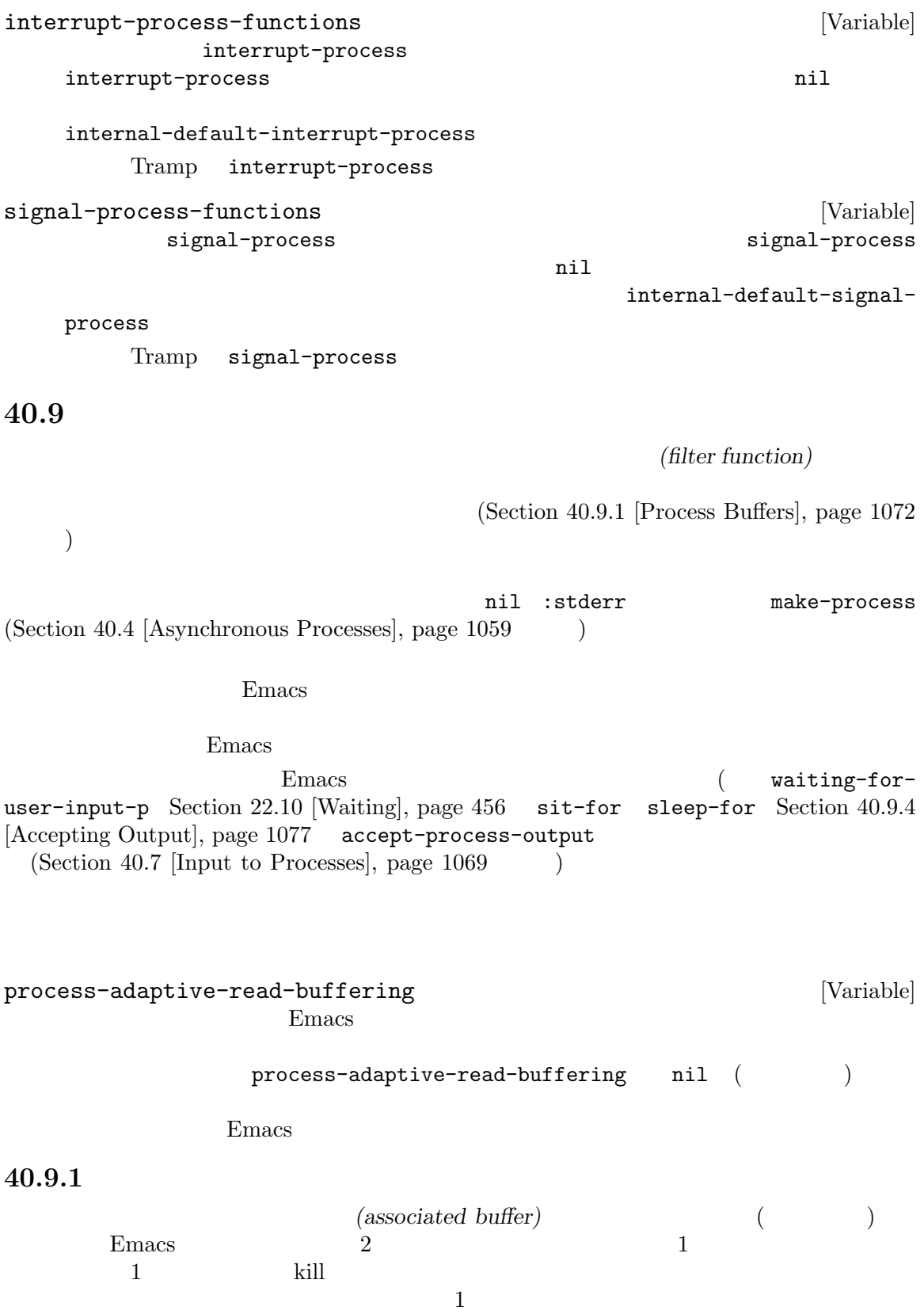

Emacs Lisp  $\mathcal{L}$ Section 40.9.2 [Filter Functions], page 1074  $\qquad \qquad$  ) process-mark (  $(\qquad)$  process-mark プロセスに関連付けられたバッファーを kill することによりプロセスも kill されます。そ process-query-on-exit-flag nil Emacs (Section 40.11 [Query Before Exit], page 1080 (Section 40.11 [Query Before Exit], page 1080 buffer-query-function kill-buffer-query-functions  $\left( \text{Section 28.10} \; [\text{Killing Buffers}], \; \text{page 669} \right. \qquad \left. \right)$ process-buffer *process* [Function] process (process-buffer (get-process "shell")) *⇒* #<buffer \*shell\*> process-mark *process* [Function] process<sup>e</sup> process process-mark process-mark [Process Filter Example], page 1075 set-process-buffer *process buffer* [Function] process *buffer buffer buffer buffer* **n**il nil *buffer* get-buffer-process *buffer-or-name* [Function] buffer-or-name  $1$  ( )  $(\text{delete-process})$ (get-buffer-process "\*shell\*") *⇒* #<process shell>  $\text{kill}$  SIGHUP kill  $(Section 40.8$  [Signals to Processes], page  $1070$   $)$ 

 $\rm Lisp$ 

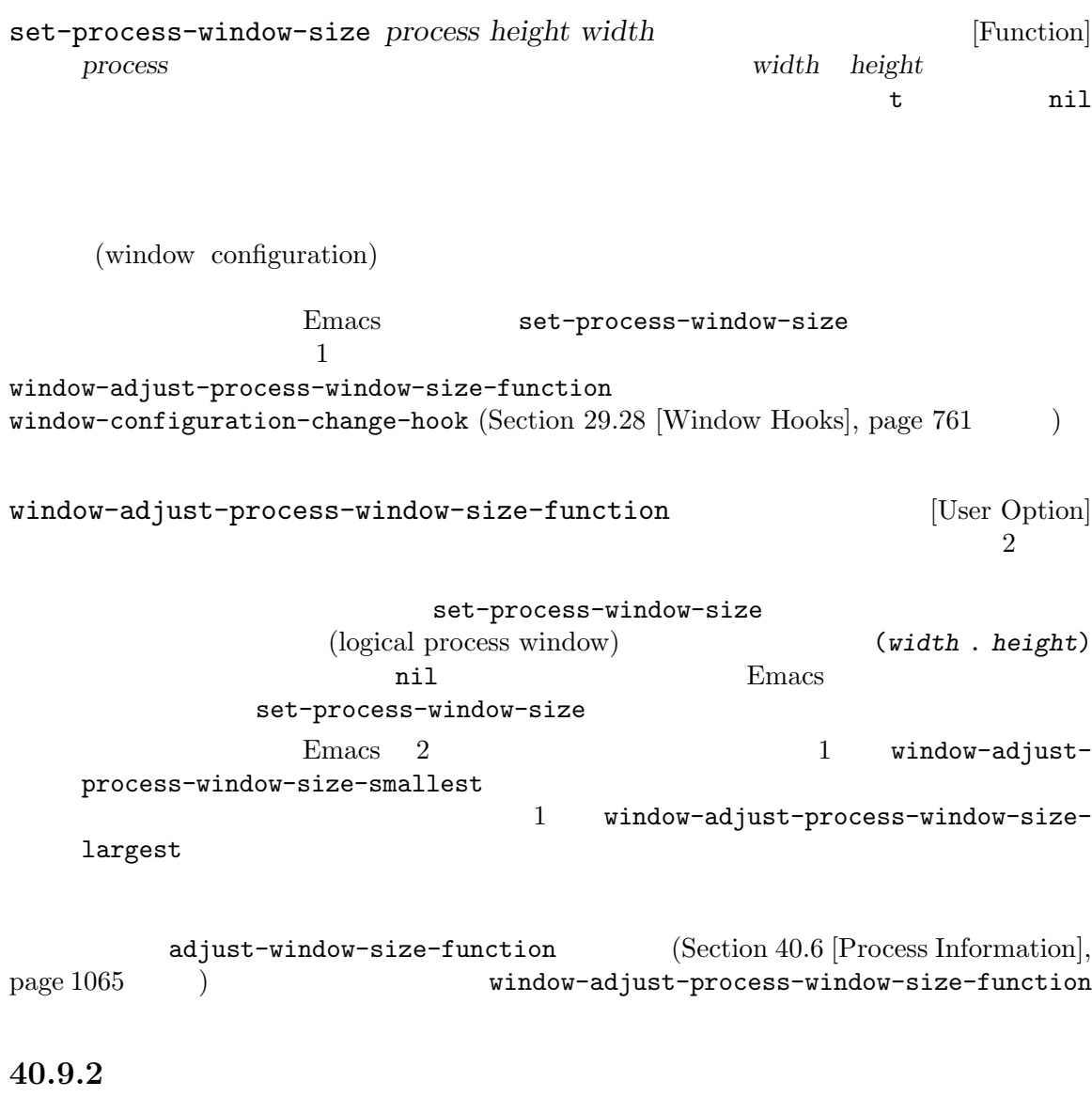

(filter function)

トリームが標準出力から分離されていなければフィルター関数に渡されます。Emacs は特定の関数の Section 40.9 [Output from Processes], page  $1072$   $2$ 

quit は通常はフィルター関数内では抑制されます。さもないとコマンドレベルでの *C-g*のタイプ、 またはユーザーコマンドの quit は予測できません。フィルター関数内部での quit を許可したければ inhibit-quit nilにバインドしてください。ほとんどの場合において、これを行う正しい方法は マクロ with-local-quitです。Section 22.11 [Quitting], page 457 を参照してください。 であれ実行を停止しないように自動的に catch されます。しかし debug-on-errorが非 nilならエ ラーは catch されません。これにより Lisp デバッガーを使用したフィルター関数のデバッグが可能に なります。Section 19.1 [Debugger], page 324 を参照してください。エラーが catch されると、ユー ザーがそのエラーを確認できるように Emacs は一時停止します (process-error-pause-time ) Section 40.4 [Asynchronous Processes], page 1059 を参照してください。 多くのフィルター関数は時折 (または常に)、デフォルトフィルターの動作を真似てプロセスのバッ (もし異なるなら) 出力を挿入する前に正しいバッファーを選択して、その後に元のバッファーをリス 下はこれらを行う方法です: (defun ordinary-insertion-filter (proc string) (when (buffer-live-p (process-buffer proc)) (with-current-buffer (process-buffer proc) (let ((moving (= (point) (process-mark proc)))) (save-excursion ;; テキストを挿入してプロセスマーカーを進める (goto-char (process-mark proc)) (insert string) (set-marker (process-mark proc) (point))) (if moving (goto-char (process-mark proc))))))) with-current-buffer構成の直前に以下のような行を挿入できます: (display-buffer (process-buffer proc)) movingを削除して無条件で goto-charを呼び出してください。これはウィンドウポイントの移動で すべてのマーカーを移動する insert-before-markersを使用します。これは無関係のマーカーを 移動するかもしれないので、一般的にはウィンドウポイントを明示的に移動するか、挿入タイプを t (Section 29.19 [Window Point], page 741 を参照) にセットしたほうがよいでしょう。 フィルター関数の実行中には、Emacs が自動的にマッチデータの保存とリストアを行うことに注 意してください。Section 35.6 [Match Data], page 988 を参照してください。 フィルターへの出力は任意のサイズの chunk で到着する可能性があります。同じ出力を連続して 2 回生成するプログラムは一度に 200 文字を 1 回のバッチで送信して、次に 40 文字を 5 回のバッチ には、それらの文字列が 2 回以上のバッチ出力を横断するケースに留意して処理してください。これ

 $\mathbf 1$ 

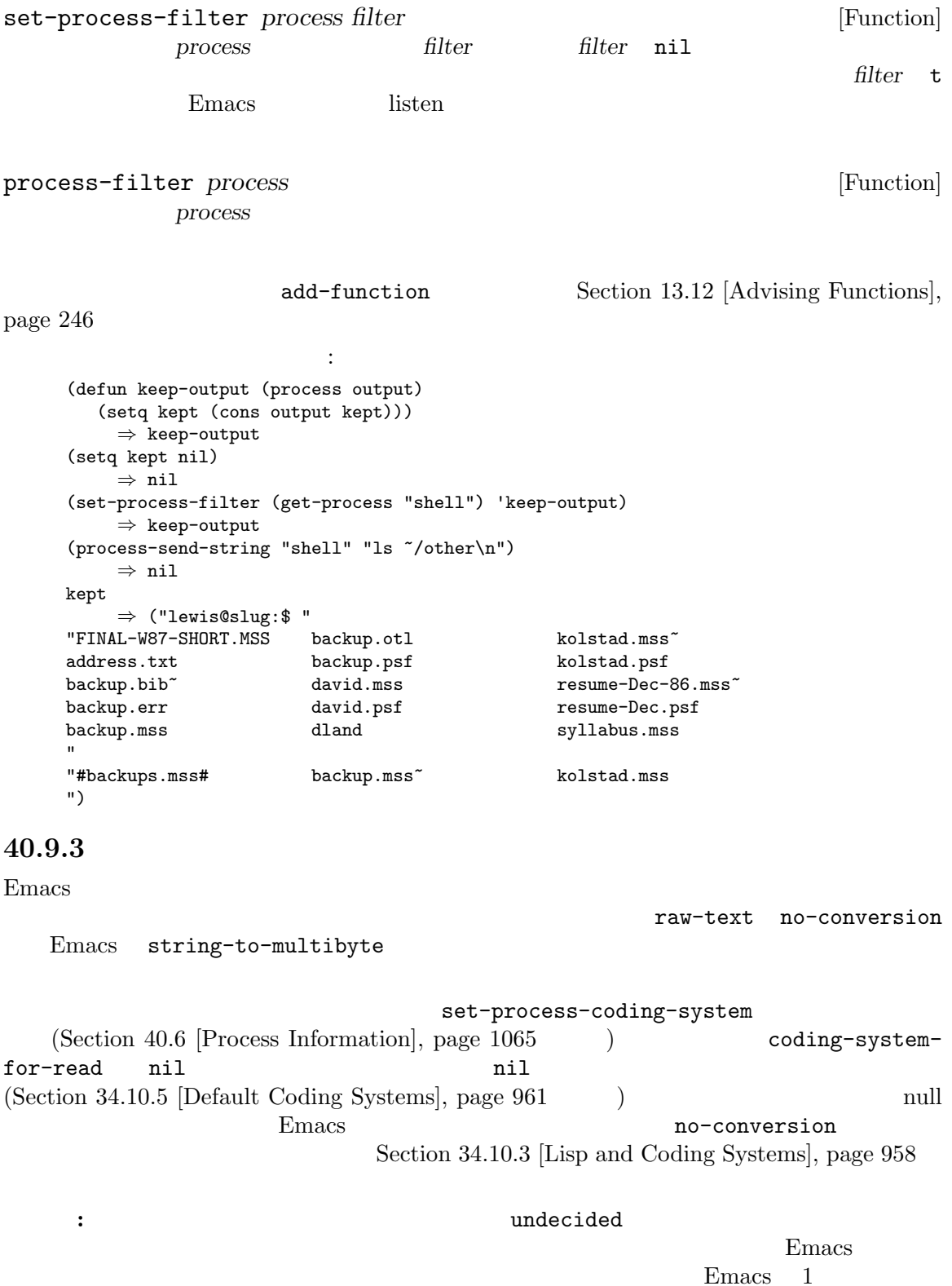

 $Emacs$ 

Emacs the emacy of  $\mathbb{R}$  emacy  $\mathbb{R}$  and  $\mathbb{R}$  are  $\mathbb{R}$  and  $\mathbb{R}$  are  $\mathbb{R}$  and  $\mathbb{R}$  are  $\mathbb{R}$  are  $\mathbb{R}$  and  $\mathbb{R}$  are  $\mathbb{R}$  are  $\mathbb{R}$  are  $\mathbb{R}$  and  $\mathbb{R}$  are  $\mathbb{R}$  are  $\mathbb{R$ 

raw-text and  $\frac{1}{2}$ 

**40.9.4** 

#### $\rm{Emacs}$

 $\rm{Lisp}$ 

accept-process-output **&optional** *process seconds millisec* [Function] *just-this-one* Emacs extended Remated Property  $\sum$  $process$  nil  $process$ process close seconds millisec  $2$  $\mathbf{se} \mathbf{cond} \mathbf{s}$   $\mathbf{se} \mathbf{cond} \mathbf{s}$   $\mathbf{while} \mathbf{e}$ 代遅れ (であり使用するべきではない) *seconds* 0 ならこの関数は保留中の出力が何であれ process *just-this-one* nil just-this-one accept-process-output *process process* nil  $\verb|nil|$ exit exit  $close$  nil  $\overline{\text{exit}}$ accept-process-output nil うなループでも: ;;  $\frac{1}{2}$ ;  $\frac{1}{2}$ (while (process-live-p process) (accept-process-output process)) process **process** process-live-p nil もしれません。以下のようなループを記述するほうがよいでしょう: (while (accept-process-output process)) make-process nil *stderr* Section 40.4 [Asynchronous Processes], page 1059

 $Emacs$   $binary$ 

```
エラーを確実に受け取るためには、以下のコードを使用する:
    (while (accept-process-output process))
    (while (accept-process-output stderr-process))
 make-process stderr
を待機する必要があります:
    (let* ((stdout (generate-new-buffer "stdout"))
          (stderr (generate-new-buffer "stderr"))
          (process (make-process :name "test"
                              :command '("my-program")
                              :buffer stdout
                              :stderr stderr))
          (stderr-process (get-buffer-process stderr)))
      (unless (and process stderr-process)
       (error "Process unexpectedly nil"))
      (while (accept-process-output process))
      (while (accept-process-output stderr-process)))
    accept-process-output nil nil exit
Emacs
```
## 40.9.5

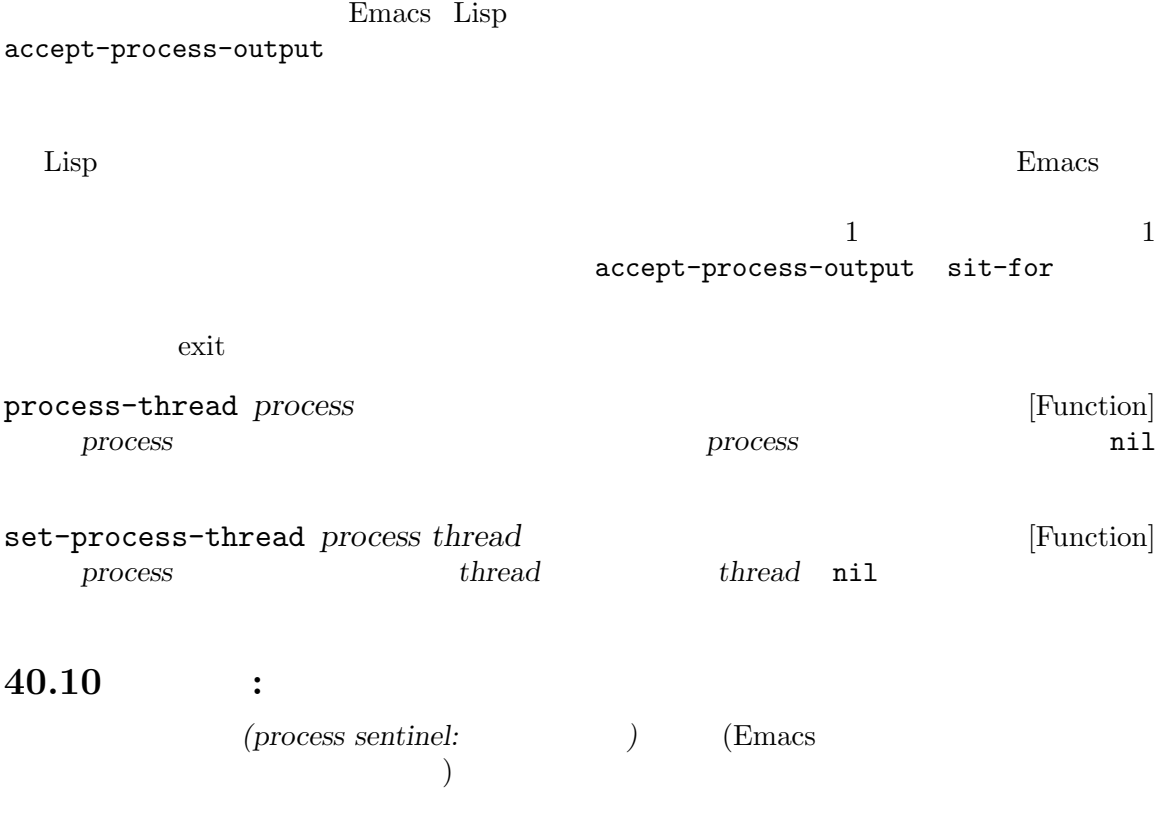

```
exit ext{ev}2(\hspace{1.6cm}:
 • "finished\n".
 • "deleted\n".
 • "exited abnormally with code exitcode (core dumped)\n".
   "core dumped"
 • "failed with code fail-code\n".
 • "signal-description (core dumped)\n".
   signal-description SIGKILL "killed"
   "core dumped"
 • "open from host-name\n".
 • "open\n".
 • "run\n".
 • "connection broken by remote peer\n".
  example example that the example \sum_{i=1}^{\infty} and \sum_{i=1}^{\infty} and \sum_{i=1}^{\infty} and \sum_{i=1}^{\infty} and \sum_{i=1}^{\infty} and \sum_{i=1}^{\infty} and \sum_{i=1}^{\infty} and \sum_{i=1}^{\infty} and \sum_{i=1}^{\infty} and \sum_{i=1}^{\infty} and
\rm{Lisp}sit-for sleep-for(Section 22.10 [Waiting], page 456 \)accept-process-output(Section 40.9.4 [Accepting Output], page 1077 \qquad \qquad )
ことにはなります。<br>このためにはコマンドループが入力を読み取る<br>お子様にはコマンドループが入力を読み取る
              delete-process
  \rm{Emacs} 1
  21Emacs(buffer-name (process-buffer process)) nil
  quit the transfer that the transfer that the contract C-gattes and the set of the set of the set of the set of the set of the set of the set of the set of the set of the set of the set of the set of the set of the set of the set of the set of the set of the set of the set of the
inhibit-quit nilwith-local-quit Section 22.11 [Quitting], page 457
```
catch debug-on-error nil catch Lisp  $\sum_{i=1}^{\infty}$ Section 19.1 [Debugger], page 324 catch Emacs (process-error-pause-time ) Section  $40.4$  [Asynchronous Processes], page  $1059$ 的に nilにセットされます。この理由によりセンチネルが新たにセンチネルを指定することはできま emacs Emacs  $\mathbb{R}$ Section 35.6 [Match Data], page 988 set-process-sentinel *process sentinel* [Function] continel process sentinel nil (defun msg-me (process event) (princ (format "Process: %s had the event '%s'" process event))) (set-process-sentinel (get-process "shell") 'msg-me) *⇒* msg-me (kill-process (get-process "shell")) *⊣* Process: #<process shell> had the event 'killed' *⇒* #<process shell> process-sentinel *process* [Function] process add-function Section 13.12 [Advising Functions], page 246 waiting-for-user-input-p [Function] この関数はセンチネルやフィルター関数の実行中に、もし Emacs がセンチネルやフィルター  $\verb|nil|$ 40.11 exit Emacs exit **EXIGHUP** 

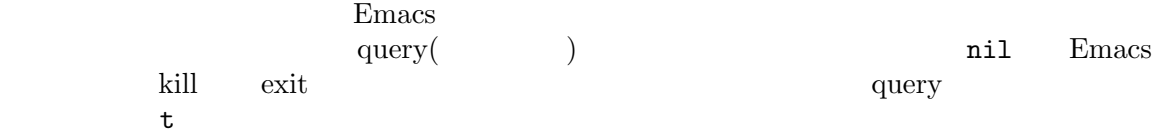

process-query-on-exit-flag *process* [Function] process query set-process-query-on-exit-flag *process flag* [Function]<br>*process* query *flag flag flag* process query *flag* shell shell set-process-query-on-exit-flag を使用する例: (set-process-query-on-exit-flag (get-process "shell") nil) *⇒* nil confirm-kill-processes [User Option] t (The second to the second term in the second term in the Emacs exit use  $\mathbb{E}$  exit  $\mathbb{E}$ kill **nil** Emacs kill (  $($ **40.12** 別のプロセスへのアクセス Emacs extensively result to the contract extensively result to the contract of the contract of the contract of the contract of the contract of the contract of the contract of the contract of the contract of the contract of Emacs Lisp The Emacs  $\sum$ (system processes) Emacs the contract of  $\mathbb{R}$  and  $\mathbb{R}$  and  $\mathbb{R}$  and  $\mathbb{R}$  are  $\mathbb{R}$  and  $\mathbb{R}$  and  $\mathbb{R}$  are  $\mathbb{R}$  and  $\mathbb{R}$  are  $\mathbb{R}$  and  $\mathbb{R}$  and  $\mathbb{R}$  are  $\mathbb{R}$  and  $\mathbb{R}$  and  $\mathbb{R}$  are  $\mathbb{$  $nil$ list-system-processes [Function] PID OS  $ID$ default-directory process-attributes *pid* [Function] <u>ID *pid*</u> alist (*key* . *value*) *key value* ある。この関数がリターン可能なさまざまな属性にたいする *key*を以下にリストした。これら  $\alpha$ list  $\alpha$ default-directory **becault-directory has a pid** euid  $ID(effective user ID)$ **value** Emacs **Emacs** user-uid (Section 42.4 [User Identification], page 1238 (b) user  $\qquad$  ID  $\qquad$ egid ID ID  $\hskip 10mm \text{ID}$ group  $\rm I\!D$ 

comm

state  $\frac{1}{\sqrt{2\pi}}$ コードサイト: コードサイト: コードサイト: コードサイト: コードサイト: コードサイト: コードサイト: コードサイト: コードサイト: コードサイト: コードサイト: コードサイト: コードサイト: コードサイト: コードサイト: コードサイト: コードサイト: コードサイト: コードサイト: コードサイト: コードサイト: コードサイト: コードサイト: コードサイト: コードサイト: コードサイト: コードサイト: コードサイト "ם"  $\text{sleep}(\text{I/O})$  $"R"$ "S"  $sleep($ "T"  $\blacksquare$ "Z" zombie: ps man page ppid ID  $\qquad$  $\angle$  pgrp  $\Box$ sess *ID (session*) *leader*) ID ttname Unix GNU /dev/pts65  $tpgid$  $\rm ID$  $\texttt{minfilt}$  ( ジフォルトとはディスクからの読み込みを発生させないページフォルト)  $\mathtt{majfilt}$  ( トより高価なページフォルト) cminflt cmajflt minflt majflt utime  $\frac{1}{\sqrt{2\pi}}$ value Lisp **(Section 42.5**) [Time of Day], page  $1239$   $\qquad$  )  $stime$  (kernel) value Lisp time utime stime **value** Lisp cutime cstime ctime utime stime

pri extension and the set of  $\mathbb{R}^n$ nice  $nice$  *nice (nice value)* ( nice  $\overline{\phantom{a}}$ thcount  ${\rm start} \hspace{2.3cm} {\rm (Lisp} \hspace{2.3cm} {\rm )}$ etime (Lisp ) vsize  $\rm KB$ rss そのプロセスがマシンの物理メモリー内で占める常駐セット *(resident set)* KB pcpu **Example 2018** CPU example the value  $100$  $Emacs$   $100$ pmem  $\mathbb{R}$  $0\qquad 100$  $\arg s$ GNU Unix Windows shell-command **40.13** トランザクションキュー (transaction queue) tq-create tq-enqueue tq-create *process* [Function] この関数は *process*と対話するトランザクションキューを作成してリターンする。引数 *process*  $($   $)$   $TCP$ tq-enqueue *queue question regexp closure fn* **&optional** [Function] *delay-question* この関数はキュー *queue*にトランザクションを送信する。キューの指定は対話するサブプロセ 引数 *question*はトランザクションを開始するために発信するメッセージ。引数 *fn*は、それにた  $\log$  *closure* 2 regexp tq-enqueue delay-question nil

www.gnu.org/software/gnutls/)

tq-close *queue* [Function]  $queue$ Section 40.9.2 [Filter Functions], page  $1074$ **40.14** ネットワーク接続  $\mathbf{Emacs~Lisp}$  (TCP)  $(UDP)$   $(Section 40.16$   $[Datagrams]$ , page 1087  $)$  $\rm Lisp$  $\mathbf{Emacs}$ ID kill the set of the set of the set of the set of the set of the set of the set of the set of the set of the set of the set of the set of the set of the set of the set of the set of the set of the set of the set of the s delete-process kill しゅうしょく しゅうしゅうしゅぎ しゅうしゅうしゅぎ しゅうしゅうしゅぎ しゅうしゅうしゅう しゅうしゅうしゅう しゅうしゅうしゅう しゅうしゅうしょく  $\rm Lisp$  listen  $\epsilon$ ク接続はサーバーからプロセス plist を含む特定の情報を継承する)。その後でネットワークサーバー listen  $\overline{a}$ make-network-process
make-network-process
strikt that is erver the server that is erver the server that is extended to the server that is extended to the server that is extended to the server that is extended to the server type 'datagram
Section 40.17 [Low-Level Network], page 1088 enterprise open-network-stream process-type network serial pipe pipe pipe real process-status open closed connect stop failed listen stop Section 40.6 [Process Information], page 1065 stop-process continue-process (  $5$ Section 40.17.1 [Network Processes], page 1088 make-networkprocess :server )  $($ process-command nil GnuTLS Emacs the GnuTLS project page (https://

Chapter 40: 2005

gnutls-cli Emacs gnutls-available-p nil Section "Overview" in *The Emacs-GnuTLS manual* open-networkstream  $\blacksquare$ open-network-stream *name buffer host service* **&rest** *parameters* [Function] この関数はオプションで暗号つきで TCP 接続をオープンして、その接続を表すプロセスオブ rame **buffer** and the contract of the contract of the contract of the contract of the contract of the contract of the contract of the contract of the contract of the contract of the contract of the contract of the contract of t buffer nil host service host **host** ( ) service  $($   $)$   $(80$   $"80"$ parameters that the parameters that the set of the set of the set of the set of the set of the set of the set of the set of the set of the set of the set of the set of the set of the set of the set of the set of the set of :nowait *boolean* nil :noquery *query-flag* query *query-flag* Section 40.11 [Query Before Exit], page  $1080$ :coding *coding* coding-system-for-read coding-system-for-write Section 40.17.1 [Network Processes], page 1088 :type *type* 接続のタイプ。オプションは以下のとおり: plain tls ssl TLS (Transport Layer Security) nil network plain  $\cdot$ :success' ':capability-command' STARTTLS starttls nil STARTTLS shell shell :always-query-capabilities *boolean* nil 'plain'

:capability-command *capability-command*  $\mathcal{N}$  $)$  (exercing"  $($ :end-of-command *regexp* :end-of-capability *regexp* capability-command :starttls-function *function* (*capability-command*) nil **STARTTLS** :success *regexp* **STARTTLS** :use-starttls-if-possible *boolean* nil Emacs TLS  $(opportunistic)$  STARTTLS :warn-unless-encrypted *boolean* nil :return-value nil  $\mathbf{Emacs}$ TMAP :client-certificate *list-or-t* (certificate) (*key-file*) *cert-file* auth-source t (Section "auth-source" in *Emacs auth-source Library*  $\qquad$  ) TLS STARTTLS :client-certificate auth-source network-stream-use-client-certificates t :return-list *cons-or-nil*  $\verb"nil"$ (process-object . plist) plist **i** :greeting *string-or-nil* nil greeting( ) :capabilities *string-or-nil* nil (capability) :type *symbol* 'plain' 'tls' :shell-command *string-or-nil* type shell  $\frac{1}{2}$ 

 $\gamma_p$ ',  $\gamma_p$ ' ssh 'ssh gateway nc %s %p' **40.15** ネットワークサーバー :server t make-network-process (Section 40.17.1 [Network Processes], page 1088  $\qquad \qquad$  )  $\text{listen}$  accept( ) **•** *name*  $IPv4$   $\langle a, b, c, d; p \rangle$ **('**<nnn>' Emacs • **•** <u>• サーバー アイ・プレーター もつ場合には、その後には、その後には、その後には</u> <u>Emacs</u> emacs the Emacs is the set of the set of the set of the set of the set of the set of the set of the set of the set of the set of the set of the set of the set of the set of the set of the set of the set of the set  $\log$  $(communication type)$ • **•**  $\qquad \qquad (\qquad \text{IP}$ as the process-contact that : service in the process-contact that : service :remote • **•**  $\bullet$  +  $\bullet$  + • **• Plist** plist plist  $\cdot$  plist  $\cdot$ 40.16 (datagram) process-send 1 1 1 (Section 40.7 [Input to Processes],  $page 1069$   $)$ (remote peer) (*remote peer address*) extends the contract  $\mathcal{L}$ : remote set-process-datagram-address process-datagram-address *process* [Function] process  $\overline{p}$ 

set-process-datagram-address *process address* [Function] *process*がデータグラム接続かサーバーなら、この関数はそのリモートピアアドレスに *address*

# **40.17** 低レベルのネットワークアクセス

make-network-process
accered to the open-network-stream

## **40.17.1** make-network-process

make-network-process

make-network-process **&rest** *args* [Function] *args イントのペアのペアのペアのペアのペアの*ペアのイント。

:filter-multibyte :reuseaddr nil  $\overline{a}$  $\overline{\phantom{a}}$ 

:name *name*

name

type *type* and the *type*  $\mathbf{L}$  is type  $\mathbf{L}$ datagram
seqpacket
(sequenced packet stream)

:server *server-flag* server-flag nil

server-flag  $=5$ :host *host* ( ) またはローカルホストを指定するシンボル local。サーバーを *host*に指定する

 $r_{\rm{local}}$ IPv4 **ipv6** *family*  $listen$  IPv4 '"0.0.0.0"' IPv6  $\text{``"':'''}$ <br>  $\text{``"':'''}$  listen IP  $IPv4$  listen  $IPv4$ listen EADDRINUSE ('"Address already in use"')

:service *service* **service** listen "https"' $443$ "  $(443)$  $443'$   $443''$  $\tau$ 

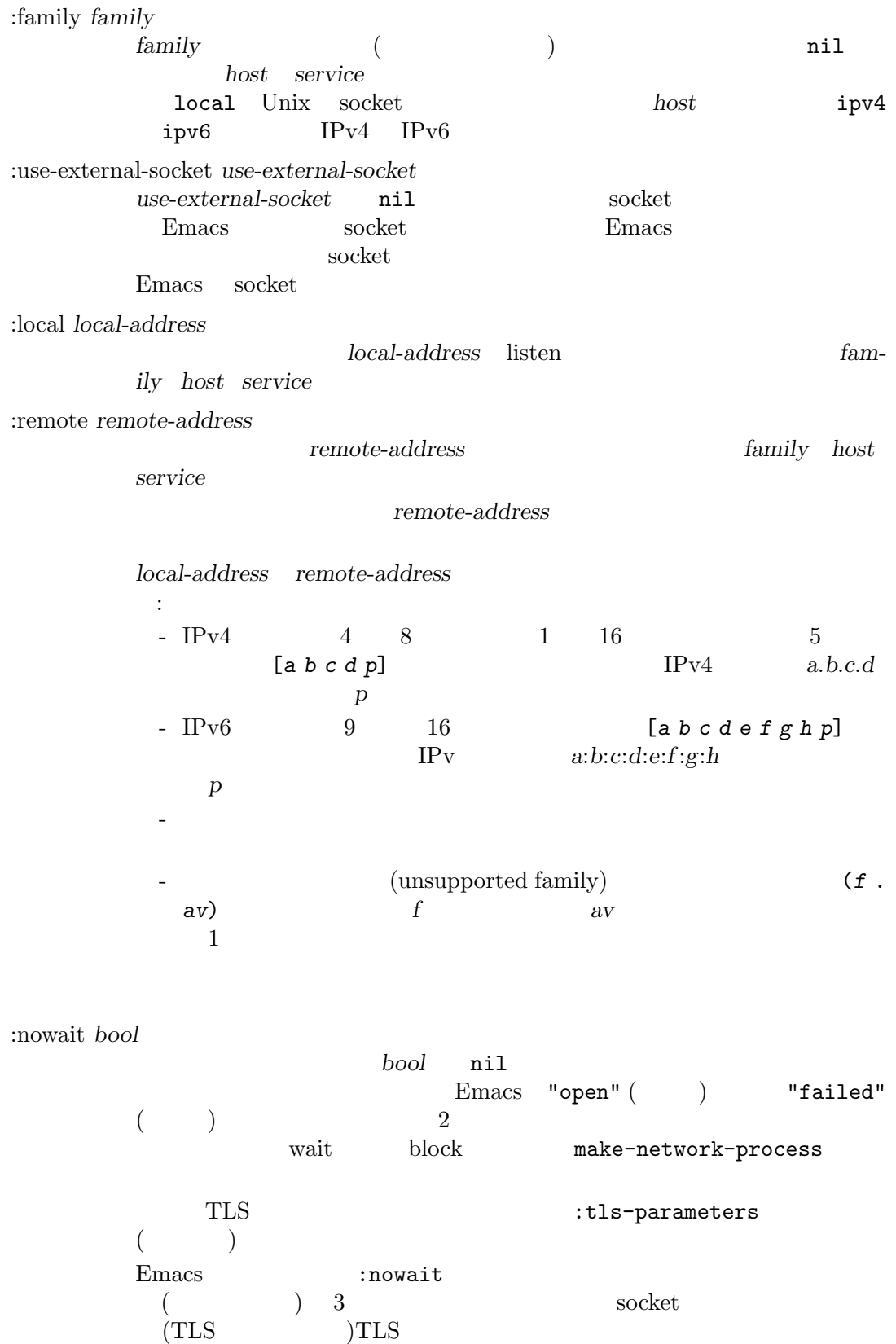
(process-datagram $address$  )  $socket$ socket socket socket socket socket socket socket socket socket socket socket socket socket socket socket socket socket 2000 to the socket 2000 to the socket 2000 to the 2000 to the 2000 to the 2000 to the 2000 to the 2000 to the 2000 to the 2000 to the 2000 to the 2000 to the 2000 to the 2000 to the 2000 to the 2000 to the 2000 to t  $\lq$ "run"' :tls-parameters TLS TLS (gnutls-x509pki gnutls-anon ) enutls-boot キーワードリスト形式であること (このキーワードリストは gnutls-bootparameters ) TLS :stop *stopped stopped* nil stopped() :buffer *buffer* buffer :coding *coding*  $\operatorname{coding}$  $coding$  (*decoding* . *encoding*) :noquery *query-flag* query *query-flag* Section 40.11 [Query Before Exit], page 1080 :filter *filter* filter :filter-multibyte *multibyte multibyte* nil  $\mathbf t$ :sentinel *sentinel* sentinel :log *log*  $log$ accept log log log log  $s$ erver connection *message server* connection message :plist *plist* **plist plist** process-contact

**40.17.2** 

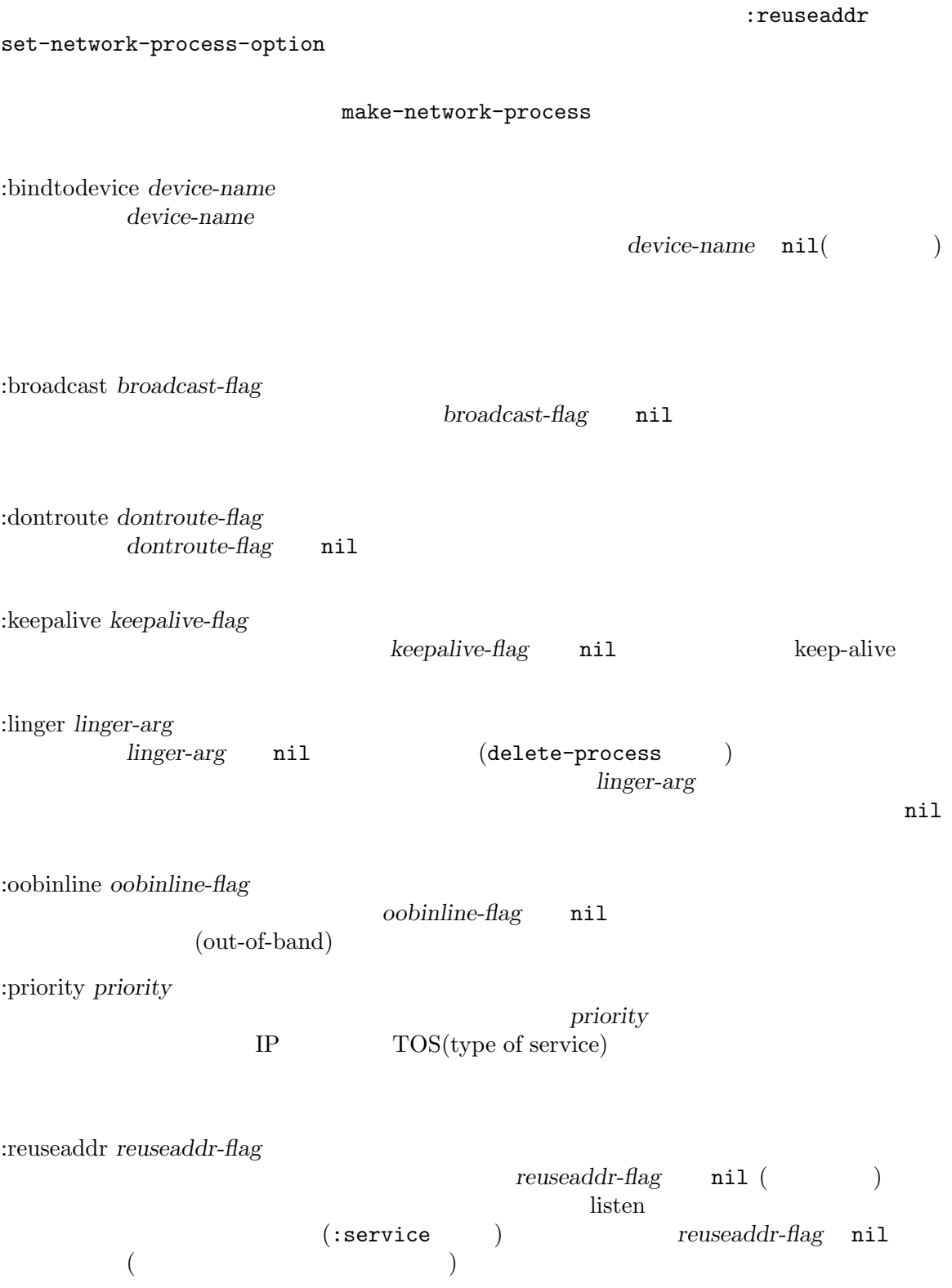

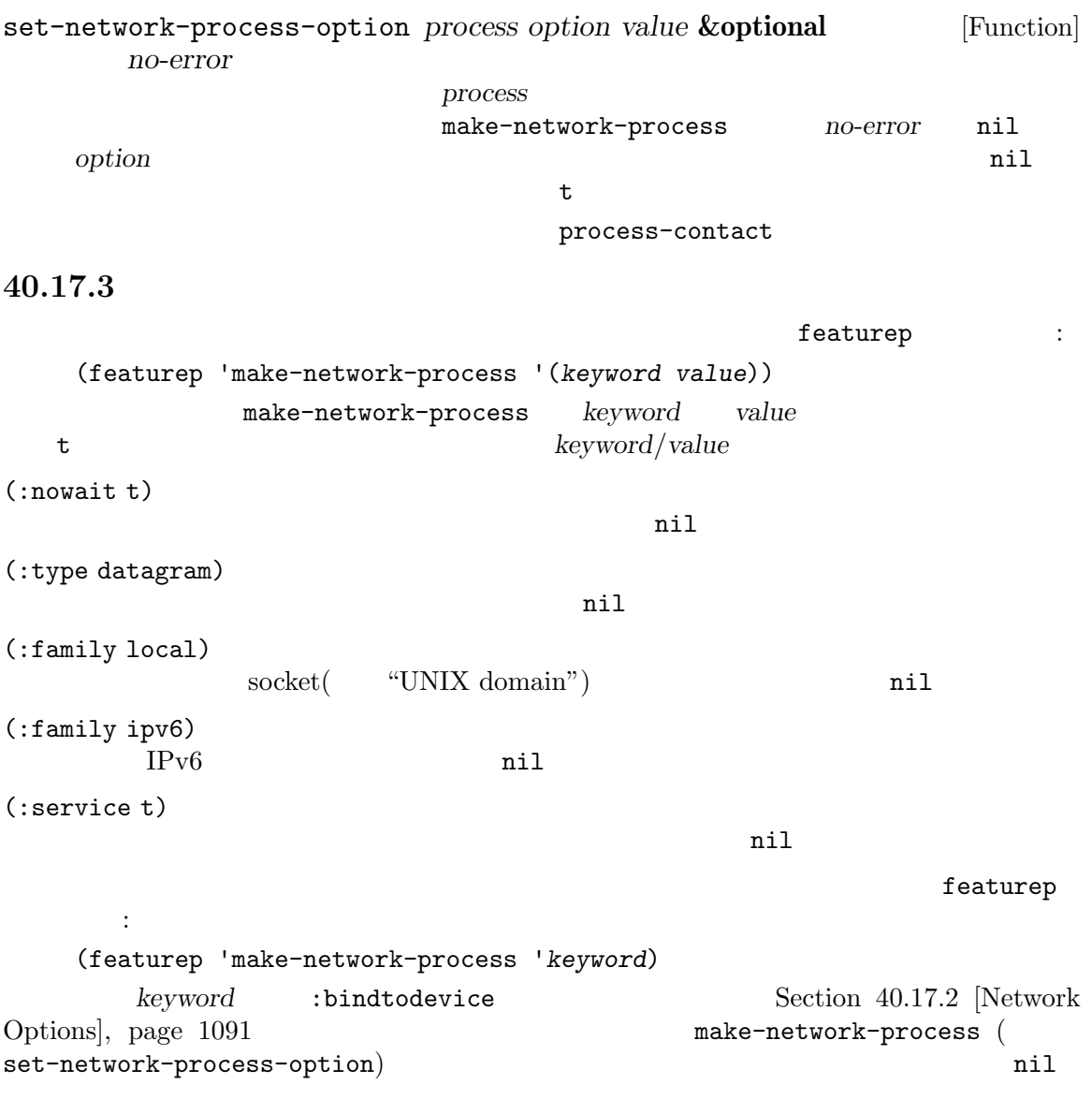

# **40.18**

network-interface-list **&optional** *full family* [Function] (*ifname* . *address*) alist *ifname* address make-network-process *local-address* **local-address local-address** remote-address full nil (*ifname addr bcast netmask*) the 1 occurrence 1 occurrence if the set of the set of the set of the set of the set of the set of the set of the set of the set of the set of the set of the set of the set of the set of the set of the set of the set of th

addr *bcast netmask* IP ipv4 ipv6 *family full*  $IPv4$  IPv6 IPv6  $ipv6$ いくつか例を示す: (network-interface-list) *⇒* (("vmnet8" . [172 16 76 1 0]) ("vmnet1" . [172 16 206 1 0]) ("lo0" . [65152 0 0 0 0 0 0 1 0]) ("lo0" . [0 0 0 0 0 0 0 1 0]) ("lo0" . [127 0 0 1 0])) (network-interface-list t) *⇒* (("vmnet8" [172 16 76 1 0] [172 16 76 255 0] [255 255 255 0 0]) ("vmnet1" [172 16 206 1 0] [172 16 206 255 0] [255 255 255 0 0]) ("lo0" [65152 0 0 0 0 0 0 1 0] [65152 0 0 0 65535 65535 65535 65535 0] [65535 65535 65535 65535 0 0 0 0 0]) ("lo0" [0 0 0 0 0 0 0 1 0] [0 0 0 0 0 0 0 1 0] [65535 65535 65535 65535 65535 65535 65535 65535 0]) ("lo0" [127 0 0 1 0] [127 255 255 255 0]  $[255 0 0 0 0]$ ) network-interface-info *ifname* [Function] **ifname** (addr bcast netmask hwaddr flags) *addr*  $\cdots$ **bcast** *netmask* ネットワークマスク。

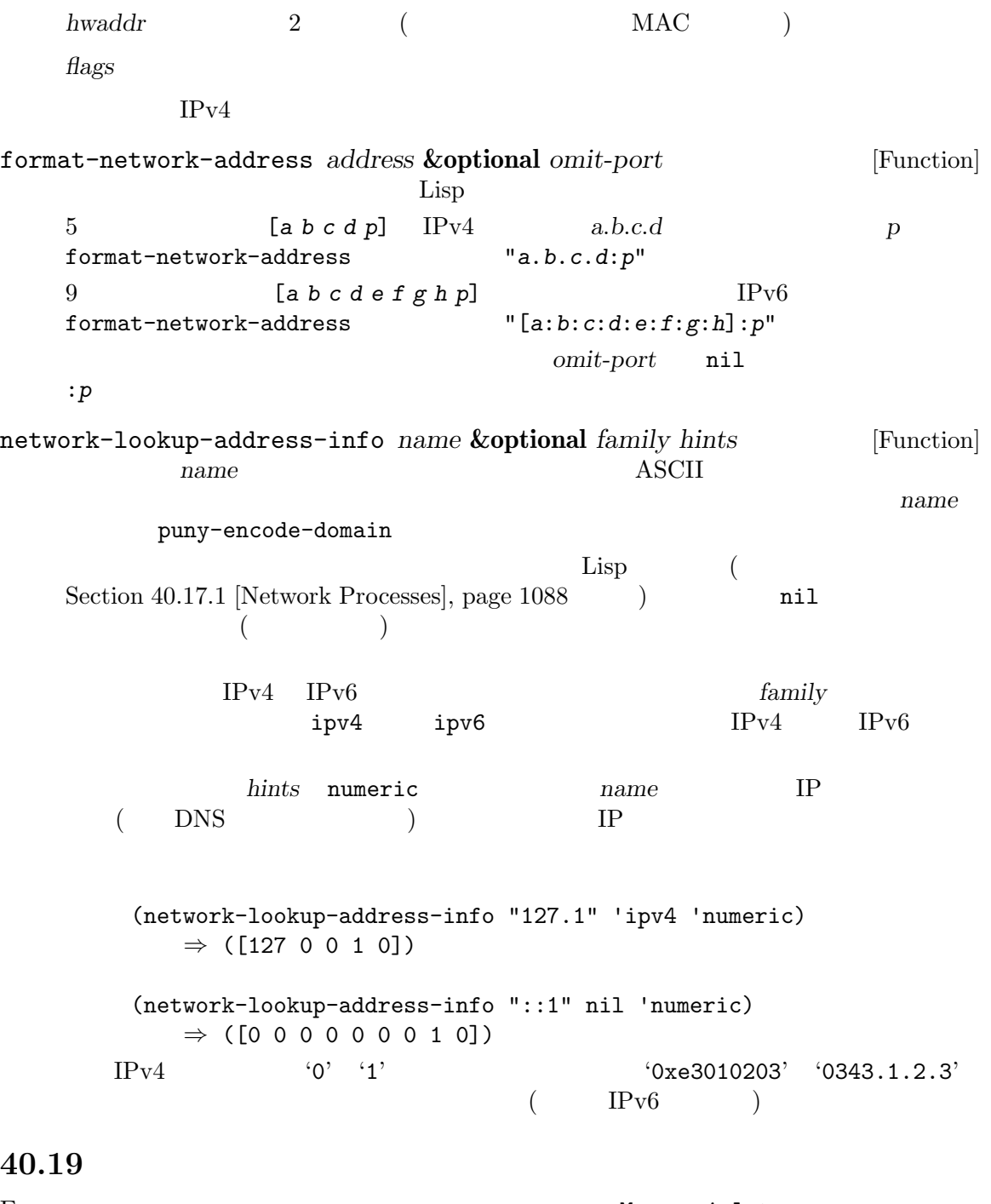

Emacs *M-x serial-term*<br>Lisp make-serial-process  ${\tt make}\text{-}\mathtt{serial}\text{-}\mathtt{process}$ 

serial-process-configure serial-term

 $\text{ID}$ delete-process kill-buffer process-type serial GNU/Linux Unix MS Windows serial-term *port speed* **&optional** *line-mode* [Command] 新たなバッファー内でシリアルポートにたいする端末エミュレーターを開始する。*port*は接続 Unix /dev/ttyS0 MS Windows COM1 \\.\COM10 (Lisp  $2$  expanding  $2$  $speed$  59600 and  $q$  5000 and  $q$  5000  $q$ Term  $\qquad$  Section "Term Mode" in The GNU Emacs Manual  $line-mode$   $line-mode$   $\footnotesize \begin{minipage}{0.03\textwidth} \centering \begin{minipage}{0.03\textwidth} \centering \centering \end{minipage}$ make-serial-process **&rest** *args* [Function]  $\overline{\phantom{a}}$ 2 (*port speed*) : :port *port* Unix GNU /dev/ttyS0  $\label{eq:Windows} \text{Windows} \qquad \text{COM1} \quad \text{COM9} \qquad \qquad \text{N.\texttt{\textbackslash}COM10}$  $(Lisp$   $2$ :speed *speed* serial-processconfigure :name *name* rame port :buffer *buffer* buffer :name :coding *coding* reding the coding the coding of  $\alpha$  and  $\alpha$  and coding (*decoding* . encoding)  $\qquad \qquad \text{decoding}$ 

encoding :noquery *query-flag* query *query-flag* Section 40.11 [Query Before Exit], page 1080 and  $\frac{1}{2}$ :stop *bool bool* nil stopped stopped stopped continue-process stop-process :filter *filter* プロセスフィルターとして *filter*をインストールする。 :sentinel *sentinel* sentinel :plist *plist* plist plist plist :bytesize :parity :stopbits :flowcontrol make-serial-process serial-process-configure process-contact  $\ddot{\cdot}$ (make-serial-process :port "/dev/ttyS0" :speed 9600) serial-process-configure **&rest** *args* [Function]  $\overline{\phantom{a}}$  $\begin{array}{ll} \text{(process--contact)} \end{array}$ ら再初期化されるか、妥当なデフォルトにセットされる。以下の引数が定義されている: :process *process* :name *name* :buffer *buffer* :port *port* :speed *speed* (baud rate)  $1200 \t 115200$ 9600 speed  $\min$  $A$ T' Bluetooth/

ル変換アダプターのような特殊なシリアルポートで有用かもしれない。*speed*

nil make-serial-process serial-term :bytesize *bytesize* 7 8 *bytesize* nil  $8$ :parity *parity*  $\begin{array}{ccc} \texttt{nil} \ (\ & \hspace{11mm}) & \texttt{odd} \ (\ & \hspace{11mm}) & \texttt{even} \ (\end{array}$ arity bearing parity parity  $\eta$ :stopbits *stopbits* 各バイトの送信を終了するために使用されるストップビットの数値。*stopbits* 1 2 stopbits **nil** 1 :flowcontrol *flowcontrol*  $\verb|mil|$  (  $\sim$  hw (RTS/CTS  $\sim$  ) sw (XON/XOFF ) *flowcontrol* make-serial-process serial-processconfigure **40.20** バイト配列の **pack unpack** pack unpack する方法を説明します。以下の関数はバイト配列と alist との間で相互に変換を行います。バイト配列  $_{\rm a$ list  $_{\rm a}$  $\alpha$ list  $\alpha$ **bindat** alist  $(s$ erializing)  $pack \quad (packing) \qquad \qquad \text{deserializing)} \qquad \qquad \text{unpack}$ *(unpacking)* **40.20.1** データレイアウトの記述 unpack pack  $\qquad \qquad$  (data layout specification) (*Bindat* タイプ式 *(Bindat type expression)* とも呼ばれる)。これにはベースタイプ *(base type)* (composite type) pack unpack bindat -bindat-spec  $(risky)$  (Section 12.12 [File Local Variables], page 208  $($ bindat-type &rest *type* [Macro] Bindat *type* Bindat *b*  $(type)$  (type) (big endian and the property of  $\mathcal{L}$ )

(little endian) 2  $\qquad$   $\qquad$  $\texttt{#x23 #xcd}$  2  $\texttt{#x23}$ です: u8 byte  $1$ uint *bitlen* &optional *le* bitlen (Contract and Contract and Contract and Contract and Contract and Contract and Contract and Contract and Contract and Contract and Contract and Contract and Contract and Contract and Contract and Contract and Contra bitlen 8 le nil sint *bitlen le* bitlen (Contract and Contract and Contract and Contract and Contract and Contract and Contract and Contract and Contract and Contract and Contract and Contract and Contract and Contract and Contract and Contract and Contra 整数。*bitlen* 8 の倍数であること。*le*が非 nilなら、リトルエンディアンによるバイ str *len* len **len** (Section 34.1 [Text Representations], page 942  $\qquad$  ) pack  $len$  pack <u>len</u> null(0)  ${\tt bindat-pack} \label{eq:shm1}$  <br>  ${\tt AsCII}$ eight-bit  $\rm{pack}$  $\hbox{unpack}$  example  $\hbox{unpack}$ anull unpack strz &optional *len len* null  $\qquad \qquad \text{null}$  (Section 34.1) [Text Representations], page 942 (contract pack  $\text{null}(0)$  pack  $(\texttt{strz} \quad \text{pack})$ null  $\ddot{\text{S}}$  : Section 40.20.2 [Bindat Functions], page 1099 (b) pack  $\text{(null)}$   $\qquad$   $)$ 1  $\qquad$   $\qquad$  null  $\qquad$ ASCII eight-bit pack extensive pack that  $\mathbf{p}$ strz unpack null (null  $($  null  $)$ *len* str 2 : • pack **heat heat heat heat heat heat heat heat heat heat heat heat heat** • unpack  $\qquad \qquad$  pack  $\qquad \qquad$  null  $\qquad \qquad$ null unpack **:** *len len len null* ack null spack null spack and  $\mathbf{p}$ 

vec *len* [*type*] *len type* ( ) *type* Bindat repeat *len* [*type*] vec unpack/pack (vec unpack) bits *len len* 1 8 \* *len* − 1 0 bits 2 #x28 #x1c (2 3 4 11 13) #x1c #x28 (3 5 10 11 12) unpack fill *len len len*  $0 \qquad \qquad \text{unpack} \qquad \qquad \texttt{nil}$ align *len* fill *len* type exp **exp** exp Bindat *value* exp **bindat** *value* Lisp unit  $\exp$  0  $\exp$  exp  $\exp$   $\exp$ pack" struct *fields*... (composite typex:  $\qquad$ ) (*name type*)  $type$  Bindat align fill name \_ Bindat struct len bitlen ( ) len Lisp  $16$ は、以下のようになります: (bindat-type (len u8) (payload vec (1+ len) uint 16)) **40.20.2 unpack pack** type bindat-type **bindat-type** Bindat raw *struct* unpack alist bindat-unpack *type raw* **&optional** *idx* [Function] raw type unpack unpack  $idx$  nil  $\overline{0}$ unpack alist alist alist

**bindat-get-field** *struct* &**rest** *name* [Function] <br>alist *struct struct struct* alist *struct*  $\frac{1}{\sqrt{2\pi}}$ bindat-unpack name ベルのフィールド値を抽出することを意味する。複数の *name*引数は副構造体を繰り返して照 合することを指定する。*name*が整数なら配列のインデックスとして動作する。 (bindat-get-field *struct* a b 2 c) a b b  $3$  c  $(C)$  $struct.a.b[2].c$  ) pack unpack (total length) alist  $\alpha$  $\text{unpack}$ bindat-length *type struct* [Function] **struct** type bindat-pack *type struct* **&optional** *raw idx* [Function] alist *struct type* pack これは通常は先頭から充填された新たなバイト配列を作成する。しかし *raw*が非 nilなら、そ pack the pack the pack  $idx$ nil raw pack out-of-range (length *raw*) bindat-ip-to-string *ip* [Function] インターネットアドレスのベクター *ip*を通常のドット表記による文字列に変換する。 (bindat-ip-to-string [127 0 0 1]) *⇒* "127.0.0.1" **40.20.3** Bindat Bindat Research Contract Security and Bindat Bindat Bindat Research Security and Research Security and Research Security and Research Security and Research Security and Research Security and Research Security and Re  $\rm Lisp$  24 のいずれかを含むことが可能なデータを記述します: (bindat-type (len u8) (payload . (if (zerop len) (uint 24) (vec (1- len)))))  $\text{unpack}(\text{real})$ ルキーワード しゅうしょう こくしゅうしょ :unpack-val *exp*  $\text{unpack}$ alist *exp exp* :pack-val *exp* このキーワード引数がフィールドのタイプの後に続く場合には、このフィールドには alist exp pack

```
:pack-var name
              \verb|pack-val|16 :
     (defconst sint16-bindat-spec
       (let* ((max (ash 1 15))
             (wrap (+ max max)))
        (bindat-type :pack-var v
                     (n uint 16 :pack-val (if (< v 0) (+ v wrap) v))
                     :unpack-val (if (>= n max) (- n wrap) n))))
  これは いちかん しゅうしょう
     (bindat-pack sint16-bindat-spec -8)
         ⇒ "\377\370"
     (bindat-unpack sint16-bindat-spec "\300\100")
         ⇒ -16320
       bindat-defmacro Bindat Bindat
を新たに定義できます:
bindat-defmacro name args &rest body [Macro]
     args name Bindat
    defmacro Bindat Bindat Bindat Bindat Bindat Bindat Bindat Bindat Bindat Bindat Bindat Bindat Bindat Bindat Bindat Bindat Bindat Bindat Bindat Bindat Bindat Bindat Bindat Bindat Bindat Bindat Bindat Bindat Bindat Bindat Bin
```
# **41 Emacs**

Emacs 2000 to the Emacs にほんしゃ こうしゅうしゅう こうしゅうしゅぎょう

**41.1** 

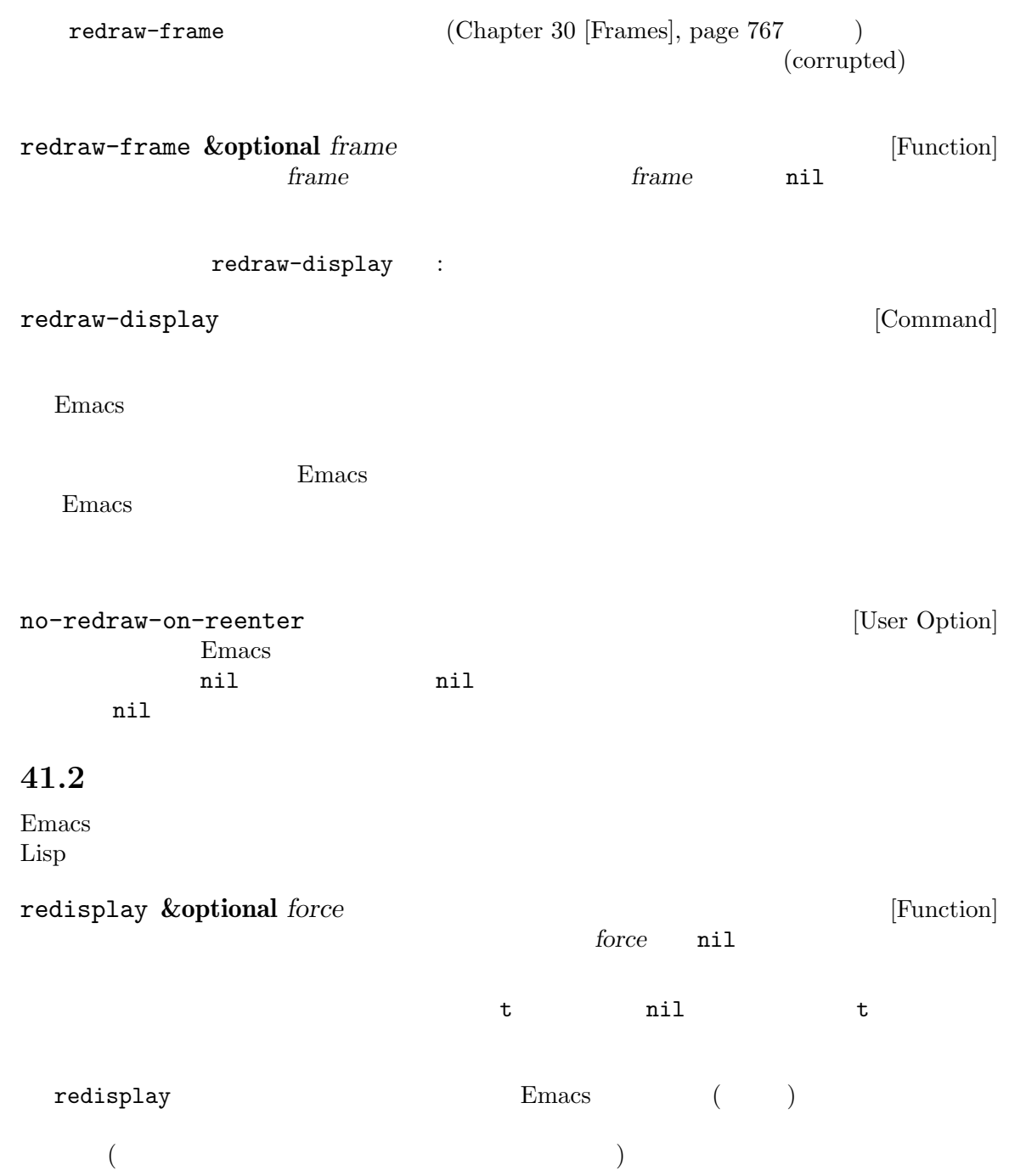

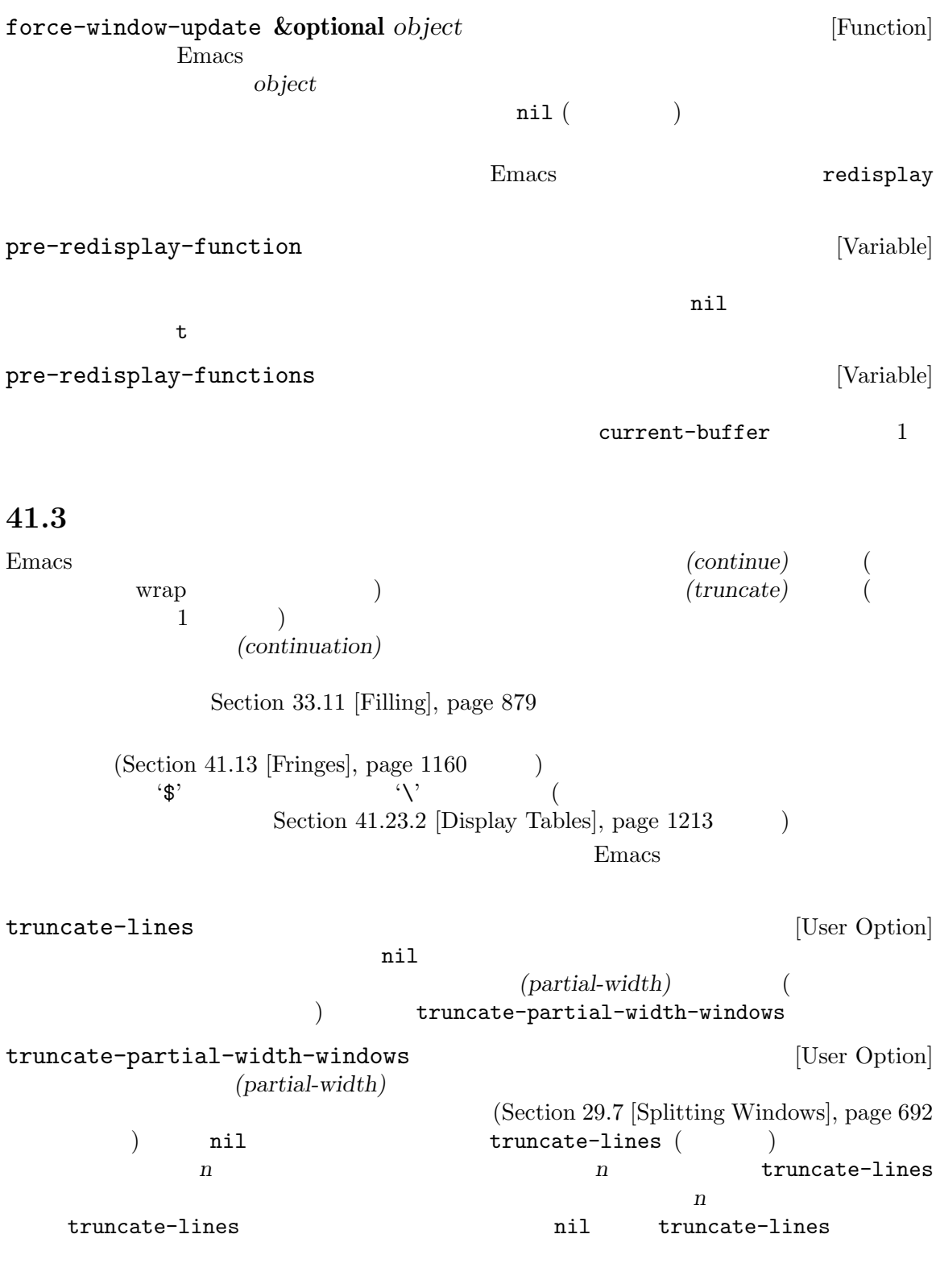

 $\left( \text{Section 29.23 [Horizontal Scrolling]}, \text{ page 750} \right)$ 

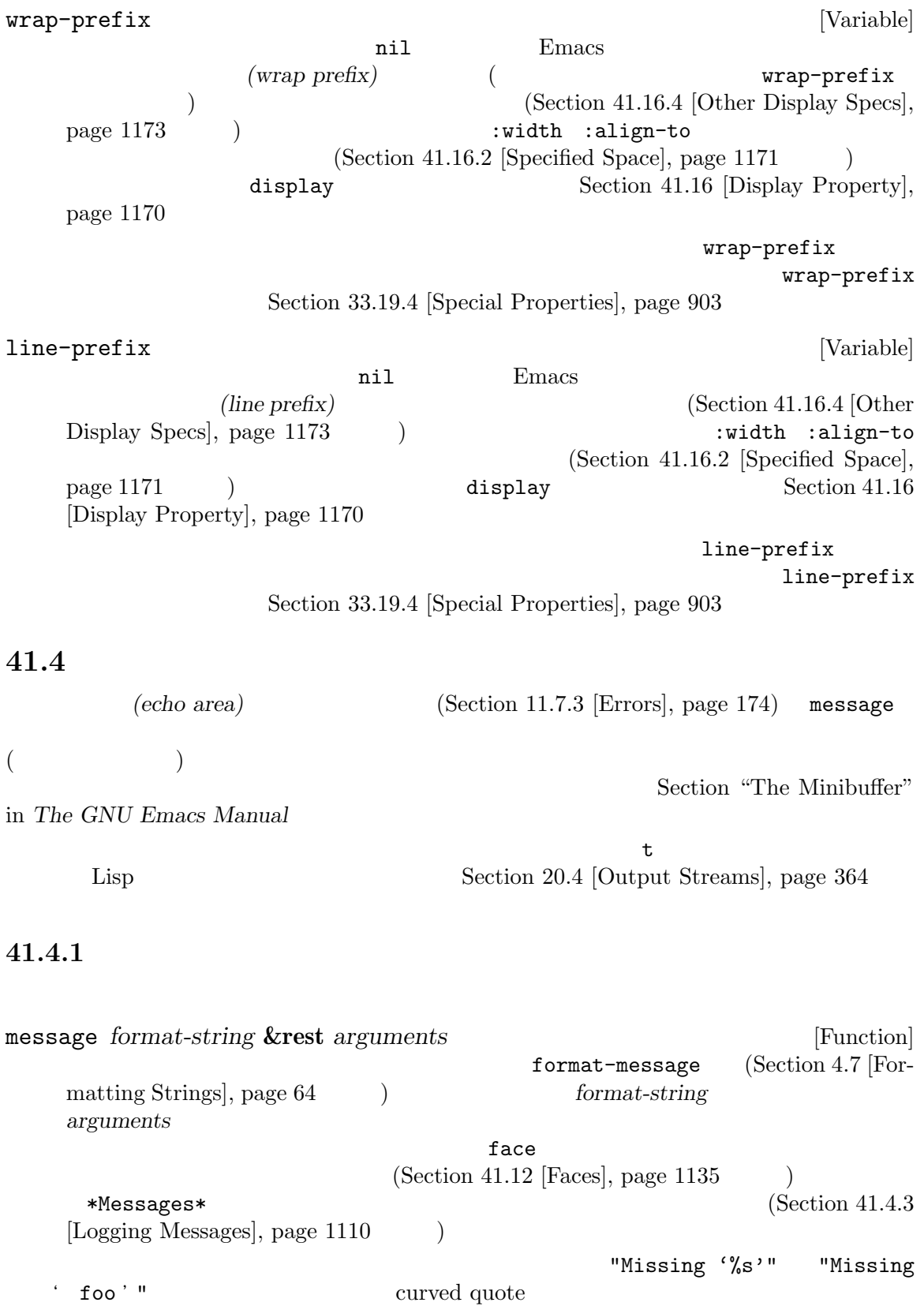

Section 25.4 [Text Quoting Style], page 584

```
inhibit-message nil
   '*Messages*'
   format-string nil message
       (message "Reverting `%s'..." (buffer-name))
       a Reverting ' subr.el '...
       ⇒ "Reverting ' subr.el '..."
       ---------- Echo Area ----------
       Reverting 'subr.el'...
       ---------- Echo Area ----------
     display-message-or-buffer (: The contract of the contract of the contract of the contract of the contract of the contract of the contract of the contract of the contract of the contract of the contract of the contract of the contract of the contract
               string '%' '\cdot' ''
                   (message "%s" string)
  \rm{Lisp}set-message-function [Variable]
   この変数が非 nilなら、エコーエリア内に表示するためのメッセージテキストを単一の引数と
                      message
   \verb"nil"\verb|nil|message that the state \simclear-message-function
                      set-minibuffer-message
clear-message-function [Variable]
   nil message message
   \verb|nil|set-message-function
                                     dont-clear-message
```
set-message-functions [User Option]  $\verb|mil|$  $\verb|mil|$  $\verb|nil|$  $3$ set-minibuffer-message *message Function* minibuffer-message (Section 33.19.4 [Special Properties], page  $903$   $)$ set-message-functions **inhibit-message** *message message performance in the set of*  $\alpha$  *[Function]* message **inhibit-message-regexps regexp** and regexp and  $\alpha$ nil set-message-functions message inhibit-message-regexps regexp の残りの関数は呼び出されない。マッチする *message*の表示を確実に抑制するには、この関数 set-message-functions set-multi-message  $message$  **[Function]** multi-message-max multi-messagetimeout inhibit-message [Variable] nil message and message \*Messages\* with-temp-message *message* **&rest** *body* [Macro] **body message** を表示して *body*を実行して、それからエコーエリアの前のコンテンツをリストアするととも body message-or-box *format-string* **&rest** *arguments* [Function] message 2000 to the state of the state and the state of the state of the state of the state of the state of the state of the state of the state of the state of the state of the state of the state of the state of the state last-nonmenu-event (Section 22.5 [Command Loop Info], page  $423$   $)$  nil (y-or-n-p  $Section 21.7$  [Yes-or-No Queries], page  $401$   $)$ 

last-nonmenu-event message-box *format-string* **&rest** *arguments* [Function] message extension and the state of the state of the state of the state of the state of the state of the state o  $($ message-box message display-message-or-buffer *message* **&optional** *buffer-name action* [Function] *frame* この関数はメッセージ *message*を表示する。*message*には文字列かバッファーを指定できる。 max-mini-window-height  ${\tt message}$ display-buffer **message** buffer-name (  $\uparrow$  **\*Message\***) *message* action frame display-buffer current-message [Function] nil **41.4.2** 処理の進捗レポート Emacs hung (progress reporter:  $)$ は何も有用なことを行わない。 (let ((progress-reporter (make-progress-reporter "Collecting mana for Emacs..." 0 500))) (dotimes (k 500) (sit-for 0.01) (progress-reporter-update progress-reporter k)) (progress-reporter-done progress-reporter)) make-progress-reporter *message* **&optional** *min-value max-value* [Function] *current-value min-change min-time*

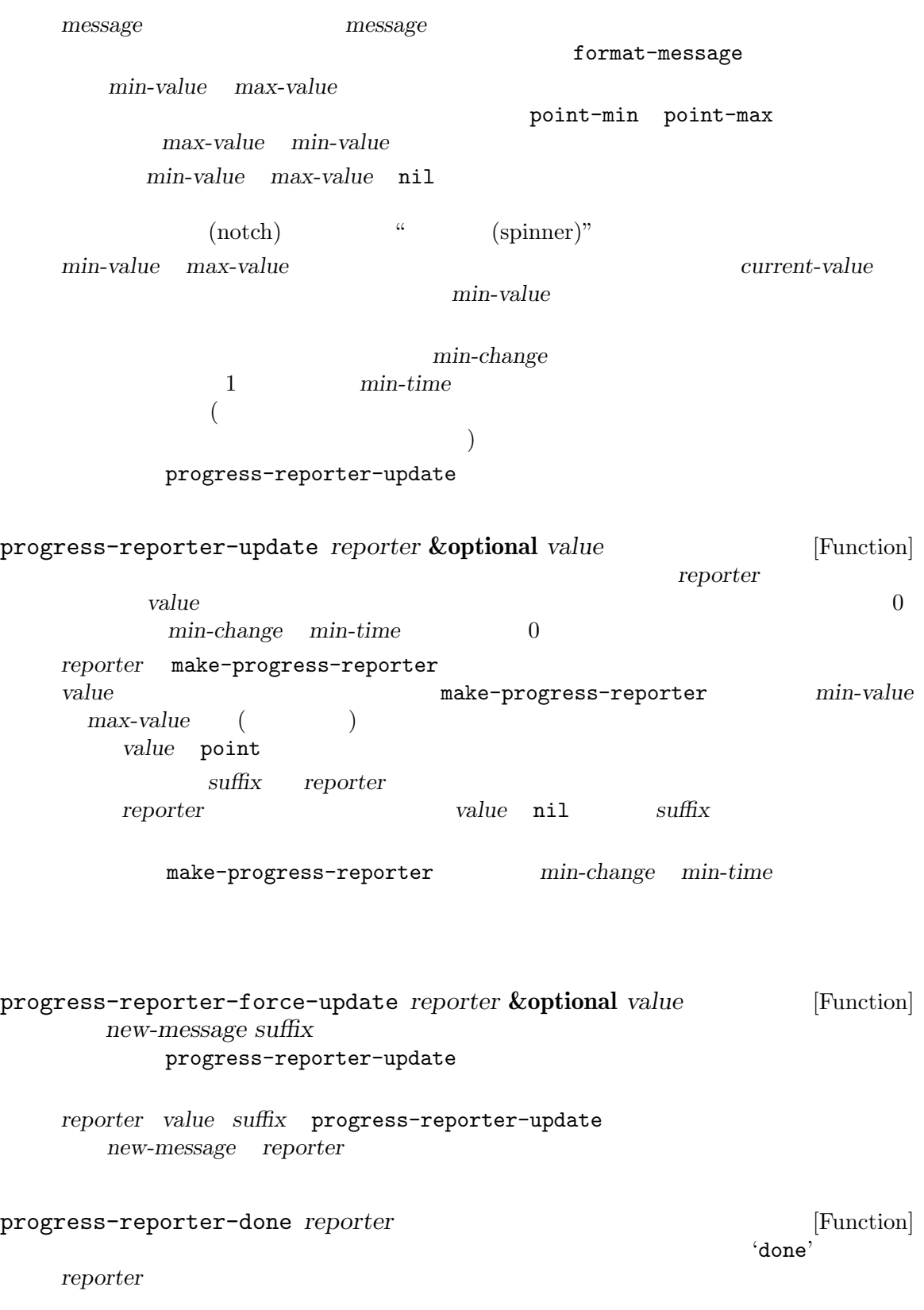

progress-reporter-update '100%' 'done' dotimes-with-progress-reporter (*var count* **[***result***]**) [Macro] *reporter-or-message body. . .*  $\verb|dotimes| \tag{loop}$ progress)  $\binom{3}{2}$ reporter-or-message  $\ddot{\cdot}$ (dotimes-with-progress-reporter (k 500) "Collecting some mana for Emacs..." (sit-for 0.01)) *make-progress-reporter*のオプション引数を指定したい場合には、*reporter-or-message*引数 えられる: (dotimes-with-progress-reporter (k 500) (make-progress-reporter "Collecting some mana for Emacs..." 0 500 0 1 1.5) (sit-for 0.01)) dolist-with-progress-reporter (*var list* **[***result***]**) [Macro] *reporter-or-message body. . .* dolist (loop progress) dotimes-withprogress-reporter reporter-or-message 字列。このマクロにより、前出の例を以下のように書き換えられる: (dolist-with-progress-reporter (k (number-sequence 0 500)) "Collecting some mana for Emacs..." (sit-for 0.01)) with-delayed-message (*timeout message*) *body. . .* [Macro] (with-delayed-message (2 (format "Gathering data for %s" entry)) (setq data (gather-data entry)))  $2$   $2$  $\rm body$ body wo *message body* 

#### $41.4.3$  \*Messages\*

```
*Messages*バッファー内にも記録されます。これには messageにより出力されたメッセージも含ま
                               messages-buffer-mode
             *Messages*
k*Messages*
                    Lisp messages-buffer
messages-buffer [Function]
       *Messages*
       messages-buffer-mode
message-log-max [User Option]
       *Messages*
\qquadnilセージを使っていることを防ぐのことを防ぐのことを防ぐのことを防ぐのことを防ぐのことを防ぐのことを防ぐのことを防ぐのことを防ぐのことを防ぐのことを防ぐのことを防ぐのことを防ぐのことを防ぐのことを防ぐのことを防ぐのことを防ぐのことを
      (let (message-log-max)
       (message ...))
messages-buffer-name [Variable]
   *Messages* (
   \overline{a}messages-buffer-mode (example)
 *Messages* and 22 2 2(question followed by answer)
   (series of progress messages)
            (question followed by an answer) 1 'question' 2
<sup>'</sup>question...answer' y-or-n-p 2 2 2
1 and 2 21(series of progress messages) make-progress-reporter
                         'base...how-far'
how-far base base
   \begin{array}{lll} \mathtt{make-progress-reporter} & \mathtt{y-or-n-p} & & \dots \end{array}\langle \ldots \rangle241.4.4
```
cursor-in-echo-area [Variable]  $\min$ nil Lisp t echo-area-clear-hook [Variable] (message nil) echo-keystrokes [User Option] は数字でなければならず、エコー前に待機する秒数を指定する。ユーザーが (*C-x*のような)  $\overline{a}$ 始されると、同一のキーシーケンス内の後続するすべての文字は即座にエコーされる)  $0$ message-truncate-lines [Variable] message-truncate-lines nil max-mini-window-height  $\overline{L}$ Section 21.11 [Minibuffer Windows], page 406  $\qquad$  ) 41.5 *(warnings)*  $($  ; Section 11.7.3 [Errors], page 174  $)$  $41.5.1$ (severity level) 度レベルと意味を重大度の降順で示します: :emergency  $Emacs$ :error :warning : debug Lisp Zuisp 2014 error signal (Section 11.7.3.1) [Signaling Errors], page 174 (b) Lisp  $\blacksquare$ :error  $\blacksquare$ 

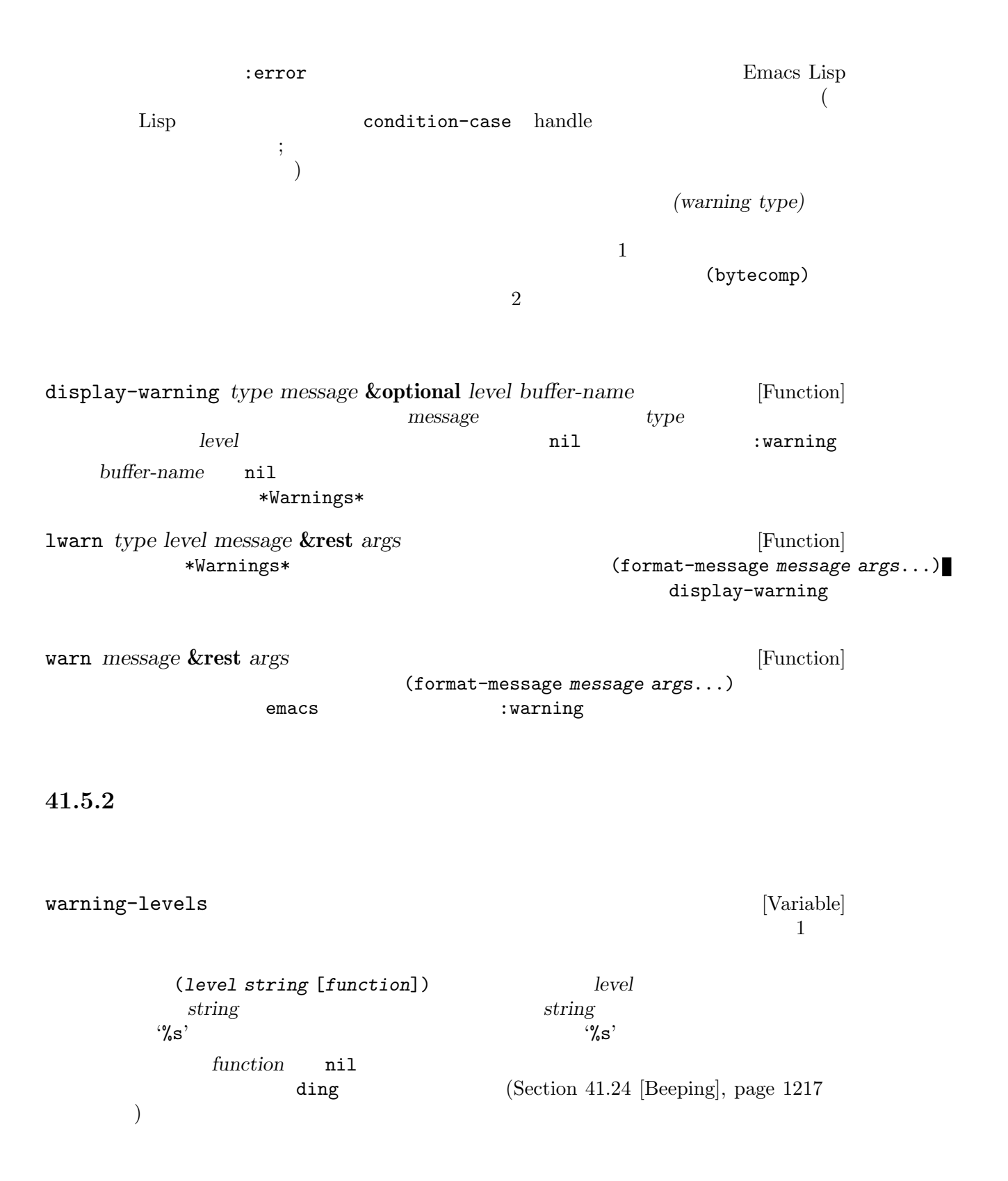

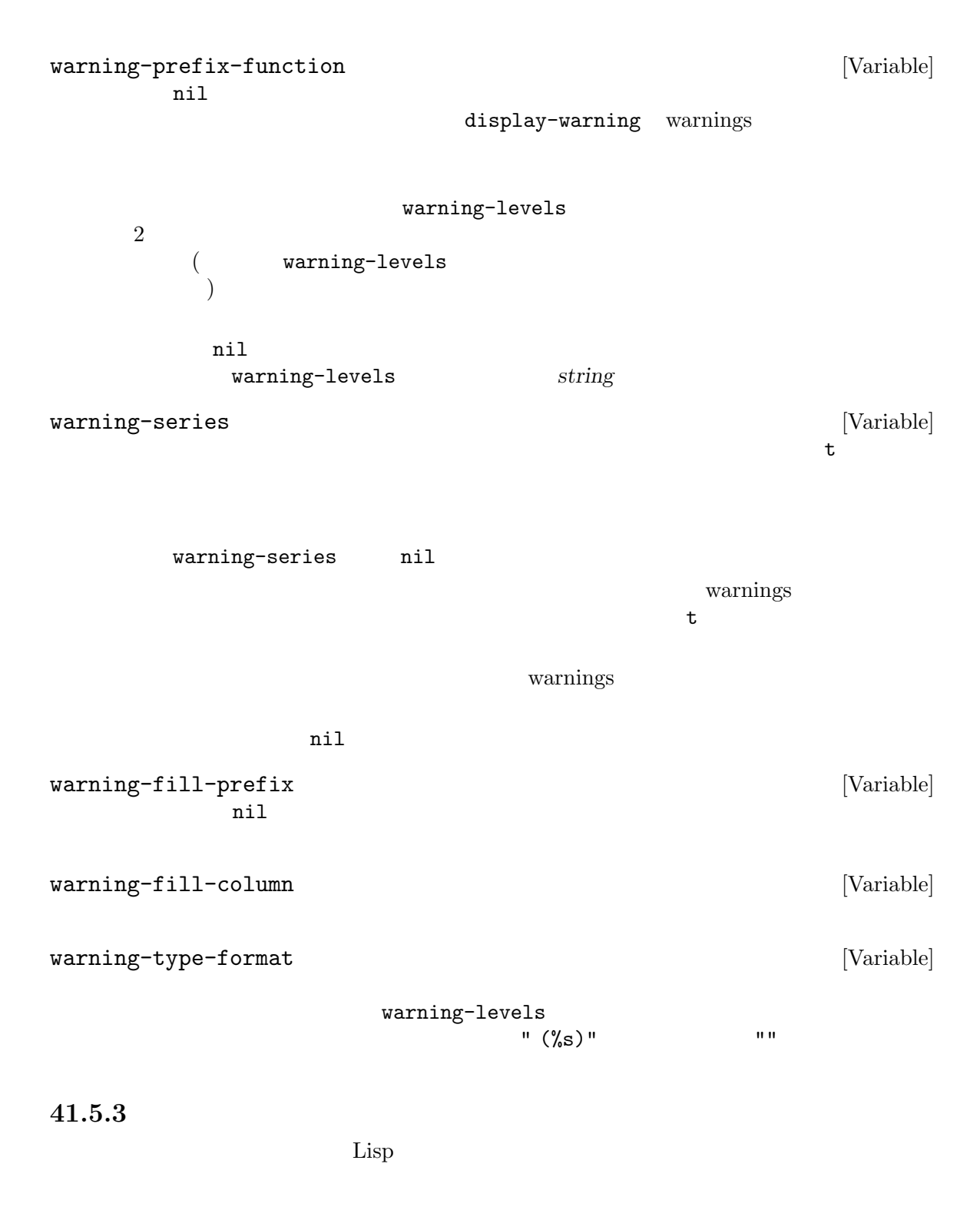

warning-minimum-level [User Option]

:warning :debug

warning-minimum-log-level [User Option] warnings warnings to the contract and the value of  $\alpha$ :warning :debug warning-suppress-types [User Option] して表示されることはなくなる (警告バッファーへの警告の書き込みは依然として行われる) たとえばこの変数の値が以下のようなリストであれば: ((foo) (bar subtype)) foo (foo) (foo something) (bar subtype other) warning-suppress-log-types  $[User Option]$ warning-suppresstypes Emacs init init (Section 42.1.1 [Startup Summary], page 1224 を参照) のロードと処理が終わるまで、すべての警 告の表示を遅延します。init ファイルで警告を発するかもしれないコードの前後で以下のオプション let (Section 12.3 [Local Variables], page 184  $\rightarrow$ 告を抑制したければ、init ファイルの十分早い段階で上述のオプションの値を変更するか、あるいは after-init-hook emacs-startup-hook let Section  $42.1.2$  [Init File], page  $1227$ 41.5.4 delay-warning Emacs  $\mathrm{init}$ delay-warning *type message* **&optional** *level buffer-name* [Function]  $display-warning$  (Section 41.5.1 [Warning Basics], page 1111  $\qquad$  ) delayed-warnings-list delayed-warnings-list [Variable] リストでなければならない: (*type message* [*level* [*buffer-name*]])

display-warning and the post-command-hook  $(Section 22.1$  [Command Overview], page 411  $\blacksquare$ ) Emacs  $nil$ delayed-warnings- ${\tt hook} \hspace{2.5cm} :$ delayed-warnings-hook [Variable] post-command-hook Emacs Emacs site-start init  $(Section 42.1.1$  [Startup Summary], page  $1224$   $)$  $\overline{2}$  : (collapse-delayed-warnings display-delayed-warnings) collapse-delayed-warnings delayed-warnings-list display-delayed-warnings delayed-warnings-list display-warning delayed-warnings-list nil

**41.6** invisible  $(invisible)$  $(Section 33.19$  [Text Properties], page 896  $\qquad \qquad$  )  $(Section 41.9$  [Overlays], page 1122  $\qquad \qquad$  )

# nil invisible buffer-invisibility-spec invisible **invisible** buffer-invisibilityspected the contract of the spected invisible terms of the spectrum  $t$ invisible buffer-invisibility-spec invisible invisible buffer-invisibility-spec buffer-invisibility- $\mathbf{s}\mathbf{p}\mathbf{e}\mathbf{c}$ buffer-invisibility-spec [Variable] invisible t invisible nil invisible  $\overline{\phantom{a}}$  2  $\overline{\phantom{a}}$  :

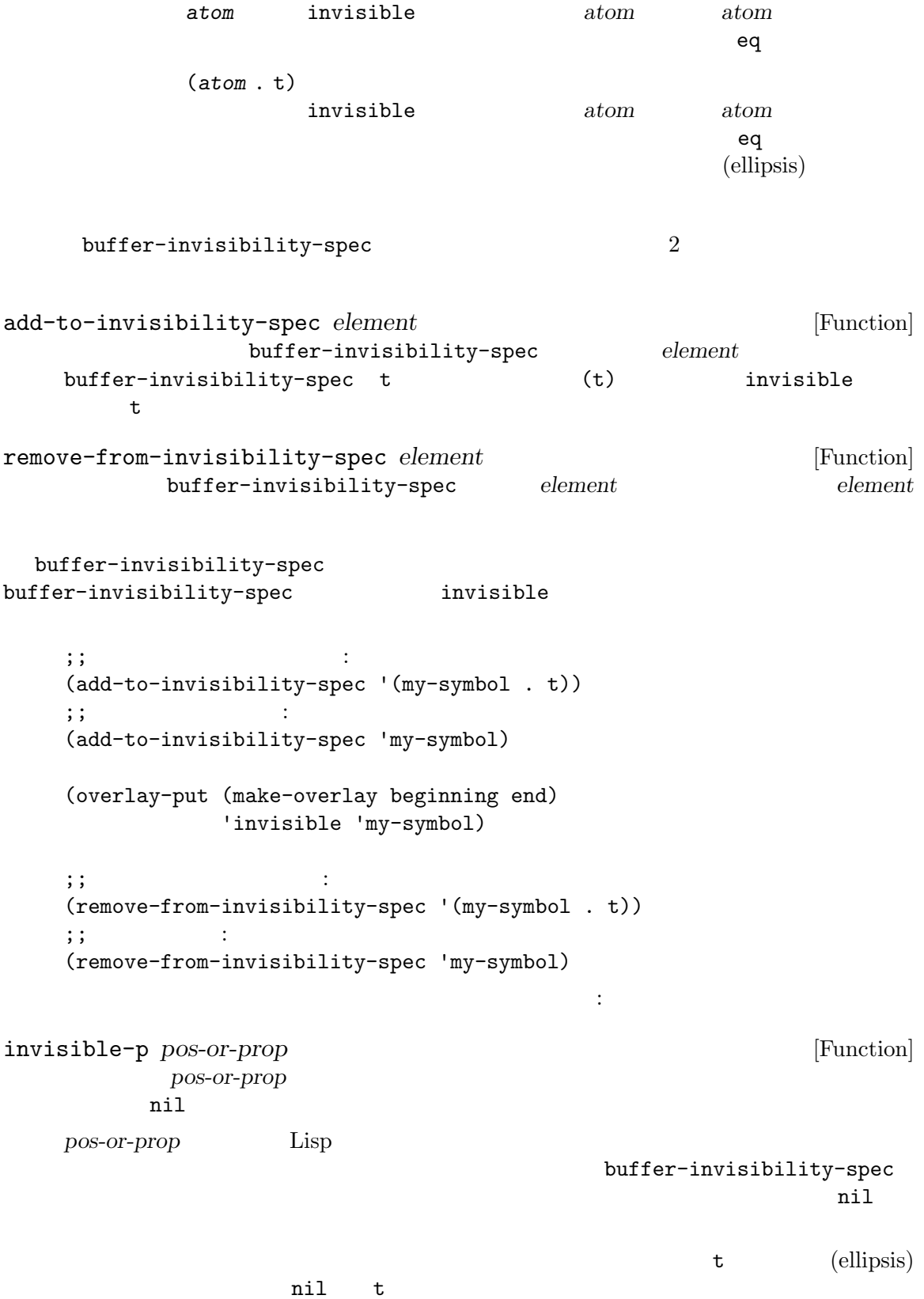

```
next-line previous-line
               line-move-ignore-invisible nil ()\n  <b>Emacs</b>\ninvisible was invisible
\mathbb{1}( stickiness )Emacsを移動した場合には、Emacs は不可視テキストの前にある最初の可視文字に前方へとポイントを移動
\mathbf 1(adjustments)
disable-point-adjustment nil Section 22.6
[Adjusting Point], page 426
  \sqrt{a^2+b^2}nil isearch-open-invisible
exit exit to exit the exit to the set of the text set of the set of the set of the set of the set of the set of the set of the set of the set of the set of the set of the set of the set of the set of the set of the set of 
                    invisible intangible
          \begin{array}{ccc} \texttt{is} \texttt{each-open-invisible-temporary} & ( & ) \\ 2 & 1 & 2 \end{array}\begin{array}{ccc} 2 & 1 & 2 & \text{nil} \end{array}オーバー しょうしょう せいしょう はいしん しょうしょう
41.7 選択的な表示
      (selective display)
  1 Disp
                               invisible (Section 41.6
[Invisible Text], page 1115 )2(control-j) (control-m)
```

```
C-f (forward-char)
```
next-line

 $\text{control-m}$ 

Emacs

```
selective-display [Variable]
```
- selective-display t control-m control-m
- selective-display

1 next-line  $($  forward-char  $)$  $($ selective-display foo (setq selective-display nil) *⇒* nil ---------- Buffer: foo ---------- 1 on this column 2on this column 3n this column 3n this column 2on this column 1 on this column ---------- Buffer: foo ---------- (setq selective-display 2) *⇒* 2 ---------- Buffer: foo ---------- 1 on this column 2on this column 2on this column 1 on this column ---------- Buffer: foo --------- selective-display-ellipses [User Option] nil Emacs

 $\cdots$ 

```
(setq selective-display-ellipses t)
        ⇒ t
    ---------- Buffer: foo ----------
    1 on this column
    2on this column ...
    2on this column
    1 on this column
    ---------- Buffer: foo ----------
(, \ldots) example \ldots)
   Section 41.23.2 [Display Tables], page 1213
```
### **41.8**

(temporary display)  $\rm Lisp$ 

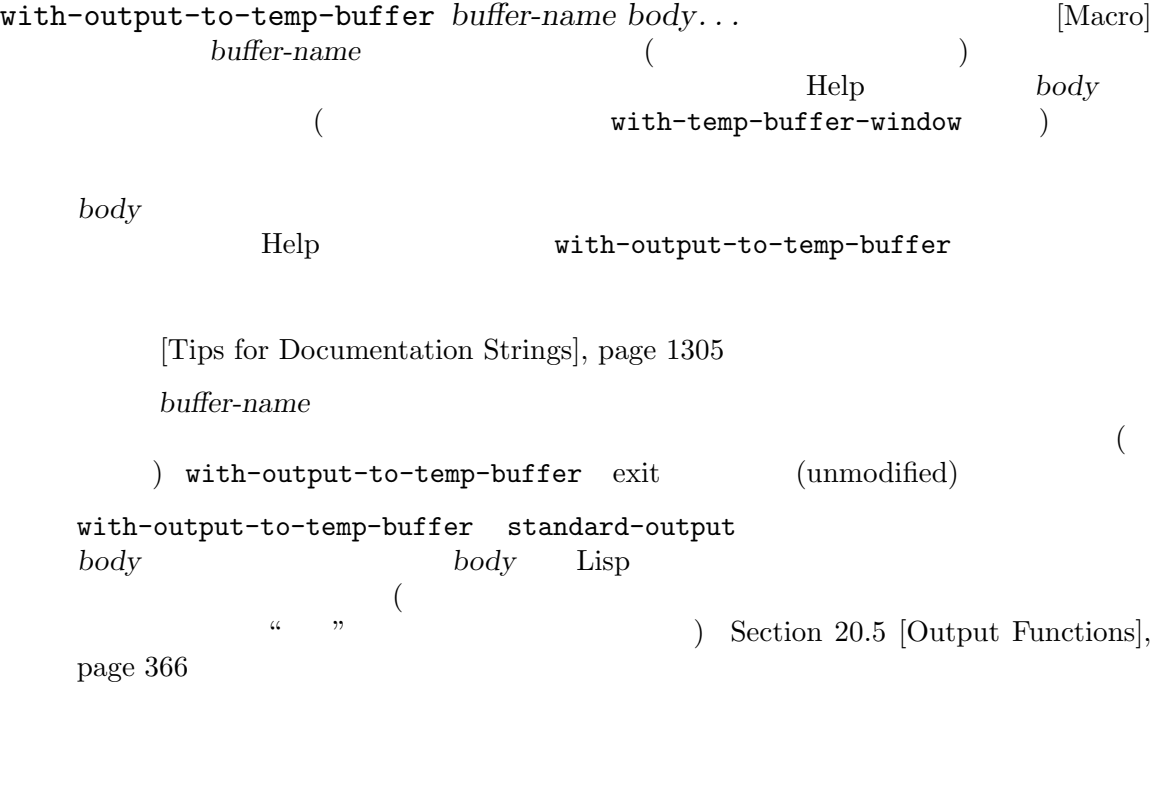

body ---------- Buffer: foo ---------- This is the contents of foo. ---------- Buffer: foo ----------

```
(with-output-to-temp-buffer "foo"
         (print 20)
         (print standard-output))
       ⇒ #<buffer foo>
       ---------- Buffer: foo ----------
      20
      #<br/>buffer foo>
       ---------- Buffer: foo ----------
temp-buffer-show-function [User Option]
          nil with-output-to-temp-buffer
   \mathbf 1 , the contract of the contract of the contract of \mathbf 1 or \mathbf 2 , \mathbf 3 , \mathbf 1with-output-to-temp-buffer save-selected-window
                              temp-buffer-show-hook
temp-buffer-setup-hook [Variable]
               body with-output-to-temp-buffer
     Help \mathcal{H}temp-buffer-show-hook [Variable]
                             with-output-to-temp-buffer
with-temp-buffer-window buffer-or-name action quit-function [Macro]
      body. . .
          with-output-to-temp-buffer with-output-to-temp-
   buffer buffer buffer
   body
                 with-output-to-temp-buffer
               Help
      buffer-or-name
   (with-temp-buffer-window exit
           temp-buffer-show-function
            action display-buffer (Section 29.13.1 [Choosing Window],
   page 708 \qquad \qquad \qquad \qquadquit-function body
   body body 2
```
quit-function with-output-to-temp-buffer temp-buffer-window-setup-hook temp-buffer-window-show-hook 2 with-temp-buffer-window with-current-buffer-window *buffer-or-name action quit-function* [Macro] **&rest** *body* with-temp-buffer-window  $body$ *buffer-or-name* 合できます: temp-buffer-resize-mode [User Option] fit-window-to-buffer (Section 29.5 [Resizing Windows], page 687 (a) temp-buffer-max-height temp-buffermax-width display-buffer alist alist outputs alist outputs alist outputs alist outputs window-height window-width window-size  $(Section 29.13.3)$  [Buffer Display Action Alists], page 714  $\qquad \qquad$  ) temp-buffer-max-height [User Option] temp-buffer-resize-mode  $($ temp-buffer-max-width [User Option] temp-buffer-resize-mode  $($ 以下の関数は一時的な表示にカレントバッファーを使用します: momentary-string-display *string position* **&optional** *char message* [Function] position *string* (momentarily display) undo (modification status) char momentary-string $display$ 

するためにバッファリングされる。つまり *char*とタイプすると表示からその文字列を単に削除

 $(\bullet)$  *char C-f* (おそらく) ポイントを前方へ移動するだろう。引数 *char*のデフォルトはスペース。 momentary-string-display **string** before-string  $($   $)$  Section 41.9.2 [Overlay Properties], page 1125 nessage nil *string* nil eher *char* and  $\sum_{n=1}^{\infty}$  $\overline{2}$  : ---------- Buffer: foo ---------- This is the contents of foo. *⋆*Second line. ---------- Buffer: foo ---------- (momentary-string-display "\*\*\*\* Important Message! \*\*\*\*" (point) ?\r "Type RET when done reading") *⇒* t ---------- Buffer: foo ---------- This is the contents of foo. \*\*\*\* Important Message! \*\*\*\*Second line. ---------- Buffer: foo ---------- ---------- Echo Area ---------- Type RET when done reading ---------- Echo Area ----------

## 41.9

(overlay) **Example 2019 Contract** 

#### $41.9.1$

undo

overlayp *object* [Function] object t

 $($ 

make-overlay *start end* **&optional** *buffer front-advance rear-advance* [Function] **buffer buffer buffer** *buffer start end* <u>buffer</u> and the buffer *start end* (*empty*) start *end* 'evaporate' (Section 41.9.2 [Overlay Properties],  $page 1125$   $)$ front-advance rear-advance (*start*)  $\verb"mil"\,(\verb"~~)\;\;$ front-advance nil rear-advance nil overlay-start *overlay* [Function] overlay overlay-end *overlay* [Function] overlay overlay-buffer *overlay* [Function] coverlay the *overlay* that  $\alpha$  is the  $\alpha$  overlay that  $\alpha$ delete-overlay *overlay* [Function] overlay by Lisp 2001 Lisp 2002 Lisp 2004 Lisp 2004 Lisp 2004 Lisp 2004 Lisp 2004 Lisp 2004 Lisp 2004 Lisp 2004 Lisp 2004 Lisp 2004 Lisp 2004 Lisp 2004 Lisp 2004 Lisp 2004 Lisp 2004 Lisp 2004 Lisp 2004 Lisp 2004 Lisp 2004 L move-overlay move-overlay *overlay start end* **&optional** *buffer* [Function] **overlay** *buffer* **start** *end start end* **buffer** overlay the overlay *overlay* (2009年) overlay remove-overlays **&optional** *start end name value* [Function] name value start *end name* nil start / end **nil** 

```
(remove-overlays)
```

```
copy-overlay overlay [Function]
 and overlay overlay
```
以下にいくつか例を示します:

```
; \; ; \;(setq foo (make-overlay 1 10))
    ⇒ #<overlay from 1 to 10 in display-ja.texi>
(setq selective-display 2)
    ⇒ 2
(overlay-end foo)
    ⇒ 10
(overlay-buffer foo)
    ⇒ #<buffer display-ja.texi>
; \; ; \;(overlay-put foo 'happy t)
    ⇒ t
; ;(overlay-get foo 'happy)
    ⇒ t
; ;
(move-overlay foo 5 20)
    ⇒ #<overlay from 5 to 20 in display-ja.texi>
(overlay-start foo)
    ⇒ 5
(overlay-end foo)
    ⇒ 20
; ;(delete-overlay foo)
    ⇒ nil
;;
foo
    ⇒ #<overlay in no buffer>
; \; ; \;(overlay-start foo)
    ⇒ nil
(overlay-end foo)
    ⇒ nil
(overlay-buffer foo)
    ⇒ nil
```

```
;;
(move-overlay foo 1 20)
   ⇒ #<overlay from 1 to 20 in display-ja.texi>
;;
(overlay-start foo)
   ⇒ 1
(overlay-end foo)
   ⇒ 20
(overlay-buffer foo)
   ⇒ #<buffer display-ja.texi>
;; ;(overlay-get foo 'happy)
   ⇒ t
```
### 41.9.2

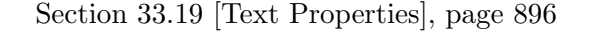

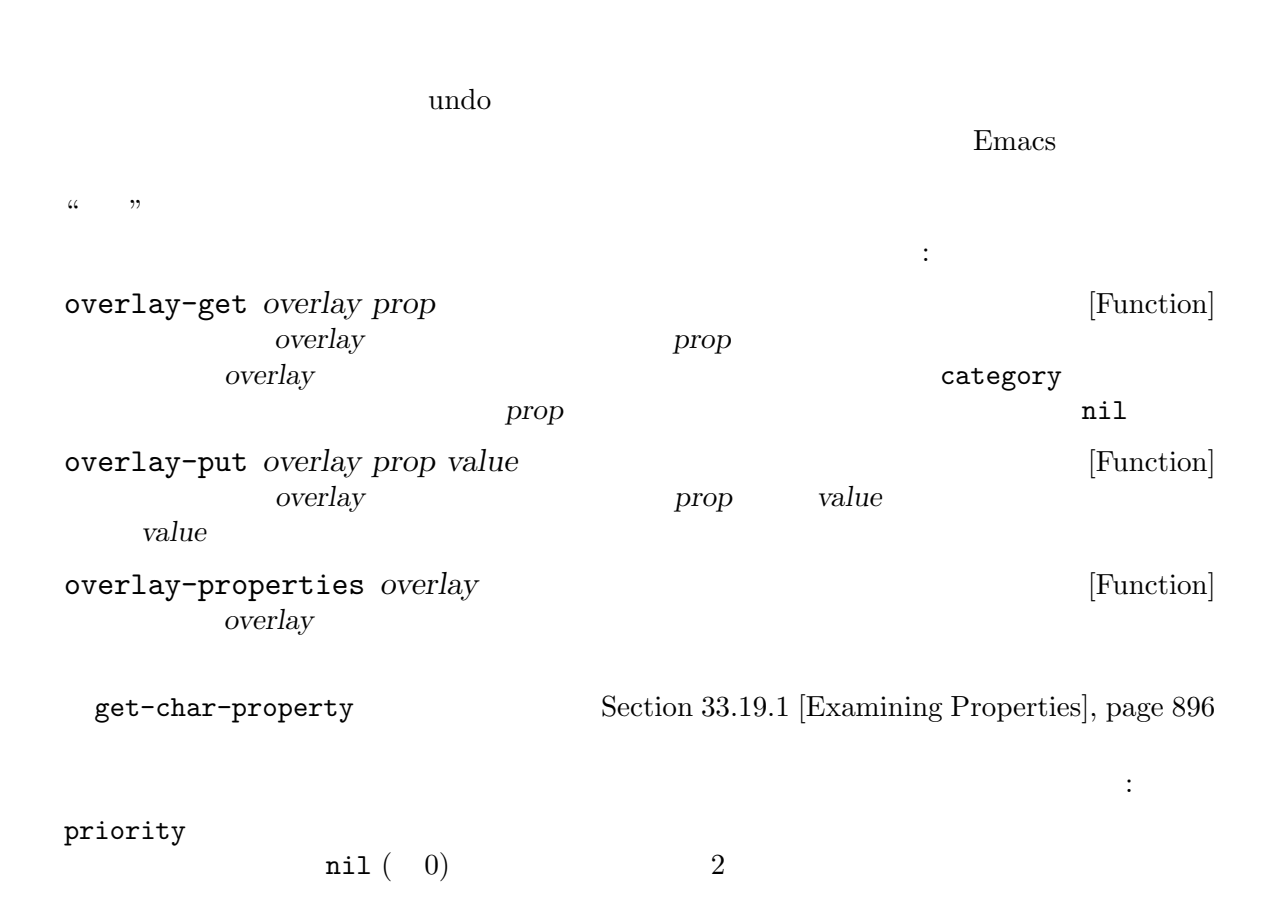
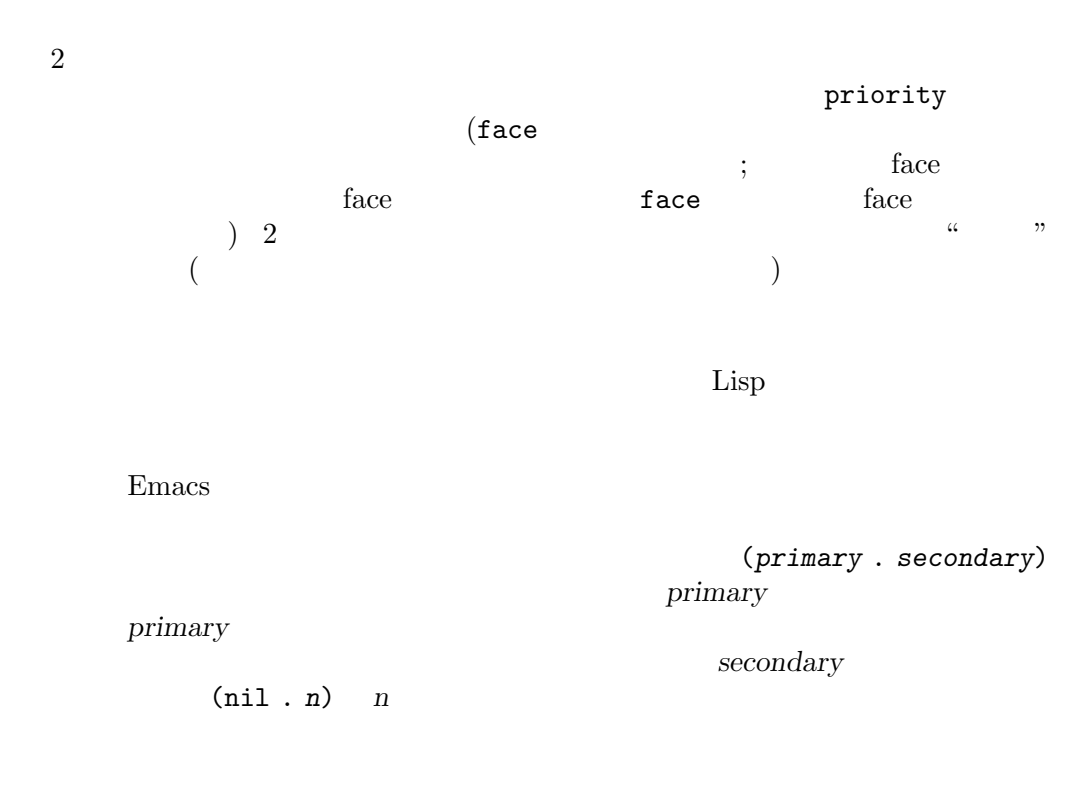

overlays-at *sorted* See Section 41.9.3 [Finding Overlays], page 1129

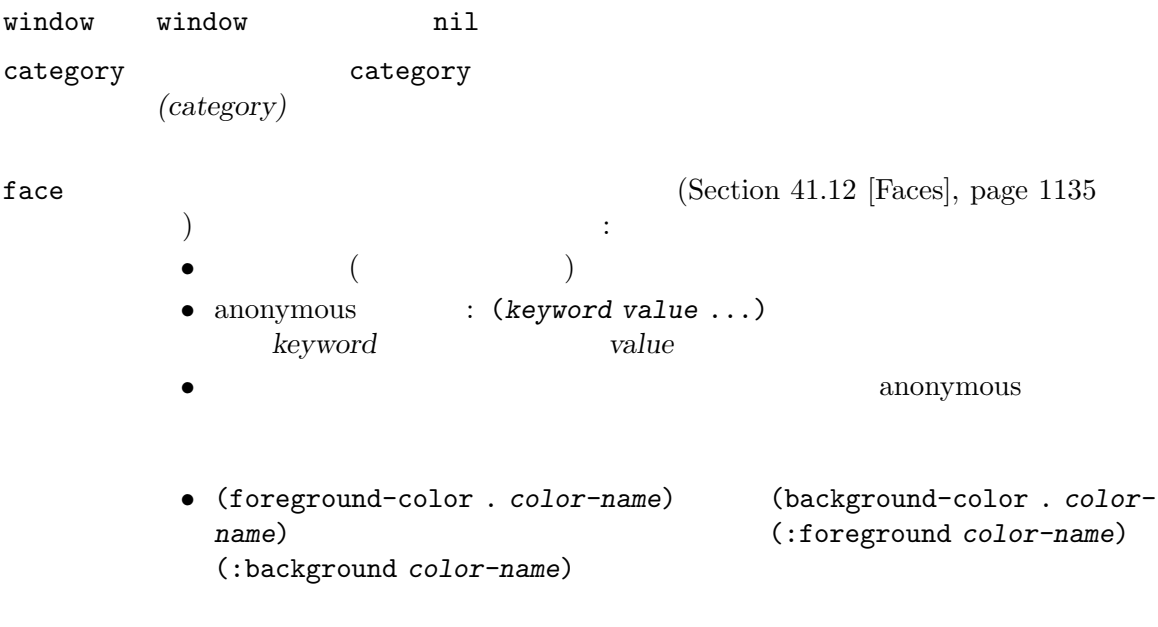

Emacs the emacy of  $\mathbb{R}$  emacy  $\mathbb{R}$  and  $\mathbb{R}$  are  $\mathbb{R}$  and  $\mathbb{R}$  are  $\mathbb{R}$  and  $\mathbb{R}$  are  $\mathbb{R}$  and  $\mathbb{R}$  are  $\mathbb{R}$  are  $\mathbb{R}$  and  $\mathbb{R}$  are  $\mathbb{R}$  and  $\mathbb{R}$  are  $\mathbb{R}$  and  $\mathbb{R$ 

 $(i. height : weight : similarity)$ display  $\hbox{dissplay}$  $(tallet)$  (shorter)  $\ell$  (higher) (lower) Section 41.16 [Display Property], page 1170 help-echo help-echo Emacs and  $E$ [Text help-echo], page 905 field field  $f_{\text{rel}}(T)$ forward-word beginning-of-line Section  $33.19.9$  [Fields], page  $915$ modification-hooks  $\mathop{\mathrm{nil}}$  $4\,$  $t$  $5$  $($  $($ inhibit-modification-hooks nil inhibit-modification-hooks nil Section 33.34 [Change Hooks], page 939 modification-hooks  $(Section 33.19.4 |Special Properties, page 903)$ insert-in-front-hooks modification-hooks insert-behind-hooks modification-hooks invisible invisible Section 41.6 [Invisible Text], page  $1115$ 

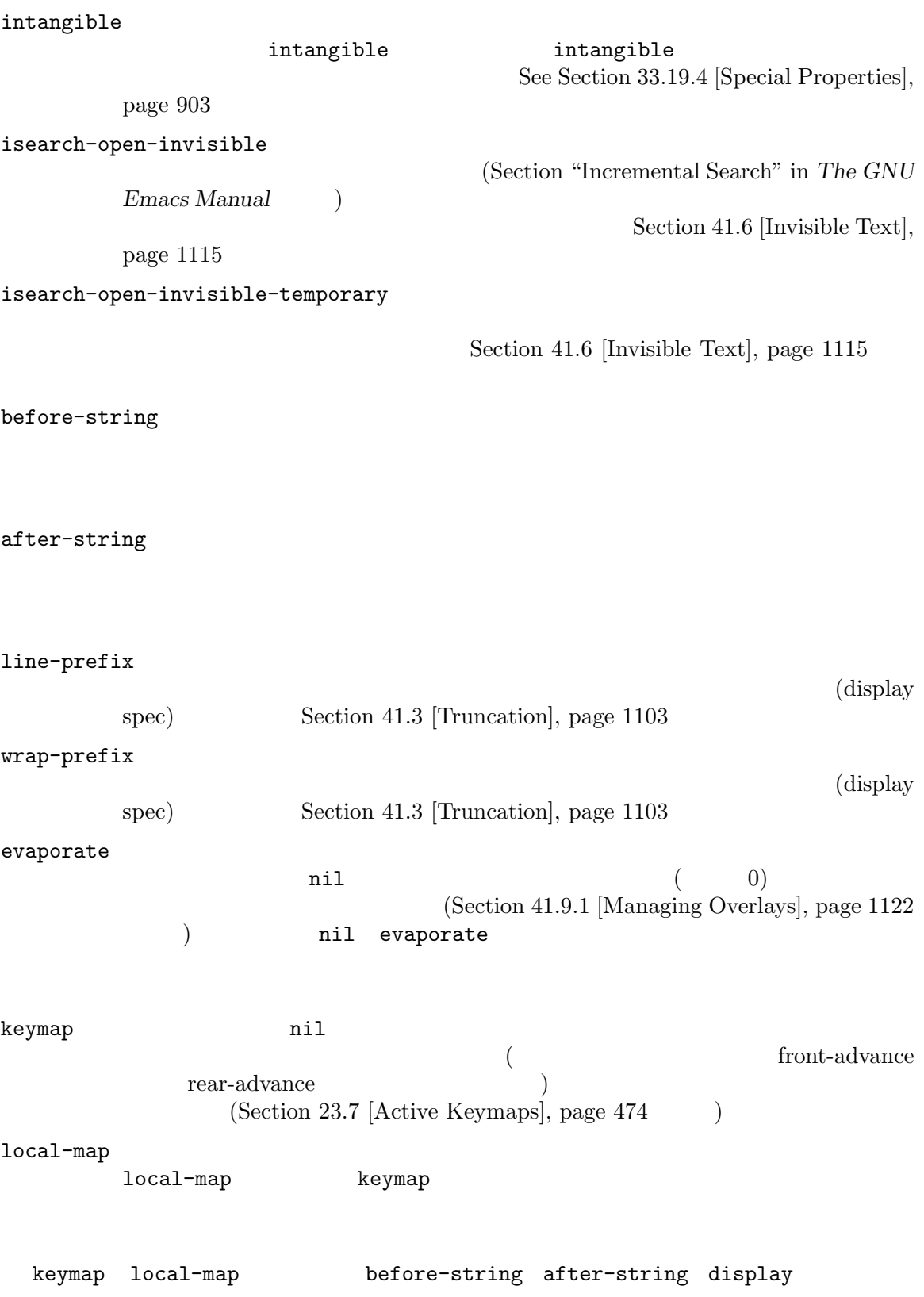

keymap local-map

Section 33.19.4 [Special Properties], page 903

#### **41.9.3** オーバーレイにたいする検索

overlays-at *pos* **&optional** *sorted* [Function] この関数はカレントバッファー内の位置 *pos*にある文字をカバーするすべてオーバーレイのリス **sorted** nil トされない。オーバーレイが *pos*、またはそれより前から始まり、かつ *pos*の後で終わるなら pos 以下はポイント位置の文字にたいしてプロパティ*prop*を指定するオーバーレイのリストをリ Lisp : (defun find-overlays-specifying (prop) (let ((overlays (overlays-at (point))) found) (while overlays (let ((overlay (car overlays))) (if (overlay-get overlay prop) (setq found (cons overlay found)))) (setq overlays (cdr overlays))) found)) overlays-in *beg end* [Function] **beg** end (overlap)  $1$  $(Section 41.9.1$  [Managing Overlays], page 1122 and *beg beg beg beg end end* 範囲終端の位置を意味するときに *end*にある場合には重複している。 next-overlay-change *pos* [Function] この関数は *pos*の後にあるオーバーレイの開始か終了となるバッファー位置をリターンする。  $(point-max)$ previous-overlay-change *pos* [Function] この関数は *pos*の前にあるオーバーレイの開始か終了となるバッファー位置をリターンする。 (point-min) next-single-char-property-change (Section 33.19.3) [Property Search], page 900 (acceleration of the Search] of the Search (note that is not the Search of the Search of the Search of the Search of the Search of the Search of the Search of the Search of the Search of the Sea os prop (defun next-single-char-property-change (position prop) (save-excursion (goto-char position) (let ((propval (get-char-property (point) prop))) (while (and (not (eobp)) (eq (get-char-property (point) prop) propval)) (goto-char (min (next-overlay-change (point)) (next-single-property-change (point) prop))))) (point)))

# **41.10** 表示されるテキストのサイズ

Section 33.17.1 [Primitive Indent], page 889 Section 31.2.5 [Screen] Lines], page 839 char-width *char* [Function] char **char** ( Section  $41.23.2$  [Display Tables], page  $1213$  $tab-width$  (Section 41.23.1 [Usual  $Display$ , page  $1211$   $)$ char-uppercase-p *char* [Function] *char* Unicode nil string-width *string* **&optional** *from to* [Function] この関数は文字列 *string*がカレントバッファーおよび選択されたウィンドウに表示された場 from *to string* substring (Section 4.3 [Creating Strings], page  $53$   $\qquad$  ) (constituent) characters) char-width tab-width tab-width window-text-pixel-size string-pixel-width truncate-string-to-width *string width* **&optional** *start-column* [Function] *padding ellipsis ellipsis-text-property* and *width string* **string** width *string* and the string and the width width width width the string of the string series of the string series of the string of the string series of the string series of the string series of the string series of the string series of 結果に含まれない。つまり結果が *width*より短くなりことはあり得るが、超過することはない。 *start-column* ( 0) nil  $start$ -column string 1 start*column* padding nil width and *width* width **width** string start-column *ellipsis* nil string *string string* reduction and *ellipsis* ellipsis  $string$  *string ellipsis* ellipsis ellipsis nil truncate-string-ellipsis *ellipsis-text-property* nil (ellipsis) display (Section 41.16 [Display Property], page 1170 and string

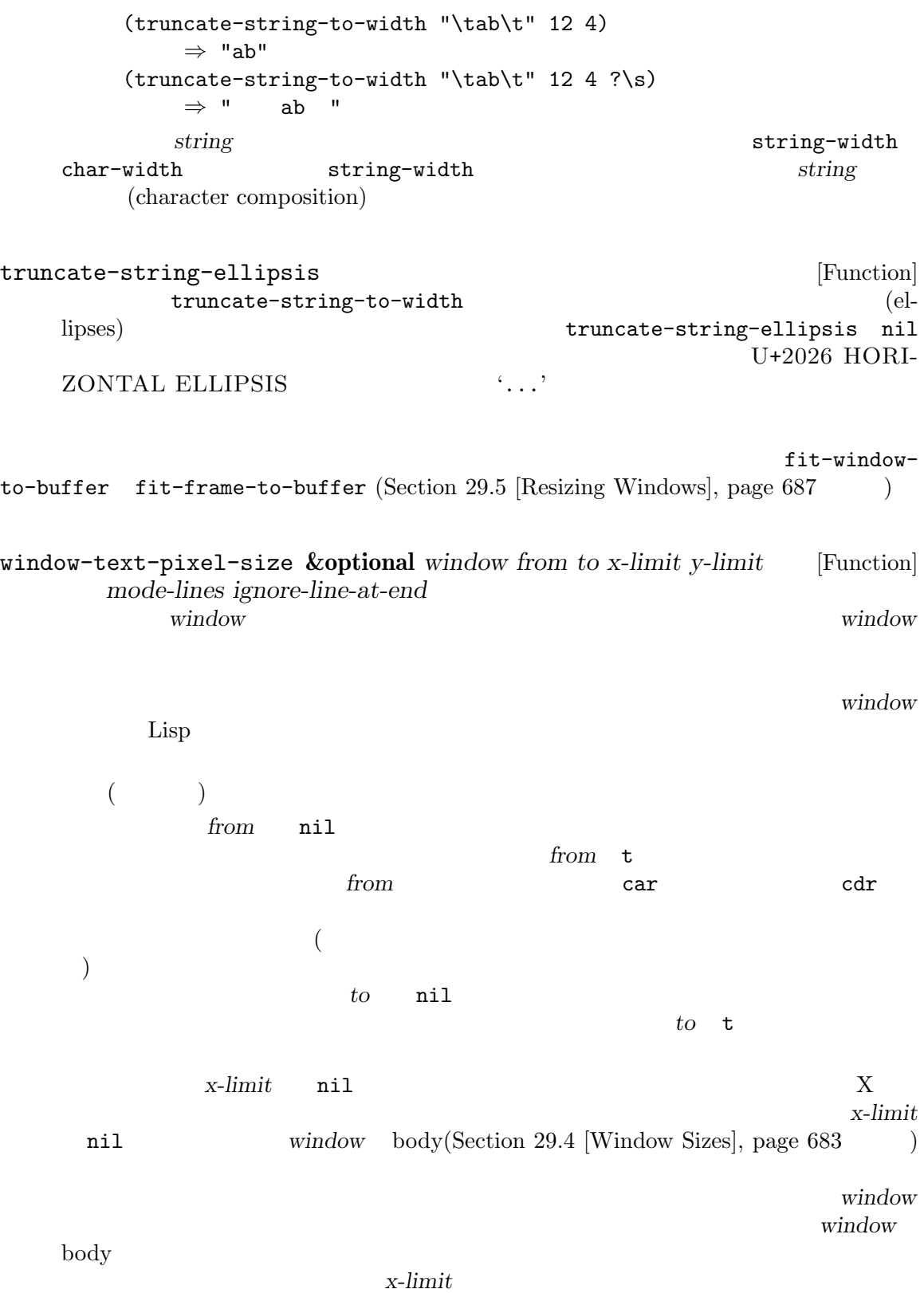

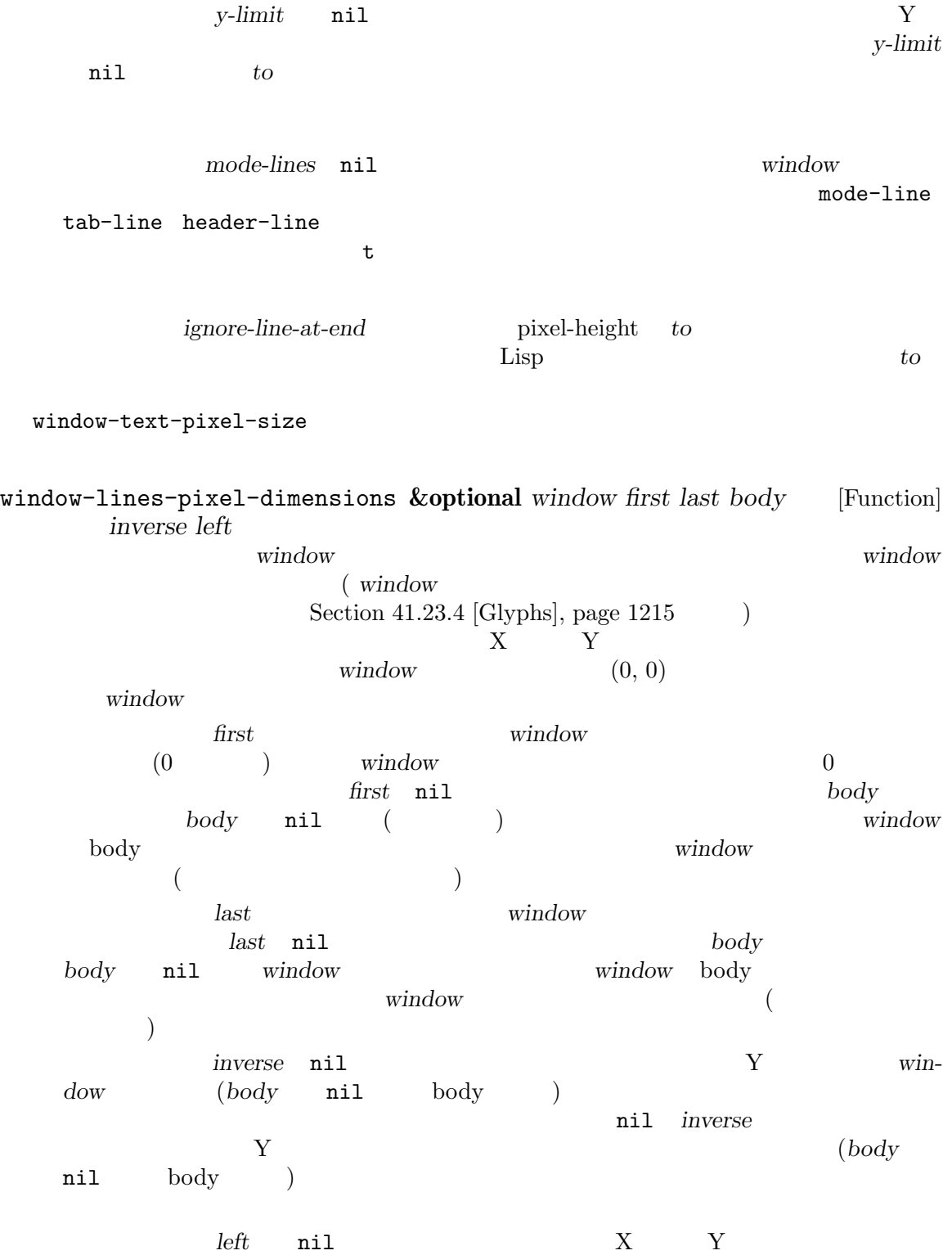

*left* nil *inverse* nil  $Y$ (access) of the contract of the window  $(\bmod y \bmod y)$ ) and  $\begin{array}{c} \text{left inverse} \\ \text{right} \end{array}$  $\begin{array}{ccc} \text{Y} & \text{window} & \text{(body} & \texttt{nil} \end{array}$  $\mathrm{body}$  and  $\mathrm{poly}$  and  $\mathrm{poly}$  and  $\mathrm{poly}$  and  $\mathrm{poly}$  or  $\mathrm{poly}$ window **nil**  $E$ macs busy  $0$ buffer-text-pixel-size **&optional** *buffer-or-name window from to* [Function] *x-limit y-limit* window-text-pixel-size れていない際に使用できる (ウィンドウに表示されていれば window-text-pixel-sizeのほ ) systems are considered by  $\alpha$ *buffer-or-name*  $window$ buffer window pixel-width *buffer-or-name* pixel-height x-limit *y*-limit window-text-pixel-size string-pixel-width *string*<br>window-text-pixel-size *string* () [Function] window-text-pixel-size  $string$  ( $)$ line-pixel-height [Function]  $(Section 41.11$  [Line Height], page 1134  $\left( \right)$ string-glyph-split *string* [Function] (character composition) *(grapheme cluster)* となる関数である。この関数は引数 *string*を部分文字列のリストに分割する。この部分文字列  $1$ **Example 1** Lisp 2 Lisp 2 Lisp 2 Lisp 2 Lisp 2 Lisp 3 Lisp 3 Lisp 3 Lisp 3 Lisp 3 Lisp 3 Lisp 3 Lisp 3 Lisp 3 Lisp 3 Lisp 3 Lisp 3 Lisp 3 Lisp 3 Lisp 3 Lisp 3 Lisp 3 Lisp 3 Lisp 3 Lisp 3 Lisp 3 Lisp 3 Lisp 3 Lisp 3 Lisp 3  $s$ *tring* the conduction  $1$ (apply #'insert (cdr (string-glyph-split string)))) (Section "Display Custom" in *The GNU Emacs Manual*  $\qquad \qquad$ )

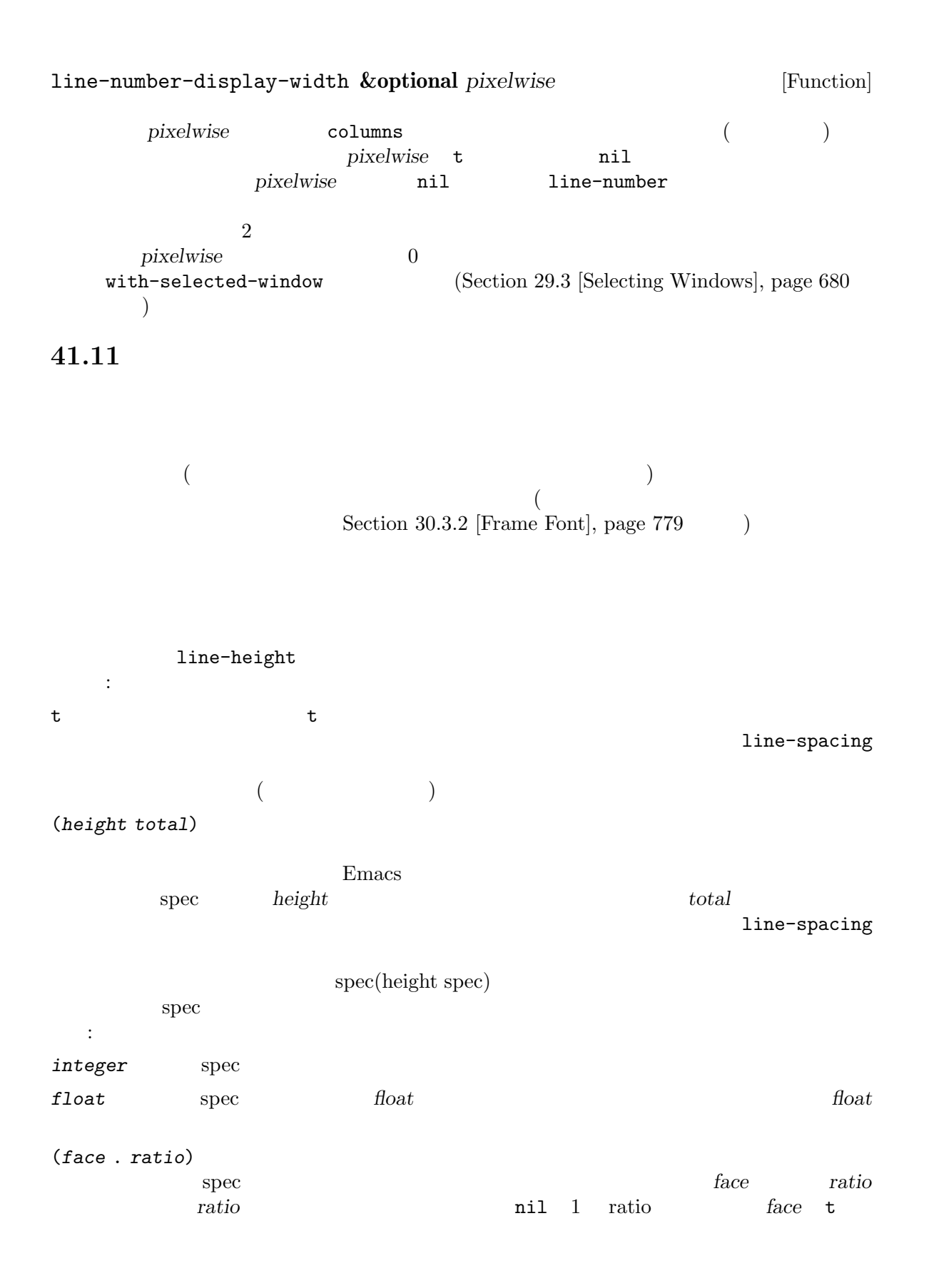

(nil . *ratio*) 高さspecがこのフォーマットのコンスなら高さ数値はその行のコンテンツ高さの*ratio*倍。  $\rm spec$ ンツ高さがこれより小さければ、Emacs は指定されたトータル高さになるように余分な垂直スペース line-height Emacs extendion to the set of the set of the set of the set of the set of the set of the set of the set of the set of the set of the set of the set of the set of the set of the set of the set of the set of the set of the s line-spacing (Section 30.4.3.4 [Layout Parameters], page 791 ( line-spacing nil line-spacing line-spacing line-spacing line-spacing ( line-height line-spacing  $\hspace{1.6cm} ; \hspace{1.6cm} \rangle$  $\rm{Lisp}$  $\mathbf{Spec}$  Expectation Lisp **41.12** フェイス フェイス *(face)* とはフォント、フォアグラウンドカラー、バックグラウンドカラー、オプションのア Emacs  $\overline{C}$ 1  $(:foreground "red" :weight bold)$ anonymous (anonymous *face*) face anonymous Emacs Section 33.19.4 [Special Properties], page 903

(face name)  $\rm{Lisp}$   $\rm{1}$   $\rm{defface}$  $(Section 41.12.2$  [Defining Faces], page 1139  $\)$  Emacs  $(Section 41.12.8$  [Basic Faces], page 1149  $\qquad \qquad$  )

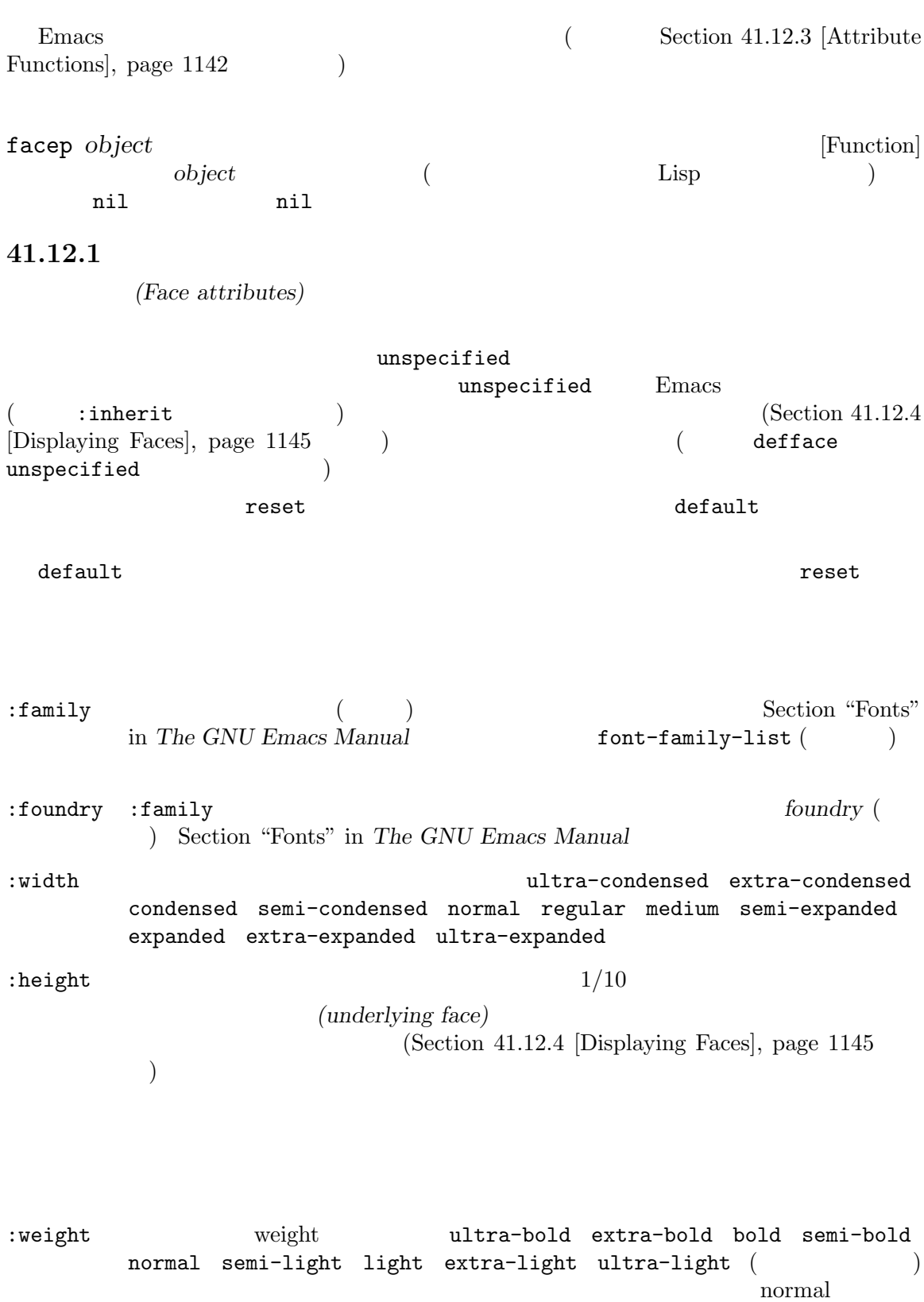

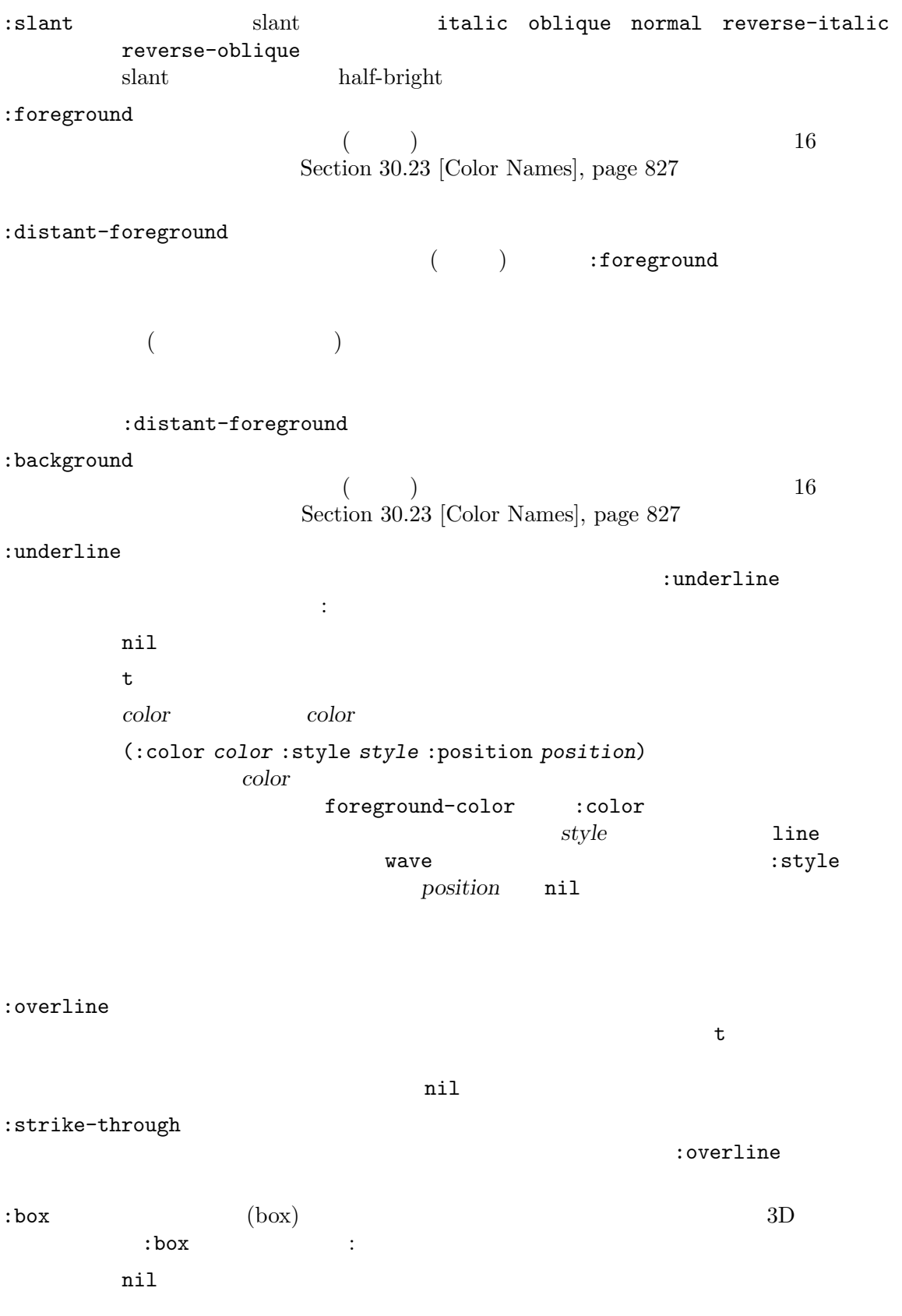

t  $1$ *color* 1 color (:line-width (*vwidth* . *hwidth*) :color *color* :style *style*) plist (box) plist quality plist *vwidth hwidth*  $(1 \t1)$   $-*n*$ n and the set of the set of the set of the set of the set of the set of the set of the set of the set of the set of the set of the set of the set of the set of the set of the set of the set of the set of the set of the set *n*((abs *n*) . *n*) *style* 3D **released-button** 3D pressed-button  $3D$   $ni1$  flat-button  $2D$ *color* 3D flat-button :inverse-video  $\mathbf{t}$  ( ) nil (  $)$  $:$ stipple ( $($  $X$ x-bitmap-file-path (width height data)  $width$  *height*  $data$ raw  $(width + 7)/8$  $($  $1$ 値が nilなら点描パターンを使用しないことを意味する。  $\text{supple}$  $:$  font  $\operatorname{ASCII}$ 

### Section  $41.12.12$  [Low-Level Font], page  $1155$ Section  $41.12.11$  [Fontsets], page  $1153$ set-face-attribute set-face-font (Section 41.12.3 [Attribute Functions],  $page 1142$   $)$  spec Frances Emacs and  $\overline{\text{Emacs}}$

"Fonts" in *The GNU Emacs Manual* (a)

文字列を指定する場合には、その文字列のコンテンツはフォント名であること (Section

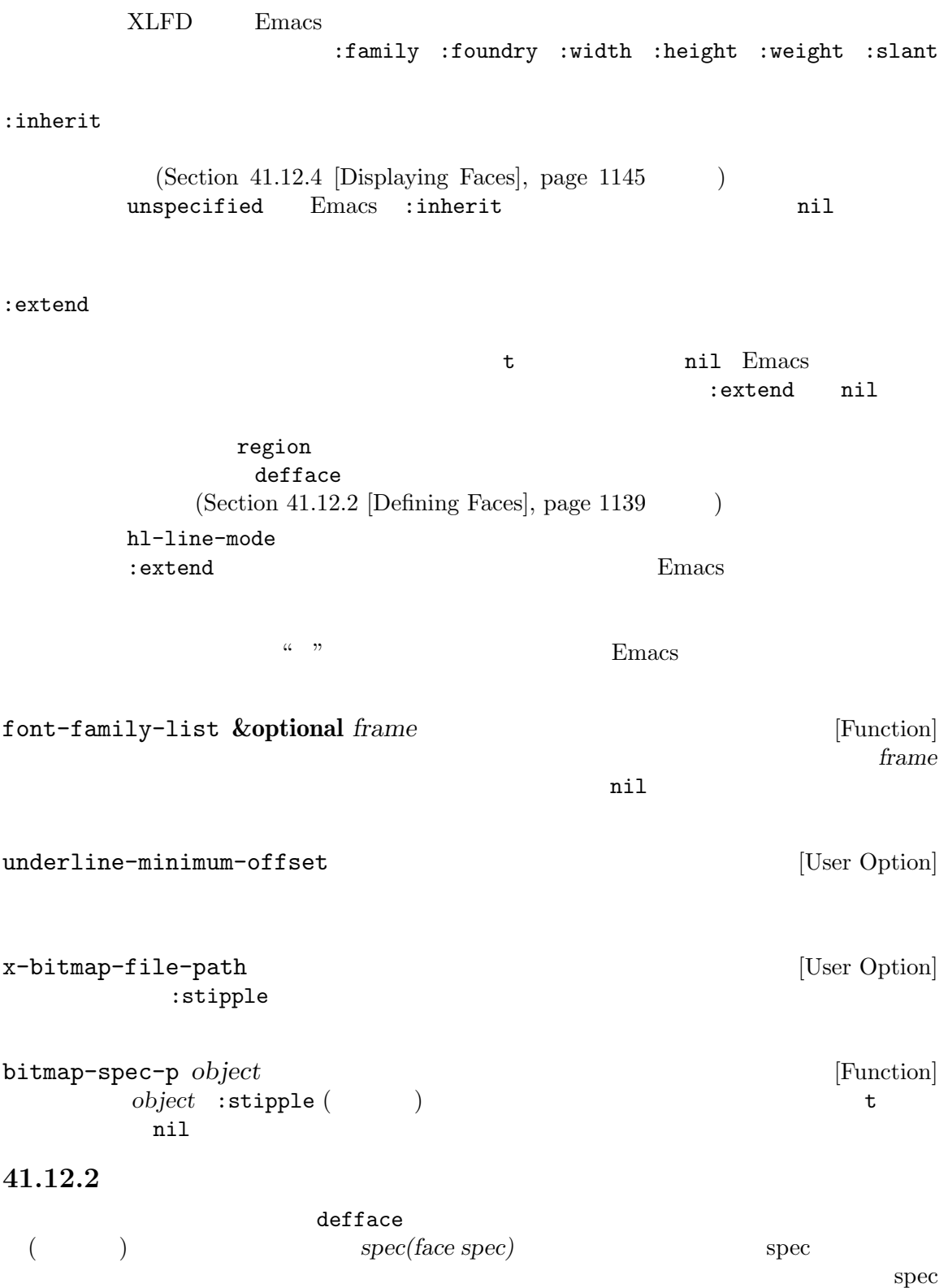

defface that is defined as a control of  $\mathcal{A}$  $($  defface  $)$  Emacs Emacs defface *face spec doc* **[***keyword value***]***. . .* [Macro] <u>spected</u> **spected spected spected spected spected spected spected spected spected s** *face face face face*  $\left( -f \right)$  ( and *doc* and *doc doc doc keyword* **<b>defgroup** defcustom (Section 15.1 [Common Keywords], page 269  $\lambda$ *face* spec spec spec (Chapter 15 [Customization], page 269 (Custom init) only a *face face* (Custom init)  $\Gamma$ **The spec spec spec spec spec spec c**  $face$ spec C-M-x (eval-defun) Emacs Lisp C-x C-e (eval-last- $\verb+sexp+$  defface defface defines *spec*引数は異なる種別の端末上でそのフェイスがどのような外観で表示されるべきかを示すフェ spec<sup>ar</sup> alist (*display* . *plist*) display (  $\qquad \qquad$ )  $\qquad$  *plist* (display plist) *spec* display display 3 : default *spec* second was the second was the second was the second was the second was the second was the second was the second was the second was the second was the second was the second was the second was the second was t るデフォルトを指定する。この要素が使用する場合には、*spec*の最初の要素でな t *spec spec* t *spec* ( ) display (*characteristic value...*) characteristic value display characteristic :  $\tt type \hspace{1.6cm} \begin{array}{l} \hspace{2.5cm} \text{graphic} \end{array}$  $\alpha$  x pc (MS-DOS ) w32 (MS Windows 9X/NT/2K/XP) haiku (Haiku) pgtk  $(\text{pure GTK}) \quad \text{try}$  ( $)$ 

class class the color grayscale mono background light dark min-colors display-color-cells supports *value* . . .  $(Section 41.12.1$  [Face Attributes], page 1136  $\qquad \qquad$  ) [Display] Face Attribute Testing, page 831 *characteristic display value* display **characteristic** characteristic display 1 highlight : (defface highlight '((((class color) (min-colors 88) (background light)) :background "darkseagreen2") (((class color) (min-colors 88) (background dark)) :background "darkolivegreen") (((class color) (min-colors 16) (background light)) :background "darkseagreen2") (((class color) (min-colors 16) (background dark)) :background "darkolivegreen") (((class color) (min-colors 8)) :background "green" :foreground "black") (t :inverse-video t)) "Basic face for highlighting." :group 'basic-faces) Emacs face-defface-spec  $\text{spec} \quad \text{(Section 9.4 [Symbol Properties]}, \text{page 134}) \quad \text{saved-face}$  $\mathbf{spec}$ customized-face spec **theme-face**  $\mathop{\rm Spec}\nolimits$  Custom  $\mathop{\rm Cust}\nolimits$ alist tace-documentation  $\mathtt{defface}$  and  $\mathtt{l}$ Customize  $(Customize$  custom-set-faces

Section  $41.25$  [Window Systems], page 1217

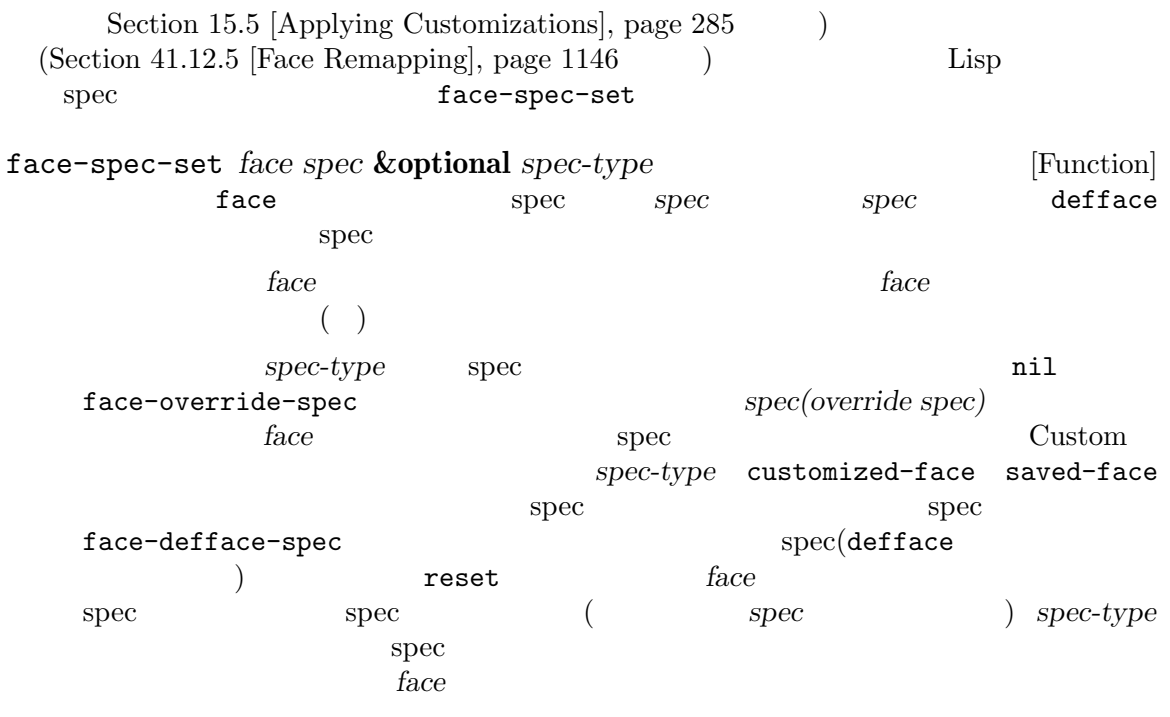

### **41.12.3**

face-attribute *face attribute* **&optional** *frame inherit* [Function] frame *face attribute* Section 41.12.1 [Face Attributes], page 1136See Section 41.12.1 [Face Attributes], page 1136 *frame* nil (Section 30.10 [Input Focus], page 805 ) *frame* t defface  $(Section 41.12.2$  [Defining Faces], page 1139 (a) by spec example face-spec-set spec attribute attribute **set-face-attribute** unspecified *inherit* nil *face* unspecified *inherit* nil *face attribute* :inherit unspecified *inherit*  $(1)$ **inherit**  $\begin{array}{ccc} \texttt{default} & & \texttt{(} & \texttt{?} \end{array}$ 

> (face-attribute 'bold :weight) *⇒* bold

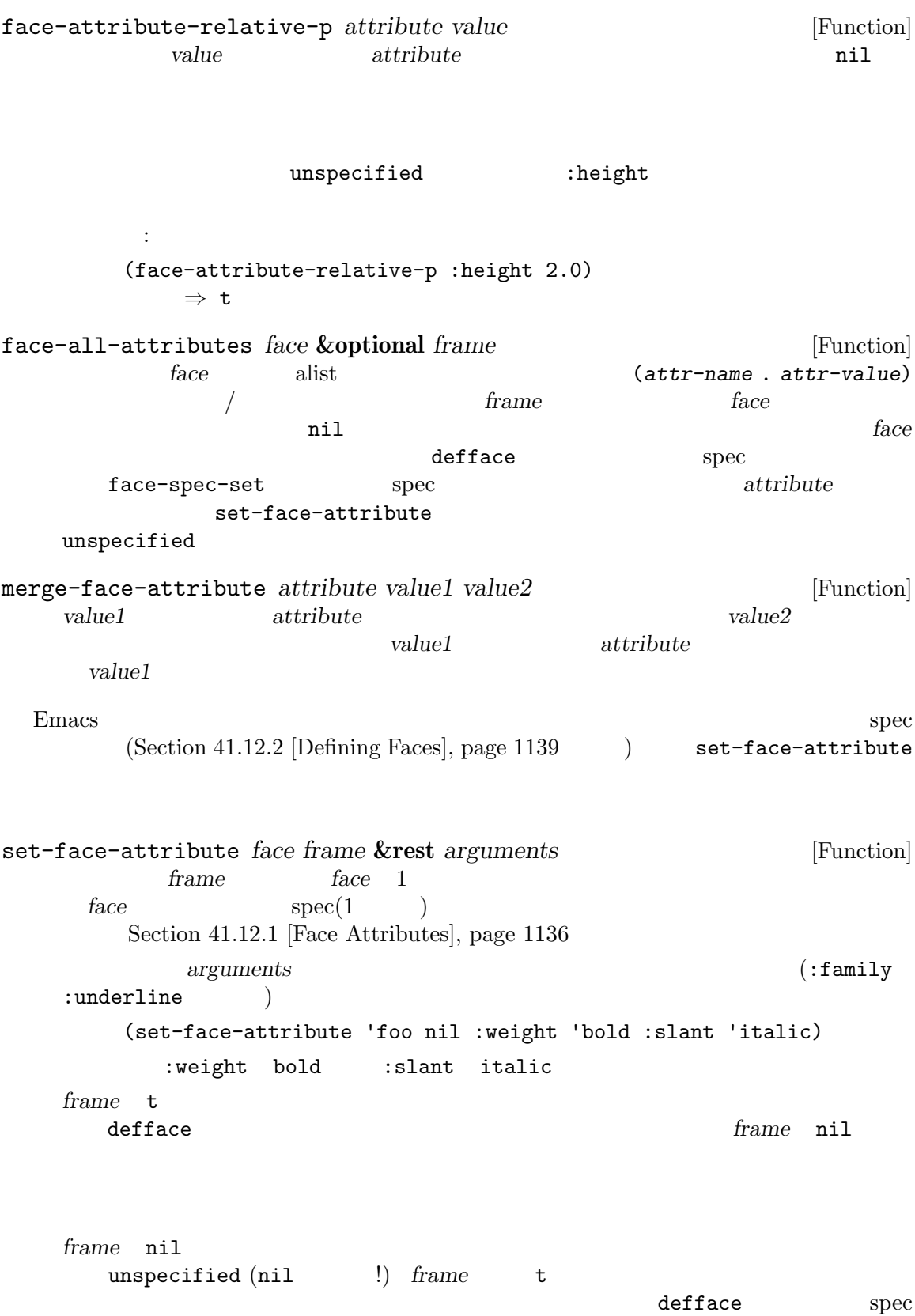

face :extend

unspecified defface  $\frac{d}{dt}$  $\mathbf{defface}$ :family :foundry  $\overline{2}$ to the set of the set of the set of the set of the set of the set of the set of the set of the set of the set o tont :weight :weight について Emacs とのことには Emacs にんしゃ Emacs set-face-attribute *frame* t nil ( ) set-face-attribute face-attribute set-face-foreground *face color* **&optional** *frame* [Command] set-face-background *face color* **&optional** *frame* [Command] face :foreground :background *color* set-face-stipple *face pattern* **&optional** *frame* [Command] face :stipple *pattern* set-face-font *face font* **&optional** *frame* [Command] *face font* (*font* (*font* (*font* ) *font* [face-font-attribute], page 1138 :font :family :foundry :width :height :weight :slant **and** set-face-bold *face bold-p* **&optional** *frame* [Function] tace :weight *bold-p* nil normal *bold* set-face-italic *face italic-p* &optional *frame* [Function] <br>*face* :slant *italic-p* nil *normal italic* italic-p nil *normal italic* set-face-underline *face underline* **&optional** *frame* [Command] face :underline underline set-face-inverse-video *face inverse-video-p* **&optional** *frame* [Command] face :inverse-video *inverse-video-p* invert-face *face* **&optional** *frame* [Command] *face* set-face-extend *face extend* & **&optional** *frame* [Command] *face* :extend *extend* 

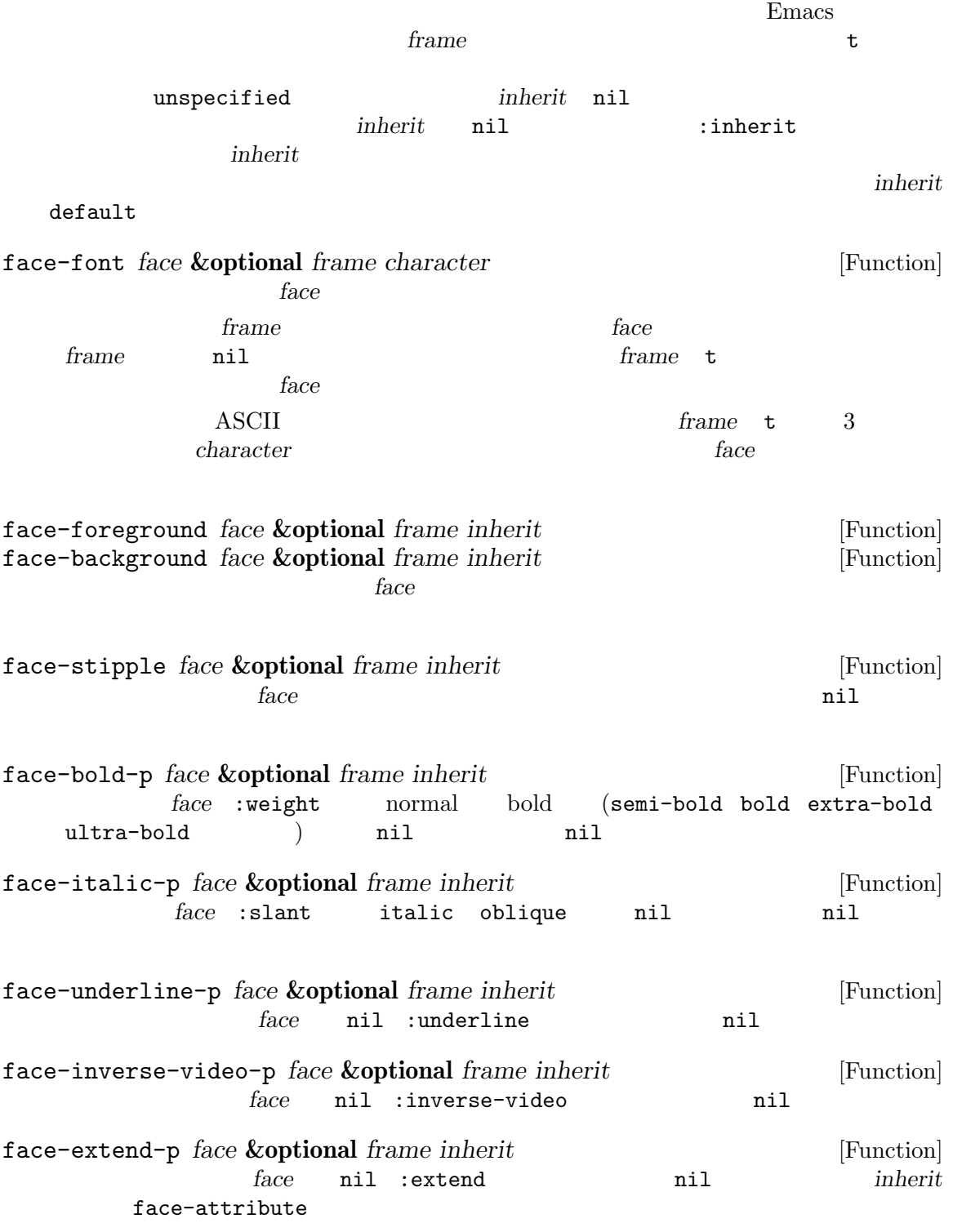

## **41.12.4**

 $Emacs$ 

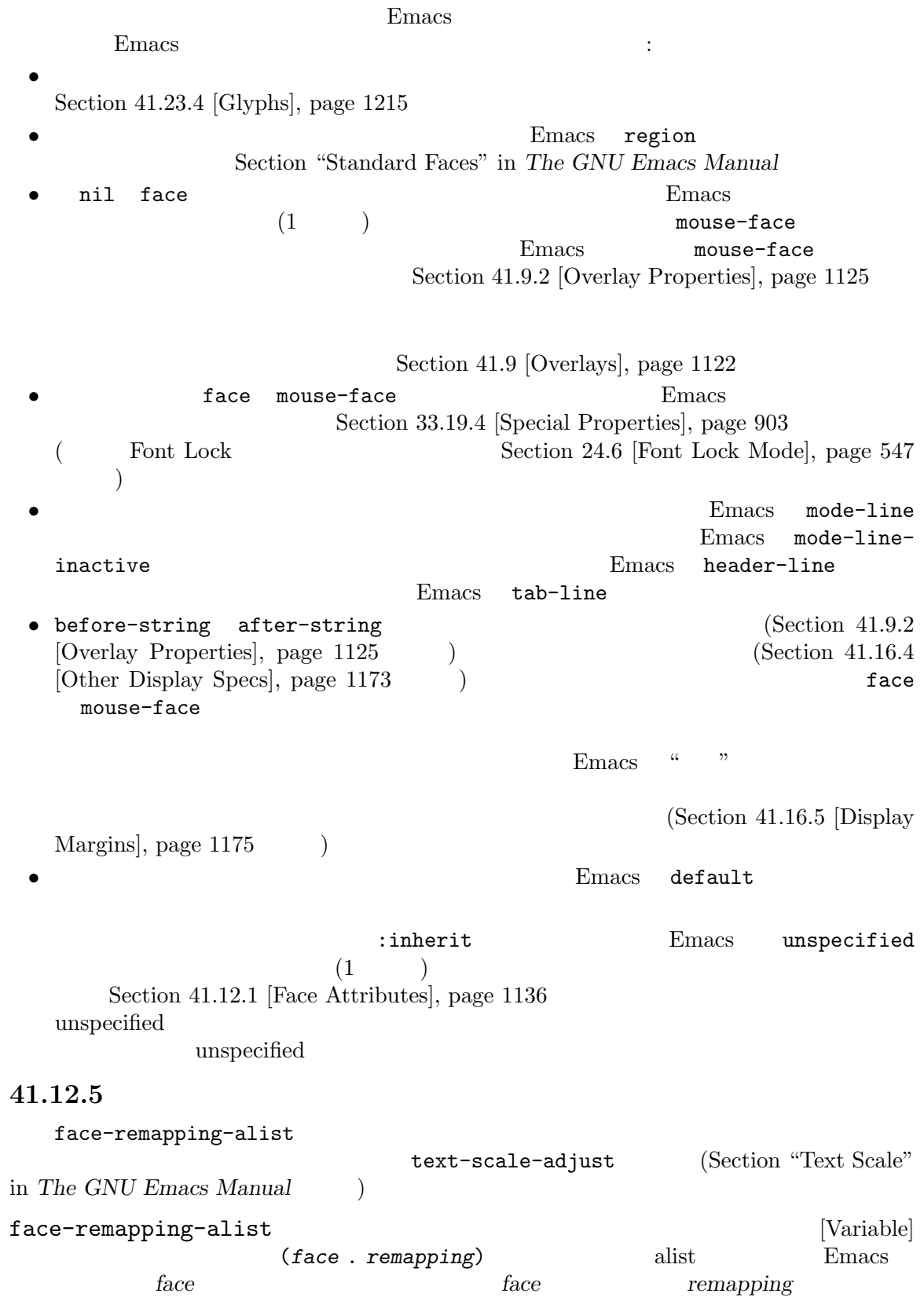

remapping face spec  $($  /  $)$ Section 33.19.4 [Special Properties], page 903 face remapping *face* face-remapping-alist (:filtered (:window *param val*) *spec*) face-remapping-alist  $(Section 33.19.4 |Special Properties),$ page 903 (a) the set of the set of the set of the set of the set of the set of the set of the set of the set of the set of the set of the set of the set of the set of the set of the set of the set of the set of the set of always-match nil  $r = 1$  *remapping* that the *face* remapping *remapping* : inherit face **face face face face-remapping-alist face face**-remapping-alist 内の以下のエントリーでリマップされるなら: (mode-line italic mode-line) mode-line italic () italic ( mode-line face-remapping-alist  $\rm{Lisp}$ face-remapping-alist face-remapping-alist face-remapping-alist (*face relative-spec-1 relative-spec-2 ... base-spec*) relative-spec-N base-spec (*relative remapping*) *relative-spec-N* face-remap-add-relative face-remap-remove-relative (base remapping)  $\emph{base-spec} \qquad \qquad \texttt{face-remap-set-base} \qquad \texttt{face-remap-reset-}$ base that the variance of the variance of the variance  $\sim$ face-remap-add-relative *face* **&rest** *specs* [Function] ークスタックトバックス *face specs* specs *area* to the special special special set  $\frac{1}{2}$ ookie Lisp  $\Box$ face-remap-remove-relative ;; 'escape-glyph'フェイスを'highlight' 'italic'  $;$ ;  $;$ (face-remap-add-relative 'escape-glyph 'highlight 'italic)

 $;$ ; 'default'  $50\%$  : (face-remap-add-relative 'default :height 1.5)  $(Section 41.12.8)$  [Basic Faces],  $page 1149$  ( ) mode-line-inactive mode-line mode-line mode-line mode-line-inactive ) mode-line-inactive face-remap-remove-relative *cookie* [Function] face-remap-add-relative *cookie*はリマッピングが追加されたときに face-remap-add-relativeがリターンした Lisp face-remap-set-base *face* **&rest** *specs* [Function]  $face$  *specs specs* face-remap-reset-base(  $\qquad \qquad \text{)}$  $\texttt{nil}$  *specs* 結果をもたらす (*face*のグローバル定義は無視される) base-spec face-remap-reset-base *face* [Function] *face face* **41.12.6** face-list [Function] face-id *face* [Function] face *(face number)* Emacs make-glyph-code glyph-face (Section 41.23.4 [Glyphs], page 1215  $\overline{\phantom{a}}$  $\frac{1}{\pi}$  face face-documentation *face* [Function] <u>face</u> **face** face-equal *face1 face2* **&optional** *frame* [Function] **face1 face2 t** face-differs-from-default-p *face* **&optional** *frame* [Function] <u>face</u> **face** 

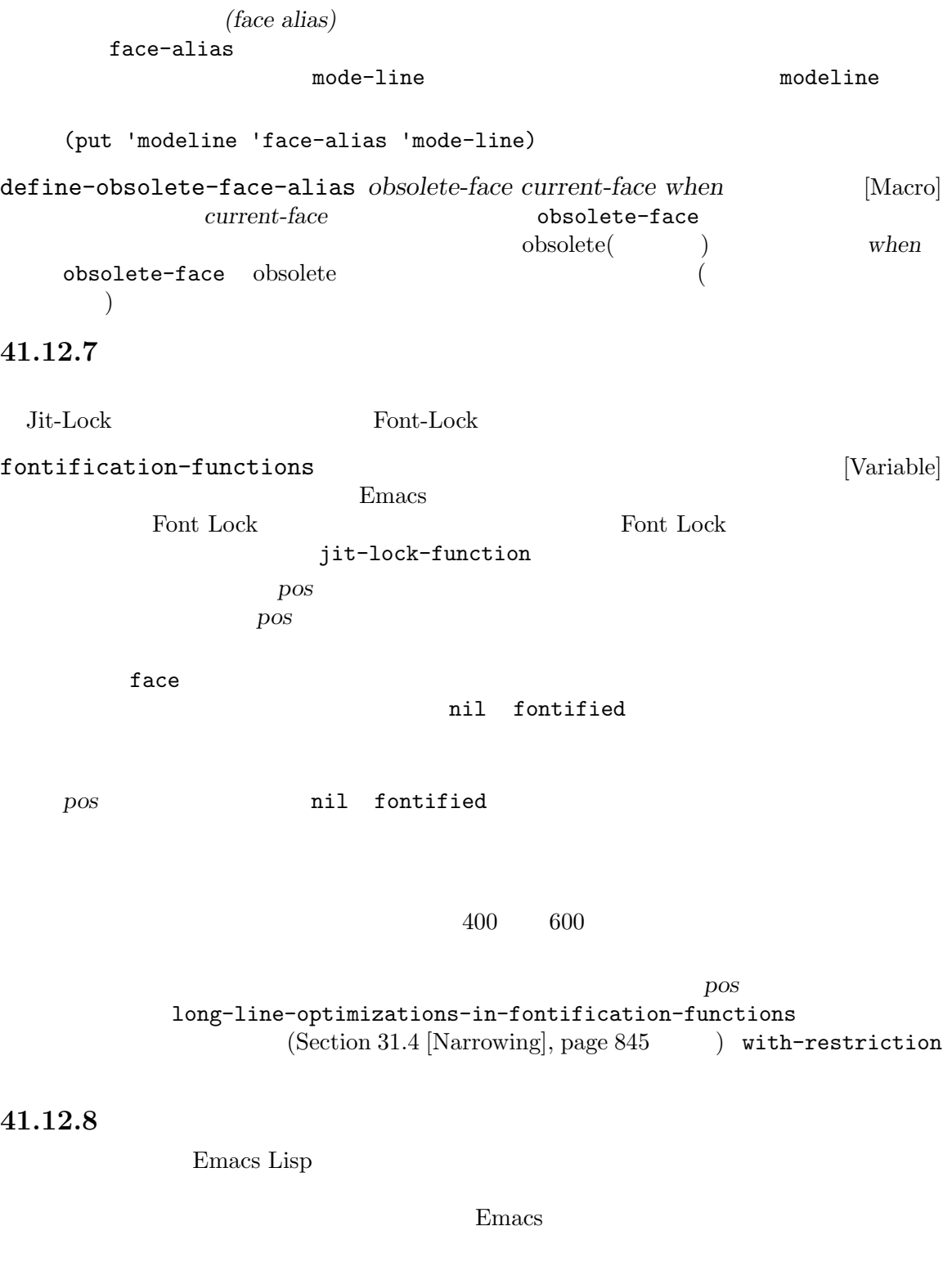

 $\begin{split} &\text{Emacs} \hspace{2.3cm}\text{(basic face)} \end{split}$  <br>Font Lock

Font Lock Section 24.6.7 [Faces for Font Lock], page  $557$ 

 $\mathtt{default}$ 

(unspecified)  $(Section 41.12.1$  [Face Attributes], page 1136  $\qquad$  )

```
mode-line-active
mode-line-inactive
header-line
tab-line
tool-bar
tab-bar
fringe
scroll-bar
window-divider
border
child-frame-border
           GUI 2000 Page 2010 Page 2010 Page 2010 Page 2010 Page 2010 Page 2010 Page 2010 Page 2010 Page 2010 Page 2010 Page 2010 Page 2010 Page 2010 Page 2010 Page 2010 Page 2010 Page 2010 Page 2010 Page 2010 Page 2010 Page 2010 Pag
cursor
\mathbf{mouse}bold
italic
bold-italic
underline
fixed-pitch
fixed-pitch-serif
variable-pitch
                                               (bold bold :weight )
                                    ( default )shadow (dimmed out)
                                    (Section "Minibuffers for File Names" in The GNU
           Emacs Manual \qquad)
link
link-visited
highlight
           mouse-face (Section 33.19.4 [Special Properties],
```
page  $903$   $\qquad$  )

match isearch lazy-highlight (permanent search)  $\rm{lazy}$ error warning success  $*$ Compilation\* **41.12.9**  $Emacs$ (font) <sup>2</sup> Section "Fonts" in *The GNU Emacs Manual*  $Emacs$   $:$   $family$  $: weight : slant : width(Section 41.12.1)$  [Face Attributes], page 1136  $()$ Emacs (*closest matching font*) Emacs face-font-family-alternatives [User Option] family the family that the contract  $\mathcal{L}$  is the contract  $\mathcal{L}$  and  $\mathcal{L}$ リーを指定する。各要素は以下の形式をもつ: (*family alternate-families*...) *family* Emacs *alternate-families*  $\mathbf 1$ face-font-selection-order [User Option]  $(:width:height:weight:size$ (:width :height :weight :slant)  $\overline{2}$   $\cdots$ :weight :width normal  $(\texttt{normal} \hspace{2.5em})$   $(\texttt{normal} \hspace{2.5em})$ normal normal normal  $\alpha$ デフォルトの順では italicフェイスはデフォルトのフォントに類似した非イタリックのフォン theight islant italic height state of the contract of the contract of the contract of the contract of the contract of the contract of 2 **order Font Lock**(Section 24.6 [Font Lock Mode], page 547 **b** 

face-font-registry-alternatives [User Option] registry which is a registry that is a constant of  $\mathcal{L}$ ストリーを指定する。各要素は以下の形式をもつ: (*registry alternate-registries*...) *registry* Emacs *alternate-registries*  $\mathbf 1$  $Emacs$ scalable-fonts-allowed [User Option]  $\verb"mil"\thinspace\left(\begin{array}{c}\right. \end{array}\right)$  $\mathbf t$ (setq scalable-fonts-allowed '("iso10646-1\$")) iso10646-1 face-font-rescale-alist [Variable] (*fontname-regexp* . *scale-factor*) fontname-regexp  $scale-factor$ height width 41.12.10 x-list-fonts *name* **&optional** *reference-face frame maximum width* [Function] **name name** *name name name name name name name name* config GTK+ XLFD (Section "Fonts" in *The GNU Emacs Manual*  $\qquad$ ) XLFD  $\mathbf{f}^*$  $case($ 

reference-face frame frame *reference-face* ()

**maximum** 

 $\text{maximum} \quad \text{maximum}$ 

and *width* and the contract and the million of  $\mathbf{A}$  is the contract of  $\mathbf{A}$  is the contract of  $\mathbf{A}$  is the contract of  $\mathbf{A}$  is the contract of  $\mathbf{A}$  is the contract of  $\mathbf{A}$  is the contract of  $\mathbf{A$ () reference-face width

x-family-fonts **&optional** *family frame* [Function] **Frame family** *family* ail すなわち利用可能なすべてのフォントを含む。それ以外なら *family*は文字列であること。これ  $(2)$   $(4)$ <del>frame</del> frame frame nil  $(Section 30.10 [Input Focus], page 805)$ このリスト内の各要素は以下の形式のベクターであること: [*family width point-size weight slant fixed-p full registry-and-encoding*]  $5$  $3$ (fixed-pitch) fixed-p nil full *full* registry-and*encoding*  $41.12.11$ (fontset) Emacs  $\overline{R}$  $\rm Lisp$ create-fontset-from-fontset-spec *fontset-spec* **&optional** [Function] *style-variant-p noerror* fontset-spec 以下のような形式であること: *fontpattern*, [*charset*:*font*]. . . この文字列の最初の部分 *fontpattern*は、最後の 2 つのフィールドが 'fontset-*alias*'である  $X$ 

 $\log$  short 2  $\log$ fontpattern short 'fontset-alias' noerror nil noerror nil *style-variant-p* nil bold italic bold-italic short さんじょう short おんちょう しゅうしょう short bold / italic *fontpattern* long

構文 '*charset*:*font*'はある特定の文字セットにたいして、(このフォントセット内の) どのフォン edured **charset** that

Emacs *fontpattern* 'fontset-alias' ASCIIにたいしては、'fontset-*alias*' 'ISO8859-1'に置き換えられます。

Emacs 1  $(auto\text{-}scaled \ fonts)$  $(Emacs$  and  $(Emacs)$   $(Emacs)$ fontpattern -\*-fixed-medium-r-normal-\*-24-\*-\*-\*-\*-\*-fontset-24  $\begin{array}{ccc}\n\text{ASCII} & \text{spec}\n\end{array}$ : -\*-fixed-medium-r-normal-\*-24-\*-ISO8859-1 Chinese GB2312 spec spec : -\*-fixed-medium-r-normal-\*-24-\*-gb2312\*-\* spec Chinese  $\sum_{n=1}^{\infty}$ X family family 'song ti' 'fangsong ti' Chinese 'Fontset-*n*' : Emacs.Fontset-0: -\*-fixed-medium-r-normal-\*-24-\*-\*-\*-\*-\*-fontset-24,\ chinese-gb2312:-\*-\*-medium-r-normal-\*-24-\*-gb2312\*-\* Chinese GB2312 spec *family* 'fixed' Chinese GB2312 spec *family*  $\cdot$ \*' set-fontset-font *fontset characters font-spec* **&optional** *frame add* [Function] characters *font-spec* fontset *fontset* nil *frame frame frame* nil fontset t short 'fontset-default' *characters font-spec from to*  $(from . to)$   $from to()$ font-spec *characters*(Section 34.7 [Character Sets], page 951 ( font-spec *characters* (Section 34.6 [Character Properties], page 947 (Section 34.6 [Character Properties], page 947 font-spec *characters* nil font-spec  $font\text{-}spec$  font-spec font-spec  $(Section 41.12.12 [Low-Level Font], page 1155)$ *font-spec* (*family* . *registry*) family (
Foundry  $($ foundry  $)$  *registry*  $)$ リー名 (末尾にエンコーディング名が含まれるかもしれない) *font-spec*(
)

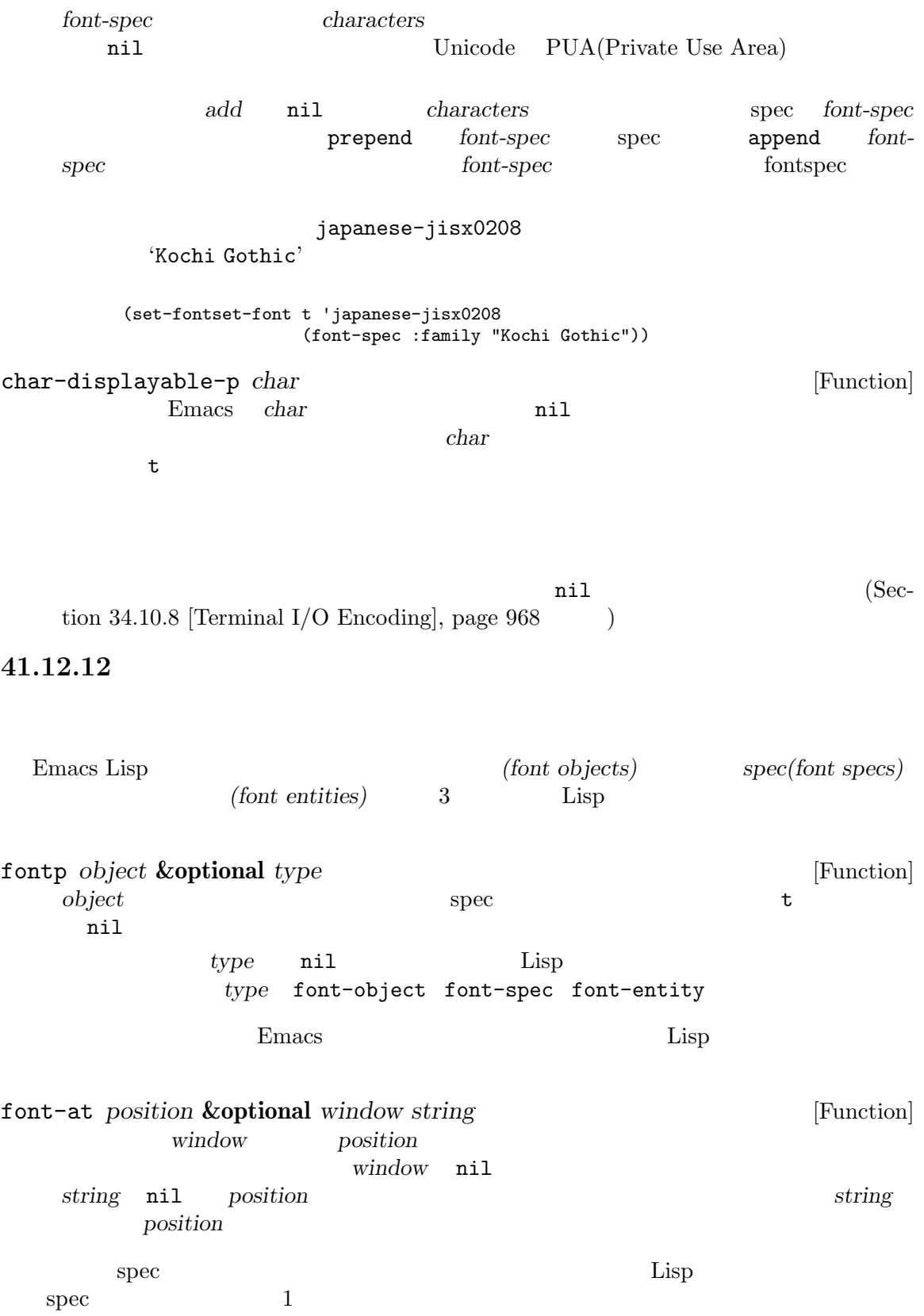

```
font-spec &rest arguments [Function] [Function] arguments arguments property-value
                           arguments<br>
arguments<br>
arguments<br>
arguments<br>
arguments<br>
arguments<br>
arguments<br>
arguments<br>
arguments<br>
arguments<br>
arguments<br>
arguments<br>
arguments<br>
arguments<br>
arguments<br>
arguments<br>
arguments<br>
arguments<br>
arguments<br>
arguments<br>
ar
   のペアーであること。可能な仕様は以下のとおり:
   :name XLFD Fontconfig GTK+ ()
          Section "Fonts" in The GNU Emacs Manual
   :family
   :foundry
   :weight
   :slant
   :width \sim 2.1 [Face At-
          tributes], page 1136 :family :foundry
                           :slant italic :weight bold :width
           normal
   :size \cdot:adstyle 'sans' (typo-graphic style)
   :registry
          'iso8859-1'
   :\!{\rm dpi}: spacing (proportional, dual, mono, or charcell)
          (proportional 0 dual 90 mono 100 charcell 110) 1
                 (P \t D \t M \t C):avgwidth
          1/10\texttt{``script} \quad (\quad \quad \text{``}):lang 2 ISO-639
          X ( ) XLFD
             "Additional Style" NS-Windows
          \rm spec'ja' 'ko' 'zh'
            CJK EXECUTE
   \cdototf GNU/Linux
          'libotf' Emacs
                             OpenType OpenType
              (script-tag langsys-tag gsub gpos)
              script-tag OpenType langsys-tag Open-
          Type and (nil) (nil) gsub
           OpenType GSUB (nil) gpos
```
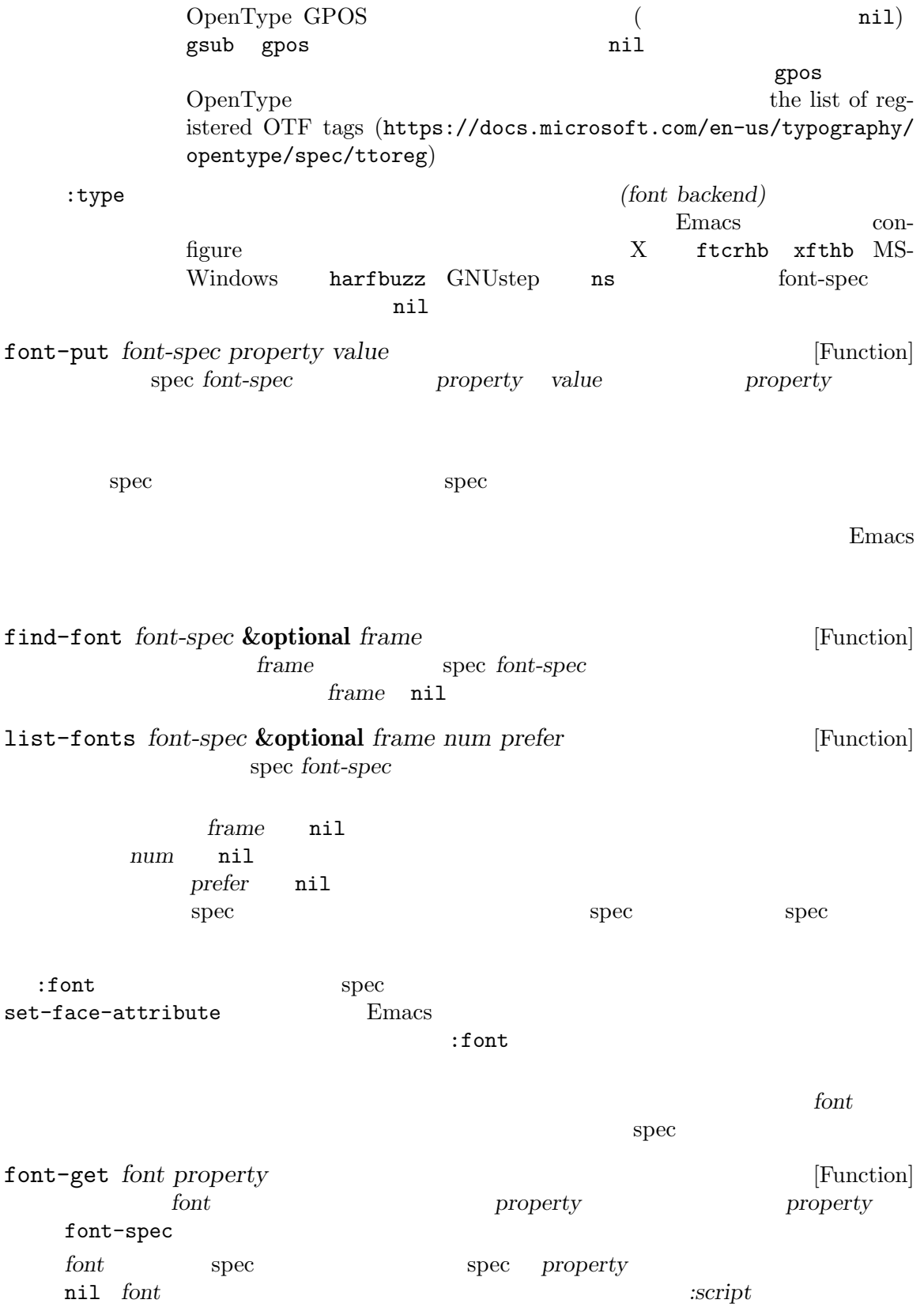

 $\cdot$ otf (gsub *. gpos*)  $ggub \, gpub \, gpos$ OpenType ((*script-tag* (*langsys-tag feature*...) ...) ...) where *script-tag*, *langsys-tag*, and *feature script-tag langsys-tag feature* OpenType tag *font* **C** OpenType (combining characters) :combining-capability nil font-face-attributes *font* **&optional** *frame* [Function] この関数は *font*に対応するフェイス属性のリストをリターンする。オプション引数 *frame*  $\verb|nil|$ (:family *family* :height *height* :weight *weight* :slant *slant* :width *width*)  $familiar$  *height* **weight slant width font**  $\overline{\phantom{a}}$ font-xlfd-name *font* **&optional** *fold-wildcards* [Function] font *XLFD*((X Logical Font Descriptor)) XLFD Section "Fonts" in *The GNU Emacs Manual*  $XLED($  255  $)$ nil *fold-wildcards* nil  $2$ font-info *name* **&optional** *frame* [Function] <u>frame</u> *name frame* nil [opened-name full-name size height baseline-offset relative*compose default-ascent max-width ascent descent space-width average*width filename capability] ベクターの各コンポーネントの意味: *opened-name*  $($ *full-name* ( ) *size height* ( $\qquad \qquad$ ) *baseline-offset* ASCII ( ) *relative-compose default-ascent* (compose)

*max-width ascent* descent (ascent) (ascent) (descent) 2 height *space-width*  $($ *average-width* 0 Emacs space-width *filename* ( )  $\verb|nil|$ *capability*  $\alpha$  apability  $\alpha$  apentype truetype type1 pcf bdf OpenType  $GSUB$  gpos 2 素はそれぞれ ((*script* (*langsys feature* ...) ...) ...)という形式のリ  $script$  OpenType script *langsys* OpenType langsys (angles in langsys and langsys branch langsys in langsys and langsys example in langsys and langsys and langsys and langsys and langsys and langsys and langsys and langsys and langsys and langsys and langs nil) *feature* OpenType feature query-font *font-object* [Function] font-object<sup>u</sup>  $font-info$  ) [name filename pixel-size max-width ascent descent space-width average-width capability] ターの各要素の意味: *name* ( ) *filename* ( )  $\verb|nil|$ pixel-size *max-width ascent* descent (ascent) (ascent) (descent) 2 *space-width*  $($ *average-width* 0 Emacs space-width

*capability*  $\alpha$  apability  $\alpha$  apentype truetype type1 pcf bdf OpenType GSUB GPOS 2  $((script (language sets feature ...), ...), ...)$  $script$  OpenType script *langsys* OpenType langsys (angles in langsys and langsys branch langsys in langsys and langsys example in langsys and langsys and langsys and langsys and langsys and langsys and langsys and langsys and langsys and langsys and langs nil) *feature* OpenType feature  $4$  $\rm Lisp$ Section  $41.12.5$  [Face Remapping], page  $1146$ default-font-width [Function] default-font-height [Function] window-font-width **&optional** *window face* [Function] window face *window* **nil** *window* **nil** *window* **face window** window-font-height **&optional** *window face* [Function] **window** face *window* **nil** *window* **nil** *window* **face window 41.13** フリンジ <u>Finacs Emacs</u> (fringes) (truncation) (continuation) **41.13.1** フリンジのサイズと位置 fringes-outside-margins [Variable] nil Section 41.16.5 [Display Margins], page 1175 left-fringe-width [Variable]  $\texttt{nil}$ 

right-fringe-width [Variable]  $\texttt{nil}$ left-fringe right-fringe  $\qquad$  (Section 30.4.3.4 [Layout Parameters], page 791  $\qquad$  ) set-window-fringes set-window-buffer  $(Section 29.11$  [Buffers and Windows], page  $703$   $)$ set-window-buffer set-window-fringes set-window-fringes *window left* **&optional** *right outside-margins* [Function] *persistent* window **window** nil 引数 *left*は左フリンジ、同様に *right*は右フリンジにたいしてピクセル単位で幅を指定する。い nil animeters outside-margins il 期待する幅のフリンジを収容するのに *window*が十分大きくなければ、*window*のフリンジは window *keep-margins* nil set-windowbuffer (Section 29.11 [Buffers and Windows], page 703 (buffers)  $5$  persistent nil set-window-buffer set-window-scroll-bars (Section 41.14 [Scroll Bars], page 1166  $\qquad \qquad$ window-fringes **&optional** *window* [Function] window **window** nil  $(left-width\ right-width\ outside$ *margins persistent*)という形式。 **41.13.2** *(Fringe indicators)* indicate-empty-lines [User Option] nil Emacs the emacy state of  $\mu$ Section 41.13 [Fringes], page 1160 indicate-buffer-boundaries [User Option]
Emacs ( $\qquad \qquad$ (angle icon) (up-arrow)  $(down-arrow)$  $3$   $3$  $\verb|nil|$ left zero and a series and a series and a series of  $\mathcal{L}$ right alist  $_{\rm a list}$ alist (*indicator* . *position*) and *indicator* top bottom up down t (according to the set of the set of the set of the set of the set of the set of the set of the set of the set of the set of the set of the set of the set of the set of the set of the set of the set of the position left right nil  $((top . left) (t . right))$  top angle bottom angle arrow arrow angle arrow angle arrow ((top . left) (bottom . left $))$ fringe-indicator-alist [Variable] 内に実際に表示されるビットマップへのマッピングを指定する。値は (*indicator* . *bitmaps*) alist *indicator bitmaps indicator* : truncation continuation up down top bottom top-bottom indicate-buffer-boundaries nil https://www.materage.com top bottom top-bottom  $\mathbf 1$  for  $\mathbf 1$ empty-line indicate-empty-lines nil overlay-arrow  $(Section 41.13.6$  [Overlay Arrow], page 1165  $)$ *bitmaps* (*left right* [*left1 right1*]) left right 1eft1 *right1* **bottom** top-bottom

 $\rm{bitmaps}$ Section 41.13.4 [Fringe Bitmaps], page 1163 anil (  $\left( \frac{1}{2} \right)$ fringe-indicator-alist t fringe-indicator-alist **41.13.3** Frin  $\sim$  2  $\rm{Emacs}$ overflow-newline-into-fringe [User Option]  $\texttt{nil}$  anil  $\left(\begin{array}{cc} \hspace{2mm} & \hspace{2mm} \end{array}\right)$ fringe-cursor-alist [Variable]  $(cursor-type : bitmap)$ alist *bitmap cursor-type cursor-type* box hollow bar hbar hollow-small 4 cursor-type (Section 30.4.3.9) [Cursor Parameters], page 797 (bollow-small hollow-rectangle hollow **bitmap** fringe-cursor-alist fringes-indicator-alist  $41.13.4$ *(fringe bitmaps)* fringe-indicator-alist fringe-cursor-alist Lisp 1 display (*fringe bitmap* [*face*]) *fringe* left-fringe right-fringe  $\frac{1}{\pi}$ ーキング *face* セットマック ちょうしゃ ちょうしゃ ちょうしゃ  $(face$  *face* fringe

**Tack areas in the fringe** default  $\begin{array}{lll} \texttt{default} & \texttt{fringe} \end{array}$ tace the set of  $\alpha$ **fringe** face fringe  $varning$ ます: (overlay-put (make-overlay (point) (point)) 'before-string (propertize "x" 'display `(left-fringe right-arrow warning))) Emacs  $(fringe-indication-align-ality.com)$  $fringe-cursor-alist$  )Emacs left-arrow right-arrow left-curly-arrow right-curly-arrow right-triangle left-triangle up-arrow down-arrow bottom-left-angle bottom-right-angle top-left-angle top-right-angle left-bracket right-bracket empty-line filled-rectangle hollow-rectangle filled-square hollow-square vertical-bar horizontal-bar exclamation-mark question-mark large-circle Emacs fringe-bitmaps-at-pos **&optional** *pos window* [Function] window *pos* (left right ov) left (
nil) right ov nil *window pos* nil *window* nil pos nil window

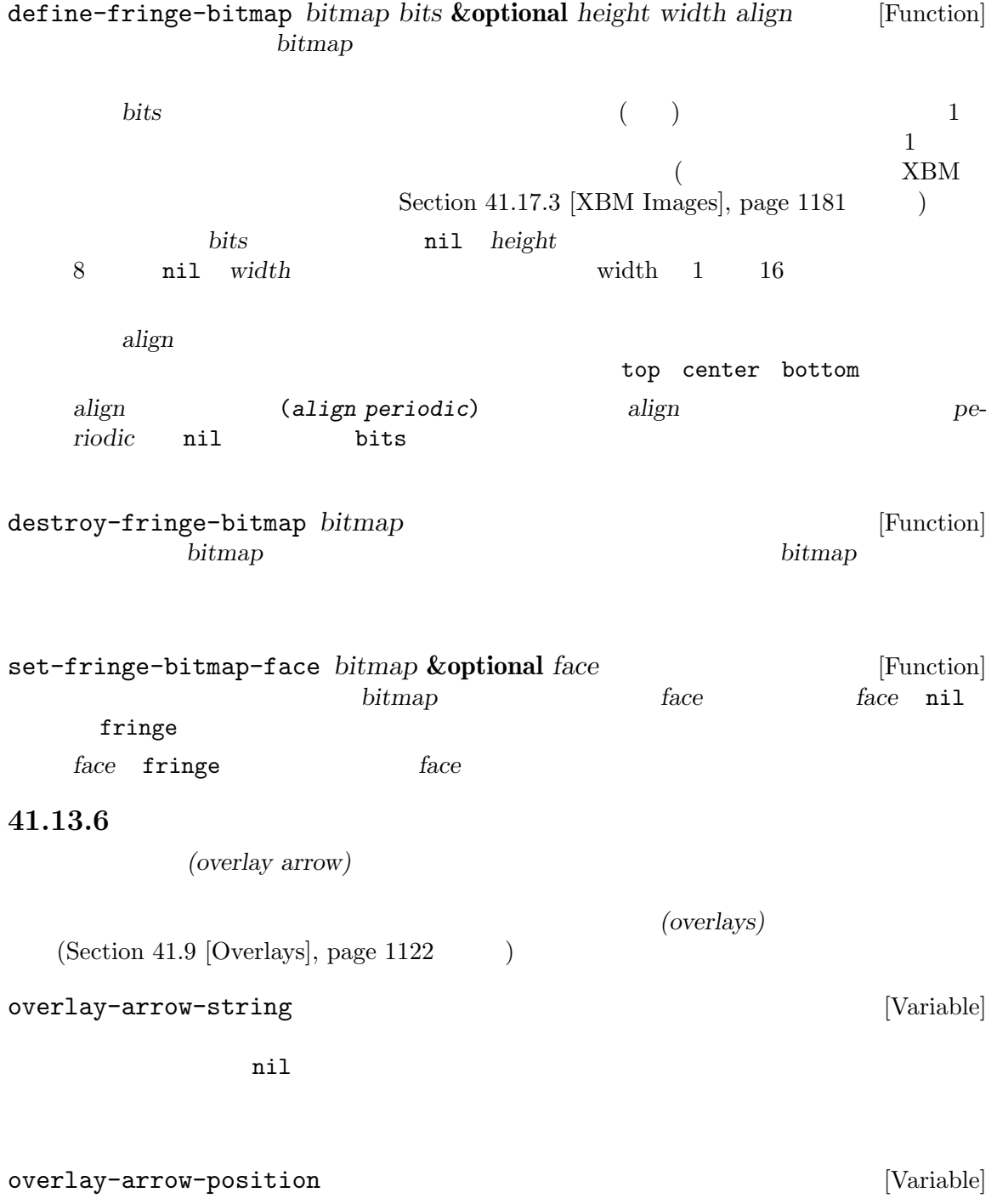

```
overlay-arrow-position
                                   overlay-arrow-position
                            overlay-arrow-variable-list
 before-string
    Section 41.9.2 [Overlay Properties], page 1125overlay-arrow-variable-list
overlay-arrow-variable-list [Variable]
   overlay-arrow-position
     overlay-arrow-string (
       ) and overlay-arrow-bitmap (
\left( \begin{array}{c} 0 \end{array} \right)overlay-arrow-string overlay-arrow
41.14
           vertical-scroll-bars
      \begin{array}{lll} \texttt{srroll-bar-width} & \texttt{(nil)}\\ \end{array}horizontal-scroll-bars
                            scroll-bar-height
    (nil ) Section 30.4.3.4 [Layout Parameters], page 791
  horizontal-scroll-bars-available-p
  nil
 3frame-current-scroll-bars &optional frame [Function]
             frame (vertical-
   type . horizontal-type) wertical-type left right nil (
              ) horizontal-type bottom nil (
   )frame-scroll-bar-width &optional frame [Function]
   window
frame-scroll-bar-height &optional frame [Function]
   frame
```
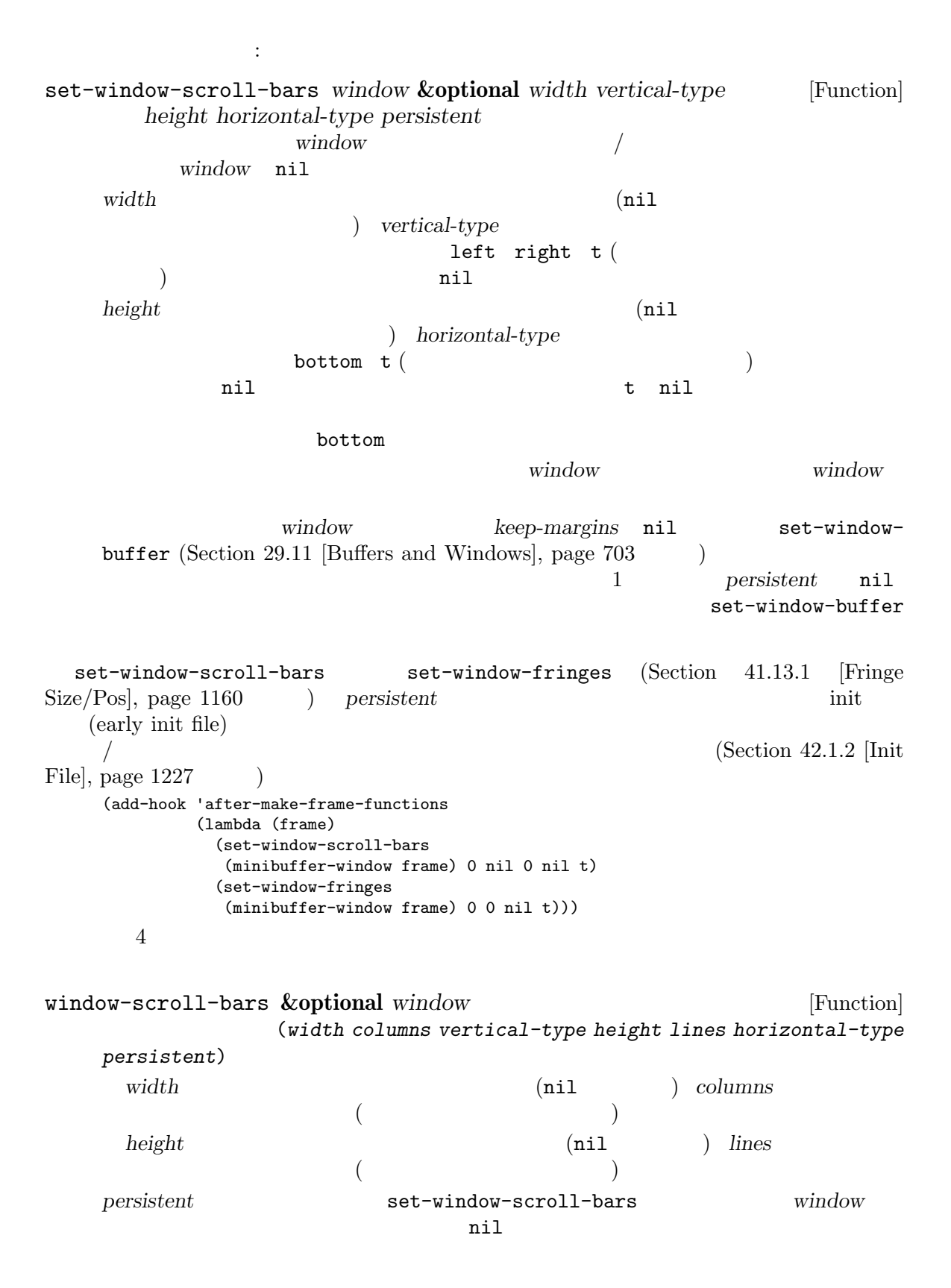

## Chapter 41: Emacs  $1168$

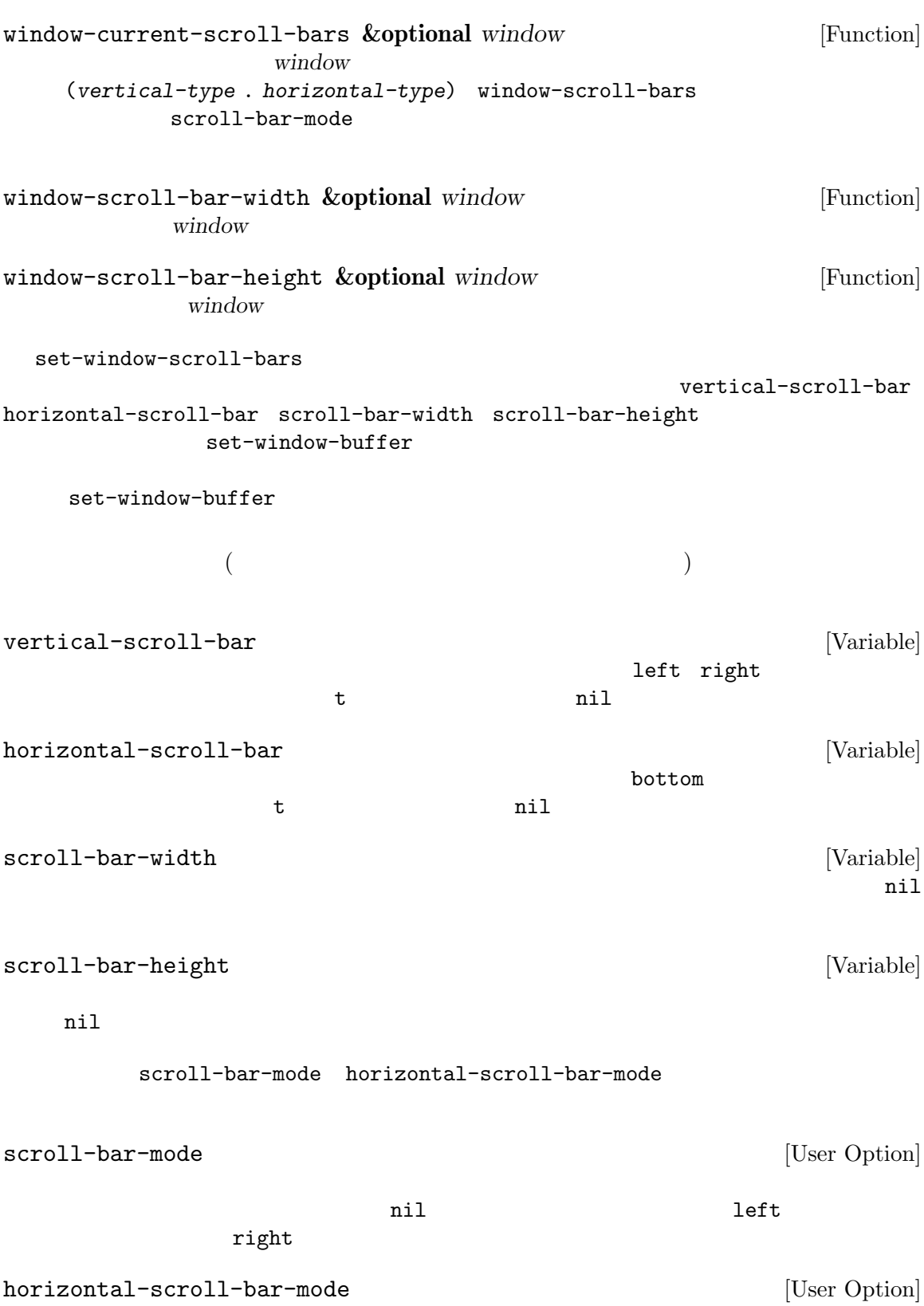

41.15

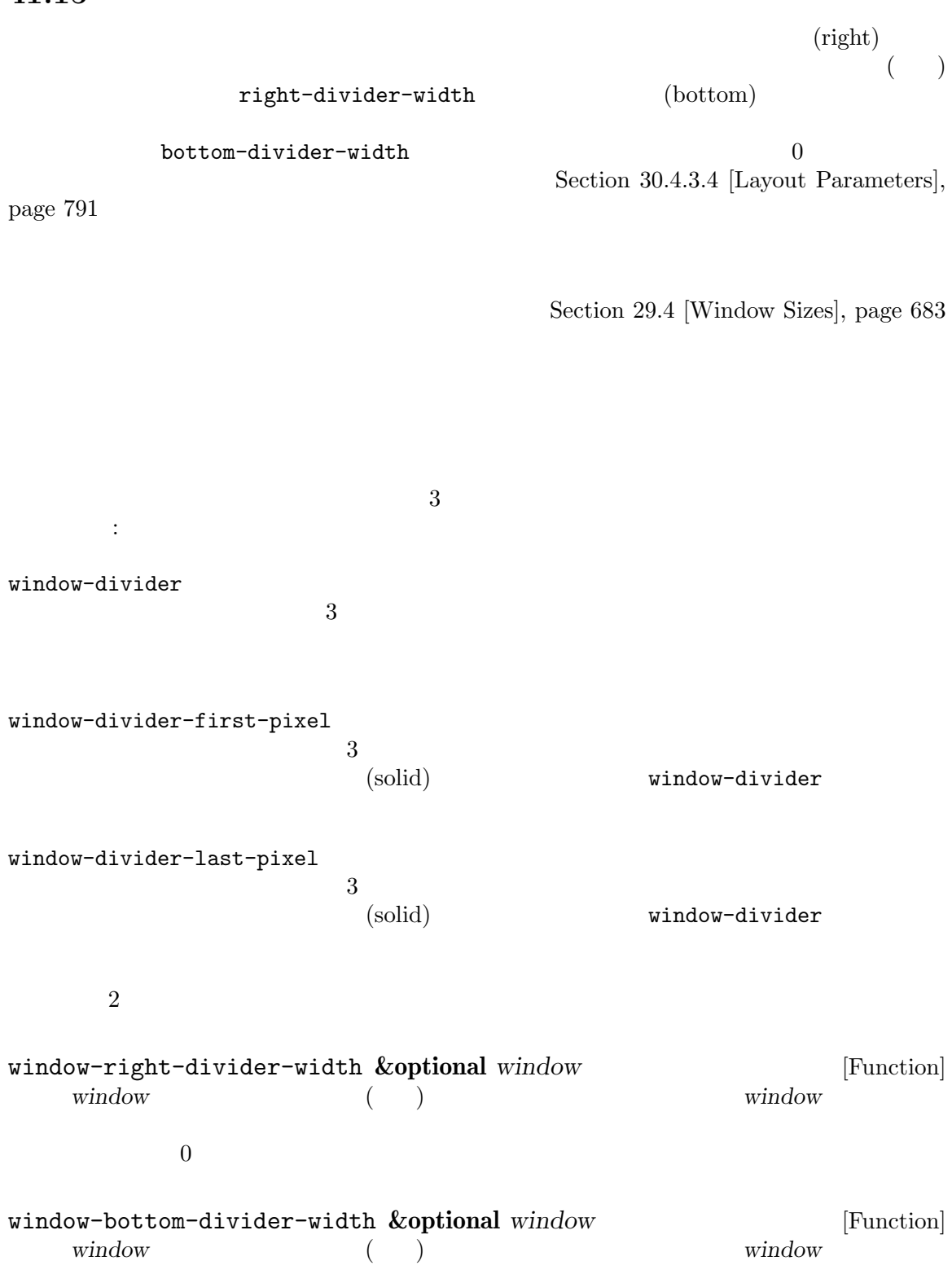

 $\sim$ 

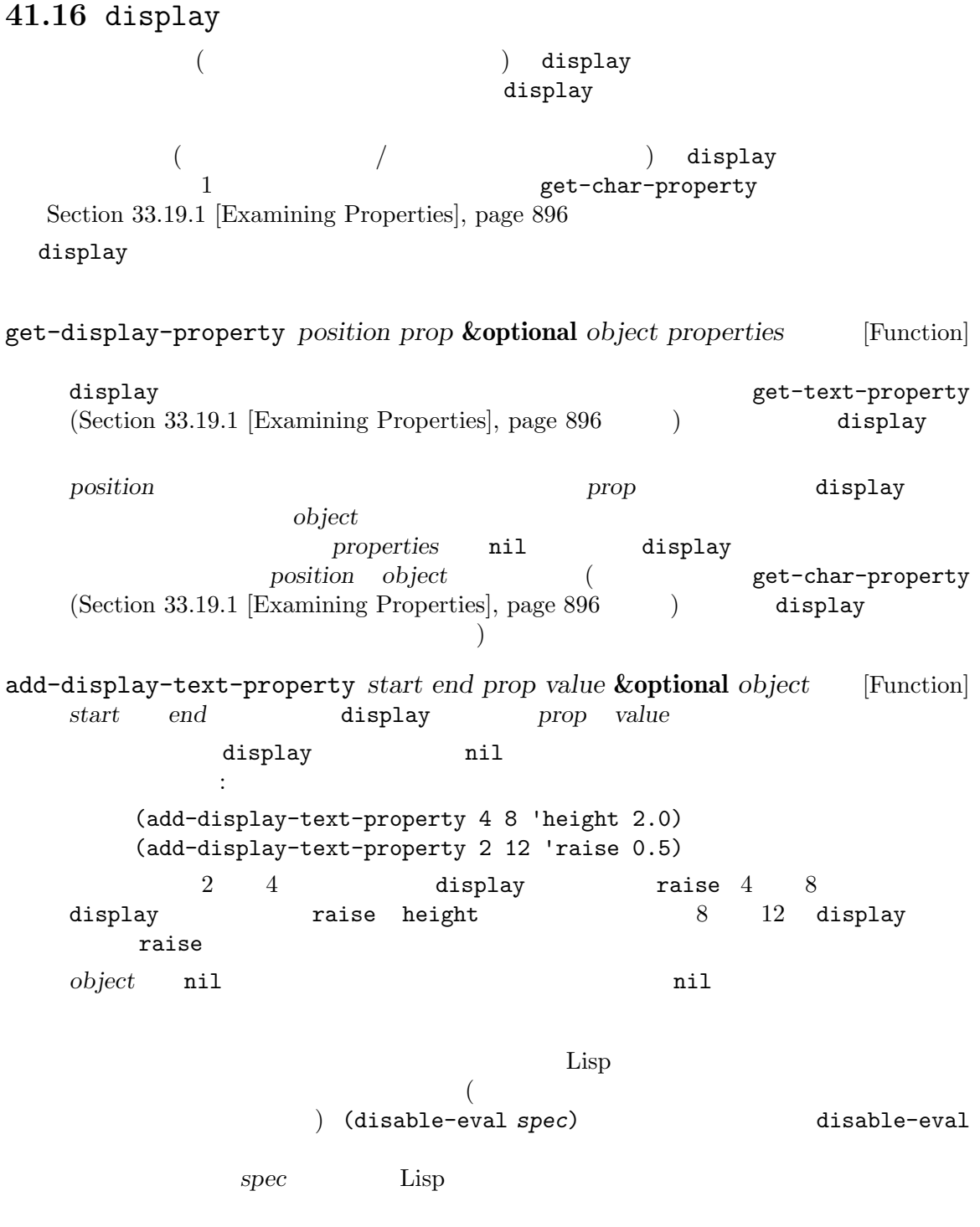

# **41.16.1**

*(replacing)* Emacs **Emacs** 

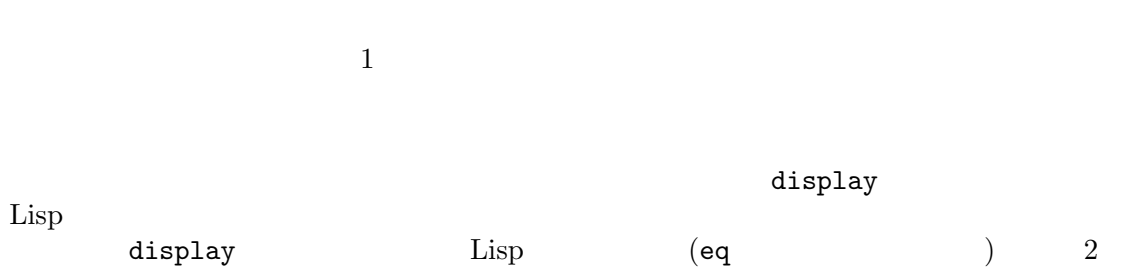

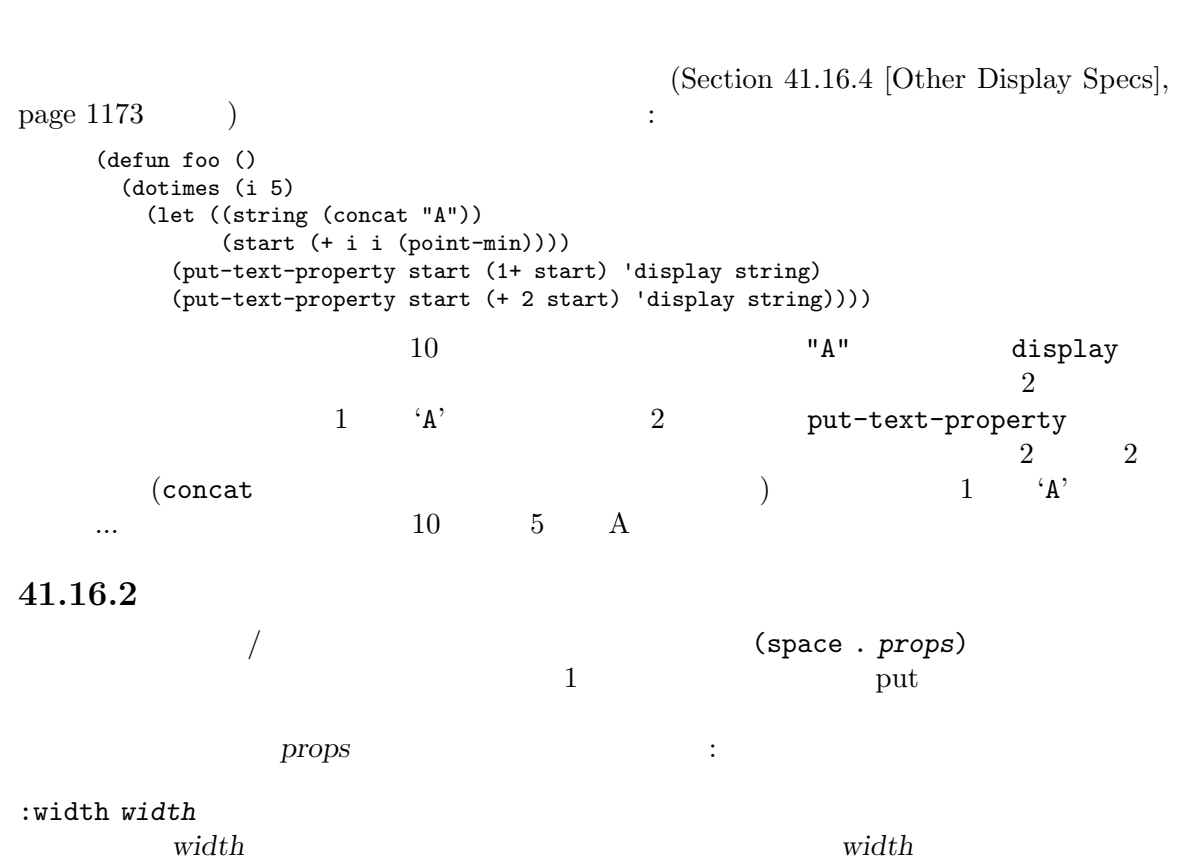

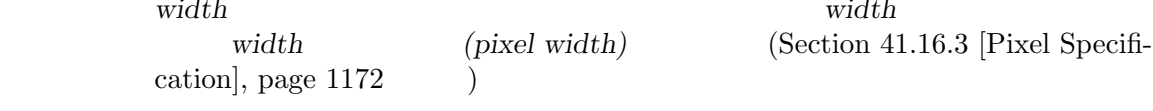

:relative-width *factor*

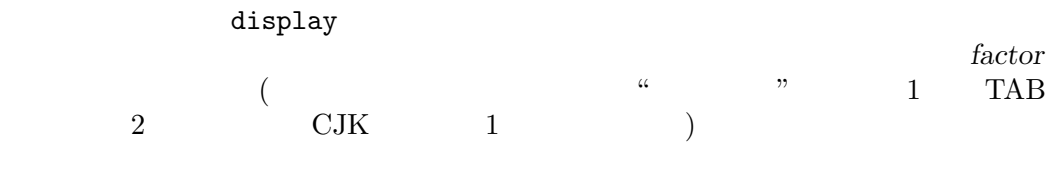

:align-to *hpos*

 $\ddot{\cdot}$ 

*hpos hpos* hpos *(pixel width)* (Section 41.16.3 [Pixel Specification], page 1172  $\qquad)$ 

 $1$ 

:height *height*  $height$ height *(pixel height)* (Sec- $\frac{11.16.3 \text{ [Pixel Specification]}}{\text{special.} \text{page 1172}}$ :relative-height *factor*  $factor$ :ascent *ascent* ascent 100 ascent ascent  $(\text{ascent:})$  $(pixel ascent)$  (Section 41.16.3 [Pixel Specification], page  $1172$  (b) :height :relative-height :width :align-to Section 41.27 [Bidirectional Display], page 1219 **41.16.3** スペースにたいするピクセル指定 :width :align-to :height :ascent 以下の式がサポートされています: *expr* ::= *num* | (*num*) | *unit* | *elem* | *pos* | *image* | *xwidget* | *form num* ::= *integer* | *float* | *symbol unit* ::= in | mm | cm | width | height *elem* ::= left-fringe | right-fringe | left-margin | right-margin | scroll-bar | text *pos* ::= left | center | right *form* ::= (*num* . *expr*) | (*op expr* ...) *op* ::= + | num (*num*) num *symbol*  $($  $\mathtt{car}$  and  $\mathtt{car}$  and  $\mathtt{Car}$  and  $\mathtt{Car}$  and in mm cm width height (image . *props*) (Section 41.17.2 [Image Descriptors], page 1177 (xwidget . *props*) xwidget xwidget xwidget Section 41.19 [Xwidgets], page 1198 left-fringe right-fringe left-margin right-margin scroll-bar text  $(Section 41.10 \times )$ Displayed Text, page 1130 (b) left center right :align-to

 $($   $;$   $)$ left center  $(\texttt{text})$  $:align-to$ (align-to :align-to (+ left-margin (0.5 . left-margin)) ':align-to 0' (*num* . *expr*)という形式の値は、*num expr*により生成される値を意味します。たとえば (2 . in) 2 (0.5 . *image*) *image* (Spec  $)$  ( ) (+ *expr* ...)  $(- \exp r \ldots)$ :align-to display-line-numbers-mode (alignment) header-line-indent-mode header-line-indent header-line-indent-width 2  $\begin{minipage}{.45\linewidth} \emph{Section 24.4.7 [Header Lines]}, \emph{page 543} \end{minipage} \begin{minipage}{.45\linewidth} \emph{Figure 34.4}. \emph{Figure 44.8} \emph{Figure 543} \end{minipage} \vspace{0.05\linewidth} \normalsize \begin{minipage}{.45\linewidth} \emph{Figure 543} \emph{Example 543} \emph{Example 543} \emph{Example 543} \emph{Example 543} \emph{Example 543} \emph{Example 543} \emph{Example 543} \emph{Example 543} \emph{$ (setq header-line-format (concat (propertize " " 'display '(space :align-to (+ header-line-indent-width 10))) "Column")) display-line-numbers-mode  $^{6}$ Column' and  $^{7}$ **41.16.4** display **string** string string display (image . *image-props*)  $(Section 41.17.2)$  [Image Descriptors], page 1177 (b)

(slice *x y width height*) communication image that image  $(slice:$ *y x* width *height*  $0.0 \t 1.0$ ((margin nil) *string*) arring *string*  $(Section 41.16.5 [Display Margins], page 1175)$ (left-fringe *bitmap* [*face*]) (right-fringe *bitmap* [*face*])  $\frac{1}{2}$  bitmap **face** Section 41.13.4 [Fringe Bitmaps], page 1163 (space-width *factor*) 及ぼす。これらすべてのスペースは通常の幅の *factor*倍の幅で表示される。要素 *factor* (min-width (*width*)) width width **width** ), the result of the latter state  $1$  $\ddot{\cdot}$ (insert (propertize "foo" 'display '(min-width (6.0))))  $r_{\rm{foo}}$ <sup>3</sup>  $\sim$ display (6.0) eq width  $(Section 41.16.3 [Pixel Specification], page 1172)$ (height *height*) (taller) (shorter) height には以下を指定できる: (+ *n*) これは *n*ステップ大きいフォントの使用を意味する。ステップは利用可能 height examples ステップとして利用可能とみなされる。*n*は整数であること。 (- *n*) これは *n*ステップ小さいフォントの使用を意味する。  $factor$  ( $)$ **factor factor** 

*function* ( ) *form* (  $\qquad$  ) **height** and the set of the set of the set of the set of the set of the set of the set of the set of the set of the set of the set of the set of the set of the set of the set of the set of the set of the set of the set of  $Emacs$  height (raise *factor*)  $(\text{raise})$  $(lower)$ factor *factor* テキストが raiseより前 ( ) に指定された heightディスプレイ仕様をもつ場合には、 raise to the result of the result of the result of the result of the result of the result of the result of the height raise (when *condition* . *spec*)という形式の別リスト内にパッケージします。この場合には、仕様 *spec condition*が非 nil  $\rm{object} \hspace{1cm} \rm{display}$ position buffer-position object  $\verb|display|$ condition  $\alpha$  $\Gamma$ 41.16.5 (display margins)  $\mathtt{displag}$  $\mathtt{display}$ (margin display specification) ((margin right-margin) spec) ((margin left-margin) **spec)** *spec* before-string put before-string put

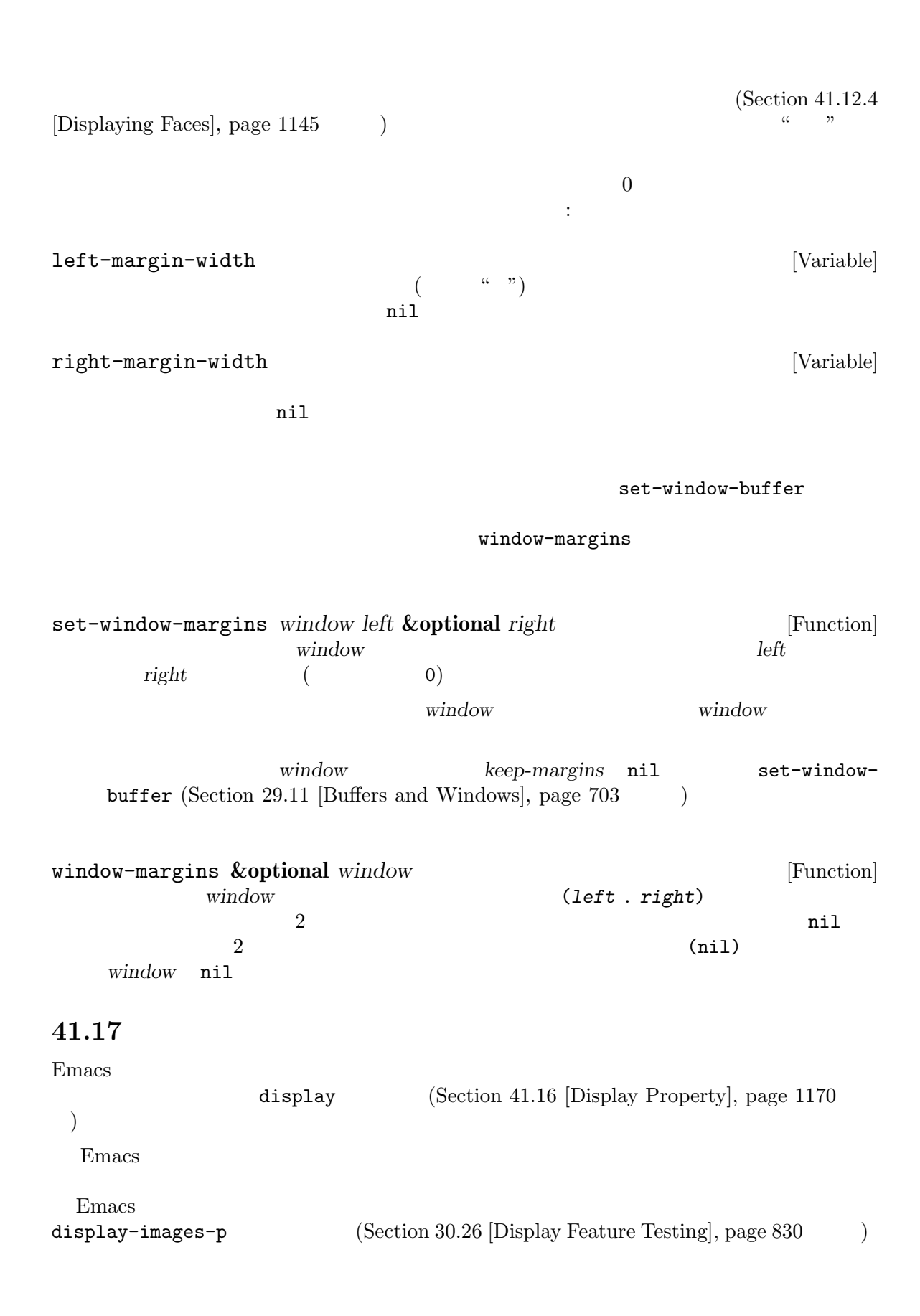

### $41.17.1$

Emacs the contract of  $\mathcal{L}_{\text{max}}$ Emacs Emacs the Property of the Research Section 2014 and 30  $\mu$  Females and  $\mu$ dynamic-library-alist Section 42.21 [Dynamic Libraries], page 1266  $($   $)$   $PBM$   $XBM($ ) XPM (libXpm) GIF (libgif libungif) JPEG  $(libipeg)$  TIFF (libtiff) PNG (libpng) SVG (librsvg) WebP (libwebp)  $(image type symbol)$ pbm xbm xpm gif jpeg tiff png svg webp  $\rm BMP$  3 ImageMagick(libMagickWand) Emacs Emacs ImageMagick Section 41.17.5 [ImageMagick Images], page 1182 ImageMagick imagemagick image-types [Variable] " "Emacs" Emacs " である必要はない (たとえば動的ライブラリーが利用できないせいかもしれない)。どのイメー image-type-available-p image-type-available-p *type* [Function]  $type$  **nil**  $type$ サポートライブラリーが静的にリンクされたイメージタイプにたいして、この関数は常に t  $t$  anil  $t$  anil  $t$ **41.17.2** イメージのディスクリプタ (*image descriptor*) display(Section 41.16.4 [Other Display Specs], page  $1173$ Section 41.17.9 [Showing] Images], page 1192 イメージディスクリプタはそれぞれ (image . *props*)という形式をもちます。ここで *props*

:type type

 $3$  MS-Windows w32-use-native-image-API nil

イメージのサイズを定義するイメージディスクリプタ:width :height :max-width :max-height ( **the employment**( **employment**( **employment**( **employment**( **employment**( **employment**( **employment employment**( **employment employment employment employment employment employment employm**  $value \quad \ \ \mathrm{ems^4} \qquad \qquad \ \ \, \mathrm{lem} \qquad \qquad value$  $($  $\rm (3.22)$ :type *type* :file *file* これはファイル *file*からイメージをロードすることを意味する。*file*が絶対ファイル名で image-load-path  $(Section 41.17.8 [Defining Images], page 1190)$ :data *data* これは raw イメージデータを指定する。すべてのイメージディスクリプタは:data  $:$ file $:$  $d$ ata $d$  $\mathcal{A}$   $\mathcal{A}$  data tase  $\mathcal{A}$  : data  $\ddot{x}$  :data :margin *margin* これはイメージ周囲に余分なマージンとして何ピクセル追加するかを指定する。値*margin*  $(x \cdot y)$  x 平方向に追加するピクセル数、*y*は垂直方向に追加するピクセル数を指定する。:margin  $\overline{0}$ :ascent *ascent*  $($ ascent 0 100 center *ascent*が数値ならアセントに使用するイメージの高さのパーセンテージであること。 ascent center ティにより指定される方法で、センターライン (そのイメージ位置にテキストを描画す  $\big)$  $50$ :relief *relief* これはイメージ周辺にシャドー矩形を追加する。値 *relief* はシャドーライン幅をピクセ relief :width *width*, :height *height* :width :height

:max-width *max-width*, :max-height *max-height* :max-width :max-height :width max-width :height max-height :max-width :height :width :max-width :max-width :max-height :width : height  ${\bf 200x100} \hspace{2cm} {\bf : width \hspace{.2cm} 400 \hspace{.1cm} :max\mbox{-height} \hspace{.2cm} 150 }$  $\alpha$ "max"  $300x150$  and  $40x30x150$  $\mathcal{D}$ :scale *scale*  $\mathbf 1$  , the state  $\mathbf 1$  state  $\mathbf 1$  and  $\mathbf 2$  and  $\mathbf 3$  and  $\mathbf 4$  and  $\mathbf 5$  and  $\mathbf 7$  and  $\mathbf 8$  $0.25$  1/4 :max-width :max-height  $2$  $:scale$   $:height[:width$  / :rotation *angle* (degree)  $i$  imagemagick  $90°$ (cropping: ) :flip *flip* t  $(\text{flip})$  $i$ magemagick $180$ :transform-smoothing *smooth*  $t \qquad \qquad \text{nil}$ (bilinear filtering) create-image image-transform-smoothing  $\texttt{nil} \ (\hspace{11mm}) \hspace{1mm} \texttt{t} \ (\hspace{11mm})$  $\verb|nil-t|$ 

#### :index *frame*

Section 41.17.10 [Multi-Frame Images], page 1194

:conversion *algorithm*

laplace emboss  $\overline{a}$ 

(Laplace edge detection algorithm)

(edge-detection :matrix *matrix* :color-adjust *adjust*) amatrix 9

> $x/y$ *matrix*  $x/y$ (factor: )  $\begin{array}{ccc} 1 & x/y-1 \end{array}$  $0 \t x - 1/y - 1$ あるピクセルにたいするファクター、... を指定する。  $\sqrt{ }$  $\mathcal{L}$ *x −* 1*/y −* 1 *x/y −* 1 *x* + 1*/y −* 1 *x −* 1*/y x/y x* + 1*/y x −* 1*/y* + 1 *x/y* + 1 *x* + 1*/y* + 1  $\setminus$  $\overline{1}$  $\rm RGB$

$$
\begin{pmatrix} 1 & 0 & 0 \\ 0 & 0 & 0 \\ 0 & 0 & -1 \end{pmatrix}
$$

(Emboss edge-detection)

$$
\begin{pmatrix} 2 & -1 & 0 \\ -1 & 0 & 1 \\ 0 & 1 & -2 \end{pmatrix}
$$

disabled (disabled)

:mask *mask*

*mask* heuristic (heuristic *bg*)

 $4$ 

クグラウンドカラーを決定する。それ以外なら *bg*はイメージのバックグラウンドとみな (red green blue)

<u>bg</u> t

*mask* nil

:mask nil

:pointer *shape*

Section 30.19 [Pointer Shape], page 820

これはイメージを表示する前に適用するべき変換アルゴリズムを指定する。値 *algorithm*

:map *map* (hot spots) (area id plist) alist *area* rect $angle($ ) circle( ) polygon( ) rectangle (rect . ((*x0* . *y0*) . (*x1* . *y1*))) circle  $(\text{circle. } (\langle x0. y0 \rangle . r)) r$ polygon 1 1  $\qquad \qquad$  (poly . [*x0 y0 x1 y1*] ...]) マウスポインターがホットスポット上にある際には、ホットスポットの *plist*が参照される。 help-echo  $\blacksquare$ Section 30.19 [Pointer Shape], page 820 トは、ホットスポットの *id*とマウスイベントを組み合わせて構成される。たとえばホッ id area4 [area4 mouse-1]  $($  $($  and  $)$ Emacs  $)$  $:$ scale 1.0 image-compute-scaling-factor image-mask-p *spec* **&optional** *frame* [Function] spec<sup>ture</sup> **specture** the specture of the set of the set of the set of the set of the set of the set of the set of the set of the set of the set of the set of the set of the set of the set of the set of the set of the set frame nil  $(Section 30.10$  [Input Focus], page 805  $\)$ image-transforms-p **&optional** *frame* [Function] extended the *frame* that *frame*  $nil$ frame nil (Section 30.10 [Input Focus], page 805 (b) るかを示すシンボルが含まれる: scale *frame* :scale :width :height :max-width :max-height rotate90 *frame* 90° :rotation :crop :width :height :scale :max-width :max-height (  $\qquad \qquad$ )ImageMagick
(Sec- $\frac{11.17.5 \times \text{ImageMagick Images}}{ \text{pages}}$ , page 1182  $\text{Yes}$ 41.17.3 XBM  $XBM$   $xbm$ 

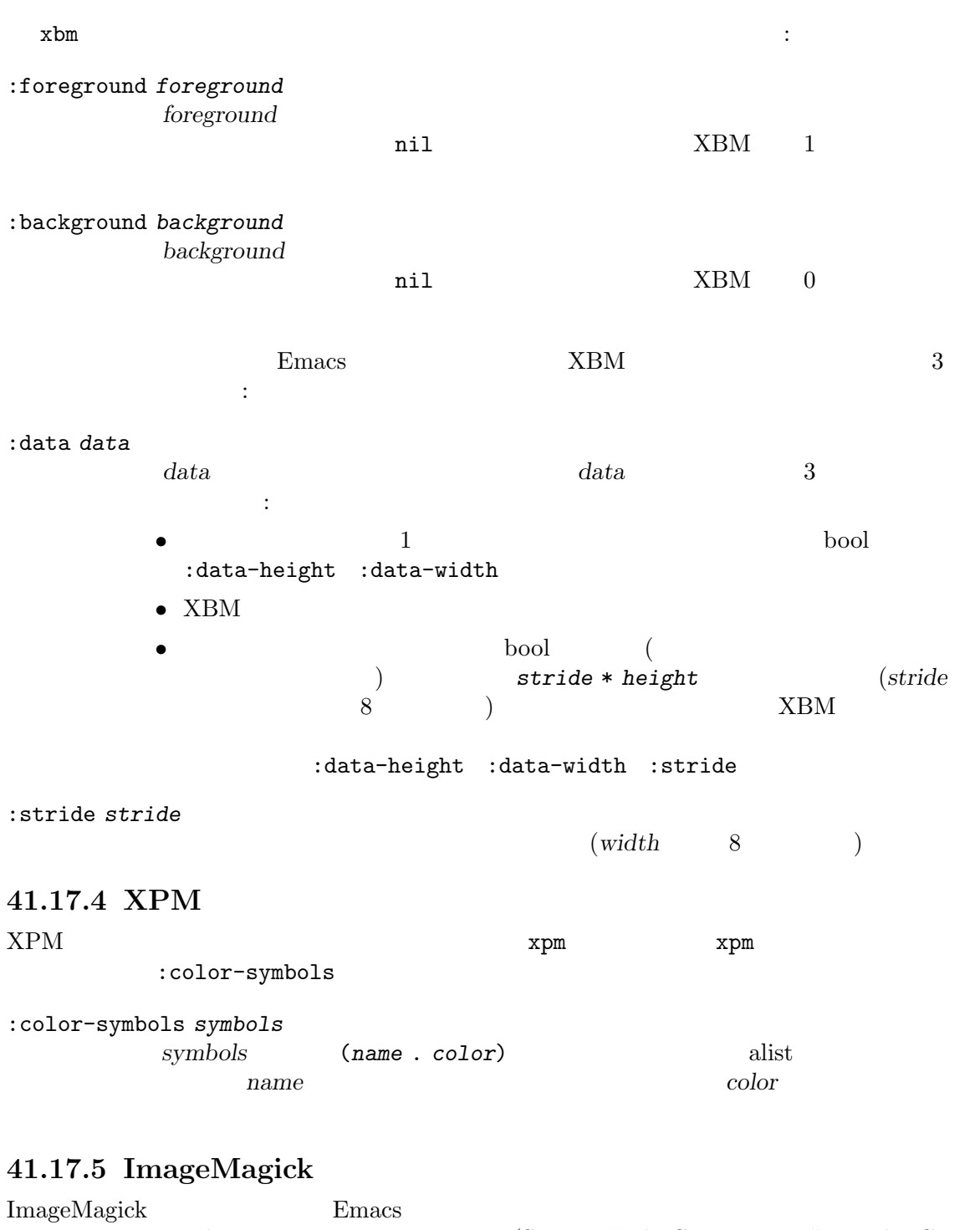

ImageMagick (Section "File Conveniences" in The GNU Emacs Manual ) ImageMagick ) ImageMagick imagemagick

 $\label{eq:1} \begin{aligned} \text{ImageMagick} \end{aligned} \hspace{1.5cm}:\hspace{1.5cm}$ 

(image-type-available-p 'imagemagick)

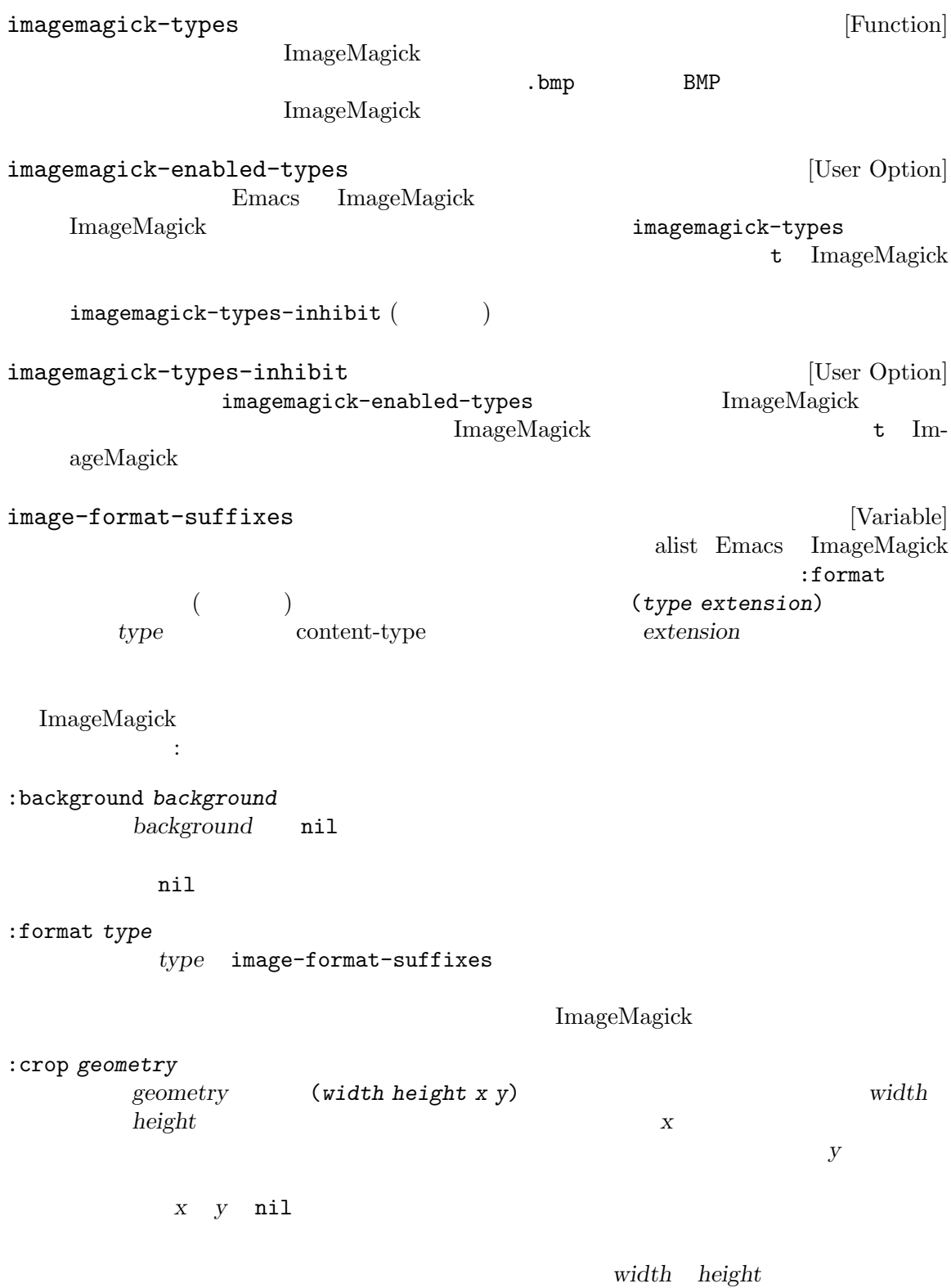

:crop

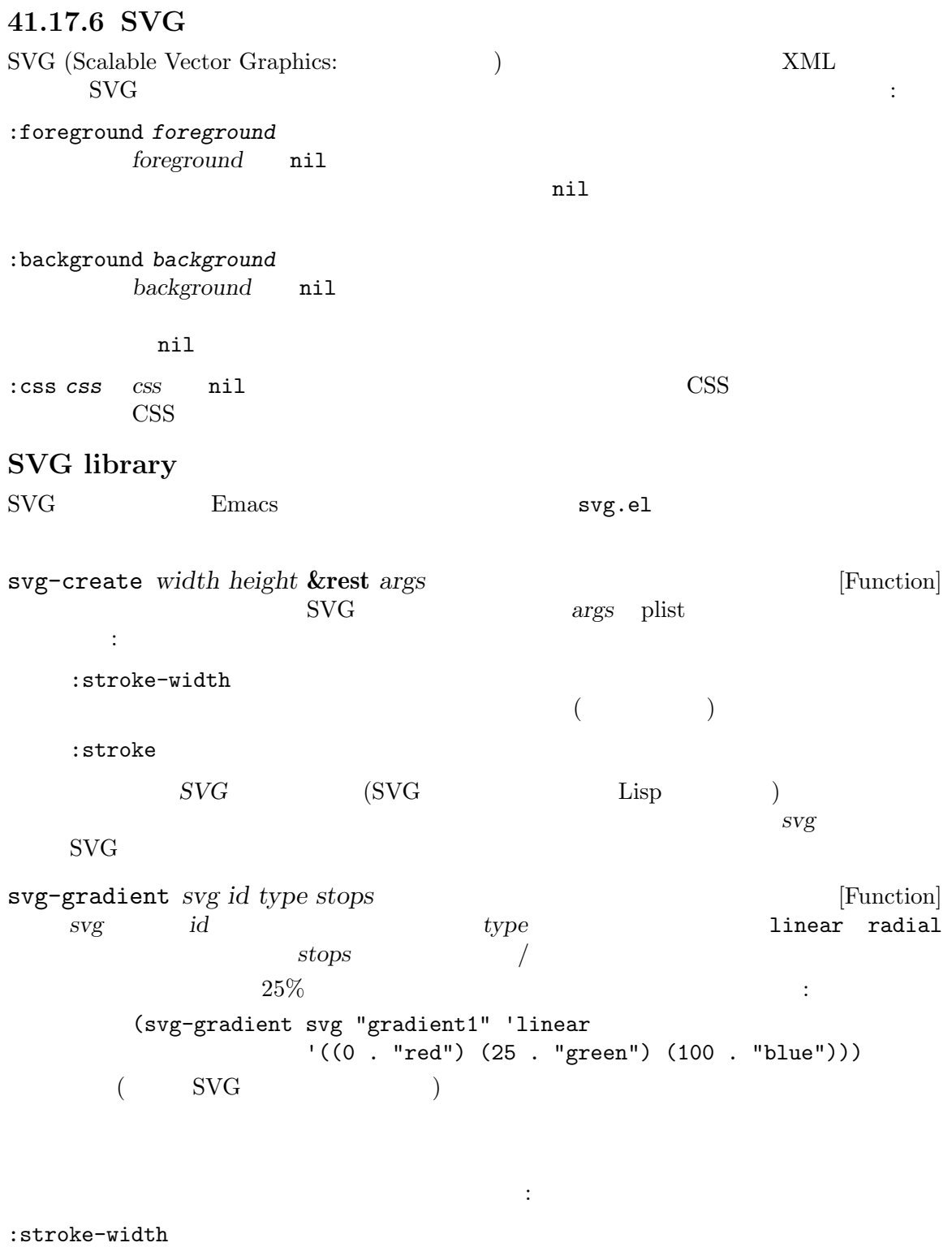

 $($ 

:stroke-color

:fill-color  $:$ id :gradient :clip-path svg-rectangle *svg x y width height* **&rest** *args* [Function]  $x/y$  width/*height svg* (svg-rectangle svg 100 100 500 500 :gradient "gradient1") svg-circle *svg x y radius* **&rest** *args* [Function]  $x/y$  *radius svg* svg-ellipse *svg x y x-radius y-radius* **&rest** *args* [Function]  $x/y$  *x*-radius *y*-radius *svg* svg-line *svg x1 y1 x2 y2* **&rest** *args* [Function]  $x1/y1$   $x2/y2$  *svg* svg-polyline *svg points* **&rest** *args* [Function] points (X Y )  $(polyline)"$  *svg* (svg-polyline svg '((200 . 100) (500 . 450) (80 . 100)) :stroke-color "green") svg-polygon *svg points* **&rest** *args* [Function]  $X \ Y$  points  $svg$ (svg-polygon svg '((100 . 100) (200 . 150) (150 . 90)) :stroke-color "blue" :fill-color "red") svg-path *svg commands* **&rest** *args* [Function] *commands svg*[SVG Path Commands], page  $1187$  $($ relative **t** commands commands *:relative* nil (svg-path svg '((moveto ((100 . 100)))  $(lineto ((200 . 0) (0 . 200) (-200 . 0)))$ (lineto ((100 . 100)) :relative nil)) :stroke-color "blue" :fill-color "lightblue" :relative t)

```
svg-text svg text &rest args [Function]
          text svg
        (svg-text
         svg "This is a text"
         :font-size "40"
         :font-weight "bold"
         :stroke "black"
         :fill "white"
         :font-family "impact"
         :letter-spacing "4pt"
         :x 300
         :y 400
         :stroke-width 1)
svg-embed svg image image-type datap &rest args [Function]
                 adatap nil image datap nil image
           image raw raw \lim_{x\to a} image-type
     "image/jpeg" MIME
        (svg-embed svg "~/rms.jpg" "image/jpeg" nil
                 :width "100px" :height "100px"
                 :x "50px" :y "75px")
svg-embed-base-uri-image svg relative-filename &rest args [Function]
    svg relative-filename () relative-filename () relative-filename
      svg :base-uri file-name-directory
    :base-uri (characteristic conducts)svg )svg \cdot: \texttt{base-uri} \qquad \qquad : \texttt{base-uri}svg svg tembed
       librsvg : base-uri
        ;; Embedding /tmp/subdir/rms.jpg and /tmp/another/rms.jpg
        (svg-embed-base-uri-image svg "subdir/rms.jpg"
                 :width "100px" :height "100px"
                 :x "50px" :y "75px")
        (svg-embed-base-uri-image svg "another/rms.jpg"
                 :width "100px" :height "100px"
                 :x "75px" :y "50px")
        (svg-image svg :scale 1.0
                 :base-uri "/tmp/dummy"
                 :width 175 :height 175)
svg-clip-path svg &rest args [Function]
    svg
clip-path
        (let ((clip-path (svg-clip-path svg :id "foo")))
          (svg-circle clip-path 200 200 175))
        (svg-rectangle svg 50 50 300 300
```
:fill-color "red" :clip-path "url(#foo)") svg-node *svg tag* **&rest** *args* [Function] tag svg (svg-node svg 'rect :width 300 :height 200 :x 50 :y 100 :fill-color "green") svg-remove *svg id* [Function] svg id svg-image *svg*<br>svg-image *SVG* insert-image [Function]  $svg-image$  SVG insert-image は、「は円のイメージを作成して新たなのです。」 (let ((svg (svg-create 400 400 :stroke-width 10))) (svg-gradient svg "gradient1" 'linear '((0 . "red") (100 . "blue"))) (svg-circle svg 200 200 100 :gradient "gradient1" :stroke-color "green") (insert-image (svg-image svg))) **SVG Path Commands** *SVG (SVG paths)* (lines: ) (curves: ) (arcs: ) Lisp SVG 5VG 2002 moveto *points* [Command] *points*の最初のポイントにペンを移動する。それ以降のポイントはラインで接続される。*points* XY moveto *(subpath)*  $($ subpath) (svg-path svg '((moveto ((200 . 100) (100 . 200) (0 . 100)))) :fill "white" :stroke "black") closepath [Command] (svg-path svg '((moveto ((200 . 100) (100 . 200) (0 . 100))) (closepath) (moveto ((75 . 125) (100 . 150) (125 . 125))) (closepath)) :fill "red" :stroke "black") lineto *points* [Command] points (XY  $\text{(polyline:)}$ (svg-path svg '((moveto ((200 . 100))) (lineto ((100 . 200) (0 . 100)))) :fill "yellow" :stroke "red")

horizontal-lineto *x-coordinates* [Command] x-coordinates (svg-path svg '((moveto ((100 . 200))) (horizontal-lineto (300))) :stroke "green") vertical-lineto *y-coordinates* [Command] (svg-path svg '((moveto ((200 . 100))) (vertical-lineto (300))) :stroke "green") curveto *coordinate-sets* [Command]  $coordinate-sets$  (cubic B^^c3^^a9zier curve) (polybezier: (*x1 y1 x2 y2 x y*)  $(x, y)$   $(x1, y1)$   $(x2, y2)$ (svg-path svg '((moveto ((100 . 100))) (curveto ((200 100 100 200 200 200) (300 200 0 100 100 100)))) :fill "transparent" :stroke "red") smooth-curveto *coordinate-sets* [Command]  $coordinate-sets$  (cubic B^^c3^^a9zier curve) (polybezier:  $(x2 y2 x y)$  $(x, y)$   $(x2, y2)$ curveto smooth-curveto  $2$ (reflection) (svg-path svg '((moveto ((100 . 100))) (curveto ((200 100 100 200 200 200))) (smooth-curveto ((0 100 100 100)))) :fill "transparent" :stroke "blue") quadratic-bezier-curveto *coordinate-sets* [Command] coordinate-sets (quadratic B^^c3^^a9zier curve) (polybezier: ) (*x1 y1 x y*)  $(x, y)$   $(x1, y1)$ (svg-path svg '((moveto ((200 . 100))) (quadratic-bezier-curveto ((300 100 300 200))) (quadratic-bezier-curveto ((300 300 200 300))) (quadratic-bezier-curveto ((100 300 100 200))) (quadratic-bezier-curveto ((100 100 200 100)))) :fill "transparent" :stroke "pink")

```
smooth-quadratic-bezier-curveto coordinate-sets [Command]
   coordinate-sets (quadratic
   B^^c3^^a9zier curve) (polybezier:
   (x, y) (x y) (x, y)quadratic-bezier-curveto smooth-quadratic-bezier-
   curveto
         (reflection)
       (svg-path svg '((moveto ((200 . 100)))
                    (quadratic-bezier-curveto ((300 100 300 200)))
                    (smooth-quadratic-bezier-curveto ((200 300)))
                    (smooth-quadratic-bezier-curveto ((100 200)))
                    (smooth-quadratic-bezier-curveto ((200 100))))
               :fill "transparent" :stroke "lightblue")
elliptical-arc coordinate-sets [Command]
   coordinate-sets (elliptical arc)
   画する。複数の座標セットがあれば一連の楕円弧を描画する。座標セットはそれぞれ (rx ry x
   (y) (x, y) (rx, ry)追加できる:
    :x-axis-rotation
           X and X and X and X and X and X:large-arc
           t 180^\circ (arc sweep)
           180 \degreesweep t (positive angle direction)
               (negative angle direction)
       (svg-path svg '((moveto ((200 . 250)))
                    (elliptical-arc ((75 75 200 350))))
               :fill "transparent" :stroke "red")
       (svg-path svg '((moveto ((200 . 250)))
                    (elliptical-arc ((75 75 200 350 :large-arc t))))
               :fill "transparent" :stroke "green")
       (svg-path svg '((moveto ((200 . 250)))
                    (elliptical-arc ((75 75 200 350 :sweep t))))
               :fill "transparent" :stroke "blue")
       (svg-path svg '((moveto ((200 . 250)))
                    (elliptical-arc ((75 75 200 350 :large-arc t
                                    :sweep t))))
               :fill "transparent" :stroke "gray")
       (svg-path svg '((moveto ((160 . 100)))
                    (elliptical-arc ((40 100 80 0)))
                    (elliptical-arc ((40 100 -40 -70
                                    :x-axis-rotation -120)))
```
(elliptical-arc ((40 100 -40 70 :x-axis-rotation -240)))) :stroke "pink" :fill "lightblue" :relative t)  $41.17.7$ PBM **pbm** PBM 2 :foreground *foreground foreground* nil PBM 1 :background *background background* nil PBM 0 Emacs : GIF gif :index Section 41.17.10 [Multi-Frame Images], page 1194 JPEG jpeg PNG png TIFF tiff :index Section 41.17.10 [Multi-Frame Images], page  $1194\,$  $WebP$  webp **41.17.8** create-image defimage find-image create-image *file-or-data* **&optional** *type data-p* **&rest** *props* [Function] file-or-data file-or-data *data-p* nil nil nil *file-or-data* image-load-path *type* type nil create-image props (create-image "foo.xpm" 'xpm nil :heuristic-mask t)  $\verb|nil|$ 

defimage *symbol specs* & **optional** *doc symbol specs* [Macro]  $symbol$  *specs* 指定するリストである。3 つ目の引数 *doc*はオプションのドキュメント文字列。  $\emph{specs}$  : type tile :data stile that the contract of the contract of the contract of the contract of the contract of the contract of the contract of the contract of the contract of the contract of the contract of the contract of the contract of the タを含む文字列であること。以下は例: (defimage test-image ((:type xpm :file "~/test1.xpm") (:type xbm :file "~/test1.xbm"))) defimage するかを確認するために各要素を 1 つずつテストする。最初に使用可能な引数が *symbol*内に symbol nil image-property *image property* [Function] *image property* setf nil the extension of the extension of the extension of the extension of the extension of the extension of the e<br>The extension of the extension of the extension of the extension of the extension of the extension of the exte find-image *specs* [Function] specs 1 and 1 or  $\frac{1}{2}$  1  $\frac{1}{2}$  1 **specs** :type *type* file *file* :data *data* type xbm *file*  $data$  type がサポートされていて、かつ *file*が存在する最初の仕様が、リターンされるイメージ仕様の構  $nil$ image-load-path image-load-path [User Option] data-directory images data-directory load-path data-directory images/foo/bar.xpm のようにそのイメージを指定すること: (defimage foo-image '((:type xpm :file "foo/bar.xpm"))) image-load-path-for-library *library image* **&optional** *path* [Function] *no-error* **Lisp** *library* 

```
image-load-path (data-directory/images)
  load-path library
   ../../etc/images ../etc/images ) data-directory/images
     image
               extending image image load-path
                       path load-path
   no-error nil
   nilimage-load-path-for-library :
      (defvar image-load-path) ; shush compiler
      (let* ((load-path (image-load-path-for-library
                 "mh-e" "mh-logo.xpm"))
          (image-load-path (cons (car load-path)
                       image-load-path)))
       (mh-tool-bar-folder-buttons-init))
      image-scaling-factor
(1\mathbf{auto}
```
### **41.17.9**

自分で displayプロパティをセットアップしてイメージディスクリプタを使用できますが、このセク

insert-image *image* **&optional** *string area slice inhibit-isearch* [Function] **contract image** *image* create-image defimage astring **string** nil insert-image " " area **area area** right-margin area nil slice slice nil  $\left($ slice  $(x y width height)$ x **y** width **height**  $0.0 \t 1.0$  $string$  *image* display Section 41.16 [Display Property], page 1170 そのバッファーでのインタラクティブな検索では *string*を考慮して検索が行われる。この挙動 *inhibit-isearch* nil

**insert-image** *image* rows^^e2^^9c^^95*cols*  $Emacs$  (executive  $($ put-image *image pos* **&optional** *string area* [Function]  $pos$  *image pos* マーカーであること。<br>アールドのサーバー<br>アールドのサーバー(*string*)  $(\text{Cov}^{\text{in}}(\textbf{x}^*)$ image **image image** defimage area **area**  $\qquad$ right-margin area nil display before-string  $($  !  $\ldots)$ remove-images *start end* **&optional** *buffer* [Function] **buffer** *start end buffer* **nil** put-image buffer **buffer** insert-image image-size *spec* **&optional** *pixels frame* [Function] (*width* . *height*)  $spec$ spec *pixels* nil frame (Section 30.3.2 [Frame Font], page 779  $\cdot$  *frame* frame nil  $(Section 30.10 [Input Focus], page 805)$ max-image-size [Variable] Emacs Emacs  $\sum_{n=1}^{\infty}$  $($ Emacs にっぽんじょう Emacs

insert-sliced-image *image* **&optional** *string area rows cols* [Function]

max-image-size  $(Section 41.17.11$  [Image Cache], page 1195  $()$ image-at-point-p [Function]  $t$  anil taxes are nilevalued to the nilevalue of  $t$  and  $t$ 

 $(1-\lambda)\left(\frac{1}{\lambda}\right)$ 

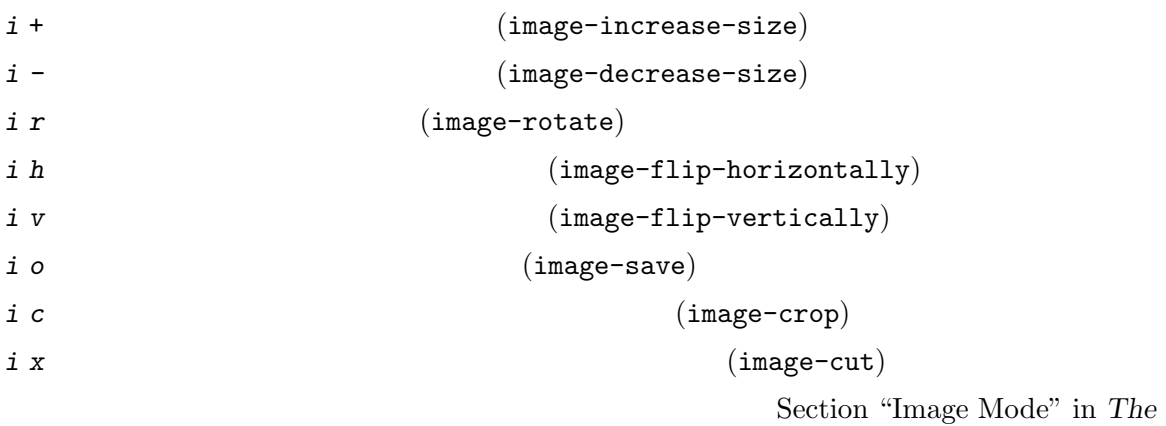

 $\mathcal{L}$ 

 ${\it GNU}$ Emacs Manual

**41.17.10** 

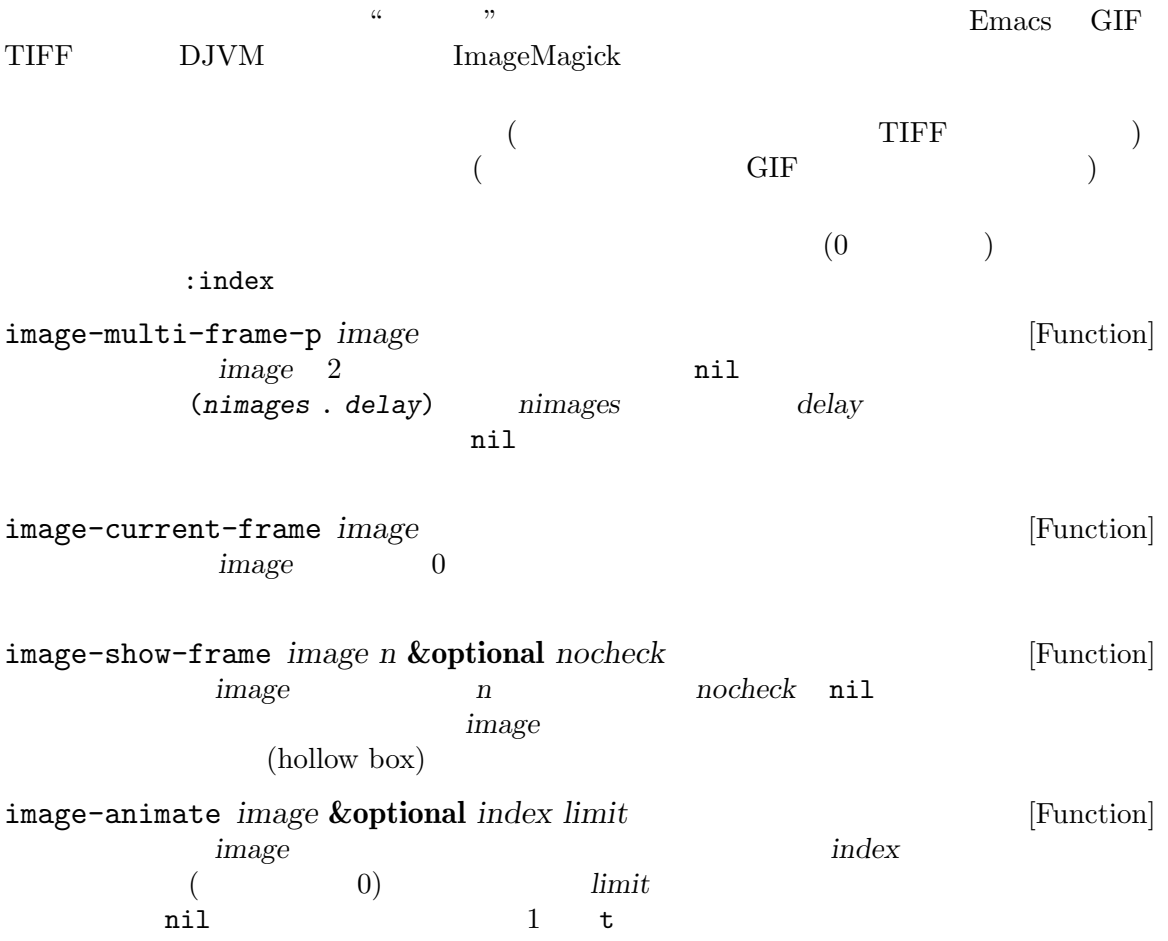

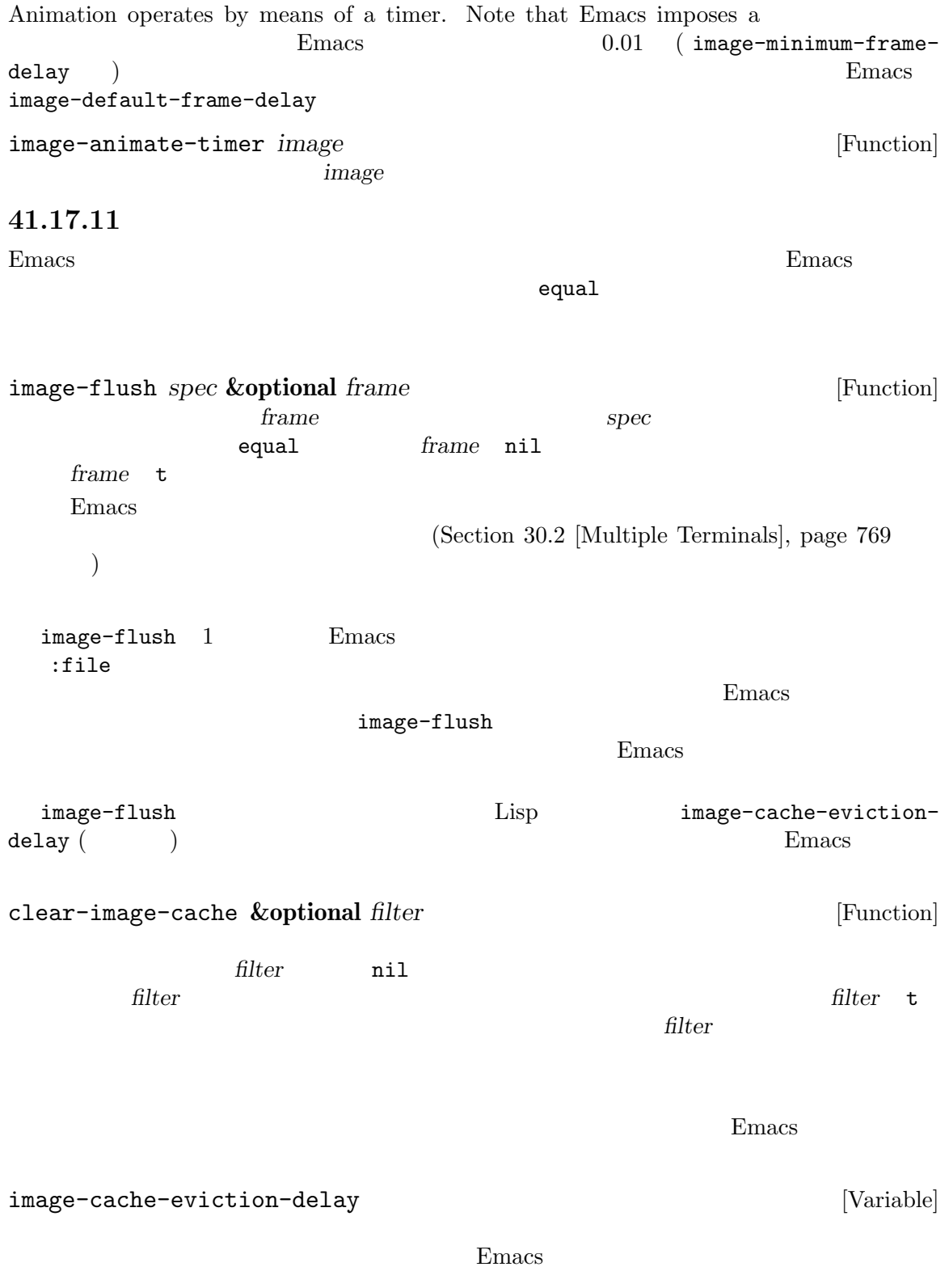

(eviction delay)

nil Emacs  $image-cache-size$  [Function]<br>24  $24$ ラーでサイズ 200x100 のイメージのキャッシュサイズは 60000 バイト。 **41.18** アイコン Emacs ( $\qquad$ ) ( $\qquad$ ) Emacs the emacy state of  $\mathbb{R}^n$ にそれぞれ異なることから、Emacs はこれを処理するための機能として、テーマと同じようにカスタ マイズでき、優美な装飾とアクセシビリティをもつアイコン *(Icon)* を提供します。 define-icon : the set of the set of the set of the set of the set of the set of the set of the set of the set of the set of the set of the set of the set of the set of the set of the set of the set of the set of the set of (define-icon outline-open button '((image "right.svg" "open.xpm" "open.pbm" :height line) (emoji "^^e2^^96^^b6^^ef^^b8^^8f") (symbol "^^e2^^96^^b6" "^^e2^^9e^^a4") (text "open" :face icon-button)) "Icon used for buttons for opening a section in outline buffers." :version "29.1" :help-echo "Open this section") icon-preference (Section "Icons" in *The GNU Emacs Manual* (a) outline-open button  $\left(\frac{1}{2}\right)$ autorization (icon type) and  $\alpha$  (icon type) and  $\alpha$ icon-string Customize icon-preference Emacs icon-preference (image emoji symbol text) ( )  $i$ con-string Emacs Emacs ( )emoji emotions between  $\sum_{i=1}^{\infty}$  and  $\sum_{i=1}^{\infty}$  and  $\sum_{i=1}^{\infty}$  and  $\sum_{i=1}^{\infty}$  and  $\sum_{i=1}^{\infty}$  and  $\sum_{i=1}^{\infty}$  and  $\sum_{i=1}^{\infty}$  and  $\sum_{i=1}^{\infty}$  and  $\sum_{i=1}^{\infty}$  and  $\sum_{i=1}^{\infty}$  and icon-preference image emoji icon-string

このから、<br>このために Emacs は Emacs

define-icon *name parent specs doc* &rest *keywords* [Macro] [Macro]<br>name ( ) spec spec ) apec<sup>o</sup> *spec* icon-string *name* spec *parent* ... spec *specs* 1 に使用されるのは、その後はキーワードリスト。  $\blacksquare$ image  $\blacksquare$ Emacs and Emacs the Emacs and Research and Research and Research and Research and Research and Research and Research and Research and Research and Research and Research and Research and Research and Research and Research a image-load $path (Section 41.17.8 [Defining Images], page 1190)$ emoji (emoji (bemoji  $symbol1$  ( ) text  $\frac{1}{2}$ icon-preference (text) アイコン仕様のリストの場合にはなまなキーワードを続けることができる。 (symbol "^^e2^^96^^b6" "^^e2^^9e^^a4" :face icon-button) キーワード あまい しゅうしょう しゅうしゅう : $face$ :height image (2000) <u>line</u> 2000 and 2000 and 2000 and 2000 and 2000 and 2000 and 2000 and 2000 and 2000 and 2000 and 2000 and 2000 and 2000 and 2000 and 2000 and 2000 and 2000 and 2000 and 2000 and 2000 and 2000 and 2000 and 2000 and 2000 and :width image (2000)  $\verb|line|$ and  $\lambda$ doc<sup>t</sup> keywords / :version Emacs ( ) (  $\overline{)}$ :group Customization :help-echo icon-string *icon* [Function] この関数はカレントバッファーで *icon*を表示する際に適切な文字列をリターンする。 icon-elements *icon* (Function)<br> *icon* " " icon " string face *image* plist(Section 5.9 [Property Lists], page 96 (2008)
e (*image*  $($  *image*  $)$ 

```
M-x customize-icon
コンの変更を指定できます:
    (custom-theme-set-icons
      'my-theme
      '(outline-open ((image :height 100)
                     (text " OPEN ")))
      '(outline-close ((image :height 100)
                      (text " CLOSE " :face warning))))
```
### 41.19

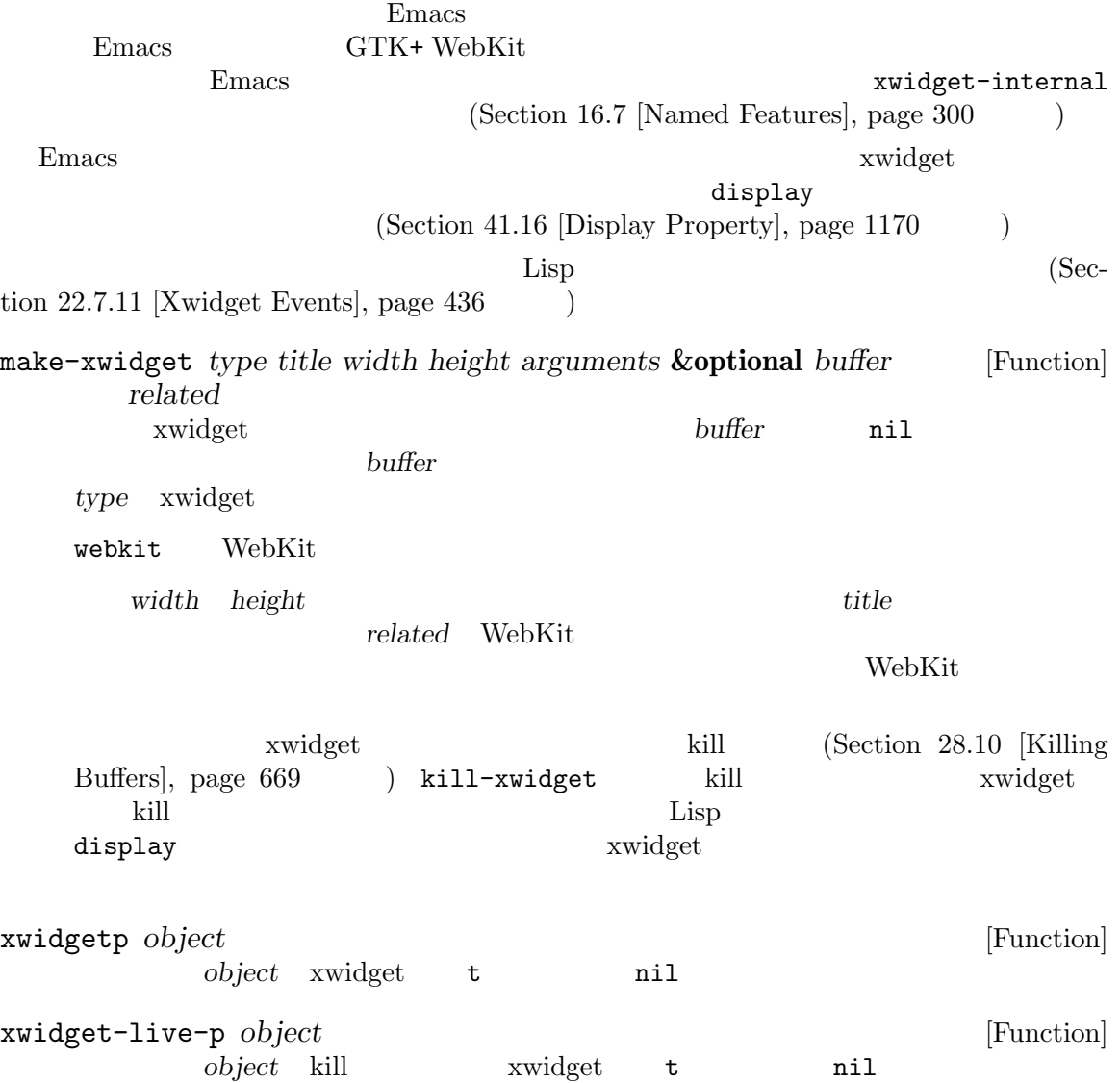

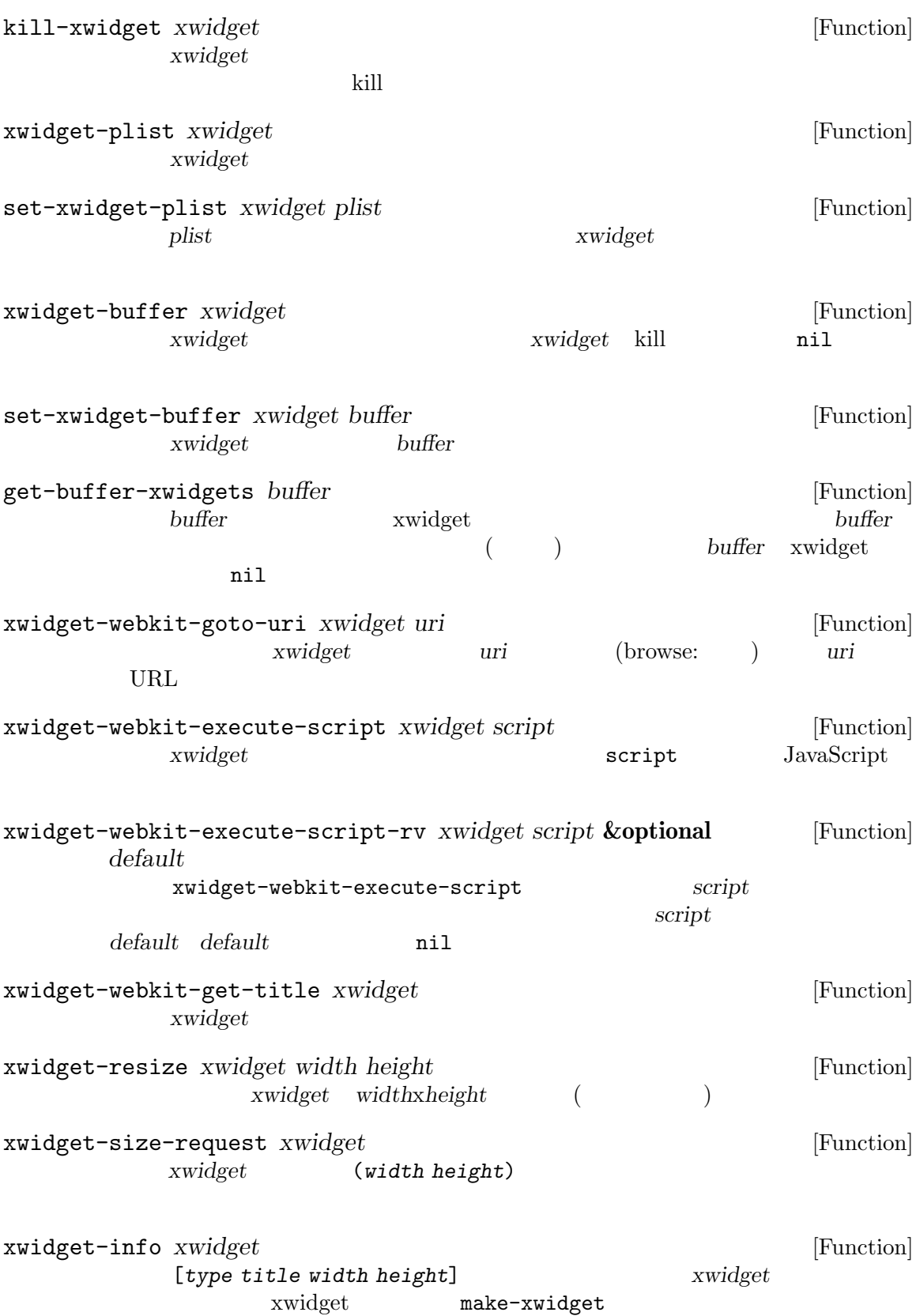

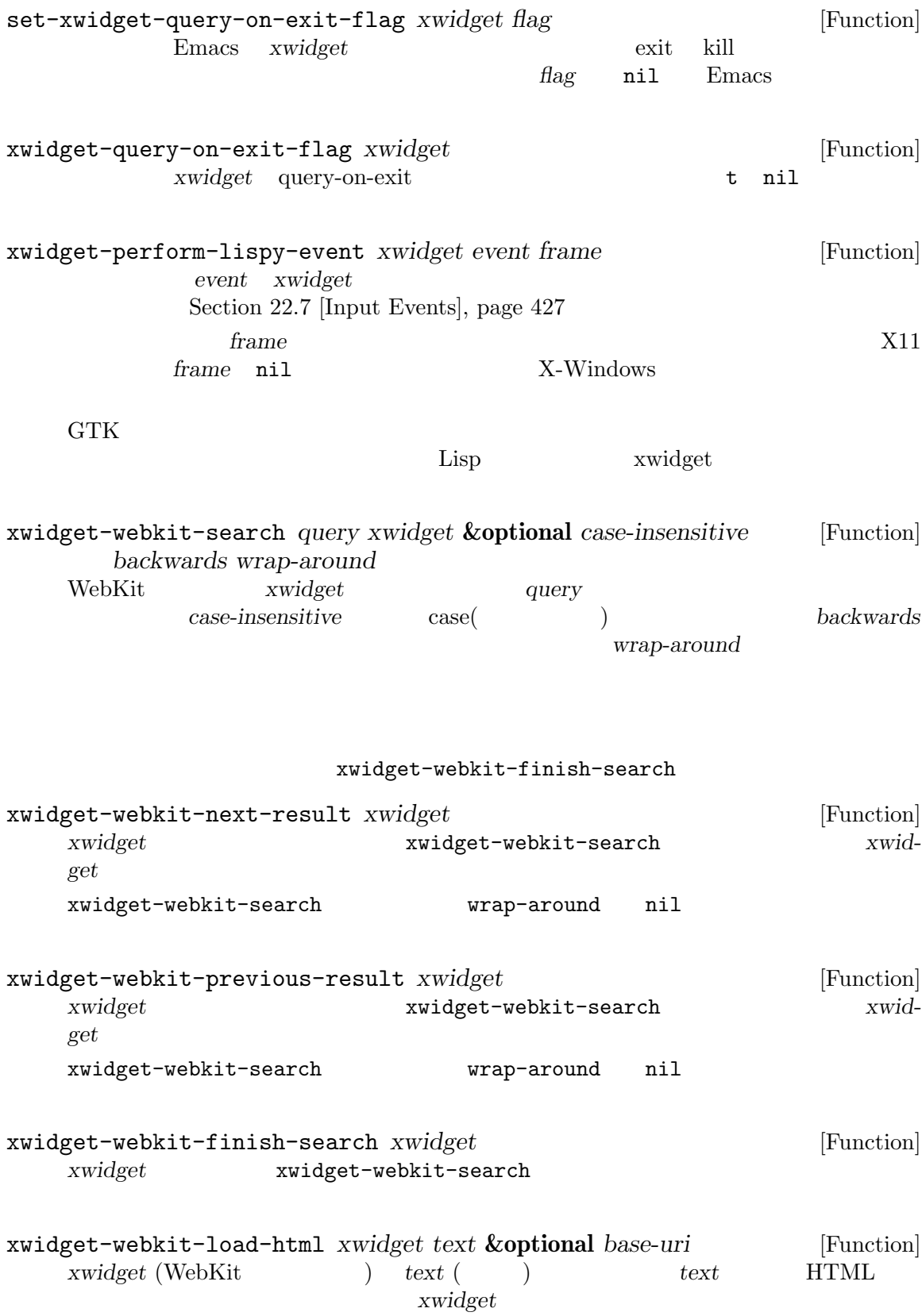

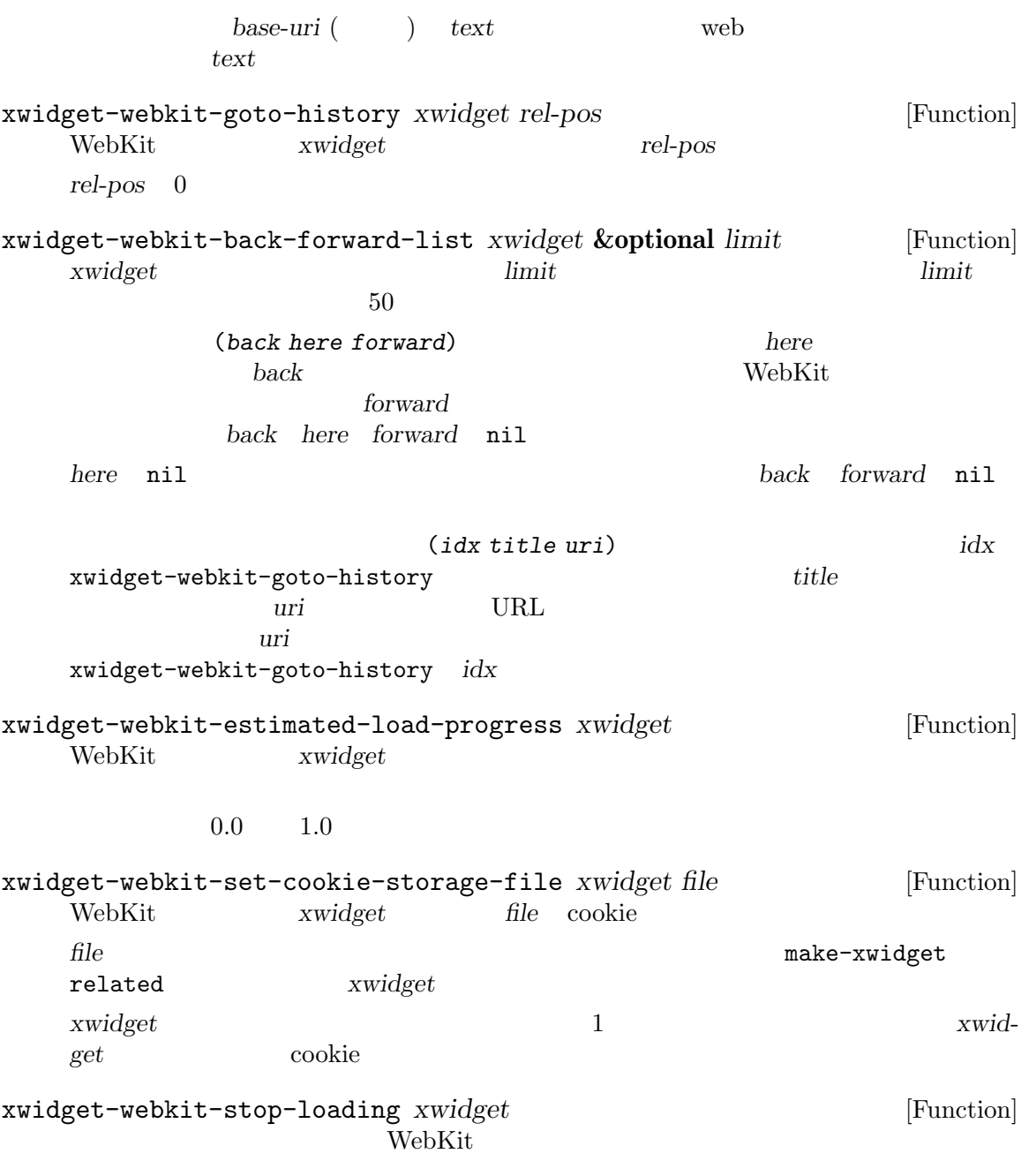

# **41.20**

Button *(buttons)* 

 $(\text{button properties})$ <u>action</u> property) 1 2  $\left(\text{action property}\right)$ 

Button Widget Section "Introduction" in The Emacs Widget Library **Button**  $2$ **41.20.1** (associated list) ケーションの特別な目的のために他の任意のプロパティを使用できます。以下のプロパティは Button パッケージにたいして特別な意味をもちます: action **button** ignore mouse-action  $\begin{array}{ccc} \text{action} & \text{(RET} & \text{)} \end{array}$  $\arctan$ action face  $\sum_{n=1}^{\infty}$  Emacs  $\sum_{n=1}^{\infty}$  button mouse-face  $($  button  $)$ ) Emacs highlight keymap (button region) button-map RET mouse-2 type Section 41.20.2 [Button Types], page 1203 help-echo Emacsのツールチップヘルプシステムが表示する文字列であり、デフォルトは"mouse-2, RET: Push this button" nil [Text help-echo], page 905 window object pos 3 2 object  $($  $($ help-echo follow-link mouse-1<sup>ouse-1</sup> Section  $33.19.8$  [Clickable Text], page  $912$ button nil button  $($ 

**41.20.2** 

(button type)

define-button-type *name* **&rest** *properties* [Function] *name* ( ) *property value*  $($  type type type type  $\left( \begin{array}{c} \mathbf{1} & \mathbf{1} &$ name *name* :supertype *name* supertype subtype define-button-type  $-$  button  $-$ 41.20.3 してテキストのリージョンに関連付けられます。これらはすべてボタンのタイプ (デフォルトはビルト  $\text{button}$  button)  $\text{Emacs}$  $\begin{array}{ccc} \text{face} & \hspace{1.5cm} & \hspace{1.5cm} & \hspace{1.5$  $\left( \frac{1}{2} \right)$  $\overline{2}$  a  $\overline{1}$   $\overline{2}$  a  $\overline{1}$   $\overline{2}$   $\overline{1}$   $\overline{2}$   $\overline{1}$   $\overline{2}$   $\overline{1}$   $\overline{2}$   $\overline{1}$   $\overline{2}$   $\overline{1}$   $\overline{2}$   $\overline{1}$   $\overline{2}$   $\overline{1}$   $\overline{2}$   $\overline{1}$   $\overline{2}$   $\overline{1}$   $\overline{2}$   $\overline{1}$   $\begin{array}{lll} \mathtt{make-}\dots\mathtt{button} & \phantom{aaaaaaa} 1 \end{array}$ insert-...button &rest properties property value Section 41.20.1 [Button Properties], page 1202  $\text{txype}$  Section 41.20.2 [Button Types],  $_{\rm page}$  1203  $\hspace{1cm}$  $\left( \begin{array}{c} 0 & 0 \\ 0 & 0 \end{array} \right)$  $(Section 41.9 [Overlays], page 1122)$ make-button *beg end* **&rest** *properties* [Function] **beg** *end* insert-button *label* **&rest** *properties* [Function] **label**  $(Section 33.19$  [Text Properties], page 896  $\qquad \qquad$  ) しかしそのテキストに既存の face テキストプロパティが存在する場合 (たとえば Font Lock モード

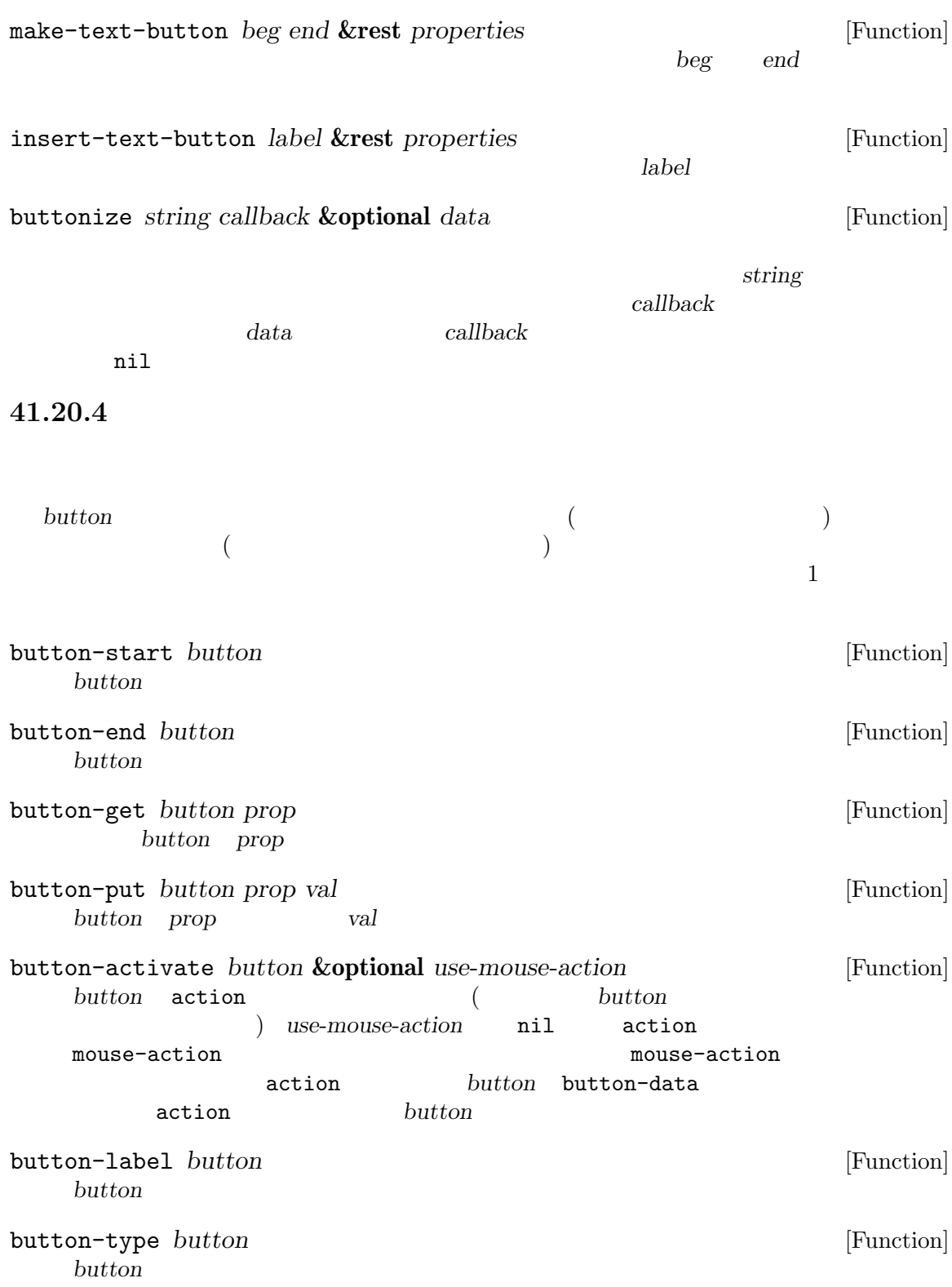

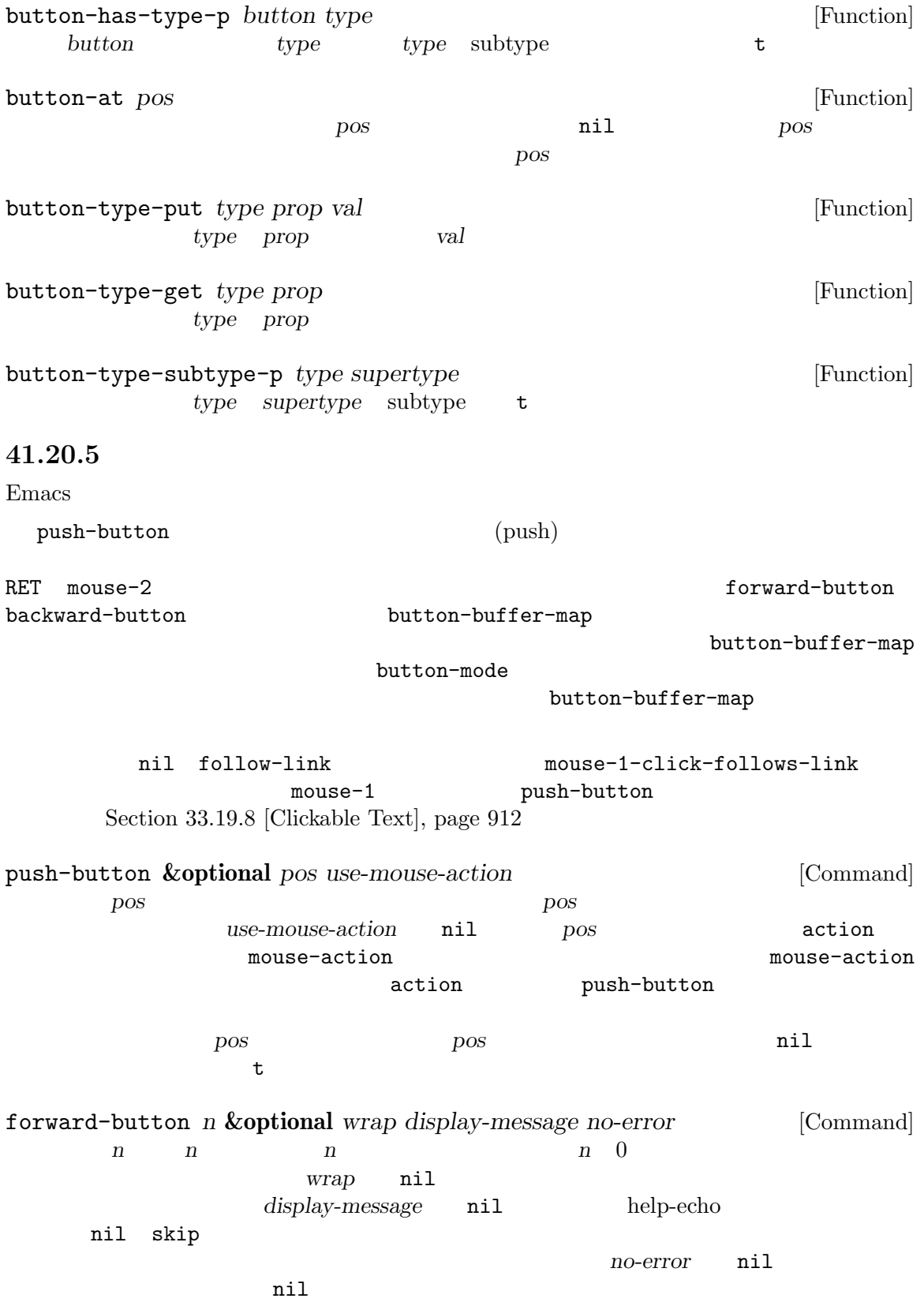

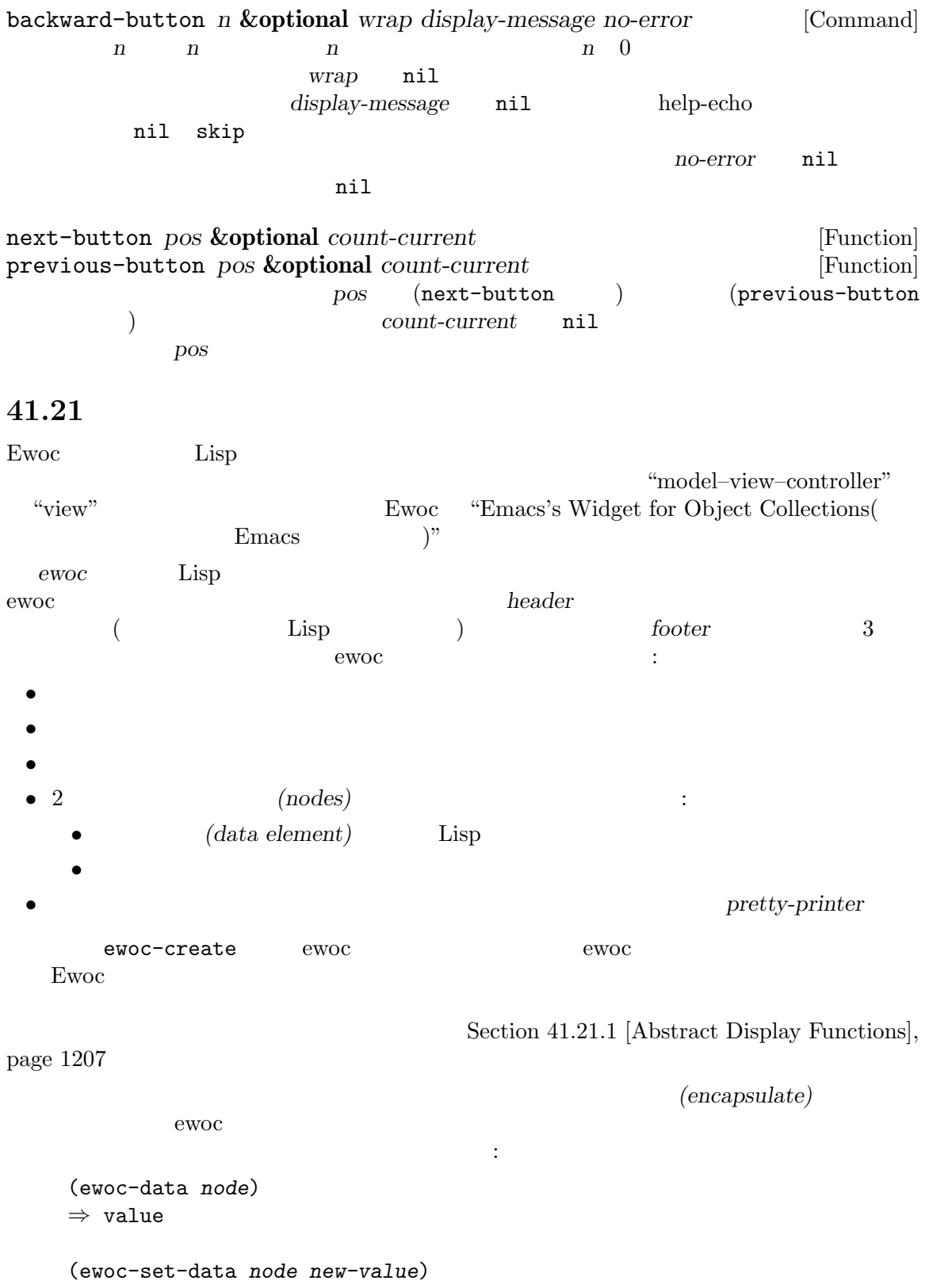

*⇒ new-value*

 $\lim_{\longrightarrow}$  Lisp  $($  $(Section 41.21.2$  [Abstract Display Example], page  $1209$   $)$ ewoc-refresh ewoc-invalidate ewoc-map ewoc-delete ewoc **41.21.1** 抽象ディスプレイの関数 ewoc *node* (Section 41.21 [Abstract Display], page 1206 (Section 41.21 [Abstract Display], page 1206 data Lisp 2001 Lisp 2002 Lisp 2004 Lisp 2004 Lisp 2004 Lisp 2004 Lisp 2004 Lisp 2004 Lisp 2004 Lisp 2004 Lisp 2004 Lisp 2004 Lisp 2004 Lisp 2004 Lisp 2004 Lisp 2004 Lisp 2004 Lisp 2004 Lisp 2004 Lisp 2004 Lisp 2004 Lisp 20 ewoc-create *pretty-printer* **&optional** *header footer nosep* [Function] これはノード (とデータ要素) をもたない新たな ewoc を構築してリターンする。*pretty-printer*  $1$  $s$  insert  $(2.5 \times 10^{-4})^2$  $insert{-before-markers}$  ) nosep nil ewoc pretty-printer ewoc the contract the contract of the contract of the contract of the contract of the contract of the contract of the contract of the contract of the contract of the contract of the contract of the contract of the contract ewoc-buffer *ewoc* [Function] ewoc<sup>k</sup> ewoc-get-hf *ewoc* [Function] ewoc<sup>o</sup> (*header* . *footer*) ewoc-set-hf *ewoc header footer* [Function] ewoc<sup>o</sup> **header footer** ewoc-enter-first *ewoc data* [Function] ewoc-enter-last *ewoc data* [Function] andata *ewoc* ewoc-enter-before *ewoc node data* [Function] ewoc-enter-after *ewoc node data* [Function] data *ewoc node* ewoc-prev *ewoc node* [Function] ewoc-next *ewoc node* [Function] ewoc node

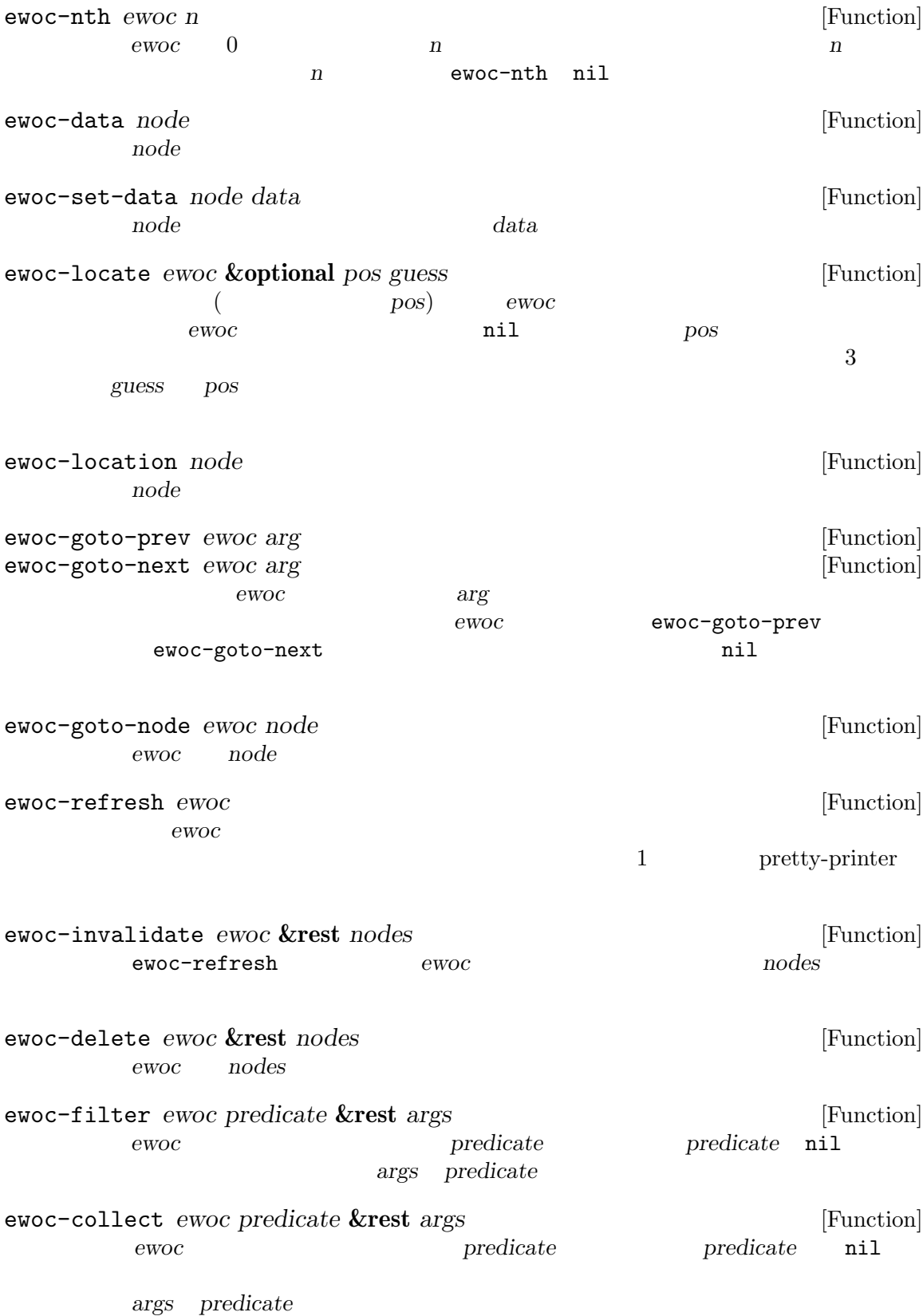

```
ewoc-map map-function ewoc &rest args [Function]
                                  map-function map-function
    nil args map-function
41.21.2 抽象ディスプレイの例
    以下は 3 つの整数からなるベクターを表すバッファー内の領域であるカラー構成 (color components)
\epsilonwoc
    (setq colorcomp-ewoc nil
          colorcomp-data nil
          colorcomp-mode-map nil
          colorcomp-labels ["Red" "Green" "Blue"])
    (defun colorcomp-pp (data)
      (if data
          (let ((comp (aref colorcomp-data data)))
            (insert (aref colorcomp-labels data) "\t: #x"
                   (format "%02X" comp) " "
                   (make-string (ash comp -2) ?#) "\n"))
        (let ((cstr (format "#%02X%02X%02X"
                          (aref colorcomp-data 0)
                          (aref colorcomp-data 1)
                          (aref colorcomp-data 2)))
              (samp " (sample text) "))
          (insert "Color\t: "
                 (propertize samp 'face
                            `(foreground-color . ,cstr))
                 (propertize samp 'face
                            `(background-color . ,cstr))
                 "\n\langle n"\rangle)\)
    (defun colorcomp (color)
      " COLOR
                 Color Components "
      (interactive "sColor (name or #RGB or #RRGGBB): ")
      (when (string= "" color)
        (setq color "green"))
      (unless (color-values color)
        (error "No such color: %S" color))
      (switch-to-buffer
       (generate-new-buffer (format "originally: %s" color)))
      (kill-all-local-variables)
      (setq major-mode 'colorcomp-mode
           mode-name "Color Components")
      (use-local-map colorcomp-mode-map)
      (erase-buffer)
      (buffer-disable-undo)
```

```
(let ((data (apply 'vector (mapcar (lambda (n) (ash n -8))
                                                          (color-values color))))
                  (ewoc (ewoc-create 'colorcomp-pp
                                            "\nColor Components\n\n"
                                            (substitute-command-keys
                                             "\n\\{colorcomp-mode-map}"))))
            (set (make-local-variable 'colorcomp-data) data)
            (set (make-local-variable 'colorcomp-ewoc) ewoc)
            (ewoc-enter-last ewoc 0)
            (ewoc-enter-last ewoc 1)
            (ewoc-enter-last ewoc 2)
            (ewoc-enter-last ewoc nil)))
             colorcomp-data " website " website " website " website " website " website " website " website " website " website " website " website " website " website " website " website " website " website " website " website " websi
                                   ( \text{``model/view/controller''}controller ) "color selection widget"
       (defun colorcomp-mod (index limit delta)
         (let ((cur (aref colorcomp-data index)))
           (unless (= limit cur)
             (aset colorcomp-data index (+ cur delta)))
           (ewoc-invalidate
            colorcomp-ewoc
            (ewoc-nth colorcomp-ewoc index)
            (ewoc-nth colorcomp-ewoc -1))))
       (defun colorcomp-R-more () (interactive) (colorcomp-mod 0 255 1))
       (defun colorcomp-G-more () (interactive) (colorcomp-mod 1 255 1))
       (defun colorcomp-B-more () (interactive) (colorcomp-mod 2 255 1))
       (defun colorcomp-R-less () (interactive) (colorcomp-mod 0 0 -1))
       (defun colorcomp-G-less () (interactive) (colorcomp-mod 1 0 -1))
       (defun colorcomp-B-less () (interactive) (colorcomp-mod 2 0 -1))
       (defun colorcomp-copy-as-kill-and-exit ()
         "color components kill views and health with the kill views and health with the contract of the kill views and health with the contract of the contract of the contract of the contract of the contract of the contract of the
               #RRGGBB(6 16 \blacksquare(interactive)
         (kill-new (format "#%02X%02X%02X"
                            (aref colorcomp-data 0)
                             (aref colorcomp-data 1)
                             (aref colorcomp-data 2)))
         (kill-buffer nil))
       (setq colorcomp-mode-map
             (define-keymap :suppress t
               "i" 'colorcomp-R-less
               "o" 'colorcomp-R-more
               "k" 'colorcomp-G-less
               "l" 'colorcomp-G-more
               "," 'colorcomp-B-less
               "." 'colorcomp-B-more
               "SPC" 'colorcomp-copy-as-kill-and-exit))
```
# **41.22**

exposure Emacs Emacs extended the Emacs of Emacs in  $E$ macs  $\mathbb{R}$ 

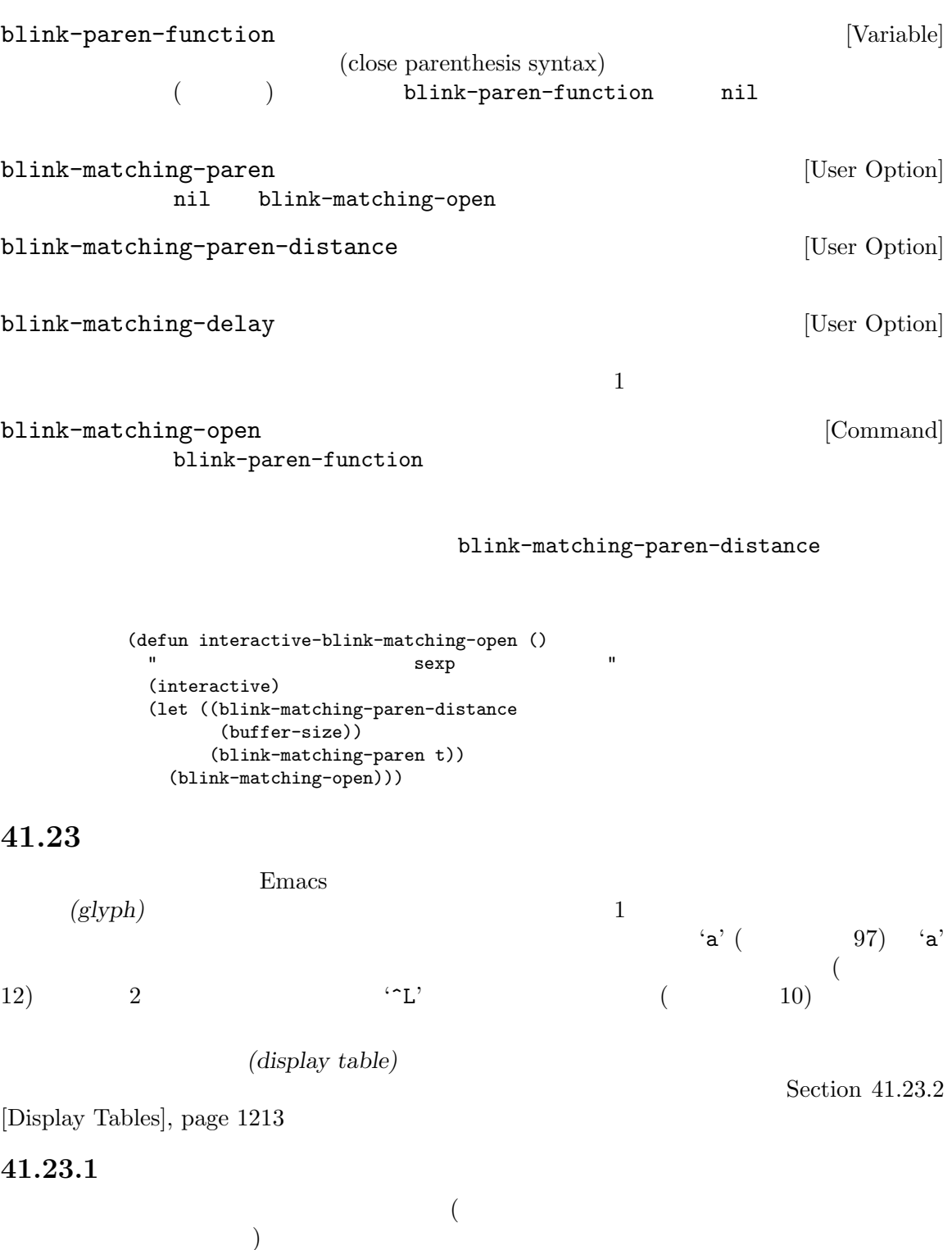

**• 126 • ASCII** *(printable ASCII characters:* および *'*#*'*のようなシンボル*)* は文字通りそのまま表示される。 • ( 9) Section "Text Display" in *The GNU Emacs Manual* tab-width  $($ **•**  $(10)$ *• ASCII <i>ASCII control characters*) — 0 31 DEL  $(127)$  ctl-arrow 2<br>nil  $($  $\texttt{nil} \hspace{2mm} (\hspace{2mm})$  DEL $\hspace{2mm}$  '^?' $\hspace{2mm}$  1  $\mathcal{O}(\mathcal{O})$  $2$ ctl-arrow nil  $8$  ( $)$ (CR: carriage return 13) (end-of-line conversion) (Section 34.10.1 [Coding System Basics], page  $955$   $)$ **•** *raw* (*raw bytes*) 128 255 ASCII 8 (octal escapes) 1 1 △ △  $\sim$  8 at 2008 (N) わりに使用するグリフを指定できる) •  $255$  **ASCII** (glyphless) Emacs 16 16 Section 41.23.5 [Glyphless] Chars], page 1215 nil the state of the state  $\frac{1}{2}$ force-modeline-update (Section 24.4 [Mode Line Format], page 534 (Section 24.4 page 534  $\rightarrow$ ctl-arrow [User Option]<br>nil '^A'  $\texttt{nil}$  '^A'  $nil \quad \text{(001)}$  $8<sub>2</sub>$ tab-width [User Option] Emacs in Emacs in the Emacs in the American Emacs of  $\mathbb{R}$ 8 tab-to-tab-stop Section  $33.17.5$ [Indent Tabs], page 894

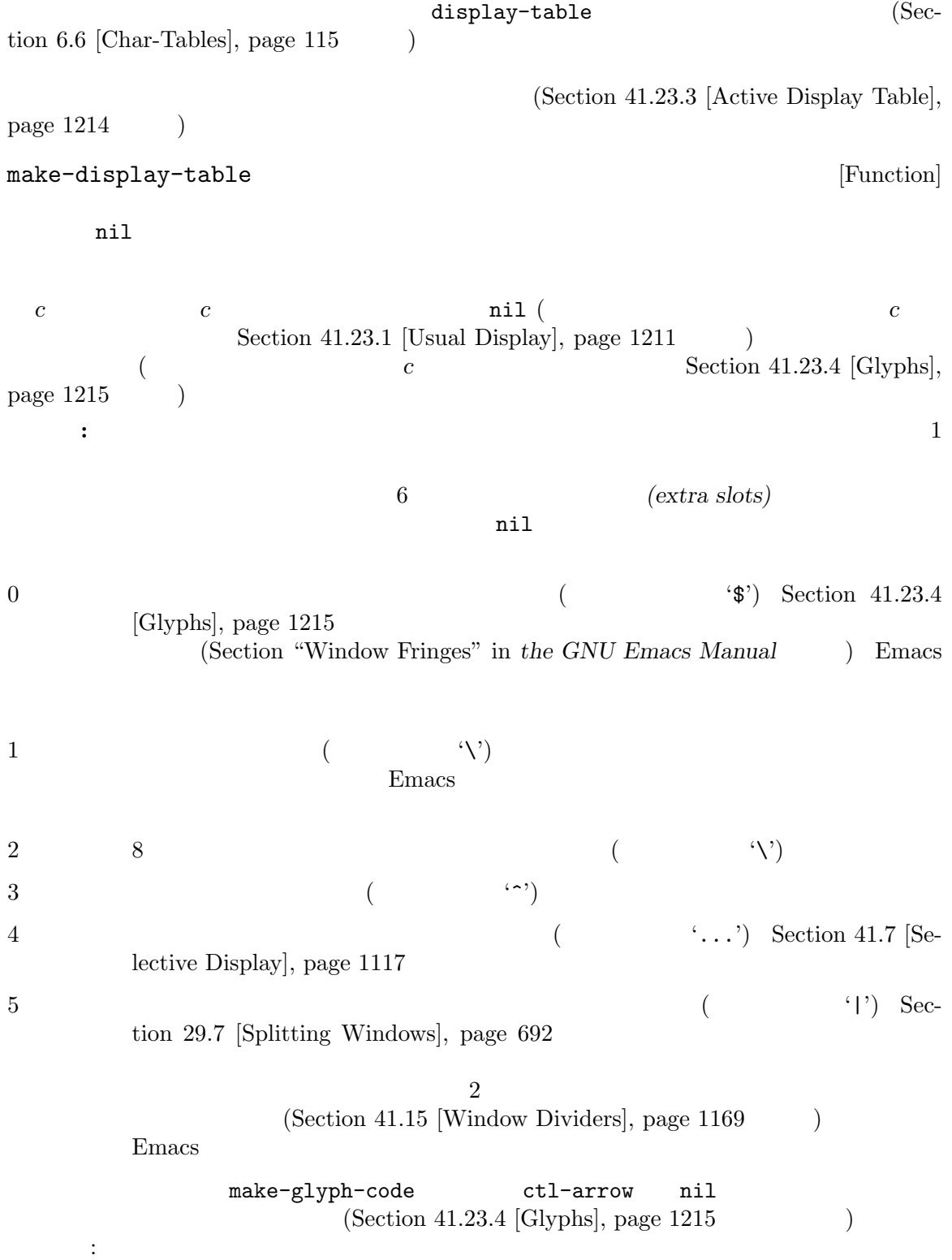

(setq disptab (make-display-table))

(dotimes (i 32) (or  $(= i ?\t)$ )  $(= i ?\n)$ (aset disptab i (vector (make-glyph-code ?^ 'escape-glyph) (make-glyph-code (+ i 64) 'escape-glyph))))) (aset disptab 127 (vector (make-glyph-code ?^ 'escape-glyph) (make-glyph-code ?? 'escape-glyph))) display-table-slot *display-table slot* [Function] display-table **slot slot slot o**  $5$  () () () truncation wrap escape control selective-display vertical-border set-display-table-slot *display-table slot value* [Function] display-table **slot** *slot* **value slot o**  $5$  () () () truncation wrap escape control selective-display vertical-border describe-display-table *display-table* [Function] display-table describe-current-display-table [Command]

**41.23.3** アクティブなディスプレイテーブル

Emacs  $nil$ Emacs (Section 41.23.1 [Usual Display], page 1211  $\qquad$ ) (Emacs "merge" ; あれば、バッファーのディスプレイテーブルと標準ディスプレイテーブルは完全に無視される) force-mode-line-update  $(Section 24.4 \vert Model Line Format \vert, page 534)$ window-display-table **&optional** *window* [Function] window *window* window set-window-display-table *window table* [Function] window *table table* table ril nil the nil the nil the nil the nil the nil the nil the nil the nil the nil the nil the nil the nil the nil the nil the nil the nil the nil the nil the nil the nil the nil the nil the nil the nil the nil the nil the ni buffer-display-table [Variable] [Variable]

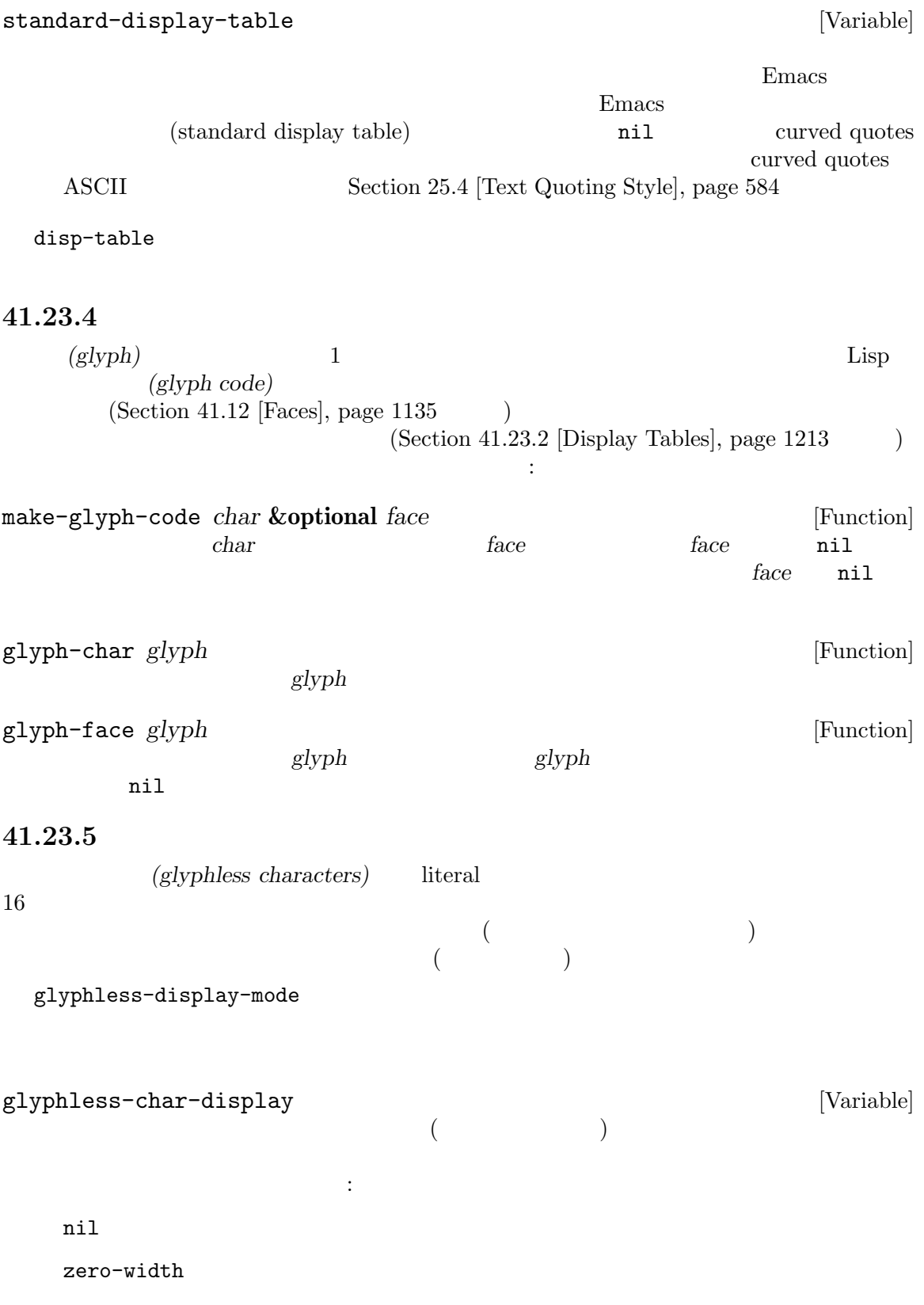

thin-space  $1$ empty-box  ${\tt hex-code}$  Unicode  ${\tt Unicode}$  16  $\operatorname{ASCII}$  $6$  ASCII  $1$  $\alpha$  "  $\alpha$ "  $\beta$ コンスセル (*graphical* . *text*) graphical *text graphical text* thin-space empty-box hex-code ASCII glyphless-char square brackets '[]'  $\mathbb{R}^2$ zero-width  $\verb|nil|$ Emacs glyphless-char-display glyphless-char-display-control [User Option] glyphless-char-display  $\rm Lisp$ glyphless-char-display更新するカスタム関数:setを通じた場合のみ値は効果をもつ。 (*group* . *method*) alist group nethod and *method*  $\mathbb{R}$ *group* : c0-control  $U+0000$   $U+001F$  ASCII  $($   $\cdot \hat{A}$ <sup>'</sup> $\cdot$ Text Is Displayed" in *The GNU Emacs Manual*  $\qquad \qquad$ c1-control U+0080 U+009F ASCII (V230' 8  $(1)$ format-control U+200E LEFT-TO-RIGHT MARK Unicode General Category [Cf] U+00AD SOFT HYPHEN

bidi-control format-control U+2069 pop DIRECTIONAL ISO-LATE  $U+202A$  LEFT-TO-RIGHT EMBEDDING Section 41.27 [Bidirectional Display], page 1219 U+200E LEFT-TO-RIGHT MARK Unicode General Category [Cf] U+00AD SOFT HYPHEN variation-selectors Unicode VS-1  $VS-256$  (U+FE00 U+FE0F U+E0100  $U+EO1EF$  $($ no-font  $\frac{1}{\sqrt{2}}$ method zero-width thin-space empty-box hex-code glyphless-char-display  $41.24$ <u>Emacs</u> extended the Emacs of the Second state  $\sum_{n=1}^{\infty}$ ding **&optional** *do-not-terminate* [Function] ( visible-bell ) do-not-terminate nil beep **&optional** *do-not-terminate* [Function] ding visible-bell [User Option]  $\verb|nil|$ ril the contract of  $\mathbf{I}$ Termcap (visible bell) 'vb' ring-bell-function [User Option] nil Emacs  $\sim$ nil visible-bell **41.25** ウィンドウシステム Emacs X Research Studies Studies and X of the Studies Studies of X of the Studies of X of the Studies of X of the Studies of Table Emacs X "<sup>\*</sup>  $X$  Emacs  $X$ 

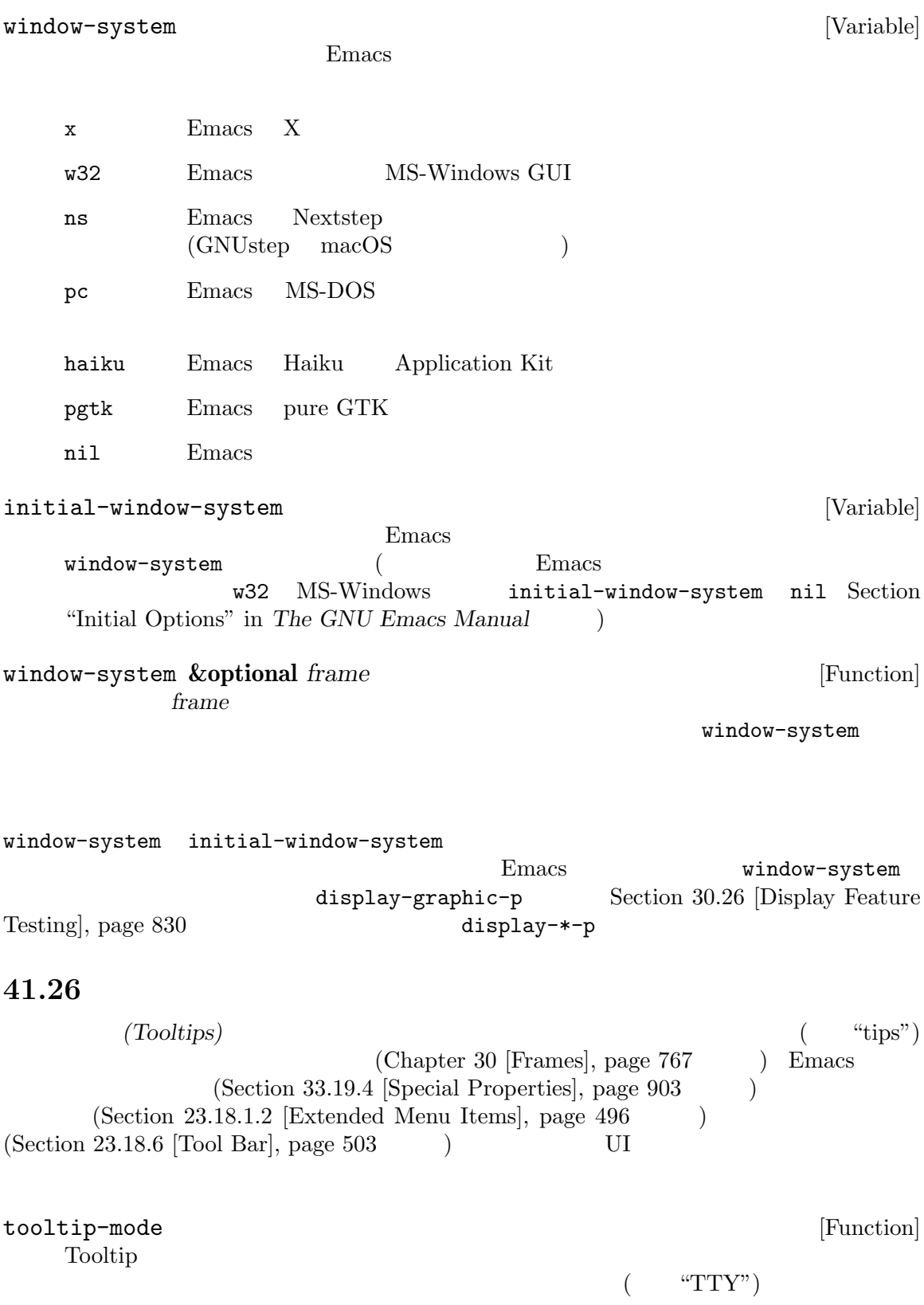

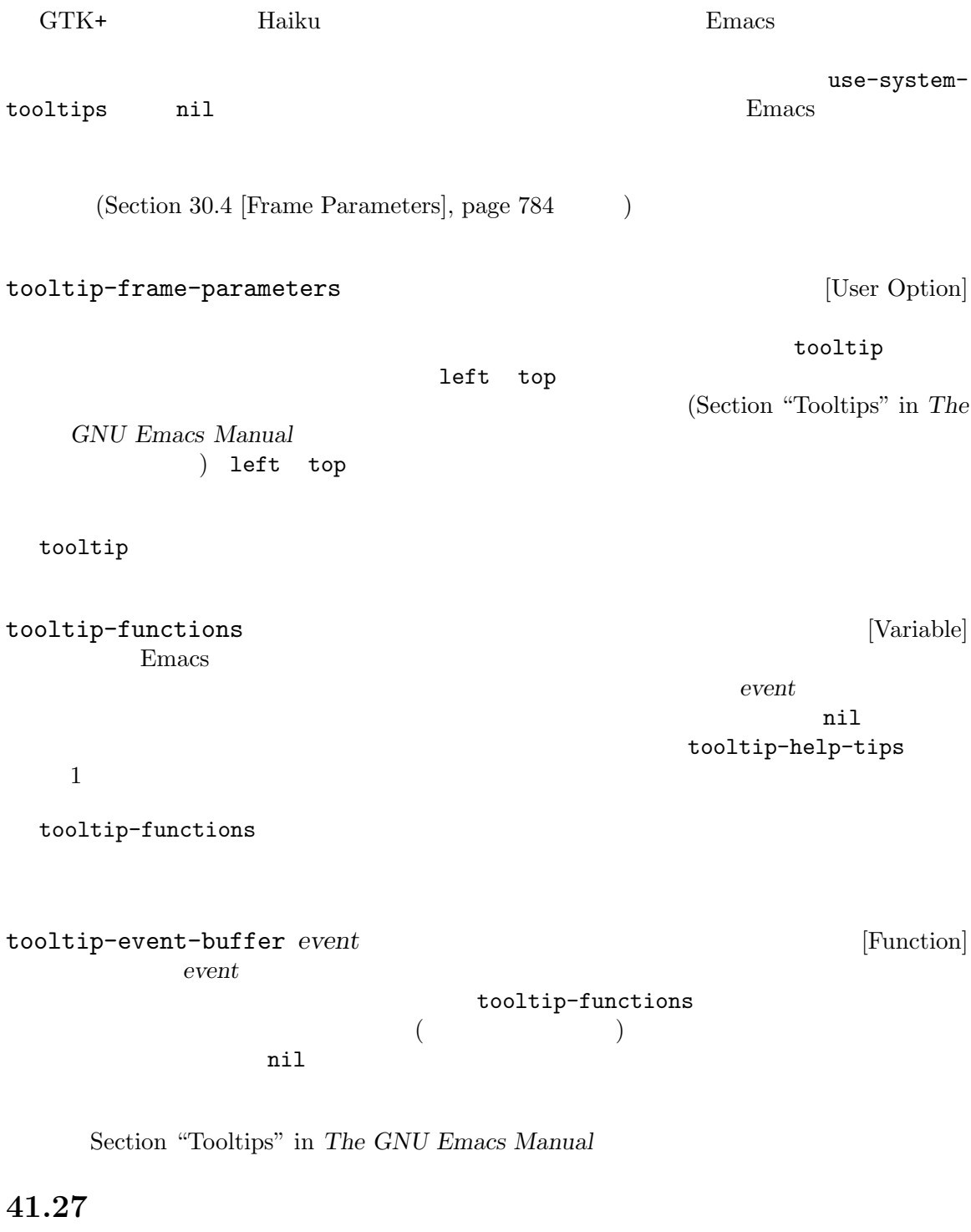

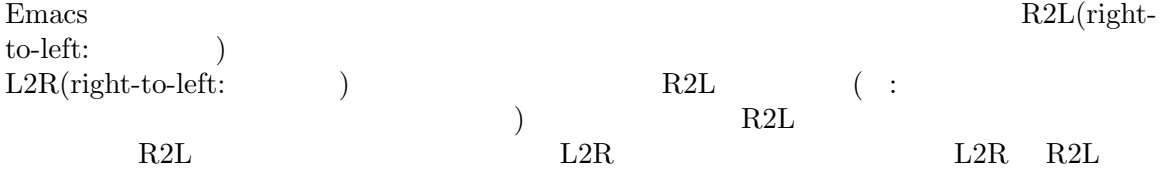

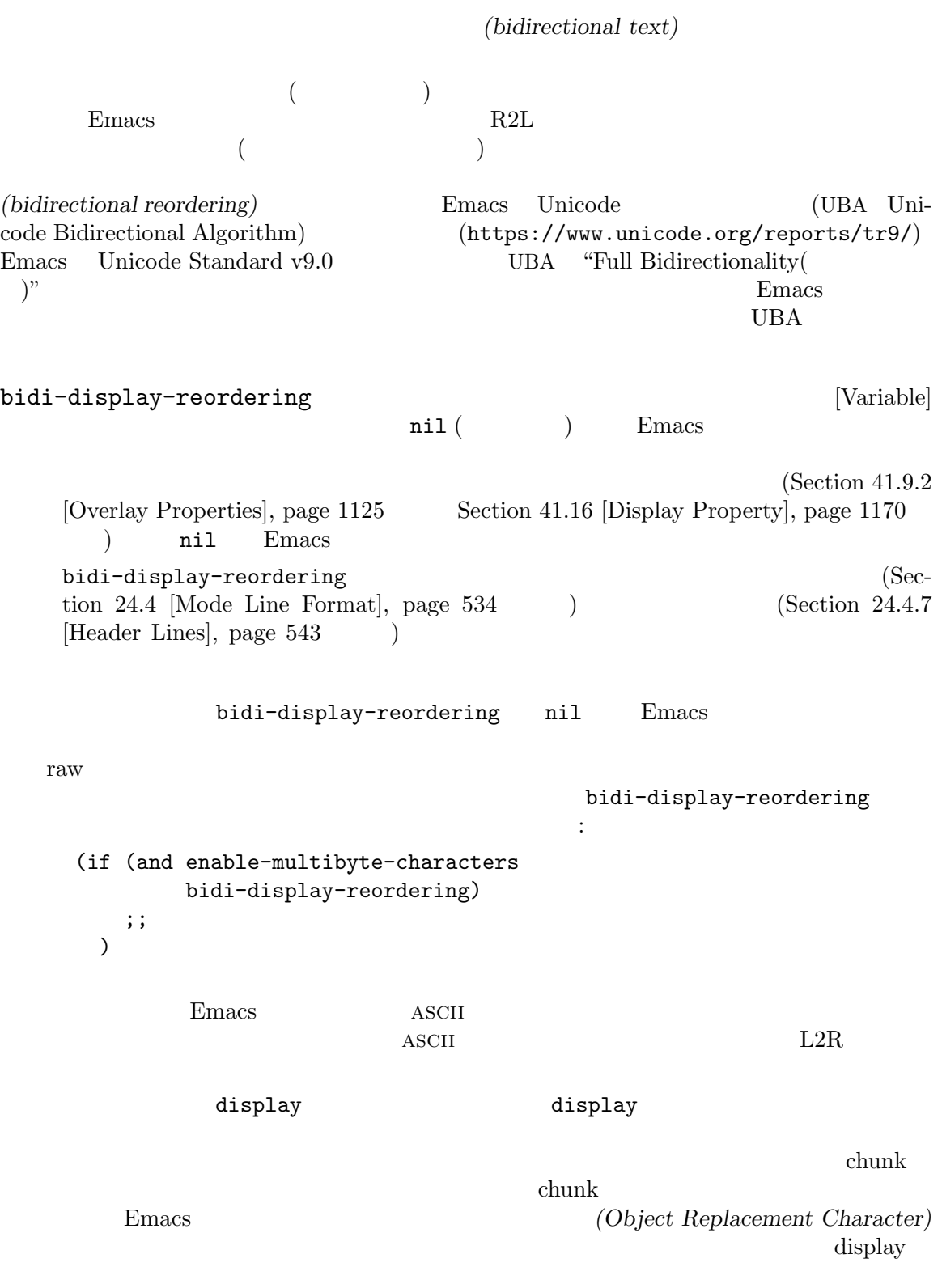

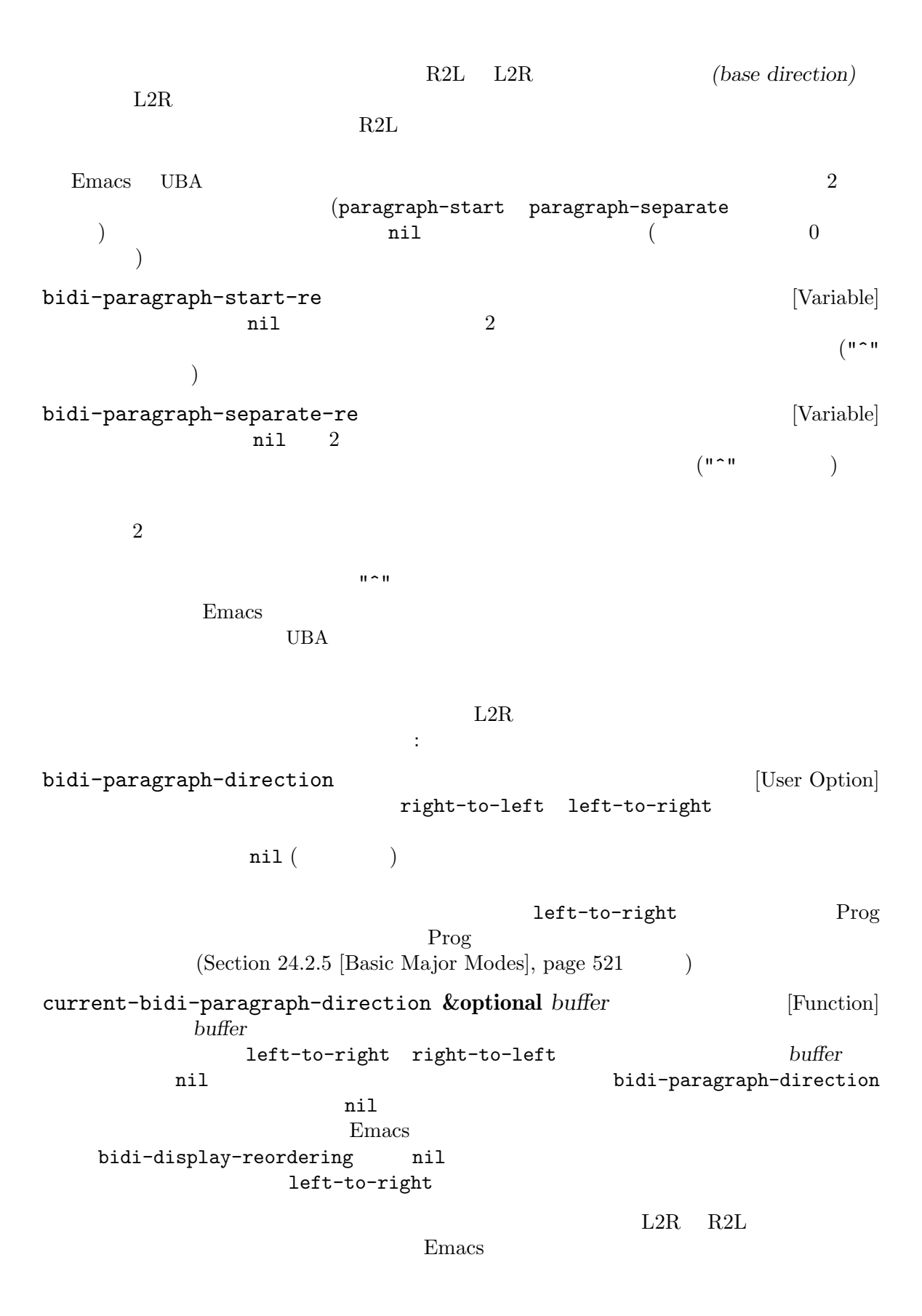

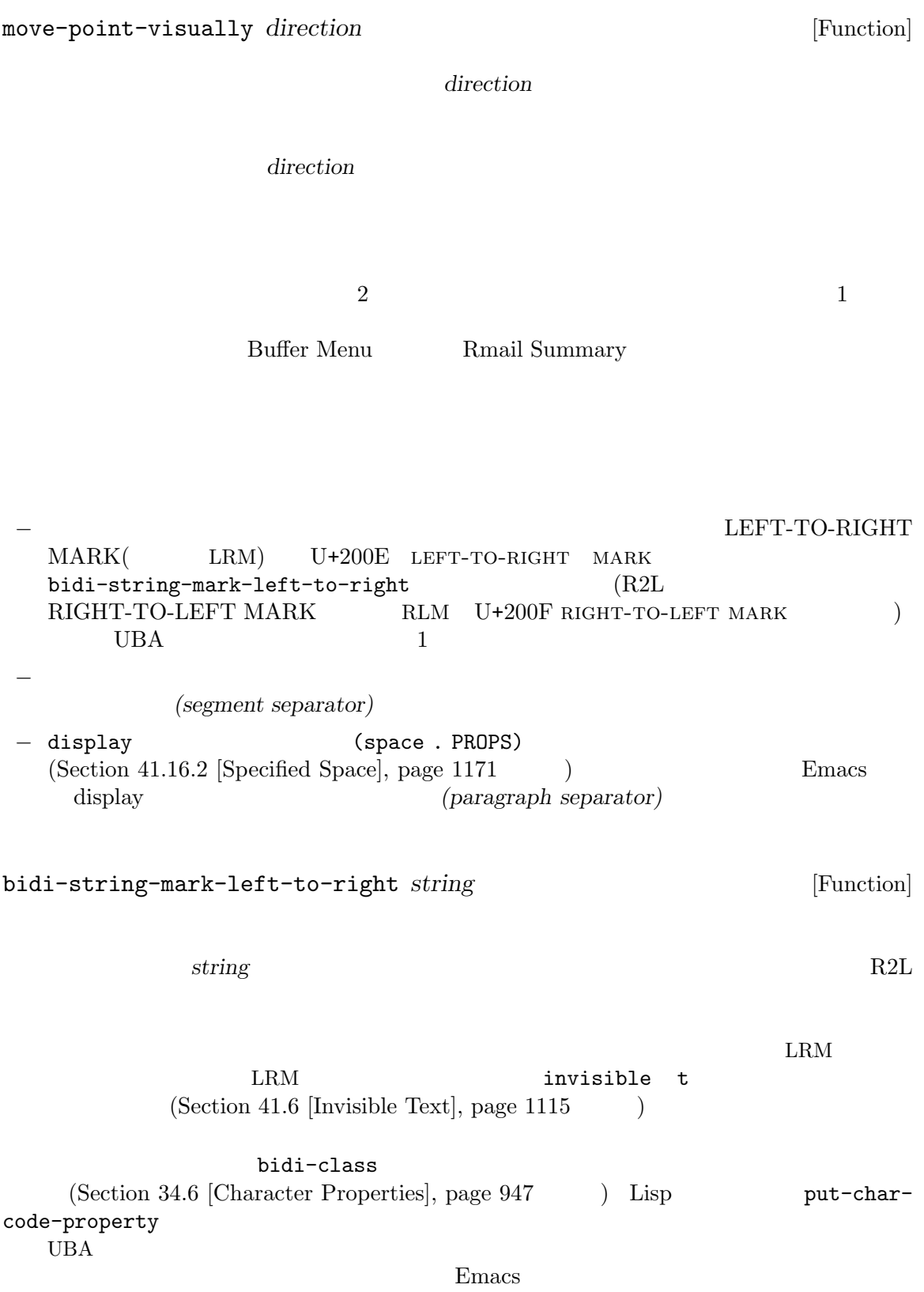

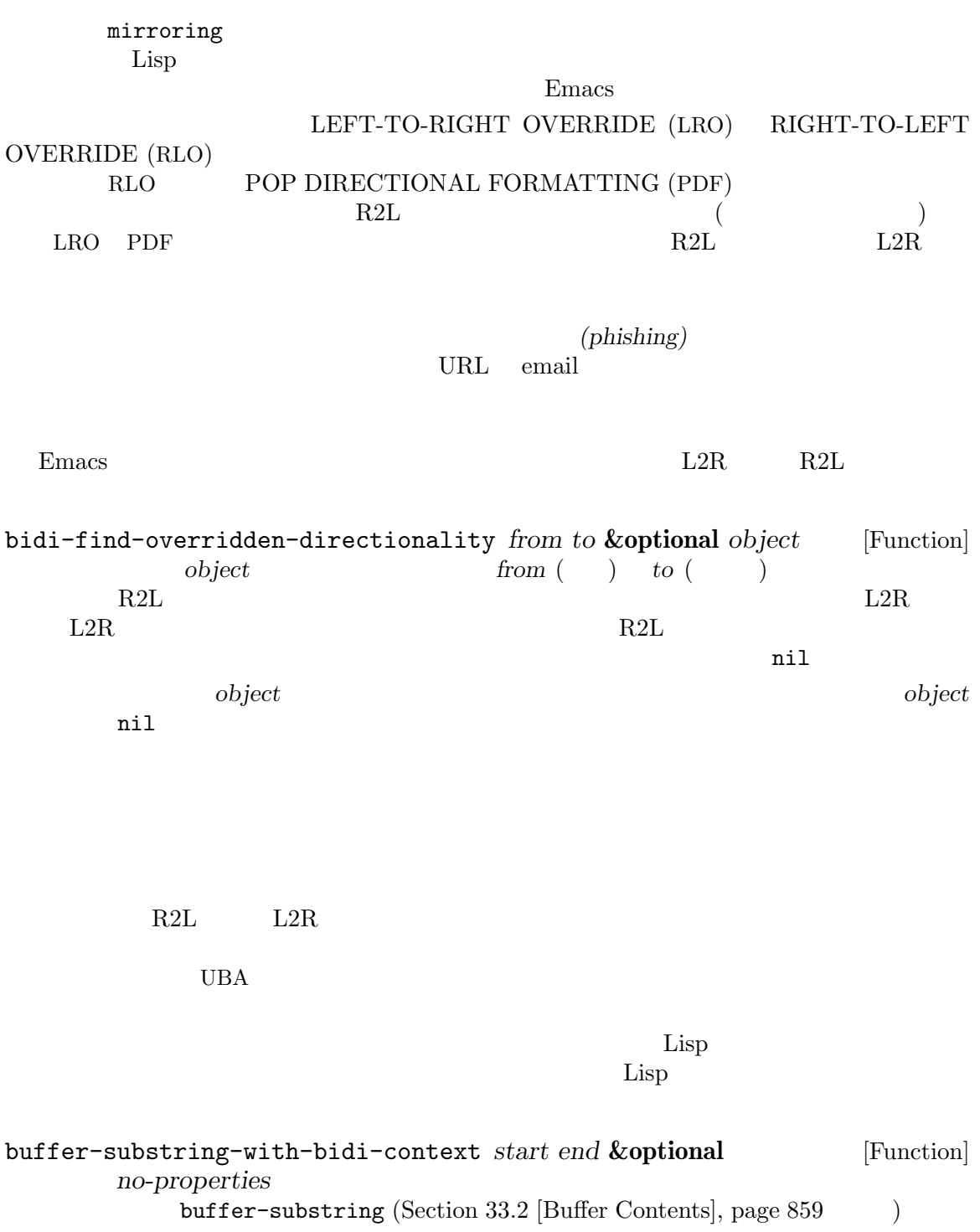

no-properties nil

Emacs 0. ステムアウトウェア Emacs 0. エステム

```
Section E.1 [Building Emacs], page 1312
```
Chapter 41 [Display], page 1102

#### 42.1 Emacs

Emacs おりつき こうしょうかい Emacs はんしょう こうしゅうかい こうしゅうかい しゅうしゅう こうしゅう こうしょう こうしょう こうしゅう こうしゅうしょく

**42.1.1** : Emacs the contract term is the contract of the contract of the contract of the contract of the contract of the contract of the contract of the contract of the contract of the contract of the contract of the contract of the 1. load-path subdirs.el load-path subdirs.el Emacs 2. load-path leim-list.el leim-list.el Emacs 1eim-list.el Emacs  $\overline{\phantom{a}}$ 3. before-init-time current-time  $(Section 42.5$  [Time of Day], page 1239 (after-init-time nil Emacs Remacs Alleman Emacs  $\sum_{n=1}^{\infty}$ Lisp  $4. \text{LANG}$  $5.$ 6. **Init Section "Early Init File" in The GNU Emacs** *Manual*(を参照)。これはオプション '-q' '-Q'、または '--batch'が指定されていたら行われ  $\mathbf{v}^{\mathsf{y}}$  and  $\mathbf{v}^{\mathsf{z}}$  emach Emacs the Emacs through Emacs init 7. Final Emacs Lisp package-activate-all Section 43.1 [Packaging Basics], page 1270 package-enable-at-startup nil '-q' '-Q' '--batch' ずれかのオプションで開始時には、Emacs はパッケージのアクティブ化をしない。後者のケー  $($  '--funcall'  $)$ package-activate-all 8. batch initial-window-system  $(Section 41.25$  [Window Systems], page 1217  $\qquad \qquad$  ) window-system-initialization *generic function* (Section 13.8 [Generic Functions], page 238 (a) initial-window-system windowsystem term/windowsystem-win.el **Emacs** emacs the Emacs in the set of  $\mathbb{R}$ 

```
9. before-init-hook
10.initial-frame-alist default-frame-alist (Section 30.4.2 [Initial
  Parameters, page 785 (a) the contraction of the window-system-
  initialization
  ( batch )11. \blacksquare12. custom-delayed-init-variables
  custom-reevaluate-setting
  Section E.1 [Building Emacs], page 131213. \qquad \qquad \text{site-start} \qquad \qquad \qquad \text{--Q'}'--no-site-file'
14. \text{init} \qquad \qquad \text{(Section 42.1.2 [Init File], page 1227})-q' - q' -Q' -{\text{batch'}} -u'Emacs init
15. default default inhibit-default-init nil
           -q'-Q' -batch'
16. abbrev-file-name
      abbrev (Section 38.3 [Abbrev Files], page 1042 \qquad \qquad )
  '--batch'
17. after-init-time current-time \blacksquarebefore-init-time
18. after-init-hook delayed-warnings-hook
19. *scratch* (Chamental Fundamental + \siminitial-major-mode
20. Lisp (Section 42.1.3)[Terminal-Specific], page 1229 (experiment of the setup-hook
     --batch term-file-prefix nil
21. inhibit-startup-echo-area-message
22.23. -\text{batch}24. *scratch* (substitute-command-keys initial-
  scratch-message)
25. initial-buffer-choiceが文字列ならその名前のファイル (かディレクトリー) visit する。
```
 $\bm{\mathrm{visit}}$ initial-buffer-choice visit initial-buffer-choice \*Buffer List\* 26. emacs-startup-hook 27. init frame-notice-user-settings 28. window-setup-hook emacs-startup-hook 29. copyleft Emacs *(startup screen)* を表示する。これは inhibit-startup-screen initial-bufferchoice nil '--no-splash' '-Q'  $30.$  Server-start (POSIX ) Section "Emacs Server" in *The GNU Emacs Manual*  $31.$ emacs-session-restore Section 42.18 [Session Management], page 1258 inhibit-startup-screen [User Option] nil Emacs \*scratch\*バッファーを表示する。しかし以下の initial-buffer-choiceを参照されたい。 copyleft Emacs where in  $\mathfrak{m}$  is the contract of  $\mathfrak{m}$  and  $\mathfrak{m}$  and  $\mathfrak{m}$  are extensions. inhibit-startup-message inhibit-splash-screen initial-buffer-choice [User Option] nil  $\sum_{n=1}^{\infty}$  $E$ macs  $E$  $t$ Emacs \*scratch\* inhibit-startup-echo-area-message [User Option]  $\overline{\text{init}}$ ジを抑制できる: (setq inhibit-startup-echo-area-message "*your-login-name*") Emacs init  $\sum_{n=1}^{\infty}$ Lisp  $\Box$ inhibit-startup-echoarea-message

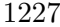

 $\overline{\text{ini}}$ 

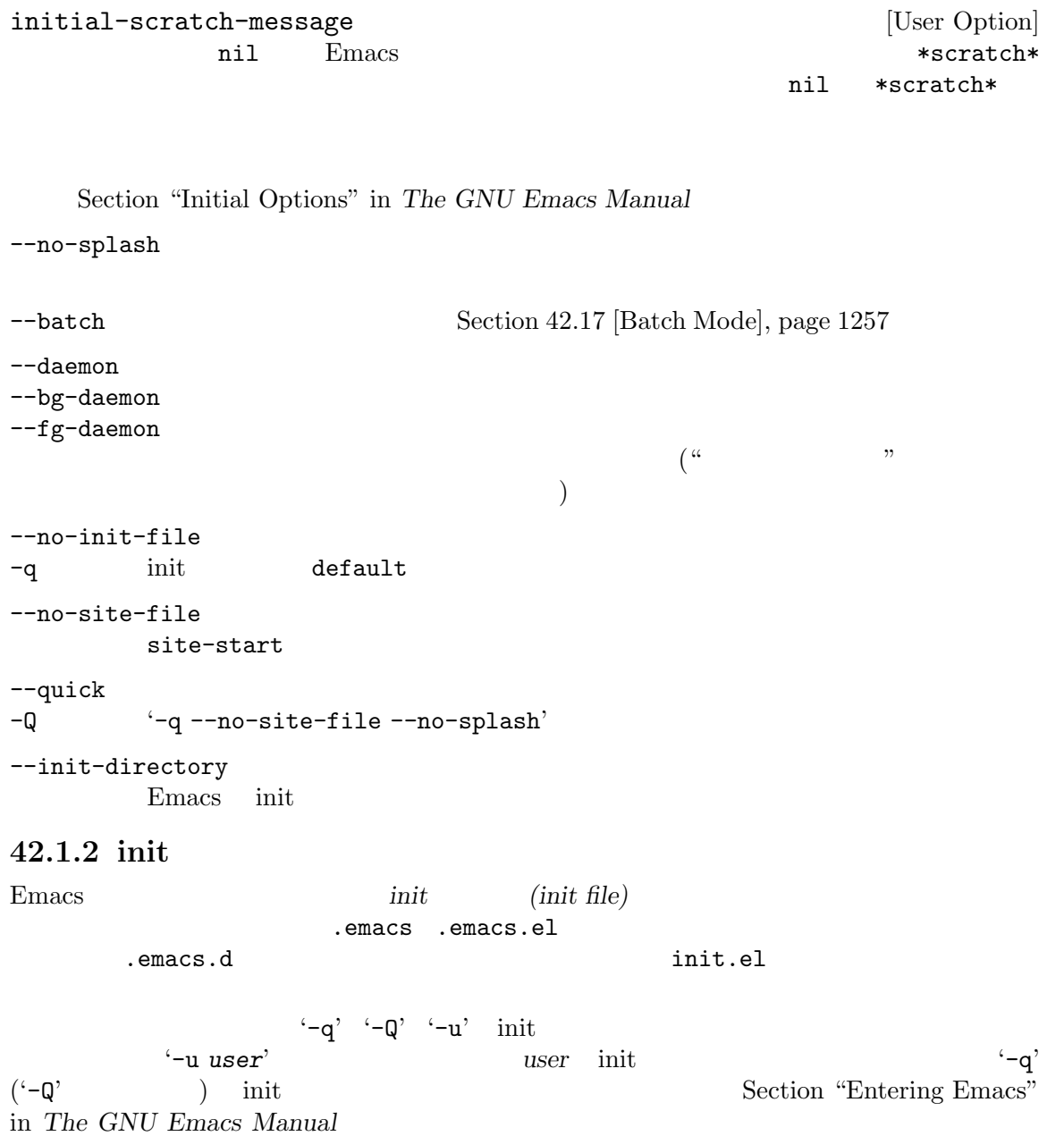

 $\begin{min}\label{eq:3} \begin{array}{cccc} & \text{init} & \text{Emacs} & \text{LOGNAME} & \text{USER} \\ \text{(} & \text{)} & \text{USERNAME (MS)} & \text{)} & \text{sub} \end{array} \end{min}$  ${\tt USERMAME} \hspace{1.5em} ({\rm MS} \hspace{1.5em}) {\hspace{1.5em}} {\it \newline {\rm unic}} \hspace{1.5em} {\it \newline {\rm unic}} \hspace{1.5em} {\it \newline {\it \newline {\rm unic}} \hspace{1.5em} {\it \newline {\it \newline {\rm unic}} \hspace{1.5em} {\it \newline {\it \newline {\rm unic}} \hspace{1.5em} {\it \newline {\it \newline {\it \newline {\rm unic}} \hspace{1.5em} {\it \newline {\it \newline {\it \newline {\rm unic}} \hspace{1.5em} {\it \newline {\it \newline {\it \newline {\rm unic}} \hspace{1.5em} {\it$ <u>Emacs</u> init 2000 init 2000 init 2000 init 2000 init 2000 init 2000 init 2000 init 2000 init 2000 init 2000 init 2000 init 2000 init 2000 init 2000 init 2000 init 2000 init 2000 init 2000 init 2000 init 2000 init 2000 init emacs Emacs ID  $\sum$ 

Emacs  $\begin{array}{lll} \mbox{Hint} & \mbox{(early init file)} & 2 & \mbox{init} \\ \sim/.\,\texttt{emacs.d} & \texttt{early-int.e} \\ \end{array}$  $\tilde{z}$ , emacs.d init  $\frac{1}{2}$ 

 $\overline{\text{init}}$ init *package-load-list package-enable-at-startup* Section "Package Installation" in *The GNU Emacs Manual* Emacs default.el Lisp  $\text{int}$ *(default init file)* Emacs  $(Section 16.1$  [How Programs Do Loading], page 289  $\)$ Emacs  $\frac{1}{2}$ extending the init  $\sum_{n=1}^{\infty}$  and  $\sum_{n=1}^{\infty}$   $\sum_{n=1}^{\infty}$   $\sum_{n=1}^{\infty}$   $\sum_{n=1}^{\infty}$   $\sum_{n=1}^{\infty}$   $\sum_{n=1}^{\infty}$   $\sum_{n=1}^{\infty}$   $\sum_{n=1}^{\infty}$   $\sum_{n=1}^{\infty}$   $\sum_{n=1}^{\infty}$   $\sum_{n=1}^{\infty}$   $\sum_{n=1}^{\infty}$   $\sum_{$ <u>init 2000 init 2000 init 2000 init</u> inhibit-default-init nil Emacs default.el  $\qquad \qquad \qquad \qquad \qquad \text{batch} \qquad \qquad \qquad \qquad \text{--} \text{q'} \qquad \qquad \text{--} \text{q'} \qquad \qquad \text{--} \text{q'}$ Emacs init init init  $\sum_{i=1}^{\infty}$ site-start.el Emacs init '--no-site-file' site-run-file [User Option] <u>init </u> "site-start" Emacs dump emacs Section "Init File Examples" in *The GNU Emacs Manual* inhibit-default-init [User Option] nil Emacs  $\sim$ nil before-init-hook [Variable] init (site-start.el init  $\begin{array}{ccc} \texttt{default. el}) \end{array}$ Emacs dump and  $\sum_{n=1}^{\infty}$ after-init-hook [Variable] init (site-start.el init default.el) emacs-startup-hook [Variable]  $\mathbf{batch}$ Emacs window-setup-hook [Variable] emacs-startup-hook Section  $42.1.1$  [Startup] Summary], page 1224

user-init-file [Variable] init  $\frac{1}{2}$ .emacs.elc user-emacs-directory [Variable] Emacs  $\tilde{z}$  $\gamma'$ .emacs  $\frac{1}{2}$   $\frac{1}{2}$  $\overline{\text{MS-DOS}}$  $\gamma'$ .emacs.d/  $\text{\${XDG\_CONFIG\_HOME-{}'}\gamma'.config'}$ XDG\_CONFIG\_HOME  $\tilde{C}$ Section "How Emacs Finds Your Init File" in *The GNU Emacs Manual* **42.1.3** 端末固有の初期化 Emacs Emacs Emacs Emacs Emacs  $\sum$ term-file-prefix TERM
(a)  $term-file-prefix$   $"term/"$ term-file-aliases TERM Emacs TERM Emacs Emacs Emacs Emacs terms  $\mu$ load-path '.elc' '.el'  $Emacs$ Termcap Terminfo  $\text{input-decode-map}$  Section 42.13 [Terminal Input], page 1253 Emacs the state of the state of the state of the state of the state of the state of the state of the state of the state of the state of the state of the state of the state of the state of the state of the state of the stat extends Emacs in The Emacs in the American state  $\mathbb{R}$  Emacs in the United States of  $\mathbb{R}$  $($ 'xterm-256color' term/xterm-256color.el Emacs term/xterm.el (getenv "TERM") init term-file-prefix nil tty-setup-hook ールスト<br>エコピュータ<br>エコピュータ<br>エコピュータ Section 24.1 [Hooks], page  $509$ term-file-prefix [User Option] nil Emacs : (load (concat term-file-prefix (getenv "TERM"))) term-file-prefix nil MS-DOS Emacs TERM 'internal'

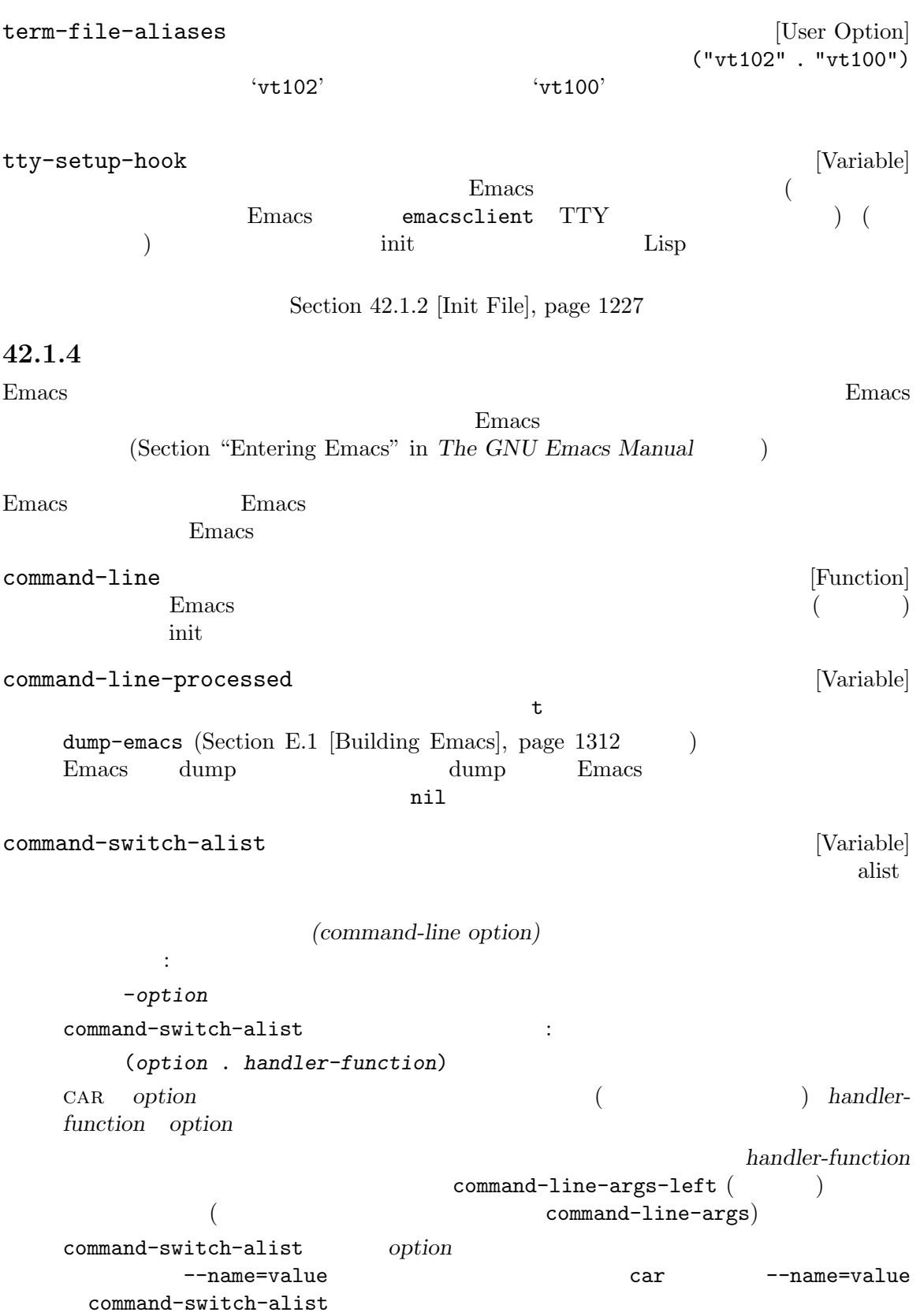

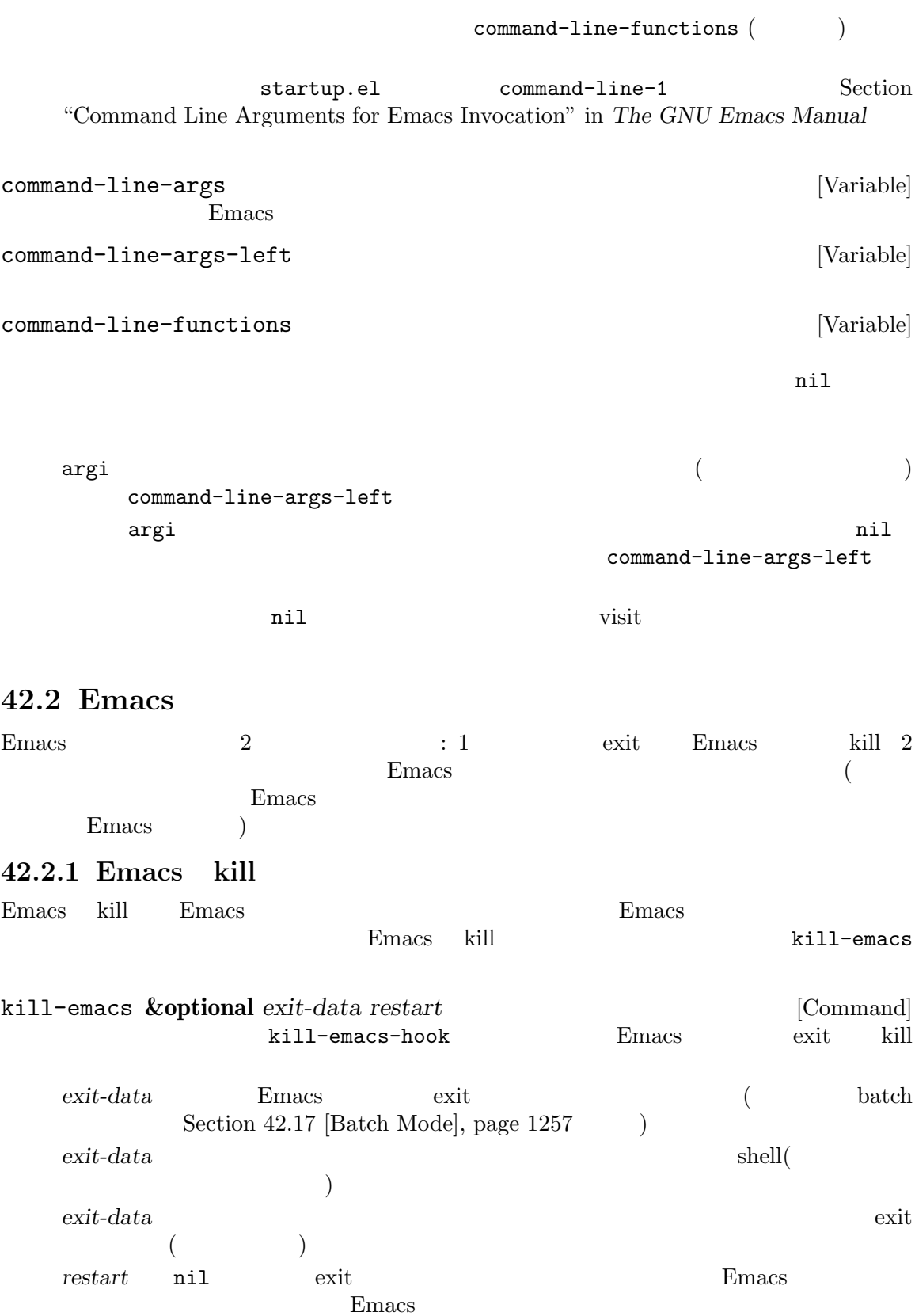

kill-emacs  $C-x$   $C-c$  (save-buffers-kill-terminal) Section "Exiting" in *The GNU Emacs Manual* Emacs SIGTERM SIGHUP ( batch SIGINT (Section 42.17 [Batch  $Model$ , page  $1257$   $)$ kill-emacs-hook [Variable] Emacs kill kill-emacs kill-emacs (  $\hspace{1.6cm}$ <mark>Emacs</mark> コックの関数はコックの関数は kill-emacs-query-functions Emacs kill Emacs Remacs Remacs Remacs Remacs Remacs Remacs Emacs  $E$ Emacs kill save-buffers-kill- $\texttt{terminal}$ kill-emacs-query-functions kill-emacs-query-functions [User Option] save-buffers-kill-terminal Emacs kill kill-emacs nil save-buffers-kill-emacs Emacs kill kill-emacs restart-emacs [Command]  $\texttt{save-buffers-kill-emacs} \tag{Emacs}$ kill Emacs Emacs Emacs The Emacs Theorem Emacs The Emacs  $E$ Emacs Particular Emacs 2014 42.2.2 Emacs *Emacs* **Emacs** shell Emacs kill 1990 and 1990 and 1990 and 1990 and 1990 and 1990 and 1990 and 1990 and 1990 and 1990 and 1990 and 1990 and 1990 and 1990 and 1990 and 1990 and 1990 and 1990 and 1990 and 1990 and 1990 and 1990 and 1990 and 1990 and 1  $\begin{array}{ccc} \text{shell} & - & \text{fg} \, - \end{array}$ Emacs **Emacs** (controlling terminal)  $\n **Emacs**\n$  $(SIGTSTP$  MS-DOS)  $\begin{minipage}{0.9\linewidth} \hspace{1em} \textbf{Emacs} \hspace{1em} \textbf{shell} \end{minipage}$ Emacs shell exit suspend-emacs **&optional** *string* [Command] Emacs Emacs emacy extended  $\mu$ Lisp suspend-emacs nil emacs the Emacs that the Emacs that the Emacs that  $\Gamma T$  $suspend-tty$  (  $Emacs$ 

emacs emacs of Emacs of Emacs and  $\mathbb{E}$ Section 30.2 [Multiple Terminals], page 769 *string* nil Emacs shell string mil shell shell shell that the shell shell shell show that the shell shell show that the shell shell show that the shell shell show that the shell shell show that the shell shell show that the shell shell shell shell shell she suspend-emacs suspend-hook Emacs suspend-emacs suspend-resume-hook Section 24.1 [Hooks], page  $509$ no-redraw-on-reenter nil Section 41.1 [Refresh Screen], page  $1102$ 以下はこれらのフックの使用例: (add-hook 'suspend-hook (lambda () (or (y-or-n-p "Really suspend?") (error "Suspend canceled")))) (add-hook 'suspend-resume-hook (lambda () (message "Resumed!")  $(sit-for 2)))$ (suspend-emacs "pwd")  $\cdot$ ---------- Buffer: Minibuffer ---------- Really suspend? *y* ---------- Buffer: Minibuffer ---------- ---------- Parent Shell --------- bash\$ /home/username bash\$ fg ---------- Echo Area ---------- Resumed! Emacs 'pwd'  $\mathcal{L}$ suspend-hook [Variable] Emacs suspend-resume-hook [Variable] Emacs extended the Emacs of  $\mathbb{R}$ suspend-tty **&optional** *tty* [Function] tty Emacs Emacs tty  $\eta$  nil ( $\eta$  and  $\eta$ ) Section 30.2 [Multiple Terminals], page 769 *tty*がサスペンド済みなら何も行わない。 suspend-tty-functions resume-tty **&optional** *tty* [Function] tty tty suspend-tty
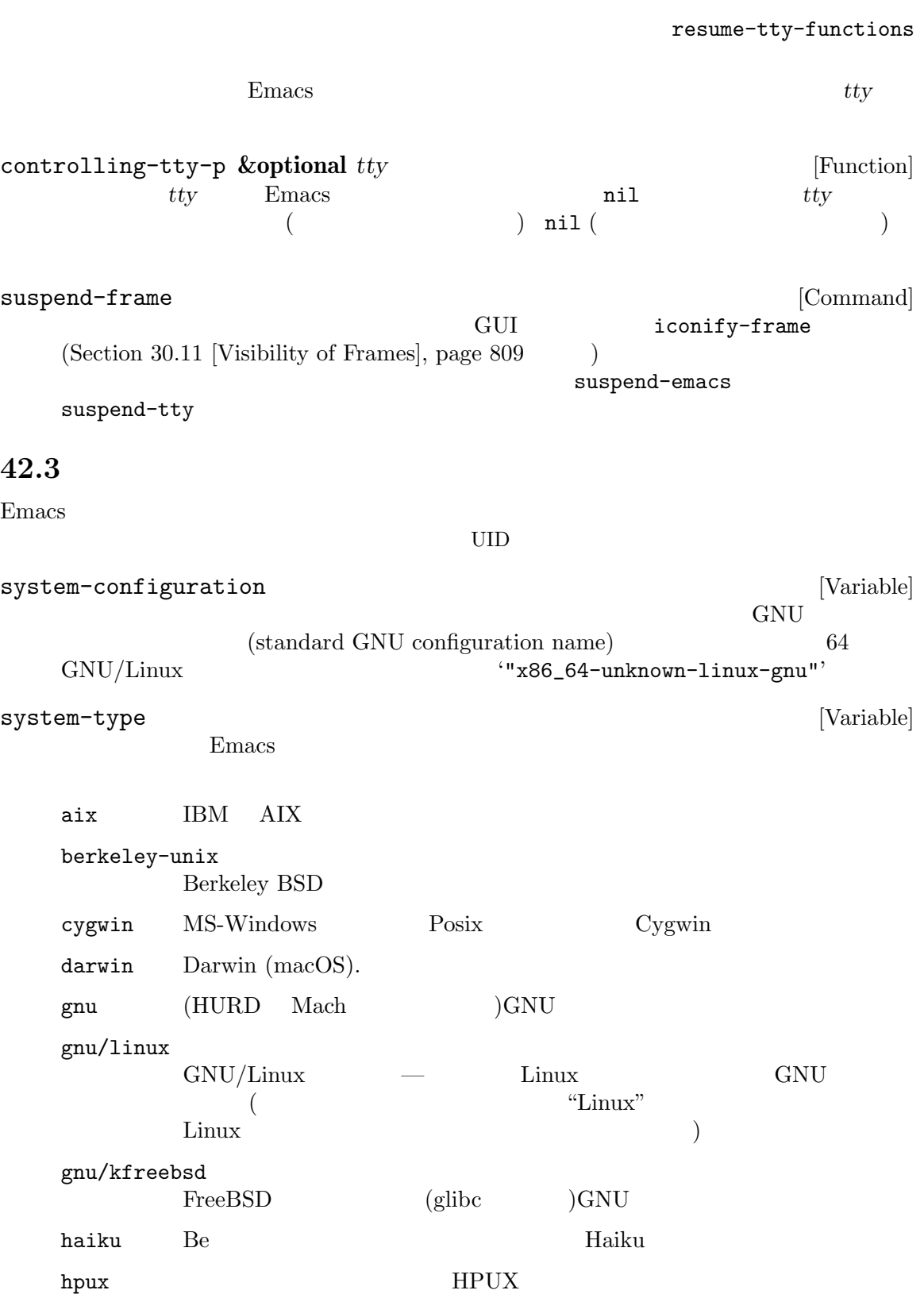

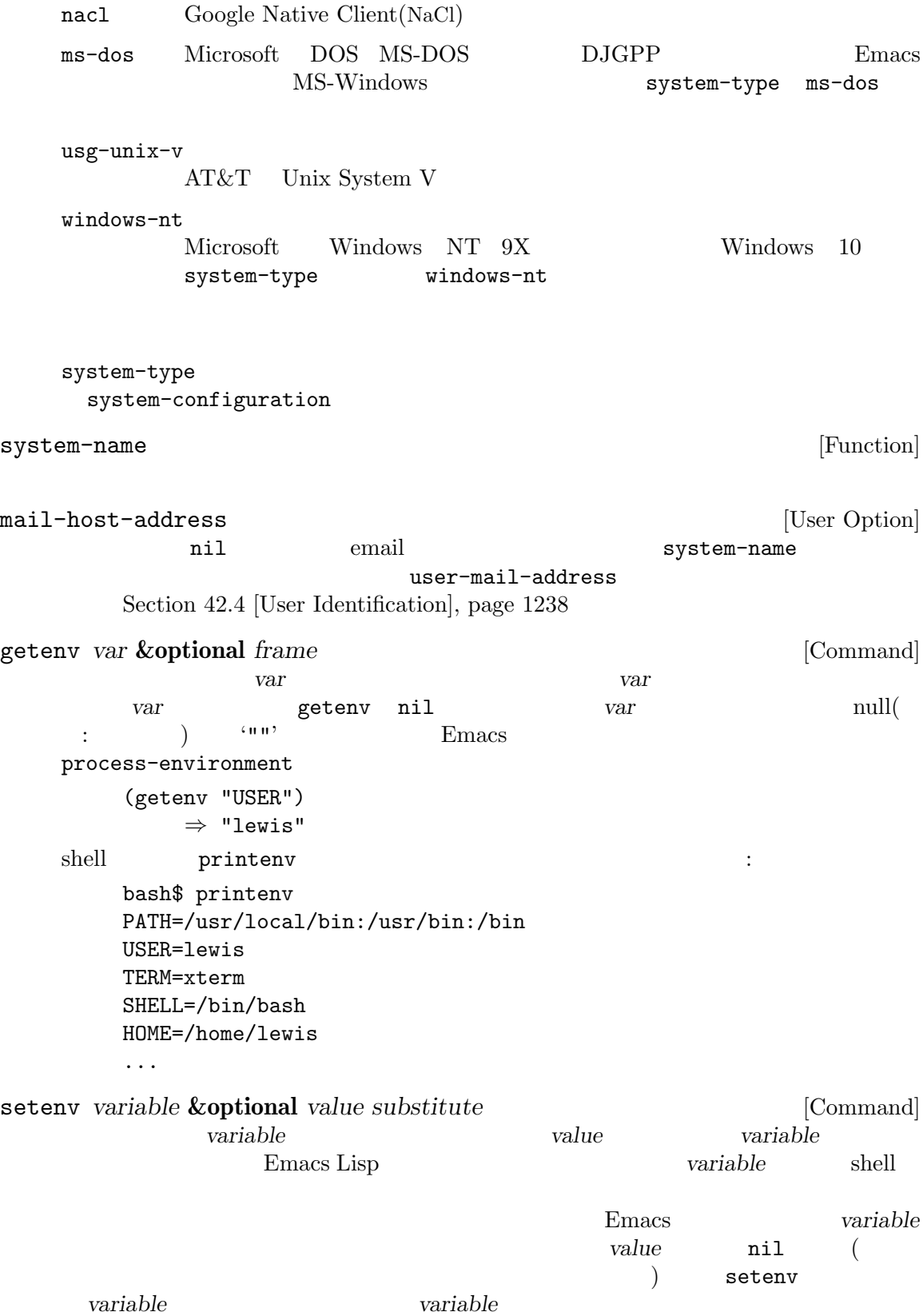

*substitute* nil *value* Emacs substitute-env-vars setenv process-environment let setenv *variable variable* **variable variable nil** with-environment-variables *variables body. . .* [Macro]  $body$  variables variables (var value) var *var value* (with-environment-variables (("LANG" "C") ("LANGUAGE" "en\_US:en")) (call-process "ls" nil t)) process-environment [Variable] 1 a or getenv setenv process-environment *⇒* ("PATH=/usr/local/bin:/usr/bin:/bin" "USER=lewis" "TERM=xterm" "SHELL=/bin/bash" "HOME=/home/lewis" ...) process-environment initial-environment [Variable] Emacs Emacs Emacs Emacs  $\sum_{n=1}^{\infty}$ path-separator [Variable]  $($ Unix GNU ":" MS ";" path-separator [Function] path-separator MS default-directory ";" Unix GNU default-directory ":" parse-colon-path *path*  $\Box$  [Function] この関数は環境変数 PATHの値のような検索パス文字列を引数に受け取り、セパレーターで分  $\verb|nil|$  $\alpha$  " path-separator (parse-colon-path ":/foo:/bar") *⇒* (nil "/foo/" "/bar/")

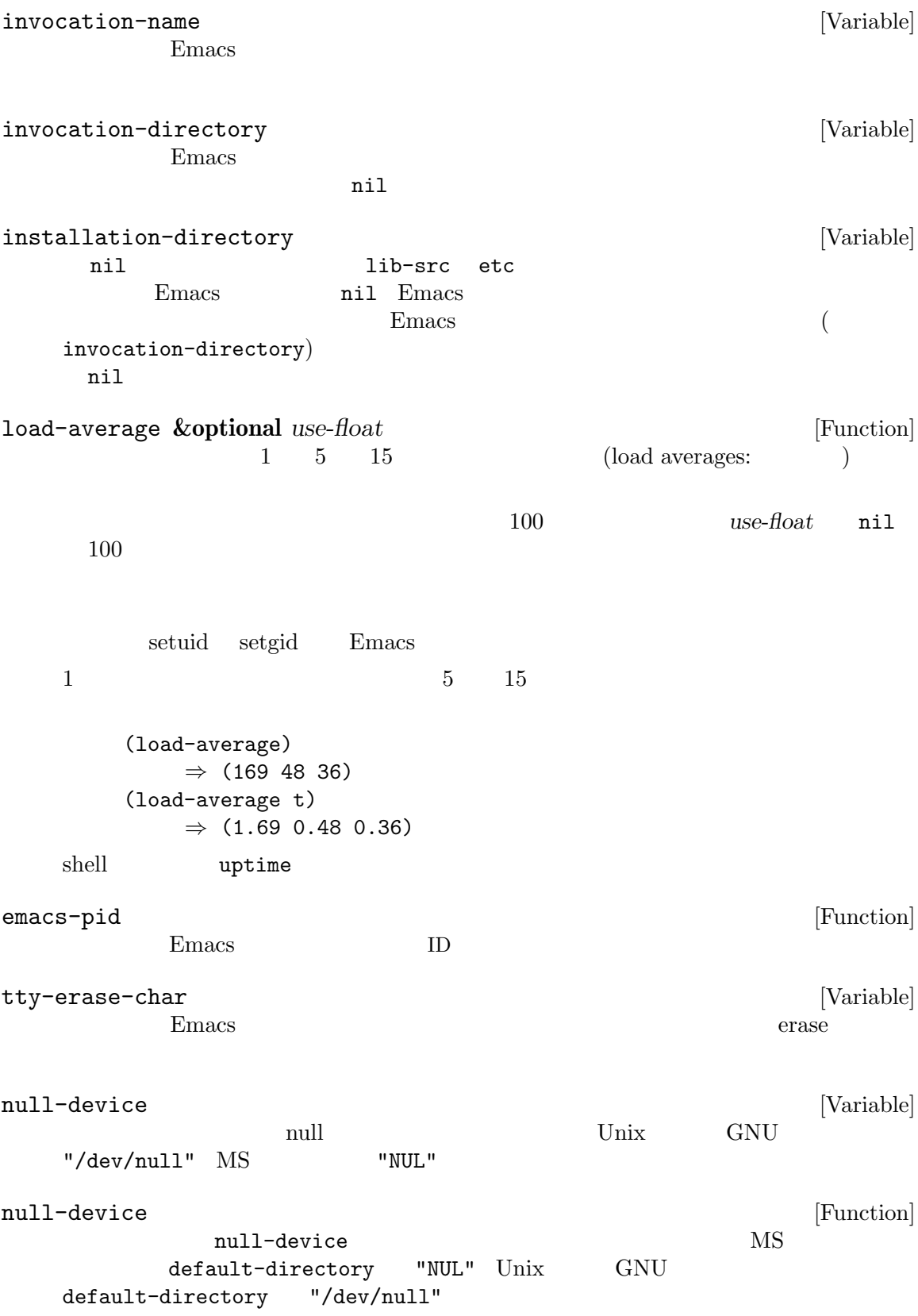

init-file-user [Variable] Emacs init  $-$  nil  $\mathbf{u} = \begin{pmatrix} 1 & 1 \\ -q & -u \end{pmatrix}$  where  $\mathbf{u} = \begin{pmatrix} -q^2 & -u & u \end{pmatrix}$  $\rm Lisp$  $\rm Lisp$ init-file-user nil '-q' '-Q'  $\longleftarrow$  '-batch'  $\rm Lisp$ user-mail-address [User Option] Emacs extensive extensive extensive extensive extensive extensive extensive extensive extensive extensive extensive extensive extensive extensive extensive extensive extensive extensive extensive extensive extensive extens user-login-name **&optional** *uid* [Function] LOGNAME USER UID UID *uid* ( ) tuid and  $\frac{1}{2}$  uid user-real-login-name [Function] このタイプをつけている。このサイズをリターンがある。これは、それは実効 UIDに対応することに対応することに対応するユーザー名をリターンがある。これは実効 UIDに対応するユーザー名をリターンができる。これは実効 UID LOGNAME USER user-full-name **&optional** *uid* [Function] NAME WE U Emacs ID  $ID$  (NAME) "unknown" *uid* nil ( ID) ( ) user-full-name  $\mathop{\mathrm{nil}}$ user-login-name user-real-login-name user-full-name extending to the United States Emacs Emacs extending to the United States of the United States and States and States and States and States and States and States and States and States and States and States and States and St  $(Section 30.6$  [Frame Titles], page  $802$   $)$ user-real-uid [Function] UID This function returns the real of the user. user-uid [Function] UID group-gid [Function] [Function] Emacs

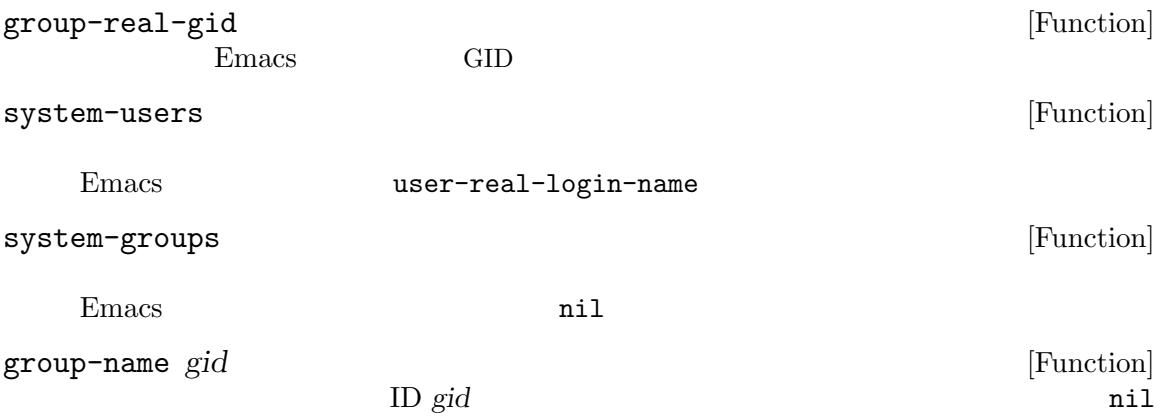

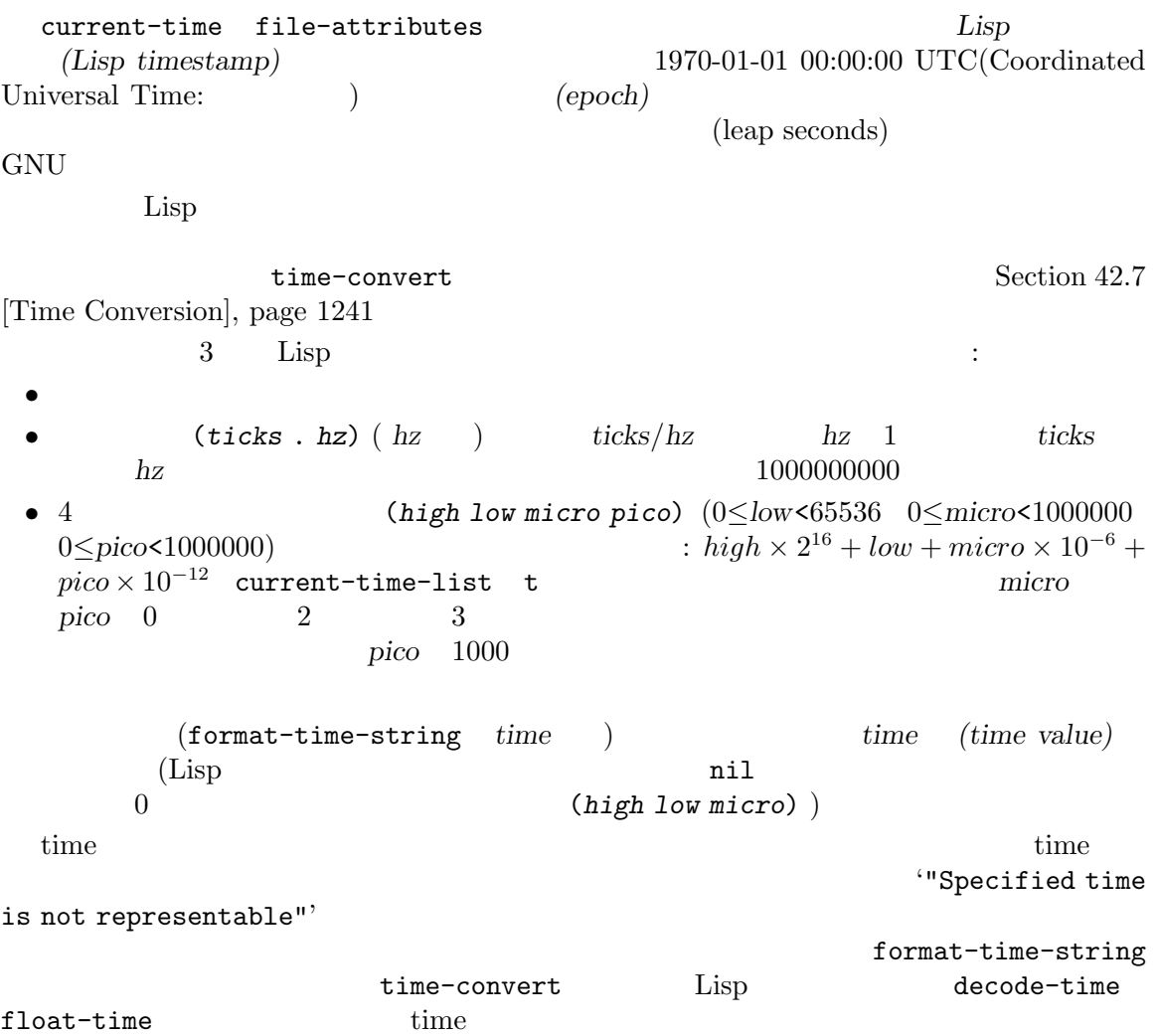

current-time-string **&optional** *time zone* [Function]  $4$ current-time-string format-time-string 引数 *time*が与えられたら、それはカレント時刻のかわりにフォーマットする時刻を指定する。オ **zone** Section 42.6 [Time Zone Rules], page 1240 **time** zone (current-time-string) *⇒* "Fri Nov 1 15:59:49 2019" current-time-list [Variable] t current-time (*high low micro pico*)) (*ticks* . *hz*) する。現在のところ以前のバージョンの Emacs の挙動と互換性をとるために、この変数のデ t Emacs and Emacs and The True is the set of the set of the set of the set of the set of the set of the set of the set of the set of the set of the set of the set of the set of the set of the set of the set of the set of t  $\verb|nil|$ current-time [Function] Lisp  $\qquad \qquad \text{current-time-list}$ nil (*ticks* . *hz*) (*ticks*  $\frac{hz}{l}$  1 **(high low usec psec)** current-time-list (time-convert nil t) (time-convert nil 'list) Section 42.7 [Time Conversion], page 1241 float-time **&optional** *time* [Function] *time-*この関数はエポックからの経過秒数を浮動小数点数としてリターンする。オプション引数 *timevalue* state that the state of the state state  $\frac{1}{2}$ 警告: 結果は浮動小数点数なので正確ではないかもしれない。正確なタイムスタンプが必要な  $(f$ loat-time  $'(1 \tcdot 10))$  '0.1'  $1/10$ time-to-seconds current-cpu-time [Function] CPU CPU (CPU-TICKS . TICKS-PER-SEC) CPU-TICKS (wrap around:  $\qquad \qquad$   $)$ **42.6** タイムゾーンのルール TZ Section 42.3 [System Environment],

page 1234 (setenv "TZ" "UTC0")

Emacs TZ Emacs  $\sum$  $(system$  wall clock time) TZ GNU STADB TZDB STATES SERVERSE TZDB STATES TZDB STATES STATES STATES TZDB STATES STATES STATES STATES STATES STATES STATES STATES STATES STATES STATES STATES STATES STATES STATES STATES STATES STATES STATES STATES STATE '"America/New\_York"'  $GNU$  example  $POSIX$  to  $TZ$  $\sqrt{PEST+5EDT,M4.1.0/2,M10.5.0/2}$ " 1987  $2006$  (Universal Time) '"UTC0"' *ltime zone rule* and  $\frac{1}{2}$ t wall wall (system wall clock time) TZ (*offset abbr*) ( *offset* abbr ) offset **POSIX** abbr MS-Windows abbr<sup>ook</sup> abbr<sup>ook</sup> (*offset abbr*) current-time-zone **&optional** *time zone* [Function]  $(offset \ abbr)$  **offset** abbr) **offset**  $)$  abbr**and**  $2$  abbr  $\cdot$  "CST"' nil dimeters time zone **zone zone 42.7** 時刻の変換  $time$  (Section 42.5 [Time of Day], page 1239  $\qquad$  ) Lisp (calendrical information)  $64$  $32$  $1901-12-13\ 20:45:52 \qquad 2038-01-19\ 03:14:07$  $0$ BCE 1 **−**37 BCE 38 time-convert *time form* [Function] time Lisp

*form* integer なら整数でカウントした秒数をリターンする。正の整数の *form*はクロック周波数を指定する。 (*ticks* . *form*) form t time nil 10000000000 form list (*high low*<br> *form* nil list (*high low*<br> *form* nil list *micro pico*) **form** nil list  $\mathbf{Emacs}$  $\overline{\phantom{a}}$  list *time* time time time 正確に表せなければ負の無限大方向に切り詰めて変換する。*form* tなら変換は常に正確なの で切り詰めは発生せず、リターン値のクロック解像度が *time*の解像度より小さくなることはな float-time time time Section  $42.5$  [Time of Day], page  $1239$ time eq time (time-convert nil nil) (current-time) (setq a (time-convert nil t)) *⇒* (1564826753904873156 . 1000000000) (time-convert a 100000) *⇒* (156482675390487 . 100000) (time-convert a 'integer) *⇒* 1564826753 (time-convert a 'list) *⇒* (23877 23681 904873 156000) decode-time **&optional** *time zone form* [Function] time **time** zone *zone zone zone zone zone zone zone zone zone zone zone zone zone zone zone zone zone zone zone zone zone zone zone zone* Rules], page 1240 time zone *form seconds* ()  $9$  : (*seconds minutes hour day month year dow dst utcoff*) 以下は各要素の意味: *seconds* 以下で説明する形式による、分秒の秒。 *minutes* 0 59 *hour* 0 23 *day* 1 31 *month* 1 12 *year* 通常は 1900 より大きい整数で表した年月日の年。 *dow* 0 6 0 0

 $\det$  **t** nil  $-1$ **utcoff** Lisp *seconds* 61  $60$  ( $\qquad$ *form* **t** *seconds time form* **integer** *seconds* time (1566009571321 . 1000) ( 2019-08-17 02:39:31.321 UTC (decode-time *time t t*) ((31321 . 1000) 39 2 17 8 2019 6 nil 0) (decode-time *time t* 'integer) (31 39 2 17 8 2019 6 nil 0) form nil  $\frac{1}{2}$  integer Emacs  $\frac{1}{2}$  Emacs torm **form Common Lisp**   $\cdot$  Common Lisp dow dst *utcoff* second  $0 \t 59($  $($   $)$  decoded-time-second decoded-time-minute decoded-time-hour decoded-time-day decoded-timemonth decoded-time-year decoded-time-weekday decoded-time-dst decoded-time-zone encode-time *time* **&rest** *obsolescent-arguments* [Function] time Lisp  $\qquad \qquad \text{decode-time}$ 通常だと decode-time形式でデコードされた時刻を指定する (*second minute hour day* month year ignored dst zone) 1 decode-time  $dst$ (DST: daylight saving time) dst −1 DST t nil DST t nil  $dst$  *zone* '"Europe/Volgograd"'  $02:00$   $+04:00$   $+03:00$   $2020-12-27$   $01:30$  $2$   $TZDB$ ものではない。このような状況を処理するためには、不明確さを解消するために数値の *zone* 1 **2** (*second minute hour day month year*) (second minute hour day month year nil -1 nil)  $6$ second minute hour day month year time 要素を指定する。7 つ目以降の引数があれば、最後の引数は *zone*として使用されれるので、 (apply #'encode-time (decode-time ...))は機能する。この廃れた規約においては *dst −*1 *zone* (Section 42.6 [Time Zone Rules], page  $1240$   $)$ dst nil −1  $100 \t 1900 \t 2000$ encode-time  $time$ 

zone  $\overline{\mathbf{z}}$ encode-time decode-time 者の出力を前者に渡すことができる: (encode-time (decode-time ...)) **seconds minutes hour day month**  $day \quad 0 \quad month$ るので、これを行う際には注意すること。たとえば: ;;  $1$  $;$ ;  $;$ (let ((time (decode-time))) (setf (decoded-time-month time) (+ (decoded-time-month time) 1)) time)  $1 \t30$  encode-time  $3$  $2 \t 30 \t 2096 \t 2 \t 29 \t 4$  $2100$  2 29  $3$  13  $01:30$  1  $02:30$   $02:30$  $($  $15\,$ calendar time-date 42.8 以下の関数は time 値とテキスト文字列の間で変換と逆変換を行います。time 値は Lisp タイムスタン  $(Section 42.5$  [Time of Day], page 1239  $\qquad \qquad$  time  $(Section 42.7$ [Time Conversion], page 1241 ( date-to-time *string* [Function] time string Lisp *string* parse-time-string (
and  $\theta$ ) こと。この関数は *string*に明示的なタイムゾーン情報が欠落していれば万国標準時 (Universal Time) string time zone  $\alpha$ parse-time-string *string* [Function] time string time (Section 42.7 [Time Conversion], page 1241 (a)  $string$  RFC 822(  $SPC$  8601 "Fri, 25 Mar 2016 16:24:56 +0100" "1998-09-12T12:21:54-0200" 列であることが必要だが、この関数は形式が若干不正な time 文字列のパースも同様に試みる。 iso8601-parse *string* [Function]  $($  $1$ SO 8601  $1$ SO 8601  $1$ SO 8601  $1$ 

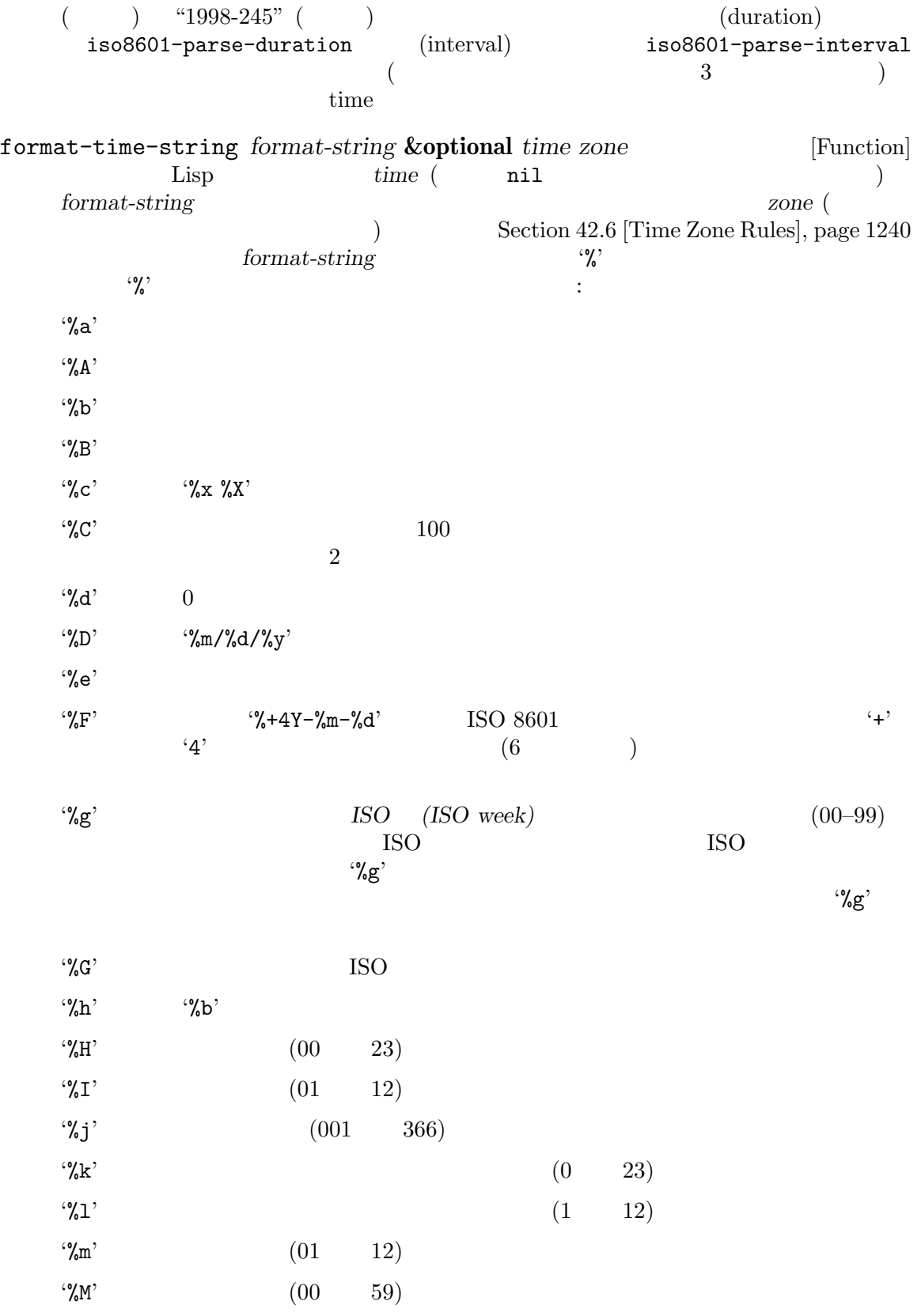

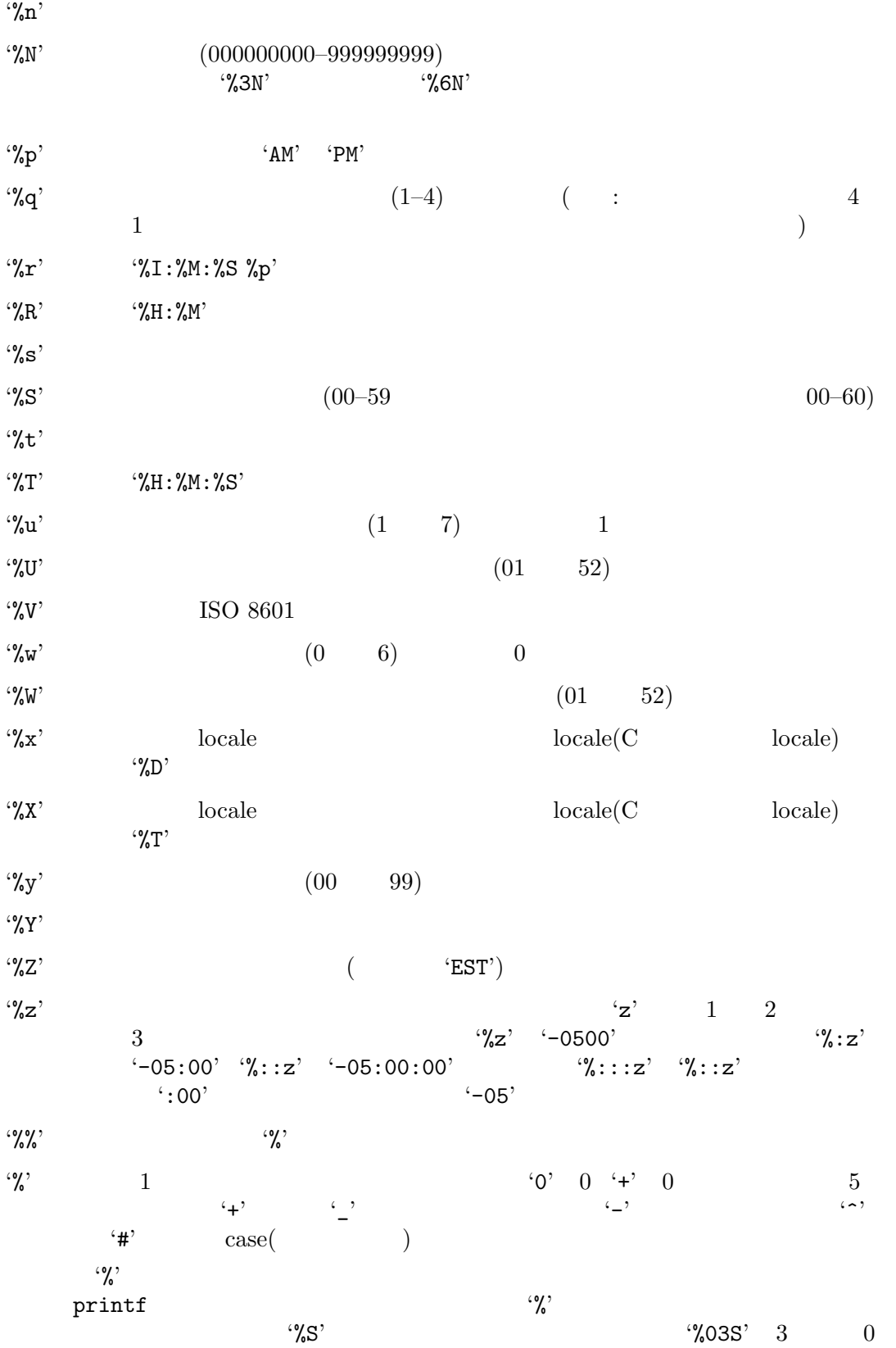

 $\%$ <sub>-</sub>3S' 3  $\%$ 3S' 0  $\gamma_s$ S' and  $\gamma_s$  $\mathcal{L} = \{ \mathbf{D}^{\prime} \quad | \mathbf{D}^{\prime} \rangle$ \*E' locale " " **locale %Ex** 'E' '%Ec' '%EC' '%Ex' '%EX' '%Ey' '%EY'  $\mathbf{C}$ <sup>'</sup>O'  $10$  (  $\qquad$  ) locale  $\mathcal{L}_{\infty}^{\infty}$ **Emacs** '%' C strftime (Section "Formatting Calendar Time" in *The GNU C Library Reference Manual* ) **time** *zone* time *zone* zone *format-string* strftime format-time-string format-seconds *format-string seconds* [Function] seconds format-string ... format-string  $\gamma$  $\mathscr{C}'$  : '%y'  $\frac{1}{2}$   $\frac{1}{2}$  '%d'  $\cdot \gamma_{\rm D}$  $\gamma_{\rm sh}$  $\cdot\%$ H'  $\cdot\gamma_{\rm dm}$  $\cdot$ %M' '%s'  $\mathcal{C}_8^{\prime}$ S'  $\phantom{C_8^{\prime}}$  $\mathcal{C}_\bullet$ ,  $\mathcal{C}_\bullet$  ,  $2s'$  " 2  $\cdots$  $\mathcal{C}_{\alpha}^{\prime\prime}$  $\cdots$  0  $\mathcal{C}$   $\mathcal{C}$ <sup>2</sup> emacs-uptime  $(Section 42.9 [Processor Run Time], page 1248)$  $0$  $\mathscr{C}_X$ ''  $\mathscr{C}_Z$ '  $\qquad \qquad$  '' $\mathscr{C}_Z$ '  $\mathscr{C}$  '%'

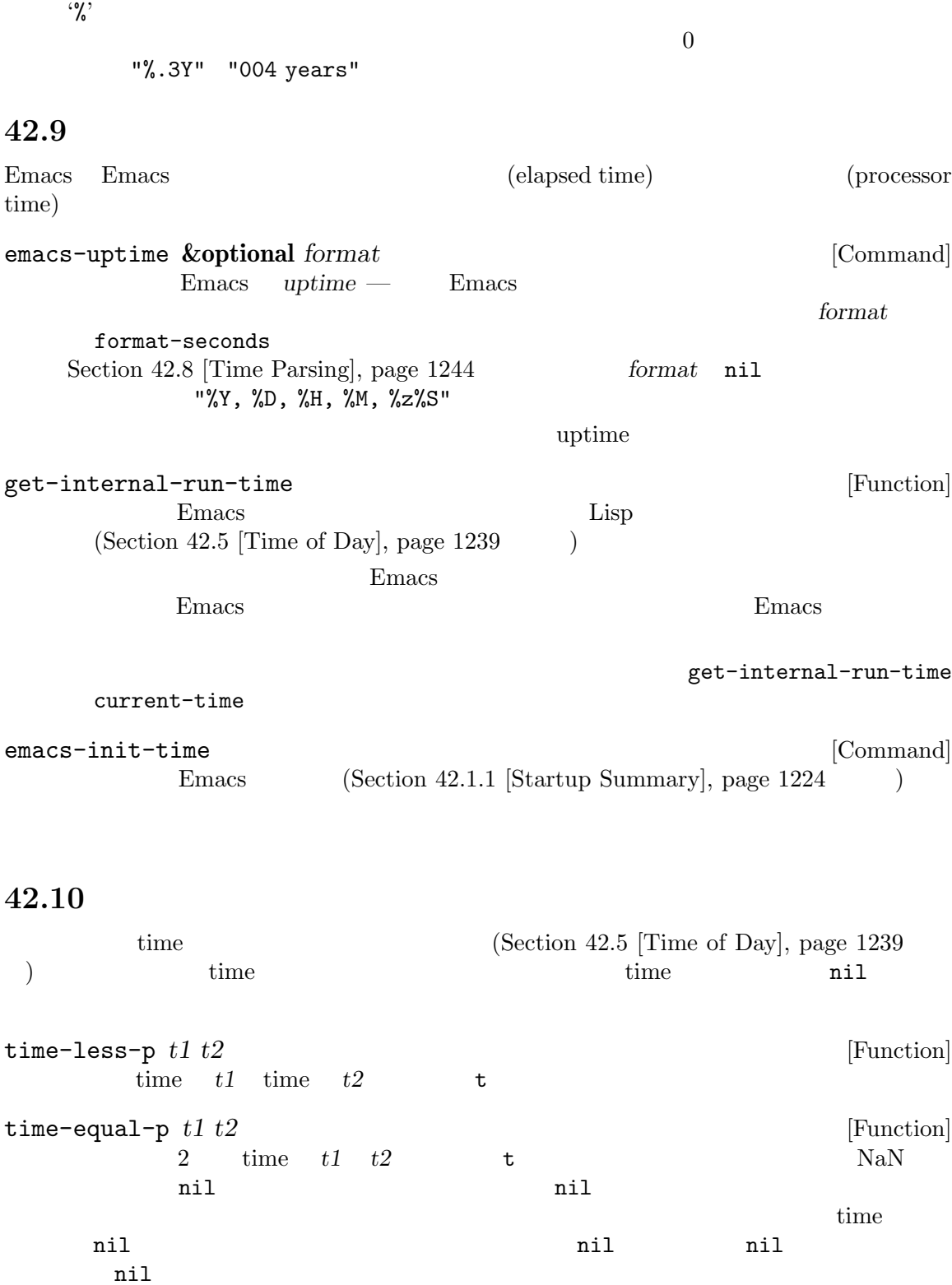

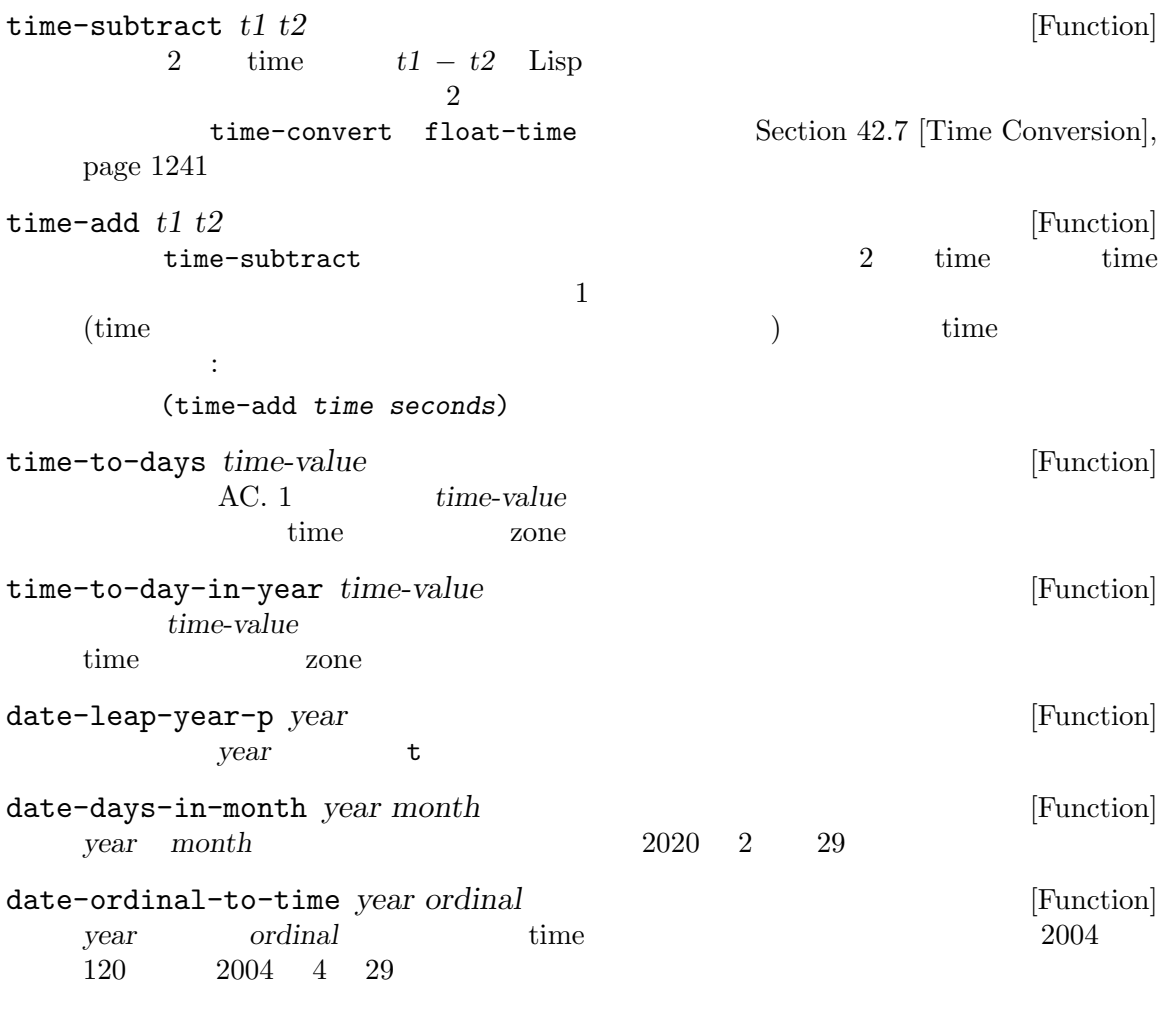

 $(\text{timer})$ 

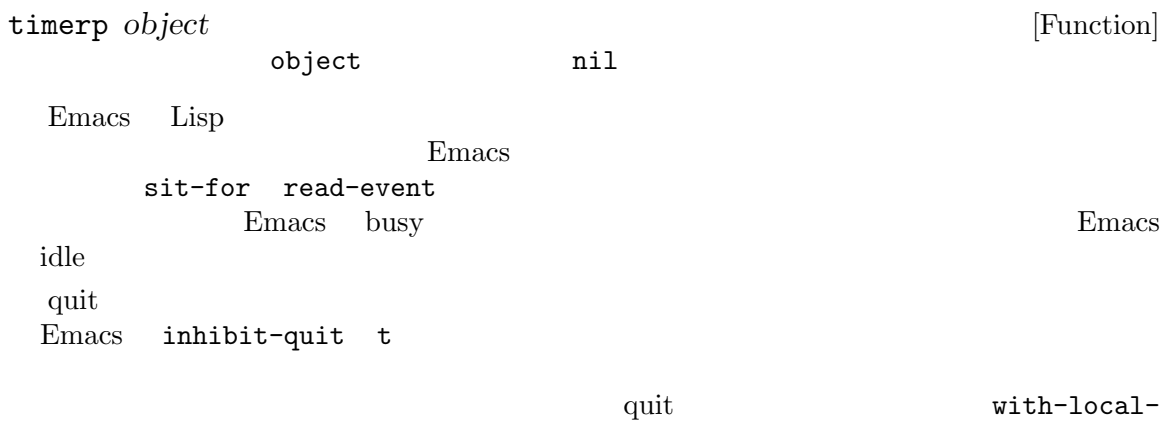

quit  $(Section\ 22.11\ [Quitting], \ page\ 457)$ 

accept-process-output セスのハング時の *C-g*を確実に機能させるために、その呼び出しを with-local-quit内部にラップ undo-boundary sit-for Emacs (Section 22.10 [Waiting], page  $456$   $\qquad$ )  $\qquad$ ) is the symmetry symmetry  $\Gamma$ remote-file-error  $(Appendix F [Standard Errors], page 1355)$ body research to body the set of the set of the set of the set of the set of the set of the set of the set of the set of the set of the set of the set of the set of the set of the set of the set of the set of the set of th (ignore-error 'remote-file-error ...) Section 35.6.4 [Saving Match Data], page 992 run-at-time *time repeat function* **&rest** *args* [Command]  $time \qquad \text{args} \qquad \text{function} \qquad \text{repeat}$ が数値 (整数か浮動小数点数) ならタイマーは *time*後の各 *repeat*秒ごとに再実行されるようス repeat nil 1 *time* ても当日の時刻とみなされる。認識される形式は '*xxxx*' '*x*:*xx*'、または '*xx*:*xx*' (軍用時間) および '*xx*am' '*xx*AM' '*xx*pm' '*xx*PM' '*xx*:*xx*am' '*xx*:*xx*AM' '*xx*:*xx*pm' '*xx*:*xx*PM' は、特徴を行っては、それは単位を行ってはない。 '1 min'  $1$ '1 min 5 sec' 65 '1 min 2 sec 3 hour 4 day 5 week 6 fortnight 7 month 8 year'  $103$  123 10862 time Emacs  $30 \t 365.25$ are time (2000) encode-time *time* epeat time 1 time **t** *repeat* 

 $\text{display-time}$   $\text{function}$   $\text{function}$   $\text$  $"\left( '11:03:00' \quad '11:04:00' \quad ... \right)$  : (run-at-time t 60 *function*) Emacs CPU (  $(1.2)$  Emacs  $1.2$ run-at-time time  $cancel-timeer($ ( run-with-timer *secs repeat function* **&rest** *args* [Command] run-at-time run-at-time *time time secs* () *repeat*  $1$  $3$ Emacs busy  $3$  $($ **n** *n* timer-max-repeats [User Option] with-timeout (*seconds timeout-forms. . .*) *body. . .* [Macro] **body seconds body** with-timeout *body* **body with-timeout** *timeout-forms* seconds  $body$  *body* timeout-forms  $\rm{Lisp}$ **body** with-timeout グラムがこれらのプリミティブのいずれかを呼び出したときのみ停止できる。そのため *body* with-timeout y-or-n-p-with-timeout Section 21.7 [Yes-or-No Queries], page 401 cancel-timer *timer* [Function] **community** timer run-at-time run-with-idle-timer  $\mathbb{C}^2$ 

```
list-timers<br>c (timer-list-cancel) Sc (timer-list-cancel)
(tabulated-list-sort)
```
以下は Emacs の特定の期間アイドル時に実行するタイマーをセットアップする方法です。それらを

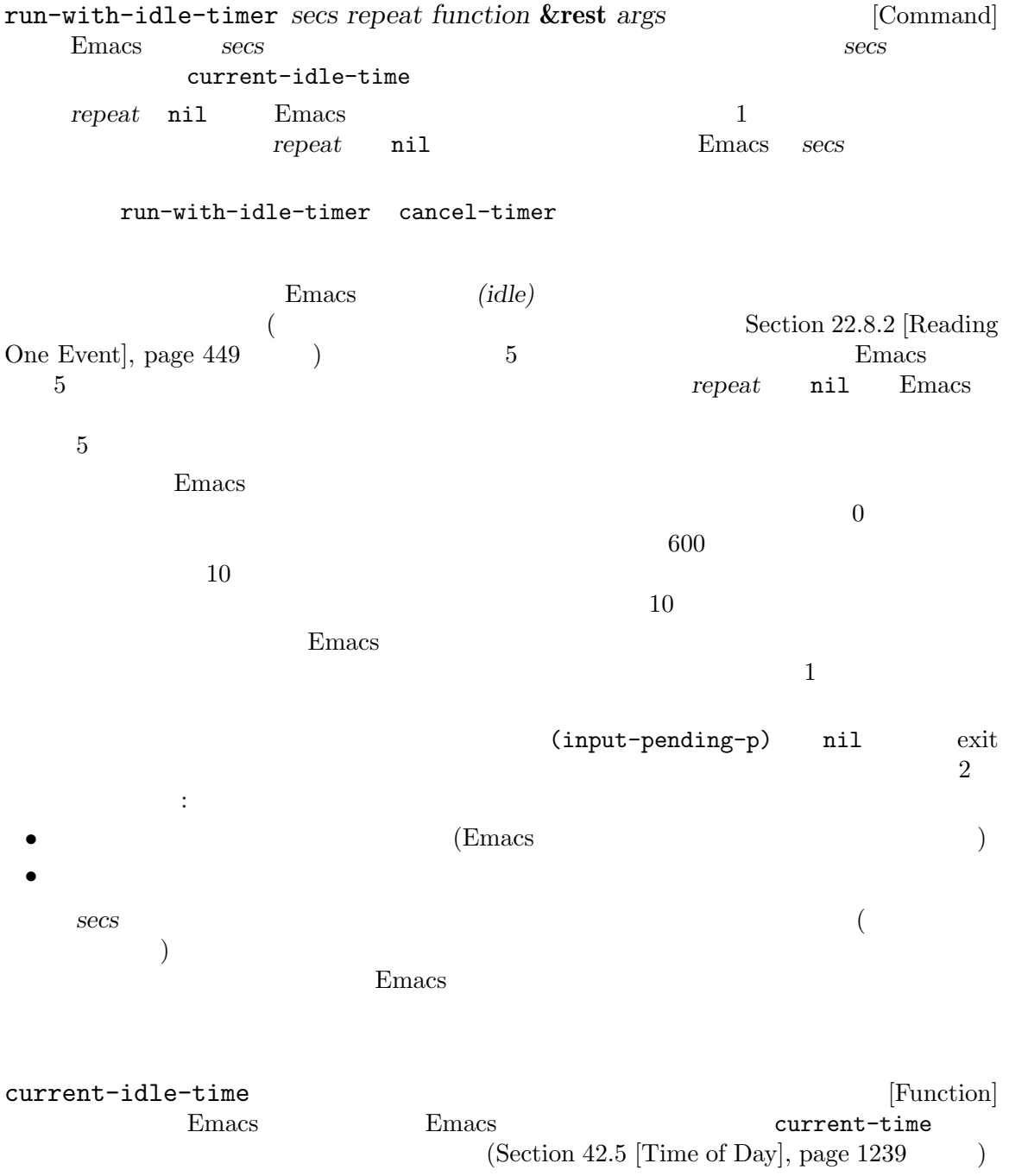

```
Emacs current-idle-time nil Emacs
 current-idle-time \qquad \qquad ...トアップできます。以下はその例です:
   (defvar my-resume-timer nil
     "Timer for `my-timer-function' to reschedule itself, or nil.")
   (defun my-timer-function ()
     ;; my-resume-timer
     ;; \frac{1}{2};; my-resume-timer
     (when my-resume-timer
       (cancel-timer my-resume-timer))
     ...do the work for a while...
     (when taking-a-break
       (setq my-resume-timer
           (run-with-idle-timer
             ;; ;;; break-length
             (time-add (current-idle-time) break-length)
             nil
             'my-timer-function))))
```
### **42.13** 端末の入力

Chapter 41 [Display], page  $1102$ 

### **42.13.1** 入力のモード

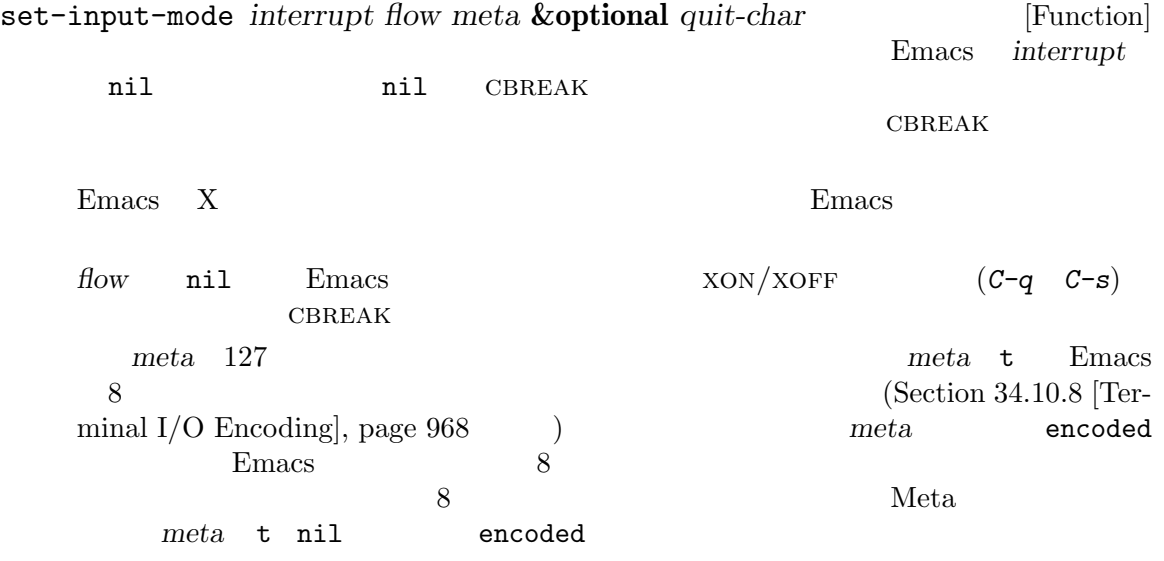

Emacs 8 Neta 8 Neta 8  $8$ *quit-char* nil quit  $C-g$  Section 22.11 [Quitting], page  $457$ current-input-mode Emacs current-input-mode [Function] set-input-mode (*interrupt flow meta quit*) *interrupt* Emacs (interrupt-driven input) ail nil Emacs CBREAK *flow* Emacs  $XON/XOFF$   $(C-q \t C-s)$ nil *interrupt* nil *meta* Emacs 8 Meta t two sets are the sets of the sets and the sets are the sets and the sets are the sets are the sets are the sets are the sets are the sets are the sets are the sets are the sets are the sets are the sets are the sets are  $en-coded$ nil Emacs 8 *quit* Emacs quit  $C-g$ **42.13.2** 入力の記録 recent-keys **&optional** *include-cmds* [Function]  $300$  $300$  (  $\begin{array}{c} \hline \end{array}$ *include-cmds*が非 nilなら、結果ベクター内の完全なキーシーケンスが (nil . *COMMAND*) COMMAND  $(Section 22.1$  [Command Overview], page 411  $\qquad \qquad$  ) clear-this-command-keys (Section 22.5 [Command Loop Info], page 423 (2004) open-dribble-file *filename* [Command] filename *dribble (dribble file)* dribble ファイルがオープンされたとき、キーボードとマウス (ただしキーボードマクロ由来は除く)  $\langle \mathbf{S}_{\cdot}, \mathbf{S}_{\cdot} \rangle$  $($  and dribble dribble dribble dribble  $($ nil and the problem of the problem  $\mathbf{B}$ 

Section 42.14 [Terminal Output], page 1255 open-termscript

 $Emacs$ 

baud-rate [User Option]

Emacs 2010 - Emacs の記録する 編集

Redisplay], page 1102

 $(baud)$ 

Emacs おかしゃ しゅうしょく こうしゃ しゅうしゅう しゅうしゅう しゅうしゅう しゅうしゅう しゅうしゅう しゅうしゅう しゅうしゅうしょく こうしゅうしょく

かのネットワークプロトコルはローカル端末のスピードでリモートマシンと対話するので、Emacs  $Emacs$  ${\tt baud-rate}$ 

Section 41.2 [Forcing

send-string-to-terminal *string* **&optional** *terminal* [Function] **string** terminal string  $\begin{array}{ll}\n \text{Section 34.10.7 [Explicit}\n \end{array}$ Encoding], page 966  $\Box$ テキスト端末だけを操作する。*terminal*には端末オブジェクト、フレーム、または選択された nil batch *terminal* nil *string* stdout  $1$  $($   $)$   $4$  $4$  (contracted  $C-u$   $C-f$  )  $\vdots$ (send-string-to-terminal "\eF4\^U\^F") *⇒* nil open-termscript *filename* [Command] Emacs *termscript (termscript (termscript*) *file*) **a hil termscript** Emacs **Emacs** Termcap Emacs Termcap (open-termscript "../junk/termscript") *⇒* nil nil termscript termscript termscript  $\sim$ Section 42.13.2 [Recording Input], page 1254 open-dribble-file

 ${\tt baud-rate}$ 

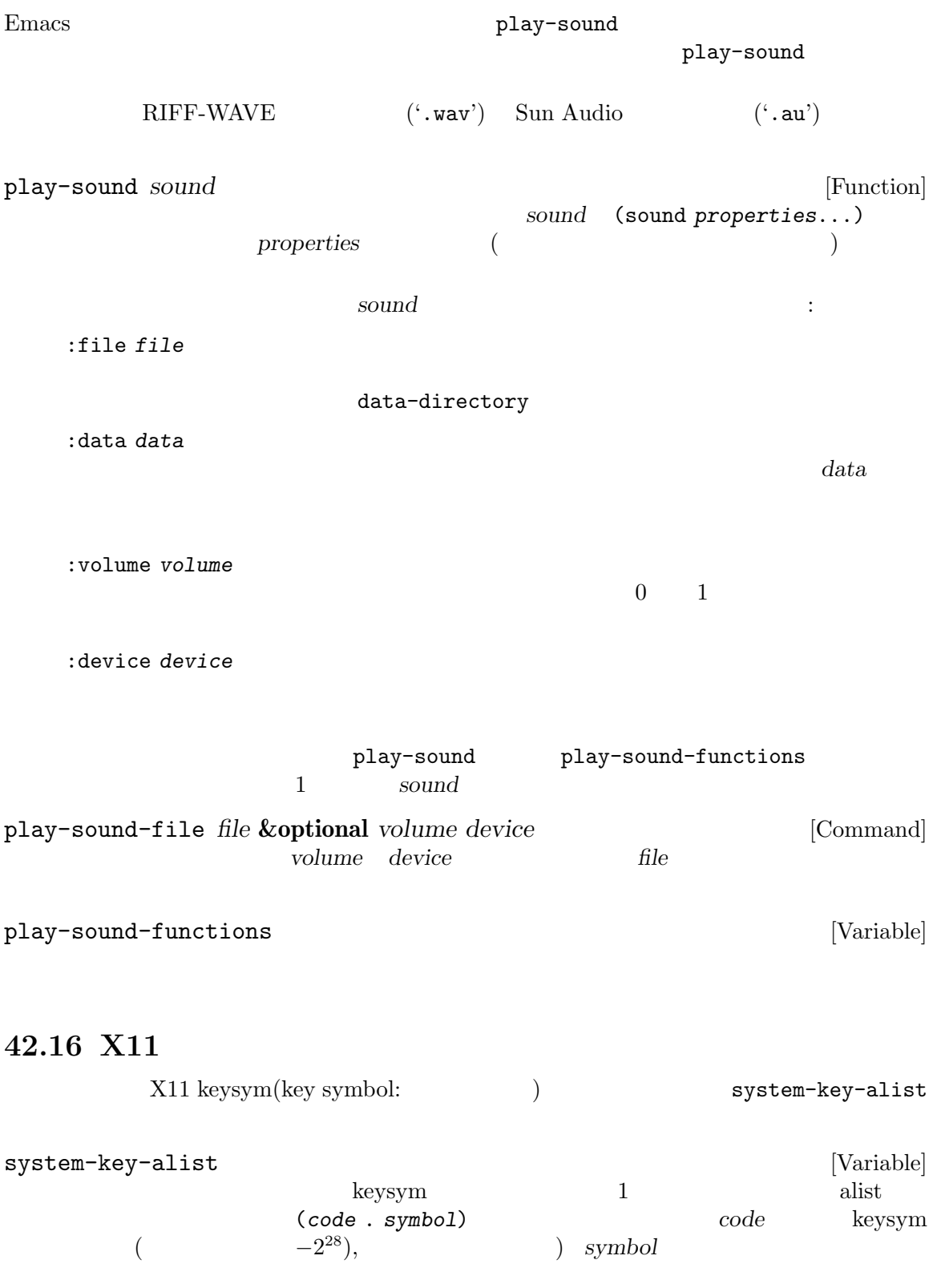

(168 . 
$$
\text{mute-acute}
$$
)  $-2^{28} + 168$  (HP  
alist X keysym

keysym

 $\mathrm{Sec}\text{-}$ 

tion 30.2 [Multiple Terminals], page  $769$ 

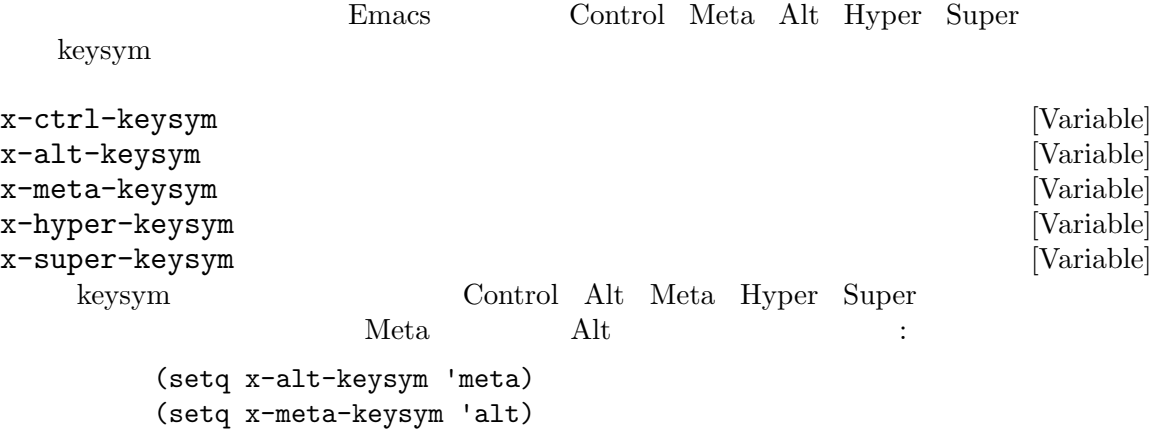

# **42.17** batch

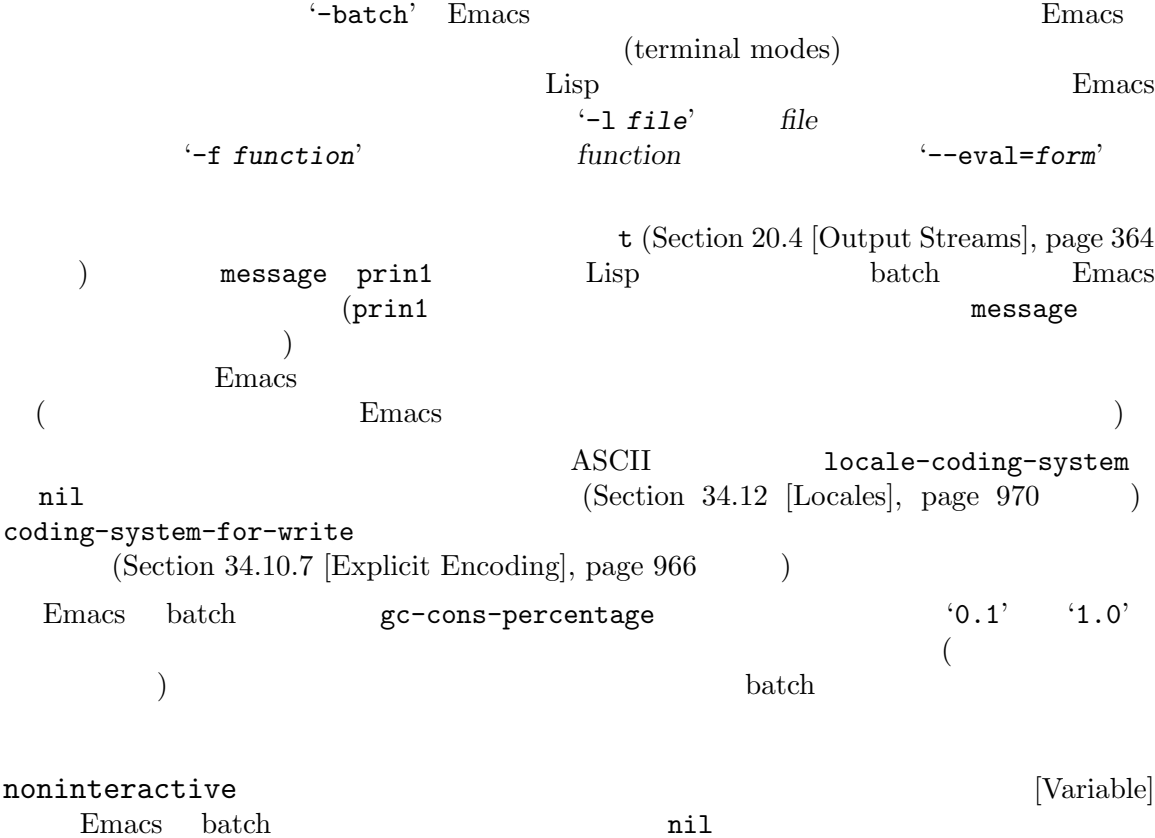

batch Emacs exit Emacs exit  $\sim$  0  $\mathbf{r}$ \$ emacs -Q --batch --eval '(error "foo")'; echo \$? foo 255

#### **42.18** セッションマネージャー

```
\mathbf{Emacs} \mathbf{X}(XSMP: X Session Management Protocol) X(session manager)
X
```
Emacs '--smid session'

emacs-save-session-functions [Variable] Emacs emacs-save-session-functions

トする。セッションマネージャーがウィンドウシステムのシャットダウンを告げた際に Emacs

 $\text{Lisp}$  and  $\text{insert}$ **Emacs** *(session file)* 

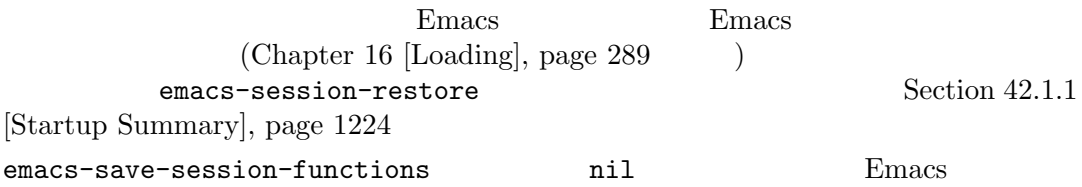

Emacs \*scratch\*

(add-hook 'emacs-save-session-functions 'save-yourself-test) (defun save-yourself-test () (insert (format "%S" '(with-current-buffer "\*scratch\*" (insert "I am restored")))) nil)

#### **42.19** デスクトップ通知

Emacs freedesktop.org Desktop Notifications Specification MS-Windows (notifications) **POSIX** 

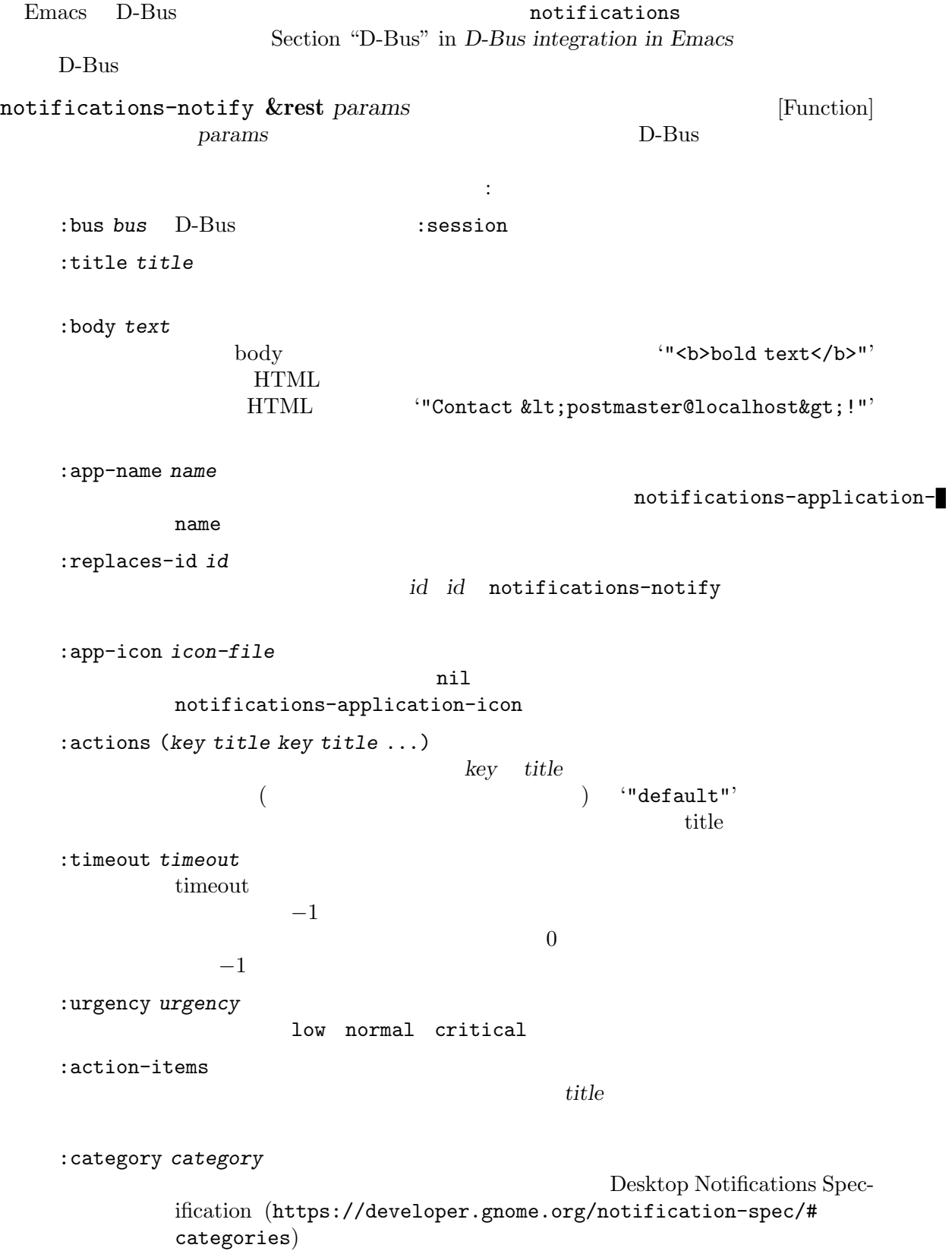

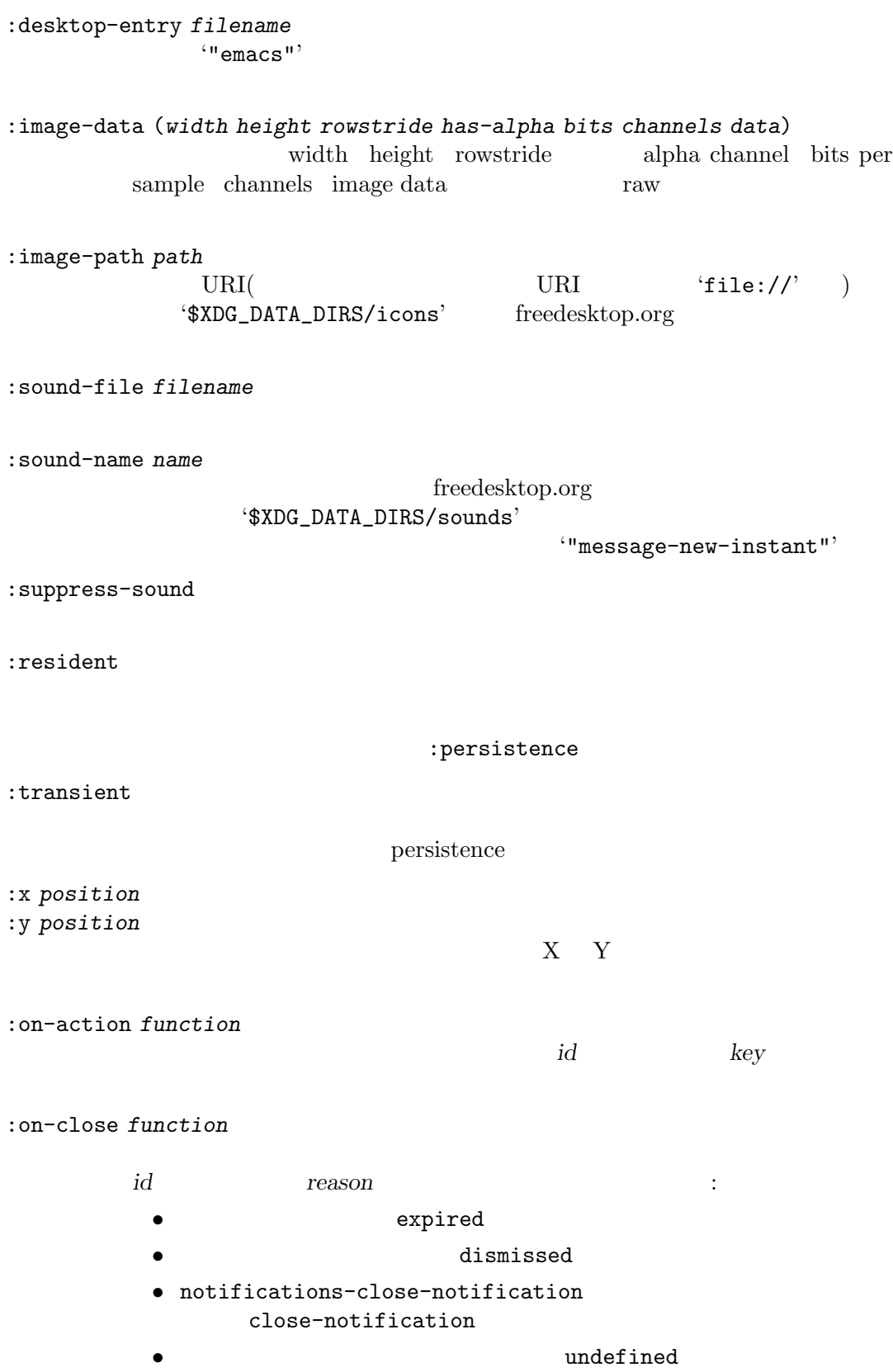

```
notifications-get-
     capabilities
                     id notifications-close-notification
          notifications-notify :replaces-id
     できる。たとえば:
          (defun my-on-action-function (id key)
            (message "Message %d, key \"%s\" pressed" id key))
              ⇒ my-on-action-function
          (defun my-on-close-function (id reason)
            (message "Message %d, closed due to \"%s\"" id reason))
              ⇒ my-on-close-function
          (notifications-notify
           :title "Title"
           :body "This is <b>important</b>."
           :actions '("Confirm" "I agree" "Refuse" "I disagree")
           :on-action 'my-on-action-function
           :on-close 'my-on-close-function)
              ⇒ 22
          A message window opens on the desktop. Press ``I agree''.
              ⇒ Message 22, key "Confirm" pressed
                 Message 22, closed due to "dismissed"
notifications-close-notification id &optional bus [Function]
                  <u>id</u> bus D-Bus \overline{D}:session
notifications-get-capabilities &optional bus [Function]
                                               通知サーバーの能力をシンボルのリストでリターンする。bus D-Bus 接続を表す文字列であ
                session :
     :actions
     : body \qquad \qquad body
     :body-hyperlinks
     :body-images
     :body-markup
     :icon-multi
```
:icon-static  $1$ :icon-multi :persistence : sound :x-gnome-foo-cap :x-vendor notifications-get-server-information **&optional** *bus* [Function] bus D-Bus :session (*name vendor version spec-version*) *name vendor*  $\lq\lq$  '"KDE"'  $\lq\lq$  '"GNOME"' version *spec-version spec\_version* nil '"1.0"' Emacs MS-Windows GUI  $D-Bus$  : w32-notification-notify &rest *params* [Function]<br>params MS-Windows (tray notification) params *params params params* (tray notification) MS-Windows w32-notification-close ID 関数が失敗するとリターン値は nil params keyword/value  $\min$ は以下はサポートされるパラメーター: :icon *icon* icon *icon icon* (Windows .ico) *icon*  $Emacs$ tip *tip* tip tip tip tip  $\binom{m}{k}$ 'Emacs notification'  $127$  (Windows 2000 63)

:level *level* info warning error title and  $\mathcal{C}$ :title *title* and the body body body **body**  $\alpha$  $63$ :body *body* body( ) *body*  $\rm body$  $255$  D-Bus body Figure 2. The contract of  $\mathcal{L}$ Windows 2000 Windows :icon :tip  $\mathbf 1$  , and the following all definitions are the following all definitions of  $\mathbf 1$ w32-notification-close タスクバーから通知とアイコンを使用します: w32-notification-close *id* [Function] この関数は与えられた一意な *id*でトレー通知を削除する。 **42.20** ファイル変更による通知 Emacs inotify kqueue gfilenotify w32notify Section "Remote Files" in *The GNU Emacs Manual* Emacs Emacs the state of the state of the state of the state of the state of the state of the state of the state of the state of the state of the state of the state of the state of the state of the state of the state of the stat filenotify Lisp  $\qquad \qquad$ : tilenotify: file-notify-add-watch *file flags callback* [Function] *file*に関するファイルシステムイベントの監視を追加する。これは *file*に関するファイルシステ Emacs (descriptor) equal file file-notify-error

により検出されないので、非 nilのリターン値が実際に *file*が変更された通知であることを保 *file file file flags*は何を監視するかセットするためのコンディションのリスト。以下のシンボルを含めるこ  $\ddot{\cdot}$ change attribute-change *file* change change Emacs は何らかのイベント発生時には以下の形式の *event*を単一の引数として関数 *callback* を呼び出す: (*descriptor action file* [*file1*]) descriptor action シンボルのいずれか: created *file* deleted *file* changed *file* w32notify renamed *file file1* attribute-changed *file* stopped *file* w32notify attribute-changed  $\bf changed}$  $\kappa$ queue $\kappa$ stopped file-notify-rm-watch  $($  $\begin{array}{lll} \text{file} & \text{file1} & \text{if} & \text{file2} \\ \end{array}$ (require 'filenotify) *⇒* filenotify (defun my-notify-callback (event) (message "Event %S" event)) *⇒* my-notify-callback

```
(file-notify-add-watch
           "/tmp" '(change attribute-change) 'my-notify-callback)
              ⇒ 35025468
         (write-region "foo" nil "/tmp/foo")
              ⇒ Event (35025468 created "/tmp/.#foo")
                Event (35025468 created "/tmp/foo")
                Event (35025468 changed "/tmp/foo")
                Event (35025468 deleted "/tmp/.#foo")
         (write-region "bla" nil "/tmp/foo")
              ⇒ Event (35025468 created "/tmp/.#foo")
                Event (35025468 changed "/tmp/foo")
                Event (35025468 deleted "/tmp/.#foo")
         (set-file-modes "/tmp/foo" (default-file-modes) 'nofollow)
              ⇒ Event (35025468 attribute-changed "/tmp/foo")
    renamed \simdeleted created
         (rename-file "/tmp/foo" "/tmp/bla")
              ⇒ Event (35025468 renamed "/tmp/foo" "/tmp/bla")
         (delete-file "/tmp/bla")
              ⇒ Event (35025468 deleted "/tmp/bla")
file-notify-rm-watch descriptor [Function]
    descriptor descriptor descriptor file-notify-add-
    watch
file-notify-rm-all-watches [Command]
    Removes all existing file notification watches from Emacs.
    emacs Emacs in Figure 2.5 and 2.5 and 2.5 and 2.5 and 2.5 and 2.5 and 2.5 and 2.7 and 2.7 and 2.7 and 2.7 and 2.7 and 2.7 and 2.7 and 2.7 and 2.7 and 2.7 and 2.7 and 2.7 and 2.7 and 2.7 and 2.7 and 2.7 and 2.7 and 2.7 and 
file-notify-valid-p descriptor [Function]
    descriptor descriptor descriptor file-notify-add-
    watch
    \overline{\text{exit}}file-notify-rm-watch
         (make-directory "/tmp/foo")
              ⇒ Event (35025468 created "/tmp/foo")
         (setq desc
               (file-notify-add-watch
                 "/tmp/foo" '(change) 'my-notify-callback))
```
*⇒* 11359632

```
(file-notify-valid-p desc)
    ⇒ t
(write-region "bla" nil "/tmp/foo/bla")
    ⇒ Event (11359632 created "/tmp/foo/.#bla")
      Event (11359632 created "/tmp/foo/bla")
      Event (11359632 changed "/tmp/foo/bla")
      Event (11359632 deleted "/tmp/foo/.#bla")
;; \frac{1}{2}(delete-file "/tmp/foo/bla")
    ⇒ Event (11359632 deleted "/tmp/foo/bla")
(write-region "bla" nil "/tmp/foo/bla")
    ⇒ Event (11359632 created "/tmp/foo/.#bla")
      Event (11359632 created "/tmp/foo/bla")
      Event (11359632 changed "/tmp/foo/bla")
      Event (11359632 deleted "/tmp/foo/.#bla")
;; ;;; ;(delete-directory "/tmp/foo" 'recursive)
    ⇒ Event (35025468 deleted "/tmp/foo")
      Event (11359632 deleted "/tmp/foo/bla")
      Event (11359632 deleted "/tmp/foo")
      Event (11359632 stopped "/tmp/foo")
(file-notify-valid-p desc)
    ⇒ nil
```
# **42.21** 動的にロードされるライブラリー

(dynamically loaded library)  $Emacs$ 

dynamic-library-alist [Variable] [Variable]

(*library files...*) car

 $\alpha$ list

 $Emacs$ Emacs **Emacs** 

S-Windows the three states of the states of the states of the states of the states of the states of the states of the states of the states of the states of the states of the states of the states of the states of the states

(setq dynamic-library-alist

```
'((xpm "libxpm.dll" "xpm4.dll" "libXpm-nox4.dll")
 (png "libpng12d.dll" "libpng12.dll" "libpng.dll"
      "libpng13d.dll" "libpng13.dll")
 (jpeg "jpeg62.dll" "libjpeg.dll" "jpeg-62.dll"
       "jpeg.dll")
 (tiff "libtiff3.dll" "libtiff.dll")
 (gif "giflib4.dll" "libungif4.dll" "libungif.dll")
 (svg "librsvg-2-2.dll")
 (gdk-pixbuf "libgdk_pixbuf-2.0-0.dll")
 (glib "libglib-2.0-0.dll")
 (gobject "libgobject-2.0-0.dll")))
pbm xbm \text{Emacs}
```
Emacs <sub>2</sub> *library* Emacs

### **42.22** セキュリティへの配慮

Emacs Emacs **Emacs** Emacs extended the settlement of  $\mathbb{R}$  Emacs extended the set of  $\mathbb{R}$  Emacs extended the set of  $\mathbb{R}$  emacs extended the set of  $\mathbb{R}$  emacs extended the set of  $\mathbb{R}$  emacs extended the s

ようなルールをチェックするセキュリティ境界の一部になることもできます。Emacs のデフォルトの

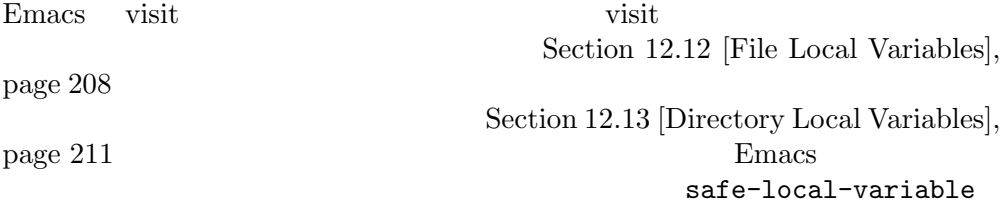

enable-local-variables nil

Emacs  $\overline{\phantom{a}}$ 

Section 26.12 [Magic File Names], page 634

'File passwd is write-protected; try to save anyway? (yes or no)' Section 28.7 [Read Only Buffers],

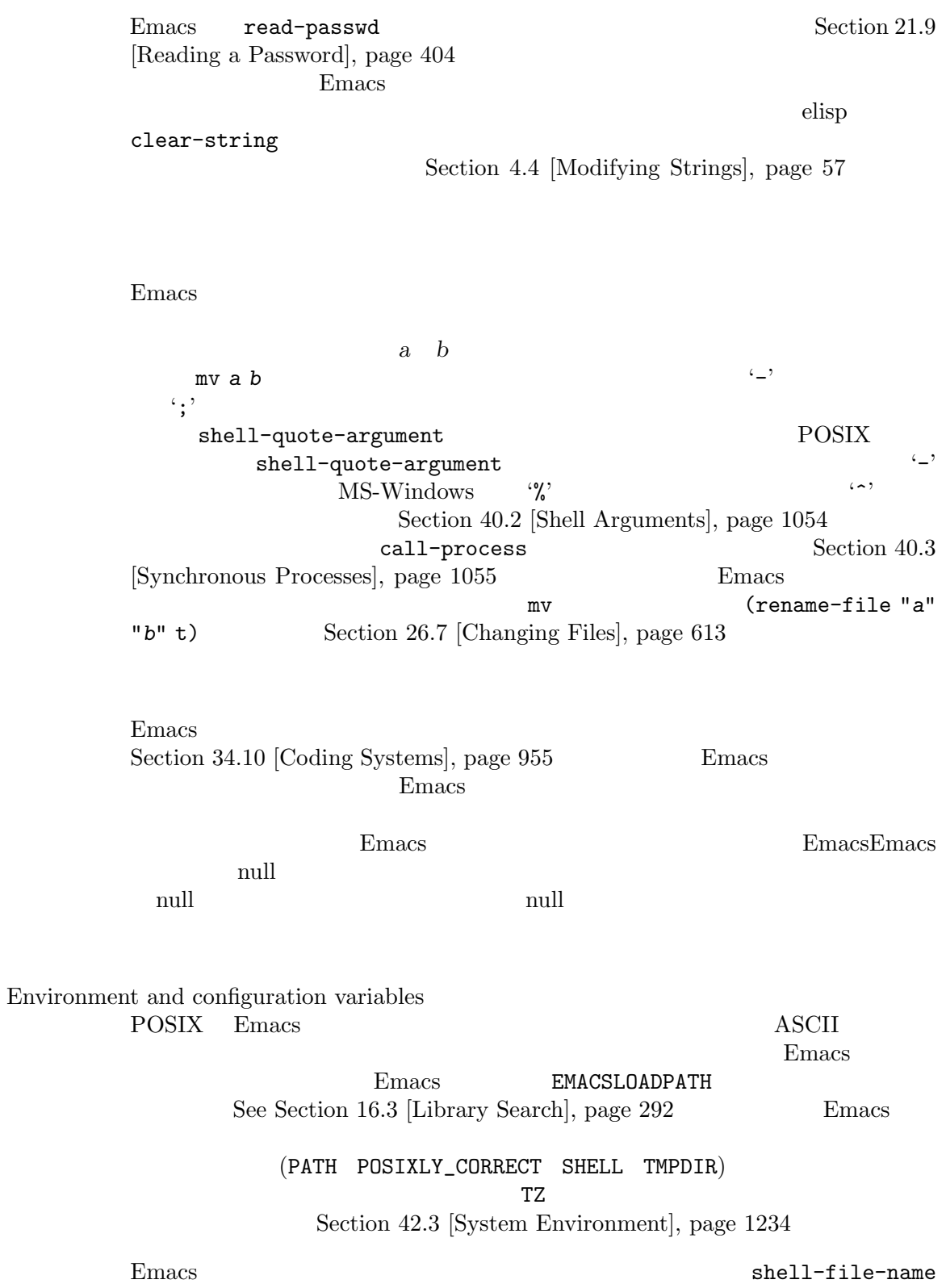

Emacs extended by Emacs in the Secretary Assembly Secretary and Research Contract of Secretary Secretary Assembly Secretary Assembly Secretary Assembly Secretary Assembly Secretary Assembly Secretary Assembly Secretary Ass

Installation

Emacs  $\sum_{n=1}^{\infty}$ 

 $Emacs$ 

Network access  $Emacs$ 

tramp-mode nil

The Tramp Manual

Race conditions

Emacs  $\sum_{n=1}^{\infty}$ 

 $(file-readable-p "foo.txt")$  t

file-readable-p

Section 26.6.1 [Testing

Accessibility], page 603

Resource limits Emacs  $Emacs$ 

の信頼性が減少し得る。これにより通常は完了する操作を Emacs が放棄するかもしれ
Emacs Lisp  $\Box$ *(package)* the contract of the contract of the contract of the contract of the contract of the contract of the contract of the contract of the contract of the contract of the contract of the contract of the contract of th  $\mathbf 1$  , we are also in  $\mathbf 1$  or all  $\mathbf 1$  or all  $\mathbf 1$  or all  $\mathbf 1$  or all  $\mathbf 1$ (package archive) Section "Packages" in *The GNU Emacs Manual*  $($ **43.1** パッケージ化の基礎 (simple package)  $(multi-file package)$ Emacs Lisp tar ( Lisp Lisp Lisp  $)$ Package Menu  $($ Name 短い単語 (たとえば 'auctex')。これは通常はそのプログラム内でシンボルプレフィクス  $(Section D.1 [Coding Conventions], page 1298)$ Version version-to-list (11.86') Brief description Package Menu 26 Long description C-h P (describe-package) (brief description) (installation)  ${\rm status)}$ Dependencies  $($ package-install-file Package Menu package-user-dir name-*version* name version (

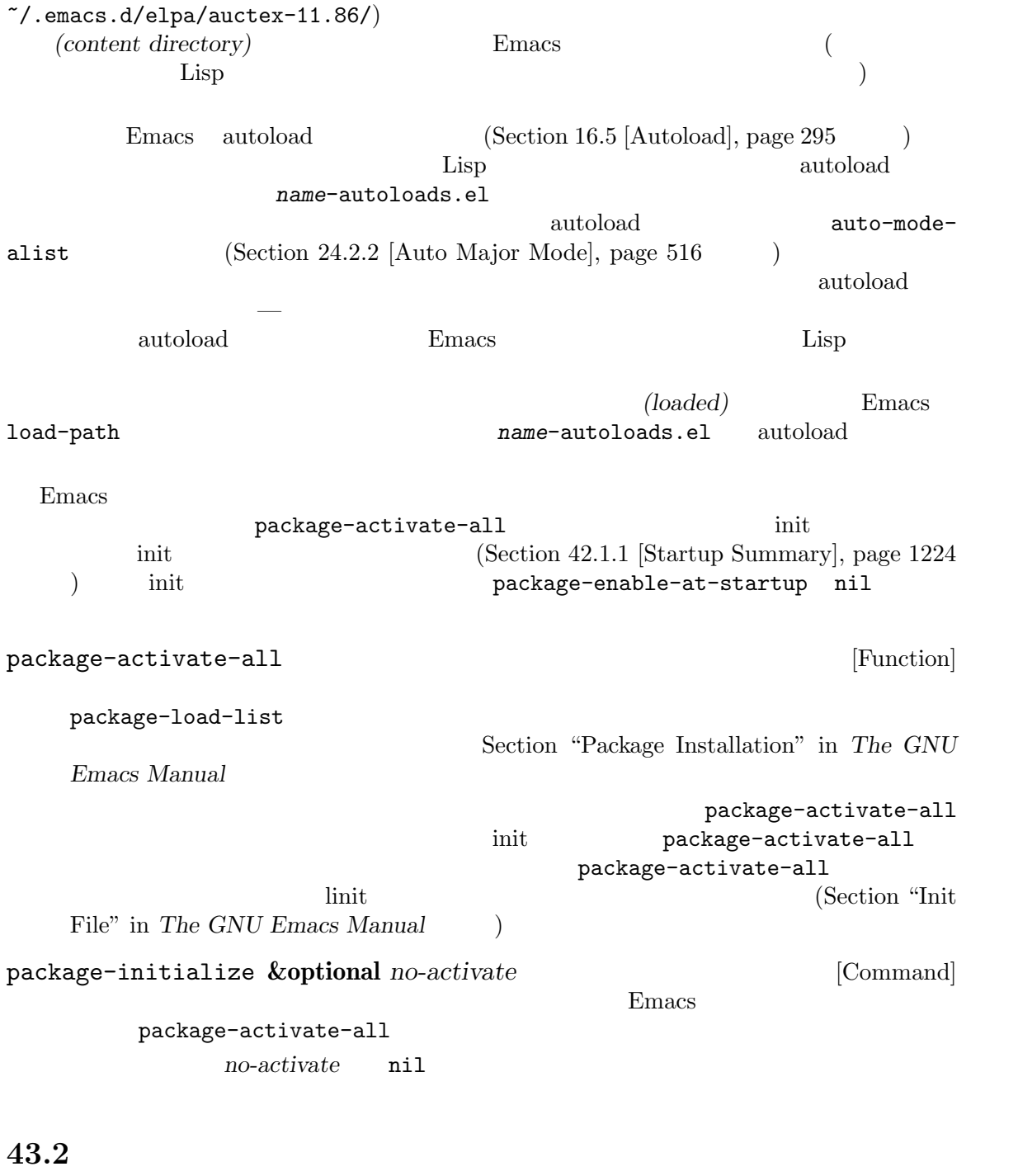

**Emacs Lisp 2.2 Property** Emacs 2.5 Property 2.5 Property 2.5 Property 2.5 Property 2.5 Property 2.5 Property 2.5 Property 2.5 Property 2.5 Property 2.5 Property 2.5 Property 2.5 Property 2.5 Property 2.5 Property 2.5 Prop  $(Section D.8 [Library \text{Headers}],$ page  $1309$   $\qquad$   $)$ ;;; superfrobnicator.el --- Frobnicate and bifurcate flanges -\*- lexical-binding:t -\*- ;; Copyright (C) 2022 Free Software Foundation, Inc.

Archives], page 1274

```
;; Author: J. R. Hacker <jrh@example.com>
     ;; Version: 1.3
     ;; Package-Requires: ((flange "1.0"))
     ;; Keywords: multimedia, hypermedia
     ;; URL: https://example.com/jrhacker/superfrobnicate
     ...
     ;;; Commentary:
     ;; This package provides a minor mode to frobnicate and/or
     ;; bifurcate any flanges you desire. To activate it, just type
     ...
     ;;;###autoload
     (define-minor-mode superfrobnicator-mode
     ...
   \mathbf 1'superfrobnicator'
  brief description( and \overline{a}) 1 for \overline{a} if \overline{b} is \overline{c} if \overline{c} is \overline{c} if \overline{c} is \overline{c} if \overline{c} is \overline{c} if \overline{c} is \overline{c} is \overline{c} is \overline{c} is \overline{c} is \overline{c} is \overbifurcate flanges' ( : 'flange
\left( \begin{array}{cc} \text{Ric} & \text{Ric} \end{array} \right)バージョン番号は、もしあれば 'Package-Version'ヘッダー、それ以外は 'Version'ヘッダーか
       1.3f;;; Commentary:'
(\text{long de} -scription) として使用されます (その説明を表示する際には Emacs ';;; Commentary:'の行とコ
\lambda'Package-Requires' (package depen-
dencies) 1.0 'flange'
          'Package-Requires' Section D.8 [Library Headers], page 1309
           'Keywords' 'URL'
describe-package 2000 and 100 and 100 and 100 and 100 and 100 and 100 and 100 and 100 and 100 and 100 and 100 \mufinder-known-keywords
1
            Section 43.1 [Packaging Basics], page 1270 1 autoload
                                                         superfrobnicator-mode
                                                           Section 43.4 [Package
```
## **43.3** 複数ファイルのパッケージ

Emacs Lisp Info  $($ tar **name-version.tar name** version tar tar tar oversion content directory) name-version  $(Section 43.1$  [Packaging Basics], page 1270  $\)$ 1 *name-pkg.el* define-package  $\Delta$  Lisp  $\Box$ description) (requirements) superfrobnicator 1.3 tar superfrobnicator-1.3.tar superfrobnicator-1.3 and 1 outputs approximator-pkg.el define-package *name version* **&optional** *docstring requirements* [Function] name ( ) *version* version-to-list (a) *docstring* (brief description) requirements (*dep-name*) dep-version) dep-name dep-version ( )  $\begin{array}{ccc} \text{README} & \hspace{1.5cm} & \hspace{1.5cm} & \hspace{1.$ Commentary:'セクションをオーバーライドして) 長い説明 (long description) として使用されます。 dir install-info Info Section "Invoking install-info" in *Texinfo*  $Info$ Emacs Info-directory-list .elc name-autoloads.el autoload (Section 43.1 [Packaging Basics], page 1270 ) tisp autoload Turking autoload autoload Turking autoload  $\overline{\mathcal{L}}$  $($ Lisp load-file-name (Chapter 16  $[$ Loading $]$ , page 289  $\qquad$   $)$ (defconst superfrobnicator-base (file-name-directory load-file-name))

```
(defun superfrobnicator-fetch-image (file)
  (expand-file-name file superfrobnicator-base))
```
**43.4** パッケージアーカイブの作成と保守

Package Menu (package archives) package-archives GNU ELPA (https://elpa.gnu.org) non-GNU ELPA (https://elpa. nongnu.org)

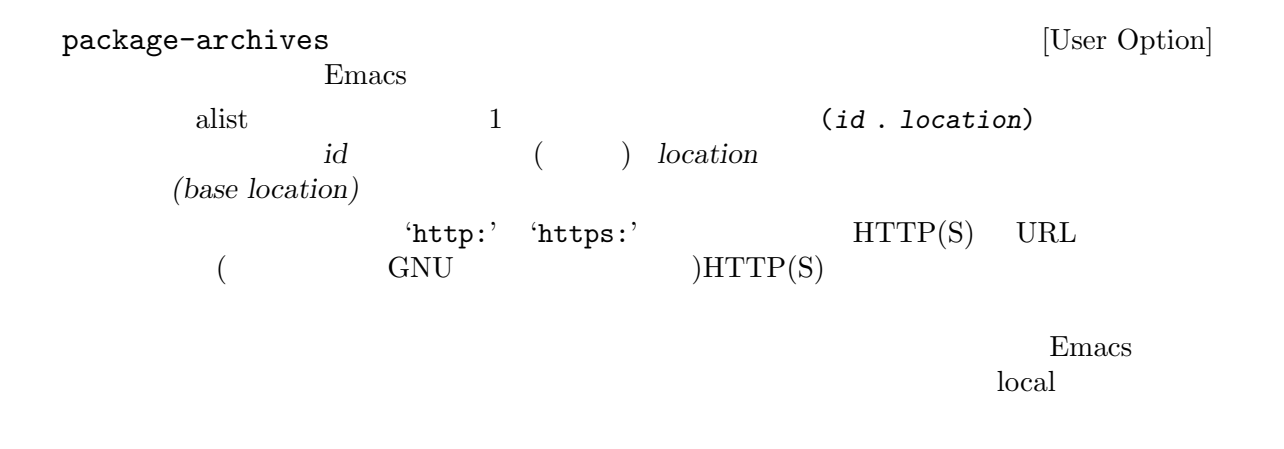

**HTTP** 

Section 43.5 [Archive Web Server], page 1275

package-x Emacs **Emacs**  $M-x$  load-library *RET package-x RET* (require 'package-x) init Section "Lisp Libraries" in The GNU Emacs Manual package-archives Package Menu **Emacs**  $\Gamma$  Emacs  $\Gamma$  $\Gamma$  $(sign)$ 1 or gpg private the public that is expected to  $\frac{1}{2}$  $gpg$  : gpg -ba -o *file*.sig *file* 単一ファイルパッケージにたいしては、*file*はそのパッケージの Lisp ファイルです。複数ファイルパッ  $\tan$  $\cdot$  signals  $\cdot$  signals  $\cdot$ 

#### https://pgp.mit.edu/

public  $\mathbf{Q}$ 

public  $\mathbf{Q}$ 

Section "GnuPG" in *The GNU Privacy Guard Manual* Emacs GNU Privacy Guard Section "EasyPG" in *Emacs EasyPG Assistant Manual* 

**43.5** 

ればなりません: archive-contents  $\mathop\mathrm{disp}\nolimits$ 'package-desc' (package.el ) <package name>-readme.txt (long description) <file name>.sig  $<$ file name $>$  $\text{tarball}$ 

# $Emacs$  28.2 Emacs 29.1 • **•** The United States of the United States of the United States of the United States of the United States of the United States of the United States of the United States of the United States of the United States of the Un (interval tree:  $\blacksquare$  $1$ • substitute-command-keys format-prompt 字列の予測がより容易になり、Lisp プログラマーであるあなたにとってはユーザーに表示する substitute-quotes buffer-modified-p **buffer-modified-p** • 'medium' **blue that the example of the example of the example of the example of the example of the example of the example of the example of the example of the example of the example of the example of the example of the e** 'regular' between the state of the state of the state of the state of the state of the state of the state of the state of the state of the state of the state of the state of the state of the state of the state of the state  $\text{``medium''} \tag{ } \text{''}$ のウェイトでも構わないですよ! **• Emacs** compiled-functionp Lisp Lisp  $\qquad \qquad$  Lisp built-in byte-compiled natively-compiled pos-bol pos-eol file-attribute-file-identifier • x-show-tip
Lisp  $($   $:$   $x$ -show-tip tooltip-show; Emacs 29.1 x-show-tooltip-timeout  $(1)$ *•* マクロ setoptが削除されました。かわりに customize-variableを使うか、Lisp から:set *•* lisp-directory変数の値は、似たようなinstallation-directory source-directory  $($ get-display-property add-displaytext-property  ${\tt text-property}$ put-text-property • X (pinch)

# **Appendix A Emacs 28 Antinews**

Emacs

• Emacs  $\alpha$   $\alpha$   $\beta$ 

textsec.el

#### Emacs Zemacs 2018

*•* keymap-set keymap-global-set keymap-local-set keymap-substitute keymap-lookup and the set of the define-key global-setkey local-set-key substitute-key-definition key-binding

Emacs Lisp

Emacs The Emacs Theory and Emacs The Emacs Theory and Security 2014

? kbd Emacs Lisp

key-valid-p

• wank  $\bullet$ 

要になっていくので、クリップボード経由でに HTML やイメージのようなメディア貼り付けに

<u>Emacs yank</u>

• **Lisp**  $\blacksquare$  $string$ -pixel-width string-glyph-split  $C$ 

述されたディスプレイエンジンのためのものであり、そこに留まるべきなのです!

- Emacs Xwidget  $x$  Xwidget xwidget-perform-lispy-event xwidget-webkit-load-html xwidget-webkitback-forward-list Xwidget
- make-process :stderr  $ext{pty}$  pipe
- Lisp **b** Lisp  $\overline{S}$  and  $\overline{S}$  string-equal-ignore-case compare-strings

*−* ドキュメント文字列におけるクォート間違いに関する警告。そのような間違いは、目を皿の  $*$ Help $*$ 

 $-$  choice defcustom definition of a state of a state of a state of a state of a state of a state of a state of a state of a state of a state of a state of a state of a state of a state of a state of a state of a state o

- with-buffer-unmodified-if-unchanged  $\rm Lisp$
- Emacs Lisp

string-edit read-string-from-buffer

Lisp *•*  $\blacksquare$ print-unreadable-function

• **•**  $\bullet$ multisession-value define-multisession-variable list-multisessionvalues

- *•*  $\alpha$  cursor-face
- tooltip-show

text-face text-face

• **• • •** "我是我的人的想法,我们的人的想法,我们的人的人的人的人物,我们的人物,我们的人物,我们的人物,我们的人物,我们的人物,我们的人物,我们

Emacs 24 Emacs 24

# **Appendix B GNU Free Documentation License**

Version 1.3, 3 November 2008

Copyright c 2000, 2001, 2002, 2007, 2008 Free Software Foundation, Inc. https://fsf.org/

Everyone is permitted to copy and distribute verbatim copies of this license document, but changing it is not allowed.

#### 0. PREAMBLE

The purpose of this License is to make a manual, textbook, or other functional and useful document *free* in the sense of freedom: to assure everyone the effective freedom to copy and redistribute it, with or without modifying it, either commercially or noncommercially. Secondarily, this License preserves for the author and publisher a way to get credit for their work, while not being considered responsible for modifications made by others.

This License is a kind of "copyleft", which means that derivative works of the document must themselves be free in the same sense. It complements the GNU General Public License, which is a copyleft license designed for free software.

We have designed this License in order to use it for manuals for free software, because free software needs free documentation: a free program should come with manuals providing the same freedoms that the software does. But this License is not limited to software manuals; it can be used for any textual work, regardless of subject matter or whether it is published as a printed book. We recommend this License principally for works whose purpose is instruction or reference.

#### 1. APPLICABILITY AND DEFINITIONS

This License applies to any manual or other work, in any medium, that contains a notice placed by the copyright holder saying it can be distributed under the terms of this License. Such a notice grants a world-wide, royalty-free license, unlimited in duration, to use that work under the conditions stated herein. The "Document", below, refers to any such manual or work. Any member of the public is a licensee, and is addressed as "you". You accept the license if you copy, modify or distribute the work in a way requiring permission under copyright law.

A "Modified Version" of the Document means any work containing the Document or a portion of it, either copied verbatim, or with modifications and/or translated into another language.

A "Secondary Section" is a named appendix or a front-matter section of the Document that deals exclusively with the relationship of the publishers or authors of the Document to the Document's overall subject (or to related matters) and contains nothing that could fall directly within that overall subject. (Thus, if the Document is in part a textbook of mathematics, a Secondary Section may not explain any mathematics.) The relationship could be a matter of historical connection with the subject or with related matters, or of legal, commercial, philosophical, ethical or political position regarding them.

The "Invariant Sections" are certain Secondary Sections whose titles are designated, as being those of Invariant Sections, in the notice that says that the Document is released under this License. If a section does not fit the above definition of Secondary then it is not allowed to be designated as Invariant. The Document may contain zero Invariant Sections. If the Document does not identify any Invariant Sections then there are none.

The "Cover Texts" are certain short passages of text that are listed, as Front-Cover Texts or Back-Cover Texts, in the notice that says that the Document is released under this License. A Front-Cover Text may be at most 5 words, and a Back-Cover Text may be at most 25 words.

A "Transparent" copy of the Document means a machine-readable copy, represented in a format whose specification is available to the general public, that is suitable for revising the document straightforwardly with generic text editors or (for images composed of pixels) generic paint programs or (for drawings) some widely available drawing editor, and that is suitable for input to text formatters or for automatic translation to a variety of formats suitable for input to text formatters. A copy made in an otherwise Transparent file format whose markup, or absence of markup, has been arranged to thwart or discourage subsequent modification by readers is not Transparent. An image format is not Transparent if used for any substantial amount of text. A copy that is not "Transparent" is called "Opaque".

Examples of suitable formats for Transparent copies include plain ASCII without markup, Texinfo input format, LaT<sub>EX</sub> input format, SGML or XML using a publicly available DTD, and standard-conforming simple HTML, PostScript or PDF designed for human modification. Examples of transparent image formats include PNG, XCF and JPG. Opaque formats include proprietary formats that can be read and edited only by proprietary word processors, SGML or XML for which the DTD and/or processing tools are not generally available, and the machine-generated HTML, PostScript or PDF produced by some word processors for output purposes only.

The "Title Page" means, for a printed book, the title page itself, plus such following pages as are needed to hold, legibly, the material this License requires to appear in the title page. For works in formats which do not have any title page as such, "Title Page" means the text near the most prominent appearance of the work's title, preceding the beginning of the body of the text.

The "publisher" means any person or entity that distributes copies of the Document to the public.

A section "Entitled XYZ" means a named subunit of the Document whose title either is precisely XYZ or contains XYZ in parentheses following text that translates XYZ in another language. (Here XYZ stands for a specific section name mentioned below, such as "Acknowledgements", "Dedications", "Endorsements", or "History".) To "Preserve the Title" of such a section when you modify the Document means that it remains a section "Entitled XYZ" according to this definition.

The Document may include Warranty Disclaimers next to the notice which states that this License applies to the Document. These Warranty Disclaimers are considered to be included by reference in this License, but only as regards disclaiming warranties: any other implication that these Warranty Disclaimers may have is void and has no effect on the meaning of this License.

2. VERBATIM COPYING

You may copy and distribute the Document in any medium, either commercially or noncommercially, provided that this License, the copyright notices, and the license notice saying this License applies to the Document are reproduced in all copies, and that you add no other conditions whatsoever to those of this License. You may not use technical measures to obstruct or control the reading or further copying of the copies you make or distribute. However, you may accept compensation in exchange for copies. If you distribute a large enough number of copies you must also follow the conditions in section 3.

You may also lend copies, under the same conditions stated above, and you may publicly display copies.

#### 3. COPYING IN QUANTITY

If you publish printed copies (or copies in media that commonly have printed covers) of the Document, numbering more than 100, and the Document's license notice requires Cover Texts, you must enclose the copies in covers that carry, clearly and legibly, all these Cover Texts: Front-Cover Texts on the front cover, and Back-Cover Texts on the back cover. Both covers must also clearly and legibly identify you as the publisher of these copies. The front cover must present the full title with all words of the title equally prominent and visible. You may add other material on the covers in addition. Copying with changes limited to the covers, as long as they preserve the title of the Document and satisfy these conditions, can be treated as verbatim copying in other respects.

If the required texts for either cover are too voluminous to fit legibly, you should put the first ones listed (as many as fit reasonably) on the actual cover, and continue the rest onto adjacent pages.

If you publish or distribute Opaque copies of the Document numbering more than 100, you must either include a machine-readable Transparent copy along with each Opaque copy, or state in or with each Opaque copy a computer-network location from which the general network-using public has access to download using public-standard network protocols a complete Transparent copy of the Document, free of added material. If you use the latter option, you must take reasonably prudent steps, when you begin distribution of Opaque copies in quantity, to ensure that this Transparent copy will remain thus accessible at the stated location until at least one year after the last time you distribute an Opaque copy (directly or through your agents or retailers) of that edition to the public.

It is requested, but not required, that you contact the authors of the Document well before redistributing any large number of copies, to give them a chance to provide you with an updated version of the Document.

#### 4. MODIFICATIONS

You may copy and distribute a Modified Version of the Document under the conditions of sections 2 and 3 above, provided that you release the Modified Version under precisely this License, with the Modified Version filling the role of the Document, thus licensing distribution and modification of the Modified Version to whoever possesses a copy of it. In addition, you must do these things in the Modified Version:

A. Use in the Title Page (and on the covers, if any) a title distinct from that of the Document, and from those of previous versions (which should, if there were any, be listed in the History section of the Document). You may use the same title as a previous version if the original publisher of that version gives permission.

- B. List on the Title Page, as authors, one or more persons or entities responsible for authorship of the modifications in the Modified Version, together with at least five of the principal authors of the Document (all of its principal authors, if it has fewer than five), unless they release you from this requirement.
- C. State on the Title page the name of the publisher of the Modified Version, as the publisher.
- D. Preserve all the copyright notices of the Document.
- E. Add an appropriate copyright notice for your modifications adjacent to the other copyright notices.
- F. Include, immediately after the copyright notices, a license notice giving the public permission to use the Modified Version under the terms of this License, in the form shown in the Addendum below.
- G. Preserve in that license notice the full lists of Invariant Sections and required Cover Texts given in the Document's license notice.
- H. Include an unaltered copy of this License.
- I. Preserve the section Entitled "History", Preserve its Title, and add to it an item stating at least the title, year, new authors, and publisher of the Modified Version as given on the Title Page. If there is no section Entitled "History" in the Document, create one stating the title, year, authors, and publisher of the Document as given on its Title Page, then add an item describing the Modified Version as stated in the previous sentence.
- J. Preserve the network location, if any, given in the Document for public access to a Transparent copy of the Document, and likewise the network locations given in the Document for previous versions it was based on. These may be placed in the "History" section. You may omit a network location for a work that was published at least four years before the Document itself, or if the original publisher of the version it refers to gives permission.
- K. For any section Entitled "Acknowledgements" or "Dedications", Preserve the Title of the section, and preserve in the section all the substance and tone of each of the contributor acknowledgements and/or dedications given therein.
- L. Preserve all the Invariant Sections of the Document, unaltered in their text and in their titles. Section numbers or the equivalent are not considered part of the section titles.
- M. Delete any section Entitled "Endorsements". Such a section may not be included in the Modified Version.
- N. Do not retitle any existing section to be Entitled "Endorsements" or to conflict in title with any Invariant Section.
- O. Preserve any Warranty Disclaimers.

If the Modified Version includes new front-matter sections or appendices that qualify as Secondary Sections and contain no material copied from the Document, you may at your option designate some or all of these sections as invariant. To do this, add their titles to the list of Invariant Sections in the Modified Version's license notice. These titles must be distinct from any other section titles.

You may add a section Entitled "Endorsements", provided it contains nothing but endorsements of your Modified Version by various parties—for example, statements of peer review or that the text has been approved by an organization as the authoritative definition of a standard.

You may add a passage of up to five words as a Front-Cover Text, and a passage of up to 25 words as a Back-Cover Text, to the end of the list of Cover Texts in the Modified Version. Only one passage of Front-Cover Text and one of Back-Cover Text may be added by (or through arrangements made by) any one entity. If the Document already includes a cover text for the same cover, previously added by you or by arrangement made by the same entity you are acting on behalf of, you may not add another; but you may replace the old one, on explicit permission from the previous publisher that added the old one.

The author(s) and publisher(s) of the Document do not by this License give permission to use their names for publicity for or to assert or imply endorsement of any Modified Version.

#### 5. COMBINING DOCUMENTS

You may combine the Document with other documents released under this License, under the terms defined in section 4 above for modified versions, provided that you include in the combination all of the Invariant Sections of all of the original documents, unmodified, and list them all as Invariant Sections of your combined work in its license notice, and that you preserve all their Warranty Disclaimers.

The combined work need only contain one copy of this License, and multiple identical Invariant Sections may be replaced with a single copy. If there are multiple Invariant Sections with the same name but different contents, make the title of each such section unique by adding at the end of it, in parentheses, the name of the original author or publisher of that section if known, or else a unique number. Make the same adjustment to the section titles in the list of Invariant Sections in the license notice of the combined work.

In the combination, you must combine any sections Entitled "History" in the various original documents, forming one section Entitled "History"; likewise combine any sections Entitled "Acknowledgements", and any sections Entitled "Dedications". You must delete all sections Entitled "Endorsements."

#### 6. COLLECTIONS OF DOCUMENTS

You may make a collection consisting of the Document and other documents released under this License, and replace the individual copies of this License in the various documents with a single copy that is included in the collection, provided that you follow the rules of this License for verbatim copying of each of the documents in all other respects.

You may extract a single document from such a collection, and distribute it individually under this License, provided you insert a copy of this License into the extracted document, and follow this License in all other respects regarding verbatim copying of that document.

#### 7. AGGREGATION WITH INDEPENDENT WORKS

A compilation of the Document or its derivatives with other separate and independent documents or works, in or on a volume of a storage or distribution medium, is called an "aggregate" if the copyright resulting from the compilation is not used to limit the legal rights of the compilation's users beyond what the individual works permit. When the Document is included in an aggregate, this License does not apply to the other works in the aggregate which are not themselves derivative works of the Document.

If the Cover Text requirement of section 3 is applicable to these copies of the Document, then if the Document is less than one half of the entire aggregate, the Document's Cover Texts may be placed on covers that bracket the Document within the aggregate, or the electronic equivalent of covers if the Document is in electronic form. Otherwise they must appear on printed covers that bracket the whole aggregate.

#### 8. TRANSLATION

Translation is considered a kind of modification, so you may distribute translations of the Document under the terms of section 4. Replacing Invariant Sections with translations requires special permission from their copyright holders, but you may include translations of some or all Invariant Sections in addition to the original versions of these Invariant Sections. You may include a translation of this License, and all the license notices in the Document, and any Warranty Disclaimers, provided that you also include the original English version of this License and the original versions of those notices and disclaimers. In case of a disagreement between the translation and the original version of this License or a notice or disclaimer, the original version will prevail.

If a section in the Document is Entitled "Acknowledgements", "Dedications", or "History", the requirement (section 4) to Preserve its Title (section 1) will typically require changing the actual title.

#### 9. TERMINATION

You may not copy, modify, sublicense, or distribute the Document except as expressly provided under this License. Any attempt otherwise to copy, modify, sublicense, or distribute it is void, and will automatically terminate your rights under this License.

However, if you cease all violation of this License, then your license from a particular copyright holder is reinstated (a) provisionally, unless and until the copyright holder explicitly and finally terminates your license, and (b) permanently, if the copyright holder fails to notify you of the violation by some reasonable means prior to 60 days after the cessation.

Moreover, your license from a particular copyright holder is reinstated permanently if the copyright holder notifies you of the violation by some reasonable means, this is the first time you have received notice of violation of this License (for any work) from that copyright holder, and you cure the violation prior to 30 days after your receipt of the notice.

Termination of your rights under this section does not terminate the licenses of parties who have received copies or rights from you under this License. If your rights have been terminated and not permanently reinstated, receipt of a copy of some or all of the same material does not give you any rights to use it.

#### 10. FUTURE REVISIONS OF THIS LICENSE

The Free Software Foundation may publish new, revised versions of the GNU Free Documentation License from time to time. Such new versions will be similar in spirit to the present version, but may differ in detail to address new problems or concerns. See https://www.gnu.org/licenses/.

Each version of the License is given a distinguishing version number. If the Document specifies that a particular numbered version of this License "or any later version" applies to it, you have the option of following the terms and conditions either of that specified version or of any later version that has been published (not as a draft) by the Free Software Foundation. If the Document does not specify a version number of this License, you may choose any version ever published (not as a draft) by the Free Software Foundation. If the Document specifies that a proxy can decide which future versions of this License can be used, that proxy's public statement of acceptance of a version permanently authorizes you to choose that version for the Document.

#### 11. RELICENSING

"Massive Multiauthor Collaboration Site" (or "MMC Site") means any World Wide Web server that publishes copyrightable works and also provides prominent facilities for anybody to edit those works. A public wiki that anybody can edit is an example of such a server. A "Massive Multiauthor Collaboration" (or "MMC") contained in the site means any set of copyrightable works thus published on the MMC site.

"CC-BY-SA" means the Creative Commons Attribution-Share Alike 3.0 license published by Creative Commons Corporation, a not-for-profit corporation with a principal place of business in San Francisco, California, as well as future copyleft versions of that license published by that same organization.

"Incorporate" means to publish or republish a Document, in whole or in part, as part of another Document.

An MMC is "eligible for relicensing" if it is licensed under this License, and if all works that were first published under this License somewhere other than this MMC, and subsequently incorporated in whole or in part into the MMC, (1) had no cover texts or invariant sections, and (2) were thus incorporated prior to November 1, 2008.

The operator of an MMC Site may republish an MMC contained in the site under CC-BY-SA on the same site at any time before August 1, 2009, provided the MMC is eligible for relicensing.

### **ADDENDUM: How to use this License for your documents**

To use this License in a document you have written, include a copy of the License in the document and put the following copyright and license notices just after the title page:

Copyright (C) *year your name*. Permission is granted to copy, distribute and/or modify this document under the terms of the GNU Free Documentation License, Version 1.3 or any later version published by the Free Software Foundation; with no Invariant Sections, no Front-Cover Texts, and no Back-Cover Texts. A copy of the license is included in the section entitled ``GNU Free Documentation License''.

If you have Invariant Sections, Front-Cover Texts and Back-Cover Texts, replace the "with. . . Texts." line with this:

> with the Invariant Sections being *list their titles*, with the Front-Cover Texts being *list*, and with the Back-Cover Texts being *list*.

If you have Invariant Sections without Cover Texts, or some other combination of the three, merge those two alternatives to suit the situation.

If your document contains nontrivial examples of program code, we recommend releasing these examples in parallel under your choice of free software license, such as the GNU General Public License, to permit their use in free software.

# **Appendix C GNU General Public License**

Version 3, 29 June 2007

Copyright  $\odot$  2007 Free Software Foundation, Inc. https://fsf.org/

Everyone is permitted to copy and distribute verbatim copies of this license document, but changing it is not allowed.

## **Preamble**

The GNU General Public License is a free, copyleft license for software and other kinds of works.

The licenses for most software and other practical works are designed to take away your freedom to share and change the works. By contrast, the GNU General Public License is intended to guarantee your freedom to share and change all versions of a program—to make sure it remains free software for all its users. We, the Free Software Foundation, use the GNU General Public License for most of our software; it applies also to any other work released this way by its authors. You can apply it to your programs, too.

When we speak of free software, we are referring to freedom, not price. Our General Public Licenses are designed to make sure that you have the freedom to distribute copies of free software (and charge for them if you wish), that you receive source code or can get it if you want it, that you can change the software or use pieces of it in new free programs, and that you know you can do these things.

To protect your rights, we need to prevent others from denying you these rights or asking you to surrender the rights. Therefore, you have certain responsibilities if you distribute copies of the software, or if you modify it: responsibilities to respect the freedom of others.

For example, if you distribute copies of such a program, whether gratis or for a fee, you must pass on to the recipients the same freedoms that you received. You must make sure that they, too, receive or can get the source code. And you must show them these terms so they know their rights.

Developers that use the GNU GPL protect your rights with two steps: (1) assert copyright on the software, and (2) offer you this License giving you legal permission to copy, distribute and/or modify it.

For the developers' and authors' protection, the GPL clearly explains that there is no warranty for this free software. For both users' and authors' sake, the GPL requires that modified versions be marked as changed, so that their problems will not be attributed erroneously to authors of previous versions.

Some devices are designed to deny users access to install or run modified versions of the software inside them, although the manufacturer can do so. This is fundamentally incompatible with the aim of protecting users' freedom to change the software. The systematic pattern of such abuse occurs in the area of products for individuals to use, which is precisely where it is most unacceptable. Therefore, we have designed this version of the GPL to prohibit the practice for those products. If such problems arise substantially in other domains, we stand ready to extend this provision to those domains in future versions of the GPL, as needed to protect the freedom of users.

Finally, every program is threatened constantly by software patents. States should not allow patents to restrict development and use of software on general-purpose computers, but in those that do, we wish to avoid the special danger that patents applied to a free program could make it effectively proprietary. To prevent this, the GPL assures that patents cannot be used to render the program non-free.

The precise terms and conditions for copying, distribution and modification follow.

## **TERMS AND CONDITIONS**

0. Definitions.

"This License" refers to version 3 of the GNU General Public License.

"Copyright" also means copyright-like laws that apply to other kinds of works, such as semiconductor masks.

"The Program" refers to any copyrightable work licensed under this License. Each licensee is addressed as "you". "Licensees" and "recipients" may be individuals or organizations.

To "modify" a work means to copy from or adapt all or part of the work in a fashion requiring copyright permission, other than the making of an exact copy. The resulting work is called a "modified version" of the earlier work or a work "based on" the earlier work.

A "covered work" means either the unmodified Program or a work based on the Program.

To "propagate" a work means to do anything with it that, without permission, would make you directly or secondarily liable for infringement under applicable copyright law, except executing it on a computer or modifying a private copy. Propagation includes copying, distribution (with or without modification), making available to the public, and in some countries other activities as well.

To "convey" a work means any kind of propagation that enables other parties to make or receive copies. Mere interaction with a user through a computer network, with no transfer of a copy, is not conveying.

An interactive user interface displays "Appropriate Legal Notices" to the extent that it includes a convenient and prominently visible feature that (1) displays an appropriate copyright notice, and (2) tells the user that there is no warranty for the work (except to the extent that warranties are provided), that licensees may convey the work under this License, and how to view a copy of this License. If the interface presents a list of user commands or options, such as a menu, a prominent item in the list meets this criterion.

1. Source Code.

The "source code" for a work means the preferred form of the work for making modifications to it. "Object code" means any non-source form of a work.

A "Standard Interface" means an interface that either is an official standard defined by a recognized standards body, or, in the case of interfaces specified for a particular programming language, one that is widely used among developers working in that language.

The "System Libraries" of an executable work include anything, other than the work as a whole, that (a) is included in the normal form of packaging a Major Component, but which is not part of that Major Component, and (b) serves only to enable use of the work with that Major Component, or to implement a Standard Interface for which an implementation is available to the public in source code form. A "Major Component", in this context, means a major essential component (kernel, window system, and so on) of the specific operating system (if any) on which the executable work runs, or a compiler used to produce the work, or an object code interpreter used to run it.

The "Corresponding Source" for a work in object code form means all the source code needed to generate, install, and (for an executable work) run the object code and to modify the work, including scripts to control those activities. However, it does not include the work's System Libraries, or general-purpose tools or generally available free programs which are used unmodified in performing those activities but which are not part of the work. For example, Corresponding Source includes interface definition files associated with source files for the work, and the source code for shared libraries and dynamically linked subprograms that the work is specifically designed to require, such as by intimate data communication or control flow between those subprograms and other parts of the work.

The Corresponding Source need not include anything that users can regenerate automatically from other parts of the Corresponding Source.

The Corresponding Source for a work in source code form is that same work.

2. Basic Permissions.

All rights granted under this License are granted for the term of copyright on the Program, and are irrevocable provided the stated conditions are met. This License explicitly affirms your unlimited permission to run the unmodified Program. The output from running a covered work is covered by this License only if the output, given its content, constitutes a covered work. This License acknowledges your rights of fair use or other equivalent, as provided by copyright law.

You may make, run and propagate covered works that you do not convey, without conditions so long as your license otherwise remains in force. You may convey covered works to others for the sole purpose of having them make modifications exclusively for you, or provide you with facilities for running those works, provided that you comply with the terms of this License in conveying all material for which you do not control copyright. Those thus making or running the covered works for you must do so exclusively on your behalf, under your direction and control, on terms that prohibit them from making any copies of your copyrighted material outside their relationship with you.

Conveying under any other circumstances is permitted solely under the conditions stated below. Sublicensing is not allowed; section 10 makes it unnecessary.

3. Protecting Users' Legal Rights From Anti-Circumvention Law.

No covered work shall be deemed part of an effective technological measure under any applicable law fulfilling obligations under article 11 of the WIPO copyright treaty adopted on 20 December 1996, or similar laws prohibiting or restricting circumvention of such measures.

When you convey a covered work, you waive any legal power to forbid circumvention of technological measures to the extent such circumvention is effected by exercising rights under this License with respect to the covered work, and you disclaim any intention to limit operation or modification of the work as a means of enforcing, against the work's users, your or third parties' legal rights to forbid circumvention of technological measures.

4. Conveying Verbatim Copies.

You may convey verbatim copies of the Program's source code as you receive it, in any medium, provided that you conspicuously and appropriately publish on each copy an appropriate copyright notice; keep intact all notices stating that this License and any non-permissive terms added in accord with section 7 apply to the code; keep intact all notices of the absence of any warranty; and give all recipients a copy of this License along with the Program.

You may charge any price or no price for each copy that you convey, and you may offer support or warranty protection for a fee.

5. Conveying Modified Source Versions.

You may convey a work based on the Program, or the modifications to produce it from the Program, in the form of source code under the terms of section 4, provided that you also meet all of these conditions:

- a. The work must carry prominent notices stating that you modified it, and giving a relevant date.
- b. The work must carry prominent notices stating that it is released under this License and any conditions added under section 7. This requirement modifies the requirement in section 4 to "keep intact all notices".
- c. You must license the entire work, as a whole, under this License to anyone who comes into possession of a copy. This License will therefore apply, along with any applicable section 7 additional terms, to the whole of the work, and all its parts, regardless of how they are packaged. This License gives no permission to license the work in any other way, but it does not invalidate such permission if you have separately received it.
- d. If the work has interactive user interfaces, each must display Appropriate Legal Notices; however, if the Program has interactive interfaces that do not display Appropriate Legal Notices, your work need not make them do so.

A compilation of a covered work with other separate and independent works, which are not by their nature extensions of the covered work, and which are not combined with it such as to form a larger program, in or on a volume of a storage or distribution medium, is called an "aggregate" if the compilation and its resulting copyright are not used to limit the access or legal rights of the compilation's users beyond what the individual works permit. Inclusion of a covered work in an aggregate does not cause this License to apply to the other parts of the aggregate.

6. Conveying Non-Source Forms.

You may convey a covered work in object code form under the terms of sections 4 and 5, provided that you also convey the machine-readable Corresponding Source under the terms of this License, in one of these ways:

- a. Convey the object code in, or embodied in, a physical product (including a physical distribution medium), accompanied by the Corresponding Source fixed on a durable physical medium customarily used for software interchange.
- b. Convey the object code in, or embodied in, a physical product (including a physical distribution medium), accompanied by a written offer, valid for at least three years and valid for as long as you offer spare parts or customer support for that product model, to give anyone who possesses the object code either (1) a copy of the Corresponding Source for all the software in the product that is covered by this License, on a durable physical medium customarily used for software interchange, for a price no more than your reasonable cost of physically performing this conveying of source, or (2) access to copy the Corresponding Source from a network server at no charge.
- c. Convey individual copies of the object code with a copy of the written offer to provide the Corresponding Source. This alternative is allowed only occasionally and noncommercially, and only if you received the object code with such an offer, in accord with subsection 6b.
- d. Convey the object code by offering access from a designated place (gratis or for a charge), and offer equivalent access to the Corresponding Source in the same way through the same place at no further charge. You need not require recipients to copy the Corresponding Source along with the object code. If the place to copy the object code is a network server, the Corresponding Source may be on a different server (operated by you or a third party) that supports equivalent copying facilities, provided you maintain clear directions next to the object code saying where to find the Corresponding Source. Regardless of what server hosts the Corresponding Source, you remain obligated to ensure that it is available for as long as needed to satisfy these requirements.
- e. Convey the object code using peer-to-peer transmission, provided you inform other peers where the object code and Corresponding Source of the work are being offered to the general public at no charge under subsection 6d.

A separable portion of the object code, whose source code is excluded from the Corresponding Source as a System Library, need not be included in conveying the object code work.

A "User Product" is either (1) a "consumer product", which means any tangible personal property which is normally used for personal, family, or household purposes, or (2) anything designed or sold for incorporation into a dwelling. In determining whether a product is a consumer product, doubtful cases shall be resolved in favor of coverage. For a particular product received by a particular user, "normally used" refers to a typical or common use of that class of product, regardless of the status of the particular user or of the way in which the particular user actually uses, or expects or is expected to use, the product. A product is a consumer product regardless of whether the product has substantial commercial, industrial or non-consumer uses, unless such uses represent the only significant mode of use of the product.

"Installation Information" for a User Product means any methods, procedures, authorization keys, or other information required to install and execute modified versions of a covered work in that User Product from a modified version of its Corresponding Source. The information must suffice to ensure that the continued functioning of the modified object code is in no case prevented or interfered with solely because modification has been made.

If you convey an object code work under this section in, or with, or specifically for use in, a User Product, and the conveying occurs as part of a transaction in which the right of possession and use of the User Product is transferred to the recipient in perpetuity or for a fixed term (regardless of how the transaction is characterized), the Corresponding Source conveyed under this section must be accompanied by the Installation Information. But this requirement does not apply if neither you nor any third party retains the ability to install modified object code on the User Product (for example, the work has been installed in ROM).

The requirement to provide Installation Information does not include a requirement to continue to provide support service, warranty, or updates for a work that has been modified or installed by the recipient, or for the User Product in which it has been modified or installed. Access to a network may be denied when the modification itself materially and adversely affects the operation of the network or violates the rules and protocols for communication across the network.

Corresponding Source conveyed, and Installation Information provided, in accord with this section must be in a format that is publicly documented (and with an implementation available to the public in source code form), and must require no special password or key for unpacking, reading or copying.

7. Additional Terms.

"Additional permissions" are terms that supplement the terms of this License by making exceptions from one or more of its conditions. Additional permissions that are applicable to the entire Program shall be treated as though they were included in this License, to the extent that they are valid under applicable law. If additional permissions apply only to part of the Program, that part may be used separately under those permissions, but the entire Program remains governed by this License without regard to the additional permissions.

When you convey a copy of a covered work, you may at your option remove any additional permissions from that copy, or from any part of it. (Additional permissions may be written to require their own removal in certain cases when you modify the work.) You may place additional permissions on material, added by you to a covered work, for which you have or can give appropriate copyright permission.

Notwithstanding any other provision of this License, for material you add to a covered work, you may (if authorized by the copyright holders of that material) supplement the terms of this License with terms:

- a. Disclaiming warranty or limiting liability differently from the terms of sections 15 and 16 of this License; or
- b. Requiring preservation of specified reasonable legal notices or author attributions in that material or in the Appropriate Legal Notices displayed by works containing it; or
- c. Prohibiting misrepresentation of the origin of that material, or requiring that modified versions of such material be marked in reasonable ways as different from the original version; or
- d. Limiting the use for publicity purposes of names of licensors or authors of the material; or
- e. Declining to grant rights under trademark law for use of some trade names, trademarks, or service marks; or
- f. Requiring indemnification of licensors and authors of that material by anyone who conveys the material (or modified versions of it) with contractual assumptions of liability to the recipient, for any liability that these contractual assumptions directly impose on those licensors and authors.

All other non-permissive additional terms are considered "further restrictions" within the meaning of section 10. If the Program as you received it, or any part of it, contains a notice stating that it is governed by this License along with a term that is a further restriction, you may remove that term. If a license document contains a further restriction but permits relicensing or conveying under this License, you may add to a covered work material governed by the terms of that license document, provided that the further restriction does not survive such relicensing or conveying.

If you add terms to a covered work in accord with this section, you must place, in the relevant source files, a statement of the additional terms that apply to those files, or a notice indicating where to find the applicable terms.

Additional terms, permissive or non-permissive, may be stated in the form of a separately written license, or stated as exceptions; the above requirements apply either way.

8. Termination.

You may not propagate or modify a covered work except as expressly provided under this License. Any attempt otherwise to propagate or modify it is void, and will automatically terminate your rights under this License (including any patent licenses granted under the third paragraph of section 11).

However, if you cease all violation of this License, then your license from a particular copyright holder is reinstated (a) provisionally, unless and until the copyright holder explicitly and finally terminates your license, and (b) permanently, if the copyright holder fails to notify you of the violation by some reasonable means prior to 60 days after the cessation.

Moreover, your license from a particular copyright holder is reinstated permanently if the copyright holder notifies you of the violation by some reasonable means, this is the first time you have received notice of violation of this License (for any work) from that copyright holder, and you cure the violation prior to 30 days after your receipt of the notice.

Termination of your rights under this section does not terminate the licenses of parties who have received copies or rights from you under this License. If your rights have been terminated and not permanently reinstated, you do not qualify to receive new licenses for the same material under section 10.

9. Acceptance Not Required for Having Copies.

You are not required to accept this License in order to receive or run a copy of the Program. Ancillary propagation of a covered work occurring solely as a consequence of using peer-to-peer transmission to receive a copy likewise does not require acceptance.

However, nothing other than this License grants you permission to propagate or modify any covered work. These actions infringe copyright if you do not accept this License. Therefore, by modifying or propagating a covered work, you indicate your acceptance of this License to do so.

10. Automatic Licensing of Downstream Recipients.

Each time you convey a covered work, the recipient automatically receives a license from the original licensors, to run, modify and propagate that work, subject to this License. You are not responsible for enforcing compliance by third parties with this License.

An "entity transaction" is a transaction transferring control of an organization, or substantially all assets of one, or subdividing an organization, or merging organizations. If propagation of a covered work results from an entity transaction, each party to that transaction who receives a copy of the work also receives whatever licenses to the work the party's predecessor in interest had or could give under the previous paragraph, plus a right to possession of the Corresponding Source of the work from the predecessor in interest, if the predecessor has it or can get it with reasonable efforts.

You may not impose any further restrictions on the exercise of the rights granted or affirmed under this License. For example, you may not impose a license fee, royalty, or other charge for exercise of rights granted under this License, and you may not initiate litigation (including a cross-claim or counterclaim in a lawsuit) alleging that any patent claim is infringed by making, using, selling, offering for sale, or importing the Program or any portion of it.

11. Patents.

A "contributor" is a copyright holder who authorizes use under this License of the Program or a work on which the Program is based. The work thus licensed is called the contributor's "contributor version".

A contributor's "essential patent claims" are all patent claims owned or controlled by the contributor, whether already acquired or hereafter acquired, that would be infringed by some manner, permitted by this License, of making, using, or selling its contributor version, but do not include claims that would be infringed only as a consequence of further modification of the contributor version. For purposes of this definition, "control" includes the right to grant patent sublicenses in a manner consistent with the requirements of this License.

Each contributor grants you a non-exclusive, worldwide, royalty-free patent license under the contributor's essential patent claims, to make, use, sell, offer for sale, import and otherwise run, modify and propagate the contents of its contributor version.

In the following three paragraphs, a "patent license" is any express agreement or commitment, however denominated, not to enforce a patent (such as an express permission to practice a patent or covenant not to sue for patent infringement). To "grant" such a patent license to a party means to make such an agreement or commitment not to enforce a patent against the party.

If you convey a covered work, knowingly relying on a patent license, and the Corresponding Source of the work is not available for anyone to copy, free of charge and under the terms of this License, through a publicly available network server or other readily accessible means, then you must either (1) cause the Corresponding Source to be so

available, or (2) arrange to deprive yourself of the benefit of the patent license for this particular work, or (3) arrange, in a manner consistent with the requirements of this License, to extend the patent license to downstream recipients. "Knowingly relying" means you have actual knowledge that, but for the patent license, your conveying the covered work in a country, or your recipient's use of the covered work in a country, would infringe one or more identifiable patents in that country that you have reason to believe are valid.

If, pursuant to or in connection with a single transaction or arrangement, you convey, or propagate by procuring conveyance of, a covered work, and grant a patent license to some of the parties receiving the covered work authorizing them to use, propagate, modify or convey a specific copy of the covered work, then the patent license you grant is automatically extended to all recipients of the covered work and works based on it.

A patent license is "discriminatory" if it does not include within the scope of its coverage, prohibits the exercise of, or is conditioned on the non-exercise of one or more of the rights that are specifically granted under this License. You may not convey a covered work if you are a party to an arrangement with a third party that is in the business of distributing software, under which you make payment to the third party based on the extent of your activity of conveying the work, and under which the third party grants, to any of the parties who would receive the covered work from you, a discriminatory patent license (a) in connection with copies of the covered work conveyed by you (or copies made from those copies), or (b) primarily for and in connection with specific products or compilations that contain the covered work, unless you entered into that arrangement, or that patent license was granted, prior to 28 March 2007.

Nothing in this License shall be construed as excluding or limiting any implied license or other defenses to infringement that may otherwise be available to you under applicable patent law.

12. No Surrender of Others' Freedom.

If conditions are imposed on you (whether by court order, agreement or otherwise) that contradict the conditions of this License, they do not excuse you from the conditions of this License. If you cannot convey a covered work so as to satisfy simultaneously your obligations under this License and any other pertinent obligations, then as a consequence you may not convey it at all. For example, if you agree to terms that obligate you to collect a royalty for further conveying from those to whom you convey the Program, the only way you could satisfy both those terms and this License would be to refrain entirely from conveying the Program.

13. Use with the GNU Affero General Public License.

Notwithstanding any other provision of this License, you have permission to link or combine any covered work with a work licensed under version 3 of the GNU Affero General Public License into a single combined work, and to convey the resulting work. The terms of this License will continue to apply to the part which is the covered work, but the special requirements of the GNU Affero General Public License, section 13, concerning interaction through a network will apply to the combination as such.

14. Revised Versions of this License.

The Free Software Foundation may publish revised and/or new versions of the GNU General Public License from time to time. Such new versions will be similar in spirit to the present version, but may differ in detail to address new problems or concerns.

Each version is given a distinguishing version number. If the Program specifies that a certain numbered version of the GNU General Public License "or any later version" applies to it, you have the option of following the terms and conditions either of that numbered version or of any later version published by the Free Software Foundation. If the Program does not specify a version number of the GNU General Public License, you may choose any version ever published by the Free Software Foundation.

If the Program specifies that a proxy can decide which future versions of the GNU General Public License can be used, that proxy's public statement of acceptance of a version permanently authorizes you to choose that version for the Program.

Later license versions may give you additional or different permissions. However, no additional obligations are imposed on any author or copyright holder as a result of your choosing to follow a later version.

15. Disclaimer of Warranty.

THERE IS NO WARRANTY FOR THE PROGRAM, TO THE EXTENT PER-MITTED BY APPLICABLE LAW. EXCEPT WHEN OTHERWISE STATED IN WRITING THE COPYRIGHT HOLDERS AND/OR OTHER PARTIES PROVIDE THE PROGRAM "AS IS" WITHOUT WARRANTY OF ANY KIND, EITHER EX-PRESSED OR IMPLIED, INCLUDING, BUT NOT LIMITED TO, THE IMPLIED WARRANTIES OF MERCHANTABILITY AND FITNESS FOR A PARTICULAR PURPOSE. THE ENTIRE RISK AS TO THE QUALITY AND PERFORMANCE OF THE PROGRAM IS WITH YOU. SHOULD THE PROGRAM PROVE DEFEC-TIVE, YOU ASSUME THE COST OF ALL NECESSARY SERVICING, REPAIR OR CORRECTION.

16. Limitation of Liability.

IN NO EVENT UNLESS REQUIRED BY APPLICABLE LAW OR AGREED TO IN WRITING WILL ANY COPYRIGHT HOLDER, OR ANY OTHER PARTY WHO MODIFIES AND/OR CONVEYS THE PROGRAM AS PERMITTED ABOVE, BE LIABLE TO YOU FOR DAMAGES, INCLUDING ANY GENERAL, SPECIAL, IN-CIDENTAL OR CONSEQUENTIAL DAMAGES ARISING OUT OF THE USE OR INABILITY TO USE THE PROGRAM (INCLUDING BUT NOT LIMITED TO LOSS OF DATA OR DATA BEING RENDERED INACCURATE OR LOSSES SUS-TAINED BY YOU OR THIRD PARTIES OR A FAILURE OF THE PROGRAM TO OPERATE WITH ANY OTHER PROGRAMS), EVEN IF SUCH HOLDER OR OTHER PARTY HAS BEEN ADVISED OF THE POSSIBILITY OF SUCH DAM-AGES.

17. Interpretation of Sections 15 and 16.

If the disclaimer of warranty and limitation of liability provided above cannot be given local legal effect according to their terms, reviewing courts shall apply local law that most closely approximates an absolute waiver of all civil liability in connection with the Program, unless a warranty or assumption of liability accompanies a copy of the Program in return for a fee.

## **END OF TERMS AND CONDITIONS**

#### **How to Apply These Terms to Your New Programs**

If you develop a new program, and you want it to be of the greatest possible use to the public, the best way to achieve this is to make it free software which everyone can redistribute and change under these terms.

To do so, attach the following notices to the program. It is safest to attach them to the start of each source file to most effectively state the exclusion of warranty; and each file should have at least the "copyright" line and a pointer to where the full notice is found.

*one line to give the program's name and a brief idea of what it does.* Copyright (C) *year name of author* This program is free software: you can redistribute it and/or modify

it under the terms of the GNU General Public License as published by the Free Software Foundation, either version 3 of the License, or (at your option) any later version.

This program is distributed in the hope that it will be useful, but WITHOUT ANY WARRANTY; without even the implied warranty of MERCHANTABILITY or FITNESS FOR A PARTICULAR PURPOSE. See the GNU General Public License for more details.

You should have received a copy of the GNU General Public License along with this program. If not, see https://www.gnu.org/licenses/.

Also add information on how to contact you by electronic and paper mail.

If the program does terminal interaction, make it output a short notice like this when it starts in an interactive mode:

```
program Copyright (C) year name of author
This program comes with ABSOLUTELY NO WARRANTY; for details type 'show w'.
This is free software, and you are welcome to redistribute it
under certain conditions; type 'show c' for details.
```
The hypothetical commands 'show w' and 'show c' should show the appropriate parts of the General Public License. Of course, your program's commands might be different; for a GUI interface, you would use an "about box".

You should also get your employer (if you work as a programmer) or school, if any, to sign a "copyright disclaimer" for the program, if necessary. For more information on this, and how to apply and follow the GNU GPL, see https://www.gnu.org/licenses/.

The GNU General Public License does not permit incorporating your program into proprietary programs. If your program is a subroutine library, you may consider it more useful to permit linking proprietary applications with the library. If this is what you want to do, use the GNU Lesser General Public License instead of this License. But first, please read https://www.gnu.org/licenses/why-not-lgpl.html.

# **Appendix D**

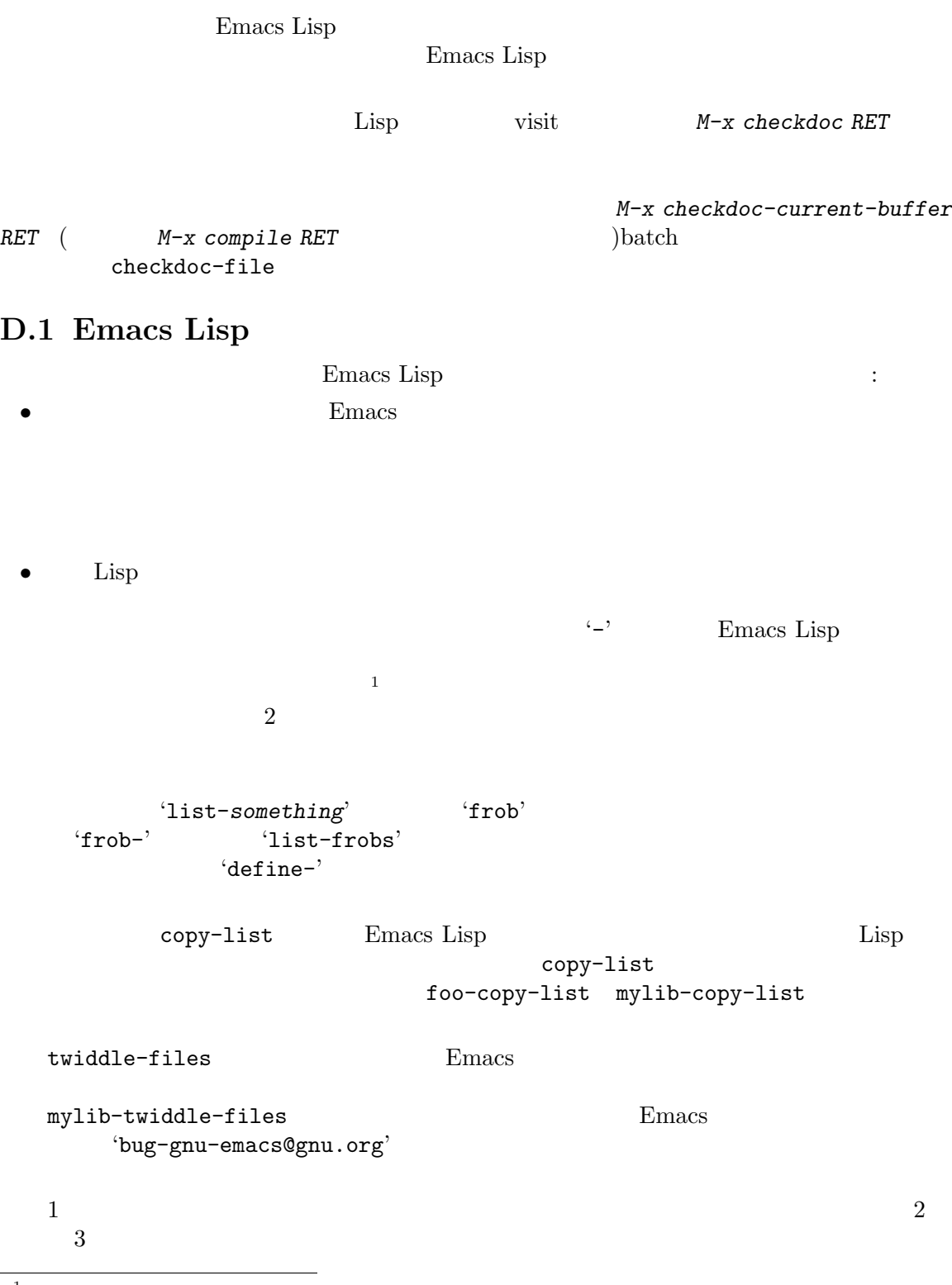

 $\frac{1}{1}$  Common Lisp

*•* 新しいコードでは lexical-bindingを有効にすること、まだ有効にされていない既存の Emacs Lisp lexical-binding Section 12.10.4 [Using Lexical Binding], page 199 *•* 個々の Lisp ファイルすべての終端に provide呼出を配置すること。Section 16.7 [Named Features], page 300 • Thisp Lisp  $\blacksquare$  $r$ equire $\bf r$ Section 16.7 [Named Features], page  $300$ • *foo bar bar* を何も使用しない場合には *foo*に以下の式を含めること: (eval-when-compile (require '*bar*)) <u>foo</u> *bar* Emacs 200 eval-when-compile **foo** *bar* Section 14.3 [Compiling Macros], page 263 *•* 実行時に本当に必要でなければ、追加ライブラリーのロードを避けること。あなたのファイルが require  $1 \t2$ **require**のことを考慮すること。またはそれは必要すること。または後分のライブラリーを含むまたは後分のライブラリーを含むまたは?または後分のライブラリーを用いています。または今分のライブラリーを用いています。または今分の controload autoload • Common Lisp cl cl-lib clearly extended to the Emacs of Emacs of Emacs of Emacs of Emacs of Emacs of Emacs of Emacs of Emacs of Emacs  $\Gamma$ *•* メジャーモードを定義する際にはメジャーモードの慣習にしたがってほしい。Section 24.2.1 [Major Mode Conventions], page 513 **Section 24.3.1** [Minor Mode Conventions], page 528 <sup>"</sup>predicate" ) 'p' and  $\mathbf{p}'$  is the set of the set of the set of the set of the set of the set of the set of the set of the set of the set of the set of the set of the set of the set of the set of the set of the set of the set of t framep frame-live-p  $-flag$  is-foo '-function'  $($ Section 24.1 [Hooks], page  $509$ **•** unload-feature のような) 変更がアンドゥされる。しかし *feature*のロードが何か特殊で複雑なことを行う場合 feature-unload-function unload-feature Section 16.9 [Unloading], page  $304$ • Emacs  $\bullet$ 

• **• Emacs** Emacs 2018 **Emacs** 2018 **Emacs** 2019 **Emacs**  $G$ nus  $G$ (defalias 'gnus-point-at-bol (if (fboundp 'point-at-bol) 'point-at-bol 'line-beginning-position)) • Emacs advise  $\alpha$ • Thisp Lisp Lisp Lisp advise eval-after-load with-eval-after-load  $(Section 16.10$  [Hooks for Loading], page  $305$   $)$  $\rm Lisp$   $\rm Lisp$ advise • Emacs  $\bullet$ • 1990 • The second term of the second term of the second term of the second term of the second term of the second term of the second term of the second term of the second term of the second term of the second term of the  $1$ *•* Emacs Lisp  $(\text{Emacs})$  $($ Emacs extended by Emacs in the set of the set of the set of the set of the set of the set of the set of the set of the set of the set of the set of the set of the set of the set of the set of the set of the set of the set • Emacs Lisp  $\overline{UTF}$  (Section 34.1 [Text Representations], page  $942$  (UTF-8  $\sqrt{2}$ Section "Local Variables in Files" in *The GNU Emacs Manual* • **•** The contract of the contract of the contract of the contract of the contract of the contract of the contract of the contract of the contract of the contract of the contract of the contract of the contract of the cont • *• Lisp*  $\blacksquare$ **Section D.8 [Library** Headers], page 1309 • ファイルやディレクトリーの名前を保持する<sub>の場</sub> path file file-name directory と。なぜなら GNU コーディング規約では検索パス (ディレクトリー名のリスト) だけに *path* **Emacs** Emacs

# $D.2$

• Dired Info Compilation Occur

mouse-2 RET **mouse-1-click-follows**link
tollow-link
Section 33.19.8 [Clickable Text], page 912 Section  $41.20$  [Buttons], page  $1201$ • Lisp  $C-c$  letter  $C-c$  (ASCII **ASCII** カンプレートの大文字という人では、 • የደራሰው F5 F9 አንድ የመንግሥት ደግሞ የሚገኙ አንድ የሚገኙ አንድ የሚገኙ አንድ የሚገኙ አንድ የሚገኙ አንድ የሚገኙ አንድ የሚገኙ አንድ የሚገኙ አንድ የሚገኙ አንድ የ ◆ *C-c •* 後に*{ }* < > *: ;*が続く *C-c*シーケンスもメジャーモード用に予約済み。 • ASCII  $C-c$ • (*C-c* )  $C$ −*h*  $C$ −*h* • ESC ESC ESC extended by ESC and the second contract of the second contract of the second contract of the second contract of the second contract of the second contract of the second contract of the second contract of the *ESC ESC* OK) この地には、それには、この地には、この地には、この地には、この地には、この地には、この地には、この地には、この地には、この地には、この地には、この地には、この地には、この地には、この地には、この地には、この地には、この • C−g 2 and *C−g* • コンピューザーが出入り方法のようなのは、エスケージを使用しているような動作は、エスケージを使用しているようなのは、エスケージを使用しているような動作は、また、エスケージを使用しているような動作は、 **ESC ESC ESC ESC** Emacs  $\sum$  $\text{esc}\xspace$ らそれは ESCの後のエスケープシーケンスの認識を阻害するからである。これらの状態において **ESC ESC ESC D.3 Emacs**  $Emacs$ • **•** *next-line* previous-line

forward-line Section 31.2.4 [Text Lines], page 837 *•* あなたのプログラム内でマークのセットが意図した機能でないなら、マークをセットする関数を呼

Section 32.7 [The Mark], page 853

特に以下の関数は使用しないこと:

*•* beginning-of-buffer end-of-buffer *•* replace-string replace-regexp *•* insert-file insert-buffer  $1 \quad 2 \qquad \text{Lisp}$ • Contractor  $\Gamma$  is the contractor of the contractor  $\Gamma$  is the contractor of the contractor of the contractor of the contractor of the contractor of the contractor of the contractor of the contractor of the contractor o  $($ )  $\overline{\phantom{a}}$ **• Princ** message Section 41.4 [The Echo Area], page  $1104$ **•** The error (  $\qquad \qquad$  signal) error ( error Section 11.7.3.1 [Signaling Errors], page 174 message throw sleep-for beep • コラーメッセージは大文字である。 debug-on-error nil  $\rm Lisp$ "Invalid input" "some-function: Invalid input" yes-or-no-p y-or-n-p  $\cdot$ ?' *•* ミニバッファーのプロンプトでデフォルト値を示すときは、カッコ内に単語 'default'を配置す ること。これは以下のようになる: Enter the answer (default 42): • interactive Lisp nil nil nil body nil すること。たとえば以下のように記述する: (defun foo (pos) (interactive (list (if *specified specified-pos*))) (unless pos (setq pos *default-pos*)) ...) 以下のようにはしない: (defun foo (pos) (interactive (list (if *specified specified-pos default-pos*))) ...)

```
interactive 'd' 'm' 'r'
                                                    <sup>•</sup> Operating...'
    'Operating...done'<br>
\cdots\langle \ldots \rangle and \langle done's
                                             Section 41.4.2 [Progress], page 1107Rmail e
                                                       Section 22.13 [Recursive
   Editing], page 460
D.4
\rm{Lisp}Section 19.5
    [Profiling], page 359
                                        Emacs Lisp
                           memq member assq assoc
  • • 特定のビルトイン関数が通常の過誤するようには
                                                     byte-compile
    nilaref (Section 6.3 [Array
   Functions, page 112 (b):
         (get 'aref 'byte-compile)
              ⇒ byte-compile-two-args
          ( \qquad ) byte-compile bytecomp
  • The set of the set of the set of the set of the set of the set of the set of the set of the set of the set of the set of the set of the set of the set of the set of the set of the set of the set of the set of the set of 
    the state of the contract of the state of the state of the contract of the contract of the contract of the contract of the contract of the contract of the contract of the contract of the contract of the contract of the con
    <u>inline</u>
                                         Section 13.14 [Inline Functions], page 254
D.5• インパイラー defvar
```
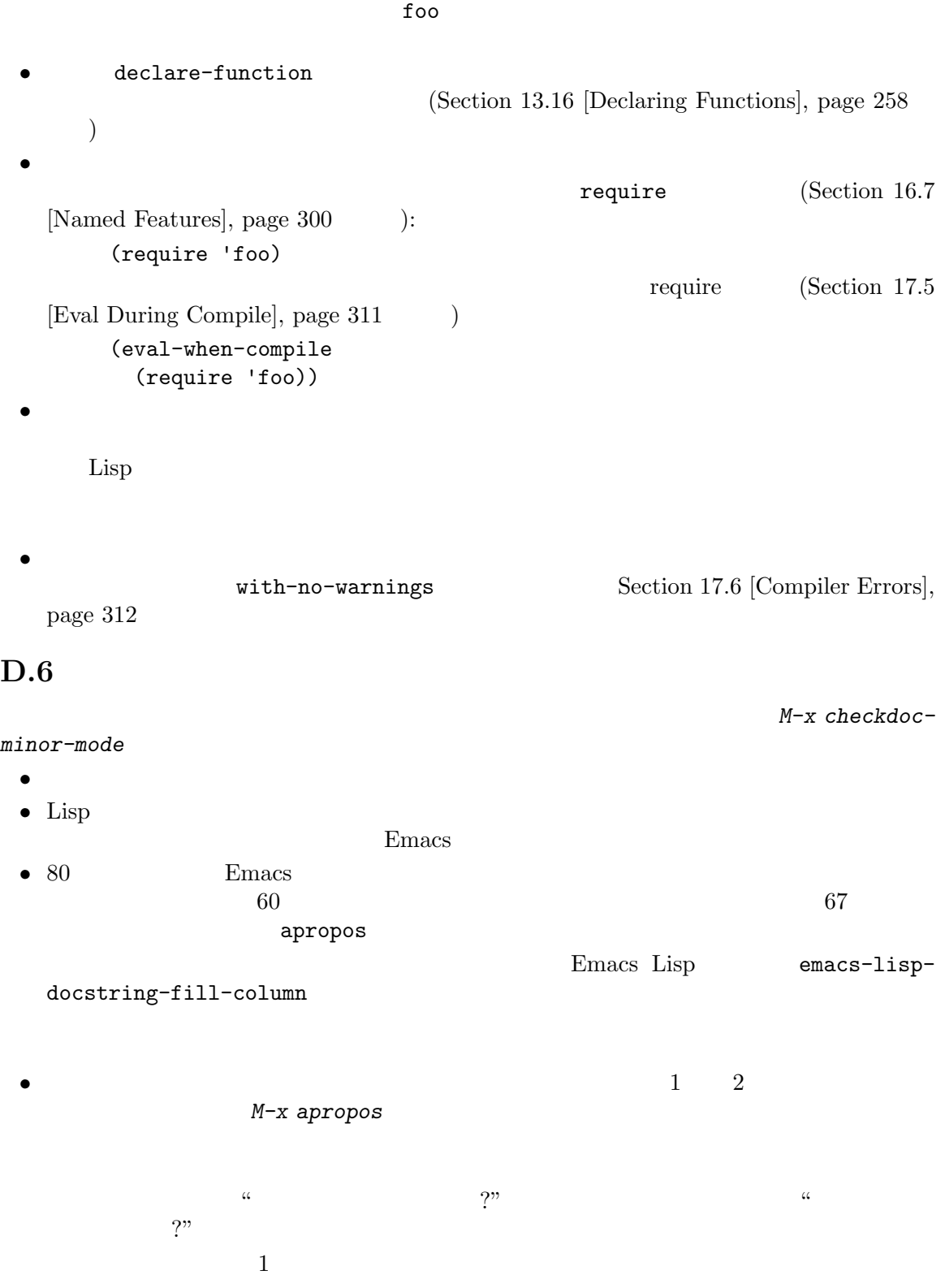

• *• Emacs*  $($ • <sub>e</sub> and the distribution of the distribution of the distribution of the distribution of the distribution of the distribution of the distribution of the distribution of the distribution of the distribution of the distribu • **• •**  $\bullet$  and  $\bullet$  and  $\bullet$   ${\tt eval}$ form 'FORM' : Evaluate FORM and return its value. な際にはメタ構文変数 (metasyntactic variables) を大文字で記述すること。以下の例の 'KEY' 'VALUE' : The argument TABLE should be an alist whose elements have the form (KEY . VALUE). Here, KEY is ... • • Eisp  $\cos(\theta)$  case( $\cos(\theta)$  example case( $\cos(\theta)$ )  $\cos(\theta)$  and  $\cos(\theta)$  and  $\cos(\theta)$  and  $\cos(\theta)$  and  $\cos(\theta)$  and  $\sin(\theta)$  and  $\sin(\theta)$  and  $\sin(\theta)$  and  $\sin(\theta)$  and  $\sin(\theta)$  and  $\sin(\theta)$  and  $\sin(\theta)$  and  $\sin(\theta)$  and  $\sin(\theta)$  and  $\$  $\text{foo} \qquad \text{``Foo''} \qquad \text{``foo''} (\text{``Foo''})$  $value$  *symbol •* ドキュメント文字列の開始と終了に空白文字を使用しないこと。 • <sub>•</sub> *•* 2007 • • 2008 • • 2008 • • 2008 • • 2008 • • 2008 • • 2008 • • 2008 • • 2008 • • 2008 • • 2008 • • 2008 • • 2008 • • 2008 • • 2008 • • 2008 • • 2008 • • 2008 • • 2008 • • 2008 • • 2008 • • 2008 • • 2008 • • 2008 は含まれないことを忘れないこと! *•* ドキュメントにおいて ASCII のアポストロフィやグレイブアクセントを表示する必要がある際  $\langle \setminus \rangle = \langle \cdot \rangle$  '\\=`' *•* ドキュメント文字列では Lisp シンボルではないような式はそれら自身を表しているかもしれな 'Return the list `(NAME TYPE RANGE)'  $\ldots$ ' 'Return the list \\='(NAME TYPE RANGE) ...'ではなく 'Return the list (NAME TYPE RANGE)  $\ldots$ • Production Lisp  $\blacksquare$  $\left( \begin{array}{cc} \cdot & \cdot & \cdot \\ \cdot & \cdot & \cdot \\ \cdot & \cdot & \cdot \end{array} \right)$  $2$  t nil  $:$ CODE can be `lambda', nil, or t. Emacs <sub>and th</sub>  $\cdots$  (\*) (\*) '' (\*) (\*) '' (  $)$  ''(Section 25.3 [Keys in Documentation], page 582 (accession of the contraction of the contraction of the contraction of the contraction of the contraction of the contraction of the contraction of the contraction of the contraction of the contr  $\bf{{\small A}\rm{SCII}}$  $\left( \begin{array}{c} 1 & 1 \\ 1 & 1 \end{array} \right)$
```
Help
```

```
'variable'
 'option' 'function' 'command' (
 \left( \begin{array}{c} \lambda & \lambda \\ \lambda & \lambda \end{array} \right)This function sets the variable `buffer-file-name'.
             buffer-file-name
 /\lq symbol)
  'program'
    If the argument KIND-OF-RESULT is the symbol `list',
    this function returns a list of all the objects
    that satisfy the criterion.
 list
     'variable' 'option'
 face'fInfo \text{info} \text{info} \text{node}' 'info node' 'info node' 'info
 anchor' 'Info anchor' \overline{C} Info \overline{C} ( \overline{C} )
 Info "emacs"
    See Info node `Font Lock' and Info node `(elisp)Font Lock Basics'.
 man \gamma<sup>'</sup>Man page','man page' 'man page for'
    See the man page `chmod(1)' for details.
 man Info Info Info
                 chmod GNU Coreutils
 man \mathbf{m}'customization group'
 ( case )See the customization group `whitespace' for details.
 最後に URL のハイパーリンクを作成するには 'URL'の後に URL をシングルクォートして記述
    The GNU project website has more information (see URL
    `https://www.gnu.org/').
• ドキュメント文字列内に直接キーシーケンスを記述しないこと。かわりに、それらを表すために
 \{\setminus[\ldots]'\} \setminus[\ldots]Emacs f_{\text{max}} forward–char forward–char
 ( C-f) Section 25.3 [Keys in Documentation], page 582
```
 $\langle \setminus \langle \cdot, \cdot, \cdot \rangle$  '\\\c...>'  $\langle \setminus \langle \cdot, \cdot, \cdot \rangle$  $\langle \setminus \langle \cdot, \cdot, \cdot \rangle \rangle$  $\mathcal{N}$ [...]'  $\sim$  $\overline{\phantom{a}}$ • コ<sub>マンス</sub>トストストストストストストストストストストストストストストストストスト "Return the cons of A and B." "Returns the cons of A and  $\mathbf{B}$ ." • yes-or-no "Return t if" "return" "t" *•* ドキュメント文字列は受動態ではなく能動態、未来形ではなく現在形で記述すること。たとえば "A list containing A and B will be returned." "Return a list containing A and  $B."$ *•* 不必要な "cause"(や同等の単語) の使用を避けること。"Cause Emacs to display text in boldface" "Display text in boldface" **•** typo  $\text{``iff''}$ ("if and only if"  $\text{``if''}$ ) and the set of the set of the set of the set of the set of the set of the set of the set of the set of the set of the set of the set of the set of the set of the set of the set of the set of the set of the set of the se • "for example(  $\rightarrow$  "e.g." "that is(  $\rightarrow$  "i.e." "number( )" "no." "compare(
`)"/"see also(
`)" "cf." "with respect to(
`'w.r.t." "w.r.t."  $\overline{2}$ *•* 特定のモードや状況でのみコマンドに意味がある際にはドキュメント文字列内でそれに言及する dired-find-file In Dired, visit the file or directory named on this line. **•**  $\bullet$ Section 12.5 [Defining Variables], page 188 • yes-or-no nil nil nil nil  $\blacksquare$ *•* ドキュメント文字列内の開カッコで始まる行は、以下のように開カッコの前へのバックスラッシュ の記述を考慮すること: The argument FOO can be either a number \(a buffer position) or a string (a file name).  $\cdot$  (' defun 27.1 Emacs (Section "Defuns" in *The GNU Emacs Manual* (Section  $\sum_{n=1}^{\infty}$  Emacs

*•* メジャーモードのドキュメント文字列ではグローバルマップではなく、そのモードのローカルマッ

 $D.7$ 

```
コメントにたいして以下の慣習を推奨します:
\langle \cdot, \cdot \rangle 1 \langle \cdot, \cdot \rangle\ddot{\cdot}(setq base-version-list ; There was a base
                   (assoc (substring fn 0 start-vn) ; version to which
                        file-version-assoc-list)) ; this looks like
                                              ; a subversion.
\langle \cdot, \cdot \rangle and \langle \cdot, \cdot \rangle and \langle \cdot, \cdot \rangle明する。たとえば:
              (prog1 (setq auto-fill-function
                        ...
                        ...
                ;; Update mode line.
                (force-mode-line-update)))
         2;; This Lisp code is run in Emacs when it is to operate as
              ;; a server for other processes.
```
 $\overline{c}$ 

';;;'

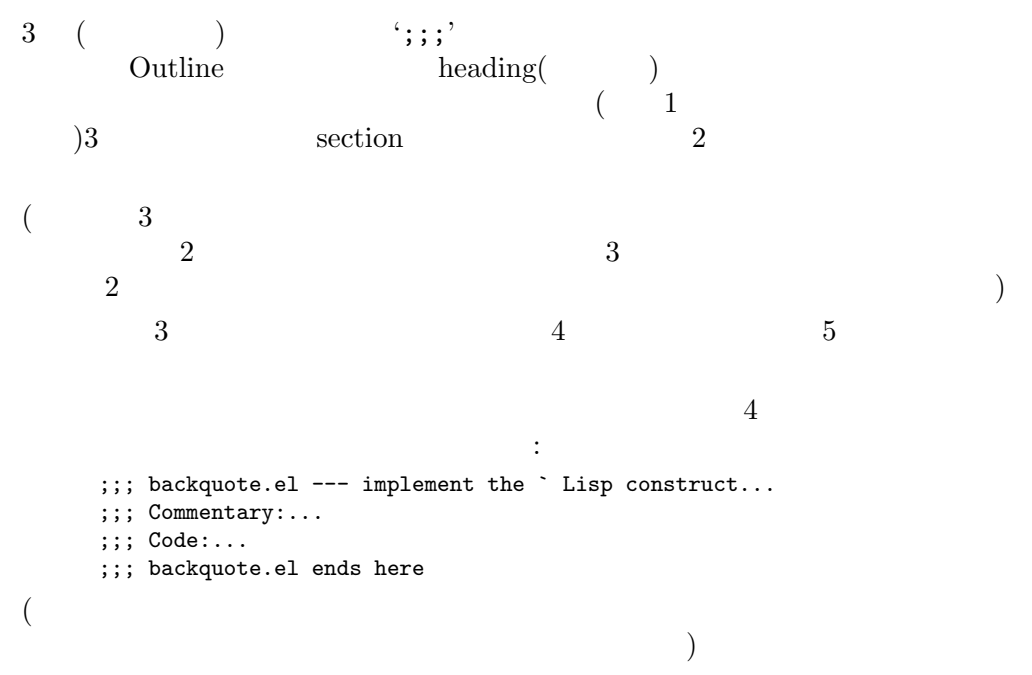

 $\text{`Code:'}$ 

 $c^2$  is the set of  $C$ ode<sup>?</sup>

'Code:' 'Commentary:'

M-; (comment-dwim)

Comments" in *The GNU Emacs Manual* 

#### **D.8 Emacs**

 $Emacs$   $Lisp$ 

Section "Manipulating

;;; foo.el --- Support for the Foo programming language -\*- lexical-binding: t; -\*- ;; Copyright (C) 2010-2021 Your Name ;; Author: Your Name <yourname@example.com> ;; Maintainer: Someone Else <someone@example.com> ;; Created: 14 Jul 2010 ;; Keywords: languages ;; URL: https://example.com/foo ;; This file is not part of GNU Emacs. ;; This file is free software... ... ;; along with this file. If not, see <https://www.gnu.org/licenses/>. 一番最初の行は、それをもつができます。 ;;; *filename* --- *description* -\*- lexical-binding: t; -\*-  $1$   $\rightarrow$   $\rightarrow$   $\rightarrow$ lexical-binding Local Variables  $($ Emacs  $\mathbb{R}$ 者を Free Software Foundation(またはそのファイルが GNU Emacs の一部) だと告知しないでく the guide on the GNU website  $(https://www.gnu.org/licenses/gpl-howto.html)$  $'$ ;; *header-name*:'
(header *comment*) *header-name i* 

 $\left(\begin{array}{c}\right)\end{array}$ 

'Author' email  $\mathcal{L}$  $\begin{array}{ccc} ; & 2 \\ \langle \cdot, \ldots \rangle \end{array}$  $\langle \langle \cdot, \cdot, \cdot \rangle \rangle$  email ることを描く ことがい (の) ;; Author: Your Name <yourname@example.com> ;; Someone Else <someone@example.com> ;; Another Person <another@example.com> 'Maintainer' Author  $\lambda$  $($ (  $)$ ( Maintainer Author ( ) Maintainer Emacs extended the December of  $\mathbb{R}$  and  $\mathbb{R}$  are  $\mathbb{R}$  and  $\mathbb{R}$  are  $\mathbb{R}$  and  $\mathbb{R}$  are  $\mathbb{R}$  are  $\mathbb{R}$  and  $\mathbb{R}$  are  $\mathbb{R}$  are  $\mathbb{R}$  are  $\mathbb{R}$  and  $\mathbb{R}$  are  $\mathbb{R}$  are  $\mathbb{R}$  **Emacs** Maintainer 'emacs-devel@gnu.org' 'Created' 2012 - 2013 - 2014 01:20 PM 2014 01:20 PM 2014 01:20 PM 2014 01:20 PM 2014 01:20 PM 2014 01:20 PM 20 'Version' Lisp Zisp 2004 Emacs Lisp Emacs Emacs Risp Emacs 2011 'Version' 'Keywords' finder-by-keyword  $M-x$  checkdocpackage-keywords RET finder-known-keywords checkdoc-package-keywords-flag nil checkdoc Finder( : finder-by-keyword るバッファー) に関連したキーワードではなくパッケージを説明する任意のキーワード 'URL' 'Homepage' 'Package-Version' 'Version' 'Package-Version' extending the contract of the contract of the version'  $\sim$ RCS version-to-list Section  $43.1$  [Packaging Basics], page  $1270$ 'Package-Requires'  $Section 43.1$  [Packaging Basics], page  $1270$  ( ケージの完全なセットがダウンロードされることを確実にするために) ダウンロード時

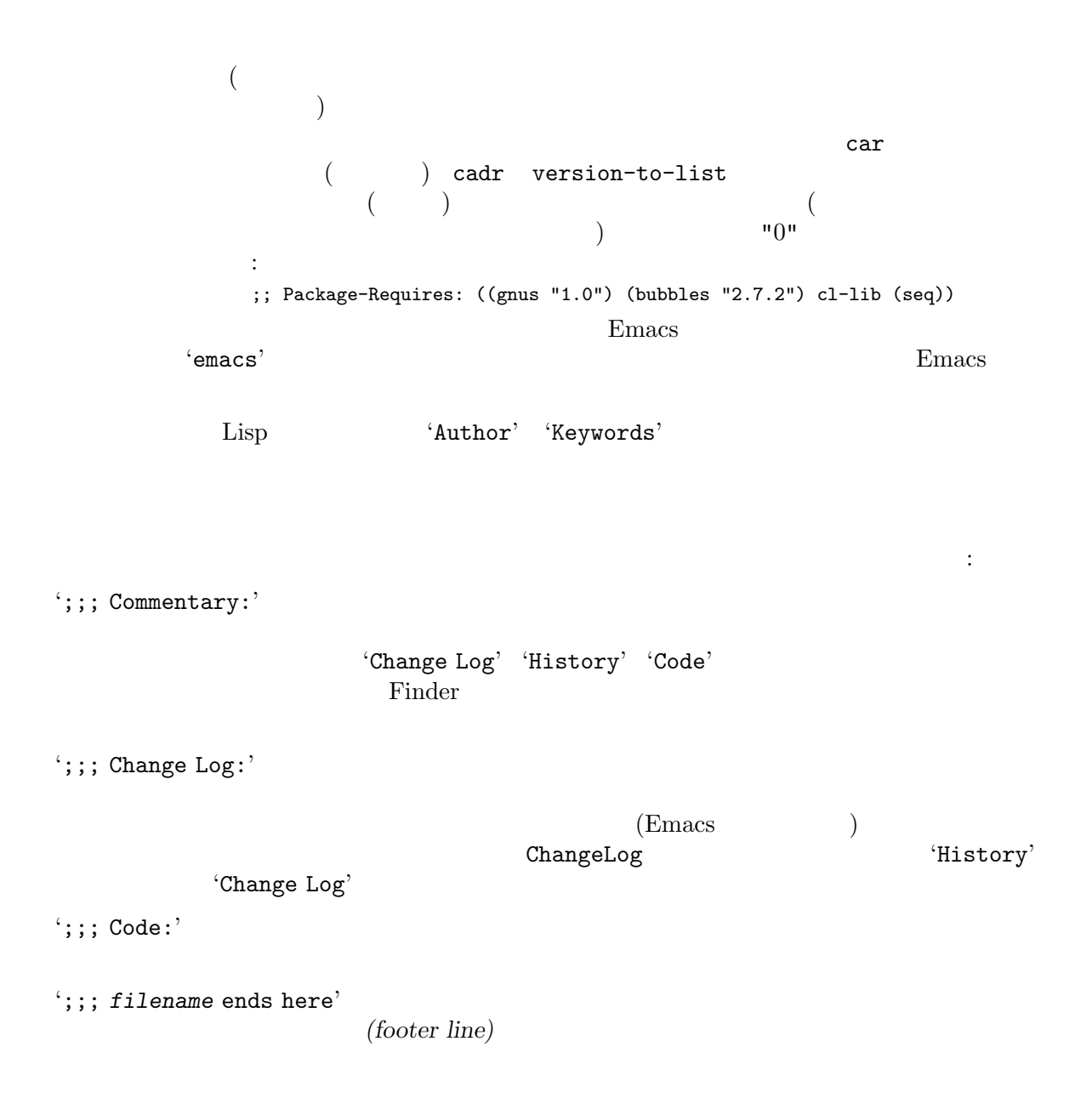

## <u>Emacs</u> Emacs Emacs Emacs Emacs Emacs Emacs Emacs Emac  $\rm C$ GNU Emacs **E.1 Emacs** このセクションでは Emacs <sub>makefile</sub> かいしょう makefile かんしょう  $Emacs$ Emacs  $Emacs$  GNU Make  $3.81$  $\begin{array}{ccc} \texttt{src} & \hspace{1.5cm} \texttt{C} & \hspace{1.5cm} \texttt{temacs} \end{array}$ **bare impure Emacs(** Emacs) Emacs Lisp  $I/O$ temacs -l loadup temacs loadup.el  $\bf{loadup}$  Emacs Emacs  $\bf{Eng}$  $E$ macs  $bare($  *)*  $\text{Lisp}\qquad \qquad \text{temacs}$  $\n **Emacs**\n  $\qquad \qquad 1$$ 'temacs -batch -l loadup --temacs=dump-method'  $-$ temacs temacs  $\sim$  $\rm Lisp$ --temacs dump-method :  $\ldots$ 'pdump' (dump file) Lisp Emacs **Emacs** emacs.pdmp Emacs exec-directory  $(Section 25.6$  [Help Functions], page 586  $\qquad \qquad$  ) **Emacs** 1 つ 'pbootstrap' 'pdump' Emacs Lisp Emacs Contract Emacs Lisp \*.elc **Emacs** *(bootstrapping)* bootstrap-emacs.pdmp 'dump' Lisp Lisp **Lisp emacs** temacs ('-batch' temacs  $Emacs$  $\left( \begin{array}{c} 0 \end{array} \right)$ グラムを実行 (exec) してプロセスを開始することとある意味で反対なことから *unexec*  $Emacs$ 'bootstrap' 'dump' unexec Emacs

# **Appendix E GNU Emacs**

Emacs emacs (*pure* Emacs ) Emacs emacs temacs emacs.pdmp preloaded-file-list
Emacs Lisp **Lisp** 2. The Lisp 2. The Lisp 2. The Lisp 2. The Lisp 2. The Lisp 2. The Lisp 2. The Lisp 2. The Lisp 2. The Lisp 2. The Lisp 2. The Lisp 2. The Lisp 2. The Lisp 2. The Lisp 2. The Lisp 2. The Lisp 2. The Lisp 2. The トする際に、その OS が何の種類のダンプも実装していなければ Emacs は起動時に毎回 loadup.el emacs configure --disable-build-details Emacs 2 Emacs Emacs 2 site-load.el 加指定できます。追加するファイルを保持するために純粋 (pure) なスペース *n*バイトを追加するよう #define SITELOAD\_PURESIZE\_EXTRA *n* Emacs extending the street of the src/puresize.h (+  $\frac{1}{2}$  ) (+  $\frac{1}{2}$  ) (+  $\frac{1}{2}$  ) (+  $\frac{1}{2}$  ) (+  $\frac{1}{2}$  ) (+  $\frac{1}{2}$  ) (+  $\frac{1}{2}$  ) (+  $\frac{1}{2}$  ) (+  $\frac{1}{2}$  ) (+  $\frac{1}{2}$  ) (+  $\frac{1}{2}$  ) (+  $\frac{1$  $20000$  ) loadup.el site-load.el Snarf-documentation  $\verb|etc/DDC|$  (  $\qquad \qquad (\qquad )$  $($ [Accessing Documentation], page 582  $\qquad$   $)$ site-init.el  $\rm Lisp$  $3$ には<sub>にはなり</sub>だろうです。<br>これにはドキュメント文字列をアクセス可能にします: • etc/DOC **•** etc/DOC **•**  $\frac{1}{2}$  **Figure Site-init.el** Emacs Lisp byte-compile-dynamic-docstrings nil site-load.el site-init.el (Emacs キュメント文字列用のスペースを確保するという欠点がある) Emacs でんしょうかん Emacs でんしょうかん こうしょうかい site-load.el site-init.el default.el Section 42.1.1 [Startup Summary], page 1224 **botage included site-load.el site-init.el** load-path Section 16.3 [Library Search], page  $292$ load-path configure --enable-locallisppath <u>Emacs</u> 2000 Emacs 2000 Emacs 2000 Emacs 2000 Emacs 2000 Emacs 2000 Emacs 2000 Emacs 2000 Emacs 2000 Emacs 2000 Emacs 2000 Emacs 2000 Emacs 2000 Emacs 2000 Emacs 2000 Emacs 2000 Emacs 2000 Emacs 2000 Emacs 2000 Emacs 2000  $($ tutorial-directory startup.el data-directory **Emacs** data-directory Emacs

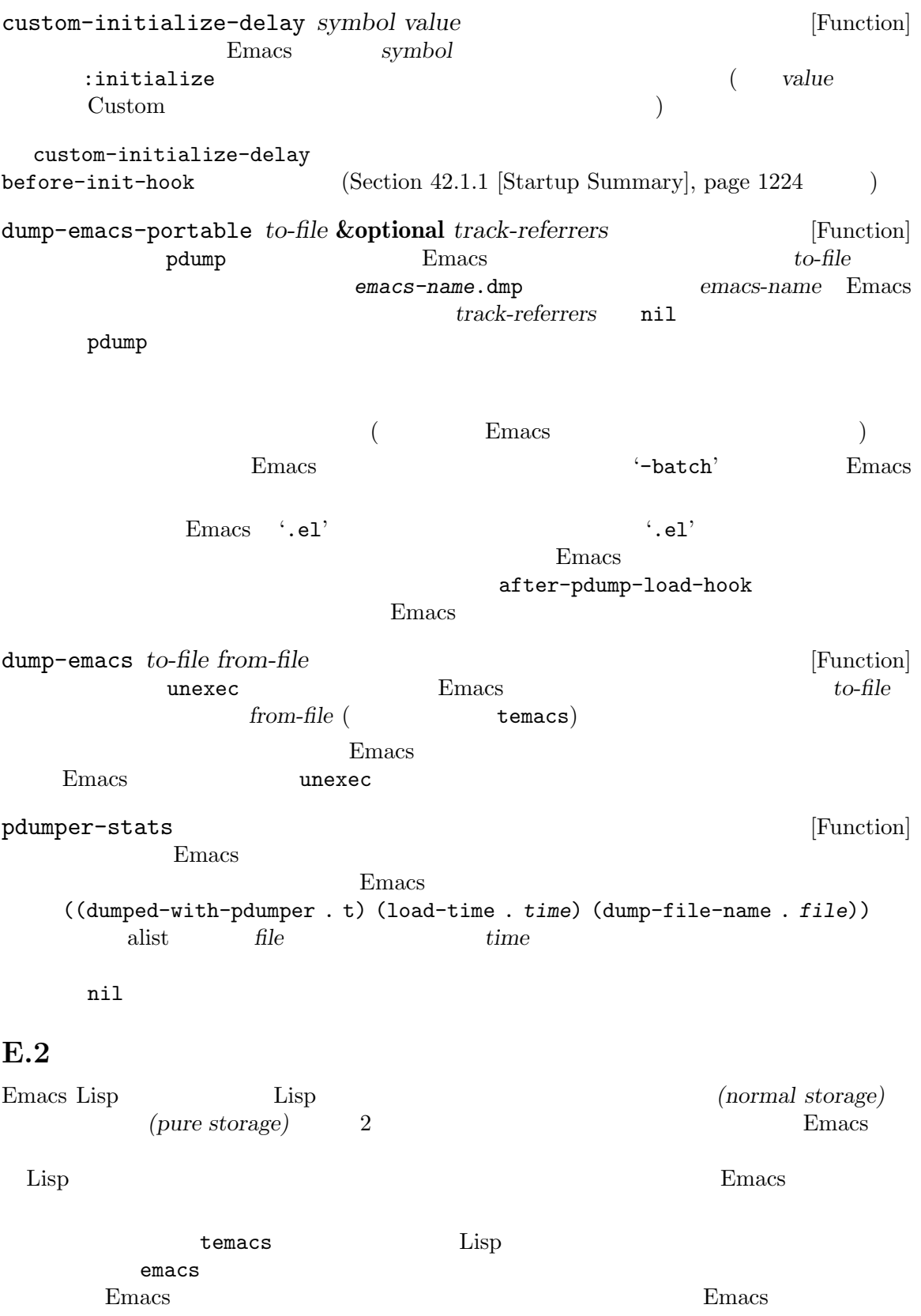

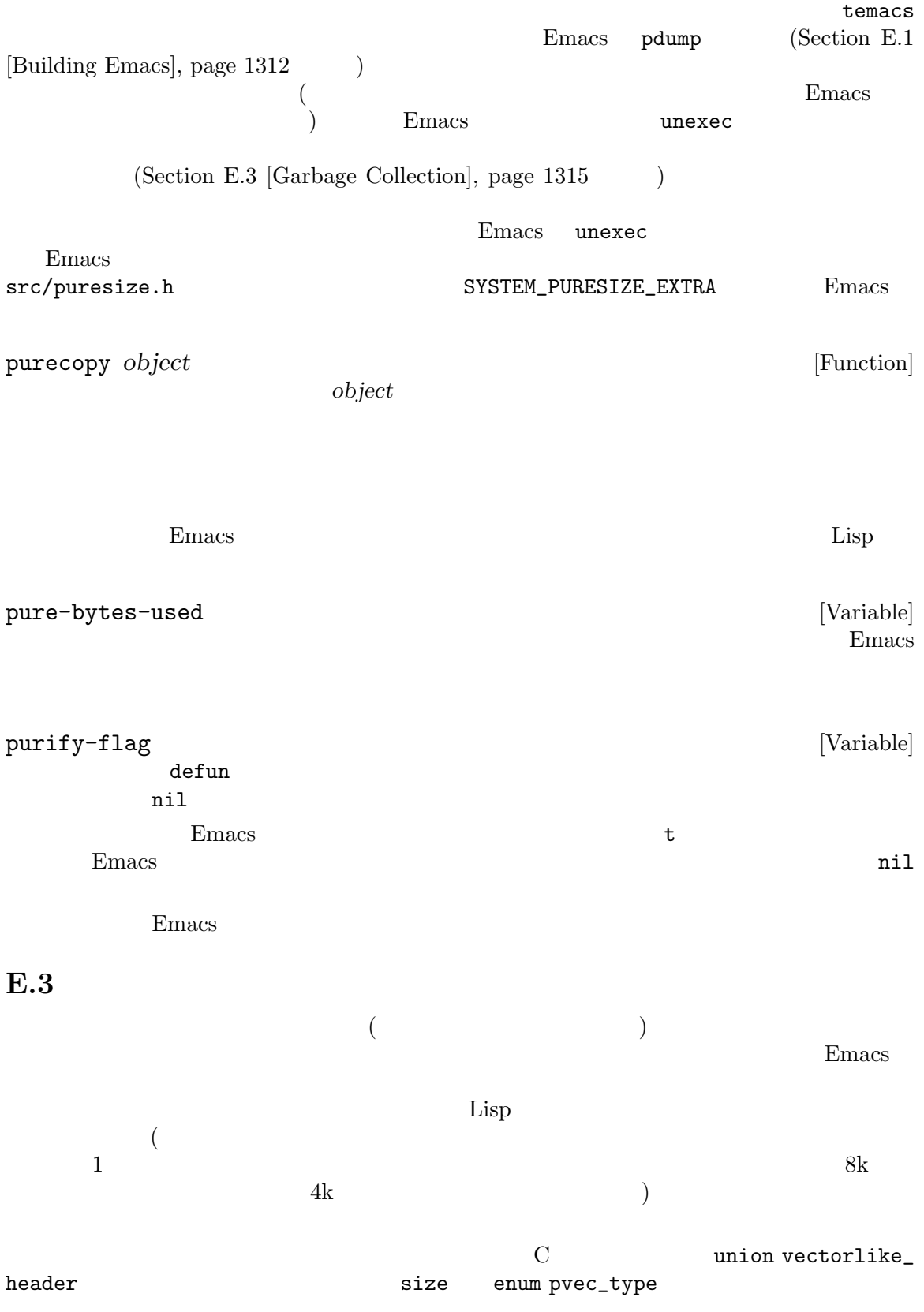

Lisp\_Object  $(\hspace{2mm})$  kill  $\hspace{2mm}$ Emacs *(garbage collector)*  $\rm{Lisp}$   $\rm{Lisp}$  $\alpha$  we were  $\alpha$ accessible, but this calculation is done , so it may slightly overestimate how many objects that are accessible.  $(garbage: )$  $\rm{Lisp}$  $2 \qquad \qquad \text{(sweep:} \qquad \text{)}$  $($   $\qquad \qquad$   $\qquad \qquad$   $\qquad$   $\qquad \qquad$   $\qquad \qquad$   $\qquad \qquad$   $\qquad \qquad$   $\qquad \qquad$   $\qquad \qquad$   $\qquad \qquad$   $\qquad \qquad$   $\qquad \qquad$   $\qquad \qquad$   $\qquad$   $\qquad \qquad$   $\qquad$   $\qquad$   $\qquad$   $\qquad$   $\qquad$   $\qquad$   $\qquad$   $\qquad$   $\qquad$   $\qquad$   $\qquad$   $\qquad$   $\qquad$   $\qquad$   $\qquad$  $\left( \begin{array}{c} 1 & 0 & 0 \end{array} \right)$ (free list) 8k  $8k$  $4k$ **Common Lisp : Lisp : Lisp GNU Emacs Lisp** gc-cons-threshold Lisp  $\Box$  $($  $\left( \begin{array}{c} 1 \ 1 \ 1 \end{array} \right)$ garbage-collect [Command] (
https://www.facebook.com/induction/induction/induction/induction/induction/induction/induction/induction/induction/induction/induction/induction/induction/induction/induction/induction/induction/induction/induction/induc 用した場合には自然にガーベージコレクションが発生することもあり得る) garbage-collect '(name size used)'  $\sum_{i=1}^{N}$ するオブジェクトの種類を記述するシンボル、*size*はそれが使用するバイト数、*used*はヒープ **contracts** Free Emacs 将来の割り当て用に保持しているオブジェクトの数。全体的な結果は以下のようになる: ((conses *cons-size used-conses free-conses*) (symbols *symbol-size used-symbols free-symbols*)

```
(strings string-size used-strings free-strings)
     (string-bytes byte-size used-bytes)
     (vectors vector-size used-vectors)
     (vector-slots slot-size used-slots free-slots)
     (floats float-size used-floats free-floats)
     (intervals interval-size used-intervals free-intervals)
     (buffers buffer-size used-buffers)
     (heap unit-size total-size free-size))
     以下は例:
    (garbage-collect)
         ⇒ ((conses 16 49126 8058) (symbols 48 14607 0)
                   (strings 32 2942 2607)
                   (string-bytes 1 78607) (vectors 16 7247)
                   (vector-slots 8 341609 29474) (floats 8 71 102)
                   (intervals 56 27 26) (buffers 944 8)
                   (heap 1024 11715 2678))
{\bf heap}malloc mallinfo
cons-size (sizeof (struct Lisp_Cons))
used-conses
free-conses
symbol-size
                         (sizeof (struct Lisp_Symbol))
used-symbols
free-symbols
string-size (sizeof (struct Lisp_String))
used-strings
free-strings
byte-size sizeof (char)
used-bytes
vector-size 1
```
*used-vectors slot-size* sizeof (Lisp\_Object) **used-slots** *free-slots float-size* (sizeof (struct Lisp\_Float))  $($   $10a$ t double  $)$ *used-floats free-floats interval-size* (interval object) (sizeof (struct interval)) *used-intervals free-intervals buffer-size* (sizeof (struct buffer)) (buffer-size  $)$ *used-buffers* 使用中のバッファーオブジェクトの数。これにはユーザーからは不可視の kill all\_buffers *unit-size* 1024 *total-size* unit-size *free-size* unit-size  $(Section E.2$  [Pure Storage], page 1314  $\qquad \qquad$  ) Emacs (
building Emacs (
building Emacs), page 1312  $\overline{z}$ garbage-collect nil garbage-collection-messages [User Option] nil Emacs the Secondary Emacs that the Emacs is the Secondary Secondary Secondary Emac nil post-gc-hook [Variable]

gc-cons-threshold [User Option]  $\rm Lisp$ garbage-collect threshold(しきい値) の初期値は GC\_DEFAULT\_THRESHOLDであり、これは alloc.c内で定義  $word\_size$  32 400,000 64 800,000  $\overline{a}$  $\rm{Lisp}$  $\lambda$  (a)  $\lambda$  Lisp Eisp  $\lambda$  $th$ reshold  $at$  $\mathbf{threshold}$  $GC$ \_DEFAULT\_THRESHOLD  $1/10$ garbage-collect threshold gc-cons-percentage [User Option] [User Option] gc-consthreshold gc-cons-percentage '-cons-' alloc.c Lisp 'cons'  $\left( \begin{array}{c} \frac{1}{2} \end{array} \right)$ gc-cons-threshold gc-cons-threshold gc-cons-threshold gc-cons-percentage Emacs (threshold) gc-cons-threshold gc-cons-percentage Emacs the contract the set of the set of the set of the set of the set of the set of the set of the set of the set of the set of the set of the set of the set of the set of the set of the set of the set of the set of the s garbage-collect Lisp memory-limit Emacs memory-limit [Function]  $Emacs$   $1024$ memory-full [Variable] [Variable] Lisp the state of the state  $\mathbf{t}$ 

memory-use-counts [Function]<br>
Emacs Emacs extendion Emacs the Emacs that the state  $\mathbb{R}$  and  $\mathbb{R}$  is the state of  $\mathbb{R}$ . memory-info [Function] nil default-directory gcs-done [Variable] Emacs extendion Emacs extendion and the Emacs extendion of the Emacs of the Second Library and Second Library of the Second Library and Second Library and Second Library and Second Library and Second Library and Second Lib gc-elapsed [Variable] Emacs extendion extendions are the extendions of  $\mathbb{R}^n$ memory-report [Function] Emacs ( $\blacksquare$  $\begin{array}{ll} \text{\bf ``\texttt{''}*\texttt{Memory Report*'''} \end{array}$  $\alpha$   $\alpha$   $\beta$  $\overline{2}$  2  $\overline{2}$  2 るだろうが、このコマンドは依然として Emacs が使用する有用なメモリーの高レベル概要を **E.4**  $\blacksquare$  $\rm Lisp$   $\rm Lisp$  $\mathbf C$ GC\_CHECK\_MARKED\_OBJECTS (src/alloc.c )  $\rm Lisp$  $\bf{block}$ Lisp\_Object AUTO\_CONS AUTO\_STRING C (automatic storage duration)  $\mathbf C$  $\bf{{\color{red}A}\color{black}}$  $ASET$ 

## $E.5$

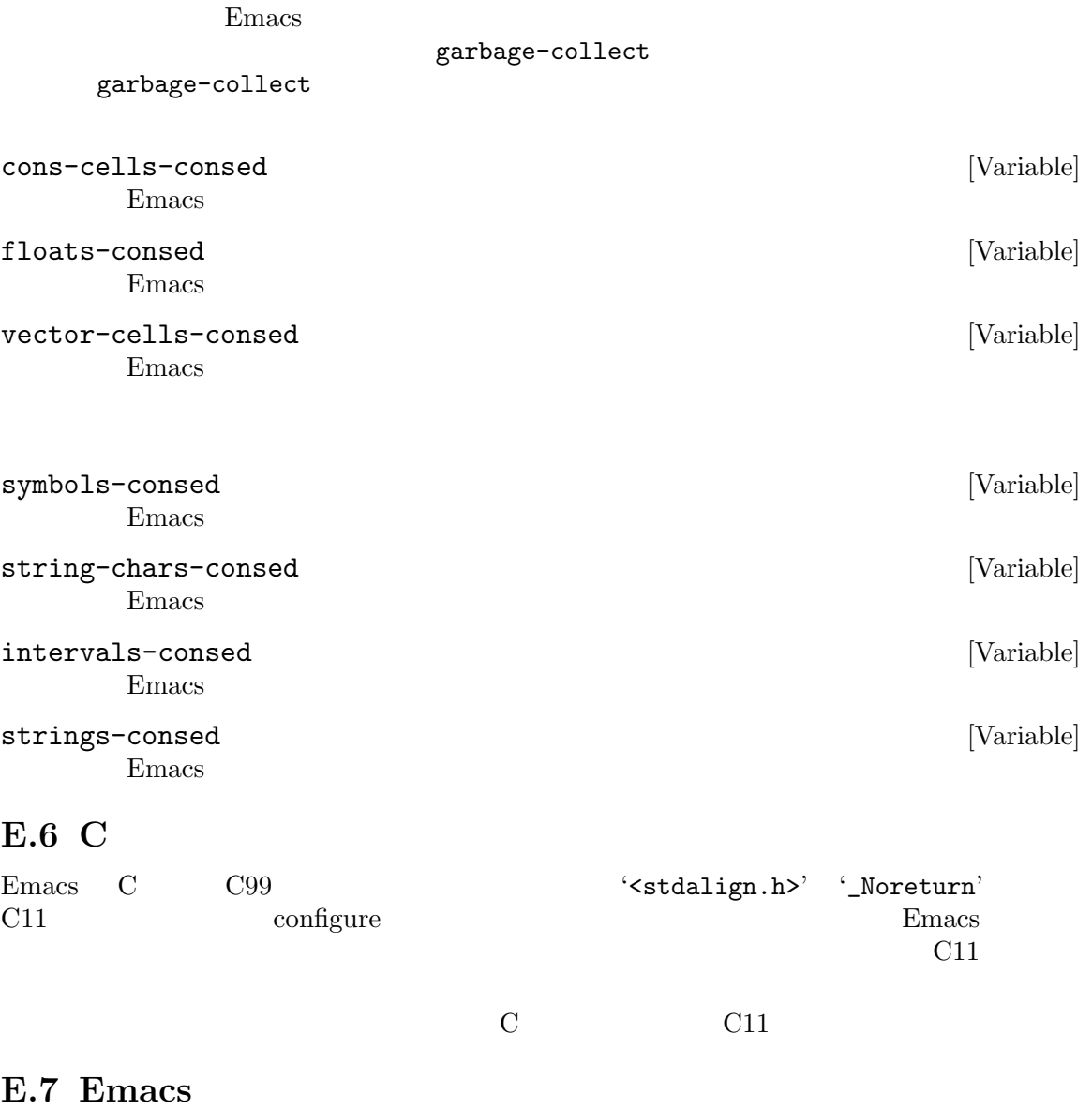

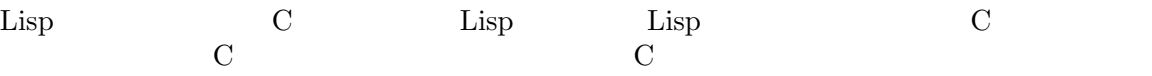

 ${\tt eval.c} \quad {\tt or} \quad (\hspace{24mm})$ DEFUN ("or", For, Sor, 0, UNEVALLED, 0, doc: /\* Eval args until one of them yields non-nil, then return that value. The remaining args are not evalled at all. If all args return nil, return nil. usage: (or CONDITIONS...) \*/) (Lisp\_Object args) { Lisp\_Object val = Qnil;

```
while (CONSP (args))
      {
       val = eval_sub (XCAR (args));
       if (!NILP (val))
        break;
       args = XCDR (args);
       maybe_quit ();
      }
     return val;
   }
  では DEFUNマクロの引数について詳細に説明しましょう。以下はそれらのテンプレートです:
   DEFUN (lname, fname, sname, min, max, interactive, doc)
lname Lisp \Boxfname C C C C コードでも
        \mathbf{F}' Lisp Lisp (\mathbf{F}')
        C The Form C and C and T \mathbb{F} or
sname Lisp subr subr
        c subr
        トを格納する初期化ルーチンで Lisp シンボル名を伝達する。慣習により常に fname
        \mathbf{F'} 'S'
min or 0
max これは関数が受け入れる引数の最大個数が定数なら引数の最大個数。あるいはUNEVALLED
        なら未評価の引数を受け取るスペシャルフォーム、MANYなら評価される引数の個数に制
                      (&rest ) UNEVALLED MANY maxmin 8
interactive
            Lisp interactive
       (\qquad) (Section 22.2.1 [Using Interactive], page 412 \qquad) or
        \mathfrak{0} (null \qquad \qquad ) or
         \mathfrak{so} ('') and \mathfrak{C}:
           DEFUN ("foo", Ffoo, Sfoo, 0, 3,
                 "(list (read-char-by-name \"Insert character: \")\
                       (prefix-numeric-value current-prefix-arg)\
                      t)",
                 doc: /* ... */)
doc<sup>2</sup> and the state of the state \alpha and \alpha and \alpha and \alpha and \alpha and \alpha and \alpha and \alpha and \alpha and \alpha and \alpha and \alpha and \alpha and \alpha and \alpha and \alpha and \alpha and \alpha and \alpha and \alpha and \alpha and
        \rm C \hspace{1cm} \rm G \hspace{1cm} \rm G \rm C \hspace{1cm} \rm G\langle/*' \langle*/'
                                  'usage:'
        \rm C
```
'usage:'

 $\mathbf 1$  , we are the set of  $\mathbf 1$  or the set of  $\mathbf 1$ (  $x$ -create-frame)  $1$  $\rm DOC$  and  $\rm SKIP'$  $Lisp$  (Section D.6 [Documentation Tips], page  $1304$  (C)  $\rm C$  $\rm C$  : DEFUN ("bar", Fbar, Sbar, 0, UNEVALLED, 0 doc:  $/* \ldots */$ attributes: *attr1 attr2* ...) たちには、それにはよりでも言うことによります。 noreturn  $C$   $C$   $C11$   $N$ oreturn  $GCC$  \_\_attribute\_\_ ((\_\_noreturn\_\_)) (Section "Function Attributes" in *Using the GNU Compiler*  $Collection$  (*Collection*) const  $GCC \t_{sattribute\_} ((\text{const}_-))$ noinline  $\rm{GCC}$  $_$ \_\_attribute\_\_  $((_$ \_noinline\_\_) $)$  $\Sigma$ EFUN $\rm C$  $\rm{Lisp}$ Lisp 1 C lisp\_0bject ばなりません (ファイル lisp.hではタイプ Lisp\_Objectの値を作成する種々のマクロと関数が宣言  $\begin{array}{ccc} \texttt{Lisp\_Object} \end{array}$ Lisp Lisp Lisp Lisp  $\Gamma$  $2 \t C$  1 Lisp 2 ptrdiff\_t Lisp\_Object \* Lisp\_Object Lisp  $(Section 2.7)$  $[Type Predictes]$ , page 30  $()$ For args Emacs C Lisp\_Object  $\rm Lisp$  $\rm C$ 

 $\rm{Lisp}$  C

 $\rm{Lisp}$  eval\_sub  $\texttt{Feval}$ maybe\_quit  $C-g$  $\rm abort$ Emacs 0.000 million to the Lines of the Lines of the Lines of the Lines of the Lines of the Lines of the Lines Emacs  $\mathbb{R}$  $\rm C$  **Emacs** Emacs 2009  $($ Section E.2 [Pure Storage], page  $1314$ C Lisp  $\Box$  $\chi$  Lisp subr  $\chi$ りちょう しょうしょう しょうしょう defsubr (&*sname*); sname **DEFUN** 3  $\text{Lisp}$   $\qquad \qquad \qquad \qquad \text{(}$ 終端付近にある)syms\_of\_*something*という名前の関数を探して defsubrの呼び出しを追加してく syms\_of\_filename  $($  : syms\_of\_myfile) emacs.c syms\_of\_filename syms\_of\_filename Lisp  $\hbox{C}$ DEFVAR\_LISP Lisp\_Object C Lisp  $\blacksquare$  Lisp DEFVAR\_INT  $\overline{C}$  int C  $\overline{C}$  int C  $\overline{D}$  int C  $\overline{D}$  int C  $\overline{D}$  is  $\overline{D}$   $\overline{D}$   $\overline{D}$   $\overline{D}$   $\overline{D}$   $\overline{D}$   $\overline{D}$   $\overline{D}$   $\overline{D}$   $\overline{D}$   $\overline{D}$   $\overline{D}$   $\overline{D}$   $\overline{D}$   $\overline{D}$   $\overline{D}$   $\overline{D$  $\begin{array}{ccc} \texttt{int} & \texttt{C} & \texttt{t} & \texttt{nil} & \texttt{Lisp} \end{array}$ DEFVAR\_BOOL  $\qquad \qquad \qquad$  DEFVAR\_BOOL  $\overline{\phantom{a}}$  3  $\overline{\phantom{a}}$  : lname Lisp vname  $C$ doc C C 25.1 [Documentation Basics], page  $579$ " " (int bool) C Lisp - \_で置換されます。変数がタイプ Lisp\_Objectをもつ際には、C の変数名に Vも前置します。た DEFVAR\_INT ("my-int-variable", my\_int\_variable, doc: /\* An integer variable. \*/); DEFVAR\_LISP ("my-lisp-variable", Vmy\_lisp\_variable, doc: /\* A Lisp variable. \*/);  $\rm{Lisp}$  1  $\rm{Lisp}$  and  $\rm{Let}$   $\rm{C}$  is pecbind Qmy\_lisp\_variable Vmy\_lisp\_variable DEFSYM DEFSYM (Qmy\_lisp\_variable, "my-lisp-variable");

```
\mathbb{R}^2 is the state of the state \mathbb{R}^2specbind (Qmy_lisp_variable, Qt);
  \rm{Lisp} \rm{C}Qmy_lisp_variable Lisp
   (Section 12.11 [Buffer-Local Variables], page 201 )述します:
     (make-variable-buffer-local 'my-lisp-variable)
  C 側の対応するコードは、以下のように DEFSYMと組み合わせて Fmake_variable_buffer_
local
     DEFSYM (Qmy_lisp_variable, "my-lisp-variable");
     Fmake_variable_buffer_local (Qmy_lisp_variable);
  \rm C \qquad \qquad \rm Lisp \qquad defcustomcus-start.el 
Section 15.3 [Vari-
able Definitions], page 272
        タイプ Lisp_Objectのファイルをスコープとする C 変数を直接定義する場合には、以下のよう
 syms_of_filename staticpro
りません:
     staticpro (&variable);
  window.characteristic lisp
     DEFUN ("coordinates-in-window-p", Fcoordinates_in_window_p,
          Scoordinates_in_window_p, 2, 2, 0,
          doc: /* Return non-nil if COORDINATES are in WINDOW.
      ...
      or `right-margin' is returned. */)
      (register Lisp_Object coordinates, Lisp_Object window)
     {
      struct window *w;
      struct frame *f;
      int x, y;
      Lisp_Object lx, ly;
      w = decode_live_window (window);
      f = XFRAME (w->frame);CHECK_CONS (coordinates);
      lx = Fcar (coordinates);
      ly = Fcdr (coordinates);
      CHECK_NUMBER (lx);
      CHECK_NUMBER (ly);
      x = FRAME_PIXEL_X_FROM_CANON_X (f, 1x) + FRAME_INTERNAL_BORDER_WIDTH (f);
      y = FRAME_PIXEL_Y_FROM_CANON_Y (f, ly) + FRAME_INTERNAL_BORDER_WIDTH (f);
      switch (coordinates_in_window (w, x, y))
        { case ON_NOTHING:
                               /* NOT in window at all. */return Qnil;
        ...
        case ON_MODE_LINE: /* In mode line of window. */
         return Qmode_line;
```

```
...
     case ON_SCROLL_BAR: /* On scroll-bar of window. */
      /* Historically we are supposed to return nil in this case. */
      return Qnil;
     default:
      emacs_abort ();
     }
   }
 C C c
Lisp funcall C Ffuncall C Esp
funcall \hbox{C} Lisp
\begin{array}{ccc} 1 & 2 & \text{Lisp} & 1 \end{array}C cal10 call0 call1 call2 ... LispFfuncall
 eval.c and \lim_{n \to \infty} lisp.h
                       side-effect-free pure nil
         (Section 9.4.2 \times Standard Properties], page 135 )E.8
Emacs API Emacs API
それらを使用する方法について説明します。モジュール API C プログラム言語で定義されているの
で、このセクション内の記述と例はモジュールが C で記述されていると仮定します。別のプログラム言
\rm CEmacs C C99 (Section E.6 [C Dialect], page 1321
\left( \begin{array}{c} \n\frac{1}{2} & \frac{1}{2} \n\end{array} \right)ールスの記述として、<br>この統合には以下の数値となっている。<br>およびの数値として、<br>およびの数値として、<br>およびの数値として、
 • モジュール用の初期化コードの記述。
 • 1 \bullet 1
 • Emacs
 • • The state \mathbf{r}APIload-path (Section 16.3 [Library Search],
page 292 (Emacs \qquad \qquad )
 Emacs API 
and the API

Emacs \downarrow --module-
assertions Emacs Section "Initial Options" in The GNU Emacs
Manual
```
#### **E.8.1**

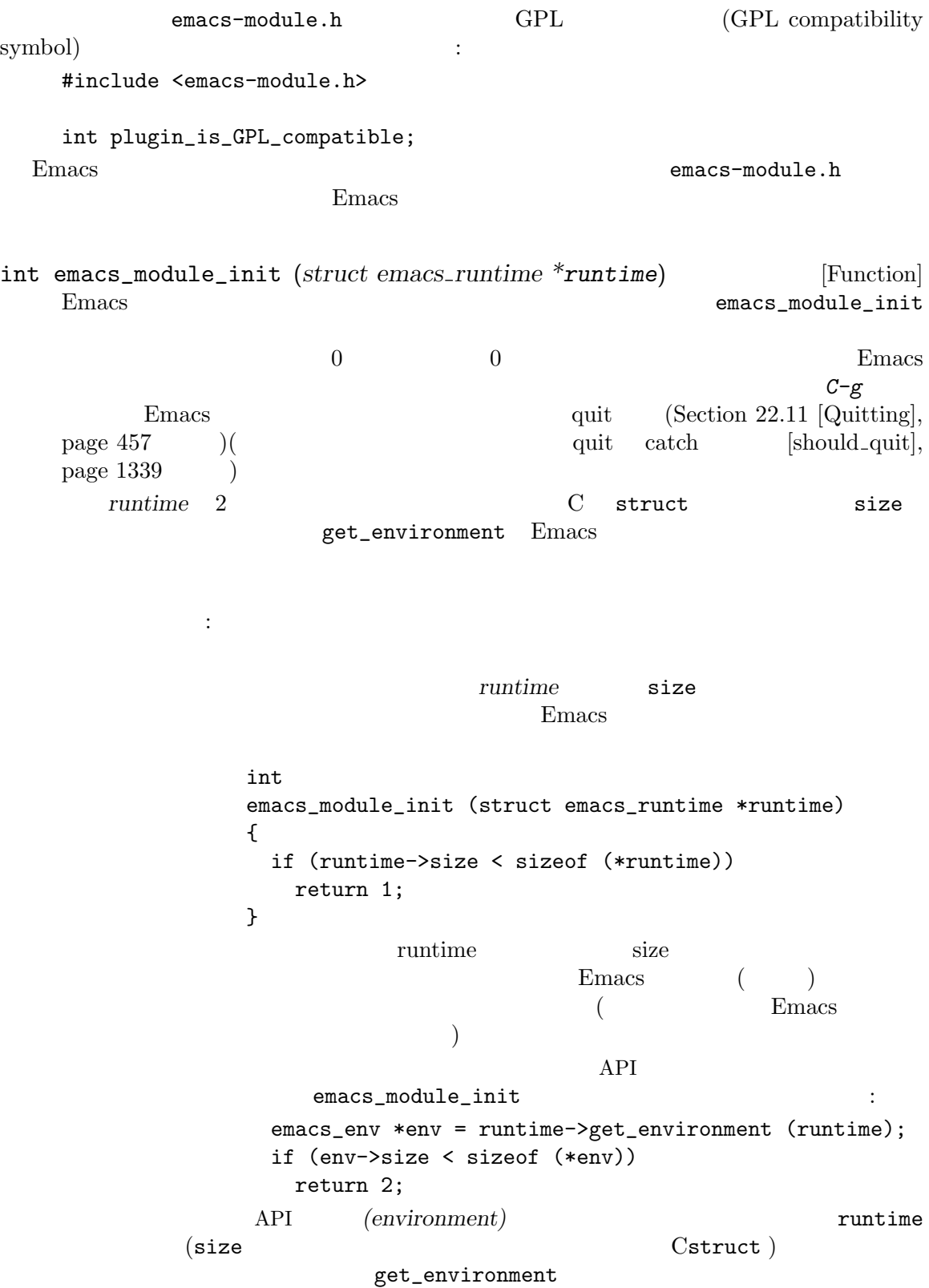

Emacs **Emacs** て、<br>
Emacs to the Emacs to the Emacs to the Emacs to the Emacs to the Emacs to the Emacs to the Emacs to the Emac<br>
<sub>-</sub> アメリカのサイトのサイト emacs\_env \*env = runtime->get\_environment (runtime); if (env->size >= sizeof (struct emacs\_env\_26)) emacs\_version = 26;  $/*$  Emacs 26 or later.  $*/$ else if (env->size >= sizeof (struct emacs\_env\_25)) emacs\_version = 25; else return 2; /\* Unknown or unsupported version. \*/ Emacs emacs the state  $\mathbb{R}$ Emacs and the Emacs of the Hall state  $\mathbb{R}$  Emacs and the United States in the United States in the United States in the United States in the United States in the United States in the United States in the United States したいして、そのパージョンには、そのパージョンにはない。<br>そのバージョンには、そのバージョンには、そのバージョンには、そのバージョンには、そのバージョンには、そのバージョンには、そのバージョンには、そのバージョンには、そのバージョンには、そのバージョンには、そのバージョンには、  $API$ emacs-module.h EMACS\_MAJOR\_VERSION Emacs and the Emacs and the Emacs and the Emacs and the Emacs and the Emacs and the Emacs and the Emacs and the Emacs and the Emacs and the Emacs and the Emacs and the Emacs and the Emacs of Emacs and the Emacs and the E Section 1.4 [Version Info], page 6 EMACS\_MAJOR\_ VERSION Emacs emacs-module.h Emacs EMACS\_MAJOR\_VERSION

 $\rm Lisp$ り環境構造体を通じてアクセス可能な Emacs 関数を使用することがない場合を

 $\rm{Lisp}$ 

Lisp  $\Box$ 

Section E.8.2 [Module Functions], page 1328

E.8.2

 $Emacs$   $Lisp$ 

*functions*)

#### emacs\_value emacs\_function (*emacs env \*env, ptrdiff t nargs,* [Function] *emacs value \*args, void \*data*)

モジュール関数は以下のような一般的なフォームとシグネチャをもっています:

The *env* argument provides a pointer to the API environment, needed to access Emacs objects and functions. The *nargs* argument is the required number of arguments, which can be zero (see make\_function below for more flexible specification of the argument number), and *args* is a pointer to the array of the function arguments. The argument *data* points to additional data required by the function, which was arranged when make\_function (see below) was called to create an Emacs function from emacs\_function.

Emacs Lisp  $\sum_{i=1}^{\infty}$ emacs\_value (Section E.8.3 [Module Values], page 1331 (Section E.8.3 page 1331)

数を利用できるようにするためです。このサブセクションでは、そのようなモジュール関数 *(module*

 $\begin{array}{ccc} \text{API} & \text{C} & \text{P1} & \text{emacs\_value} \end{array}$ Lisp emacs\_value Lisp とになる。しかしユーザーが *C-g*をタイプしたり、モジュール関数やその呼び出し先がエラー  $ext$  (Section E.8.5 [Module Nonlocal], page 1340  $\qquad$  ) exactle Emacs the Lisp Lisp quit thrrow emacs-module.h emacs\_function C 3 make\_function Lisp make\_function (
The get\_environment API ([module initialization function], page 1327  $($ emacs\_value make\_function (*emacs env \*env, ptrdiff t min\_arity,* [Function] *ptrdiff t max\_arity, emacs function func, const char \*docstring, void \*data*) C func emacs\_function Emacs min<sub>-arity</sub> max-arity func max\_arity **emacs\_variadic\_function** Lisp &rest  $(Section 13.2.3 [Argument List], page 228)$ data func**ourse and the make function** make\_function に渡されたポインターが何であれ、それは変更されずに *func*に渡される。 docstring **and ASCII** UTF-8  $\rm ASCII$  NULL advertisedcalling-convention Section 13.2.4 [Function Documentation], page 229  $1$ make\_function <u>Emacs</u> extending Emacs that the Emacs is the Emacs and  $\sum_{n=1}^{\infty}$  $\qquad \qquad \text{Lisp}$   $\qquad \qquad \text{Lisp}$ API intern ([intern], page 1339 )  $\mathbf C$ nodule\_func Lisp module-func : emacs\_env \*env = runtime->get\_environment (runtime); emacs\_value func = env->make\_function (env, min\_arity, max\_arity, module\_func, docstring, data); emacs\_value symbol = env->intern (env, "module-func");

emacs\_value args[] = {symbol, func}; env->funcall (env, env->intern (env, "defalias"), 2, args); env->intern module-func Emacs education Emacs defalias befalias defalias fset Section 13.4 [Defining Functions], page 231  $e$ macs\_module\_init  $(\text{module initialization function}],$  page 1327  $)$ Emacs emacs emacs emacs emacs emacs  $\sim$ ターによる環境関数呼び出しにより、Emacs だけと対話する可能性があります。言い換えると、モ Lisp Emacs emacs\_value C  $(Section E.8.3 [Module Values], page 1331$   $)$  Emacs Emacs emacs\_module\_init Emacs Section E.3 [Garbage Collection], page 1315 <u>Emacs</u> Emacs Lisp ( (Threads) Chapter 39 [Threads], page 1047 --module-assertions Section "Initial Options" in *The GNU Emacs Manual*  $API$  ( $($  $\rm C$ Lisp Lisp  $\Box$ module-func Lisp  $\begin{array}{ccc} \texttt{module-macro} & \hspace*{1.5cm} 1 & \hspace*{1.5cm} \vdots \end{array}$ (defmacro module-macro (&rest args) "Documentation string for the macro." (module-func args)) Emacs Emacs 10ad  $(Section 16.11$  [Dynamic Modules], page  $305$   $)$ make\_function void make\_interactive (*emacs env \*env, emacs value function,* [Function] *emacs value spec*) Emacs 28 spec *function*Emacs *spec* interactive Section 22.2.1 [Using Interactive], page 412 Section 22.2.2 [Interactive] Codes], page 415 function make\_function make\_function Emacs

Interactive, page 412 make\_interactive

 $interactive-form$ Section 22.2.1 [Using

 $($  : make\_function  $)$ (function finalizer)  $\noindent \text{Emacs 28}$  make\_ function *data* Section "Basic Allocation" in libc Section "Freeing after Malloc" in libc signature in libc void finalizer (void \**data*) data make\_function data **data** Emacs make\_function set\_function\_finalizer void emacs\_finalizer (*void \*ptr*) [Function] emacs-module.h Emacs emacs\_finalizer emacs\_finalizer get\_function\_finalizer (*emacs env \*env,* [Function] *emacs\_value arg*)<br>*Emacs* 28 Emacs 28 arg arg arg make\_function NULL void set\_function\_finalizer (*emacs env \*env, emacs value arg,* [Function] *emacs finalizer fin*) Emacs 28 arg fin arg arguest arguest make\_function  $\lim$  arg **NULL** *arg*  $\mathbb{I}$ experimental argives are the contract of *fin* **E.8.3** Lisp  $\rm Lisp$ API emacs\_value API Emacs Lisp  $\sum_{n=1}^{\infty}$  Lisp  $\sum_{n=1}^{\infty}$   $\sum_{n=1}^{\infty}$  (Section E.7) [Writing Emacs Primitives], page 1321 (Conservation Disp\_Object Lisp emacs\_value API Lisp  $\qquad \qquad$  Lisp emacs\_value C  $\sim$ (function pointers) は、「はっと、「はっと、「はっと、」というのでは、「はっと、」というのは、「はっと、」 emacs\_env \*env; /\* the environment pointer \*/

env->some\_function (arguments...);

 $e$ macs\_env $1$ get\_environment  $\n **Emacs 25**\n **Emacs 25**$  $\mathbf{E}_{\text{meas}}$ になったいくつかの関数につていは、それらをサポートする最初の Emacs バージョンを付記します。 API emacs\_value C emacs\_value  $wrong-type-argument\text{raise}$  (Section 2.7 [Type Predicates], page 30  $\text{F}$  Emacs ヒ macs にほん Emacs にほん Emacs にほん こうしょう catch Section E.8.5 [Module Nonlocal], page 1340 emacs\_value API type\_of (Section E.8.4  $[Module Misc]$ , page 1338  $)$ intmax\_t extract\_integer (*emacs env \*env, emacs value arg*) [Function] arg Lisp Lisp C intmax\_ t C  $\overline{C}$  and  $\overline{C}$  arguments  $\overline{C}$  arguments are all  $\overline{C}$  and  $\overline{C}$  arguments are all  $\overline{C}$  and  $\overline{C}$  arguments are all  $\overline{C}$  and  $\overline{C}$  are all  $\overline{C}$  and  $\overline{C}$  are all  $\overline{C}$  and  $\overline{C$ intmax\_t
and overflow-error bool extract\_big\_integer (*emacs env \*env, emacs value arg, int* [Function] *\*sign, ptrdiff t \*count, emacs limb t \*magnitude*) Emacs 27 *arg* arg *arg* (fixnum bignum)  $sign \text{ NULL}$   $arg \left( -1 \ 0 \ +1 \right)$  \*sign (magnitude: ) magnitude count magnitude **NULL** magnitude \*count unsigned long magnitude arg magnitude \*count true magnitude ば、必要な配列サイズを\*countに格納,エラーをシグナルして falseをリターンする。*count* NULL magnitude NULL **\*count** \*count Emacs \*count min (PTRDIFF\_MAX, SIZE\_MAX) / sizeof (emacs\_limb\_t) and magnitude malloc (\*count \* sizeof \*magnitude) emacs\_limb\_t [Type alias]  $($ EMACS\_LIMB\_MAX [Macro] emacs\_limb\_t #if double extract\_float (*emacs env \*env, emacs value arg*) [Function] arg Lisp Lisp C double

struct timespec extract\_time (*emacs\_env* \**env*, *emacs\_value arg*) [Function]<br>Emacs 27 *arg* Emacs Lisp time arg Emacs Lisp time struct timespec Section 42.5 [Time of Day], page 1239 struct timespec をもつ: time\_t tv\_sec long tv\_nsec extract\_time  $(tv\_nsec$  long  $POSIX$ long long ( Section "Elapsed Time" in libc *time* time struct timespec (  $\qquad \qquad$ )*time* time\_t 32 100 time <u>600 time</u> 0 struct timespec time time Lisp encode-time Section 42.7 [Time Conversion], page 1241 bool copy\_string\_contents (*emacs env \*env, emacs value arg,* [Function] *char \*buf, ptrdiff t \*len*) arg Lisp UTF-8 buf char **buf** null \*1en *len* NULL **buf** \**len*で指定されたバッファーサイズが文字列のテキストを保持するために十分大きければ、関 null  $\ast$ len *buf* true args-out-of-range raise **\*** *len* false Section E.8.5 [Module Nonlocal], page 1340 *buf* NULL  $\qquad \qquad \text{arg}$ \*len true *buf* **heat heat heat heat** *buf* **NULL** copy\_string\_contents を呼び出して、関数により\**len*に格納されたバイト数の保持に十分なメモリーを割り当ててか NULL *buf* emacs\_value vec\_get (*emacs env \*env, emacs value vector,* [Function] *ptrdiff t index*) vector *index index index index 0 <i>index* args-out-of-range raise リターン値から C データを抽出するためには、ベクターの当該要素に格納された Lisp データ

```
ptrdiff_t vec_size (emacs env *env, emacs value vector) [Function]
           vector
void vec_set (emacs env *env, emacs value vector, ptrdiff t [Function]
       index, emacs value value)
    vector index value index
                        args-out-of-range raise
      C emacs_value API
        emacs_value
emacs_value make_integer (emacs env *env, intmax t n) [Function]
              n ( ) emacs_value n
        most-negative-fixnum most-positive-fixnum
    fixnum bignum (Section 3.1 [Integer Basics], page 37 (Section 3.1 ]
    n
Emacs
Emacs
example and the most-negative-fixnum most-positive-
    fixnum (Section 3.1 [Integer Basics], page 37 (overflow-error raise
emacs_value make_big_integer (emacs env *env, int sign, ptrdiff t [Function]
       count, const emacs limb t *magnitude)
    Emacs 27
         emacs_value sign
    sign 0 magnitude
    る、少なくとも count個の要素数の配列を指さなければならない。
                                      GNU Multiprecision Library (GMP)
            GMP gmp magnitude GMP mpz_t
   Section "Integer Import and Export" in gmp
    #include <emacs-module.h>
    int plugin_is_GPL_compatible;
    #include <assert.h>
    #include <limits.h>
    #include <stdint.h>
    #include <stdlib.h>
    #include <string.h>
    #include <gmp.h>
    static void
    memory_full (emacs_env *env)
    {
     static const char message[] = "Memory exhausted";
     emacs_value data = env->make_string (env, message,
                                    strlen (message));
     env->non_local_exit_signal
       (env, env->intern (env, "error"),
```

```
env->funcall (env, env->intern (env, "list"), 1, &data));
}
enum
{
 order = -1, endian = 0, nails = 0,
 limb_size = sizeof (emacs_limb_t),
 max_nlimbs = ((SIZE_MAX < PTRDIFF_MAX ? SIZE_MAX : PTRDIFF_MAX)
                / limb_size)
};
static bool
extract_big_integer (emacs_env *env, emacs_value arg, mpz_t result)
{
 ptrdiff_t nlimbs;
 bool ok = env->extract_big_integer (env, arg, NULL, &nlimbs, NULL);
  if (!ok)
    return false;
  assert (0 < nlimbs \& nlimbs \le max_nlimbs);
  emacs_limb_t *magnitude = malloc (nlimbs * limb_size);
  if (magnitude == NULL)
   {
     memory_full (env);
     return false;
    }
  int sign;
  ok = env->extract_big_integer (env, arg, &sign, &nlimbs, magnitude);
  assert (ok);
 mpz_import (result, nlimbs, order, limb_size, endian, nails, magnitude);
  free (magnitude);
  if (sign < 0)mpz_neg (result, result);
 return true;
}
static emacs_value
make_big_integer (emacs_env *env, const mpz_t value)
{
  size_t nbits = mpz_sizeinbase (value, 2);
  int bitsperlimb = CHAR_BIT * limb_size - nails;size_t nlimbs = nbits / bitsperlimb + (nbits % bitsperlimb != 0);
  emacs_limb_t *magnitude
   = nlimbs <= max_nlimbs ? malloc (nlimbs * limb_size) : NULL;
  if (magnitude == NULL)
    {
      memory_full (env);
      return NULL;
```

```
}
      size_t written;
     mpz_export (magnitude, &written, order, limb_size, endian, nails, value);
      assert (written == nlimbs);
      assert (nlimbs <= PTRDIFF_MAX);
      emacs_value result = env->make_big_integer (env, mpz_sgn (value),
                                            nlimbs, magnitude);
     free (magnitude);
     return result;
    }
    static emacs_value
    next_prime (emacs_env *env, ptrdiff_t nargs, emacs_value *args,
              void *data)
    {
     assert (nargs == 1);
     mpz_t p;
     mpz_init (p);
     extract_big_integer (env, args[0], p);
     mpz_nextprime (p, p);
      emacs_value result = make_big_integer (env, p);
     mpz_clear (p);
     return result;
    }
    int
    emacs_module_init (struct emacs_runtime *runtime)
    {
     emacs_env *env = runtime->get_environment (runtime);
     emacs_value symbol = env->intern (env, "next-prime");
     emacs_value func
       = env->make_function (env, 1, 1, next_prime, NULL, NULL);
      emacs_value args[] = {symbol, func};
     env->funcall (env, env->intern (env, "defalias"), 2, args);
     return 0;
    }
emacs_value make_float (emacs env *env, double d) [Function]
    double d Emacs
emacs_value make_time (emacs env *env, struct timespec time) [Function]
       Emacs 27 hoster struct timespec time
    (ticks . hz)
    time
                              time.tv_sec time.tv_nsec
             time
time
time
t = \frac{t}{\sqrt{2\pi}}999,999,999
```
emacs\_value make\_string (*emacs env \*env, const char \*str,* [Function] *ptrdiff t len*) str null len C Emacs  $str$  ASCII UTF-8 ASCII null null result to a series with the null result of  $\sim$ **str[len]**null  $len$ Emacs overflow-error raise len  $0$  str NULL 0 *len* make\_string mutable emacs\_value make\_unibyte\_string (*emacs env \*env, const char* [Function] *\*str, ptrdiff t len*) make\_string C C  $\Box$ API cons list (Section 5.4 [Building Lists], page 79  $\text{car} \quad \text{cdr} \quad \text{(Section 5.3 [List Elements], page 76)}$ vector (Section 6.5 [Vector Functions], page 113 (Lisp  $\rm Lisp$ intern funcall emacs\_value emacs\_env emacs\_value (global references)  $2$ emacs\_value make\_global\_ref (*emacs env \*env, emacs value* [Function] *value*) *value* void free\_global\_ref (*emacs env \*env, emacs value* [Function] *global\_value*)  $\text{make\_global\_ref}$  *global\_value global\_value* make\_global\_ref free\_ global\_ref  $\bf C$ (user pointer)  $($  user-ptr  $)$  C  $\mathop{\rm Lisp}\nolimits$  ( Section E.3 [Garbage Collection], page 1315 ) and approximate the API user-ptr user-ptr emacs\_value wrong-type-argument raise emacs\_value make\_user\_ptr (*emacs env \*env, emacs finalizer fin,* [Function] *void \*ptr*) C a  $\int$  ptr user-ptr  $\lim_{h \to 0} \text{NULL}$  (2008) 数のいずれか: typedef void (\*emacs\_finalizer) (void \**ptr*);

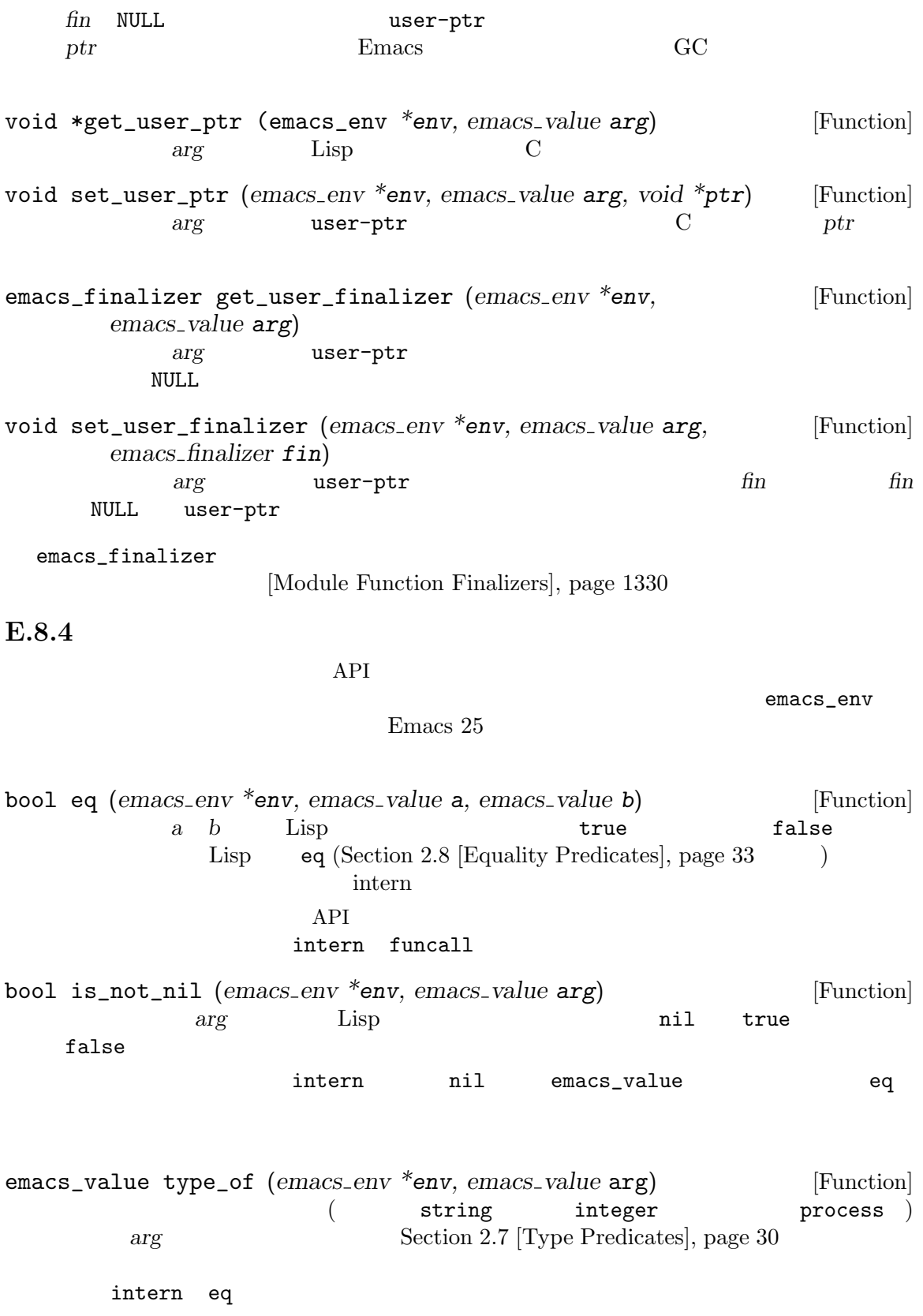

emacs\_value intern (*emacs env \*env, const char \*name*) [Function] name (null **ASCII**) intern emacs **Emacs**  $\alpha$ tuncall Lisp Emcas (ASCII) ASCII Emacs intern (Section 9.3 [Creating Symbols], page 131 (a) a name\_str = ASCII intern : emacs\_value fintern = env->intern (env, "intern"); emacs\_value sym\_name = env->make\_string (env, name\_str, strlen (name\_str)); emacs\_value symbol = env->funcall (env, fintern, 1, &sym\_name); emacs\_value funcall (*emacs env \*env, emacs value func, ptrdiff t* [Function] *nargs, emacs value \*args*)  $\arg s$  *args args func func*  $($  intern  $)$  make\_function  $(Section E.8.2 \mid Module Functions]$ , page 1328  $\rightarrow$  C nargs 0 args NULL **func** *func* モジュールに長時間実行される可能性のあるコードが含まれる場合には、たとえば *C-g*をタイプす  $(Section 22.11$  [Quitting], page  $457$   $)$  quit Emacs 26.1 bool should\_quit (*emacs\_env* \**env*) [Function] quit true  $\alpha$ bort  $\alpha$ process\_input quit Emacs  $27.1$ enum emacs\_process\_input\_result process\_input (*emacs env* [Function] *\*env*)  $\mathop{\mathrm{quit}}$ emacs\_process\_input\_quit  $\rm abort$ process\_input emacs\_process\_ input\_continue env env exit emacs\_process\_input\_continue process\_input int open\_channel (*emacs env \*env, emacs value pipe\_process*) [Function] Emacs 28 pipe pipe\_process make-pipe-process **pipe** 

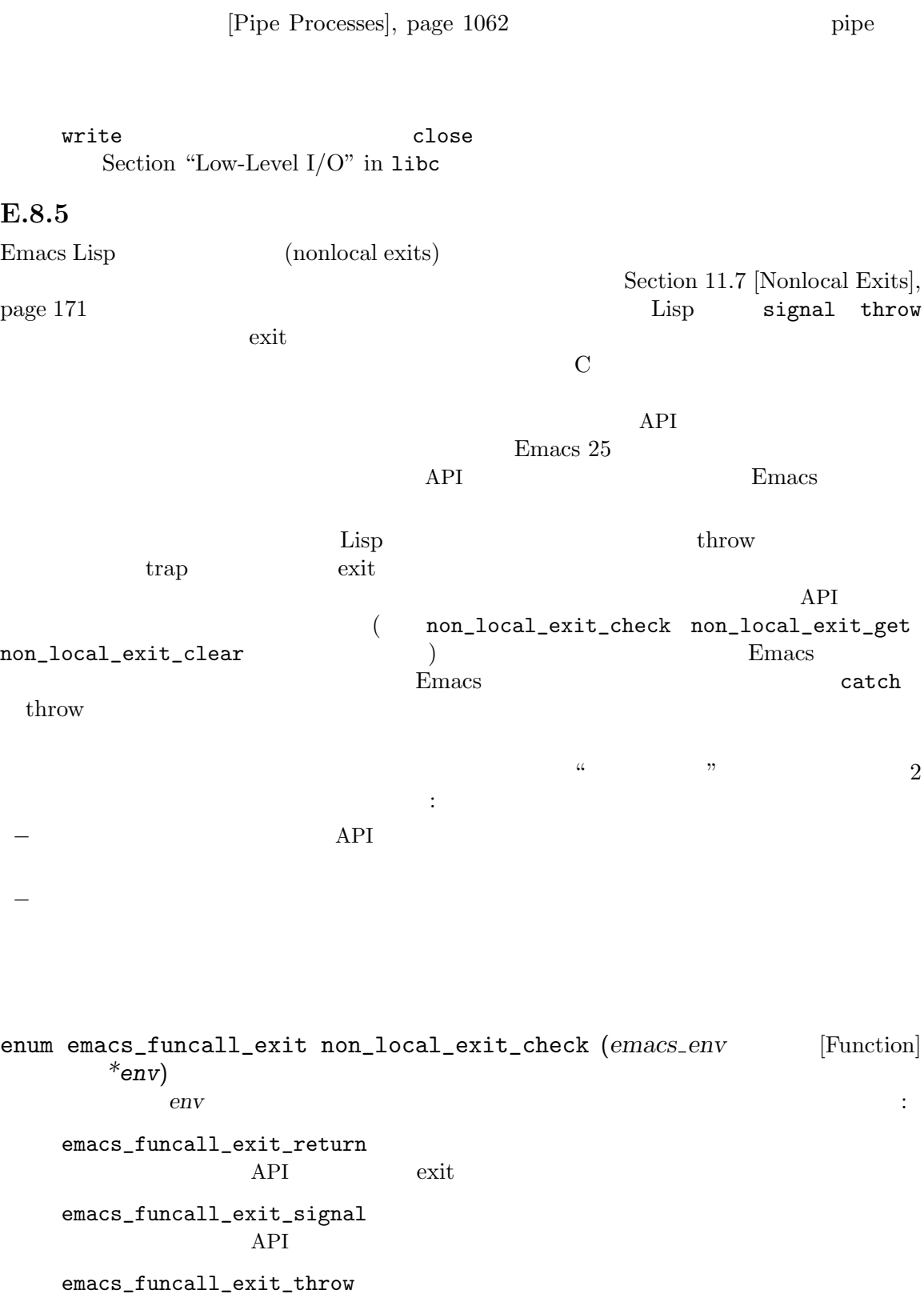

 ${\large \bf API} \quad {\large \bf \quad throw} \quad {\large \bf exit}$ 

enum emacs\_funcall\_exit non\_local\_exit\_get (*emacs env \*env,* [Function] *emacs value \*symbol, emacs value \*data*) non\_local\_exit\_check  $env$ emacs\_funcall\_exit\_signal \*symbol \*data  $(Section 11.7.3.1$  [Signaling Errors], page 174  $\)$ emacs\_funcall\_exit\_throw \*symbol catch \**data* throw emacs\_funcall\_exit\_return  $\overline{C}$  $\rm)Emacs$ API void non\_local\_exit\_clear (*emacs\_env* \**env*) [Function] この関数は保留中の非ローカル脱出のコンディションと *env*由来のデータをクリアーする。こ  $API$  $\rm{Lisp}$  2  $\rm (1000\,RPI)$ experiment approach (API) and  $\lambda$ void non\_local\_exit\_throw (*emacs env \*env, emacs value tag,* [Function] *emacs value value*) tag Lisp catch value throw API Lisp throw throw the set of  $\mathbb{R}^n$  $1$ void non\_local\_exit\_signal (*emacs env \*env, emacs value* [Function] *symbol, emacs value data*) symbol data Emacs Emacs that the Emacs is the United States of the States States  $\mathbb{E}$  and  $\mathbb{E}$  and  $\mathbb{E}$  and  $\mathbb{E}$  and  $\mathbb{E}$  and  $\mathbb{E}$  and  $\mathbb{E}$  and  $\mathbb{E}$  and  $\mathbb{E}$  and  $\mathbb{E}$  and  $\mathbb{E}$  and  $\mathbb{E}$  a E.9 Emacs Lisp  $\rm Lisp$  $\rm Lisp$ 

 $\rm C$ (tagged pointer)

C C Lisp\_Object
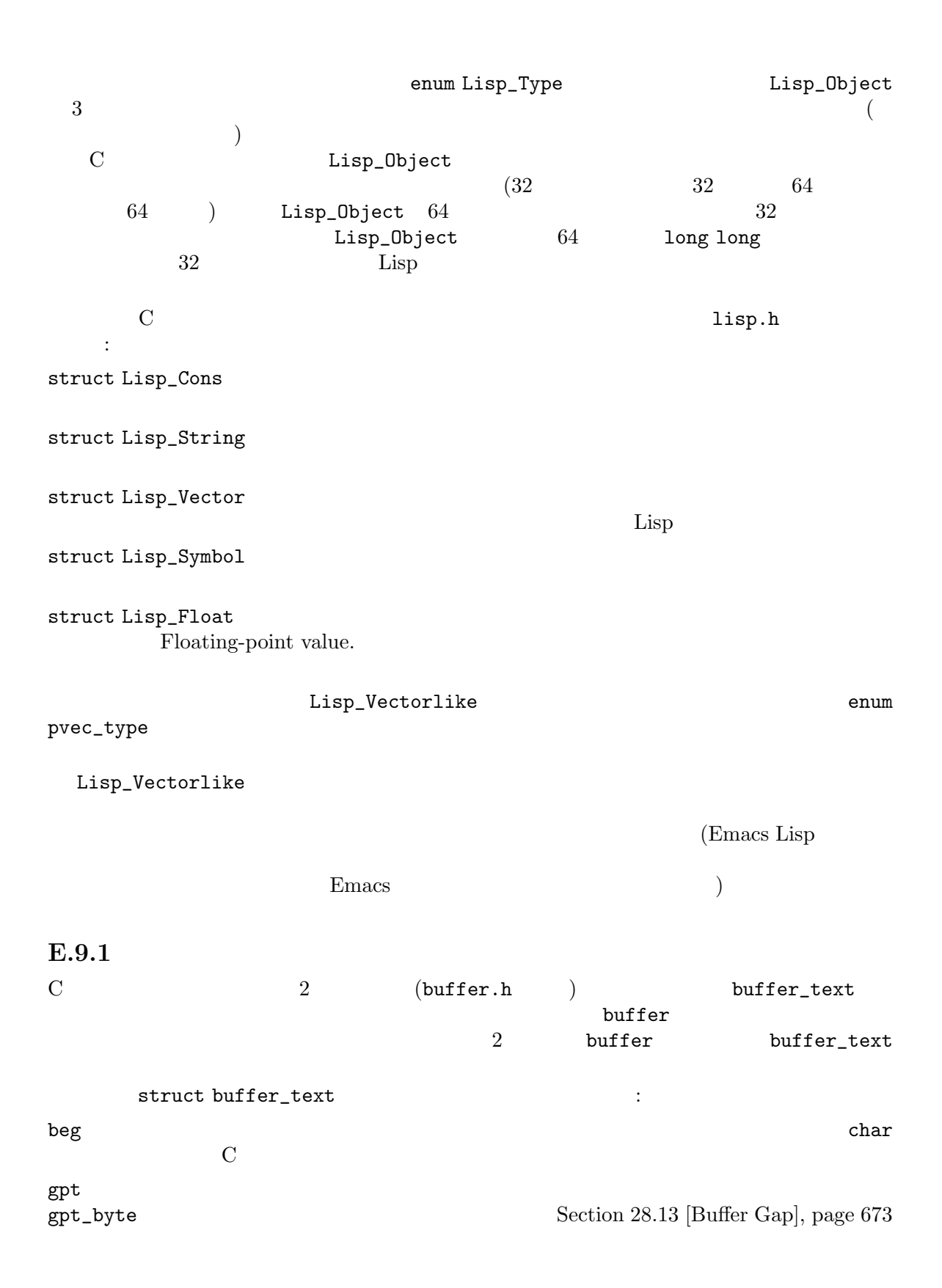

z z\_byte gap\_size Section 28.13 [Buffer Gap], page 673 modiff save\_modiff chars\_modiff overlay\_modiff modiff  $\begin{minipage}{0.9\linewidth} \texttt{save\_modiff} \end{minipage} \begin{minipage}{0.9\linewidth} \begin{minipage}{0.9\linewidth} \texttt{model} \end{minipage} \begin{minipage}{0.9\linewidth} \begin{minipage}{0.9\linewidth} \begin{minipage}{0.9\linewidth} \begin{minipage}{0.9\linewidth} \begin{minipage}{0.9\linewidth} \begin{minipage}{0.9\linewidth} \end{minipage} \end{minipage} \end{minipage} \begin{minipage}{0.9\linewidth} \begin{minipage}{0.9\linewidth} \begin{minipage}{0.9\linewidth} \begin{minipage}{0.9\linewidth} \$  $\mathtt{chars\_modiff}$  (  ${\tt overlay\_modiff}$ beg\_unchanged end\_unchanged unchanged\_modified overlay\_unchanged\_modified modiff overlay\_modiff modiff overlay\_modiff  $\qquad$  beg\_unchanged end\_unchanged markers こんぴゃっということをついているマーカー。これは実際には実際には実際には実際には実際には実際には実際には実際には  $($ intervals  $\textrm{struct buffer} \hspace{2.5cm} :$ header union vectorlike\_header own\_text struct buffer\_text text buffer\_text own\_textフィールド。インダイレクトバッファーではベースバッファーの own\_text next kill されたバッファーを含むすべてのバッファーのチェーン内において次のバッファーへ <u>de to the state of the state and the state of the state and the state of the state of the state of the state of the state of the state of the state of the state of the state of the state of the state of the state of the s</u> pt pt\_byte begv begv\_byte

zv zv\_byte  $$ base\_buffer  $\mathop{\rm null}\nolimits$ local\_flags C DEFVAR\_PER\_BUFFER ( modtime visit  $\sim$ Section 28.5 [Buffer Modification], page 661 auto\_save\_modified last\_window\_start window-start clip\_changed Section 31.4 [Narrowing], page 845 prevent\_redisplay\_optimizations\_p inhibit\_buffer\_hooks kill-buffer-hook kill-bufferquery-functions (Section 28.10 [Killing Buffers], page 669  $\qquad$  ) buffer-list-update-hook (Section 28.8 [Buffer List], page 665  $\qquad\qquad$  ) (Section 28.9) [Creating Buffers], page 668 (b) with-temp-buffer  $([Current Buffer], page 657)$ name Lisp Lisp Section 28.3 [Buffer Names], page 658 BVAR  $C$  expected to  $C$  and  $C$  and  $C$  and  $C$  and  $C$ Lisp\_Object buf\_name = BVAR (buffer, name); save\_length visit under visit under the visit under the visit under the visit under the visit under the visit under the visit under the visit under the visit under the visit under the visit under the visit under the visit under the vi さ。2 つの特別な値をもつことができる。*−*1 はそのバッファーで自動保存がオフである −2

buffer\_text

directory default-directory (Section 26.9.4 [File Name Expansion], page 623  $\mathcal{E}$ filename visit  $\frac{1}{2}$ buffer-file-name (Section 28.4 [Buffer File Name], page  $659$   $)$ undo\_list backed\_up auto\_save\_file\_name auto\_save\_file\_format read\_only file\_format file\_truename invisibility\_spec display\_count display\_time  $(Section 12.11$  [Buffer-Local Variables], page  $201$  (Lisp bufferundo\_list buffer-undo-list mark **the contract of the contract of the contract of the contract of the contract of the contract of the contract of the contract of the contract of the contract of the contract of the contract of the contract of the cont** Section 32.7 [The Mark], page 853 local\_var\_alist  $($ ) Section 12.11 [Buffer-Local Variables], page  $201$ major\_mode  $($  : lisp-mode) mode\_name  $( : "Lisp")$ keymap abbrev\_table syntax\_table category\_table display\_table  $(Chapter 23$  [Keymaps], page 465 (Section 38.1 [Abbrev Tables], page 1040  $(Chapter 36 \text{ [Synthesis, page 997]})$  $(Section 36.8 [Categorical], page 1010)$  $(Section 41.23.2 [Display Tables], page 1213)$ 

downcase\_table upcase\_table case\_canon\_table

 $case-fold$ Section 4.10 [Case Tables], page  $71$ 

minor\_modes

alist

pt\_marker begv\_marker zv\_marker

pt begv zv

mode\_line\_format header\_line\_format case\_fold\_search tab\_width fill\_column left\_margin auto\_fill\_function truncate\_lines word\_wrap ctl\_arrow bidi\_display\_reordering bidi\_paragraph\_direction selective\_display selective\_display\_ellipses overwrite\_mode abbrev\_mode mark\_active enable\_multibyte\_characters buffer\_file\_coding\_system cache\_long\_line\_scans point\_before\_scroll left\_fringe\_width right\_fringe\_width fringes\_outside\_margins scroll\_bar\_width indicate\_empty\_lines indicate\_buffer\_boundaries fringe\_indicator\_alist fringe\_cursor\_alist scroll\_up\_aggressively scroll\_down\_aggressively cursor\_type cursor\_in\_non\_selected\_windows  $(Section 12.11$  [Buffer-Local] Variables], page  $201$  (Lisp mode\_line\_format mode-line-format  $overlays$  (interval tree:  $\qquad$ ) last\_selected\_window  $\mathbf{nil}$ E.9.2 (
vindow.h struct window ): frame  $( \text{Lisp} \hspace{1.5cm} )$ 

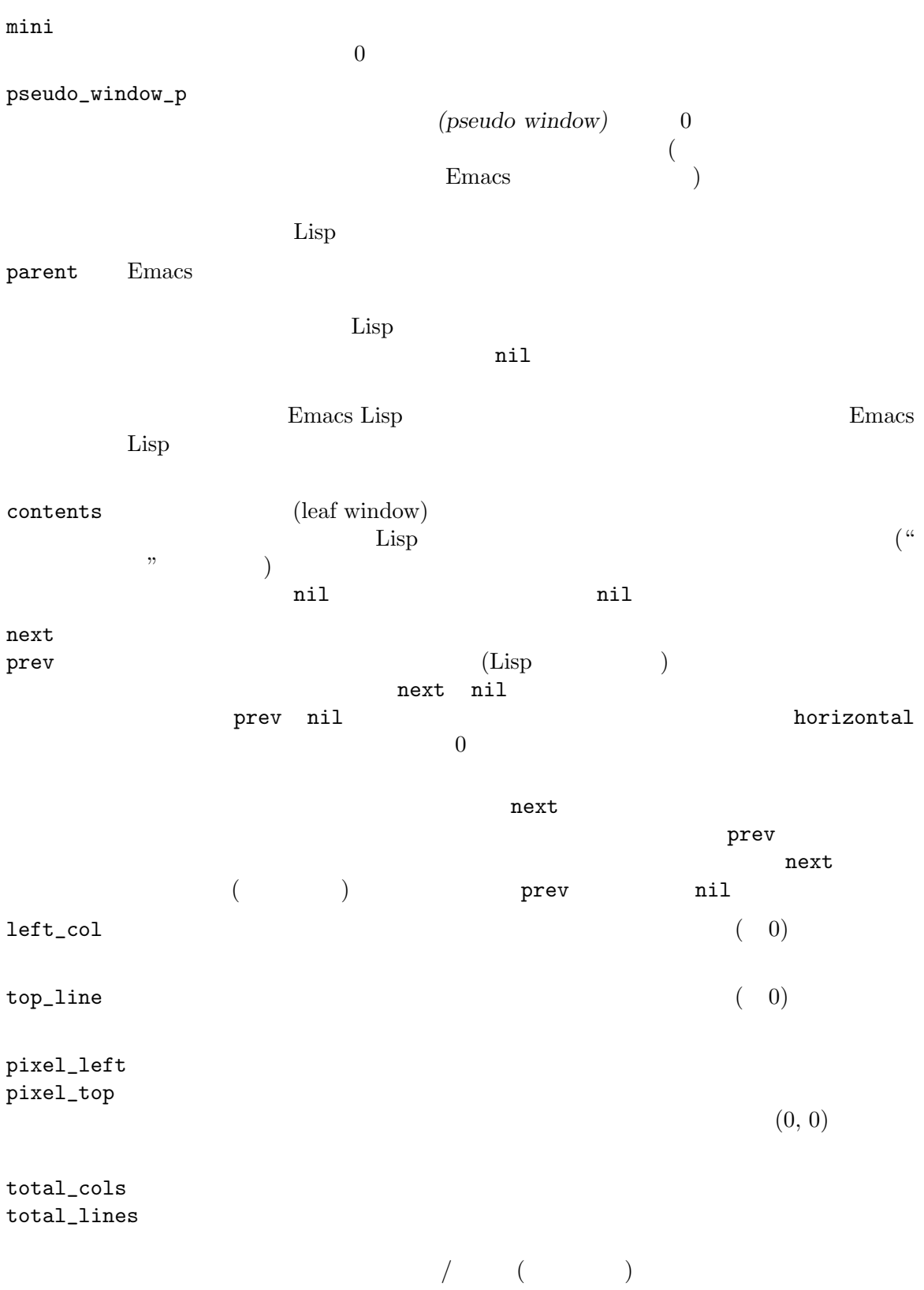

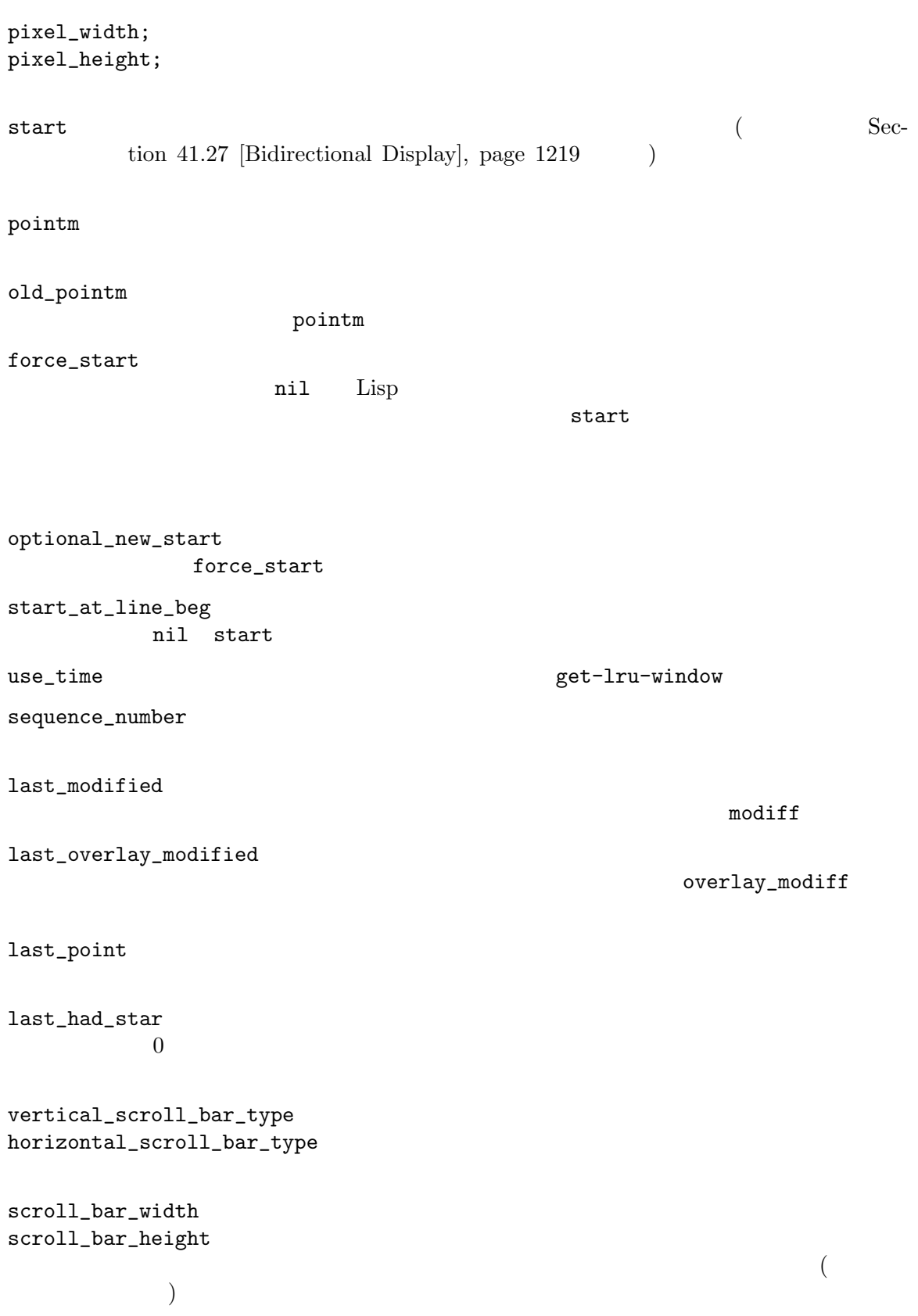

left\_margin\_cols right\_margin\_cols  $\overline{0}$ left\_fringe\_width right\_fringe\_width そのウィンドウの左フリンジと右フリンジのピクセル幅。値 *−*1 はフレームの値の使用 fringes\_outside\_margins  $0$ window\_end\_pos z  ${\tt window\_end\_valid} \qquad 0$ window\_end\_bytepos window\_end\_pos window\_end\_vpos window\_end\_pos window\_end\_valid  $window\_end\_pos$  window\_end\_vpos 0 window\_end\_pos  $0$ cursor  $\overline{\phantom{a}}$ last\_cursor\_vpos phys\_cursor phys\_cursor\_type phys\_cursor\_height phys\_cursor\_width phys\_cursor\_on\_p  $\overline{0}$ cursor\_off\_p  $0$ last\_cursor\_off\_p cursor\_off\_p must\_be\_updated\_p  $1$ 

 $\,$  hscroll  $\,$ 

min\_hscroll set-window-hscroll hscroll hscroll (Section 29.23 [Horizontal Scrolling], page 750 (b) vscroll  $0$ dedicated (dedicated) nil combination\_limit このウィンドウの組み合わせ限界は親ウィンドウにとってのみ意味がある。これが t window\_parameters alist display\_table  $\mathbf{nil}$ update\_mode\_line  $0$ mode\_line\_height header\_line\_height モードラインおよびヘッダーラインのピクセル高さ、不明なら *−*1 base\_line\_number  $\overline{0}$ base\_line\_pos 行番号が既知であるバッファー位置、不明なら 0。これが *−*1 なら、そのウィンドウが column\_number\_displayed いなければ *−*1 current\_matrix desired\_matrix E.9.3 (
vertical process.h struct Lisp\_Process  $\big)$ : name (Lisp )

command  $\sim$  $\min$ filter  $Lisp$ sentinel Lisp buffer pid  $\qquad \qquad \qquad \qquad \qquad \text{ID }(\quad \text{ })\qquad \qquad$  $0$  $\text{childp}$  tasks the  $\text{childp}$ make-network-process make-serial-process plist  ${\tt mark}$ kill\_without\_query これが非 0 ならプロセス実行中に Emacs kill してもプロセスの kill にたいして確認 raw\_status wait raw raw status process-status Lisp tick update\_tick  $2$ pty\_flag  $p$ ty  $p$ ty  $0$  $\inf d$  $\texttt{outfd}$ tty\_name  $n$ decode\_coding\_system decoding\_buf decoding\_carryover encode\_coding\_system encoding\_buf inherit\_coding\_system\_flag coding-system type **The real network serial** 

# **E.10 C**

Emacs C

• extended into the solution into  $\mathbf s$  into  $\mathbf s$  into  $\mathbf s$  $int len = strlen(s);$ • *• Emacs*  $2$ • **•** " The contract of the contract of the contract of the contract of the contract of the contract of the contract of the contract of the contract of the contract of the contract of the contract of the contract of the co  $(\text{ptrdiff}_t$  size\_t intptr\_t uintptr\_t) • 0 0x3FFFFF Emacs int  $int$  int int • (C C C C 2 R  $\bullet$  C C 2 R  $\bullet$  C 2 R  $\bullet$  C ) rtrdiff\_t Emacs ptrdiff\_t PTRDIFF\_MAX **•** ssize\_t  $API$  ssize\_t ptrdiff\_t ssize\_t ptrdiff\_t printf Emacs  $\texttt{ssize\_t}$  POSIX − SSIZE\_MAX • インターのトームのインターのトームのインターのトームのインターのトーム intptr\_t 境界を横切る可能性のあるポインター演算を表す場合には uintptr\_tを優先すること。たとえ 0x7fffffff/0x80000000  $(intptr_t)$  0x7ffffffff 1 • Emacs Lisp fixnum fixnum fixnum EMACS\_INT Emacs EMACS\_INT • (  $\bullet$  ( )  $\,$  $\text{off}\_\text{t}$ intmax\_t printf "%"PRIdMAX **bool false true** bool  $int$  int  $0$  1 the bool bool bool

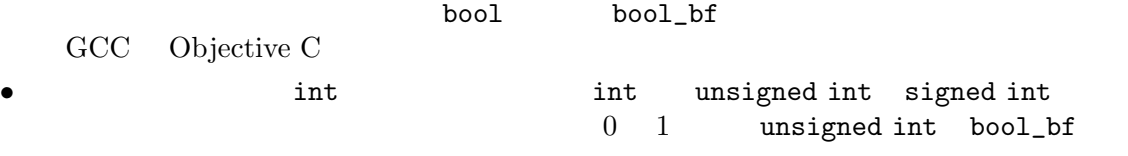

# **Appendix F**

Emacs extended a Emacs to the set of the set of the set of the set of the set of the set of the set of the set of the set of the set of the set of the set of the set of the set of the set of the set of the set of the set o

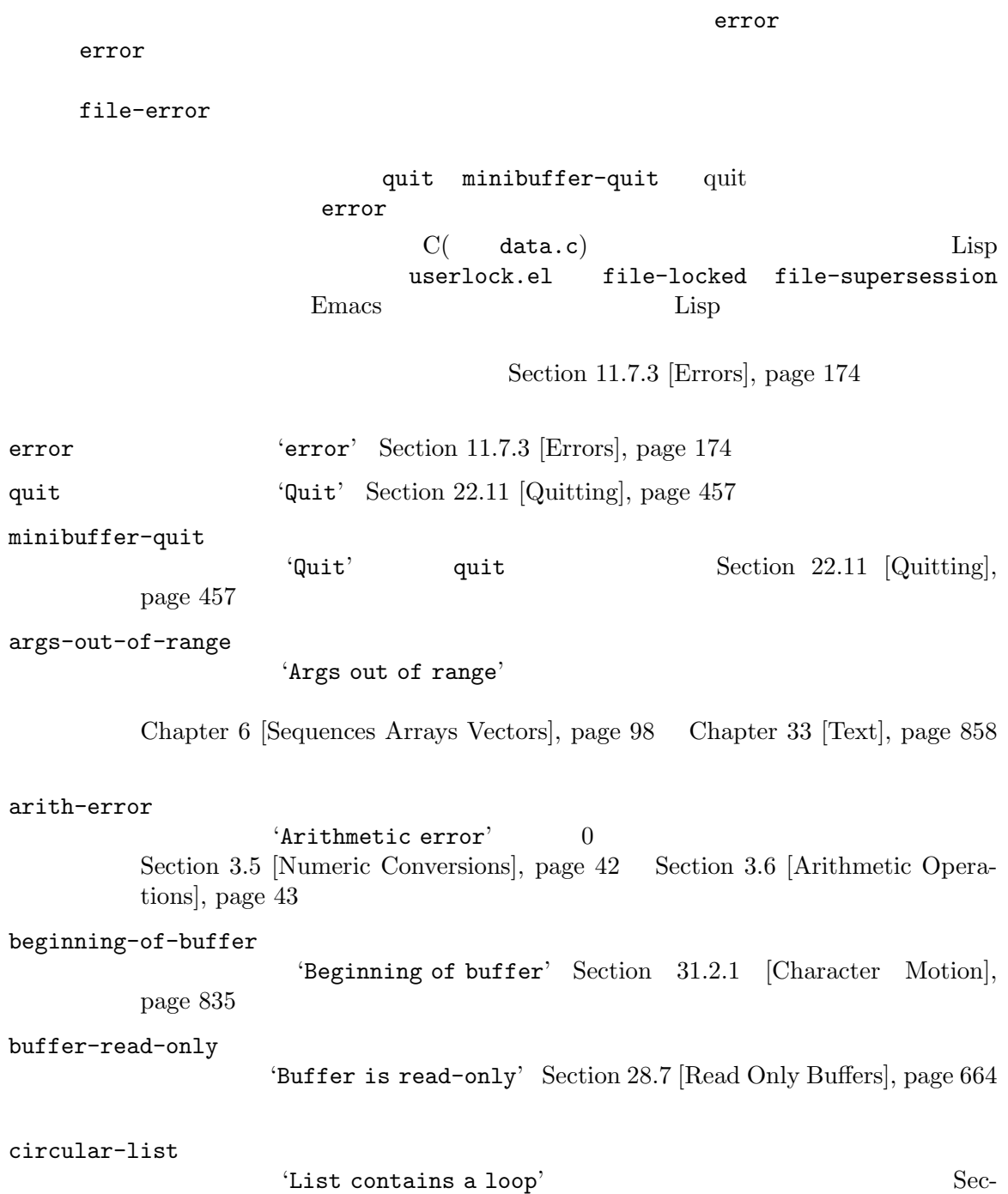

tion 2.6 [Circular Objects], page 29

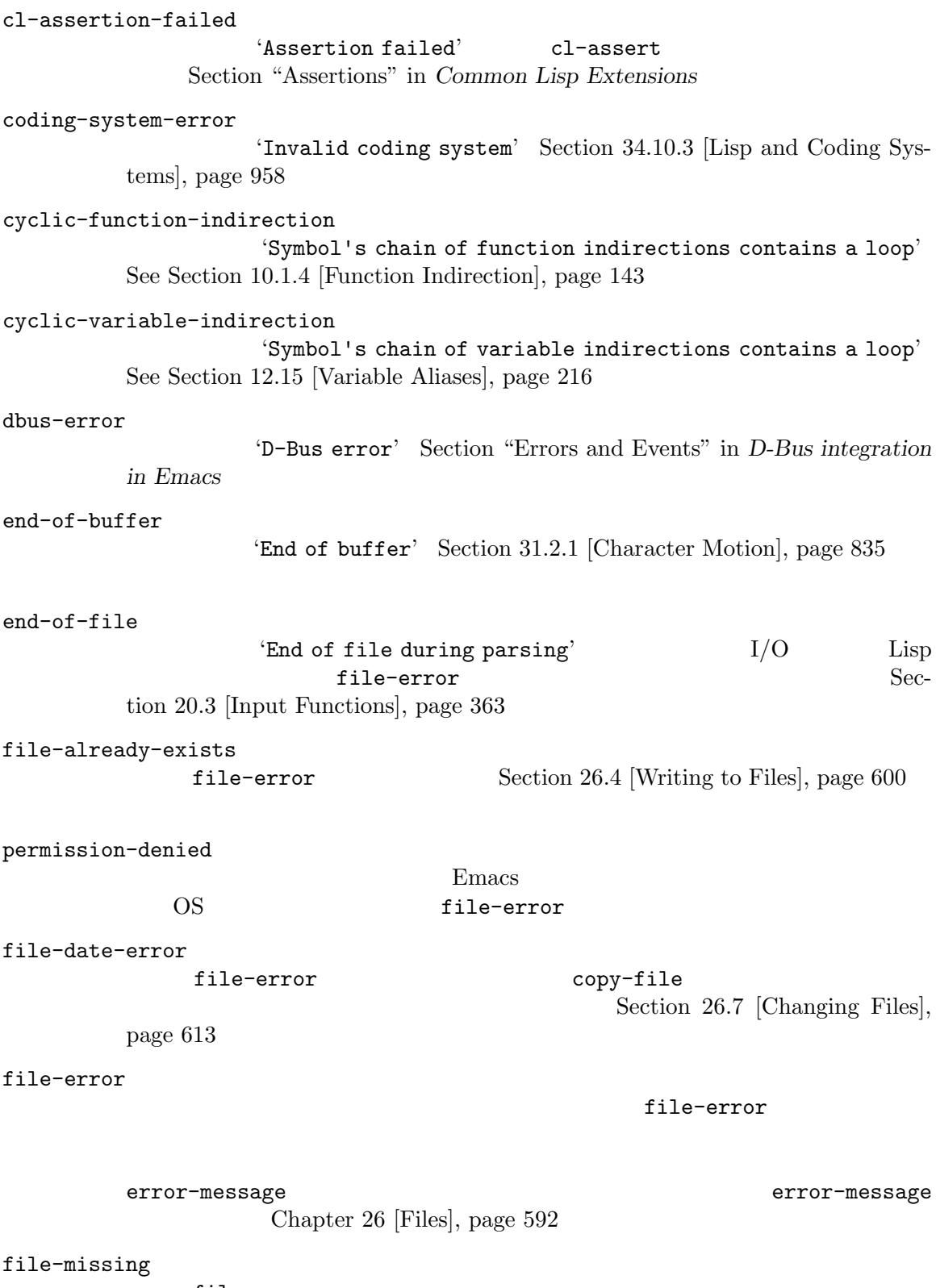

file-error

Section 26.7 [Changing Files], page  $613$ 

compression-error file-error Section 16.1 [How Programs Do Loading], page  $289$ file-locked file-error Section 26.5 [File Locks], page 601 file-supersession file-error Section 28.6 [Modification Time], page 662 file-notify-error file-error Section 42.20 [File Notifications], page 1263 remote-file-error file-error Section "Remote Files" in *The GNU Emacs Manual* Section "Bugs" in *The GNU Emacs Manual* ftp-error これは ftp を使用したリモートファイルへのアクセスの問題を起因とする remote-fileerror Section "Remote Files" in *The GNU Emacs Manual* invalid-function 'Invalid function' Section 10.1.4 [Function Indirection], page 143 invalid-read-syntax 'Invalid read syntax' Section 2.1 [Printed Representation], page 8 eval-expression raise 'Trailing garbage following expression' invalid-regexp 'Invalid regexp' Section 35.3 [Regular Expressions], page 973 mark-inactive 'The mark is not active now' Section 32.7 [The Mark], page  $853$ no-catch メッセージは 'No catch for tag' Section 11.7.1 [Catch and Throw], page 172 range-error Arithmetic range error

overflow-error 'Arithmetic overflow error' range-error integer-width Section 3.1 [Integer Basics], page 37 scan-error 'Scan error' 3 raise Section 31.2.6 [List] Motion], page 841 Section 36.6 [Parsing Expressions], page 1005 search-failed 'Search failed' Chapter 35 [Searching and Matching], page 971 setting-constant 'Attempt to set a constant symbol'  $nil$  t most-positive-fixnum most-negative-fixnum enable-multibyte-characters Section 12.2 [Constant Variables], page 183 text-read-only 'Text is read-only' buffer-read-only Section 33.19.4 [Special Properties], page 903 undefined-color 'Undefined color' Section 30.23 [Color Names], page 827 user-error Section  $11.7.3.1$  [Signaling Errors], page 174 user-search-failed これは 'search-failed'と似ているが、'user-error'のようにデバッガーをトリガー Section 11.7.3.1 [Signaling Errors], page 174 Chapter 35 [Searching] and Matching, page 971 Info Section "Search Text" in *Info* void-function 'Symbol's function definition is void' Section 13.9 [Function Cells], page 242 void-variable 'Symbol's value as variable is void' Section  $12.7$  [Accessing Variables], page 191 wrong-number-of-arguments 'Wrong number of arguments' Section  $10.1.3$  [Classifying Lists], page 143 wrong-type-argument 'Wrong type argument' Section 2.7 [Type Predicates], page 30

unknown-image-type 'Cannot determine image type'. See Section  $41.17$  [Images], page 1176 inhibited-interaction  $\text{``User interaction while inhibited''}$ <br>  $\text{ion} \qquad \text{nil} \qquad (\text{read-from-minibuffler} \qquad )$  ${\tt inhibitor-interaction} \qquad {\tt nil} \qquad \quad \left( \ {\tt read-from-minbuffer} \right.$ 

# Appendix G

 $(Section 21.6.3)$ [Completion Commands], page 389 (a) (Chapter 23 [Keymaps], page 465 2C-mode-map **C-x 6** sparse Section "Two-Column Editing" in *The GNU Emacs Manual* abbrev-map **C-x a** sparse Section "Defining Abbrevs" in *The GNU Emacs Manual* button-buffer-map sparse Section  $41.20$  [Buttons], page 1201 button-map sparse ctl-x-4-map C-x 4 sparse ctl-x-5-map C-x 5 sparse ctl-x-map *C-x*コマンドにたいする完全なキーマップ。 ctl-x-r-map **C-x r** sparse Section "Registers" in *The GNU Emacs Manual*  $esc-map$   $ESC$  Meta) function-key-map local-function-key-map  $(local-function$ -key-map  $)$ global-map goto-map  $M-g$  sparse help-map  $C-h$  sparse

Section 25.6 [Help Functions], page 586

 $\mathop{\rm Emacs}\nolimits$ 

```
Appendix G: 1361
Helper-help-map
input-decode-map
                   sparse Section 23.15 [Translation Keymaps],
        page 489
key-translation-map
                           local-function-key-map
                            Section 23.15 [Translation Keymaps], page 489
kmacro-keymap
        C-x C-k sparse
        Section "Keyboard Macros" in The GNU Emacs Manual
local-function-key-map
                     sparse Section 23.15 [Translation
        Keymaps], page 489
menu-bar-file-menu
menu-bar-edit-menu
menu-bar-options-menu
global-buffers-menu-map
menu-bar-tools-menu
menu-bar-help-menu
                                     Edit menu-bar-search-
       menu Section 23.18.5 [Menu Bar], page 501
minibuffer-inactive-mode-map
        Section "Editing in the Minibuffer" in The GNU Emacs Manual
mode-line-coding-system-map
mode-line-input-method-map
mode-line-column-line-number-mode-map
        Section 24.4 [Mode Line Format], page 534
mode-specific-map
        C−c
        に注意。これは実際にはモード固有のものではない。プフィクスキー C-cの使用方法を
                C-h b (display-bindings)
mouse-appearance-menu-map
       S-mouse-1
mule-keymap
        C-x RET
```
narrow-map **C-x n** sparse prog-mode-map Prog Section 24.2.5 [Basic Major Modes], page 521 query-replace-map multi-query-replace-map query-replace y-or-n-p map-y-or-n-p sparse sparse to the value of  $\mathcal{L}$  $\verb+multi-query-$ replace-map query-replace-map Section 35.7 [Search and Replace], page 992 search-map  $sparse$ special-mode-map Special Section 24.2.5 [Basic Major Modes], page 521 tab-prefix-map  $C-x$  t Section "Tab Bars" in *The GNU Emacs Manual* tab-bar-map Section "Tab Bars" in *The GNU Emacs Manual* tool-bar-map Section  $23.18.6$  [Tool Bar], page  $503$ universal-argument-map *C-u* sparse Section 22.12 [Prefix Command Arguments], page 459 vc-prefix-map プレフィクスキー *C-x v*にたいして使用されるグローバルキーマップ。 x-alternatives-map  $sparse$ 

x-setup-function-keys

# Appendix H

Emacs extensively result of  $\mathbb{R}^n$ 

これらの変数のほとんどは '-hook'で終わる名前をもちます。これらはノーマルフック *(normal hooks)* examples **run-hooks**  $\text{add-hook}$ [Hooks], page  $509$ '-functions' *(abnormal hooks)* (  $\texttt{``-hook}$ '-function' 'modename-mode-hook' run-mode-hooks Section 24.2.6 [Mode Hooks], page 522  $(Section 16.10)$  [Hooks] for Loading, page  $305$  ( activate-mark-hook deactivate-mark-hook Section  $32.7$  [The Mark], page  $853$ after-change-functions before-change-functions first-change-hook Section 33.34 [Change Hooks], page 939 after-change-major-mode-hook change-major-mode-after-body-hook Section  $24.2.6$  [Mode Hooks], page  $522$ after-init-hook before-init-hook emacs-startup-hook window-setup-hook Section  $42.1.2$  [Init File], page  $1227$ after-insert-file-functions write-region-annotate-functions write-region-post-annotation-function Section 26.13 [Format Conversion], page 638 after-make-frame-functions before-make-frame-hook server-after-make-frame-hook Section 30.1 [Creating Frames], page 768

Appendix H:  $1364$ 

```
after-save-hook
before-save-hook
write-contents-functions
write-file-functions
          Section 26.2 [Saving Buffers], page 596after-setting-font-hook
auto-save-hook
          See Section 27.2 [Auto-Saving], page 648
before-hack-local-variables-hook
hack-local-variables-hook
          Section 12.12 [File Local Variables], page 208
buffer-access-fontify-functions
          Section 33.19.7 [Lazy Properties], page 912
buffer-list-update-hook
                                              (Section 28.8 [Buffer List], page 665
              \mathcal{L}buffer-quit-function
           ative quit \mathbf{q}change-major-mode-hook
          Section 12.11.2 [Creating Buffer-Local], page 202comint-password-function
command-line-functions
          Section 42.1.4 [Command-Line Arguments], page 1230delayed-warnings-hook
                         post-command-hook()
focus-in-hook
focus-out-hook
          Section 30.10 [Input Focus], page 805
delete-frame-functions
after-delete-frame-functions
          Section 30.7 [Deleting Frames], page 803
delete-terminal-functions
          Section 30.2 [Multiple Terminals], page 769
pop-up-frame-function
split-window-preferred-function
          Section 29.13.4 [Choosing Window Options], page 719
echo-area-clear-hook
          Section 41.4.4 [Echo Area Customization], page 1110
```

```
find-file-hook
find-file-not-found-functions
          Section 26.1.1 [Visiting Functions], page 592font-lock-extend-after-change-region-function
          Section 24.6.9.2 [Region to Refontify], page 562font-lock-extend-region-functions
          Section 24.6.9 [Multiline Font Lock], page 560font-lock-fontify-buffer-function
font-lock-fontify-region-function
font-lock-mark-block-function
font-lock-unfontify-buffer-function
font-lock-unfontify-region-function
          Section 24.6.4 [Other Font Lock Variables], page 555
fontification-functions
          Section 41.12.7 [Automatic Face Assignment], page 1149
frame-auto-hide-function
          Section 29.16 [Quitting Windows], page 732quit-window-hook
          Section 29.16 [Quitting Windows], page 732kill-buffer-hook
kill-buffer-query-functions
          Section 28.10 [Killing Buffers], page 669
kill-emacs-hook
kill-emacs-query-functions
          Section 42.2.1 [Killing Emacs], page 1231menu-bar-update-hook
          Section 23.18.5 [Menu Bar], page 501minibuffer-setup-hook
minibuffer-exit-hook
          Section 21.15 [Minibuffer Misc], page 409mouse-leave-buffer-hook
mouse-position-function
          Section 30.16 [Mouse Position], page 816
prefix-command-echo-keystrokes-functions
           (C-u) 2009年のアブリスコマンドには、カレーマルファンドにはなりました。
                                                                    ントのプレフィクス状態を記述する文字列をリターンすること。たとえば C-u 'C-u-'
            'C-u 1 2 3-'
           \verb|nil|
```
Section 22.12 [Prefix Command Arguments], page 459

 $\Delta$ ppendix H:  $1366$ 

prefix-command-preserve-state-hook  $C-u$ *C-u - C-u* pre-redisplay-functions Section 41.2 [Forcing] Redisplay], page 1102 post-command-hook pre-command-hook Section 22.1 [Command Overview], page 411 post-gc-hook Section E.3 [Garbage Collection], page  $1315$ post-self-insert-hook Section  $24.3.2$  [Keymaps and Minor Modes], page  $530$ suspend-hook suspend-resume-hook suspend-tty-functions resume-tty-functions Section  $42.2.2$  [Suspending Emacs], page  $1232$ syntax-begin-function syntax-propertize-extend-region-functions syntax-propertize-function font-lock-syntactic-face-function Section 24.6.8 [Syntactic Font Lock], page 559 Section 36.4 [Syntax Properties], page  $1003$ temp-buffer-setup-hook temp-buffer-show-function temp-buffer-show-hook Section 41.8 [Temporary Displays], page 1119 tty-setup-hook Section  $42.1.3$  [Terminal-Specific], page  $1229$ window-configuration-change-hook window-scroll-functions window-size-change-functions Section  $29.28$  [Window Hooks], page  $761$ 

# Index

#### $\mathbf{H}$

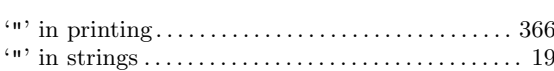

## $#$

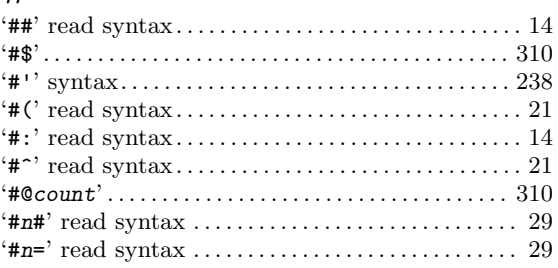

# $\$\$

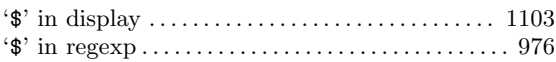

# $%$

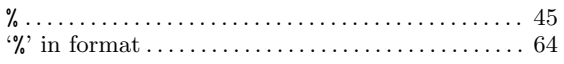

# $\&$

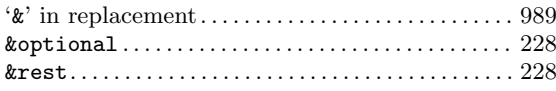

#### $\pmb{\mathfrak{y}}$

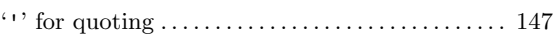

## $\overline{(}$

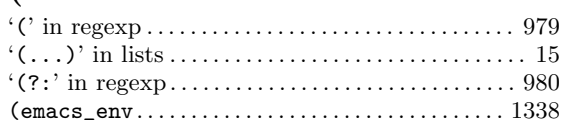

## $\mathcal{L}$

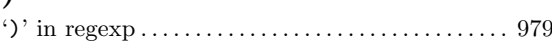

#### $\ast$

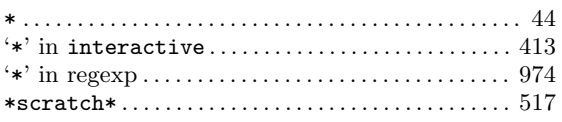

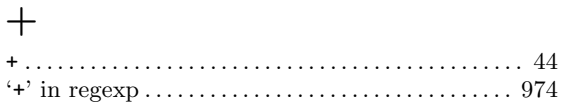

# $\overline{\phantom{a}}$

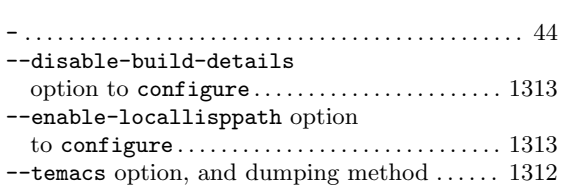

#### $\bullet$  $\zeta$

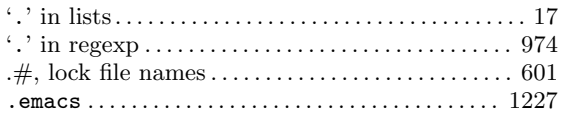

## $\overline{1}$

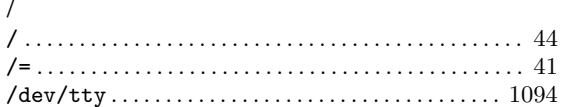

### $\ddot{\cdot}$

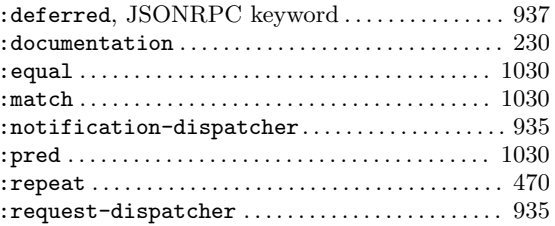

## $\ddot{\phantom{0}},$

## $<\,$

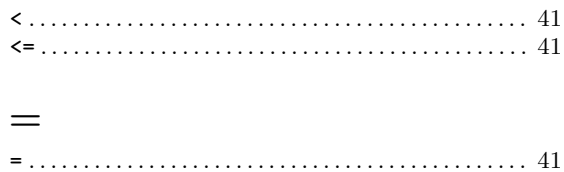

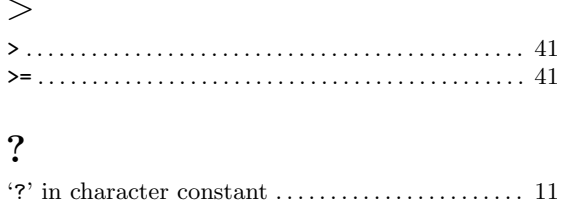

#### 

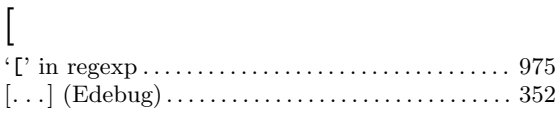

## $\mathbf{I}$

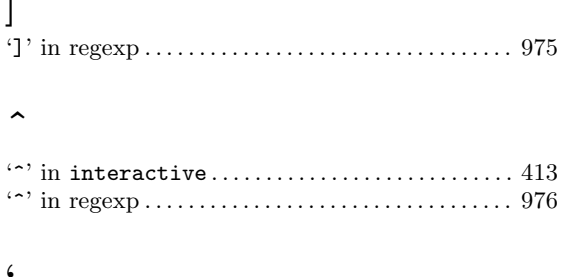

### $\epsilon$

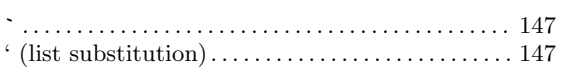

# $\circledR$

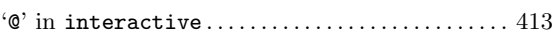

## $\setminus$

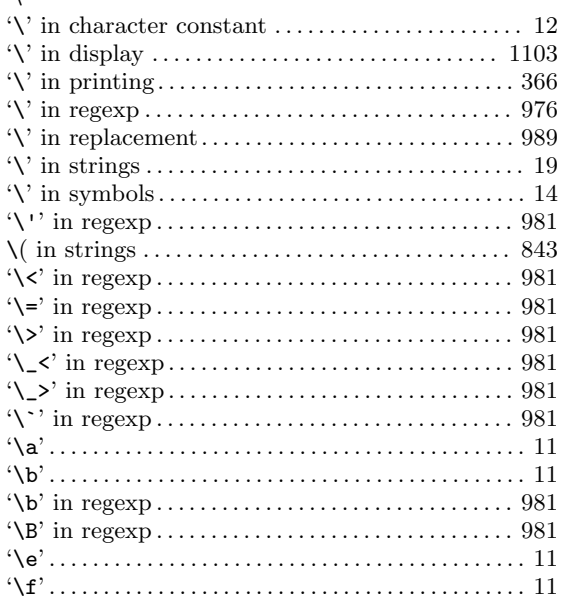

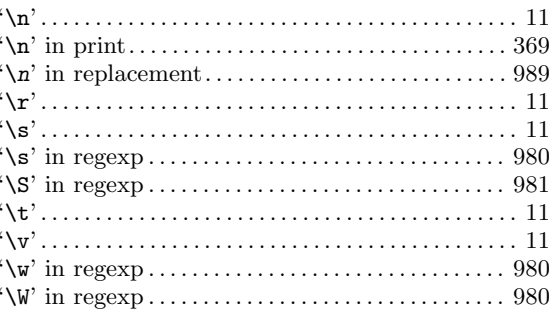

## $\overline{\phantom{a}}$

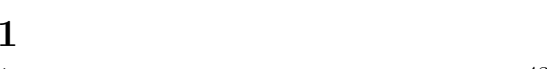

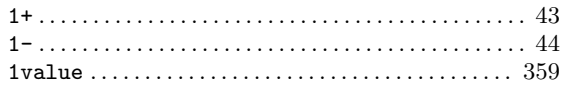

# $\overline{2}$

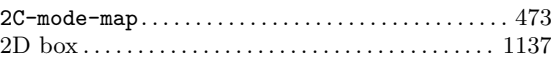

# $\overline{3}$

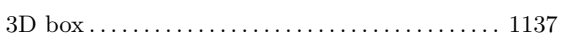

# $\mathbf{A}$

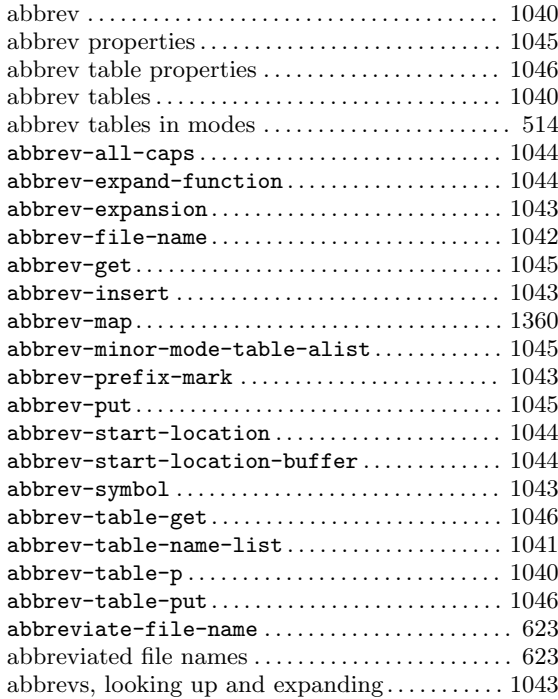

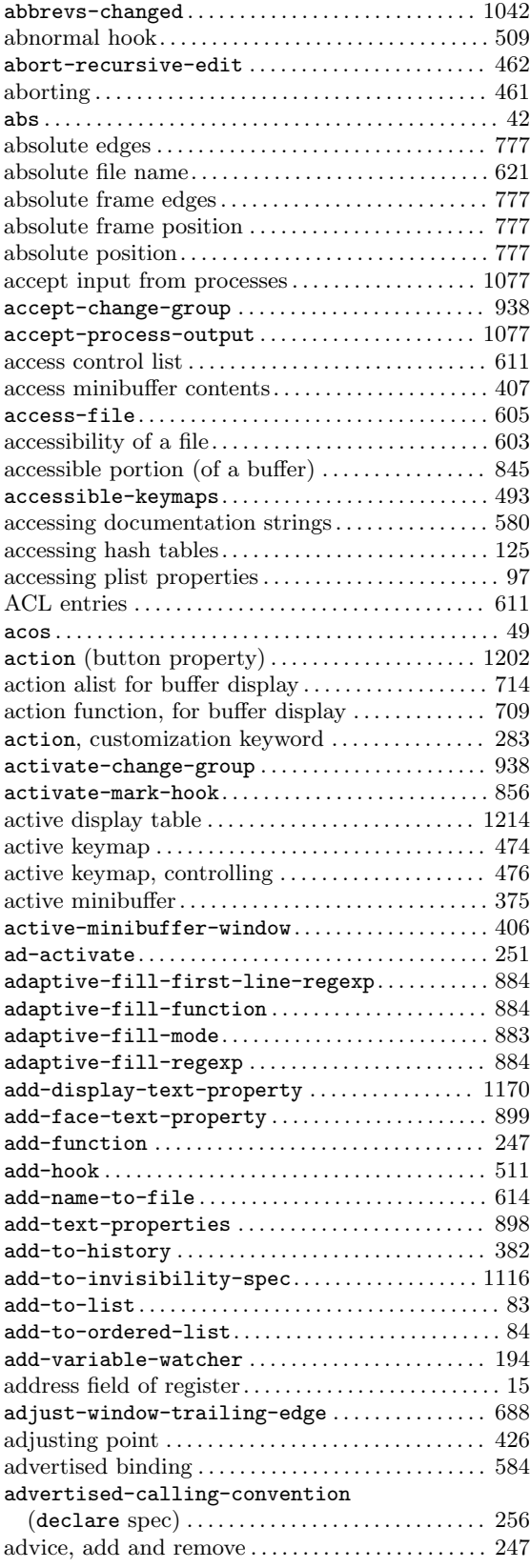

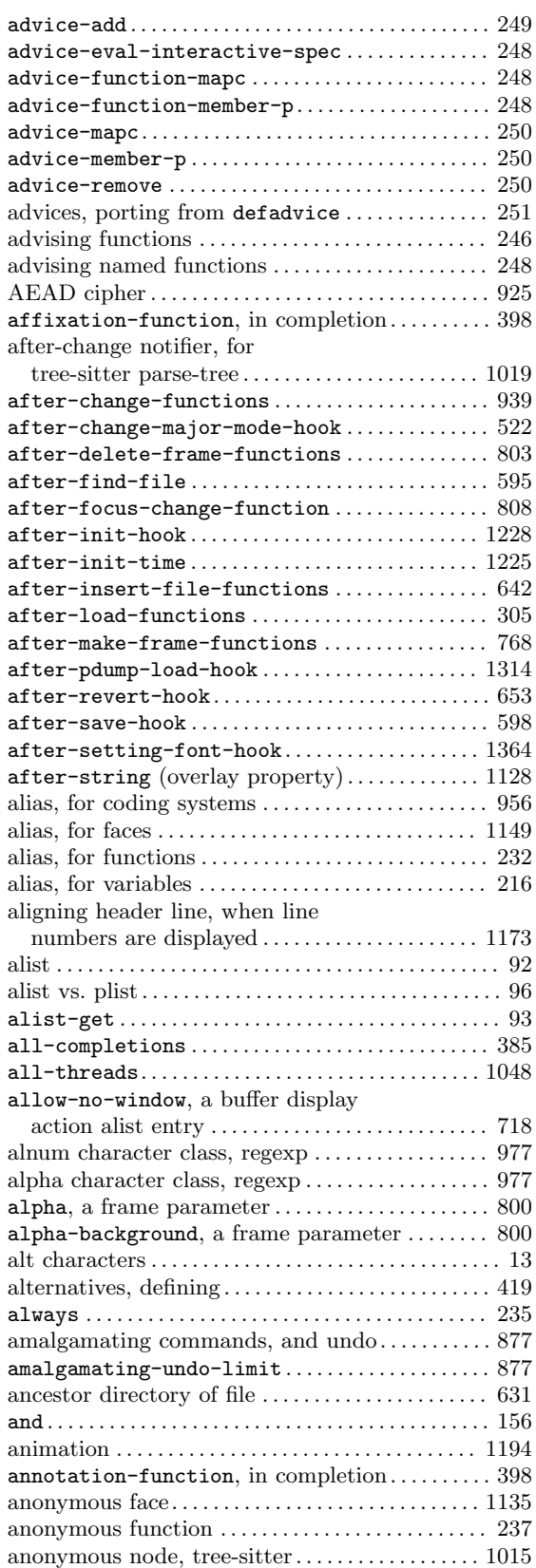

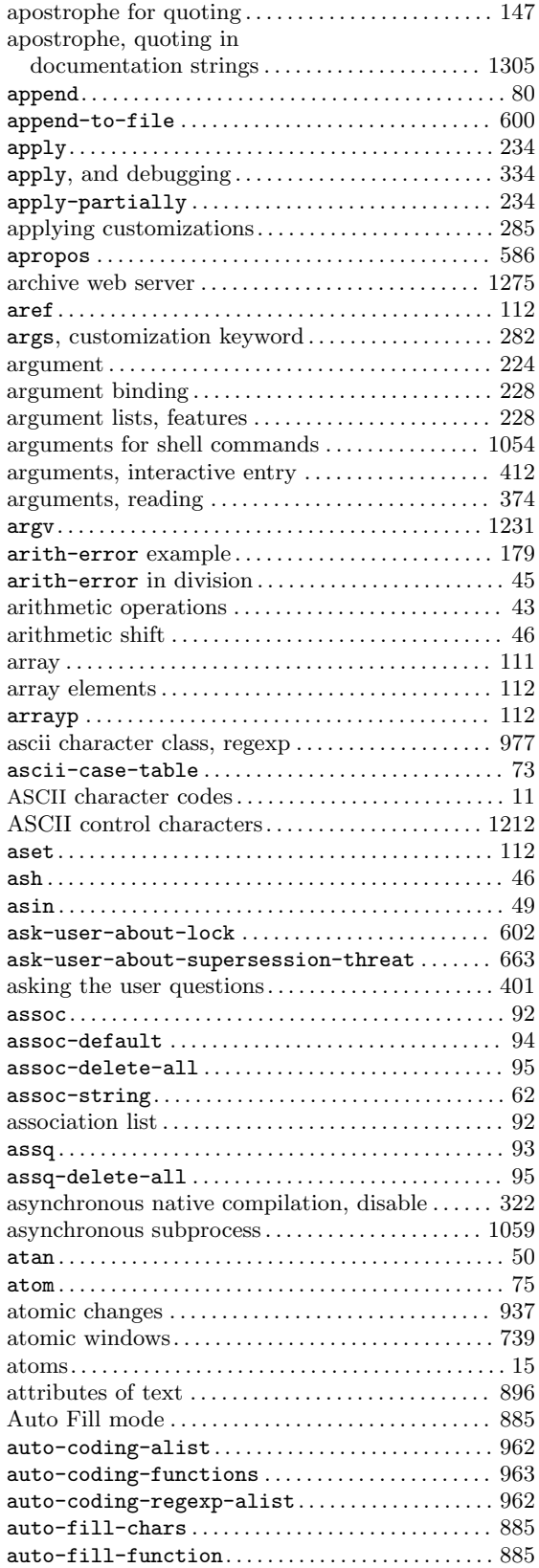

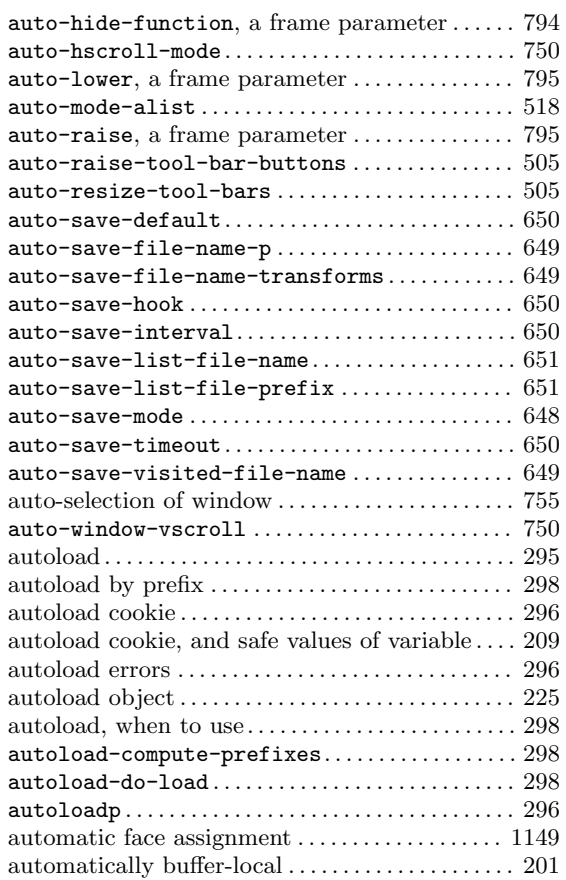

# **B**

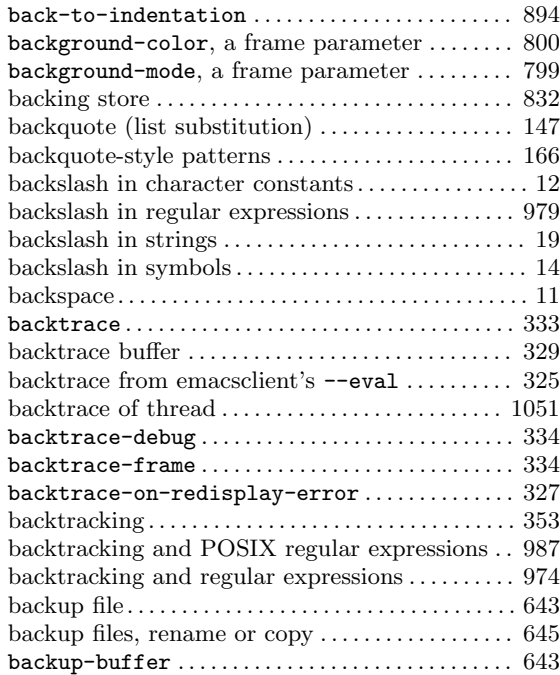

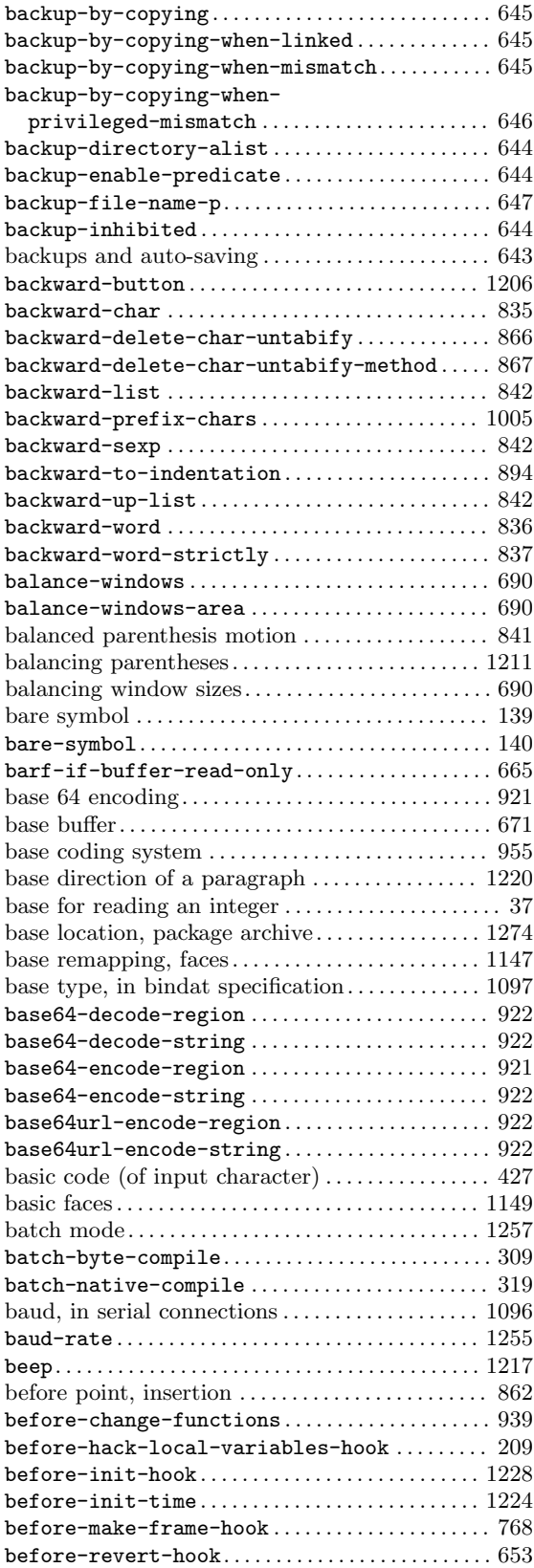

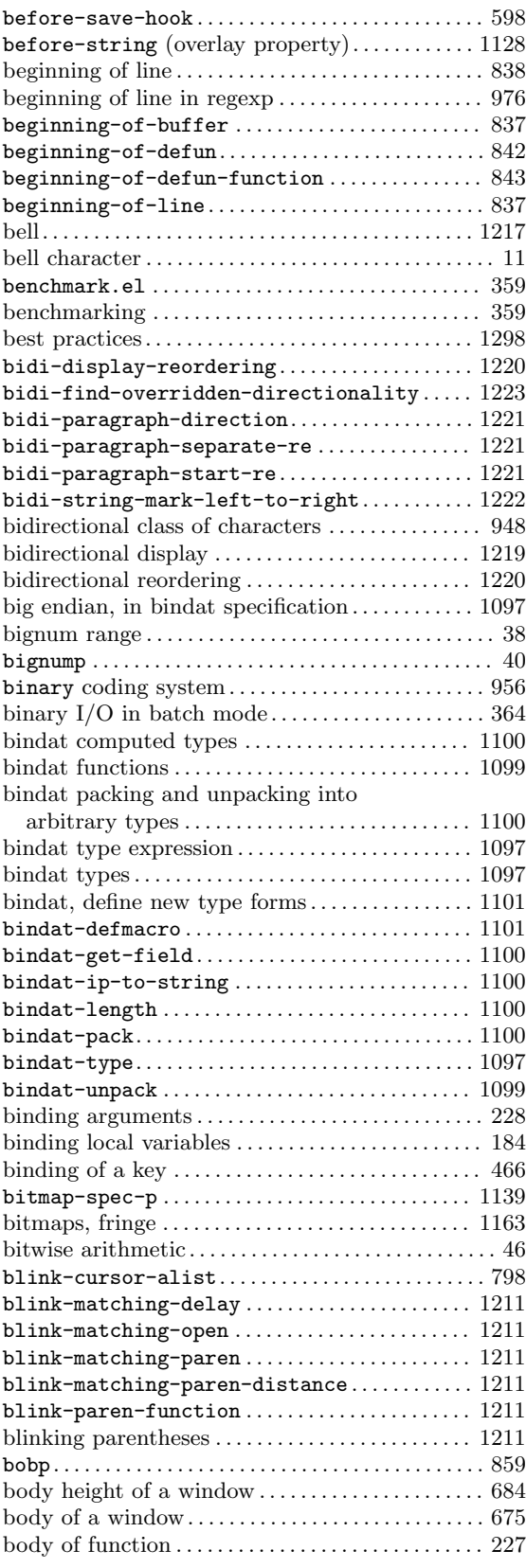

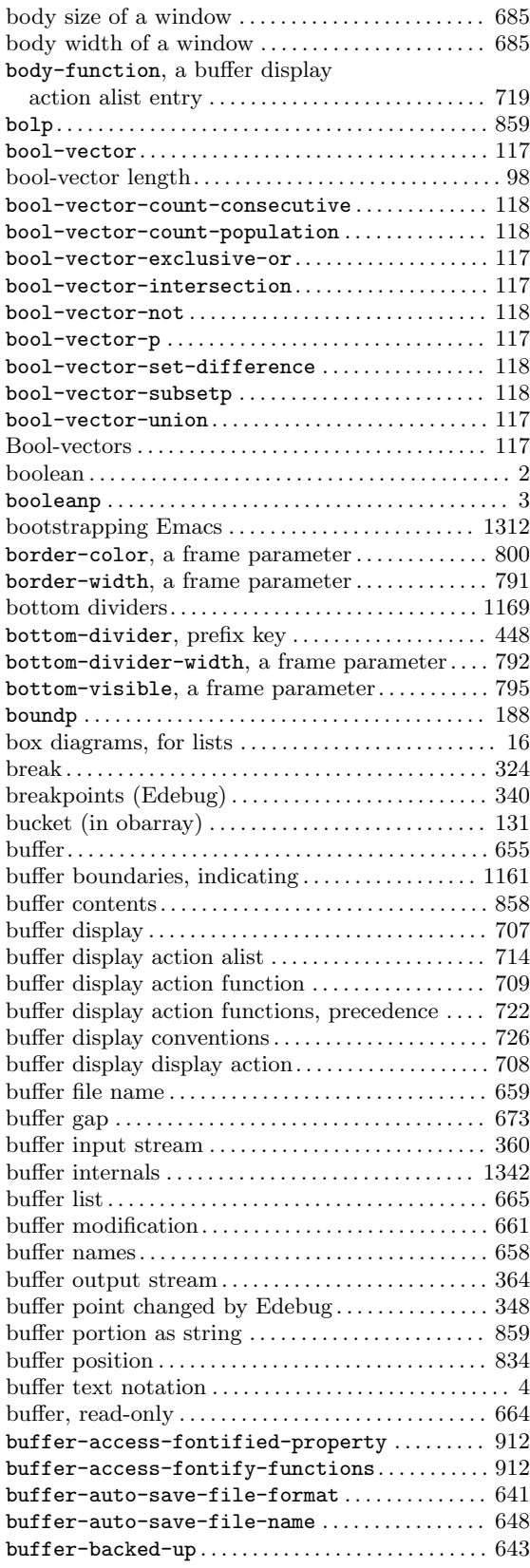

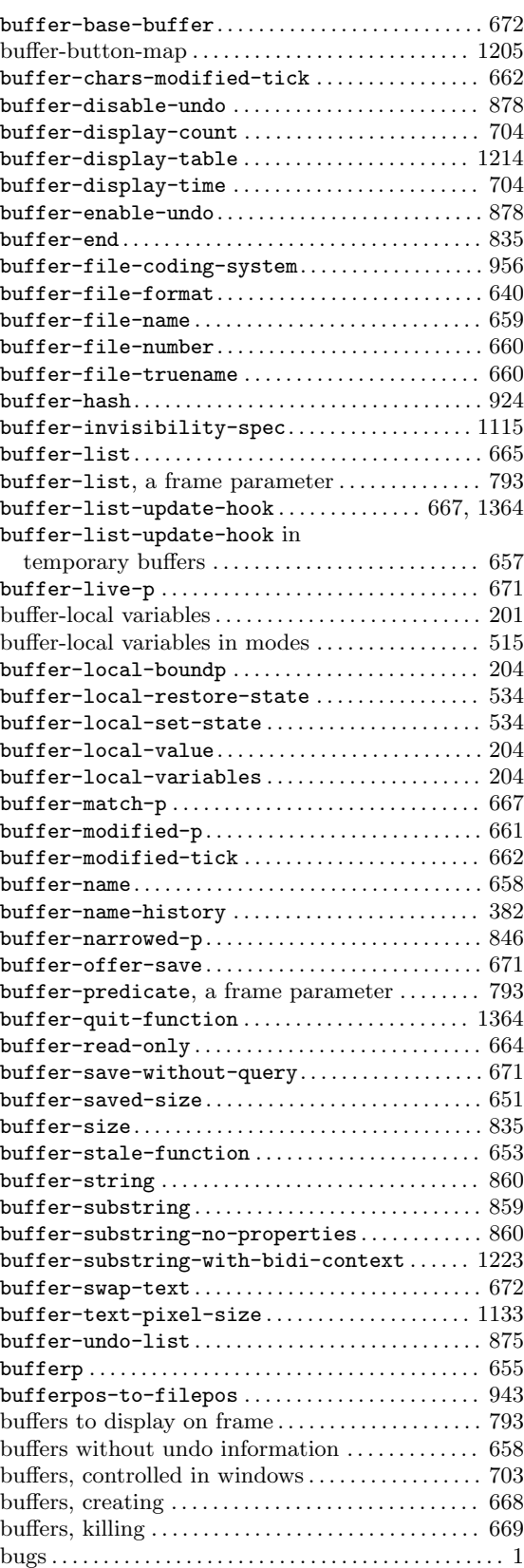

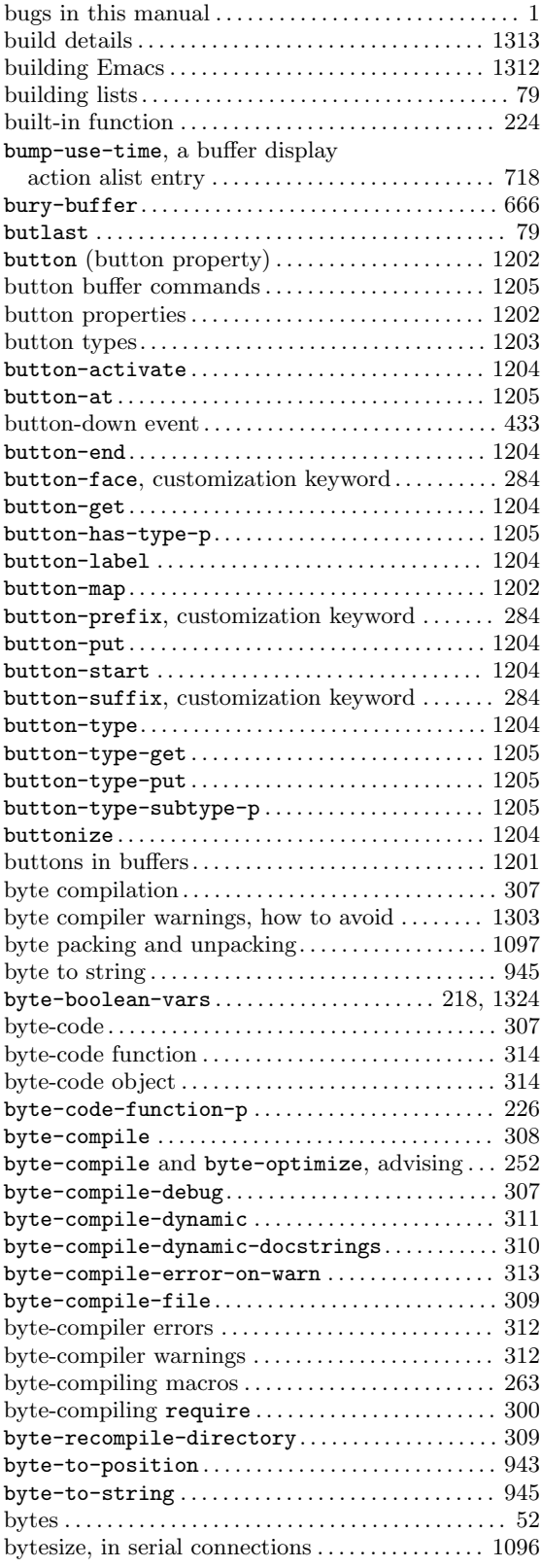

# **C**

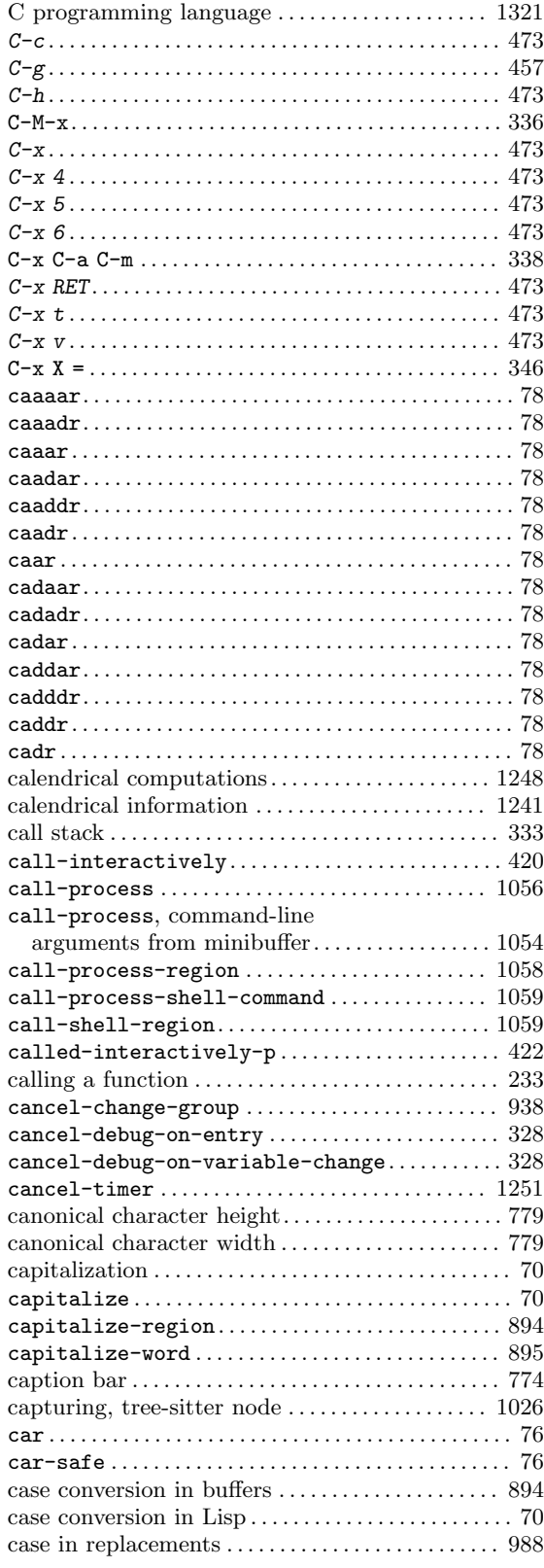

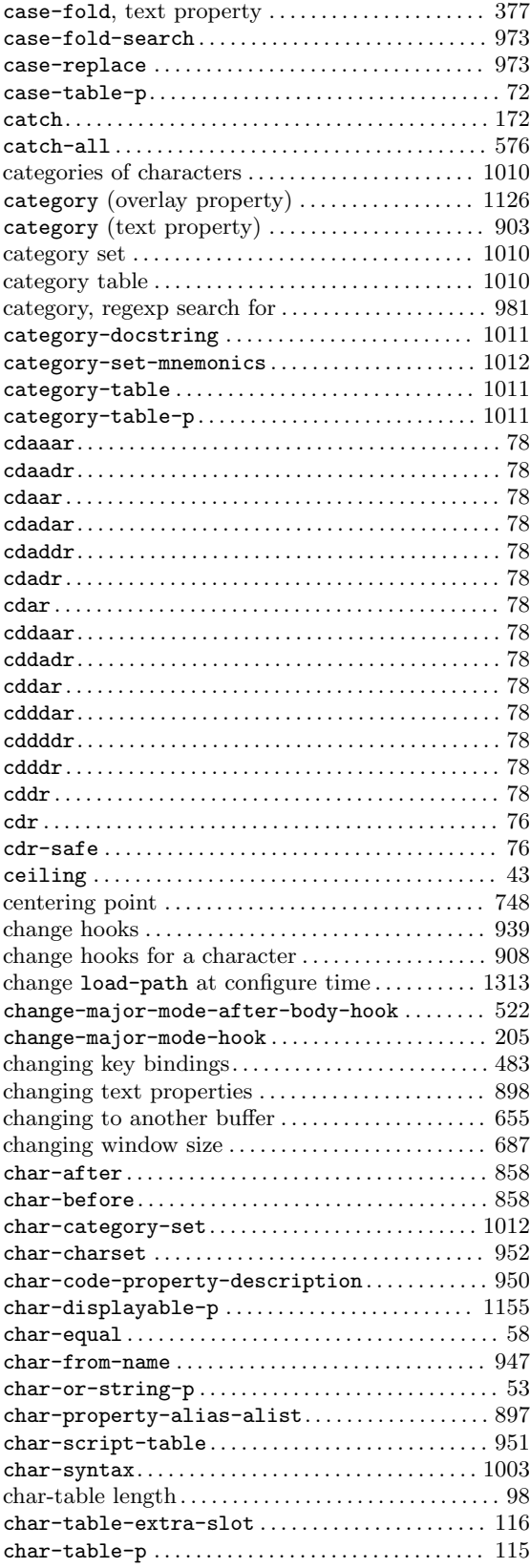

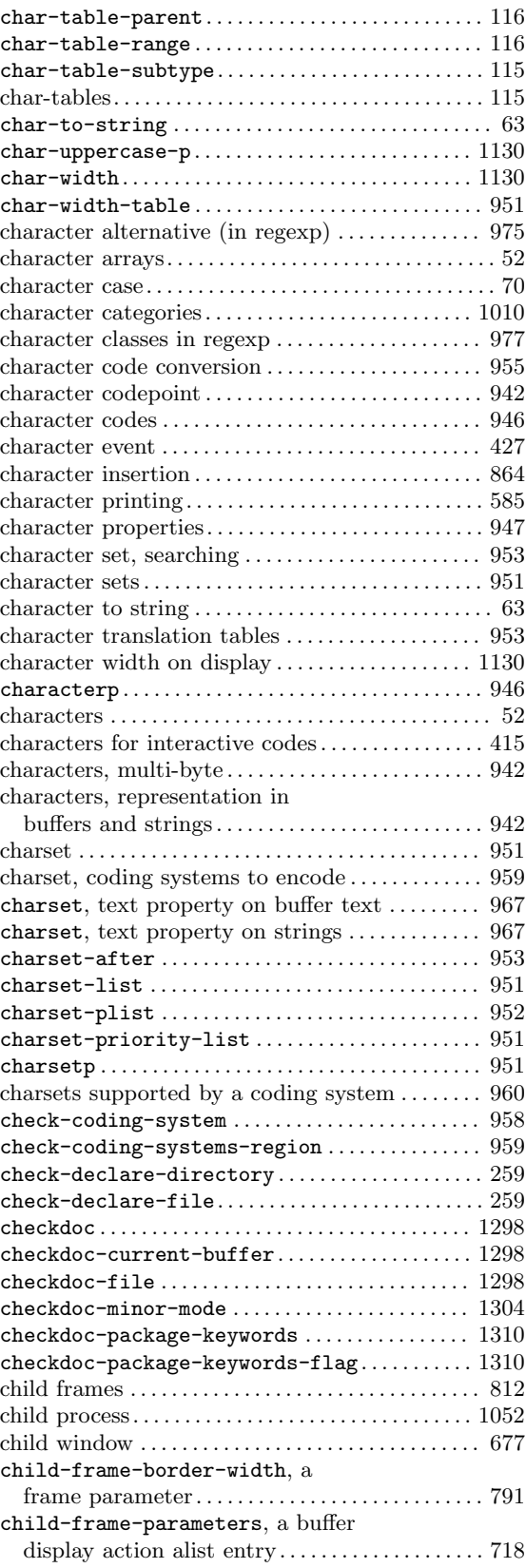

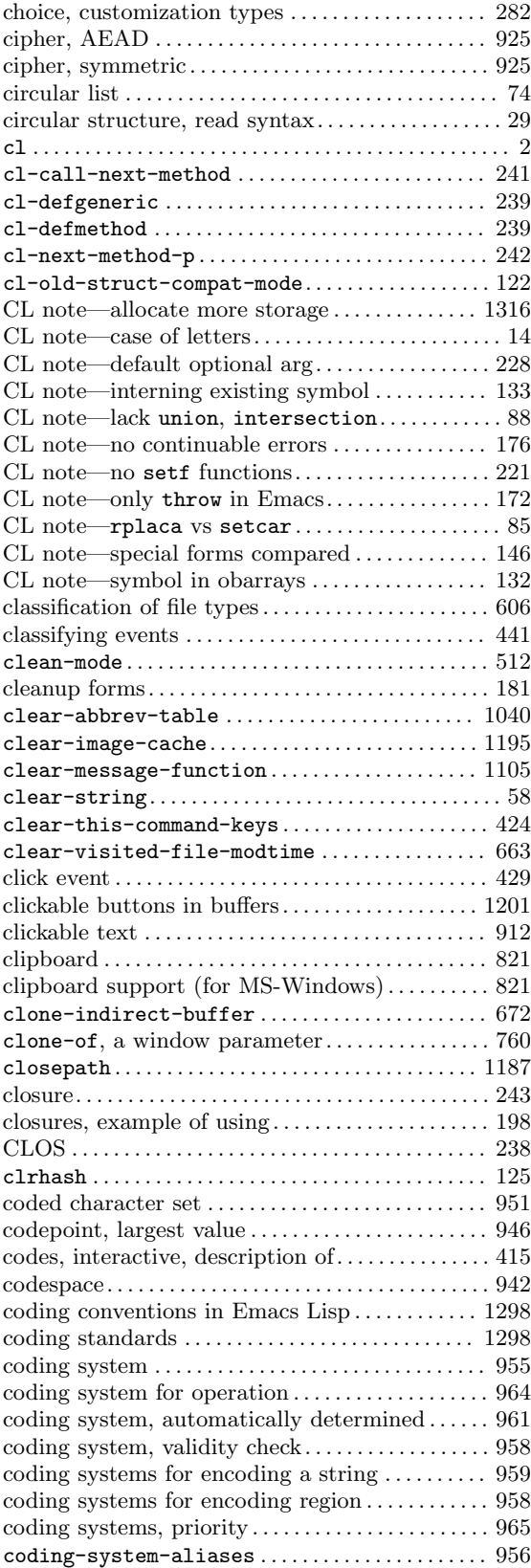

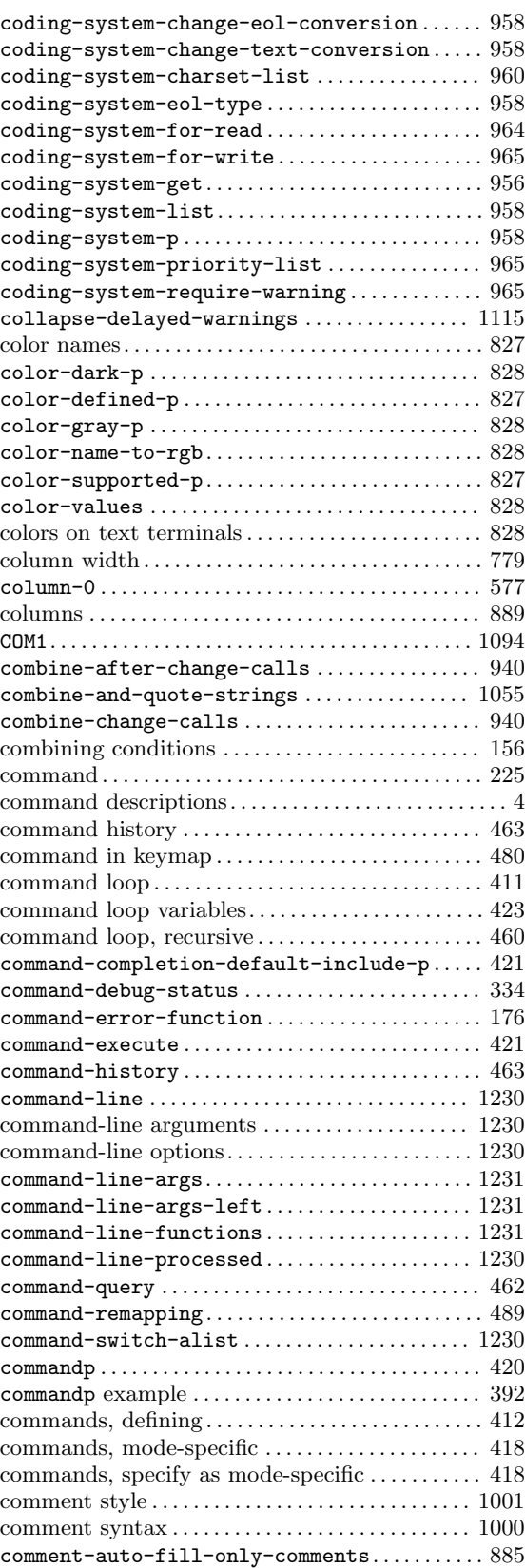

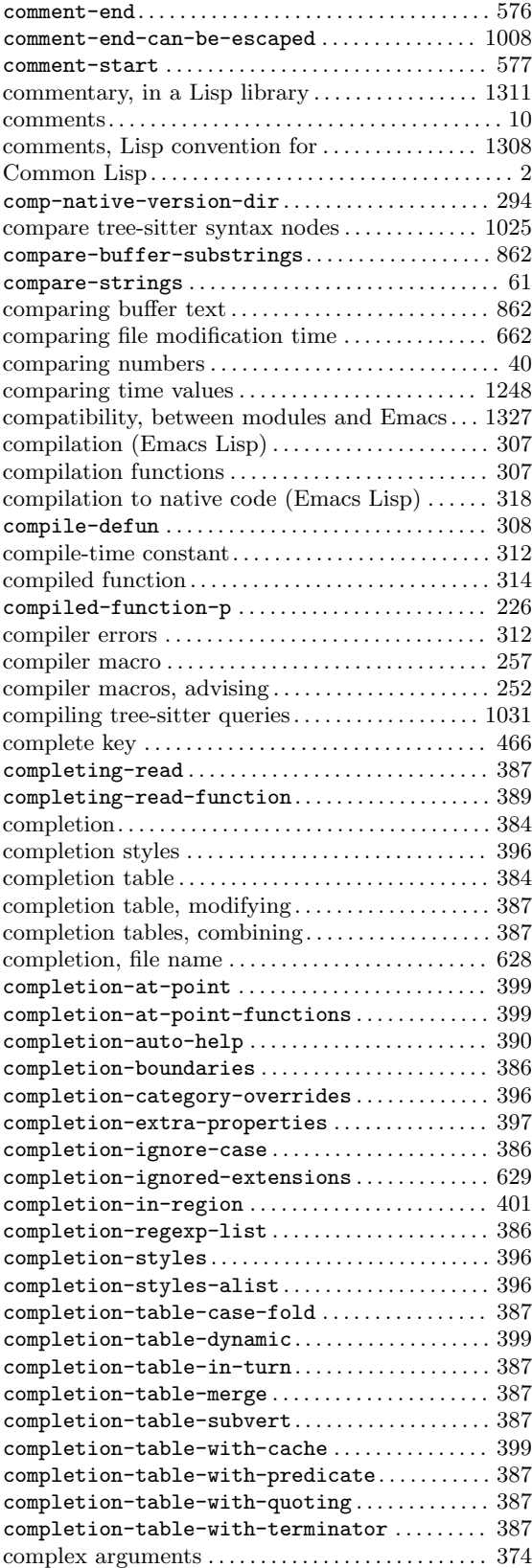

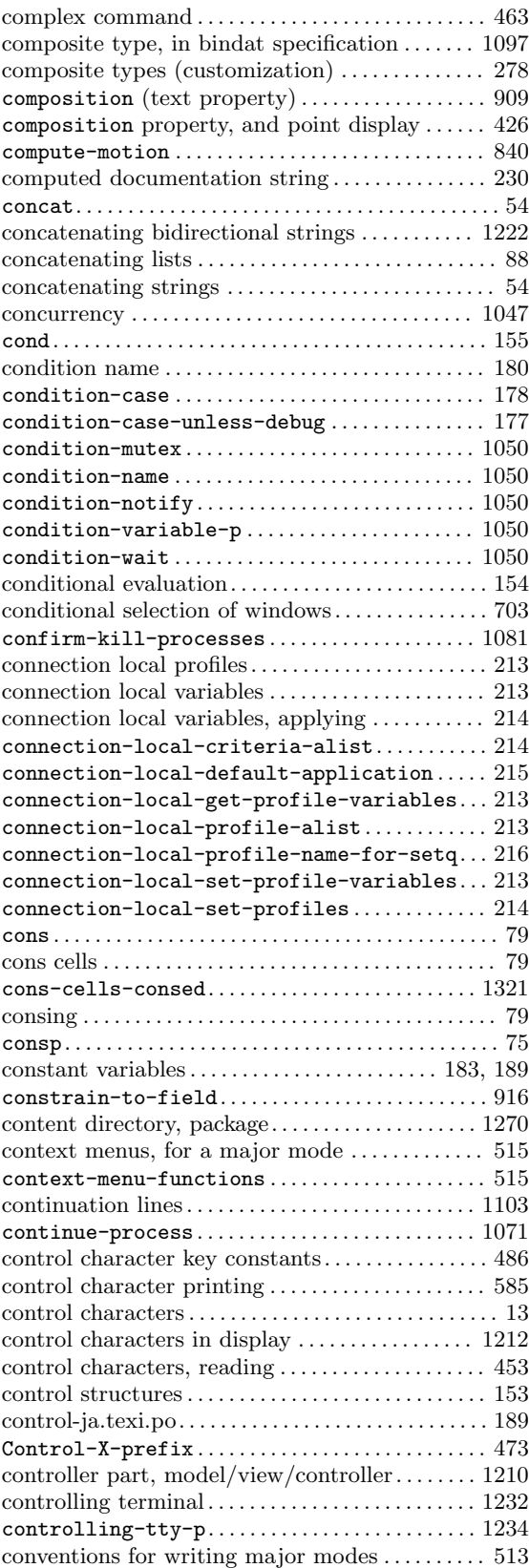

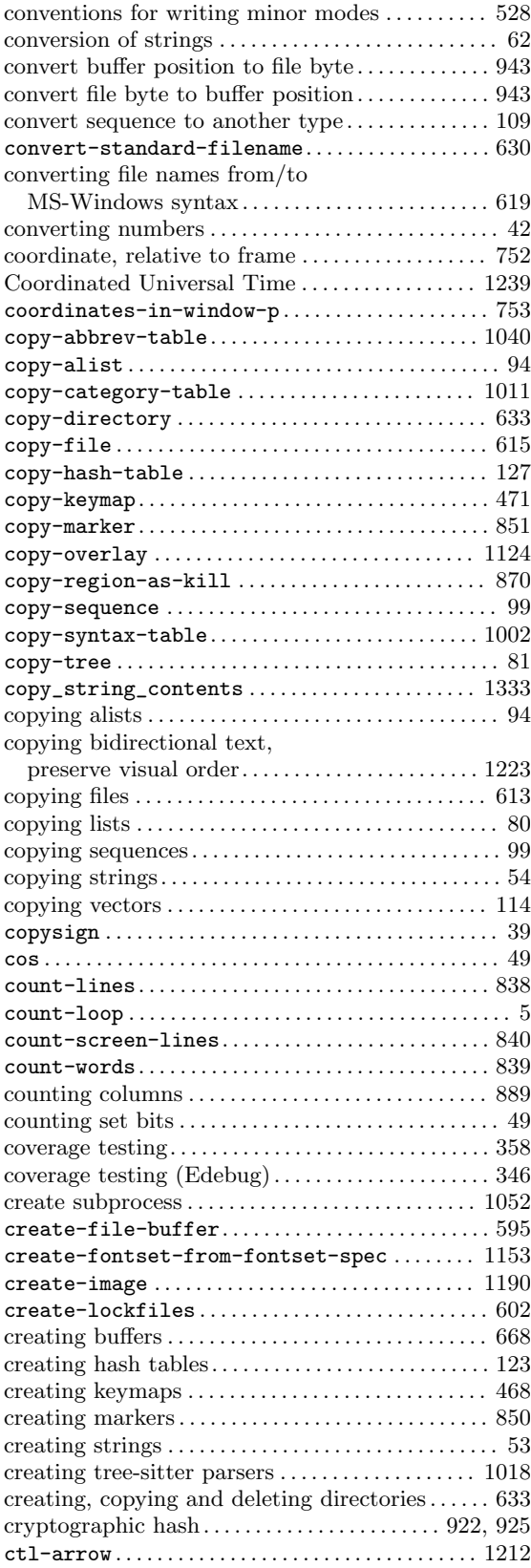

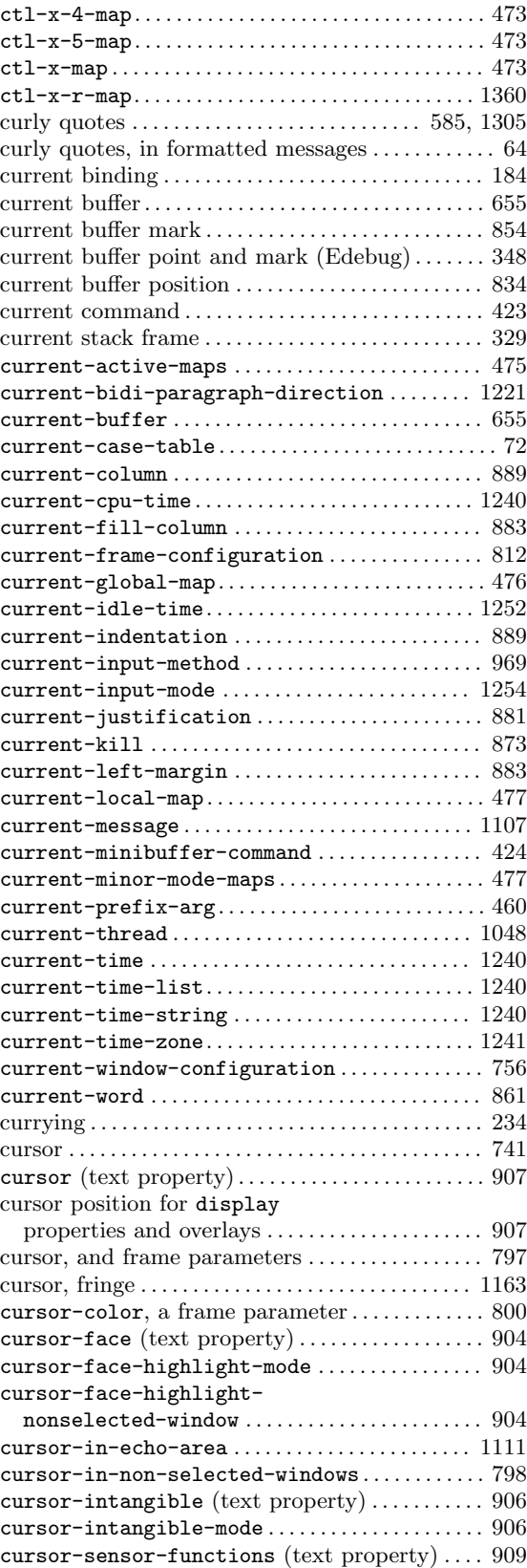
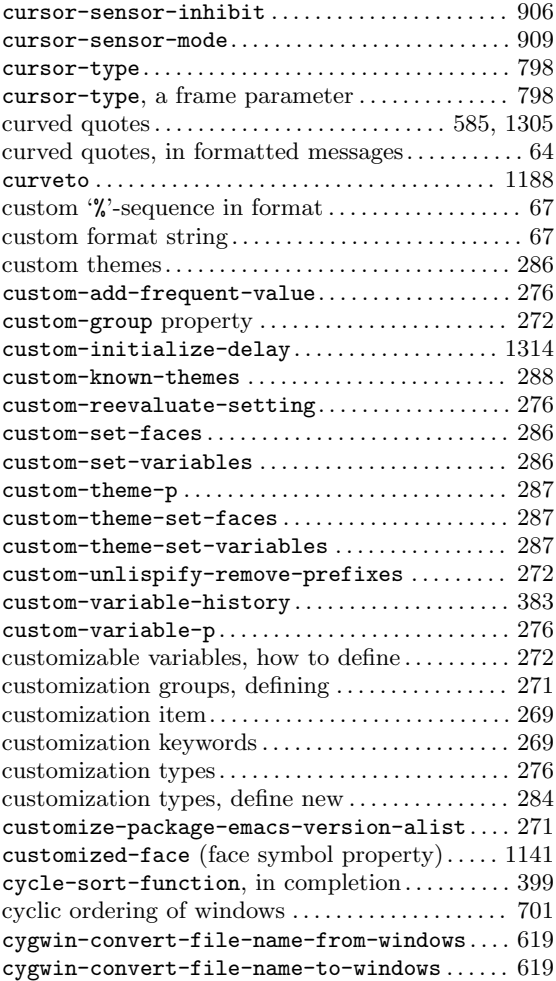

#### **D**

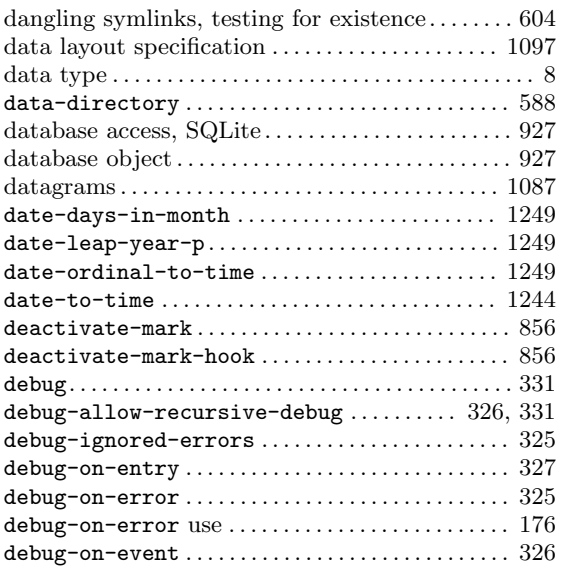

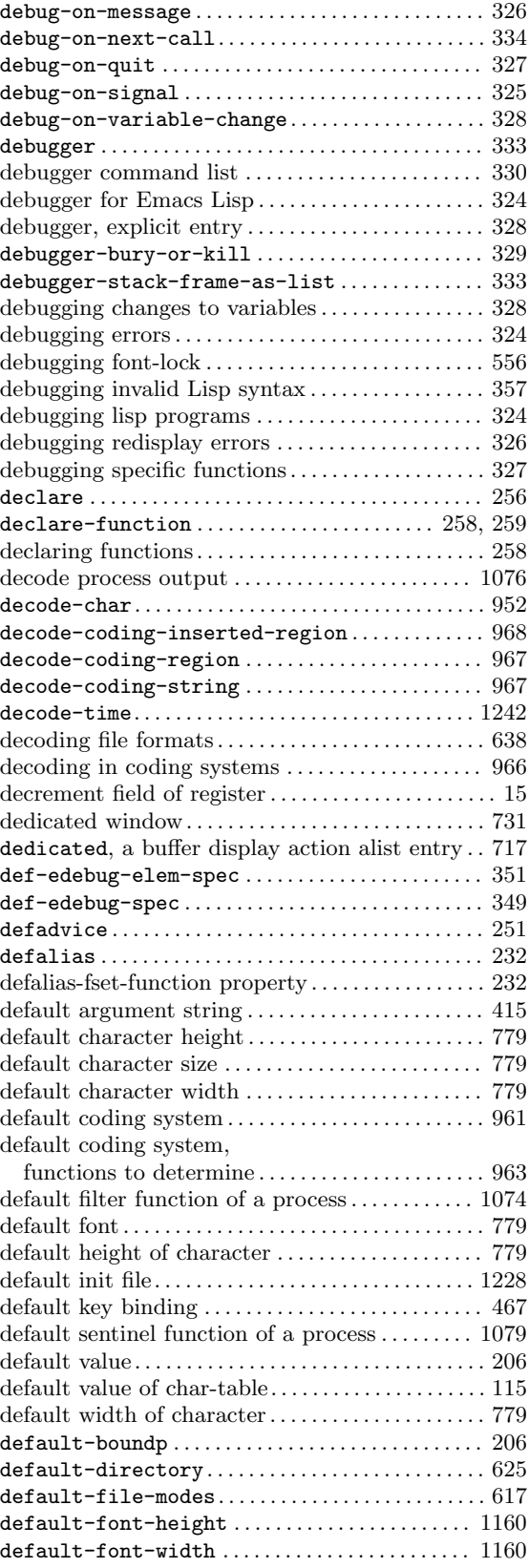

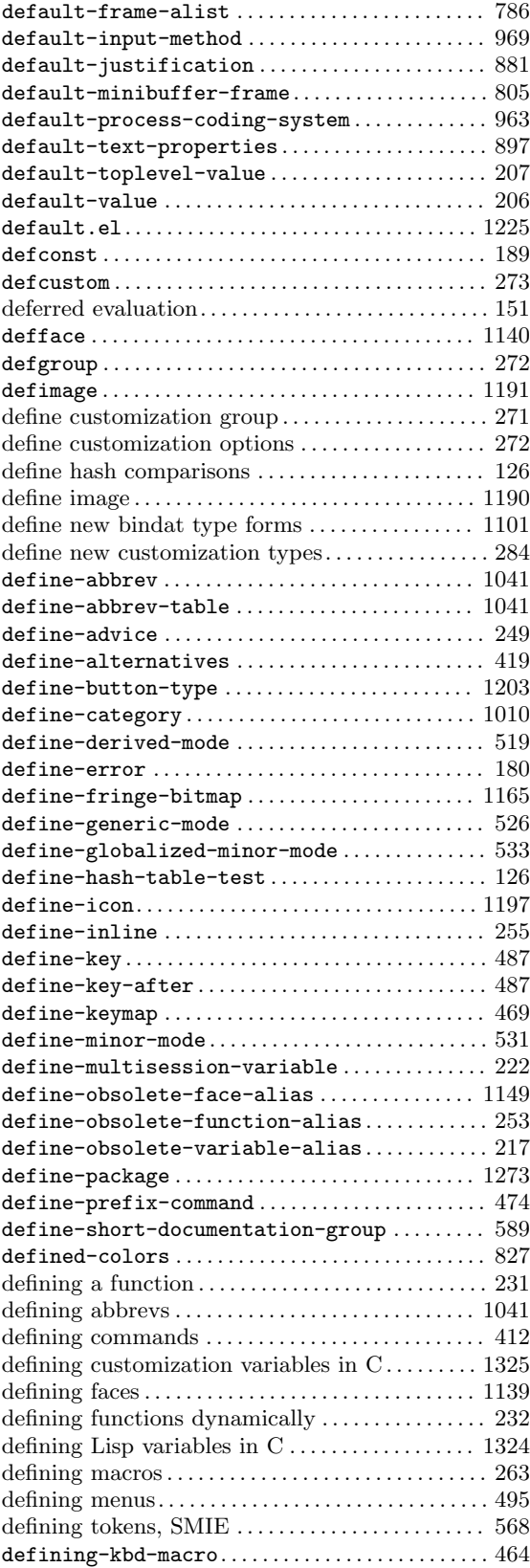

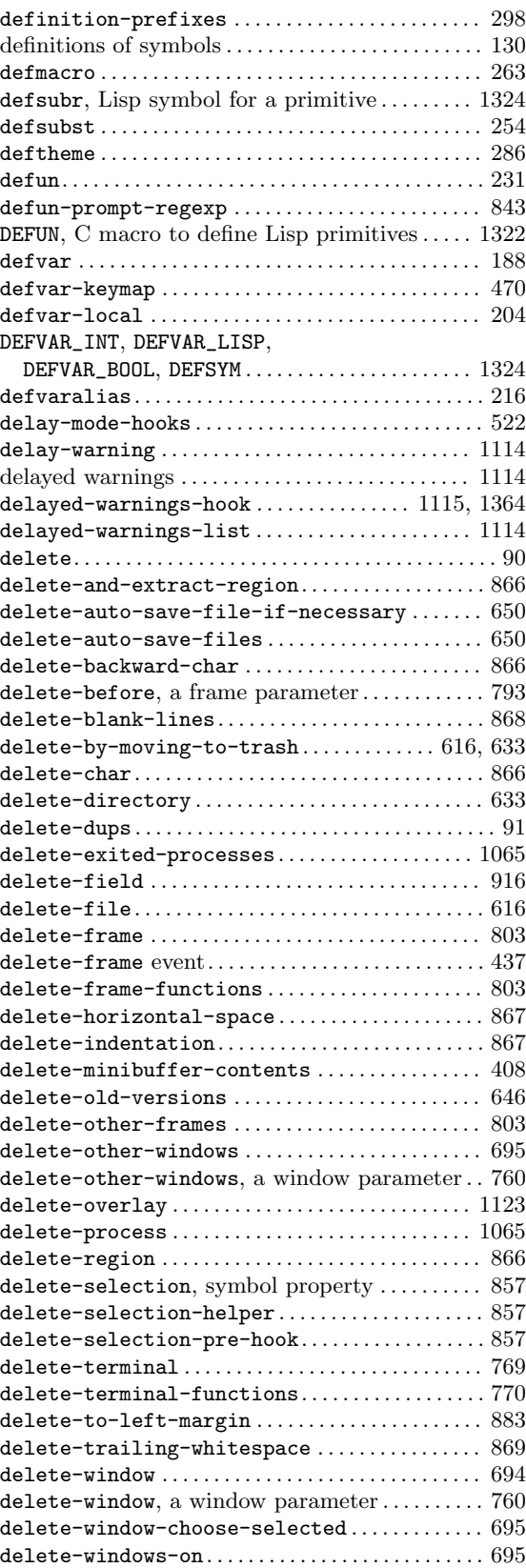

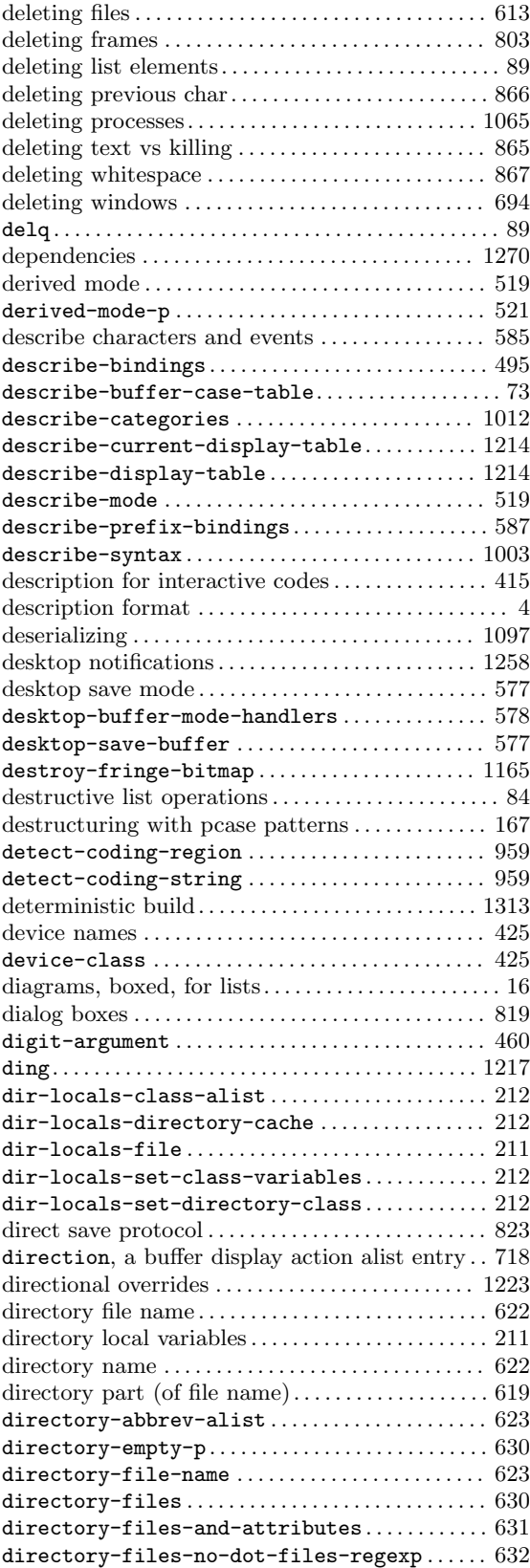

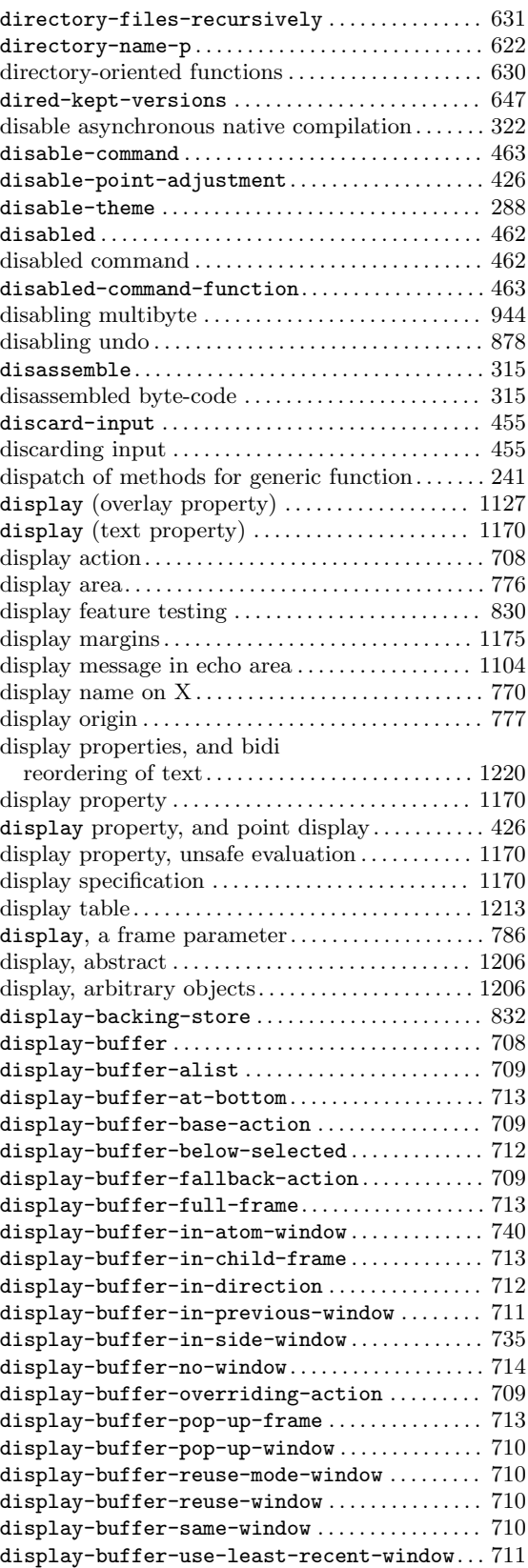

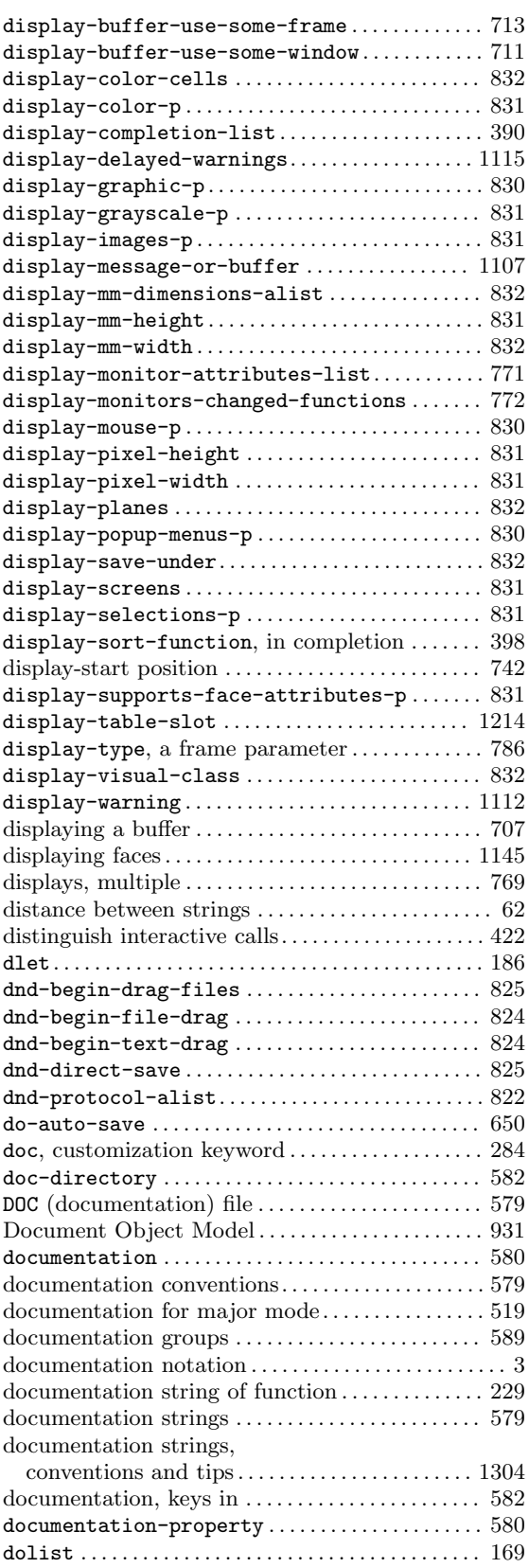

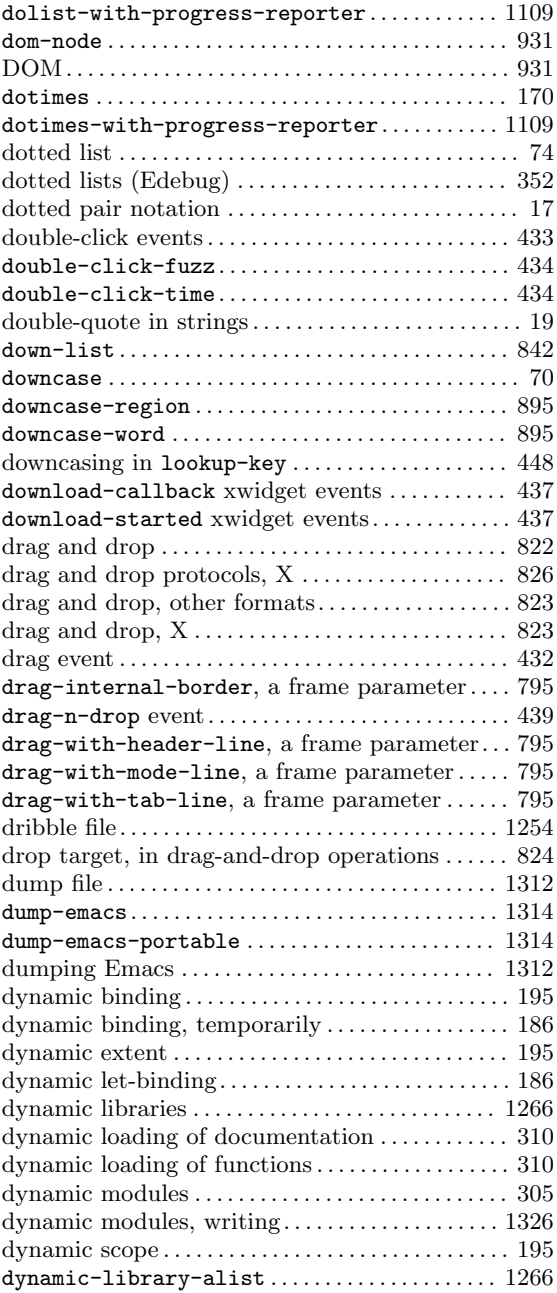

#### **E**

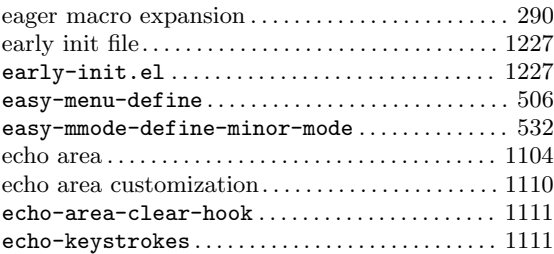

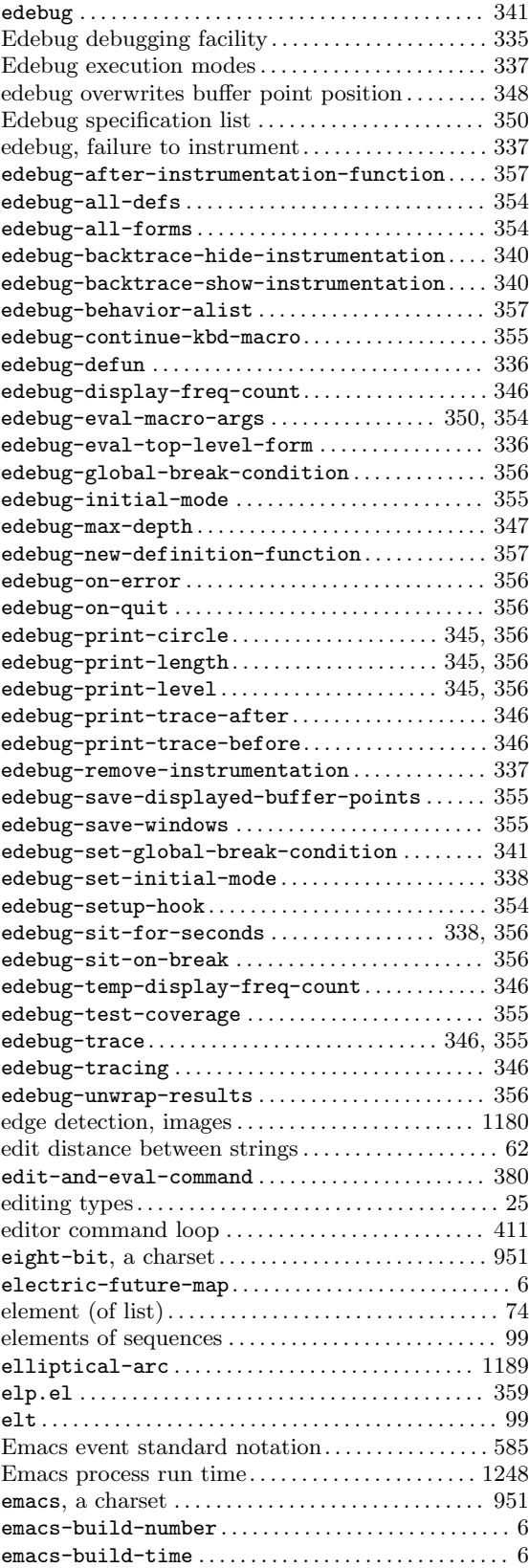

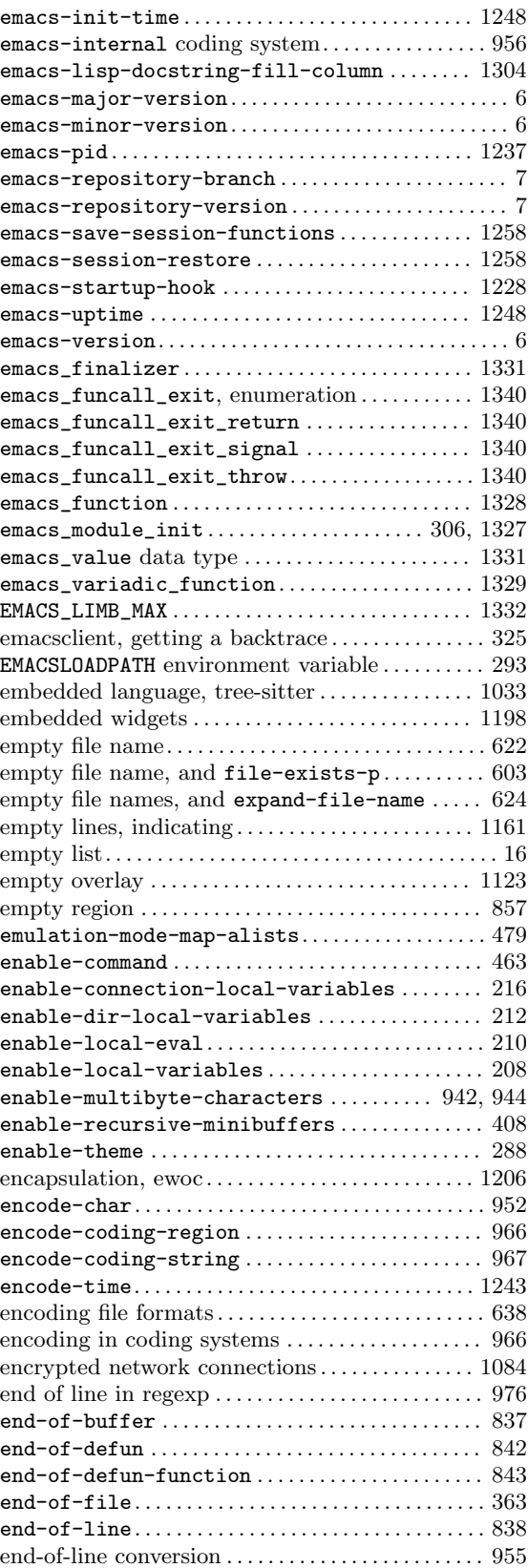

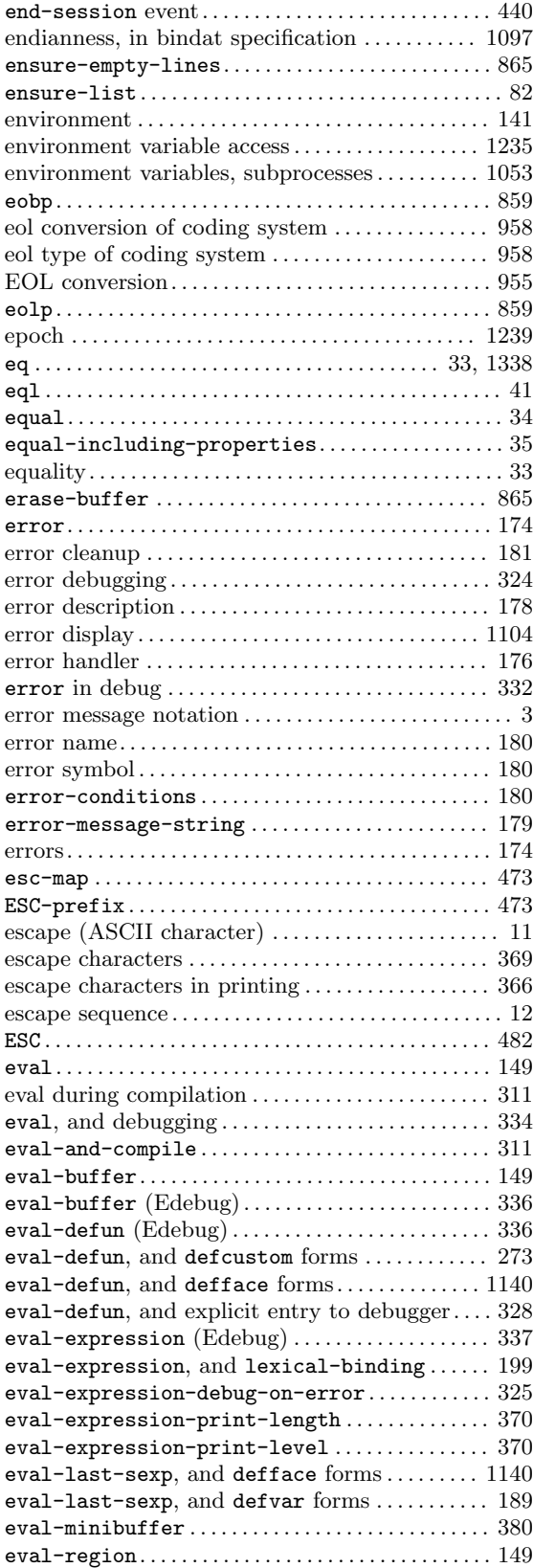

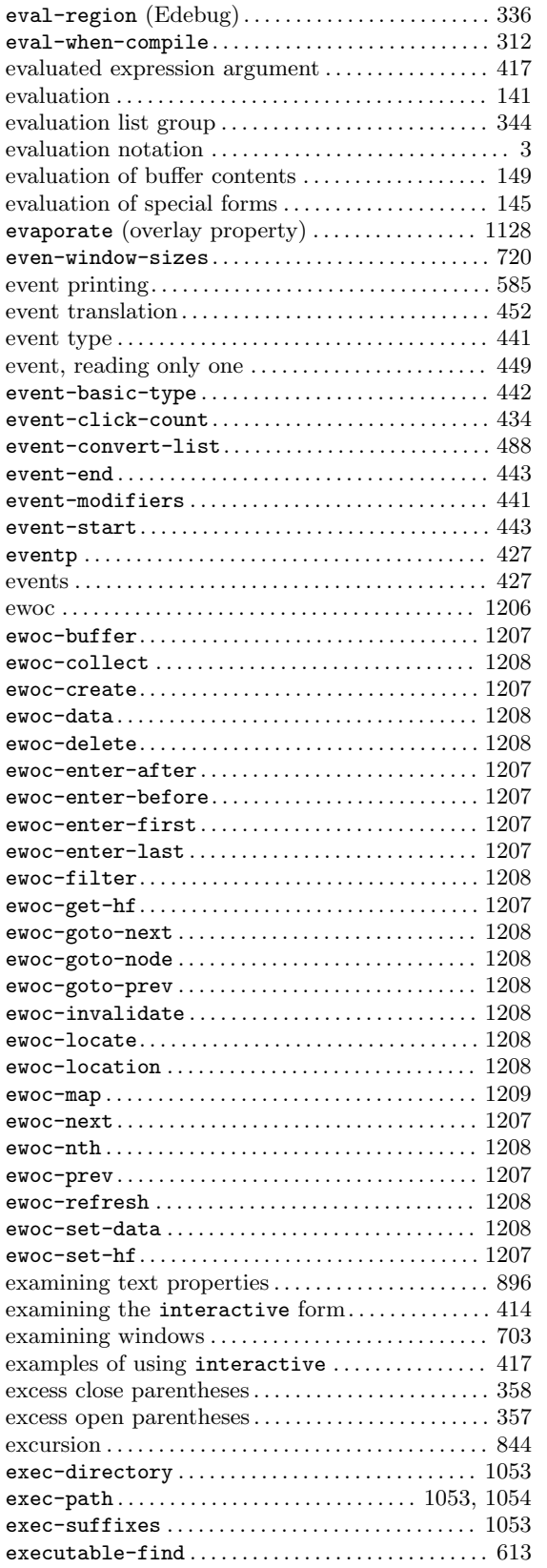

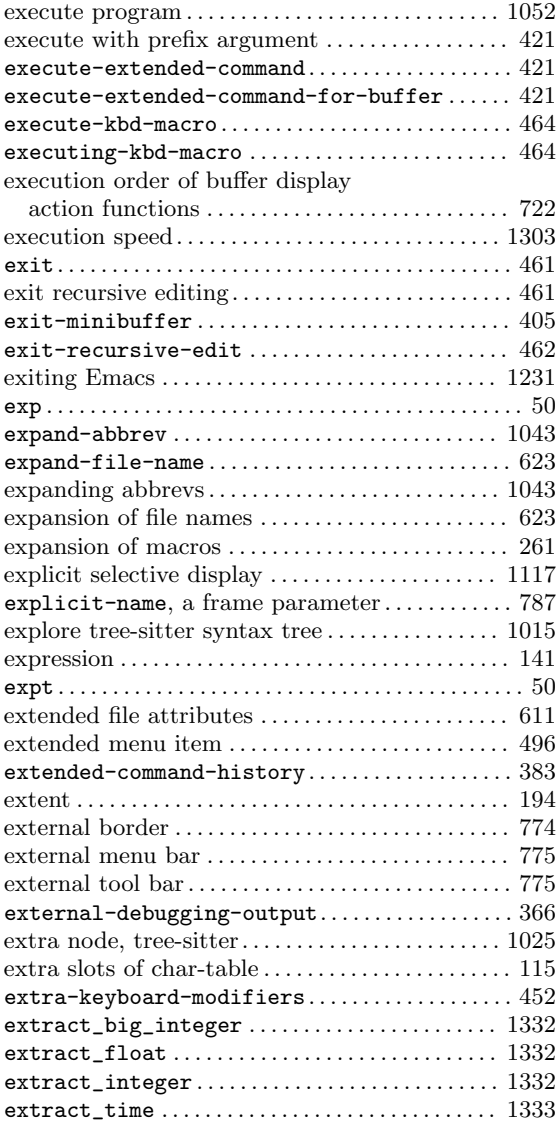

#### **F**

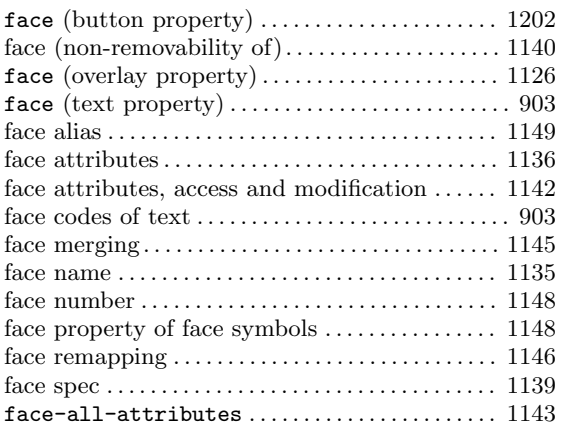

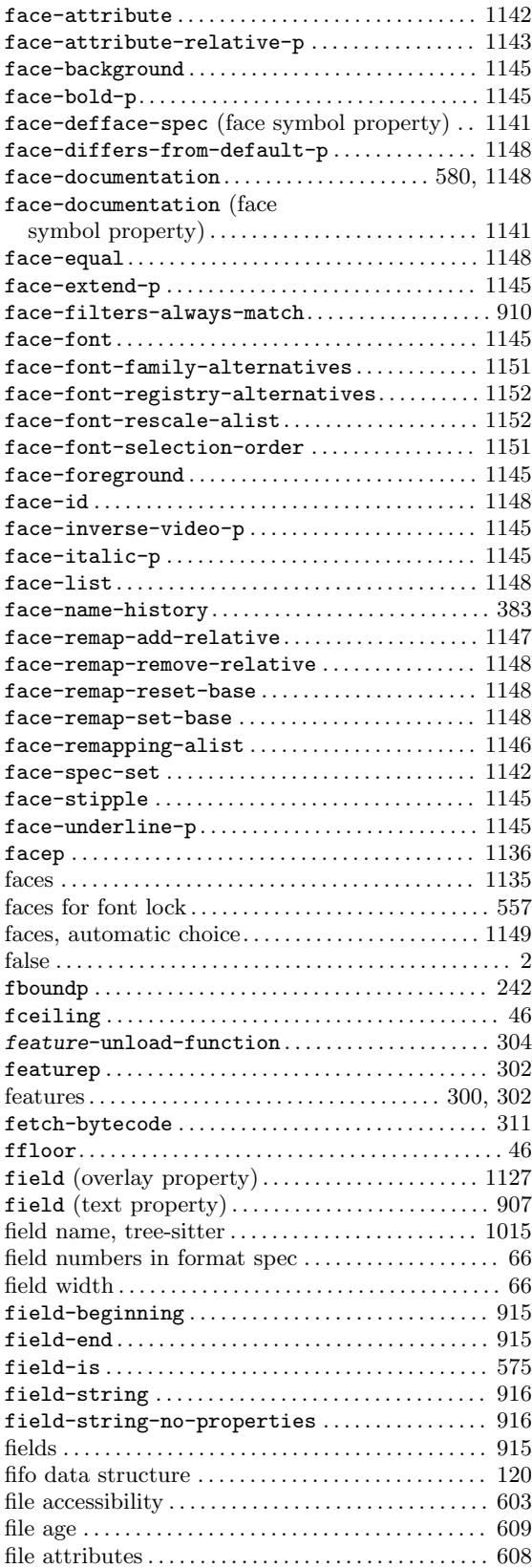

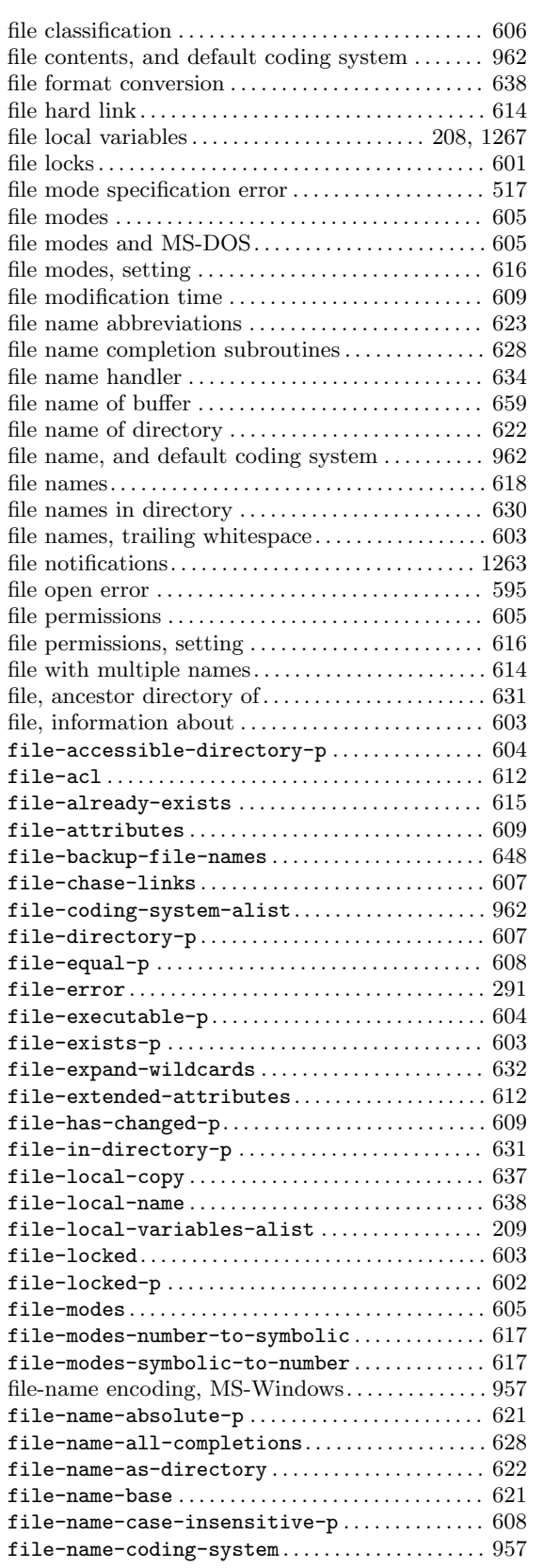

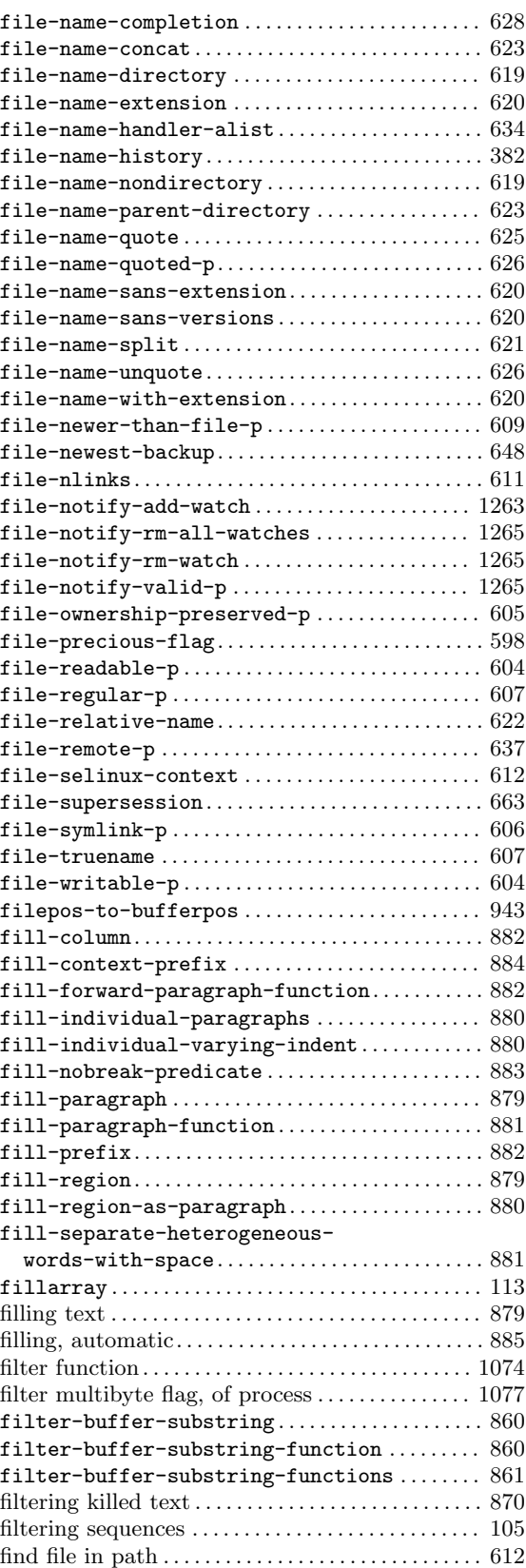

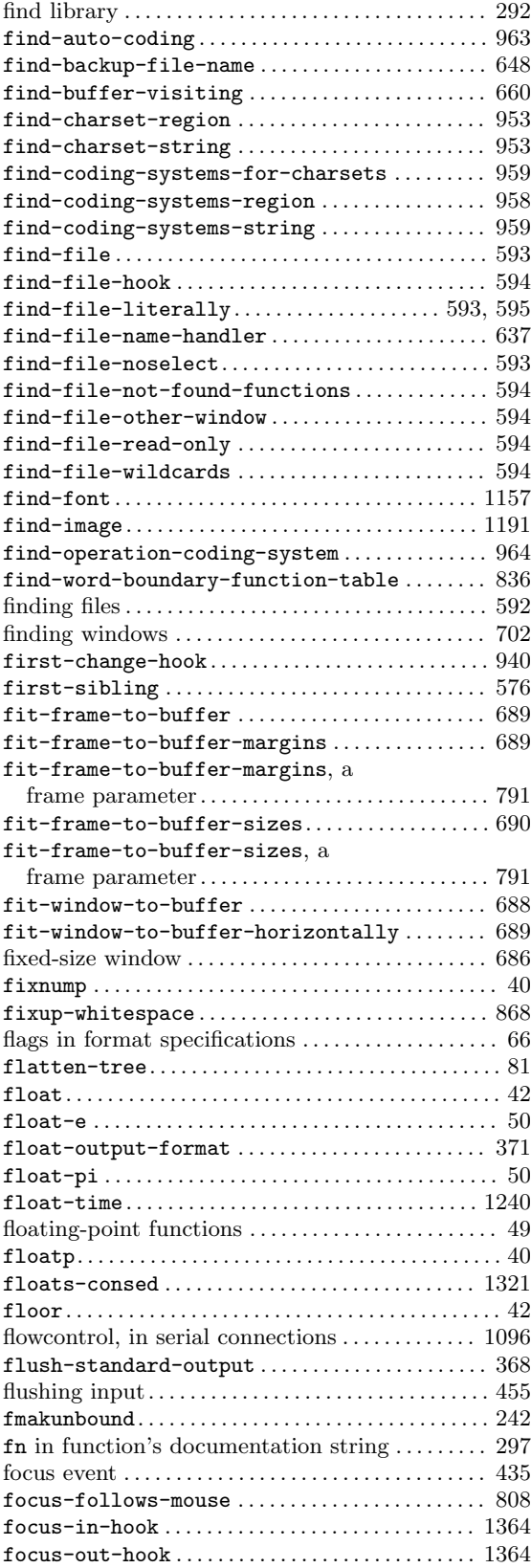

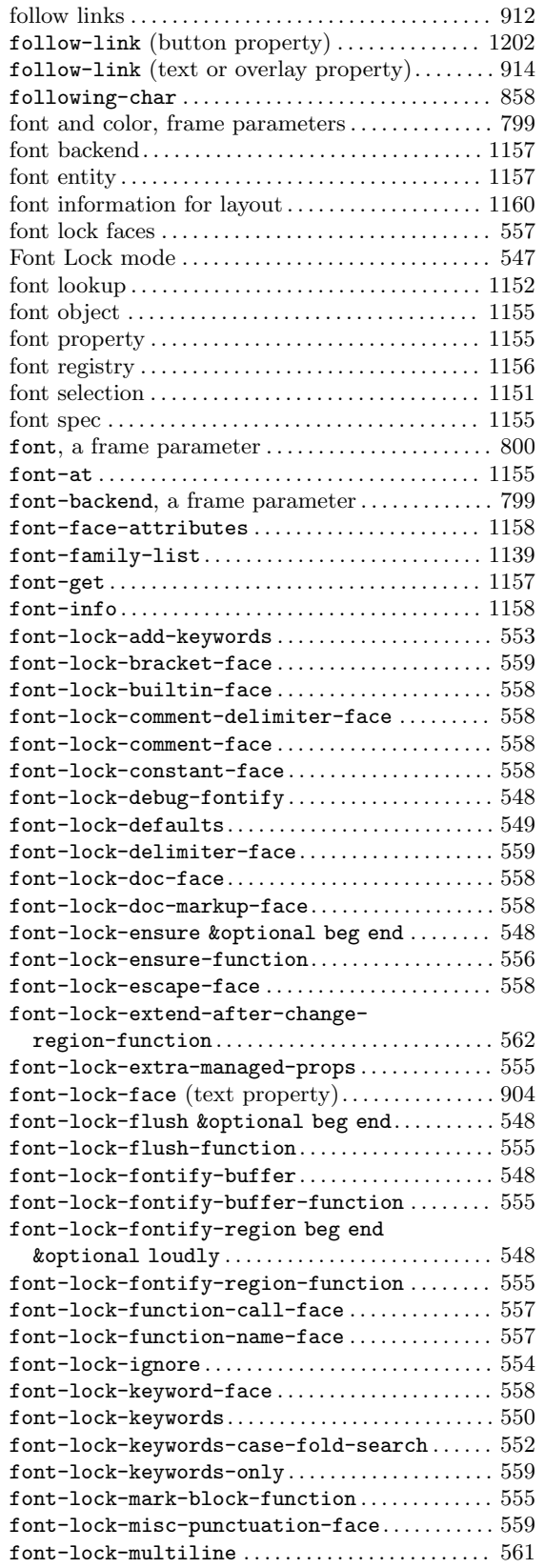

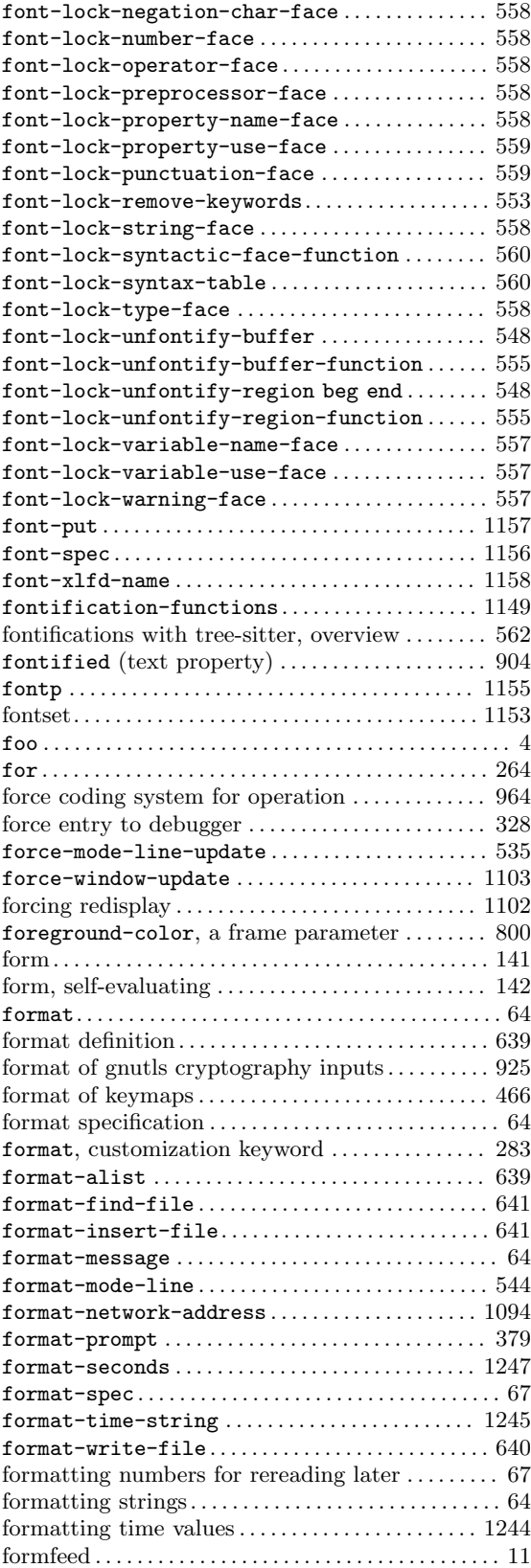

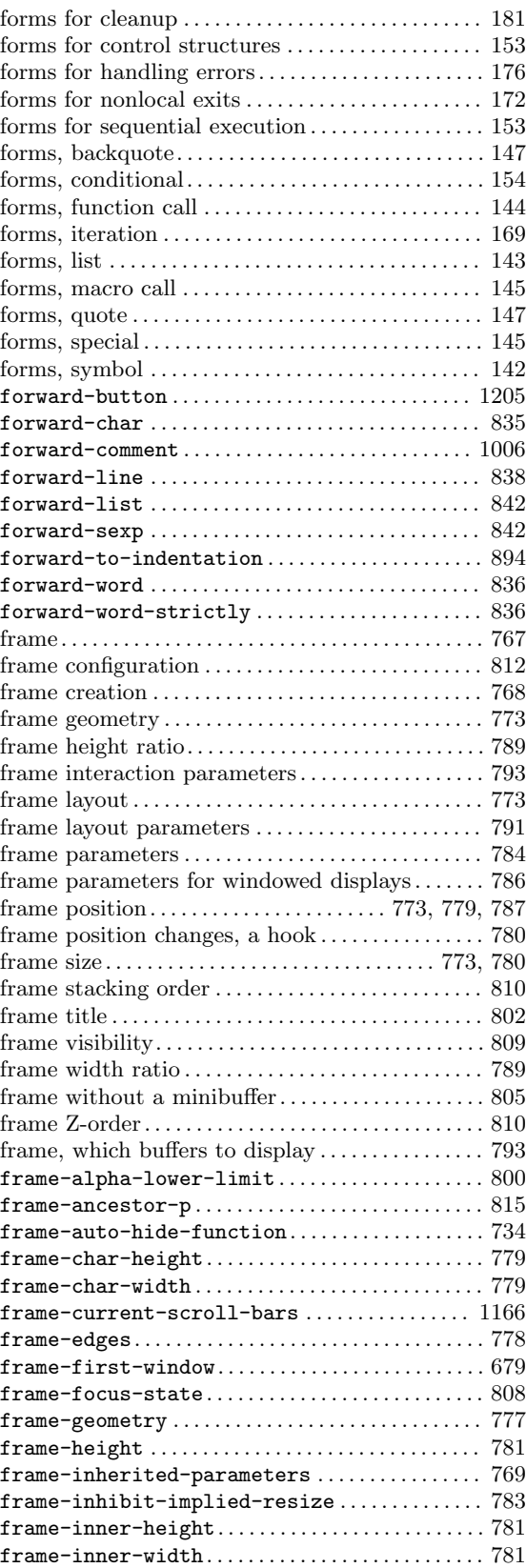

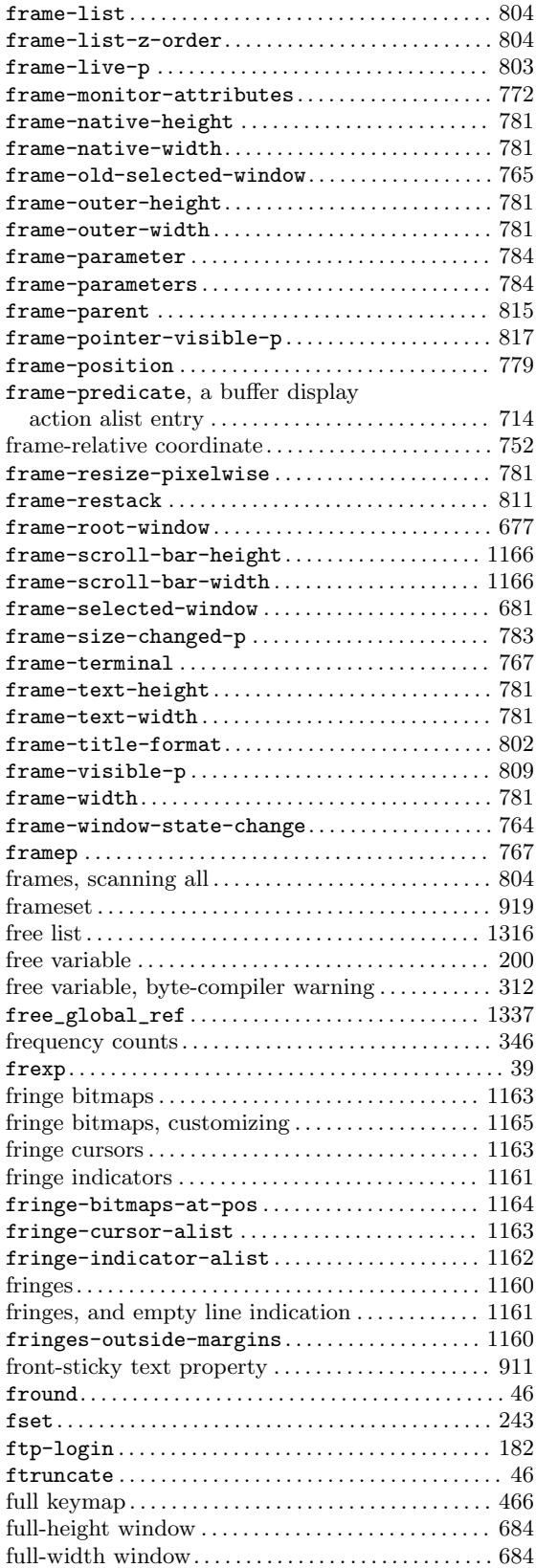

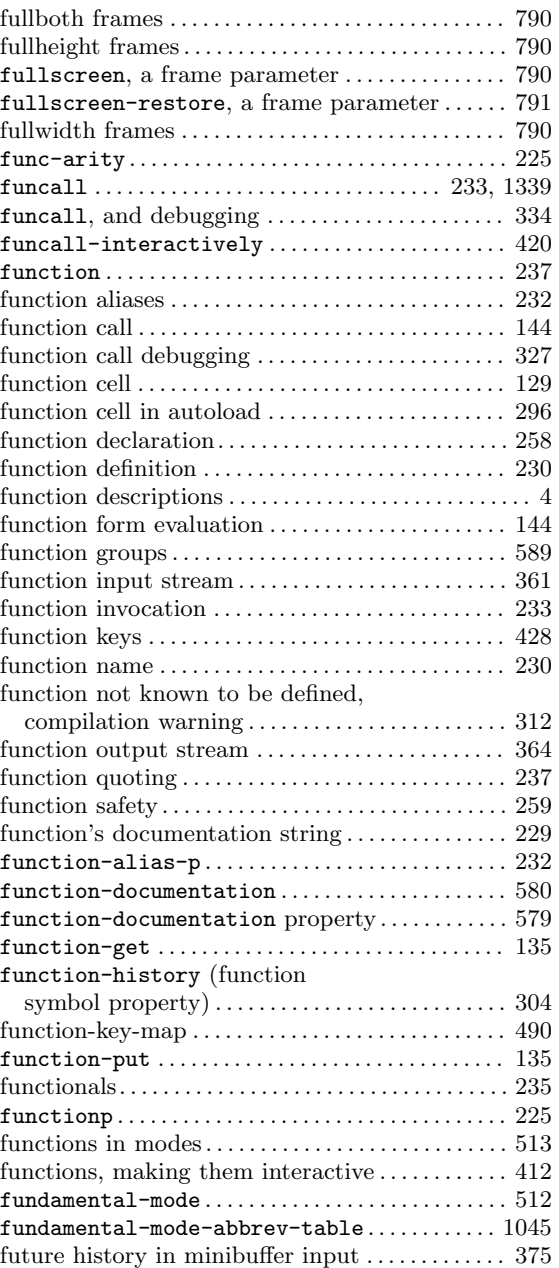

### **G**

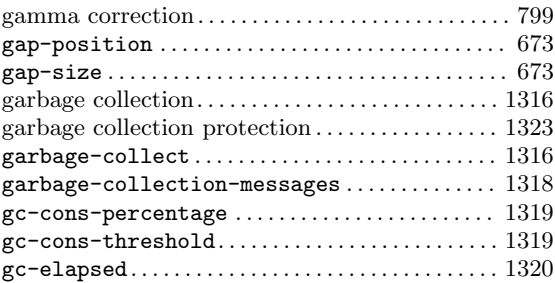

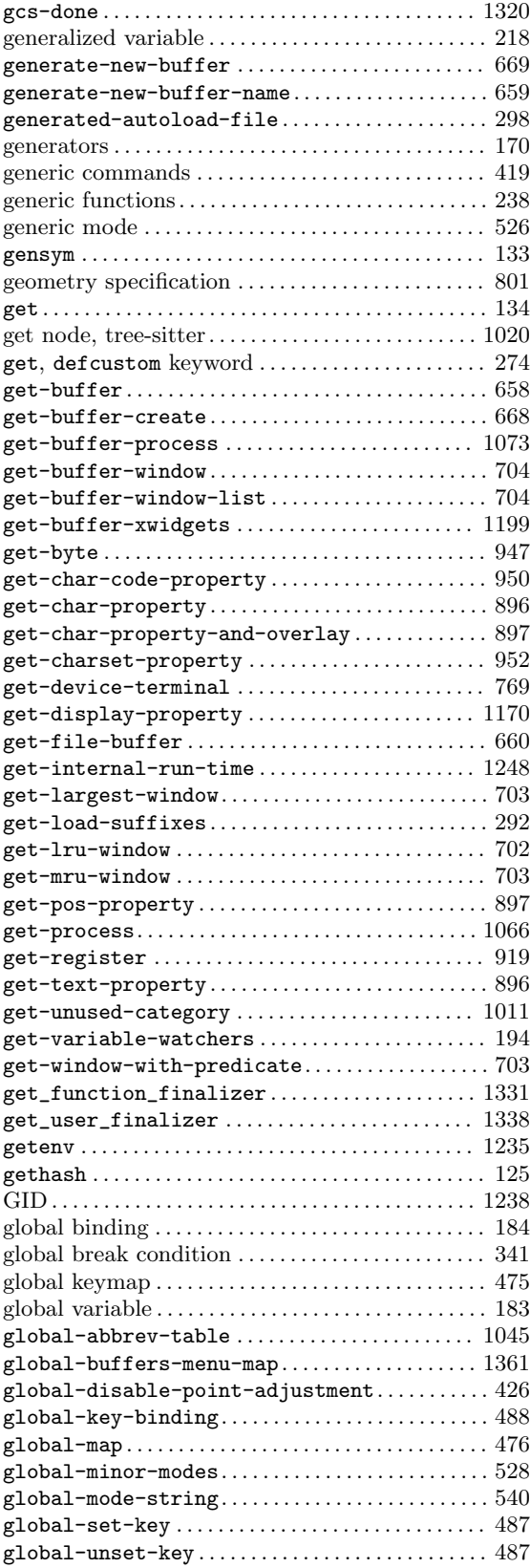

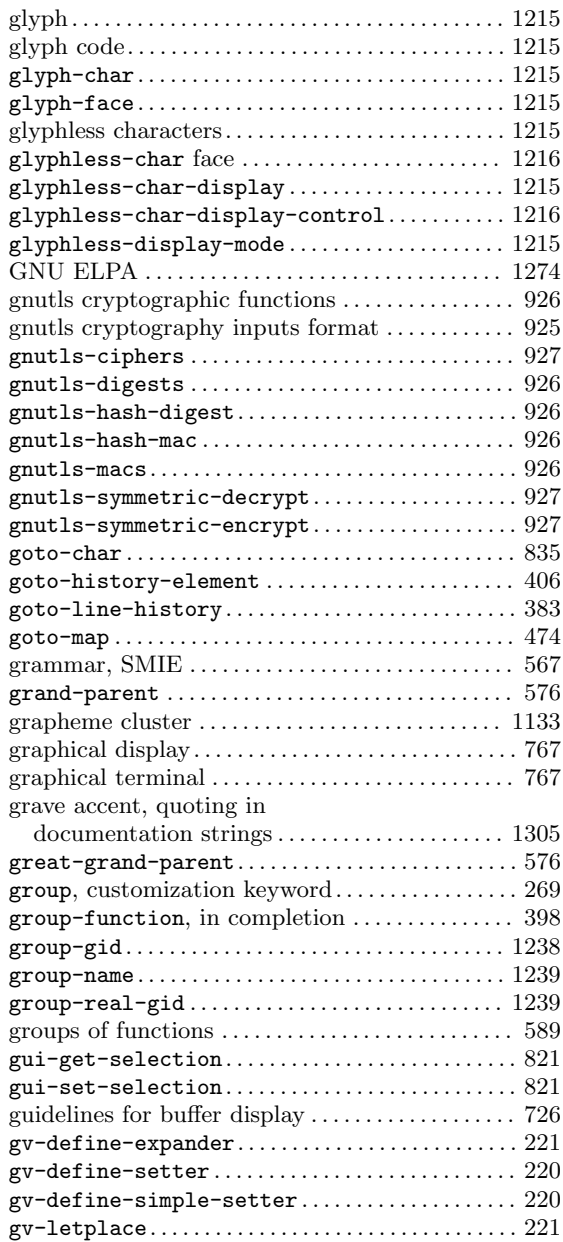

#### **H**

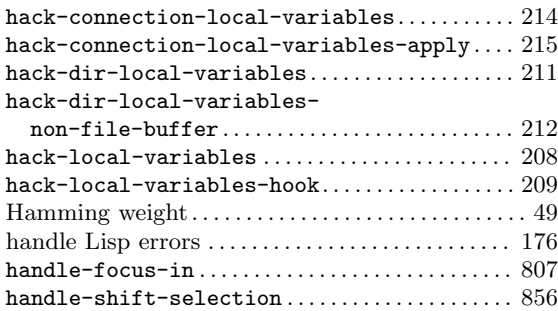

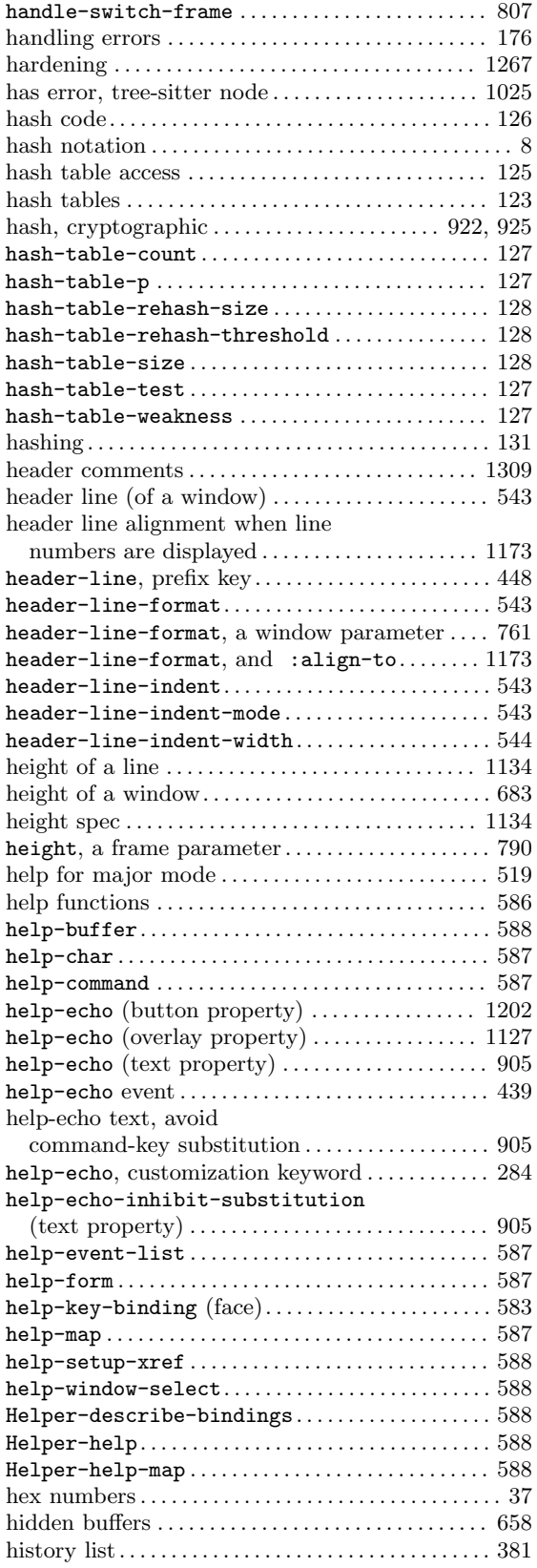

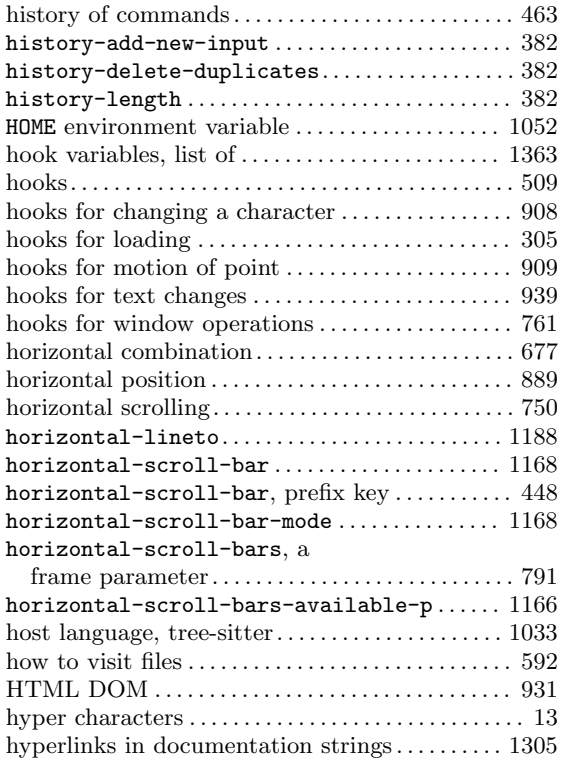

#### **I**

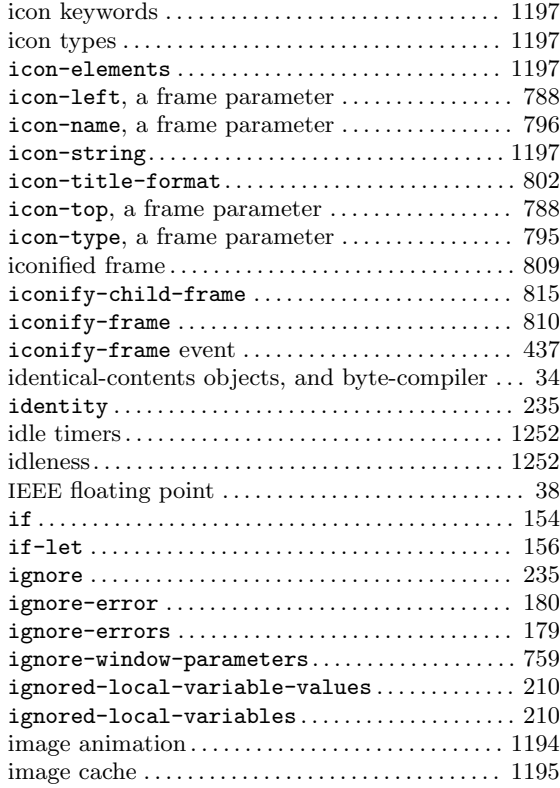

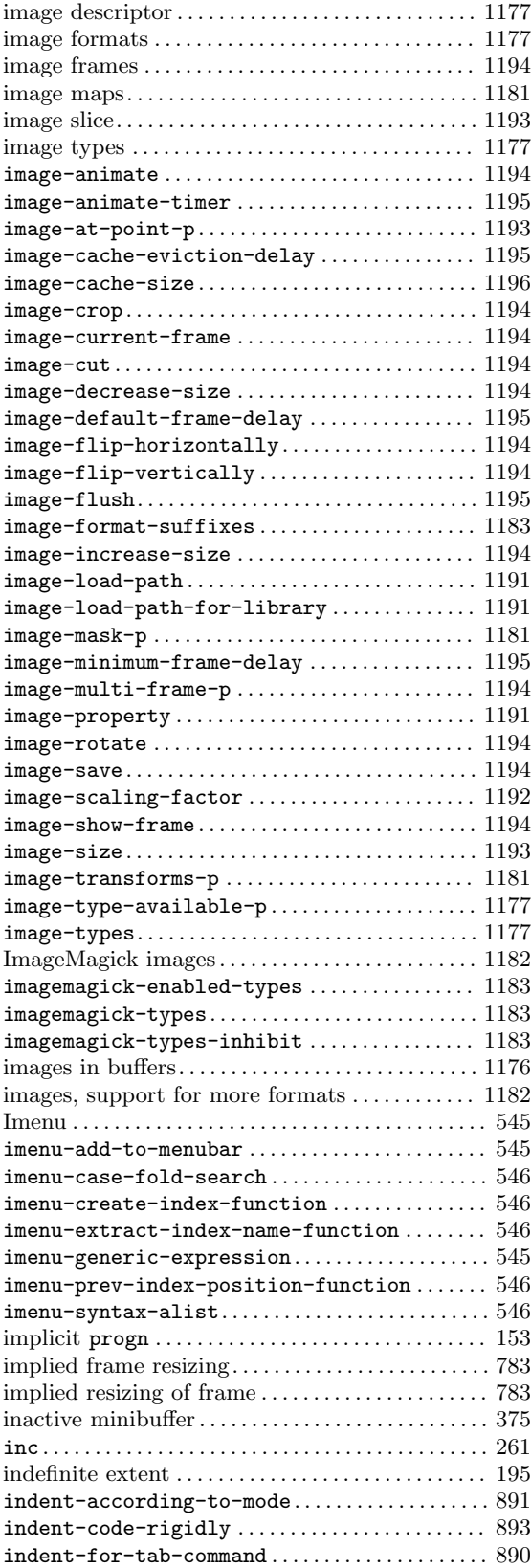

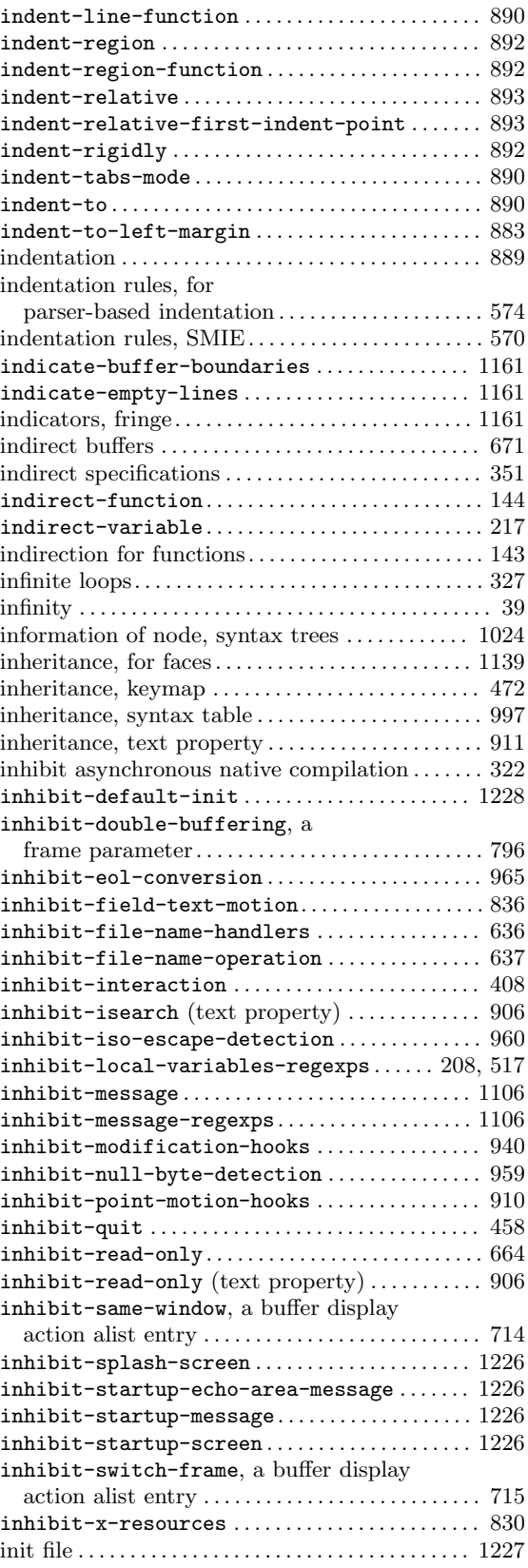

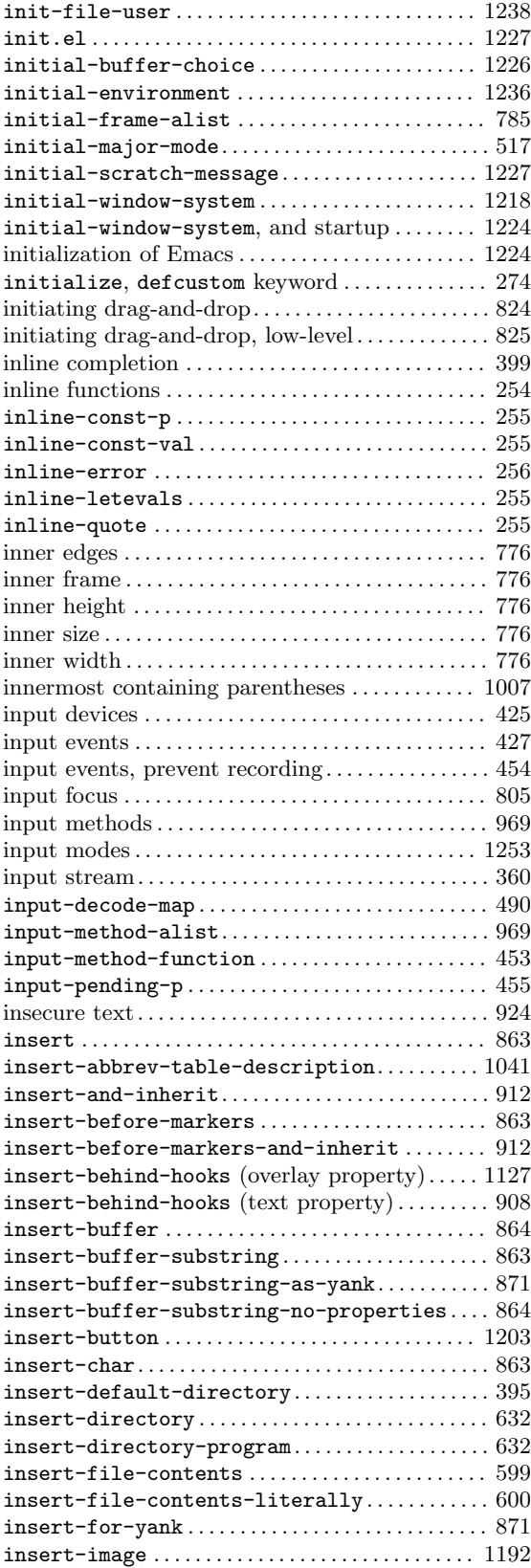

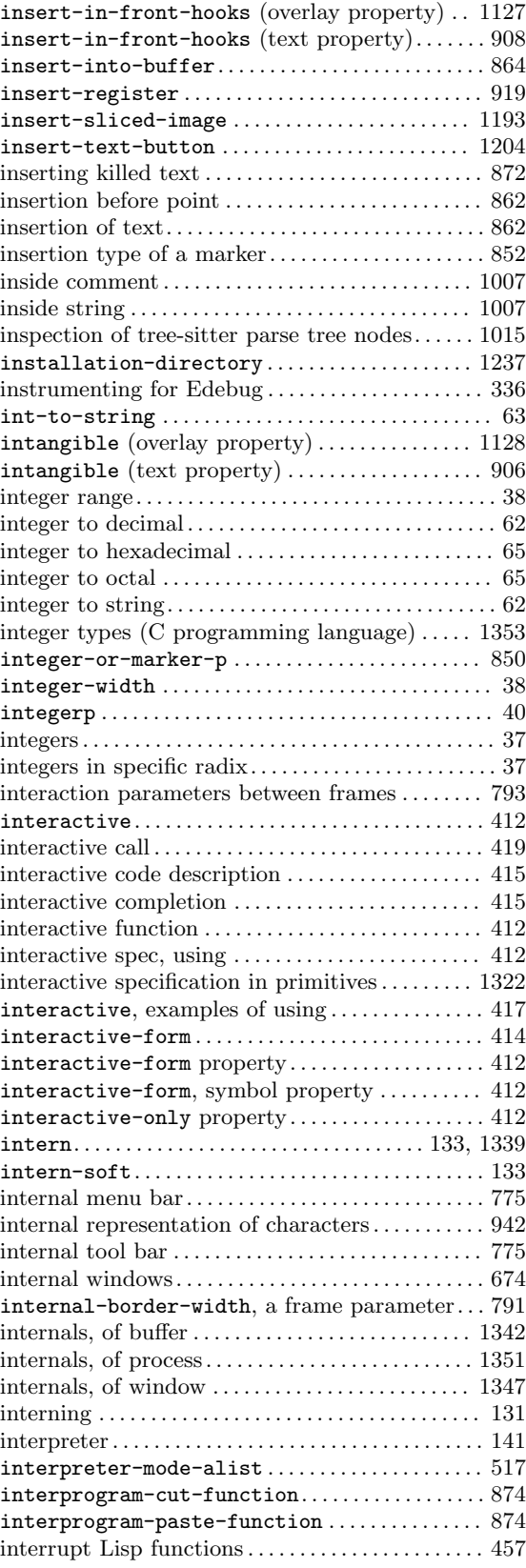

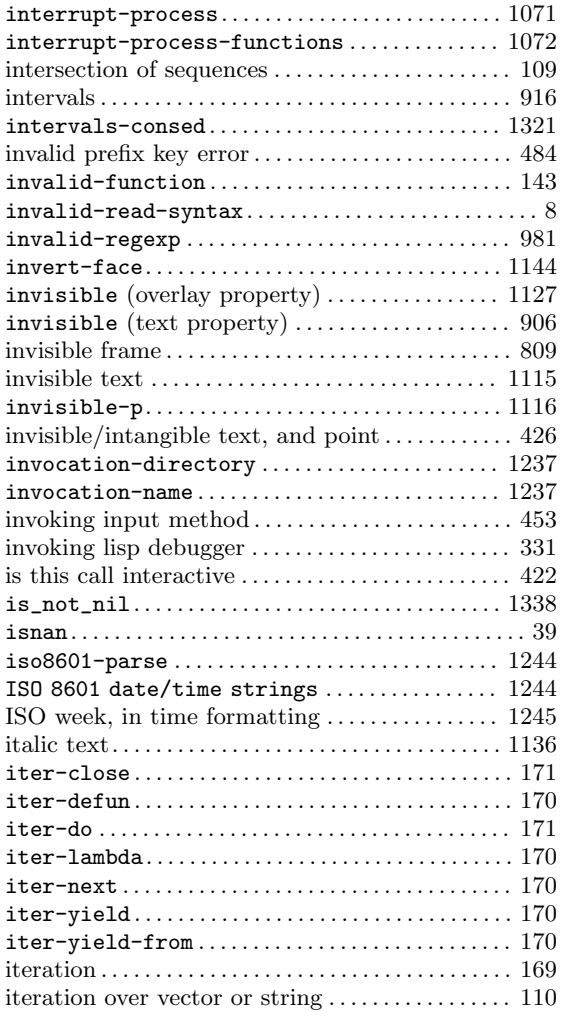

### **J**

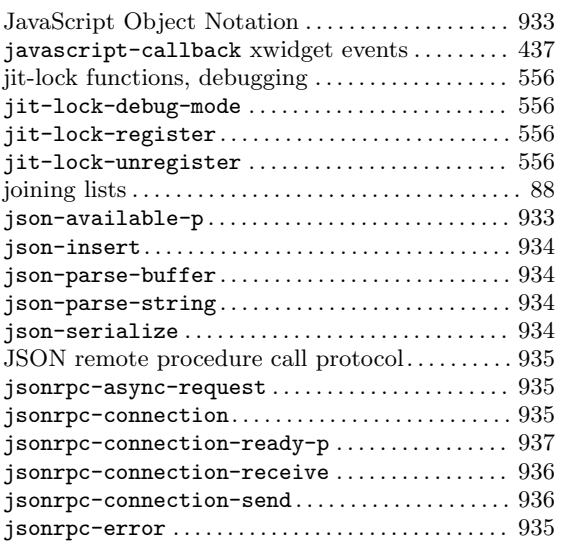

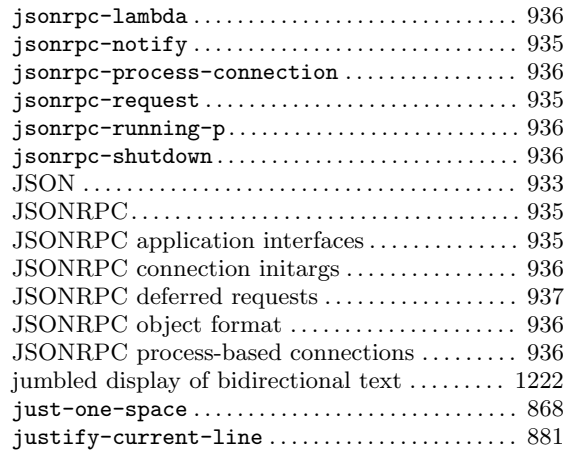

## **K**

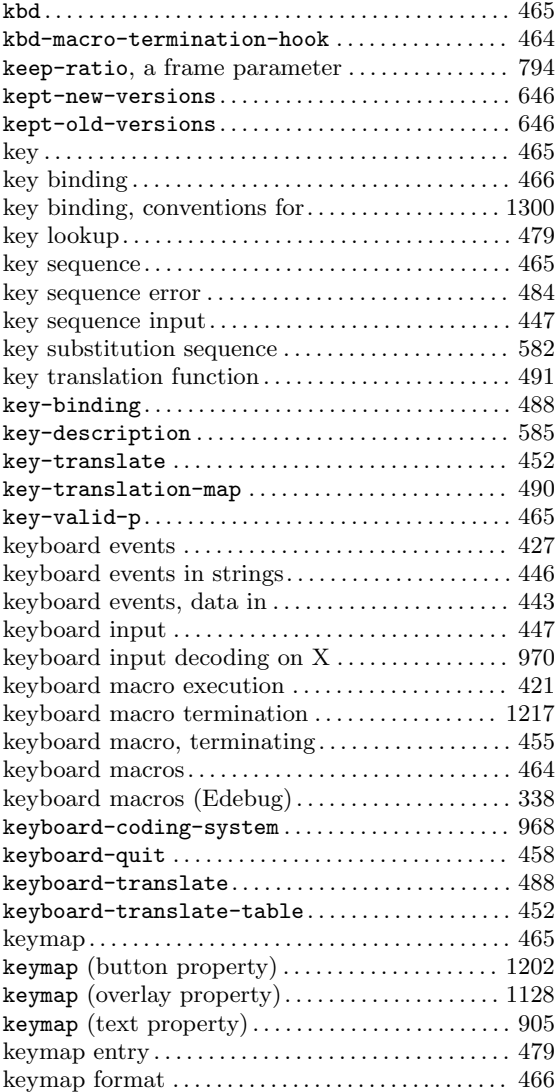

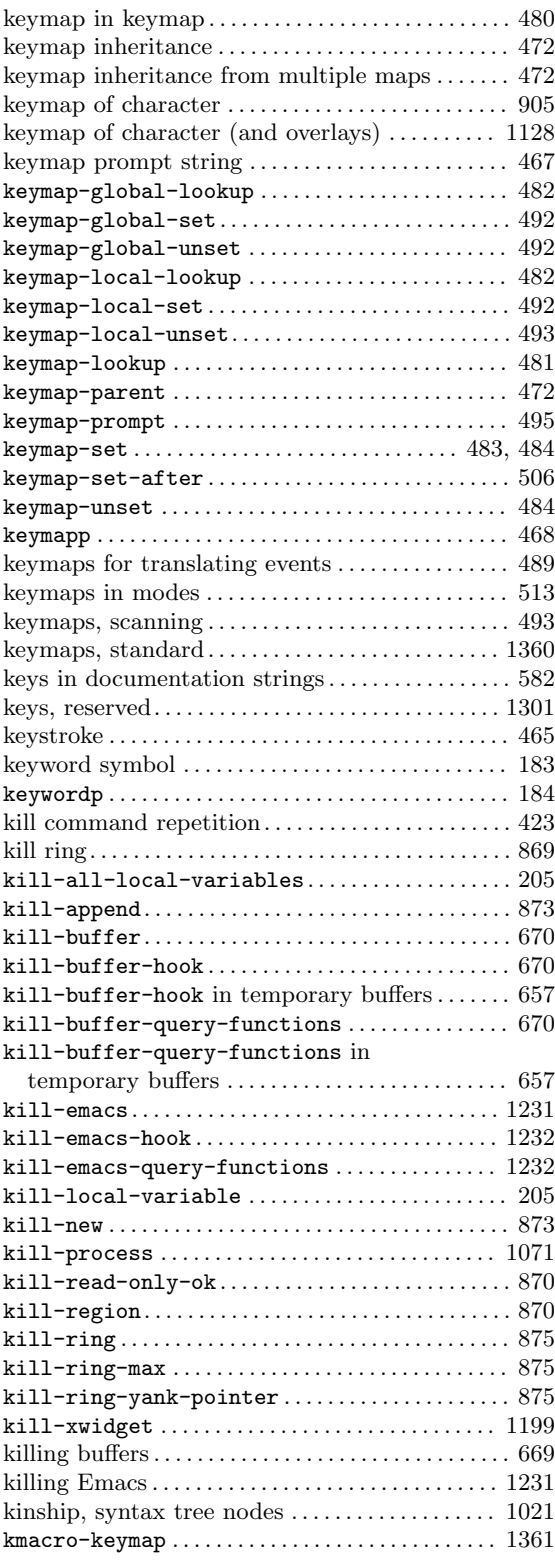

### **L**

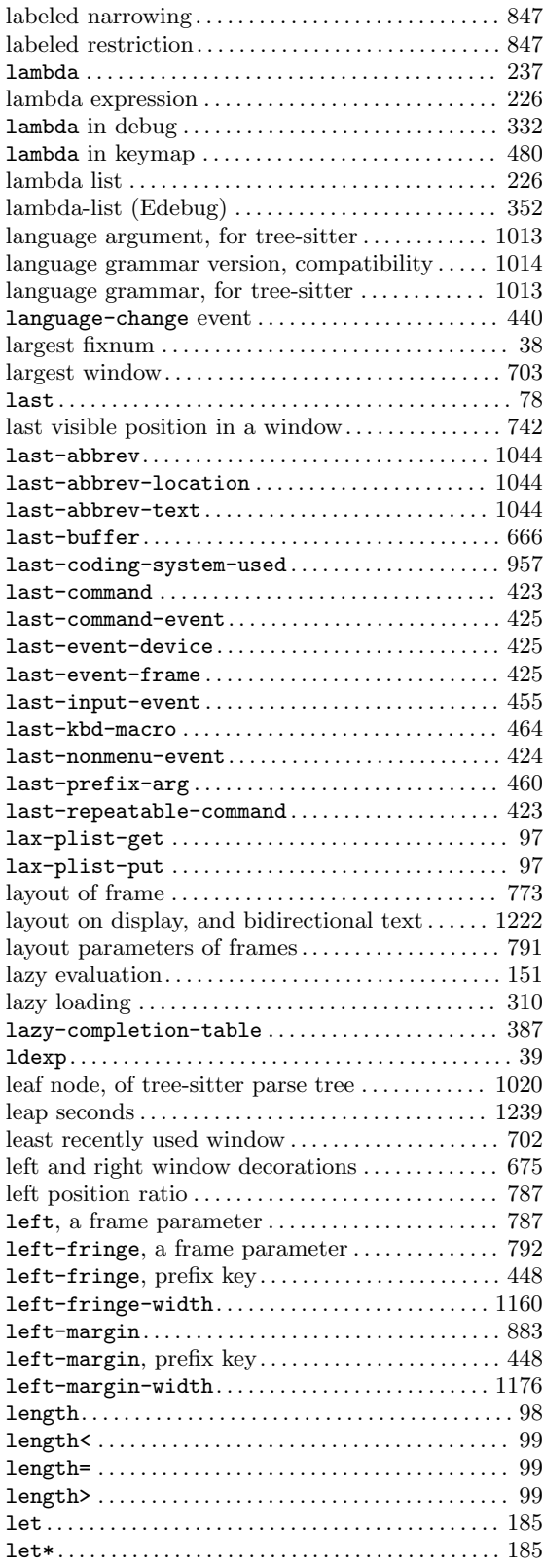

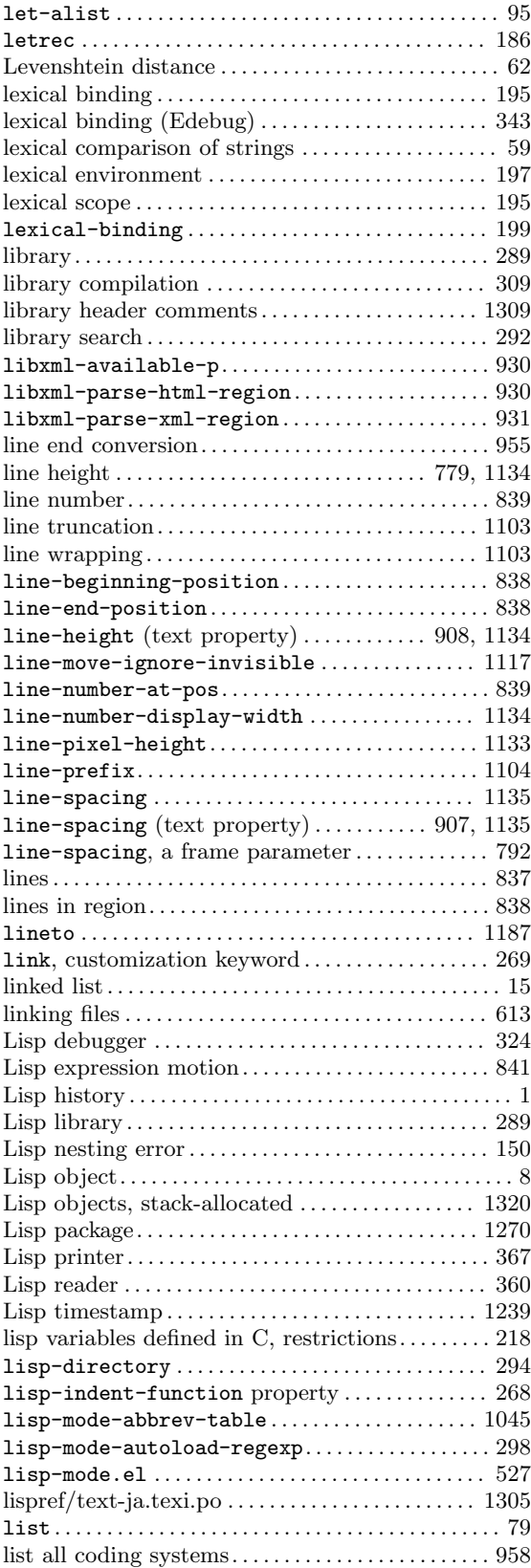

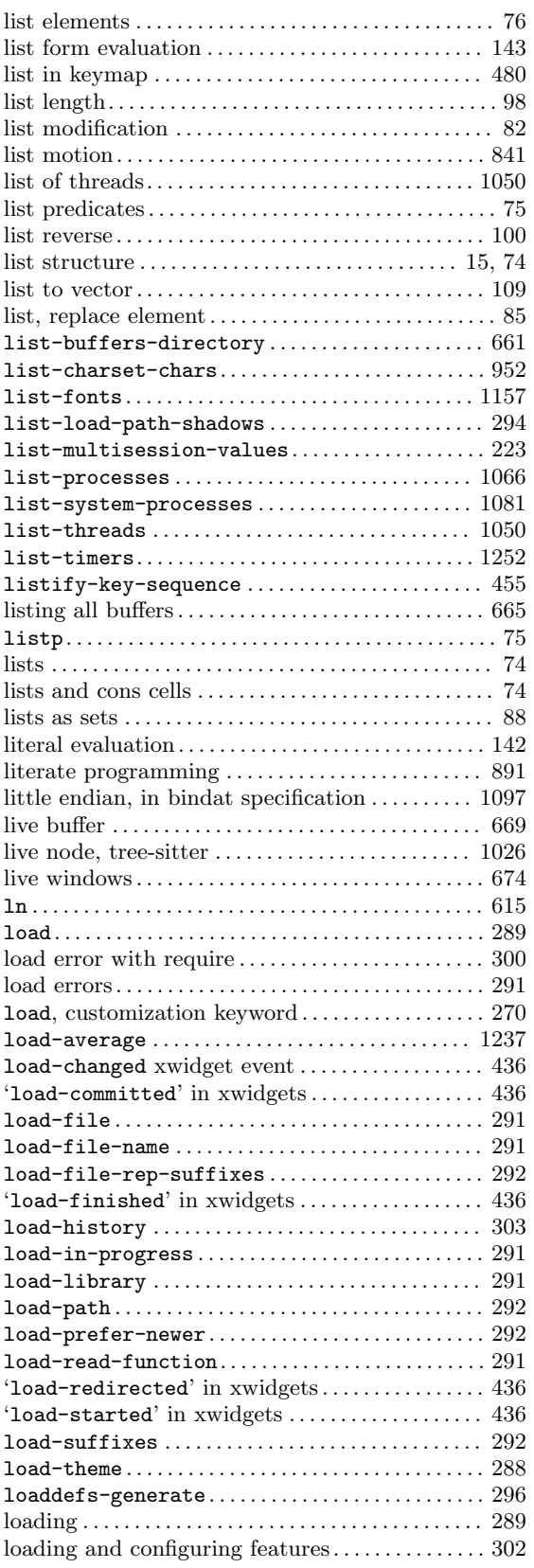

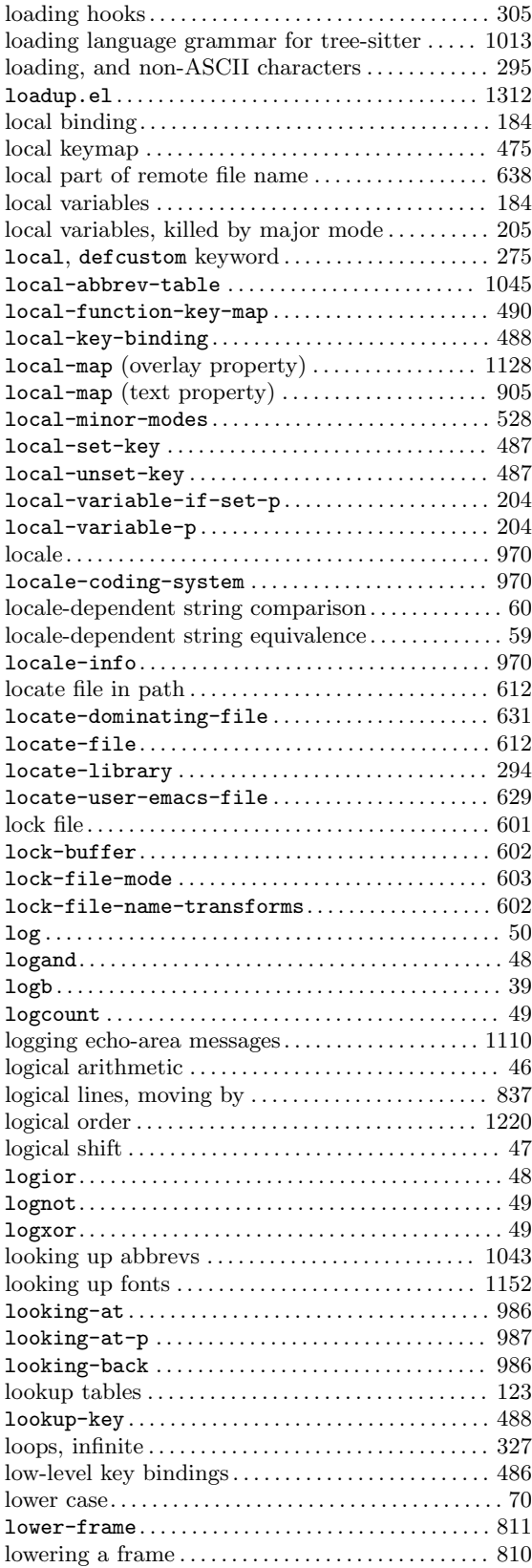

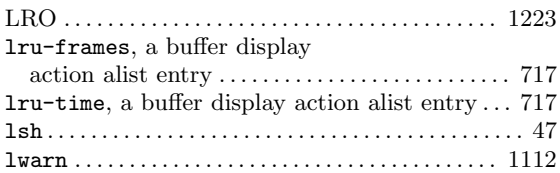

### **M**

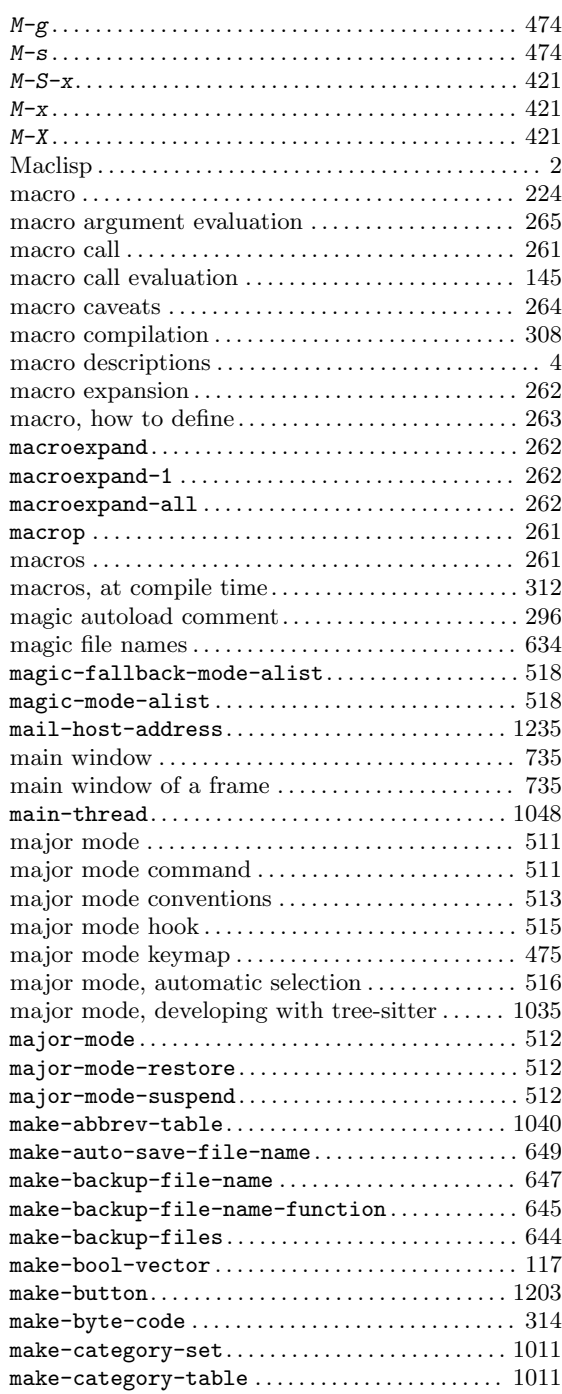

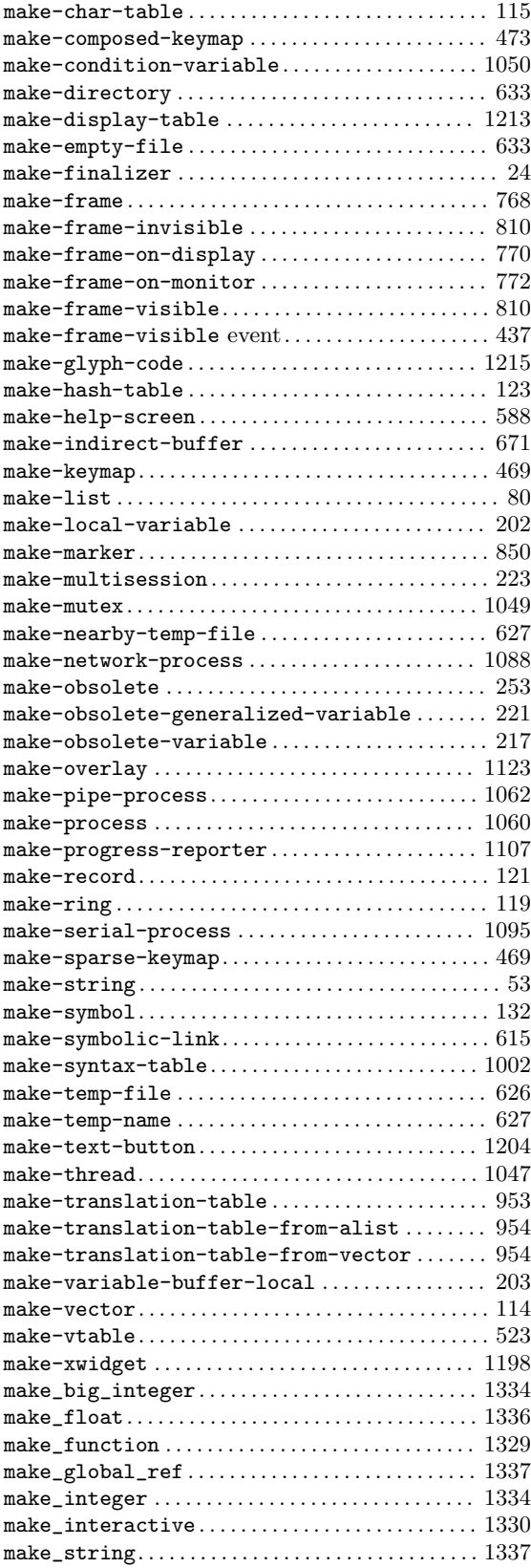

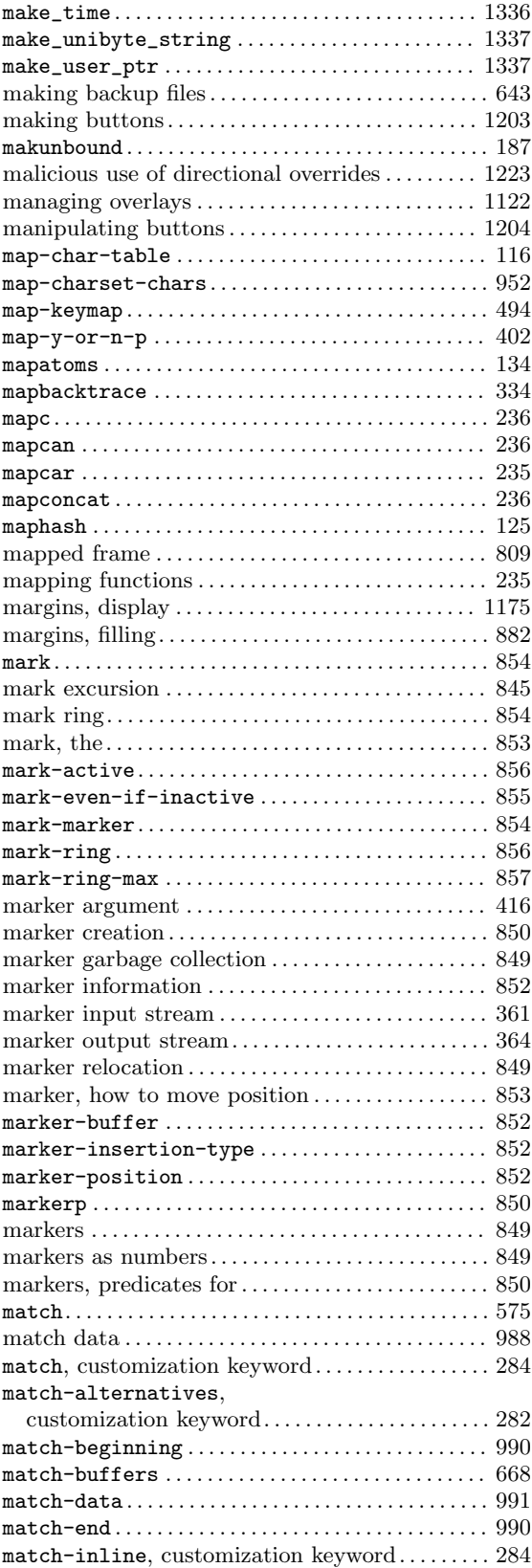

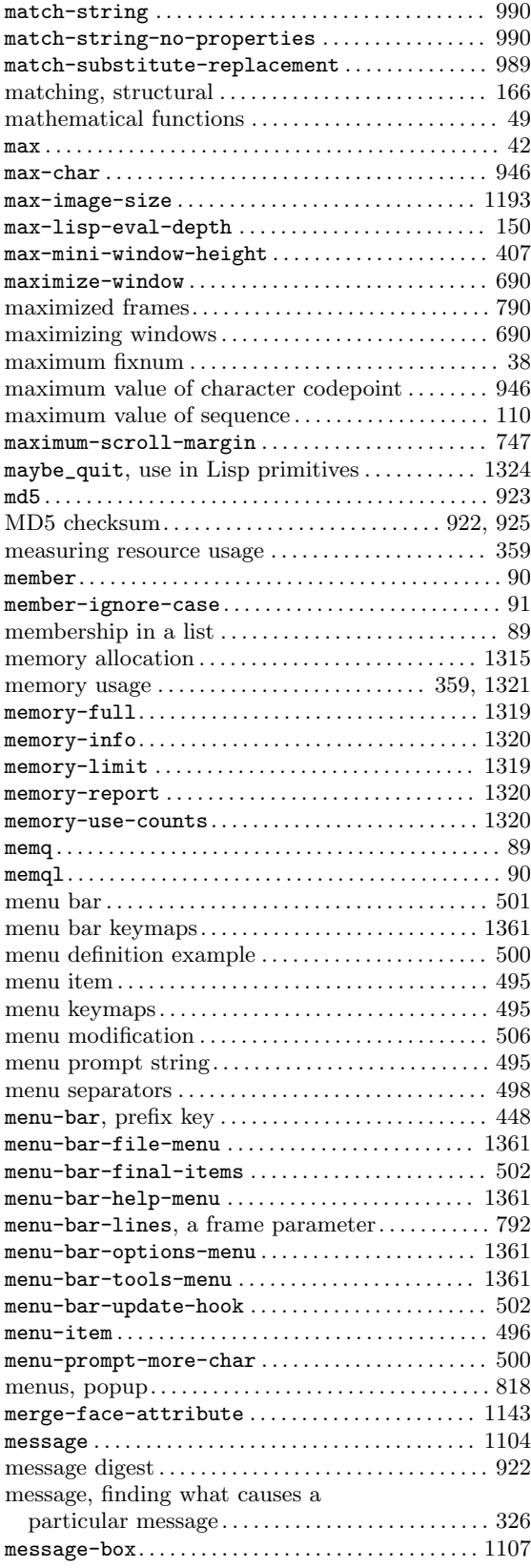

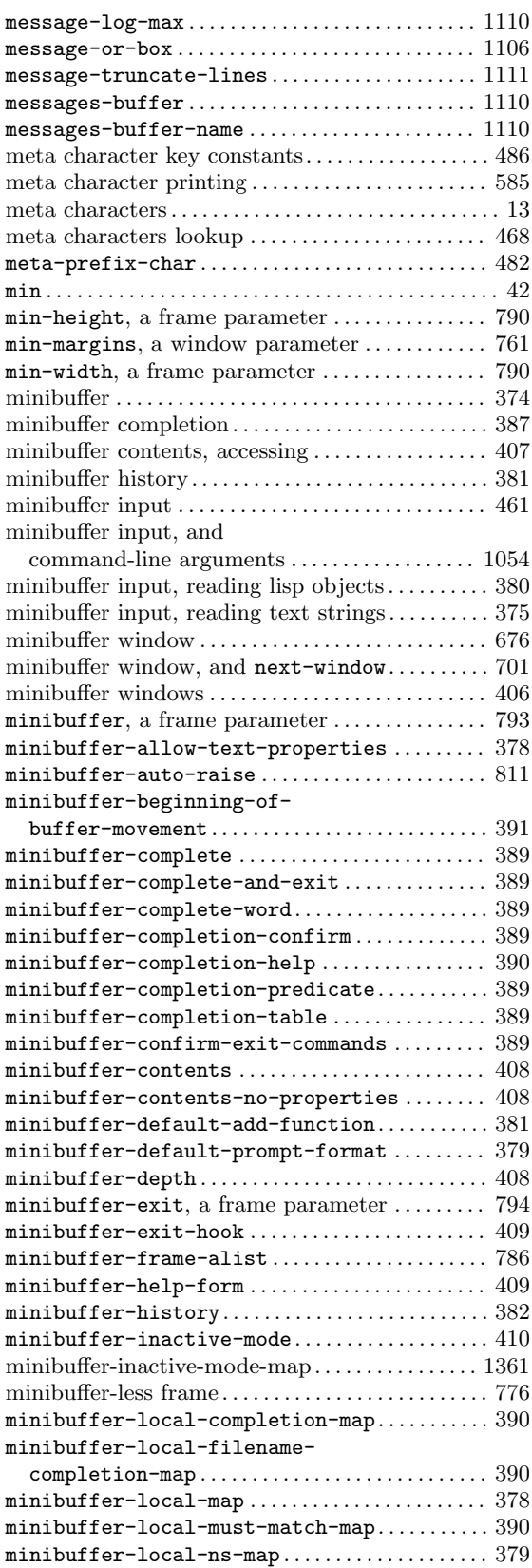

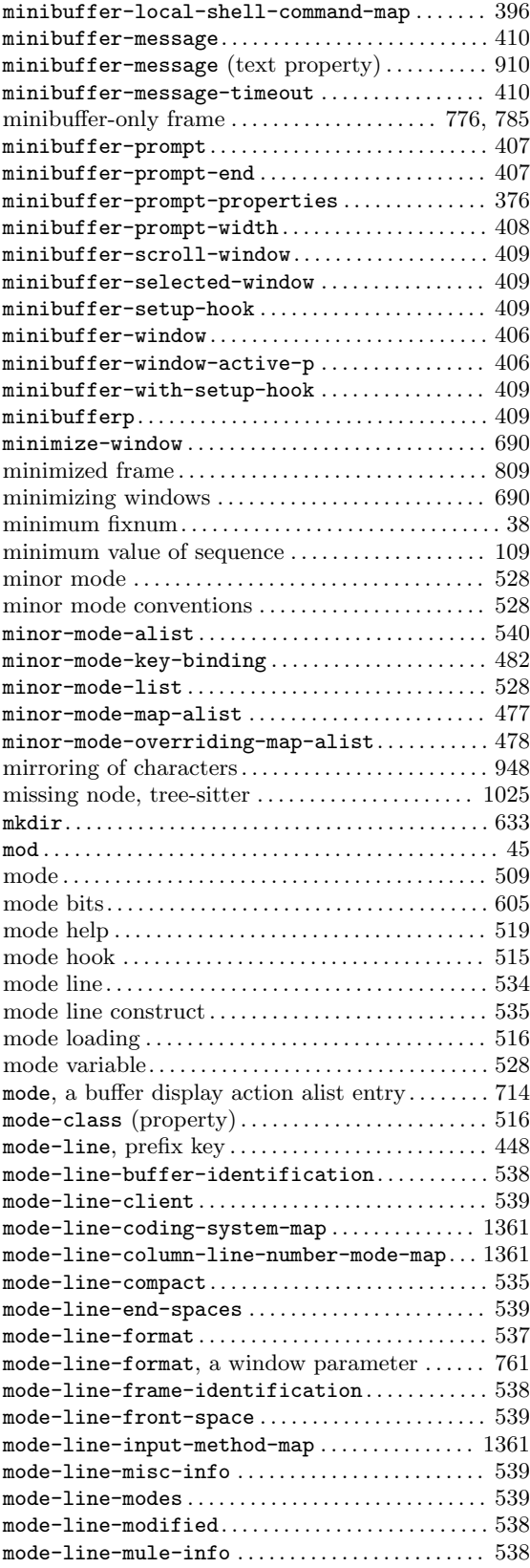

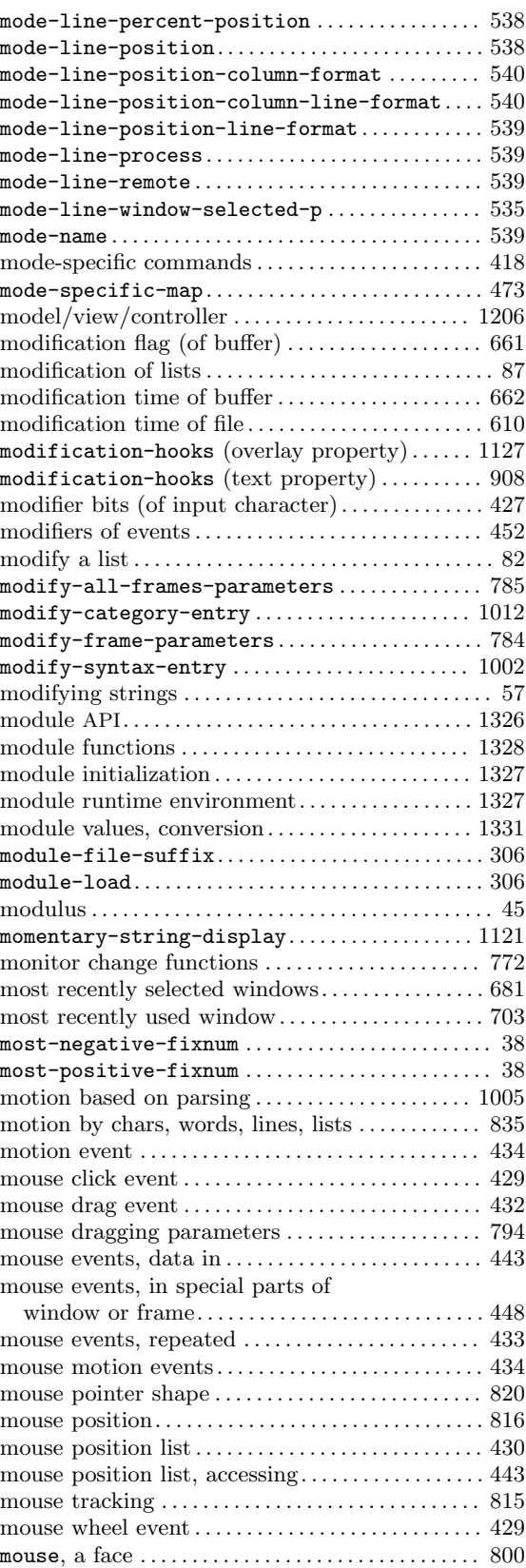

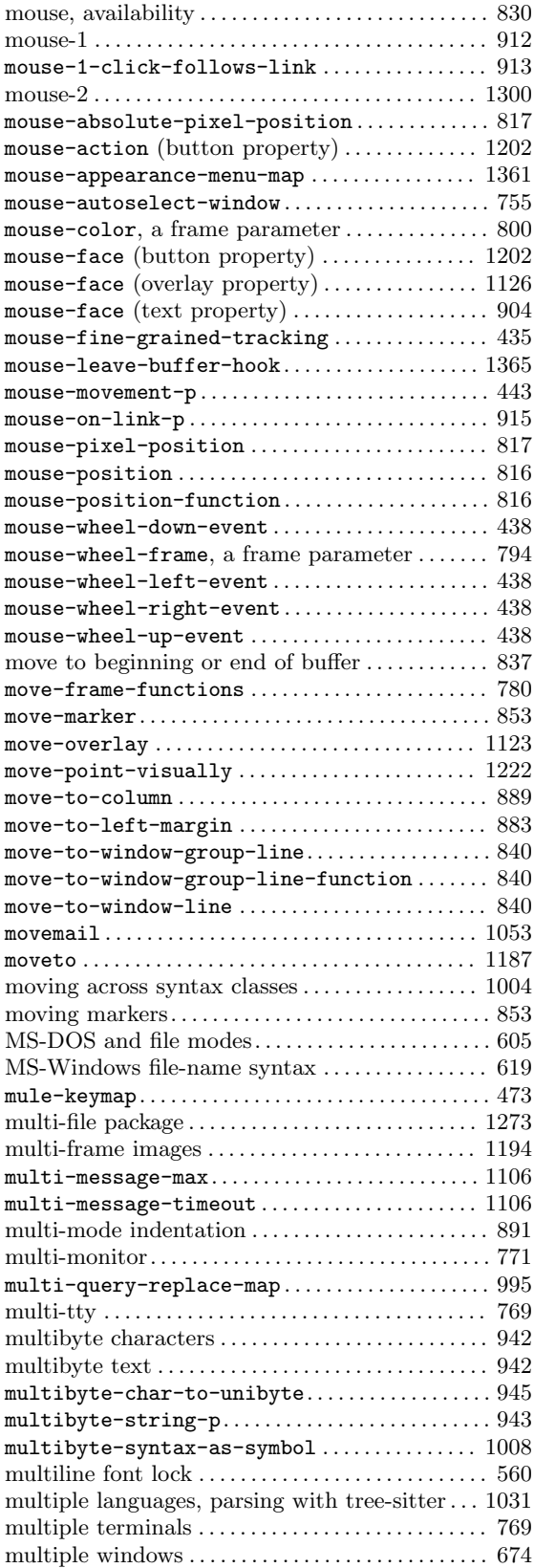

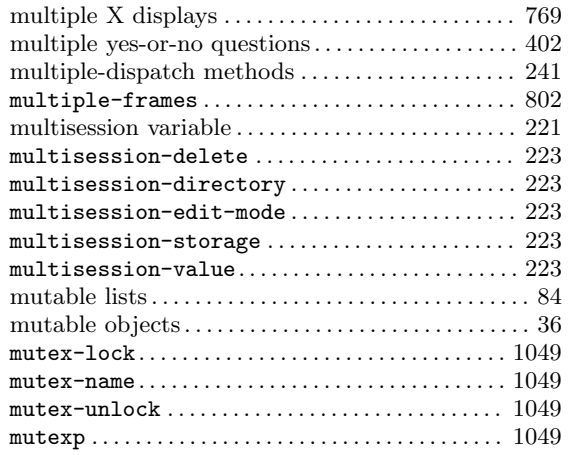

#### **N**

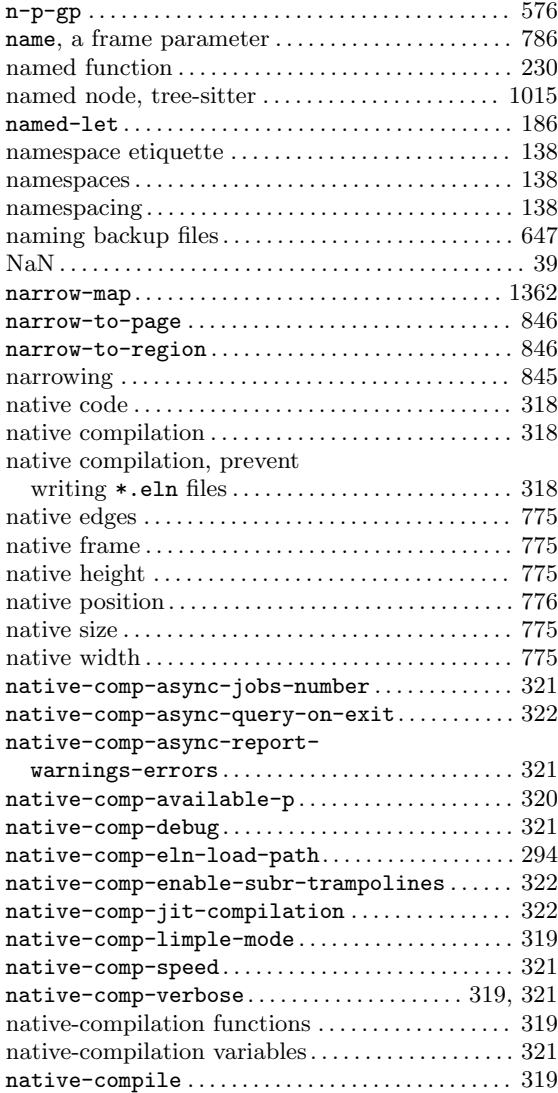

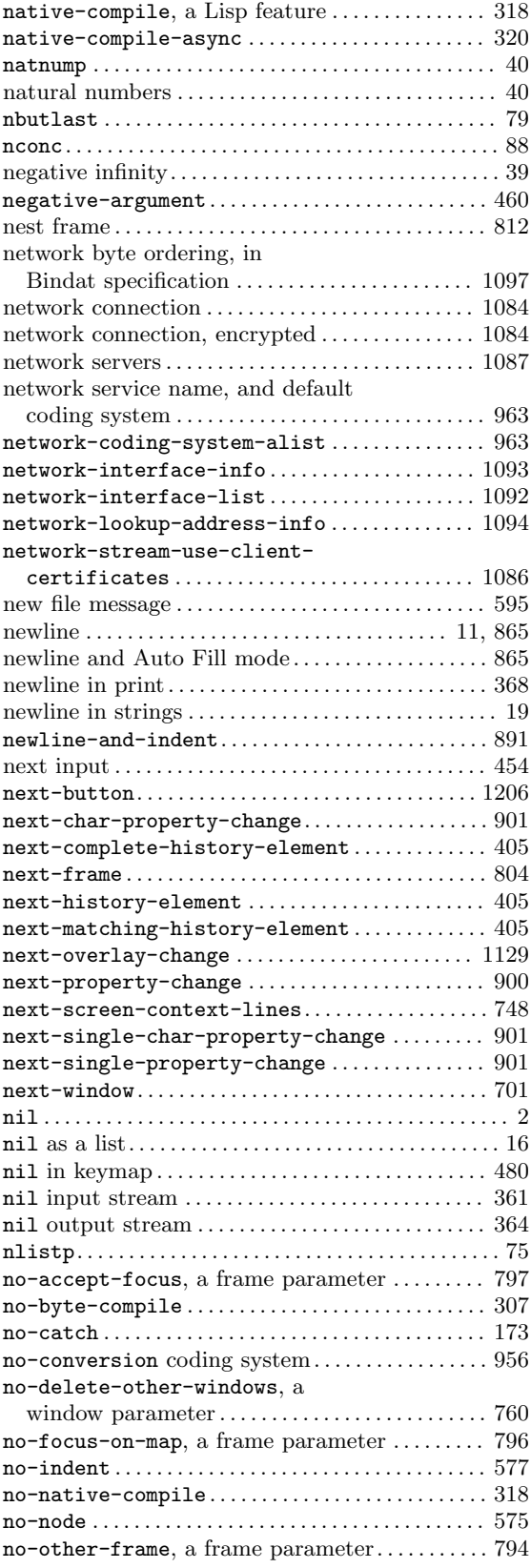

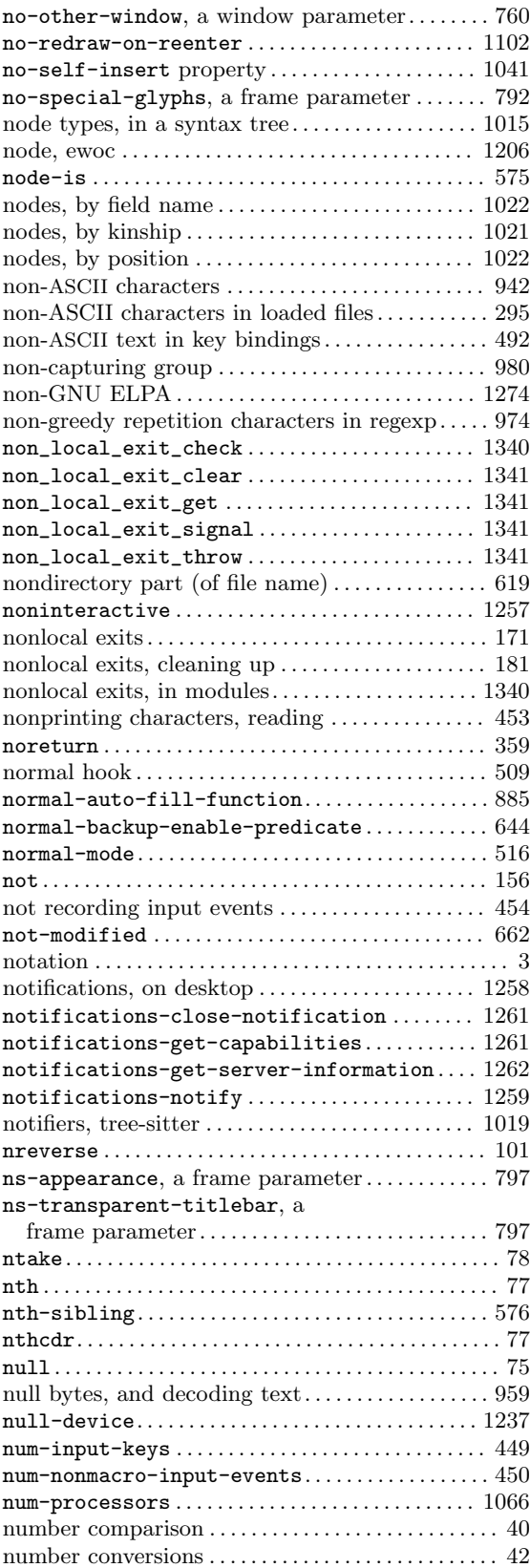

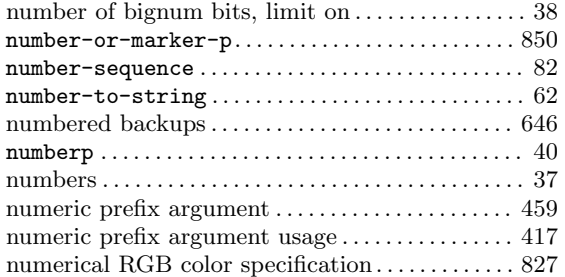

## **O**

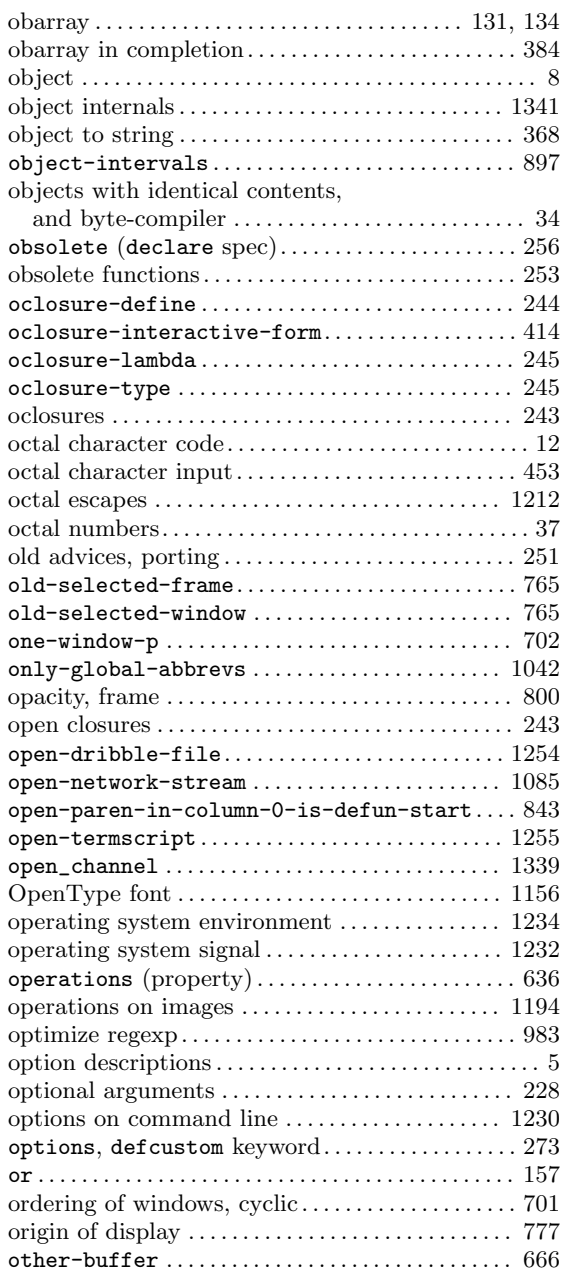

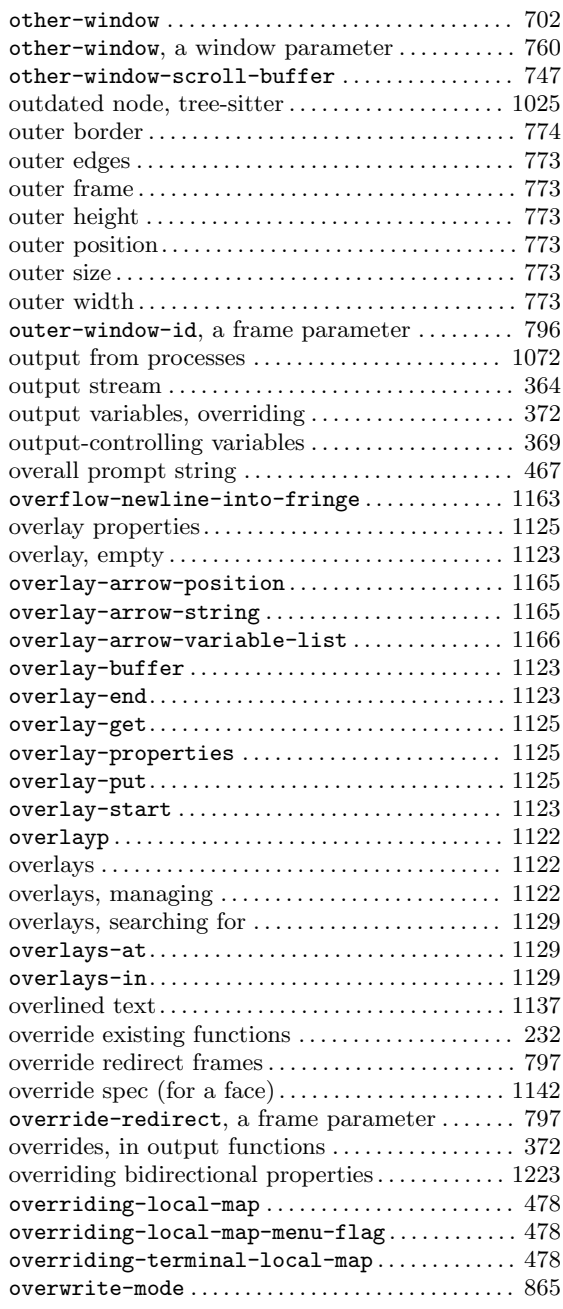

#### **P**

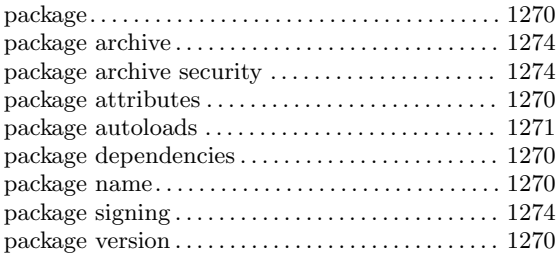

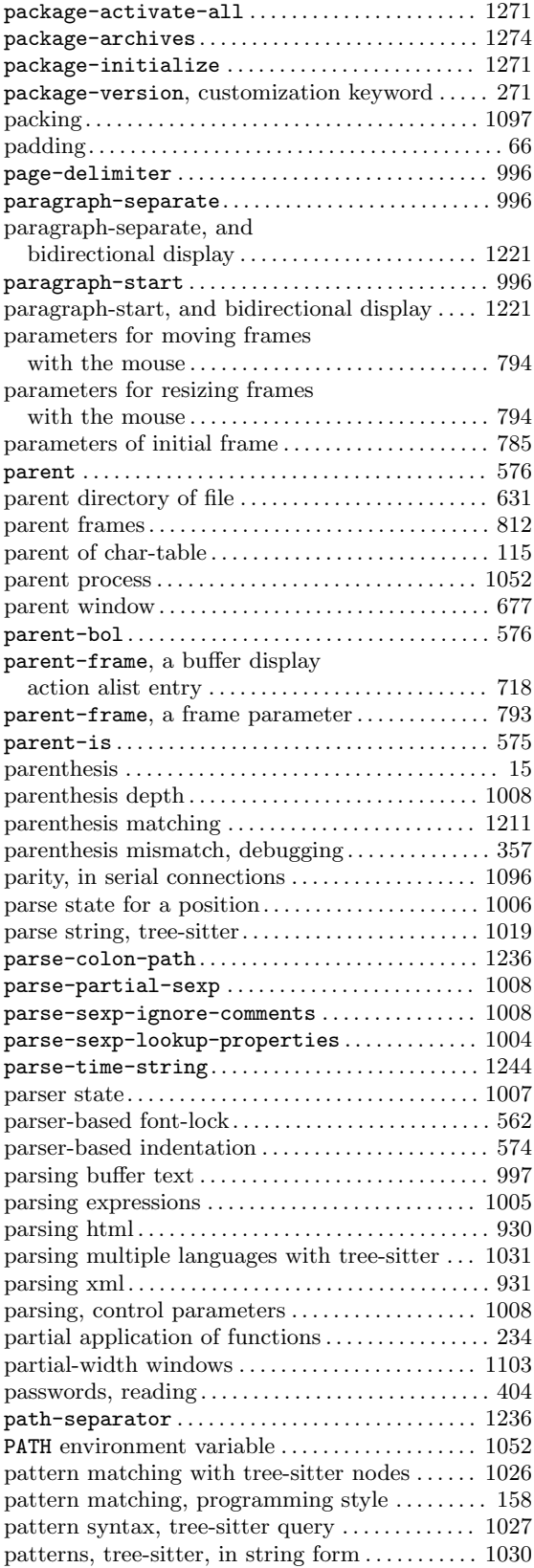

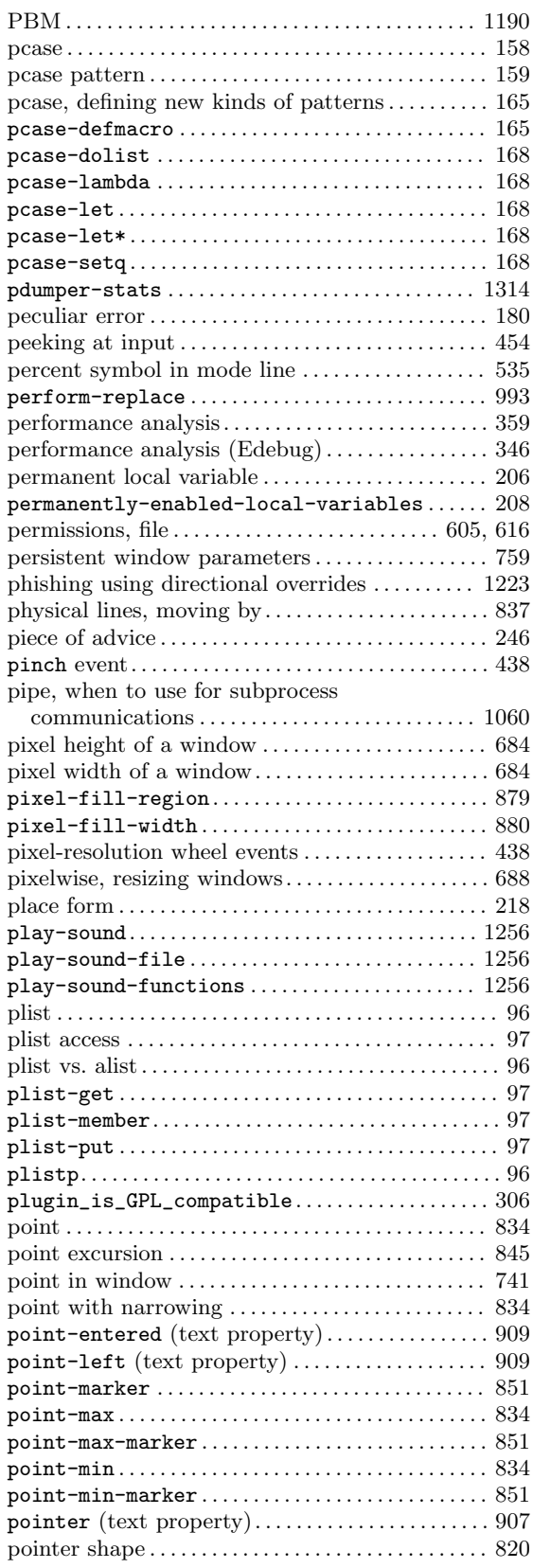

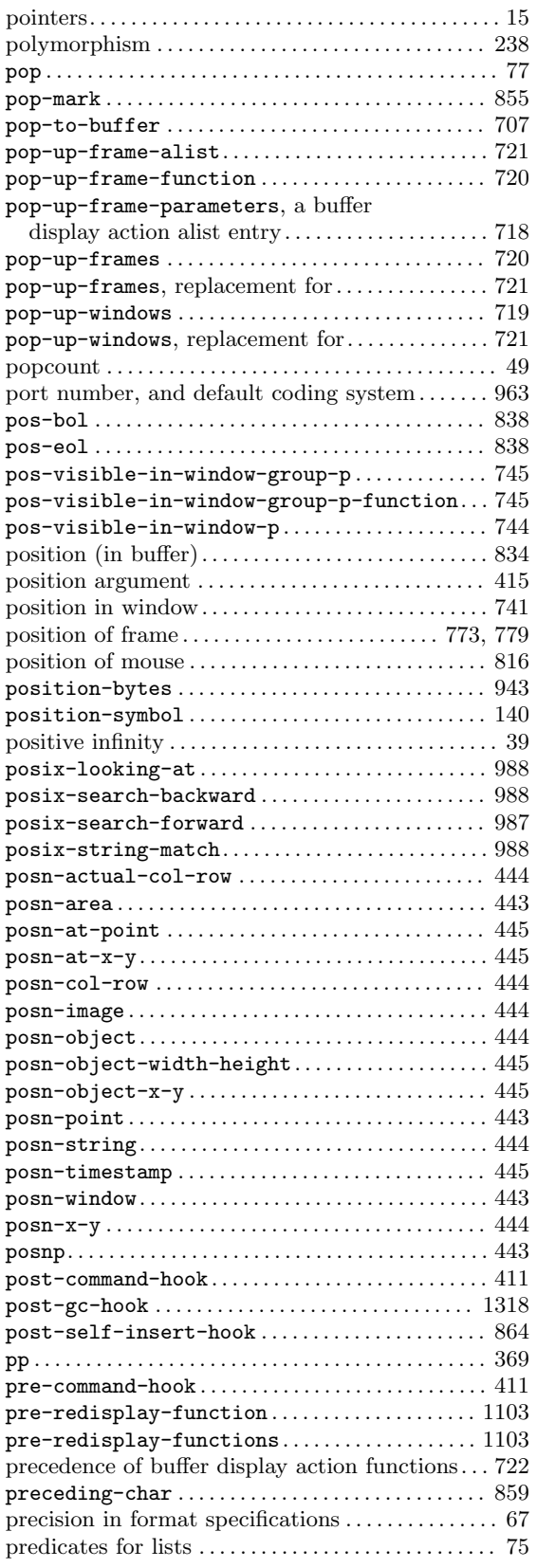

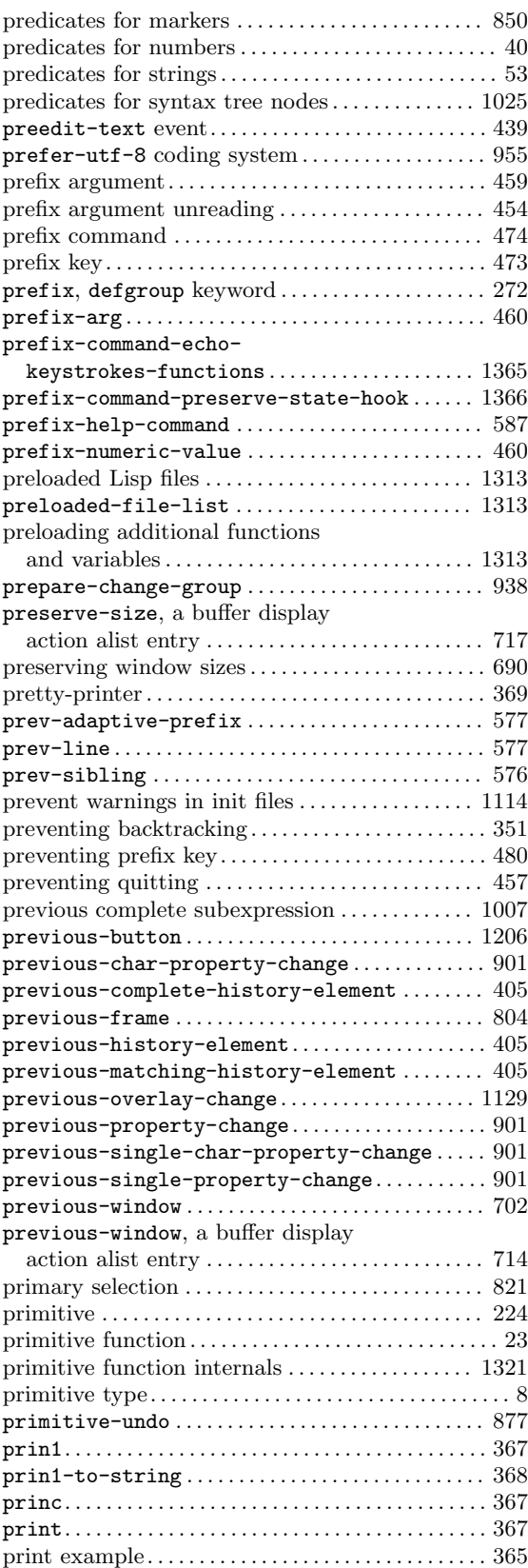

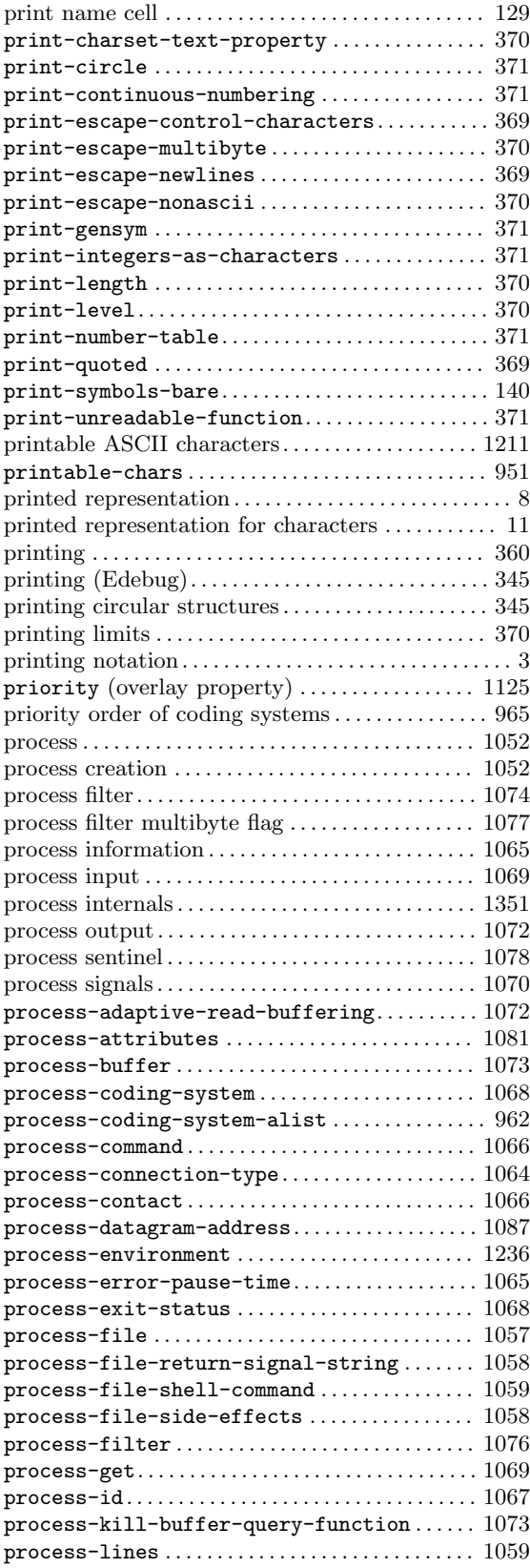

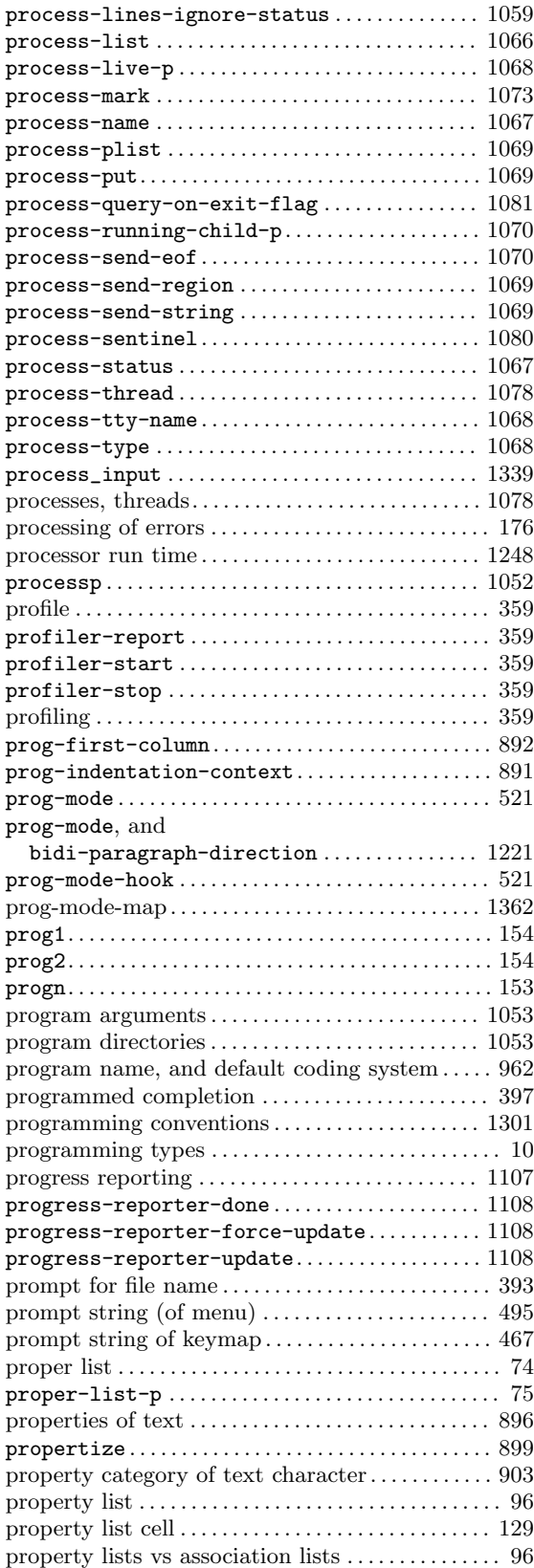

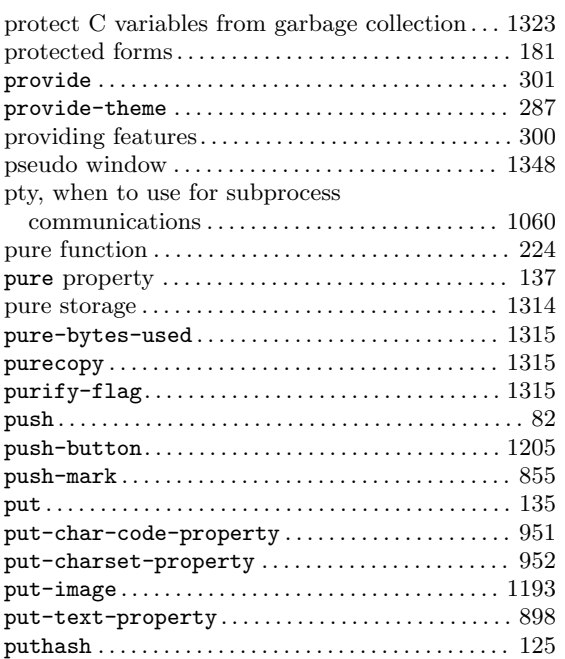

# **Q**

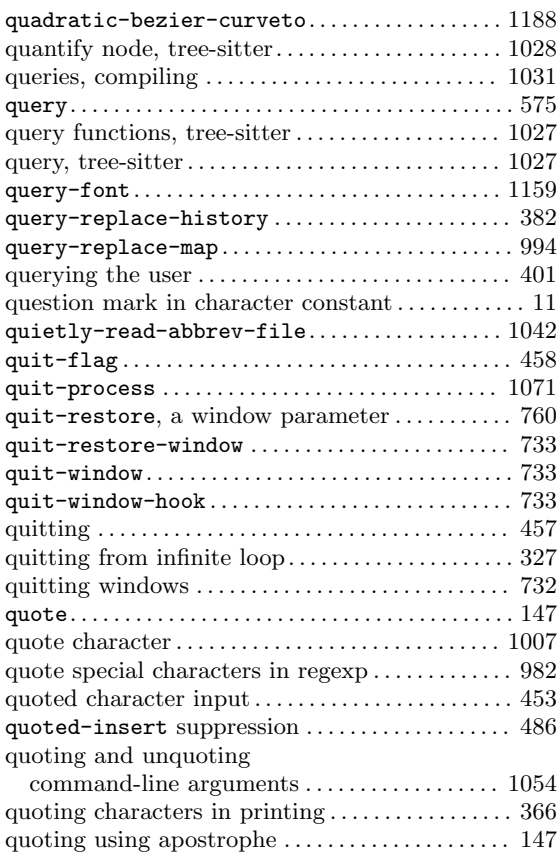

### **R**

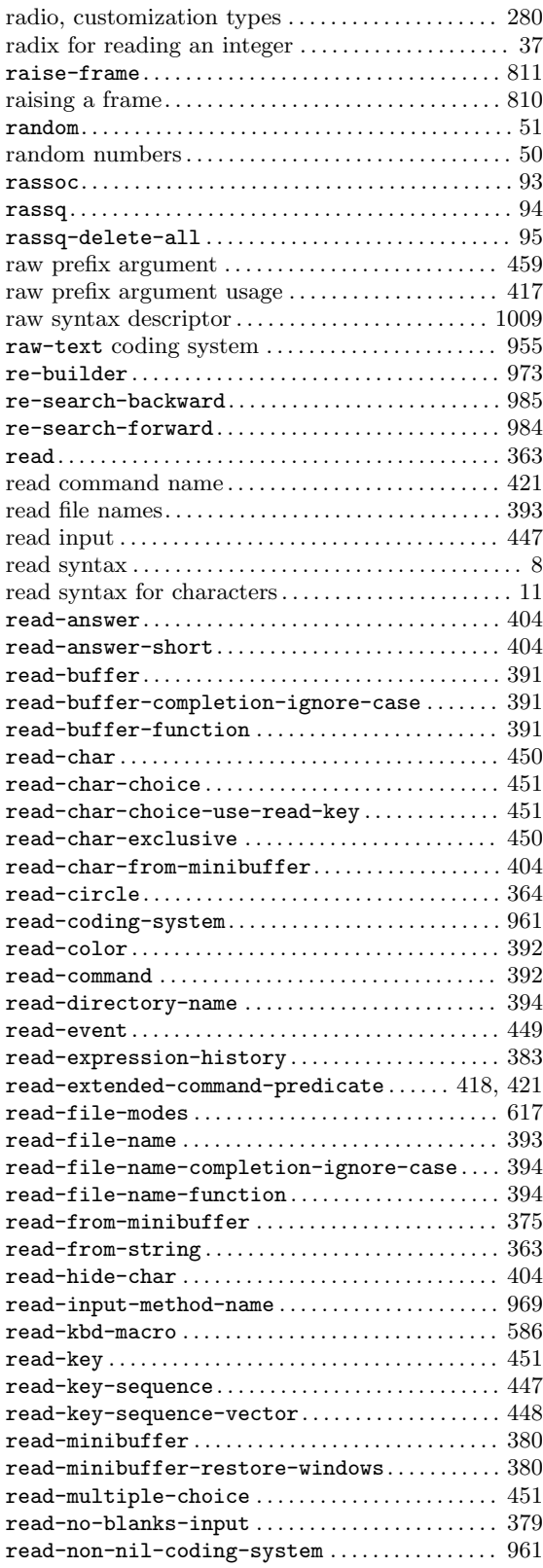

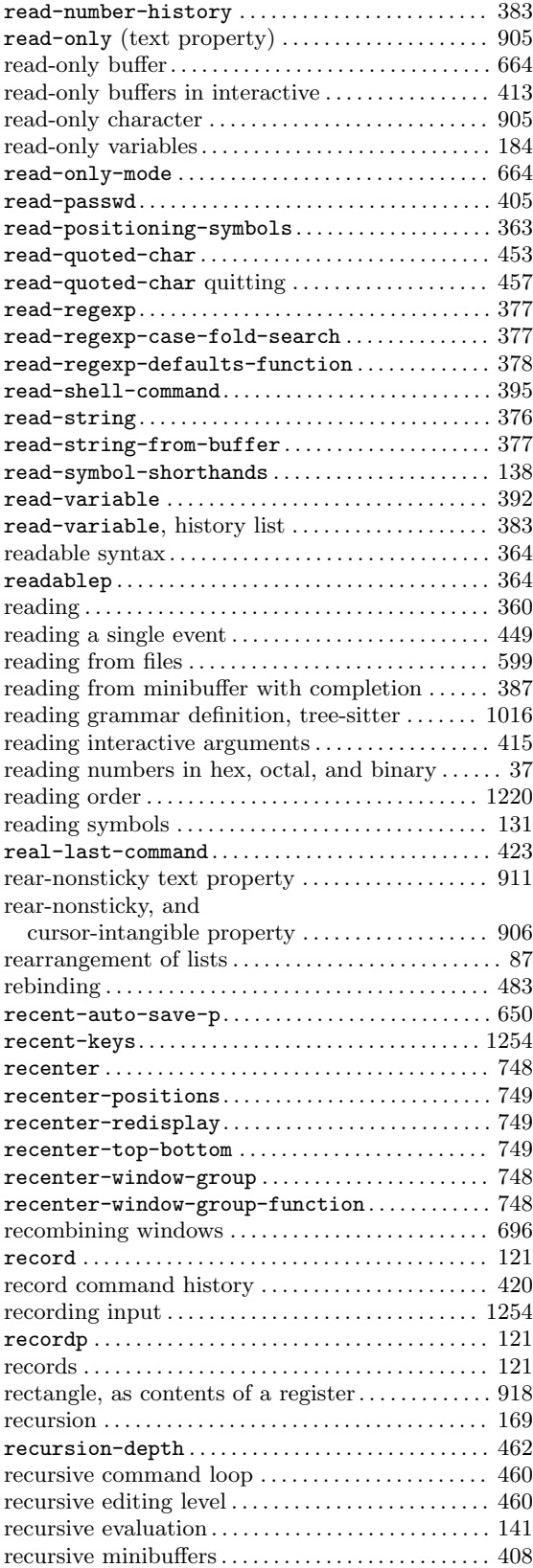

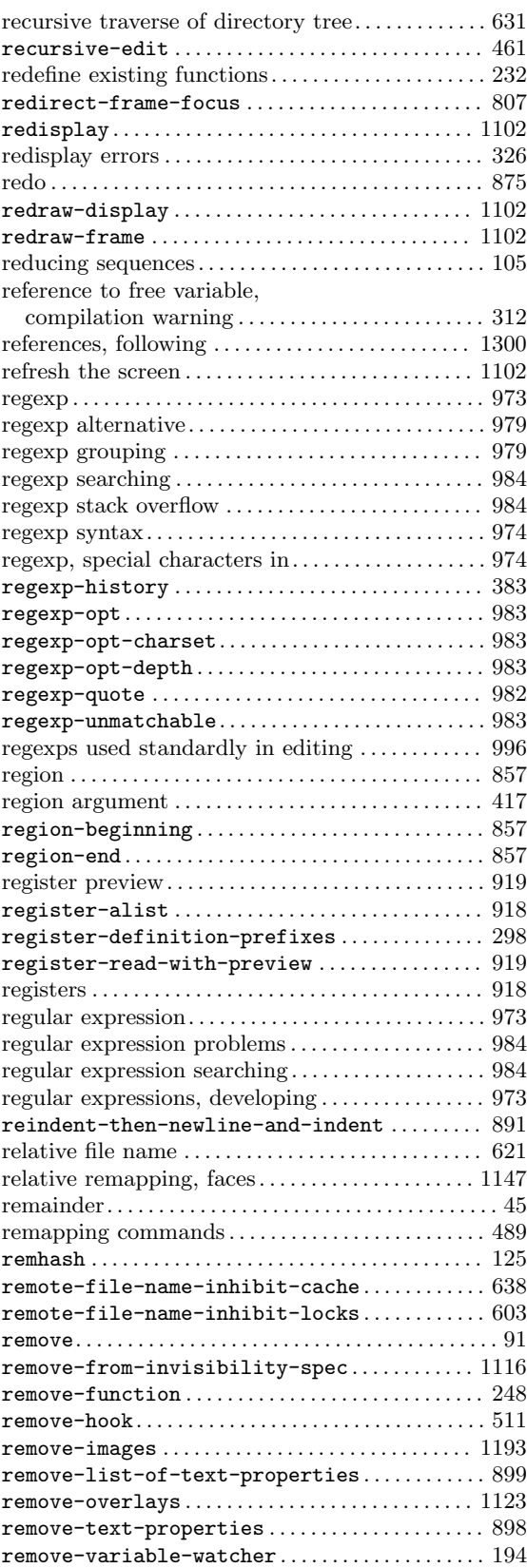

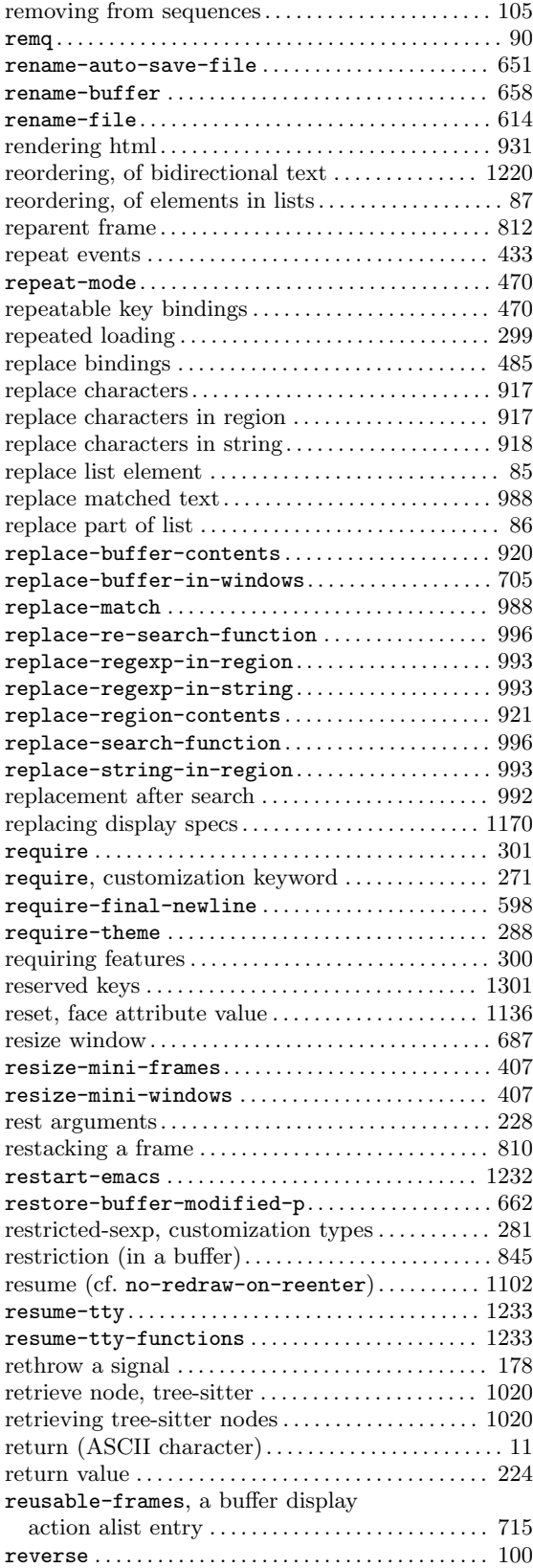

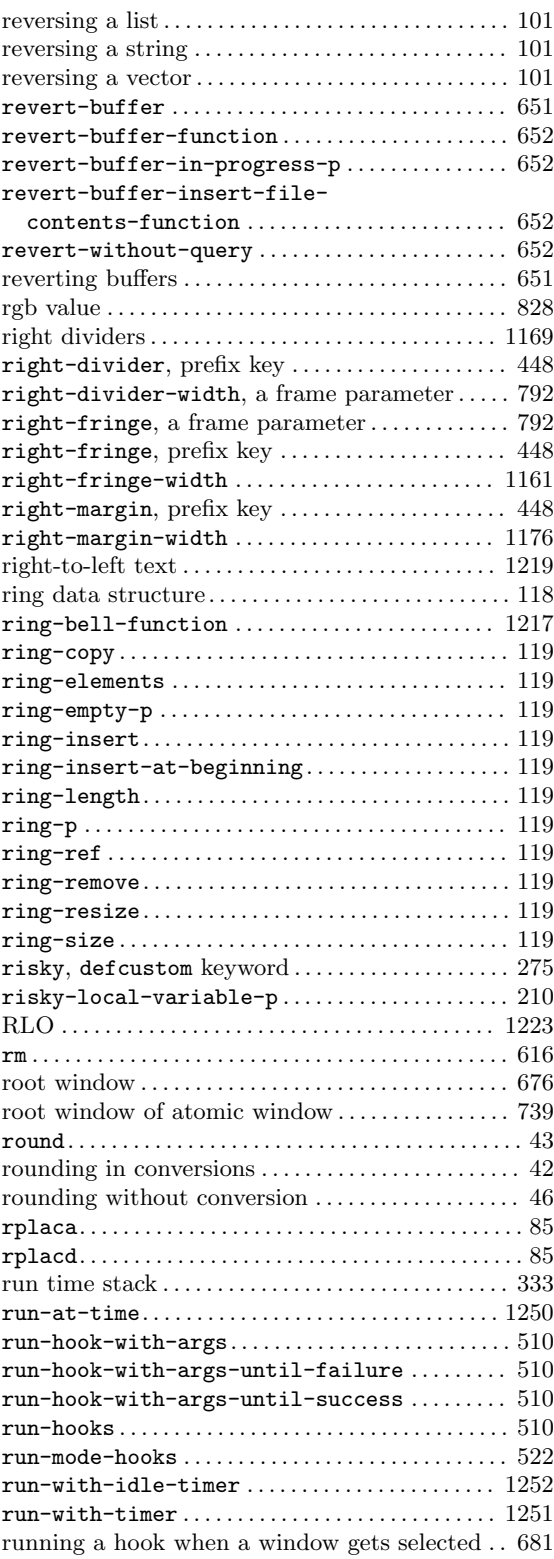

## **S**

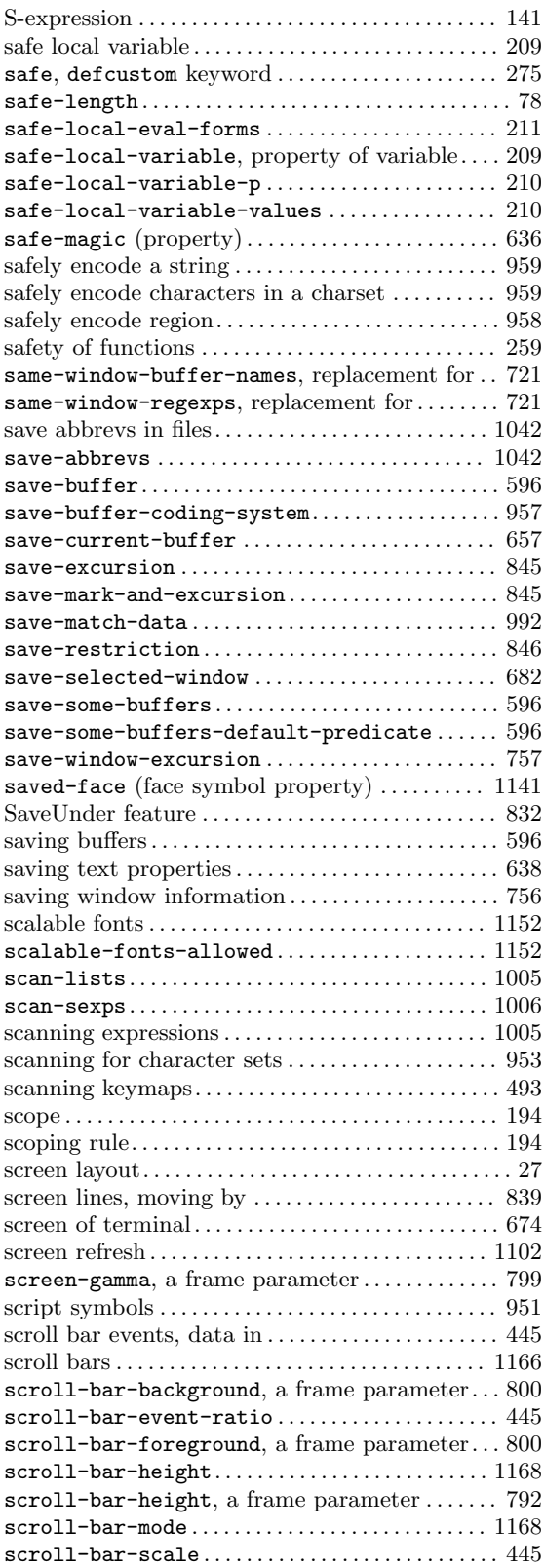

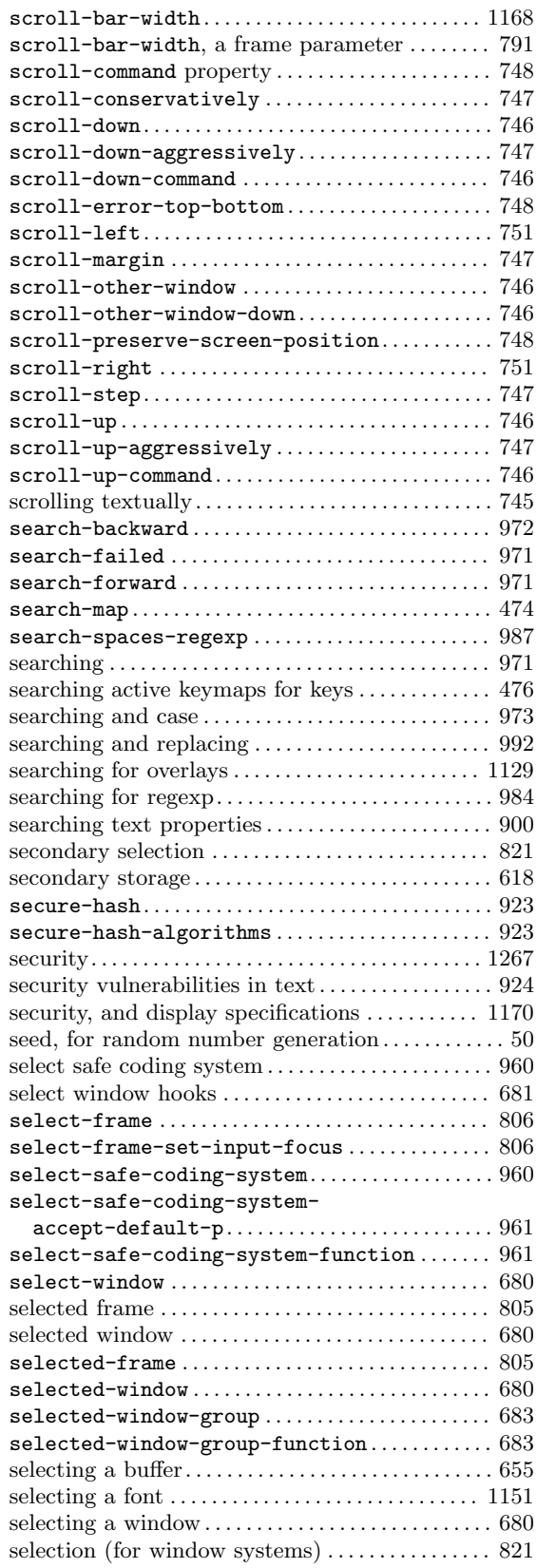

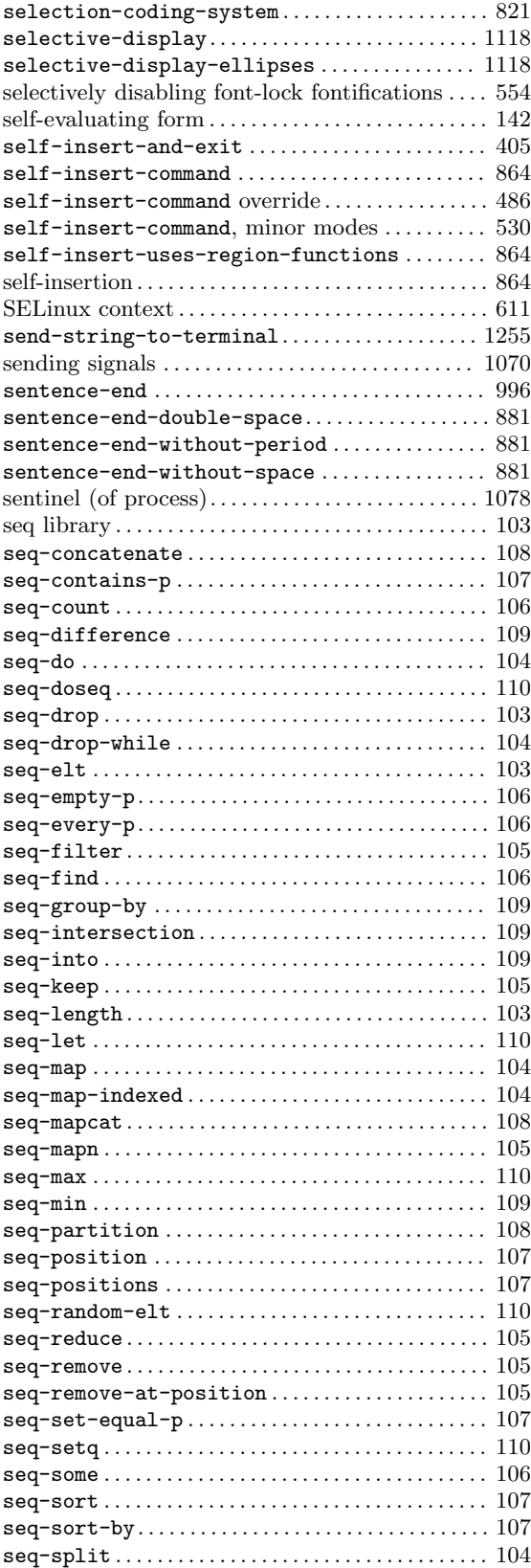

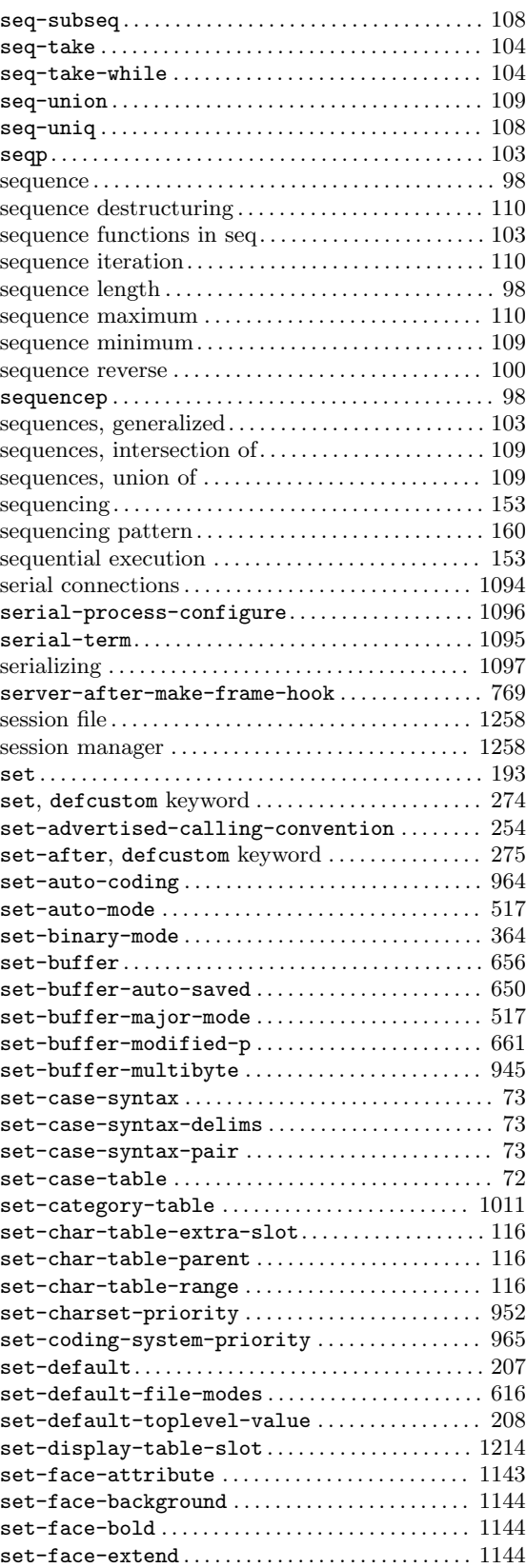

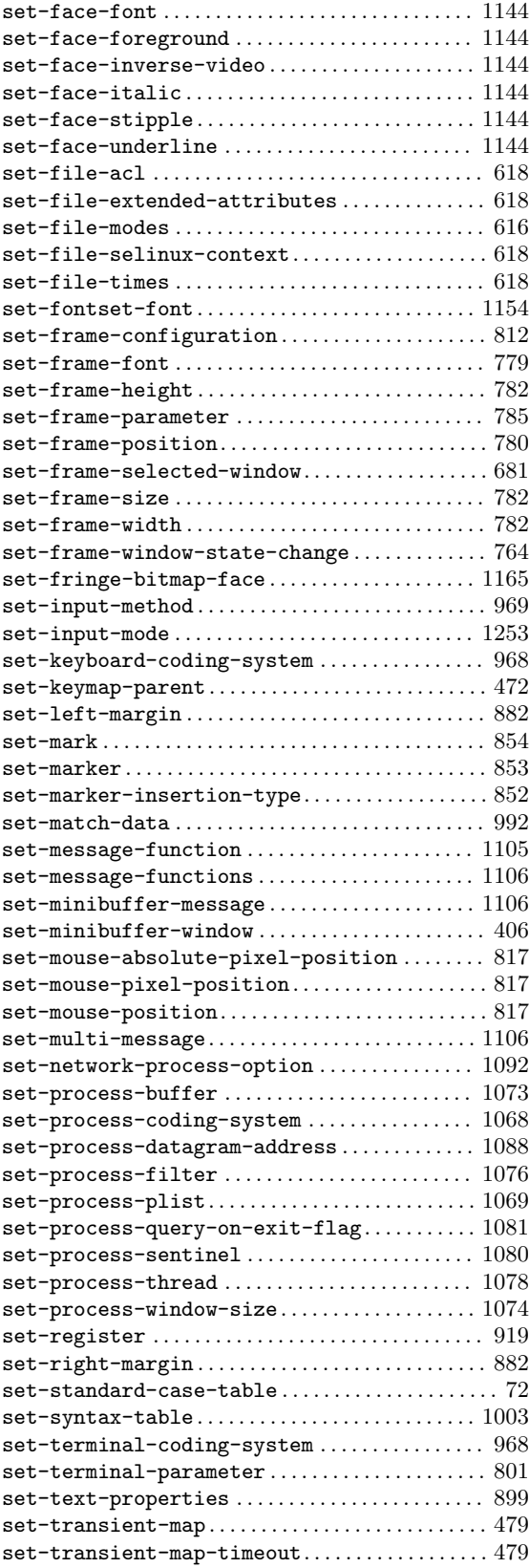

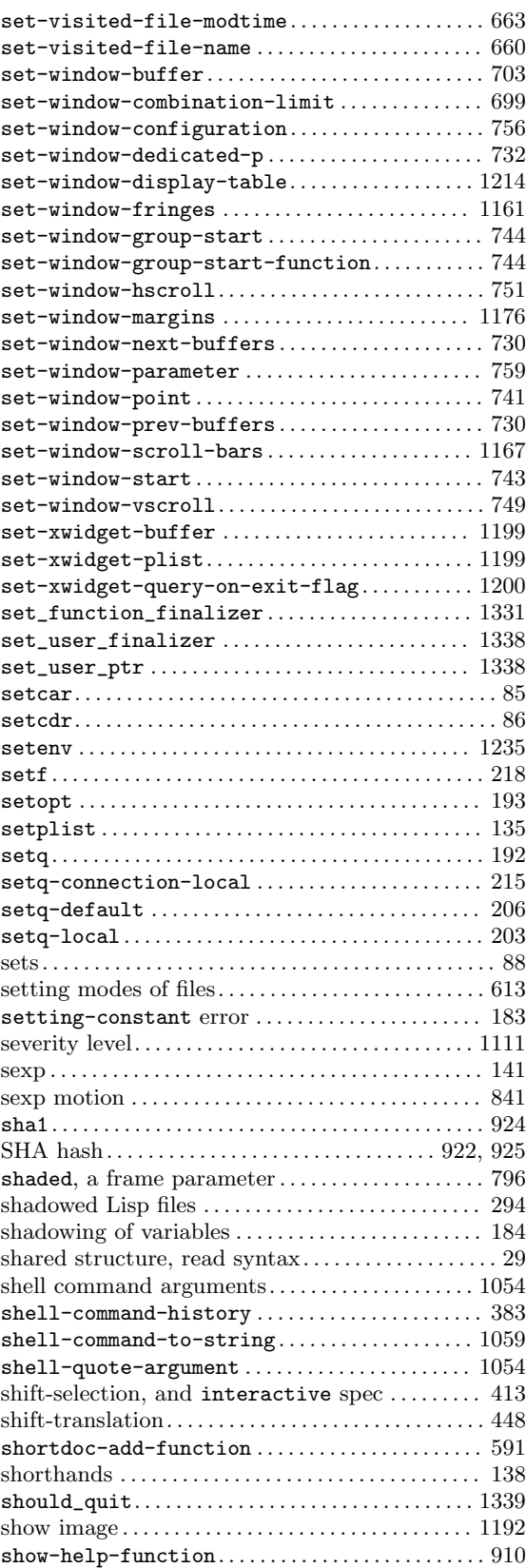

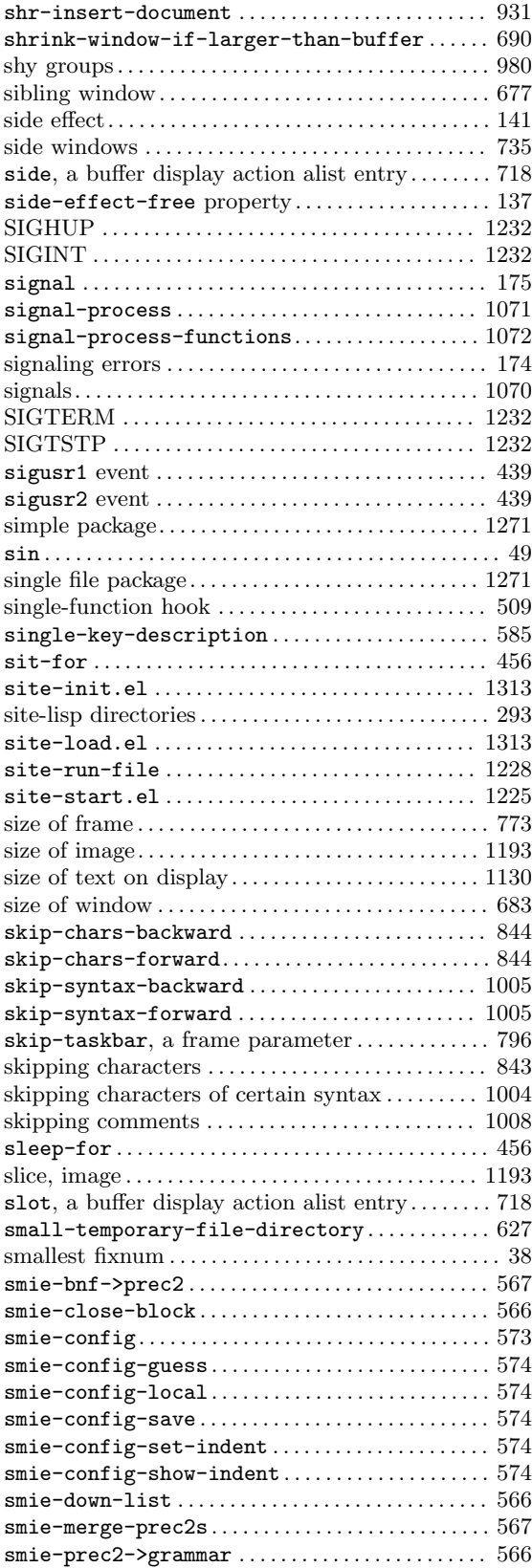

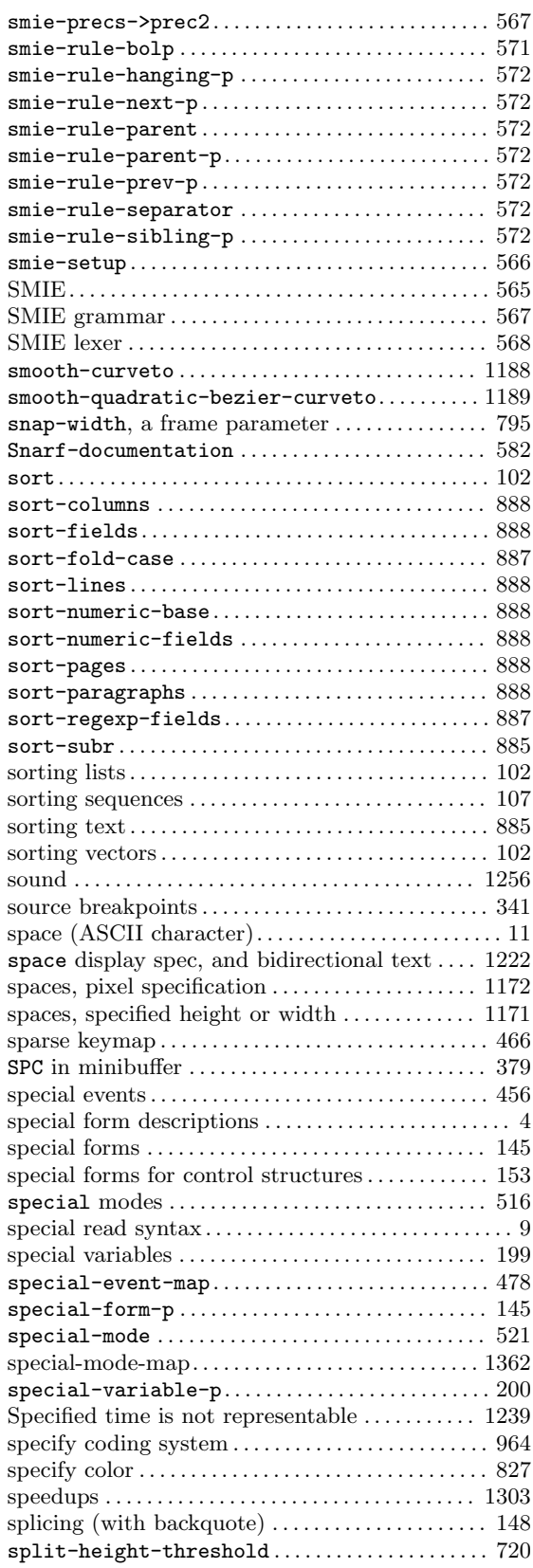

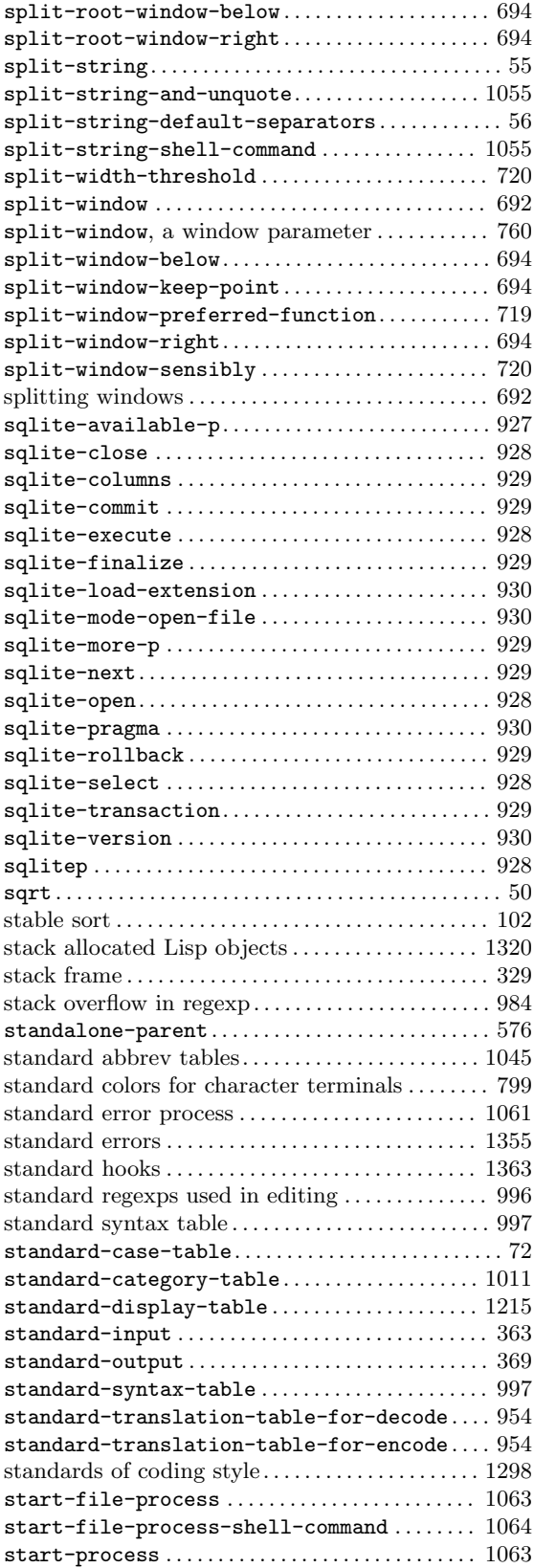

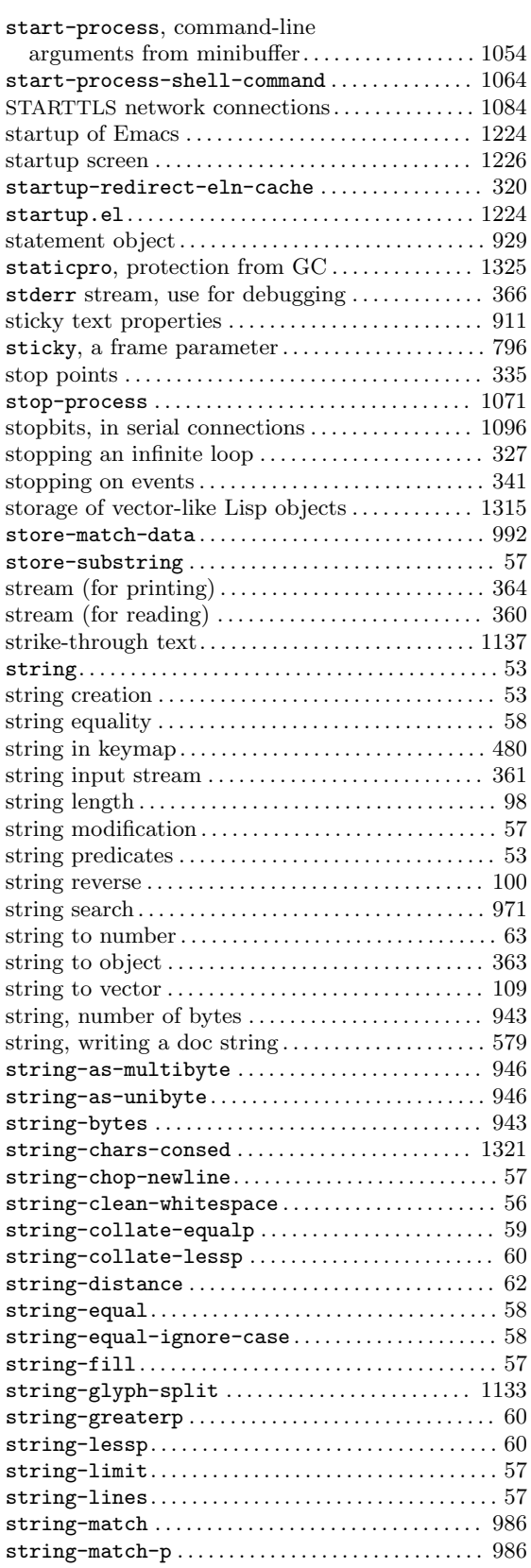
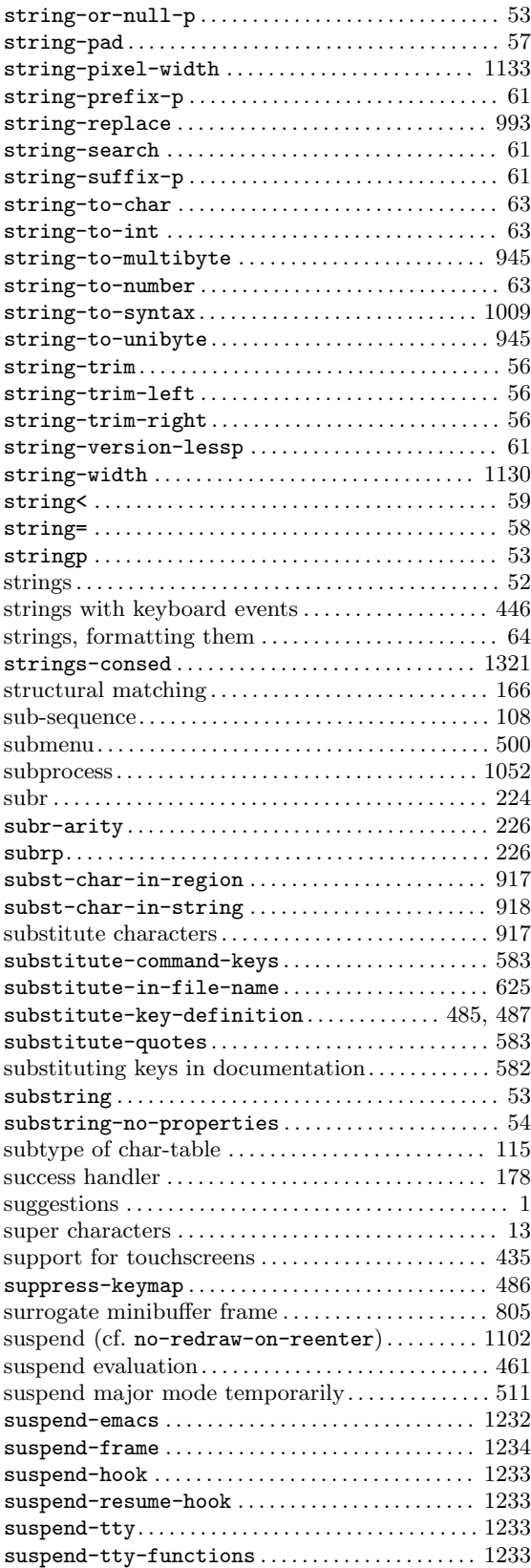

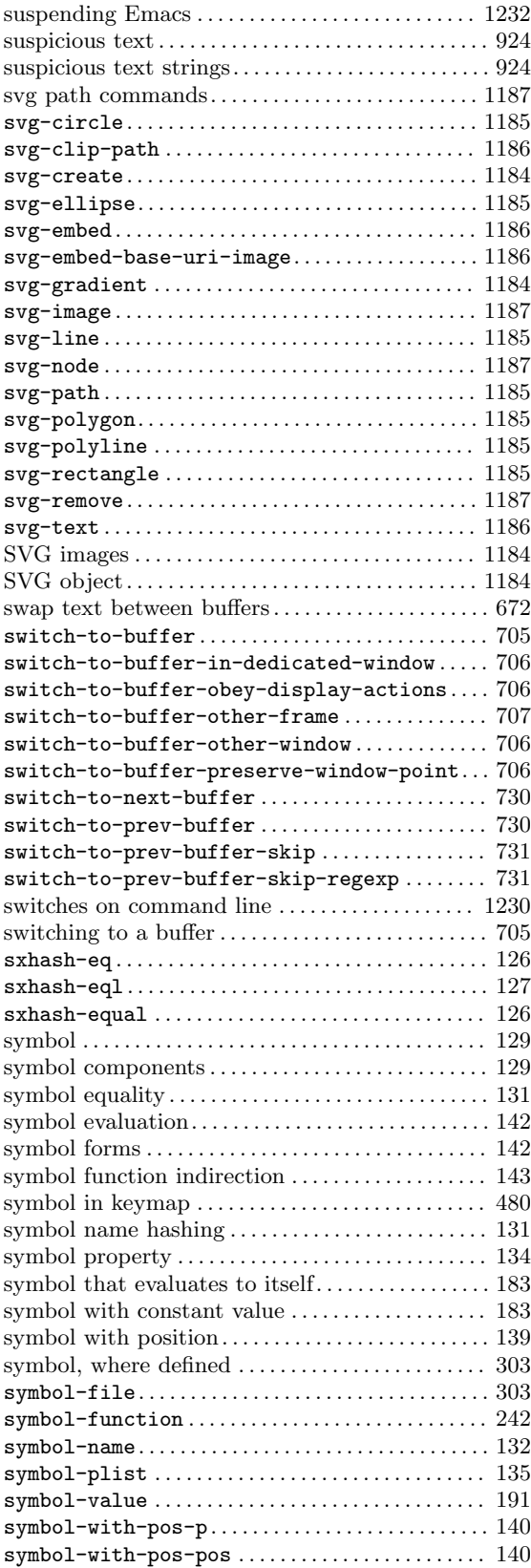

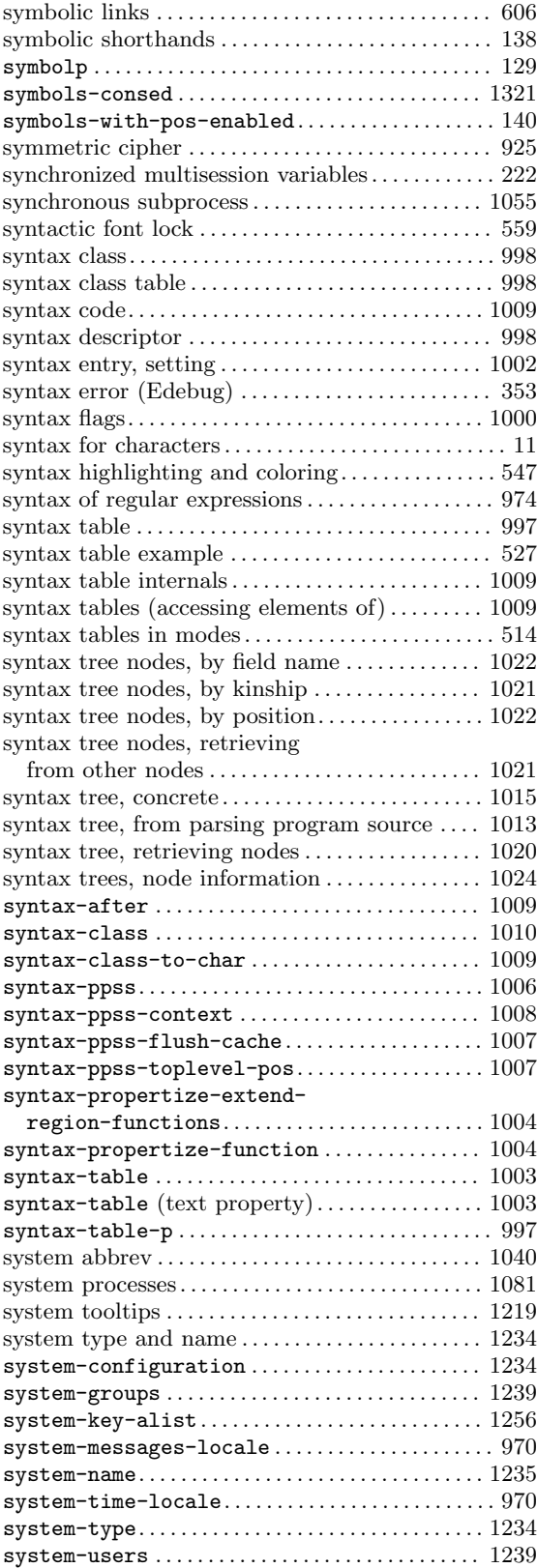

### **T**

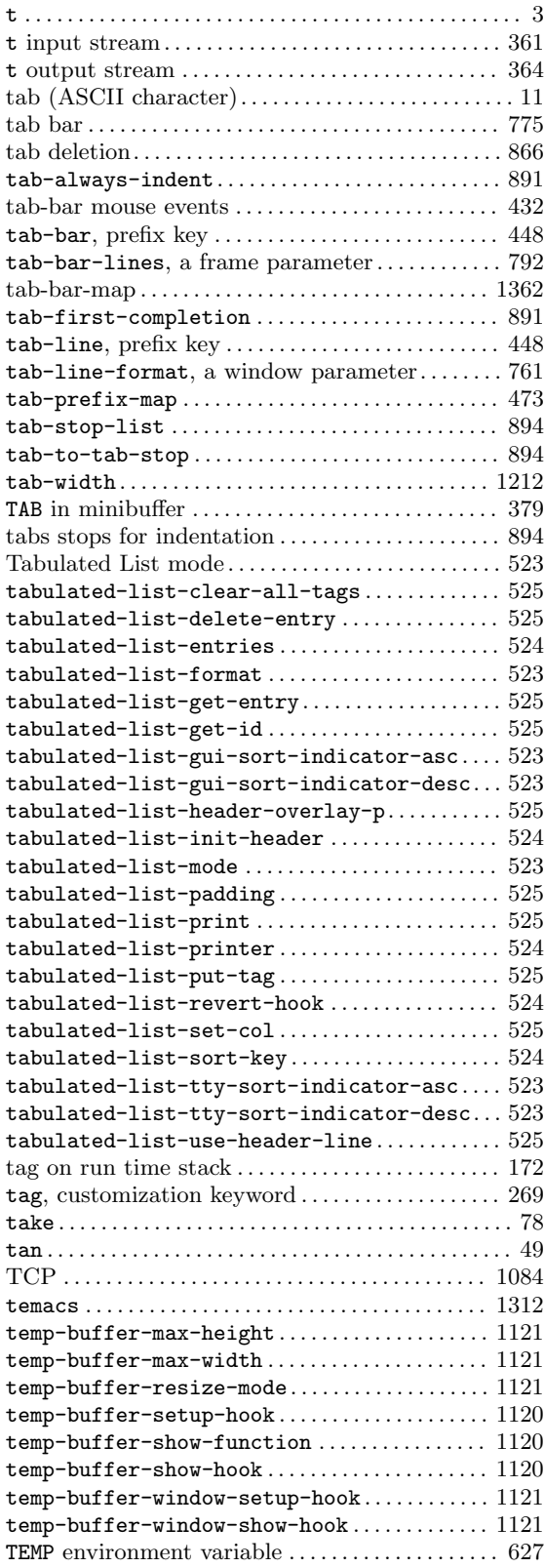

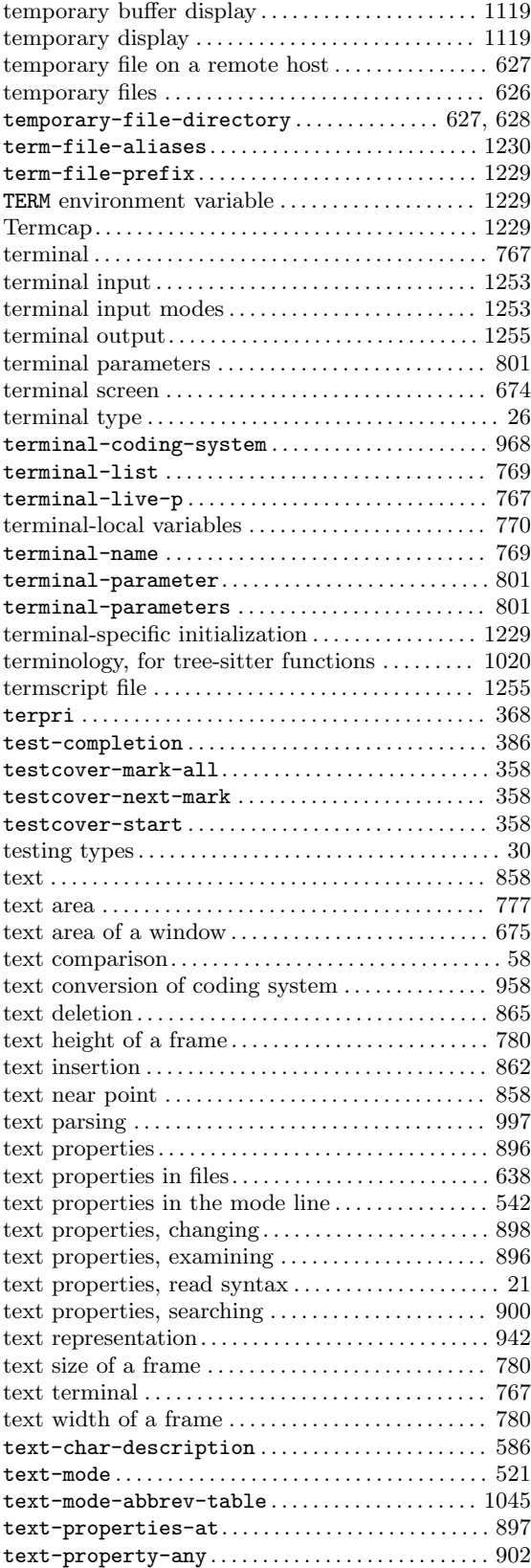

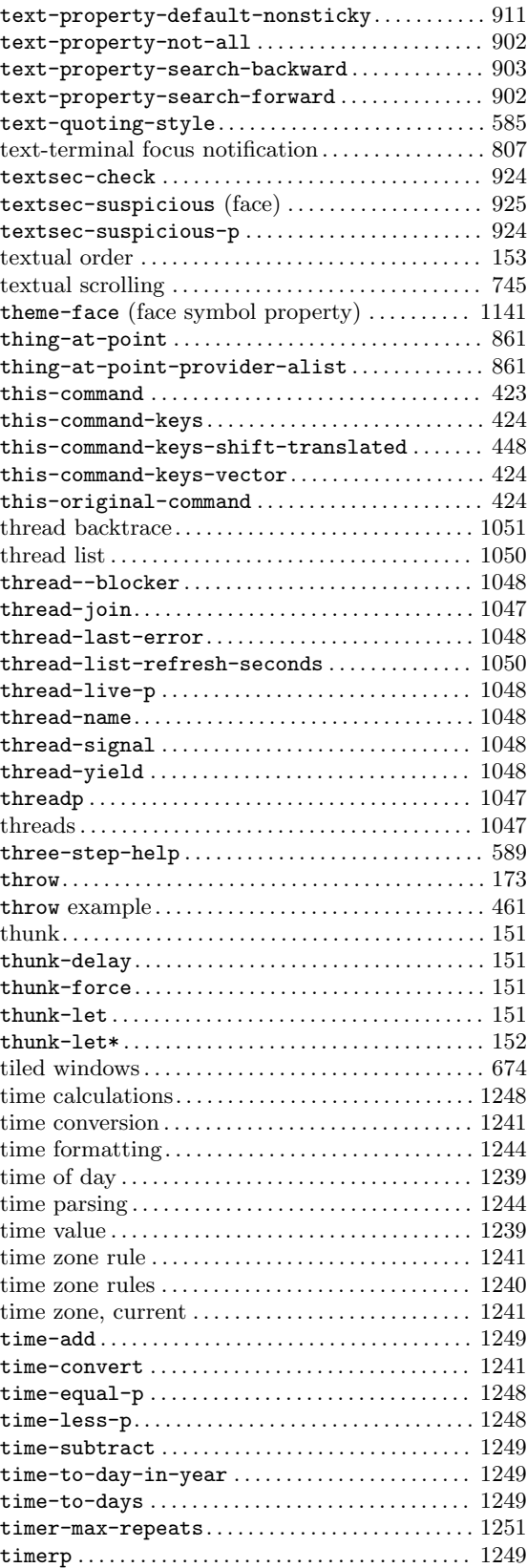

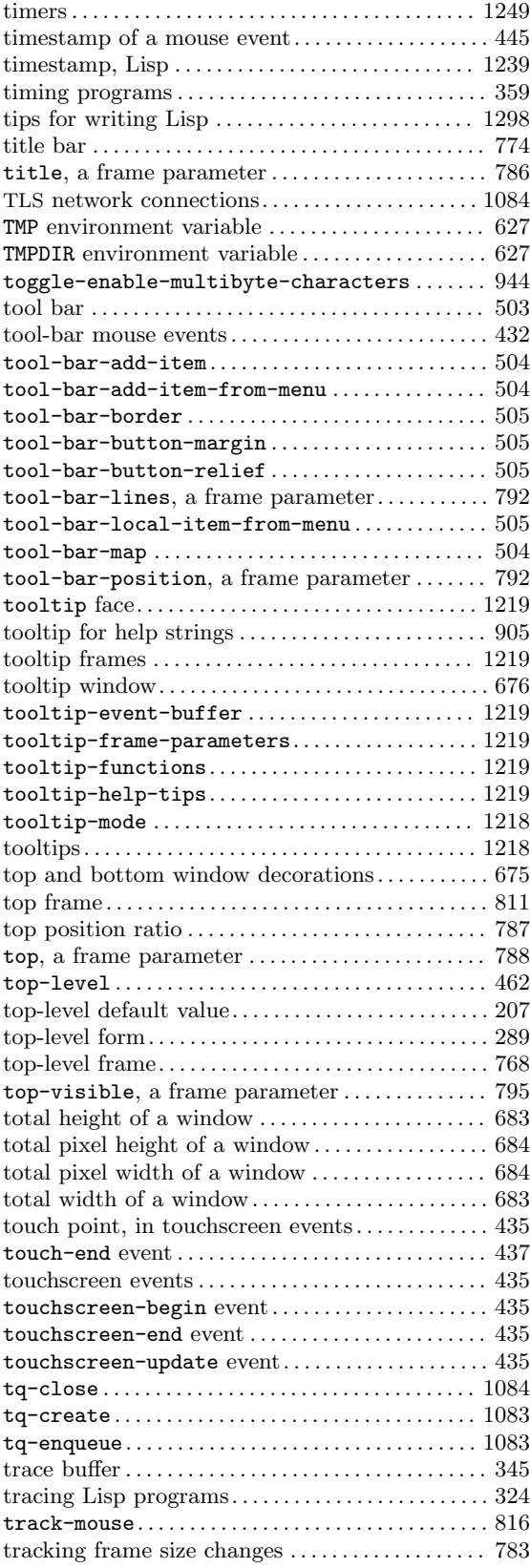

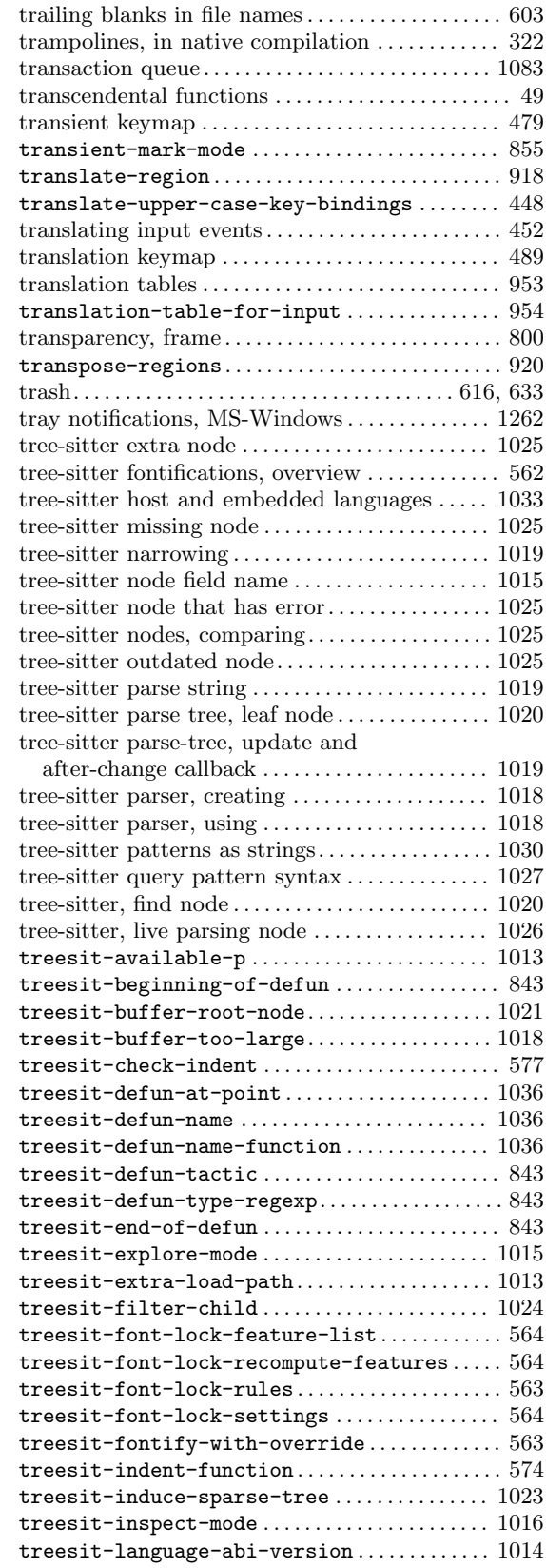

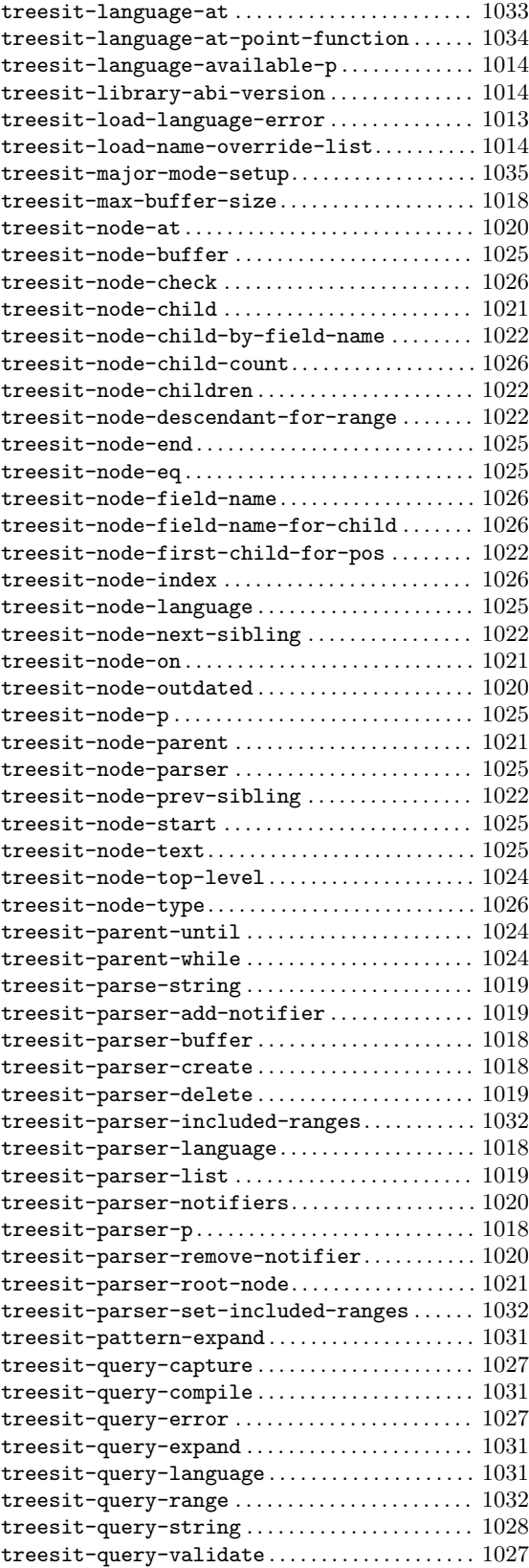

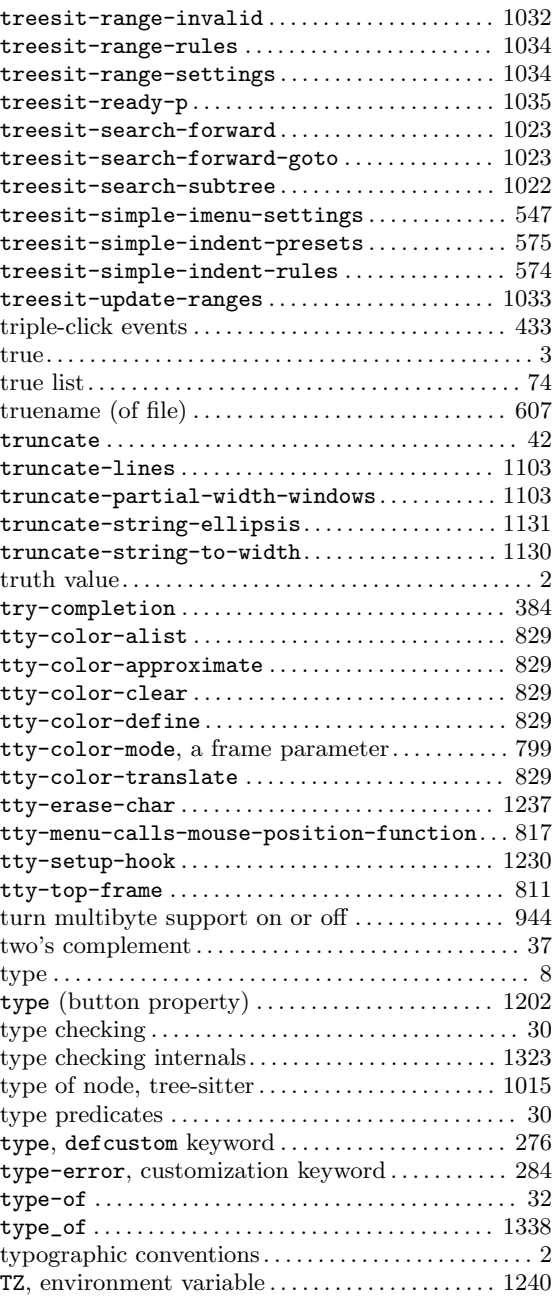

### **U**

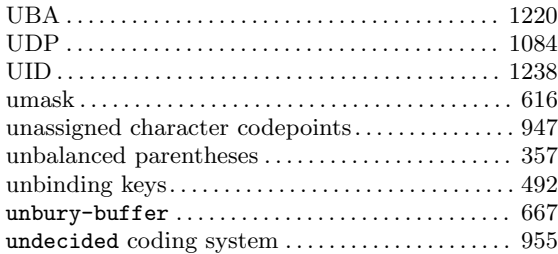

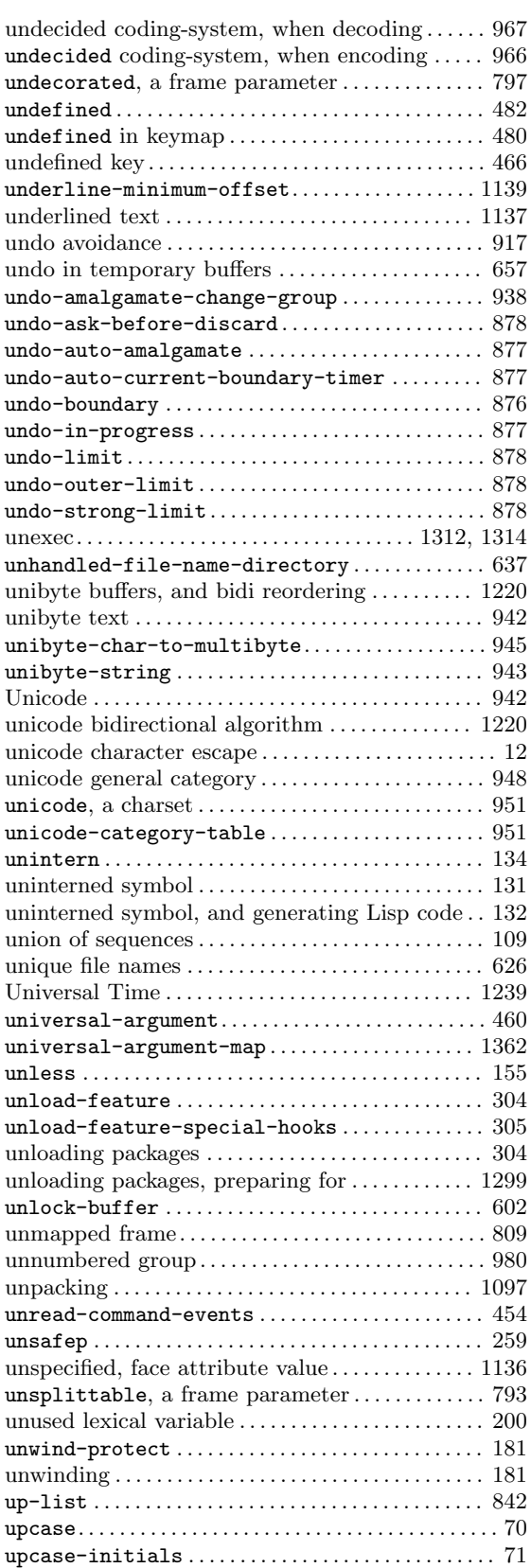

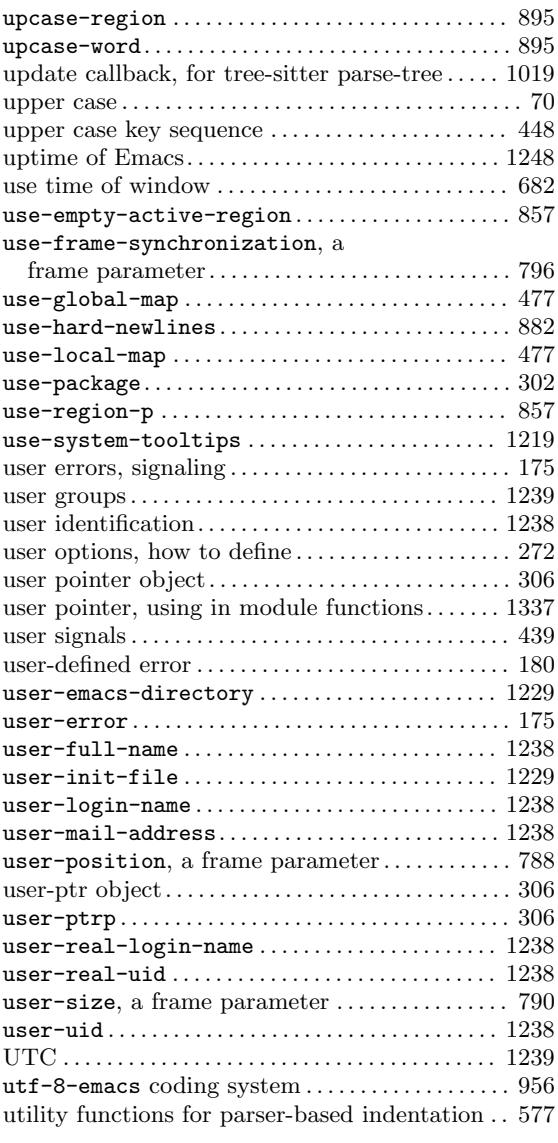

#### **V**

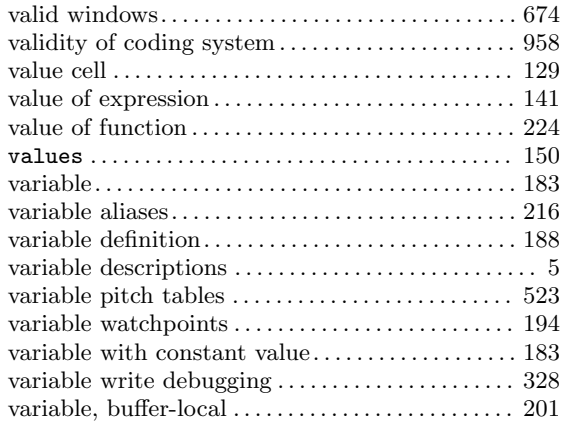

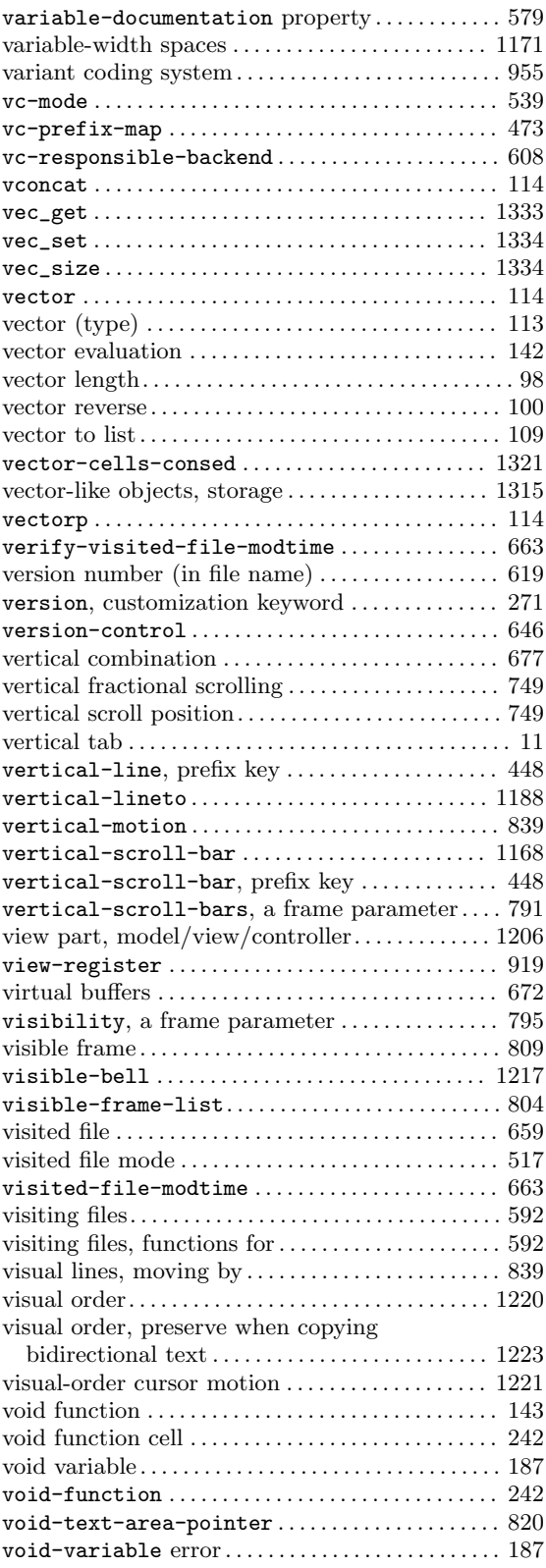

## **W**

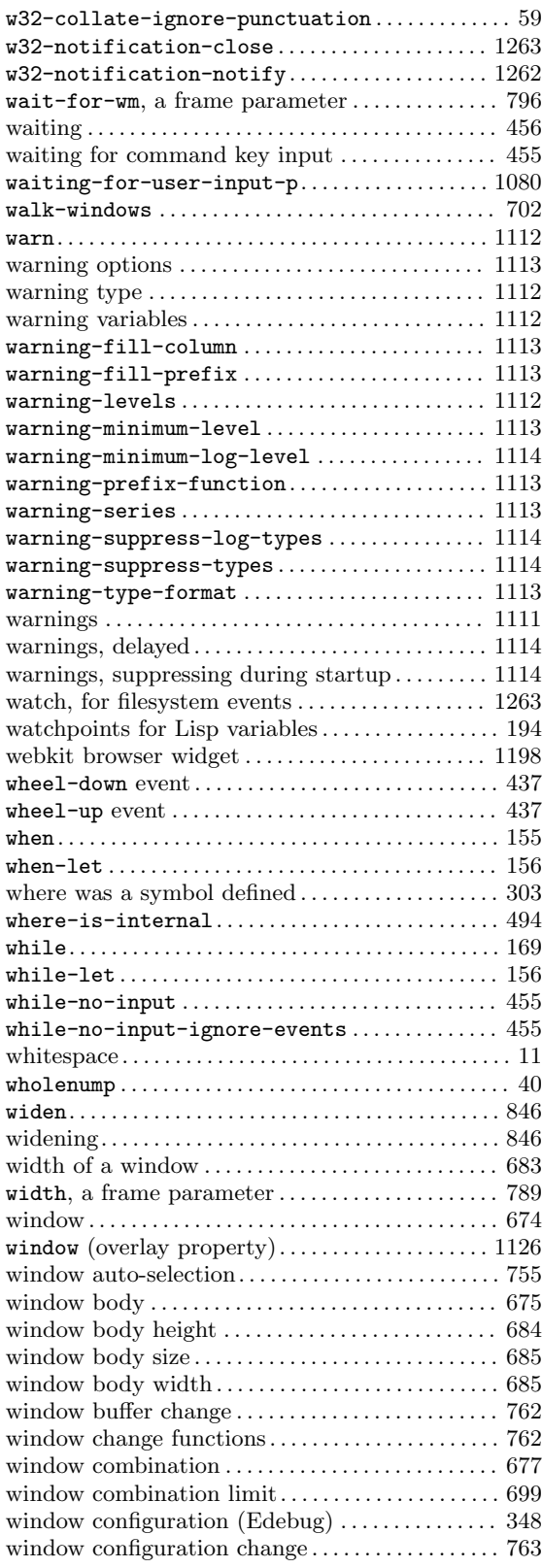

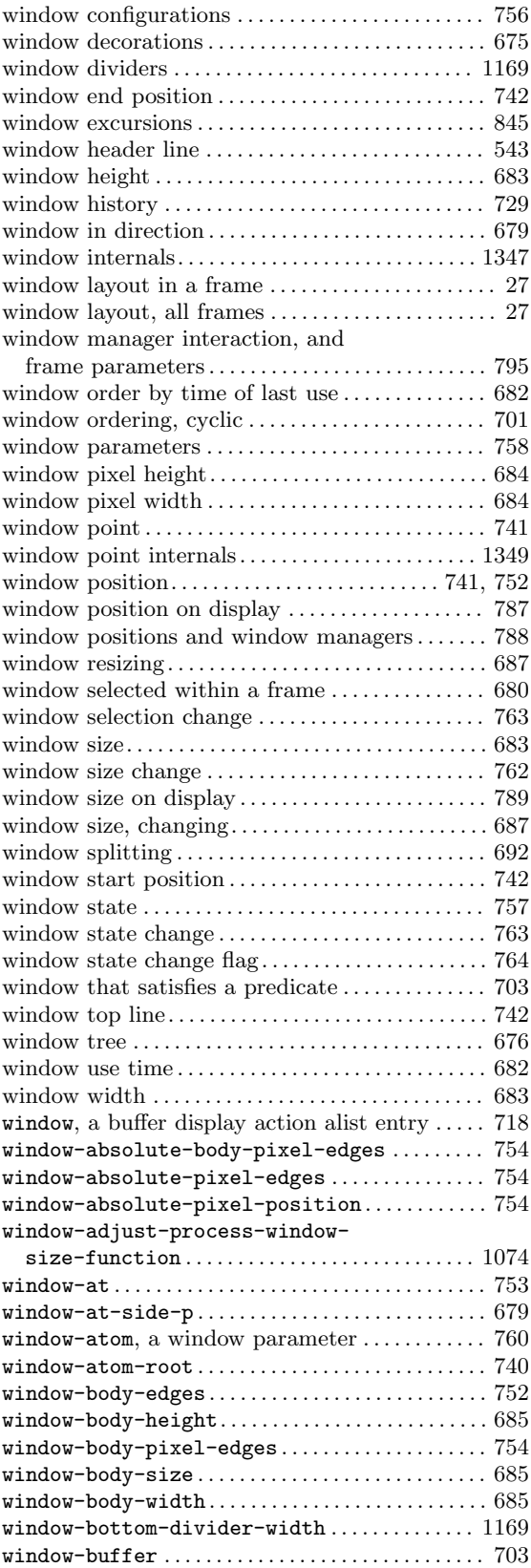

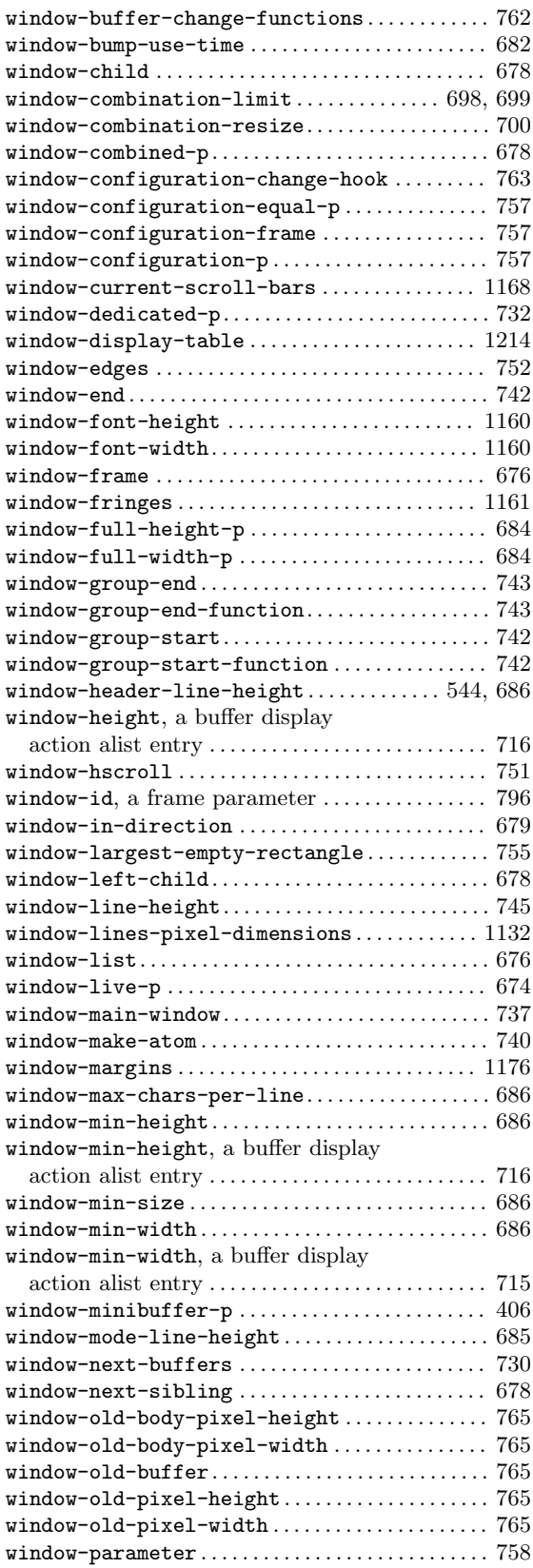

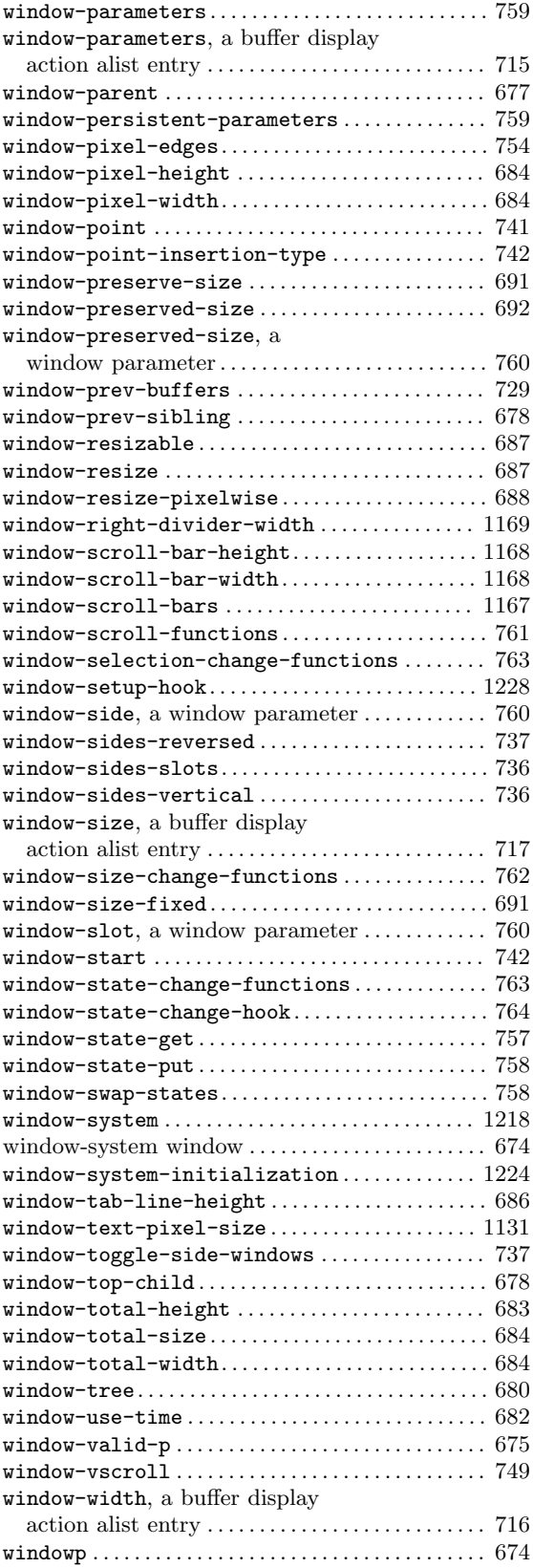

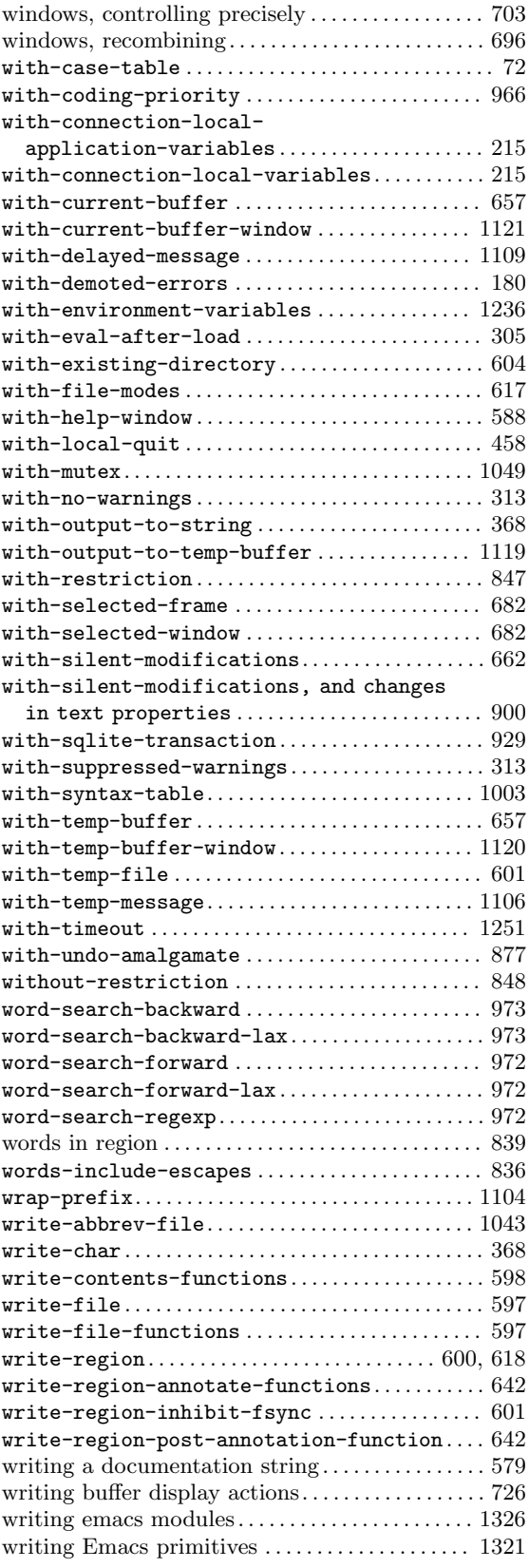

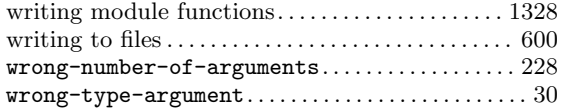

# **X**

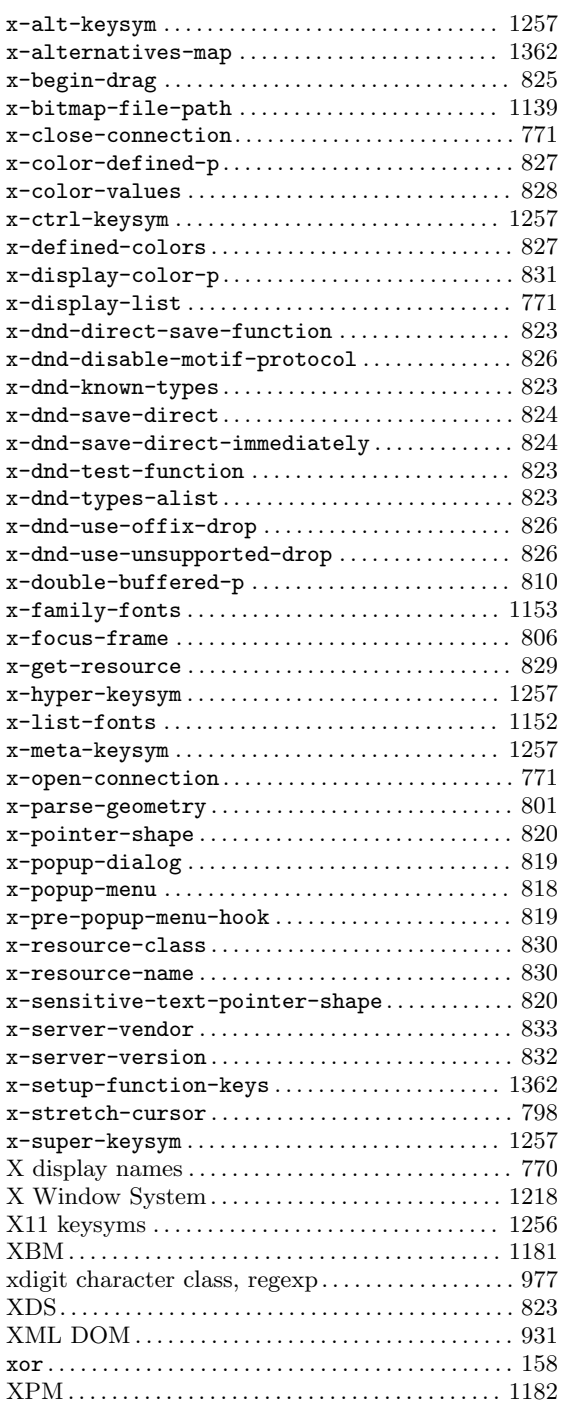

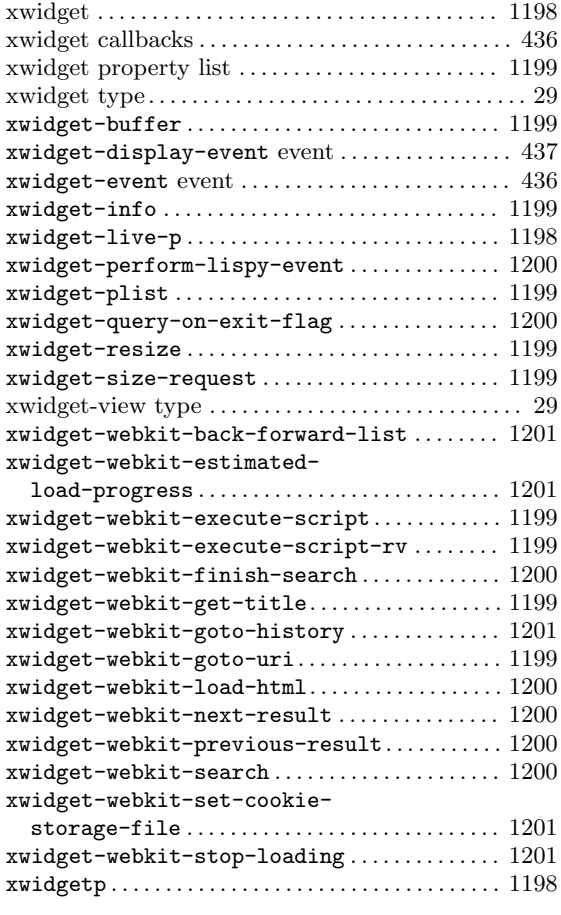

# **Y**

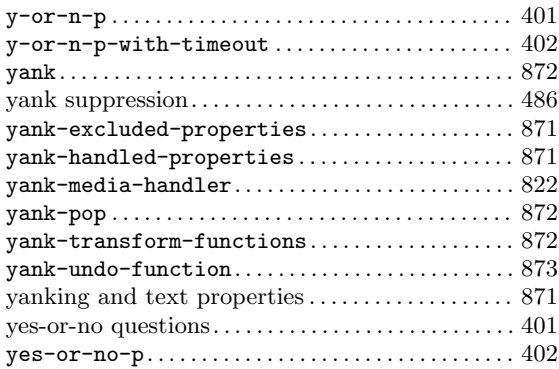

## **Z**

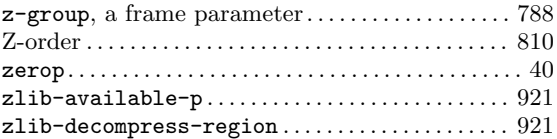